# **IBM DB2 Universal Database Call Level Interface Guide and Reference Version 5**

Document Number S10J-8159-00

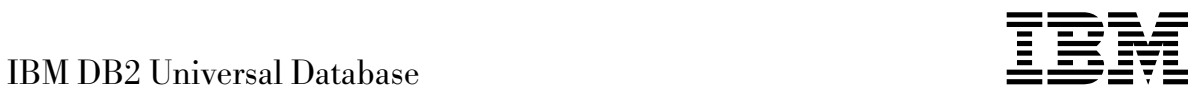

# Call Level Interface Guide and Reference

*Version 5*

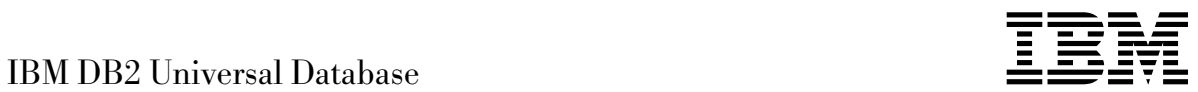

# Call Level Interface Guide and Reference

*Version 5*

Before using this information and the product it supports, be sure to read the general information under Appendix M, "Notices" on page 745.

This document contains proprietary information of IBM. It is provided under a license agreement and is protected by copyright law. The information contained in this publication does not include any product warranties and any statements provided in this manual should not be interpreted as such.

Order publications through your IBM representative or the IBM branch office serving your locality or by calling 1-800-879-2755 in U.S. or 1-800-IBM-4YOU in Canada.

When you send information to IBM, you grant IBM a nonexclusive right to use or distribute the information in any way it believes appropriate without incurring any obligation to you.

#### **Copyright International Business Machines Corporation 1993, 1997. All rights reserved.**

Note to U.S. Government Users — Documentation related to restricted rights — Use, duplication or disclosure is subject to restrictions set forth in GSA ADP Schedule Contract with IBM Corp.

# **Contents**

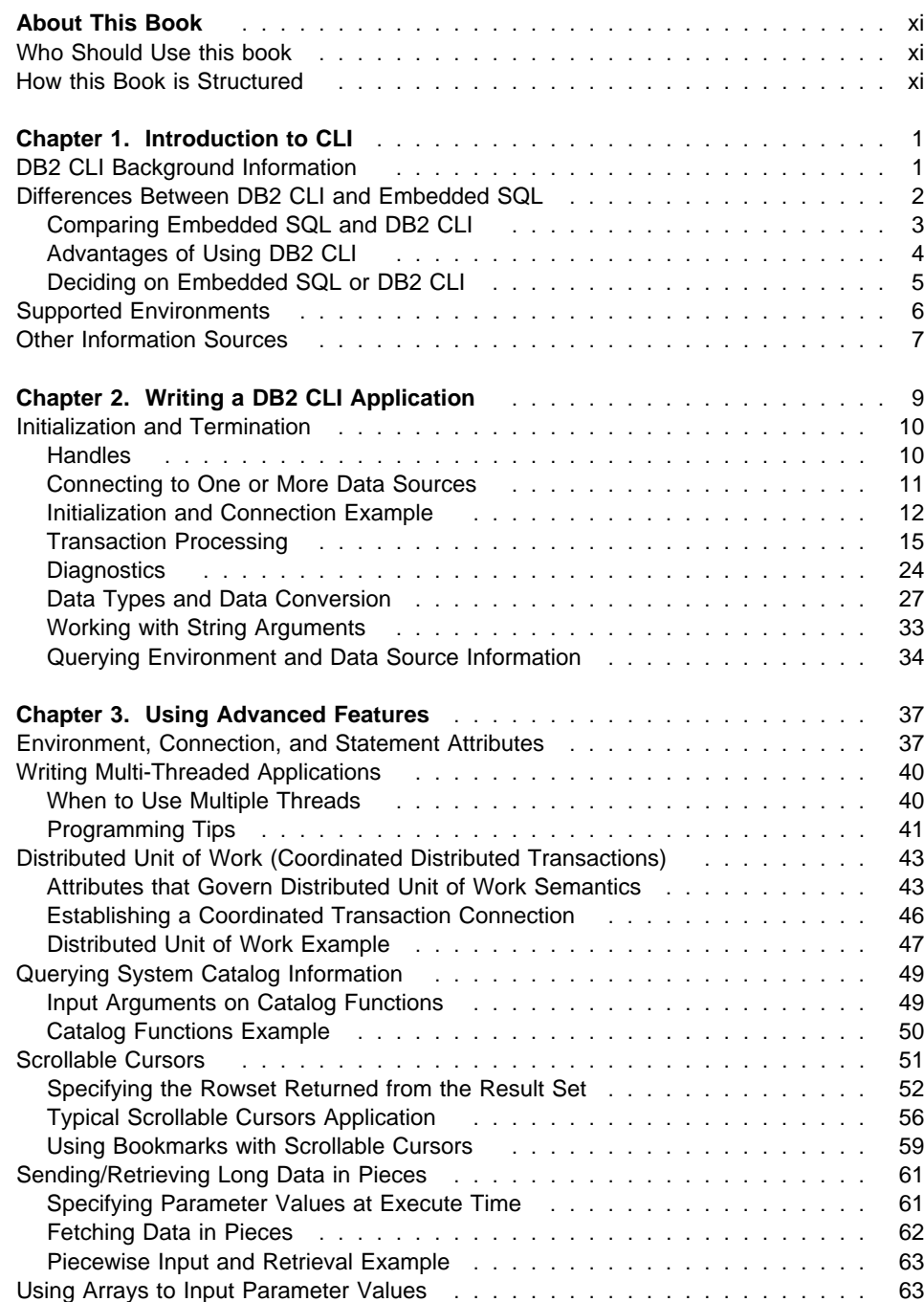

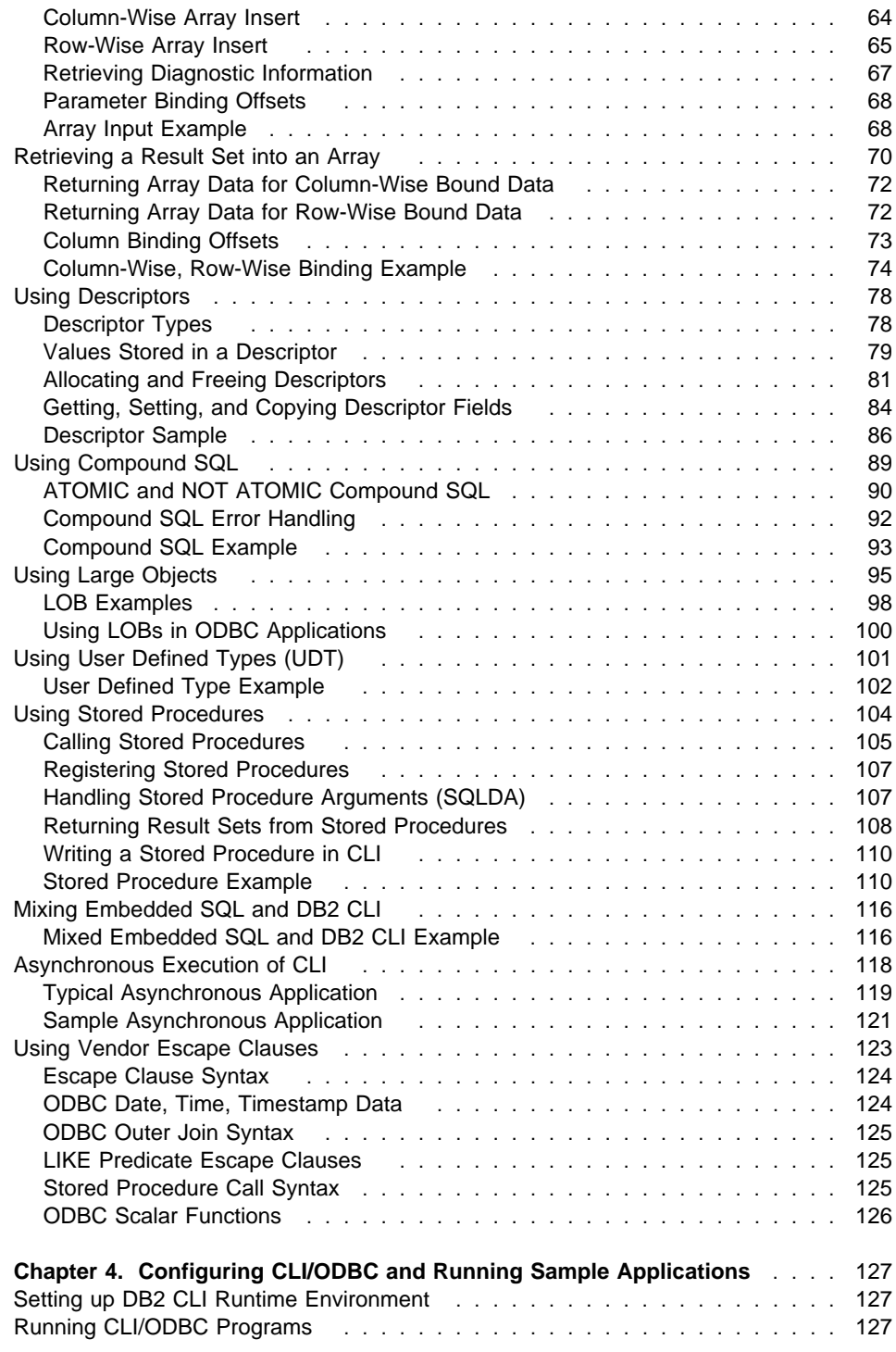

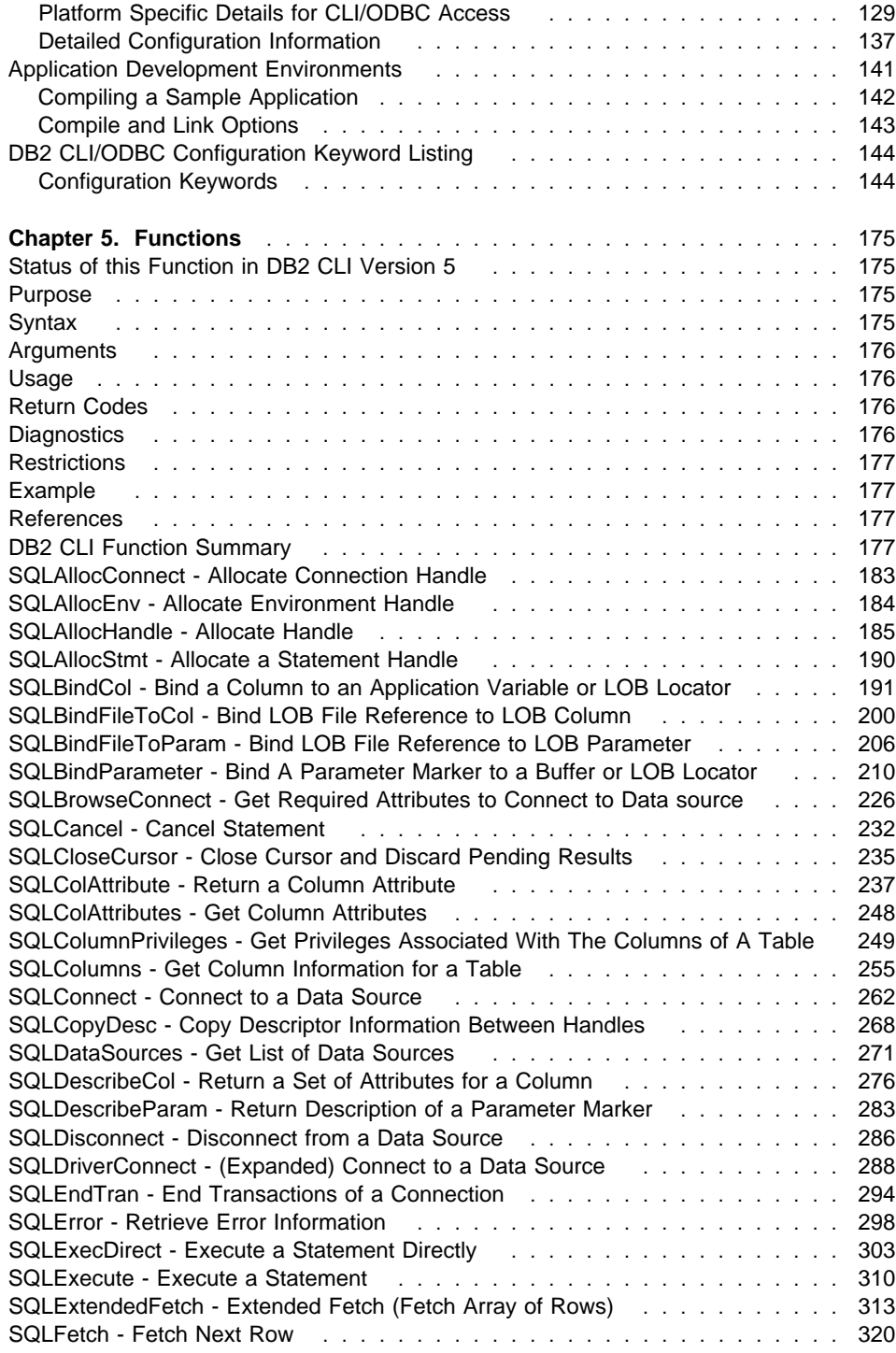

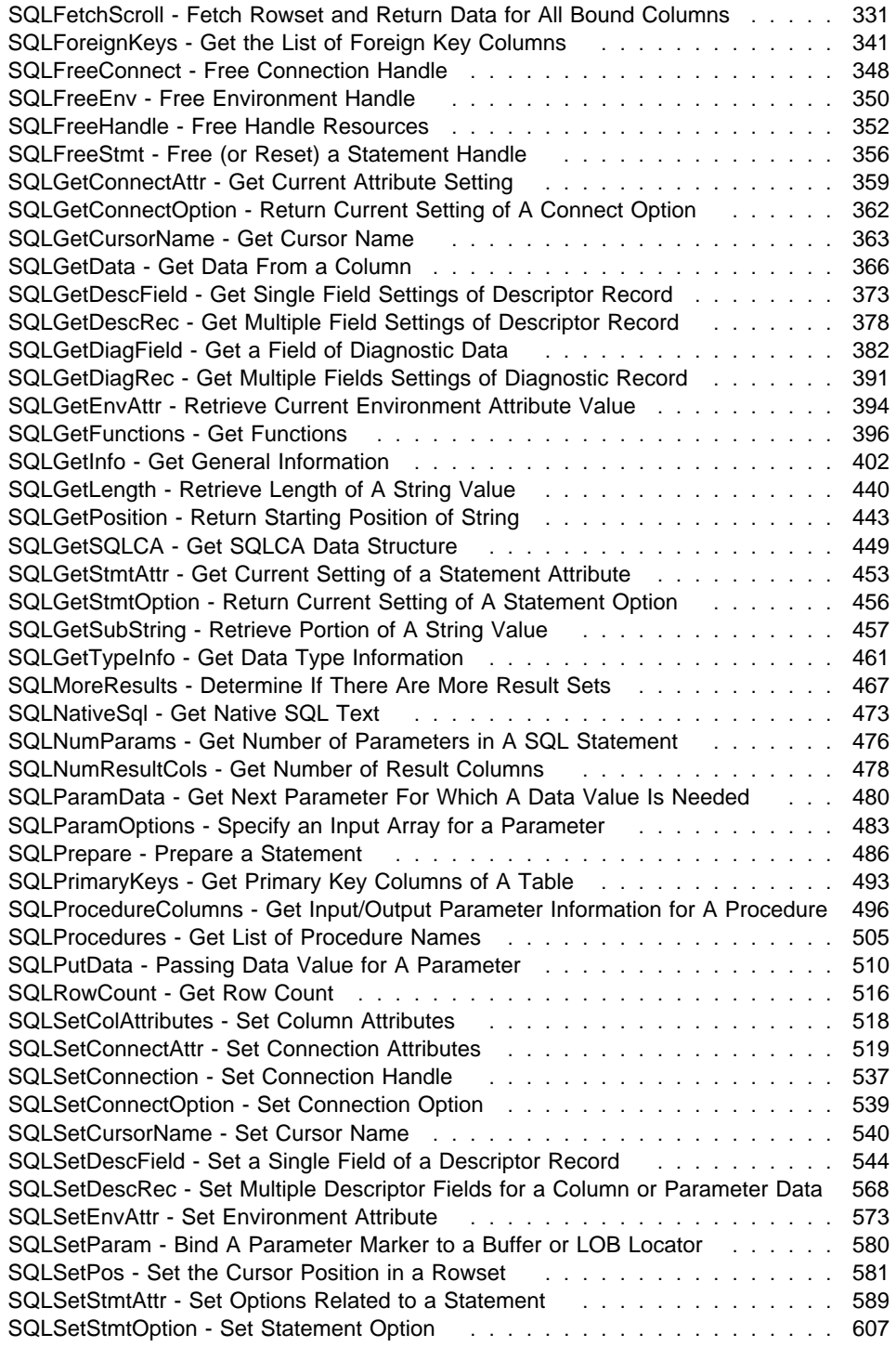

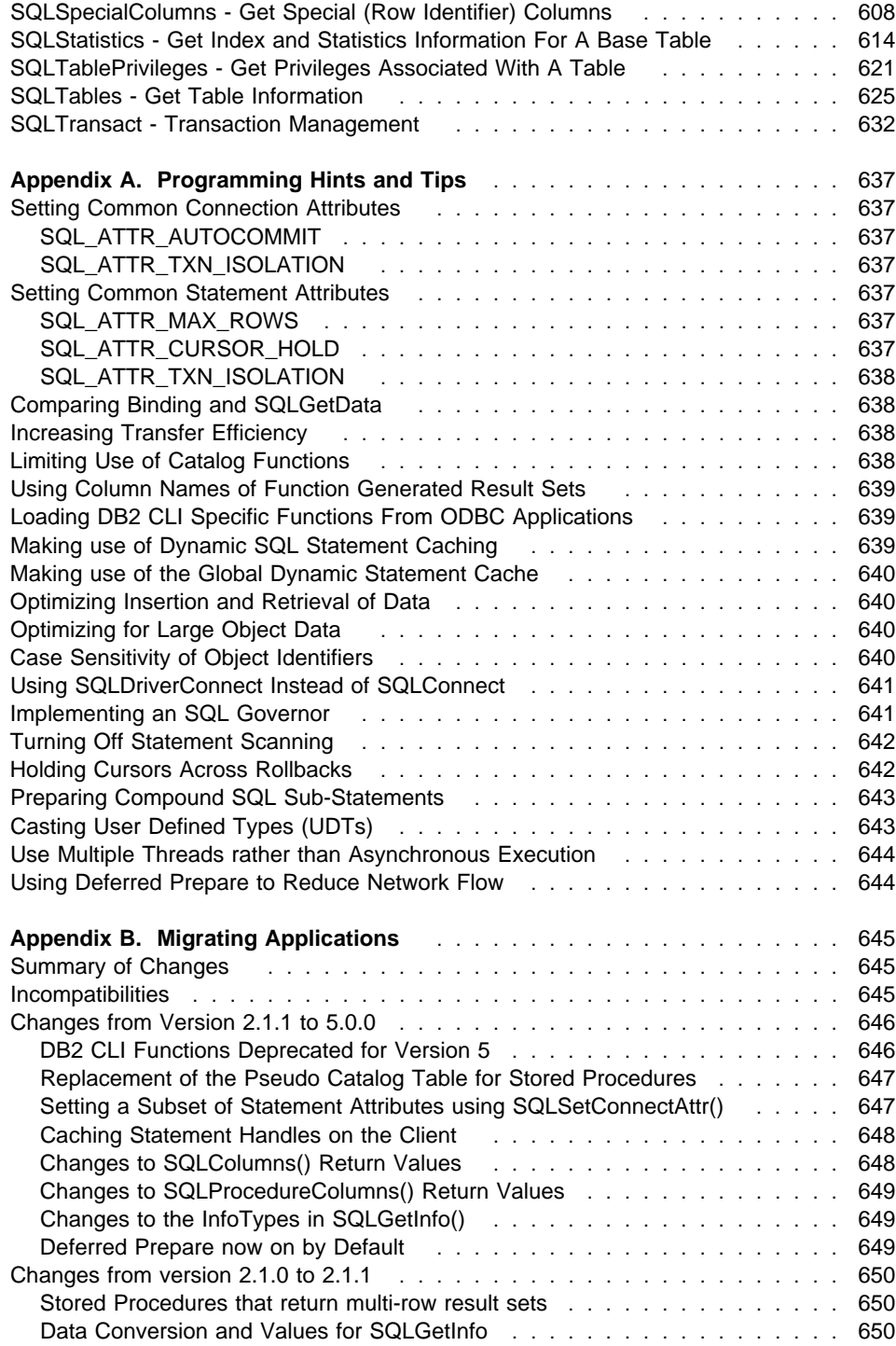

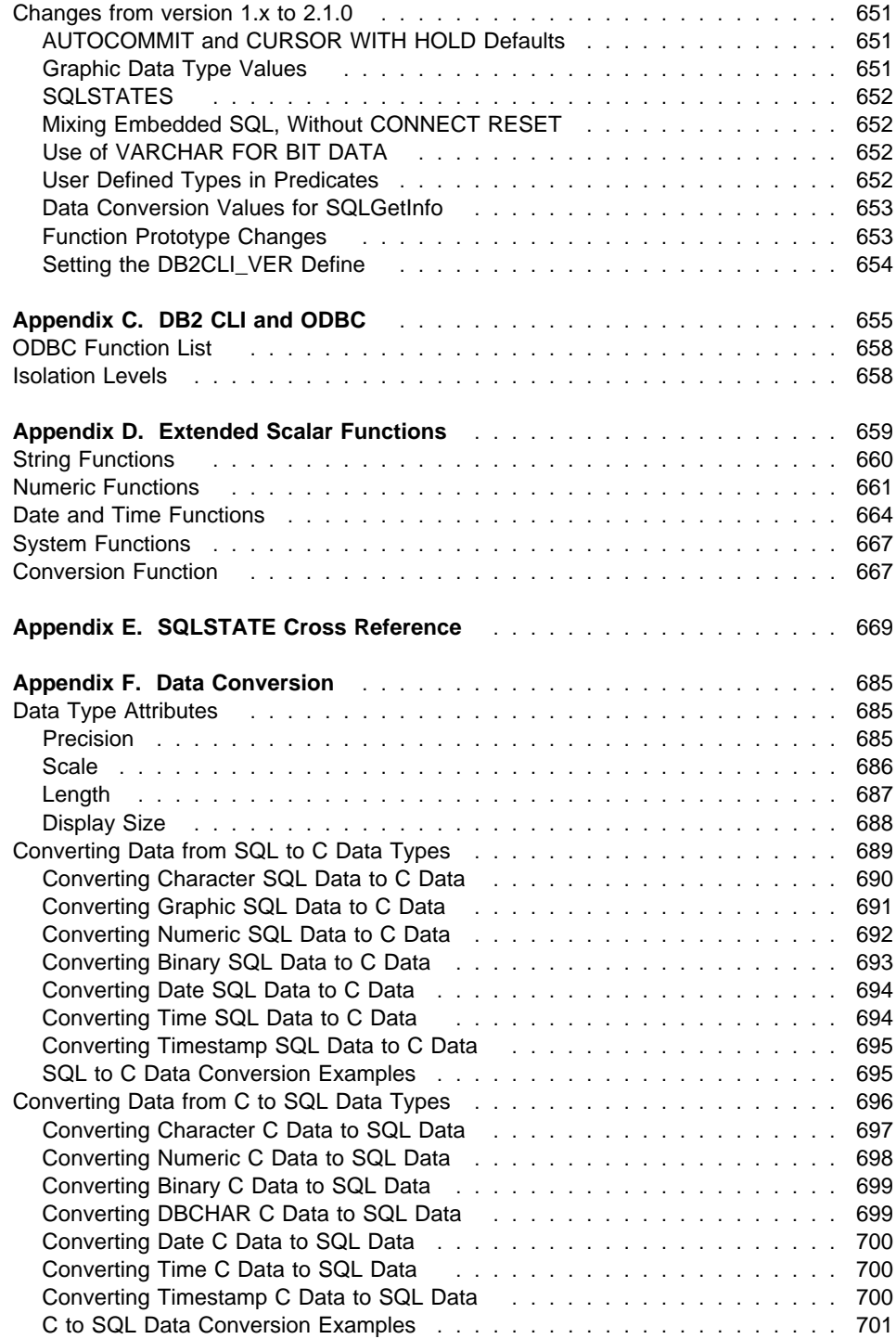

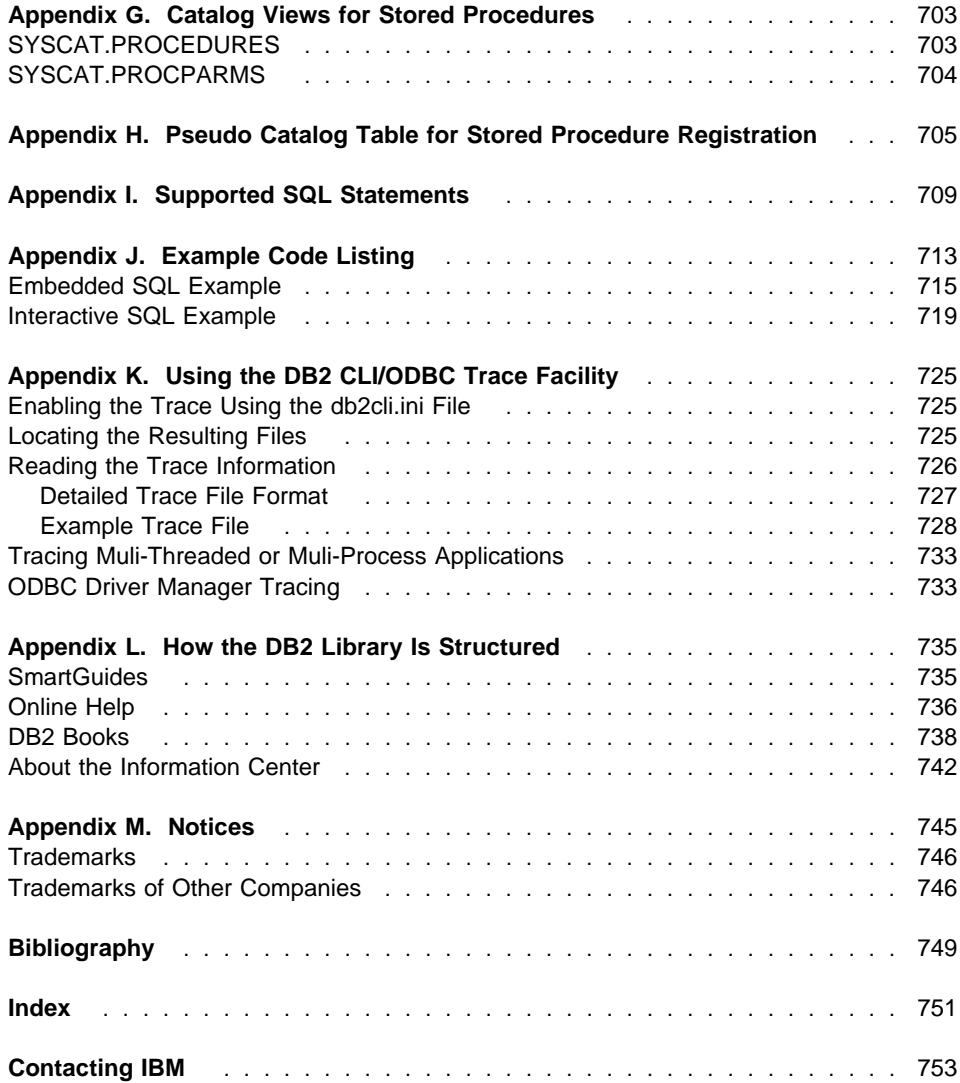

# **About This Book**

This book provides the information necessary to write applications using DB2 Call Level Interface to access IBM DB2 Universal Database servers. This book should also be used as a supplement when writing applications (using an ODBC Software Development Kit) that access IBM DB2 Universal Database servers using ODBC.

References in this book to 'DB2', with or without a product version number, should be understood to mean the 'DB2 Universal Database' product. Reference to DB2 on other platforms use the specific product name (such as DB2 for MVS/ESA or DB2 for OS/400).

# **Who Should Use this book**

DB2 application programmers with a knowledge of SQL and the 'C' programming language.

ODBC application programmers with a knowledge of SQL and the 'C' programming language.

# **How this Book is Structured**

This book is divided into the following chapters:

- Chapter 1, "Introduction to CLI" on page 1, introduces DB2 CLI and discusses the background of the interface and its relation to embedded SQL.
- Chapter 2, "Writing a DB2 CLI Application" on page 9, provides an overview of a typical DB2 CLI application. This chapter discusses the basic tasks or steps within a simple DB2 CLI application. General concepts are introduced as well as the basic functions and the interaction between them.
- Chapter 3, "Using Advanced Features" on page 37, provides an overview of more advanced tasks and the functions used to perform them.
- Chapter 4, "Configuring CLI/ODBC and Running Sample Applications" on page 127, contains information for setting up the necessary environment to compile and run DB2 CLI applications. Sample applications are provided in order to verify your environment. A listing of the CLI/ODBC configuration keywords and their meanings is also included in this chapter.
- Chapter 5, "Functions" on page 175, is a reference for the functions that make up DB2 CLI.
- Appendixes:
	- Appendix A, "Programming Hints and Tips" on page 637, provides some common hints and tips for improving performance and/or portability of DB2 CLI applications.
- Appendix B, "Migrating Applications" on page 645, summarizes what has changed since the last release, and any incompatibilities and necessary steps required for migrating existing applications.
- Appendix C, "DB2 CLI and ODBC" on page 655, discusses the differences between ODBC and DB2 CLI.
- Appendix D, "Extended Scalar Functions" on page 659, describes the scalar functions that can be accessed as DB2 functions, or using ODBC vendor escape clauses.
- Appendix E, "SQLSTATE Cross Reference" on page 669, contains an SQLSTATE table that lists the functions that may generate each SQLSTATE. (Each function description in Chapter 5, "Functions" on page 175 lists the possible SQLSTATEs for each function.)
- Appendix F, "Data Conversion" on page 685, contains information about SQL and C data types, and conversion between them.
- Appendix H, "Pseudo Catalog Table for Stored Procedure Registration" on page 705, describes how to create and maintain the DB2CLI.PROCEDURES pseduo-catalog table.
- Appendix I, "Supported SQL Statements" on page 709, contains a list of the SQL statements supported by DB2 Universal Database, and the subset of SQL supported by DB2 CLI.
- Appendix J, "Example Code Listing" on page 713, lists the complete source for some extensive examples.

# **Chapter 1. Introduction to CLI**

DB2 Call Level Interface (CLI) is IBM's callable SQL interface to the DB2 family of database servers. It is a 'C' and 'C++' application programming interface for relational database access, and it uses function calls to pass dynamic SQL statements as function arguments. It is an alternative to embedded dynamic SQL, but unlike embedded SQL, it does not require host variables or a precompiler.

DB2 CLI is based on the Microsoft\*\* Open Database Connectivity\*\* (ODBC) specification, and the International Standard for SQL/CLI. These specifications were chosen as the basis for the DB2 Call Level Interface in an effort to follow industry standards and to provide a shorter learning curve for those application programmers already familiar with either of these database interfaces. In addition, some DB2 specific extensions have been added to help the application programmer specifically exploit DB2 features.

The DB2 CLI driver also acts as an ODBC driver when loaded by an ODBC driver manager. It conforms to level 2 of ODBC 2.0, and level 1 of ODBC 3.0. In addition it also conforms to various ODBC 3.0 level 2 interface conformance items (202, 203, 205, 207, 209, and 211). Information regarding ODBC support and level 2 interface conformance items is provided in Appendix C, "DB2 CLI and ODBC" on page 655.

## **DB2 CLI Background Information**

To understand DB2 CLI or any callable SQL interface, it is helpful to understand what it is based on, and to compare it with existing interfaces.

The X/Open Company and the SQL Access Group jointly developed a specification for a callable SQL interface referred to as the X/Open Call Level Interface. The goal of this interface is to increase the portability of applications by enabling them to become independent of any one database vendor's programming interface. Most of the X/Open Call Level Interface specification has been accepted as part of the ISO Call Level Interface International Standard (ISO/IEC 9075-3:1995 SQL/CLI).

Microsoft developed a callable SQL interface called Open Database Connectivity (ODBC) for Microsoft operating systems based on a preliminary draft of X/Open CLI. Version 3 of ODBC conforms to almost all of ISO SQL/CLI. ODBC 3.0 does contain considerable functionality that is not part of the International Standard; much of this is being added to the the next draft of the standard.

The ODBC specification also includes an operating environment where database specific ODBC Drivers are dynamically loaded at run time by a driver manager based on the data source (database name) provided on the connect request. The application is linked directly to a single driver manager library rather than to each DBMS's library. The driver manager mediates the application's function calls at run time and ensures they are directed to the appropriate DBMS specific ODBC driver. Since the ODBC driver manager only knows about the ODBC-specific functions, DBMS-specific functions cannot be accessed in an ODBC environment. DBMS-specific dynamic SQL statements are supported via a mechanism called an escape clause which is described in "Using Vendor Escape Clauses" on page 123.

ODBC is not limited to Microsoft operating systems, other implementations are available on various platforms.

The DB2 CLI load library can be loaded as an ODBC driver by an ODBC driver manager. For ODBC application development, you must obtain an ODBC Software Development Kit (from Microsoft for Microsoft platforms, and from Visigenic Software, Inc. for non-Microsoft platforms.) When developing ODBC applications that may connect to DB2 servers, use this book (for information on DB2 specific extensions and diagnostic information), in conjunction with the ODBC 3.0 Programmer's Reference and SDK Guide.

Applications written directly to DB2 CLI link directly to the DB2 CLI load library. DB2 CLI includes support for many ODBC and ISO SQL/CLI functions, as well as DB2 specific functions. For a list of supported functions, refer to "DB2 CLI Function Summary" on page 177.

For more information on the relationship between DB2 CLI and ODBC, refer to Appendix C, "DB2 CLI and ODBC" on page 655.

The following DB2 features are available to both ODBC and DB2 CLI applications:

- The double byte (graphic) data types
- Stored Procedures
- Distributed Unit of Work (DUOW), two phase commit
- Compound SQL
- User Defined Types (UDT)
- User Defined Functions (UDF)

DB2 CLI also contains extensions to access DB2 features that can not be accessed by ODBC applications:

- Support of Large Objects (LOBs), and LOB locators
- SQLCA access for detailed DB2 specific diagnostic information

# **Differences Between DB2 CLI and Embedded SQL**

An application that uses an embedded SQL interface requires a precompiler to convert the SQL statements into code, which is then compiled, bound to the database, and executed. In contrast, a DB2 CLI application does not have to be precompiled or bound, but instead uses a standard set of functions to execute SQL statements and related services at run time.

This difference is important because, traditionally, precompilers have been specific to each database product, which effectively ties your applications to that product. DB2 CLI enables you to write portable applications that are independent of any particular database product. This independence means DB2 CLI applications do not have to be recompiled or rebound to access different DB2 databases, including DRDA databases. They just connect to the appropriate database at run time.

## **Comparing Embedded SQL and DB2 CLI**

DB2 CLI and embedded SQL also differ in the following ways:

- DB2 CLI does not require the explicit declaration of cursors. DB2 CLI has a supply of cursors that get used as needed. The application can then use the generated cursor in the normal cursor fetch model for multiple row SELECT statements and positioned UPDATE and DELETE statements.
- The OPEN statement is not used in DB2 CLI. Instead, the execution of a SELECT automatically causes a cursor to be opened.
- Unlike embedded SQL, DB2 CLI allows the use of parameter markers on the equivalent of the EXECUTE IMMEDIATE statement (the SQLExecDirect() function).
- A COMMIT or ROLLBACK in DB2 CLI is issued via the SQLEndTran() function call rather than by passing it as an SQL statement.
- DB2 CLI manages statement related information on behalf of the application, and provides a statement handle to refer to it as an abstract object. This handle eliminates the need for the application to use product specific data structures.
- Similar to the statement handle, the environment handle and connection handle provide a means to refer to all global variables and connection specific information. The descriptor handle describes either the parameters of an SQL statement or the columns of a result set.
- DB2 CLI uses the SQLSTATE values defined by the X/Open SQL CAE specification. Although the format and most of the values are consistent with values used by the IBM relational database products, there are differences. (There are also differences between ODBC SQLSTATES and the X/Open defined SQLSTATES). Refer to Table 196 on page 669 for a cross reference of all DB2 CLI SQLSTATEs.
- DB2 CLI supports read-only scrollable cursors. With scrollable cursors, you can scroll through a static read-only cursor as follows:
	- Forward by one or more rows
	- Backward by one or more rows
	- From the first row by one or more rows
	- From the last row by one or more rows.

Despite these differences, there is an important common concept between embedded SQL and DB2 CLI: DB2 CLI can execute any SQL statement that can be prepared dynamically in embedded SQL.

**Note:** DB2 CLI can also accept some SQL statements that cannot be prepared dynamically, such as compound SQL statements.

Table 220 on page 709 lists each SQL statement, and indicates whether or not it can be executed using DB2 CLI. The table also indicates if the command line processor can be used to execute the statement interactively, (useful for prototyping SQL statements).

Each DBMS may have additional statements that you can dynamically prepare. In this case, DB2 CLI passes the statements to the DBMS. There is one exception: the COMMIT and ROLLBACK statement can be dynamically prepared by some DBMSs but are not passed. In this case, use the SQLEndTran() function to specify either the COMMIT or ROLLBACK statement.

# **Advantages of Using DB2 CLI**

The DB2 CLI interface has several key advantages over embedded SQL.

- It is ideally suited for a client-server environment, in which the target database is not known when the application is built. It provides a consistent interface for executing SQL statements, regardless of which database server the application is connected to.
- It increases the portability of applications by removing the dependence on precompilers. Applications are distributed not as embedded SQL source code which must be preprocessed for each database product, but as compiled applications or run time libraries.
- Individual DB2 CLI applications do not need to be bound to each database, only bind files shipped with DB2 CLI need to be bound once for all DB2 CLI applications. This can significantly reduce the amount of management required for the application once it is in general use.
- DB2 CLI applications can connect to multiple databases, including multiple connections to the same database, all from the same application. Each connection has its own commit scope. This is much simpler using CLI than using embedded SQL where the application must make use of multi-threading to achieve the same result.
- DB2 CLI eliminates the need for application controlled, often complex data areas, such as the SQLDA and SQLCA, typically associated with embedded SQL applications. Instead, DB2 CLI allocates and controls the necessary data structures, and provides a *handle* for the application to reference them.
- DB2 CLI enables the development of multi-threaded thread-safe applications where each thread can have its own connection and a separate commit scope from the rest. DB2 CLI achieves this by eliminating the data areas described above, and associating all such data structures that are accessible to the application with a specific handle. Unlike embedded SQL, a multi-threaded CLI application does not need to call any of the context management DB2 APIs; this is handled by the DB2 CLI driver automatically.
- DB2 CLI provides enhanced parameter input and fetching capability, allowing arrays of data to be specified on input, retrieving multiple rows of a result set directly into an array, and executing statements that generate multiple result sets.
- DB2 CLI provides a consistent interface to query catalog (Tables, Columns, Foreign Keys, Primary Keys, etc.) information contained in the various DBMS

catalog tables. The result sets returned are consistent across DBMSs. This shields the application from catalog changes across releases of database servers, as well as catalog differences amongst different database servers; thereby saving applications from writing version specific and server specific catalog queries.

- Extended data conversion is also provided by DB2 CLI, requiring less application code when converting information between various SQL and C data types.
- DB2 CLI incorporates both the ODBC and X/Open CLI functions, both of which are accepted industry specifications. DB2 CLI is also aligned with the emerging ISO CLI standard. Knowledge that application developers invest in these specifications can be applied directly to DB2 CLI development, and vice versa. This interface is intuitive to grasp for those programmers who are familiar with function libraries but know little about product specific methods of embedding SQL statements into a host language.
- DB2 CLI provides the ability to retrieve multiple rows and result sets generated from a stored procedure residing on a DB2 Universal Database (or DB2 for MVS/ESA version 5 or later) server. However, note that this capability exists for Version 5 DB2 Universal Database clients using embedded SQL if the stored procedure resides on server that is accessible from a DataJoiner Version 2 server.
- DB2 CLI supports server-side scrollable cursors that can be used in conjunction with array output. This is useful in GUI applications that display database information in scroll boxes that make use of the Page Up, Page Down, Home and End keys. You can declare a read-only cursor as scrollable then move forward or backward through the result set by one or more rows. You can also fetch rows by specifying an offset from:
	- The current row
	- The beginning or end of the result set
	- A specific row you have previously set with a bookmark.
- DB2 CLI applications can dynamically describe parameters in an SQL statement the same way that CLI and Embedded SQL applications describe result sets. This enables CLI applications to dynamically process SQL statements that contain parameter markers without knowing the data type of those parameter markers in advance. When the SQL statement is prepared, describe information is returned detailing the data types of the parameters.

# **Deciding on Embedded SQL or DB2 CLI**

Which interface you choose depends on your application.

DB2 CLI is ideally suited for query-based graphical user interface (GUI) applications that require portability. The advantages listed above, may make using DB2 CLI seem like the obvious choice for any application. There is however, one factor that must be considered, the comparison between static and dynamic SQL. Only embedded applications can use static SQL.

Static SQL has several advantages:

• Performance

Dynamic SQL is prepared at run time, static SQL is prepared at precompile time. As well as requiring more processing, the preparation step may incur additional network-traffic at run time. This additional step (and network-traffic), however, will not be required if the DB2 CLI application makes use of deferred prepare.

It is important to note that static SQL will not always have better performance than dynamic SQL. Dynamic SQL can make use of changes to the database, such as new indexes, and can use current database statistics to choose the optimal access plan. In addition, precompilation of statements can be avoided if they are cached.

• Encapsulation and Security

In static SQL, the authorizations to objects (such as a table, view) are associated with a package and are validated at package binding time. This means that database administrators need only to grant execute on a particular package to a set of users (thus encapsulating their privileges in the package) without having to grant them explicit access to each database object. In dynamic SQL, the authorizations are validated at run time on a per statement basis; therefore, users must be granted explicit access to each database object. This permits these users access to parts of the object that they do not have a need to access.

- $\bullet$  Embedded SQL is supported in languages other than C or C++.
- For fixed query selects, embedded SQL is simpler.

If an application requires the advantages of both interfaces, it is possible to make use of static SQL within a DB2 CLI application by creating a stored procedure that contains the static SQL. The stored procedure is called from within a DB2 CLI application and is executed on the server. Once the stored procedure is created, any DB2 CLI or ODBC application can call it. For more information, refer to "Using Stored Procedures" on page 104.

It is also possible to write a mixed application that uses both DB2 CLI and embedded SQL, taking advantage of their respective benefits. In this case, DB2 CLI is used to provide the base application, with key modules written using static SQL for performance or security reasons. This complicates the application design, and should only be used if stored procedures do not meet the applications requirements. Refer to "Mixing Embedded SQL and DB2 CLI" on page 116.

Ultimately, the decision on when to use each interface, will be based on individual preferences and previous experience rather than on any one factor.

### **Supported Environments**

DB2 CLI run time support is provided by both the server and Client Application Enabler (DB2 Client Application Enabler) products. Refer to "Summary of Changes" on page 645 for information about support in previous versions.

DB2 CLI development support is included with the Software Developer's Kit which is contained in the Application Developers Kit products. The support consists of the necessary header files, link libraries and documentation required to develop both embedded and DB2 CLI applications for a particular operating environment. For example, DB2 SDK for OS/2 allows you to write applications that run under OS/2, with DB2 Client Application Enabler for OS/2 these applications can access data on a DB2 for OS/2, DB2 for AIX, or other DB2 Universal Database servers. With DB2 Connect, the applications can access DB2 for AS/400, DB2 for MVS/ESA, DB2 for VSE & VM servers or any other IBM or non-IBM DRDA server.

# **Other Information Sources**

When writing DB2 CLI applications, you may need to reference information for the database servers that are being accessed, in order to understand any connectivity issues, environment issues, SQL language support issues, and other server-specific information. For DB2 Universal Database versions, refer to SQL Reference, the Embedded SQL Programming Guide, and the API Reference. If you are writing applications that will access other DB2 server products, refer to the SQL Reference which contains information that is common to all products, including any differences.

# **Chapter 2. Writing a DB2 CLI Application**

This section introduces a conceptual view of a typical DB2 CLI application.

A DB2 CLI application can be broken down into a set of tasks. Some of these tasks are organized into discrete steps, while others may apply throughout the application. Each task is carried out by calling one or more DB2 CLI functions.

Tasks described in this section are basic tasks that apply to all applications. More advanced tasks, such as using array insert or using large object support, are discussed in Chapter 3, "Using Advanced Features" on page 37.

The functions are used in examples to illustrate their use in DB2 CLI applications. Refer to Chapter 5, "Functions" on page 175 for complete descriptions and usage information for each of the functions.

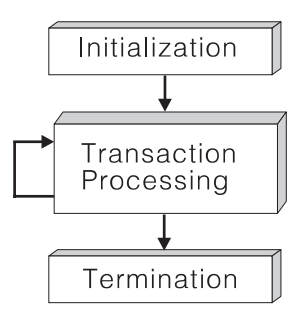

Figure 1. Conceptual View of <sup>a</sup> DB2 CLI Application

Every DB2 CLI application contains the three main tasks shown in Figure 1.

#### **Initialization**

This task allocates and initializes some resources in preparation for the main Transaction Processing task. Refer to "Initialization and Termination" on page 10 for details.

#### **Transaction Processing**

This is the main task of the application. SQL statements are passed to DB2 CLI to query and modify the data. Refer to "Transaction Processing" on page 15 for details.

#### **Termination**

This task frees allocated resources. The resources generally consist of data areas identified by unique handles. Refer to "Initialization and Termination" on page 10 for details.

As well as the three tasks listed above, there are general tasks, such as handling diagnostic messages, which occur throughout an application.

# **Initialization and Termination**

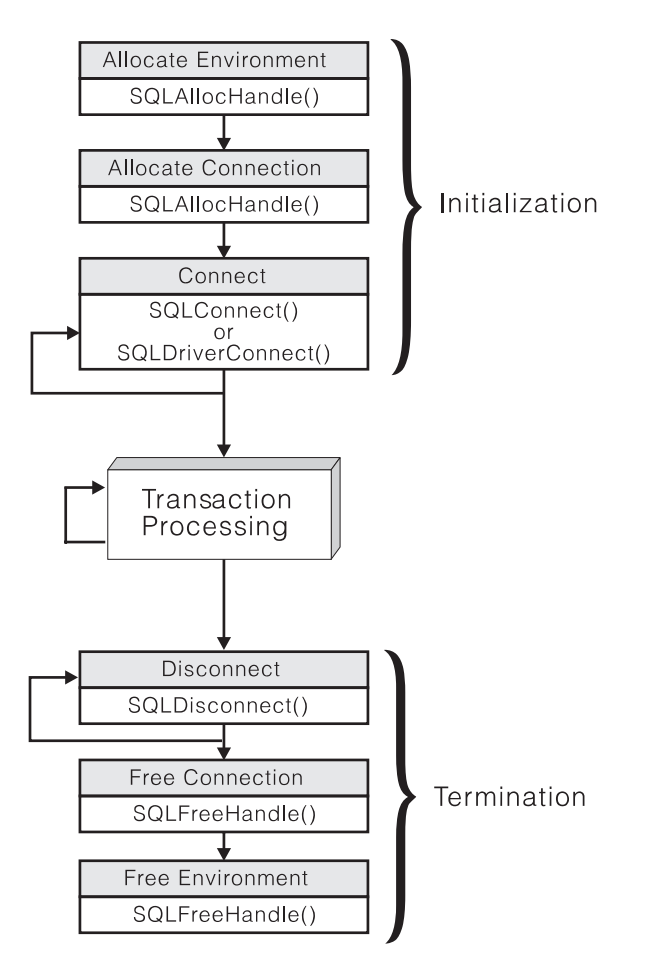

Figure 2. Conceptual View of Initialization and Termination Tasks

Figure 2 shows the function call sequences for both the initialization and termination tasks. The transaction processing task in the middle of the diagram is shown in Figure 3 on page 16.

# **Handles**

The initialization task consists of the allocation and initialization of environment and connection handles (which are later freed in the termination task). An application then passes the appropriate handle when it calls other DB2 CLI functions. A handle is a variable that refers to a data object controlled by DB2 CLI. Using handles relieves the application from having to allocate and manage global variables or data structures, such as the SQLDA or SQLCA, used in IBM's embedded SQL interfaces.

The SQLAllocHandle() function is called with with a handle type and parent handle arguments to create environment, connection, statement, or descriptor handles. The function SQLFreeHandle() is used to free the resources allocated to a handle.

There are four types of handles:

#### **Environment Handle**

The environment handle refers to the data object that contains information regarding the global state of the application, such as attributes and connections. An environment handle must be allocated before a connection handle can be allocated.

#### **Connection Handle**

A connection handle refers to a data object that contains information associated with a connection to a particular data source (database). This includes connection attributes, general status information, transaction status, and diagnostic information.

An application can be connected to several servers at the same time, and can establish several distinct connections to the same server. An application requires a connection handle for each concurrent connection to a database server. For information on multiple connections, refer to "Connecting to One or More Data Sources."

Call SQLGetInfo() to determine if a user imposed limit on the number of connector handles has been set.

#### **Statement Handle(s)**

Statement handles are discussed in the next section, "Transaction Processing" on page 15.

#### **Descriptor Handle(s)**

A descriptor handle refers to a data object that contains information about:

- columns in a result set
- dynamic parameters in an SQL statement

Descriptors and descriptor handles are discussed in the section "Using Descriptors" on page 78.

## **Connecting to One or More Data Sources**

In order to connect concurrently to one or more data sources (or multiple concurrent connections to the same data source), an application calls SQLAllocHandle(), with a HandleType of SQL\_HANDLE\_DBC, once for each connection. The subsequent connection handle is used with SQLConnect() to request a database connection and with SQLAllocHandle(), with a *HandleType* of SQL\_HANDLE\_STMT, to allocate statement handles for use within that connection. There is also an extended connect function, SQLDriverConnect(), which allows for additional connect options, and the ability to directly open a connection dialog box in environments that support a Graphical User Interface. The function SQLBrowseConnect() can be used to discover all of the attributes and attribute values required to connect to a data source.

The use of connection handles ensures that multi-threaded applications that utilize one connection per thread are thread-safe since separate data structures are allocated and maintained by DB2 CLI for each connection.

Unlike the distributed unit of work connections described in "Distributed Unit of Work (Coordinated Distributed Transactions)" on page 43, there is no coordination between the statements that are executed on different connections.

# **Initialization and Connection Example**

```
/* From CLI sample basiccon.c */
/* \ldots */#include <stdio.h>
#include <stdlib.h>
#include <sqlcli1.h>
/* \ldots */SQLRETURN
prompted connect( SQLHANDLE henv,
                  SQLHANDLE * hdbc);
#define MAX UID LENGTH 18
#define MAX_PWD_LENGTH 30
#define MAX_CONNECTIONS 2
#define MAX_CONNECTIONS 2
/* extern SQLCHAR server[SQL MAX DSN LENGTH + 1] ;
extern SQLCHAR uid[MAX UID LENGTH + 1] ;
extern SQLCHAR pwd[MAX_PWD_LENGTH + 1] ;
*/
int main( ) {
     SQLHANDLE henv;
    SQLHANDLE hdbc[MAX_CONNECTIONS] ;
/* \ldots *//* allocate an environment handle */
    SQLAllocHandle( SQL_HANDLE_ENV, SQL_NULL_HANDLE, &henv ) ;
    /* Connect to first data source */
    prompted_connect( henv, &hdbc[0] ) ;
    /* Connect to second data source */
    prompted_connect( henv, &hdbc[1] ) ;
    /********* Start Processing Step *************************/
    /* allocate statement handle, execute statement, etc. *//********* End Processing Step ***************************/
    printf( "\nDisconnecting .....\n" ) ;
    SQLDisconnect( hdbc[0] ); /* disconnect first connection */
    SQLDisconnect( hdbc[1] ) ; /* disconnect second connection */
    /* free first connection handle */SQLFreeHandle( SQL HANDLE DBC, hdbc[0] ) ;
    /* free second connection handle */SQLFreeHandle( SQL HANDLE DBC, hdbc[1] ) ;
```

```
/* free environment handle */
    SQLFreeHandle( SQL_HANDLE_ENV, henv ) ;
    return ( SQL_SUCCESS ) ;
}
/* prompted connect - prompt for connect options and connect */SQLRETURN prompted_connect( SQLHANDLE henv,
                            SQLHANDLE * hdbc
\begin{pmatrix} 1 & 1 \\ 1 & 1 \end{pmatrix}SQLCHAR server[SQL_MAX_DSN_LENGTH + 1] ;
    SQLCHAR uid[MAX_UID_LENGTH + 1] ;
   SQLCHAR pwd [MAX PWD LENGTH + 1] ;
    /* allocate a connection handle */if ( SQLAllocHandle( SQL_HANDLE_DBC,
                          henv,
                          hdbc
                       ) != SQL_SUCCESS ) {
        printf( ">---ERROR while allocating a connection handle-----\n" ) ;
        return( SQL_ERROR ) ;
   }
   /* Set AUTOCOMMIT OFF */
   if ( SQLSetConnectAttr( * hdbc,
                             SQL_ATTR_AUTOCOMMIT,
                            ( void *) SQL AUTOCOMMIT OFF, SQL NTS
                          ) != SQL SUCCESS ) {
       printf( ">---ERROR while setting AUTOCOMMIT OFF ------------\n" ) ;
       return( SQL ERROR ) ;
   }
   printf( ">Enter Server Name:\n" ) ;
   gets( ( char * ) server ) ;
   printf( ">Enter User Name:\n" ) ;
   gets( ( char * ) uid ) ;
   printf( ">Enter Password:\n" ) ;
   gets( ( char * ) pwd ) ;
    if ( SQLConnect( * hdbc,
                     server, SQL NTS,
                     uid, SQL NTS,
                      pwd, SQL_NTS
                   ) != SQL_SUCCESS ) {
        printf( ">--- ERROR while connecting to %s -------------\n",
                 server
               );
```

```
SQLDisconnect( * hdbc) ;
```

```
SQLFreeHandle( SQL HANDLE DBC, * hdbc ) ;
        return( SQL ERROR \overline{)};
    }<br>else
                       /* Print Connection Information */printf( "Successful Connect to %s\n", server ) ;
    return( SQL_SUCCESS ) ;
}
```
# **Transaction Processing**

The following figure shows the typical order of function calls in a DB2 CLI application. Not all functions or possible paths are shown.

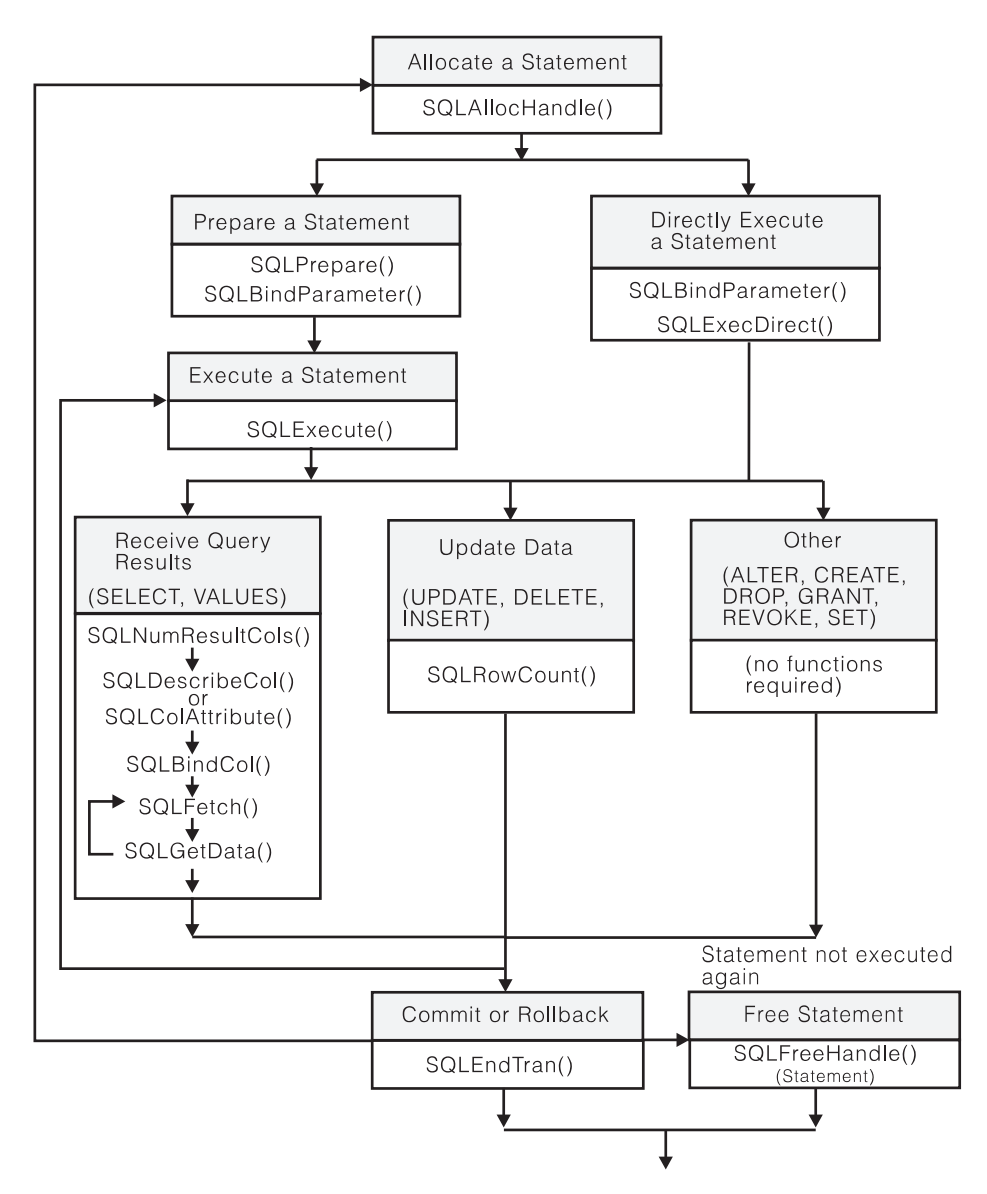

Figure 3. Transaction Processing

Figure 3 shows the steps and the DB2 CLI functions in the transaction processing task. This task contains five steps:

- Allocating statement handle(s)
- Preparation and execution of SQL statements
- Processing results
- **Commit or Rollback**

• Optionally, Freeing statement handle(s) if the statement is unlikely to be executed again.

## **Allocating Statement Handle(s)**

SQLAllocHandle() is called with a HandleType of SQL\_HANDLE\_STMT to allocate a statement handle. A statement handle refers to the data object that is used to track the execution of a single SQL statement. This includes information such as statement attributes, SQL statement text, dynamic parameters, cursor information, bindings for dynamic arguments and columns, result values and status information (these are discussed later). Each statement handle is associated with a connection handle.

A statement handle must be allocated before a statement can be executed.

The maximum number of statement handles that may be allocated at any one time is limited by overall system resources (usually stack size). The maximum number of statement handles that may actually be used, however, is defined by DB2 CLI (as listed in Table 1). An HY014 SQLSTATE will be returned on the call to SQLPrepare() or SQLExecDirect() if the application exceeds these limits.

| <b>Isolation Level</b> | Without<br>Hold |                  | Total |  |
|------------------------|-----------------|------------------|-------|--|
|                        |                 | <b>With Hold</b> |       |  |
| Cursor stability       | 296             | 100              | 396   |  |
| No commit              | 296             | 100              | 396   |  |
| Repeatable read        | 196             | 200              | 396   |  |
| Read stability         | 296             | 100              | 396   |  |
| Uncommitted read       | 296             | 100              | 396   |  |

Table 1. Maximum Number of Statement Handles Allocated at one Time

#### **Preparation and Execution**

Once a statement handle has been allocated, there are two methods of specifying and executing SQL statements:

- 1. Prepare then execute
	- a. Call SQLPrepare() with an SQL statement as an argument.
	- b. Call SQLBindParameter() if the SQL statement contains parameter markers.
	- c. Call SQLExecute()
- 2. Execute direct
	- a. Call SQLBindParameter() if the SQL statement contains parameter markers.
	- b. Call SQLExecDirect() with an SQL statement as an argument.

The first method splits the preparation of the statement from the execution. This method is used when:

• The statement will be executed repeatedly (usually with different parameter values). This avoids having to prepare the same statement more than once. The subsequent executions make use of the access plans already generated by the prepare.

• The application requires information about the columns in the result set, prior to statement execution.

The second method combines the prepare step and the execute step into one. This method is used when:

- The statement will be executed only once. This avoids having to call two functions to execute the statement.
- The application does not require information about the columns in the result set, before the statement is executed.
- **Note:** SQLGetTypeInfo() and the schema (catalog) functions discussed in Chapter 3, "Using Advanced Features" on page 37, execute their own query statements, and generate a result set. Calling a schema function is equivalent to executing a query statement, the result set is then processed as if a query statement had been executed.

DB2 Universal Database version 5 or later has a *global dynamic statement cache* stored on the server. This cache is used to store the most popular access plans for prepared SQL statements. Before each statement is prepared, the server searches this cache to see if an access plan has already been created for this exact SQL statement (by this application or any other application or client). If so, the server does not need to generate a new access plan, but will use the one in the cache instead. There is now no need for the application to cache connections at the client unless connecting to a server that does not have a global dynamic statement cache (such as DB2 Common Server v2). For information on caching connections at the client see "Caching Statement Handles on the Client" on page 648 in the Migration section.

**Binding Parameters in SQL Statements:** Both of the execution methods described above allow the use of parameter markers in place of an expression (or host variable in embedded SQL) in an SQL statement.

Parameter markers are represented by the '?' character and indicate the position in the SQL statement where the contents of application variables are to be substituted when the statement is executed. The parameter markers are referenced sequentially, from left to right, starting at 1. SQLNumParams() can be used to determine the number of parameters in a statement.

When an application variable is associated with a parameter marker it is bound to the parameter marker. The application must bind an application variable to each parameter marker in the SQL statement before it executes that statement. Binding is carried out by calling the SQLBindParameter() function with a number of arguments to indicate, the numerical position of the parameter, the SQL type of the parameter, the data type of the variable, a pointer to the application variable, and length of the variable.

The bound application variable and its associated length are called *deferred* input arguments since only the pointers are passed when the parameter is bound; no data is read from the variable until the statement is executed. Deferred arguments allow the application to modify the contents of the bound parameter variables, and repeat the execution of the statement with the new values.

Information for each parameter remains in effect until overridden, or until the application unbinds the parameter or drops the statement handle. If the application executes the SQL statement repeatedly without changing the parameter binding, then DB2 CLI uses the same pointers to locate the data on each execution. The application can also change the parameter binding to a different set of deferred variables. The application must not de-allocate or discard variables used for deferred input fields between the time it binds the fields to parameter markers and the time DB2 CLI accesses them at execution time.

It is possible to bind the parameters to a variable of a different type from that required by the SQL statement. The application must indicate the C data type of the source, and the SQL type of the parameter marker, and DB2 CLI will convert the contents of the variable to match the SQL data type specified. For example, the SQL statement may require an integer value, but your application has a string representation of an integer. The string can be bound to the parameter, and DB2 CLI will convert the string to the corresponding integer value when you execute the statement.

By default, DB2 CLI does not verify the type of the parameter marker. If the application indicates an incorrect type for the parameter marker, it could cause either an extra conversion by the DBMS, or an error. Refer to "Data Types and Data Conversion" on page 27 for more information about data conversion.

Information about the parameter markers can be accessed using descriptors. If you enable automatic population of the implementation parameter descriptor (IPD) then information about the parameter markers will be collected. The statement attribute SQL\_ATTR\_ENABLE\_AUTO\_IPD must be set to SQL\_TRUE for this to work. See "Using Descriptors" on page 78 for more information.

If the parameter marker is part of a predicate on a query and is associated with a User Defined Type, then the parameter marker must be cast to the built-in type in the predicate portion of the statement; otherwise, an error will occur. For an example, refer to "User Defined Types in Predicates" on page 652.

The global dynamic statement cache was introduced in an earlier section. The access plan will only be shared between statements if they are exactly the same. For SQL statements with parameter markers, the specific values that are bound to the parameters do not have to be the same, only the SQL statement itself.

For information on more advanced methods for binding application storage to parameter markers, refer to:

- "Using Arrays to Input Parameter Values" on page 63
- "Sending/Retrieving Long Data in Pieces" on page 61
- "Parameter Binding Offsets" on page 68

## **Processing Results**

The next step after the statement has been executed depends on the type of SQL statement.

**Processing Query (SELECT, VALUES) Statements:** If the statement is a query statement, the following steps are generally needed in order to retrieve each row of the result set:

- 1. Establish (describe) the structure of the result set, number of columns, column types and lengths
- 2. (Optionally) bind application variables to columns in order to receive the data
- 3. Repeatedly fetch the next row of data, and receive it into the bound application variables
- 4. (Optionally) retrieve columns that were not previously bound, by calling SQLGetData() after each successful fetch.
- **Each of the above steps requires some diagnostic checks.**
- Chapter 3, "Using Advanced Features" on page 37 discusses advanced techniques of using SQLFetchScroll() to fetch multiple rows at a time.
- DB2 CLI also supports scrollable read-only cursors; see "Scrollable Cursors" on page 51 for more information.

#### **Step 1**

The first step requires analyzing the executed or prepared statement. The application will need to query the number of columns, the type of each column, and perhaps the names of each column in the result set. This information can be obtained by calling SQLNumResultCols() and SQLDescribeCol() (or SQLColAttributes()) after preparing or after executing the statement.

#### **Step 2**

The second step allows the application to retrieve column data directly into an application variable on the next call to SQLFetch(). For each column to be retrieved, the application calls SQLBindCol() to bind an application variable to a column in the result set. The application may use the information obtained from Step 1 to determine the C data type of the application variable and to allocate the maximum storage the column value could occupy. Similar to variables bound to parameter markers using SQLBindParameter(), columns are bound to deferred arguments. This time the variables are deferred output arguments, as data is written to these storage locations when SQLFetch() is called.

If the application does not bind any columns, as in the case when it needs to retrieve columns of long data in pieces, it can use SQLGetData(). Both the SQLBindCol() and SQLGetData() techniques can be combined if some columns are bound and some are unbound. The application must not de-allocate or discard variables used for deferred output fields between the time it binds them to columns of the result set and the time DB2 CLI writes the data to these fields.

#### **Step 3**

The third step is to call SQLFetch() to fetch the first or next row of the result set. If any columns have been bound, the application variable will be updated. SQLFetchScroll() can also be used for added flexibility when moving through the result set, refer to "Scrollable Cursors" on page 51 for more information. SQLFetchScroll() can also be used by the application to
fetch multiple rows of the result set into an array. Refer to "Retrieving a Result Set into an Array" on page 70 for more information.

If data conversion was indicated by the data types specified on the call to SQLBindCol(), the conversion will occur when SQLFetch() is called. Refer to "Data Types and Data Conversion" on page 27 for an explanation.

#### **Step 4 (Optional)**

The last (optional) step, is to call SQLGetData() to retrieve any unbound columns. All columns can be retrieved this way, provided they were not bound. SQLGetData() can also be called repeatedly to retrieve large columns in smaller pieces, which cannot be done with bound columns.

Data conversion can also be indicated here, as in SQLBindCol(), by specifying the desired target C data type of the application variable. Refer to "Data Types and Data Conversion" on page 27 for more information.

To unbind a particular column of the result set, use SQLBindCol() with a null pointer for the application variable argument (TargetValuePtr). To unbind all of the columns with one function call, use SQLFreeStmt() with an Option of SQL\_UNBIND.

Applications will generally perform better if columns are bound instead of using SQLGetData(). However, an application may be constrained in the amount of long data that it can retrieve and handle at one time. If this is a concern, then SQLGetData() may be the better choice. See "Using Large Objects" on page 95 for additional techniques to handle long data.

For information on more advanced methods for binding application storage to result set columns, refer to:

- "Retrieving a Result Set into an Array" on page 70
- "Sending/Retrieving Long Data in Pieces" on page 61
- "Column Binding Offsets" on page 73

**Processing UPDATE, DELETE and INSERT Statements:** If the statement is modifying data (UPDATE, DELETE or INSERT), no action is required, other than the normal check for diagnostic messages. In this case, SQLRowCount() can be used to obtain the number of rows affected by the SQL statement.

If the SQL statement is a Positioned UPDATE or DELETE, it will be necessary to use a cursor. A cursor is a moveable pointer to a row in the result table of an active query statement. (This query statement must contain the FOR UPDATE OF clause to ensure that the query is not opened as readonly.) In embedded SQL, cursors names are used to retrieve, update or delete rows. In DB2 CLI, a cursor name is needed only for Positioned UPDATE or DELETE SQL statements as they reference the cursor by name. Furthermore, a cursor name is automatically generated when SQLA11ocHand1e() is called with a HandleType of SQL\_HANDLE\_STMT.

To update a row that has been fetched, the application uses two statement handles, one for the fetch and one for the update. The application calls SQLGetCursorName() to obtain the cursor name. The application generates the text of a Positioned UPDATE or

DELETE, including this cursor name, and executes that SQL statement using a second statement handle. The application cannot reuse the fetch statement handle to execute a Positioned UPDATE or DELETE as it is still in use. You can also define your own cursor name using SQLSetCursorName(), but it is best to use the generated name, since all error messages will reference the generated name, and not the one defined by SQLSetCursorName().

**Processing Other Statements:** If the statement neither queries nor modifies the data, then there is no further action other than the normal check for diagnostic messages.

#### **Commit or Rollback**

A *transaction* is a recoverable unit of work, or a group of SQL statements that can be treated as one atomic operation. This means that all the operations within the group are guaranteed to be completed (committed) or undone (rolled back), as if they were a single operation. A transaction can also be referred to as a Unit of Work or a Logical Unit of Work. When the transaction spans multiple connections, it is referred to as a Distributed Unit of Work.

DB2 CLI supports two commit modes:

#### **auto-commit**

In auto-commit mode, every SQL statement is a complete transaction, which is automatically committed. For a non-query statement, the commit is issued at the end statement execution. For a query statement, the commit is issued after the cursor has been closed. The application must not start a second query before the cursor of the first query has been closed.

#### **manual-commit**

In manual-commit mode, transactions are started implicitly with the first access to the database using SQLPrepare(), SQLExecDirect(), SQLGetTypeInfo(), or any function that returns a result set, such as those described in "Querying System Catalog Information" on page 49. At this point a transaction has begun, even if the call failed. The transaction ends when you use SQLEndTran() to either rollback or commit the transaction. This means that any statements executed (on the same connection) between these are treated as one transaction.

The default commit mode is auto-commit (except when participating in a coordinated transaction, see "Distributed Unit of Work (Coordinated Distributed Transactions)" on page 43). An application can switch between manual-commit and auto-commit modes by calling SQLSetConnectAttr(). Typically, a query-only application may wish to stay in auto-commit mode. Applications that need to perform updates to the database should turn off auto-commit as soon as the database connection has been established.

When multiple connections exist to the same or different databases, each connection has its own transaction. Special care must be taken to call SQLEndTran() with the correct connection handle to ensure that only the intended connection and related transaction is affected. It is also possible to rollback or commit all the connections by specifying a valid environment handle, and a NULL connection handle on the SQLEndTran() call. Unlike distributed unit of work connections (described in "Distributed Unit of Work (Coordinated Distributed Transactions)" on page 43), there is no coordination between the transactions on each connection.

**When to Call SQLEndTran():** If the application is in auto-commit mode, it never needs to call SQLEndTran(), a commit is issued implicitly at the end of each statement execution.

In manual-commit mode, SQLEndTran() must be called before calling SQLDisconnect(). If Distributed Unit of Work is involved, additional rules may apply, refer to "Distributed Unit of Work (Coordinated Distributed Transactions)" on page 43 for details.

It is recommended that an application that performs updates should not wait until the disconnect before committing or rolling back the transaction. The other extreme is to operate in auto-commit mode, which is also not recommended as this adds extra processing. Refer to the "Environment, Connection, and Statement Attributes" on page 37 and "SQLSetConnectAttr - Set Connection Attributes" on page 519 for information about switching between auto-commit and manual-commit.

Consider the following when deciding where in the application to end a transaction:

- Each connection has only one outstanding transaction, so keep dependent statements within the same transaction.
- Various resources may be held while you have an outstanding transaction. Ending the transaction will release the resources for use by other users.
- Once a transaction has successfully been committed or rolled back, it is fully recoverable from the system logs. Open transactions are not recoverable.

#### **Effects of calling SQLEndTran():**

When a transaction ends:

- All locks on DBMS objects are released, except those that are associated with a held cursor.
- Prepared statements are preserved from one transaction to the next. Once a statement has been prepared on a specific statement handle, it does not need to be re-prepared even after a commit or rollback, provided the statement continues to be associated with the same statement handle.
- Cursor names, bound parameters, and column bindings are maintained from one transaction to the next.
- By default, cursors are preserved after a commit (but not a rollback). In other words, all cursors are by default defined with the WITH HOLD clause (except when connected to SQL/DS, which does not support the WITH HOLD clause, and when the CLI application is running in a Distributed Unit of Work environment, see "Distributed Unit of Work (Coordinated Distributed Transactions)" on page 43 ). For information about changing the default behavior, refer to "SQLSetStmtAttr - Set Options Related to a Statement" on page 589.

For more information and an example refer to "SQLEndTran - End Transactions of a Connection" on page 294.

# **Freeing Statement Handles**

Call SQLFreeStmt() to end processing for a particular statement handle. This function can be used to do one or more of the following:

• Unbind all columns of the result set with the exception of the bookmark column if it is used. See "Scrollable Cursors" on page 51 for more information on using bookmarks.

The SQL\_DESC\_COUNT field of the application row descriptor (ARD) will also be set to zero in this case. See "Using Descriptors" on page 78 for more information on using descriptors.

• Unbind all parameter markers.

The SQL\_DESC\_COUNT field of the application parameter descriptor (APD) will also be set to zero in this case. See "Using Descriptors" on page 78 for more information on using descriptors.

• Close any cursors and discard any pending results (this can also be done using SQLCloseCursor())

Call SQLFreeHandle() with a HandleType of SQL\_HANDLE\_STMT to:

• Drop the statement handle, and release all associated resources

The columns and parameters should always be unbound before using the handle to process a statement with a different number or type of parameters or a different result set; otherwise application programming errors may occur.

## **Diagnostics**

Diagnostics refers to dealing with warning or error conditions generated within an application. There are two levels of diagnostics when calling DB2 CLI functions :

- Return Codes
- Detailed Diagnostics (SQLSTATEs, messages, SQLCA)

Each CLI function returns the function return code as a basic diagnostic. Both SQLGetDiagRec() and SQLGetDiagField() functions provide more detailed diagnostic information. The SQLGetSQLCA() function provides access to the SQLCA, if the diagnostic is reported by the data source. This arrangement lets applications handle the basic flow control based on Return Codes, and the SQLSTATES allow determination of the specific causes of failure and specific error handling.

Both SQLGetDiagRec() and SQLGetDiagField() return three pieces of information:

- $\cdot$  SQLSTATE
- Native error: if the diagnostic is detected by the data source, this is the SQLCODE; otherwise, this is set to -99999.
- Message text: this is the message text associated with the SQLSTATE.

For the detailed function information and example usage, refer to "SQLGetDiagRec - Get Multiple Fields Settings of Diagnostic Record" on page 391 and "SQLGetDiagField - Get a Field of Diagnostic Data" on page 382.

SQLGetSQLCA() returns the SQLCA for access to specific fields, but should never be used as a substitute for SQLGetDiagRec() or SQLGetDiagField().

# **Function Return Codes**

The following table lists all possible return codes for DB2 CLI functions. Each function description in Chapter 5, "Functions" on page 175 lists the possible codes returned for each function.

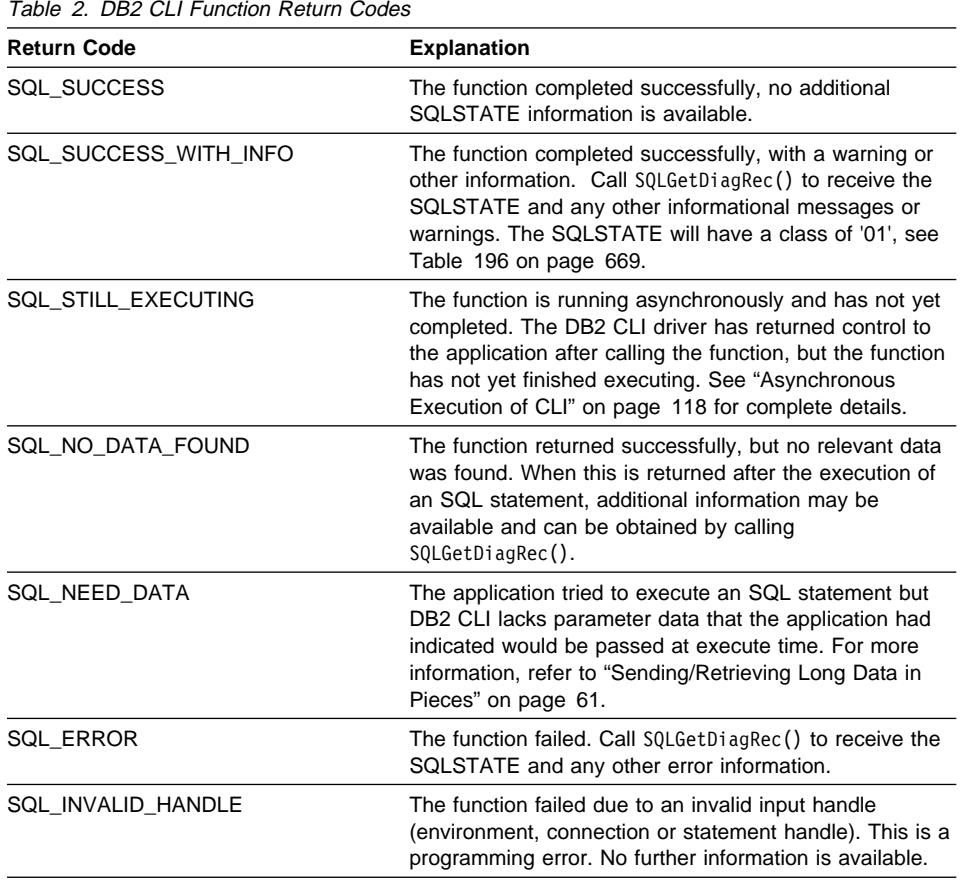

# **SQLSTATEs**

SQLSTATEs are alphanumeric strings of 5 characters (bytes) with a format of ccsss, where cc indicates class and sss indicates subclass. Any SQLSTATE that has a class of:

 $\bullet$  '01', is a warning.

- 'HY', is generated by the DB2 CLI or ODBC driver.
- 'IM', is only generated by the ODBC driver manager.
- **Note:** Previous versions of DB2 CLI returned SQLSTATEs with a class of 'S1' rather than 'HY'. To force the CLI driver to return 'S1' SQLSTATEs, the application should set the environment attribute SQL\_ATTR\_ODBC\_VERSION to the value SQL\_OV\_ODBC2. See "SQLSetEnvAttr - Set Environment Attribute" on page 573 and Appendix B, "Migrating Applications" on page 645 for more information.

DB2 CLI SQLSTATEs include both additional IBM defined SQLSTATEs that are returned by the database server, and DB2 CLI defined SQLSTATEs for conditions that are not defined in the ODBC v3 and ISO SQL/CLI specification. This allows for the maximum amount of diagnostic information to be returned. When running applications in a ODBC environment, it is also possible to receive ODBC defined SQLSTATEs.

Follow these guidelines for using SQLSTATEs within your application:

- Always check the function return code before calling SQLGetDiagRec() to determine if diagnostic information is available.
- Use the SQLSTATEs rather than the native error code.
- To increase your application's portability, only build dependencies on the subset of DB2 CLI SQLSTATEs that are defined by the ODBC v3 and ISO SQL/CLI specification, and return the additional ones as information only. (Dependencies refers to the application making logic flow decisions based on specific SQLSTATEs.)

**Note:** It may be useful to build dependencies on the class (the first 2 characters) of the SQLSTATEs.

• For maximum diagnostic information, return the text message along with the SQLSTATE (if applicable, the text message will also include the IBM defined SQLSTATE). It is also useful for the application to print out the name of the function that returned the error.

Refer to Table 196 on page 669 for a listing and description of the SQLSTATEs explicitly returned by DB2 CLI.

To gain a better understanding of how your application calls DB2, including any errors that may occur, refer to the CLI/ODBC configuration keyword "TRACE" on page 168 for information on using the CLI/ODBC trace facility.

# **SQLCA**

Embedded applications rely on the SQLCA for all diagnostic information. Although DB2 CLI applications can retrieve much of the same information by using SQLGetDiagRec(), there may still be a need for the application to access the SQLCA related to the processing of a statement. (For example, after preparing a statement, the SQLCA will contain the relative cost of executing the statement.) The SQLCA only contains meaningful information if there was an interaction with the data source on the previous request (for example: connect, prepare, execute, fetch, disconnect).

The SQLGetSQLCA() function is used to retrieve this structure. Refer to "SQLGetSQLCA - Get SQLCA Data Structure" on page 449 for more information.

SQLGetSQLCA() should never be used as a substitute for SQLGetDiagRec() or SQLGetDiagField().

#### **Data Types and Data Conversion**

When writing a DB2 CLI application it is necessary to work with both SQL data types and C data types. This is unavoidable since the DBMS uses SQL data types, and the application must use C data types. This means the application must match C data types to SQL data types when transferring data between the DBMS and the application (when calling DB2 CLI functions).

To help address this, DB2 CLI provides symbolic names for the various data types, and manages the transfer of data between the DBMS and the application. It will also perform data conversion (from a C character string to an SQL INTEGER type, for example) if required. To accomplish this, DB2 CLI needs to know both the source and target data type. This requires the application to identify both data types using symbolic names.

## **C and SQL Data Types**

Table 3 on page 28 list each of the SQL data types, with its corresponding symbolic name, and the default C symbolic name.

#### **SQL Data Type**

This column contains the SQL data types as they would appear in an SQL CREATE DDL statement. The SQL data types are dependent on the DBMS.

#### **Symbolic SQL Data Type**

This column contains a SQL symbolic names that are defined (in sqlcli.h) as an integer value. These values are used by various functions to identify the SQL data types listed in the first column. Refer to "Example" on page 279 for an example using these values.

#### **Default C Symbolic Data Type**

This column contains C symbolic names, also defined as an integer values. These values are used in various functions arguments to identify the C data type as shown in Table 4 on page 29. The symbolic names are used by various functions, (such as SQLBindParameter(), SQLGetData(), SQLBindCol(), etc.) to indicate the C data types of the application variables. Instead of explicitly identifying the C data type when calling these functions, SQL\_C\_DEFAULT can be specified instead, and DB2 CLI will assume a default C data type based on the SQL data type of the parameter or column as shown by this table. For example, the default C data type of SQL\_DECIMAL is SQL\_C\_CHAR.

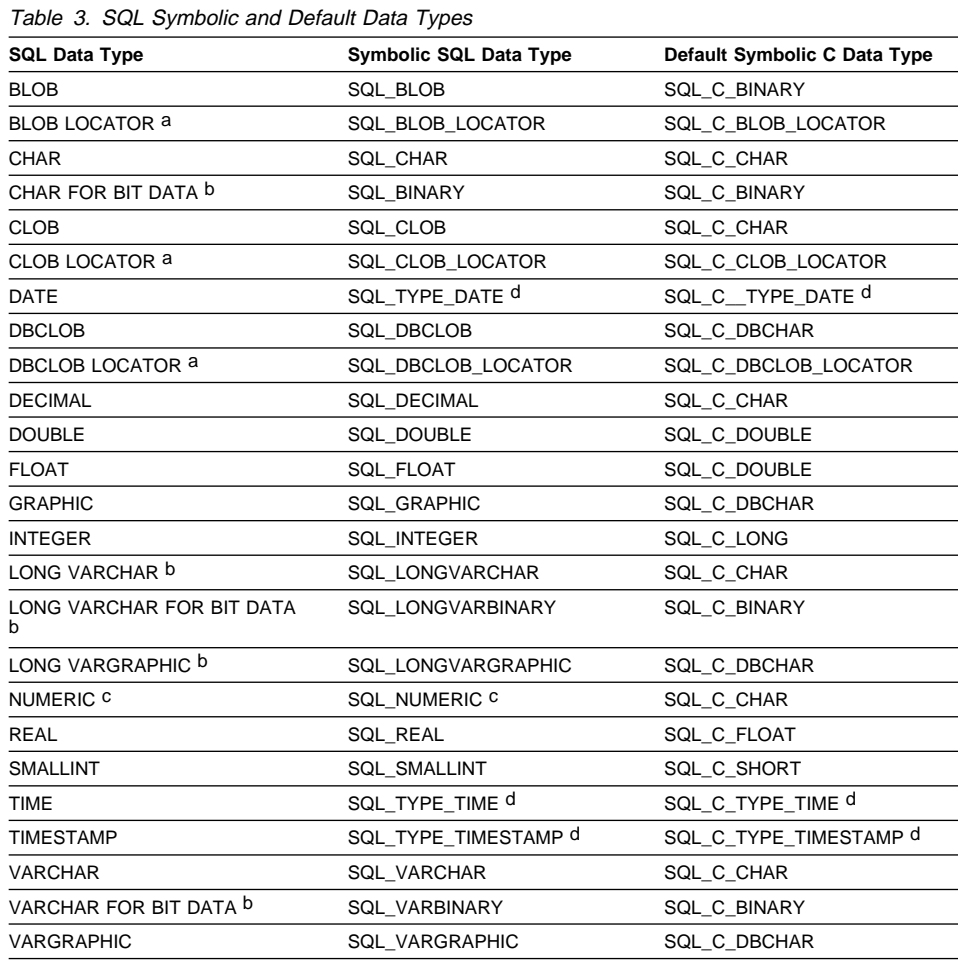

**a** LOB locator types are not persistent SQL data types, (columns can not be defined with a locator type, they are only used to describe parameter markers, or to represent a LOB value), refer to "Using Large Objects" on page 95

**b** LONG data types and FOR BIT DATA data types should be replaced by an appropriate LOB types whenever possible.

**c** NUMERIC is a synonym for DECIMAL on DB2 for MVS/ESA, DB2 for VSE & VM and DB2 Universal Database.

**d** See Appendix B, "Migrating Applications" on page 645 for information on what data type was used in previous releases.

**Note:** The data types, DATE, DECIMAL, NUMERIC, TIME, and TIMESTAMP cannot be transferred to their default C buffer types without a conversion.

Table 4 on page 29 shows the generic type definitions for each symbolic C type.

#### **C Symbolic Data Type**

This column contains C symbolic names, defined as integer values. These values are used in various functions arguments to identify the C data type

shown in the last column. Refer to "Example" on page 198 for an example using these values.

#### **C Type**

This column contains C defined types, defined in sqlcli.h using a C typedef statement. The values in this column should be used to declare all DB2 CLI related variables and arguments, in order to make the application more portable. Refer to Table 6 on page 30 for a list of additional symbolic data types used for function arguments.

#### **Base C type**

This column is shown for reference only, all variables and arguments should be defined using the symbolic types in the previous column. Some of the values are C structures that are described in Table 5.

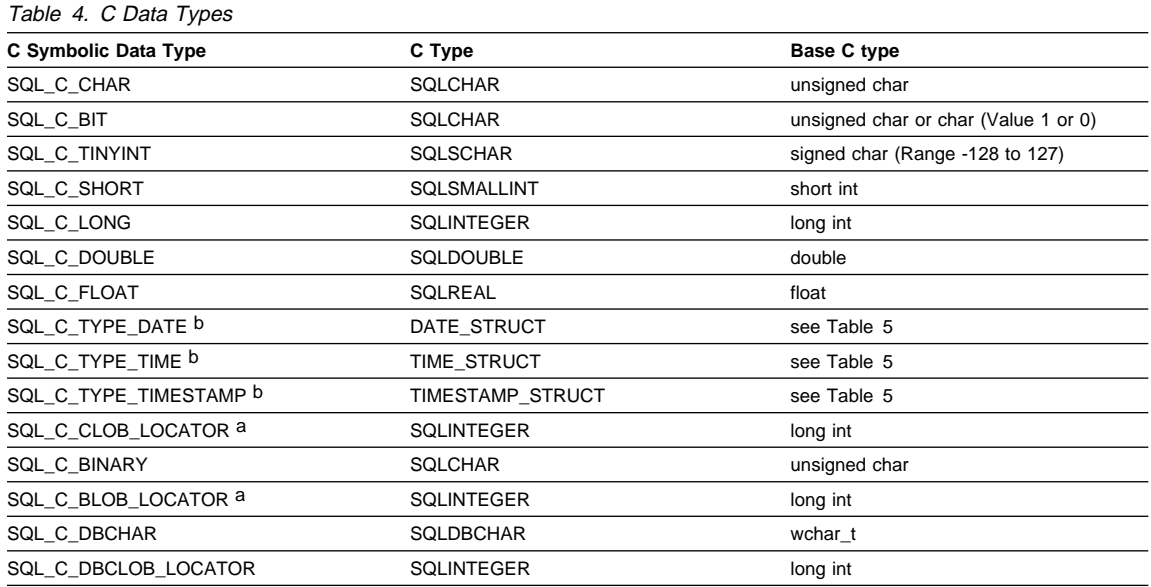

**a** LOB Locator Types.

**b** See Appendix B, "Migrating Applications" on page 645 for information on what data type was used in previous releases.

**Note:** fcSQL file reference data types (used in embedded SQL) are not needed in DB2 CLI, refer to "Using Large Objects" on page 95

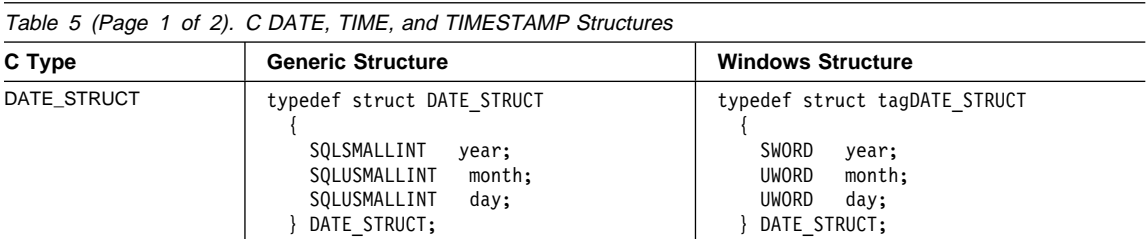

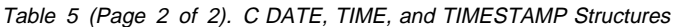

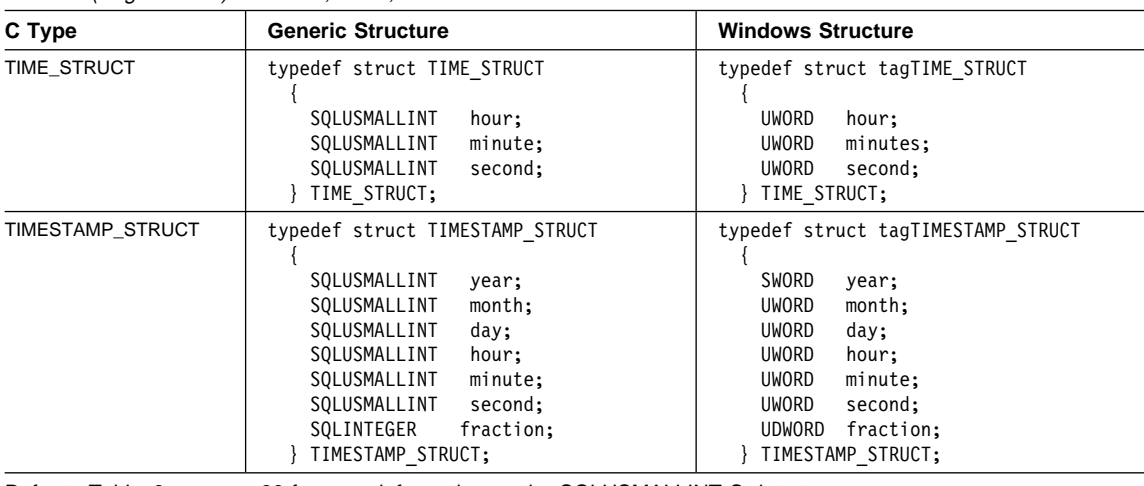

Refer to Table 6 on page 30 for more information on the SQLUSMALLINT C data type.

# **Other C Data Types**

As well as the data types that map to SQL data types, there are also C symbolic types used for other function arguments, such as pointers and handles. Both the generic and ODBC data types are shown below.

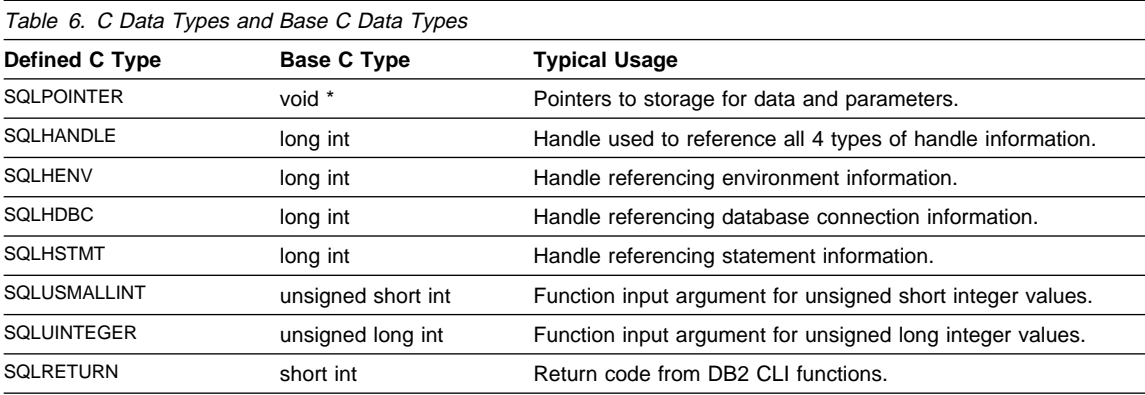

Versions of DB2 CLI prior to Version 2.1:

- Defined SQLRETURN as a long (32-bit) integer.
- Used SQLSMALLINT and SQLINTEGER instead of SQLUSMALLINT and SQLUINTEGER (signed instead of unsigned). Refer to Appendix B, "Migrating Applications" on page 645 for more information.

# **Data Conversion**

As mentioned previously, DB2 CLI manages the transfer and any required conversion of data between the application and the DBMS. Before the data transfer actually takes place, the source, target or both data types are indicated when calling SQLBindParameter(), SQLBindCol() or SQLGetData(). These functions use the symbolic type names shown in Table 3 on page 28, to identify the data types involved.

For example, to bind a parameter marker that corresponds to an SQL data type of DECIMAL(5,3), to an application's C buffer type of double, the appropriate SQLBindParameter() call would look like:

SQLBindParameter (hstmt, 1, SQL\_PARAM\_INPUT, SQL\_C\_DOUBLE, SQL DECIMAL, 5, 3, double ptr, 0, NULL);

Table 3 on page 28 shows only the default data conversions. The functions mentioned in the previous paragraph can be used to convert data to other types, but not all data conversions are supported or make sense. Table 7 on page 32 shows all the conversions supported by DB2 CLI.

The first column in Table 7 on page 32 contains the data type of the SQL data type, the remaining columns represent the C data types. If the C data type columns contains:

**D** The conversion is supported and is the default conversion for the SQL data type.

**X** all IBM DBMSs support the conversion,

**blank** no IBM DBMS supports the conversion.

As an example, the table indicates that a CHAR (or a C character string as indicated in Table 7 on page 32) can be converted into a SQL\_C\_LONG (a signed long). In contrast, a LONGVARCHAR cannot be converted to a SQL\_C\_LONG.

Refer to Appendix F, "Data Conversion" on page 685 for information about the required formats and the results of converting between data types.

Limits on precision, and scale, as well as truncation and rounding rules for type conversions follow rules specified in the SQL Reference with the following exception; truncation of values to the right of the decimal point for numeric values may return a truncation warning, whereas truncation to the left of the decimal point returns an error. In cases of error, the application should call SQLGetDiagRec() to obtain the SQLSTATE and additional information on the failure. When moving and converting floating point data values between the application and DB2 CLI, no correspondence is guaranteed to be exact as the values may change in precision and scale.

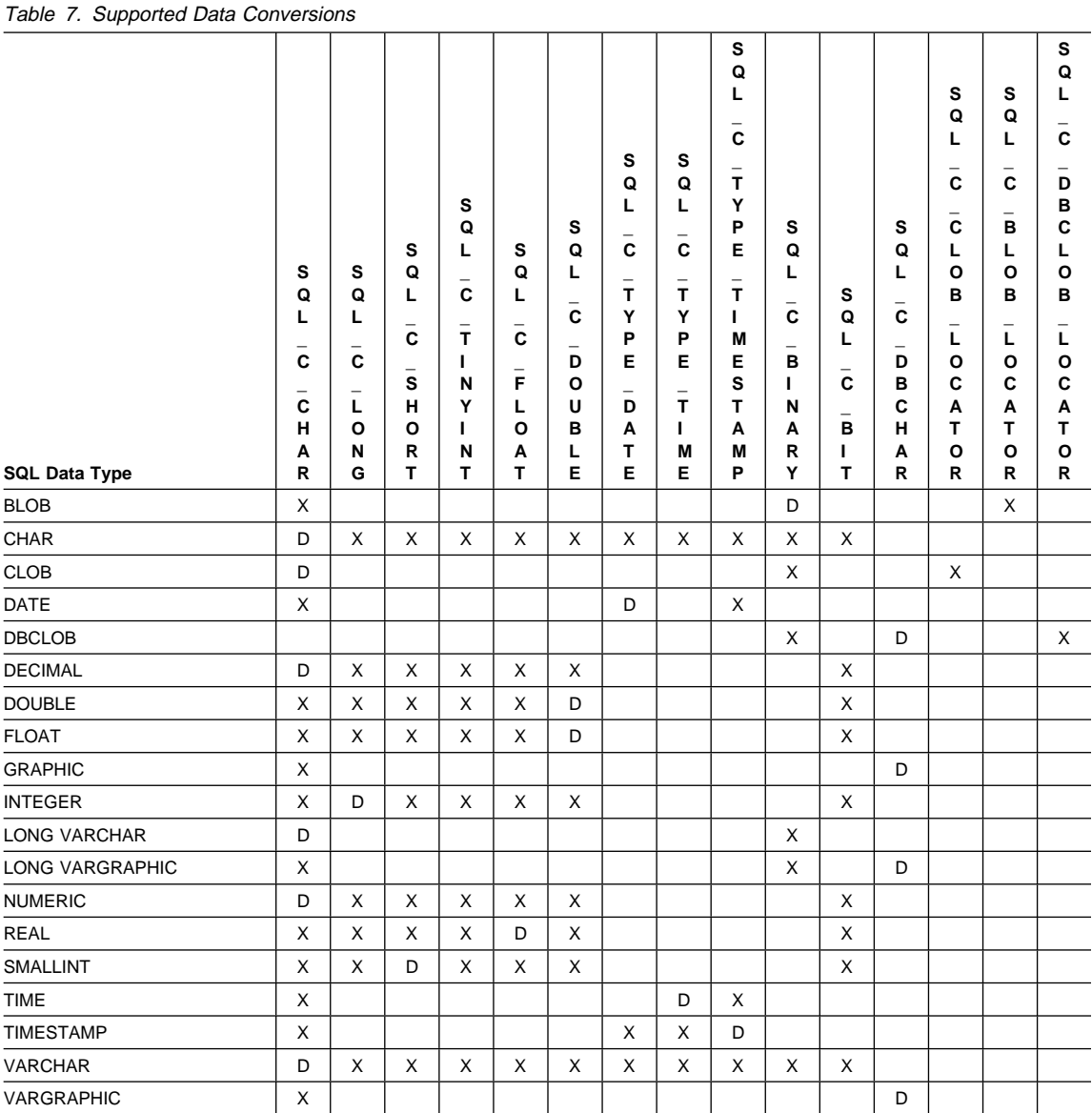

**Note:** Data is not converted to LOB Locator types, rather locators represent a data value, refer to "Using Large Objects" on page 95 for more information.

REAL is not supported by DB2 Universal Database.

NUMERIC is a synonym for DECIMAL on DB2 for MVS/ESA, DB2 for VSE & VM, and DB2 Universal Database.

# **Working with String Arguments**

The following conventions deal with the various aspects of working with string arguments in DB2 CLI functions.

# **Length of String Arguments**

Input string arguments have an associated length argument. This argument indicates to DB2 CLI, either the exact length of the argument (not including the null terminator), the special value SQL\_NTS to indicate a null-terminated string, or SQL\_NULL\_DATA to pass a NULL value. If the length is set to SQL\_NTS, DB2 CLI will determine the length of the string by locating the null terminator.

Output string arguments have two associated length arguments, an input length argument to specify the length of the allocated output buffer, and an output length argument to return the actual length of the string returned by DB2 CLI. The returned length value is the total length of the string available for return, regardless of whether it fits in the buffer or not.

For SQL column data, if the output is a null value, SQL\_NULL\_DATA is returned in the length argument and the output buffer is untouched. The descriptor field SQL\_DESC\_INDICATOR\_PTR is set to SQL\_NULL\_DATA if the column value is a null value. For more information, including which other fields are set, see SQL\_DESC\_INDICATOR\_PTR on page 560 in SQLSetDescField().

If a function is called with a null pointer for an output length argument, DB2 CLI will not return a length, and assumes that the data buffer is large enough to hold the data. When the output data is a NULL value, DB2 CLI can not indicate that the value is NULL. If it is possible that a column in a result set can contain a NULL value, a valid pointer to the output length argument must always be provided. It is highly recommended that a valid output length argument always be used.

#### **Performance Hint**

If the length argument (StrLen\_or\_IndPtr) and the output buffer (TargetValuePtr) are contiguous in memory, DB2 CLI can return both values more efficiently, improving application performance. For example, if the following structure is defined:

```
 struct
{ SQLINTEGER pcbValue;
   SQLCHAR rgbValue [BUFFER SIZE];
} buffer;
```
and &buffer.pcbValue and buffer.rgbValue is passed to SQLBindCol(), DB2 CLI would update both values in one operation.

# **Null-Termination of Strings**

By default, every character string that DB2 CLI returns is terminated with a null terminator (hex 00), except for strings returned from graphic and DBCLOB data types into SQL\_C\_CHAR application variables. Graphic and DBCLOB data types that are retrieved into SQL\_C\_DBCHAR application variables are null terminated with a double byte null terminator. This requires that all buffers allocate enough space for the maximum number of bytes expected, plus the null-terminator.

It is also possible to use SQLSetEnvAttr() and set an environment attribute to disable null termination of variable length output (character string) data. In this case, the application allocates a buffer exactly as long as the longest string it expects. The application must provide a valid pointer to storage for the output length argument so that DB2 CLI can indicate the actual length of data returned; otherwise, the application will not have any means to determine this. The DB2 CLI default is to always write the null terminator.

It is possible, using the PATCH1 CLI/ODBC configuration keyword, to force DB2 CLI to null terminate graphic and DBCLOB strings. This keyword can be set from the CLI/ODBC Settings notebook accessible from the Client Configuration Assistant (CCA). Refer to the "Platform Specific Details for CLI/ODBC Access" on page 129. The Configure the CLI/ODBC Driver section for your platform will provide the steps required to set the keywords. The description of PATCH1 in "Configuration Keywords" on page 144 includes how to find the setting required to force the null termination of graphic and DBCLOB strings.

## **String Truncation**

If an output string does not fit into a buffer, DB2 CLI will truncate the string to the size of the buffer, and write the null terminator. If truncation occurs, the function will return SQL\_SUCCESS\_WITH\_INFO and an SQLSTATE of **01**004 indicating truncation. The application can then compare the buffer length to the output length to determine which string was truncated.

For example, if SQLFetch() returns SQL\_SUCCESS\_WITH\_INFO, and an SQLSTATE of **01**004, at least one of the buffers bound to a column is too small to hold the data. For each buffer that is bound to a column, the application can compare the buffer length with the output length and determine which column was truncated.

#### **Interpretation of Strings**

Normally, DB2 CLI interprets string arguments in a case-sensitive manner and does not trim any spaces from the values. The one exception is the cursor name input argument on the SQLSetCursorName() function, where if the cursor name is not delimited (enclosed by double quotes) the leading and trailing blanks are removed and case is ignored.

## **Querying Environment and Data Source Information**

There are many situations when an application requires information about the characteristics and capabilities of the current DB2 CLI driver or the data source that it is connected to.

One of the most common situations involves displaying information for the user. Information such as the data source name and version, or the version of the DB2 CLI driver might be displayed at connect time, or as part of the error reporting process.

These functions are also useful to generic applications that are written to adapt and take advantage of facilities that may be available from some, but not all database servers.

The following DB2 CLI functions provide data source specific information:

- "SQLDataSources Get List of Data Sources" on page 271
- ¹ "SQLGetFunctions Get Functions" on page 396
- ¹ "SQLGetInfo Get General Information" on page 402
- "SQLGetTypeInfo Get Data Type Information" on page 461

#### **Querying Environment Information Example**

The getinfo.c sample, shown in "Example" on page 437 generates the following output when connected to DB2.

Server Name: SAMPLE Database Name: SAMPLE Instance Name: db2inst1 DBMS Name: DB2/6000 DBMS Version: 05.00.0000 CLI Driver Name: libdb2.a CLI Driver Version: 05.00.0000 ODBC SQL Conformance Level: Extended Grammar

# **Chapter 3. Using Advanced Features**

This section covers a series of advanced tasks.

This section does not cover features that are provided generally by dynamic SQL, such as User Defined Functions or Triggers. Refer to the SQL Reference for a complete description of SQL language supported.

#### **Environment, Connection, and Statement Attributes**

Environments, connections, and statements each have a defined set of attributes (or options). All attributes can be queried by the application, but only some attributes can be changed from their default values. By changing attribute values, the application can change the behavior of DB2 CLI.

An environment handle has attributes which affect the behavior of DB2 CLI functions under that environment. The application can specify the value of an attribute by calling SQLSetEnvAttr() and can obtain the current attribute value by calling SQLGetEnvAttr(). SQLSetEnvAttr() can only be called before connection handles have been allocated.

A connection handle has attributes which affect the behavior of DB2 CLI functions under that connection. Of the attributes that can be changed:

- Some can be set any time once the connection handle is allocated.
- Some can be set only before the actual connection has been established.
- Some can be set only after the connection has been established.
- Some can be set after the connection has been established, but only while there are no outstanding transactions or open cursors.

The application can change the value of connection attributes by calling SQLSetConnectAttr() and can obtain the current value of an attribute by calling SQLGetConnectAttr(). An example of a connection attribute which can be set any time after a handle is allocated is the auto-commit option introduced in "Commit or Rollback" on page 22. For complete details on when each attribute can be set, refer to "SQLSetConnectAttr - Set Connection Attributes" on page 519.

A statement handle has attributes which affect the behavior of CLI functions executed using that statement handle. Of the statement attributes that can be changed:

- Some attributes can be set, but currently can be set to only one specific value.
- Some attributes can be set any time after the statement handle has been allocated.
- Some attributes can only be set if there is no open cursor on that statement handle.

The application can specify the value of any settable statement attribute by calling SQLSetStmtAttr(), and can obtain the current value of an attribute by calling SQLGetStmtAttr(). For complete details on when each attribute can be set, refer to "SQLSetStmtAttr - Set Options Related to a Statement" on page 589.

The SQLSetConnectAttr() function cannot be used to set statement attributes. This was supported in versions of DB2 CLI prior to version 5; see "Setting a Subset of Statement Attributes using SQLSetConnectAttr()" on page 647 for details.

Many applications use just the default attribute settings; however, there may be situations where some of these defaults are not suitable for a particular user of the application. DB2 CLI provides end users with two methods to change some of these default values at run time. The first method is to specify the new default attribute value(s) in the connection string input to the SQLDriverConnect() and SQLBrowseConnect() functions. The second method involves the specification of the new default attribute value(s) in a DB2 CLI initialization file.

The DB2 CLI initialization file can be used to change default values for all DB2 CLI applications on that workstation. This may be the end user's only means of changing the defaults if the application does not provide a means for the user to provide default attribute values in the SQLDriverConnect() connection string. Default attribute values that are specified on SQLDriverConnect() override the values in the DB2 CLI initialization file for that particular connection. For information on how the end user can use the DB2 CLI initialization file as well as for a list of changeable defaults, refer to "DB2 CLI/ODBC Configuration Keyword Listing" on page 144.

The mechanisms for changing defaults are intended for end user tuning; application developers must use the appropriate set-attribute function. If an application does call a set-attribute or option function with a value different from the initialization file or the connection string specification, then the initial default value is overridden and the new value takes effect.

The attributes that can be changed are listed in the detailed function descriptions of the set attribute or option functions, see Chapter 5, "Functions" on page 175. The readonly options (if any exist) are listed with the detailed function descriptions of the *get* attribute or option functions.

For information on some commonly used attributes, refer to Appendix A, "Programming Hints and Tips" on page 637.

The diagram below shows the addition of the attribute functions to the basic connect scenario.

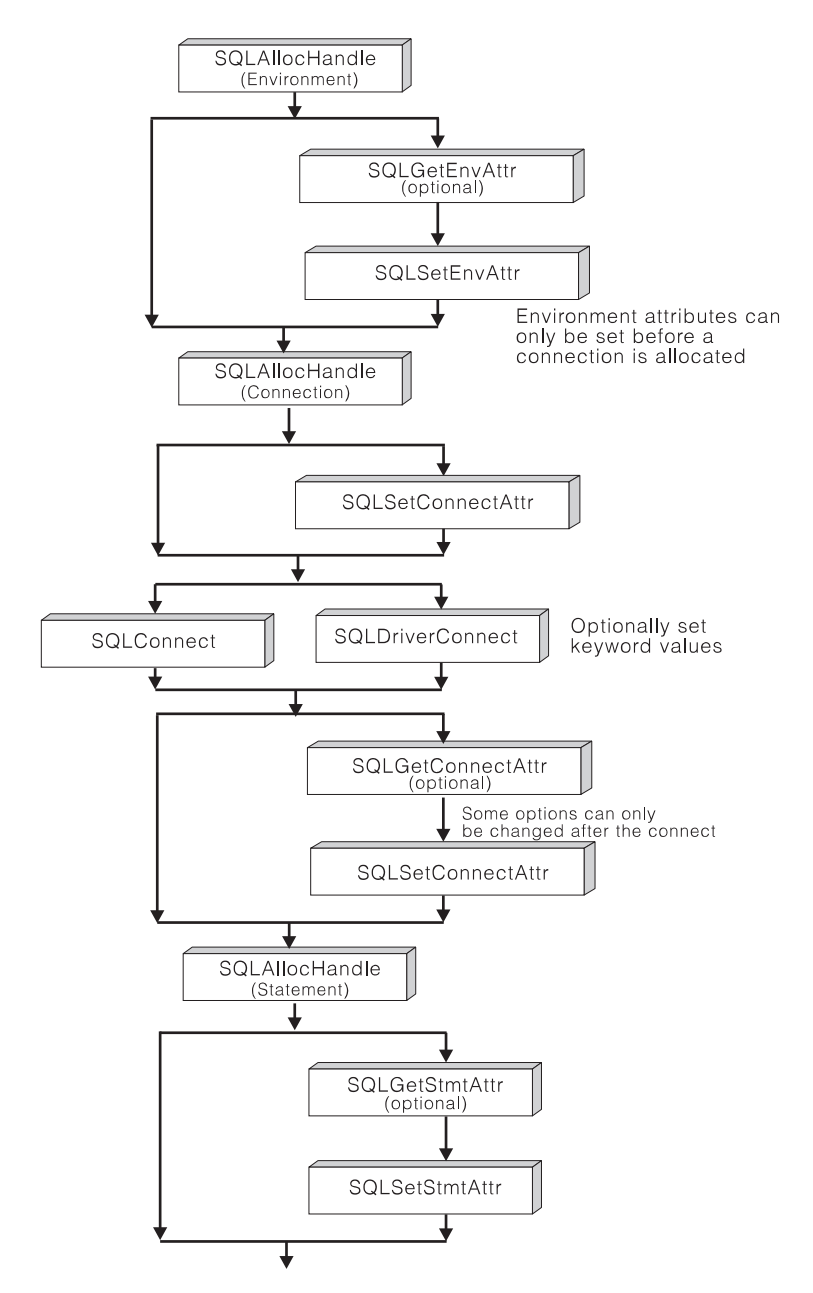

Figure 4. Setting and Retrieving Attributes (Options)

## **Writing Multi-Threaded Applications**

DB2 CLI supports concurrent execution of threads on AIX, OS/2, Windows 95, and Windows NT. On any other platform that supports threads, DB2 CLI is guaranteed to be thread safe by serializing all calls to DB2 CLI. In other words, DB2 CLI is always reentrant.

**Note:** If you are writing applications that use DB2 CLI calls and either embedded SQL or DB2 API calls, see "Multi-Threaded Mixed Applications" on page 42.

Concurrent execution means that two threads can run independently of each other (on a multi-processor machine they may run simultaneously). For example, an application could implement a database-to-database copy in the following way:

- One thread connects to database A and uses  $SQLExecute()$  and  $SQLFeature()$  calls to read data from one connection into a shared application buffer.
- The other thread connects to database B and concurrently reads from the shared buffer and insert the data into database B.

In contrast, if DB2 CLI serializes all function calls, only one thread may be executing a DB2 CLI function at a time. All other threads would have to wait until the current thread is done before it would get a chance to execute.

#### **When to Use Multiple Threads**

The most common reason to create another thread in a DB2 CLI application is so that a thread other than the one executing can be used to call SQLCancel() (to cancel a long running query for example).

**Note:** This method should be used for any platform which supports threads rather than using the asyncronous SQL model (which was designed for non-threaded operating systems such a Windows 3.1). If your application cannot make use of multi-threading then see "Asynchronous Execution of CLI" on page 118.

Most GUI based applications use threads in order to ensure that user interaction can be handled on a higher priority thread than other application tasks. The application can simply delegate one thread to run all DB2 CLI functions (with the exception of SQLCancel()). In this case there are no thread-related application design issues since only one thread will be accessing the data buffers that are used to interact with DB2 CLI.

Applications that use multiple connections, and are executing statements that may take some time to execute, should consider executing DB2 CLI functions on multiple threads to improve throughput. Such an application should follow standard practices for writing any multi-thread application, most notable those concerning sharing data buffers. The following section discusses in more detail what DB2 CLI guarantees and what the application must guarantee in order to write a more complex multi-threaded application.

# **Programming Tips**

Any resource allocated by DB2 CLI is guaranteed to be thread-safe. This is accomplished by using either a shared global or connection specific semaphore. At any one time, only one thread can be executing a DB2 CLI function that accepts an environment handle as input. All other functions that accept a connection handle, (or a statement or descriptor allocated on that connection handle), will be serialized on the connection handle.

This means that once a thread starts executing a function with a connection handle, or child of a connection handle, that handle cannot be used by any other thread until the function has returned. The one exception to this is SQLCancel(), which must be able to cancel a statement currently executing on another thread. For this reason, the most natural design is map one thread per connection, plus one thread to handle SQLCancel() requests. Each thread can then execute independently of the others.

As an example, if a thread is using a handle in one thread, and another thread frees that handle between function calls, the next attempt to use that handle would result in a return code of SQL\_INVALID\_HANDLE.

**Note:** This only applies for DB2 CLI applications. ODBC applications may trap since the handle in this case is a pointer and the pointer may no longer be valid if another thread has freed it. For this reason, it is best to follow the model below.

# **Sample Application Model**

The following is intended as an example:

- Designate a master thread which allocates:
	- $-$  m "child" threads
	- $-$  n connection handles
- Each task that requires a connection is executed by one of the child threads, and is given one of the  $n$  connections by the master thread.
- Each connection is marked as in use by the master thread until the child thread returns it to the connection pool.
- An SQLCancel () request is handled by the master thread.

This model allows the master thread to have more threads than connections if the threads are also used to perform non-SQL related tasks, or more connections than threads if the application wants to maintain a pool of active connections to various databases, but limit the number of active tasks.

Most importantly, this ensures that two threads are not trying to use the same connection or statement handle at any one time. Although DB2 CLI controls access to its resources, the application resources such as bound columns and parameter buffers are not controlled by DB2 CLI, and the application must guarantee that a pointer to a buffer is not being used by two threads at any one time. Any deferred arguments must remain valid until the column or parameter has been unbound.

If is necessary for two threads to share a data buffer, the application must implement some form of synchronization mechanism. For example, in the database-to-database

copy scenario mentioned above, the use of the shared buffer must be synchronized by the application.

# **Application Deadlocks**

The application must be aware of the possibility of creating deadlock situations with shared resources in the database and the application.

DB2 can detect deadlocks at the server and rollback one or more transactions to resolve them. An application may still deadlock if:

- two thread are connected to the same database, and
- one thread is holding an application resource and is waiting for a database resource, and
- the other thread has a lock on the database resource while waiting for the application resource.

In this case the DB2 Server is only going to see a lock, not a deadlock, and unless the database LOCKTIMEOUT configuration setting is changed, the application will wait forever.

The model suggested above avoids this problem by not sharing application resources between threads once a thread starts executing on a connection.

## **Problems With Existing Multi-Threaded Applications**

It is possible that an existing mulit-threaded DB2 CLI application ran successfully using the serialized version of DB2 CLI (prior to version 5), yet suffers synchronization problems when run using DB2 CLI version 5 or later.

In this case the DISABLEMULTITHREAD CLI/ODBC configuration keyword can be set to 1 in order to force DB2 CLI to serialize all function calls. If this is required, the application should be analyzed and corrected.

#### **Multi-Threaded Mixed Applications**

The DB2 CLI driver automatically calls the DB2 context APIs to allocate and manage contexts for the application. This means that any application that calls SQLAllocEnv() before calling any other DB2 API or embedded SQL will be initialized with the context type set to SQL\_CTX\_MULTI\_MANUAL. This is not the case, however, if the application calls the DB2 API or embedded SQL before a CLI function.

This means that any thread that calls a DB2 API or embedded SQL must be attached to a context, otherwise the call will fail with an SQLCODE of SQL1445N. This can be done by calling the DB2 API sqleAttachToCtx() which will explicitly attach the thread to a context, or by calling any DB2 CLI function (SQLSetConnection() for example).

A mixed multi-threaded application should follow one of these approaches:

• Allow DB2 CLI to allocate and manage all contexts.

Use DB2 CLI to allocate all connection handles and to perform all connections. Call the SQLSetConnect() function in each thread prior to calling any embedded SQL.

DB2 APIs can be called after any DB2 CLI function has been called in the same thread.

• Explicitly manage all contexts.

Use the context APIs to allocate and attach to contexts prior to calling DB2 CLI functions (SQLAllocEnv() will use the existing context as the default context). Use the SQL\_ATTR\_CONN\_CONTEXT connection attribute to explicitly set the context that each DB2 CLI connection should use.

See Appendix B, "Migrating Applications" on page 645 for details on running existing mixed applications.

# **Distributed Unit of Work (Coordinated Distributed Transactions)**

The transaction scenario described in "Connecting to One or More Data Sources" on page 11 portrays an application which interacts with only one database server in a transaction. Even though concurrent connections allow for concurrent transactions, the different transactions are not coordinated.

With Distributed Unit of Work (coordinated distributed transactions), the application is able to access multiple database servers from within the same coordinated transaction. Some distributed unit of work environments involve the use of a Transaction Manager to coordinate two-phase commit among multiple databases. For detailed description of distributed unit of work, refer to the Administration Guide. This section describes how DB2 CLI applications can be written to use coordinated distributed unit of work.

First, consider the environment attribute (SQL\_ATTR\_CONNECTTYPE) which controls whether the application is to operate in a coordinated or uncoordinated distributed environment. The two possible values for this attribute are:

- SQL\_CONCURRENT\_TRANS supports the single database per transaction semantics described in Chapter 2. Multiple concurrent connections to the same database and to different databases are permitted. This is the default.
- SQL\_COORDINATED\_TRANS supports the multiple databases per transaction semantics, as discussed below.

All connections within an application must have the same SQL\_ATTR\_CONNECTTYPE setting. It is recommended that the application set this environment attribute, if necessary, as soon as the environment handle has been created with a call to SQLAllocHandle() (with a HandleType of SQL\_HANDLE\_ENV). Since ODBC applications cannot access SQLSetEnvAttr(), they must set this using SQLSetConnectAttr() before any connection has been established.

# **Attributes that Govern Distributed Unit of Work Semantics**

A coordinated transaction means that commits or rollbacks among multiple database connections are coordinated. The SQL\_COORDINATED\_TRANS setting of the SQL\_ATTR\_CONNECTTYPE attribute corresponds to the Type 2 CONNECT in IBM embedded SQL and must be considered in conjunction with the SQL\_ATTR\_SYNC\_POINT attribute, which has the following two possible settings:

- SQL\_ONEPHASE: One-phase commit is used to commit the work done by each database in a multiple database transaction. To ensure data integrity, each transaction must not have more than one database updated. The first database that has updates performed in a transaction becomes the only updater in that transaction, all other databases accessed are treated as read-only. Any update attempts to these read-only database within this transaction are rejected.
- SQL\_TWOPHASE: Two-phase commit is used to commit the work done by each database in a multiple database transaction. This requires the use of a Transaction Manager to coordinate two phase commits amongst the databases that support this protocol. Multiple readers and multiple updaters are allowed within a transaction.

Similar to SQL\_ATTR\_CONNECTTYPE, it is recommended that the application set this environment attribute, if necessary, as soon as the environment handle has been created with a call to SQLA11ocHandle() (with a  $H$ andleType of SQL\_HANDLE\_ENV). ODBC applications must use SQLSetConnectAttr() to set this for each connection handle under the environment before any connections have been established.

All the connections within an application must have the same SQL\_ATTR\_CONNECTTYPE and SQL\_ATTR\_SYNC\_POINT settings. After the first connection has been established, all subsequent connect types must be the same as the first. Coordinated connections default to manual-commit mode (for discussion on auto-commit mode, see "Commit or Rollback" on page 22).

The function SQLEndTran() must not be used in a Distributed Unit of Work environment. The commit or rollback must be done using the transaction manager APIs.

Figure 5 on page 45 shows the logical flow of an application executing statements on two SQL\_CONCURRENT\_TRANS connections ('A' and 'B'), and indicates the scope of the transactions.

Figure 6 on page 46 shows the same statements being executed on two SQL\_COORDINATED\_TRANS connections ('A' and 'B'), and the scope of a coordinated distributed transaction.

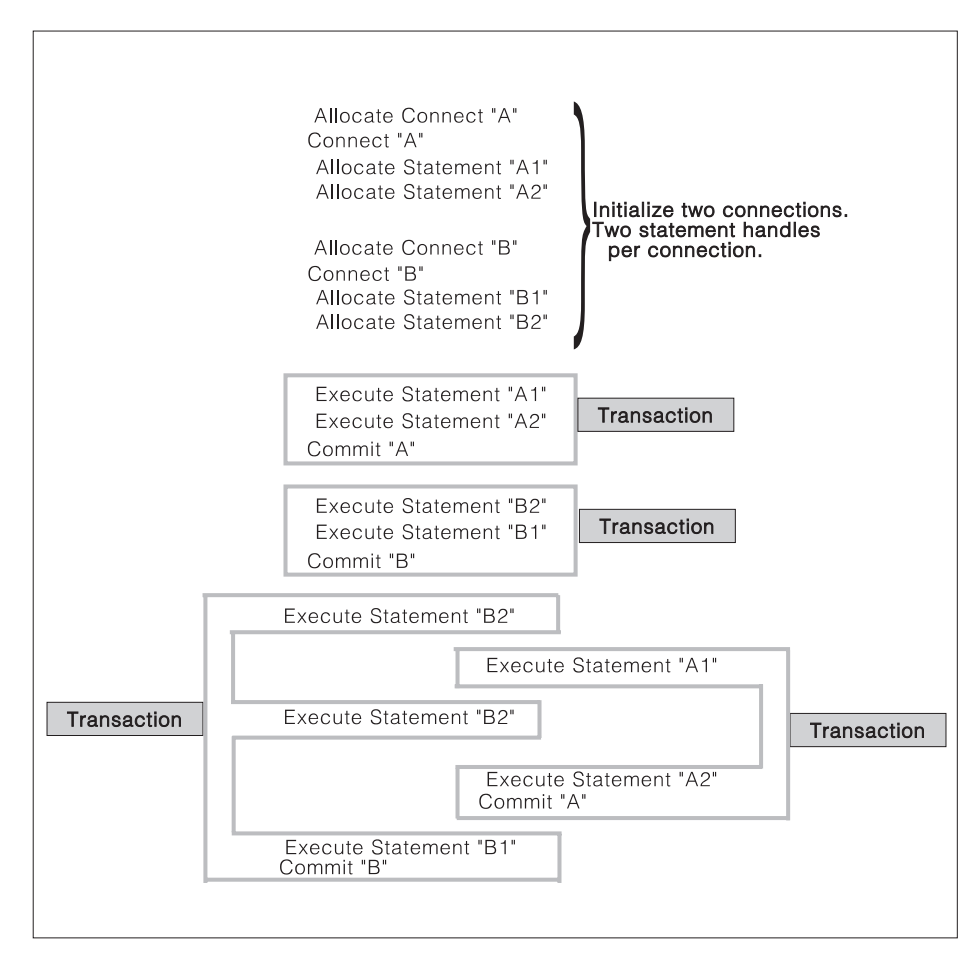

Figure 5. Multiple Connections with Concurrent Transactions

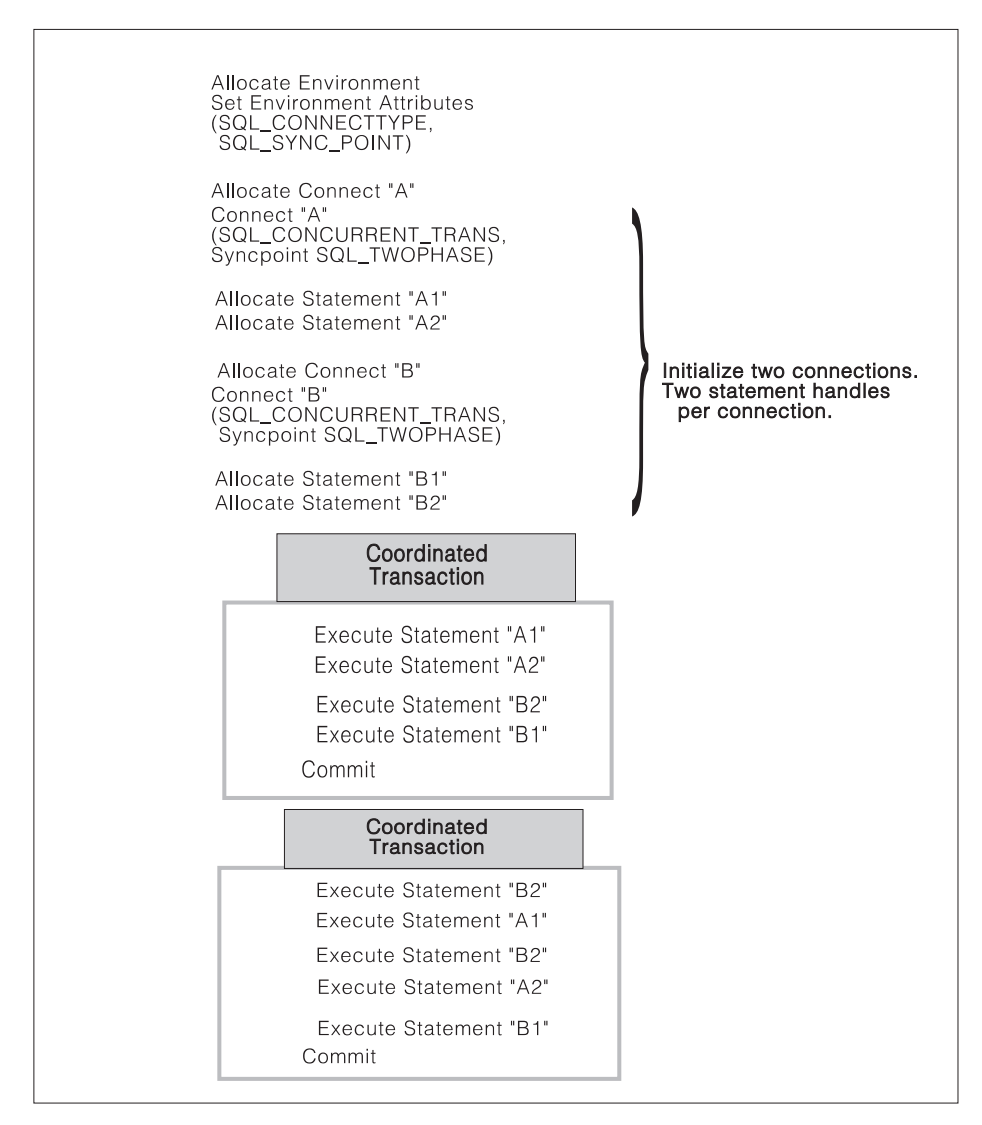

Figure 6. Multiple Connections with Coordinated Transactions

# **Establishing a Coordinated Transaction Connection**

An application can establish coordinated transaction connections by calling the SQLSetEnvAttr() function, or by setting the CONNECTTYPE and SYNCPOINT keywords in the DB2 CLI initialization file or in the connection string for SQLDriverConnect(). The initialization file is intended for existing applications that do not use the SQLSetConnectAttr() function. For information about the keywords, refer to "DB2 CLI/ODBC Configuration Keyword Listing" on page 144.

An application cannot have a mixture of concurrent and coordinated connections, the type of the first connection will determine the type of all subsequent connections. SQLSetEnvAttr() will return an error if an application attempts to change the connect type while there is an active connection.

# **Distributed Unit of Work Example**

The following example connects to two data sources using a SQL\_ATTR\_CONNECTTYPE set to SQL\_COORDINATED\_TRANS and SQL\_ATTR\_SYNC\_POINT set to SQL\_ONEPHASE.

```
/* From CLI sample duowcon.c */
/* \ldots *//* main */int main( int argc, char * argv[] ) {
    SQLHANDLE henv, hdbc[MAX CONNECTIONS] ;
    SQLRETURN rc ;
/* \dots *//* allocate an environment handle */SQLAllocHandle( SQL HANDLE ENV, SQL NULL HANDLE, &henv ) ;
     /*
     Before allocating any connection handles, set Environment wide
      Connect Options
     Set to Connect Type 2, Syncpoint 1
     */
    if ( SQLSetEnvAttr( henv,
                         SQL CONNECTTYPE,
                         ( SQLPOINTER ) SQL_COORDINATED_TRANS,
<u>0</u>
                       ) != SQL_SUCCESS ) {
       printf( ">---ERROR while setting Connect Type 2 -------------\n" ) ;
       return( SQL_ERROR ) ;
    }
/* \ldots */if ( SQLSetEnvAttr( henv,
                          SQL_SYNC_POINT,
                          ( SQLPOINTER ) SQL_ONEPHASE,
0 and 0 and 0 and 0 and 0 and 0 and 0 and 0 and 0 and 0 and 0 and 0 and 0 and 0 and 0 and 0 and 0 and 0 and 0
                       ) != SQL_SUCCESS ) {
       printf( ">---ERROR while setting Syncpoint One Phase ------------\n" ) ;
       return( SQL_ERROR ) ;
    }
/* \ldots *//* Connect to first data source */
    prompted_connect( henv, &hdbc[0] ) ;
    /* Connect to second data source */
    DBconnect( henv, &hdbc[1] ) ;
    /********* Start Processing Step *************************/
    /* allocate statement handle, execute statement, etc. *//********* End Processing Step ***************************/
    /* Disconnect, free handles and exit */
```
# **Querying System Catalog Information**

Often, one of the first tasks an application performs is to display to the user a list of tables from which one or more tables are selected by the user to work with. Although the application can issue its own queries against the database system catalog to get this type of catalog information, it is best that the application calls the DB2 CLI catalog functions instead. These catalog functions provide a generic interface to issue queries and return consistent result sets across the DB2 family of servers. This allows the application to avoid server specific and release specific catalog queries.

The catalog functions operate by returning to the application a result set through a statement handle. Calling these functions is conceptually equivalent to using SQLExecDirect() to execute a select against the system catalog tables. After calling these functions, the application can fetch individual rows of the result set as it would process column data from an ordinary SQLFetch(). The DB2 CLI catalog functions are:

- "SQLColumnPrivileges Get Privileges Associated With The Columns of A Table" on page 249
- "SQLColumns Get Column Information for a Table" on page 255
- "SQLForeignKevs Get the List of Foreign Key Columns" on page 341
- "SQLPrimaryKeys Get Primary Key Columns of A Table" on page 493
- "SQLProcedureColumns Get Input/Output Parameter Information for A Procedure" on page 496
- "SQLProcedures Get List of Procedure Names" on page 505
- "SQLSpecialColumns Get Special (Row Identifier) Columns" on page 608
- "SQLStatistics Get Index and Statistics Information For A Base Table" on page 614
- "SQLTablePrivileges Get Privileges Associated With A Table" on page 621
- "SQLTables Get Table Information" on page 625
- "SQLGetTypeInfo Get Data Type Information" on page 461

The result sets returned by these functions are defined in the descriptions for each catalog function. The columns are defined in a specified order. In future releases, other columns may be added to the end of each defined result set, therefore applications should be written in a way that would not be affected by such changes.

Some of the catalog functions result in execution of fairly complex queries, and for this reason should only be called when needed. It is recommended that the application save the information returned rather than making repeated calls to get the same information.

#### **Input Arguments on Catalog Functions**

All of the catalog functions have CatalogName and SchemaName (and their associated lengths) on their input argument list. Other input arguments may also include TableName, ProcedureName, or ColumnName (and their associated lengths). These input arguments are used to either identify or constrain the amount of information to be returned. CatalogName, however, must always be a null pointer (with its length set to 0) as DB2 CLI does not support three-part naming.

In the Function Arguments sections for these catalog functions in Chapter 5, "Functions" on page 175, each of the above input arguments are described either as a pattern-value or just as an ordinary argument. For example, SQLColumnPrivileges() treats SchemaName and TableName as ordinary arguments and ColumnName as a pattern-value.

Inputs treated as ordinary arguments are taken literally and the case of letters is significant. The argument does not qualify a query but rather identifies the information desired. An error results if the application passes a null pointer for this argument.

Inputs treated as pattern-values are used to constrain the size of the result set by including only matching rows as though the underlying query were qualified by a WHERE clause. If the application passes a null pointer for a pattern-value input, the argument is not used to restrict the result set (that is, there is no WHERE clause). If a catalog function has more than one pattern-value input argument, they are treated as though the WHERE clauses in the underlying query were joined by AND; a row appears in this result set only if it meets all the conditions of the WHERE clauses.

Each pattern-value argument can contain:

- The underscore  $($  character which stands for any single character.
- The percent (%) character which stands for any sequence of zero or more characters. Note that providing a pattern-value containing a single % is equivalent to passing a null pointer for that argument.
- Characters which stand for themselves. The case of a letter is significant.

These argument values are used on conceptual LIKE predicate(s) in the WHERE clause. To treat the metadata characters (\_, %) as themselves, an escape character must immediately precede the or %. The escape character itself can be specified as part of the pattern by including it twice in succession. An application can determine the escape character by calling SQLGetInfo() with SQL\_SEARCH\_PATTERN\_ESCAPE.

## **Catalog Functions Example**

In the browser.c sample application:

- A list of all tables are displayed for the specified schema (qualifier) name or search pattern.
- Column, special column, foreign key, and statistics information is returned for a selected table.

Output from the browser.c sample is shown below, relevant segments of the sample are listed for each of the catalog functions.

Enter Search Pattern for Table Schema Name: STUDENT Enter Search Pattern for Table Name: % ### TABLE SCHEMA TABLE NAME TABLE TYPE ------------------------- ------------------------- ---------- 1 STUDENT CUSTOMER TABLE<br>2 STUDENT DEPARTMENT TABLE 2 STUDENT DEPARTMENT TABLE 3 STUDENT EMP\_ACT TABLE 4 STUDENT EMP\_PHOTO TABLE 5 STUDENT EMP\_RESUME EMP\_RESUME 6 STUDENT EMPLOYEE TABLE 7 STUDENT NAMEID TABLE 8 STUDENT ORD\_CUST TABLE 9 STUDENT ORD\_LINE TABLE 10 STUDENT ORG ORG TABLE 11 STUDENT PROD\_PARTS TABLE 12 STUDENT PRODUCT TABLE 13 STUDENT PROJECT TABLE 14 STUDENT STAFF STAFF TABLE Enter a table Number and an action:  $(n [Q | C | P | I | F | T | 0 | L])$ |Q=Quit C=cols P=Primary Key I=Index F=Foreign Key | |T=Tab Priv O=Col Priv S=Stats L=List Tables |  $1<sub>c</sub>$ Schema: STUDENT Table Name: CUSTOMER CUST NUM, NOT NULLABLE, INTeger (10) FIRST\_NAME, NOT NULLABLE, CHARacter (30) LAST NAME, NOT NULLABLE, CHARacter (30) STREET, NULLABLE, CHARacter (128) CITY, NULLABLE, CHARacter (30) PROV STATE, NULLABLE, CHARacter (30) PZ\_CODE, NULLABLE, CHARacter (9) COUNTRY, NULLABLE, CHARacter (30) PHONE NUM, NULLABLE, CHARacter (20) >> Hit Enter to Continue<< 1p Primary Keys for STUDENT.CUSTOMER 1 Column: CUST NUM Primary Key Name: = NULL >> Hit Enter to Continue<< 1f Primary Key and Foreign Keys for STUDENT.CUSTOMER CUST\_NUM STUDENT.ORD\_CUST.CUST\_NUM Update Rule SET NULL , Delete Rule: NO ACTION >> Hit Enter to Continue<<

# **Scrollable Cursors**

DB2 CLI Version 5 introduced Scrollable Cursors; the ability to scroll through a static read-only cursor:

- Forward by one or more rows
- Backward by one or more rows
- From the first row by one or more rows
- From the last row by one or more rows
- From a previously stored location in the cursor

The scrollable cursor is static. Once it is created no rows will be added or removed, and no values in any rows will change. The cursor is not affected by other applications accessing the same data.

The cursor is also read-only. It is not possible for the application to change any values. How the rows of the cursor are locked, if at all, is determined by the isolation level of the statement used to create the cursor. Refer to the SQL Reference for a complete discussion of isolation levels and their effect.

It is important to understand the following terms:

- **result set** The complete set of rows that are generated by the SQL SELECT statement. Once created the result set will not change.
- **rowset** The subset of rows from the result set that is returned after each fetch. The application indicates the size of the rowset before the cursor is created. Each call to SQLFetchScroll() populates the rowset with the appropriate rows from the result set.
- **bookmark** It is possible to store a pointer to a specific row in the result set; a bookmark. Once stored, the application can continue to move throughout the result set, then return to the bookmarked row to generate a rowset. See "Using Bookmarks with Scrollable Cursors" on page 59 for complete details.

## **Specifying the Rowset Returned from the Result Set**

The position of the rowset within the result set is specified in the call to SQLFetchScroll(). For example, the following call would generate a rowset starting on the 11th row in the result set (step 5 in Figure 7 on page 54):

```
SQLFetchScroll(hstmt, /* Statement handle */
   SQL FETCH ABSOLUTE, /* FetchOrientation value */11); /* Offset value */
```
Scroll bar operations of a screen-based application can be mapped directly to the positioning of a rowset. By setting the rowset size to the number of lines displayed on the screen, the application can map the movement of the scroll bar to calls to SQLFetchScroll().

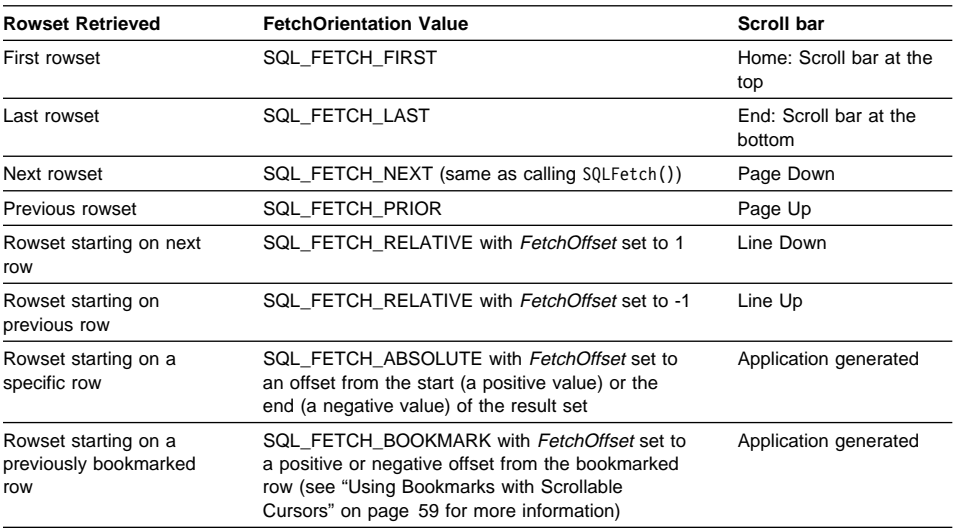

The following figure demonstrates a number of calls to SQLFetchScroll() using various FetchOrientation values. The result set includes all of the rows (from 1 to n), and the rowset size is 3. The order of the calls is indicated on the left, and the FetchOrientation values are indicated on the right.

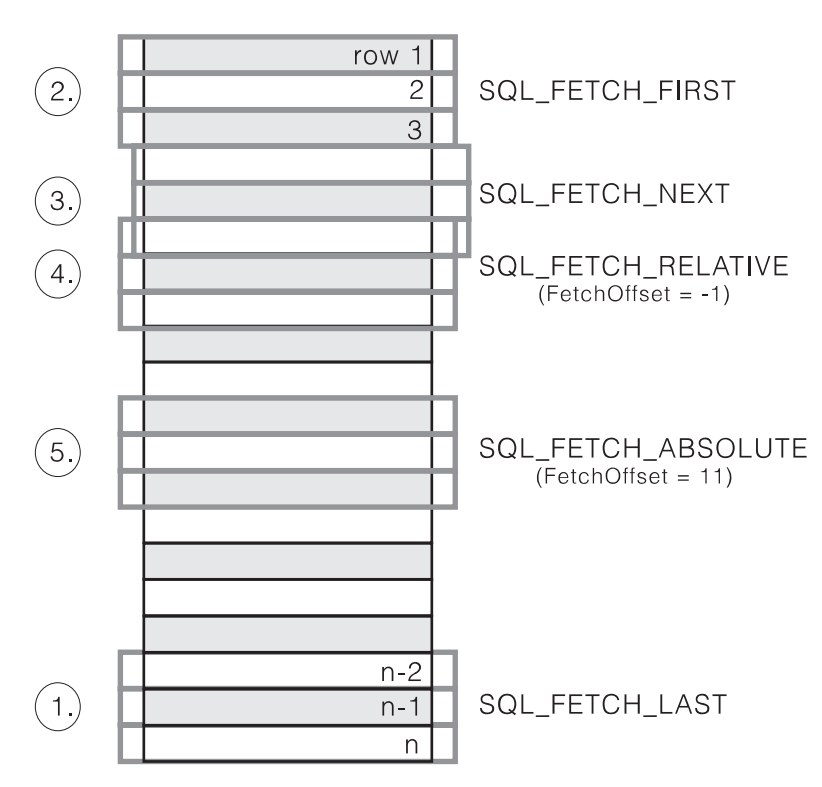

Figure 7. Example of Retrieving Rowsets

For more details see Cursor Positioning Rules on page 332 in SQLFetchScroll().

## **Size of Returned Rowset**

The statement attribute SQL\_ATTR\_ROW\_ARRAY\_SIZE is used to declare the number of rows in the rowset. For example, to declare a rowset size of 35 rows, the following call would be used:

```
/* CLI Sample: sfetch.c */
/*...*/
#define ROWSET_SIZE 35
/*...*/
    rc = SQLSetStmtAttr(
                  hstmt,
                  SQL_ATTR_ROW_ARRAY_SIZE,
                  (SQLPOINTER) ROWSET_SIZE,
                  0);
```
The application cannot assume that the entire rowset will contain data. It must check the rowset size after each rowset is created because there are instances where the rowset will not contain a complete set of rows. For instance, consider the case where the rowset size is set to 10, and SQLFetchScroll() is called using SQL\_FETCH\_ABSOLUTE and FetchOffset set to -3. This will attempt to return 10 rows starting 3 rows from the end of the result set. Only the first three rows of the rowset will contain meaningful data, however, and the application must ignore the rest of the rows.

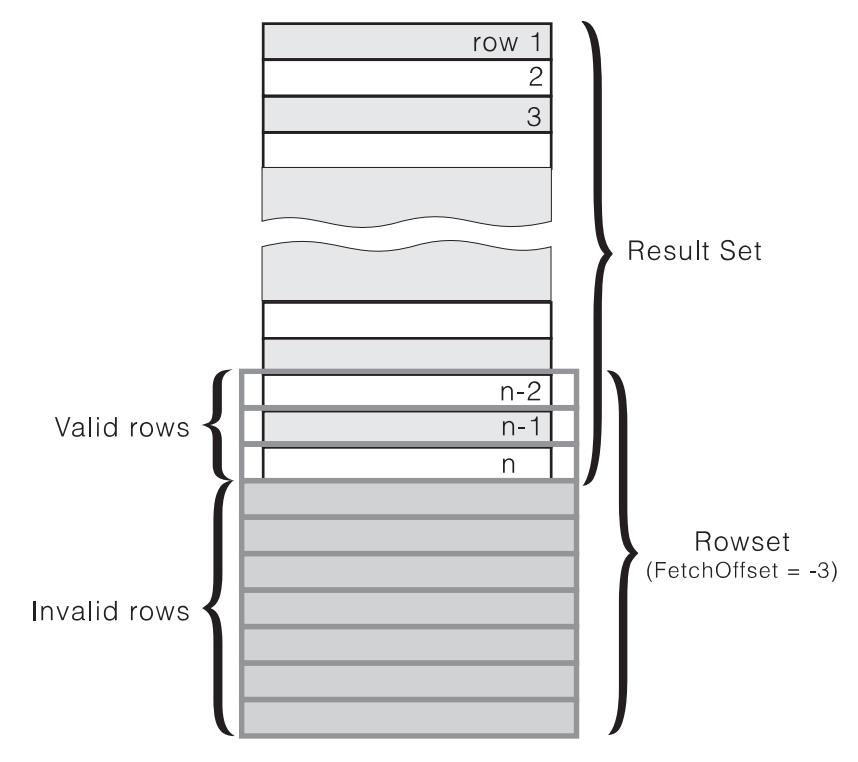

Figure 8. Partial Rowset Example

See Setting the Rowset size on page 56 for more information on using the statement attribute SQL\_ATTR\_ROW\_ARRAY\_SIZE.

# **Row Status Array**

The row status array provides additional information about each row in the rowset. After each call to SQLFetchScroll() the array is updated. The application must declare an array (of type SQLUSMALLINT) with the same number of rows as the size of the rowset (the statement attribute SQL\_ATTR\_ROW\_ARRAY\_SIZE). The address of this array is then specified with the statement attribute SQL\_ATTR\_ROW\_STATUS\_PTR.

```
/* CLI Sample: sfetch.c */
/* \ldots */SQLUSMALLINT row status[ROWSET SIZE];
/* \ldots *//* Set a pointer to the array to use for the row status */rc = SQLSetStmtAttr(
             hstmt,
            SQL ATTR ROW STATUS PTR,
             (SQLPOINTER) row_status,
             0);
/* \ldots */
```
If the call to SQLFetchScroll() does not return SQL\_SUCCESS or SQL\_SUCCESS\_WITH\_INFO the the contents of the row status buffer is undefined,  $\frac{1}{\sqrt{2}}$ otherwise the following values are return

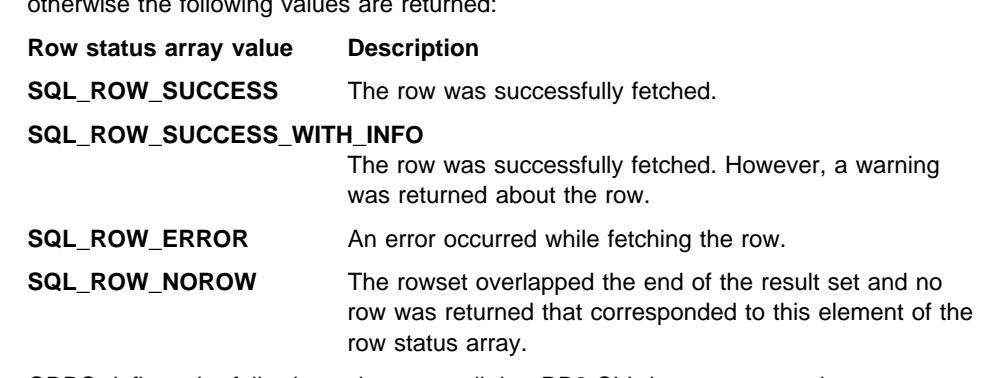

ODBC defines the following values as well, but DB2 CLI does not return them:

- SQL ROW UPDATED
- SQL ROW DELETED
- SQL ROW ADDED
- SQL\_ROW\_UPDATED

In Figure 8 on page 55, the first 3 rows of the row status array would contain the value SQL\_ROW\_SUCCESS; the remaining 7 rows would contain SQL\_ROW\_NOROW.

#### **Typical Scrollable Cursors Application**

Each application that will make use of scrollable cursors must complete the following steps, in the following order:

#### **1. Set Up the Environment**

The following additional statement attributes are required when using scrollable cursors in DB2 CLI applications. See "SQLSetStmtAttr - Set Options Related to a Statement" on page 589 for complete details.

#### **Setting the Rowset size**

Set the SQL\_ATTR\_ROW\_ARRAY\_SIZE statement attribute to the number of rows that you want returned from each call to SQLFetchScroll().

The default value is 1.
## **Type of scrollable cursor**

DB2 CLI only supports static, read-only cursors. Set the SQL\_ATTR\_CURSOR\_TYPE statement attribute to SQL\_CURSOR\_STATIC. ODBC defines other scrollable cursors types, but they cannot be used with DB2 CLI.

This value must be set or the default value of SQL\_CURSOR\_FORWARD\_ONLY will be used.

### **Location to store number of rows returned**

The application needs a way to determine how many rows were returned in the rowset from each call to SQLFetchScroll(). The number of rows returned in the rowset can at times be less than the maximum size of the rowset which was set using SQL\_ATTR\_ROW\_ARRAY\_SIZE.

Set the SQL\_ATTR\_ROWS\_FETCHED\_PTR statement attribute as a pointer to a SQLUINTEGER variable. This variable will then contain the number of rows returned in the rowset after each call to SQLFetchScroll().

### **Array to use for the row status**

Set the SQL\_ATTR\_ROW\_STATUS\_PTR statement attribute as a pointer to the SQLUSMALLINT array that is used to store the row status. This array will then be updated after each call to SQLFetchScroll().

For more information see "Row Status Array" on page 55.

### **WIll bookmarks be used?**

If you plan on using bookmarks in your scrollable cursor then you must set the SQL\_ATTR\_USE\_BOOKMARKS statement attribute to SQL\_UB\_VARIABLE.

The following example demonstrates the required calls to SQLSetStmtAttr():

```
/* CLI Sample: sfetch.c */
/* \ldots *//* Set the number of rows in the rowset */rc = SQLSetStmtAttr(
                 hstmt,
                SQL ATTR ROW ARRAY SIZE,
                 (SQLPOINTER) ROWSET SIZE,
                 0);
    CHECK STMT(hstmt, rc);
    /* Set the SQL ATTR ROWS FETCHED PTR statement attribute to *//* point to the variable numrowsfetched: */rc = SQLSetStmtAttr(
                 hstmt,
                 SQL_ATTR_ROWS_FETCHED_PTR,
                 &numrowsfetched,
                 0);
    CHECK STMT(hstmt, rc);
    /* Set a pointer to the array to use for the row status */rc = SQLSetStmtAttr(
                 hstmt,
                SQL ATTR ROW STATUS PTR,
                  (SQLPOINTER) row_status,
                 0);
     CHECK_STMT(hstmt, rc);
    /* Set the cursor type */rc = SQLSetStmtAttr(
                 hstmt,
                 SQL_ATTR_CURSOR_TYPE,
                  (SQLPOINTER) SQL_CURSOR_STATIC,
                 0);
     CHECK_STMT(hstmt, rc);
    /* Indicate that we will use bookmarks by setting the */
    /* SQL ATTR USE BOOKMARKS statement attribute to SQL UB VARIABLE: */
    rc = SQLSetStmtAttr(
                 hstmt,
                SQL ATTR USE BOOKMARKS,
                  (SQLPOINTER) SQL_UB_VARIABLE,
                 0);
     CHECK_STMT(hstmt, rc);
/* \ldots */
```
## **2. Execute SQL SELECT Statement and Bind the Results**

Follow the usual DB2 CLI process for executing an SQL statement and binding the result set. The application can call SQLRowCount() to determine the number of rows in the overall result set. Scrollable cursors support the use of both column wise and row wise binding. The CLI sample program sfetch.c demonstrates the use of both methods.

# **3. Fetch a Rowset of Rows at a time from the Result Set**

At this point the application can read information from the result set using the following steps:

1. Use SQLFetchScroll() to fetch a rowset of data from the result set. The FetchOrientation argument is used to indicate the location of the rowset in the result set. See "Specifying the Rowset Returned from the Result Set" on page 52 for more details.

A typical call to SQLFetchScroll() to retrieve the first rowset of data would be as follows:

SQLFetchScroll(hstmt, SQL\_FETCH\_FIRST, 0);

2. Calculate the number of rows returned in the result set. This value is set automatically after each call to SQLFetchScroll(). In the example above we set the statement attribute SQL\_ATTR\_ROWS\_FETCHED\_PTR to the variable numrowsfetched which will therefore contain the number of rows fetched after each SQLFetchScroll() call.

If you have set the SQL\_ATTR\_ROW\_STATUS\_PTR statement attribute then the row status array will also be updated for each possible row in the rowset. For more information see "Row Status Array" on page 55.

3. Display or manipulate the data in the rows returned.

## **4. Free the Statement which then Closes the Result Set**

Once the application has finished retrieving information it should follow the usual DB2 CLI process for freeing a statement handle.

## **Using Bookmarks with Scrollable Cursors**

You can save a pointer to any row in the result set; a bookmark. The application can then use that bookmark as a relative position to retrieve a rowset of information. You can retrieve a rowset starting from the bookmarked row, or specify a positive or negative offset.

Once you have positioned the cursor to a row in a rowset using SQLSetPos(), you can obtain the bookmark value from column 0 using SQLGetData(). In most cases you will not want to bind column 0 and retrieve the bookmark value for every row, but use SQLGetData() to retrieve the bookmark value for the specific row you require.

A bookmark is only valid within the result set in which it was created. The bookmark value will be different if you select the same row from the same result set in two different cursors.

The only valid comparison is a byte-by-byte comparison between two bookmark values obtained from the same result set. If they are the same then they both point to the same row. Any other mathematical calculations or comparisons between bookmarks will not provide any useful information. This includes comparing bookmark values within a result set, and between result sets.

# **Typical Bookmark Usage**

To make use of bookmarks the following steps must be followed in addition to the steps described in "Typical Scrollable Cursors Application" on page 56.

**Set up the Environment:** To use bookmarks you must set the SQL\_ATTR\_USE\_BOOKMARKS statement attribute to SQL\_UB\_VARIABLE. This is in addition to the other statement attributes required for scrollable cursors.

ODBC defines both variable and fixed-length bookmarks. DB2 CLI only supports the newer, variable-length bookmarks.

**Get the Bookmark Value from the Desired Row in a Rowset:** The application must execute the SQL SELECT statement and use SQLFetchScroll() to retrieve a rowset with the desired row. SQLSetPos() is then used to position the cursor within the rowset. Finally, the bookmark value is obtained from column 0 using SQLGetData() and stored in a variable.

**Set the Bookmark Value Statement Attribute:** The statement attribute SQL\_ATTR\_FETCH\_BOOKMARK\_PTR is used to store the location for the next call to SQLFetchScroll() that uses a bookmark.

Once you have the bookmark value using SQLGetData() (the variable abookmark below), call SQLSetStmtAttr() as follows:

```
rc = SQLSetStmtAttr(
            hstmt,
           SQL ATTR FETCH BOOKMARK PTR,
            (SQLPOINTER) abookmark,
            0);
```
**Retrieve a Rowset Based on the Bookmark:** Once the bookmark value is stored, the application can continue to use SQLFetchScroll() to retrieve data from the result set.

The application can then move throughout the result set, but still retrieve a rowset based on the location of the bookmarked row at any point before the cursor is closed.

The following call to SQLFetchScroll() will retrieve a rowset starting with the bookmarked row:

rc = SQLFetchScroll(hstmt, SQL\_FETCH\_BOOKMARK, 0);

The value 0 specifies the offset. You would specify -3 to begin the rowset 3 rows before the bookmarked row, or specify 4 to begin 4 rows after.

Note that the variable used to store the bookmark value is not specified in the SQLFetchScroll() call. It was set in the previous step using the statement attribute SQL\_ATTR\_FETCH\_BOOKMARK\_PTR.

## **Sending/Retrieving Long Data in Pieces**

When manipulating long data, it may not be feasible for the application to load the entire parameter data value into storage at the time the statement is executed, or when the data is fetched from the database. A method has been provided to allow the application to handle the data in a piecemeal fashion. The technique to send long data in pieces is called Specifying Parameter Values at Execute Time because it can also be used to specify values for fixed size non-character data types such as integers.

An application can also use the SQLGetSubString() function to retrieve a portion of a large object value. See Figure 16 on page 98 in "Using Large Objects" on page 95 for details.

# **Specifying Parameter Values at Execute Time**

A bound parameter for which value is prompted at execution time instead of stored in memory before calling SQLExecute() or SQLExecDirect() is called a data-at-execute parameter. To indicate such a parameter on an SQLBindParameter() call, the application:

- Sets the input data length pointer to point to a variable that, at execute time, will contain the value SQL\_DATA\_AT\_EXEC.
- If there is more than one data-at-execute parameter, sets each input data pointer argument to some value that it will recognize as uniquely identifying the field in question.

If there are any data-at-execute parameters when the application calls SQLExecDirect() or SQLExecute(), the call returns with SQL\_NEED\_DATA to prompt the application to supply values for these parameters. The application responds as follows:

- 1. It calls SQLParamData() to conceptually advance to the first such parameter. SQLParamData() returns SQL\_NEED\_DATA and provides the contents of the input data pointer argument specified on the associated SQLBindParameter() call to help identify the information required.
- 2. It calls SQLPutData() to pass the actual data for the parameter. Long data can be sent in pieces by calling SQLPutData() repeatedly.
- 3. It calls SQLParamData() again after it has provided the entire data for this data-at-execute parameter. If more data-at-execute parameters exist, SQLParamData() again returns SQL\_NEED\_DATA and the application repeats steps 2 and 3 above.

When all data-at-execute parameters have been assigned values, SQLParamData() completes execution of the SQL statement and produces a return value and diagnostics as the original SQLExecDirect() or SQLExecute() would have produced. The right side of Figure 9 on page 63 illustrates this flow.

While the data-at-execution flow is in progress, the only DB2 CLI functions the application can call are:

• SQLParamData() and SQLPutData() as given in the sequence above.

- The SQLCancel () function which is used to cancel the flow and force an exit from the loop(s) on the right side of Figure 9 on page 63 without executing the SQL statement.
- The SQLGetDiagRec() function. The application also must not end the transaction nor set any connection attributes.

Using the parameter at execute time technique to input Large Object data may require the creation and use of a temporary file at the client. For alternative methods to input long data, refer to "Using Large Objects" on page 95.

## **Fetching Data in Pieces**

Typically, based on its knowledge of a column in the result set (via SQLDescribeCol() or prior knowledge), the application may choose to allocate the maximum memory the column value could occupy and bind it via SQLBindCol(). However, in the case of character and binary data, the column can be arbitrarily long. If the length of the column value exceeds the length of the buffer the application can allocate or afford to allocate, a feature of SQLGetData() lets the application use repeated calls to obtain in sequence the value of a single column in more manageable pieces.

Basically, as shown on the left side of Figure 9 on page 63, a call to SQLGetData() returns SQL\_SUCCESS\_WITH\_INFO (with SQLSTATE 01004) to indicate more data exists for this column. SQLGetData() is called repeatedly to get the remaining pieces of data until it returns SQL\_SUCCESS, signifying that the entire data have been retrieved for this column.

The function SQLGetSubString() can also be used to retrieve a specific portion of a large object value. See "SQLGetSubString - Retrieve Portion of A String Value" on page 457 for more information. For other alternative methods to retrieve long data, refer to "Using Large Objects" on page 95.

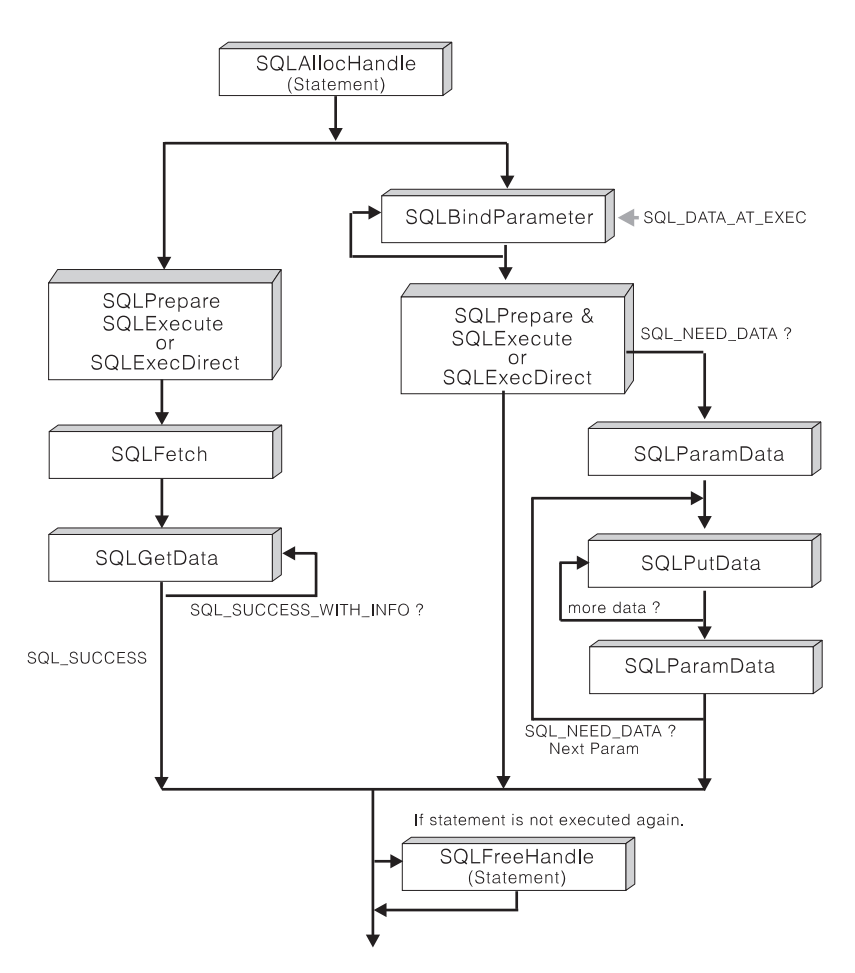

Figure 9. Piecewise Input and Retrieval

# **Piecewise Input and Retrieval Example**

For an example of piecewise input of an image blob refer to picin2.c, shown in "Example" on page 513.

For an example of piecewise retrieval of an image blob refer to showpic2.c, shown in "Example" on page 372.

# **Using Arrays to Input Parameter Values**

For some data entry and update applications (especially graphical), users may often insert, delete, or change many cells in a data entry form and then ask for the data to be sent to the database. For these situations of bulk insert, delete, or update, DB2 CLI provides an array input method to save the application from having to call SQLExecute()

repeatedly on the same INSERT, DELETE, or UPDATE statement. In addition, there is significant savings in network flows.

There are two ways an application can bind the parameter markers in an SQL statement to arrays:

- Column-Wise Array Insert (uses column-wise binding): A different array is bound to each parameter.
- Row-Wise Array Insert (uses row-wise binding): A structure is created to store a complete set of parameters for a statement. An array of these structures is created and bound to the parameters. Parameter binding offsets (described in the next section) can only be used with row-wise bindings.

SQLBindParameter() is still used to bind buffers to parameters, the only difference is that the addresses passed are array addresses, not single-variable addresses. The application must also set the SQL\_ATTR\_PARAM\_BIND\_TYPE statement attribute to specify whether column-wise or row-wise binding will be used.

## **Column-Wise Array Insert**

This method involves the binding of parameter marker(s) to array(s) of storage locations via the SQLBindParameter() call. For character and binary input data, the application uses the maximum input buffer size argument (BufferLength) on SQLBindParameter() call to indicate to DB2 CLI the location of values in the input array. For other input data types, the length of each element in the array is assumed to be the size of the C data type. The statement attribute SQL\_ATTR\_PARAMSET\_SIZE must be set (with a call to SQLSetStmtAttr()) to the size of the array before the execution of the SQL statement.

Suppose for Figure 10 on page 65 there is an application that allows the user to change values in the OVERTIME\_WORKED and OVERTIME\_PAID columns of a time sheet data entry form. Also suppose that the primary key of the underlying EMPLOYEE table is EMPLOY\_ID. The application can then request to prepare the following SQL statement:

```
UPDATE EMPLOYEE SET OVERTIME WORKED= ? and OVERTIME PAID= ?
WHERE EMPLOY ID=?
```
When the user has entered all the changes, the application counts that n rows are to change and allocates m=3 arrays to store the changed data and the primary key. Then it calls SQLBindParameter() to bind the three parameter markers to the location of three arrays in memory. Next it sets the statement attribute SQL\_ATTR\_PARAMSET\_SIZE (with a call to SQLSetStmtAttr()) to specify the number of rows to change (the size of the array). Then it calls SQLExecute() once and all the updates are sent to the database. This is the flow shown on the right side of Figure 10 on page 65.

The basic method is shown on the left side of Figure 10 on page 65 where SQLBindParameter() is called to bind the three parameter markers to the location of three variables in memory. SQLExecute() is called to send the first set of changes to the database. The variables are updated to reflect values for the next row of changes and again SQLExecute() is called. Note that this method has n-1 extra SQLExecute() calls.

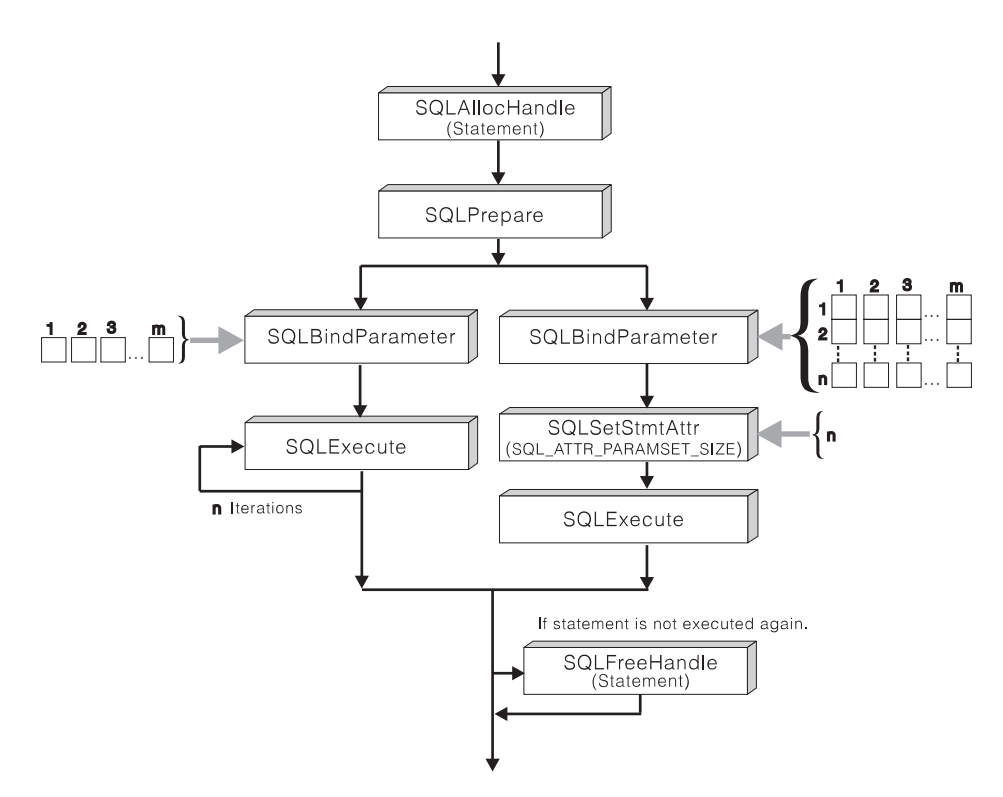

Figure 10. Column-Wise Array Insert

See "Retrieving Diagnostic Information" on page 67 for information on errors that can be accessed by the application.

# **Row-Wise Array Insert**

The first step, when using row-wise array insert, is to create a structure that contains two elements for each parameter. The first element for each parameter holds the length/indicator buffer, and the second element holds the value itself. Once the structure is defined the application must allocate an array of these structures. The number of rows in the array corresponds to the number of values that will be used for each parameter.

struct { SQLINTEGER La; SQLINTEGER A; /\* Information for parameter A  $*/$ SQLINTEGER Lb; SQLCHAR B[4]; /\* Information for parameter B \*/ SQLINTEGER Lc; SQLCHAR C[11];  $/*$  Information for parameter C  $*/$  $\}$  R[n];

Figure 11 on page 66 shows the structure R with three parameters, in an array of  $n$ rows. The array can then be populated with the appropriate data.

Once the array is created and populated the application must indicate that row-wise binding is going to be used. It does this by setting the statement attribute SQL\_ATTR\_PARAM\_BIND\_TYPE to the length of the structure created. The statement attribute SQL\_ATTR\_PARAMSET\_SIZE must also be set to the number of rows in the array.

Each parameter can now be bound to the appropriate two elements of the structure (in the first row of the array) using SQLBindParameter().

```
/* Parameter A */
rc = SQLBindParameter(hstmt, 1, SQL_PARAM_INPUT, SQL_C_LONG, SQL_INTEGER,
         5, 0, &R[0].A, 0, &R.La);
/* Parameter B */
rc = SQLBindParameter(hstmt, 2, SQL_PARAM_INPUT, SQL_C_CHAR, SQL_CHAR,
         10, 0, R[0].B, 10, &R.Lb);
/* Parameter C */
rc = SQLBindParameter(hstmt, 3, SQL_PARAM_INPUT, SQL_C_CHAR, SQL_CHAR,
         3, 0, R[0].C, 3, &R.Lc);
```
At this point the application can call SQLExecute() once and all of the updates are sent to the database.

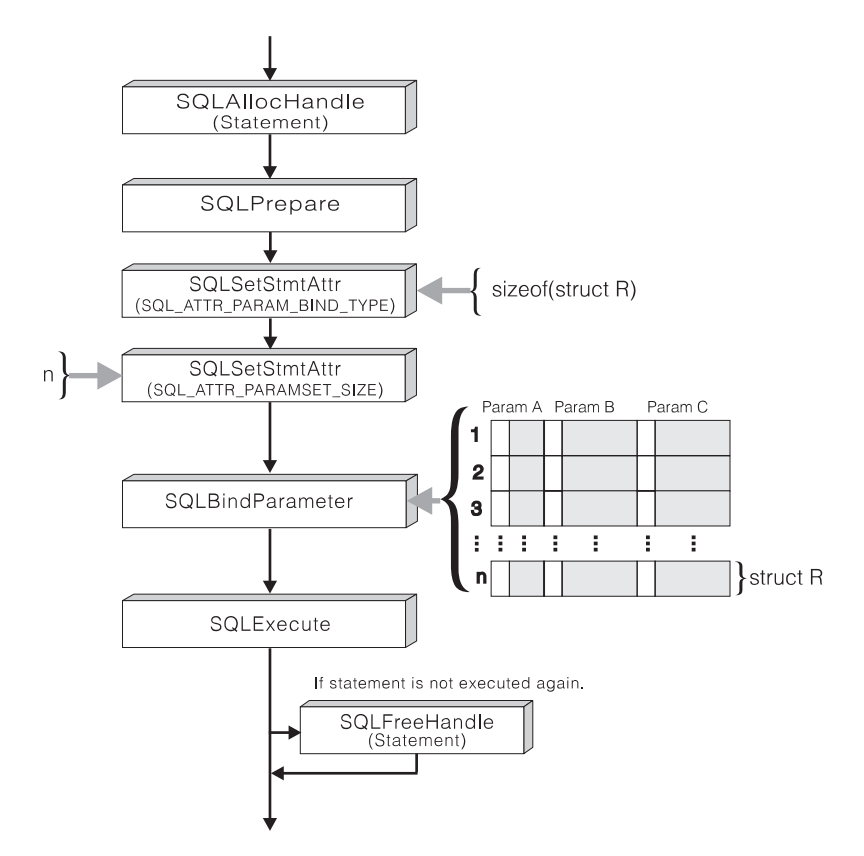

Figure 11. Row-Wise Array Insert

See "Retrieving Diagnostic Information" on page 67 for information on errors that can be accessed by the application.

## **Retrieving Diagnostic Information**

A parameter status array can be populated after the SQLExecute() or SQLExecDirect() call. The array contains information about the processing of each set of parameters. See the statement attribute SQL\_ATTR\_PARAM\_STATUS\_PTR, or the corresponding IPD descriptor header field SQL\_DESC\_ARRAY\_STATUS\_PTR, for complete details.

The statement attribute SQL\_ATTR\_PARAMS\_PROCESSED, or the corresponding IPD descriptor header field SQL\_DESC\_ROWS\_PROCESSED\_PTR, can be used to return the number of sets of parameters that have been processed. See these attributes in the description of SQLSetStmtAttr() or SQLSetDescField().

Once the application has determined what parameters had errors, it can use the statement attribute SQL\_ATTR\_PARAM\_OPERATION\_PTR, or the corresponding APD descriptor header field SQL\_DESC\_ARRAY\_STATUS\_PTR, (both of which point to an array of values) to control which sets of parameters are ignored in a second call to SQLExecute() or SQLExecDirect(). See these attributes in the description of SQLSetStmtAttr() or SQLSetDescField().

### **Other Information**

In environments where the underlying support allows Compound SQL (DB2 Universal Database, or DRDA environments with DB2 Connect V 2.3 or higher), there is additional savings in network flow. All the data in the array(s) together with the execute request are packaged together as one flow. For DRDA environments, the underlying Compound SQL support is always NOT ATOMIC COMPOUND SQL. This means that execution will continue even if an error is detected with one of the intermediate array elements. When SQLRowCount() is called after an array operation, the row count received is the aggregate number of rows affects by all the elements in the input parameter value array.

When connected to DB2 Universal Database, the application has the option of ATOMIC or NOT ATOMIC COMPOUND SQL. With ATOMIC SQL (the default) either all the elements of the array are processed successfully, or none at all. The application can choose to select the type of COMPOUND SQL used by setting the SQL\_ATTR\_PARAMOPT\_ATOMIC attribute with SQLSetStmtAttr().

**Note:** SQLBindParam() must not be used to bind an array storage location to a parameter marker. In the case of character or binary input data, there is no method to specify the size of each element in the input array.

For queries with parameter markers on the WHERE clauses, an array of input values will cause multiple sequential result sets to be generated. Each result set can be processed before moving onto the next one by calling SQLMoreResults(). See "SQLMoreResults - Determine If There Are More Result Sets" on page 467 for more information and an example.

# **Parameter Binding Offsets**

When an application needs to change parameter bindings it can call SQLBindParameter() a second time. This will change the bound parameter buffer address and the corresponding length/indicator buffer address used. This can only be used with row wise array inserts, but will work whether the application binds parameters individually or using an array.

Instead of multiple calls to SQLBindParameter(), DB2 CLI also supports parameter binding offsets. Rather than re-binding each time, an offset can be used to specify new buffer and length/indicator addresses which will be used in a subsequent call to SQLExecute() or SQLExecDirect().

To make use of parameter binding offsets, an application would follow these steps:

- 1. Call SQLBindParameter() as usual. The first set of bound parameter buffer addresses and the corresponding length/indicator buffer addresses will act as a template. The application will then move this template to different memory locations using the offset.
- 2. Call SQLExecute() or SQLExecDirect() as usual. The values stored in the bound addresses will be used.
- 3. Set up a variable to hold the memory offset value.

The statement attribute SQL\_ATTR\_PARAM\_BIND\_OFFSET\_PTR points to the address of an SQLINTEGER buffer where the offset will be stored. This address must remain valid until the cursor is closed.

This extra level of indirection enables the use of a single memory variable to store the offset for multiple sets of parameter buffers on different statement handles. The application need only set this one memory variable and all of the offsets will be changed.

4. Store an offset value (number of bytes) in the memory location pointed to by the statement attribute set in the previous step.

The offset value is always added to the memory location of the originally bound values. This sum must point to a valid memory address.

- 5. Call SQLExecute() or SQLExecDirect() again. CLI will add the offset specified above to the locations used in the original call to SQLBindParam() to determine where in memory to find the parameters to use.
- 6. Repeat steps 4 and 5 above as required.

See the section Parameter Binding Offsets on page 220 in SQLBindParam() for more information.

## **Array Input Example**

This example shows an array INSERT statement, for an example of an array query statement, refer to "SQLMoreResults - Determine If There Are More Result Sets" on page 467.

```
/* From CLI sample custin.c */
/* \ldots */SQLCHAR * stmt ="INSERT INTO CUSTOMER ( Cust_Num, First_Name, Last_Name ) "
   "VALUES (?, ?, ?)" ;
   SQLINTEGER Cust Num[] = {10, 20, 30, 40, 50, 60, 70, 80, 90, 100,
      110, 120, 130, 140, 150, 160, 170, 180, 190, 200,
      210, 220, 230, 240, 250,
   } ;
   SQLCHAR First Name[][31] = {
       "EVA", "EILEEN", "THEODORE", "VINCENZO", "SEAN",
       "DOLORES", "HEATHER", "BRUCE", "ELIZABETH", "MASATOSHI",
       "MARILYN", "JAMES", "DAVID", "WILLIAM", "JENNIFER",
       "JAMES", "SALVATORE", "DANIEL", "SYBIL", "MARIA",
                            "PHILIP", "MAUDE", "BILL",
   } ;
   SQLCHAR Last_Name[][31] = {
      "SPENSER", "LUCCHESI", "O'CONNELL", "QUINTANA", "NICHOLLS",
 "ADAMSON", "PIANKA", "YOSHIMURA", "SCOUTTEN", "WALKER",
      "BROWN", "JONES", "LUTZ", "JEFFERSON", "MARINO",<br>"SMITH", "JOHNSON", "PEREZ", "SCHNEIDER", "PARKER",
       "SMITH", "JOHNSON", "PEREZ", "SCHNEIDER", "PARKER",
       "SMITH", "SETRIGHT", "MEHTA", "LEE", "GOUNOT",
   } ;
/* ... */
   /* Prepare the statement */
   rc = SQLPrepare( hstmt, stmt, SQL_NTS ) ;
   CHECK_HANDLE( SQL_HANDLE_STMT, hstmt, rc ) ;
   rc = SQLSetStmtAttr( hstmt,
                        SQL_ATTR_PARAMSET_SIZE,
                       ( SQLPOINTER ) row_array_size,
<u>0</u>
                      );
   CHECK_HANDLE( SQL_HANDLE_STMT, hstmt, rc ) ;
   rc = SQLBindParameter( hstmt,
 1,
                          SQL_PARAM_INPUT,
                         SQL C SLONG,
                         SQL INTEGER,
 0,
 0,
                         Cust Num,
 0,
                          NULL
                        );
   CHECK HANDLE( SQL HANDLE STMT, hstmt, rc ) ;
```

```
rc = SQLBindParameter( hstmt,
\overline{c}, \overline{c},  SQL_PARAM_INPUT,
                              SQL_C_CHAR,
                              SQL_CHAR,
 31,
 0,
                             First Name,
 31,
                              NULL
 );
    CHECK_HANDLE( SQL_HANDLE_STMT, hstmt, rc ) ;
    rc = SQLBindParameter( hstmt,
3, SQL_PARAM_INPUT,
                             SQL C CHAR,
                             SQL CHAR,
 31,
 0,
                             Last Name.
 31,
                              NULL
) ;
    CHECK HANDLE( SQL HANDLE STMT, hstmt, rc ) ;
    rc = SQLExecute( hstmt ) ;
    CHECK HANDLE( SQL HANDLE STMT, hstmt, rc ) ;
    printf( "Inserted %ld Rows\n", row array size ) ;
```
# **Retrieving a Result Set into an Array**

One of the most common tasks performed by an application is to issue a query statement, and then fetch each row of the result set into application variables that have been bound using SQLBindCol(). If the application requires that each column or each row of the result set be stored in an array, each fetch must be followed by either a data copy operation or a new set of SQLBindCol() calls to assign new storage areas for the next fetch.

Alternatively, applications can eliminate the overhead of extra data copies or extra SQLBindCol() calls by retrieving multiple rows of data (called a rowset) at a time into an array.

**Note:** A third method of reducing overhead, which can be used on its own or with arrays, is to specify a binding offset. Rather than re-binding each time, an offset can be used to specify new buffer and length/indicator addresses which will be used in a subsequent call to SQLFetch() or SQLFetchScroll(). This can only be used with row offset binding, and is described in "Column Binding Offsets" on page 73.

When retrieving a result set into an array, SQLBindCol () is also used to assign storage for application array variables. By default, the binding of rows is in column-wise fashion: this is symmetrical to using SQLBindParameter() to bind arrays of input parameter values as described in the previous section.

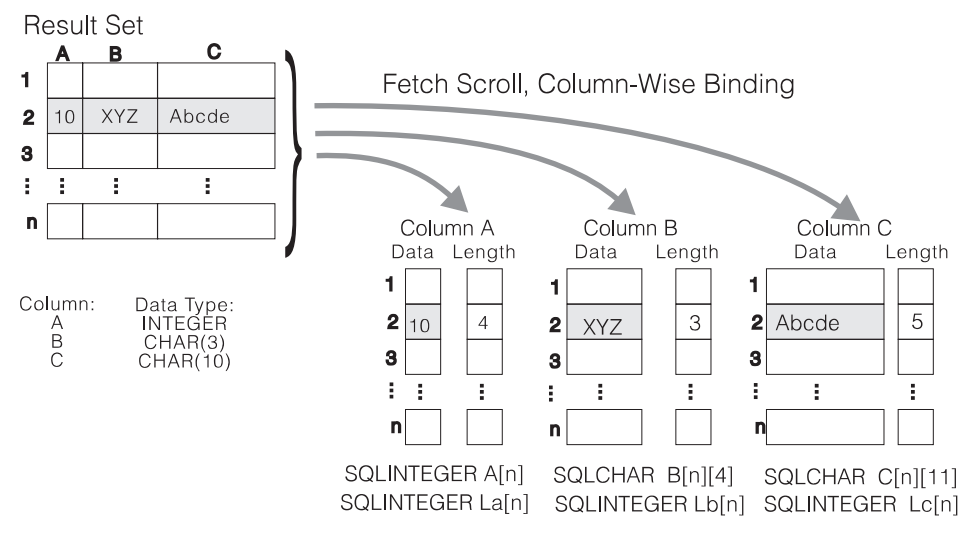

Figure 12. Column-Wise Binding

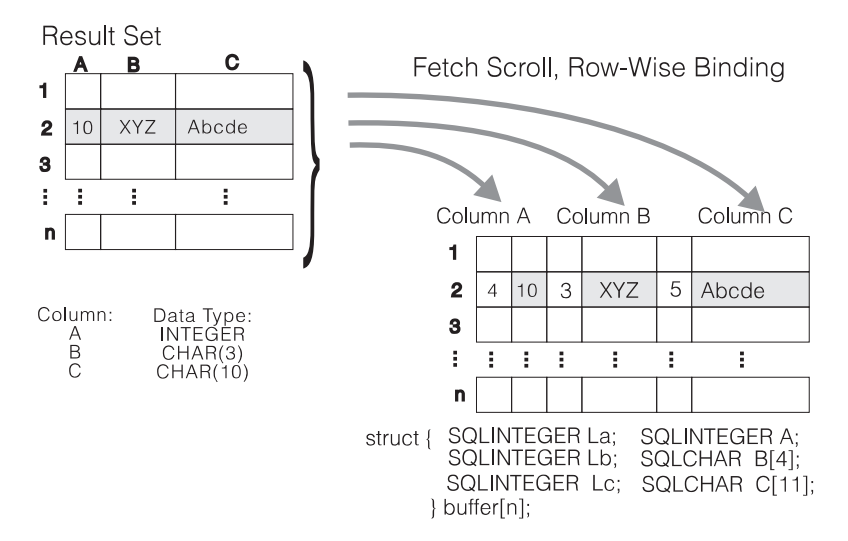

Figure 13. Row-Wise Binding

SQLFetchScroll() supports read-only scrollable cursors, the ability to move forwards and backwards from any position in the result set. This can be used with both column wise and row wise binding. See "Scrollable Cursors" on page 51 for more information.

# **Returning Array Data for Column-Wise Bound Data**

Figure 12 on page 71 is a logical view of column-wise binding. The right side of Figure 14 on page 73 shows the function flows for column-wise retrieval.

To specify column-wise array retrieval, the application calls SQLSetStmtAttr() with the SQL\_ATTR\_ROW\_ARRAY\_SIZE attribute to indicate how many rows to retrieve at a time. When the value of the SQL\_ATTR\_ROW\_ARRAY\_SIZE attribute is greater than 1, DB2 CLI knows to treat the deferred output data pointer and length pointer as pointers to arrays of data and length rather than to one single element of data and length of a result set column.

The application then calls SQLFetchScroll() to retrieve the data. When returning data, DB2 CLI uses the maximum buffer size argument (BufferLength) on SQLBindCol () to determine where to store successive rows of data in the array; the number of bytes available for return for each element is stored in the deferred length array. If the number of rows in the result set is greater than the SQL\_ATTR\_ROW\_ARRAY\_SIZE attribute value, multiple calls to SQLFetchScroll() are required to retrieve all the rows.

# **Returning Array Data for Row-Wise Bound Data**

The application can also do row-wise binding which associates an entire row of the result set with a structure. In this case the rowset is retrieved into an array of structures, each of which holds the data in one row and the associated length fields. Figure 13 on page 71 gives a pictorial view of row-wise binding.

To perform row-wise array retrieval, the application needs to call SQLSetStmtAttr() with the SQL\_ATTR\_ROW\_ARRAY\_SIZE attribute to indicate how many rows to retrieve at a time. In addition, it must call SQLSetStmtAttr() with the SQL\_ATTR\_ROW\_BIND\_TYPE attribute value set to the size of the structure to which the result columns will be bound. DB2 CLI treats the deferred output data pointer of SQLBindCol() as the address of the data field for the column in the first element of the array of these structures. It treats the deferred output length pointer as the address of the associated length field of the column.

The application then calls SQLFetchScroll() to retrieve the data. When returning data, DB2 CLI uses the structure size provided with the SQL\_ATTR\_ROW\_BIND\_TYPE attribute to determine where to store successive rows in the array of structures.

Figure 14 on page 73 shows the required functions for each method. The left side shows n rows being selected, and retrieved one row at a time into m application variables. The right side shows the same n rows being selected, and retrieved directly into an array.

- The diagram shows m columns bound, so m calls to  $SQLBindCol()$  are required in both cases.
- $\bullet$  If arrays of less than n elements had been allocated, then multiple SQLFetchScroll() calls would be required.

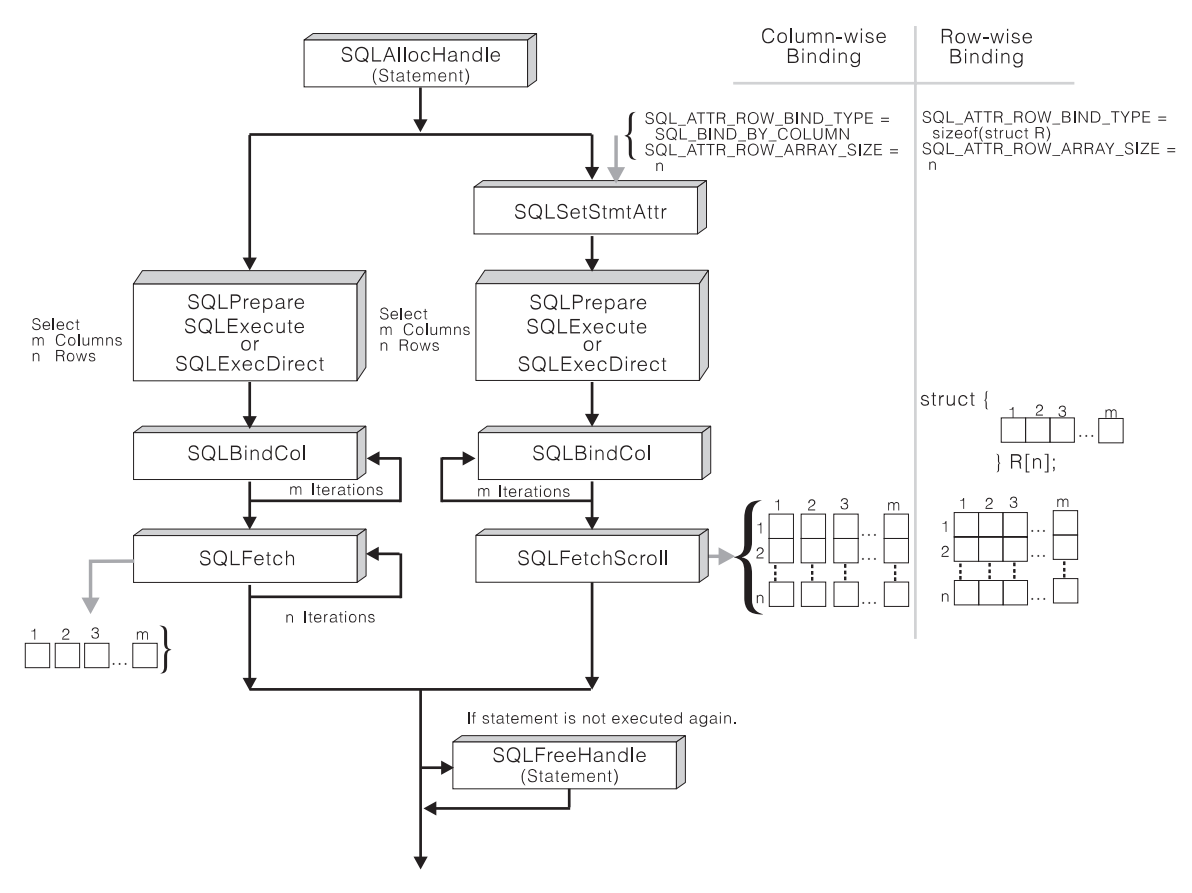

Figure 14. Array Retrieval

## **Column Binding Offsets**

When an application needs to change bindings (for a subsequent fetch for example) it can call SQLBindCol() a second time. This will change the buffer address and length/indicator pointer used.

Instead of multiple calls to SQLBindCol(), DB2 CLI also supports column binding offsets. Rather than re-binding each time, an offset can be used to specify new buffer and length/indicator addresses which will be used in a subsequent call to SQLFetch() or SQLFetchScroll(). This can only be used with row wise binding, but will work whether the application retrieves a single row or multiple rows at a time.

To make use of column binding offsets, an application would follow these steps:

1. Call SQLBindCol() as usual. The first set of bound data buffer and length/indicator buffer addresses will act as a template. The application will then move this template to different memory locations using the offset.

- 2. Call SQLFetch() or SQLFetchScroll() as usual. The data returned will be stored in the locations bound above.
- 3. Set up a variable to hold the memory offset value.

The statement attribute SQL\_ATTR\_ROW\_BIND\_OFFSET\_PTR points to the address of an SQLINTEGER buffer where the offset will be stored. This address must remain valid until the cursor is closed.

This extra level of indirection enables the use of a single memory variable to store the offset for multiple sets of bindings on different statement handles. The application need only set this one memory variable and all of the offsets will be changed.

4. Store an offset value (number of bytes) in the memory location pointed to by the statement attribute set in the previous step.

The offset value is always added to the memory location of the originally bound values. This sum must point to a valid memory address.

- 5. Call SQLFetch() or SQLFetchScroll() again. CLI will add the offset specified above to the locations used in the original call to SQLBindCol() to determine where in memory to store the results.
- 6. Repeat steps 4 and 5 above as required.

See the section Column Binding Offsets on page 194 in SQLBindCol() for more information.

# **Column-Wise, Row-Wise Binding Example**

```
/* From CLI sample ordrep.c */
/* \ldots */SQLCHAR * stmt =/* Common Table expression (or Define Inline View) */"WITH order (ord num, cust num, prod num, quantity, amount) AS ( "
          "SELECT c.ord num, c.cust num, l.prod num, l.quantity, "
                 "price(char(p.price, '.'), p.units, char(l.quantity, '.')) "
          "FROM ord cust c, ord line l, product p "
          "WHERE c.ord num = l.ord num "
                "AND 1.prod num = p.prod num "
                "AND cast (cust num as integer) = ? "
        "), "
       "totals (ord_num, total) AS ( "
          "SELECT ord num, sum(decimal(amount, 10, 2)) "
          "FROM order GROUP BY ord_num "
        ") "
       /* The 'actual' SELECT from the inline view */
       "SELECT order.ord num, cust num, prod num, quantity, "
              "DECIMAL(amount,10,2) amount, total "
       "FROM order, totals "
       "WHERE order.ord_num = totals.ord_num" ;
    /* Array of customers to get list of all orders for */SQLINTEGER Cust[] = {
        10, 20, 30, 40, 50, 60, 70, 80, 90, 100,
       110, 120, 130, 140, 150, 160, 170, 180, 190, 200,
      210, 220, 230, 240, 250,
    } ;
    /* Row-Wise (Includes buffer for both column data and length) */
    typedef struct {
       SQLINTEGER Ord Num L ;
       SQLINTEGER Ord_Num ;
       SQLINTEGER Cust_Num_L ;
       SQLINTEGER Cust Num ;
       SQLINTEGER Prod_Num_L ;
      SQLINTEGER Prod_Num ;
       SQLINTEGER Quant L ;
       SQLDOUBLE Quant ;
       SQLINTEGER Amount L ;
        SQLDOUBLE Amount ;
       SQLINTEGER Total L ;
        SQLDOUBLE Total ;
    } ord_info ;
    ord_info ord_array[row_array_size] ;
    SQLUINTEGER num rows fetched ;
    SQLUSMALLINT row status array[row array size], i, j ;
/* \ldots *//* Get details and total for each order Row-Wise */
```

```
rc = SQLAllocHandle( SQL_HANDLE_STMT, hdbc, &hstmt ) ;
   CHECK HANDLE( SQL HANDLE DBC, hdbc, rc ) ;
   rc = SQLSetStmtAttr( hstmt,
                        SQL ATTR PARAMSET SIZE,
                        ( SQLPOINTER ) row_array_size,
0 and 0 and 0 and 0 and 0 and 0 and 0 and 0 and 0 and 0 and 0 and 0 and 0 and 0 and 0 and 0 and 0 and 0 and 0
                       );
   CHECK HANDLE( SQL HANDLE STMT, hstmt, rc ) ;
   rc = SQLBindParameter( hstmt,
1, SQL_PARAM_INPUT,
                          SQL C LONG,
                          SQL INTEGER,
 0,
 0,
                           Cust,
 0,
                           NULL
 );
   CHECK_HANDLE( SQL_HANDLE_STMT, hstmt, rc ) ;
   rc = SQLExecDirect( hstmt, stmt, SQL NTS ) ;
   CHECK_HANDLE( SQL_HANDLE_STMT, hstmt, rc ) ;
   /* SQL_ROWSET_SIZE sets the max number of result rows to fetch each time */
   rc = SQLSetStmtAttr( hstmt,
                        SQL ATTR ROW ARRAY SIZE,
                         ( SQLPOINTER ) row_set_size,
<u>0</u>
                       );
   CHECK_HANDLE( SQL_HANDLE_STMT, hstmt, rc ) ;
   /* Set Size of One row, Used for Row-Wise Binding Only */
   rc = SQLSetStmtAttr( hstmt,
                         SQL_ATTR_ROW_BIND_TYPE,
                         ( SQLPOINTER ) sizeof( ord_info ) ,
<u>0</u>
) is the contract of \mathcal{C} is the contract of \mathcal{C}CHECK_HANDLE( SQL_HANDLE_STMT, hstmt, rc ) ;
   rc = SQLSetStmtAttr( hstmt,
                         SQL_ATTR_ROW_STATUS_PTR,
                         ( SQLPOINTER ) row_status_array,
<u>0</u>
) is the contract of \mathcal{C} is the contract of \mathcal{C}CHECK_HANDLE( SQL HANDLE STMT, hstmt, rc ) ;
   rc = SQLSetStmtAttr( hstmt,
                        SQL ATTR ROWS FETCHED PTR,
                         ( SQLPOINTER ) &num_rows_fetched,
```

```
0
                       );
   CHECK HANDLE( SQL HANDLE STMT, hstmt, rc ) ;
   /* Bind column 1 to the Ord num Field of the first row in the array */rc = SQLBindCol( hstmt,
 1,
                    SQL C LONG,
                    ( SQLPOINTER ) & ord_array[0].Ord_Num,
\overline{0},
                     &ord_array[0].Ord_Num_L
                   );
   CHECK HANDLE( SQL HANDLE STMT, hstmt, rc ) ;
   /* Bind remaining columns ... */
/* ... */
    /*
    NOTE: This sample assumes that an order will never have more
          rows than row set size. A check should be added below to call
          SQLExtendedFetch multiple times for each result set.
    */
   while ( SQLFetchScroll( hstmt, SQL_FETCH_NEXT, 0 ) != SQL_NO_DATA ) {
      printf( "**************************************\n" ) ;
      printf( "Orders for Customer: %ld\n", ord_array[0].Cust_Num ) ;
      printf( "**************************************\n" ) ;
      i = 0 ;
      while ( i < num_rows_fetched ) {
         if (row\_status\_array[i] == SQL_ROW_SUCCES ||
              row_status_array[i] == SQL_ROW_SUCCESS_WITH_INFO
             ) {
            printf( "\nOrder #: %ld\n", ord_array[i].Ord_Num ) ;
            printf( " Product Quantity Price\n" ) ;
                        printf( " -------- ---------------- ------------\n" ) ;
            j = i ;
            while ( ord array[j].Ord Num == ord array[i].Ord Num ) {
               printf( " %8ld %16.7lf %12.2lf\n",
                        ord_array[i].Prod_Num,
                       ord_array[i].Quant,
                        ord_array[i].Amount
                      );
                i++ ;
               if ( i \ge m num rows fetched ) break ;
               if ( row_status_array[i] != SQL_ROW_SUCCESS )
                  if ( row_status_array[i] != SQL_ROW_SUCCESS_WITH_INFO )
                      break ;
            }<br>printf( "
            printf( " ============\n" ) ;
                                                  %12.2lf\n",
                     ord_array[j].Total
                   );
         }
```

```
else i++ ;
   }
}
```
## **Using Descriptors**

DB2 CLI stores information (data types, size, pointers, and so on) about columns in a result set, and parameters in an SQL statement. The bindings of application buffers to columns and parameters must also be stored. Descriptors are a logical view of this information, and provide a way for applications to query and update this information.

Many CLI functions make use of descriptors, but the application itself does not need to manipulate them directly.

For instance:

- When an application binds column data using SQLBindCol () descriptor fields are set that completely describe the binding.
- A number of statement attributes correspond to the header fields of a descriptor. In this case you can achieve the same effect calling SQLSetStmtAttr() as calling the corresponding function SQLSetDescField() that sets the values in the descriptor directly.

Although no database operations require direct access to descriptors, there are situations where working directly with the descriptors will be more efficient or result in simpler code. For instance, a descriptor that describes a row fetched from a table can then be used to describe a row inserted back into the table.

## **Descriptor Types**

There are four types of descriptors, as follows:

#### **Application Parameter Descriptor (APD)**

Describes the application buffers (pointers, data types, scale, precision, length, maximum buffer length, and so on) that are bound to parameters in an SQL statement. If the parameters are part of a CALL statement they may be input, ouput, or both. This information is described using the application's C data types.

#### **Application Row Descriptor (ARD)**

Describes the application buffers bound to the columns. The application may specify different data types from those in the implementation row descriptor to achieve data conversion of column data. This descriptor reflects any data conversion that the application may specify.

#### **Implementation Parameter Descriptor (IPD)**

Describes the parameters in the SQL statement (SQL type, size, precision, and so on).

If the parameter is used as input, this describes the SQL data that the database server will recive after DB2 CLI has performed any required conversion.

• If the parameter is used as output, this describes the SQL data before DB2 CLI performs any required conversion to the application's C data types.

#### **Implementation Row Descriptor (IRD)**

Describes the row of data from the result set before DB2 CLI performs any required data conversion to the application's C data types.

The only difference between the four types of descriptors described above is how they are used. One of the benefits of descriptors is that a single descriptor can be used to serve multiple purposes. For instance, a row descriptor in one statement can be used as a parameter descriptor in another statement.

As soon as a descriptor exists it is either an application descriptor or an implementation descriptor. This is the case even if the descriptor has not yet been used in a database operation. If the descriptor is allocated by the application using SQLAllocHandle() then it is an application descriptor.

# **Values Stored in a Descriptor**

Each descriptor contains both header fields and record fields. These fields together completely describe the column or parameter.

## **Header Fields**

Each header field occurs once in each descriptor. Changing one of these fields affects all columns or parameters.

Many of the following header fields correspond to a statement attribute. Setting the header field of the descriptor using SQLSetDescField() is the same as setting the corresponding statement attribute using SQLSetStmtAttr(). The same holds true for retrieving the information using SQLGetDescField() or SQLGetStmtAttr(). If your application does not already have a descriptor handle allocated then it is more efficient to use the statement attribute calls instead of allocating the descriptor handle then using the descriptor calls.

Table 8. Header fields

SQL\_DESC\_ALLOC\_TYPE SQL\_DESC\_BIND\_TYPEa SQL\_DESC\_ARRAY\_SIZE<sup>a</sup> SQL\_DESC\_COUNT SQL\_DESC\_BIND\_OFFSET\_PTRa **Note:** 

SQL\_DESC\_ARRAY\_STATUS\_PTR<sup>a</sup> SQL\_DESC\_ROWS\_PROCESSED\_PTR<sup>a</sup>

a Header field that corresponds to a statement attribute.

For more information about each of these fields see Header Fields on page 553 in SQLSetDescField().

The descriptor header field SQL\_DESC\_COUNT is the one-based index of the highest-numbered descriptor record that contains information. DB2 CLI automatically updates this field (and the physical size of the desciptor) as columns or parameters are bound and unbound. The initial value of SQL\_DESC\_COUNT is 0 when a descriptor is first allocated.

# **Descriptor Records**

Zero or more descriptor records are contained in a single descriptor. As new columns or parameters are bound, new desciptor records are added to the descriptor. When a column or parameter is unbound, the descriptor record is removed.

Table 9 lists the fields in a descriptor record. They describe a column or parameter, and occur once in each descriptor record.

Table 9. Record Fields

| SQL DESC AUTO UNIQUE VALUE           | SQL DESC LOCAL TYPE NAME   |
|--------------------------------------|----------------------------|
| SQL DESC BASE COLUMN NAME            | SQL DESC NAME              |
| SQL DESC BASE TABLE NAME             | SQL DESC NULLABLE          |
| SQL DESC CASE SENSITIVE              | SQL DESC OCTET LENGTH      |
| SQL DESC CATALOG NAME                | SQL DESC OCTET LENGTH PTR  |
| SQL DESC CONCISE TYPE                | SQL DESC PARAMETER TYPE    |
| SQL DESC DATA PTR                    | SQL DESC PRECISION         |
| SQL DESC DATETIME INTERVAL CODE      | SQL DESC SCALE             |
| SQL DESC DATETIME INTERVAL PRECISION | SQL DESC SCHEMA NAME       |
| SQL DESC DISPLAY SIZE                | <b>SQL DESC SEARCHABLE</b> |
| SQL DESC FIXED PREC SCALE            | SQL DESC TABLE NAME        |
| SQL DESC INDICATOR PTR               | SQL DESC TYPE              |
| SQL DESC LABEL                       | SQL DESC TYPE NAME         |
| SQL DESC LENGTH                      | <b>SQL DESC UNNAMED</b>    |
| SQL DESC LITERAL PREFIX              | SQL DESC UNSIGNED          |
| SQL DESC LITERAL SUFFIX              | <b>SQL DESC UPDATABLE</b>  |
|                                      |                            |

For more information about each of these fields see Record Fields on page 558 in SQLSetDescField().

**Deferred Fields:** Deferred fields are created when the descriptor header or a descriptor record is created. The addresses of the defined variables are stored but not used until a later point in the application. The application must not deallocate or discard these variables between the time it associates them with the fields and the time CLI reads or writes them.

The following table lists the deferred fields and the meaning or a null pointer where applicable:

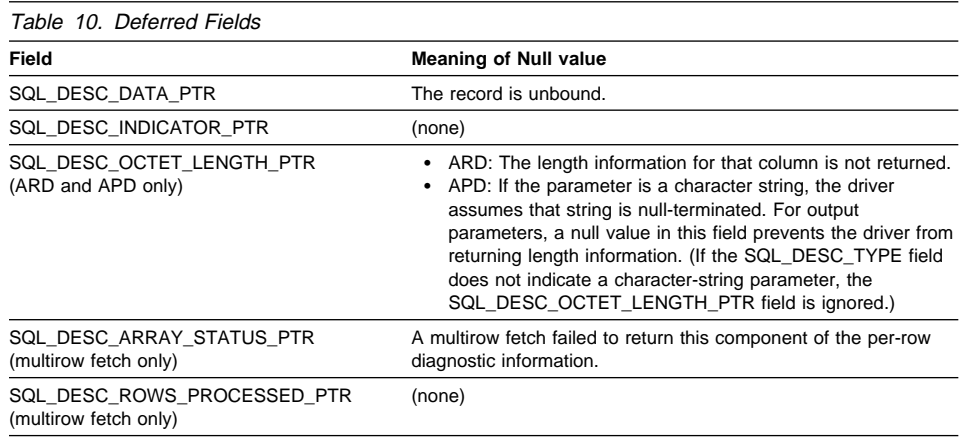

**Bound Descriptor Records:** The SQL\_DESC\_DATA\_PTR field in each descriptor record points to a variable that contains the parameter value (for APDs) or the column value (for ARDs). This is a deferred field that defaults to null. Once the column or parameter is bound it points to the parameter or column value. At this point the descriptor record is said to be bound.

#### **Application Parameter Descriptors (APD)**

Each bound record constitutes a bound parameter. The application must bind a parameter for each input and output parameter marker in the SQL statement before the statement is executed.

#### **Application Row Descriptors (ARD)**

Each bound record relates to a bound column.

**Consistency Check:** A consistency check is performed automatically whenever an application sets the SQL\_DESC\_DATA\_PTR field of the APD or ARD. The check ensures that various fields are consistent with each other, and that appropriate data types have been specified.

To force a consistency check of IPD fields, the application can set the SQL\_DESC\_DATA\_PTR field of the IPD. This setting is only used to force the consistency check. The value is not stored and cannot be retrieved by a call to SQLGetDescField() or SQLGetDescRec().

A consistency check cannot be performed on an IRD.

See Consistency Checks on page 569 in SQLSetDescRec() for more information on the consistency check.

## **Allocating and Freeing Descriptors**

Descriptors are allocated in one of two ways:

### **Implicitly Allocated Descriptors**

When a statement handle is allocated, a set of four descriptors are implicitly allocated. When the statement handle is freed, all implicitly allocated descriptors on that handle are freed as well.

To obtain handles to these implicitly allocated descriptors an application can call SQLGetStmtAttr(), passing the statement handle and an Attribute value of:

- SQL ATTR APP PARAM DESC (APD)
- SQL\_ATTR\_APP\_ROW\_DESC (ARD)
- SQL\_ATTR\_IMP\_PARAM\_DESC (IPD)
- SQL\_ATTR\_IMP\_ROW\_DESC (IRD)

### **Explicitly Allocated Descriptors**

An application can explicitly allocate application descriptors. It is not possible, however, to allocate implementation descriptors.

An application descriptor on a connection can be explicitly allocated at any time it is connected to the database. This is done by calling SQLSetStmtAttr(), passing the statement handle and an Attribute value of:

- SQL ATTR APP PARAM DESC (APD)
- SQL\_ATTR\_APP\_ROW\_DESC (ARD)

In this case the explicitly specified allocated descriptor will be used rather than the implicitly allocated descriptor.

An explicitly allocated descriptor can be associated with more than one statement.

## **Initialization of Fields**

When an application row descriptor is allocated, its fields receive the initial values indicated in the Initialization of Descriptor Fields on page 546 section of SQLSetDescField(). The SQL\_DESC\_TYPE field is set to SQL\_DEFAULT which provides for a standard treatment of database data for presentation to the application. The application may specify different treatment of the data by setting fields of the descriptor record.

The initial value of the SQL\_DESC\_ARRAY\_SIZE header field is 1. To enable multirow fetch, the application can set this value in an ARD to specify the number of rows in a rowset. See "Scrollable Cursors" on page 51 for information about rowsets in a scrollable cursor.

There are no default values for the fields of an IRD. The fields are set when there is a prepared or executed statement.

The following fields in an IPD are undefined until they have been automatically populated by a call to SQLPrepare():

- SQL DESC CASE SENSITIVE
- SQL\_DESC\_FIXED\_PREC\_SCALE
- SQL\_DESC\_TYPE\_NAME
- SQL DESC DESC UNSIGNED
- SQL\_DESC\_LOCAL\_TYPE\_NAME

# **Automatic Population of the IPD**

There are times when the application will need to discover information about the parameters of a prepared SQL statement. A good example is when an ad-hoc query is prepared; the application will not know anything about the parameters in advance. If the application enables automatic population of the IPD, by setting the SQL\_ATTR\_ENABLE\_AUTO\_IPD statement attribute to SQL\_TRUE (using SQLSetStmtAttr()), then the fields of the IPD are automatically populated to describe the parameter. This includes the data type, precision, scale, and so on (the same information that SQLDescribeParam() returns). The application can use this information to determine if data conversion is required, and which application buffer is the most appropriate to bind the parameter to.

Automatic population of the IPD involves some overhead. If it is not necessary for this information to be automatically gathered by the CLI driver then the SQL\_ATTR\_ENABLE\_AUTO\_IPD statement attribute should be set to SQL\_FALSE. This is the default setting, and the application should return it to this value when it is no longer needed.

When automatic population of the IPD is active, each call to SQLPrepare() causes the fields of the IPD to be updated. The resulting descriptor information can be retrieved by calling the following functions:

- SQLGetDescField()
- SQLGetDescRec()
- SQLDescribeParam()

# **Freeing Descriptors**

## **Explicitly Allocated Descriptors**

When an explicitly allocated descriptor is freed, all statement handles to which the freed descriptor applied automatically revert to the original descriptors implicitly allocated for them.

Explicitly allocated descriptors can be freed in one of two ways:

- by calling SQLFreeHandle() with a *HandleType* of SQL HANDLE\_DESC
- by freeing the connection handle that the descriptor is associated with

## **Implicitly Allocated Descriptors**

An implicitly allocated descriptor can be freed in one of the following ways:

- by calling SQLDisconnect () which drops any statements or descriptors open on the connection
- by calling SQLFreeHandle() with a *HandleType* of SQL\_HANDLE\_STMT to free the statement handle and all of the implicitly allocated descriptors associated with the statement

An implicitly allocated descriptor cannot be freed by calling SQLFreeHandle() with a HandleType of SQL\_HANDLE\_DESC.

# **Getting, Setting, and Copying Descriptor Fields**

The following sections describe manipulating descriptors using descriptor handles. The final section, "Accessing Descriptors without using a Handle" on page 85 describes how to manipulate descriptor values by calling CLI functions that do not use descriptor handles.

The handle of an explicitly allocated descriptor is returned in the OutputHandlePtr argument when the application calls SQLAllocHandle() to allocate the descriptor.

The handle of an implicitly allocated descriptor is obtained by calling SQLGetStmtAttr() with either SQL\_ATTR\_IMP\_PARAM\_DESC or SQL\_ATTR\_IMP\_ROW\_DESC.

# **Retrieving Values in Descriptor Fields**

See "SQLGetDescField - Get Single Field Settings of Descriptor Record" on page 373 for information on how to obtain a single field of a descriptor record.

See "SQLGetDescRec - Get Multiple Field Settings of Descriptor Record" on page 378 for information on how to obtain the settings of multiple descriptor fields that affect the data type and storage of column or parameter data.

# **Setting Values of Descriptor Fields**

This section deals with how to set the values of descriptor fields using descriptor handles. You can also set many of these fields without using descriptor handles; see "Accessing Descriptors without using a Handle" on page 85 for more information.

Two methods can be used to set descriptor fields, one field at a time or multiple fields at a time:

**Setting Descriptor Fields Individually:** Some fields of a descriptor are read-only, but the others can be set using the function SQLSetDescField(). See the following sections for specific details on each field that can be set:

- Header Fields on page 553
- Record Fields on page 558

Record and header fields are set differently using SQLSetDescField():

## **Header fields**

The call to SQLSetDescField() passes the header field to be set and a record number of 0. The record number is ignored since there is only one header field per descriptor. In this case the record number of 0 does not indicate the bookmark field.

#### **Record fields**

The call to SQLSetDescField() passes the record field to be set and a record number of 1 or higher, or 0 to indicate the bookmark field.

The application must follow the steps defined in Sequence of Setting Descriptor Fields on page 546 when setting individual fields of a descriptor. Setting some fields will cause DB2 CLI to automatically set other fields. A consistency check will take place

after the application follows the defined steps. This will ensure that the values in the descriptor fields are consistent. See "Consistency Check" on page 81 for more information.

If a function call that would set a descriptor fails, the contents of the descriptor fields are undefined after the failed function call.

**Setting Multiple Descriptor Fields at a time:** A predefined set of descriptor fields can be set with one call rather than setting individual fields one at a time. SQLSetDescRec() sets the following fields for a single column or parameter:

- SQL\_DESC\_TYPE
- SQL\_DESC\_OCTET\_LENGTH
- SQL\_DESC\_PRECISION
- SQL DESC SCALE
- SQL DESC DATA PTR
- SQL DESC OCTET LENGTH PTR
- SQL DESC\_INDICATOR\_PTR

(SQL\_DESC\_DATETIME\_INTERVAL\_CODE is also defined by ODBC but is not supported by DB2 CLI.)

See "SQLSetDescRec - Set Multiple Descriptor Fields for a Column or Parameter Data" on page 568 for more information.

## **Copying Descriptors**

One benefit of descriptors is the fact that a single descriptor can be used for multiple purposes. For instance, an ARD on one statement handle can be used as an APD on another statement handle.

There will be other instances, however, where the application will want to make a copy of the original descriptor, then modify certain fields. In this case SQLCopyDesc() is used to overwrite the fields of an existing descriptor with the values from another descriptor. Only fields that are defined for both the source and target descriptors are copied (with the exception of the SQL\_DESC\_ALLOC\_TYPE field which cannot be changed).

Fields can be copied from any type of descriptor, but can only be copied to an application descriptor (APD or ARD) or an IPD. Fields cannot be copied to an IRD. The descriptor's allocation type will not be changed by the copy procedure (again, the SQL\_DESC\_ALLOC\_TYPE field cannot be changed).

See "SQLCopyDesc - Copy Descriptor Information Between Handles" on page 268 for complete details on copying descriptors.

## **Accessing Descriptors without using a Handle**

As was mentioned at the beginning of this section on descriptors, many CLI functions make use of descriptors, but the application itself does not need to manipulate them directly. Instead, the application can use a different function which will set or retrieve one or more fields of a descriptor as well as perform other functions. This category of

CLI functions are called *concise* functions. SQLBindCol () is an example of a concise function that manipulates descriptor fields.

In addition to manipulating multiple fields, concise functions are called without explicitly specifying the descriptor handle. The application does not even need to retrieve the descriptor handle to use a concise function.

The following types of concise functions exist::

• The functions SQLBindCol() and SQLBindParameter() bind a column or parameter by setting the descriptor fields that correspond to their arguments. These functions also perform other tasks unrelated to descriptors.

If required, an application can also use the descriptor calls directly to modify individual details of a binding. In this case the descriptor handle must be retrieved, and the functions SQLSetDescField() or SQLSetDescRec() called to modify the binding.

- The following functions always retrieve values in descriptor fields:
	- SQLColAttribute()
	- SQLDescribeCol()
	- SQLDescribeParam()
	- SQLNumParams()
	- SQLNumResultCols()
- The functions SQLSetDescRec() and SQLGetDescRec() set or get the multiple descriptor fields that affect the data type and storage of column or parameter data. A single call to SQLSetDescRec() can be used to change the values used in the binding of a column or parameter.
- The functions SQLSetStmtAttr() and SQLGetStmtAttr() modify or return descriptor fields in some cases, depending on which statement attribute is specified. See "Values Stored in a Descriptor" on page 79 for details.

## **Descriptor Sample**

```
/* From CLI sample descrptr.c */
/* \ldots */SQLCHAR * sqlstmt ="SELECT deptname, location from org where division = ? " ;
/* \ldots *//* macro to initalize server, uid and pwd */INIT UID PWD ;
    /* allocate an environment handle */
    rc = SQLAllocHandle( SQL HANDLE ENV, SQL NULL HANDLE, &henv ) ;
    if ( rc != SQL SUCCESS ) return( terminate( henv, rc ) ) ;
    /* allocate a connect handle, and connect */rc = DBconnect( henv, &hdbc ) ;
    if ( rc != SQL_SUCCESS ) return( terminate( henv, rc ) ) ;
    rc = SQLAllocHandle( SQL_HANDLE_STMT, hdbc, &hstmt ) ;
    CHECK HANDLE( SQL HANDLE DBC, hdbc, rc ) ;
    /* Use SQLGetStmtAttr() to get implicit parameter descriptor handle */
    rc = SQLGetStmtAttr ( hstmt,
                          SQL ATTR IMP PARAM DESC,
                           &hIPDdesc,
                           SQL_IS_POINTER,
                           NULL);
    CHECK_HANDLE( SQL_HANDLE_STMT, hstmt, rc ) ;
    /* Use SQLGetStmtAttr() to get implicit row descriptor handle */rc = SQLGetStmtAttr ( hstmt,
                          SQL ATTR IMP ROW DESC,
                           &hIRDdesc,
                          SQL IS POINTER,
                           NULL);
    CHECK_HANDLE( SQL_HANDLE_STMT, hstmt, rc ) ;
    /* Call SQLGetDescField() to see how the header field */
    /* SQL DESC ALLOC TYPE is set. */rc = SQLGetDescField( hIPDdesc,
                          0, /* ignored for header fields */
                          SQL DESC ALLOC TYPE,
                          &desc_smallint, /* The result */
                          SQL IS SMALLINT,
                          NULL ); /* ignored */CHECK_HANDLE( SQL_HANDLE_STMT, hstmt, rc ) ;
    /* Print the descriptor information */printf("The IPD header descriptor field SQL DESC ALLOC TYPE is \frac{8}{5}\n\cdot,
            ALLOCTYPES[desc_smallint]);
    /* prepare statement for multiple use */rc = SQLPrepare(hstmt, sqlstmt, SQL_NTS);
```

```
CHECK HANDLE( SQL HANDLE STMT, hstmt, rc ) ;
   /* bind division to parameter marker in sqlstmt */rc = SQLBindParameter( hstmt,
1, SQL_PARAM_INPUT,
                        SQL C CHAR,
                        SQL CHAR,
 10,
 0,
                         division.s,
 11,
                         NULL
) ;
   CHECK HANDLE( SQL HANDLE STMT, hstmt, rc ) ;
   /* bind deptname to first column in the result set */rc = SQLBindCol(hstmt, 1, SQL_C_CHAR, (SQLPOINTER) deptname.s, 15,
                   &deptname.ind);
   CHECK_HANDLE( SQL_HANDLE_STMT, hstmt, rc ) ;
   rc = SQLBindCol(hstmt, 2, SQL_C_CHAR, (SQLPOINTER) location.s, 14,
                   &location.ind);
   CHECK_HANDLE( SQL_HANDLE_STMT, hstmt, rc ) ;
   /* Call SQLGetDescField() to see how the descriptor record */
   /* field SQL_DESC_PARAMETER_TYPE is set */
   rc = SQLGetDescField( hIPDdesc,
                        1, /* Look at the parameter */ SQL_DESC_PARAMETER_TYPE,
                        &desc smallint, /* The result */ SQL_IS_SMALLINT,
                        NULL ); /* ignored */CHECK_HANDLE( SQL_HANDLE_STMT, hstmt, rc ) ;
   printf("The IPD record descriptor field SQL DESC PARAMETER TYPE is %s\n",
            PARAMTYPE[desc_smallint]);
    strcpy( division.s, "Eastern");
   rc = SQLExecute(hstmt);
   CHECK_HANDLE( SQL_HANDLE_STMT, hstmt, rc ) ;
   printf("\nDepartments in %s Division:\n", division.s);
    printf("Department Location\n");
   printf("-------------- --------------\n");
   while ( ( rc = SQLFetch( hstmt ) ) == SQL SUCCESS )
      CHECK HANDLE( SQL HANDLE STMT, hstmt, rc ) ;
      print\bar{f}( "%-14.14s %-13.13s \n", deptname.s, location.s ) ;
   if ( rc != SQL_NO_DATA_FOUND )
      CHECK HANDLE( SQL HANDLE STMT, hstmt, rc ) ;
```

```
/* Print out some implementation row descriptor fields *//* from the last SQLFetch() above */for (colCount = 1; colCount \le -2; colCount++)printf("\nInformation for column %i\n",colCount);
   /* Call SQLGetDescField() to see how the descriptor record *//* field SQL DESC TYPE NAME is set */rc = SQLGetDescField( hIRDdesc,
                colCount,
               SQL DESC TYPE NAME, /* record field */desc char, /* The result */ 25,
               NULL ); /* ignored */CHECK HANDLE( SQL HANDLE STMT, hstmt, rc ) ;
   printf(" - IRD record descriptor field SQL DESC TYPE NAME is \frac{1}{2}s\n",
         desc_char);
   /* Call SQLGetDescField() to see how the descriptor record */
   /* field SQL DESC LABEL is set */rc = SQLGetDescField( hIRDdesc,
                colCount,
               SQL DESC LABEL, /* record field */desc char, /* The result */ 25,
               NULL ); /* ignored */
   CHECK_HANDLE( SQL_HANDLE_STMT, hstmt, rc ) ;
   printf(" - IRD record descriptor field SQL DESC LABEL is s\<sup>"</sup>,
         desc_char);
} /* End of the for statement */
```
## **Using Compound SQL**

Compound SQL allows multiple statements to be grouped into a executable single block. This block of statements, together with any input parameter values, can then be executed in a single continuous stream, reducing the execution time and network traffic. Compound SQL is most often used to efficiently execute a series of INSERT, UPDATE and DELETE statements.

Any SQL statement that can be prepared dynamically, other than a query, can be executed as a statement inside a compound statement. Statements within a Compound SQL statement are referred to as sub-statements. Compound SQL does not guarantee the order in which the sub-statements are executed, therefore there must be no dependency between the statements.

Compound SQL statements cannot be nested. The authorization ID of the Compound SQL statement must be the appropriate authorization on all the individual sub-statements contained within the Compound SQL statement.

Compound SQL is supported when connected to DB2 Universal Database, or in DRDA environments with DB2 Connect V 2.3 or higher.

# **ATOMIC and NOT ATOMIC Compound SQL**

A Compound SQL statement block is specified by surrounding the sub-statements by a BEGIN COMPOUND statement and an END COMPOUND statement. The BEGIN COMPOUND syntax is shown below:

55─ ─BEGIN COMPOUND─ ─ ─┬ ┬ ─ATOMIC───── ─STATIC─ ─ ─┬ ┬ ─────────────────────────────────5% └┘ ─NOT ATOMIC─ └ ┘ ─STOP AFTER FIRST──*?*──STATEMENTS─

- **ATOMIC** Specifies that, if any of the sub-statements within the Compound SQL statement fails, then all changes made to the database by any of the sub-statements are undone. ATOMIC is not supported in DRDA environments.
- **NOT ATOMIC** Specifies that, regardless of the failure of any sub-statements, the Compound SQL statement will not undo any changes made to the database by the other sub-statements.
- **STATIC** Specifies that input variables for all sub-statements retain their original value. If the same variable is set by more than one sub-statement, the value of that variable following the Compound SQL statement is the value set by the last sub-statement.
- **STOP AFTER FIRST ? STATEMENTS** Specifies that only a certain number of sub-statements are to be executed. If this clause is omitted, all the sub-statements are executed.

The END COMPOUND syntax is shown below:

 $\rightarrow$   $\rightarrow$   $\leftarrow$  END COMPOUND-

—COMMIT—<sup>]</sup>

Specifying the COMMIT option will commit all the sub-statements if they executed successfully. The COMMIT applies to the current transaction, including statements that precede the compound statement. If COMMIT is specified, and the connection is a coordinated distributed connection (SQL\_COORDINATED\_TRANS), an error will be returned (SQLSTATE of 25000).

If the COMMIT option is not specified after END COMPOUND, the sub-statements will not be committed unless the application is operating under auto-commit mode, in which case the commit will be issued at the END COMPOUND. For information on the auto-commit mode, refer to "Commit or Rollback" on page 22.

Figure 15 on page 92 shows the general sequence of function calls required to execute a compound SQL statement. Note that:

• SQLPrepare() and SQLExecute() can be used in place of SQLExecDirect().

- The BEGIN COMPOUND and END COMPOUND statements are executed with the same statement handle.
- Each sub-statement must have its own statement handle.
- All statement handles must belong to the same connection, and have the same isolation level.
- The sub-statements should be, but do not need to be, prepared before the BEGIN COMPOUND statement, especially in DRDA environments where some optimization may be possible to reduce network flow.
- The statement handles must remain allocated until the END COMPOUND statement is executed.
- The only functions that may be called using the statement handles allocated for the compound sub-statements are:
	- SQLAllocHandle()
	- SQLBindParameter()
	- SQLBindFileToParam()
	- SQLParamData()
	- SQLPutData()
	- SQLExecDirect(), SQLPrepare(), SQLExecute()
- SQLTransact () cannot be called for the same connection, or any connect requests between BEGIN and END COMPOUND.
- The sub-statements may be executed in any order.
- SQLRowCount() (or SQLGetSQLCA()) can be called using the same statement handle as the BEGIN, END COMPOUND statement to get an aggregate count of the rows affected.

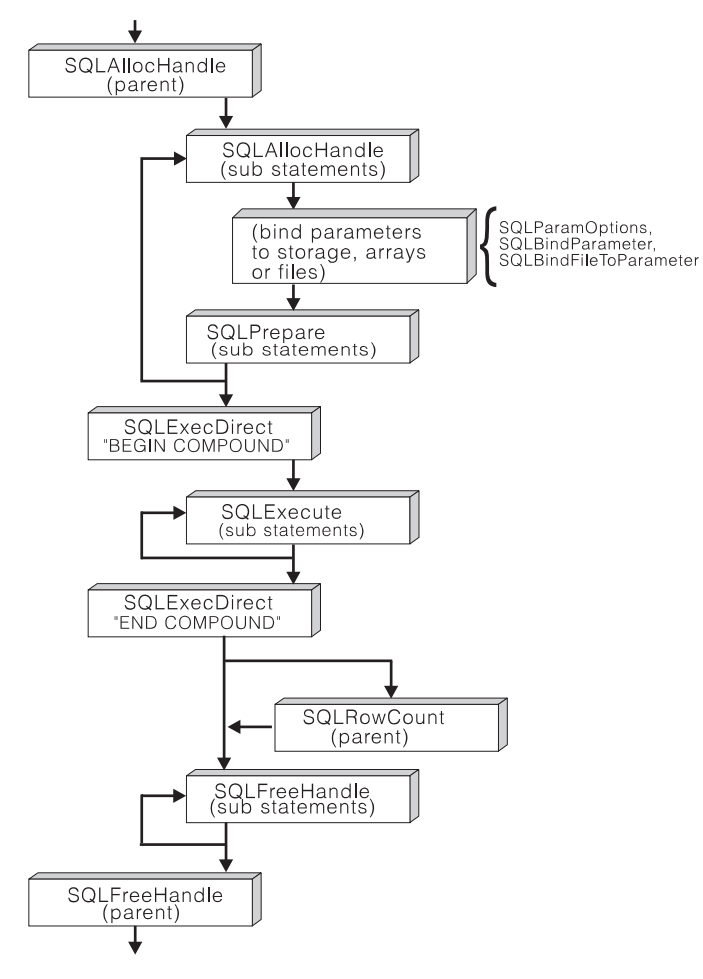

Figure 15. Compound SQL

# **Compound SQL Error Handling**

If the compound statement is ATOMIC and the END COMPOUND SQLExecDirect() call returns:

- SQL\_SUCCESS all the sub-statements executed without any warnings or errors.
- SQL\_SUCCESS\_WITH\_INFO all the sub-statements executed successfully with one or more warnings. Call SQLError() to obtain generic diagnostic information, or call SQLGetSQLCA() to obtain the SQLCA for the entire compound SQL statement. The statement handle used for SQLError() or SQLGetSQLCA() must the same one used to process the BEGIN, END COMPOUND SQL.

Most of the information in the SQLCA reflects values set by the database server when it processed the last sub-statement, such as the SQLCODE and SQLSTATE. If one or more error occurred and none of these are of a serious nature, the
SQLERRMC field in the SQLCA will contain information on up to a maximum of seven of these errors.

- SQL\_NO\_DATA\_FOUND a BEGIN, END COMPOUND was executed without any sub-statements, or none of the sub-statement affected any rows.
- SQL\_ERROR one or more sub-statements failed, and all sub-statements were rolled back.

If the compound statement is NOT ATOMIC and the END COMPOUND SQLExecDirect() call returns:

- SQL\_SUCCESS all sub-statements executed without any errors.
- SQL\_SUCCESS\_WITH\_INFO the COMPOUND statement executed with one or more warnings. One or more sub-statements have returned an warning. Call SQLError() or SQLGetSQLCA() to receive additional information on the information on the warnings.
- SQL\_NO\_DATA\_FOUND a BEGIN, END COMPOUND was executed without any sub-statements, or none of the sub-statement affected any rows.
- SQL\_ERROR the COMPOUND statement failed. At least one sub-statement returned an error, examine the SQLCA to determine which statement(s) failed.
- **Note:** Refer to the SQL Reference for details on the contents of an SQLCA after Compound SQL execution.

### **Compound SQL Example**

The following example executes a compound statement consisting of 4 sub-statements to insert rows into a new AWARDS table.

```
/* From CLI sample compnd.c */
/* ... */
   SQLCHAR \star \text{stmt} = {
        "INSERT INTO awards (id, award) "
        "SELECT id, 'Sales Merit' from staff "
        "WHERE job = 'Sales' AND (comm/100 > years)",
        "INSERT INTO awards (id, award) "
        "SELECT id, 'Clerk Merit' from staff "
        "WHERE job = 'Clerk' AND (comm/50 > years)",
        "INSERT INTO awards (id, award) "
        "SELECT id, 'Best ' concat job FROM STAFF "
        "WHERE comm = (SELECT max(comm) FROM staff WHERE job = 'Clerk')",
        "INSERT INTO awards (id, award) "
        "SELECT id, 'Best ' concat job FROM STAFF "
        "WHERE comm = (SELECT max(comm) FROM STAFF WHERE job = 'Sales')",
   } ;
    SQLINTEGER i ;
/* \ldots *//* Prepare 4 substatements */
    for ( i = 1; i < 4; i++) {
        rc = SQLAllocHandle( SQL_HANDLE_STMT, hdbc, &cmhstmt[i] ) ;
        CHECK HANDLE( SQL_HANDLE_DBC, hdbc, rc ) ;
        rc = SQLPrepare( cmhstmt[i], stmt[i], SQL_NTS ) ;
        CHECK HANDLE( SQL HANDLE STMT, cmhstmt[i], rc ) ;
    }
    rc = SQLExecDirect( hstmt,
                        ( SQLCHAR * ) "BEGIN COMPOUND NOT ATOMIC STATIC",
                         SQL_NTS
                       );
    CHECK_HANDLE( SQL_HANDLE_STMT, hstmt, rc ) ;
    /* Execute 4 substatements */
    for ( i = 1; i < 4; i++) {
        rc = SQLExecute( cmhstmt[i] ) ;
        CHECK_HANDLE( SQL_HANDLE_STMT, cmhstmt[i], rc ) ;
    }
    /* Execute the COMPOUND statement (of 4 sub-statements) */printf( "Executing the COMPOUND statement (of 4 sub-statements)\n" );
    rc = SQLExecDirect( hstmt,
                        ( SQLCHAR * ) "END COMPOUND COMMIT",
                         SQL_NTS
                       );
```

```
CHECK HANDLE( SQL HANDLE STMT, hstmt, rc ) ;
rc = SOLFreeHandle( SOL HANDLE STMT, hstmt) ;
CHECK HANDLE( SQL HANDLE STMT, hstmt, rc ) ;
for ( i = 1; i < 4; i++) {
    rc = SQLFreeHandle( SQL_HANDLE_STMT, cmhstmt[i] ) ;
    CHECK HANDLE( SQL HANDLE STMT, cmhstmt[i], rc ) ;
}
```
### **Using Large Objects**

The term *large object* and the generic acronym *LOB* are used to refer to any type of large object. There are three LOB data types: Binary Large Object (BLOB), Character Large Object (CLOB), and Double-Byte Character Large Object (DBCLOB). These LOB data types are represented symbolically as SQL\_BLOB, SQL\_CLOB, SQL\_DBCLOB respectively. The list in Table 3 on page 28 contains entries for the three LOB data types, the corresponding symbolic name, and the default C symbolic name. The LOB symbolic constants can be specified or returned on any of the DB2 CLI functions that take in or return an SQL data type argument (such as SQLBindParameter(), SQLDescribeCol()).

Since LOB values can be very large, transfer of data using the piecewise sequential method provides by SQLGetData() and SQLPutData() can be quite time consuming. Applications dealing with such data will often do so in random access segments or via direct file input an output.

There are many cases where an application needs to select a large object value and operate on pieces of it, but does not need or want the entire value to be transferred from the database server into application memory. In these cases, the application can reference an individual LOB value via a large object locator (LOB locator).

A LOB locator is a mechanism that allows an application program to manipulate a large object value in an efficient, random access fashion. A LOB locator is a run time concept: it is not a persistent type and is not stored in the database; it is a mechanism used to refer to a LOB value during a transaction and does not persist beyond the transaction in which it was created. The three LOB locator types each has its own C data type (SQL\_C\_BLOB\_LOCATOR, SQL\_C\_CLOB\_LOCATOR, SQL\_C\_DBCLOB\_LOCATOR). These types are used to enable transfer of LOB locator values to and from the database server.

A LOB locator is a simple token value that represents a single LOB value. A locator is not a reference to a column in a row, rather it is created to reference a large object value. There is no operation that could be performed on a locator that would have an effect on the original LOB value stored in the row. An application can retrieve a LOB locator into an application variable (using the SQLBindCol() or SQLGetData() functions) and can then apply the following DB2 CLI functions to the associated LOB value via the locator:

SQLGetLength() Gets the length of a string that is represented by a LOB locator.

SQLGetPosition() Gets the position of a search string within a source string where the source string is represented by a LOB locator. The search string can also be represented by a LOB locator.

Locators are implicitly allocated by:

- Fetching a bound LOB column to the appropriate C locator type.
- Calling SQLGetSubString() and specifying that the substring be retrieved as a locator.
- Calling SQLGetData() on an unbound LOB column and specifying the appropriate C locator type. The C locator type must match the LOB column type or an error will occur.

LOB locators also provide an efficient method of moving data from one column of a table at the server to another column (of the same or different table) without having to pull the data first into application memory and then sending it back to the server. For example, the following INSERT statement inserts a LOB value that is a concatenation of 2 LOB values as represented by their locators:

INSERT INTO lobtable values (CAST ? AS CLOB(4k) || CAST ? AS CLOB(5k))

The locator can be explicitly freed before the end of a transaction by executing the FREE LOCATOR statement. The syntax is shown below.

55──FREE LOCATOR──*?*──────────────────────────────────────────────────────────5%

Although this statement cannot be prepared dynamically, DB2 CLI will accept it as a valid statement on SQLPrepare() and SQLExecDirect(). The application uses SQLBindParameter() with the SQL data type argument set to the appropriate SQL and C symbolic data types from Table 3 on page 28.

Alternatively, if the application does require the entire LOB column value, it can request direct file input and output for LOBs. Database queries, updates, and inserts may involve transfer of single LOB column values into and from files. The two DB2 CLI LOB file access functions are:

SQLBindFileToCol() Binds (associates) a LOB column in a result set with a file name.

SQLBindFileToParam() Binds (associates) a LOB parameter marker with a file name.

The file name is either the complete path name of the file (which is recommended), or a relative file name. If a relative file name is provided, it is appended to the current path (of the operating environment) of the client process. On execute or fetch, data transfer to and from the file would take place, similar to bound application variables. A file options argument associated with these 2 functions indicates how the files are to be handled at time of transfer.

Use of SQLBindFileToParam() is more efficient than the sequential input of data segments using SQLPutData() since SQLPutData() essentially puts the input segments into a temporary file and then uses the SQLBindFileToParam() technique to send the LOB data value to the server. Applications should take advantage of SQLBindFileToParam() instead of using SQLPutData().

Refer to Appendix C, "DB2 CLI and ODBC" on page 655 for information on writing generic ODBC applications that use SQL\_LONGVARCHAR and SQL\_LONGVARBINARY to respectively reference character and binary large object data.

Not all DB2 servers currently have Large Object support, to determine if any of the LOB functions are supported for the currently server, call SQLGetFunctions() with the appropriate function name argument value.

Figure 16 on page 98 shows the retrieval of a character LOB (CLOB).

• The left hand side shows a locator being used to extract a character string from the CLOB, without having to transfer the entire CLOB to an application buffer.

A LOB locator is fetched, which is then used as an input parameter to search the CLOB for a substring, the substring is then retrieved.

• The right hand side shows how the CLOB can be fetched directly into a file.

The file is first bound to the CLOB column, and when the row is fetched, the entire CLOB value is transferred directly to a file.

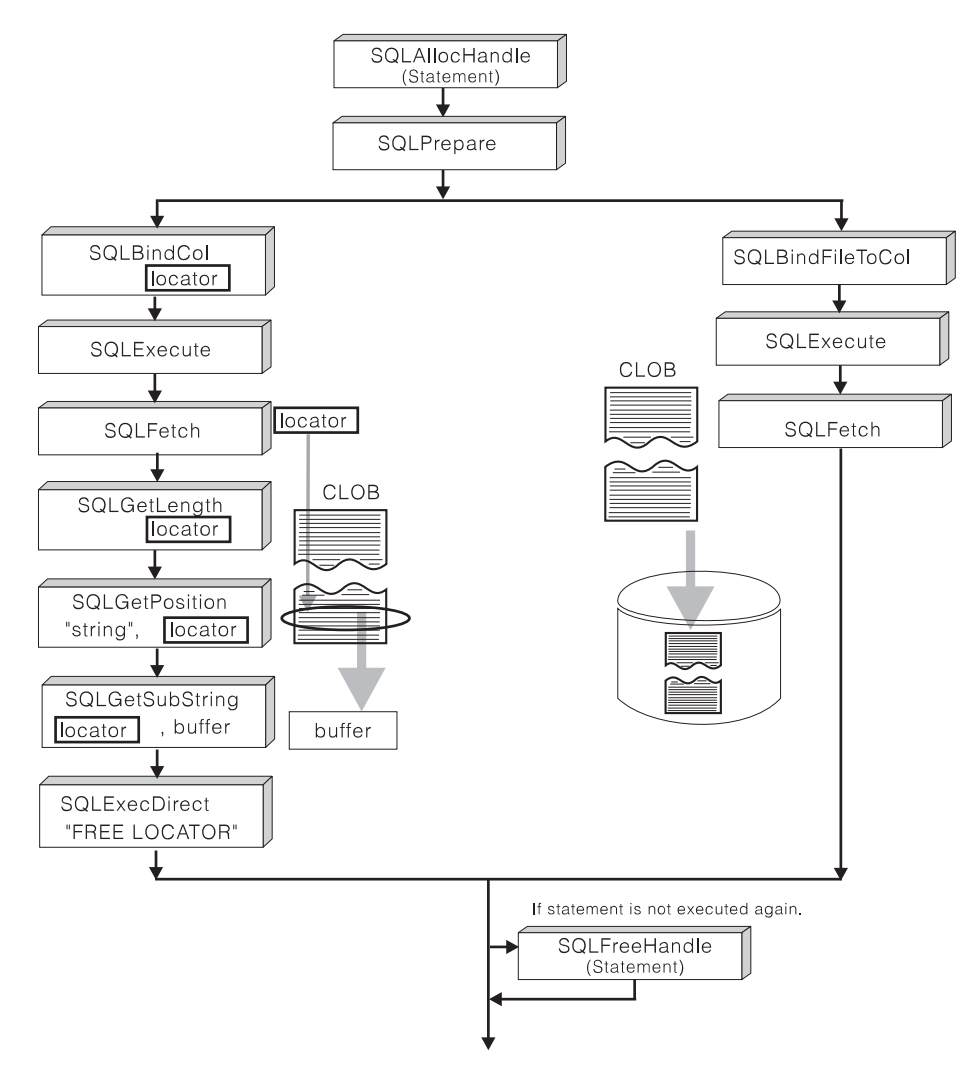

Figure 16. Fetching CLOB Data

# **LOB Examples**

The following example extracts the "Interests" section from the Resume CLOB column of the EMP\_RESUME table. Only the substring is transferred to the application.

```
/* From CLI sample lookres.c */
/* \ldots */SQLCHAR * stmt2 = "SELECT resume FROM emp resume ""WHERE empno = ? AND resume format = 'ascii'" ;
/* \ldots *//* Get CLOB locator to selected Resume */
   rc = SQLBindParameter( hstmt,
1, SQL_PARAM_OUTPUT,
                           emp_no.type,
                          SQL CHAR,
                           emp_no.length,
\overline{\mathbf{0}},
                           emp_no.s,
                           emp_no.length,
                          &emp_no.ind
 );
   CHECK_HANDLE( SQL_HANDLE_STMT, hstmt, rc ) ;
   printf( "\n>Enter an employee number:\n" ) ;
   gets( ( char * ) emp_no.s ) ;
   rc = SQLExecDirect( hstmt, stmt2, SQL NTS ) ;
   CHECK_HANDLE( SQL_HANDLE_STMT, hstmt, rc ) ;
   rc = SQLBindCol( hstmt,
 1,
                     SQL_C_CLOB_LOCATOR,
                     &ClobLoc1,
\overline{0},
                     &pcbValue
                   );
   CHECK_HANDLE( SQL_HANDLE_STMT, hstmt, rc ) ;
   rc = SQLFetch( hstmt ) ;
   CHECK_HANDLE( SQL_HANDLE_STMT, hstmt, rc ) ;
    /*
    Search CLOB locator to find "Interests"
    Get substring of resume ( from position of interests to end )
    */
   rc = SQLAllocHandle( SQL_HANDLE_STMT, hdbc, &lhstmt ) ;
   CHECK_HANDLE( SQL_HANDLE_DBC, hdbc, rc ) ;
   /* Get total length */
   rc = SQLGetLength( lhstmt,
                      SQL C CLOB LOCATOR,
                       ClobLoc1,
                       &SLength,
                      &Ind ) ;
```

```
CHECK HANDLE( SQL HANDLE STMT, lhstmt, rc ) ;
   /* Get Starting postion */
   rc = SQLGetPosition( lhstmt,
                      SQL C CLOB LOCATOR,
                       ClobLoc1,
\overline{0},
                       ( SQLCHAR * ) "Interests",
 9,
1, &Pos1,
                       &Ind
                      );
   CHECK HANDLE( SQL HANDLE STMT, lhstmt, rc ) ;
   rc = SQLFreeStmt( lhstmt, SQL_CLOSE ) ;
   CHECK_HANDLE( SQL_HANDLE_STMT, lhstmt, rc ) ;
   buffer = (SQLCHAR * ) malloc( SLength - Pos1 + 1 );
   /* Get just the "Interests" section of the Resume CLOB */
   /* (From Pos1 to end of CLOB ) */rc = SQLGetSubString( lhstmt,
                       SQL C CLOB LOCATOR,
                        ClobLoc1,
                        Pos1,
                       SLength - Pos1,
                        SQL_C_CHAR,
                        buffer,
                       SLength - Pos1 + 1,
                        &OutLength,
                        &Ind
 );
   CHECK HANDLE( SQL_HANDLE_STMT, lhstmt, rc ) ;
   /* Print Interest section of Employee's resume */
   printf( "\nEmployee #: %s\n %s\n", emp no.s, buffer ) ;
```
# **Using LOBs in ODBC Applications**

Existing ODBC applications use SQL\_LONGVARCHAR and SQL\_LONGVARBINARY instead of the DB2 BLOB and CLOB data types. By setting the LONGDATACOMPAT keyword in the initialization file, or setting the SQL\_ATTR\_LONGDATA\_COMPAT connection attribute using SQLSetConnectAttr(), DB2 CLI will map the ODBC long data types to the DB2 LOB data types.

When this mapping is in effect:

• SQLGetTypeInfo() will return CLOB, BLOB and DBCLOB characteristics when called with SQL\_LONGVARCHAR, SQL\_LONGVARBINARY or SQL\_LONGVARGRAPHIC.

- The following functions will return SQL\_LONGVARCHAR, SQL\_LONGVARBINARY or SQL\_LONGVARGRAPHIC when describing CLOB, BLOB or DBCLOB data types:
	- SQLColumns()
	- SQLSpecialColumns()
	- SQLDescribeCol()
	- SQLColAttribute()
	- SQLProcedureColumns()
- LONG VARCHAR and LONG VARCHAR FOR BIT DATA will continue to be described as SQL\_LONGVARCHAR and SQL\_LONGVARBINARY.

The default setting for SQL\_ATTR\_LONGDATA\_COMPAT is SQL\_LD\_COMPAT\_NO, mapping is not in effect.

For more information, refer to "Configuration Keywords" on page 144, and "SQLSetConnectAttr - Set Connection Attributes" on page 519.

With the mapping in effect, ODBC applications can retrieve LOB data by using the SQLGetData(), SQLPutData() and related functions. For more information about inserting and retrieving data in pieces, refer to "Sending/Retrieving Long Data in Pieces" on page 61.

**Note:** DB2 CLI uses a temporary file when inserting LOB data in pieces. If the data originates in a file, the use of a temporary file can be avoided by using SQLBindFileToParam(). Call SQLGetFunctions() to query if support is provided for SQLBindFileToParam().

# **Using User Defined Types (UDT)**

In addition to the SQL data types (referred to as base SQL data types) defined in "Data Types and Data Conversion" on page 27, new distinct types can be defined by the user. These user defined types (UDTs) share its internal representation with an existing type, but is considered to be a separate and incompatible type for most operations. These UDTs are created using the CREATE DISTINCT TYPE SQL statement.

UDTs help provide the strong typing control needed in object oriented programming by ensuring that only those functions and operators explicitly defined on a distinct type can be applied to its instances. Applications continue to work with C data types for application variables, and only need to consider the UDT types when constructing SQL statements.

#### This means:

- All SQL to C data type conversion rules that apply to the built-in type apply to the UDT.
- The UDT will have the same default C Type as the built-in type.
- SQLDescribeCol() will return the built-in type information. The user defined type name can be obtained by calling SQLColAttribute() with the input descriptor type set to SQL\_DESC\_DISTINCT\_TYPE .
- SQL predicates that involve parameter markers must be explicitly cast to the UDT. This is required since the application can only deal with the built-in types, so before any operation can be performed using the parameter, it must be cast from the C built-in type to the UDT; otherwise an error will occur when the statement is prepared. Refer to "User Defined Types in Predicates" on page 652 for more information.

For complete rules and a description of user defined types(UDT) refer to the SQL Reference.

# **User Defined Type Example**

This example shows some UDTs and UDFs being defined, as well as some tables with UDT columns. For an example that inserts rows into a table with UDT columns, refer to "Example" on page 485.

```
/* From CLI sample create.c */
/* \ldots *//* Initialize SQL statement strings */
   SQLCHAR \star \text{stmt} = {
        "CREATE DISTINCT TYPE CNUM AS INTEGER WITH COMPARISONS",
        "CREATE DISTINCT TYPE PUNIT AS CHAR(2) WITH COMPARISONS",
        "CREATE DISTINCT TYPE UPRICE AS DECIMAL(10, 2) "
         "WITH COMPARISONS",
       "CREATE DISTINCT TYPE PRICE AS DECIMAL(10, 2) "
         "WITH COMPARISONS",
       "CREATE FUNCTION PRICE( CHAR(12), PUNIT, char(16) ) "
       "returns char(12) "
        "NOT FENCED EXTERNAL NAME 'order!price' "
        "NOT VARIANT NO SQL LANGUAGE C PARAMETER STYLE DB2SQL "
       "NO EXTERNAL ACTION",
        "CREATE DISTINCT TYPE PNUM AS INTEGER WITH COMPARISONS",
        "CREATE FUNCTION \"+\"(PNUM, INTEGER) RETURNS PNUM "
        "source sysibm.\"+\"(integer, integer)",
        "CREATE FUNCTION MAX(PNUM) RETURNS PNUM "
         "source max(integer)",
       "CREATE DISTINCT TYPE ONUM AS INTEGER WITH COMPARISONS",
       "CREATE TABLE CUSTOMER ( "
       "Cust Num CNUM NOT NULL, "
        "First Name CHAR(30) NOT NULL, "
       "Last_Name CHAR(30) NOT NULL, "
       "Street CHAR(128) WITH DEFAULT, "
       "City CHAR(30) WITH DEFAULT, "
        "Prov_State CHAR(30) WITH DEFAULT, "
       "PZ_Code CHAR(9) WITH DEFAULT, "
        "Country CHAR(30) WITH DEFAULT, "
        "Phone_Num CHAR(20) WITH DEFAULT, "
         "PRIMARY KEY (Cust_Num) )",
        "CREATE TABLE PRODUCT ( "
        "Prod_Num PNUM NOT NULL, "
       "Description VARCHAR(256) NOT NULL, "
        "Price DECIMAL(10,2) WITH DEFAULT , "
         "Units PUNIT NOT NULL, "
         "Combo CHAR(1) WITH DEFAULT, "
       "PRIMARY KEY (Prod_Num), "
        "CHECK (Units in (PUNIT('m'), PUNIT('l'), PUNIT('q'), PUNIT('kg'), "
         "PUNIT(' '))) )",
```

```
"CREATE TABLE PROD_PARTS ( "
        "Prod_Num PNUM NOT NULL, "
        "Part_Num PNUM NOT NULL, "
 "Quantity DECIMAL(14,7), "
        "PRIMARY KEY (Prod Num, Part Num), "
        "FOREIGN KEY (Prod_Num) REFERENCES Product, "
        "FOREIGN KEY (Part_Num) REFERENCES Product, "
        "CHECK (Prod_Num <> Part_Num) )",
        "CREATE TABLE ORD_CUST ( "
        "Ord Num ONUM NOT NULL, "
        "Cust_Num CNUM NOT NULL, "
        "Ord_Date DATE NOT NULL, "
        "PRIMARY KEY (Ord_Num), "
        "FOREIGN KEY (Cust_Num) REFERENCES Customer )",
        "CREATE TABLE ORD_LINE ( "
        "Ord Num ONUM NOT NULL, "
        "Prod_Num PNUM NOT NULL, "<br>"Ouantity DECIMAL(14,7), "
                      DECIMAL(14,7), "
        "PRIMARY KEY (Ord_Num, Prod_Num), "
        "FOREIGN KEY (Prod_Num) REFERENCES Product, "
        "FOREIGN KEY (Ord_Num) REFERENCES Ord_Cust )",
        ( char * ) 0,
   } ;
/* \dots *//* Execute Direct statements */
   i = 0 :
   while ( stmt[i] != ( char \star ) 0 ) {
       printf( ">Executing Statement %ld\n", (i + 1) );
       rc = SQLExeCDirect( hstm, stmt[i], SQL NTS );
      CHECK HANDLE( SQL HANDLE STMT, hstmt, rc ) ;
       i++ ;
    }
```
# **Using Stored Procedures**

An application can be designed to run in two parts, one on the client and the other on the server. The stored procedure is the part that runs at the database within the same transaction as the application. Stored procedures can be written in either embedded SQL or using the DB2 CLI functions (see "Writing a Stored Procedure in CLI" on page 110). In general, stored procedures have the following advantages:

- Avoid network transfer of large amounts of data obtained as part of intermediate results in a long sequence of queries.
- Deployment of client database applications into client/server pieces.

In addition, stored procedures written in embedded static SQL have the following advantages:

- Performance static SQL is prepared at precompile time and has no run time overhead of access plan (package) generation.
- Encapsulation (information hiding) users' do not need to know the details about the database objects in order to access them. Static SQL can help enforce this encapsulation.
- Security users' access privileges are encapsulated within the package(s) associated with the stored procedure(s), so there is no need to grant explicit access to each database object. For example, a user can be granted run access for a stored procedure that selects data from tables for which the user does not have select privilege.

### **Calling Stored Procedures**

Stored procedures are invoked from a DB2 CLI application by passing the following CALL statement syntax to SQLExecDirect() or to SQLPrepare() followed by SQLExecute().

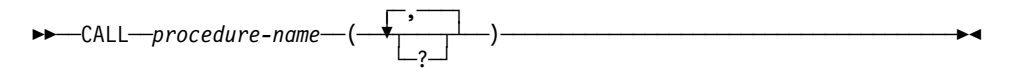

#### **Note:**

Although the CALL statement cannot be prepared dynamically, DB2 CLI accepts the CALL statement as if it could be dynamically prepared.

Stored procedures can also be called using the ODBC vendor escape sequence shown in "Stored Procedure Call Syntax" on page 125.

- **procedure-name** Specifies a stored procedure name, and it can take one of the following forms:
	- procedure-name

The name (with no extension) of the procedure to execute. The procedure invoked is determined as follows.

- 1. The procedure-name is used both as the name of the stored procedure library and the function name within that library. For example, if procedure-name is proclib, the DB2 server will load the stored procedure library named proclib and execute the function routine proclib() within that library.
- 2. If the library or function could not be found, the *procedure-name* is used to search the defined procedures (in SYSCAT.PROCEDURES) for a matching procedure. A matching procedure is determined using the steps that follow.
	- a. Find the procedures from the catalog (SYSCAT.PROCEDURES) where the PROCNAME matches

the *procedure-name* specified and the PROCSCHEMA is a schema name in the function path.

- b. Next, eliminate any of these procedures that do not have the same number of parameters as the number of arguments specified in the CALL statement.
- c. Chose the remaining procedure that is earliest in the function path.
- d. If there are no remaining procedures after step 2, an error is returned (SQLSTATE 42884).

Once the procedure is selected, DB2 will invoke the procedure defined by the external name.

• procedure-name!func-name

The use of the exclamation sign allows the specification of a library name identified by procedure-name and the function to be executed is given by func-name. This allows similar function routines to be placed in the same stored procedure library.

¹ /u/db2user/procedure-name!func-name

The name of the stored procedure library is specified as a full path name. The function to be executed is given by func-name.

For more information regarding the use of the CALL statement and stored procedures, refer to the SQL Reference and the Embedded SQL Programming Guide.

If the server is DB2 Universal Database Version 2.1 or later, or DB2 for MVS/ESA V4.1 or later, SQLProcedures() can be called to obtain a list of stored procedures available at the database.

**Note:** For DB2 Universal Database, SQLProcedures() may not return all procedures, and applications can use any valid procedure, regardless of whether it is returned by SQLProcedures(). For more information, refer to "Registering Stored Procedures" on page 107 and "SQLProcedures - Get List of Procedure Names" on page 505.

The ? in the CALL statement syntax diagram denote parameter markers corresponding to the arguments for a stored procedure. All arguments must be passed using parameter markers; literals, the NULL keyword, and special registers are not allowed. However, literals can be used if the vendor escape call statement is used, ie. the call statement is surrounded by curly braces '{...}'.

The parameter markers in the CALL statement are bound to application variables using SQLBindParameter(). Although stored procedure arguments can be used both for input and output, in order to avoid sending unnecessary data between the client and the server, the application should specify on SQLBindParameter() the parameter type of an input argument to be SQL\_PARAM\_INPUT and the parameter type of an output argument to be SQL\_PARAM\_OUTPUT. Those arguments that are both input and output have a parameter type of SQL\_PARAM\_INPUT\_OUTPUT.

If the server is DB2 Universal Database Version 2.1 or later, or DB2 for MVS/ESA V4.1 or later, an application can call SQLProcedureColumns() to determine the type of a parameter in a procedure call. For more information, refer to "Registering Stored Procedures" on page 107 below and "SQLProcedureColumns - Get Input/Output Parameter Information for A Procedure" on page 496.

### **Registering Stored Procedures**

For DB2 Universal Database, the stored procedure must be registered on the server (in SYSCAT.PROCEDURES and SYSCAT.PROCPARMS) before SQLProcedures() and SQLProcedureColumns() can be invoked; otherwise, these two catalog function calls will return empty result sets. For information on registering stored procedures on the server, see Appendix H, "Pseudo Catalog Table for Stored Procedure Registration" on page 705.

If the stored procedure resides on a DB2 for MVS/ESA V4.1 or later server, the name of the stored procedure must be defined in the SYSIBM.SYSPROCEDURES catalog table. The pseudo catalog table used by DB2 Universal Database is a derivation and extension of the DB2 for MVS/ESA SYSIBM.SYSPROCEDURES catalog table).

If the stored procedure resides on a DB2 for AS/400 V3.1 server, the application must know the actual path and name of the stored procedure ahead of time as there is no real or pseudo catalog table to retrieve information on stored procedures or their argument list.

### **Handling Stored Procedure Arguments (SQLDA)**

Although stored procedures are, in most ways, like any other application, stored procedures written in CLI (and embedded SQL) must give special consideration to the SQLDA structure which contains the stored procedure arguments. The SQLDA structure is described in detail in the SQL Reference.

It is important to understand that all data stored in the SQLDA structure is stored as an SQL data type, and must be treated as such by the stored procedure. For example,

- Strings are never null-terminated.
- CHAR types are blank padded.
- VARCHAR and LONG VARCHAR types have both a defined (maximum) length, and an actual length stored as the first two bytes (SQLCHAR structure).
- DECIMAL (or NUMERIC) types are stored in packed decimal format.
- LOB or UDF types cause a *doubled-SQLDA* to be sent.

The suggested approach is for the stored procedure to interpret the SQLDA and move all input arguments to host language variables on entry, and from host language variables to the SQLDA on exit. This allows for SQLDA specific code to be localized within the stored procedure.

# **Returning Result Sets from Stored Procedures**

DB2 CLI provides the ability to retrieve one or more result sets from a stored procedure call, provided the stored procedure has been coded such that one or more cursors, each associated with a query, has been opened and left opened when the stored procedure exits. If more than one cursor is left open, multiple result sets are returned.

# **Processing within the CLI Application**

DB2 CLI applications can retrieve result sets after the execution of a stored procedure that has left cursor(s) open by doing the following:

- Before the stored procedure is called, ensure that there are no open cursors associated with the statement handle.
- Call the stored procedure.
- The execution of the stored procedure CALL statement effectively causes the opening of the cursor(s) associated with the result set(s).
- Examine any output parameters that have been returned by the stored procedure. For example, the procedure may have been designed so that there is an output parameter that indicates exactly how many result sets have been generated.
- The DB2 CLI application can then use all the normal functions that it has available to process a regular query. If the application does not know the nature of the result set or the number of columns returned, it can call SQLNumResultCols(), SQLDescribeCol() or SQLColAttribute(). Next, it can choose to use any permitted combination of SQLBindCol(), SQLFetch(), and SQLGetData() to obtain the data in the result set.
- When SQLFetch() has returned SQL NO\_DATA\_FOUND or if the application is done with the current result set, the application can call SQLMoreResults() to determine if there are more result sets to retrieve. Calling SQLMoreResults() will close the current cursor and advance processing to the next cursor that has been left open by the stored procedure.
- If there is another result set, then SQLMoreResults() will return success; otherwise, an SQL\_NO\_DATA\_FOUND is returned.
- Result sets must be processed in serial fashion by the application.

# **Programming Stored Procedures to Return Result Sets**

DB2 Universal Database stored procedures must satisfy the following requirements to return one or more result sets to a CLI application:

- The stored procedure must be run in FENCED mode. If this is not the case then no result sets will be returned, and no error is generated. For more information on fenced and unfenced stored procedures refer to the *Embedded SQL Programming* Guide
- The stored procedure must be run on a remote server. This means there must be a network or named pipe connection used. A 'loopback' connection to a server on the same machine can be used; see the README file for the CLI sample

programs (in the sqllib/samples/cli subdirectory) for instructions on setting up this type of connection.

- The stored procedure indicates that a result set is to be returned by declaring a cursor on the result set, opening a cursor on the result set (i.e. executing the query), and leaving the cursor open when exiting the stored procedure.
- For every cursor that is left open, a result set is returned to the application.
- If more than one cursor is left open, the result sets are returned in the order in which their cursors were opened in the stored procedure.
- If the stored procedure commits the current transaction then all cursors not declared using the WITH HOLD clause will be closed.
- If the stored procedure rolls back the current transaction then all cursors will be closed.
- If the stored procedure calls SOLFreeStmt() with either SQL DROP or SQL CLOSE, then the cursor for the current result set is closed and the rows are flushed. Note that this is also the case for all other cursors associated with other result sets generated by this same stored procedure call.
- Only unread rows are passed back. For example, if the result set of a cursor has 500 rows, and 150 of those rows have already been read by the stored procedure at the time the stored procedure terminates, then rows 151 through 500 will be returned to the stored procedure. This can be useful if the stored procedure wishes to filter out some initial rows and not return them to the application.

### **How Returning a Result Set Differs from Executing a Query Statement**

In general, calling a stored procedure that returns a result set is equivalent to executing a query statement. The following restrictions apply:

- Column names are not returned by either SQLDescribeCol() or SQLColAttribute() for static query statements. In this case, the ordinal position of the column is returned instead.
- The length value of LOB data types is always set to the maximum length, or the value of the LOBMAXCOLUMNSIZE keyword if it is specified.
- All result sets are read-only.
- The cursor cannot be used as a scrollable cursor.
- $\bullet$  Schema functions (such as SOLTables()) cannot be used to return a result set. If schema functions are used within a stored procedure, all of the cursors for the associated statement handles must be closed before returning, otherwise extraneous result sets may be returned.
- When a query is prepared, result set column information is available before the execute. When a stored procedure is prepared, the result set column information is not available until the CALL statement is executed.

# **Writing a Stored Procedure in CLI**

Although embedded SQL stored procedures provide the most advantages, application developers who have existing DB2 CLI applications may wish to move components of the application to run on the server. In order to minimize the required changes to the code and logic of the application, these components can be implemented as stored procedures, written using DB2 CLI.

Since all the internal information related to a DB2 CLI connection is referenced by the connection handle and since a stored procedure runs under the same connection and transaction as the client application, it is necessary that a stored procedure written using DB2 CLI make a null SQLConnect() call to associate a connection handle with the underlying connection of the client application. A null SQLConnect() is where the ServerName, UserName, and Authentication argument pointers are all set to NULL and their respective length arguments all set to 0. Of course, in order that an SQLConnect() call can be made at all, the environment and connection handles must already be allocated.

**Note:** Stored procedures written using Embedded SQL must be precompiled with the DATETIME ISO option in order for DB2 CLI to deal with date-time values correctly.

# **Stored Procedure Example**

The following shows a stored procedure and an example that calls it. (The following example is an input example, see the outcli2.c, outsrv2.c samples for an output example.)

DB2 also includes a number of example programs that demonstrate stored procedures that return multi-row result sets (see the set of example programs that begin with mrsp: mrspcli.c, mrspcli2.c, mrspcli3.sqc, clicall.c, mrspsrv.c and mrspsrv2.sqc).

```
/* From CLI sample inpsrv2.c */
/* \ldots *//********************************************************************
*
* PURPOSE: This sample program demonstrates stored procedures,
* using CLI. It is rewrite of the inpsrv.sqc embedded SQL
* stored procedure.
*
* There are two parts to this program:
             - the inpcli2 executable (placed on the client)
* - the inpsrv2 library (placed on the server)
         CLI stored procedures can be called by either CLI or embbeded
* applications.
*
         The inpsry function will take the information
* received in the SQLDA to create a table and insert the
         names of the presidents.
*
* Refer to the inpcli2.c program for more details on how
* this program is invoked as the inpsrv2 function
* in the inpsrv2 library by the EXEC SQL CALL statement.
*
* The SQL CALL statement will pass in 2 identical SQLDA
* structures for input and output because all parameters
          on the CALL statement are assummed to have both the
* input and output attributes. However, only changes
         make to the data and indicator fields in the output SQLDA
* will be returned to the client program.
*
* NOTE: One technique to minimize network flow is to set the
* variables that returns no output to null on the server program
* before returning to the client program.
* This can be achieved by setting the value -128 to the
* indicator value associated with the data.
*
* The sqleproc API will call the inpsrv routine stored
* in the inpsrv library.
*
* The inpsrv routine will take the information received
* and create a table called "Presidents" in the "sample"
* database. It will then place the values it received in
* the input SQLDA into the "Presidents" table.
*
********************************************************************/
#include <stdio.h>
#include <string.h>
#include <stdlib.h>
#include <sqlda.h>
#include <sqlcli1.h>
#include "samputil.h" /* Header file for CLI sample code */
```

```
int SQL API FN inpsrv2( struct sqlchar * input data,
                       struct sqlda * input sqlda,
                       struct sqlda * output sqlda,
                      struct sqlca * ca
                      ) {
  /* Declare a local SQLCA */
  struct sqlca sqlca ;
  SQLCHAR table stmt[80] = "CREATE TABLE " ;
  SQLCHAR insert_stmt[80] = "INSERT INTO " ;
  SQLCHAR insert data[21] ;
  SQLINTEGER insert data ind ;
  /* Delare Miscellanous Variables */
  int cntr ;
  char * table name ;
  short table_name_length ;
  char * data item[3] ;
  short data item length[3] ;
  int num_of_data = 0;
  /* Delare CLI Variables */
  SQLHANDLE henv, hdbc, hstmt ;
  SQLRETURN rc ;
   /*-----------------------------------------------------------------*/
  /* Assign the data from the SQLDA to local variables so that we *//* don't have to refer to the SQLDA structure further. This will *//* provide better portability to other platforms such as DB2 MVS *//* where they receive the parameter list differently. * //* Note: Strings are not null-terminated in the SQLDA. */ /*-----------------------------------------------------------------*/
  table_name = input_sqlda->sqlvar[0].sqldata ;
  table name length = input sqlda->sqlvar[0].sqllen ;
  num_of_data = input_sqlda->sqld - 1 ;
  for ( cntr = 0; cntr < num of data; cntr++ ) {
      data item[cntr] = input sqlda->sqlvar[cntr+1].sqldata ;
      data_item_length[cntr] = input_sqlda->sqlvar[cntr+1].sqllen ;
  }
   /*-----------------------------------------------------------------*/
  /* Setup CLI required environment */
   /*-----------------------------------------------------------------*/
  SQLAllocHandle( SQL HANDLE ENV, SQL NULL HANDLE, &henv ) ;
  SQLAllocHandle( SQL HANDLE DBC, henv, &hdbc ) ;
   /*-----------------------------------------------------------------*/
  /* Issue NULL Connect, since in CLI we need a statement handle *//* and thus a connection handle and environment handle. */
```

```
/* A connection is not established, rather the current */
  /* connection from the calling application is used */
   /*-----------------------------------------------------------------*/
  SQLConnect( hdbc, NULL, SQL NTS, NULL, SQL NTS, NULL, SQL NTS ) ;
  SQLAllocHandle( SQL HANDLE STMT, hdbc, &hstmt ) ;
   /*-----------------------------------------------------------------*/
  /* Create President Table *//* - For simplicity, we'll ignore any errors from the *//* CREATE TABLE so that you can run this program even when the *//* table already exists due to a previous run. \star/
   /*-----------------------------------------------------------------*/
  strncat( ( char * ) table stmt,
          ( char * ) table name,
           table_name_length
         );
  strcat( ( char * ) table_stmt, " (name CHAR(20))" );
  SQLExecDirect( hstmt, table_stmt, SQL_NTS ) ;
  SQLFreeStmt( hstmt, SQL_RESET_PARAMS ) ;
   /*-----------------------------------------------------------------*/
  /* Generate and execute a PREPARE for an INSERT statement, and */
  /* then insert the three presidents. */ /*-----------------------------------------------------------------*/
  strncat( ( char * ) insert_stmt,
          ( char * ) table_name,
          table name length
         );
  strcat( ( char * ) insert stmt, " VALUES (?)" ) ;
  if ( SQLPrepare(hstmt, insert_stmt, SQL_NTS) != SQL_SUCCESS ) goto ext ;
  /* Bind insert_data to parameter marker */
   SQLBindParameter( hstmt,
 1,
                    SQL_PARAM_INPUT,
                   SQL C CHAR,
                    SQL_CHAR,
                    20,
\overline{0},
                   insert_data,
                   21,
                   &insert_data_ind
                  );
  for ( cntr = 0; cntr < num of data; cntr++ ) {
      strncpy( ( char * ) insert data,
              ( char * ) data item[cntr],
```

```
data item length[cntr]) ;
  insert data ind = data item length[cntr] ;
  if ( SQLExecute( hstmt ) != SQL SUCCESS ) goto ext ;
}
 /*-----------------------------------------------------------------*/
/* Return to caller */
/* - Copy the SQLCA *//* - Update the output SQLDA. Since there's no output to */* return, we are setting the indicator values to -128 to *//* return only a null value. *//* - Commit or Rollback the inserts. */ /*-----------------------------------------------------------------*/
```
ext:

```
rc = SQLGetSQLCA( henv, hdbc, hstmt, &sqlca ) ;
if ( rc != SQL_SUCCESS ) printf( "RC = %d\n", rc );
memcpy( ca, &sqlca, sizeof( sqlca ) ) ;
if ( output_sqlda != NULL ) {
   for ( cntr = 0; cntr < output sqlda->sqld; cntr++ ) {
       if ( output_sqlda->sqlvar[cntr].sqlind != NULL )
         *( output_sqlda->sqlvar[cntr].sqlind ) = -128;
   }
}
rc = SQLFreeHandle( SQL_HANDLE_STMT, hstmt ) ;
CHECK_HANDLE( SQL_HANDLE_STMT, hstmt, rc ) ;
rc = SQLEndTran( SQL_HANDLE_DBC, hdbc, SQL_COMMIT ) ;
CHECK_HANDLE( SQL_HANDLE_DBC, hdbc, rc ) ;
printf( ">Disconnecting .....\n" ) ;
rc = SQLDisconnect( hdbc ) ;
CHECK_HANDLE( SQL_HANDLE_DBC, hdbc, rc ) ;
rc = SQLFreeHandle( SQL_HANDLE_DBC, hdbc ) ;
CHECK_HANDLE( SQL_HANDLE_DBC, hdbc, rc ) ;
rc = SQLFreeHandle( SQL_HANDLE_ENV, henv ) ;
if ( rc != SQL SUCESS )
    return( terminate( henv, rc ) ) ;
return( SQL_SUCCESS ) ;
```
}

```
/* From CLI sample inpcli2.c */
/* \ldots */SQLCHAR * stmt = "CALL inpsrv2(?, ?, ?, ?, ?)";
/* \ldots */rc = SQLPrepare( hstmt, stmt, SQL_NTS ) ;
   CHECK HANDLE( SQL HANDLE STMT, hstmt, rc ) ;
   rc = SQLBindParameter( hstmt,
1, SQL_PARAM_INPUT,
                      SQL_C_CHAR,
                      SQL CHAR,
 9,
\overline{\mathbf{0}},
                      Tab_Name,
 10,
                      NULL
 );
   CHECK_HANDLE( SQL_HANDLE_STMT, hstmt, rc ) ;
   rc = SQLBindParameter( hstmt,
 2,
                       SQL_PARAM_INPUT,
                       SQL_C_CHAR,
                      SQL CHAR,
                      10,
\overline{\mathbf{0}},
                       Pres_Name[0],
                      11,
                      NULL
                     );
   CHECK_HANDLE( SQL_HANDLE_STMT, hstmt, rc ) ;
   rc = SQLBindParameter( hstmt,
3, SQL_PARAM_INPUT,
                       SQL_C_CHAR,
                       SQL_CHAR,
                      10,
\overline{\mathbf{0}},
                      Pres_Name[1],
 11,
                      NULL
 );
   CHECK_HANDLE( SQL_HANDLE_STMT, hstmt, rc ) ;
   rc = SQLBindParameter( hstmt,
 4,
                       SQL_PARAM_INPUT,
                      SQL<sup>C</sup> CHAR,
                      SQL CHAR,
```

```
 10,
 0,
                  Pres Name[2],
 11,
                   NULL
) ;
  CHECK HANDLE( SQL HANDLE STMT, hstmt, rc ) ;
  rc = SQLExecute( hstmt ) ;
  /* Ignore Warnings */
  if ( rc != SQL_SUCCESS_WITH_INFO )
    CHECK HANDLE( SQL HANDLE STMT, hstmt, rc ) ;
```
# **Mixing Embedded SQL and DB2 CLI**

It is possible, and sometimes desirable, for an application to use DB2 CLI in conjunction with embedded static SQL. Consider the scenario where the application developer wishes to take advantage of the ease of use provided by the DB2 CLI catalog functions and maximize the portion of the application's processing where performance is critical. In order to mix the use of DB2 CLI and embedded SQL, the application must comply to the following rules:

- All connection management and transaction management must be performed completely using either DB2 CLI or embedded SQL. Either the DB2 CLI application performs all the Connects and Commits/Rollback and calls functions written using embedded SQL; or an embedded SQL application performs all the Connects and Commits/Rollback and calls functions written in DB2 CLI which use a null connection (see "Writing a Stored Procedure in CLI" on page 110 for details on null connections).
- Query statement processing must not and cannot straddle across DB2 CLI and embedded SQL interfaces for the same statement; for example, the application cannot open a cursor in an embedded SQL routine, and then call the DB2 CLI SQLFetch() function to retrieve row data.

Since DB2 CLI permits multiple connections, the SQLSetConnection() function must be called prior to making a function call to a routine written in embedded SQL. This allows the application to explicitly specify the connection under which the embedded SQL routine should perform its processing.

If the DB2 CLI application is multithreaded and also makes embedded SQL calls or DB2 API calls, then each thread must have a DB2 context. See "Writing Multi-Threaded Applications" on page 40 for complete details.

# **Mixed Embedded SQL and DB2 CLI Example**

The following example demonstrates an application that connects to two data sources, and executes both embedded SQL and dynamic SQL using DB2 CLI.

```
/* From CLI sample mixed.sqc */
/* \ldots *//* allocate an environment handle */ SQLAllocEnv(&henv);
   /* Connect to first data source */
   DBconnect(henv, &hdbc[0]);
    /* Connect to second data source */
   DBconnect(henv, &hdbc[1]);
    /********* Start Processing Step *************************/
   /* NOTE: at this point there are two active connections *//* set current connection to the first database */if ( (rc = SQLSetConnection(hdbc[0])) != SQL_SUCCESS )
         printf("Error setting connection 1\n");
    /* call function that contains embedded SQL */if ((rc = Create Tab() ) ! = 0)printf("Error Creating Table on 1st connection, RC=%d\n", rc);
   /* Commit transation on connection 1 */SQLTransact(henv, hdbc[0], SQL COMMIT);
   /* set current connection to the second database */if ( (re = SQLSetConnection(hdbc[1])) != SQL SUCCESS )
        printf("Error setting connection 2\n");
   /* call function that contains embedded SQL */if ((rc = Create Tab() ) != 0)printf("Error Creating Table on 2nd connection, RC=%d\n", rc);
   /* Commit transation on connection 2 */SQLTransact(henv, hdbc[1], SQL_COMMIT);
   /* Pause to allow the existance of the tables to be verified. */printf("Tables created, hit Return to continue\n");
    getchar();
    SQLSetConnection(hdbc[0]);
   if (( rc = Drop_Tab() ) != 0)
       printf("Error dropping Table on 1st connection, RC=%d\n", rc);
   /* Commit transation on connection 1*/SQLTransact(henv, hdbc[0], SQL COMMIT);
   SQLSetConnection(hdbc[1]);
   if (( rc = Drop Tab()) != 0)printf("Error dropping Table on 2nd connection, RC=%d\n", rc);
   /* Commit transation on connection 2 */
```

```
SQLTransact(henv, hdbc[1], SQL COMMIT);
     printf("Tables dropped\n");
    /********* End Processing Step ***************************/
/* \ldots *//************* Embedded SQL Functions *******************************
** This would normally be a seperate file to avoid having to
** keep precompiling the embedded file in order to compile the DB2 CLI *
** section. *
************************************************************************/
#include "sql.h"
#include "sqlenv.h"
EXEC SQL INCLUDE SQLCA;
int
Create Tab()
{
  EXEC SQL CREATE TABLE mixedup
            (ID INTEGER, NAME CHAR(10));
   return( SQLCODE);
}
int
Drop_Tab( )
{
  EXEC SQL DROP TABLE mixedup;
   return( SQLCODE);
}
```
### **Asynchronous Execution of CLI**

DB2 CLI can run a subset of functions asynchronously; the DB2 CLI driver returns control to the application after calling the function, but before that function has finished executing. The function returns SQL\_STILL\_EXECUTING each time it is called until it is finished running, at which point it returns a different value (SQL\_SUCCESS for example).

Asynchronous execution is only beneficial on single-threaded operating systems. Applications that run on multithreaded operating systems should execute functions on separate threads instead.

Asynchronous execution is possible for those functions that normally send a request to the server and then wait for a response. Rather than waiting, a function executing asynchronously returns control to the application. The application can then perform

other tasks, or return control to the operating system, and use an interrupt to repeatedly poll the function until a return code other than SQL\_STILL\_EXECUTING is returned.

### **Typical Asynchronous Application**

Each application that will will run functions asynchronously must complete the following steps in addition to the normal CLI steps, in the following order:

#### **1. Set Up the Environment**

To ensure that functions can be called asynchronously, the application should call SQLGetInfo() with an option of SQL\_ASYNC\_MODE.

```
/* See what type of Asynchronous support is available. */rc = SQLGetInfo( hdbc, /* Connection handle */SQL ASYNC MODE, /* Query the support available */&ubuffer, /* Store the result in this variable */ 4,
                    &outlen);
```
The call to SQLGetInfo() will return one of the following values:

#### **SQL\_AM\_STATEMENT - Statement Level**

Indicates that asynchronous execution can be turned on or off on a statement level.

Statement level asynchronous execution is set using the statement attribute SQL\_ATTR\_ASYNC\_ENABLE. An application can have at most 1 active function running in asynchronous mode on any one connection. It should be set to SQL\_ASYNC\_ENABLE\_ON using SQLSetStmtAttr().

```
/* Set statement level asynchronous execution on */
   rc = SQLSetStmtAttr( hstmt, /* Statement handle */
                       SQL ATTR ASYNC ENABLE,
                         (SQLPOINTER) SQL_ASYNC_ENABLE_ON,
\left( 0\right) ;
```
#### **SQL\_AM\_CONNECTION - Connection Level**

DB2 Universal Database supports SQL\_AM\_STATEMENT, but SQL\_AM\_CONNECTION may be returned by other datasources. It indicates that all statements on a connection must execute in the same way.

Connection level asynchronous execution is set using the connection attribute SQL\_ATTR\_ASYNC\_ENABLE. It should be set to SQL\_ASYNC\_ENABLE\_ON using SQLSetConnectAttr().

All statements already allocated, as well as future statement handles allocated on this connection will be enabled for asynchronous execution.

#### **SQL\_AM\_NONE - Asynchronous execution not supported**

This will be returned for one of two reasons:

- 1. The datasource itself does not support asynchronous execution.
- 2. The DB2 CLI/ODBC configuration keyword ASYNCENABLE has been specifically set to disable asynchronous execution. See "ASYNCENABLE" on page 146 for more details.

In either case the functions will be executed synchronously. If the application does call SQLSetStmtAttr() or SQLSetConnectAttr() to turn on asynchronous execution, the call will return an SQLSTATE of 01S02 (option value changed).

# **2. Call a Function that Supports Asynchronous Execution**

When the application calls a function that can be run asynchronously one of two things can take place.

• If the function will not benefit from being run asynchronously, DB2 CLI can decide to run it synchronously and return the normal return code (other than SQL\_STILL\_EXECUTING).

In this case the application runs as it would if the asynchronous mode had not been enabled.

• DB2 CLI will perform some minimal processing (such as checking the arguments for errors), then pass the statement on to the server. Once this quick processing is complete a return code of SQL\_STILL\_EXECUTING is returned to the application.

See the SQL\_ATTR\_ASYNC\_ENABLE statement attribute in the SQLSetStmtAttr() function for a list of functions that can be executed asynchronously.

The following example demonstrates a common while loop that takes both possible outcomes into account:

```
while ( (rc = SQLExecDirect(hstmt, sqlstmt, SQL NTS) ) == SQL STILL EXECUTING){
    /* Other processing can be performed here, between each call to
     * see if SQLExecDirect() has finished running asynchronously.
     * This section will never run if CLI runs the function
      * synchronously.
      */
}
/* The application continues at this point when SQLExecDirect() *//* has finished running. */
```
# **3. Poll Asynchronous Function While Calling Others**

The application determines whether the function has completed by calling it repeatedly with the same arguments it used to call the function the first time. A return code of SQL\_STILL\_EXECUTING indicates it is not yet finished, any other value indicates it has completed. The value other than SQL\_STILL\_EXECUTING is the same return code it would have returned if it had executed synchronously.

#### **Functions that can be called during Asynchronous execution**

The following functions can be called while a function is being executed asynchronously. Any other function will return an SQLSTATE of HY010 (Function sequence error).

• any function on any other statement within the same connection

- any function on any connection other than the one associated with the asynchronous statement
- SQLCancel () on the asynchronous statement to stop it (see "5. Cancelling the Asynchronous Function Call")
- SQLGetDiagField() and SQLGetDiagRec() on the asynchronous statement or connection to get a header diagnostic field but not a record diagnostic field (see "4. Diagnostic Information while Running")
- SQLA11ocHand1e() on the connection associated with the asynchronous statement, to allocate a statement handle

### **4. Diagnostic Information while Running**

The following values are returned when SQLGetDiagField() is called on a statement handle that has an asynchronous function executing:

- the values of SQL\_DIAG\_CURSOR\_ROW\_COUNT, SQL\_DIAG\_DYNAMIC\_FUNCTION, SQL\_DIAG\_DYNAMIC\_FUNCTION\_CODE, and SQL\_DIAG\_ROW\_COUNT header fields are undefined
- SQL\_DIAG\_NUMBER\_header\_field returns 0
- . SQL\_DIAG\_RETURN\_CODE header field returns SQL\_STILL\_EXECUTING
- all record fields return SQL\_NO\_DATA

SQLGetDiagRec() always returns SQL\_NO\_DATA when it is called on a statement handle that has an asynchronous function executing.

# **5. Cancelling the Asynchronous Function Call**

The application can issue a request to cancel any function that is running asynchronously by calling SQLCancel(). There are cases, however, where this request will not be carried out (if the function has already finished, for example).

The return code from the SQLCancel() call indicates whether the cancel request was received, not whether the execution of the asynchronous function was stopped.

The only way to tell if the function was canceled is to call it again, using the original arguments.

- If the cancel was successful, the function will return SQL\_ERROR and an SQLSTATE of HY008 (Operation canceled).
- If the cancel was not successful, the function will either return a value other than SQL\_ERROR, or will return SQL\_ERROR and an SQLSTATE other than HY008.

### **Sample Asynchronous Application**

The following CLI sample, async.c, demonstrates a simple application that runs SQLExecDirect () asynchronously. It is based on the CLI sample program fetch.c.

```
/* CLI sample async.c *//* ... */
   /* Make the result from SQLGetInfo() more meaningful by mapping *//* the returned value to the string. */static char ASYNCMODE[] [19] = { "SQL AM NONE",
                                       "SQL_AM_CONNECTION",
                                       "SQL_AM_STATEMENT" };
/* \ldots */* See what type of Asynchronous support is available,
    * and whether or not the CLI/ODBC configuration keyword ASYNCENABLE
    * is set on or off.
     */
    rc = SQLGetInfo( hdbc, /* Connection handle */SQL ASYNC MODE, /* Query the support available */&ubuffer, /* Store the result in this variable */ 4,
                     &outlen);
     CHECK_STMT(hstmt, rc);
    printf("SQL_ASYNC_MODE value from SQLGetInfo() is %s.\n\n",ASYNCMODE[ubuffer]);
    if (ubuffer == SQL_AM_NONE ) { /* Async not supported */
      printf("Asynchronous execution is not supported by this datasource\n");
      printf("or has been turned off by the CLI/ODBC configuration keyword\n");
       printf("ASYNCENABLE. The application will continue, but SQLExecDirect()\n");
       printf("will not be run asynchronously.\n\n");
      /* There is no need to set the SQLSetStmtAttr() option */
    } else {
      /* Set statement level asynchronous execution on */
      rc = SQLSetStmtAttr(
                 hstmt,
                SQL ATTR ASYNC ENABLE,
                 (SQLPOINTER) SQL_ASYNC_ENABLE_ON,
                 0);
       CHECK_STMT(hstmt, rc);
     }
    /* The while loop is new for the asynchronous sample, the *//* SQLExecDirect() call remains the same. */
    while ((rc = SQLExecDirect(hstmt, sqlstmt, SQL NTS) ) == SQL STILL EXECUTING) {
       printf(" ...SQLExecDirect() still executing asynchronously...\n");
      /* Other processing can be performed here, between each call
       * to see if SQLExecDirect() has finished running asynchronously.
       * This section will never run if CLI runs the function
        * synchronously.
        */
    }
```

```
CHECK STMT(hstmt, rc);
```

```
rc = SQLBindCol(hstmt, 1, SQL_C_CHAR, (SQLPOINTER) deptname.s, 15,
                    &deptname.ind);
   CHECK STMT(hstmt, rc);
    rc = SQLBindCol(hstmt, 2, SQL_C_CHAR, (SQLPOINTER) location.s, 15,
                    &location.ind);
    CHECK_STMT(hstmt, rc);
   printf("Departments in Eastern division:\n");
    printf("DEPTNAME Location\n");
   printf("-------------- --------------\n");
   while ((rc = SQLFetch(hstmt)) == SQL SUCCES) {
       printf("%-14.14s %-14.14s \n", deptname.s, location.s);
     }
   if (rc != SQL_NO_DATA_FOUND)
        check_error(henv, hdbc, hstmt, rc, __LINE__, __FILE_);
    rc = SQLFreeHandle(SQL_HANDLE_STMT, hstmt);
   CHECK STMT(hstmt, rc);
    rc = SQLEndTran(SQL HANDLE ENV, henv, SQL COMMIT);
   CHECK DBC(hdbc, rc);
    printf("Disconnecting .....\n");
    rc = SQLDisconnect(hdbc);
   CHECK DBC(hdbc, rc);
    rc = SQLFreeHandle(SQL HANDLE DBC, hdbc);
   CHECK DBC(hdbc, rc);
   rc = SQLFreeHandle(SQL_HANDLE_ENV, henv);
   if (rc != SQL_SUCCESS)
       return (terminate(henv, rc));
\} /* end main */
```
### **Using Vendor Escape Clauses**

The X/Open SQL CAE specification defined an **escape clause** as: "a syntactic mechanism for vendor-specific SQL extensions to be implemented in the framework of standardized SQL". Both DB2 CLI and ODBC support vendor escape clauses as defined by X/Open.

Currently, escape clauses are used extensively by ODBC to define SQL extensions. DB2 CLI translates the ODBC extensions into the correct DB2 syntax. The SQLNativeSql() function can be used to display the resulting syntax.

If an application is only going to access DB2 data sources, then there is no reason to use the escape clauses. If an application is going to access other data sources that

offer the same support, but uses different syntax, then the escape clauses increase the portability of the application.

DB2 CLI used both the standard and shorthand syntax for escape clauses. The standard syntax has been deprecated (although DB2 CLI still supports it). An escape clause using the standard syntax took the form:

```
−−(*vendor(vendor-identifier),
     product(product-identifier) extended SQL text*)––
```
Applications should now only use the shorthand syntax, as described below, to remain current with the latest ODBC standards.

#### **Escape Clause Syntax**

The format of an escape clause definition is:

{ extended SQL text }

to define the following SQL extensions:

- Extended date, time, timestamp data
- Outer join
- LIKE predicate
- Call stored procedure
- Extended scalar functions
	- Numeric functions
	- String functions
	- System functions

#### **ODBC Date, Time, Timestamp Data**

The ODBC escape clauses for date, time, and timestamp data are:

**{d '***value***'} {t '***value***'} {ts '***value***'}**

**d** indicates value is a date in the yyyy-mm-dd format,

**t** indicates value is a time in the hh:mm:ss format

**ts** indicates value is a timestamp in the yyyy-mm-dd hh:mm:ss[.f...] format.

For example, the following statement can be used to issue a query against the **EMPLOYEE** table:

SELECT \* FROM EMPLOYEE WHERE HIREDATE={d '1994-03-29'}

DB2 CLI will translate the above statement to a DB2 format. SQLNativeSq1() can be used to return the translated statement.

The ODBC escape clauses for date, time, and timestamp literals can be used in input parameters with a C data type of SQL\_C\_CHAR.

### **ODBC Outer Join Syntax**

The ODBC escape clause for outer join is:

**{oj** *outer-join***}**

where outer join is

*table-name* {LEFT | RIGHT | FULL} OUTER JOIN {*table-name* | *outer-join*} ON *search-condition*

For example, DB2 CLI will translate the following statement:

SELECT \* FROM {0.j T1 LEFT OUTER JOIN T2 ON T1.C1=T2.C3} WHERE T1.C2>20

to IBM's format, which corresponds to the SQL92 outer join syntax.

SELECT \* FROM T1 LEFT OUTER JOIN T2 ON T1.C1=T2.C3 WHERE T1.C2>20

**Note:** Not all DB2 servers support outer join. To determine if the current server supports outer joins, call SQLGetInfo() with the SQL\_SQL92\_RELATIONAL\_JOIN\_OPERATORS and SQL\_OJ\_CAPABILITIES options.

### **LIKE Predicate Escape Clauses**

In a SQL LIKE predicate, the metacharacter % matches zero or more of any character and the metacharacter \_ matches any one character. The ESCAPE clause allows the definition of patterns intended to match values that contain the actual percent and underscore characters by preceding them with an escape character. The escape clause ODBC uses to define the LIKE predicate escape character is:

**{escape '***escape-character***'}**

where *escape-character* is any character supported by the DB2 rules governing the use of the ESCAPE clause.

Applications that are not concerned about portability across different vendor DBMS products should pass the ESCAPE clause directly to the data source. To determine when LIKE predicate escape characters are supported by a particular DB2 data source, an application should call SQLGetInfo() with the SQL\_LIKE\_ESCAPE\_CLAUSE information type.

### **Stored Procedure Call Syntax**

The ODBC escape clause for calling a stored procedure is:

**{[?=]call** *procedure-name[([parameter][,[parameter]]...)]***}**

- procedure-name. specifies the name of a procedure stored at the data source
- *parameter* specifies a procedure parameter.

A procedure may have zero or more parameters. (The square brackets ([ ]) indicate optional arguments.)

ODBC species the optional parameter **?=** to represent the procedure's return value, which, if present, will be stored in the location specified by the first parameter marker as defined via SQLBindParameter(). DB2 CLI will return the SQLCODE as the procedure's return value if **?=** is present in the escape clause. If **?=** is not present, then the application can retrieve the SQLCA by using the SQLGetSQLCA() function. Unlike ODBC, DB2 CLI does not support literals as procedure arguments, parameter markers must be used.

For more information about stored procedures, refer to "Using Stored Procedures" on page 104 or the Embedded SQL Programming Guide.

For example, DB2 CLI will translate the following statement:

```
 {CALL NETB94(?,?,?)}
```
To an internal CALL statement format:

```
CALL NEBT94(?, ?, ?)
```
# **ODBC Scalar Functions**

Scalar functions such as string length, substring, or trim can be used on columns of a result sets and on columns that restrict rows of a result set. The ODBC escape clauses for scalar functions is:

**{fn** *scalar-function***}**

Where, *scalar-function* can be any function listed in Appendix D, "Extended Scalar Functions" on page 659.

For example, DB2 CLI will translate of the following statement:

SELECT {fn CONCAT(FIRSTNAME,LASTNAME)} FROM EMPLOYEE

to:

SELECT FIRSTNAME CONCAT LASTNAME FROM EMPLOYEE

SQLNativeSql() can be called to obtain the translated SQL statement.

To determine which scalar functions are supported by the current server referenced by a specific connection handle, call SQLGetInfo() with the SQL\_NUMERIC\_FUNCTIONS, SQL\_STRING\_FUNCTIONS, SQL\_SYSTEM\_FUNCTIONS, and SQL\_TIMEDATE\_FUNCTIONS options.

# **Chapter 4. Configuring CLI/ODBC and Running Sample Applications**

The DB2 CLI runtime environment is included with any of the DB2 Client Application Enabler products. Development support for each platform is provided by the corresponding DB2 Software Developer's Kit (DB2 SDK) which is part of the separately orderable DB2 Application Development Kit product.

For example, OS/2 applications are developed using DB2 SDK for OS/2, and can run against any DB2 server using DB2 Client Application Enabler for OS/2.

# **Setting up DB2 CLI Runtime Environment**

Runtime support for DB2 CLI applications is contained in all DB2 Universal Database products, including the DB2 Client Application Enabler and the DB2 SDK. This section describes the general setup required; see also "Platform Specific Details for CLI/ODBC Access" on page 129.

In order for a DB2 CLI application to successfully access a DB2 database:

- 1. The database (and node if the database is remote) must be cataloged. Use either the command line processor or (if applicable) the DB2 administration tool for your platform.
- 2. The DB2 CLI bind files must be bound to the database.

DB2 CLI will auto-bind on the first access to the database, provided the user has the appropriate authorization. The database administrator may need to perform the first connect, or explicitly bind the files. See "How to Bind the DB2 CLI/ODBC Driver to the Database" on page 137 for more information.

3. Optionally the DB2 CLI/ODBC Configuration Keywords can be set.

See "Platform Specific Details for CLI/ODBC Access" on page 129 for more information on how to do this using the tools available on your platform, or "How to Set CLI/ODBC Configuration Keywords" on page 138 for details on doing this manually.

### **Running CLI/ODBC Programs**

The DB2 Call Level Interface (CLI) run-time environment and the ODBC driver are included with the DB2 Client Application Enabler. This is contained on the DB2 Client Pack CD-ROM or can be downloaded from the Web page at http://www.software.ibm.com/data/db2.

This support enables applications developed using ODBC and DB2 CLI APIs to work with any DB2 server. DB2 CLI application development support is provided by the DB2 Software Developer's Kit (DB2 SDK) which is part of the separately orderable DB2 Application Development Kit product.

Before DB2 CLI or ODBC applications can access DB2, the DB2 CLI packages must be bound on the server. Although this will occur automatically on the first connection if the user has the required authority to bind the packages, it is recommended that the administrator do this first with each version of the client on each platform that will access the server. See "How to Bind the DB2 CLI/ODBC Driver to the Database" on page 137 for specific details.

The following general steps are required on the client system to give DB2 CLI and ODBC applications access to DB2 databases. These instructions assume that you have successfully connected to DB2 using a valid user ID and password. Depending on the platform many of these steps are automatic. For complete details, see the section that deals specifically with your platform.

- 1. Use the CCA to add the remote system (if you have separate client and server machines) so that its instances and databases can be made known to the Control Center, then add the instances and databases for that system. (Your local system is represented by the icon labelled **Local**.) If you do not have access to this program you can use the **catalog** command in the command line processor.
- 2. On all platforms other than OS/2 and Windows 3.1, the DB2 CLI/ODBC driver is automatically installed when the DB2 Client Application Enabler is installed, and therefore nothing needs to be done. On OS/2 and Windows 3.1 you must use the **Install ODBC Driver** icon to install both the DB2 CLI/ODBC driver and the ODBC driver manager.
- 3. To access the DB2 database from ODBC:
	- a. The Microsoft, Visigenic, or other ODBC Driver Manager must already be installed (this is done by default during the installation of DB2).
	- b. The DB2 databases must be registered as ODBC data sources. The ODBC driver manager does not read the DB2 catalog information; instead it references its own list of data sources.
	- c. If a DB2 table does not have a unique index then many ODBC applications will open it as read-only. Create a unique index for each DB2 table that is to be updated by an ODBC application. Refer to the **CREATE INDEX** statement in the SQL Reference. Using the Control Center you would alter the settings of the table, then click on the **Primary Key** tab and move one or more columns from the available columns list over to the primary key columns list. Any column you select as part of the primary key must be defined as NOT NULL.
- 4. Various CLI/ODBC Configuration Keywords can be set to modify the behavior of DB2 CLI/ODBC and the applications using it.
- 5. If you followed the above steps to install ODBC support, and added DB2 databases as ODBC data sources, your ODBC applications will now be able to access them.

After the platform specific instructions there are further details on the following topics:

- "How to Bind the DB2 CLI/ODBC Driver to the Database" on page 137
- "How to Set CLI/ODBC Configuration Keywords" on page 138
- "Configuring db2cli.ini" on page 138
# **Platform Specific Details for CLI/ODBC Access**

The platform specific details on how to give DB2 CLI and ODBC applications access to DB2 are divided into the following categories:

- "Windows 3.1, Windows 95 and Windows NT Client Access to DB2 using CLI/ODBC"
- "OS/2 Client Access to DB2 using CLI/ODBC" on page 131
- "UNIX Client Access to DB2 using CLI/ODBC" on page 132
- "Macintosh Client Access to DB2 using CLI/ODBC" on page 134

# **Windows 3.1, Windows 95 and Windows NT Client Access to DB2 using CLI/ODBC**

Before DB2 CLI and ODBC applications can successfully access a DB2 database from a Windows 3.1, Windows 95, or Windows NT client, perform the following steps on the client system:

1. The DB2 database (and node if the database is remote) must be cataloged. To do so, use the CCA (or the command line processor).

For more information refer to the on-line help in the CCA (or the **catalog** command in the Command Reference).

2. Verify that the Microsoft ODBC Driver Manager and the DB2 CLI/ODBC driver are installed. On Windows 95 and Windows NT they are both installed with DB2 unless the ODBC component is manually unselected during the install. On Windows 3.1 you must use the **Install ODBC Driver** icon to install the Microsoft ODBC Driver Manager and the DB2 CLI/ODBC driver.

To verify that they both exist on the machine:

- a. Run the Microsoft ODBC Administrator from the icon in the Control Panel, or issue the appropriate command from the command line: **odbcad32.exe** for Windows 95 or Windows NT operating systems, **odbcadm.exe** on Windows 3.1.
- b. Click on the **Drivers** push button, or the **ODBC Drivers** tab (depending on the platform).
- c. Verify that "IBM DB2 ODBC Driver" is shown in the list.

If either the Microsoft ODBC Driver Manager or the IBM DB2 CLI/ODBC driver is not installed, then rerun the DB2 install and select the ODBC component in Windows 95 or Windows NT, or double-click on the **Install ODBC Driver** icon in the DB2 program group in Windows 3.1.

- 3. Register the DB2 database with the ODBC driver manager as a *data source*. On Windows 95 and Windows NT you can make the data source available to all users of the system (a system data source), or only the current user (a user data source). Use either of these methods to add the data source:
	- Using the CCA:
		- a. Select the DB2 database alias that you want to add as a data source.
- b. Click on the **Properties** push button. The Database Properties window opens.
- c. Select the **Register this database for ODBC** check box.
- d. On Windows 95 and Windows NT you can use the radio buttons to add the data source as either a user or system data source.
- **•** Using the Microsoft 32bit ODBC Administration tool, which you can access from the icon in the Control Panel or by running **odbcad32.exe** from the command line:
	- a. On Windows 95 and Windows NT the list of user data sources appears by default. If you want to add a system data source click on the **System DSN** button, or the **System DSN** tab (depending on the platform).
	- b. Click on the **Add** push button.
	- c. Double-click on the IBM DB2 ODBC Driver in the list.
	- d. Select the DB2 database to add and click on **OK**.
- On Windows 95 and Windows NT there is a command that can be issued in the command line processor to register the DB2 database with the ODBC driver manager as a data source. An administrator could create a command line processor script to register the required databases. This script could then be run on all of the machines that require access to the DB2 databases through ODBC.

See the

CATALOG [ user | system ] ODBC DATA SOURCE

command in the Command Reference for more information.

- 4. Optional: Configure the DB2 CLI/ODBC driver using the CCA:
	- a. Select the DB2 database alias you want to configure.
	- b. Click on the **Properties** push button. The Database Properties window opens.
	- c. Click on the **Settings** push button. The CLI/ODBC Settings window opens.
	- d. Click on the **Advanced** push button. You can set the configuration keywords in the window that opens. These keywords are associated with the database alias name, and affect all DB2 CLI/ODBC applications that access the database. The online help explains all of the keywords, as does "Configuration Keywords" on page 144.

For information on manually editing this file (db2cli.ini), see "Configuring db2cli.ini" on page 138.

5. Optional: Using 16-bit ODBC applications:

Although not directly related to DB2, some users have experienced problems when running 16-bit ODBC applications on Windows 95 or Windows NT.

Both 16- and 32-bit applications use the same 32-bit IBM DB2 CLI/ODBC Driver. The Microsoft ODBC Driver Manager takes care of the conversion between the 16-bit application and the 32-bit ODBC driver.

Some 16-bit applications were shipped with an old set of 16-bit Driver Manager DLLs (that is, before 1995). These DLLs do not function well in the 32-bit environment. The following symptoms may occur when running the old DLLs:

- Traps occur in odbc.dll or other ODBC related DLLs.
- 16-bit applications do not see data sources cataloged using the 32-bit ODBC Administrator (from the Control Panel).

If (and only if) you are experiencing these problems you may want to update the Microsoft 16-bit ODBC Driver Manager DLLs. These files are provided with DB2 in the SQLLIB\MSODBC16 subdirectory. Use these new DLLs to replace the older versions that are located in the system subdirectory of the Windows operating system directory.

6. If you have installed ODBC access (as described above), you can now access DB2 data using ODBC applications. Start the ODBC application and go to the Open window. Select the **ODBC databases** file type. The DB2 databases that you added as ODBC data sources will be selectable from the list. Many ODBC applications will open the table as read-only unless a unique index exists.

## **OS/2 Client Access to DB2 using CLI/ODBC**

Before DB2 CLI and ODBC applications can successfully access a DB2 database from an OS/2 client, perform the following steps on the client system:

1. The DB2 database (and node if the database is remote) must be cataloged. To do so, use the CCA (or the command line processor).

For more information see the on-line help in the CCA (or the **catalog** command in the Command Reference).

- 2. If you are using ODBC applications to access DB2 data, perform the following steps. (If you are using only CLI applications, skip this step and go to the next step.)
	- a. Check that the ODBC Driver Manager (Visigenic or Intersolv) and the DB2 CLI/ODBC driver are installed:
		- 1) Run the ODBC Administration tool in one of two ways:
			- **•** Double-click on the **Control Panel** icon from the **Main** Folder in WIN-OS/2 or the **ODBC** Folder in OS/2, and double-click on the **ODBC Administrator** icon.
			- Run **odbcadm.exe** from the command line.

The Data Sources window opens.

- 2) Click on the **Drivers** push button. The Drivers window opens.
- 3) Verify that "IBM DB2 ODBC Driver" is shown in the list.

If either the ODBC Driver Manager or the IBM DB2 CLI/ODBC driver is not installed then double-click on the **Install ODBC Driver** icon in the DB2 folder to install both the DB2 CLI/ODBC driver and the ODBC driver manager.

- b. Register the DB2 database with the ODBC driver manager as a *data source* using either of these methods:
	- Using the CCA:
		- 1) Select the DB2 database alias that you want to add as a data source.
		- 2) Click on the **Properties** push button.
		- 3) Select the **Register this database for ODBC** check box.
	- **•** Using the Visigenic ODBC Administration tool, which you can access from the **ODBC** folder or by running **odbcadm.exe** from the command line:
		- 1) Click on the **Add** push button from the Data Sources window. The Add Data Source Window opens.
		- 2) Double-click on the IBM DB2 ODBC Driver in the list.
		- 3) Select the DB2 database to add and click on **OK**.
- 3. Optional: Configure the DB2 CLI/ODBC driver using the CCA:
	- a. Select the DB2 database alias you want to configure.
	- b. Click on the **Properties** push button. The Database Properties window opens.
	- c. Click on the **Settings** push button. The CLI/ODBC Settings window opens.
	- d. Click on the **Advanced** push button. You can set the configuration keywords in the window that appears. These keywords are associated with the database alias name, and affect all DB2 CLI/ODBC applications that access the database. The online help explains all of the keywords, as does "Configuration Keywords" on page 144.

For information on manually editing this file (db2cli.ini), see "Configuring db2cli.ini" on page 138.

4. If you have installed ODBC access (as described above), you can now access DB2 data using ODBC applications. Start the ODBC application and go to the Open window. Select the **ODBC databases** file type. The DB2 databases that you added as ODBC data sources will be selectable from the list. Many ODBC applications will open the table as read-only unless a unique index exists.

## **UNIX Client Access to DB2 using CLI/ODBC**

Before DB2 CLI and ODBC applications can successfully access a DB2 database from a UNIX client, perform the following steps on the client system:

1. The DB2 database (and node if the database is remote) must be cataloged. To do so, use the command line processor.

For more information see the **catalog** command in the Command Reference.

- 2. The DB2 CLI/ODBC driver is automatically installed when DB2 is installed, and therefore nothing needs to be done.
- 3. If you are using ODBC applications to access DB2 data, perform the following steps. (If you are using only CLI applications, skip this step and go to the next step.)
	- a. When using an ODBC application you must ensure that the Visigenic ODBC Driver Manager components are installed and that each user that will use ODBC has access to it.
		- If DB2 installed the Driver Manager it would be located in the sqllib/odbclib subdirectory.
		- If the Driver Manager was installed by another program, the file .odbc.ini (begins with a period) would be located in the root directory of the user ID that runs the ODBC application.
	- b. The Driver Manager uses two initialization files:
		- **odbcinst.ini** ODBC Driver Manager's configuration file indicating which database drivers are installed. Each user that will use ODBC must have access to this file.
		- **.odbc.ini** End-user's data source configuration. Each user has a separate copy of this file.

A sample template of these files are provided in the sqllib/odbclib subdirectory.

#### **Setting up odbcinst.ini**

The settings in this file impact all of the ODBC drivers on the machine.

Use an ASCII editor to update this file. It must have a stanza (section) called [IBM DB2 ODBC DRIVER], with a line starting with "Driver" indicating the full path to the DB2 ODBC driver (db2.o). For example, if the home directory of your end user is /u/thisuser/ and the sqllib directory is installed there, then the correct entry would be:

[IBM DB2 ODBC DRIVER] Driver=/u/thisuser/sqllib/lib/db2.o

See the sample file in the sqllib/odbclib subdirectory for an example.

#### **Setting up odbc.ini**

The settings in this file are associated with a particular user on the machine; different users can have different odbc.ini files.

The odbc.ini file must be copied into the end user's home directory and called .odbc.ini. Update this file, using an ASCII editor, to reflect the appropriate data source configuration information. To register a DB2 database as an ODBC data source there must be one stanza (section) for each DB2 database.

The sample odbc.ini template shows:

• line 2 (part of the [ODBC Data Source] stanza):

SAMPLE=IBM DB2 ODBC DRIVER

Indicates that there is a data source called SAMPLE that used the IBM DB2 ODBC DRIVER.

• lines 4-6 (part of the [SAMPLE] stanza):

```
[SAMPLE]
 Driver=/u/thisuser/sqllib/lib/db2.o
Description=Sample DB2 ODBC Database
```
Indicates that the SAMPLE database is part of the DB2 instance located in the directory /u/thisuser.

• line 11 (part of the [ODBC] stanza):

```
 InstallDir=/u/thisuser/sqllib/odbclib
```
Indicates that /u/thisuser/sqllib/odbclib should be treated as the location where ODBC is installed.

**Note:** If your application specifically installed the ODBC components (such as the Driver Manager) elsewhere, you must update the line starting with InstallDir under the [ODBC] stanza to reflect this new location.

For example, if ODBC has been installed in /opt/odbc, the [ODBC] stanza would look like:

[ODBC] Trace=0 TraceFile=odbctrace.out InstallDir=/opt/odbc

See the sample file in the sqllib/odbclib subdirectory for an example. You can also see "How to Configure ODBC.INI" on page 140 for more detailed information.

Once the .ini files are set up you can run your ODBC application and access DB2 databases. Refer to the documentation that comes with your ODBC application for additional help and information.

4. Configure the DB2 CLI/ODBC driver (**optional**).

There are various keywords and values that can be used to modify the behavior of DB2 CLI/ODBC and the applications using it. The keywords are associated with the database alias name, and affect all DB2 CLI/ODBC applications that access the database.

For information on manually editing this file (db2cli.ini), see "Configuring db2cli.ini" on page 138. For information about the specific keywords see "Configuration Keywords" on page 144.

## **Macintosh Client Access to DB2 using CLI/ODBC**

Before DB2 CLI and ODBC applications can successfully access a DB2 database from a Macintosh client, perform the following steps on the client system:

1. The DB2 database (and node if the database is remote) must be cataloged. To do so, use the command line processor.

For more information see the **catalog** command in the Command Reference.

- 2. If you are using ODBC applications to access DB2 data, perform the following steps. (If you are using only CLI applications, skip to step #4.)
	- a. An ODBC driver manager must be installed to handle the communications between the ODBC applications and the DB2 ODBC driver. DB2 does not supply a Macintosh ODBC driver manager, only the DB2 ODBC driver itself. If your ODBC application does not supply an ODBC driver manager then you can obtain the MacODBC driver manager directly from Apple.
	- b. Register the DB2 database with the ODBC driver manager list of data sources (contained in the ODBC Preferences file) as a data source using either of these methods:
		- ¹ Running **ODBC Setup** (in a 68K environment) or **ODBC Setup PPC** (in a PowerMacintosh environment) from the Control Panel
		- Editing the initialization (ODBC Preferences or ODBC Preferences PPC) file directly; refer to the next step in this process for more information.
- 3. Configuring ODBC Preferences or ODBC Preferences PPC: The ODBC initialization file is used to record information such as the available drivers and data sources. See the documentation for your driver manager for procedures on updating this file.

The MacODBC driver manager uses the ODBC Preferences file or the ODBC Preferences PPC file to record information about the available drivers and data sources.

It is also possible to modify these files manually. Do not change any of the existing entries in the files.

a. Use an ASCII editor to edit the ODBC Preferences file or the ODBC Preferences PPC file.

#### **68K Environment**

The following is a sample ODBC Preferences file:

[ODBC Data Sources] GLOBALDB=IBM ODBC DB2 for Macintosh SAMPLE=IBM ODBC DB2 for Macintosh

[GLOBALDB] Driver=appl:ODBC\$DB2DriverFunctionSet Description=My GLOBAL database

[SAMPLE] Driver=appl:ODBC\$DB2DriverFunctionSet Description=My SAMPLE database

### **PowerMacintosh Environment**

The following is a sample ODBC Preferences PPC:

[ODBC Data Sources] SAMPLE=IBM ODBC DB2 for PPC

[SAMPLE] Driver=DB2ODBCDriverPPC Description=My SAMPLE database

b. The [ODBC Data Source] section lists the name of each available data source and the description of the associated driver.

For each data source listed in the [ODBC Data Source] section, there is a section that lists additional information about that data source. These are called the Data Source Specification sections.

Under the [ODBC DATA SOURCE] entry, add the following line:

#### **68K Environment**

database\_alias=IBM ODBC DB2 for Macintosh

#### **PowerMacintosh Environment**

database\_alias=IBM ODBC DB2 for PPC

Where *database\_alias* is the alias of the database cataloged in the database directory (the database name used by the Command Line Processor CONNECT TO statement).

c. Add a new entry in the Data Source Specification section to associate the data source with the driver:

### **68K Environment**

[*database\_alias*] Driver=appl:ODBC\$DB2DriverFunctionSet

#### **PowerMacintosh Environment**

[*database\_alias*] Driver=DB2ODBCDriverPPC

Where *database* alias is the alias of the database cataloged in the database directory, and listed under the Data Source Specification section.

- 4. The DB2 CLI/ODBC driver can be configured further by editing the db2cli.ini file. This file contains various keywords and values that can be used to modify the behavior of DB2 CLI and the applications using it. The keywords are associated with the database *alias name*, and affect all DB2 CLI applications that access the database. For a complete description of all the keywords and their usage, refer to "Configuration Keywords" on page 144.
- 5. If you have installed ODBC access (as described above), you can now access DB2 data using ODBC applications. Start the ODBC application and go to the Open window. Select the **ODBC databases** file type. The DB2 databases that you added as ODBC data sources will be selectable from the list. Many ODBC applications will open the table as read-only unless a unique index exists.

# **Detailed Configuration Information**

The section "Platform Specific Details for CLI/ODBC Access" on page 129 should provide you with all of the information you require. The following additional information is useful where DB2 tool support is not available, and for administrators who require more detailed information.

- "How to Bind the DB2 CLI/ODBC Driver to the Database"
- "How to Set CLI/ODBC Configuration Keywords" on page 138
- "Configuring db2cli.ini" on page 138

# **How to Bind the DB2 CLI/ODBC Driver to the Database**

The CLI/ODBC driver will autobind on the first connection to the database, provided the user has the appropriate privilege or authorization. The administrator may want to perform the first connect or explicitly bind the required files.

| <b>Bind File Name</b> | Package Name | Needed by DB2<br><b>Universal Database</b> | <b>Needed by DRDA servers</b> |
|-----------------------|--------------|--------------------------------------------|-------------------------------|
| db2clics.bnd          | SQLL15xx     | Yes                                        | Yes                           |
| db2clirr.bnd          | SQLL25xx     | Yes                                        | Yes                           |
| db2cliur.bnd          | SQLL35xx     | Yes                                        | Yes                           |
| db2clirs.bnd          | SQLL45xx     | Yes                                        | Yes                           |
| db2clinc.bnd          | SQLL55xx     | No                                         | DB2 for AS/400                |
| dh2cliws.bnd          | SQLL65xx     | Yes                                        | <b>No</b>                     |
| db2clims.bnd          | SQLL75xx     | No                                         | DB2 for MVS/ESA               |
| db2clivm.bnd          | SQLL85xx     | <b>No</b>                                  | SQL/DS                        |
| db2cliv1.bnd          | SQLLB5xx     | Version 1 only                             | No.                           |
| db2cliv2.bnd          | SQLL95xx     | Version 2 or later                         | No.                           |
| db2clias.bnd          | SQLLA5xx     | No                                         | DB2 for AS/400                |

Table 11. DB2 CLI Bind Files and Package Names

**Note:** Where the 'xx' is unique for each platform, such as:

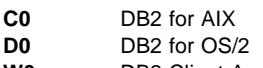

**W0** DB2 Client Application Enabler for Windows

Previous versions of DB2 servers do not need all of the bind files and will therefore return errors at bind time.

The db2cli.lst file contains the names of the required bind files for DB2 CLI to connect to DB2 Version 2 or later servers (db2clixx.bnd where xx is cs, rr, rs, ur, ws, and v2). The db2cli1.lst file contains the names of the required bind files for DB2 CLI to connect to DB2 Version 1 servers (db2clixx.bnd where xx is cs, rr, ur, and v1).

#### For DRDA servers:

- use one of ddcsvm.lst, ddcsmvs.lst, ddcsvse.lst, or ddcs400.lst bind list files.
- Refer to the SYSSCHEMA keyword in "Configuration Keywords" on page 144.

• Refer to the Quick Beginnings or DB2 Connect Enterprise Edition Quick Beginnings for details about required bind options.

# **How to Set CLI/ODBC Configuration Keywords**

DB2 CLI can be configured further by using either the CCA or the DB2 Client Setup administration tool, whichever is applicable for your platform, or by manually editing the db2cli.ini file.

This file contains various keywords and values that can be used to modify the behavior of DB2 CLI and the applications using it. The keywords are associated with the database alias name, and affect all DB2 CLI and ODBC applications that access the database.

By default, the location of the CLI/ODBC configuration keyword file is as follows:

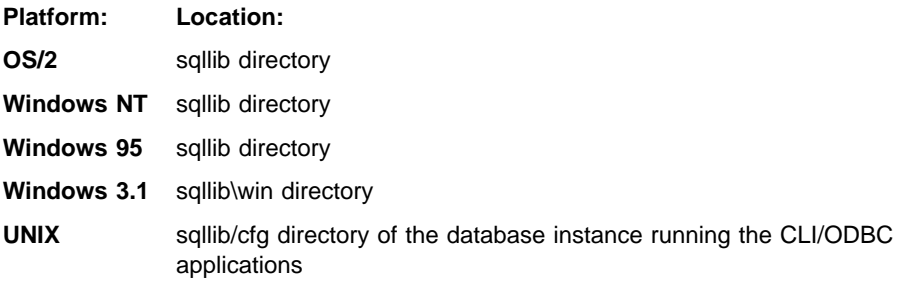

The environment variable DB2CLIINIPATH can also be used to override the default and specify a different location for the file.

The configuration keywords enable you to:

- Configure general features such as data source name, user name, and password.
- Set options that will affect performance.
- Indicate query parameters such as wild card characters.
- Set patches or work-arounds for various ODBC applications.
- Set other, more specific features associated with the connection, such as code pages and IBM Graphic data types.

For a complete description of all the keywords and their usage, refer to "Configuration Keywords" on page 144.

**Configuring db2cli.ini:** The db2cli.ini initialization file is an ASCII file which stores values for the DB2 CLI configuration options. A sample file is shipped to help you get started. Refer to "Configuration Keywords" on page 144 for information on each keyword.

See "Platform Specific Details for CLI/ODBC Access" on page 129 for more information on how to modify this file on your platform.

Within the file, there is one section for each database (data source) the user wishes to configure, as well as a common section (if necessary) that affects all connections to DB2.

Only the keywords that apply to all connections to DB2 through the DB2 CLI/ODBC driver are included in the COMMON section. This includes the following keywords:

- **DISABLEMULTITHREAD**
- $\cdot$  TRACF
- TRACEFILENAME
- TRACEFLUSH
- TRACEPATHNAME

All other keywords are to be placed in the database specific section, described below.

The COMMON section of the db2cli.ini file begins with:

### [COMMON]

Before setting a common keyword it is important to evaluate its impact on all DB2 CLI/ODBC connections from that client. A keyword such as TRACE, for instance, will generate information on all DB2 CLI/ODBC applications connecting to DB2 on that client, even if you are intending to trouble shoot only one of those applications.

Each database specific section always begins with the name of the database alias between square brackets:

**[***database alias***]**

This is called the **section header**.

The parameters are set by specifying a keyword with its associated keyword value in the form:

**KeywordName =***keywordValue*

- All the keywords and their associated values for each database must be located below the database section header.
- The keyword settings in each section apply only to the database alias named in that section header.
- The keywords are not case sensitive; however, their values can be if the values are character based.
- For the syntax associated with each keyword, refer to "DB2 CLI/ODBC Configuration Keyword Listing" on page 144.
- If a database is not found in the .INI file, the default values for these keywords are in effect.
- Comment lines are introduced by having a semi-colon in the first position of a new line.
- Blank lines are permitted.

If duplicate entries for a keyword exist, the first entry is used (and no warning is given).

The following is a sample .INI file with 2 database alias sections:

```
; This is a comment line.
[MYDB22]
AUTOCOMMIT=0
TABLETYPE="'TABLE','SYSTEM TABLE'"
; This is another comment line.
[MYDB2MVS]
DBNAME=SAAID
TABLETYPE="'TABLE'"
SCHEMALIST="'USER1',CURRENT SQLID,'USER2'"
```
Although you can edit the db2cli.ini file manually on all platforms, we recommend that you use the CCA if it is available on your platform.

### **How to Configure ODBC.INI**

Microsoft's 16-bit ODBC Driver Manager and Visigenic's ODBC Driver Manager use the odbc.ini file to record information about the available drivers and data sources. Visigenic's ODBC Driver Manager also uses the odbcinst.ini file on UNIX platforms. Although the necessary files are updated automatically by the tools on most platforms, users of ODBC on UNIX platforms will have to edit them manually. The file odbc.ini (and odbcinst.ini where required) are located:

**Platform: Location:**

**Windows** drive:\windows (where drive is the drive where Windows is installed)

Win-OS/2 drive:\os2\mdos\winos2 (where drive is the drive where OS/2 is installed)

**UNIX** Home directory of user ID running ODBC application

It is also possible to modify this file manually. Do not change any of the existing entries in the file.

1. Use an ASCII editor to edit the odbc.ini file.

The following is an example odbc.ini file:

```
[ODBC Data Sources]
MS Access Databases=Access Data (*.mdb)
```

```
[MS Access Databases]
 Driver=D:\WINDOWS\SYSTEM\simba.dll
 FileType=RedISAM
 SingleUser=False
 UseSystemDB=False
```
The [ODBC Data Sources] section lists the name of each available data source and the description of the associated driver.

For each data source listed in the [ODBC Data Sources] section, there is a section that lists additional information about that data source. These are called the Data Source Specification sections.

2. Under the [ODBC DATA SOURCE] entry, add the following line:

```
database_alias=IBM DB2 ODBC DRIVER
```
where *database* alias is the alias of the database cataloged in the database directory (the database name used by the command line processor CONNECT TO statement).

3. Add a new entry in the Data Source Specification section to associate the data source with the driver:

```
[database_alias]
Driver=drive:\windows\system\db2cliw.dll
```
Where:

- database\_alias is the alias of the database cataloged in the database directory, and listed under the Data Source Specification section.
- drive is the drive where Windows is installed.

The following shows the example file with the IBM data source entries added:

```
[ODBC Data Sources]
MS Access Databases=Access Data (*.mdb)
SAMPLE=IBM DB2 ODBC DRIVER
```

```
[MS Access Databases]
 Driver=D:\WINDOWS\SYSTEM\simba.dll
 FileType=RedISAM
 SingleUser=False
 UseSystemDB=False
```

```
[SAMPLE]
 Driver=D:\WINDOWS\SYSTEM\db2cliw.dll
Description=Sample DB2 Client/Server database
```
**Note:** If you are running the ODBC application under WIN-OS/2, specify the equivalent path \OS2\MDOS\WINOS2\SYSTEM in place of the \WINDOWS\SYSTEM path.

### **UNIX Configuration of .ini files**

The section "UNIX Client Access to DB2 using CLI/ODBC" on page 132 contains detailed steps on how to update both the odbc.ini and odbcinst.ini files.

## **Application Development Environments**

DB2 CLI application development support is provided when you install a DB2 SDK which is part of the separately orderable DB2 Application Development Kit product. The DB2 SDK requires the same initial runtime setup as a DB2 Client Application Enabler. Before using the DB2 CLI development environment, you may want to verify that your environment is set up correctly by following these steps:

- Start the command line processor by issuing the command DB2, or use the Command Center if it is available on your platform.
- List the cataloged databases with the command: LIST DATABASE DIRECTORY
- ¹ Connect to database with the command: CONNECT TO *database* USER *userid* USING *password*

If there are no databases cataloged, or the connect fails refer to the Quick Beginnings for information about configuring the environment.

Once a connection has been confirmed, proceed with compiling the sample application.

**Note:** There is also an applet referred to as "Interactive CLI" or db2cli in the DB2 CLI samples directory. Refer to the INTCLI.DOC file in the same directory for more information on this programmer's utility that is used to design and prototype CLI function calls.

## **Compiling a Sample Application**

DB2 CLI includes various sample applications in the {DB2PATH}/samples/cli directory (where {DB2PATH} is the directory the DB2 SDK product was installed). The README file in the same directory lists each sample along with an explanation, and describes how to build the samples using the make facility (with the makefile that is also included).

DB2 CLI provides a way to ensure that your compiler environment is set up correctly without using the make facility. A sample application is included that is compiled and linked using a file composed of compile and link commands; a build script. The build script is a command file (.cmd) in OS/2, a batch file (.bat) in Windows, and a script file on UNIX platforms. Once you compile and link the sample application you can run it with command line arguments for the database, user id and password. This allows the application to connect to any database that you have access to.

The appropriate compiler must be installed and setup before continuing.

Copy the sample application and command file to a test directory to which you have write access, and execute the command file.

Execute the resulting executable file by entering:

clisampl *database userid password*

Where:

- database is the name of a cataloged database
- userid is a userid that has SYSADMIN access database manger
- password valid password

# **Expected Results**

The example program performs the following SQL operations using DB2 CLI function calls:

1. Connects to a database

- 2. Creates a table
- 3. Inserts data into the table using a parameter marker
- 4. Selects the data
- 5. Drops the table
- 6. Disconnects from the database.

Expected output:

```
Connecting
Create table - CREATE TABLE CLISAMPL (COL1 VARCHAR(50))
Insert - INSERT INTO CLISAMPL VALUES (?)
Select - SELECT * FROM CLISAMPL
Number of columns - 1
Column name - COL1
Column type - 12
Column precision - 50
Column scale - 0
Column nullable - TRUE
Column value - Row 1
Column value - Row 2
Disconnecting
Exiting program
```
The output of the Windows 3.1 program is written into a file named "clisampl.log" in the directory where the executable is invoked.

## **Compile and Link Options**

Refer to the DB2 SDK Building Your Applications for information on compiling and linking the samples for your particular platform. A make file and build script are also supplied that have the correct options for the platform and supported compilers. These files are located in the sqllib\samples\cli (or sqllib/samples/cli) subdirectory.

If you are migrating applications from previous versions of DB2 CLI, refer to "Incompatibilities" on page 645 for additional information.

**Note:** The order in which the compiler searches for include (header) files can be significant if there are two or more files with the same name, (for example sql.h and sqlext.h are included in some ODBC SDK environments).

If you are building only DB2 CLI applications, always put the DB2 include path before any others.

If you are building ODBC applications, your build environment may require further customization in order to use the correct include files. Refer to the ODBC SDK documentation for more information.

# **DB2 CLI/ODBC Configuration Keyword Listing**

For specific details on how to set the DB2 CLI/ODBC configuration keywords for your platform see the last step of "Platform Specific Details for CLI/ODBC Access" on page 129. See "How to Set CLI/ODBC Configuration Keywords" on page 138 for information on the location and format of the db2cli.ini file.

# **Configuration Keywords**

The keywords are listed in alphabetical order starting with "APPENDAPINAME" on page 146. They are also divided into categories. Each of these categories is presented on a separate tab on the CLI/ODBC Settings notebook, accessible from the Client Configuration Assistant (not available on UNIX platforms).

# **Configuration Keywords by Category**

**CLI/ODBC Settings General Configuration Keywords:** General keywords.

- "DBALIAS" on page 152
- "PWD" on page 163
- "UID" on page 171

**Compatibility Configuration Keywords:** The **Compatibility** set of options are used to define DB2 behavior. They can be set to ensure that other applications are compatible with DB2.

- "DEFERREDPREPARE" on page 154
- "DISABLEMULTITHREAD" on page 155
- "EARLYCLOSE" on page 155
- "TRANSLATEDLL" on page 170
- "TRANSLATEOPTION" on page 170

**Data Type Configuration Keywords:** The **Data Type** set of options are used to define how DB2 reports and handles various data types.

- "BITDATA" on page 146
- "GRAPHIC" on page 157
- "LOBMAXCOLUMNSIZE" on page 159
- "LONGDATACOMPAT" on page 160

**Enterprise Configuration Keywords:** The **Enterprise** set of options are used to maximize the efficiency of connections to large databases.

- "CURRENTPACKAGESET" on page 148
- "CURRENTSQLID" on page 149
- "DBNAME" on page 153
- "GATEWAYVERSION" on page 156
- "GRANTEELIST" on page 156
- "GRANTORLIST" on page 157
- "SCHEMALIST" on page 164
- "SYSSCHEMA" on page 165
- "TABLETYPE" on page 166

**Environment Configuration Keywords:** The **Environment** set of options are used to define the location of various files on the server and client machines.

- "CURRENTFUNCTIONPATH" on page 147
- "DEFAULTPROCLIBRARY" on page 153
- "TEMPDIR" on page 167

**Optimization Configuration Keywords:** The **Optimization** set of options are used to speed up and reduce the amount of network flow between the CLI/ODBC Driver and the server.

- "DB2DEGREE" on page 150
- "DB2ESTIMATE" on page 150
- "DB2EXPLAIN" on page 151
- "DB2OPTIMIZATION" on page 152
- "KEEPSTATEMENT" on page 159
- "OPTIMIZEFORNROWS" on page 162
- "UNDERSCORE" on page 172

**Service Configuration Keywords:** The **Service** set of options are used to help in troubleshooting problems with CLI/ODBC connections. Some options can also be used by programmers to gain a better understanding of how their CLI programs are translated into calls to the server.

- "APPENDAPINAME" on page 146
- "IGNOREWARNINGS" on page 158
- "PATCH1" on page 162
- "PATCH2" on page 162
- "POPUPMESSAGE" on page 163
- "SQLSTATEFILTER" on page 164
- "TRACE" on page 168
- "TRACEFILENAME" on page 168
- "TRACEFLUSH" on page 169
- "TRACEPATHNAME" on page 169
- "WARNINGLIST" on page 172

**Transaction Configuration Keywords:** The **Transaction** set of options are used to control and speed up SQL statements used in the application.

- "ASYNCENABLE" on page 146
- "CONNECTTYPE" on page 147
- "CURSORHOLD" on page 149
- "KEEPCONNECT" on page 158
- "MAXCONN" on page 160
- "MODE" on page 161
- "MULTICONNECT" on page 161
- "SYNCPOINT" on page 165
- "TXNISOLATION" on page 171

# **APPENDAPINAME**

**Keyword Description:** Append the CLI/ODBC function name which generated an error to the error message.

**db2cli.ini Keyword Syntax:** APPENDAPINAME = **0** | **1**

**Default Setting:** Do NOT display DB2 CLI function name.

**DB2 CLI/ODBC Settings Tab:** Service

#### **Usage Notes:**

The DB2 CLI function (API) name that generated an error is appended to the error message retrieved using SQLGetDiagRec() or SQLError(). The function name is enclosed in curly braces { }.

For example,

[IBM][CLI Driver]" CLIxxxx: < text > SQLSTATE=XXXXX {SQLGetData}"

0 = do NOT append DB2 CLI function name (default)

1 = append the DB2 CLI function name

This keyword is only useful for debugging.

# **ASYNCENABLE**

**Keyword Description:** Enable or disable the ability to execute queries asynchronously.

**db2cli.ini Keyword Syntax:** ASYNCENABLE = **1** | **0**

**Default Setting:** Execute queries asynchronously.

**DB2 CLI/ODBC Settings Tab:** Transaction

**Equivalent Statement Attribute:** SQL\_ATTR\_ASYNC\_ENABLE

**Usage Notes:**

This option allows you to enable or disable the ability to execute queries asynchronously. This only benefits applications that were written to take advantage of this feature. Disable it only if your application does not function properly when enabled. It is placed in the data source specific section of the db2cli.ini file.

- $1 =$  Execute queries asynchronously (default)
- $0 =$  Queries not executed asynchronously
- **Note:** The CLI/ODBC driver will act as it did with previous versions of DB2 that did not support asynchronous ODBC.

# **BITDATA**

**Keyword Description:** Specify whether binary data types are reported as binary or character data types.

**db2cli.ini Keyword Syntax:** BITDATA = **1** | **0**

**Default Setting:** Report FOR BIT DATA and BLOB data types as binary data types.

**DB2 CLI/ODBC Settings Tab:** Data Type

#### **Usage Notes:**

This option allows you to specify whether ODBC binary data types (SQL\_BINARY, SQL\_VARBINARY, SQL\_LONGVARBINARY, and SQL\_BLOB), are reported as binary type data. IBM DBMSs support columns with binary data types by defining CHAR, VARCHAR, and LONG VARCHAR columns with the FOR BIT DATA attribute. DB2 Universal Database will also support binary data via the BLOB data type (in this case it is mapped to a CLOB data type).

Users may also need to set this option if they are using a DB2 Version 1 application that retrieves (LONG) (VAR)CHAR data into SQL\_C\_CHAR buffer. In DB2 Version 1, data is moved into the SQL\_C\_CHAR buffer unchanged; starting in DB2 Version 2, the data is converted into the ASCII representation of each hexadecimal nibble.

Only set BITDATA =  $0$  if you are sure that all columns defined as FOR BIT DATA or BLOB contain only character data, and the application is incapable of displaying binary data columns.

1 = report FOR BIT DATA and BLOB data types as binary data types (default).

0 = report FOR BIT DATA and BLOB data types as character data types.

### **CONNECTTYPE**

**Keyword Description:** Remote or Distributed unit of work.

**db2cli.ini Keyword Syntax:** CONNECTTYPE = **1** | **2**

**Default Setting:** Remote unit of work

**DB2 CLI/ODBC Settings Tab:** Transaction

**See Also:** "SYNCPOINT" on page 165

**Equivalent Connection Attribute:** SQL\_ATTR\_CONNECTTYPE

#### **Usage Notes:**

This option allows you to specify the default connect type.

1 = Remote unit of work. Multiple concurrent connections, each with its own commit scope. The concurrent transactions are not coordinated. (default) 2 = Distributed unit of work. Coordinated connections where multiple databases participate under the same distributed unit of work. This setting works in conjunction with the SYNCPOINT setting to determine if a Transaction Manager should be used.

# **CURRENTFUNCTIONPATH**

**Keyword Description:** Specify the schema used to resolve function references and data type references in dynamic SQL statements.

**db2cli.ini Keyword Syntax:** CURRENTFUNCTIONPATH = current\_function\_path

**Default Setting:** See description below.

**DB2 CLI/ODBC Settings Tab:** Environment

#### **Usage Notes:**

This keyword defines the path used to resolve function references and data type references that are used in dynamic SQL statements. It contains a list of one or more schema-names, where schema-names are enclosed in double quotes and separated by commas.

The default value is "SYSIBM","SYSFUN",X where X is the value of the USER special register delimited by double quotes. The schema SYSIBM does not need to be specified. If it is not included in the function path, then it is implicitly assumed as the first schema.

This keyword is used as part of the process for resolving unqualified function references that may have been defined in a schema name other than the current user's schema. The order of the schema names determines the order in which the function names will be resolved. For more information on function resolution, refer to the SQL Reference.

# **CURRENTPACKAGESET**

**Keyword Description:** Issue "SET CURRENT PACKAGESET schema" after every connect.

**db2cli.ini Keyword Syntax:** CURRENTPACKAGESET = schema name

**Default Setting:** The clause is not appended.

**DB2 CLI/ODBC Settings Tab:** This keyword cannot be set using the CLI/ODBC Settings notebook. The db2cli.ini file must be modified directly to make use of this keyword.

**Only Applicable when:** connecting to a DB2 for MVS/ESA v4.1 or later database.

**Equivalent Connection Attribute:** SQL\_ATTR\_CURRENT\_PACKAGE\_SET

### **Usage Notes:**

This option will issue the command "SET CURRENT PACKAGESET schema" after every connect to a DB2 for MVS/ESA v4.1 or later database. By default this clause is not appended.

This statement sets the schema name (collection identifier) that will be used to select the package to use for subsequent SQL statements.

CLI/ODBC applications issue dynamic SQL statements. Using this option you can control the privileges used to run these statements:

• Choose a schema to use when running SQL statements from CLI/ODBC applications.

- Ensure the objects in the schema have the desired privileges and then rebind accordingly.
- Set the CURRENTPACKAGESET option to this schema.

The SQL statements from the CLI/ODBC applications will now run under the specified schema and use the privileges defined there.

Refer to the SQL Reference for more information on the SET CURRENT PACKAGESET command.

## **CURRENTSQLID**

**Keyword Description:** Specify the ID used in a SET CURRENT SQLID statement sent to the DBMS upon a successful connect.

**db2cli.ini Keyword Syntax:** CURRENTSQLID = current\_sqlid

**Default Setting:** No statement is issued.

**DB2 CLI/ODBC Settings Tab:** Enterprise

**Only Applicable when:** connecting to those DB2 DBMS's where SET CURRENT SQLID is supported (such as DB2 for MVS/ESA).

#### **Usage Notes:**

Upon a successful connect, if this option is set, a SET CURRENT SQLID statement is sent to the DBMS. This allows the end user and the application to name SQL objects without having to qualify them by schema name.

## **CURSORHOLD**

**Keyword Description:** Effect of a transaction completion on open cursors.

**db2cli.ini Keyword Syntax:** CURSORHOLD = **1** | **0**

**Default Setting:** Selected--Cursors are not destroyed.

**DB2 CLI/ODBC Settings Tab:** Transaction

**Equivalent Statement Attribute:** SQL\_ATTR\_CURSOR\_HOLD

### **Usage Notes:**

This option controls the effect of a transaction completion on open cursors.

1 = cursor hold, the cursors are not destroyed when the transaction is committed (default).

 $0 =$  cursor no hold, the cursors are destroyed when the transaction is committed.

**Note:** Cursors are always destroyed when transactions are rolled back.

This option affects the result returned by SQLGetInfo() when called with SQL\_CURSOR\_COMMIT\_BEHAVIOR or SQL\_CURSOR\_ROLLBACK\_BEHAVIOR. The value of CURSORHOLD is ignored if connecting to DB2 for VSE & VM where cursor with hold is not supported.

You can use this option to tune performance. It can be set to cursor no hold (0) if you are sure that your application:

- 1. Does not have behavior that is dependent on the SQL\_CURSOR\_COMMIT\_BEHAVIOR or the SQL\_CURSOR\_ROLLBACK\_BEHAVIOR information returned via SQLGetInfo(), and
- 2. Does not require cursors to be preserved from one transaction to the next.

The DBMS will operate more efficiently, as resources no longer need to be maintained after the end of a transaction.

## **DB2DEGREE**

**Keyword Description:** Set the degree of parallelism for the execution of SQL statements.

**db2cli.ini Keyword Syntax:** DB2DEGREE = **0** | **integer value from 1 to 32767** | **ANY**

**Default Setting:** No SET CURRENT DEGREE statement is issued.

**DB2 CLI/ODBC Settings Tab:** Optimization

**Only Applicable when:** connecting to a cluster database system.

#### **Usage Notes:**

This option only applies to a DB2 Version 5 or later server. If the value specified is anything other than 0 (the default) then DB2 CLI will issue the following SQL statement after a successful connection:

SET CURRENT DEGREE *value*

This specifies the degree of parallelism for the execution of the SQL statements. The database manager will determine the degree of parallelism if you specify ANY.

For more information, see the SET CURRENT DEGREE statement in the SQL Reference.

# **DB2ESTIMATE**

**Keyword Description:** Threshold for displaying CLI optimizer estimates after SQL query statement preparation.

**db2cli.ini Keyword Syntax:** DB2ESTIMATE = **0** | **large positive number**

**Default Setting:** Estimates are not returned.

**DB2 CLI/ODBC Settings Tab:** Optimization

**Only Applicable when:** a GUI application accesses a DB2 Version 2 or later server.

**Equivalent Connection Attribute:** SQL\_ATTR\_DB2ESTIMATE

#### **Usage Notes:**

This option determines whether DB2 CLI will display a dialog box to report estimates returned by the DB2 optimizer at the end of SQL query statement preparation.

0 = Estimates are not returned (default).

large positive number = The threshold above which DB2 CLI will display the window to report estimates. This value is compared against the SQLERRD(4) field in the SQLCA associated with the PREPARE. If the value in SQLERRD(4) is greater than DB2ESTIMATE, the estimates window will appear.

The graphic window will display the optimizer estimates, along with push buttons to allow users to choose whether they wish to continue with subsequent execution of this query or cancel it.

The recommended value for DB2ESTIMATE is 60000.

This option is only relevant when connecting to a DB2 version 2 or later database. In order for the window to appear, the application must have a graphical interface.

If this option is used then the DB2 CLI/ODBC option DEFERREDPREPARE will be considered off.

### **DB2EXPLAIN**

**Keyword Description:** Determines whether Explain snapshot and/or Explain table information will be generated by the server.

- **db2cli.ini Keyword Syntax:** DB2EXPLAIN = **0** | **1** | **2** | **3**
- **Default Setting:** Neither Explain snapshot nor Explain table information will be generated by the server.

**DB2 CLI/ODBC Settings Tab:** Optimization

**Equivalent Connection Attribute:** SQL\_ATTR\_DB2EXPLAIN

#### **Usage Notes:**

This keyword determines whether Explain snapshot and/or Explain table information will be generated by the server.

 $0 =$  both off (default)

A 'SET CURRENT EXPLAIN SNAPSHOT=NO' and a 'SET CURRENT EXPLAIN MODE=NO' statement will be sent to the server to disable both the Explain snapshot and the Explain table information capture facilities.

1 = Only Explain snapshot facility on

A 'SET CURRENT EXPLAIN SNAPSHOT=YES' and a 'SET CURRENT EXPLAIN MODE=NO' statement will be sent to the server to enable the Explain snapshot facility, and disable the Explain table information capture facility. 2 = Only Explain table information capture facility on

A 'SET CURRENT EXPLAIN MODE=YES' and a 'SET CURRENT EXPLAIN SNAPSHOT=NO' will be sent to the server to enable the Explain table information capture facility and disable the Explain snapshot facility.  $3 =$  Both on

A 'SET CURRENT EXPLAIN MODE=YES' and a 'SET CURRENT EXPLAIN SNAPSHOT=YES' will be sent to the server to enable both the Explain snapshot and the Explain table information capture facilities.

Explain information is inserted into Explain tables, which must be created before the Explain information can be generated. For more information on these tables, refer to the SOL Reference.

The current authorization ID must have INSERT privilege for the Explain tables.

Option 1 is only valid when connecting to a DB2 Common Server version 2.1.0 or later database; options 2 and 3 when connecting to a DB2 Common Server version 2.1.1 or later database.

## **DB2OPTIMIZATION**

**Keyword Description:** Set the query optimization level.

**db2cli.ini Keyword Syntax:** DB2OPTIMIZATION = integer value from 0 to 9

**Default Setting:** No SET CURRENT QUERY OPTIMIZATION statement issued.

**DB2 CLI/ODBC Settings Tab:** Optimization

**Only Applicable when:** when connecting to a DB2 Version 2 server or later.

#### **Usage Notes:**

If this option is set then DB2 CLI will issue the following SQL statement after a successful connection:

SET CURRENT QUERY OPTIMIZATION *positive number*

This specifies the query optimization level at which the optimizer should operate the SQL queries. Refer to the SQL Reference for the allowable optimization levels.

### **DBALIAS**

**Keyword Description:** Enables Data Source Names greater than 8 characters.

**db2cli.ini Keyword Syntax:** DBALIAS = dbalias

**Default Setting:** Use the DB2 database alias as the ODBC Data Source Name.

**DB2 CLI/ODBC Settings Tab:** CLI/ODBC Settings General

#### **Usage Notes:**

This keyword allows for Data Source Names of greater than 8 single byte characters. The Data Source Name (DSN) is the name, enclosed in square brackets, that denotes the section header in the  $db2c1i$ , ini file (on platforms where this is an ASCII file). Typically, this section header is the database alias name which has a maximum length of 8 bytes. A user who wishes to refer to the data source with a longer, more meaningful name, can place the longer name in the section header, and set this keyword value to the database alias used on the CATALOG command. Here is an example:

; The much longer name maps to an 8 single byte character dbalias [MyMeaningfulName] DBALIAS=DB2DBT10

The end user can specify [MyMeaningfulName] as the name of the data source on connect while the actual database alias is DB2DBT10.

In a 16-bit Windows ODBC environment, under the [ODBC DATA SOURCES] entry in the ODBC.INI file, the following line must also be updated with the long alias name (dbname).

< *alias* >═IBM DB2 ODBC DRIVER

### **DBNAME**

**Keyword Description:** Specify the database name to reduce the time it takes for the application to query MVS table information.

**db2cli.ini Keyword Syntax:** DBNAME = dbname

**Default Setting:** Don't filter on the DBNAME column.

**DB2 CLI/ODBC Settings Tab:** Enterprise

**Only Applicable when:** connecting to DB2 for MVS/ESA.

**See Also:** "SCHEMALIST" on page 164, "TABLETYPE" on page 166

#### **Usage Notes:**

This option is only used when connecting to DB2 for MVS/ESA, and only if (base) table catalog information is requested by the application. If a large number of tables exist in the DB2 for MVS/ESA subsystem, a *dbname* can be specified to reduce the time it takes for the application to query table information, and reduce the number of tables listed by the application.

This value maps to the DBNAME column in the DB2 for MVS/ESA system catalog tables. If no value is specified, or if views, synonyms, system tables, or aliases are also specified via TABLETYPE, only table information will be restricted; views, aliases, and synonyms are not restricted with DBNAME. It can be used in conjunction with SCHEMALIST, and TABLETYPE to further limit the number of tables for which information will be returned.

### **DEFAULTPROCLIBRARY**

**Keyword Description:** Set default stored procedure library.

**db2cli.ini Keyword Syntax:** DEFAULTPROCLIBRARY = < full path name >

**Default Setting:** Do not add a default stored procedure library to stored procedure calls.

**DB2 CLI/ODBC Settings Tab:** Environment

**Only Applicable when:** application is not using the stored procedure catalog table.

**Usage Notes:**

This option should only be used on a temporary basis; the stored procedure catalog table should be used instead. See the SQL Reference for more information.

The library pointed to by this option will be used in all stored procedure calls that do not already explicitly specify a library. Because you are specifying a location on the server machine, you must use the path format of that operating system, not of the client. For more information, see the CALL statement in the SQL Reference.

For instance, if the stored procedures are located on the server in the library file d:\terry\proclib\comstor, you could set DEFAULTPROCLIBRARY to d:\terry\proclib\comstor, then call the stored procedure func without specifying a library. The resulting SQL statement sent would be:

CALL d:\terry\proclib\comstor!func

## **DEFERREDPREPARE**

**Keyword Description:** Minimize network flow by combining the PREPARE request with the corresponding execute request.

### **db2cli.ini Keyword Syntax:** DEFERREDPREPARE = **0** | **1**

**Default Setting:** The prepare request will be delayed until the execute request is sent.

**DB2 CLI/ODBC Settings Tab:** Compatibility

**Not Applicable when:** DB2ESTIMATE is set.

### **Equivalent Statement Attribute:** SQL\_ATTR\_DEFERRED\_PREPARE

### **Usage Notes:**

Defers sending the PREPARE request until the corresponding execute request is issued. The two requests are then combined into one command/reply flow (instead of two) to minimize network flow and to improve performance.

The default behavior has changed from DB2 version 2. Deferred prepare is now the default and must be explicitly turned off if required.

- $\bullet$  0 = Disable deferred prepare. The PREPARE request will be executed the moment it is issued.
- $\bullet$  1 (default) = Enable deferred prepare. Defer the execution of the PREPARE request until the corresponding execute request is issued.

If the target DB2 Common Server database or the DDCS gateway does not support deferred prepare, the client disables deferred prepare for that connection.

**Note:** When deferred prepare is enabled, the row and cost estimates normally returned in the SQLERRD(3) and SQLERRD(4) of the SQLCA of a PREPARE statement may become zeros. This may be of concern to users who want to use these values to decide whether or not to continue the SQL statement.

This option is turned off if the CLI/ODBC option DB2ESTIMATE is set to a value other than zero.

## **DISABLEMULTITHREAD**

**Keyword Description:** Disable Multithreading.

**db2cli.ini Keyword Syntax:** DISABLEMULTITHREAD = **0** | **1 Default Setting:** Multithreading is enabled.

**DB2 CLI/ODBC Settings Tab:** Compatibility

### **Usage Notes:**

The CLI/ODBC driver is capable of supporting multiple concurrent threads.

This option is used to enable or disable multi-thread support.

- $0 =$  Multithreading is enabled (default).
- 1 = Disable Multithreading.

If multithreading is disabled then all calls for all threads will be serialized at the process level. Use this setting for multithreaded applications that require the serialized behavior of DB2 Version 2.

(This option is contained in the Common section of the initialization file and therefore applies to all connections to DB2.)

## **EARLYCLOSE**

**Keyword Description:** Should the cursor associated with the connection be closed early by the DB2 server when it encounters the end of the result set?

**db2cli.ini Keyword Syntax:** EARLYCLOSE = **1** | **0**

**Default Setting:** EARLYCLOSE behavior is on.

**DB2 CLI/ODBC Settings Tab:** Compatibility

**Equivalent Statement Attribute:** SQL\_ATTR\_EARLYCLOSE

#### **Usage Notes:**

This option specifies whether or not the temporary cursor on the server can be automatically closed, without closing the cursor on the client, when the last record is sent to the client.

- $0 = Do$  not close the temporary cursor on the server early.
- $1 =$  Close the temporary cursor on the server early (default).

This saves the CLI/ODBC driver a network request by not issuing the statement to explicitly close the cursor because it knows that it has already been closed.

Having this option on will speed up applications that make use of many small result sets.

The EARLYCLOSE feature is not used if either:

- The statement disqualifies for blocking.
- The cursor type is anything other than SQL CURSOR FORWARD ONLY.

**Note:** Although this option can be set at any time, the option value used is the one that exists when the statement is executed (when the cursor is opened).

## **GATEWAYVERSION**

- **Keyword Description:** Specify DB2 Connect or DB2 DDCS gateway version being used.
- **db2cli.ini Keyword Syntax:** GATEWAYVERSION = gateway version

**Default Setting:** 5

- **DB2 CLI/ODBC Settings Tab:** This keyword cannot be set using the CLI/ODBC Settings notebook. The db2cli.ini file must be modified directly to make use of this keyword.
- **Only Applicable when:** connecting to a data source through a DB2 Connect or DB2 DDCS gateway.

#### **Usage Notes:**

This option is used to indicate to the DB2 CLI driver which version of a DB2 Connect or DB2 DDCS gateway is being used. The CLI driver can then use this information to maximize its interaction with the data source (supporting stored procedures that return multiple result sets, for instance).

5 = Indicates that a version 5 DB2 Connect gateway is being used (default).

2 = Indicates that a version 2 DB2 DDCS gateway is being used.

## **GRANTEELIST**

**Keyword Description:** Reduce the amount of information returned when the application gets a list of table or column privileges.

**db2cli.ini Keyword Syntax:** GRANTEELIST = " 'userID1', 'userID2',... 'userIDn' "

**Default Setting:** Do not filter the results.

**DB2 CLI/ODBC Settings Tab:** Enterprise

**See Also:** "GRANTORLIST" on page 157

### **Usage Notes:**

This option can be used to reduce the amount of information returned when the application gets a list of privileges for tables in a database, or columns in a table. The list of authorization IDs specified is used as a filter; the only tables or columns that are returned are those with privileges that have been granted TO those IDs.

Set this option to a list of one or more authorization IDs that have been granted privileges, delimited with single quotes, and separated by commas. The entire string must also be enclosed in double quotes. For example:

GRANTEELIST=" 'USER1', 'USER2', 'USER8' "

In the above example, if the application gets a list of privileges for a specific table, only those columns that have a privilege granted TO USER1, USER2, or USER8 would be returned.

## **GRANTORLIST**

**Keyword Description:** Reduce the amount of information returned when the application gets a list of table or column privileges.

**db2cli.ini Keyword Syntax:** GRANTORLIST = " 'userID1', 'userID2',... 'userIDn' "

**Default Setting:** Do not filter the results.

**DB2 CLI/ODBC Settings Tab:** Enterprise

**See Also:** "GRANTEELIST" on page 156

### **Usage Notes:**

This option can be used to reduce the amount of information returned when the application gets a list of privileges for tables in a database, or columns in a table. The list of authorization IDs specified is used as a filter; the only tables or columns that are returned are those with privileges that have been granted BY those IDs.

Set this option to a list of one or more authorization IDs that have granted privileges, delimited with single quotes, and separated by commas. The entire string must also be enclosed in double quotes. For example:

GRANTORLIST=" 'USER1', 'USER2', 'USER8' "

In the above example, if the application gets a list of privileges for a specific table, only those columns that have a privilege granted BY USER1, USER2, or USER8 would be returned.

## **GRAPHIC**

**Keyword Description:** Controls whether DB2 CLI reports the IBM GRAPHIC (double byte character support) as one of the supported data types.

**db2cli.ini Keyword Syntax:** GRAPHIC = **0** | **1** | **2** | **3**

**Default Setting:** GRAPHIC is not returned as a supported data type.

**DB2 CLI/ODBC Settings Tab:** Data Type

#### **Usage Notes:**

This option controls how two related pieces of information are returned by the application:

• Whether DB2 CLI reports the IBM GRAPHIC (double byte character support) as one of the supported data types when SQLGetTypeInfo() is called. SQLGetTypeInfo() lists the data types supported by the DB2 database in the current connection.

• What unit is used to report the length of graphic columns. This applies to all DB2 CLI/ODBC functions that return length/precision either on the output argument or as part of the result set.

0 = Do not report IBM GRAPHIC data type as a supported type. Length of graphic columns returned as number of DBCS characters. (default)

1 = Report IBM GRAPHIC data type as supported. Length of graphic columns returned as number of DBCS characters.

2 = Do not report IBM GRAPHIC data type as a supported type. Length of graphic columns returned as number of bytes. (This is needed for **Microsoft Access\*\* 1.1-J** and **Microsoft Query\*\*-J**.)

3 = Settings 1 and 2 combined. IBM GRAPHIC data type reported as supported. Length of graphic columns returned as number of bytes.

The default is that GRAPHIC is not returned since many off the shelf applications do not recognize this data type and cannot provide proper handling.

### **IGNOREWARNINGS**

**Keyword Description:** Ignore Warnings.

**db2cli.ini Keyword Syntax:** IGNOREWARNINGS = **0** | **1**

**Default Setting:** Warnings are returned as normal.

**DB2 CLI/ODBC Settings Tab:** Service

**See Also:** "WARNINGLIST" on page 172

#### **Usage Notes:**

On rare occasions an application will not correctly handle warning messages. This option can be used to indicate that warnings from the database manager are not to be passed on to the application.

0 = Warnings reported as usual (default).

1 = Database manager warnings are ignored, SQL\_SUCCESS is returned.

Warnings from the DB2 CLI/ODBC driver are still returned; many are required for normal operation.

Although this option can be used on its own, it can also be used in conjunction with the WARNINGLIST CLI/ODBC configuration keyword.

### **KEEPCONNECT**

**Keyword Description:** Number of connections to cache.

**db2cli.ini Keyword Syntax:** KEEPCONNECT = **0** | **positive integer**

**Default Setting:** Do not cache connections.

**DB2 CLI/ODBC Settings Tab:** Transaction

**Usage Notes:**

 $0 = Do$  not cache database connections (default).

Setting this option to a value greater than zero can speed up applications that constantly connect to and disconnect from the same database using the same connection information.

Instead of closing the connection each time, then re-opening it again, the CLI/ODBC driver will keep the connection open and cache the connection information. When the request to connect to the same database occurs a second time, the existing connection is used. This saves the time, resources, and network flow to close the first connection, as well as to re-open the second connection.

The value set for this option indicates the number of database connections to cache. Although the maximum is limited only by system resources, usually a value of 1 or 2 is sufficient for applications that will benefit at all from this behavior.

## **KEEPSTATEMENT**

**Keyword Description:** Number of statement handles to cache.

**db2cli.ini Keyword Syntax:** KEEPSTATEMENT = **5** | **positive integer**

**Default Setting:** Cache 5 statement handles.

**DB2 CLI/ODBC Settings Tab:** Optimization

**Usage Notes:**

By default, the memory required for 5 statement handles is cached. When a statement handle is closed, the memory used for that handle is not deallocated but is instead used when the next statement handle is allocated.

The value set for this option determines how many statement handles are cached. It can be set to less than 5 to explicitly reduce the amount of memory used by the statement cache. It can be increased above 5 to improve performance for applications that open, close, and then re-open large sets of statements.

The maximum number of cached statement handles is determined by system resources.

### **LOBMAXCOLUMNSIZE**

**Keyword Description:** Override default COLUMN\_SIZE for LOB data types.

**db2cli.ini Keyword Syntax:** LOBMAXCOLUMNSIZE = integer greater than zero

**Default Setting:** 2 Gigabytes (1G for DBCLOB)

**DB2 CLI/ODBC Settings Tab:** Data Type

**Only Applicable when:** LONGDATACOMPAT option is used.

**See Also:** "LONGDATACOMPAT" on page 160

### **Usage Notes:**

This will override the 2 Gigabyte (1G for DBCLOB) value that is returned by SQLGetTypeInfo() for the COLUMN\_SIZE column for SQL\_CLOB, SQL\_BLOB, and SQL\_DBCLOB SQL data types. Subsequent CREATE TABLE statements that contain LOB columns will use the column size value you set here instead of the default.

# **LONGDATACOMPAT**

**Keyword Description:** Report LOBs as long data types or as large object types.

**db2cli.ini Keyword Syntax:** LONGDATACOMPAT = **0** | **1**

**Default Setting:** Reference LOB data types as large object types.

**DB2 CLI/ODBC Settings Tab:** Data Type

**See Also:** "LOBMAXCOLUMNSIZE" on page 159

**Equivalent Connection Attribute:** SQL\_ATTR\_LONGDATA\_COMPAT

### **Usage Notes:**

This option indicates to DB2 CLI what data type the application expects when working with a database with large object (LOB) columns.

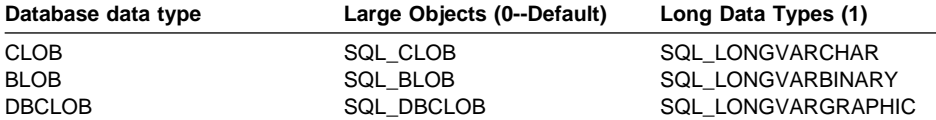

This option is useful when running ODBC applications that cannot handle the large object data types.

The DB2 CLI/ODBC option LOBMAXCOLUMNSIZE can be used in conjunction with this option to reduce the default size declared for the data.

### **MAXCONN**

**Keyword Description:** Maximum number of connections allowed for each application.

**db2cli.ini Keyword Syntax:** MAXCONN = **0** | **positive number**

**Default Setting:** As many connections as permitted by system resources.

**DB2 CLI/ODBC Settings Tab:** Transaction

**Equivalent Connection Attribute:** SQL\_ATTR\_MAXCONN

#### **Usage Notes:**

This option is used to specify the maximum number of connections allowed for each CLI/ODBC application. This can be used as a governor for the maximum number of connections an administrator may wish to restrict each application to open. A value of 0 may be used to represent no limit; that is, an application is allowed to open up as many connections as permitted by the system resources.

On OS/2 and WIN32 platforms (Windows NT and Windows 95), if the NetBIOS protocol is in use, this value corresponds to the number of connections (NetBIOS sessions) that will be concurrently set up by the application. The range of values for OS/2 NetBIOS is 1 to 254. Specifying 0 (the default) will result in 5 reserved connections. Reserved

NetBIOS sessions cannot be used by other applications. The number of connections specified by this parameter will be applied to any adapter that the DB2 NetBIOS protocol uses to connect to the remote server (adapter number is specified in the node directory for a NetBIOS node).

### **MODE**

**Keyword Description:** Default connect mode.

**db2cli.ini Keyword Syntax:** MODE = **SHARE** | **EXCLUSIVE**

**Default Setting:** SHARE

**DB2 CLI/ODBC Settings Tab:** Transaction

**Not Applicable when:** connecting to a DRDA database.

#### **Usage Notes:**

Sets the CONNECT mode to either SHARE or EXCLUSIVE. If a mode is set by the application at connect time, this value is ignored. The default is SHARE.

**Note:** EXCLUSIVE is not permitted for DRDA connections. Refer to the SQL Reference for more information on the CONNECT statement.

### **MULTICONNECT**

**Keyword Description:** How SQLConnect() requests are mapped to physical database connections.

#### **db2cli.ini Keyword Syntax:** MULTICONNECT = **0** | **1**

**Default Setting:** Each SQLConnect() request by the application will result in a physical database connection.

#### **DB2 CLI/ODBC Settings Tab:** Transaction

#### **Usage Notes:**

This option is used to specify how SQLConnect() requests are mapped to physical database connections.

1 = Connections are not shared, multiple connections are used (default) -- Each SQLConnect() request by the application will result in a physical database connection.

 $0 =$  Connections are mapped to one physical connection, one connection is used  $-$ All connections for the application are mapped to one physical connection. This may be used if the ODBC application runs out of file handles because it uses so many connections. It can also be useful for some applications that only read data from the database, and for some applications that use autocommit.

**Note:** If MULTICONNECT is set off then all statements are executed on the same connection and therefore in the same transaction. This means that a rollback will roll back ALL statements on all connections. Be sure that the application is designed to work with MULTICONNECT off before doing so or the application may not operate correctly.

# **OPTIMIZEFORNROWS**

**Keyword Description:** Append "OPTIMIZE FOR n ROWS" clause to every select statement.

**db2cli.ini Keyword Syntax:** OPTIMIZEFORNROWS = integer

**Default Setting:** The clause is not appended.

**DB2 CLI/ODBC Settings Tab:** Optimization

**Usage Notes:**

This option will append the "OPTIMIZE FOR n ROWS" clause to every select statement, where n is an integer larger than 0. If set to 0 (the default) this clause will not be appended.

For more information on the effect of the OPTIMIZE FOR n ROWS clause, refer to the Administration Guide.

## **PATCH1**

**Keyword Description:** Use work-arounds for known problems with ODBC applications.

**db2cli.ini Keyword Syntax:** PATCH1 = **{ 0 | 1 | 2 | 4 | 8 | 16 | ... }**

**Default Setting:** Use no work-arounds.

**DB2 CLI/ODBC Settings Tab: Service** 

**See Also:** "PATCH2"

### **Usage Notes:**

This keyword is used to specify a work-around for known problems with ODBC applications. The value specified can be for none, one, or multiple work-arounds. The patch values specified here are used in conjunction with any PATCH2 values that may also be set.

Using the DB2 CLI/ODBC Settings notebook you can select one or more patches to use. If you set the values in the db2cli.ini file itself and want to use multiple patch values then simply add the values together to form the keyword value. For example, if you want the patches 1, 4, and 8, then specify PATCH1=13.

 $0 = No$  work around (default)

The DB2 CLI/ODBC Settings notebook has a list of values. Select the Service folder in the DB2 folder for information on how to update this list of values. This information is also contained in the README file (there will be no such section in the README if there are no current patch values for that platform).

## **PATCH2**

**Keyword Description:** Use work-arounds for known problems with CLI/ODBC applications.

**db2cli.ini Keyword Syntax:** PATCH2 = "patch value 1, patch value 2, patch value 3,

**Default Setting:** Use no work-arounds

..."

**DB2 CLI/ODBC Settings Tab:** This keyword cannot be set using the CLI/ODBC Settings notebook. The db2cli.ini file must be modified directly to make use of this keyword.

**See Also:** "PATCH1" on page 162

#### **Usage Notes:**

This keyword is used to specify a work-around for known problems with CLI/ODBC applications. The value specified can be for none, one, or multiple work-arounds. The patch values specified here are used in conjunction with any PATCH1 values that may also be set.

When specifying multiple patches, the values are specified in a comma delimited string (unlike the PATCH1 option where the values are added together and the sum is used).

 $0 = No$  work around (default)

To set PATCH2 values 3, 4 and 8 you would specify:

PATCH2="3, 4, 8"

The PATCH2 values are contained in the README file (there will be no such section in the README if there are no current patch values for that platform).

### **POPUPMESSAGE**

**Keyword Description:** Pop up a message box every time CLI/ODBC generates an error.

**db2cli.ini Keyword Syntax:** POPUPMESSAGE = **0** | **1**

**Default Setting:** Do not display message box.

**DB2 CLI/ODBC Settings Tab: Service** 

**Only Applicable when:** running OS/2 or Windows applications.

**See Also:** "SQLSTATEFILTER" on page 164

#### **Usage Notes:**

Pops up a message box every time DB2 CLI generates an error that can be retrieved using SQLGetDiagRec() or SQLError(). Useful for debugging applications that do not report messages to users.

- $0 =$  do NOT display message box (default)
- $1 =$  display message box

# **PWD**

**Keyword Description:** Define default password.

**db2cli.ini Keyword Syntax:** PWD = password

**Default Setting:** None

**DB2 CLI/ODBC Settings Tab:** CLI/ODBC Settings General

**Usage Notes:**

This *password* value is used if a password is not provided by the application at connect time.

It is stored as plain text and is therefore not secure.

# **SCHEMALIST**

**Keyword Description:** Restrict schemas used to query table information.

**db2cli.ini Keyword Syntax:** SCHEMALIST = " 'schema1', 'schema2',... 'schemaN' "

**Default Setting:** None

**DB2 CLI/ODBC Settings Tab:** Enterprise

**Usage Notes:**

SCHEMALIST is used to provide a more restrictive default, and therefore improve performance, for those applications that list every table in the DBMS.

If there are a large number of tables defined in the database, a schema list can be specified to reduce the time it takes for the application to query table information, and reduce the number of tables listed by the application. Each schema name is case-sensitive, must be delimited with single quotes, and separated by commas. The entire string must also be enclosed in double quotes. For example:

```
 SCHEMALIST="'USER1','USER2','USER3'"
```
For DB2 for MVS/ESA, CURRENT SQLID can also be included in this list, but without the single quotes, for example:

SCHEMALIST="'USER1',CURRENT SQLID,'USER3'"

The maximum length of the string is 256 characters.

This option can be used in conjunction with DBNAME and TABLETYPE to further limit the number of tables for which information will be returned.

# **SQLSTATEFILTER**

**Keyword Description:** Do not pop up an error message for the defined SQLSTATES.

**db2cli.ini Keyword Syntax:** SQLSTATEFILTER = " 'XXXXX', 'YYYYY', ... "

**Default Setting:** None

**DB2 CLI/ODBC Settings Tab:** Service

**Only Applicable when:** POPUPMESSAGE option is turned on.
**See Also:** "POPUPMESSAGE" on page 163

#### **Usage Notes:**

Use in conjunction with the POPUPMESSAGE option. This prevents DB2 CLI from displaying errors that are associated with the defined states.

Each SQLSTATE must be in upper case, delimited with single quotes and separated by commas. The entire string must also be enclosed in double quotes. For example:

SQLSTATEFILTER=" 'HY1090', '01504', '01508' "

### **SYNCPOINT**

**Keyword Description:** How commits and rollbacks are coordinated among multiple database (DUOW) connections.

**db2cli.ini Keyword Syntax:** SYNCPOINT = **1** | **2**

**Default Setting:** 1 Phase commit.

**DB2 CLI/ODBC Settings Tab:** Transaction

**Only Applicable when:** default connect type set to Coordinated Connections (CONNECTTYPE=2)

**See Also:** "CONNECTTYPE" on page 147

**Equivalent Connection Attribute:** SQL\_ATTR\_SYNC\_POINT

#### **Usage Notes:**

Use this option to specify how commits and rollbacks will be coordinated among multiple database (DUOW) connections. It is only relevant when the default connect type is set to Coordinated connections (CONNECTTYPE = 2).

 $\bullet$  1 = ONEPHASE (default)

A Transaction Manager is not used to perform two phase commit but one phase commit is used to commit the work done by each database in a multiple database transaction.

 $\bullet$  2 = TWOPHASE

A Transaction Manager is required to coordinate two phase commits among those databases that support this.

# **SYSSCHEMA**

**Keyword Description:** Indicates an alternative schema to be searched in place of the SYSIBM (or SYSTEM, QSYS2) schemas.

**db2cli.ini Keyword Syntax:** SYSSCHEMA = sysschema

**Default Setting:** No alternatives specified.

**DB2 CLI/ODBC Settings Tab:** Enterprise

**Usage Notes:**

This option indicates an alternative schema to be searched in place of the SYSIBM (or SYSTEM, QSYS2) schemas when the DB2 CLI and ODBC Catalog Function calls are issued to obtain system catalog information.

Using this schema name the system administrator can define a set of views consisting of a subset of the rows for each of the following system catalog tables:

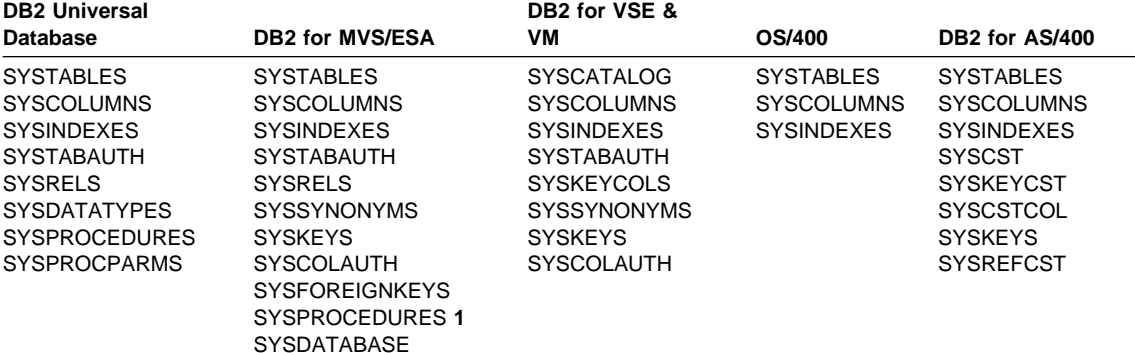

**1** DB2 for MVS/ESA 4.1 only.

For example, if the set of views for the system catalog tables is in the ACME schema, then the view for SYSIBM.SYSTABLES is ACME.SYSTABLES; and SYSSCHEMA should then be set to ACME.

Defining and using limited views of the system catalog tables reduces the number of tables listed by the application, which reduces the time it takes for the application to query table information.

If no value is specified, the default is:

- SYSCAT or SYSIBM on DB2 Universal Database
- SYSIBM on DB2 for common server versions prior to 2.1, DB2 for MVS/ESA and OS/400
- SYSTEM on DB2 for VSE & VM
- QSYS2 on DB2 for AS/400

This keyword can be used in conjunction with SCHEMALIST and TABLETYPE (and DBNAME on DB2 for MVS/ESA) to further limit the number of tables for which information will be returned.

## **TABLETYPE**

**Keyword Description:** Define a default list of TABLETYPES returned when querying table information.

**db2cli.ini Keyword Syntax:** TABLETYPE = " 'TABLE' | ,'ALIAS' | ,'VIEW'|, 'INOPERATIVE VIEW' | , 'SYSTEM TABLE' | ,'SYNONYM' "

**Default Setting:** No default list of TABLETYPES is defined.

**DB2 CLI/ODBC Settings Tab:** Enterprise

#### **Usage Notes:**

If there is a large number of tables defined in the database, a tabletype string can be specified to reduce the time it takes for the application to query table information, and reduce the number of tables listed by the application.

Any number of the values can be specified. Each type must be delimited with single quotes, separated by commas, and in uppercase. The entire string must also be enclosed in double quotes. For example:

```
 TABLETYPE="'TABLE','VIEW'"
```
This option can be used in conjunction with DBNAME and SCHEMALIST to further limit the number of tables for which information will be returned.

TABLETYPE is used to provide a default for the DB2 CLI function that retrieves the list of tables, views, aliases, and synonyms in the database. If the application does not specify a table type on the function call, and this keyword is not used, information about all table types is returned. If the application does supply a value for the tabletype on the function call, then that argument value will override this keyword value.

If TABLETYPE includes any value other than TABLE, then the DBNAME keyword setting cannot be used to restrict information to a particular DB2 for MVS/ESA database.

### **TEMPDIR**

**Keyword Description:** Define the directory used for temporary files associated with LOB fields.

**db2cli.ini Keyword Syntax:** TEMPDIR = < full path name >

**Default Setting:** Use the system temporary directory.

**DB2 CLI/ODBC Settings Tab:** Environment

#### **Usage Notes:**

When working with Large Objects (CLOBS, BLOBS, etc...), a temporary file is often created on the client machine to store the information. Using this option you can specify a location for these temporary files. The system temporary directory will be used if nothing is specified.

The keyword is placed in the data source specific section of the db2cli.ini file, and has the following syntax:

• TempDir= F:\DB2TEMP

When a Large Object is accessed, an SQLSTATE of HY507 will be returned if the path name is invalid, or if the temporary files cannot be created in the directory specified.

# **TRACE**

**Keyword Description:** Turn on the DB2 CLI/ODBC trace facility.

#### **db2cli.ini Keyword Syntax:** TRACE = **0** | **1**

**Default Setting:** No trace information is captured.

#### **DB2 CLI/ODBC Settings Tab: Service**

**See Also:** "TRACEFILENAME," "TRACEFLUSH" on page 169 , "TRACEPATHNAME" on page 169

#### **Equivalent Connection Attribute:** SQL\_ATTR\_TRACE

#### **Usage Notes:**

When this option is on (1), CLI/ODBC trace records are appended to the file indicated by the TRACEFILENAME configuration parameter or to files in the subdirectory indicated by the TRACEPATHNAME configuration parameter.

For example, to set up a CLI/ODBC trace file that is written to disk after each trace entry:

```
 fflCOMMON"
 TRACE=1
 TRACEFILENAME=E:\TRACES\CLI\MONDAY.CLI
 TRACEFLUSH=1
```
(This option is contained in the Common section of the initialization file and therefore applies to all connections to DB2.)

### **TRACEFILENAME**

**Keyword Description:** File used to store the DB2 CLI/ODBC trace information.

**db2cli.ini Keyword Syntax:** TRACEFILENAME = < **Full file name** >

**Default Setting:** None

**DB2 CLI/ODBC Settings Tab: Service** 

**Only Applicable when:** the TRACE option is turned on.

**See Also:** "TRACE," "TRACEFLUSH" on page 169 , "TRACEPATHNAME" on page 169

#### **Equivalent Connection Attribute:** SQL\_ATTR\_TRACEFILE

#### **Usage Notes:**

If the file specified does not exist, then it will be created; otherwise, the new trace information will be appended to the end of the file.

If the filename given is invalid or if the file cannot be created or written to, no trace will occur and no error message will be returned.

This option is only used when the TRACE option is turned on. This will be done automatically when you set this option in the CLI/ODBC Configuration utility.

See the TRACE option for an example of using the various trace settings. The TRACEPATHNAME option will be ignored if this option is set.

DB2 CLI trace should only be used for debugging purposes. It will slow down the execution of the CLI/ODBC driver, and the trace information can grow quite large if it is left on for extended periods of time.

(This option is contained in the Common section of the initialization file and therefore applies to all connections to DB2.)

# **TRACEFLUSH**

**Keyword Description:** Force a write to disk after each CLI/ODBC trace entry.

**db2cli.ini Keyword Syntax:** TRACEFLUSH = **0** | **1**

**Default Setting:** Do not write after every entry.

**DB2 CLI/ODBC Settings Tab: Service** 

**Only Applicable when:** the CLI/ODBC TRACE option option is turned on.

**See Also:** "TRACE" on page 168, "TRACEFILENAME" on page 168, "TRACEPATHNAME"

#### **Usage Notes:**

Set this option on  $(TRACEFLUSH = 1)$  to force a write to disk after each trace entry. This will slow down the trace process, but will ensure that each entry is written to disk before the application continues to the next statement.

This option is only used when the TRACE CLI/ODBC option is turned on. See the TRACE option for an example.

(This option is contained in the Common section of the initialization file and therefore applies to all connections to DB2.)

### **TRACEPATHNAME**

**Keyword Description:** Subdirectory used to store individual DB2 CLI/ODBC trace files.

**db2cli.ini Keyword Syntax:** TRACEPATHNAME = < **Full subdirectory name** >

**Default Setting:** None

**DB2 CLI/ODBC Settings Tab: Service** 

**Only Applicable when:** the TRACE option is turned on.

**Not Applicable when:** the TRACEFILENAME option is turned on.

**See Also:** "TRACE" on page 168, "TRACEFILENAME" on page 168, "TRACEFLUSH"

#### **Usage Notes:**

Each thread or process that uses the same DLL or shared library will have a separate DB2 CLI/ODBC trace file created in the specified directory.

No trace will occur, and no error message will be returned, if the subdirectory given is invalid or if it cannot be written to.

This option is only used when the TRACE option is turned on. This will be done automatically when you set this option in the CLI/ODBC Configuration utility.

See the TRACE option for an example of using the various trace settings. It will be ignored if the DB2 CLI/ODBC option TRACEFILENAME is used.

DB2 CLI trace should only be used for debugging purposes. It will slow down the execution of the CLI/ODBC driver, and the trace information can grow quite large if it is left on for extended periods of time.

(This option is contained in the Common section of the initialization file and therefore applies to all connections to DB2.)

### **TRANSLATEDLL**

**Keyword Description:** Indicate the location of DB2TRANS.DLL (which contains codepage mapping tables).

**db2cli.ini Keyword Syntax:** TRANSLATEDLL = X:\PATH\DB2TRANS.DLL

**Default Setting:** No character set translation takes place.

**DB2 CLI/ODBC Settings Tab:** Compatibility

**Only Applicable when:** a Windows application connects to a DB2 Version 1 server.

**See Also:** "TRANSLATEOPTION"

**Equivalent Connection Attribute:** SQL\_ATTR\_TRANSLATE\_LIB

#### **Usage Notes:**

Indicate the directory where the DB2 Client Application Enabler for Windows or the Software Developers Kit for Windows has been installed. DB2TRANS.DLL is the DLL that contains codepage mapping tables.

This keyword is used on 16-bit versions of Windows when connecting to DB2 for OS/2 Version 1, or when using a version of DDCS for OS/2 prior to Version 2.3 in conjunction with the TRANSLATEOPTION, to provide proper mapping of NLS SBCS characters (such as the umlaut character in German) to the corresponding characters in the Windows codepage 1004.

**Note:** This option is useful when a Windows application connects to a downlevel server that does not support unequal codepage conversion (such as DB2 Version 1).

## **TRANSLATEOPTION**

**Keyword Description:** Define the codepage number of the database in DB2 Version 1.

**db2cli.ini Keyword Syntax:** TRANSLATEOPTION = database codepage number

**Default Setting:** None. Must be set if the TRANSLATEDLL option is specified.

**DB2 CLI/ODBC Settings Tab:** Compatibility

**Only Applicable when:** TRANSLATEDLL is set, and a Windows application connects to DB2 Version 1.

**See Also:** "TRANSLATEDLL" on page 170

**Equivalent Connection Attribute:** SQL\_ATTR\_TRANSLATE\_OPTION

#### **Usage Notes:**

Defines the codepage number of the database in DB2 Version 1 (it can be obtained by querying the database configuration parameters). Specifying TRANSLATEDLL and TRANSLATEOPTION enables the translation of characters from codepage number database codepage number to the Windows 1004 codepage.

There are two supported values for *database codepage number*: 437 and 850. If you specify any other values, a warning is returned on the connect request indicating that translation is not possible.

**Note:** This option is useful when a Windows application connects to a downlevel server that does not support unequal codepage conversion (such as DB2 Version 1).

### **TXNISOLATION**

**Keyword Description:** Set the default isolation level.

**db2cli.ini Keyword Syntax:** TXNISOLATION = **1** | **2** | **4** | **8** | **32**

**Default Setting:** Read Committed (Cursor Stability)

**DB2 CLI/ODBC Settings Tab:** Transaction

**Equivalent Statement Attribute:** SQL\_ATTR\_TXN\_ISOLATION

#### **Usage Notes:**

Sets the isolation level to:

- 1 = Read Uncommitted (Uncommitted read)
- 2 = Read Committed (Cursor stability) (default)
- 4 = Repeatable Read (Read Stability)
- 8 = Serializable (Repeatable read)
- 32 = (No Commit, DATABASE 2 for AS/400 only; this is similar to autocommit)

The words in parentheses are IBM's terminology for the equivalent SQL92 isolation levels. Note that no commit is not an SQL92 isolation level and is supported only on DB2 for AS/400. Refer to the *SQL Reference* for more information on isolation levels.

### **UID**

**Keyword Description:** Define default user ID.

**db2cli.ini Keyword Syntax:** UID = userid

**Default Setting:** None

**DB2 CLI/ODBC Settings Tab:** CLI/ODBC Settings General

**Usage Notes:**

The specified *userid* value is used if a userid is not provided by the application at connect time.

### **UNDERSCORE**

**Keyword Description:** Specify whether or not the underscore character "\_" is to be used as a wildcard character.

**db2cli.ini Keyword Syntax:** UNDERSCORE = **1** | **0**

**Default Setting:** "\_" acts as a wildcard.

**DB2 CLI/ODBC Settings Tab:** Optimization

#### **Usage Notes:**

This option allows you to specify whether the underscore character "\_" is to be used as a wildcard character (matching any one character, including no character), or to be used as itself. This option only affects catalog function calls that accept search pattern strings.

 $1 =$  "\_" acts as a wildcard (default)

The underscore is treated as a wildcard matching any one character or none. For example, if two tables are defined as follows:

```
CREATE TABLE "OWNER"."KEY_WORDS" (COL1 INT)
CREATE TABLE "OWNER"."KEYWORDS" (COL1 INT)
```
The DB2 CLI catalog function call that returns table information (SQLTables()) will return both of these entries if "KEY\_WORDS" is specified in the table name search pattern argument.

 $0 = "$  acts as itself

The underscore is treated as itself. If two tables are defined as the example above, SQLTables() will return only the "KEY\_WORDS" entry if "KEY\_WORDS" is specified in the table name search pattern argument.

Setting this keyword to 0 can result in performance improvement in those cases where object names (owner, table, column) in the database contain underscores.

**Note:** This keyword only has an effect on DB2 common server versions prior to Version 2.1. The ESCAPE clause for the LIKE predicate can be used for subsequent versions and all other DB2 servers. For more information on the ESCAPE clause, refer to the SQL Reference.

### **WARNINGLIST**

**Keyword Description:** Specify which errors to downgrade to warnings.

**db2cli.ini Keyword Syntax:** WARNINGLIST = " ' **xxxxx**', ' **yyyyy**', ..."

**Default Setting:** Do not downgrade any SQLSTATEs.

#### **DB2 CLI/ODBC Settings Tab:** Service

**See Also:** "IGNOREWARNINGS" on page 158

#### **Usage Notes:**

Any number of SQLSTATEs returned as errors can be downgraded to warnings. Each must be delimited with single quotes, separated by commas, and in uppercase. The entire string must also be enclosed in double quotes. For example:

WARNINGLIST=" '01S02', 'HY090' "

This option can be used in conjunction with the IGNOREWARNINGS CLI/ODBC configuration keyword. If you also set IGNOREWARNINGS on then any errors you downgrade to warnings will not be reported at all.

# **Chapter 5. Functions**

This section provides a description of each function. Each description has the following sections.

- Status
- Purpose
- Syntax
- Arguments
- Usage
- Return Codes
- Diagnostics
- Restrictions
- Example

Each section is described below.

# **Status of this Function in DB2 CLI Version 5**

This section is only included in Version 2 functions that have been replaced with new functions in Version 5.

It describes what new function should be used, and how to use it in place of the old function.

### **Purpose**

This section gives a brief overview of what the function does. It also indicates if any functions should be called before and after calling the function being described.

Each function also has a table, such as the one below which indicates which specification or standard the function conforms to. The first column indicates which level of DB2 CLI the function was first provided, the second column indicates which version (1.0, 2.0, or 3.0) of the ODBC specification the function was first provided. The last column indicates if the function is included in the ISO CLI standard.

**Note:** This table indicates support of the function, some functions use a set of options that do not apply to all specifications or standards. The restrictions section will identify any significant differences.

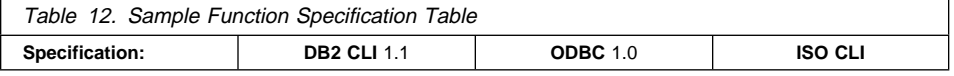

## **Syntax**

This section contains the generic 'C' prototype. The generic prototype is used for all environments, including Windows.

**Note:** All function arguments that are pointers are defined using the macro FAR, this macro is defined out (set to a blank) for all platforms except Windows. On Windows FAR is used to define pointer arguments as far pointers.

## **Arguments**

This section lists each function argument, along with its data type, a description and whether it is an input or output argument.

Only SQLGetInfo() and SQLBindParameter() have parameters that are both input and output.

Some functions contain input or output arguments which are known as *deferred* or bound arguments.

These arguments are pointers to buffers allocated by the application, and are associated with (or bound to) either a parameter in an SQL statement, or a column in a result set. The data areas specified by the function are accessed by DB2 CLI at a later time. It is important that these deferred data areas are still valid at the time DB2 CLI accesses them.

### **Usage**

This section provides information about how to use the function, and any special considerations. Possible error conditions are not discussed here, but are listed in the diagnostics section instead.

# **Return Codes**

This section lists all the possible function return codes. When SQL\_ERROR or SQL\_SUCCESS\_WITH\_INFO is returned, error information can be obtained by calling SQLError().

Refer to "Diagnostics" on page 24 for more information about return codes.

## **Diagnostics**

This section contains a table that lists the SQLSTATEs explicitly returned by DB2 CLI (SQLSTATEs generated by the DBMS may also be returned) and indicates the cause of the error. These values are obtained by calling SQLError() after the function returns a SQL\_ERROR or SQL\_SUCCESS\_WITH\_INFO.

Refer to "Diagnostics" on page 24 for more information about diagnostics.

## **Restrictions**

This section indicates any differences or limitations between DB2 CLI and ODBC that may affect an application.

## **Example**

This section contains either a code fragment, or a reference to a code fragment demonstrating the use of the function, using the generic data type definitions. The complete source used for all code fragments is available in the sqllib/samples/cli (or sqllib\samples\cli) directory. On Windows, the samples directory is in the sqllib\win directory. For a list of the included examples, refer to Appendix J, "Example Code Listing" on page 713.

See Chapter 4, "Configuring CLI/ODBC and Running Sample Applications" on page 127 for more information on setting up the DB2 CLI environment and accessing the sample applications.

### **References**

This section lists related DB2 CLI functions.

# **DB2 CLI Function Summary**

**Depr** in the ODBC column indicates that the function has been deprecated in ODBC. See "DB2 CLI Functions Deprecated for Version 5" on page 646 for more information.

The SQL/CLI column can have the following values:

- 95 Defined in the SQL/CLI 9075-3 specification.
- SQL3 Defined in the SQL/CLI part of the ISO SQL3 draft replacement for SQL/CLI 9075-3.

#### Table 13 (Page 1 of 6). DB2 CLI Function List by Category

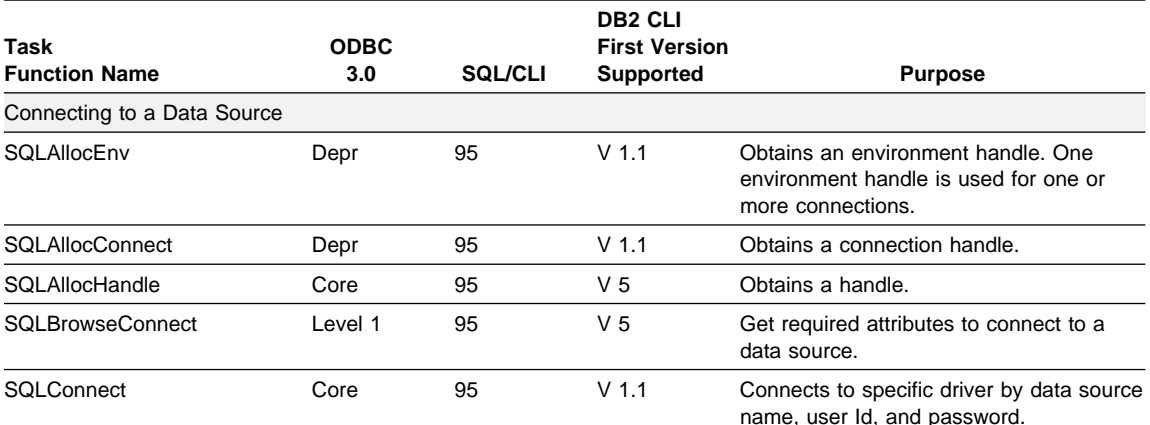

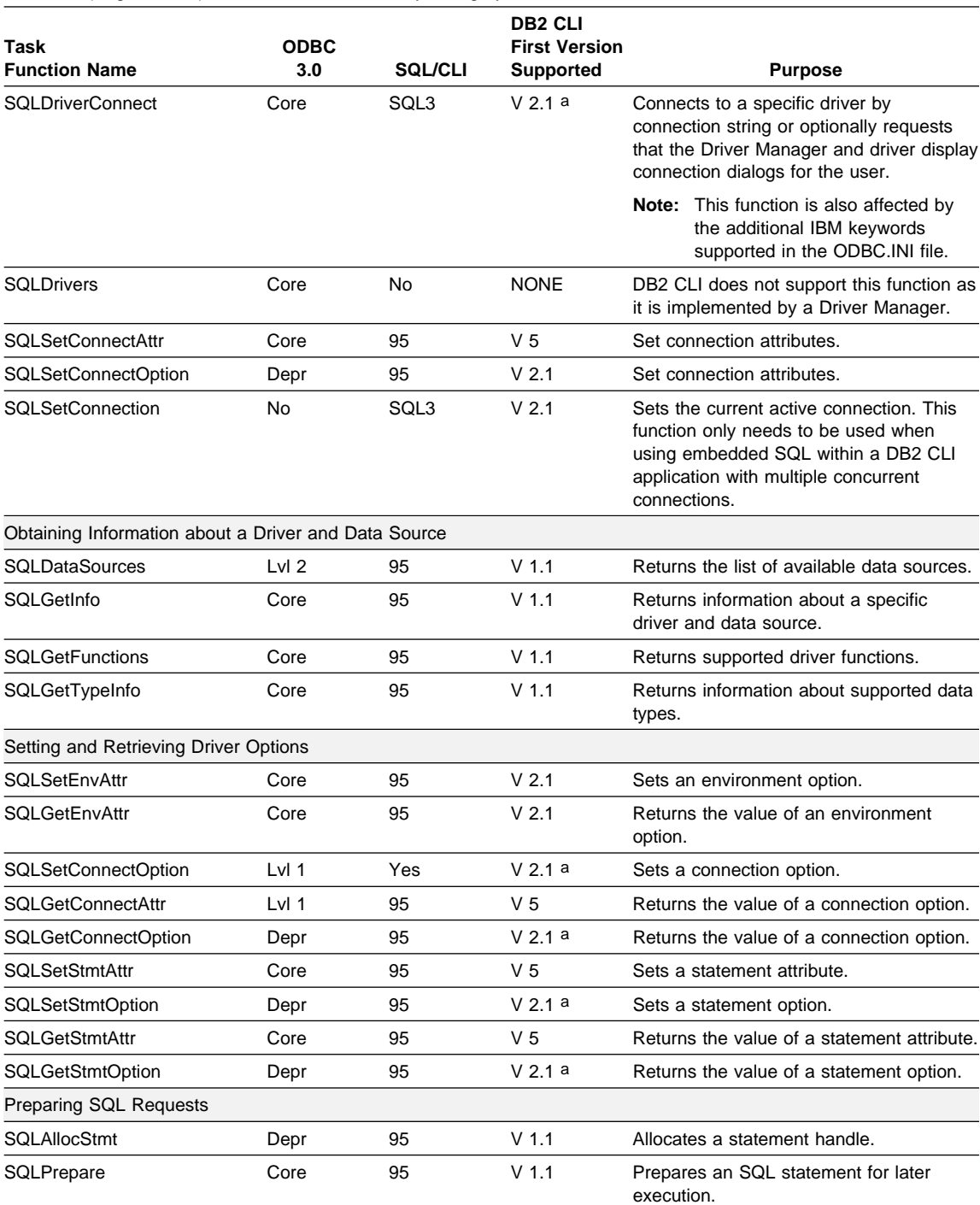

#### Table 13 (Page 2 of 6). DB2 CLI Function List by Category

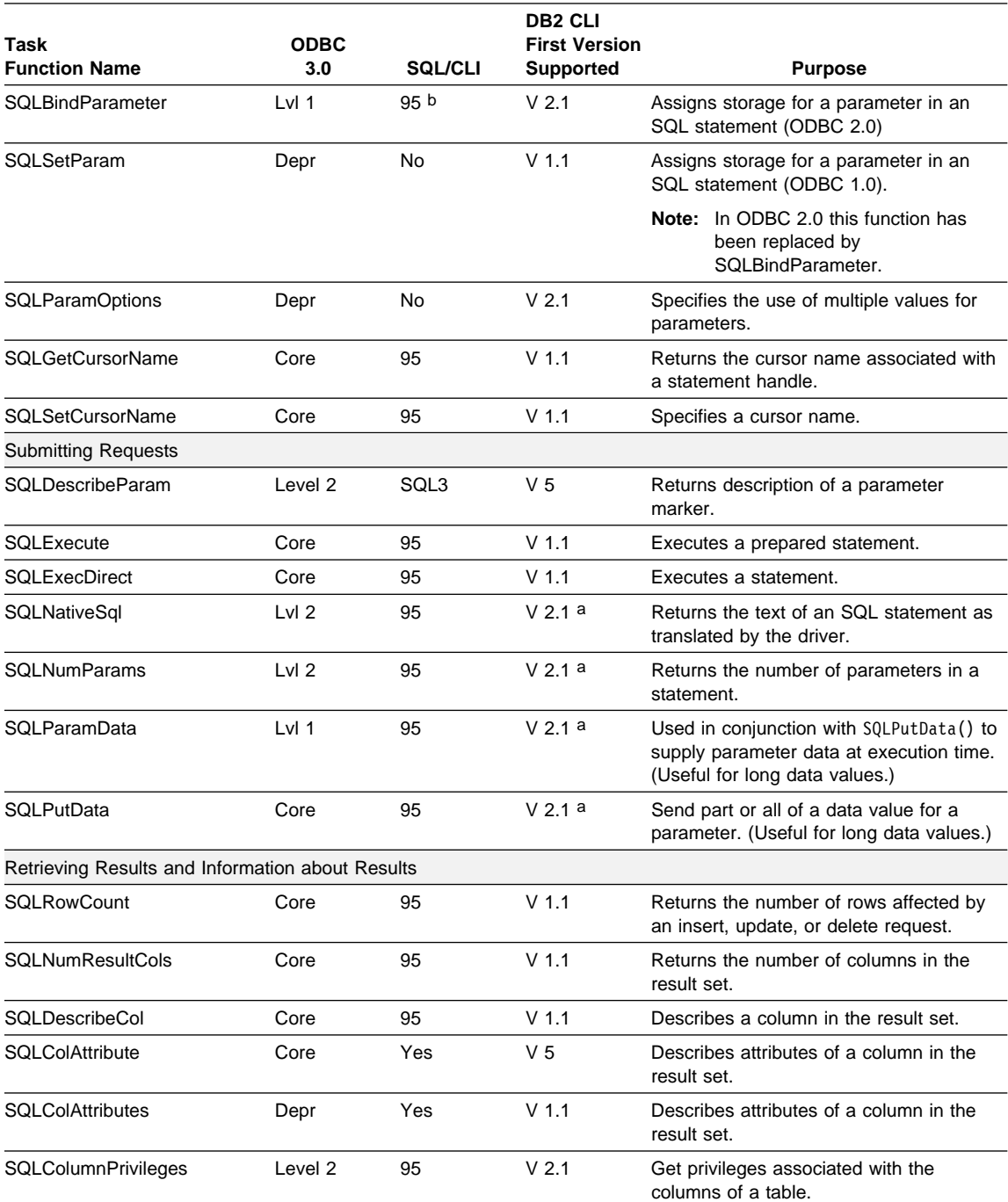

# Table 13 (Page 3 of 6). DB2 CLI Function List by Category

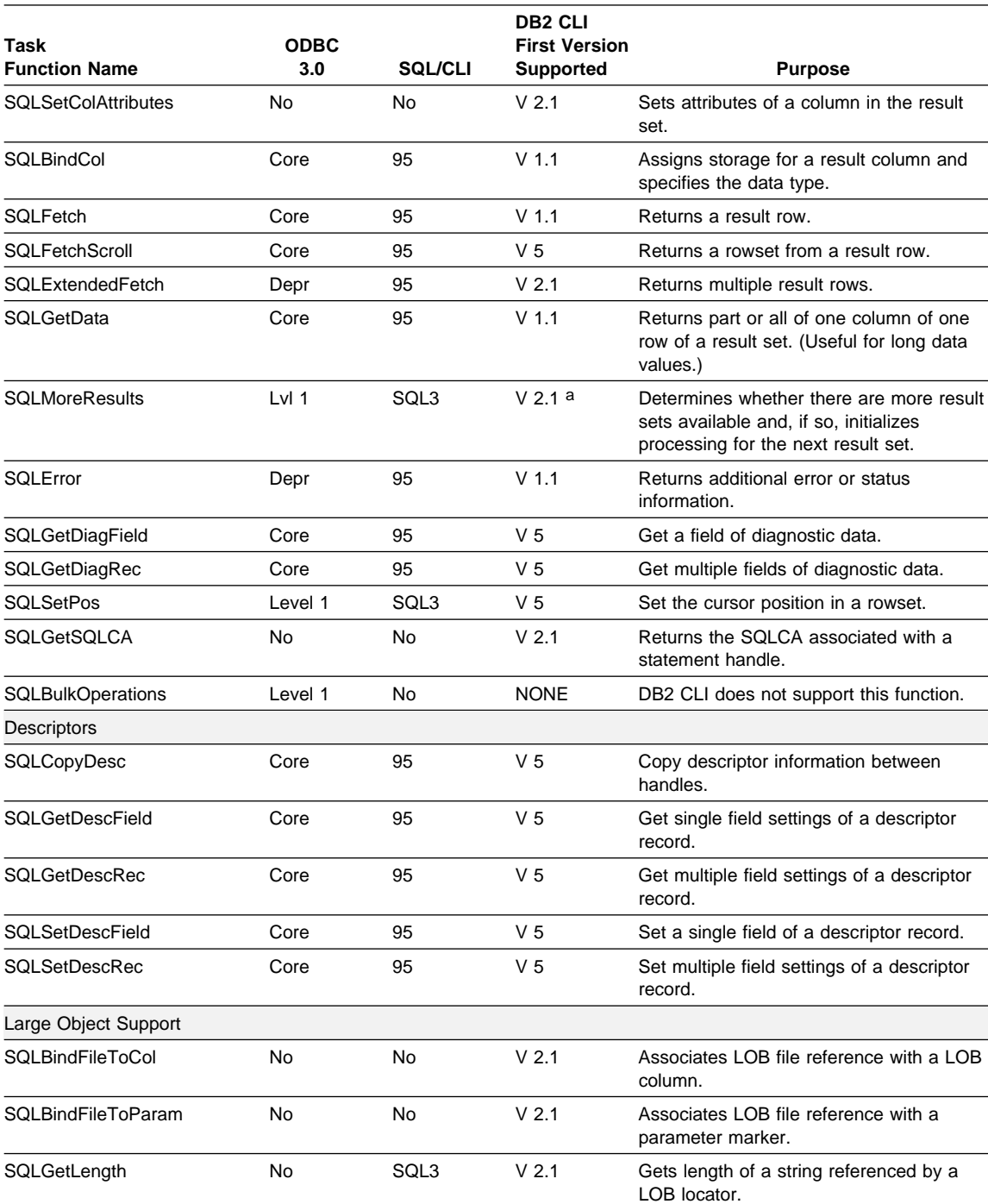

# Table 13 (Page 4 of 6). DB2 CLI Function List by Category

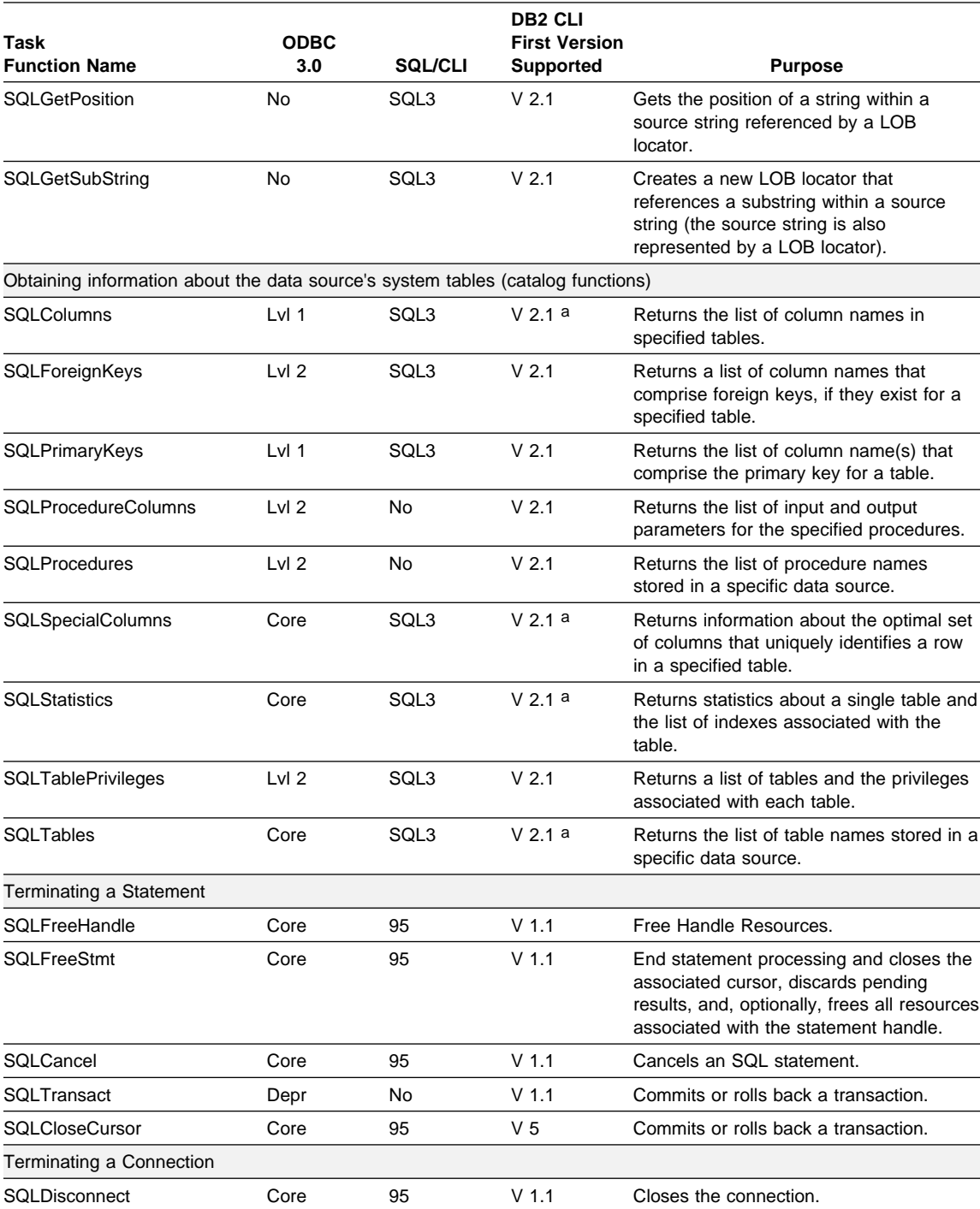

# Table 13 (Page 5 of 6). DB2 CLI Function List by Category

#### Table 13 (Page 6 of 6). DB2 CLI Function List by Category

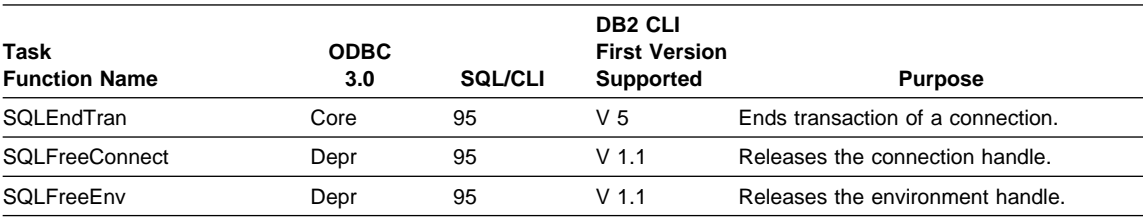

**Note:** 

a Runtime support for this function was also available in the DB2 Client Application Enabler for DOS Version 1.2 product.

b SQLBindParam() has been replaced by SQLBindParameter().

The ODBC function(s):

- SQLSetPos, SQLBrowseConnect, and SQLDescribeParam are not supported by DB2 CLI.
- SQLSetScrollOptions is supported for runtime only, because it has been superceded by the SQL\_CURSOR\_TYPE, SQL\_CONCURRENCY, SQL\_KEYSET\_SIZE, and SQL\_ROWSET\_SIZE statement options.
- SQLDrivers is implemented by the ODBC driver manager.

# **SQLAllocConnect - Allocate Connection Handle**

### **Status of this Function in DB2 CLI Version 5 Note:**

In ODBC version 3, SQLAllocConnect() has been deprecated and replaced with SQLAllocHandle(); see "SQLAllocHandle - Allocate Handle" on page 185 for more information.

Although this version of DB2 CLI continues to support SQLAllocConnect(), we recommend that you begin using SQLAllocHandle() in your DB2 CLI programs so that they conform to the latest standards.

See "DB2 CLI Functions Deprecated for Version 5" on page 646 for more information on this and other deprecated functions.

#### **Migrating to the New Function**

The statement:

SQLAllocConnect(henv, hdbc);

for example, would be rewritten using the new function as:

SQLAllocHandle(SQL HANDLE DBC, henv, hdbc);

# **SQLAllocEnv - Allocate Environment Handle**

## **Status of this Function in DB2 CLI Version 5 Note:**

In ODBC version 3, SQLAllocEnv has been deprecated and replaced with SQLAllocHandle; see "SQLAllocHandle - Allocate Handle" on page 185 for more information.

Although this version of DB2 CLI continues to support SQLAllocEnv, we recommend that you begin using SQLAllocHandle in your DB2 CLI programs so that they conform to the latest standards.

See "DB2 CLI Functions Deprecated for Version 5" on page 646 for more information on this and other deprecated functions.

#### **Migrating to the New Function**

The statement:

SQLAllocEnv(&henv);

for example, would be rewritten using the new function as:

SQLAllocHandle(SQL\_HANDLE\_ENV, SQL\_NULL\_HANDLE, &henv);

# **SQLAllocHandle - Allocate Handle**

# **Purpose**

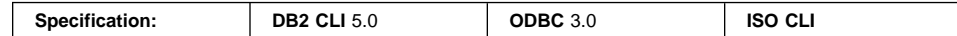

SQLAllocHandle() allocates environment, connection, statement, or descriptor handles.

**Note:** This function is a generic function for allocating handles that replaces the deprecated version 2 functions SQLAllocConnect(), SQLAllocEnv(), and SQLAllocStmt().

## **Syntax**

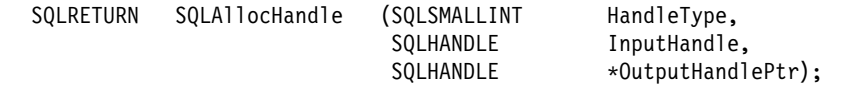

# **Function Arguments**

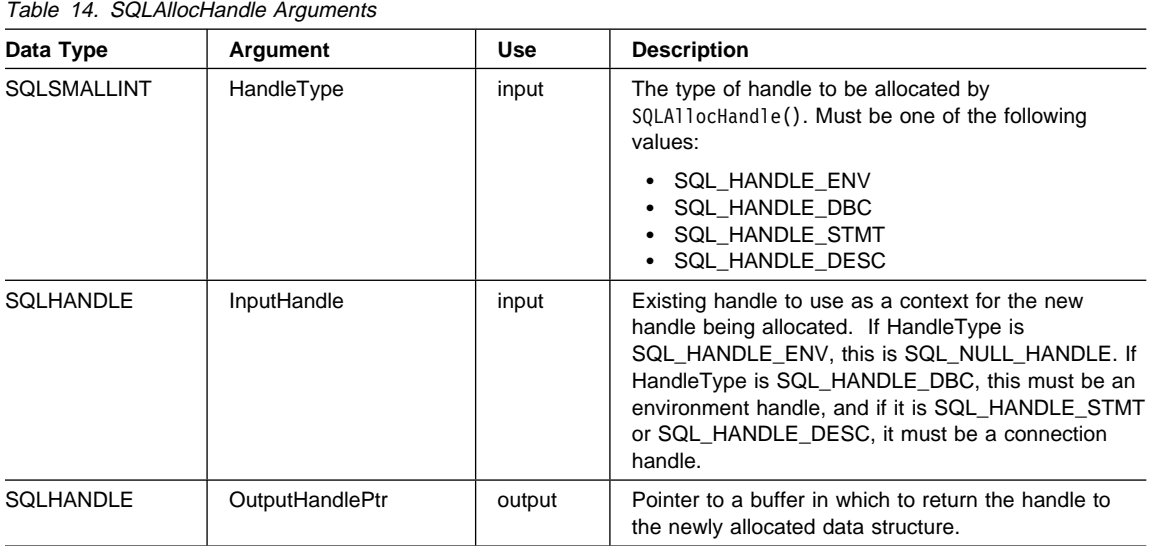

# **Usage**

SQLAllocHandle() is used to allocate environment, connection, statement, and descriptor handles, as described below.

Multiple environment, connection, or statement handles can be allocated by an application at a time.

# **SQLAllocHandle**

If the application calls SQLAllocHandle() with \*OutputHandlePtr set to an environment, connection, statement, or descriptor handle that already exists, DB2 CLI overwrites the information associated with the handle. DB2 CLI does not check to see whether the handle entered in \*OutputHandlePtr is already in use, nor does it check the previous contents of a handle before overwriting them.

On operating systems that support multiple threads, applications can use the same environment, connection, statement, or descriptor handle on different threads. DB2 CLI provides thread safe access for all handles and function calls. The application itself might experience unpredictable behavior if the threads it creates do not co-ordinate their use of DB2 CLI resources. For more information refer to "Writing Multi-Threaded Applications" on page 40.

### **Allocating an Environment Handle**

An environment handle provides access to global information such as valid connection handles and active connection handles. To request an environment handle, an application calls SQLAllocHandle() with a HandleType of SQL\_HANDLE\_ENV and a InputHandle of SQL\_NULL\_HANDLE. DB2 CLI allocates the environment handle, and passes the value of the associated handle back in \*OutputHandlePtr argument. The application passes the \*OutputHandle value in all subsequent calls that require an environment handle argument.

When DB2 CLI processes the SQLA11ocHand1e() function with a HandleType of SQL\_HANDLE\_ENV, it checks the **Trace** keyword in the [COMMON] section of the db2cli.ini file. If it is set to 1, DB2 CLI enables tracing for the current application. If the trace flag is set, tracing starts when the first environment handle is allocated, and ends when the last environment handle is freed. For more information, see "TRACE" on page 168.

After allocating an environment handle, an application should call SQLSetEnvAttr() on the environment handle to set the SQL\_ATTR\_ODBC\_VERSION environment attribute. If the application is run as an ODBC application, and this attribute is not set before SQLAllocHandle() is called to allocate a connection handle on the environment, then the call to allocate the connection will return SQLSTATE HY010 (Function sequence error.).

### **Allocating a Connection Handle**

A connection handle provides access to information such as the valid statement and descriptor handles on the connection and whether a transaction is currently open. To request a connection handle, an application calls SQLAllocHandle() with a HandleType of SQL\_HANDLE\_DBC. The InputHandle argument is set to the environment handle that was returned by the call to SQLAllocHandle() that allocated that handle. DB2 CLI allocates the connection handle, and passes the value of the associated handle back in \*OutputHandlePtr. The application passes the \*OutputHandlePtr value in all subsequent calls that require a connection handle.

If the SQL\_ATTR\_ODBC\_VERSION environment attribute is not set before SQLAllocHandle() is called to allocate a connection handle on the environment, then the call to allocate the connection will return SQLSTATE HY010 (Function sequence error.) when the application is using the ODBC Driver Manager.

### **Allocating a Statement Handle**

A statement handle provides access to statement information, such as error messages, the cursor name, and status information for SQL statement processing. To request a statement handle, an application connects to a data source, and then calls SQLAllocHandle() prior to submitting SQL statements. In this call, HandleType should be set to SQL\_HANDLE\_STMT and InputHandle should be set to the connection handle that was returned by the call to SQLA11ocHand1e() that allocated that handle. DB2 CLI allocates the statement handle, associates the statement handle with the connection specified, and passes the value of the associated handle back in \*OutputHandlePtr. The application passes the \*OutputHandlePtr value in all subsequent calls that require a statement handle.

When the statement handle is allocated, DB2 CLI automatically allocates a set of four descriptors, and assigns the handles for these descriptors to the SQL\_ATTR\_APP\_ROW\_DESC, SQL\_ATTR\_APP\_PARAM\_DESC, SQL\_ATTR\_IMP\_ROW\_DESC, SQL\_ATTR\_IMP\_PARAM\_DESC\_statement attributes. To use explicitly allocated application descriptors instead of the automatically allocated ones, see the "Allocating a Descriptor Handle" section below.

### **Allocating a Descriptor Handle**

When an application calls SQLA11ocHand1e() with a HandleType of SQL\_HANDLE\_DESC, DB2 CLI allocates an application descriptor explicitly. The application can use an explicitly allocated application descriptor in place of an automatically allocated one by calling the SQLSetStmtAttr() function with the SQL\_ATTR\_APP\_ROW\_DESC or SQL\_ATTR\_APP\_PARAM\_DESC attribute. An implementation descriptor cannot be allocated explicitly, nor can an implementation descriptor be specified in a SQLSetStmtAttr() function call.

Explicitly allocated descriptors are associated with a connection handle rather than a statement handle (as automatically allocated descriptors are). Descriptors can be associated with a connection handle only when an application is actually connected to the database. Since explicitly allocated descriptors are associated with a connection handle, an application can explicitly associate an allocated descriptor with more than one statement within a connection. An automatically allocated application descriptor, on the other hand, cannot be associated with more than one statement handle. Explicitly allocated descriptor handles can either be freed explicitly by the application, by calling SQLFreeHandle() with a HandleType of SQL\_HANDLE\_DESC, or freed implicitly when the connection handle is freed upon disconnect.

When an explicitly allocated application descriptor is associated with a statement, the automatically allocated descriptor that is no longer used is still associated with the connection handle. When the explicitly allocated descriptor is freed, the automatically

# **SQLAllocHandle**

allocated descriptor is once again associated with the statement (the SQL\_ATTR\_APP\_ROW\_DESC or SQL\_ATTR\_APP\_PARAM\_DESC Attribute for that statement is once again set to the automatically allocated descriptor handle). This is true for all statements that were associated with the explicitly allocated descriptor on the connection; each statement's original automatically allocated descriptor handle is again associated with that statement.

When a descriptor is first used, the initial value of its SQL\_DESC\_TYPE field is SQL\_C\_DEFAULT. DATA\_PTR, INDICATOR\_PTR, and OCTET\_LENGTH\_PTR are all initially set to null pointers. For the initial values of other fields, see "SQLSetDescField - Set a Single Field of a Descriptor Record" on page 544.

For more information see "Using Descriptors" on page 78.

## **Return Codes**

- SQL SUCCESS
- SQL SUCCESS WITH INFO
- SQL\_INVALID\_HANDLE
- $\cdot$  SQL ERROR

When allocating a handle other than an environment handle, if SQLA11ocHand1e() returns SQL\_ERROR, it will set OutputHandlePtr to SQL\_NULL\_HENV, SQL\_NULL\_HDBC, SQL\_NULL\_HSTMT, or SQL\_NULL\_HDESC, depending on the value of HandleType, unless the output argument is a null pointer. The application can then obtain additional information from the diagnostic data structure associated with the handle in the InputHandle argument.

### **Environment Handle Allocation Errors**

# **Diagnostics**

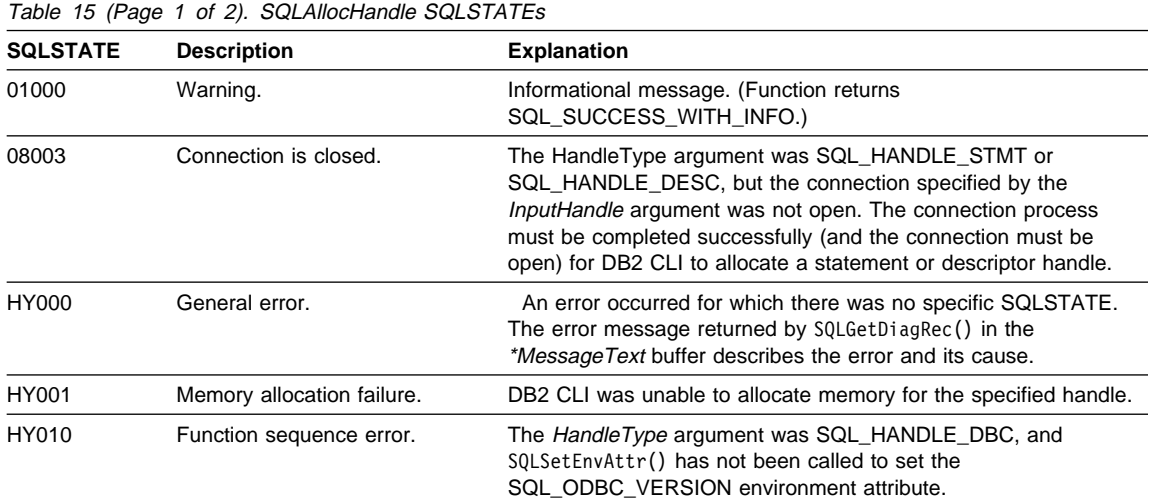

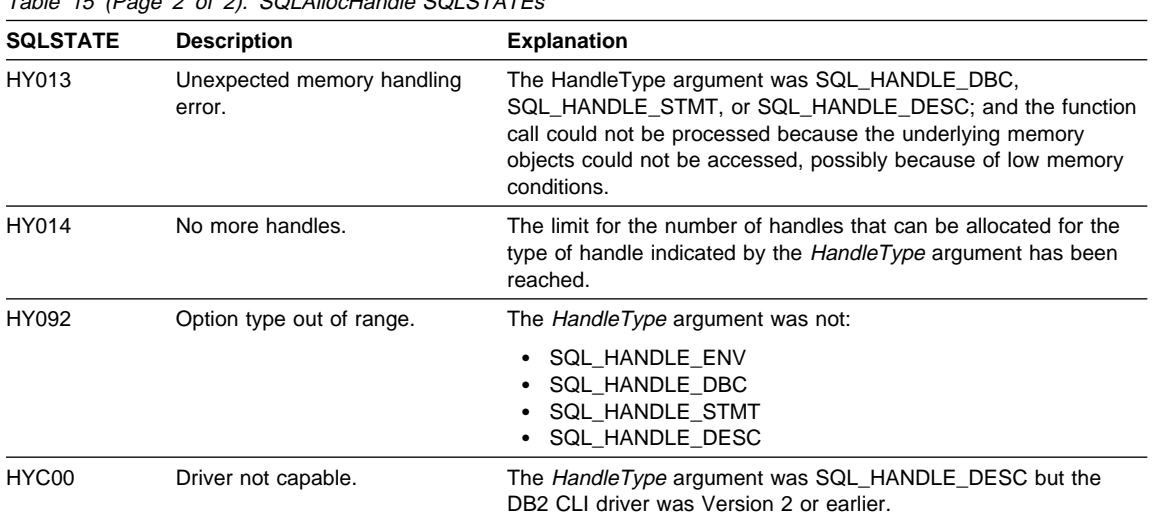

 $\overline{I}$ 

# **Restrictions**

None.

# **Example**

Refer to:

- SQLBrowseConnect()
- $\bullet$  SQLConnect()
- SQLSetCursorName()

# **References**

- "SQLExecDirect Execute a Statement Directly" on page 303
- "SQLExecute Execute a Statement" on page 310
- "SQLFreeHandle Free Handle Resources" on page 352
- "SQLPrepare Prepare a Statement" on page 486
- "SQLSetConnectAttr Set Connection Attributes" on page 519
- "SQLGetDescField Get Single Field Settings of Descriptor Record" on page 373
- "SQLSetEnvAttr Set Environment Attribute" on page 573
- "SQLSetStmtAttr Set Options Related to a Statement" on page 589

# **SQLAllocStmt - Allocate a Statement Handle**

## **Status of this Function in DB2 CLI Version 5 Note:**

In ODBC version 3, SQLAllocStmt() has been deprecated and replaced with SQLAllocHandle(); see "SQLAllocHandle - Allocate Handle" on page 185 for more information.

Although this version of DB2 CLI continues to support SQLAllocStmt(), we recommend that you begin using SQLAllocHandle() in your DB2 CLI programs so that they conform to the latest standards.

See "DB2 CLI Functions Deprecated for Version 5" on page 646 for more information on this and other deprecated functions.

#### **Migrating to the New Function**

The statement:

SQLAllocStmt(hdbc, &hstmt);

for example, would be rewritten using the new function as:

SQLAllocHandle(SQL\_HANDLE\_STMT, hdbc, &hstmt);

# **SQLBindCol - Bind a Column to an Application Variable or LOB Locator**

## **Purpose**

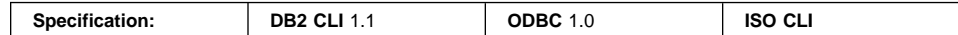

SQLBindCol() is used to associate (bind) columns in a result set to either:

- Application variables or arrays of application variables (storage buffers), for all C data types. In this case, data is transferred from the DBMS to the application when SQLFetch() or SQLFetchScroll() is called. Data conversion may occur as the data is transferred.
- A LOB locator, for LOB columns. In this case a LOB locator, not the data itself, is transferred from the DBMS to the application when SQLFetch() is called.

Alternatively, LOB columns can be bound directly to a file using SQLBindFileToCol().

SQLBindCol() is called once for each column in the result set that the application needs to retrieve.

In general, SQLPrepare(), SQLExecDirect() or one of the schema functions is called before this function, and SQLFetch() or SQLFetchScroll() is called after. Column attributes may also be needed before calling SQLBindCol(), and can be obtained using SQLDescribeCol() or SQLColAttribute().

## **Syntax**

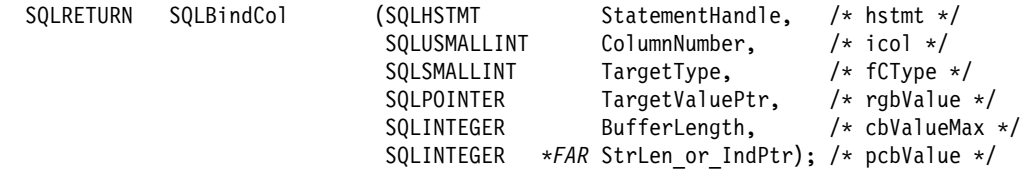

# **Function Arguments**

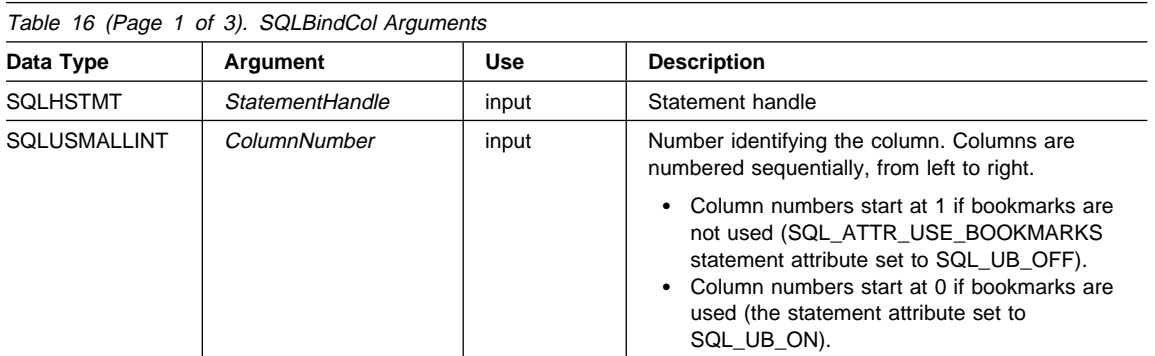

# **SQLBindCol**

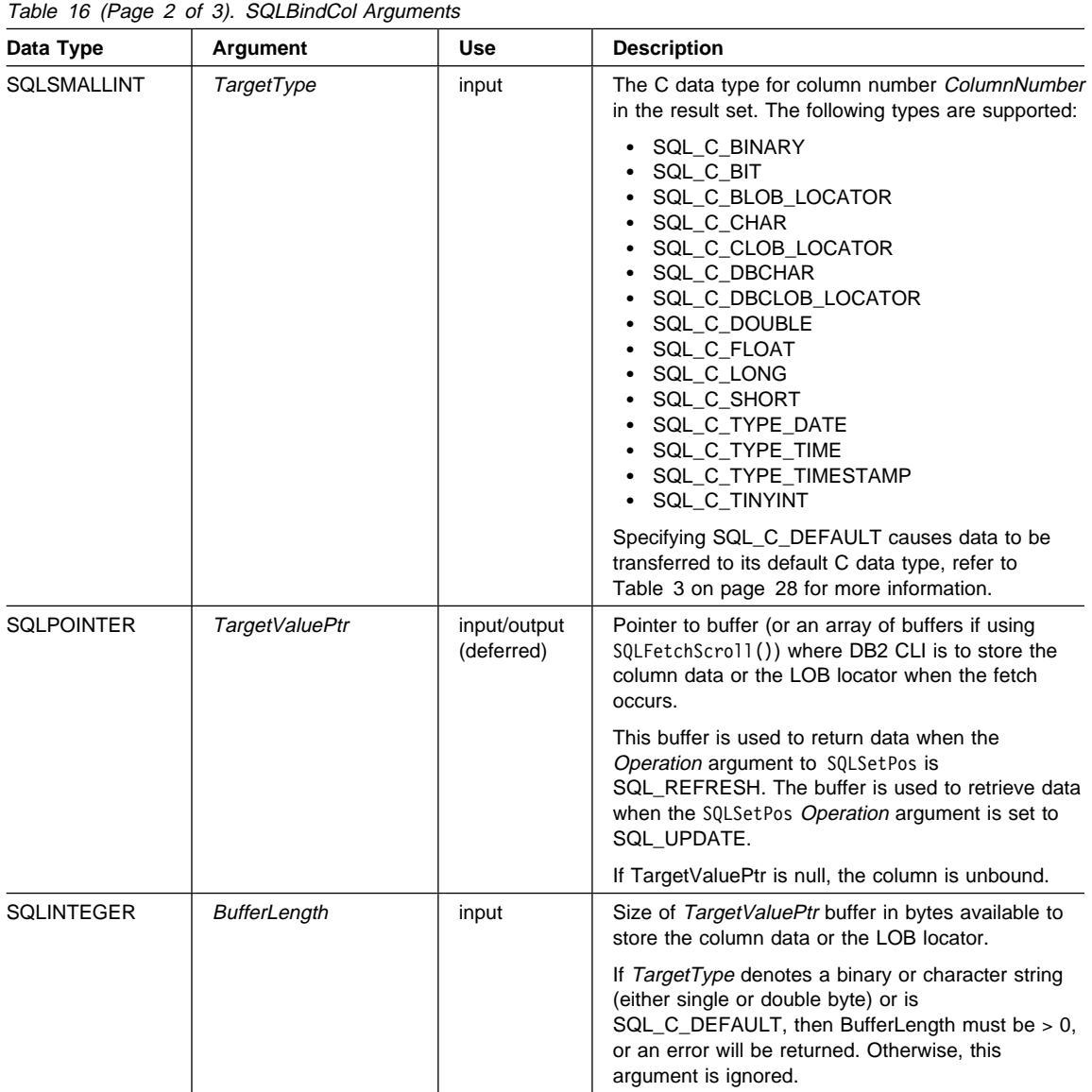

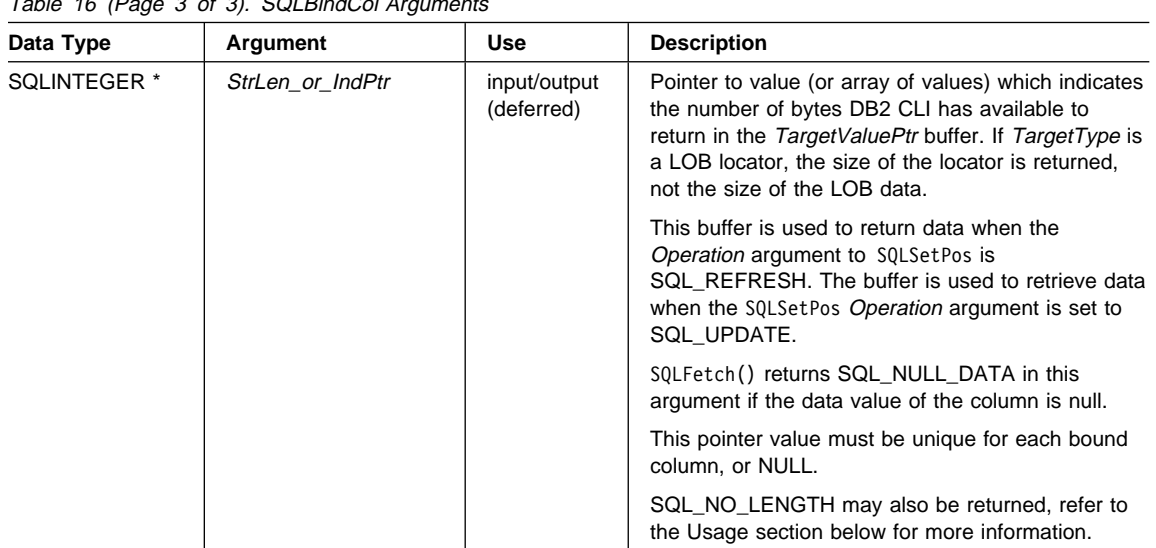

 $T<sub>1</sub>U<sub>2</sub>$ , 16 (Page 3 of 3). SQLBindCol A

- For this function, both TargetValuePtr and StrLen\_or\_Ind are deferred outputs, meaning that the storage locations these pointers point to do not get updated until a result set row is fetched. As a result, the locations referenced by these pointers must remain valid until SQLFetch() or SQLFetchScroll() is called. For example, if SQLBindCol() is called within a local function, SQLFetch() must be called from within the same scope of the function or the TargetValuePtr buffer must be allocated as static or global.
- DB2 CLI will be able to optimize data retrieval for all variable length data types if TargetValuePtr is placed consecutively in memory after StrLen\_or\_IndPtr, see below for more details.

## **Usage**

The application calls SQLBindCol() once for each column in the result set for which it wishes to retrieve either the data, or optionally in the case of LOB columns, a LOB locator. Result sets are generated either by calling SQLPrepare(), SQLExecDirect(), SQLGetTypeInfo(), or one of the catalog functions. When SQLFetch() is called, the data in each of these bound columns is placed into the assigned location (given by the pointers TargetValuePtr and StrLen\_or\_Ind). If TargetType is a LOB locator, a locator value is returned, not the LOB data; the LOB locator references the entire data value in the LOB column.

SQLFetch() and SQLFetchScroll() can be used to retrieve multiple rows from the result set into an array. In this case, TargetValuePtr references an array. For more information, refer to "Retrieving a Result Set into an Array" on page 70 and "SQLFetchScroll - Fetch Rowset and Return Data for All Bound Columns" on page 331.

Columns are identified by a number, assigned sequentially from left to right.

# **SQLBindCol**

- Column numbers start at 1 if bookmarks are not used (SQL\_ATTR\_USE\_BOOKMARKS statement attribute set to SQL\_UB\_OFF).
- Column numbers start at 0 if bookmarks are used (the statement attribute set to SQL\_UB\_ON).

If you are going to use bookmarks you must first set the SQL\_ATTR\_USE\_BOOKMARKS statement attribute to SQL\_UB\_ON.

The number of columns in the result set can be determined by calling SQLNumResultCols() or by calling SQLColAttribute() with the  $DescType$  argument set to SQL\_COLUMN\_COUNT.

The application can query the attributes (such as data type and length) of the column by first calling SQLDescribeCol() or SQLColAttribute(). This information can then be used to allocate a storage location of the correct data type and length, to indicate data conversion to another data type, or in the case of LOB data types, optionally return a locator. Refer to "Data Types and Data Conversion" on page 27 for more information on default types and supported conversions.

An application can choose not to bind every column, or even not to bind any columns. Data in any of the columns can also be retrieved using SQLGetData() after the bound columns have been fetched for the current row. Generally, SQLBindCol() is more efficient than SQLGetData(). For a discussion of when to use one function over the other, refer to Appendix A, "Programming Hints and Tips" on page 637.

In subsequent fetches, the application can change the binding of these columns or bind previously unbound columns by calling SQLBindCol(). The new binding does not apply to data already fetched, it will be used on the next fetch. To unbind a single column (including columns bound with SQLBindFileToCol()), call SQLBindCol() with the TargetValuePtr pointer set to NULL. To unbind all the columns, the application should call SQLFreeStmt() with the Option input set to SQL\_UNBIND.

Instead of multiple calls to SQLBindCol(), DB2 CLI also supports column binding offsets. Rather than re-binding each time, an offset can be used to specify new buffer and length/indicator addresses which will be used in a subsequent call to SQLFetch() or SQLFetchScroll(). This can only be used with row wise binding, but will work whether the application retrieves a single row or multiple rows at a time.

See "Column Binding Offsets" on page 73 for the list of steps required to use an offset.

The application must ensure enough storage is allocated for the data to be retrieved. If the buffer is to contain variable length data, the application must allocate as much storage as the maximum length of the bound column requires; otherwise, the data may be truncated. If the buffer is to contain fixed length data, DB2 CLI assumes the size of the buffer is the length of the C data type. If data conversion is specified, the required size may be affected, see "Data Types and Data Conversion" on page 27 for more information.

If string truncation does occur, SQL\_SUCCESS\_WITH\_INFO is returned and StrLen\_or\_IndPtr will be set to the actual size of TargetValuePtr available for return to the application.

Truncation is also affected by the SQL\_ATTR\_MAX\_LENGTH statement attribute (used to limit the amount of data returned to the application). The application can specify not to report truncation by calling SQLSetStmtAttr() with SQL\_ATTR\_MAX\_LENGTH and a value for the maximum length to return for all variable length columns, and by allocating a TargetValuePtr buffer of the same size (plus the null-terminator). If the column data is larger than the set maximum length, SQL\_SUCCESS will be returned when the value is fetched and the maximum length, not the actual length, will be returned in StrLen\_or\_IndPtr.

If the column to be bound is a SQL\_GRAPHIC, SQL\_VARGRAPHIC or SQL\_LONGVARGRAPHIC type, then TargetType can be set to SQL\_C\_DBCHAR or SQL\_C\_CHAR. If TargetType is SQL\_C\_DBCHAR, the data fetched into the TargetValuePtr buffer will be null-terminated with a double byte null-terminator. If TargetType is SQL\_C\_CHAR, then there will be no null-termination of the data. In both cases, the length of the TargetValuePtr buffer (BufferLength) is in units of bytes and should therefore be a multiple of 2. It is also possible to force DB2 CLI to null terminate graphic strings, see the PATCH1 keyword in "Configuration Keywords" on page 144.

When binding any variable length column, DB2 CLI will be able to write StrLen\_or\_IndPtr and TargetValuePtr in one operation if they are allocated contiguously. For example:

struct { SQLINTEGER StrLen or IndPtr; SQLCHAR TargetValuePtr[MAX\_BUFFER]; } column;

**Note:** SQL\_NO\_TOTAL will be returned in StrLen\_or\_IndPtr if:

- The SQL type is a variable length type, and
- StrLen\_or\_IndPtr and TargetValuePtr are contiguous, and
- The column type is NOT NULLABLE, and
- String truncation occurred.

LOB locators can in general be treated as any other data type, but there are some important differences:

- Locators are generated at the server when a row is fetched and a LOB locator C data type is specified on SQLBindCol(), or when SQLGetSubString() is called to define a locator on a portion of another LOB. Only the locator is transferred to the application.
- The value of the locator is only valid within the current transaction. You cannot store a locator value and use it beyond the current transaction, even if the cursor used to fetch the LOB locator has the WITH HOLD attribute.
- $\bullet$  A locator can also be freed before the end of the transaction with the FRFF LOCATOR statement.

# **SQLBindCol**

 $\bullet$  Once a locator is received, the application can use SQLGetSubString(), to either receive a portion of the LOB value, or to generate another locator representing the sub-string. The locator value can also be used as input for a parameter marker (using SQLBindParameter()).

A LOB locator is not a pointer to a database position, but rather it is a reference to a LOB value: a snapshot of that LOB value. There is no association between the current position of the cursor and the row from which the LOB value was extracted. This means that even after the cursor has moved to a different row, the LOB locator (and thus the value that it represents) can still be referenced.

• SQLGetPosition() and SQLGetLength() can be used with SQLGetSubString() to define the sub-string.

For a given LOB column in the result set, the binding can be to a:

- storage buffer for holding the entire LOB data value,
- LOB locator, or
- LOB file reference (using SQLBindFileToCol()).

The most recent bind column function call determines the type of binding that is in effect.

#### **Descriptors and SQLBindCol**

The following sections describe how SQLBindCol() interacts with descriptors.

**Note:** Calling SQLBindCol() for one statement can affect other statements. This occurs when the ARD associated with the statement is explicitly allocated and is also associated with other statements. Because SQLBindCol() modifies the descriptor, the modifications apply to all statements with which this descriptor is associated. If this is not the required behavior, the application should dissociate this descriptor from the other statements before calling SQLBindCol().

#### Argument Mappings

Conceptually, SQLBindCol() performs the following steps in sequence:

- 1. Calls SQLGetStmtAttr() to obtain the ARD handle.
- 2. Calls SQLGetDescField() to get this descriptor's SQL\_DESC\_COUNT field, and if the value in the ColumnNumber argument exceeds the value of SQL\_DESC\_COUNT, calls SQLSetDescField() to increase the value of SQL\_DESC\_COUNT to ColumnNumber.
- 3. Calls SQLSetDescField() multiple times to assign values to the following fields of the ARD:
	- Sets SQL\_DESC\_TYPE and SQL\_DESC\_CONCISE\_TYPE to the value of TargetType, except that if TargetType is one of the concise identifiers of a datetime or interval subtype, it sets SQL\_DESC\_TYPE to SQL\_DATETIME or SQL\_INTERVAL, respectively, sets SQL\_DESC\_CONCISE\_TYPE to the concise identifier, and sets SQL\_DESC\_DATETIME\_INTERVAL\_CODE to the corresponding datetime or interval subcode.
- Sets one or more of SQL\_DESC\_LENGTH, SQL\_DESC\_PRECISION, SQL\_DESC\_SCALE, and SQL\_DESC\_DATETIME\_INTERVAL\_PRECISION, as appropriate for TargetType.
- Sets the SQL\_DESC\_OCTET\_LENGTH field to the value of BufferLength.
- Sets the SQL\_DESC\_DATA\_PTR field to the value of TargetValue.
- Sets the SQL\_DESC\_INDICATOR\_PTR field to the value of StrLen\_or\_Ind (see the following paragraph).
- Sets the SQL\_DESC\_OCTET\_LENGTH\_PTR field to the value of StrLen or Ind (see the following paragraph).

The variable that the *StrLen\_or\_Ind* argument refers to is used for both indicator and length information. If a fetch encounters a null value for the column, it stores SQL\_NULL\_DATA in this variable; otherwise, it stores the data length in this variable. Passing a null pointer as *StrLen or Ind* keeps the fetch operation from returning the data length, but makes the fetch fail if it encounters a null value and has no way to return SQL\_NULL\_DATA.

If the call to SQLBindCol() fails, the content of the descriptor fields it would have set in the ARD are undefined, and the value of the SQL\_DESC\_COUNT field of the ARD is unchanged.

Implicit Resetting of COUNT Field

SQLBindCol() sets SQL\_DESC\_COUNT to the value of the *ColumnNumber* argument only when this would increase the value of SQL\_DESC\_COUNT. If the value in the TargetValuePtr argument is a null pointer and the value in the ColumnNumber argument is equal to SQL\_DESC\_COUNT (that is, when unbinding the highest bound column), then SQL\_DESC\_COUNT is set to the number of the highest remaining bound column.

Cautions Regarding SQL\_DEFAULT

To retrieve column data successfully, the application must determine correctly the length and starting point of the data in the application buffer. When the application specifies an explicit TargetType, application misconceptions are readily detected. However, when the application specifies a TargetType of SQL\_DEFAULT, SQLBindCol() can be applied to a column of a different data type from the one intended by the application, either from changes to the metadata or by applying the code to a different column. In this case, the application may fail to determine the start or length of the fetched column data. This can lead to unreported data errors or memory violations.

## **Return Codes**

- SQL SUCCESS
- SQL SUCCESS WITH INFO
- SQL\_ERROR
- SQL\_INVALID\_HANDLE

# **SQLBindCol**

# **Diagnostics**

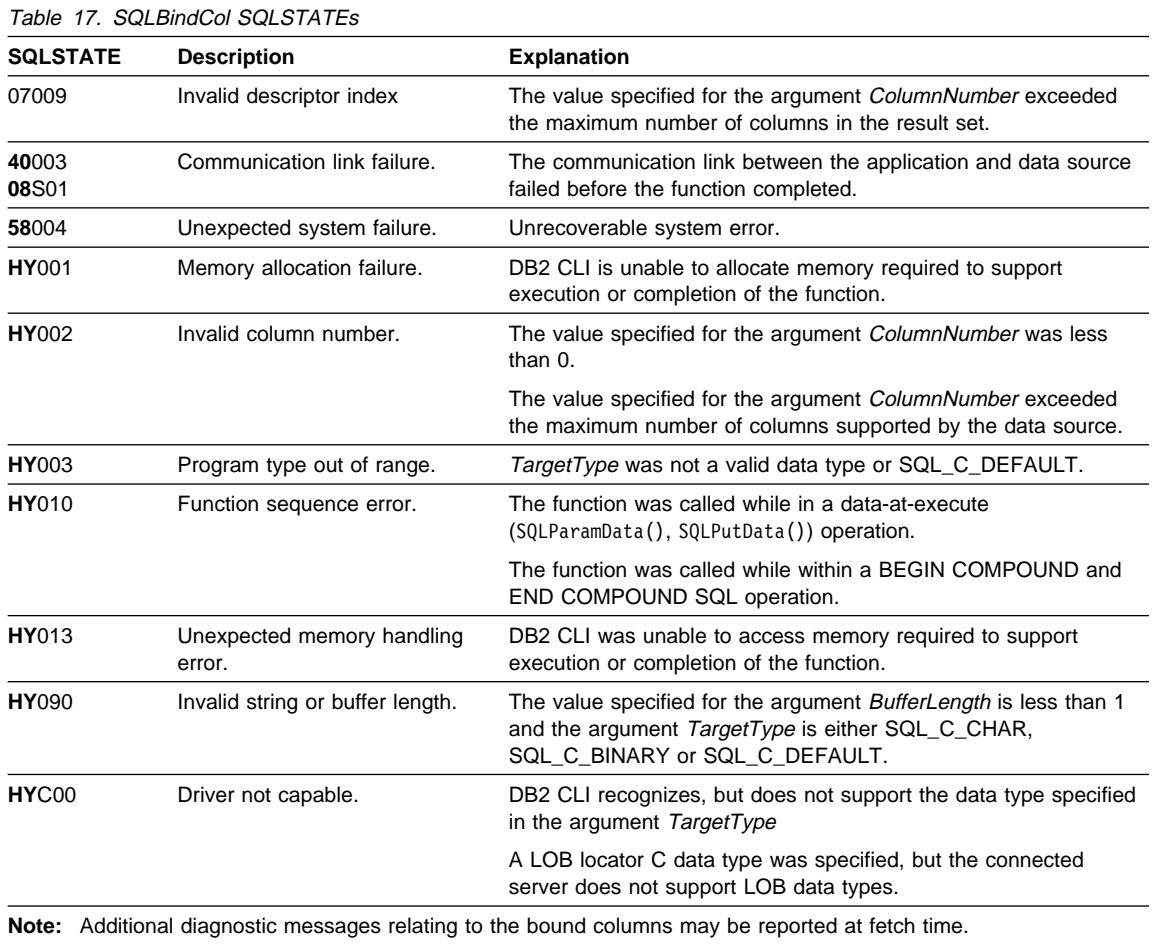

# **Restrictions**

The LOB data support is only available when connected to a server that supports Large Object data types. If the application attempts to specify a LOB locator C data type, SQLSTATE **HY**C00 will be returned.

# **Example**

Refer to "Example" on page 328.

# **References**

- "SQLBindFileToCol Bind LOB File Reference to LOB Column" on page 200
- "SQLFetch Fetch Next Row" on page 320
- ¹ "SQLFetchScroll Fetch Rowset and Return Data for All Bound Columns" on page 331

# **SQLBindFileToCol - Bind LOB File Reference to LOB Column**

# **Purpose**

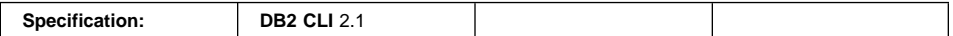

SQLBindFileToCol() is used to associate (bind) a LOB column in a result set to a file reference or an array of file references. This enables data in that column to be transferred directly into a file when each row is fetched for the statement handle.

The LOB file reference arguments (file name, file name length, file reference options) refer to a file within the application's environment (on the client). Before fetching each row, the application must make sure that these variables contain the name of a file, the length of the file name, and a file option (new / overwrite / append). These values can be changed between each fetch.

# **Syntax**

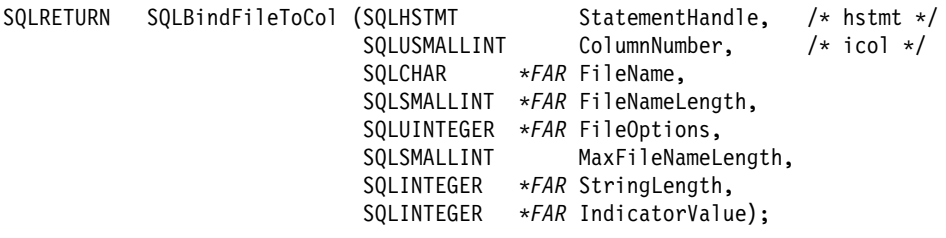

# **Function Arguments**

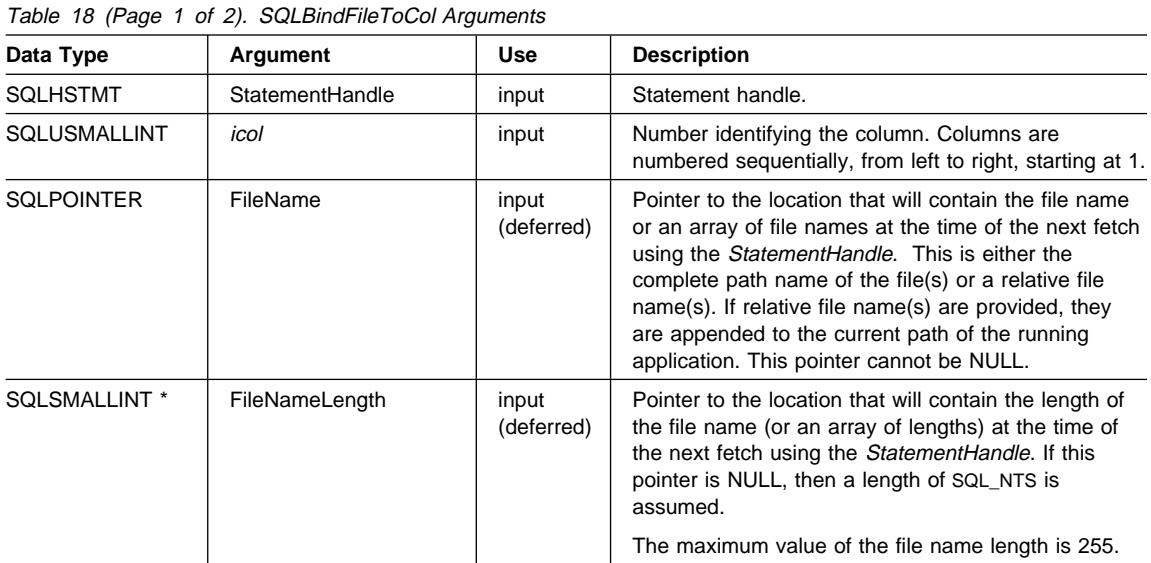
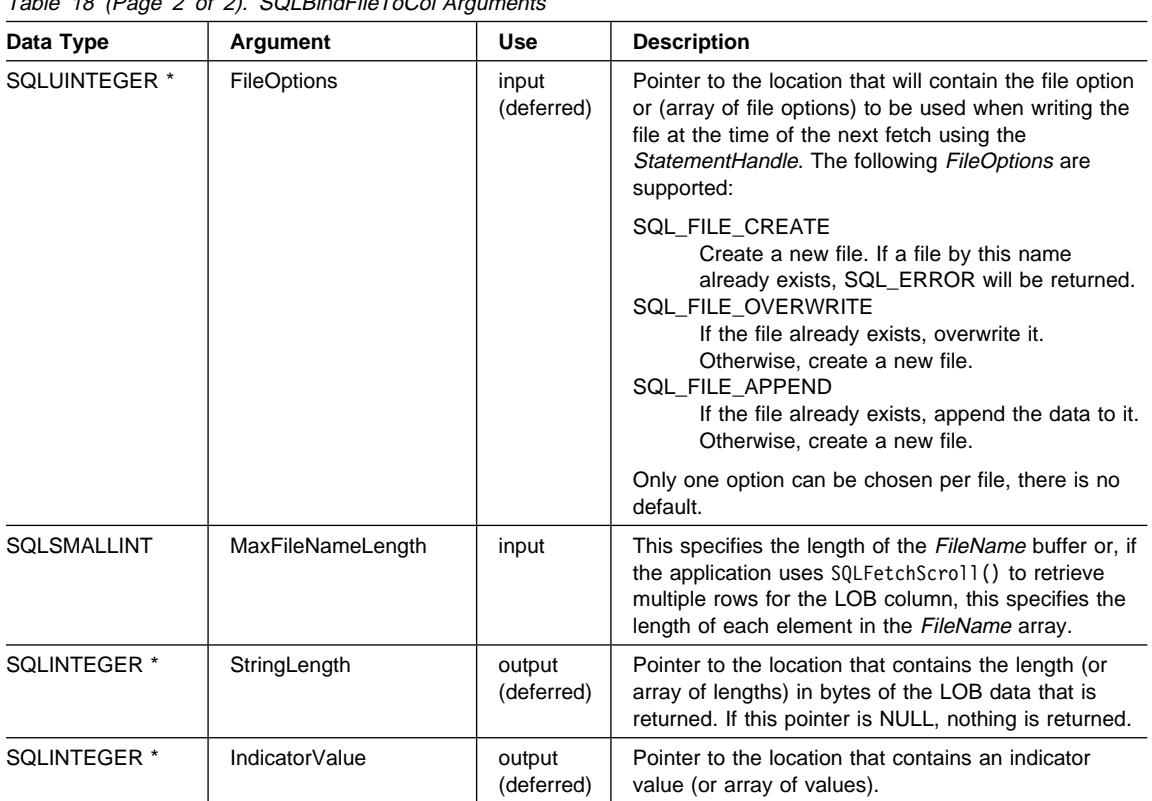

Table 18 (Page 2 of 2). SQLBindFileToCol Arguments

# **Usage**

The application calls SQLBindFileToCol() once for each column that should be transferred directly to a file when a row is fetched. LOB data is written directly to the file without any data conversion, and without appending null-terminators.

FileName, FileNameLength, and FileOptions must be set before each fetch. When SQLFetch() or SQLFetchScroll() is called, the data for any column which has been bound to a LOB file reference is written to the file or files pointed to by that file reference. Errors associated with the deferred input argument values of SQLBindFileToCol() are reported at fetch time. The LOB file reference, and the deferred StringLength and IndicatorValue output arguments are updated between fetch operations.

If SQLFetchScroll() is used to retrieve multiple rows for the LOB column, FileName, FileNameLength, and FileOptions point to an array of LOB file reference variables. In this case, MaxFileNameLength specifies the length of each element in the FileName array and is used by DB2 CLI to determine the location of each element in the FileName array. The contents of the array of file references must be valid at the time of

# **SQLBindFileToCol**

the SQLFetchScroll() call. The StringLength and IndicatorValue pointers each point to an array whose elements are updated upon the SQLFetchScroll() call.

Using SQLFetchScroll(), multiple LOB values can be written to multiple files, or to the same file depending on the file names specified. If writing to the same file, the SQL\_FILE\_APPEND file option should be specified for each file name entry. Only column-wise binding of arrays of file references is supported with SQLFetchScroll().

### **Return Codes**

- SQL SUCCESS
- SQL\_SUCCESS\_WITH\_INFO
- SQL\_ERROR
- SQL\_INVALID\_HANDLE

## **Diagnostics**

Table 19. SQLBindFileToCol SQLSTATEs

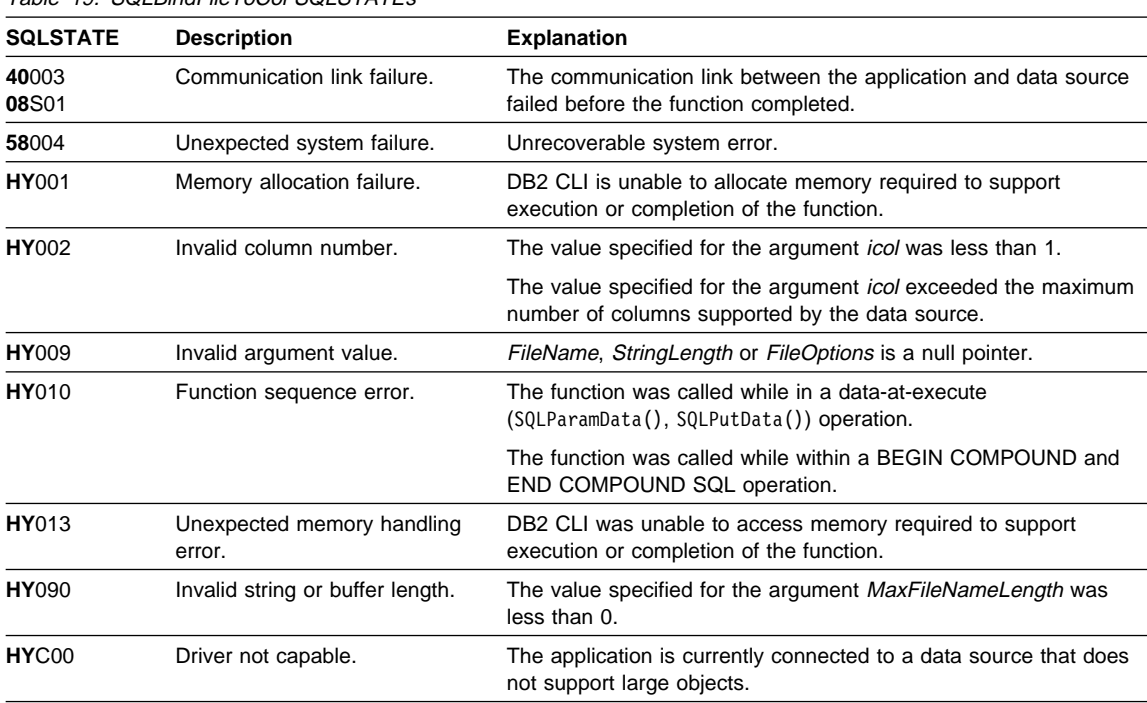

## **Restrictions**

This function is not available when connected to DB2 servers that do not support Large Object data types. Call SQLGetFunctions() with the function type set to SQL\_API\_SQLBINDFILETOCOL and check the SupportedPtr output argument to determine if the function is supported for the current connection.

# **SQLBindFileToCol**

# **Example**

# **SQLBindFileToCol**

```
/* From CLI sample showpic.c */
/* \ldots */SOLCHAR * stmt1 ="select employee.empno, firstnme || lastname as name "
       "from employee, emp photo "
       "where employee.empno = emp photo.empno and photo format = ?";
    SQLCHAR * stmt2 ="SELECT picture FROM emp_photo "
       "WHERE empno = ? AND photo format = ?" ;
/* \ldots *//* Get Employee Number */
    printf("Select a Employee Number from the list above\n");
     gets((char *)Empno.s);
    /* Execute statement 2 which selects the picturee blob */rc = SQLExecDirect(hstmt, stmt2, SQL_NTS);
    CHECK HANDLE( SQL HANDLE STMT, hstmt, rc ) ;
    /* Bind blob column to a file */
    rc = SQLBindFileToCol(hstmt, 1, FName, &FNLength, &FOption,
                          13, NULL, &FNInd);
    CHECK HANDLE( SQL HANDLE STMT, hstmt, rc ) ;
    /* Set deferred FName argument to putput file name. */switch (Photo Format[0]) {
     case 'x':
        sprintf((char *)FName, "P%s.xwd", Empno.s, Photo Format);
        sprintf(buffer, "xwud -in %s &", FName);
        printf("xwud will be used to display image\n");
         break;
     case 'b':
        sprintf((char *)FName, "P%s.bmp", Empno.s, Photo Format);
        sprintf(buffer, "iconedit %s", FName);
#if !defined(DB2WIN)
        printf("iconedit will be used to display image\n");
#endif
         break;
     case 'g':
        sprintf((char *)FName, "P%s.gif", Empno.s, Photo_Format);
        printf("Will create file: %s\n", FName);
         break;
     default :
        sprintf((char *)FName, "P%s.pic", Empno.s, Photo Format);
        printf("Unknown Format, will attempt to create file: %s \n", FName);
    }
    /* Fetch the blob column into the bound file */rc = SQLFetch(hstmt);
```

```
CHECK_HANDLE( SQL_HANDLE_STMT, hstmt, rc ) ;
    printf("%s has been sucessfully Created\n", FName);
#if !defined(DB2WIN)
    /*If supported, execute local display tool with the file just created */
    if (buffer[0] := '\0' ) system(buffer);
#endif
```
# **References**

- "SQLBindCol Bind a Column to an Application Variable or LOB Locator" on page 191
- "SQLFetch Fetch Next Row" on page 320
- "SQLFetchScroll Fetch Rowset and Return Data for All Bound Columns" on page 331
- "SQLBindFileToParam Bind LOB File Reference to LOB Parameter" on page 206

# **SQLBindFileToParam - Bind LOB File Reference to LOB Parameter**

## **Purpose**

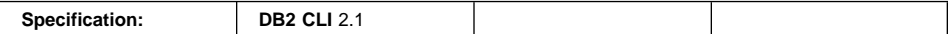

SQLBindFileToParam() is used to associate (bind) a parameter marker in an SQL statement to a file reference or an array of file references. This enables data from the file to be transferred directly into a LOB column when that statement is subsequently executed.

The LOB file reference arguments (file name, file name length, file reference options) refer to a file within the application's environment (on the client). Before calling SQLExecute() or SQLExecDirect(), the application must make sure that this information is available in the deferred input buffers. These values can be changed between SQLExecute() calls.

# **Syntax**

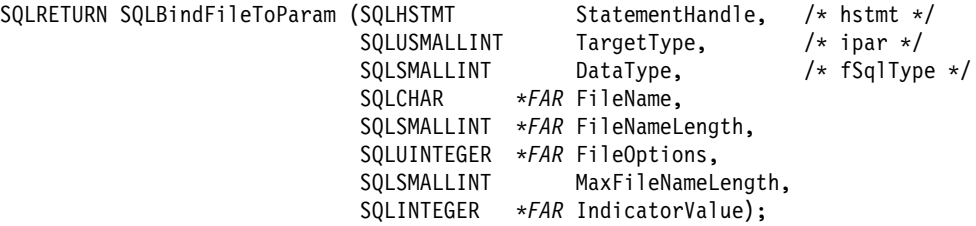

# **Function Arguments**

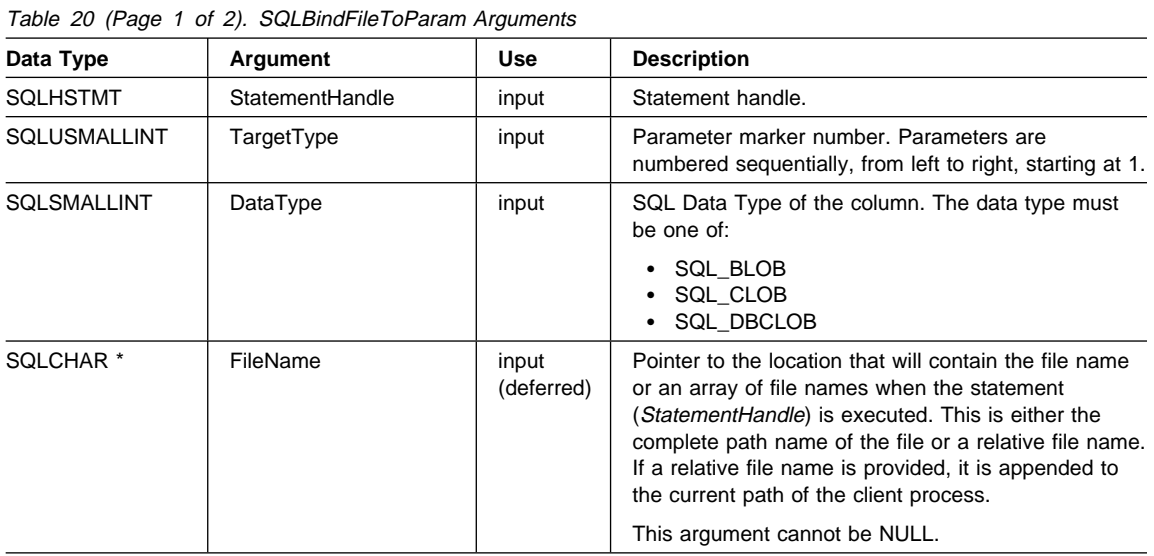

# **SQLBindFileToParam**

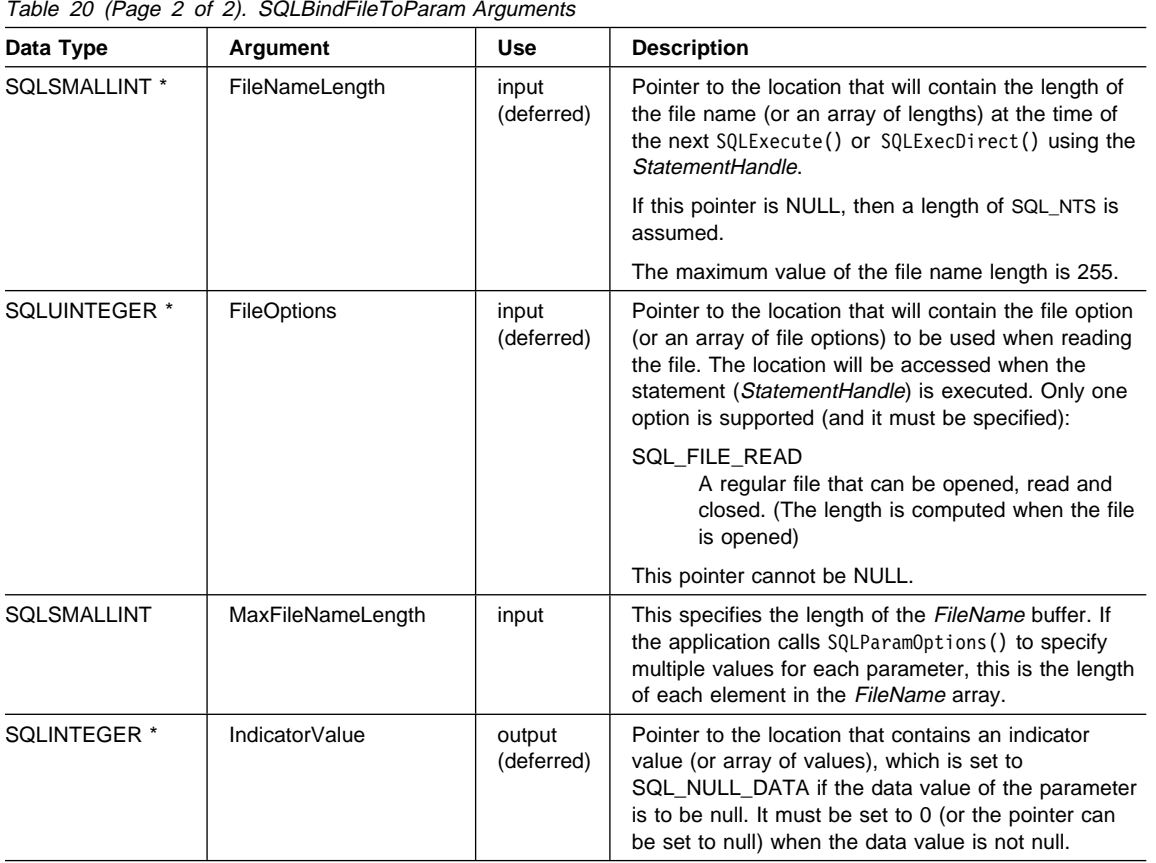

### **Usage**

The application calls SQLBindFileToParam() once for each parameter marker whose value should be obtained directly from a file when a statement is executed. Before the statement is executed, FileName, FileNameLength, and FileOptions values must be set. When the statement is executed, the data for any parameter which has been bound using SQLBindFIleToParam() is read from the referenced file and passed to the server.

If the application uses SQLParamOptions() to specify multiple values for each parameter, then FileName, FileNameLength, and FileOptions point to an array of LOB file reference variables. In this case, MaxFileNameLength specifies the length of each element in the FileName array and is used by DB2 CLI to determine the location of each element in the FileName array.

A LOB parameter marker can be associated with (bound to) an input file using SQLBindFileToParam(), or with a stored buffer using SQLBindParameter(). The most recent bind parameter function call determines the type of binding that is in effect.

# **SQLBindFileToParam**

# **Return Codes**

- SQL\_SUCCESS
- SQL\_SUCCESS\_WITH\_INFO
- $\cdot$  SQL ERROR
- SQL\_INVALID\_HANDLE

# **Diagnostics**

Table 21. SQLBindFileToParam SQLSTATEs

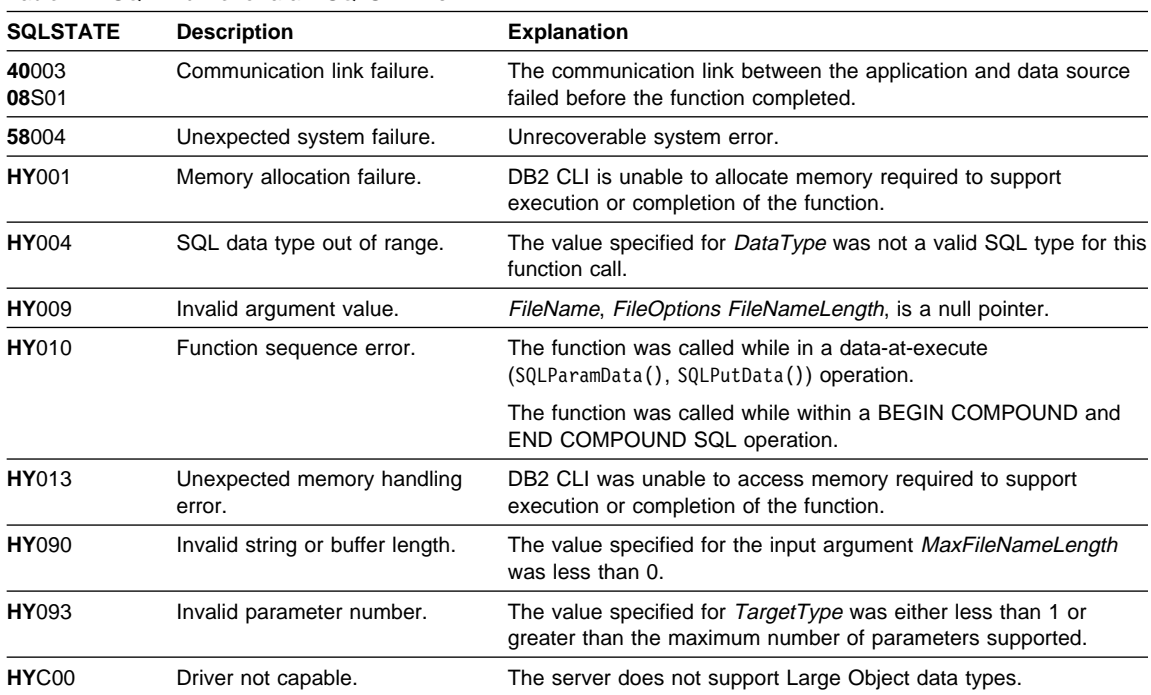

# **Restrictions**

This function is not available when connected to DB2 servers that do not support Large Object data types. Call SQLGetFunctions() with the function type set to SQL\_API\_SQLBINDFILETOPARAM and check the SupportedPtr output argument to determine if the function is supported for the current connection.

# **Example**

# **SQLBindFileToParam**

```
/* From CLI sample picin.c */
/* \ldots */SOLCHAR * stmt =
    "INSERT INTO emp_photo (empno, photo format, picture) VALUES (?, ?, ?)" ;
/* \ldots *//* Prepare the INSERT statement */
    rc = SQLPrepare( hstmt, stmt, SQL_NTS ) ;
    CHECK HANDLE( SQL HANDLE STMT, hstmt, rc ) ;
    rc = SQLBindParameter(hstmt, 1, SQL_PARAM_INPUT, SQL_C_CHAR, SQL_CHAR,
                          7, 0, Empno, 7, NULL);
    CHECK HANDLE( SQL HANDLE STMT, hstmt, rc ) ;
    rc = SQLBindParameter(hstmt, 2, SQL_PARAM_INPUT, SQL_C_CHAR, SQL_CHAR,
                          11, 0, Photo_Format, 11, NULL);
    CHECK_HANDLE( SQL_HANDLE_STMT, hstmt, rc ) ;
    /* Bind the Blob file to the parameter */rc = SQLBindFileToParam(hstmt, 3, SQL_BLOB, FName, &FNlength,
                            &FOption, 255, &FInd);
    CHECK_HANDLE( SQL_HANDLE_STMT, hstmt, rc ) ;
    printf("Enter the Employee Number:\n");
     gets((char *)Empno);
    while (1) {
        printf("Which Picture Format [xwd (XWindows), bitmap]?\n");
         gets((char *)Photo_Format);
        if (strcmp((char *)Photo Format, "xwd") == 0 ||
            strcmp((char *)Photo Format, "bitmap") == 0) break;
         printf("Invalid Format!\n");
    }
    printf("Enter the filename of the Photo of type %s\n", Photo Format);
     gets((char *)FName);
    rc = SQLExecute( hstmt ) ;
    CHECK_HANDLE( SQL_HANDLE_STMT, hstmt, rc ) ;
```
# **References**

- "SQLBindParameter Bind A Parameter Marker to a Buffer or LOB Locator" on page 210
- "SQLExecute Execute a Statement" on page 310
- "SQLExecDirect Execute a Statement Directly" on page 303
- "SQLParamOptions Specify an Input Array for a Parameter" on page 483

# **SQLBindParameter - Bind A Parameter Marker to a Buffer or LOB Locator**

### **Purpose**

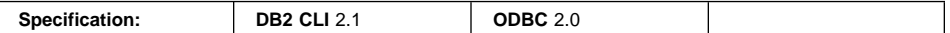

SQLBindParameter() is used to associate (bind) parameter markers in an SQL statement to either:

- Application variables or arrays of application variables (storage buffers), for all C data types. In this case data is transferred from the application to the DBMS when SQLExecute() or SQLExecDirect() is called. Data conversion may occur as the data is transferred.
- A LOB locator, for SQL LOB data types. In this case a LOB locator value, not the LOB data itself, is transferred from the application to the server when the SQL statement is executed.

Alternatively, LOB parameters can be bound directly to a file using SQLBindFileToParam().

This function must also be used to bind an application storage to a parameter of a stored procedure CALL statement where the parameter may be input, output or both. This function is essentially an extension of SQLSetParam().

# **Syntax**

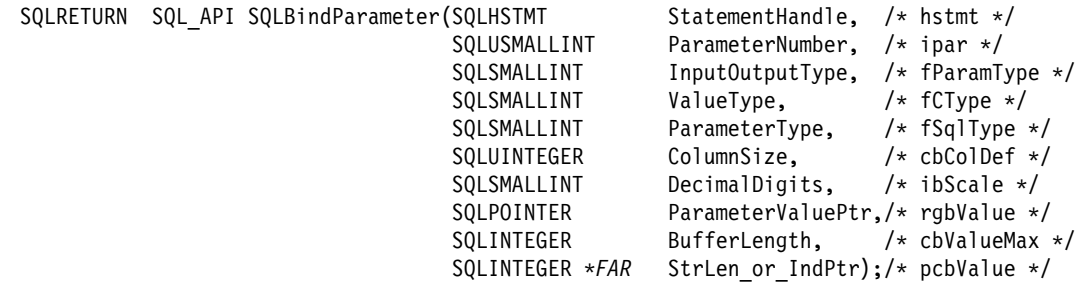

# **Function Arguments**

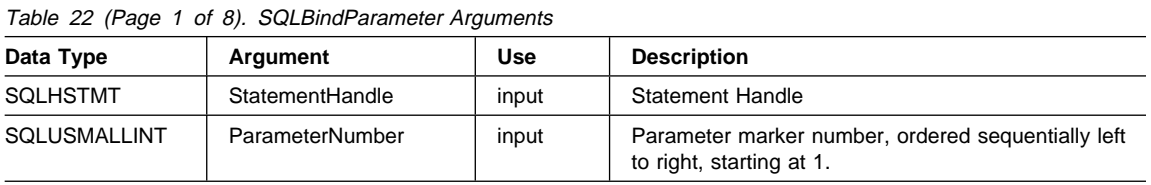

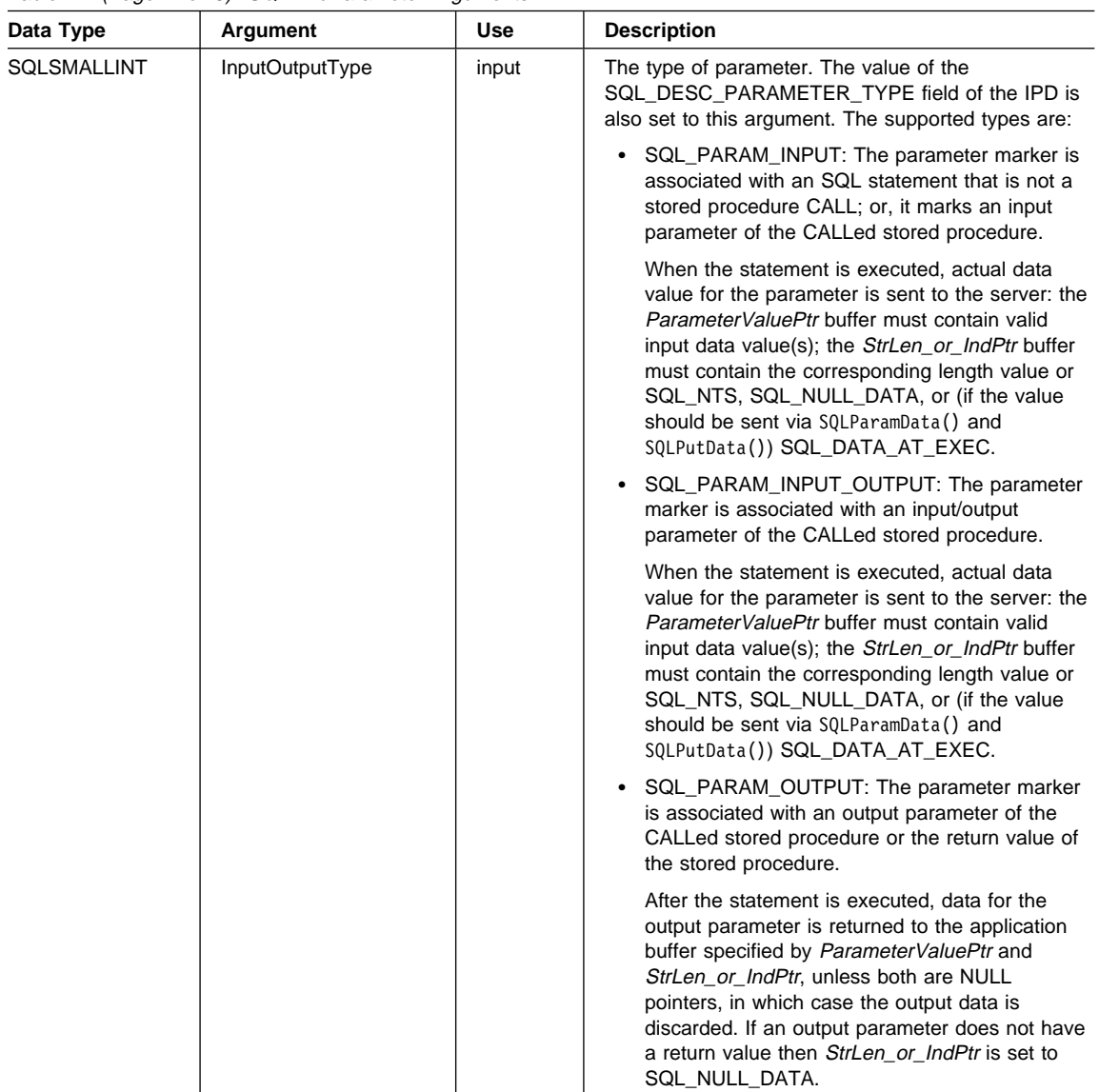

Table 22 (Page 2 of 8). SQLBindParameter Arguments

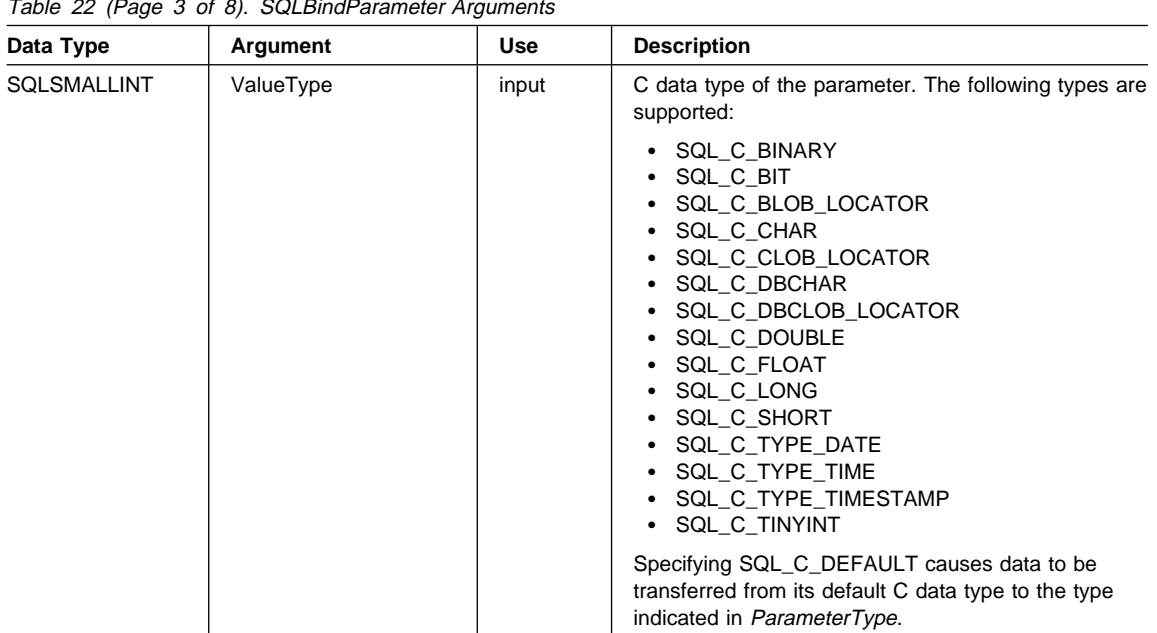

 $T<sub>2</sub>$  (Page 3 of 8). SOLBindParameter Arguments

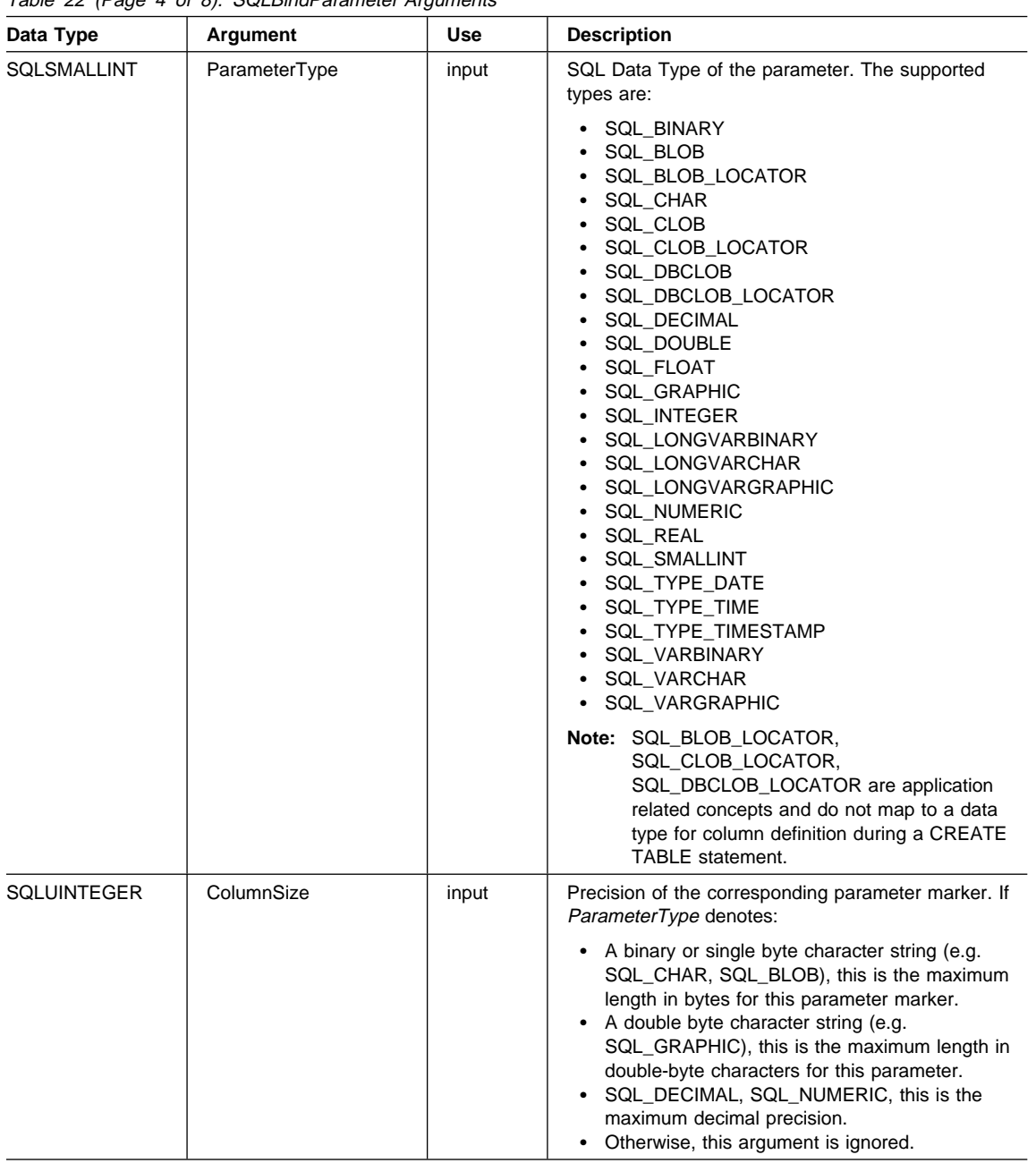

Table 22 (Page 4 of 8). SQLBindParameter Arguments

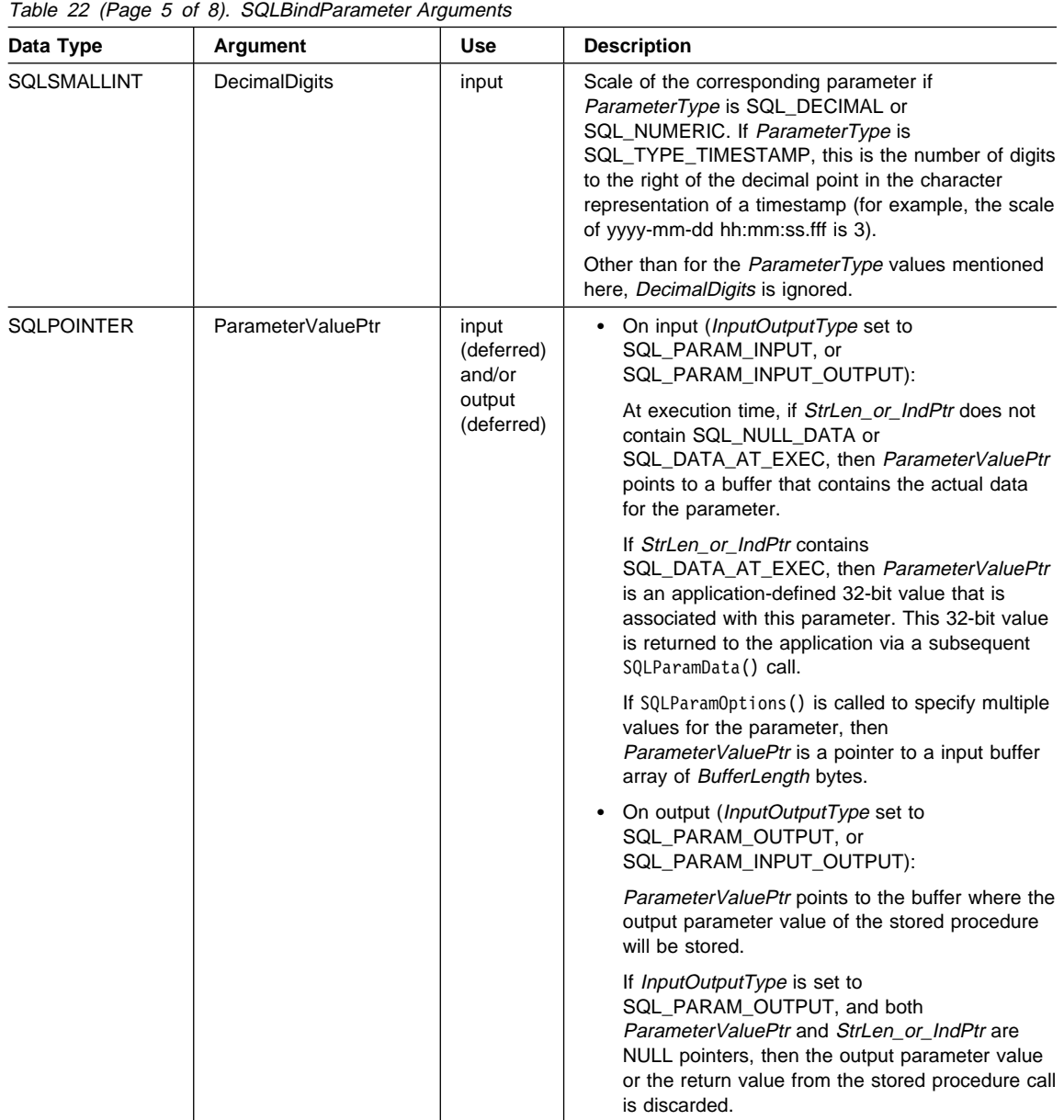

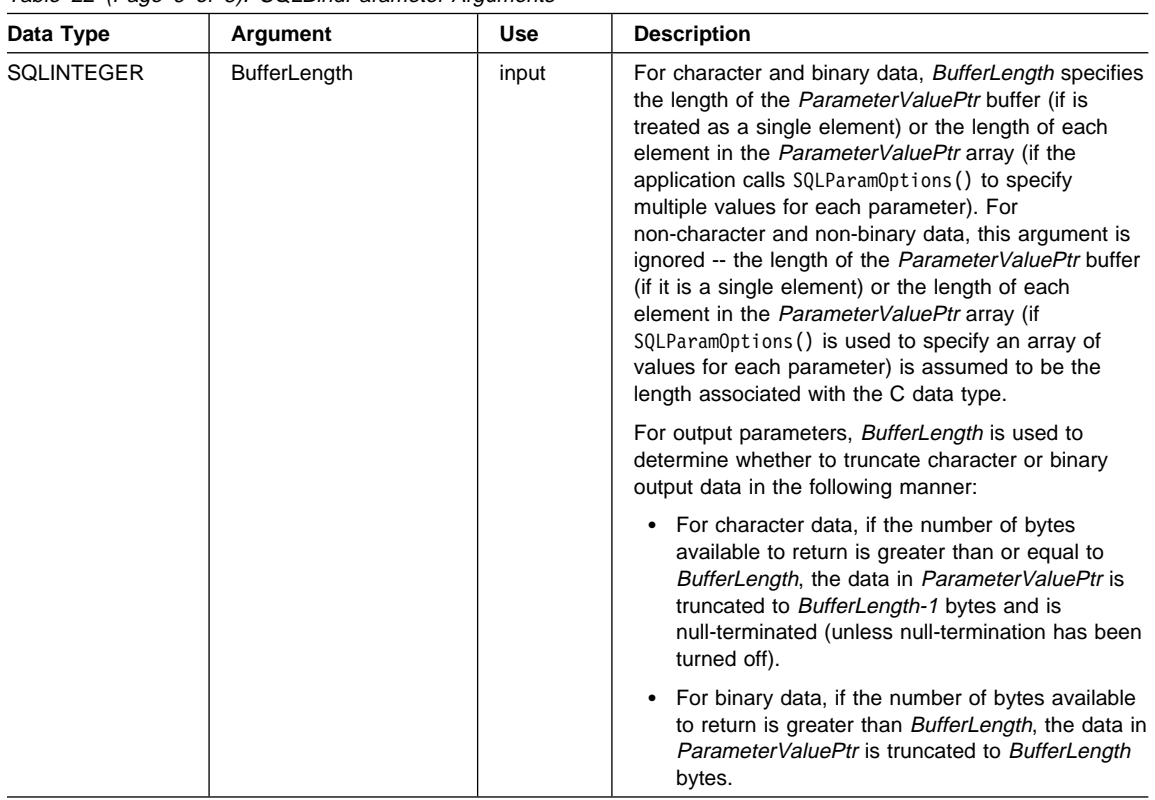

Table 22 (Page 6 of 8). SQLBindParameter Arguments

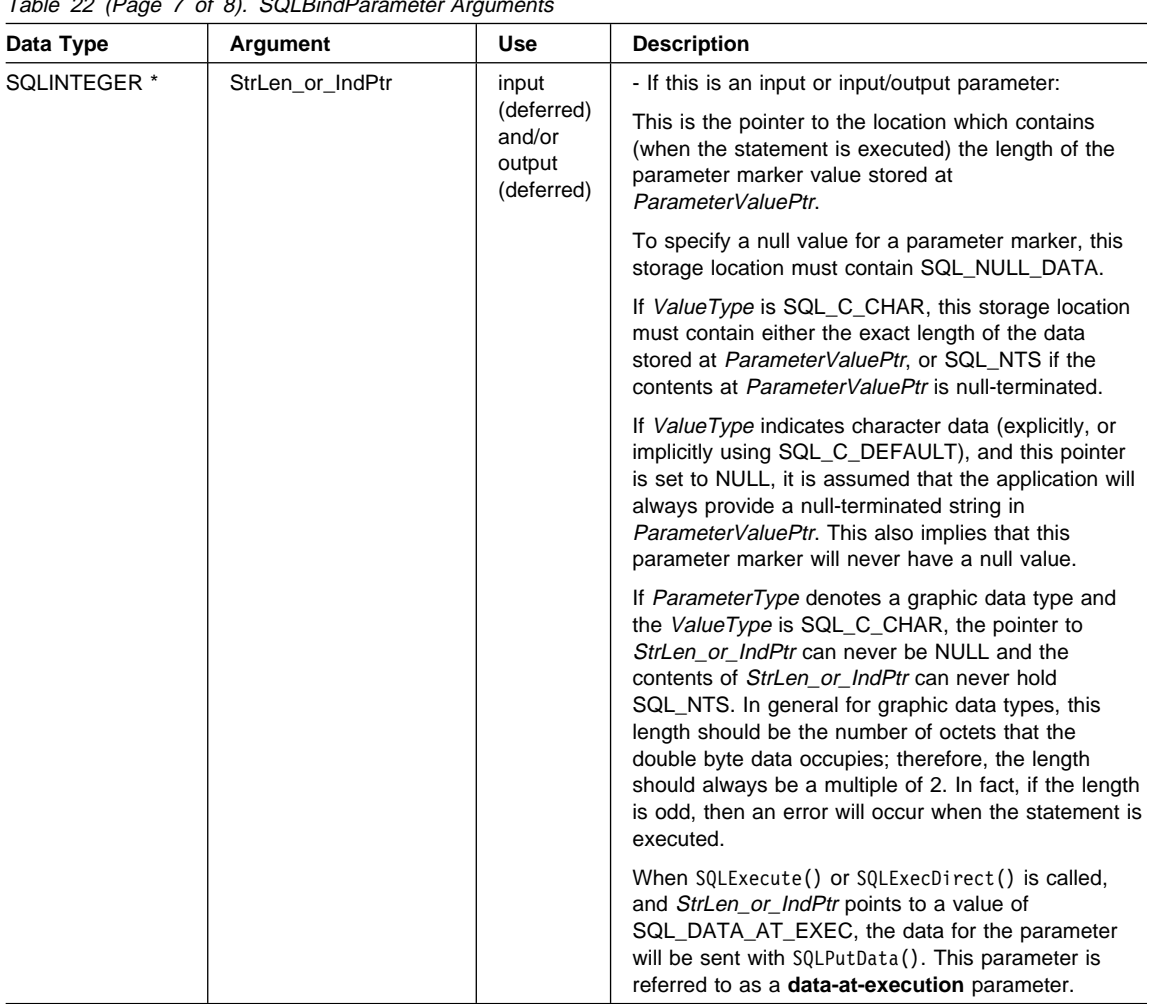

Table 22 (Page 7 of 8). SQLBindParameter Arguments

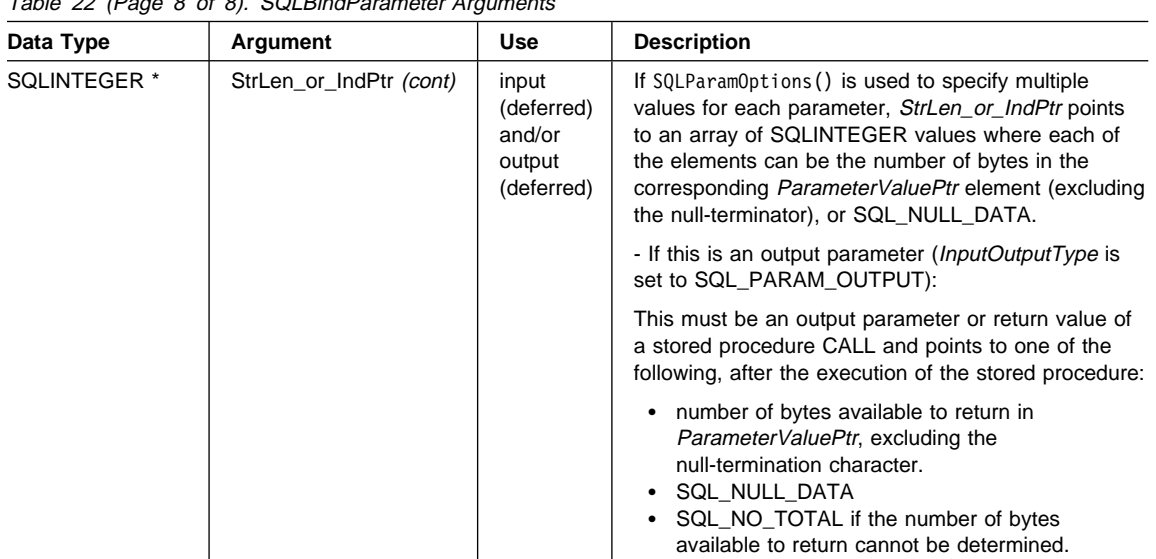

Table 22 (Page 8 of 8). SQLBindParameter Arguments

### **Usage**

A parameter marker is represented by a "?" character in an SQL statement and is used to indicate a position in the statement where an application supplied value is to be substituted when the statement is executed. This value can be obtained from:

• An application variable.

SQLBindParameter() (or SQLSetParam()) is used to bind the application storage area to the parameter marker.

• A LOB value from the database server (by specifying a LOB locator).

SQLBindParameter() (or SQLSetParam()) is used to bind a LOB locator to the parameter marker. The LOB value itself is supplied by the database server, so only the LOB locator is transferred between the database server and the application.

An application can use a locator with SQLGetSubString(), SQLGetPosition() or SQLGetLength(). SQLGetSubString() can either return another locator, or the data itself. All locators remain valid until the end of the transaction in which they were created (even when the cursor moves to another row, or until it is freed using the FREE LOCATOR statement.

• A file (within the applications environment) containing a LOB value.

SQLBindFileToParam() is used to bind a file to a LOB parameter marker. When SQLExecDirect() is executed, DB2 CLI will transfer the contents of the file directly to the database server.

The application must bind a variable to each parameter marker in the SQL statement before executing the SQL statement. For this function, *ParameterValuePtr* and

StrLen\_or\_IndPtr are deferred arguments, the storage locations must be valid and contain input data values when the statement is executed. This means either keeping the SQLExecDirect() or SQLExecute() call in the same procedure scope as the SQLBindParameter() calls, or, these storage locations must be dynamically allocated or declared statically or globally.

SQLBindParameter() (or SQLSetParam()) can be called before SQLPrepare() if the columns in the result set are known; otherwise, the attributes of the result set can be obtained after the statement is prepared.

Parameter markers are referenced by number (ColumnNumber) and are numbered sequentially from left to right, starting at 1.

All parameters bound by this function remain in effect until SQLFreeStmt() is called with either the SQL\_DROP or SQL\_RESET\_PARAMS option, or until SQLBindParameter() is called again for the same parameter ParameterNumber number.

After the SQL statement has been executed, and the results processed, the application may wish to reuse the statement handle to execute a different SQL statement. If the parameter marker specifications are different (number of parameters, length or type) then SQLFreeStmt() should be called with SQL\_RESET\_PARAMS to reset or clear the parameter bindings.

The C buffer data type given by *ValueType* must be compatible with the SQL data type indicated by ParameterType, or an error will occur.

An application can pass the value for a parameter either in the *ParameterValuePtr* buffer or with one or more calls to SQLPutData(). In latter case, these parameters are data-at-execution parameters. The application informs DB2 CLI of a data-at-execution parameter by placing the SQL\_DATA\_AT\_EXEC value in the StrLen\_or\_IndPtr buffer. It sets the ParameterValuePtr input argument to a 32 bit value which will be returned on a subsequent SQLParamData() call and can be used to identify the parameter position.

Since the data in the variables referenced by ParameterValuePtr and StrLen\_or\_IndPtr is not verified until the statement is executed, data content or format errors are not detected or reported until SQLExecute() or SQLExecDirect() is called.

SQLBindParameter() essentially extends the capability of the SQLSetParam() function by providing a method of:

- Specifying whether a parameter is input, input / output, or output, necessary for proper handling of parameters for stored procedures.
- Specifying an array of input parameter values when SQLParamOptions () is used in conjunction with SQLBindParameter(). SQLSetParam() can still be used to bind single element application variables to parameter markers that are not part of a stored procedure CALL statement.

The *InputOutputType* argument specifies the type of the parameter. All parameters in the SQL statements that do not call procedures are input parameters. Parameters in stored procedure calls can be input, input/output, or output parameters. Even though

the DB2 stored procedure argument convention typically implies that all procedure arguments are input/output, the application programmer may still choose to specify more exactly the input or output nature on the SQLBindParameter() to follow a more rigorous coding style.

- If an application cannot determine the type of a parameter in a procedure call, set InputOutputType to SQL\_PARAM\_INPUT; if the data source returns a value for the parameter, DB2 CLI discards it.
- If an application has marked a parameter as SQL\_PARAM\_INPUT\_OUTPUT or SQL\_PARAM\_OUTPUT and the data source does not return a value, DB2 CLI sets the StrLen\_or\_IndPtr buffer to SQL\_NULL\_DATA.
- If an application marks a parameter as SQL\_PARAM\_OUTPUT, data for the parameter is returned to the application after the CALL statement has been processed. If the ParameterValuePtr and StrLen\_or\_IndPtr arguments are both null pointers, DB2 CLI discards the output value. If the data source does not return a value for an output parameter, DB2 CLI sets the StrLen\_or\_IndPtr buffer to SQL\_NULL\_DATA.
- For this function, ParameterValuePtr and StrLen\_or\_IndPtr are deferred arguments. In the case where *InputOutputType* is set to SQL\_PARAM\_INPUT or SQL\_PARAM\_INPUT\_OUTPUT, the storage locations must be valid and contain input data values when the statement is executed. This means either keeping the SQLExecDirect() or SQLExecute() call in the same procedure scope as the SQLBindParameter() calls, or, these storage locations must be dynamically allocated or statically / globally declared.

Similarly, if *InputOutputType* is set to SQL\_PARAM\_OUTPUT or SQL\_PARAM\_INPUT\_OUTPUT, the ParameterValuePtr and StrLen\_or\_IndPtr buffer locations must remain valid until the CALL statement has been executed.

For character and binary C data, the *BufferLength* argument specifies the length of the ParameterValuePtr buffer if it is a single element; or, if the application calls SQLParamOptions () to specify multiple values for each parameter, BufferLength is the length of each element in the ParameterValuePtr array, INCLUDING the null-terminator. If the application specifies multiple values, BufferLength is used to determine the location of values in the *ParameterValuePtr* array. For all other types of C data, the BufferLength argument is ignored.

An application can pass the value for a parameter either in the *ParameterValuePtr* buffer or with one or more calls to SQLPutData(). In latter case, these parameters are data-at-execution parameters. The application informs DB2 CLI of a data-at-execution parameter by placing the SQL\_DATA\_AT\_EXEC value in the StrLen\_or\_IndPtr buffer. It sets the ParameterValuePtr input argument to a 32 bit value which will be returned on a subsequent SQLParamData() call and can be used to identify the parameter position.

When SQLBindParameter() is used to bind an application variable to an output parameter for a stored procedure, DB2 CLI can provide some performance enhancement if the ParameterValuePtr buffer is placed consecutively in memory after the StrLen or IndPtr buffer. For example:

```
struct { SQLINTEGER StrLen_or_IndPtr;
         SQLCHAR ParameterValuePtr[MAX_BUFFER];
       } column;
```
A parameter can only be bound to either a file or a storage location, not both. The most recent bind parameter function call determines the bind that is in effect.

#### **Parameter Binding Offsets**

When an application needs to change parameter bindings it can call SQLBindParameter() a second time. This will change the bound parameter buffer address and the corresponding length/indicator buffer address used.

Instead of multiple calls to SQLBindParameter(), DB2 CLI also supports parameter binding offsets. Rather than re-binding each time, an offset can be used to specify new buffer and length/indicator addresses which will be used in a subsequent call to SQLExecute() or SQLExecDirect(). This cannot be used with column wise array inserts, but will work whether the application binds parameters individually or using an array.

See "Parameter Binding Offsets" on page 68 for the list of steps required to use an offset.

#### **Descriptors**

How a parameter is bound is determined by fields of the APDs and IPDs. The arguments in SQLBindParameter are used to set those descriptor fields. The fields can also be set by the SQLSetDescField functions, although SQLBindParameter is more efficient to use because the application does not have to obtain a descriptor handle to call SQLBindParameter.

**Note:** Calling SQLBindParameter() for one statement can affect other statements. This occurs when the ARD associated with the statement is explicitly allocated and is also associated with other statements. Because SQLBindParameter() modifies the fields of the APD, the modifications apply to all statements with which this descriptor is associated. If this is not the required behavior, the application should dissociate this descriptor from the other statements before calling SQLBindParameter().

Conceptually, SQLBindParameter() performs the following steps in sequence:

- 1. Calls SQLGetStmtAttr() to obtain the APD handle.
- 2. Calls SQLGetDescField() to get the APD's SQL\_DESC\_COUNT field, and if the value of the ColumnNumber argument exceeds the value of SQL\_DESC\_COUNT, calls SQLSetDescField() to increase the value of SQL\_DESC\_COUNT to ColumnNumber.
- 3. Calls SQLSetDescField() multiple times to assign values to the following fields of the APD:
	- Sets SQL\_DESC\_TYPE and SQL\_DESC\_CONCISE\_TYPE to the value of ValueType, except that if ValueType is one of the concise identifiers of a datetime or interval subtype, it sets SQL\_DESC\_TYPE to SQL\_DATETIME or

SQL\_INTERVAL respectively, sets SQL\_DESC\_CONCISE\_TYPE to the concise identifier, and sets SQL\_DESC\_DATETIME\_INTERVAL\_CODE to the corresponding datetime or interval subcode.

- Sets the SQL\_DESC\_DATA\_PTR field to the value of ParameterValue.
- Sets the SQL\_DESC\_OCTET\_LENGTH\_PTR field to the value of StrLen\_or\_Ind.
- Sets the SQL\_DESC\_INDICATOR\_PTR field also to the value of StrLen\_or\_Ind.

 The StrLen\_or\_Ind parameter specifies both the indicator information and the length for the parameter value.

- 4. Calls SQLGetStmtAttr() to obtain the IPD handle.
- 5.
- 6. Calls SQLGetDescField() to get the IPD's SQL\_DESC\_COUNT field, and if the value of the ColumnNumber argument exceeds the value of SQL\_DESC\_COUNT, calls SQLSetDescField to increase the value of SQL\_DESC\_COUNT to ColumnNumber.
- 7. Calls SQLSetDescField() multiple times to assign values to the following fields of the IPD:
	- Sets SQL\_DESC\_TYPE and SQL\_DESC\_CONCISE\_TYPE to the value of ParameterType, except that if ParameterType is one of the concise identifiers of a datetime or interval subtype, it sets SQL\_DESC\_TYPE to SQL\_DATETIME or SQL\_INTERVAL respectively, sets SQL\_DESC\_CONCISE\_TYPE to the concise identifier, and sets SQL\_DESC\_DATETIME\_INTERVAL\_CODE to the corresponding datetime or interval subcode.
	- Sets one or more of SQL\_DESC\_LENGTH, SQL\_DESC\_PRECISION, and SQL\_DESC\_DATETIME\_INTERVAL\_PRECISION, as appropriate for ParameterType.
	- Sets SQL\_DESC\_SCALE to the value of DecimalDigits.

If the call to SQLBindParameter() fails, the content of the descriptor fields that it would have set in the APD are undefined, and the SQL\_DESC\_COUNT field of the APD is unchanged. In addition, the SQL\_DESC\_LENGTH, SQL\_DESC\_PRECISION, SQL\_DESC\_SCALE, and SQL\_DESC\_TYPE fields of the appropriate record in the IPD are undefined and the SQL\_DESC\_COUNT field of the IPD is unchanged.

### **Return Codes**

- SQL SUCCESS
- SQL\_SUCCESS\_WITH\_INFO
- SQL\_ERROR
- SQL\_INVALID\_HANDLE

### **Diagnostics**

Table 23 (Page 1 of 2). SQLBindParameter SQLSTATEs

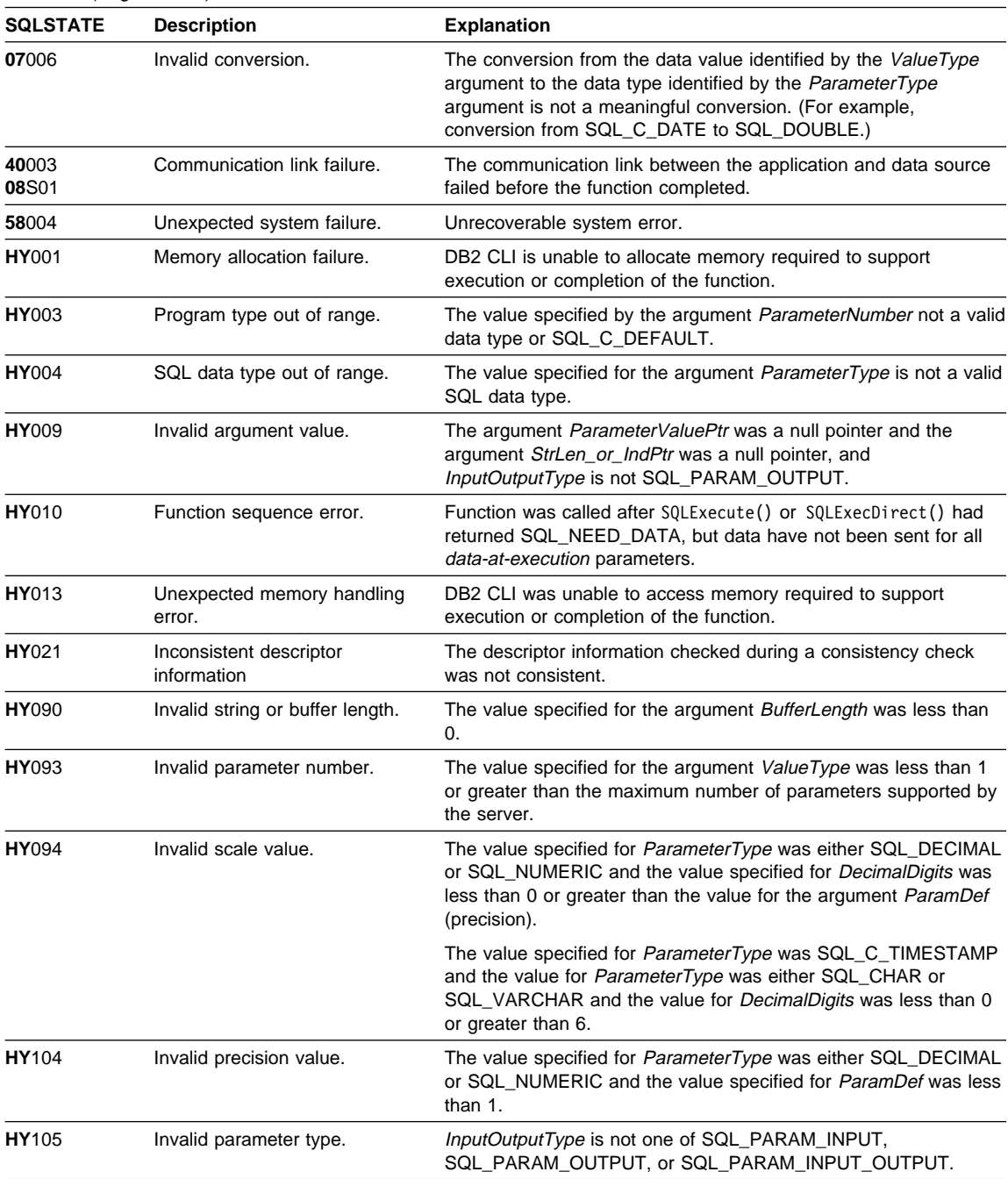

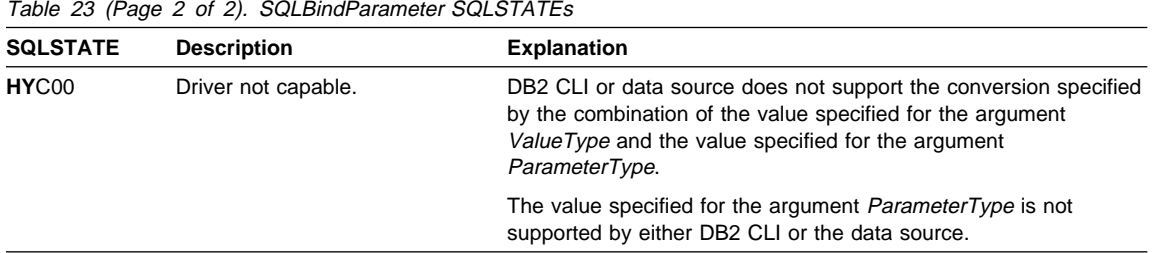

# **Restrictions**

In DB2 CLI v5 and ODBC 2.0, this function has replaced SQLSetParam().

A new value for StrLen\_or\_IndPtr, SQL\_DEFAULT\_PARAM, was introduced in ODBC 2.0, to indicate that the procedure is to use the default value of a parameter, rather than a value sent from the application. Since DB2 stored procedure arguments do not have the concept of default values, specification of this value for StrLen or IndPtr argument will result in an error when the CALL statement is executed since the SQL\_DEFAULT\_PARAM value will be considered an invalid length.

ODBC 2.0 also introduced the SQL\_LEN\_DATA\_AT\_EXEC(length) macro to be used with the StrLen\_or\_IndPtr argument. The macro is used to specify the sum total length of the entire data that would be sent for character or binary C data via the subsequent SQLPutData() calls. Since the DB2 ODBC driver does not need this information, the macro is not needed. An ODBC application calls SQLGetInfo() with the SQL\_NEED\_LONG\_DATA\_LEN option to check if the driver needs this information. The DB2 ODBC driver will return 'N' to indicate that this information is not needed by SQLPutData().

### **Example**

The example shown below binds a variety of data types bound to a set of parameters. For an additional example refer to "Stored Procedure Example" on page 110.

```
/* From CLI sample prodin.c */
/* ... */
   SQLCHAR * stmt ="INSERT INTO PRODUCT VALUES (?, ?, ?, ?, ?)" ;
   SQLINTEGER Prod Num[] = {100110, 100120, 100210, 100220, 100510, 100520, 200110,
        200120, 200210, 200220, 200510, 200610, 990110, 990120,
        500110, 500210, 300100
    };
    SQLCHAR * Description[] = {
        "Aquarium-Glass-25 litres", "Aquarium-Glass-50 litres",
        "Aquarium-Acrylic-25 litres", "Aquarium-Acrylic-50 litres",
         "Aquarium-Stand-Small", "Aquarium-Stand-Large",
        "Pump-Basic-25 litre", "Pump-Basic-50 litre",
        "Pump-Deluxe-25 litre", "Pump-Deluxe-50 litre",
        "Pump-Filter-(for Basic Pump)",
        "Pump-Filter-(for Deluxe Pump)",
         "Aquarium-Kit-Small", "Aquarium-Kit-Large",
         "Gravel-Colored", "Fish-Food-Deluxe-Bulk",
         "Plastic-Tubing"
   };
    SQLDOUBLE UPrice[] = {
       110.00, 190.00, 100.00, 150.00, 60.00, 90.00, 30.00,
       45.00, 55.00, 75.00, 4.75, 5.25, 160.00, 240.00,
       2.50, 35.00, 5.50
   };
    SQLCHAR * Units[] = { " ", " ", " ", " ", " ", " ", " ", " ", " ",
        " ", " ", " ", " ", " ", "kg", "kg", "m"
   };
   SQLCHAR * Combo[] = {"N", "N", "N", "N", "N", "N", "N", "N", "N",
        "N", "N", "N", "Y", "Y", "N", "N", "N"
   };
/* \ldots *//* Prepare the statement */
   rc = SQLPrepare( hstmt, stmt, SQL NTS ) ;
   CHECK_HANDLE( SQL_HANDLE_STMT, hstmt, rc ) ;
   rc = SQLSetStmtAttr( hstmt,
                        SQL ATTR PARAMSET SIZE,
                        ( SQLPOINTER ) row_array_size,
0
                       );
    CHECK HANDLE( SQL HANDLE STMT, hstmt, rc ) ;
```
rc = SQLBindParameter(hstmt, 1, SQL\_PARAM\_INPUT, SQL\_C\_SLONG, SQL\_INTEGER, 0, 0, Prod Num, 0, NULL); CHECK HANDLE( SQL HANDLE STMT, hstmt, rc ) ; rc = SQLBindParameter(hstmt, 2, SQL\_PARAM\_INPUT, SQL\_C\_CHAR, SQL\_VARCHAR, 257, 0, Description, 257, NULL); CHECK\_HANDLE( SQL\_HANDLE\_STMT, hstmt, rc ) ; rc = SQLBindParameter(hstmt, 3, SQL\_PARAM\_INPUT, SQL\_C\_DOUBLE, SQL\_DECIMAL, 10, 2, UPrice, 0, NULL); CHECK\_HANDLE( SQL\_HANDLE\_STMT, hstmt, rc ) ; rc = SQLBindParameter(hstmt, 4, SQL\_PARAM\_INPUT, SQL\_C\_CHAR, SQL\_CHAR, 3, 0, Units, 3, NULL); CHECK\_HANDLE( SQL\_HANDLE\_STMT, hstmt, rc ) ; rc = SQLBindParameter(hstmt, 5, SQL\_PARAM\_INPUT, SQL\_C\_CHAR, SQL\_CHAR, 2, 0, Combo, 2, NULL); CHECK\_HANDLE( SQL\_HANDLE\_STMT, hstmt, rc ) ; rc = SQLExecute( hstmt ) ; CHECK HANDLE( SQL HANDLE STMT, hstmt, rc ) ; printf( "Inserted %ld Rows\n", row array size ) ;

### **References**

- "SQLExecDirect Execute a Statement Directly" on page 303
- "SQLExecute Execute a Statement" on page 310
- "SQLParamData Get Next Parameter For Which A Data Value Is Needed" on page 480
- "SQLParamOptions Specify an Input Array for a Parameter" on page 483
- "SQLPutData Passing Data Value for A Parameter" on page 510

# **SQLBrowseConnect - Get Required Attributes to Connect to Data source**

# **Purpose**

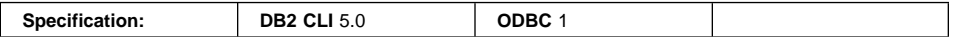

SQLBrowseConnect() supports an iterative method of discovering and enumerating the attributes and attribute values required to connect to a data source. Each call to SQLBrowseConnect() returns successive levels of attributes and attribute values. When all levels have been enumerated, a connection to the data source is completed and a complete connection string is returned by SQLBrowseConnect(). A return code of SQL\_SUCCESS or SQL\_SUCCESS\_WITH\_INFO indicates that all connection information has been specified and the application is now connected to the data source.

## **Syntax**

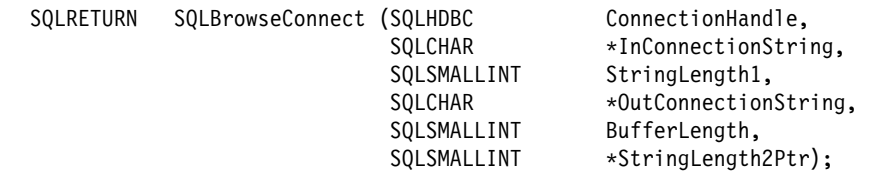

# **Function Arguments**

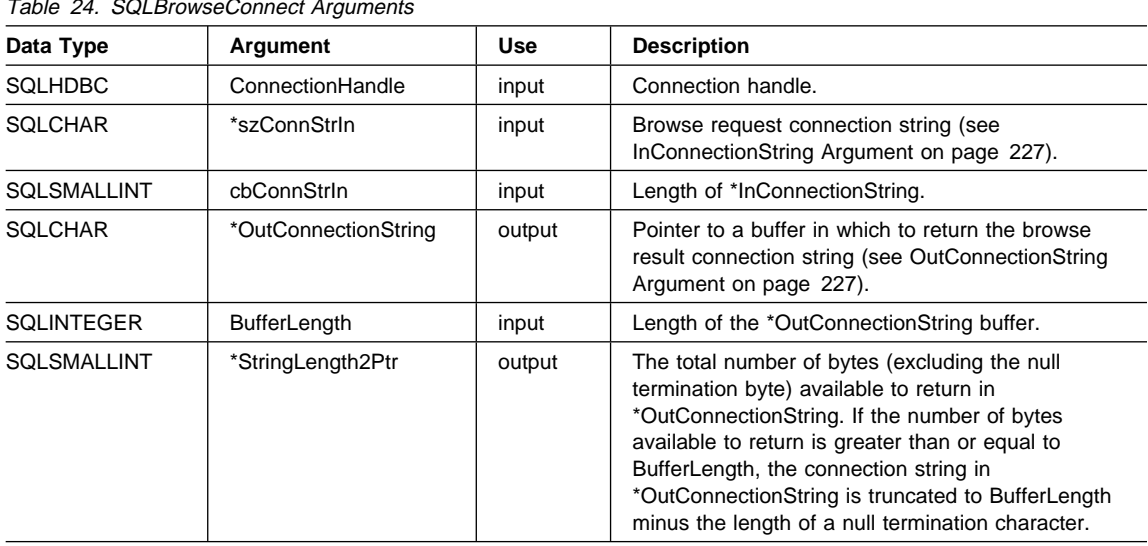

 $T_{\text{at}}$  24. SOLBr

### **Usage**

#### **InConnectionString Argument**

A browse request connection string has the following syntax:

connection-string ::= attribute[;] | attribute; connection-string

attribute ::= attribute-keyword=attribute-value | DRIVER=[{]attribute-value[}]

attribute-keyword ::= DSN | UID | PWD | driver-defined-attribute-keyword

attribute-value ::= character-string driver-defined-attribute-keyword ::= identifier

#### where

- character-string has zero or more characters
- identifier has one or more characters
- attribute-keyword is case insensitive
- attribute-value may be case sensitive
- the value of the **DSN** keyword does not consist solely of blanks

Because of connection string and initialization file grammar, keywords and attribute values that contain the characters **[]{}(),;?\*=!@** should be avoided. Because of the grammar in the system information, keywords and data source names cannot contain the backslash (\) character. For DB2 CLI Version 2, braces are required around the DRIVER keyword.

If any keywords are repeated in the browse request connection string, DB2 CLI uses the value associated with the first occurrence of the keyword. If the **DSN** and **DRIVER** keywords are included in the same browse request connection string, DB2 CLI uses which ever keyword appears first.

#### **OutConnectionString Argument**

The browse result connection string is a list of connection attributes. A connection attribute consists of an attribute keyword and a corresponding attribute value. The browse result connection string has the following syntax:

connection-string ::= attribute[;] | attribute; connection-string

attribute ::= [\*]attribute-keyword=attribute-value attribute-keyword ::= ODBC-attribute-keyword | driver-defined-attribute-keyword

ODBC-attribute-keyword = {UID | PWD}[:localized-identifier] driver-defined-attribute-keyword ::= identifer[:localized-identifier]

attribute-value ::= {attribute-value-list} | ? (The braces are literal; they are returned by DB2 CLI.) attribute-value-list ::= character-string [:localized-character string] | character-string [:localized-character string], attribute-value-list

#### where

- character-string and localized-character string have zero or more characters
- identifier and localized-identifier have one or more characters; attribute-keyword is case insensitive
- attribute-value may be case sensitive

Because of connection string and initialization file grammar, keywords, localized identifiers, and attribute values that contain the characters **[]{}(),;?\*=!@** should be avoided. Because of the grammar in the system information, keywords and data source names cannot contain the backslash (\) character.

The browse result connection string syntax is used according to the following semantic rules:

- $\bullet$  If an asterisk (\*) precedes an attribute-keyword, the attribute is optional, and may be omitted in the next call to SQLBrowseConnect().
- **•** The attribute keywords **UID** and **PWD** have the same meaning as defined in SQLDriverConnect().
- **•** When connecting to a DB2 Universal Database, only **DSN, UID** and **PWD** are required. Other keywords can be specified but do not affect the connection.
- ODBC-attribute-keywords and driver-defined-attribute-keywords include a localized or user-friendly version of the keyword. This might be used by applications as a label in a dialog box. However, **UID**, **PWD**, or the identifier alone must be used when passing a browse request string to DB2 CLI.
- The {attribute-value-list} is an enumeration of actual values valid for the corresponding attribute-keyword. Note that the braces ({}) do not indicate a list of choices; they are returned by DB2 CLI. For example, it might be a list of server names or a list of database names.
- $\bullet$  If the attribute-value is a single question mark (?), a single value corresponds to the attribute-keyword. For example, UID=JohnS; PWD=Sesame.
- Each call to SQLBrowseConnect () returns only the information required to satisfy the next level of the connection process. DB2 CLI associates state information with the connection handle so that the context can always be determined on each call.

#### **Using SQLBrowseConnect**

SQLBrowseConnect() requires an allocated connection. If SQLBrowseConnect() returns SQL\_ERROR, outstanding connections are terminated and the connection is returned to an unconnected state.

When SQLBrowseConnect() is called for the first time on a connection, the browse request connection string must contain the DSN keyword.

On each call to SQLBrowseConnect(), the application specifies the connection attribute values in the browse request connection string. DB2 CLI returns successive levels of attributes and attribute values in the browse result connection string; it returns SQL\_NEED\_DATA as long as there are connection attributes that have not yet been enumerated in the browse request connection string. The application uses the contents of the browse result connection string to build the browse request connection string for the next call to SQLBrowseConnect(). All mandatory attributes (those not preceded by an asterisk in the OutConnectionString argument) must be included in the next call to SQLBrowseConnect(). Note that the application cannot use the contents of previous browse result connection strings when building the current browse request connection string; that is, it cannot specify different values for attributes set in previous levels.

When all levels of connection and their associated attributes have been enumerated, DB<sub>2</sub> CLI returns SQL\_SUCCESS, the connection to the data source is complete, and a complete connection string is returned to the application. The connection string is suitable to use in conjunction with SQLDriverConnect() with the SQL\_DRIVER\_NOPROMPT option to establish another connection. The complete connection string cannot be used in another call to SQLBrowseConnect(), however; if SQLBrowseConnect() were called again, the entire sequence of calls would have to be repeated.

SQLBrowseConnect () also returns SQL\_NEED\_DATA if there are recoverable, nonfatal errors during the browse process, for example, an invalid password supplied by the application or an invalid attribute keyword supplied by the application. When SQL\_NEED\_DATA is returned and the browse result connection string is unchanged, an error has occurred and the application can call SQLGetDiagRec() to return the SQLSTATE for browse-time errors. This permits the application to correct the attribute and continue the browse.

An application may terminate the browse process at any time by calling SQLDisconnect(). DB2 CLI will terminate any outstanding connections and return the connection to an unconnected state.

# **Return Codes**

- SQL\_SUCCESS
- SQL\_SUCCESS\_WITH\_INFO
- SQL\_NEED\_DATA
- $\cdot$  SQL ERROR
- SQL\_INVALID\_HANDLE

### **Diagnostics**

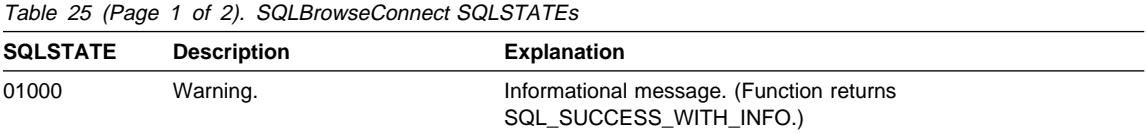

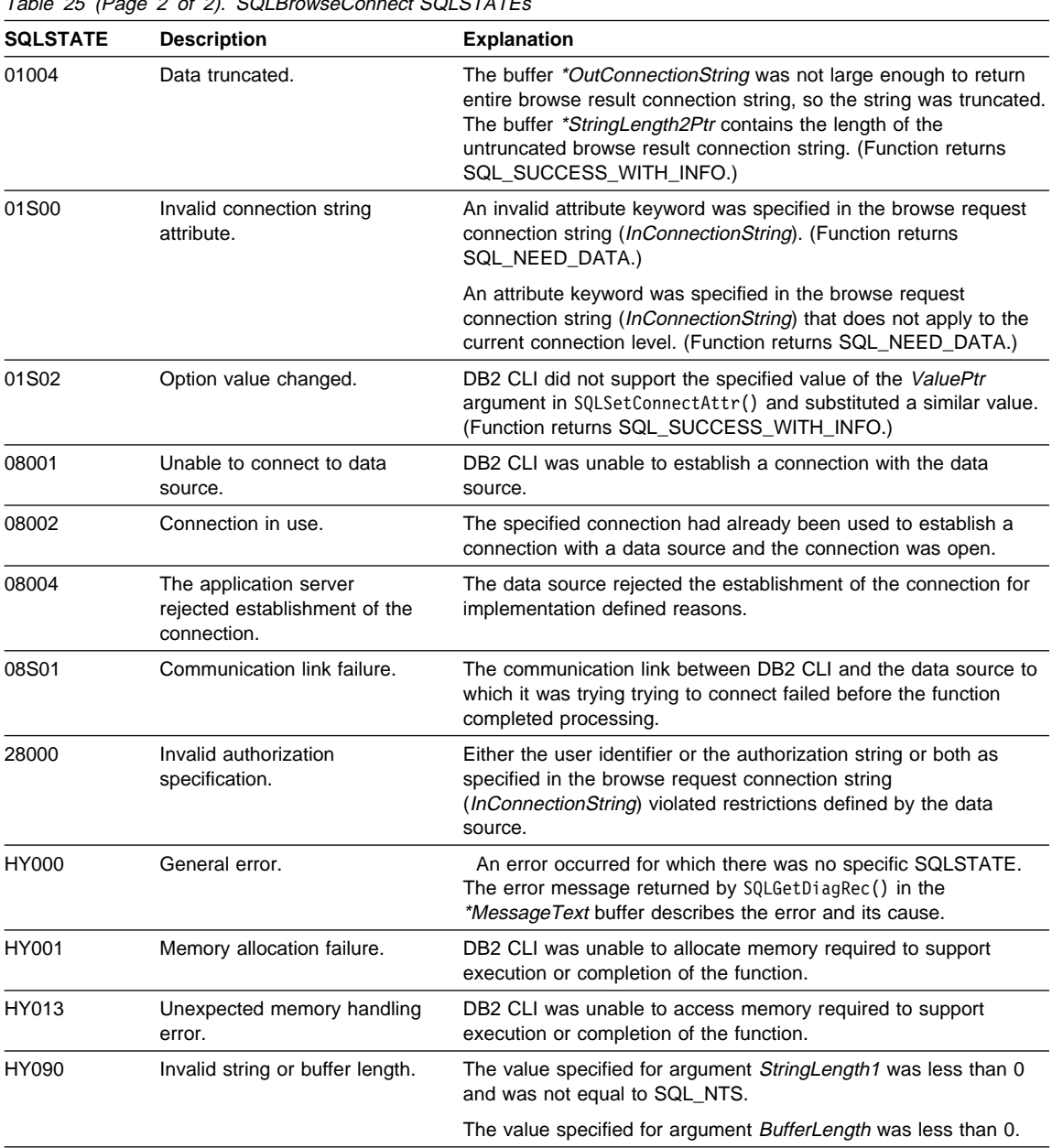

Table 25 (Page 2 of 2). SQLBrowseConnect SQLSTATEs

# **Restrictions**

None.

# **Example**

See the README file in the sqllib\samples\cli (or sqllib/samples/cli) subdirectory for a list of appropriate samples.

# **References**

- "SQLAllocHandle Allocate Handle" on page 185
- "SQLConnect Connect to a Data Source" on page 262
- "SQLDisconnect Disconnect from a Data Source" on page 286
- "SQLDriverConnect (Expanded) Connect to a Data Source" on page 288
- "SQLFreeHandle Free Handle Resources" on page 352

# **SQLCancel**

## **SQLCancel - Cancel Statement**

### **Purpose**

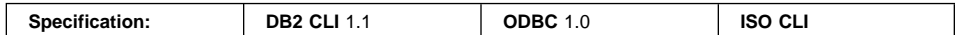

SOLCancel() can be used to prematurely terminate the *data-at-execution* sequence described in "Sending/Retrieving Long Data in Pieces" on page 61.

In a multi-threaded application, SQLCancel() will cancel the original request, which will return an SQLSTATE of **HY**008.

### **Syntax**

SQLRETURN SQLCancel (SQLHSTMT StatementHandle); /\* hstmt \*/

### **Function Arguments**

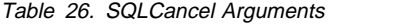

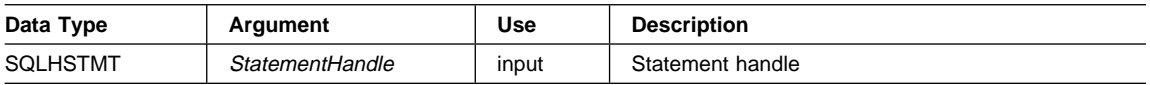

### **Usage**

After SQLExecDirect() or SQLExecute() returns SQL\_NEED\_DATA to solicit for values for data-at-execution parameters, SQLCancel() can be used to cancel the data-at-execution sequence described in "Sending/Retrieving Long Data in Pieces" on page 61. SQLCancel() can be called any time before the final SQLParamData() in the sequence. After the cancellation of this sequence, the application can call SQLExecute() or SQLExecDirect() to re-initiate the data-at-execution sequence.

In DB2 CLI version 2, or when the SQL\_ATTR\_ODBC\_VERSION environment attribute is set to SQL\_OV\_ODBC2, if an application calls SQLCancel() when no processing is being done on the statement, SQLCancel() has the same effect as SQLFreeStmt() with the SQL\_CLOSE option. This is not the case in DB2 CLI version 5, or when the SQL\_ATTR\_ODBC\_VERSION environment attribute is set to SQL\_OV\_ODBC5. A call to SQLCancel() when no processing is being done on the statement is not treated as SQLFreeStmt() with the SQL\_CLOSE option, but has no effect at all. Applications should not call SQLCancel() to close a cursor, but rather SQLFreeStmt() should be used.

#### **Canceling Asynchronous Processing**

After an application calls a function asynchronously, it calls the function repeatedly to determine whether it has finished processing. If the function is still processing, it returns SQL\_STILL\_EXECUTING. If the function has finished processing, it returns a different code.

After any call to the function that returns SQL\_STILL\_EXECUTING, an application can call SQLCancel() to cancel the function. If the cancel request is successful, SQL\_SUCCESS is returned. This message does not indicate that the function was actually canceled; it indicates that the cancel request was processed. The application must continue to call the original function until the return code is not SQL\_STILL\_EXECUTING. If the function was successfully canceled, the return code is SQL\_ERROR and SQLSTATE HY008 (Operation was cancelled). If the function completed its normal processing, the return code is SQL\_SUCCESS or SQL\_SUCCESS\_WITH\_INFO if the function succeeded or SQL\_ERROR and a SQLSTATE other than HY008 (Operation was cancelled) if the function failed.

For more information about asynchronous processing, see "Asynchronous Execution of CLI" on page 118.

### **Canceling Functions in Multithread Applications**

In a multithread application, the application can cancel a function that is running synchronously on a statement. To cancel the function, the application calls SQLCance1() with the same statement handle as that used by the target function, but on a different thread. How the function is canceled depends upon the operating system. As in canceling a function running asynchronously, the return code of the SQLCancel() indicates only whether DB2 CLI processed the request successfully. Only SQL\_SUCCESS or SQL\_ERROR can be returned; no SQLSTATEs are returned. If the original function is canceled, it returns SQL\_ERROR and SQLSTATE HY008 (Operation was cancelled).

If an SQL statement is being executed when SQLCancel() is called on another thread to cancel the statement execution, it is possible that the execution succeeds and returns SQL\_SUCCESS, while the cancel is also successful. In this case, DB2 CLI assumes that the cursor opened by the statement execution is closed by the cancel, so the application will not be able to use the cursor.

For more information about threading, see "Writing Multi-Threaded Applications" on page 40.

### **Return Codes**

- SQL SUCCESS
- SQL\_SUCCESS\_WITH\_INFO
- SQL\_INVALID\_HANDLE
- SQL\_ERROR

# **Diagnostics**

Table 27 (Page 1 of 2). SQLCancel SQLSTATEs

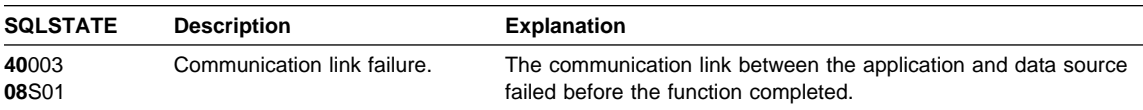

# **SQLCancel**

Table 27 (Page 2 of 2). SQLCancel SQLSTATEs

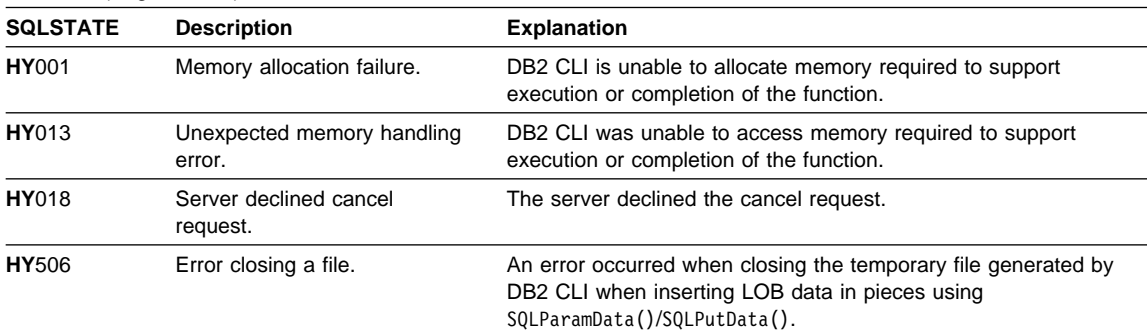

# **Restrictions**

None.

# **Example**

Refer to "Example" on page 513.

# **References**

- "SQLPutData Passing Data Value for A Parameter" on page 510
- "SQLParamData Get Next Parameter For Which A Data Value Is Needed" on page 480

# **SQLCloseCursor - Close Cursor and Discard Pending Results**

### **Purpose**

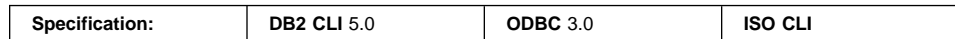

SQLCloseCursor() closes a cursor that has been opened on a statement, and discards pending results.

### **Syntax**

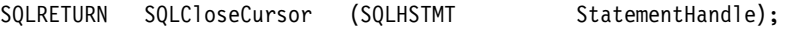

## **Function Arguments**

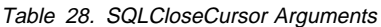

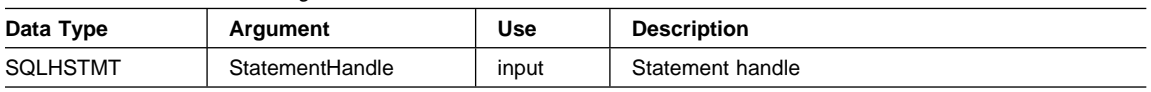

### **Usage**

After an application calls SQLCloseCursor(), the application can reopen the cursor later by executing a **SELECT** statement again with the same or different parameter values.

SQLCloseCursor() returns SQLSTATE 24000 (Invalid cursor state) if no cursor is open. Calling SQLCloseCursor() is equivalent to calling SQLFreeStmt() with the SQL\_CLOSE option, with the exception that SQLFreeStmt() with SQL\_CLOSE has no effect on the application if no cursor is open on the statement, while SQLCloseCursor() returns SQLSTATE 24000 (Invalid cursor state).

# **Return Codes**

- SQL\_SUCCESS
- SQL\_SUCCESS\_WITH\_INFO
- $\cdot$  SQL ERROR
- SQL\_INVALID\_HANDLE

# **Diagnostics**

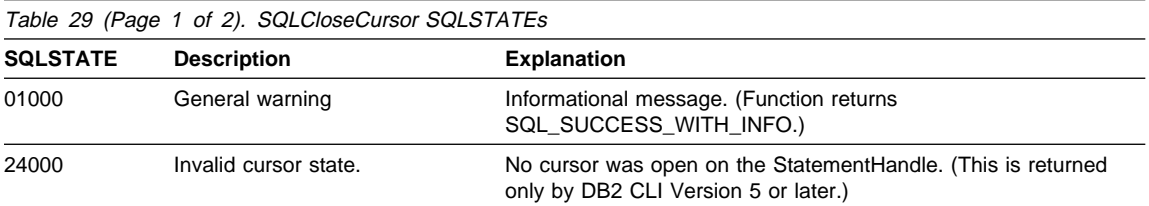

# **SQLCloseCursor**

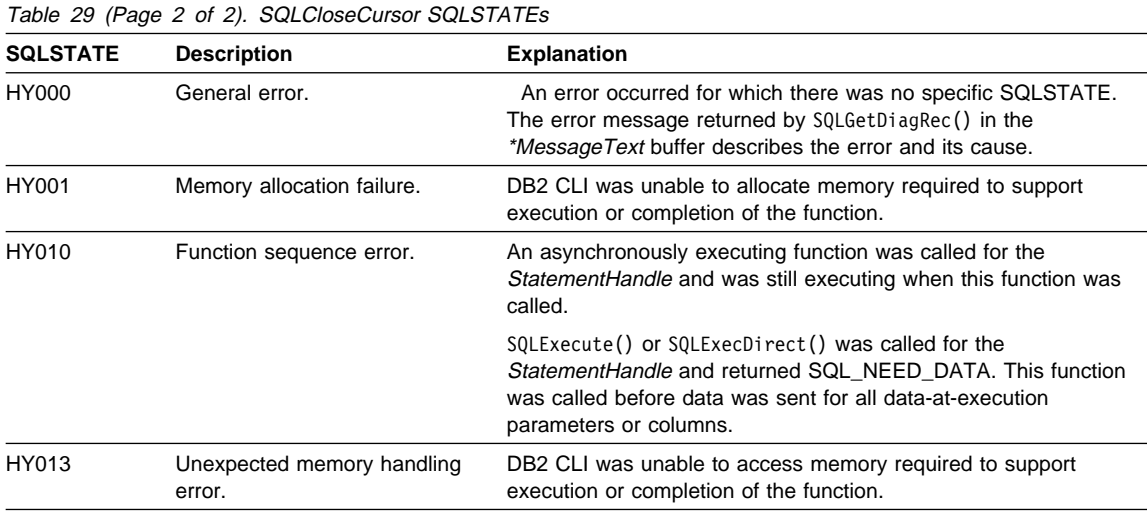

# **Restrictions**

None.

### **Example**

See the README file in the sqllib\samples\cli (or sqllib/samples/cli) subdirectory for a list of appropriate samples.

# **References**

- ¹ "SQLCancel Cancel Statement" on page 232
- "SQLFreeHandle Free Handle Resources" on page 352
- "SQLMoreResults Determine If There Are More Result Sets" on page 467
# **SQLColAttribute - Return a Column Attribute**

### **Purpose**

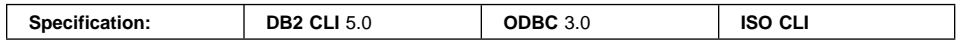

SQLColAttribute() returns descriptor information for a column in a result set. Descriptor information is returned as a character string, a 32-bit descriptor-dependent value, or an integer value.

## **Syntax**

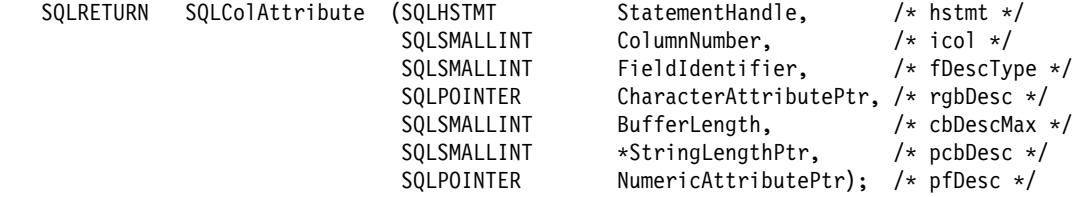

# **Function Arguments**

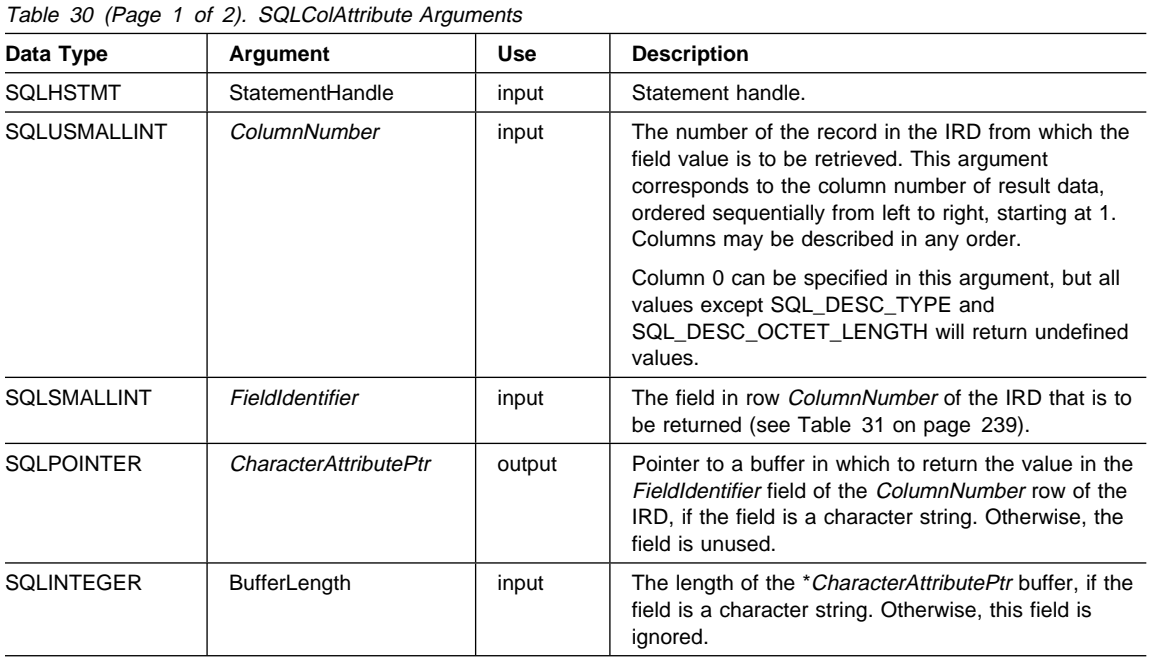

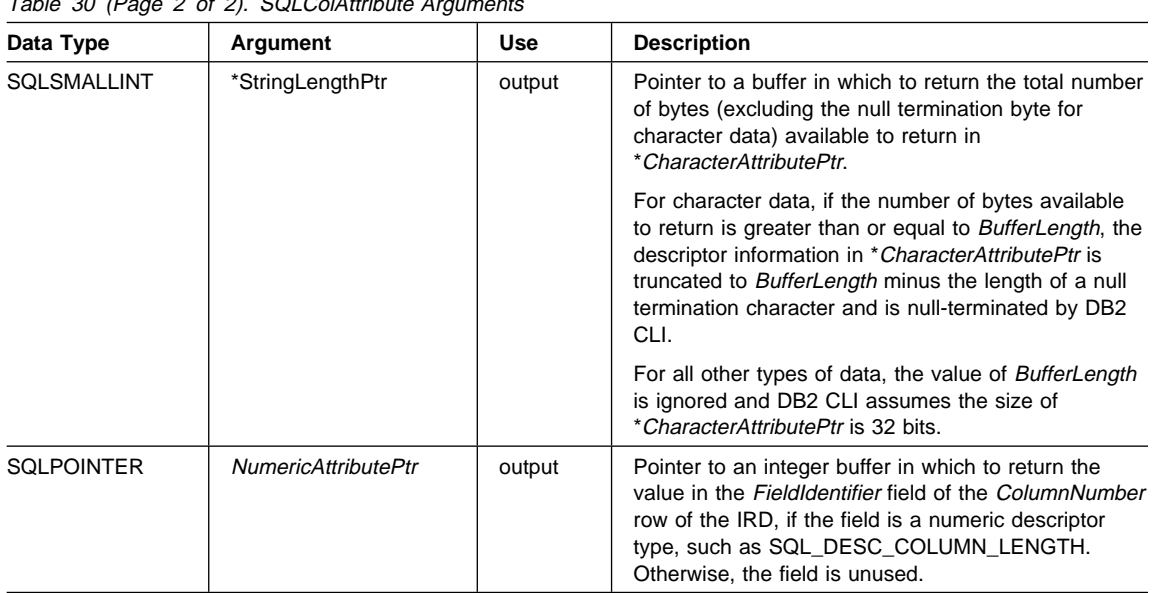

 $T_{\text{min}}$  30 (Page 2 of 2). SQL Quilture

#### **Usage**

SQLColAttribute() returns information either in \*NumericAttributePtr or in \*CharacterAttributePtr. Integer information is returned in \*NumericAttributePtr as a 32-bit, signed value; all other formats of information are returned in \*CharacterAttributePtr. When information is returned in \*NumericAttributePtr, DB2 CLI ignores CharacterAttributePtr, BufferLength, and StringLengthPtr When information is returned in \*CharacterAttributePtr, DB2 CLI ignores NumericAttributePtr.

SQLColAttribute() returns values from the descriptor fields of the IRD. The function is called with a statement handle rather than a descriptor handle. The values returned by SQLColAttribute() for the FieldIdentifier values listed below can also be retrieved by calling SQLGetDescField() with the appropriate IRD handle.

The currently defined descriptor types, the version of DB2 CLI in which they were introduced (perhaps with different name), and the arguments in which information is returned for them are shown below; it is expected that more descriptor types will be defined to take advantage of different data sources.

DB2 CLI must return a value for each of the descriptor types. If a descriptor type does not apply to a data source, then, unless otherwise stated, DB2 CLI returns 0 in \*StringLengthPtr or an empty string in \*CharacterAttributePtr.

The following table lists the descriptor types returned by SQLColAttribute().

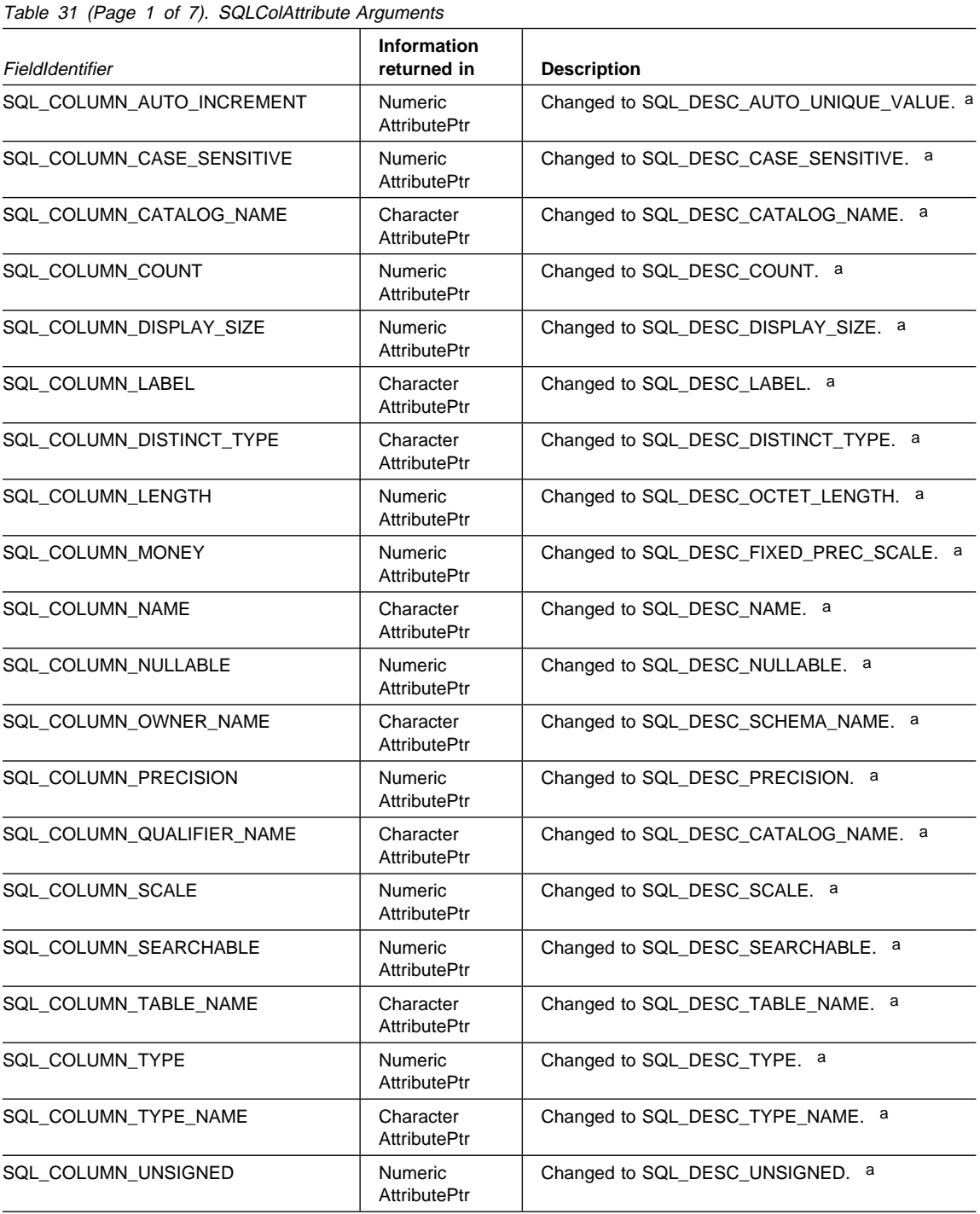

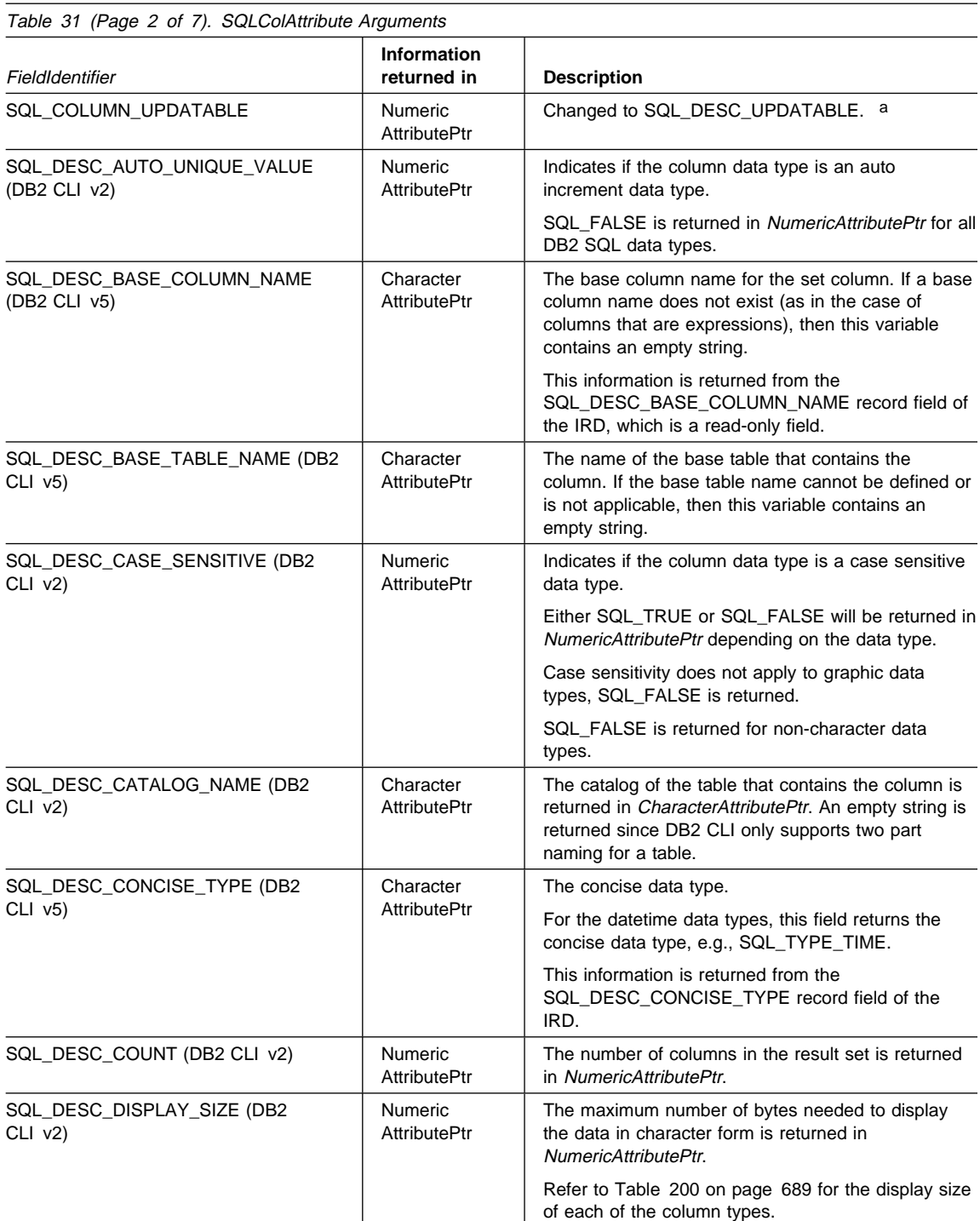

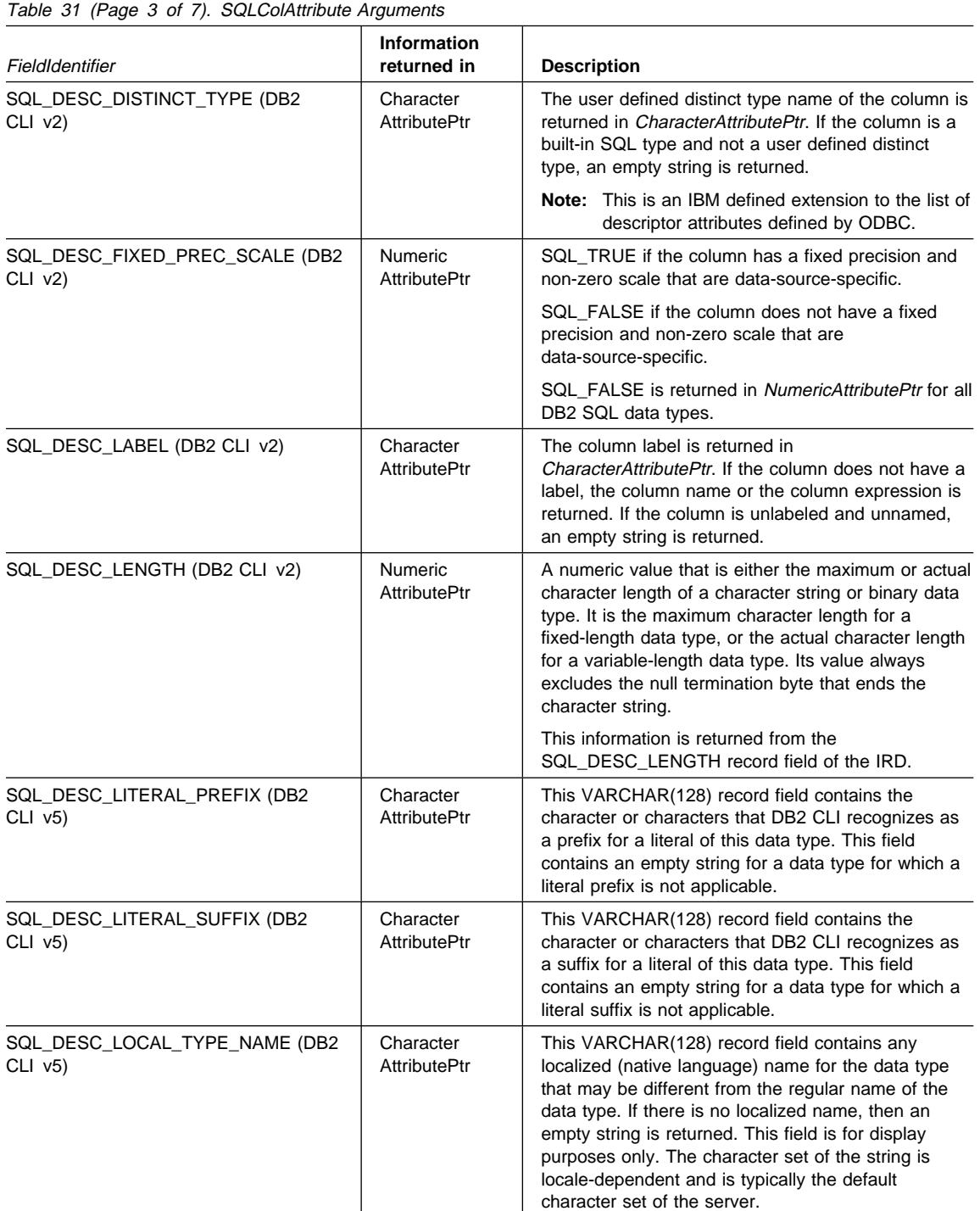

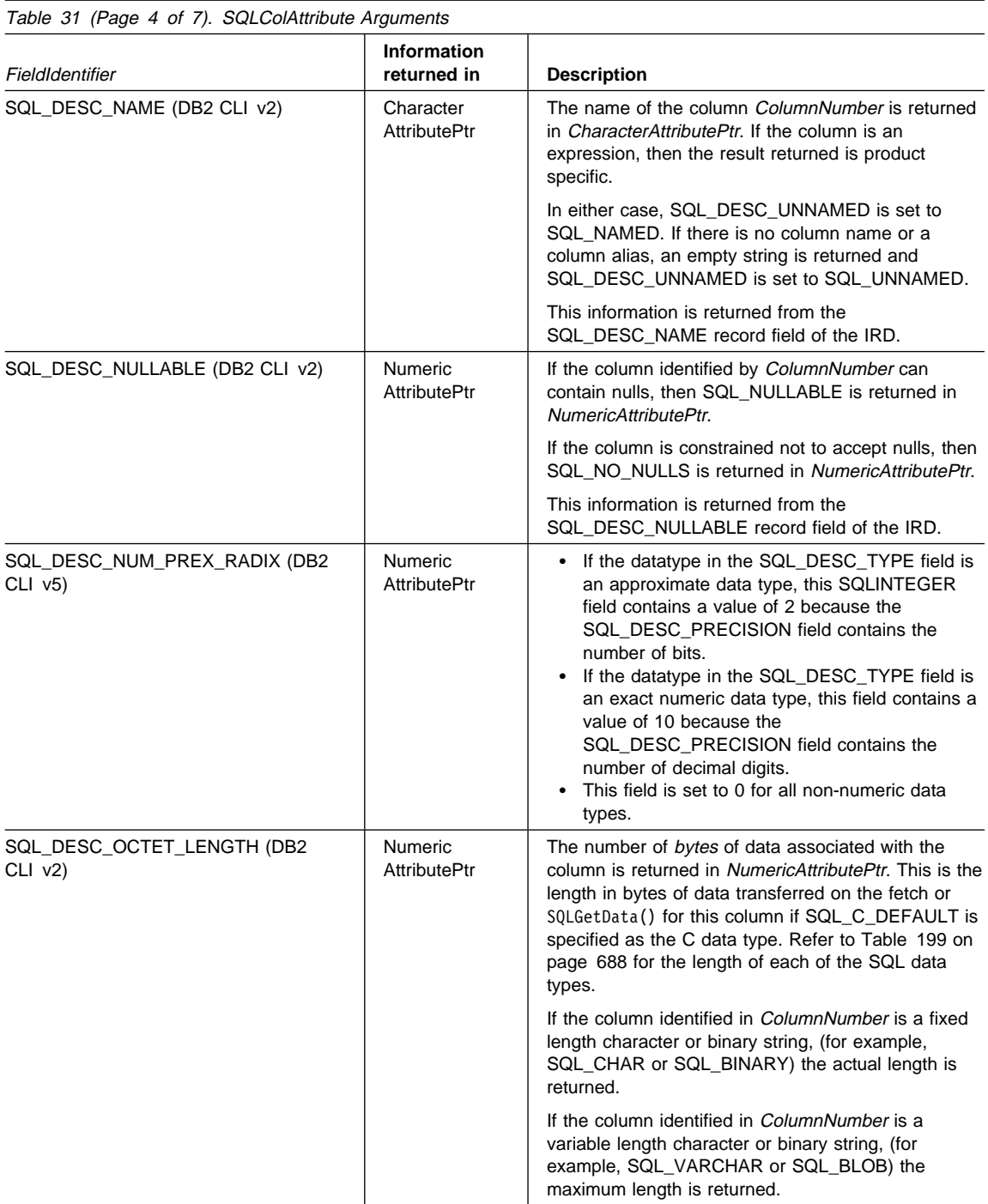

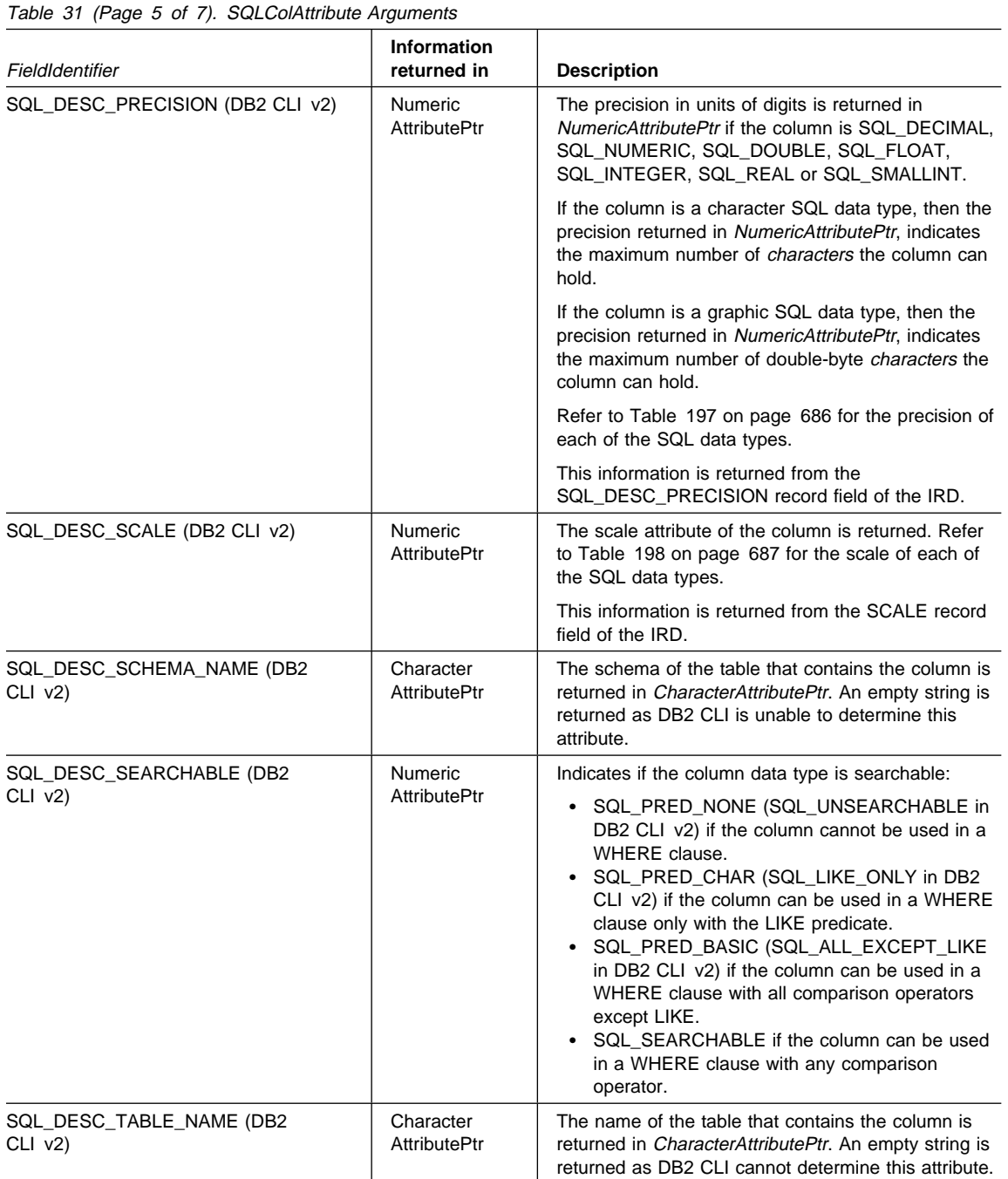

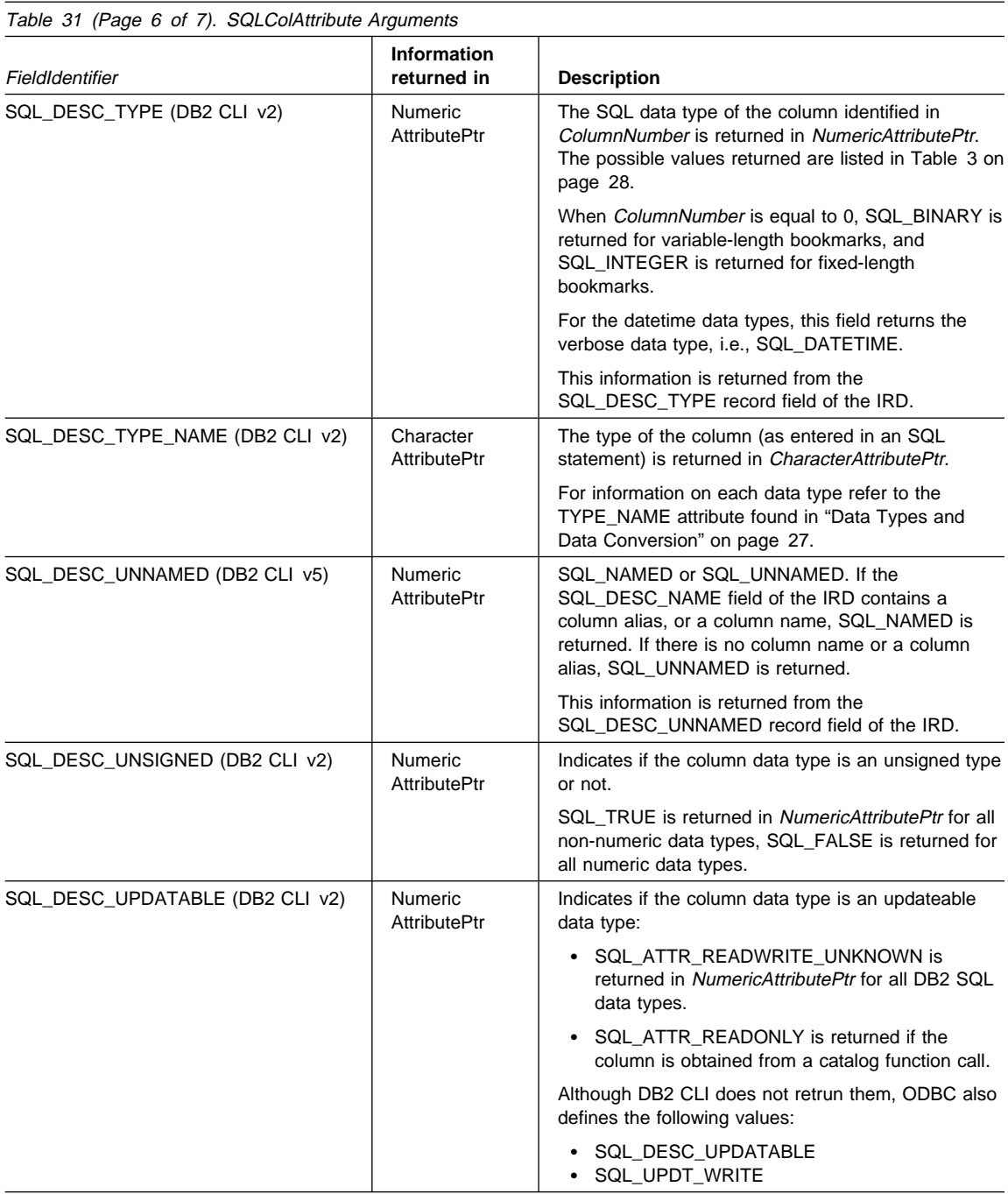

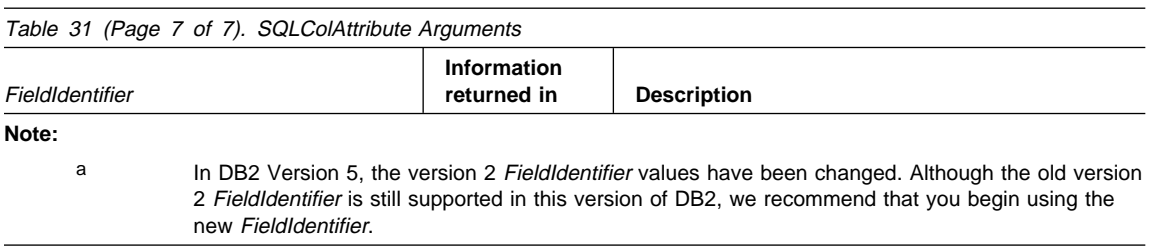

This function is an extensible alternative to SQLDescribeCol(). SQLDescribeCol() returns a fixed set of descriptor information based on ANSI-89 SQL. SQLColAttribute() allows access to the more extensive set of descriptor information available in ANSI SQL-92 and DBMS vendor extensions.

### **Return Codes**

- SQL\_SUCCESS
- SQL\_SUCCESS\_WITH\_INFO
- SQL\_STILL\_EXECUTING
- SQL\_ERROR
- SQL\_INVALID\_HANDLE

### **Diagnostics**

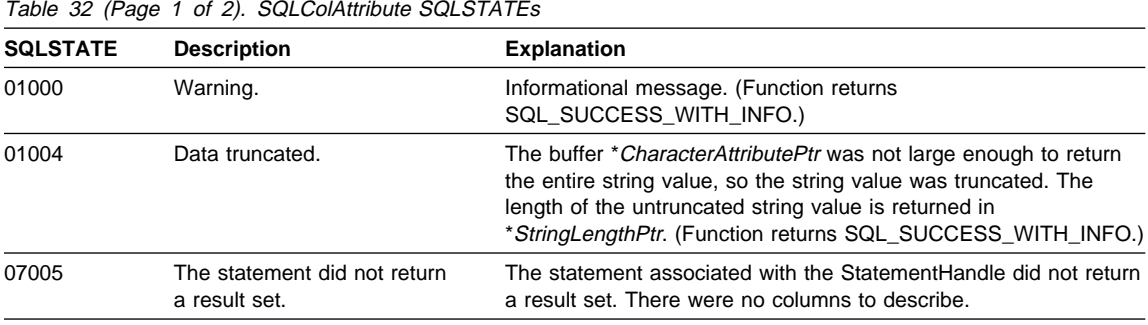

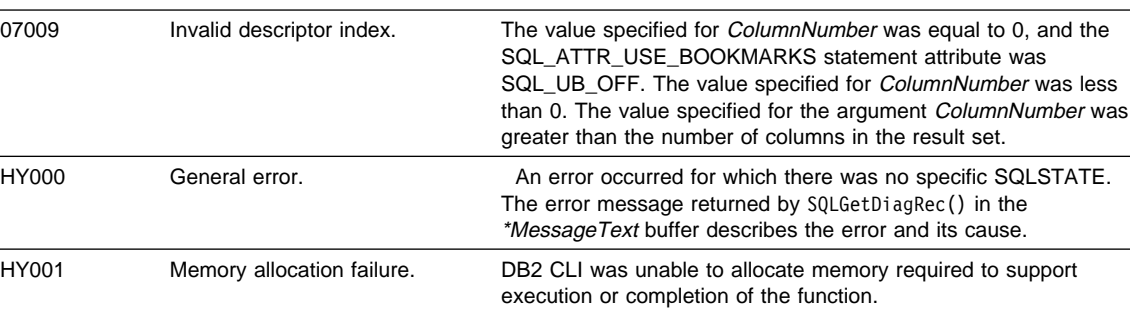

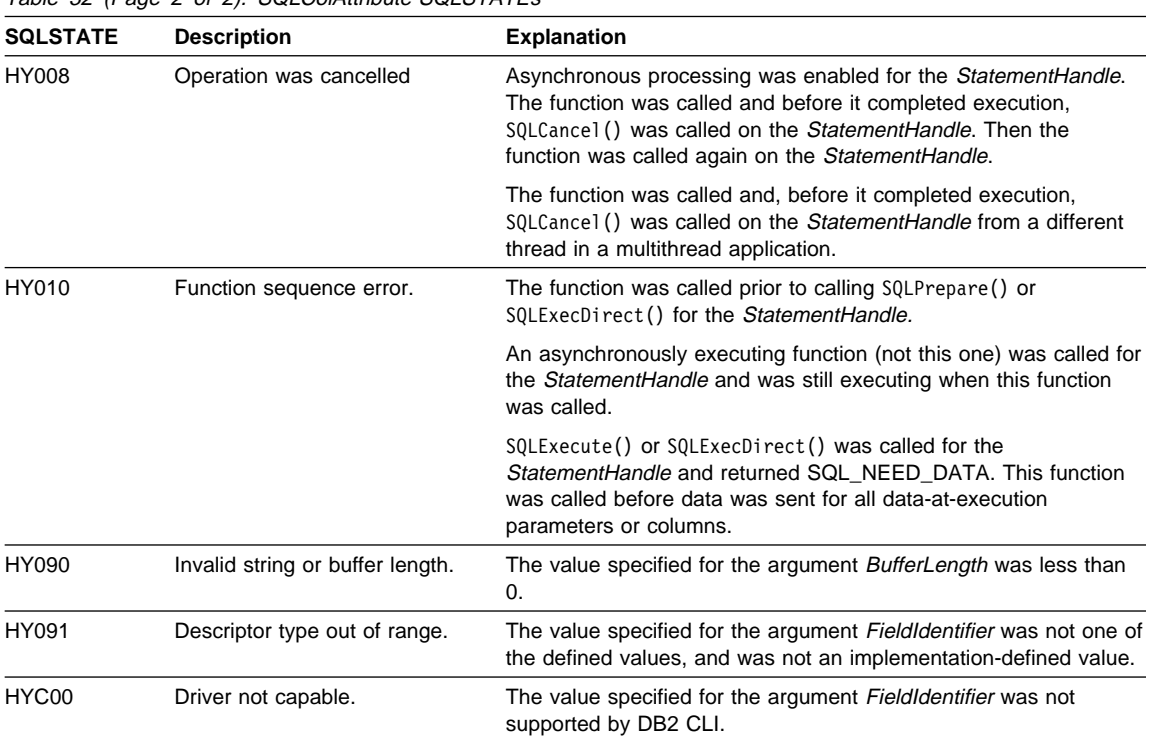

Table 32 (Page 2 of 2). SQLColAttribute SQLSTATEs

SQLColAttribute() can return any SQLSTATE that can be returned by SQLPrepare() or SQLExecute() when called after SQLPrepare() and before SQLExecute() depending on when the data source evaluates the SQL statement associated with the StatementHandle.

For performance reasons, an application should not call SQLColAttribute() before executing a statement.

#### **Restrictions**

None.

#### **Example**

See the README file in the sqllib\samples\cli (or sqllib/samples/cli) subdirectory for a list of appropriate samples.

#### **References**

- "SQLBindCol Bind a Column to an Application Variable or LOB Locator" on page 191
- "SQLCancel Cancel Statement" on page 232
- "SQLDescribeCol Return a Set of Attributes for a Column" on page 276
- "SQLFetch Fetch Next Row" on page 320

¹ "SQLFetchScroll - Fetch Rowset and Return Data for All Bound Columns" on page 331

### **SQLColAttributes - Get Column Attributes**

#### **Status of this Function in DB2 CLI Version 5 Note:**

In ODBC version 3, SQLColAttributes() has been deprecated and replaced with SQLColAttribute(); see "SQLColAttribute - Return a Column Attribute" on page 237 for more information.

Although this version of DB2 CLI continues to support SQLColAttributes(), we recommend that you begin using SQLColAttribute() in your DB2 CLI programs so that they conform to the latest standards.

See "DB2 CLI Functions Deprecated for Version 5" on page 646 for more information on this and other deprecated functions.

#### **Migrating to the New Function**

All of the field identifiers used with the version 2 function SQLColAttributes() have been changed for use with SQLColAttribute(). The old field identifiers are listed in Table 31 on page 239, along with their replacement values.

#### **SQLSTATE 07002**

All functions that return SQLSTATE **07**002 can also return the state if the application has used SQLSetColAttributes() to inform DB2 CLI of the descriptor information of the result set, but it did not provide this for every column in the result set. See Table 196 on page 669 for the list of DB2 CLI functions that return **07**002.

# **SQLColumnPrivileges - Get Privileges Associated With The Columns of A Table**

### **Purpose**

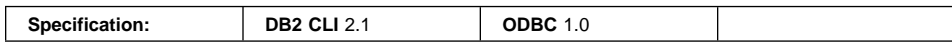

SQLColumnPrivileges() returns a list of columns and associated privileges for the specified table. The information is returned in an SQL result set, which can be retrieved using the same functions that are used to process a result set generated from a query.

### **Syntax**

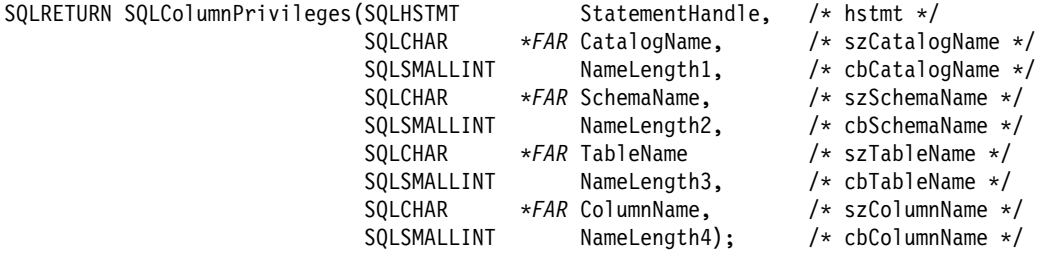

# **Function Arguments**

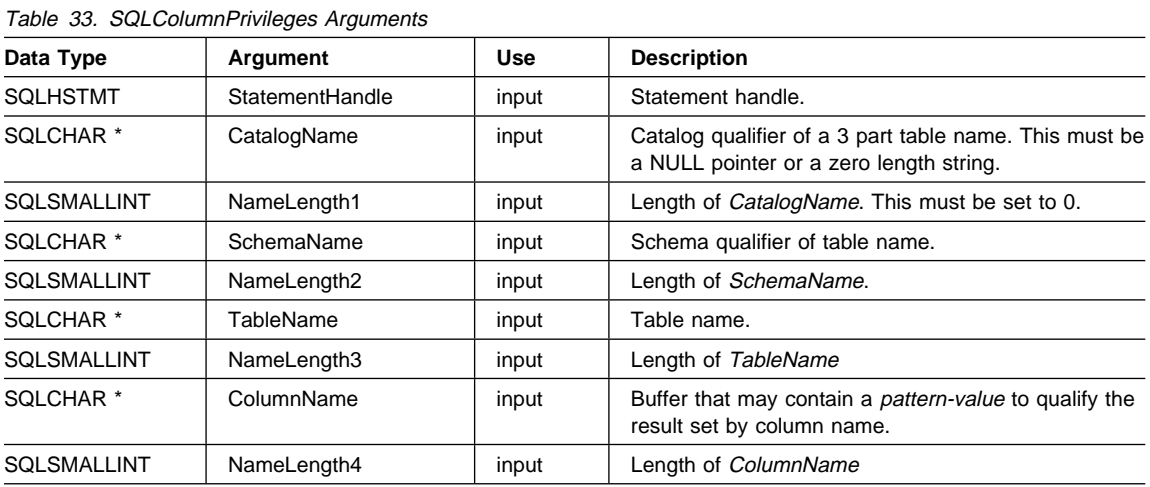

#### **Usage**

The results are returned as a standard result set containing the columns listed in Table 34 on page 250. The result set is ordered by TABLE\_CAT, TABLE\_SCHEM, TABLE\_NAME, COLUMN\_NAME, and PRIVILEGE. If multiple privileges are associated with any given column, each privilege is returned as a separate row. A typical application may wish to call this function after a call to SQLColumns() to determine

column privilege information. The application should use the character strings returned in the TABLE\_SCHEM, TABLE\_NAME, COLUMN\_NAME columns of the SQLColumns() result set as input arguments to this function.

Since calls to SQLColumnPrivileges() in many cases map to a complex and thus expensive query against the system catalog, they should be used sparingly, and the results saved rather than repeating the calls.

The VARCHAR columns of the catalog functions result set have been declared with a maximum length attribute of 128 to be consistent with SQL92 limits. Since DB2 names are less than 128, the application can choose to always set aside 128 characters (plus the null-terminator) for the output buffer, or alternatively, call SQLGetInfo() with the SQL\_MAX\_CATALOG\_NAME\_LEN, SQL\_MAX\_SCHEMA\_NAME\_LEN, SQL\_MAX\_TABLE\_NAME\_LEN, and SQL\_MAX\_COLUMN\_NAME\_LEN to determine respectively the actual lengths of the TABLE\_CAT, TABLE\_SCHEM, TABLE\_NAME, and COLUMN\_NAME columns supported by the connected DBMS.

Note that the *ColumnName* argument accepts a search pattern. For more information about valid search patterns, refer to "Input Arguments on Catalog Functions" on page 49.

Although new columns may be added and the names of the existing columns changed in future releases, the position of the current columns will not change.

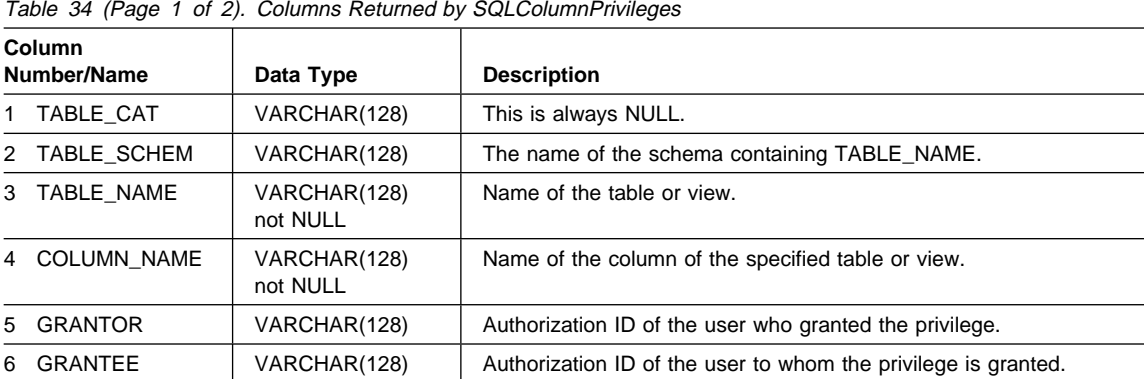

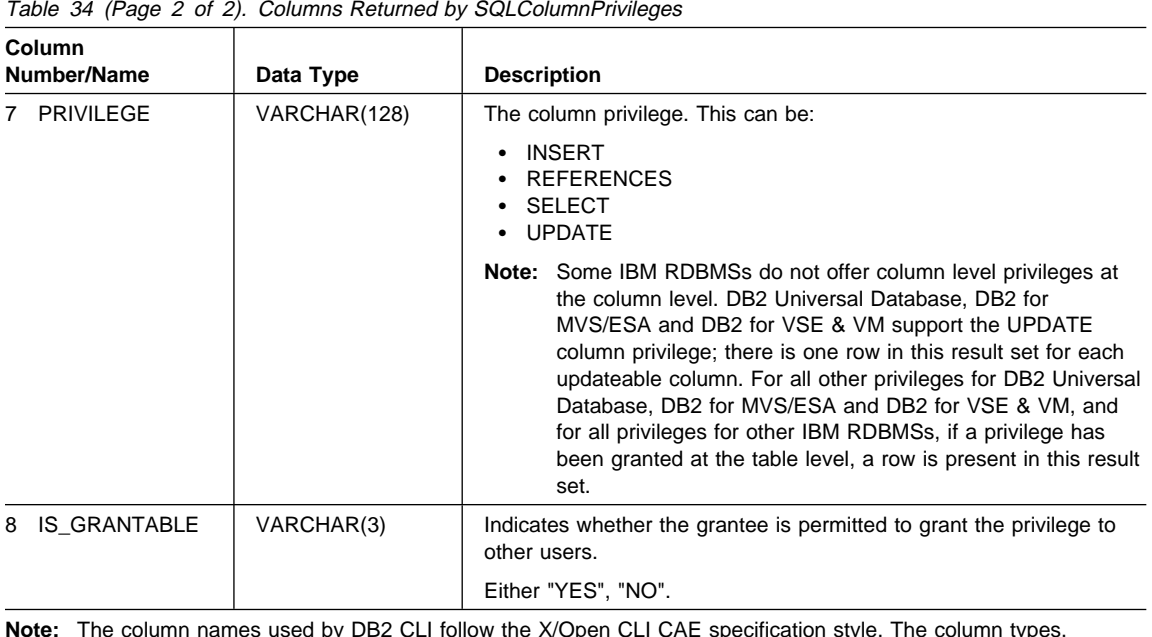

**Note:** The column names used by DB2 CLI follow the X/Open CLI CAE specification style. The column types, contents and order are identical to those defined for the SQLColumnPrivileges() result set in ODBC.

> If there is more than one privilege associated with a column, then each privilege is returned as a separate row in the result set.

### **Return Codes**

- SQL\_SUCCESS
- ¹ SQL\_SUCCESS\_WITH\_INFO
- SQL\_ERROR
- SQL\_INVALID\_HANDLE

# **Diagnostics**

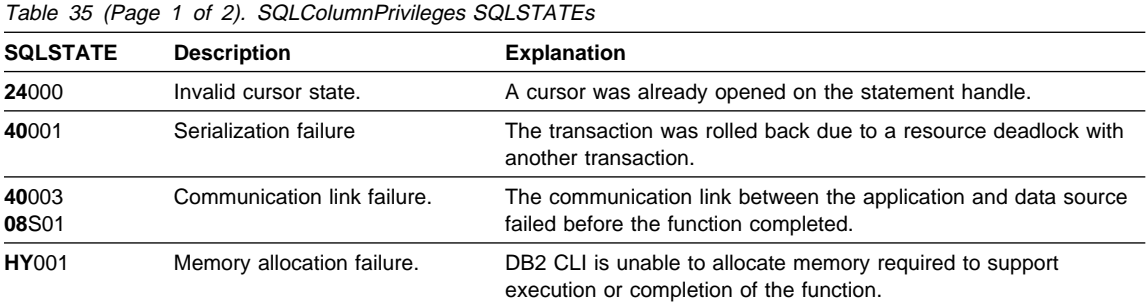

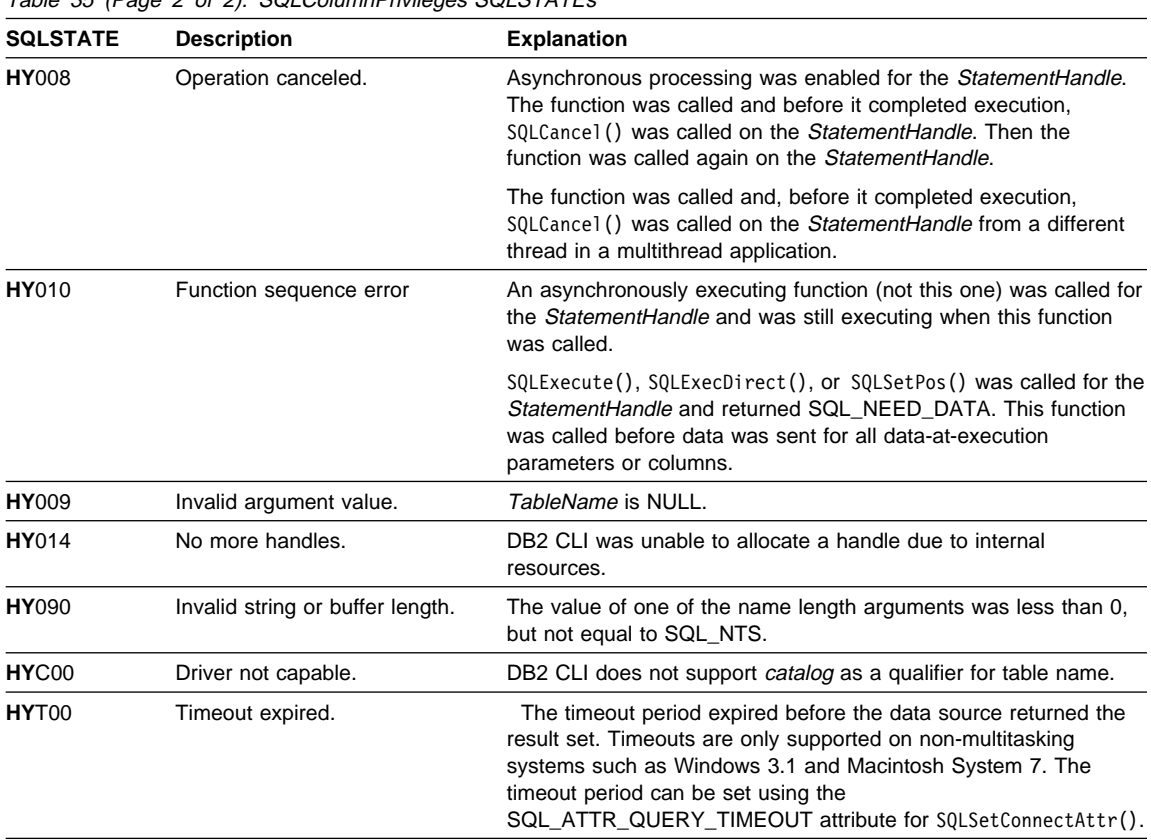

Table 35 (Page 2 of 2). SQLColumnPrivileges SQLSTATEs

# **Restrictions**

None.

# **Example**

```
/* From CLI sample browser.c */
/* \ldots */SQLRETURN list column privileges ( SQLHANDLE hstmt,
                                 SQLCHAR * schema,
                                 SQLCHAR * tablename
) {
/* \ldots */rc = SQLColumnPrivileges(hstmt, NULL, 0, schema, SQL_NTS,
                            tablename, SQL NTS, columnname.s, SQL NTS);
   CHECK HANDLE( SQL HANDLE STMT, hstmt, rc ) ;
   rc = SQLBindCol(hstmt, 4, SQL_C_CHAR, (SQLPOINTER) columnname.s, 129,
                    &columnname.ind);
   CHECK HANDLE( SQL HANDLE STMT, hstmt, rc ) ;
   rc = SQLBindCol(hstmt, 5, SQL_C_CHAR, (SQLPOINTER) grantor.s, 129,
                    &grantor.ind);
   CHECK HANDLE( SQL HANDLE STMT, hstmt, rc ) ;
   rc = SQLBindCol(hstmt, 6, SQL_C_CHAR, (SQLPOINTER) grantee.s, 129,
                    &grantee.ind);
   CHECK HANDLE( SQL_HANDLE_STMT, hstmt, rc ) ;
   rc = SQLBindCol(hstmt, 7, SQL_C_CHAR, (SQLPOINTER) privilege.s, 129,
                    &privilege.ind);
   CHECK_HANDLE( SQL_HANDLE_STMT, hstmt, rc ) ;
   rc = SQLBindCol(hstmt, 8, SQL C CHAR, (SQLPOINTER) is grantable.s, 4,
                    &is_grantable.ind);
   CHECK HANDLE( SQL HANDLE STMT, hstmt, rc ) ;
   printf("Column Privileges for %s.%s\n", schema, tablename);
   /* Fetch each row, and display */
   while ((rc = SQLFetch(hstmt)) == SQL_SUCCESS) {
       sprintf((char *)cur name, " Column: %s\n", columnname.s);
       if (strcmp((char *)cur_name, (char *)pre_name) != 0) {
            printf("\n%s\n", cur_name);
           printf(" Grantor Grantee Privilege Grantable\n");
           printf(" --------------- --------------- ---------- ---\n");
       }
       strcpy((char *)pre_name, (char *)cur_name);
        printf(" %-15s", grantor.s);
       printf(" %-15s", grantee.s);
       printf(" %-10s", privilege.s);
       printf(" %-3s\n", is_grantable.s);
   \} /* endwhile */
```
# **References**

- "SQLColumns Get Column Information for a Table" on page 255
- "SQLTables Get Table Information" on page 625

# **SQLColumns - Get Column Information for a Table**

### **Purpose**

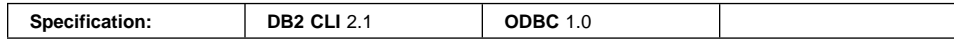

SQLColumns() returns a list of columns in the specified tables. The information is returned in an SQL result set, which can be retrieved using the same functions that are used to fetch a result set generated by a query.

## **Syntax**

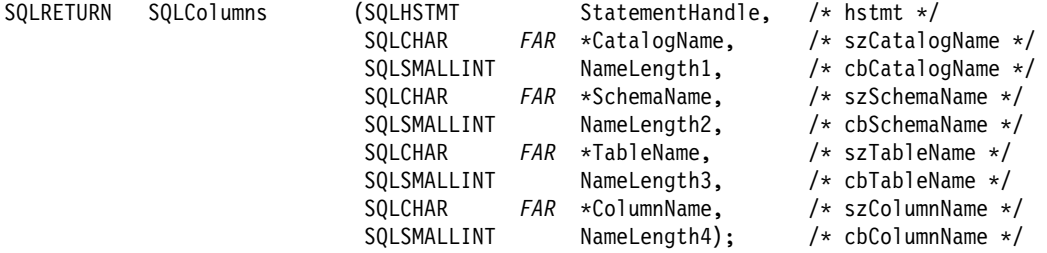

# **Function Arguments**

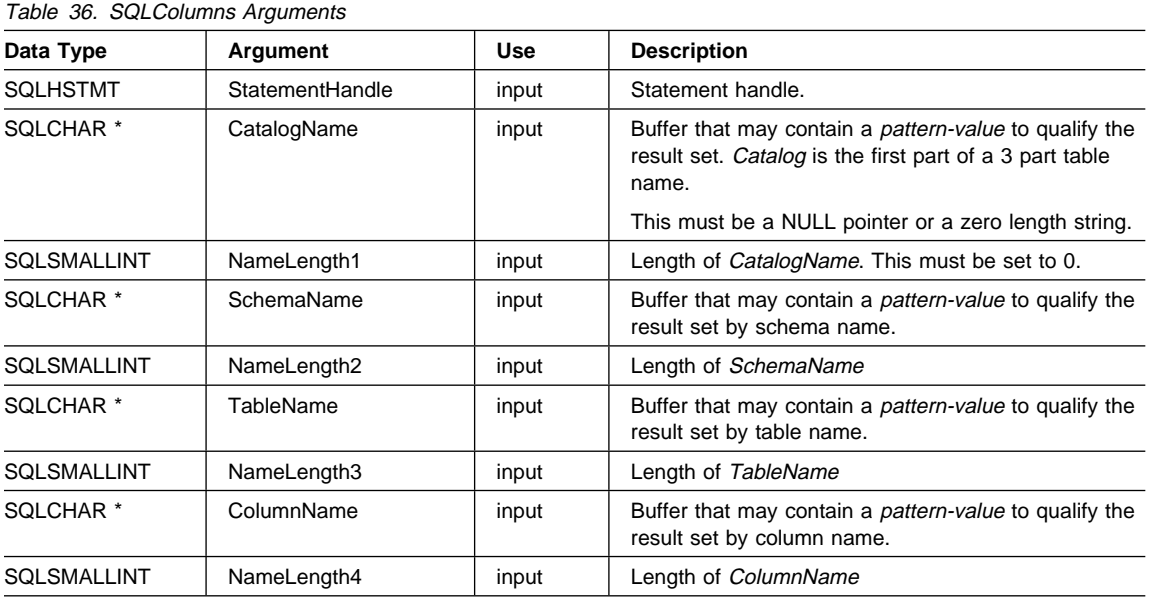

### **SQLColumns**

#### **Usage**

This function is called to retrieve information about the columns of either a table or a set of tables. A typical application may wish to call this function after a call to SQLTables() to determine the columns of a table. The application should use the character strings returned in the TABLE\_SCHEMA and TABLE\_NAME columns of the SQLTables() result set as input to this function.

SQLColumns() returns a standard result set, ordered by TABLE\_CAT, TABLE\_SCHEM, TABLE\_NAME, and ORDINAL\_POSITION. Table 37 lists the columns in the result set.

The SchemaName, TableName, and ColumnName arguments accept search patterns. For more information about valid search patterns, see "Input Arguments on Catalog Functions" on page 49.

This function does not return information on the columns in a result set, SQLDescribeCol() or SQLColAttribute() should be used instead.

If the SQL\_ATTR\_LONGDATA\_COMPAT attribute is set to SQL\_LD\_COMPAT\_YES via either a call to SQLSetConnectAttr() or by setting the LONGDATACOMPAT keyword in the DB2 CLI initialization file, then the LOB data types are reported as SQL\_LONGVARCHAR, SQL\_LONGVARBINARY or SQL\_LONGVARGRAPHIC.

Since calls to SQLColumns() in many cases map to a complex and thus expensive query against the system catalog, they should be used sparingly, and the results saved rather than repeating calls.

The VARCHAR columns of the catalog functions result set have been declared with a maximum length attribute of 128 to be consistent with SQL92 limits. Since DB2 names are less than 128, the application can choose to always set aside 128 characters (plus the null-terminator) for the output buffer, or alternatively, call SQLGetInfo() with the SQL\_MAX\_CATALOG\_NAME\_LEN, SQL\_MAX\_OWNER\_SCHEMA\_LEN, SQL\_MAX\_TABLE\_NAME\_LEN, and SQL\_MAX\_COLUMN\_NAME\_LEN to determine respectively the actual lengths of the TABLE\_CAT, TABLE\_SCHEM, TABLE\_NAME, and COLUMN\_NAME columns supported by the connected DBMS.

Although new columns may be added and the names of the existing columns changed in future releases, the position of the current columns will not change. There were changes to these columns between version 2 and version 5.

 See "Changes to SQLColumns() Return Values" on page 648 for more information if you are running a version 2 DB2 CLI application (that uses SQLColumns()) against a version 5 or later server.

| Table 37 (Page 1 of 3). Columns Returned By SQLColumns |              |                                               |  |
|--------------------------------------------------------|--------------|-----------------------------------------------|--|
| <b>Column Number/Name</b>                              | Data Type    | <b>Description</b>                            |  |
| 1 TABLE CAT                                            | VARCHAR(128) | This is always NULL.                          |  |
| 2 TABLE SCHEM                                          | VARCHAR(128) | The name of the schema containing TABLE NAME. |  |

| Table 37 (Page 2 of 3). Columns Returned By SQLColumns |                             |                                                                                                    |
|--------------------------------------------------------|-----------------------------|----------------------------------------------------------------------------------------------------|
| <b>Column Number/Name</b>                              | Data Type                   | <b>Description</b>                                                                                                    |
| 3 TABLE_NAME                                           | VARCHAR(128)<br>not NULL    | Name of the table, view, alias, or synonym.                                                                                                    |
| 4 COLUMN_NAME                                          | VARCHAR(128)<br>not NULL    | Column identifier. Name of the column of the specified table,<br>view, alias, or synonym.                                                                                                    |
| 5 DATA_TYPE                                            | SMALLINT not<br><b>NULL</b> | SQL data type of column identified by COLUMN_NAME.<br>This is one of the values in the Symbolic SQL Data Type<br>column in Table 3 on page 28.                                                                                                    |
| 6 TYPE_NAME                                            | VARCHAR(128)<br>not NULL    | Character string representing the name of the data type<br>corresponding to DATA_TYPE.                                                                                                    |
| 7 COLUMN_SIZE                                          | <b>INTEGER</b>              | If the DATA_TYPE column value denotes a character or<br>binary string, then this column contains the maximum length<br>in characters for the column.                                                                                                    |
|                                                        |                             | For date, time, timestamp data types, this is the total number<br>of characters required to display the value when converted<br>to character.                                                                                                    |
|                                                        |                             | For numeric data types, this is either the total number of<br>digits, or the total number of bits allowed in the column,<br>depending on the value in the NUM_PREC_RADIX column<br>in the result set.                                                                                                    |
|                                                        |                             | See also, Table 197 on page 686.                                                                                                    |
| 8 BUFFER_LENGTH                                        | <b>INTEGER</b>              | The maximum number of bytes for the associated C buffer to<br>store data from this column if SQL_C_DEFAULT were<br>specified on the SQLBindCol(), SQLGetData() and<br>SQLBindParameter() calls. This length does not include any<br>null-terminator. For exact numeric data types, the length<br>accounts for the decimal and the sign. |
|                                                        |                             | See also, Table 199 on page 688.                                                                                                    |
| 9 DECIMAL_DIGITS                                       | <b>SMALLINT</b>             | The scale of the column. NULL is returned for data types<br>where scale is not applicable.                                                                                                    |
|                                                        |                             | See also, Table 198 on page 687.                                                                                                    |
| 10 NUM_PREC_RADIX                                      | SMALLINT                    | Either 10 or 2 or NULL. If DATA_TYPE is an approximate<br>numeric data type, this column contains the value 2, then the<br>COLUMN_SIZE column contains the number of bits allowed<br>in the column.                                                                                                    |
|                                                        |                             | If DATA_TYPE is an exact numeric data type, this column<br>contains the value 10 and the COLUMN SIZE contains the<br>number of decimal digits allowed for the column.                                                                                                    |
|                                                        |                             | For numeric data types, the DBMS can return a<br>NUM_PREC_RADIX of either 10 or 2.                                                                                                    |
|                                                        |                             | NULL is returned for data types where radix is not<br>applicable.                                                                                                    |

# **SQLColumns**

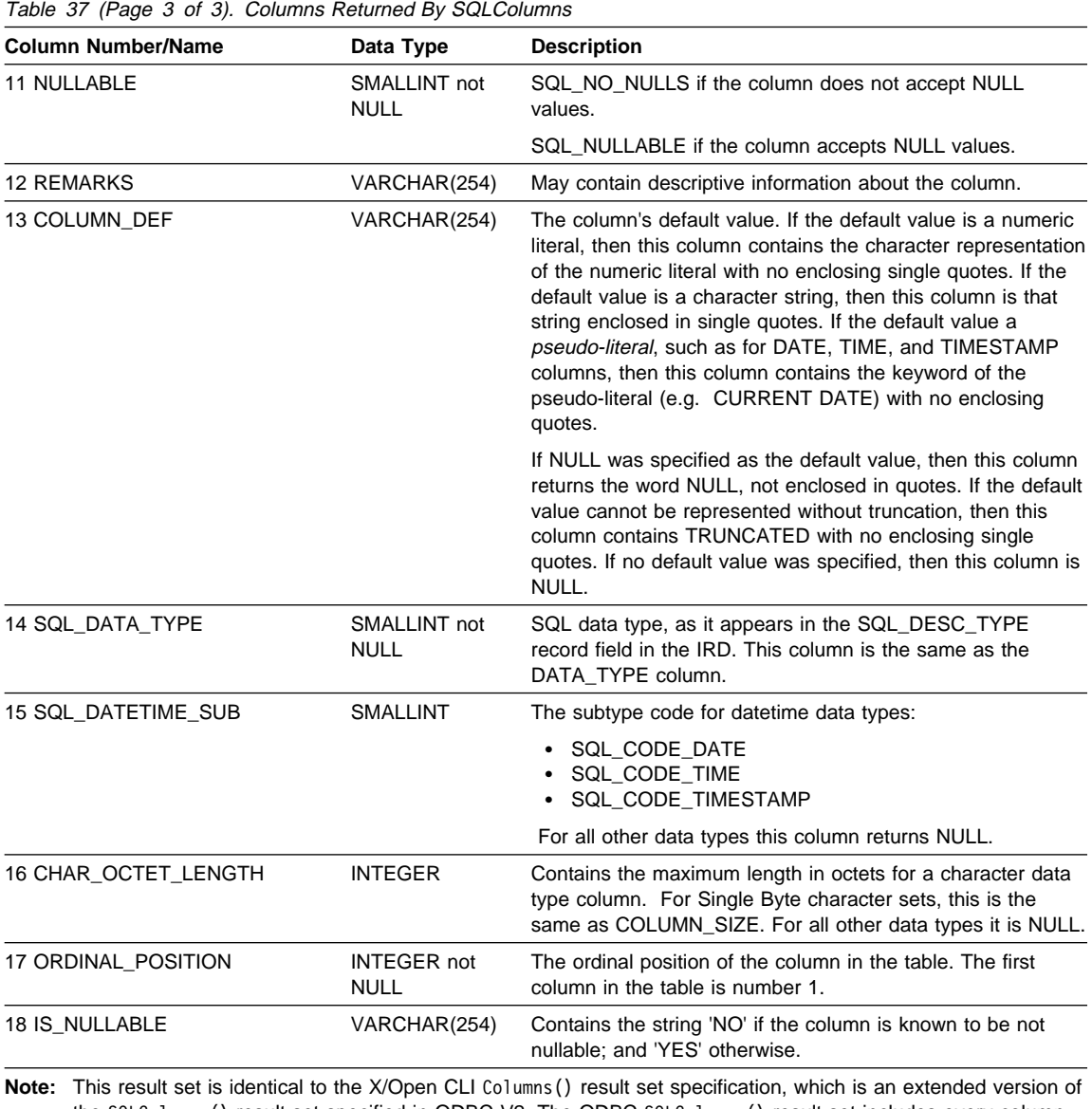

the SQLColumns() result set specified in ODBC V2. The ODBC SQLColumns() result set includes every column in the same position.

# **Return Codes**

- SQL\_SUCCESS
- SQL\_SUCCESS\_WITH\_INFO
- ¹ SQL\_STILL\_EXECUTING
- SQL\_ERROR

## • SQL\_INVALID\_HANDLE

# **Diagnostics**

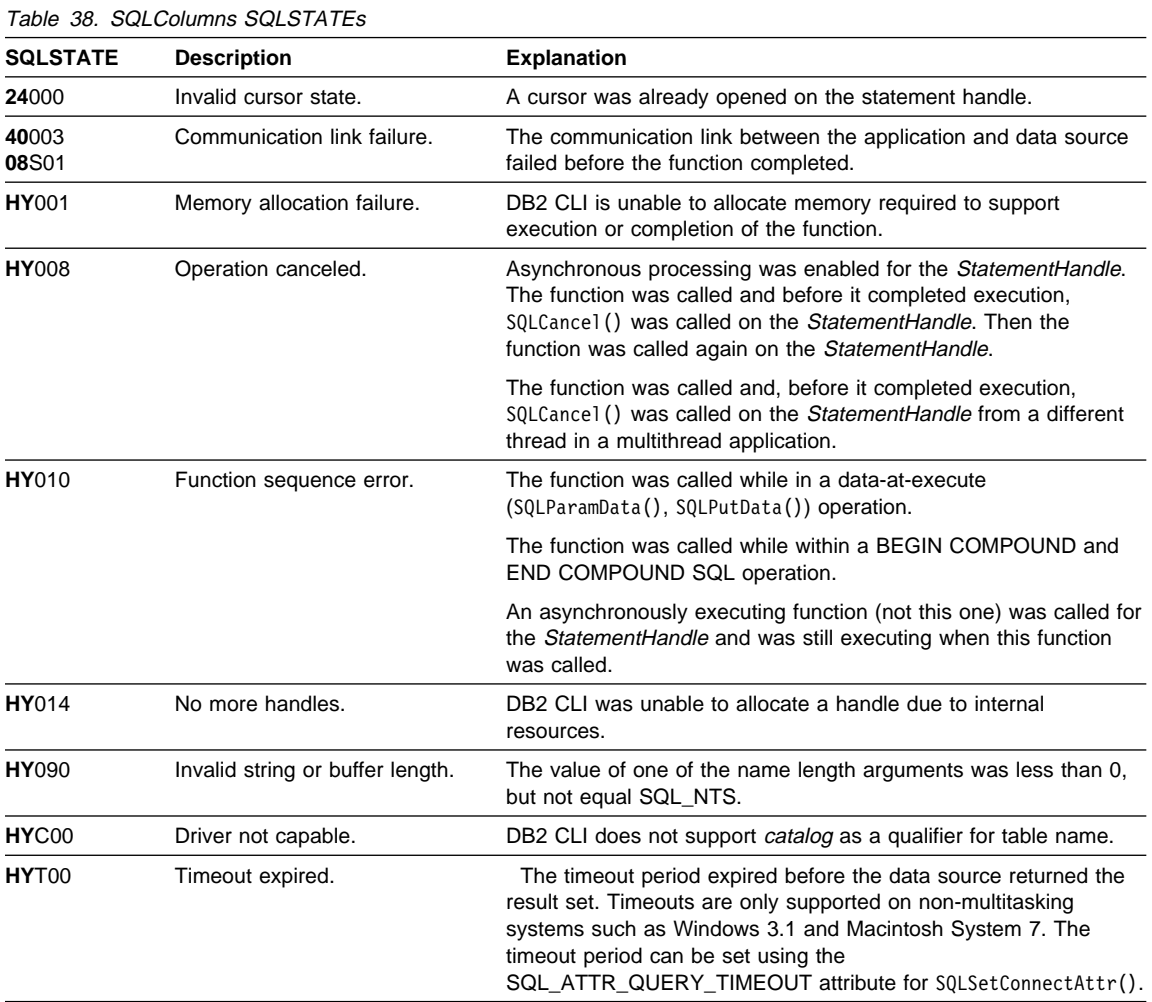

# **Restrictions**

None.

**Example**

### **SQLColumns**

```
/* From CLI sample browser.c */
/* ... */
SQLRETURN list columns ( SQLHANDLE hstmt,
                        SQLCHAR * schema,
                        SQLCHAR * tablename
                        ) {
/* \ldots */rc = SQLColumns(hstmt, NULL, 0, schema, SQL_NTS,
                    tablename, SQL NTS, (SQLCHAR *)"%", SQL NTS);
    CHECK HANDLE( SQL HANDLE STMT, hstmt, rc ) ;
    rc = SQLBindCol(hstmt, 4, SQL_C_CHAR, (SQLPOINTER) column_name.s, 129,
                     &column_name.ind);
    CHECK HANDLE( SQL HANDLE STMT, hstmt, rc ) ;
    rc = SQLBindCol(hstmt, 6, SQL_C_CHAR, (SQLPOINTER) type_name.s, 129,
                     &type_name.ind);
    CHECK_HANDLE( SQL_HANDLE_STMT, hstmt, rc ) ;
    rc = SQLBindCol(hstmt, 7, SQL_C_LONG, (SQLPOINTER) &length,
                     sizeof(length), &length_ind);
    CHECK_HANDLE( SQL_HANDLE_STMT, hstmt, rc ) ;
    rc = SQLBindCol(hstmt, 9, SQL_C_SHORT, (SQLPOINTER) &scale,
                     sizeof(scale), &scale_ind);
    CHECK_HANDLE( SQL_HANDLE_STMT, hstmt, rc ) ;
    rc = SQLBindCol(hstmt, 12, SQL_C_CHAR, (SQLPOINTER) remarks.s, 129,
                     &remarks.ind);
    CHECK HANDLE( SQL HANDLE STMT, hstmt, rc ) ;
    rc = SQLBindCol(hstmt, 11, SQL_C_SHORT, (SQLPOINTER) & nullable,
                    sizeof(nullable), &nullable ind);
    CHECK_HANDLE( SQL_HANDLE_STMT, hstmt, rc ) ;
    printf("Schema: %s Table Name: %s\n", schema, tablename);
    /* Fetch each row, and display */
    while ((rc = SQLFetch(hstmt)) == SQL_SUCCESS) {
         printf(" %s", column_name.s);
        if (nullable == SQL_NULLABLE) {
             printf(", NULLABLE");
        } else {
            printf(", NOT NULLABLE");
        }
        printf(", %s", type name.s);
        if (length ind != SQL NULL DATA) {
            print\overline{f''}( (%ld", length);
        } else {
            print(f''(\n\cdot)\;
        }
        if (scale ind != SQL NULL DATA) {
```
# **SQLColumns**

```
printf(", %d)\n", scale);
   } else {
      print(f")\n\rangle;
   }
} /* endwhile */
```
### **References**

- "SQLTables Get Table Information" on page 625
- "SQLColumnPrivileges Get Privileges Associated With The Columns of A Table" on page 249
- "SQLSpecialColumns Get Special (Row Identifier) Columns" on page 608

## **SQLConnect**

### **SQLConnect - Connect to a Data Source**

### **Purpose**

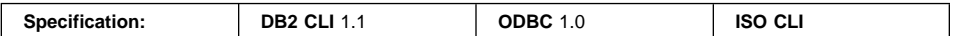

SQLConnect () establishes a connection to the target database. The application must supply a target SQL database, and optionally an authorization-name, and an authentication-string.

A connection handle must be allocated using SQLAllocHandle() before calling this function.

This function must be called before allocating a statement handle using SQLAllocHandle().

#### **Syntax**

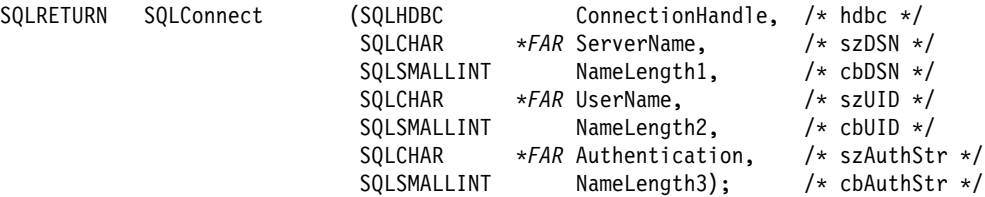

### **Function Arguments**

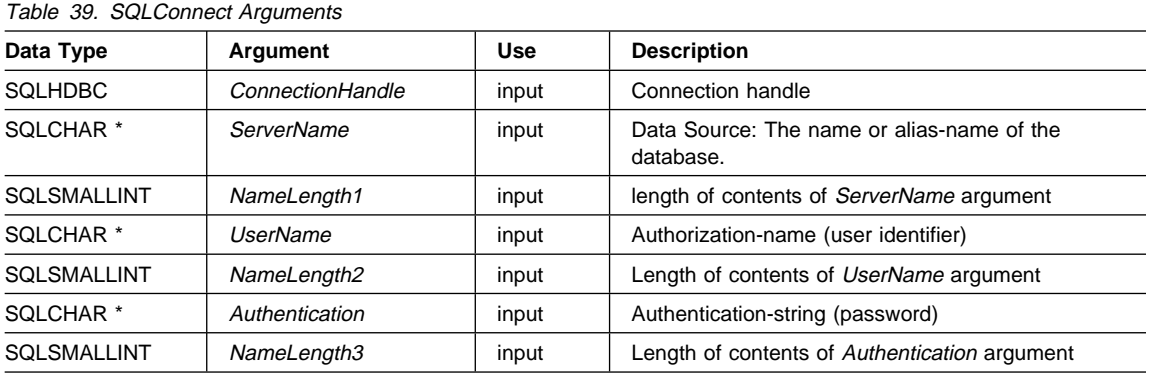

### **Usage**

The target database (also known as *data source*) for IBM RDBMSs is the database-alias. The application can obtain a list of databases available to connect to by calling SQLDataSources().

Before SQLDataSources() can return this information, the database(s) must be cataloged. Under Windows, using the ODBC Driver Manager, the user must catalog the database twice:

- 1. Once to the IBM RDBMS
- 2. Once to ODBC.

This can be accomplished in one step with the DB2 Client Setup included with the DB2 Client Application Enabler products. Although the methods of cataloging are different between ODBC Driver Manager and for IBM RDBMSs, the DB2 CLI applications are shielded from this. (One of the strengths of Call Level Interface is that the application does not have to know about the target database until SQLConnect() is invoked at runtime.) The mapping of the data source name to an actual DBMS is outside the scope and responsibility of the CLI application.

When using DB2 CLI in environments without an ODBC Driver Manager, the IBM RDBMSs need to be cataloged only once. For more information on cataloging, refer to Chapter 4, "Configuring CLI/ODBC and Running Sample Applications" on page 127.

The input length arguments to SQLConnect() (NameLength1, NameLength2, NameLength3) can be set to the actual length of their associated data (not including any null-terminating character) or to SQL\_NTS to indicate that the associated data is null-terminated.

The ServerName and UserName argument values must not contain any blanks.

Use the more extensible SQLDriverConnect() function to connect when the applications needs to:

- Request the user to specify more than just the data source name, user ID, and password arguments on connect,
- Display a graphical dialog box to prompt for connect information

Various connection characteristics (options) may be specified by the end user in the section of the DB2CLI.INI (and ODBC.INI) initialization file associated with the ServerName data source argument or set by the application using SQLSetConnectAttr(). The extended connect function, SQLDriverConnect(), can also be called with additional connect options.

Stored procedures written using DB2 CLI must make a null SQLConnect() call. A null SQLConnect() is where the ServerName, UserName, and Authentication argument pointers are all set to NULL and their respective length arguments all set to 0. A null SQLConnect() still requires SQLAllocEnv() and SQLAllocConnect() be called first, but does not require that SQLTransact() be called before SQLDisconnect(). For more information, refer to "Stored Procedure Example" on page 110.

### **Return Codes**

- SQL SUCCESS
- SQL\_SUCCESS\_WITH\_INFO
- $\cdot$  SQL ERROR

# **SQLConnect**

## • SQL\_INVALID\_HANDLE

# **Diagnostics**

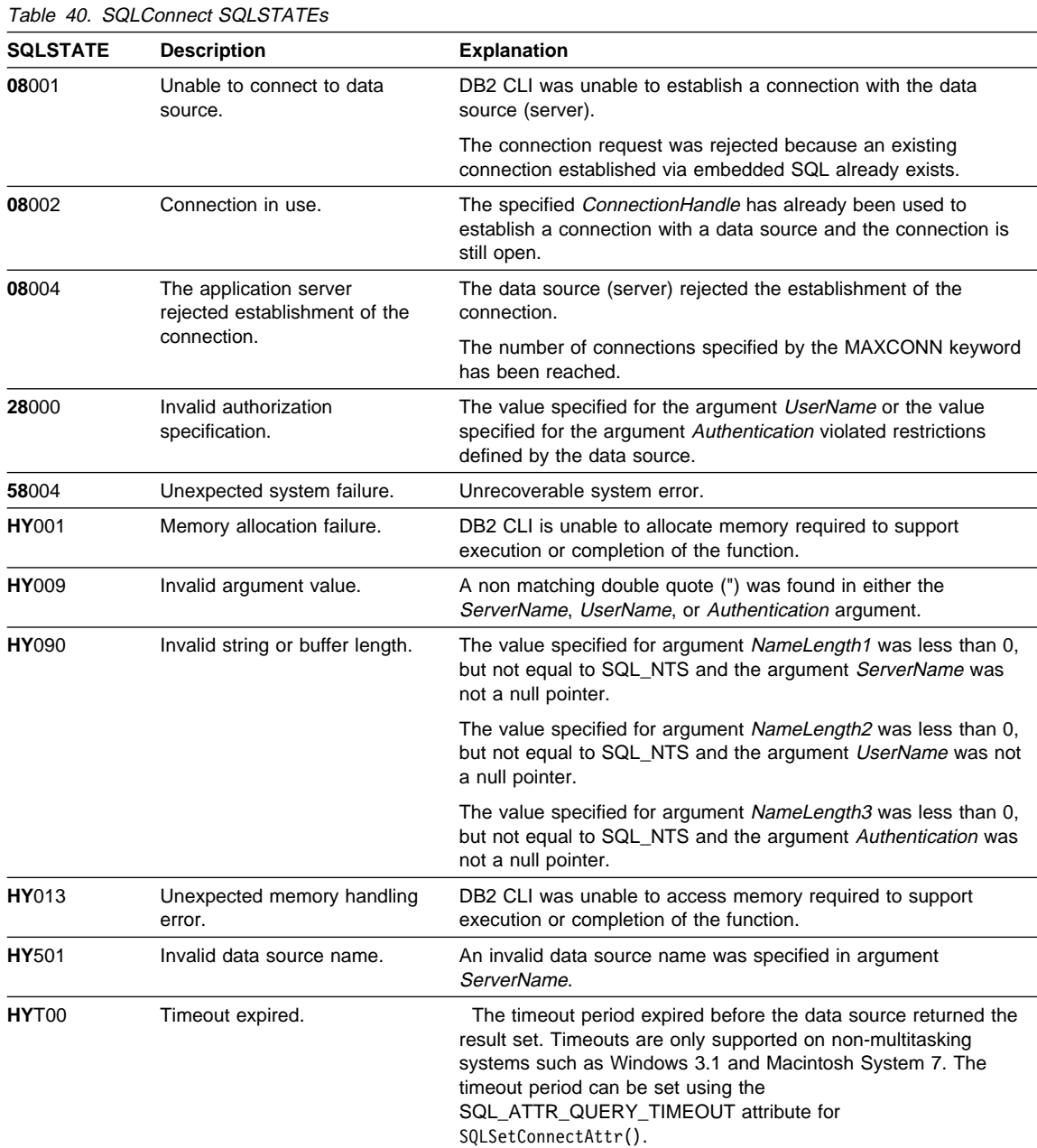

# **Restrictions**

The implicit connection (or default database) option for IBM RDBMSs is not supported. SQLConnect() must be called before any SQL statements can be executed.

# **Example**

## **SQLConnect**

```
/* From CLI sample samputil.c */
/* \ldots *//*
 Global Variables for user id and password, defined in main module.
  To keep samples simple, not a recommended practice.
The INIT UID PWD macro is used to initialize these variables.
*/
SQLCHAR server[SQL_MAX_DSN_LENGTH + 1] ;
SQLCHAR uid[MAX UID LENGTH + 1] ;
SQLCHAR pwd [MAX_PWD_LENGTH + 1] ;
/* \ldots *//* connect without prompt */SQLRETURN DBconnect( SQLHANDLE henv,
                     SQLHANDLE * hdbc
                    ) {
    /* allocate a connection handle */
    if ( SQLAllocHandle( SQL_HANDLE_DBC,
                          henv,
                          hdbc
                       ) != SQL_SUCCESS ) {
        printf( ">---ERROR while allocating a connection handle-----\n" ) ;
        return( SQL_ERROR ) ;
    }
    /* Set AUTOCOMMIT OFF */
    if ( SQLSetConnectAttr( * hdbc,
                             SQL_ATTR_AUTOCOMMIT,
                            ( void * ) SQL_AUTOCOMMIT_OFF, SQL_NTS
                          ) != SQL_SUCCESS ) {
        printf( ">---ERROR while setting AUTOCOMMIT OFF ------------\n" ) ;
        return( SQL_ERROR ) ;
    }
    if ( SQLConnect( * hdbc,
                     server, SQL NTS,
                     uid, SQL NTS,
                      pwd, SQL_NTS
                   ) != SQL_SUCCESS ) {
        printf( ">--- Error while connecting to database: %s -------\n",
                 server
               );
        SQLDisconnect( * hdbc ) ;
        SQLFreeHandle( SQL HANDLE DBC, * hdbc ) ;
        return( SQL_ERROR ) ;
    }
    else /* Print Connection Information */
        printf( ">Connected to %s\n", server ) ;
    return( SQL SUCCESS ) ;
```
}

### **References**

- "SQLAllocHandle Allocate Handle" on page 185
- "SQLDriverConnect (Expanded) Connect to a Data Source" on page 288
- "SQLSetConnectAttr Set Connection Attributes" on page 519
- "SQLGetConnectAttr Get Current Attribute Setting" on page 359
- ¹ "SQLAllocHandle Allocate Handle" on page 185
- "SQLDataSources Get List of Data Sources" on page 271
- "SQLDisconnect Disconnect from a Data Source" on page 286

# **SQLCopyDesc**

### **SQLCopyDesc - Copy Descriptor Information Between Handles**

#### **Purpose**

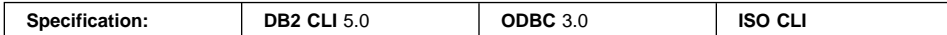

SQLCopyDesc() copies descriptor information from one descriptor handle to another.

#### **Syntax**

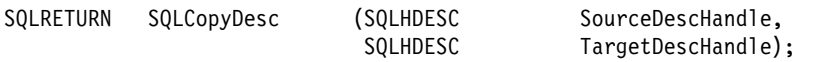

### **Function Arguments**

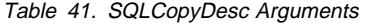

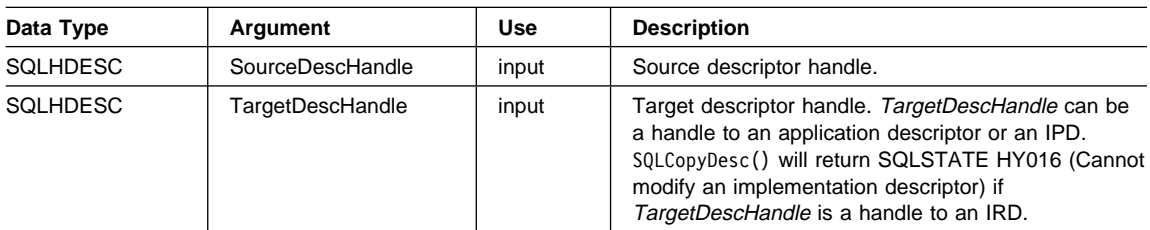

#### **Usage**

A call to SQLCopyDesc() copies the fields of the source descriptor handle to the target descriptor handle. Fields can only be copied to an application descriptor or an IPD, but not to an IRD. Fields can be copied from either an application or an implementation descriptor.

All fields of the descriptor, except SQL\_DESC\_ALLOC\_TYPE (which specifies whether the descriptor handle was automatically or explicitly allocated), are copied, whether or not the field is defined for the destination descriptor. Copied fields overwrite the existing fields.

All descriptor fields are copied, even if SourceDescHandle and TargetDescHandle are are on two different connections or environments.

The call to SQLCopyDesc() is immediately aborted if an error occurs.

When the SQL\_DESC\_DATA\_PTR field is copied, a consistency check is performed. If the consistency check fails, SQLSTATE HY021 (Inconsistent descriptor information.) is returned and the call to SQLCopyDesc() is immediately aborted. For more information, see "Consistency Checks" in "SQLSetDescField()."

**Note:** Descriptor handles can be copied across connections or environments. An application may, however, be able to associate an explicitly allocated descriptor handle with a *StatementHandle*, rather than calling SQLCopyDesc() to copy fields from one descriptor to another. An explicitly allocated descriptor can be associated with another StatementHandle on the same ConnectionHandle by setting the SQL\_ATTR\_APP\_ROW\_DESC or SQL\_ATTR\_APP\_PARAM\_DESC statement attribute to the handle of the explicitly allocated descriptor. When this is done, SQLCopyDesc() does not have to be called to copy descriptor field values from one descriptor to another.

A descriptor handle cannot be associated with a StatementHandle on another ConnectionHandle, however; to use the same descriptor field values on StatementHandles on different ConnectionHandles, SQLCopyDesc() has to be called.

For a description of the fields in a descriptor header or record, see "SQLSetDescField - Set a Single Field of a Descriptor Record" on page 544. For more information on descriptors, see "Using Descriptors" on page 78.

#### **Copying Rows between Tables**

An ARD on one statement handle can serve as the APD on another statement handle. This allows an application to copy rows between tables without copying data at the application level. To do this, an application calls SQLCopyDesc() to copy the fields of an ARD that describes a fetched row of a table, to the APD for a parameter in an INSERT statement on another statement handle. The SQL\_ACTIVE\_STATEMENTS InfoType returned by the driver for a call to SQLGetInfo() must be greater than 1 for this operation to succeed.

#### **Return Codes**

- SQL\_SUCCESS
- SQL\_SUCCESS\_WITH\_INFO
- SQL\_ERROR
- SQL\_INVALID\_HANDLE

#### **Diagnostics**

When SQLCopyDesc() returns SQL\_ERROR or SQL\_SUCCESS\_WITH\_INFO, an associated SQLSTATE value may be obtained by calling SQLGetDiagRec() with a HandleType of SQL\_HANDLE\_DESC and a Handle of TargetDescHandle. If an invalid SourceDescHandle was passed in the call, SQL\_INVALID\_HANDLE will be returned, but no SQLSTATE will be returned.

When an error is returned, the call to SQLCopyDesc() is immediately aborted, and the contents of the fields in the TargetDescHandle descriptor are undefined.

# **SQLCopyDesc**

Table 42. SQLCopyDesc SQLSTATEs

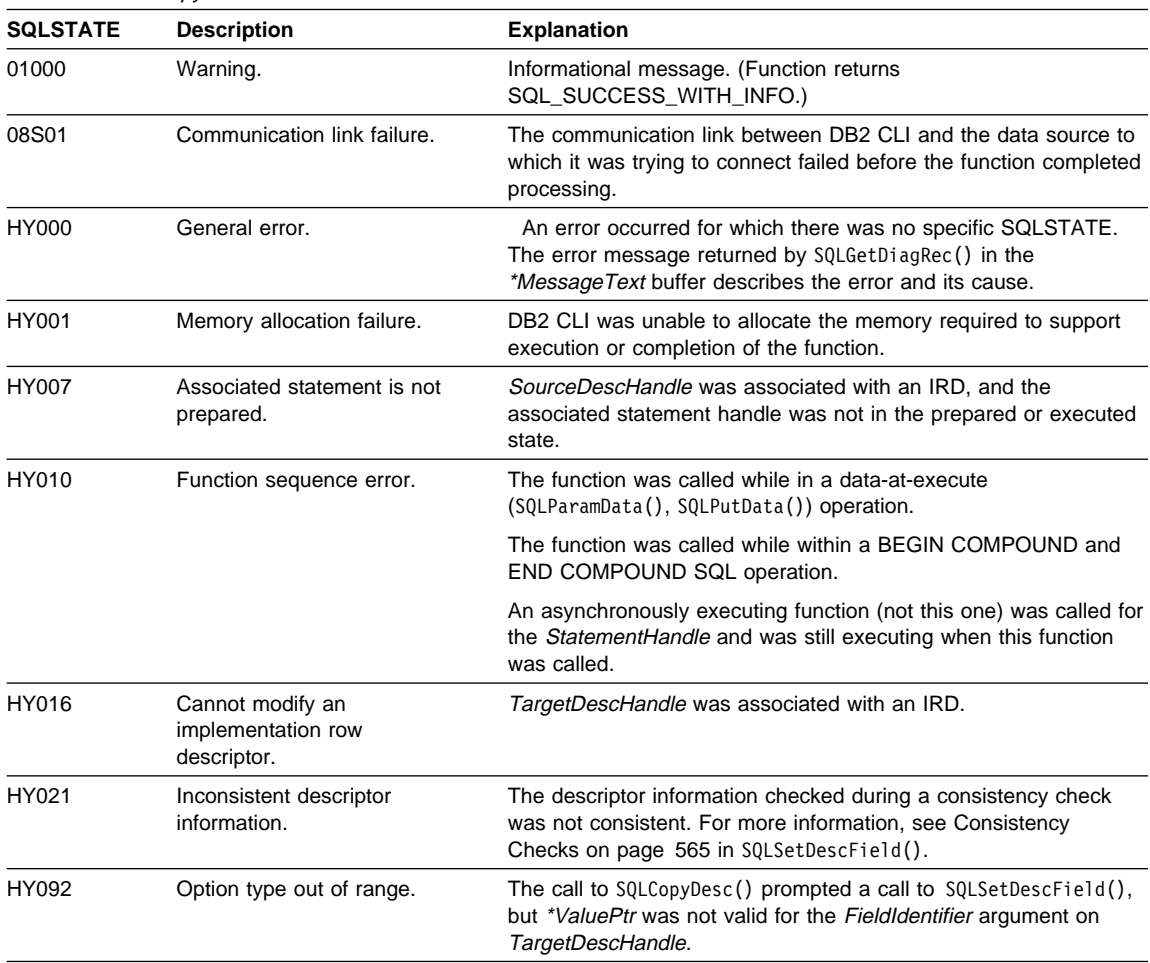

# **Restrictions**

None.

# **Example**

See the README file in the sqllib\samples\cli (or sqllib/samples/cli) subdirectory for a list of appropriate samples.

### **References**

None.

# **SQLDataSources - Get List of Data Sources**

### **Purpose**

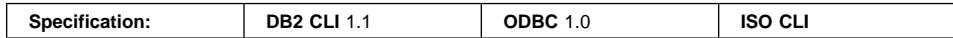

SQLDataSources() returns a list of target databases available, one at a time. A database must be cataloged to be available. For more information on cataloging, refer to Chapter 4, "Configuring CLI/ODBC and Running Sample Applications" on page 127.

SQLDataSources() is usually called before a connection is made, to determine the databases that are available to connect to.

### **Syntax**

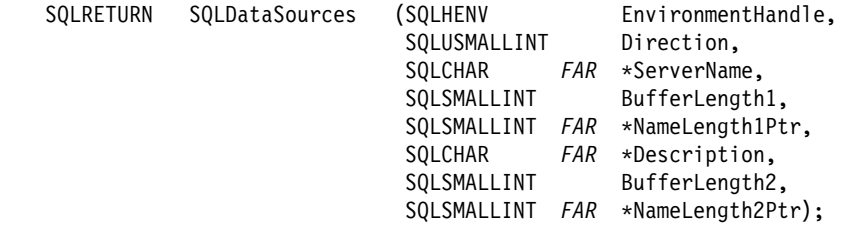

# **Function Arguments**

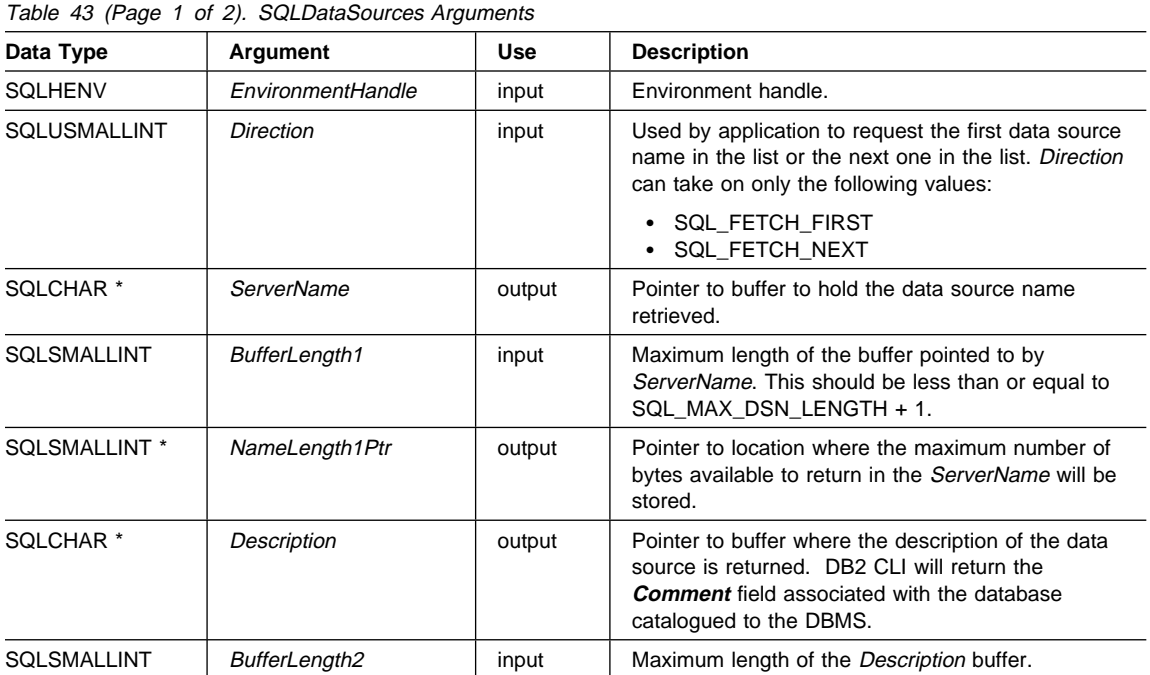

## **SQLDataSources**

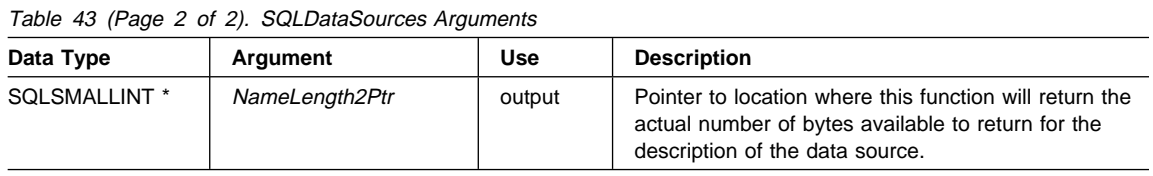

### **Usage**

The application can call this function any time with *Direction* set to either SQL\_FETCH\_FIRST or SQL\_FETCH\_NEXT.

If SQL\_FETCH\_FIRST is specified, the first database in the list will always be returned.

If SQL\_FETCH\_NEXT is specified:

- Directly following a SQL\_FETCH\_FIRST call, the second database in the list is returned
- Before any other SQLDataSources () call, the first database in the list is returned
- When there are no more databases in the list, SQL\_NO\_DATA\_FOUND is returned. If the function is called again, the first database is returned.
- Any other time, the next database in the list is returned.

In an ODBC environment, the ODBC Driver Manager will perform this function. For more information refer to Appendix C, "DB2 CLI and ODBC" on page 655.

Since the IBM RDBMSs always returns the description of the data source blank padded to 30 bytes, DB2 CLI will do the same.

### **Return Codes**

- SQL SUCCESS
- SQL SUCCESS WITH INFO
- $\cdot$  SQL ERROR
- SQL\_INVALID\_HANDLE
- SQL\_NO\_DATA\_FOUND

### **Diagnostics**
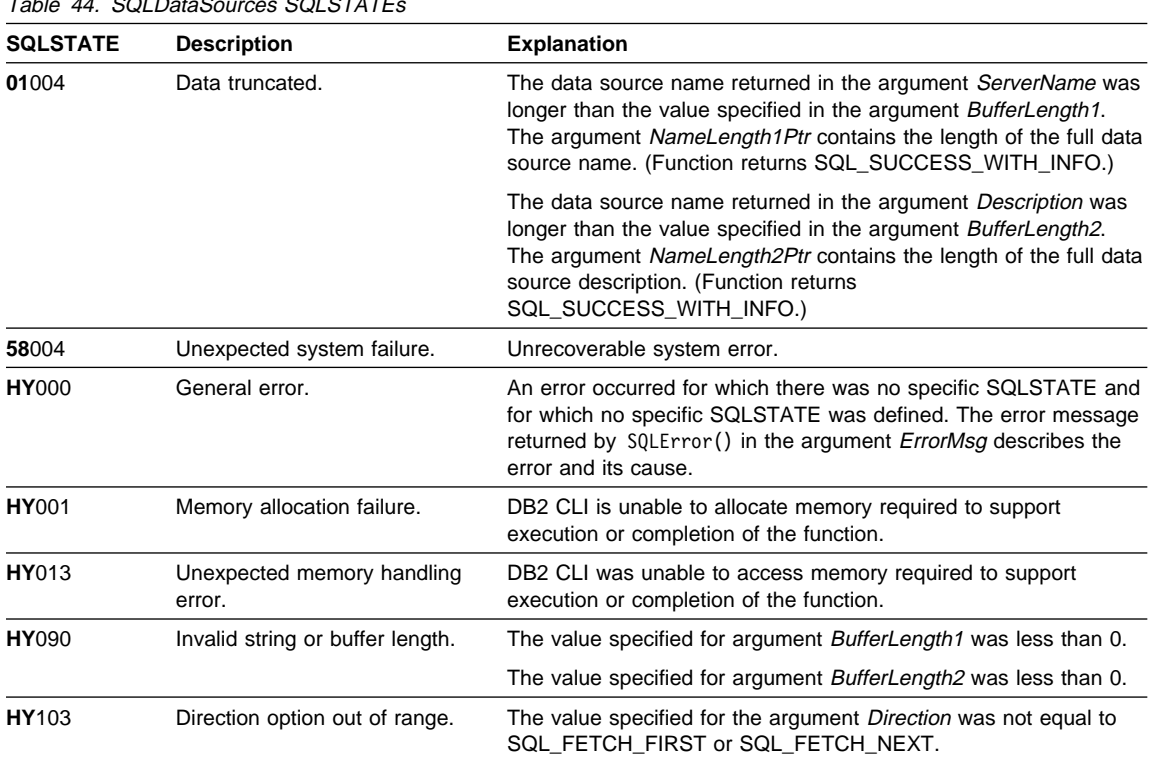

Table 44. SQLDataSources SQLSTATEs

# **Authorization**

None.

# **Example**

## **SQLDataSources**

```
/* From CLI sample datasour.c */
/* \ldots */#include <stdio.h>
#include <stdlib.h>
#include <sqlcli1.h>
#include "samputil.h" /* Header file for CLI sample code */
/* \ldots *//*******************************************************************
** main
** - initialize
** - terminate
*******************************************************************/
int main() {
   SQLHANDLE henv ;
   SQLRETURN rc ;
   SQLCHAR source[SQL_MAX_DSN_LENGTH + 1], description[255] ;
   SQLSMALLINT buffl, desl ;
/* \ldots *//* allocate an environment handle */rc = SQLAllocHandle( SQL HANDLE ENV, SQL NULL HANDLE, &henv ) ;
   if ( rc != SQL_SUCCESS ) return( terminate( henv, rc ) ) ;
   /* list the available data sources (servers) */printf( "The following data sources are available:\n" ) ;
    printf( "ALIAS NAME Comment(Description)\n" ) ;
    printf( "----------------------------------------------------\n" ) ;
   while ( ( rc = SQLDataSources ( henv,
                                  SQL_FETCH_NEXT,
                                  source,
                                 SQL_MAX_DSN_LENGTH + 1,
                                  &buffl,
                                  description,
255, &desl
 )
           ) != SQL_NO_DATA_FOUND
         ) printf( "%-30s %s\n", source, description ) ;
   rc = SQLFreeHandle( SQL HANDLE ENV, henv ) ;
   if ( rc != SQL SUCCESS ) return( terminate( henv, rc ) ) ;
   return( SQL SUCCESS ) ;
```
}

# **SQLDataSources**

# **References**

None.

# **SQLDescribeCol - Return a Set of Attributes for a Column**

## **Purpose**

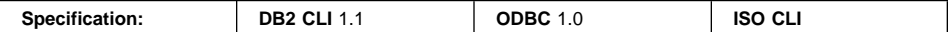

SQLDescribeCol() returns a set of commonly used descriptor information (column name, type, precision, scale, nullability) for the indicated column in the result set generated by a query.

This information is also available in the fields of the IRD.

If the application needs only one attribute of the descriptor information, or needs an attribute not returned by SQLDescribeCol(), the SQLColAttribute() function can be used in place of SQLDescribeCol(). See "SQLColAttribute - Return a Column Attribute" on page 237 for more information.

Either SQLPrepare() or SQLExecDirect() must be called before calling this function.

This function (or SQLColAttribute()) is usually called before a bind column function (SQLBindCol(), SQLBindFileToCol()) to determine the attributes of a column before binding it to an application variable.

## **Syntax**

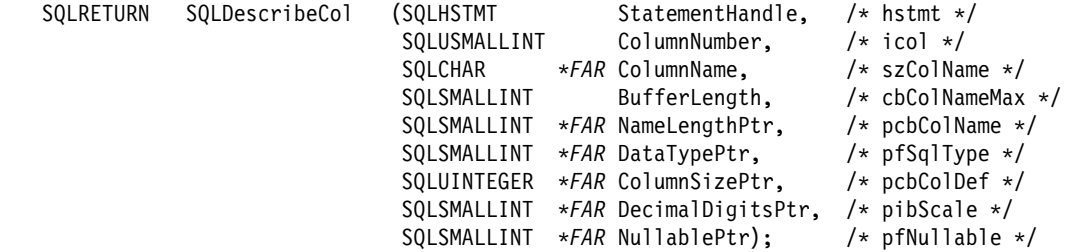

# **Function Arguments**

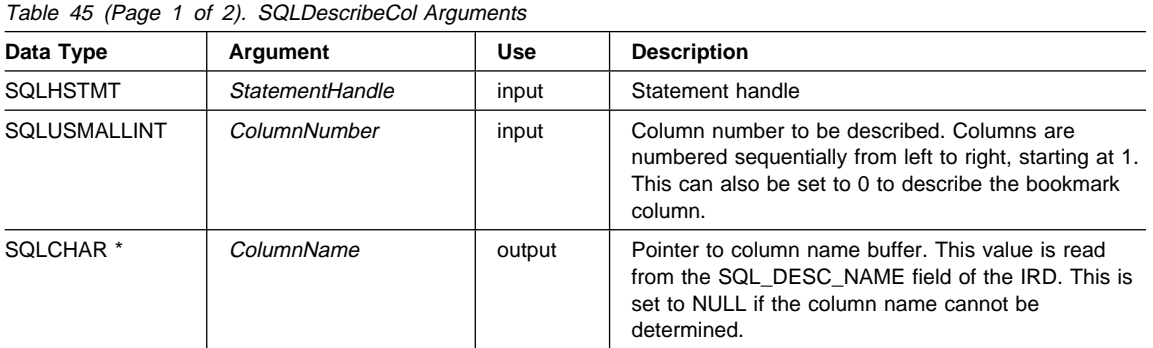

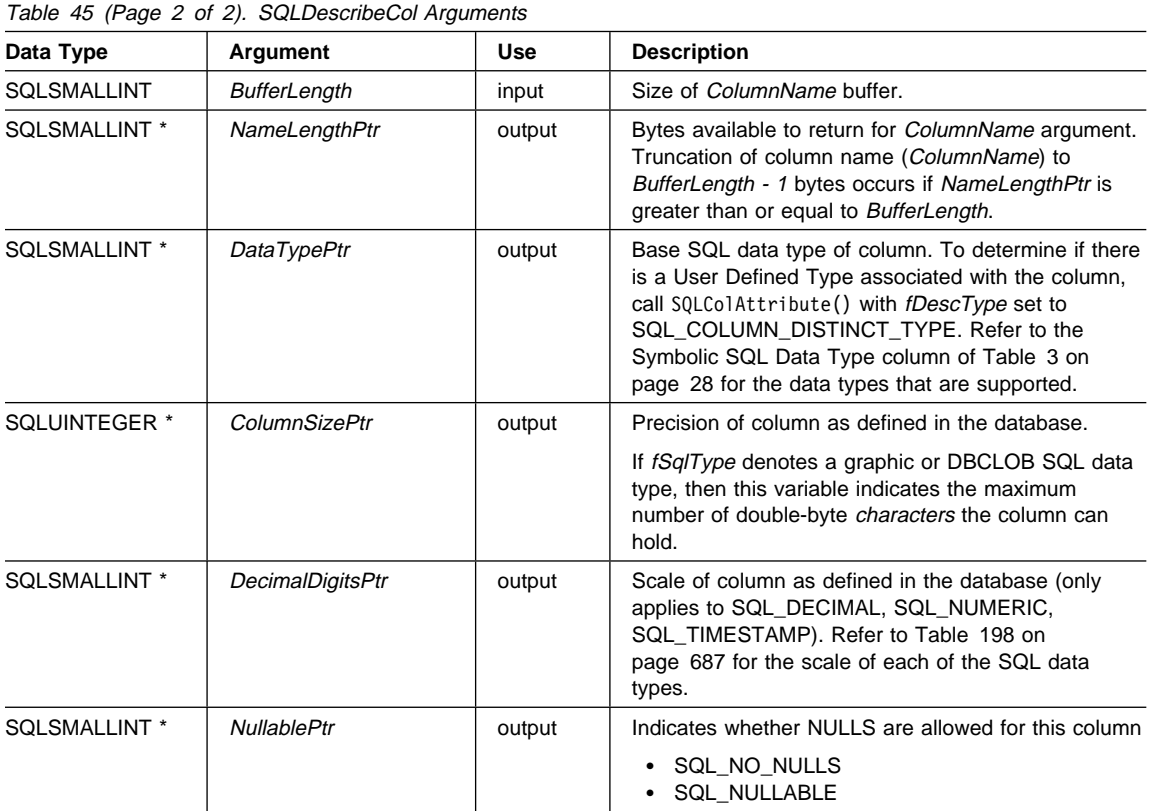

# **Usage**

Columns are identified by a number, are numbered sequentially from left to right, and may be described in any order.

- Column numbers start at 1 if bookmarks are not used (SQL\_ATTR\_USE\_BOOKMARKS statement attribute set to SQL\_UB\_OFF).
- Column numbers start at 0 if bookmarks are used (the statement attribute set to SQL\_UB\_ON).

If a null pointer is specified for any of the pointer arguments, DB2 CLI assumes that the information is not needed by the application and nothing is returned.

If the column is a User Defined Type, SQLDescribeCol only returns the built-in type in DataTypePtr. Call SQLColAttribute() with fDescType set to SQL\_COLUMN\_DISTINCT\_TYPE to obtain the User Defined Type.

# **SQLDescribeCol**

# **Return Codes**

- SQL\_SUCCESS
- SQL\_SUCCESS\_WITH\_INFO
- SQL STILL EXECUTING
- SQL\_ERROR
- SQL\_INVALID\_HANDLE

# **Diagnostics**

If SQLDescribeCol() returns either SQL\_ERROR, or SQL\_SUCCESS\_WITH\_INFO, one of the following SQLSTATEs may be obtained by calling the SQLError() function.

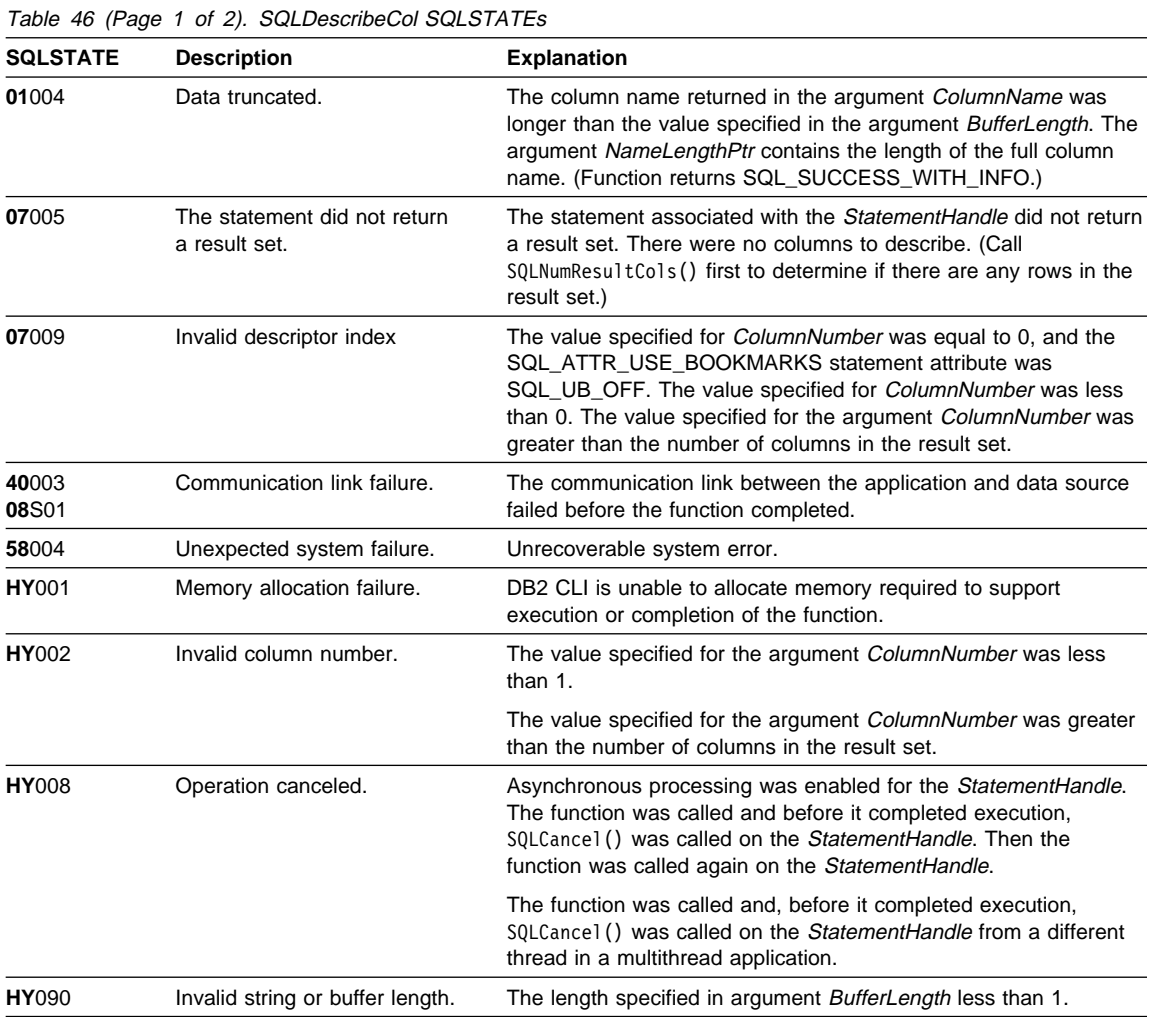

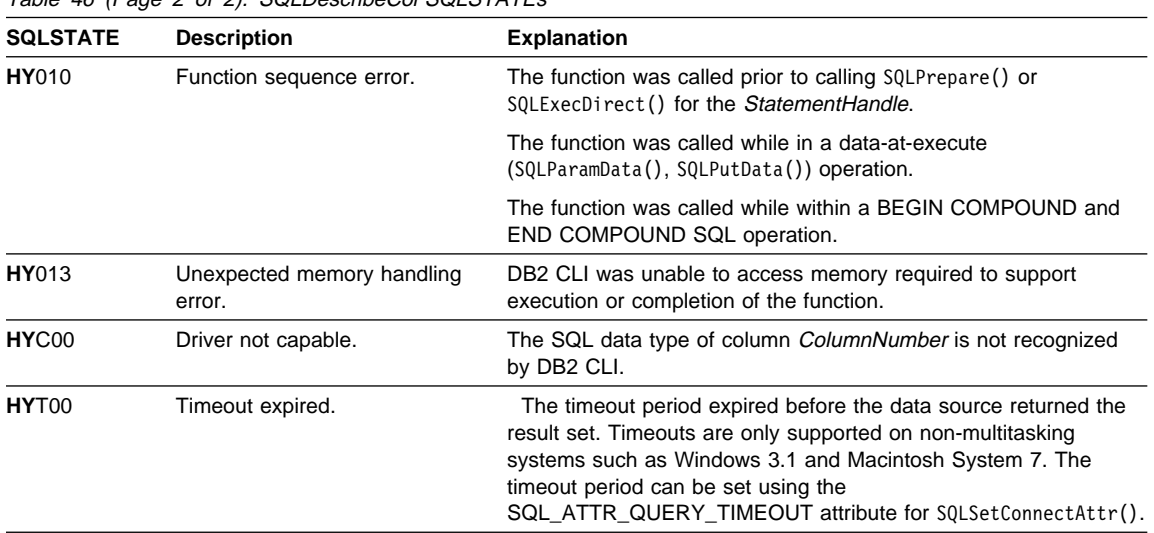

Table 46 (Page 2 of 2). SQLDescribeCol SQLSTATEs

# **Restrictions**

The following ODBC defined data types are not supported:

- SQL\_BIGINT
- SQL\_BIT
- SQL\_TINYINT

# **Example**

# **SQLDescribeCol**

```
/* From CLI sample samputil.c *//* \ldots *//* print results */SQLRETURN print_results( SQLHANDLE hstmt ) {
     SQLCHAR colname[32] ;
    SQLSMALLINT coltype ;
    SQLSMALLINT colnamelen ;
    SQLSMALLINT nullable ;
    SQLUINTEGER collen[MAXCOLS] ;
    SQLSMALLINT scale ;
    SQLINTEGER outlen[MAXCOLS] ;
     SQLCHAR * data[MAXCOLS] ;
     SQLCHAR errmsg[256] ;
     SQLRETURN rc ;
    SQLSMALLINT nresultcols, i ;
     SQLINTEGER displaysize ;
    rc = SQLNumResultCols( hstmt, &nresultcols ) ;
    CHECK_HANDLE( SQL_HANDLE_STMT, hstmt, rc ) ;
    for ( i = 0; i < nresultcols; i++ ) {
         SQLDescribeCol( hstmt,
                        (SQLSMALLINT) (i + 1),
                         colname,
                         sizeof(colname),
                         &colnamelen,
                         &coltype,
                         &collen[i],
                         &scale,
                         NULL
                       );
        /* get display length for column */
         SQLColAttribute( hstmt,
                         (SQLSMALLINT) (i + 1),
                         SQL DESC DISPLAY SIZE,
                          NULL,
\overline{\mathbf{0}},
                          NULL,
                          &displaysize
                        );
         /*
         Set column length to max of display length,
         and column name length. Plus one byte for
          null terminator.
         */
        collen[i] = max(displaysia,strlen( ( char * ) colname )
                       ) + 1 ;
         printf( "%-*.*s",
```

```
( int ) collen[i],
            ( int ) collen[i],
            colname
          );
   /* allocate memory to bind column */data[i] = (SQLCHAR * ) male(c() int ) collen[i] ) ;/* bind columns to program vars, converting all types to CHAR */
    SQLBindCol( hstmt,
               ( SQLSMALLINT ) ( i + 1 ),
               SQL C CHAR,
                data[i],
                collen[i],
                &outlen[i]
              );
}
printf("\n\n\in);
/* display result rows */
while ( SQLFetch( hstmt ) != SQL_NO_DATA ) {
   \text{ermsg}[0] = ' \, \{0\};
   for ( i = 0; i < nresultcols; i++ ) {
       /* Check for NULL data */
       if ( outlen[i] == SQL_NULL_DATA )
           printf( "%-*.*s",
                  ( int ) collen[i],
                  ( int ) collen[i],
                   "NULL"
                 );
       else \{ /* Build a truncation message for any columns truncated */if ( outlen[i] >= collen[i] ) {
             sprintf( ( char * ) errmsg + strlen( ( char * ) errmsg ),
                      "%d chars truncated, col %d\n",
                      (int ) outlen[i] - collen[i] + 1,
                      i + 1
                     );
           }
          /* Print column */
           printf( "%-*.*s",
                  ( int ) collen[i],
                  ( int ) collen[i],
                   data[i]
                 );
       }
   \} /* for all columns in this row */
   printf( "\n%s", errmsq ) ; /* print any truncation messages */} /* while rows to fetch *//* free data buffers */for ( i = 0; i < nresultcols; i++ ) {
```
# **SQLDescribeCol**

```
free( data[i] ) ;
  }
  return( SQL SUCCESS ) ;
} /* end print_results */
```
# **References**

- "SQLSetColAttributes Set Column Attributes" on page 518
- "SQLExecDirect Execute a Statement Directly" on page 303
- ¹ "SQLNumResultCols Get Number of Result Columns" on page 478
- "SQLPrepare Prepare a Statement" on page 486

# **SQLDescribeParam - Return Description of a Parameter Marker**

# **Purpose**

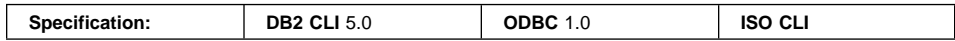

SQLDescribeParam() returns the description of a parameter marker associated with a prepared SQL statement. This information is also available in the fields of the IPD.

# **Syntax**

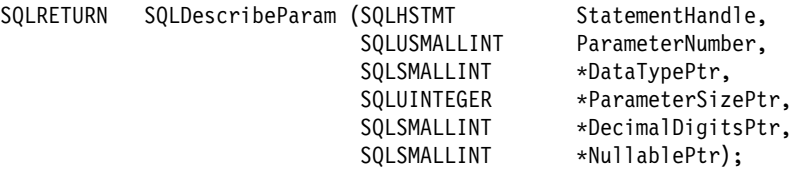

# **Function Arguments**

Table 47 (Page 1 of 2). SQLDescribeParam Arguments

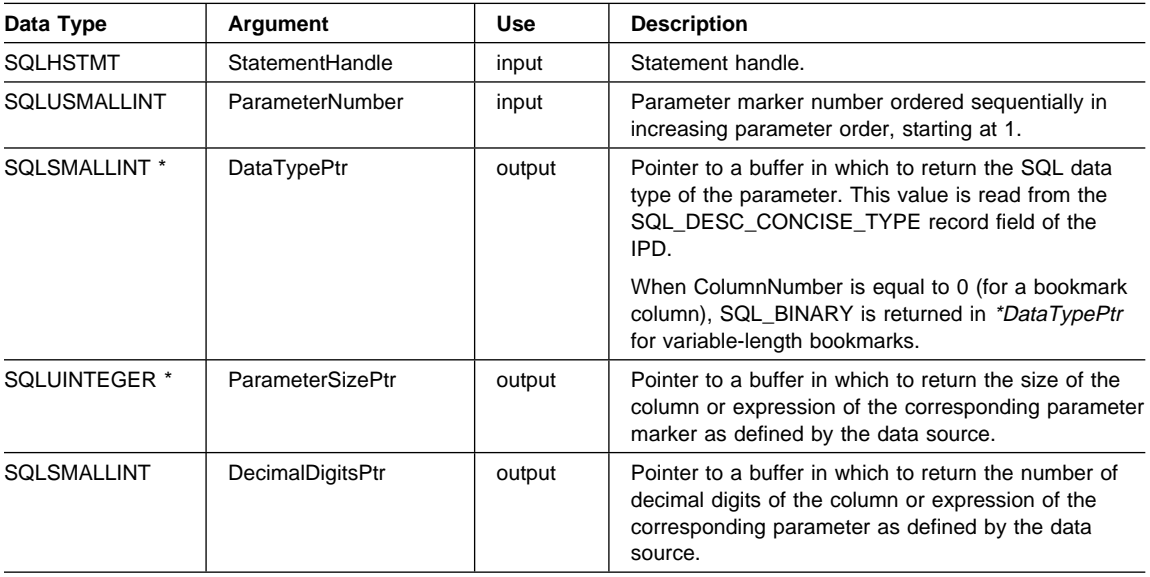

# **SQLDescribeParam**

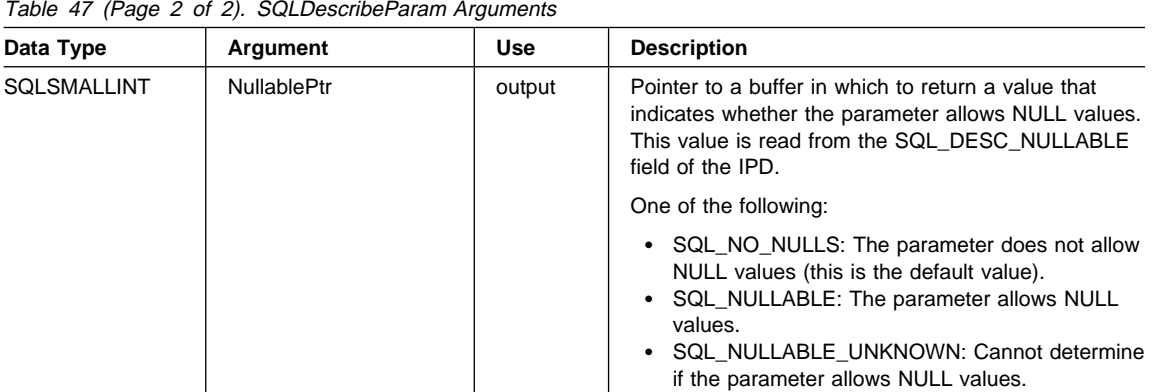

# **Usage**

Parameter markers are numbered in increasing parameter order, starting with 1, in the order they appear in the SQL statement.

SQLDescribeParam() does not return the type (input, input/output, or output) of a parameter in an SQL statement. Except in calls to procedures, all parameters in SQL statements are input parameters. To determine the type of each parameter in a call to a procedure, an application calls SQLProcedureColumns().

# **Return Codes**

- SQL\_SUCCESS
- SQL\_SUCCESS\_WITH\_INFO
- SQL\_STILL\_EXECUTING
- SQL\_ERROR
- SQL\_INVALID\_HANDLE

# **Diagnostics**

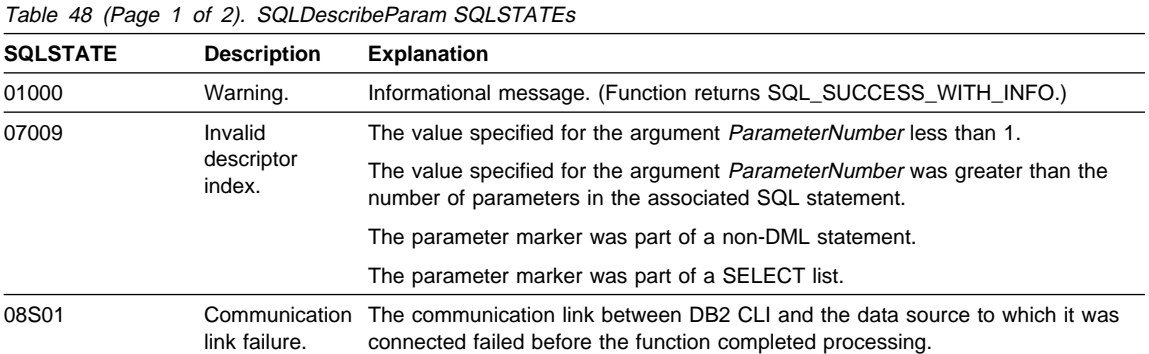

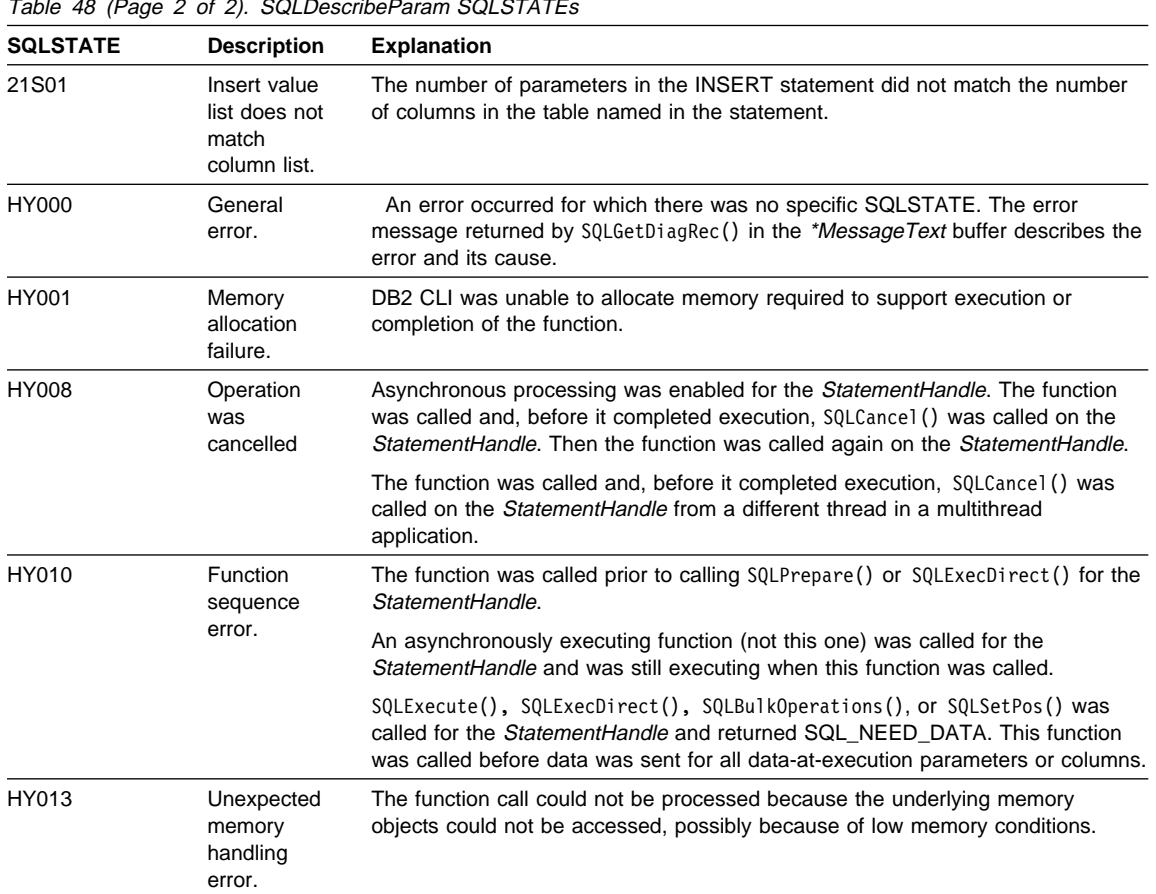

Table 48 (Page 2 of 2). SQLDescribeParam SQLSTATEs

# **Restrictions**

None.

# **Example**

See the README file in the sqllib\samples\cli (or sqllib/samples/cli) subdirectory for a list of appropriate samples.

# **References**

- "SQLBindParameter Bind A Parameter Marker to a Buffer or LOB Locator" on page 210
- ¹ "SQLCancel Cancel Statement" on page 232
- "SQLExecute Execute a Statement" on page 310
- "SQLPrepare Prepare a Statement" on page 486

# **SQLDisconnect**

## **SQLDisconnect - Disconnect from a Data Source**

#### **Purpose**

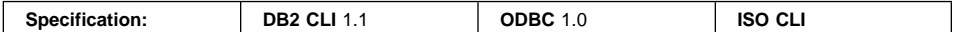

SQLDisconnect() closes the connection associated with the database connection handle.

SQLEndTran() must be called before calling SQLDisconnect() if an outstanding transaction exists on this connection.

After calling this function, either call SQLConnect() to connect to another database, or call SQLFreeHandle().

#### **Syntax**

SQLRETURN SQLDisconnect (SQLHDBC ConnectionHandle;) /\* hdbc \*/

## **Function Arguments**

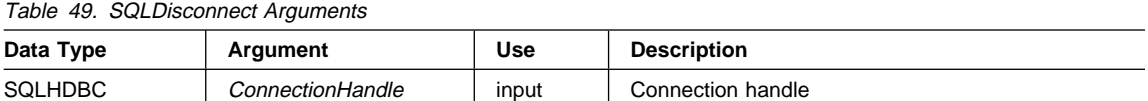

#### **Usage**

If an application calls SQLDisconnect() before it has freed all the statement handles associated with the connection, DB2 CLI frees them after it successfully disconnects from the database.

If SQL\_SUCCESS\_WITH\_INFO is returned, it implies that even though the disconnect from the database is successful, additional error or implementation specific information is available. For example, a problem was encountered on the clean up subsequent to the disconnect, or if there is no current connection because of an event that occurred independently of the application (such as communication failure).

After a successful SQLDisconnect() call, the application can re-use ConnectionHandle to make another SQLConnect() or SQLDriverConnect() request.

## **Return Codes**

- SQL\_SUCCESS
- SQL\_SUCCESS\_WITH\_INFO
- SQL ERROR
- SQL\_INVALID\_HANDLE

# **Diagnostics**

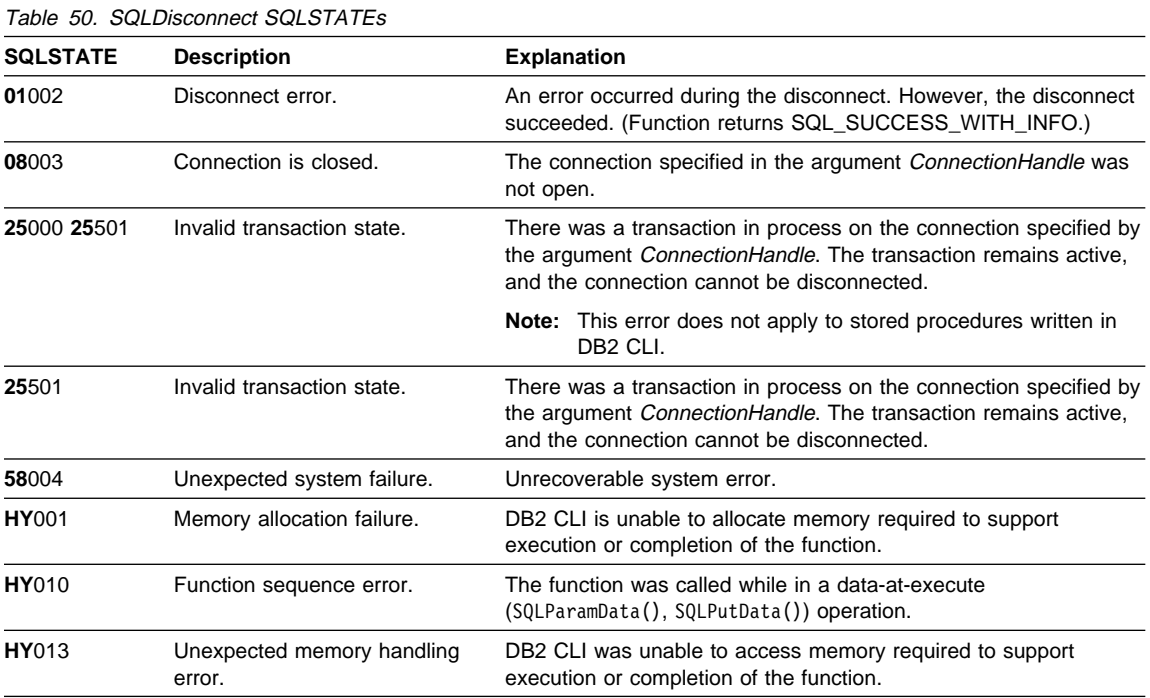

# **Restrictions**

None.

# **Example**

Refer to "SQLAllocHandle - Allocate Handle" on page 185

## **References**

- "SQLAllocHandle Allocate Handle" on page 185
- "SQLConnect Connect to a Data Source" on page 262
- "SQLDriverConnect (Expanded) Connect to a Data Source" on page 288
- "SQLEndTran End Transactions of a Connection" on page 294
- "SQLFreeHandle Free Handle Resources" on page 352

# **SQLDriverConnect - (Expanded) Connect to a Data Source**

### **Purpose**

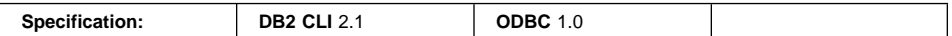

SQLDriverConnect() is an alternative to SQLConnect(). Both functions establish a connection to the target database, but SQLDriverConnect() supports additional connection parameters and the ability to prompt the user for connection information.

Use SQLDriverConnect() when the data source requires parameters other than the 3 input arguments supported by SQLConnect() (data source name, user ID and password), or when you want to use DB2 CLI's graphical user interface to prompt the user for mandatory connection information.

Once a connection is established, the completed connection string is returned. Applications can store this string for future connection requests.

## **Syntax**

#### **Generic**

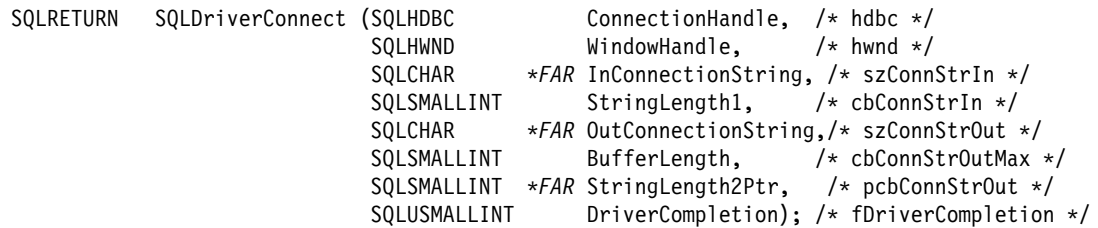

## **Function Arguments**

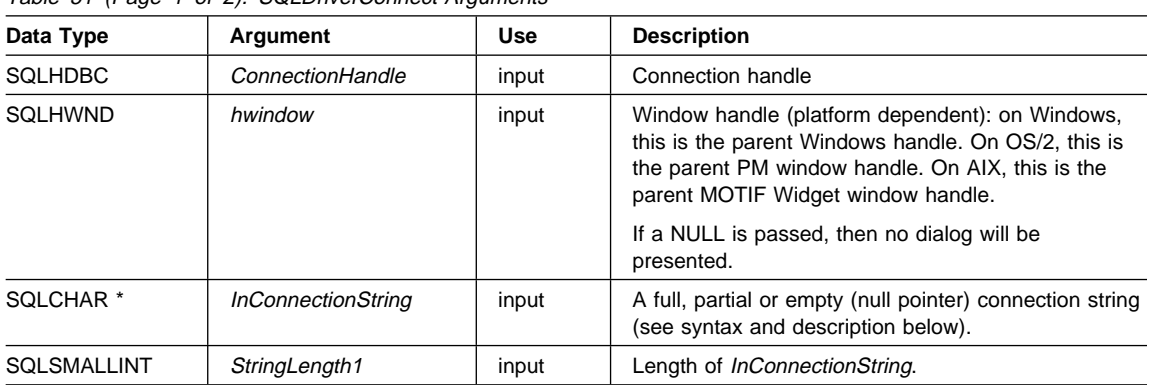

Table 51 (Page 1 of 2). SQLDriverConnect Arguments

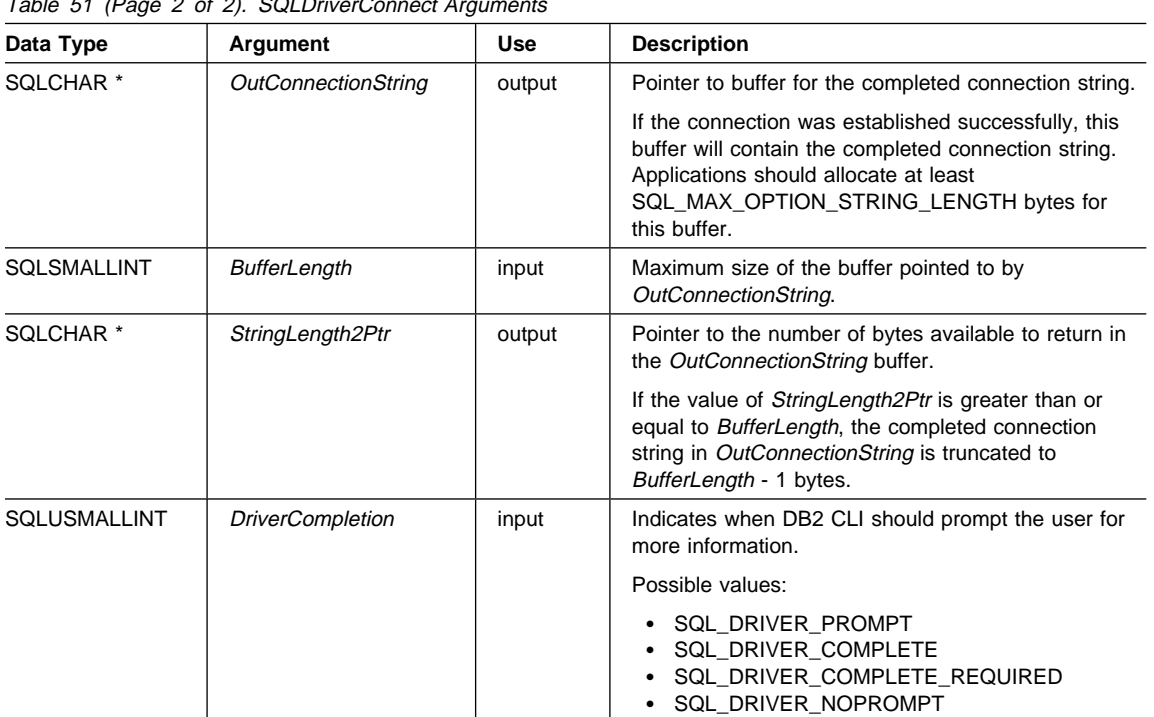

#### Table 51 (Page 2 of 2). SQLDriverConnect Arguments

#### **Usage**

The connection string is used to pass one or more values needed to complete a connection. The contents of the connection string and the value of DriverCompletion will determine if DB2 CLI needs to establish a dialog with the user.

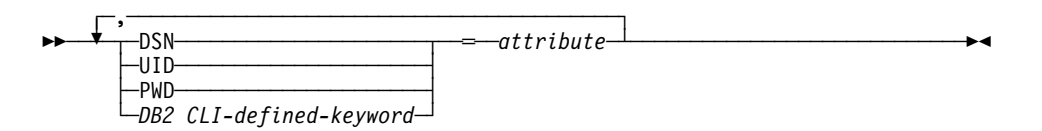

Each keyword above has an attribute that is equal to the following:

- **DSN** Data source name. The name or alias-name of the database. Required if DriverCompletion is equal to SQL\_DRIVER\_NOPROMPT.
- **UID** Authorization-name (user identifier).
- **PWD** The password corresponding to the authorization name. If there is no password for the user ID, an empty is specified (PWD=;).

The list of DB2 CLI defined keywords and their associated attribute values are discussed in "Configuration Keywords" on page 144. Any one of the keywords in that

# **SQLDriverConnect**

section can be specified on the connection string. If any keywords are repeated in the connection string, the value associated with the first occurrence of the keyword is used.

If any keywords exists in the CLI initialization file, the keywords and their respective values are used to augment the information passed to DB2 CLI in the connection string. If the information in the CLI initialization file contradicts information in the connection string, the values in connection string take precedence.

If the end user Cancels a dialog box presented, SQL\_NO\_DATA\_FOUND is returned.

The following values of *DriverCompletion* determines when a dialog will be opened:

- **SQL\_DRIVER\_PROMPT:** A dialog is always initiated. The information from the connection string and the CLI initialization file are used as initial values, to be supplemented by data input via the dialog box.
- **SQL\_DRIVER\_COMPLETE:** A dialog is only initiated if there is insufficient information in the connection string. The information from the connection string is used as initial values, to be supplemented by data entered via the dialog box.
- **SQL\_DRIVER\_COMPLETE\_REQUIRED:** A dialog is only initiated if there is insufficient information in the connection string. The information from the connection string is used as initial values. Only mandatory information is requested. The user is prompted for required information only.
- **SQL\_DRIVER\_NOPROMPT:** The user is not prompted for any information. A connection is attempted with the information contained in the connection string. If there is not enough information, SQL\_ERROR is returned.

Once a connection is established, the complete connection string is returned. Applications that need to set up multiple connections to the same database for a given user ID should store this output connection string. This string can then be used as the input connection string value on future SQLDriverConnect() calls.

## **Return Codes**

- SQL SUCCESS
- SQL\_SUCCESS\_WITH\_INFO
- SQL\_NO\_DATA\_FOUND
- SQL\_INVALID\_HANDLE
- $\cdot$  SQL ERROR

## **Diagnostics**

All of the diagnostics generated by "SQLConnect - Connect to a Data Source" on page 262 can be returned here as well. The following table shows the additional diagnostics that can be returned.

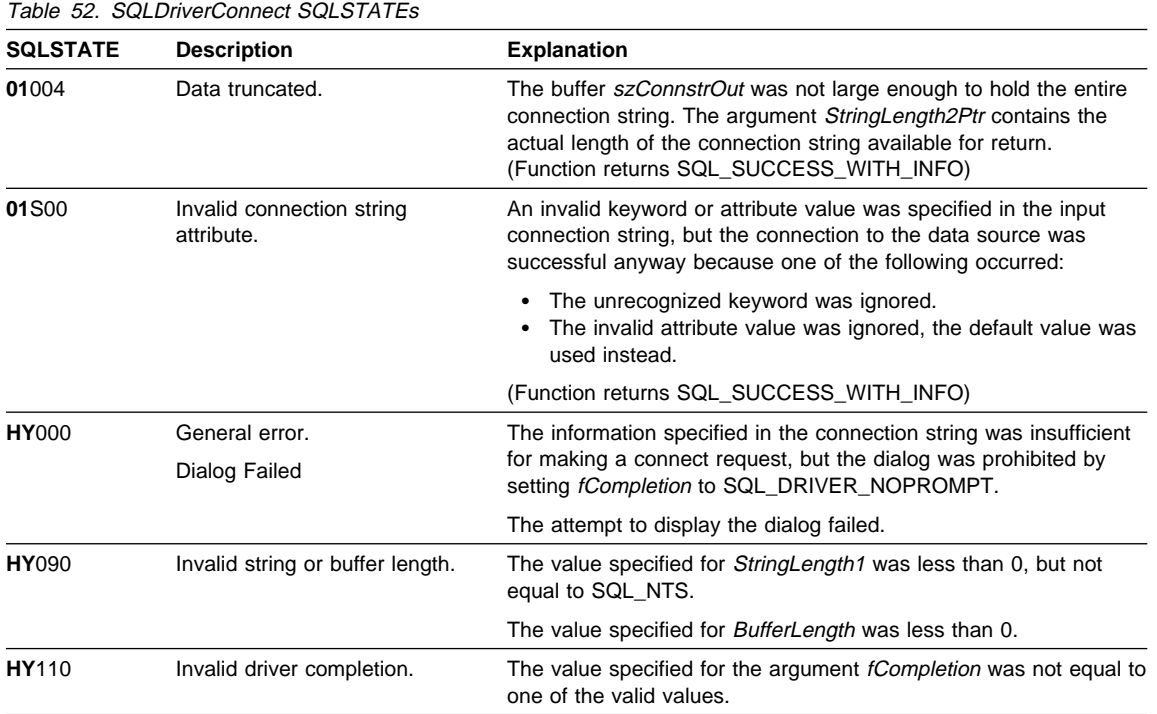

# **Restrictions**

None.

# **Example**

# **SQLDriverConnect**

```
/* From CLI sample drivrcon.c */
/* ... */
/********************************************************************
** drv connect - Prompt for connect options and connect **
********************************************************************/
int
drv connect(SQLHENV henv,
           SQLHDBC * hdbc,
            SQLCHAR con_type)
{
    SQLRETURN rc;
   SQLCHAR server[SQL_MAX_DSN_LENGTH + 1];
    SQLCHAR uid[MAX UID LENGTH + 1];
    SQLCHAR pwd[MAX_PWD_LENGTH + 1];
     SQLCHAR con_str[255];
   SQLCHAR buffer[255];
   SQLSMALLINT outlen;
   printf("Enter Server Name:\n");
   gets((char *) server);
   printf("Enter User Name:\n");
   gets((char \star) uid);
   printf("Enter Password Name:\n");
   gets((char *) pwd);
   /* Allocate a connection handle */
    SQLAllocHandle( SQL_HANDLE_DBC,
                         henv,
                         hdbc
 );
   CHECK_HANDLE( SQL_HANDLE_DBC, *hdbc, rc);
    sprintf((char *)con_str, "DSN=%s;UID=%s;PWD=%s;AUTOCOMMIT=0;CONNECTTYPE=1;",
           server, uid, pwd);
    rc = SQLDriverConnect(*hdbc,
            (SQLHWND) NULL,
            con_str,
            SQL_NTS,
           NULL, 0, NULL,
            SQL_DRIVER_NOPROMPT);
    if (rc != SQL_SUCCESS) {
       printf("Error while connecting to database, RC= %ld\n", rc);
       CHECK_HANDLE( SQL_NULL_HENV, *hdbc, rc);
        return (SQL_ERROR);
    } else {
        printf("Successful Connect\n");
       return (SQL SUCCESS);
   }
}
```
# **SQLDriverConnect**

# **References**

- "SQLAllocHandle Allocate Handle" on page 185
- "SQLConnect Connect to a Data Source" on page 262

# **SQLEndTran**

# **SQLEndTran - End Transactions of a Connection**

#### **Purpose**

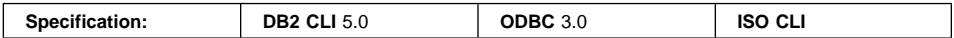

SQLEndTran() requests a commit or rollback operation for all active operations on all statements associated with a connection. SQLEndTran() can also request that a commit or rollback operation be performed for all connections associated with an environment.

#### **Syntax**

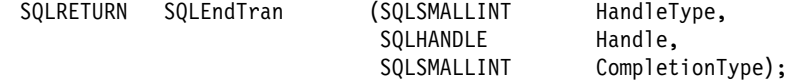

## **Function Arguments**

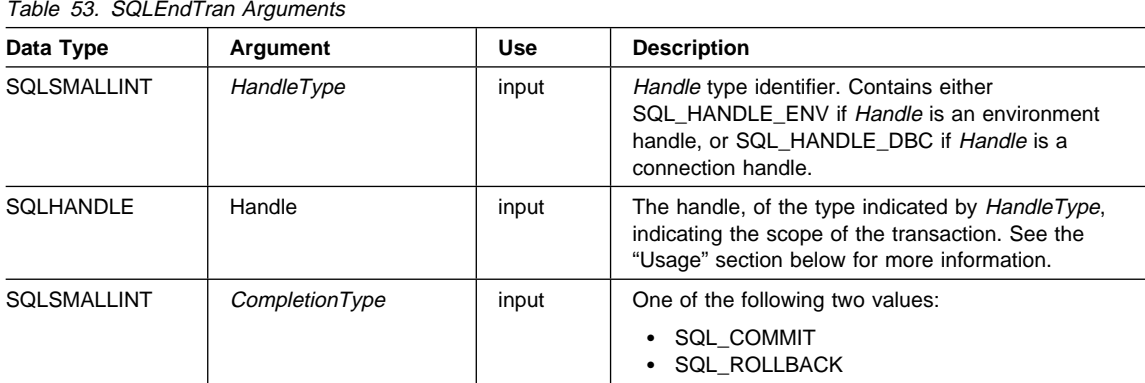

## **Usage**

If HandleType is SQL\_HANDLE\_ENV and Handle is a valid environment handle, then DB2 CLI will attempt to commit or roll back transactions one at a time, depending on the value of CompletionType, on all connections that are in a connected state on that environment. SQL\_SUCCESS will only be returned if it receives SQL\_SUCCESS for each connection. If it receives SQL\_ERROR on one or more connections, it will return SQL\_ERROR to the application, and the diagnostic information will be placed in the diagnostic data structure of the environment. To determine which connection(s) failed during the commit or rollback operation, the application can call SQLGetDiagRec() for each connection.

SQLEndTran() should not be used when working in a Distributed Unit of Work environment. The transaction manager APIs should be used instead.

If CompletionType is SQL\_COMMIT, SQLEndTran() issues a commit request for all active operations on any statement associated with an affected connection. If CompletionType is SQL\_ROLLBACK, SQLEndTran() issues a rollback request for all active operations on any statement associated with an affected connection. If no transactions are active, SQLEndTran() returns SQL\_SUCCESS with no effect on any data sources.

If DB2 CLI is in manual-commit mode (by calling SQLSetConnectAttr() with the SQL\_ATTR\_AUTOCOMMIT attribute set to SQL\_AUTOCOMMIT\_OFF), a new transaction is implicitly started when an SQL statement that can be contained within a transaction is executed against the current data source.

To determine how transaction operations affect cursors, an application calls SQLGetInfo() with the SQL\_CURSOR\_ROLLBACK\_BEHAVIOR and SQL\_CURSOR\_COMMIT\_BEHAVIOR options.

#### If the SQL\_CURSOR\_ROLLBACK\_BEHAVIOR or

SQL\_CURSOR\_COMMIT\_BEHAVIOR value equals SQL\_CB\_DELETE, SQLEndTran() closes and deletes all open cursors on all statements associated with the connection and discards all pending results. SQLEndTran() leaves any statement present in an allocated (unprepared) state; the application can reuse them for subsequent SQL requests or can call SQLFreeStmt() or SQLFreeHandle() with a HandleType of SQL\_HANDLE\_STMT to deallocate them.

#### If the SQL\_CURSOR\_ROLLBACK\_BEHAVIOR or

SQL\_CURSOR\_COMMIT\_BEHAVIOR value equals SQL\_CB\_CLOSE, SQLEndTran() closes all open cursors on all statements associated with the connection. SQLEndTran() leaves any statement present in a prepared state; the application can call SQLExecute() for a statement associated with the connection without first calling SQLPrepare().

If the SQL\_CURSOR\_ROLLBACK\_BEHAVIOR or

SQL\_CURSOR\_COMMIT\_BEHAVIOR value equals SQL\_CB\_PRESERVE, SQLEndTran() does not affect open cursors associated with the connection. Cursors remain at the row they pointed to prior to the call to SQLEndTran().

When autocommit mode is on, calling SQLEndTran() with either SQL\_COMMIT or SQL\_ROLLBACK when no transaction is active will return SQL\_SUCCESS (indicating that there is no work to be committed or rolled back) and have no effect on the data source.

When autocommit mode is off, calling SQLEndTran() with a *CompletionType* of either SQL\_COMMIT or SQL\_ROLLBACK always returns SQL\_SUCCESS.

When a DB2 CLI application is running in autocommit mode, the DB2 CLI driver does not pass the SQLEndTran() statement to the server.

# **SQLEndTran**

# **Return Codes**

- SQL\_SUCCESS
- SQL\_SUCCESS\_WITH\_INFO
- $\cdot$  SQL ERROR
- SQL\_INVALID\_HANDLE

# **Diagnostics**

Table 54. SQLEndTran SQLSTATEs

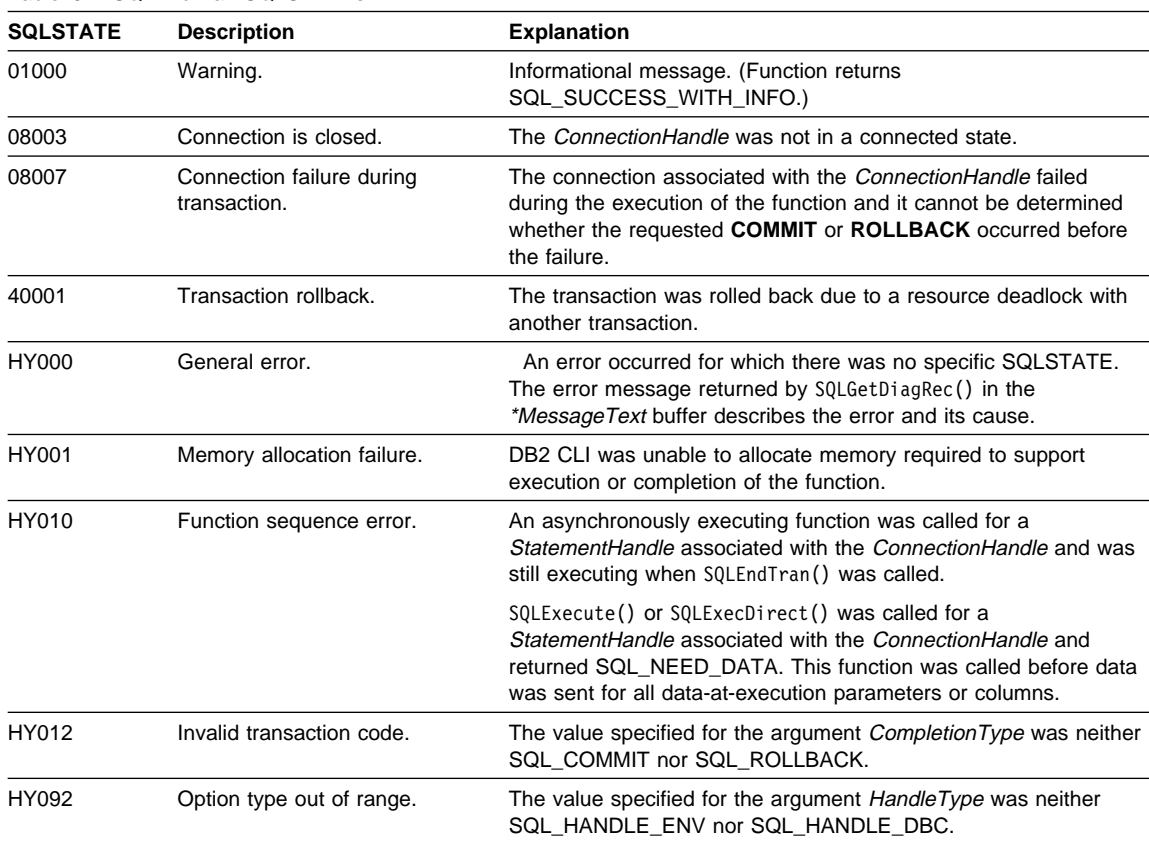

# **Restrictions**

None.

# **Example**

See the README file in the sqllib\samples\cli (or sqllib/samples/cli) subdirectory for a list of appropriate samples.

# **SQLEndTran**

# **References**

- "SQLGetInfo Get General Information" on page 402
- "SQLFreeHandle Free Handle Resources" on page 352
- ¹ "SQLFreeStmt Free (or Reset) a Statement Handle" on page 356

## **SQLError - Retrieve Error Information**

#### **Status of this Function in DB2 CLI Version 5 Note:**

In ODBC version 3, SQLError() has been deprecated and replaced with SQLGetDiagRec() and SQLGetDiagField(); see "SQLGetDiagRec - Get Multiple Fields Settings of Diagnostic Record" on page 391 and "SQLGetDiagField - Get a Field of Diagnostic Data" on page 382 for more information.

Although this version of DB2 CLI continues to support SQLError(), we recommend that you begin using SQLGetDiagRec() in your DB2 CLI programs so that they conform to the latest standards.

See "DB2 CLI Functions Deprecated for Version 5" on page 646 for more information on this and other deprecated functions.

## **Purpose**

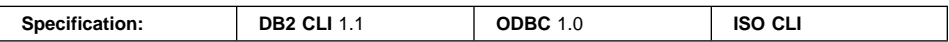

SQLError() returns the diagnostic information (both errors and warnings) associated with the most recently invoked DB2 CLI function for a particular statement, connection or environment handle.

The information consists of a standardized SQLSTATE, native error code, and a text message. Refer to "Diagnostics" on page 24 for more information.

Call SQLError() after receiving a return code of SQL\_ERROR or SQL\_SUCCESS\_WITH\_INFO from another function call.

**Note:** Some database servers may provide product-specific diagnostic information after returning SQL\_NO\_DATA\_FOUND from the execution of a statement.

## **Syntax**

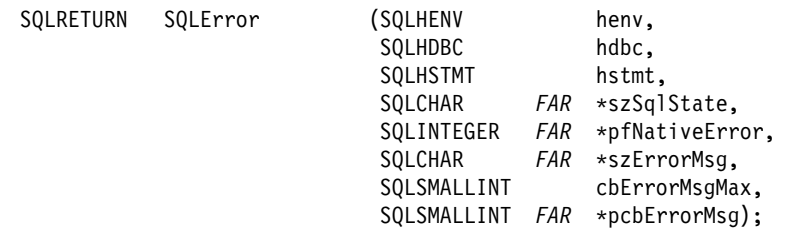

## **Function Arguments**

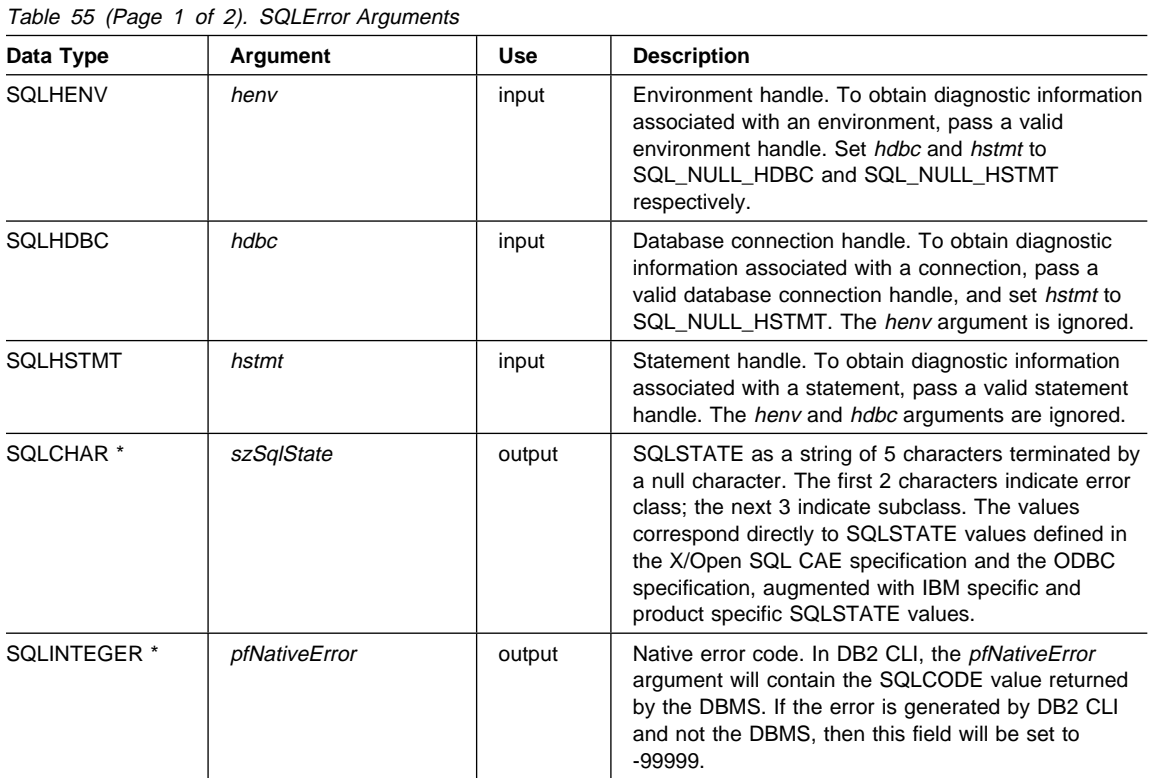

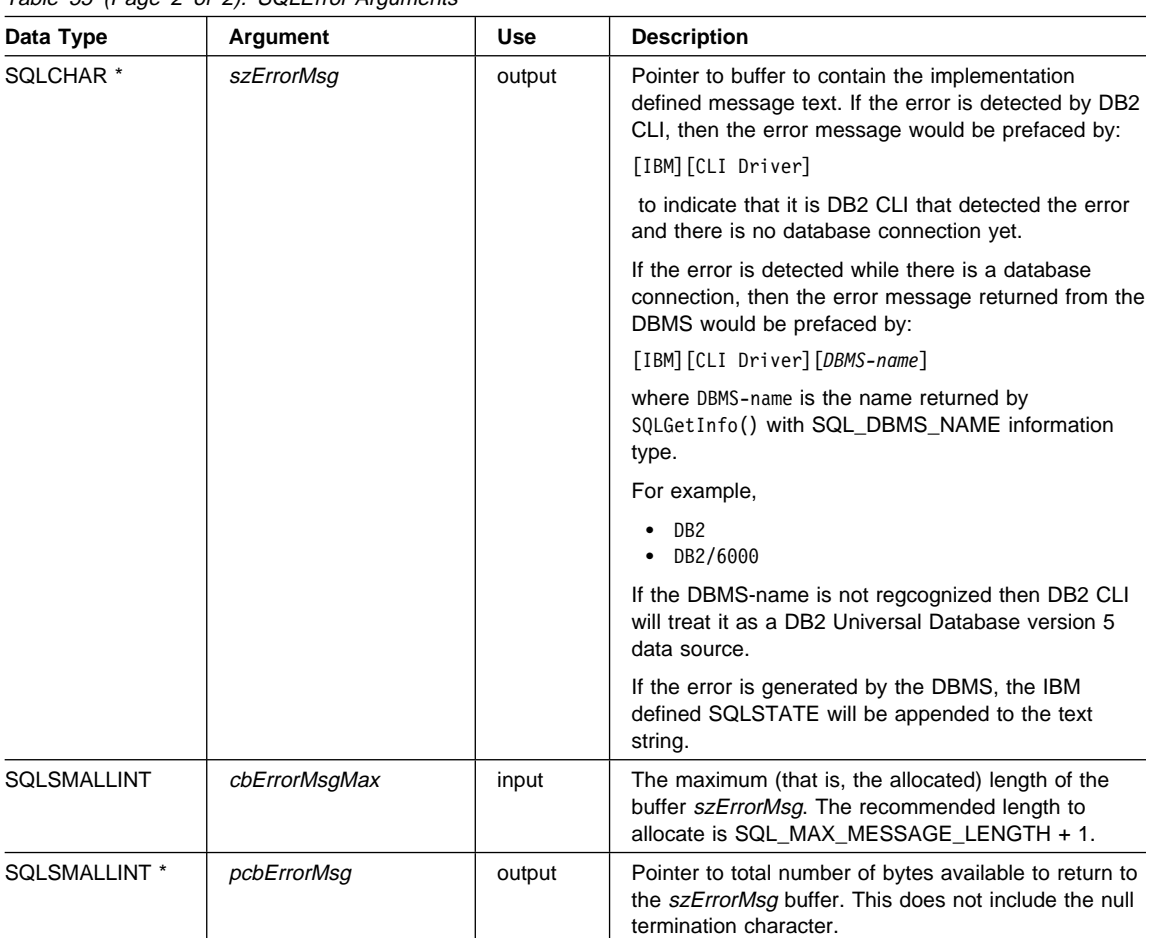

Table 55 (Page 2 of 2). SOI Frror Arguments

## **Usage**

The SQLSTATEs are those defined by the X/OPEN SQL CAE and the X/Open SQL CLI CAE, augmented with IBM specific and product specific SQLSTATE values.

To obtain diagnostic information associated with:

- An environment, pass a valid environment handle. Set hdbc and hstmt to SQL\_NULL\_HDBC and SQL\_NULL\_HSTMT respectively.
- A connection, pass a valid database connection handle, and set hstmt to SQL\_NULL\_HSTMT. The henv argument is ignored.
- A statement, pass a valid statement handle. The *henv* and *hdbc* arguments are ignored.

If diagnostic information generated by one DB2 CLI function is not retrieved before a function other than SQLError() is called with the same handle, the information for the previous function call is lost. This is true whether or not diagnostic information is generated for the second DB2 CLI function call.

Multiple diagnostic messages may be available after a given DB2 CLI function call. These messages can be retrieved one at a time by repeatedly calling SQLError(). For each message retrieved, SQLError() returns SQL\_SUCCESS and removes it from the list of messages available. When there are no more messages to retrieve, SQL\_NO\_DATA\_FOUND is returned, the SQLSTATE is set to "00000", pfNativeError is set to 0, and *pcbErrorMsg* and *szErrorMsg* are undefined.

Diagnostic information stored under a given handle is cleared when a call is made to SQLError() with that handle, or when another DB2 CLI function call is made with that handle. However, information associated with a given handle type is not cleared by a call to SQLError() with an associated but different handle type: for example, a call to SQLError() with a connection handle input will not clear errors associated with any statement handles under that connection.

SQL SUCCESS is returned even if the buffer for the error message (szErrorMsg) is too short since the application will not be able to retrieve the same error message by calling SQLError() again. The actual length of the message text is returned in the pcbErrorMsg.

To avoid truncation of the error message, declare a buffer length of SQL\_MAX\_MESSAGE\_LENGTH + 1. The message text will never be longer than this.

**Note:** The defined value of SQL\_MAX\_MESSAGE\_LENGTH has been increased since DB2 CLI Version 1.

## **Return Codes**

- SQL\_SUCCESS
- $\cdot$  SQL ERROR
- SQL\_INVALID\_HANDLE
- . SQL\_NO\_DATA\_FOUND

SQL\_NO\_DATA\_FOUND is returned if no diagnostic information is available for the input handle, or if all of the messages have been retrieved via calls to SQLError().

## **Diagnostics**

SQLSTATEs are not defined, since SQLError() does not generate diagnostic information for itself.

## **Restrictions**

Although ODBC also returns X/Open SQL CAE SQLSTATEs, only DB2 CLI (and the DB2 ODBC driver) returns the additional IBM defined SQLSTATEs. The ODBC Driver Manager also returns SQLSTATE values with a prefix of **IM**. These SQLSTATES are not defined by X/Open and are not returned by DB2 CLI. For more information on

# **SQLError**

ODBC specific SQLSTATEs refer to ODBC 3.0 Software Development Kit and Programmer's Reference.

Because of this, you should only build dependencies on the standard SQLSTATEs. This means any branching logic in the application should only rely on the standard SQLSTATEs. The augmented SQLSTATEs are most useful for debugging purposes.

**Note:** It may be useful to build dependencies on the class (the first 2 characters) of the SQLSTATEs.

## **Example**

Refer to "SQLGetDiagRec - Get Multiple Fields Settings of Diagnostic Record" on page 391.

## **References**

• "SQLGetSQLCA - Get SQLCA Data Structure" on page 449

## **SQLExecDirect - Execute a Statement Directly**

#### **Purpose**

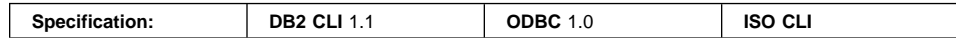

SQLExecDirect() directly executes the specified SQL statement. The statement can only be executed once. Also, the connected database server must be able to dynamically prepare statement. (For more information about supported SQL statements refer to Table 220 on page 709.)

#### **Syntax**

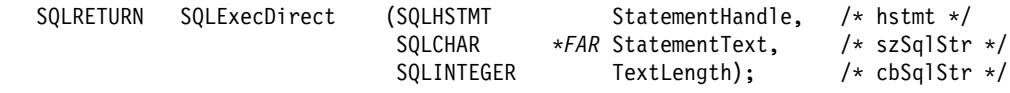

## **Function Arguments**

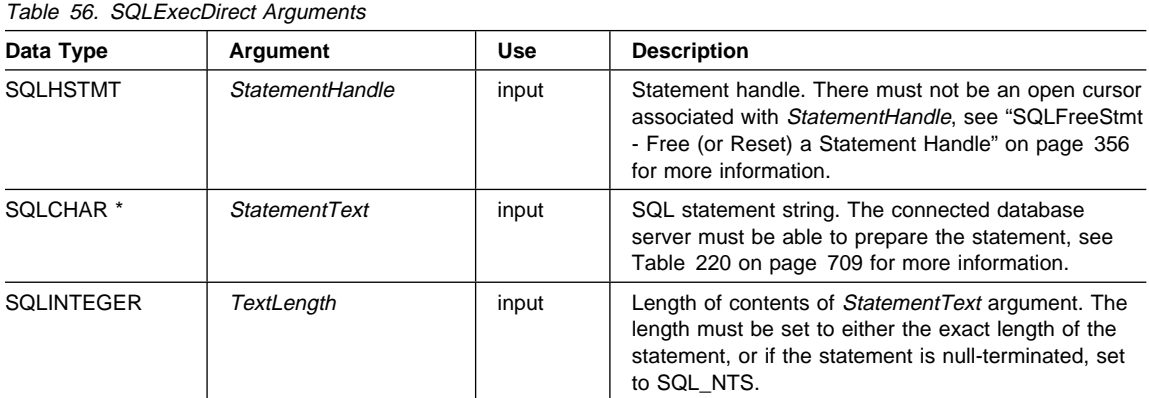

## **Usage**

If the SQL statement text contains vendor escape clause sequences, DB2 CLI will first modify the SQL statement text to the appropriate DB2 specific format before submitting it for preparation and execution. If the application does not generate SQL statements that contain vendor escape clause sequences ("Using Vendor Escape Clauses" on page 123), then it should set the SQL\_ATTR\_NOSCAN statement attribute to SQL\_NOSCAN\_ON at the connection level so that DB2 CLI does not perform a scan for vendor escape clauses.

The SQL statement cannot be a COMMIT or ROLLBACK. Instead, SQLTransact() must be called to issue COMMIT or ROLLBACK. For more information about supported SQL statements refer to Table 220 on page 709.

# **SQLExecDirect**

The SQL statement string may contain parameter markers. A parameter marker is represented by a "?" character, and is used to indicate a position in the statement where an application supplied value is to be substituted when SQLExecDirect() is called. This value can be obtained from:

• An application variable.

SQLSetParam() or SQLBindParameter() is used to bind the application storage area to the parameter marker.

- A LOB value residing at the server referenced by a LOB locator. SQLBindParameter() or SQLSetParam() is used to bind a LOB locator to a parameter marker. The actual value of the LOB is kept at the server and does not need to be first transferred to the application before being used as input parameter value for another SQL statement.
- A file (within the applications environment) containing a LOB value.

SQLBindFileToParam() is used to bind a file to a LOB parameter marker. When SQLExecDirect() is executed, DB2 CLI will transfer the contents of the file directly to the database server.

All parameters must be bound before calling SQLExecDirect().

Refer to the PREPARE section of the SQL Reference for information on rules related to parameter markers.

If the SQL statement is a query, SQLExecDirect() will generate a cursor name, and open the cursor. If the application has used SQLSetCursorName() to associate a cursor name with the statement handle, DB2 CLI associates the application generated cursor name with the internally generated one.

If a result set is generated, SQLFetch() or SQLFetchScroll() will retrieve the next row (or rows) of data into bound variables, LOB locators or LOB file references (using SQLBindCol() or SQLBindFileToCol()). Data can also be retrieved by calling SQLGetData() for any column that was not bound.

If the SQL statement is a Positioned DELETE or a Positioned UPDATE, the cursor referenced by the statement must be positioned on a row and must be defined on a separate statement handle under the same connection handle.

There must not already be an open cursor on the statement handle.

If SQLParamOptions() has been called to specify that an array of input parameter values has been bound to each parameter marker, then the application needs to call SQLExecDirect() only once to process the entire array of input parameter values.

## **Return Codes**

- SQL\_SUCCESS
- SQL\_SUCCESS\_WITH\_INFO
- SQL\_STILL\_EXECUTING
- SQL\_ERROR
- SQL\_INVALID\_HANDLE
- SQL\_NEED\_DATA
- ¹ SQL\_NO\_DATA\_FOUND

SQL\_NEED\_DATA is returned when the application has requested to input data-at-execution parameter values by calling SQLParamData() and SQLPutData().

SQL\_NO\_DATA\_FOUND is returned if the SQL statement is a Searched UPDATE or Searched DELETE and no rows satisfy the search condition.

# **Diagnostics**

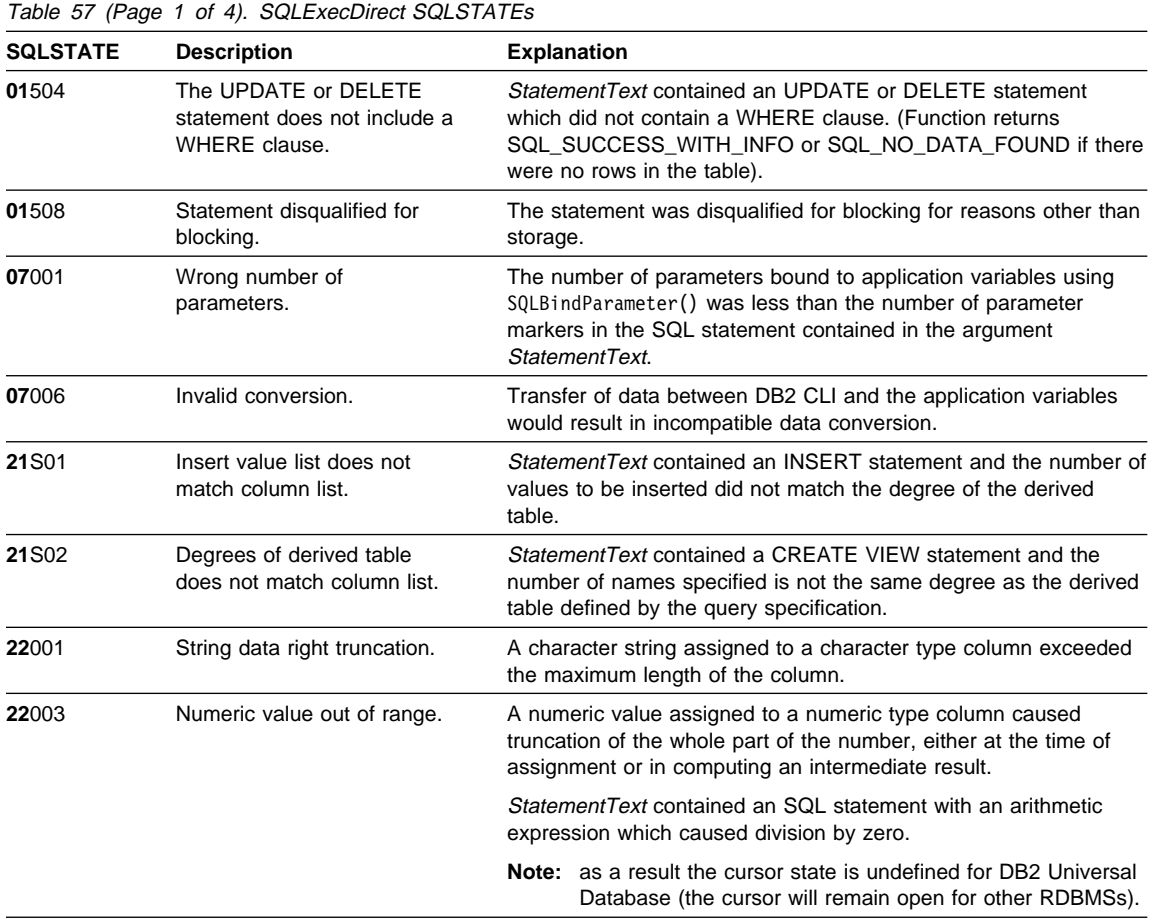

# **SQLExecDirect**

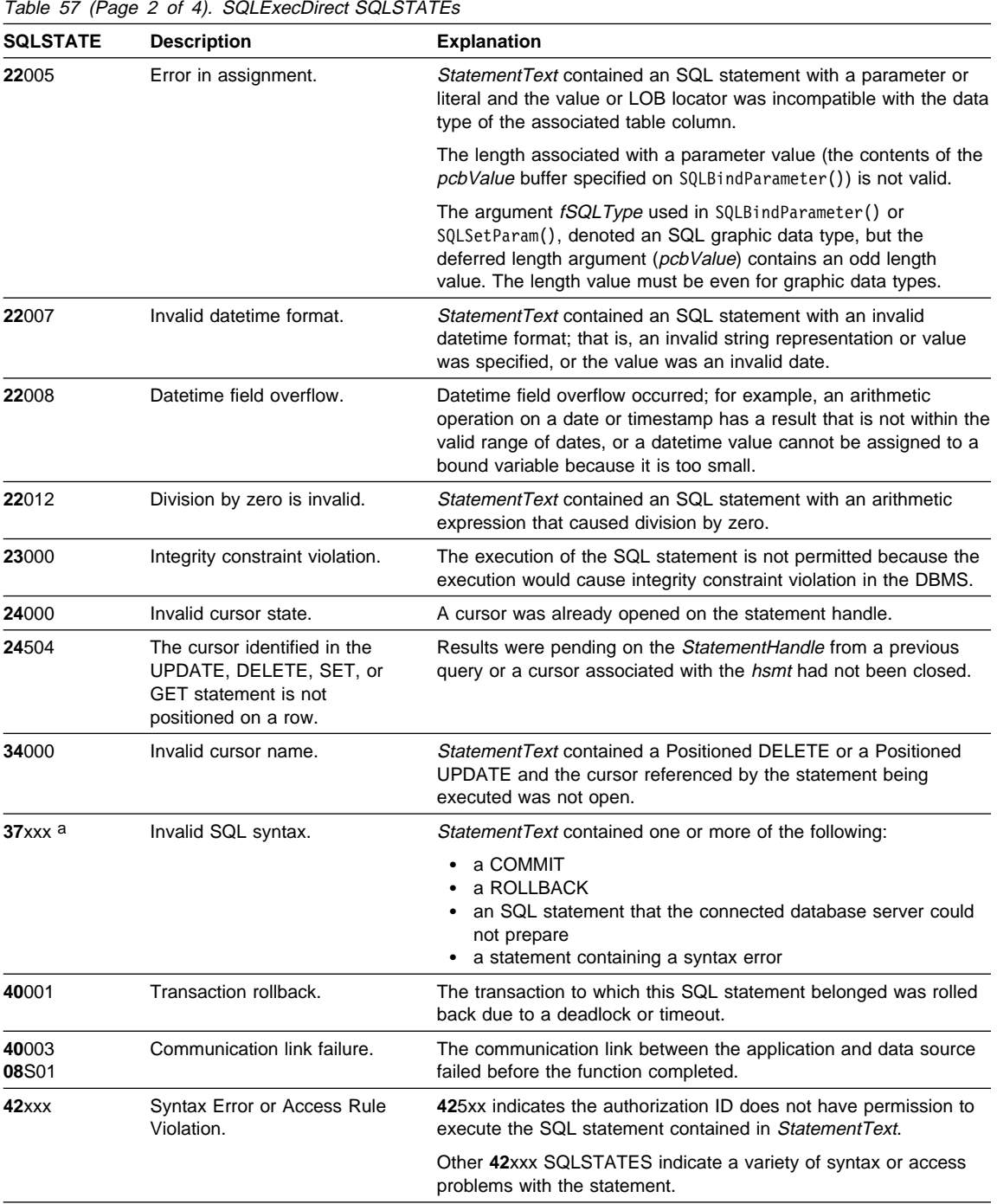

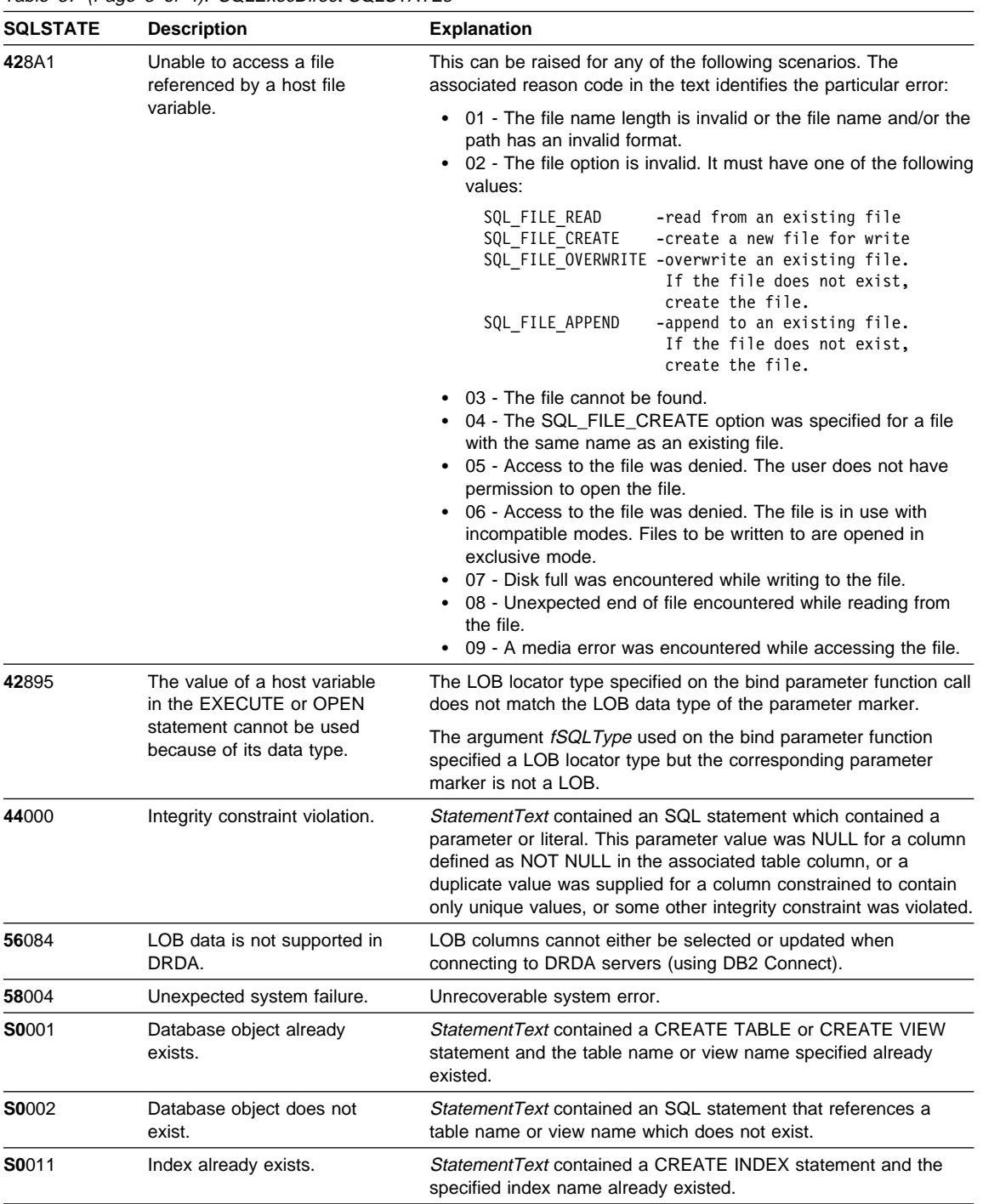

Table 57 (Page 3 of 4). SQLExecDirect SQLSTATEs

# **SQLExecDirect**

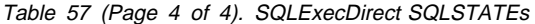

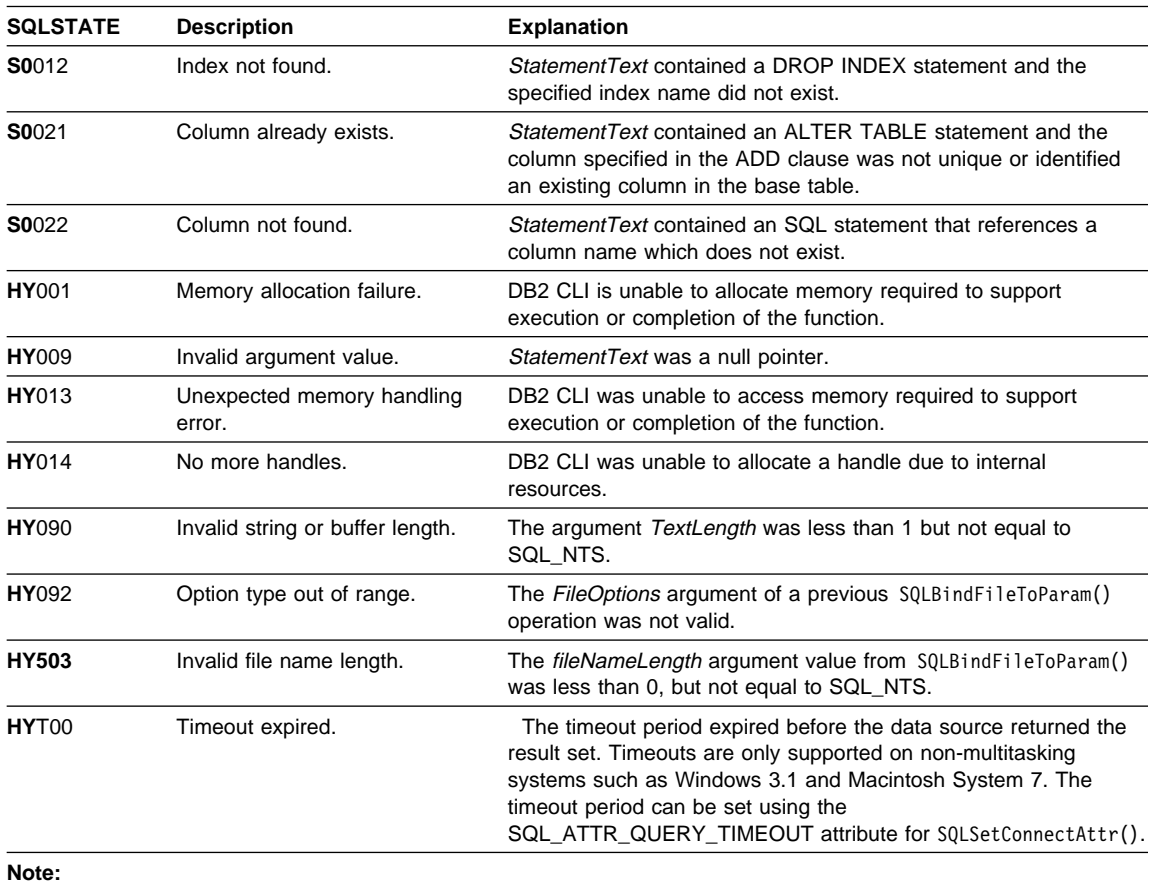

**a** xxx refers to any SQLSTATE with that class code. Example, **37**xxx refers to any SQLSTATE in the **37** class.

# **Restrictions**

None.

## **Example**

Refer to "Example" on page 328.

## **References**

- "SQLBindCol Bind a Column to an Application Variable or LOB Locator" on page 191
- "SQLBindFileToCol Bind LOB File Reference to LOB Column" on page 200
- "SQLBindFileToParam Bind LOB File Reference to LOB Parameter" on page 206
- "SQLBindParameter Bind A Parameter Marker to a Buffer or LOB Locator" on page 210
- "SQLExecute Execute a Statement" on page 310
- "SQLFetchScroll Fetch Rowset and Return Data for All Bound Columns" on page 331
- "SQLFetch Fetch Next Row" on page 320
- "SQLParamData Get Next Parameter For Which A Data Value Is Needed" on page 480
- "SQLPutData Passing Data Value for A Parameter" on page 510
- "SQLBindParameter Bind A Parameter Marker to a Buffer or LOB Locator" on page 210

### **SQLExecute**

#### **SQLExecute - Execute a Statement**

#### **Purpose**

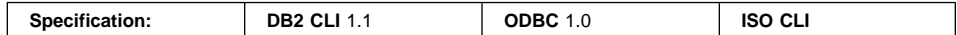

SQLExecute() executes a statement, that was successfully prepared using SQLPrepare(), once or multiple times. The statement is executed using the current value of any application variables that were bound to parameter markers by SQLBindParameter(), SQLSetParam() or SQLBindFileToParam()

#### **Syntax**

SQLRETURN SQLExecute (SQLHSTMT StatementHandle); /\* hstmt \*/

### **Function Arguments**

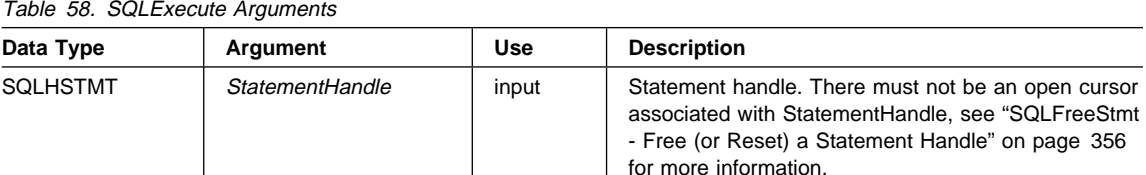

### **Usage**

The SQL statement string may contain parameter markers. A parameter marker is represented by a "?" character, and is used to indicate a position in the statement where an application supplied value is to be substituted when SQLExecute() is called. This value can be obtained from:

• An application variable.

SQLSetParam() or SQLBindParameter() is used to bind the application storage area to the parameter marker.

- A LOB value residing at the server referenced by a LOB locator. SQLBindParameter() or SQLSetParam() is used to bind a LOB locator to a parameter marker. The actual value of the LOB is kept at the server and does not need to be first transferred to the application before being used as input parameter value for another SQL statement.
- A file (within the applications environment) containing a LOB value.

SQLBindFileToParam() is used to bind a file to a LOB parameter marker. When SQLExecDirect() is executed, DB2 CLI will transfer the contents of the file directly to the database server.

All parameters must be bound before calling SQLExecute().

### **SQLExecute**

Once the application has processed the results from the SQLExecute() call, it can execute the statement again with new (or the same) parameter values.

A statement executed by SQLExecDirect() cannot be re-executed by calling SQLExecute(); SQLPrepare() must be called first.

If the prepared SQL statement is a query, SQLExecute() will generate a cursor name, and open the cursor. If the application has used SQLSetCursorName() to associate a cursor name with the statement handle, DB2 CLI associates the application generated cursor name with the internally generated one.

To execute a query more than once, the application must close the cursor by calling SQLFreeStmt() with the SQL\_CLOSE option. There must not be an open cursor on the statement handle when calling SQLExecute().

If a result set is generated, SQLFetch() or SQLFetchScroll() will retrieve the next row (or rows) of data into bound variables, LOB locators or LOB file references (using SQLBindCol() or SQLBindFileToCol). Data can also be retrieved by calling SQLGetData() for any column that was not bound.

If the SQL statement is a positioned DELETE or a positioned UPDATE, the cursor referenced by the statement must be positioned on a row at the time SQLExecute() is called, and must be defined on a separate statement handle under the same connection handle.

If SQLParamOptions() has been called to specify that an array of input parameter values has been bound to each parameter marker, then the application needs to call SQLExecDirect() only once to process the entire array of input parameter values. If the executed statement returns multiple result sets (one for each set of input parameters), then SQLMoreResults() should be used to advance to the next result set once processing on the current result set is complete. Refer to "SQLMoreResults - Determine If There Are More Result Sets" on page 467 for more information.

#### **Return Codes**

- SQL\_SUCCESS
- SQL\_SUCCESS\_WITH\_INFO
- SQL ERROR
- SQL\_INVALID\_HANDLE
- SQL\_NEED\_DATA
- SQL\_NO\_DATA\_FOUND

SQL\_NEED\_DATA is returned when the application has requested to input data-at-execution parameter values by calling SQLParamData() and SQLPutData().

SQL\_NO\_DATA\_FOUND is returned if the SQL statement is a Searched UPDATE or Searched DELETE and no rows satisfy the search condition.

### **SQLExecute**

#### **Diagnostics**

The SQLSTATEs for SQLExecute() include all those for SQLExecDirect() (refer to Table 57 on page 305.) except for **HY**009, **HY**090 and with the addition of the SQLSTATE in the table below.

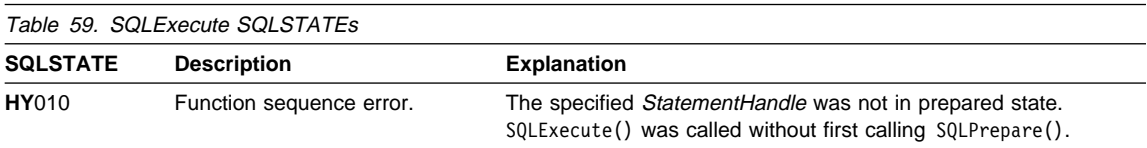

#### **Authorization**

None.

#### **Example**

Refer to "Example" on page 328.

### **References**

- "SQLExecDirect Execute a Statement Directly" on page 303
- "SQLExecute Execute a Statement" on page 310
- "SQLFetchScroll Fetch Rowset and Return Data for All Bound Columns" on page 331
- "SQLPrepare Prepare a Statement" on page 486
- "SQLFetch Fetch Next Row" on page 320
- "SQLBindParameter Bind A Parameter Marker to a Buffer or LOB Locator" on page 210
- "SQLParamOptions Specify an Input Array for a Parameter" on page 483
- "SQLBindParameter Bind A Parameter Marker to a Buffer or LOB Locator" on page 210
- "SQLBindFileToParam Bind LOB File Reference to LOB Parameter" on page 206
- "SQLBindFileToCol Bind LOB File Reference to LOB Column" on page 200
- "SQLBindCol Bind a Column to an Application Variable or LOB Locator" on page 191

### **SQLExtendedFetch - Extended Fetch (Fetch Array of Rows)**

# **Status of this Function in DB2 CLI Version 5**

**Note:** 

In ODBC version 3, SQLExtendedFetch() has been deprecated and replaced with SQLFetchScroll(); see "SQLFetchScroll - Fetch Rowset and Return Data for All Bound Columns" on page 331 for more information.

Although this version of DB2 CLI continues to support SQLExtendedFetch(), we recommend that you begin using SQLFetchScroll() in your DB2 CLI programs so that they conform to the latest standards.

See "DB2 CLI Functions Deprecated for Version 5" on page 646 for more information on this and other deprecated functions.

#### **Purpose**

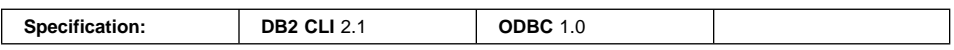

SQLExtendedFetch() extends the function of SQLFetch() by returning a block of data containing multiple rows (called a *rowset*), in the form of a array, for each bound column. The size of the rowset is determined by the SQL\_ROWSET\_SIZE attribute on an SQLSetStmtAttr() call.

To fetch one row of data at a time, an application should call SQLFetch().

For more description on block or array retrieval, refer to "Retrieving a Result Set into an Array" on page 70.

#### **Syntax**

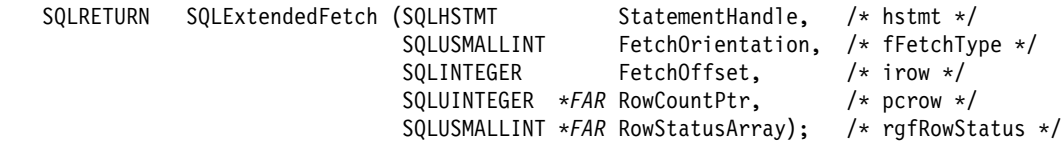

#### **Function Arguments**

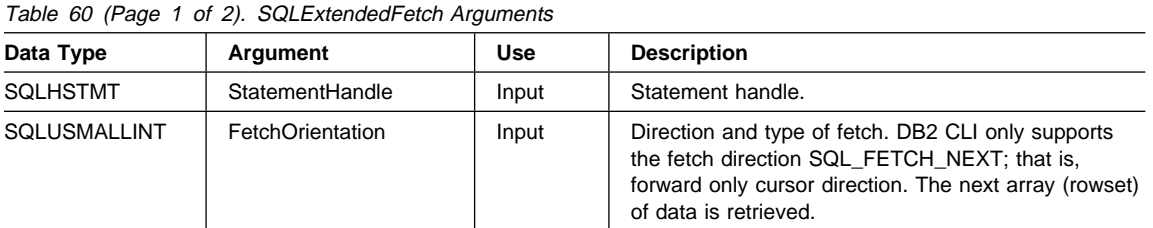

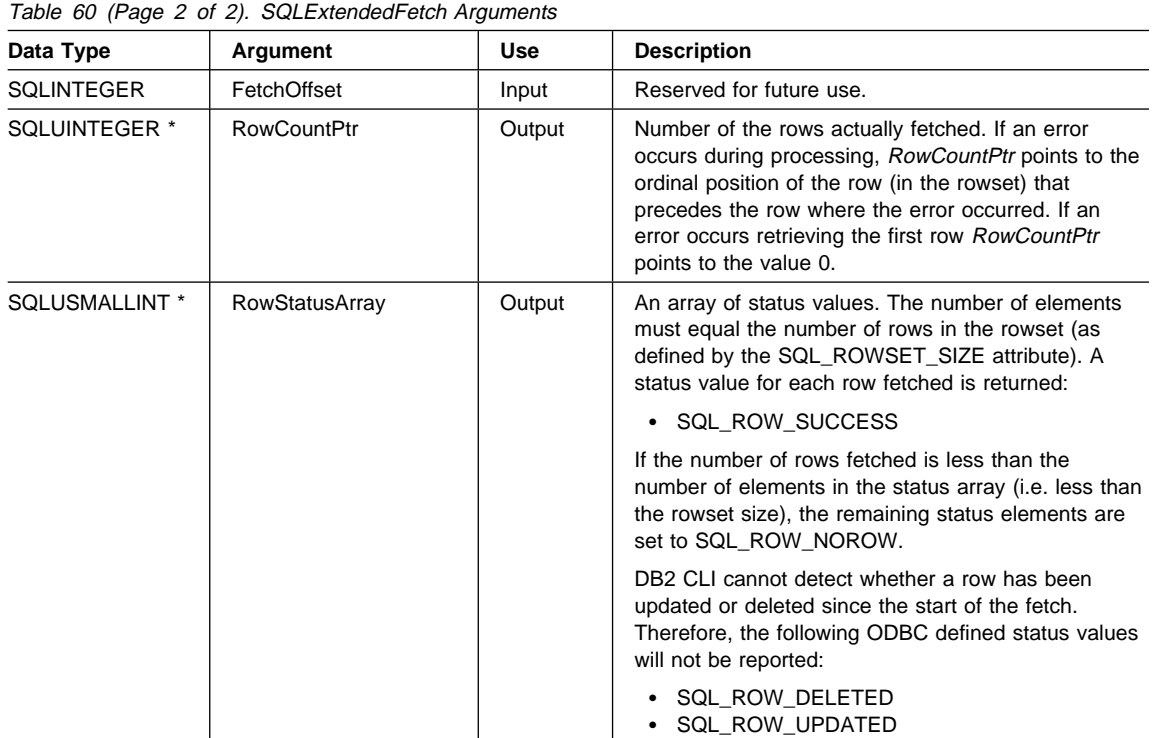

### **Usage**

SQLExtendedFetch() is used to perform an array fetch of a set of rows. An application specifies the size of the array by calling SQLSetStmtAttr() with the SQL\_ROWSET\_SIZE attribute.

Before SQLExtendedFetch() is called the first time, the cursor is positioned before the first row. After SQLExtendedFetch() is called, the cursor is positioned on the row in the result set corresponding to the last row element in the rowset just retrieved.

For any columns in the result set that have been bound via the SQLBindCol() or SQLBindFileToCol() function, DB2 CLI converts the data for the bound columns as necessary and stores it in the locations bound to these columns. As mentioned in section "Retrieving a Result Set into an Array" on page 70, the result set can be bound in a column-wise or row-wise fashion.

• For column-wise binding of application variables:

To bind a result set in column-wise fashion, an application specifies SQL\_BIND\_BY\_COLUMN for the SQL\_ATTR\_BIND\_TYPE statement attribute. (This is the default value.) Then the application calls the SQLBindCol() function.

When the application calls SQLExtendedFetch(), data for the first row is stored at the start of the buffer. Each subsequent row of data is stored at an offset of  $cbValueMax$  bytes (argument on  $SQLBindCol()$  call ) or, if the associated C buffer type is fixed width (such as SQL\_C\_LONG), at an offset corresponding to that fixed length from the data for the previous row.

For each bound column, the number of bytes available to return for each element is stored in the  $pcbValue$  array buffer (deferred output argument on  $SQLBindCol()$ ) buffer bound to the column. The number of bytes available to return for the first row of that column is stored at the start of the buffer, and the number of bytes available to return for each subsequent row is stored at an offset of sizeof(SQLINTEGER) bytes from the value for the previous row. If the data in the column is NULL for a particular row, the associated element in the pcbValue array is set to SQL\_NULL\_DATA.

• For column-wise binding of file references:

The StringLength and IndicatorValue pointers on SQLBindFileToCol() are pointers to output arrays. The actual length of the file and the associated indicator value for the first row is stored at the start of the StringLength and IndicatorValue arrays respectively. File lengths and indicator values for subsequent rows are written to these arrays at an offset of sizeof(SQLINTEGER) bytes from the previous row.

• For row-wise binding of application variables:

The application needs to first call SQLSetStmtAttr() with the SQL\_ATTR\_BIND\_TYPE attribute, with the vParam argument set to the size of the structure capable of holding a single row of retrieved data and the associated data lengths for each column data value.

For each bound column, the first row of data is stored at the address given by the rgbValue supplied on the SQLBindCol() call for the column and each subsequent row of data at an offset of vParam bytes (used on the SQLSetStmtAttr() call) from the data for the previous row.

For each bound column, the number of bytes available to return for the first row is stored at the address given by the *pcbValue* argument supplied on the SQLBindCol() call, and the number of bytes available to return for each subsequent row at an offset of vParam bytes from address containing the value for the previous row.

Row-wise binding of file references is not supported.

If SQLExtendedFetch() returns an error that applies to the entire rowset, the SQL\_ERROR function return code is reported with the appropriate SQLSTATE. The contents of the rowset buffer are undefined and the cursor position is unchanged.

If an error occurs that applies to a single row:

- the corresponding element in the RowStatusArray array for the row is set to SQL ROW ERROR
- an SQLSTATE of 01S01 is added to the list of errors that can be obtained using SQLError()

• zero or more additional SQLSTATEs, describing the error for the current row, are added to the list of errors that can be obtained using SQLError()

An SQL\_ROW\_ERROR in the *RowStatusArray* array only indicates that there was an error with the corresponding element; it does not indicate how many SQLSTATEs were generated. Therefore, SQLSTATE **01**S01 is used as a separator between the resulting SQLSTATEs for each row. DB2 CLI continues to fetch the remaining rows in the rowset and returns SQL\_SUCCESS\_WITH\_INFO as the function return code. After SQLExtendedFetch() returns, for each row encountering an error there is an SQLSTATE of **01**S01 and zero or more additional SQLSTATEs indicating the error(s) for the current row, retrievable via SQLError(). Individual errors that apply to specific rows do not affect the cursor which continues to advance.

The number of elements in the RowStatusArray array output buffer must equal the number of rows in the rowset (as defined by the SQL\_ROWSET\_SIZE statement attribute). If the number of rows fetched is less than the number of elements in the status array, the remaining status elements are set to SQL\_ROW\_NOROW.

An application cannot mix SQLExtendedFetch() with SQLFetch() calls.

### **Return Codes**

- SQL\_SUCCESS
- SQL\_SUCCESS\_WITH\_INFO
- $\cdot$  SQL ERROR
- SQL\_INVALID\_HANDLE
- SQL NO DATA FOUND

### **Diagnostics**

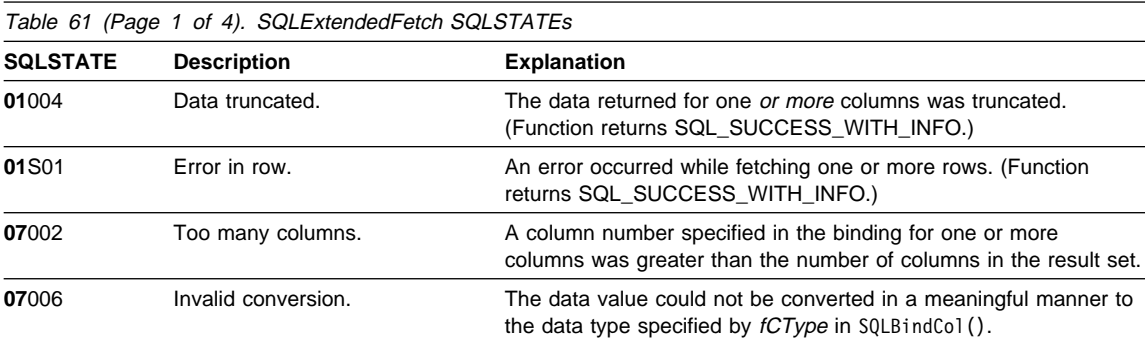

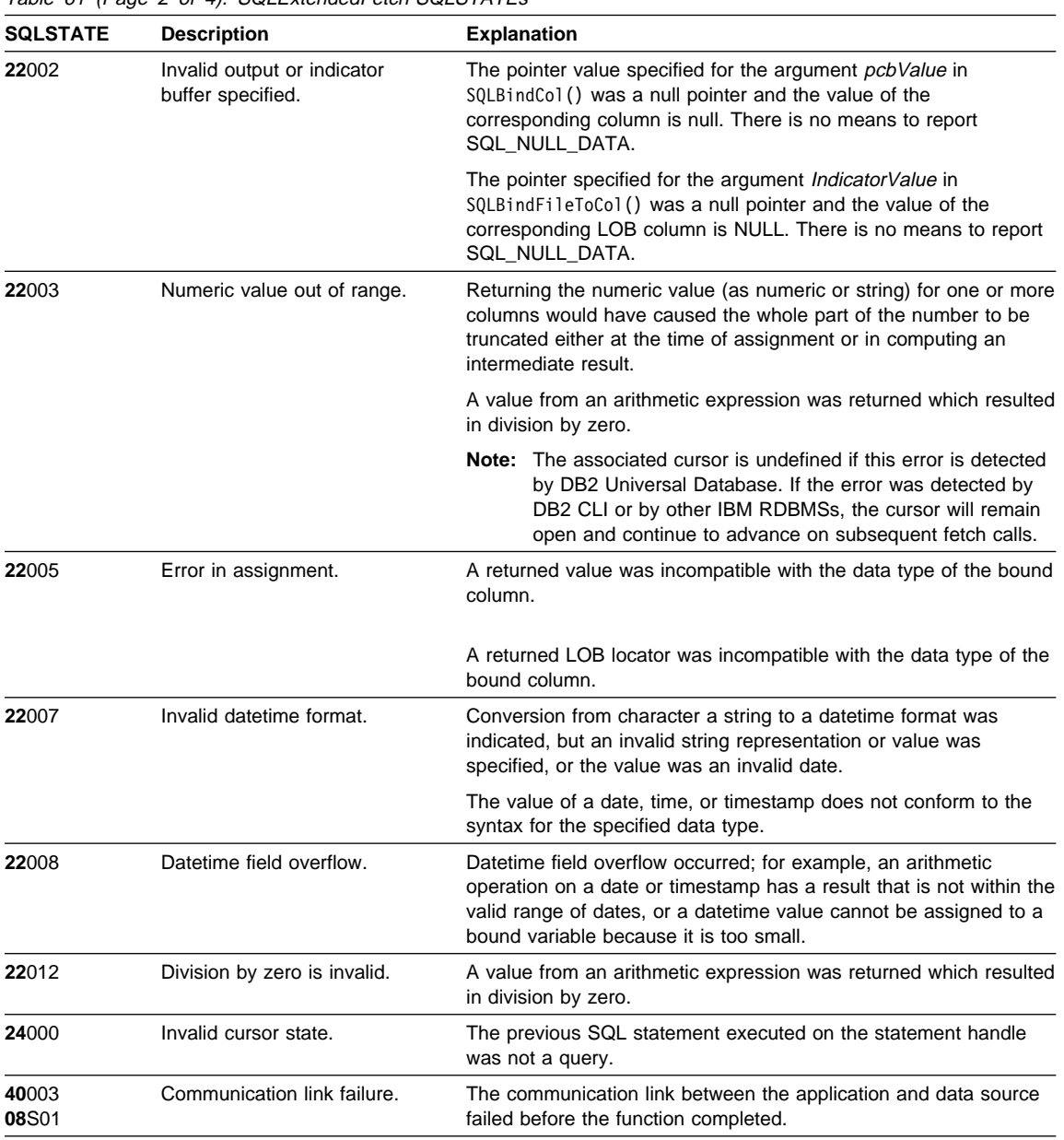

Table 61 (Page 2 of 4). SQLExtendedFetch SQLSTATEs

| <b>SQLSTATE</b> | <b>Description</b>                                                   | <b>Explanation</b>                                                                                                    |
|-----------------|----------------------------------------------------------------------|----------------------------------------------------------------------------------------------------|
| 428A1           | Unable to access a file<br>referenced by a host file<br>variable.    | This can be raised for any of the following scenarios. The<br>associated reason code in the text identifies the particular error:                                                                                                    |
|                 |                                                                      | • 01 - The file name length is invalid or the file name and/or the<br>path has an invalid format.<br>02 - The file option is invalid. It must have one of the following<br>values:                                                                                                    |
|                 |                                                                      | SQL FILE READ<br>-read from an existing file<br>SQL FILE CREATE<br>-create a new file for write<br>SQL FILE OVERWRITE -overwrite an existing file.<br>If the file does not exist,<br>create the file.<br>SQL FILE APPEND<br>-append to an existing file.<br>If the file does not exist,<br>create the file.                                                                                                    |
|                 |                                                                      | 03 - The file cannot be found.<br>04 - The SQL_FILE_CREATE option was specified for a file<br>with the same name as an existing file.<br>05 - Access to the file was denied. The user does not have<br>permission to open the file.<br>06 - Access to the file was denied. The file is in use with<br>incompatible modes. Files to be written to are opened in<br>exclusive mode.<br>07 - Disk full was encountered while writing to the file.<br>08 - Unexpected end of file encountered while reading from<br>the file.<br>• 09 - A media error was encountered while accessing the file. |
| 54028           | The maximum number of<br>concurrent LOB handles has<br>been reached. | Maximum LOB locator assigned.<br>The maximum number of concurrent LOB locators has been                                                                                                    |
|                 |                                                                      | reached. A new locator can not be assigned.                                                                                                    |
| 56084           | LOB data is not supported in<br>DRDA.                                | LOBs not supported on DRDA.                                                                                                    |
|                 |                                                                      | LOB columns cannot either be selected or updated when<br>connecting to DRDA servers (using DB2 Connect).                                                                                                    |
| 58004           | Unexpected system failure.                                           | Unrecoverable system error.                                                                                                    |
| <b>HY001</b>    | Memory allocation failure.                                           | DB2 CLI is unable to allocate memory required to support<br>execution or completion of the function.                                                                                                    |
| HY010           | Function sequence error.                                             | SQLExtendedFetch() was called for an StatementHandle after<br>SQLFetch() was called and before SQLFreeStmt() had been called<br>with the SQL_CLOSE option.                                                                                                    |
|                 |                                                                      | The function was called prior to calling SQLPrepare() or<br>SOLExecDirect () for the StatementHandle.                                                                                                    |
|                 |                                                                      | The function was called while in a data-at-execute<br>(SQLParamData(), SQLPutData()) operation.                                                                                                    |
|                 |                                                                      | The function was called while within a BEGIN COMPOUND and<br>END COMPOUND SQL operation.                                                                                                    |

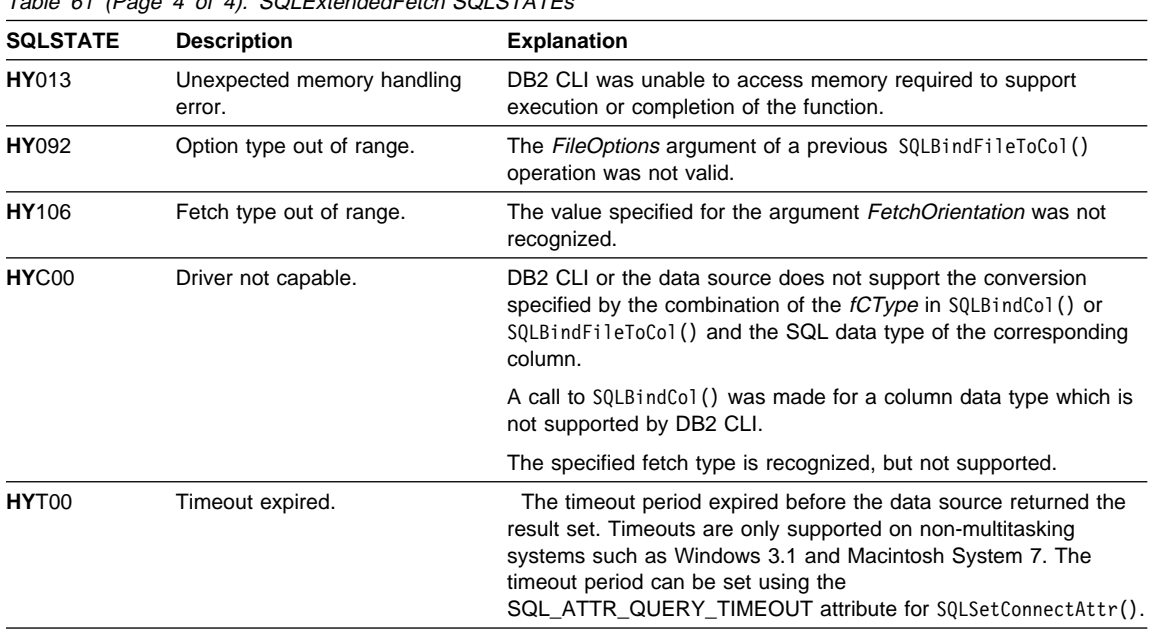

Table 61 (Page 4 of 4). SQLExtendedFetch SQLSTATEs

#### **Restrictions**

None.

### **Example**

Refer to "SQLFetchScroll - Fetch Rowset and Return Data for All Bound Columns" on page 331.

#### **References**

- "SQLBindCol Bind a Column to an Application Variable or LOB Locator" on page 191
- "SQLBindFileToCol Bind LOB File Reference to LOB Column" on page 200
- "SQLExecute Execute a Statement" on page 310
- "SQLExecDirect Execute a Statement Directly" on page 303
- "SQLFetch Fetch Next Row" on page 320

### **SQLFetch - Fetch Next Row**

#### **Purpose**

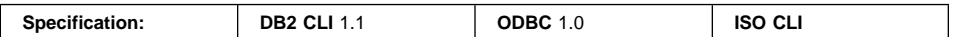

SQLFetch() advances the cursor to the next row of the result set, and retrieves any bound columns.

Columns may be bound to:

- Application storage
- LOB locators
- Lob file references

When SQLFetch() is called, the appropriate data transfer is performed, along with any data conversion if conversion was indicated when the column was bound. The columns can also be received individually after the fetch, by calling SQLGetData().

SQLFetch() can only be called after a result set has been generated (using the same statement handle) by either executing a query, calling SQLGetTypeInfo() or calling a catalog function.

To retrieve multiple rows at a time, use SQLFetchScroll().

### **Syntax**

SQLRETURN SQLFetch (SQLHSTMT StatementHandle); /\* hstmt \*/

### **Function Arguments**

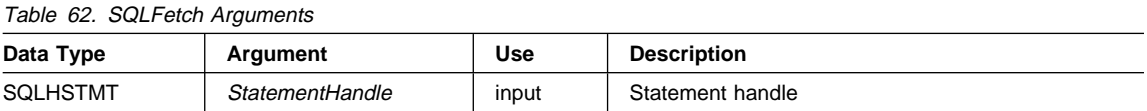

#### **Usage**

SQLFetch() can only be called after a result set has been generated on the same statement handle. Before SQLFetch() is called the first time, the cursor is positioned before the start of the result set.

The number of application variables bound with SQLBindCol() must not exceed the number of columns in the result set or SQLFetch() will fail.

If SQLBindCol() has not been called to bind any columns, then SQLFetch() does not return data to the application, but just advances the cursor. In this case SQLGetData() could be called to obtain all of the columns individually. If the cursor is a multirow cursor (that is, the SQL\_ATTR\_ROW\_ARRAY\_SIZE is greater than 1), SQLGetData() can be called only if SQL\_GD\_BLOCK is returned when SQLGetInfo() is called with an InfoType of SQL\_GETDATA\_EXTENSIONS. Data in unbound columns is discarded when SQLFetch() advances the cursor to the next row. For fixed length data types, or small variable length data types, binding columns provides better performance than using SQLGetData().

Columns may be bound to:

• Application storage

SQLBindCol() is used to bind application storage to the column. Data will be transferred from the server to the application at fetch time. Length of the available data to return is also set.

 $\cdot$  LOB locators

SQLBindCol() is used to bind LOB locators to the column. Only the LOB locator (4 bytes) will be transferred from the server to the application at fetch time.

Once an application receives a locator it can be used in SQLGetSubString(), SQLGetPosition(), SQLGetLength() or as the value of a parameter marker in another SQL statement. SOLGetSubString() can either return another locator, or the data itself. All locators remain valid until the end of the transaction in which they were created (even when the cursor moves to another row), or until it is freed using the FREE LOCATOR statement.

• Lob file references

SQLBindFileToCol() is used to bind a file to a LOB column. DB2 CLI will write the data directly to a file, and update the StringLength and IndicatorValue buffers specified on SQLBindFileToCol().

If the data value for the column is NULL and SQLBindCol() was used, SQL\_NULL\_DATA is stored in the *pcbValue* buffer specified on SQLBindCol().

If the data value for the column is NULL and SQLBindFileToCol() was used, then IndicatorValue will be set to SQL\_NULL\_DATA and StringLength to 0.

If LOB values are too large to be retrieved in one fetch, they can be retrieved in pieces by either using SQLGetData() (which can be used for any column type), or by binding a LOB locator, and using SQLGetSubString().

If any bound storage buffer are not large enough to hold the data returned by SQLFetch(), the data will be truncated. If character data is truncated, SQL\_SUCCESS\_WITH\_INFO is returned, and an SQLSTATE is generated indicating truncation. The SQLBindCol() deferred output argument *pcbValue* will contain the actual length of the column data retrieved from the server. The application should compare the actual output length to the input buffer length (pcbValue and cbValueMax arguments from SQLBindCol()) to determine which character columns have been truncated.

Truncation of numeric data types is reported as a warning if the truncation involves digits to the right of the decimal point. If truncation occurs to the left of the decimal point, an error is returned (refer to the diagnostics section).

Truncation of graphic data types is treated the same as character data types, except that the *rgbValue* buffer is filled to the nearest multiple of two bytes that is still less than or equal to the *cbValueMax* specified in SQLBindCol(). Graphic (DBCS) data transferred between DB2 CLI and the application is not null-terminated if the C buffer type is SQL\_C\_CHAR (unless indicated by the PATCH1 initialization keyword, refer to "Configuration Keywords" on page 144 for more information). If the buffer type is SQL\_C\_DBCHAR, then null-termination of graphic data does occur.

Truncation is also affected by the SQL\_ATTR\_MAX\_LENGTH statement attribute. The application can specify that DB2 CLI should not report truncation by calling SQLSetStmtAttr() with SQL\_ATTR\_MAX\_LENGTH and a value for the maximum length to return for any one column, and by allocating a *rgbValue* buffer of the same size (plus the null-terminator). If the column data is larger than the set maximum length, SQL\_SUCCESS will be returned and the maximum length, not the actual length will be returned in pcbValue.

When all the rows have been retrieved from the result set, or the remaining rows are not needed, SQLFreeStmt() should be called to close the cursor and discard the remaining data and associated resources.

To retrieve multiple rows at a time, use SQLFetchScroll(). An application cannot mix SQLFetch() with SQLExtendedFetch() calls on the same statement handle. It can, however, mix SQLFetch() with SQLFetchScroll() calls on the same statement handle.

#### **Positioning the Cursor**

When the result set is created, the cursor is positioned before the start of the result set. SQLFetch() fetches the next rowset. It is equivalent to calling SQLFetchScroll() with FetchOrientation set to SQL\_FETCH\_NEXT. For more information see "Scrollable Cursors" on page 51.

The SQL\_ATTR\_ROW\_ARRAY\_SIZE statement attribute specifies the number of rows in the rowset. If the rowset being fetched by SQLFetch() overlaps the end of the result set, SQLFetch() returns a partial rowset. That is, if S + R-1 is greater than L, where S is the starting row of the rowset being fetched, R is the rowset size, and L is the last row in the result set, then only the first L-S+1 rows of the rowset are valid. The remaining rows are empty and have a status of SQL\_ROW\_NOROW.

See SQLFetchScroll(), Cursor Positioning Rules on page 332 under SQL\_FETCH\_NEXT for more information.

After SQLFetch() returns, the current row is the first row of the rowset.

#### **Row Status Array**

SQLFetch() sets values in the row status array in the same manner as SQLFetchScroll(). For more information see SQLFetchScroll(), Row Status on page 335.

#### **Rows Fetched Buffer**

SQLFetch() returns the number of rows fetched in the rows fetched buffer in the same manner as SQLFetchScroll(). For more information see SQLFetchScroll(), Rows Fetched Buffer on page 336.

#### **Error Handling**

Errors and warnings can apply to individual rows or to the entire function. For more information about diagnostic records see "SQLGetDiagField - Get a Field of Diagnostic Data" on page 382.

Errors and Warnings on the Entire Function

If an error applies to the entire function, such as SQLSTATE HYT00 (Timeout expired) or SQLSTATE 24000 (Invalid cursor state), SQLFetch() returns SQL\_ERROR and the applicable SQLSTATE. The contents of the rowset buffers are undefined and the cursor position is unchanged.

If a warning applies to the entire function, SQLFetch() returns SQL\_SUCCESS\_WITH\_INFO and the applicable SQLSTATE. The status records for warnings that apply to the entire function are returned before the status records that apply to individual rows.

Errors and Warnings in Individual Rows

If an error (such as SQLSTATE 22012 (Division by zero)) or a warning ( such as SQLSTATE 01004 (Data truncated)) applies to a single row, SQLFetch():

- Sets the corresponding element of the row status array to SQL\_ROW\_ERROR for errors or SQL\_ROW\_SUCCESS\_WITH\_INFO for warnings.
- Adds zero or more status records containing SQLSTATEs for the error or warning.
- Sets the row and column number fields in the status records. If SQLFetch() cannot determine a row or column number, it sets that number to SQL\_ROW\_NUMBER\_UNKNOWN or SQL\_COLUMN\_NUMBER\_UNKNOWN respectively. If the status record does not apply to a particular column, SQLFetch() sets the column number to SQL\_NO\_COLUMN\_NUMBER.

SQLFetch() continues fetching rows until it has fetched all of the rows in the rowset. It returns SQL\_SUCCESS\_WITH\_INFO unless an error occurs in every row of the rowset (not counting rows with status SQL\_ROW\_NOROW), in which case it returns SQL\_ERROR. In particular, if the rowset size is 1 and an error occurs in that row, SQLFetch() returns SQL\_ERROR.

SQLFetch() returns the status records in row number order. That is, it returns all status records for unknown rows (if any), then all status records for the first row (if any), then all status records for the second row (if any), and so on. The status records for each individual row are ordered according to the normal rules for ordering status records; for more information, see SQLGetDiagField(), Sequence of Status Records on page 388.

#### **Descriptors and SQLFetch**

The following sections describe how SQLFetch() interacts with descriptors.

Argument Mappings

The driver does not set any descriptor fields based on the arguments of SQLFetch().

Other Descriptor Fields

The following descriptor fields are used by SQLFetch():

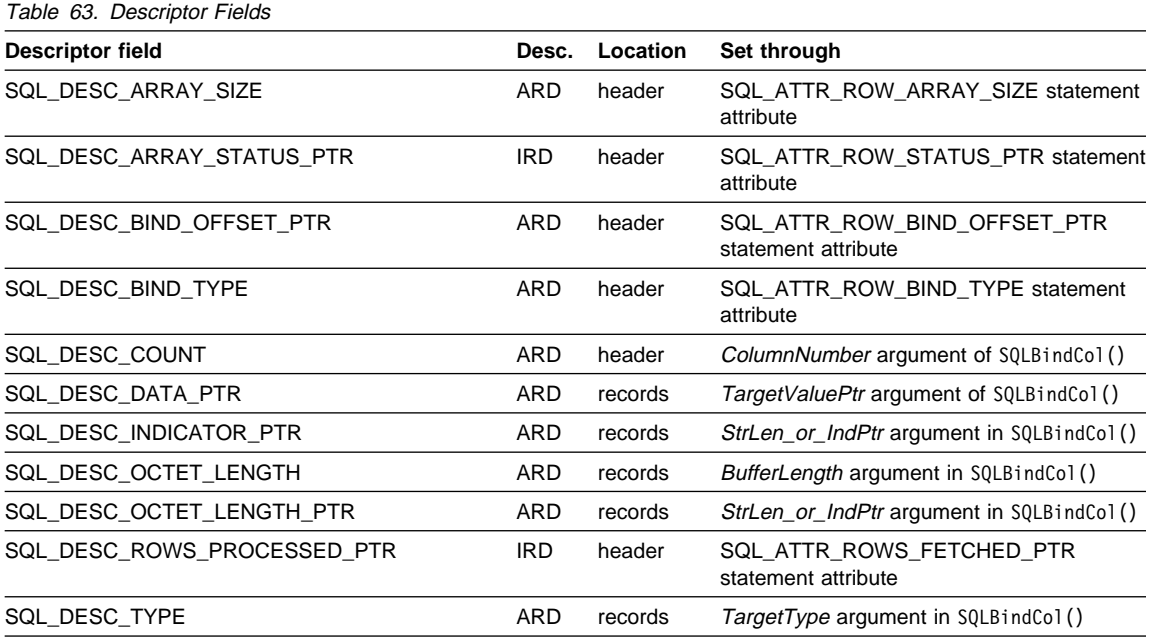

All descriptor fields can also be set through SQLSetDescField().

Separate Length and Indicator Buffers

Applications can bind a single buffer or two separate buffers to be used to hold length and indicator values. When an application calls SQLBindCol(), SQL\_DESC\_OCTET\_LENGTH\_PTR and SQL\_DESC\_INDICATOR\_PTR fields of the

ARD are set to the same address, which is passed in the *StrLen\_or\_IndPtr* argument. When an application calls SQLSetDescField() or SQLSetDescRec(), it can set these two fields to different addresses.

SQLFetch() determines whether the application has specified separate l ength and indicator buffers. In this case, when the data is not NULL, SQLFetch() sets the indicator buffer to 0 and returns the length in the length buffer. When the data is NULL,

SQLFetch() sets the indicator buffer to SQL\_NULL\_DATA and does not modify the length buffer.

### **Return Codes**

- SQL\_SUCCESS
- SQL\_SUCCESS\_WITH\_INFO
- SQL\_STILL\_EXECUTING
- SQL\_ERROR
- SQL\_INVALID\_HANDLE
- SQL\_NO\_DATA\_FOUND

SQL\_NO\_DATA\_FOUND is returned if there are no rows in the result set, or previous SQLFetch() calls have fetched all the rows from the result set.

If all the rows have been fetched, the cursor is positioned after the end of the result set.

### **Diagnostics**

Table 64 (Page 1 of 3). SQLFetch SQLSTATEs

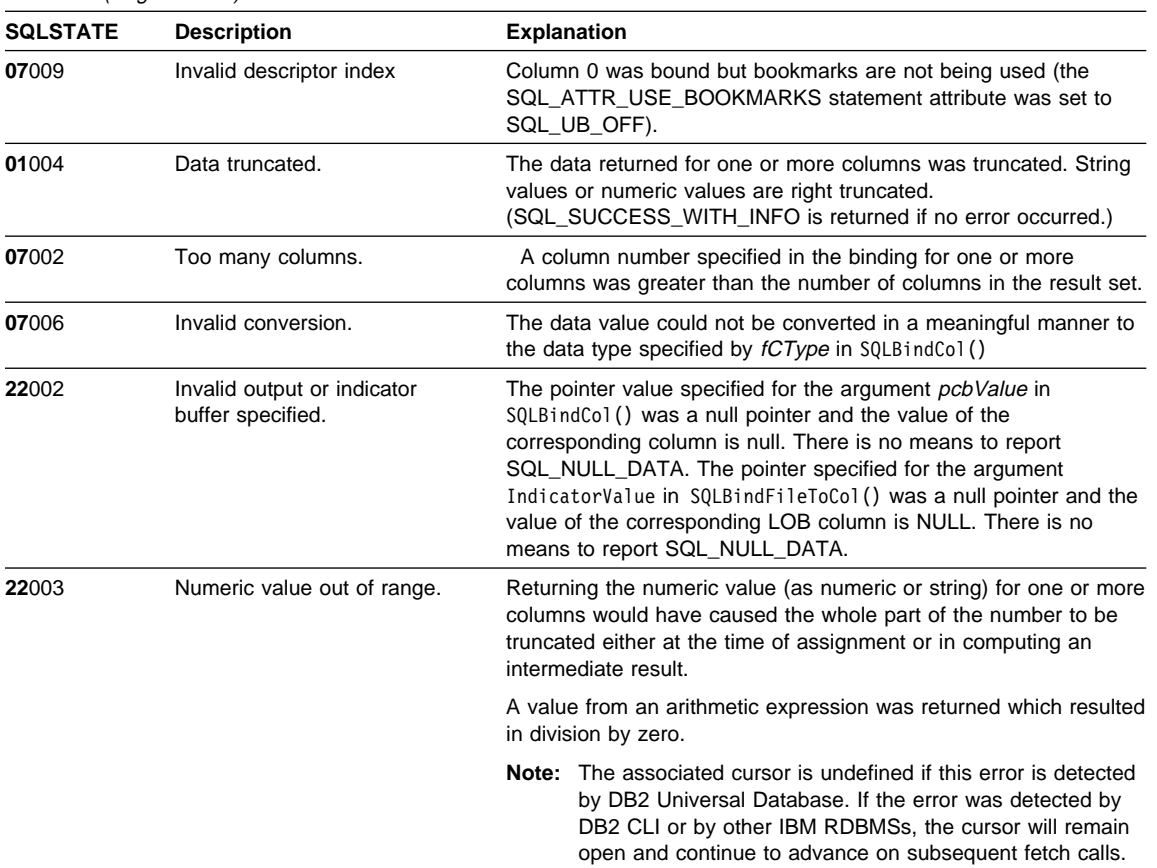

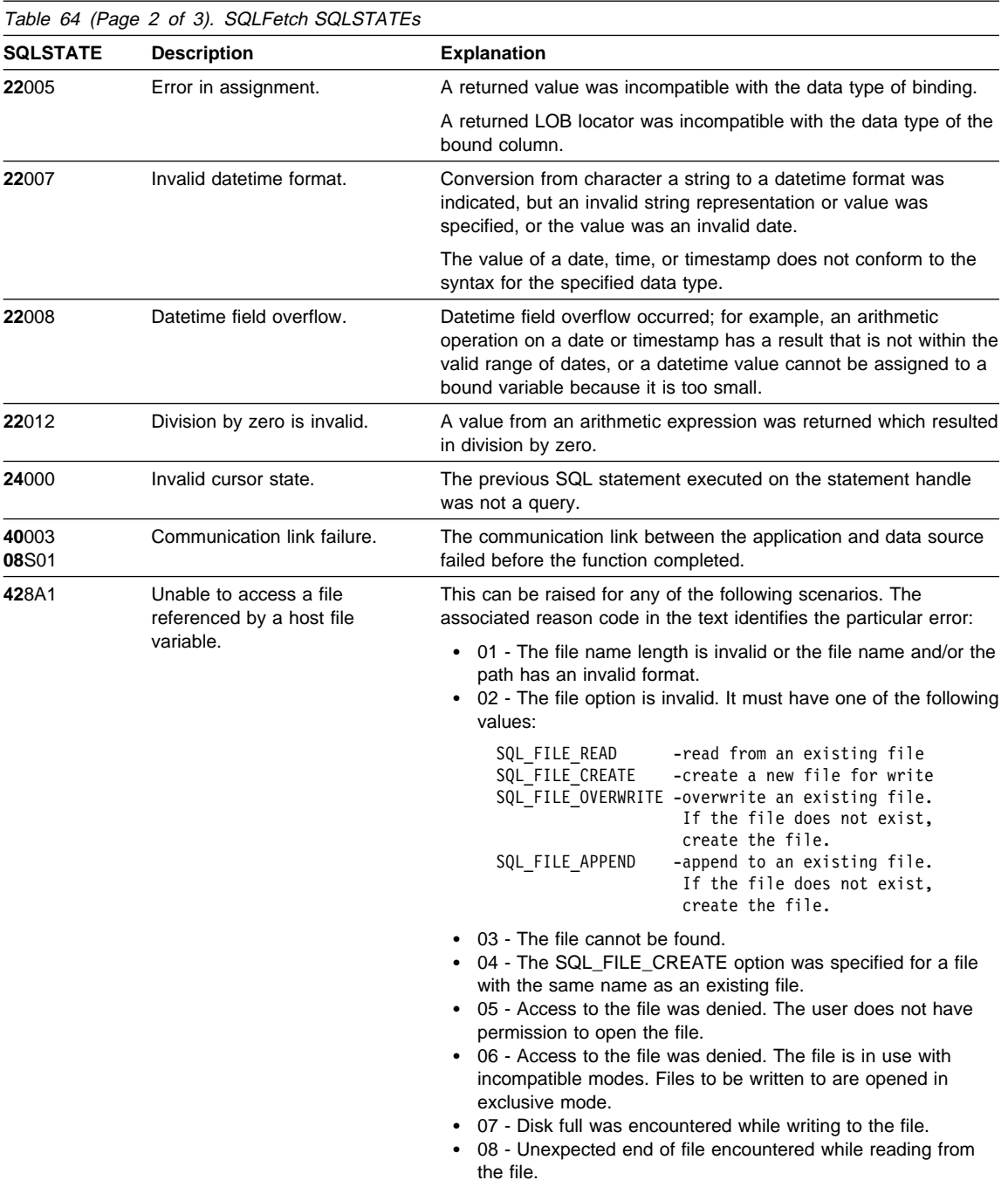

• 09 - A media error was encountered while accessing the file.

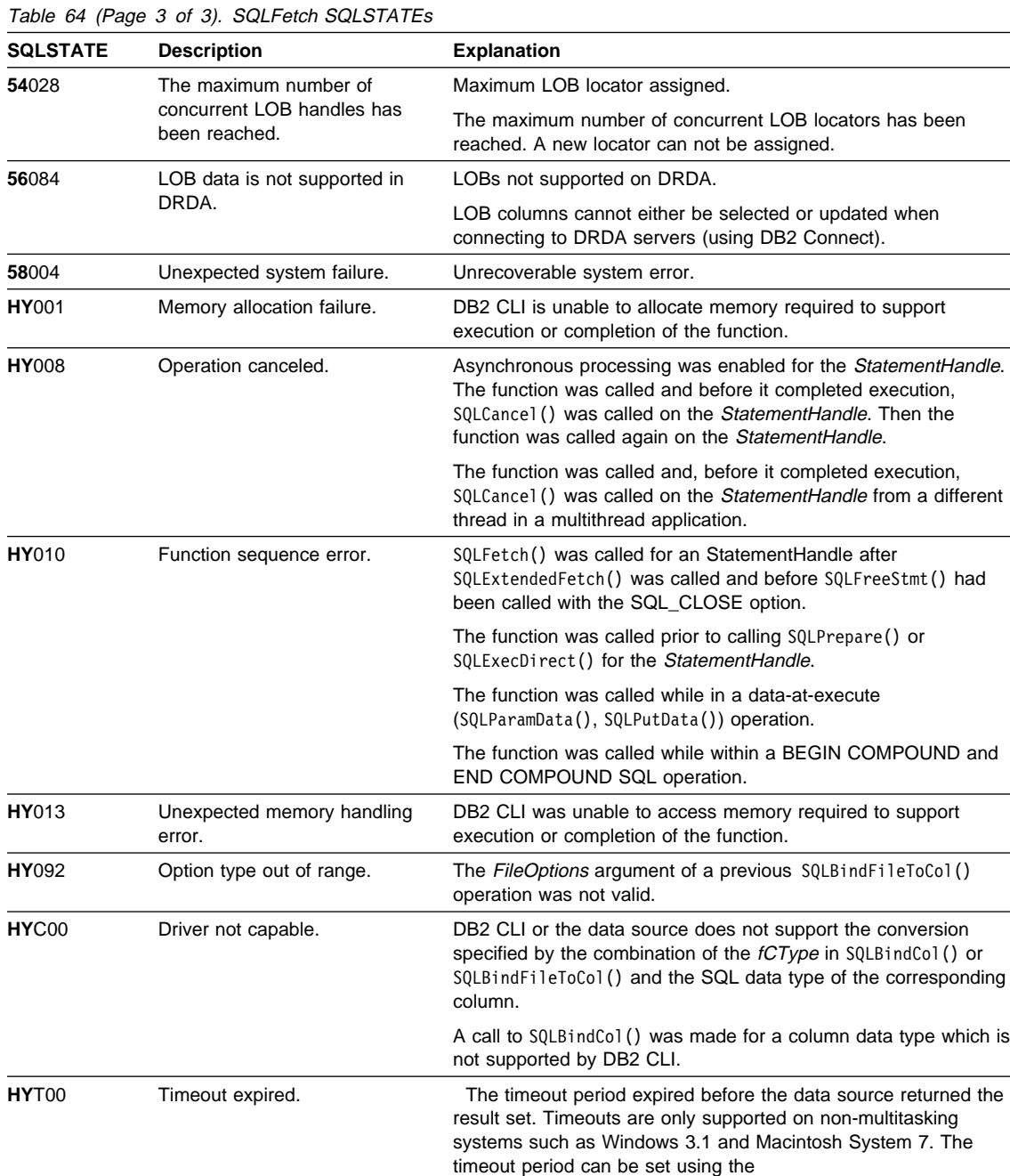

## **Restrictions**

None.

**Example**

```
/* From CLI sample fetch.c */
/* \ldots *//*******************************************************************
** main
*******************************************************************/
int main( int argc, char * argv[] ) {
    SQLHANDLE henv, hdbc, hstmt ;
    SQLRETURN rc ;
    SQLCHAR * sqIstmt =
       "SELECT deptname, location from org where division = 'Eastern'" ;
    struct { SQLINTEGER ind ;
             SQLCHAR s[15] ;
           } deptname, location ;
/* \ldots *//* macro to initalize server, uid and pwd */
     INIT_UID_PWD ;
    /* allocate an environment handle */
    rc = SQLAllocHandle( SQL HANDLE ENV, SQL NULL HANDLE, &henv ) ;
    if ( rc != SQL_SUCCESS ) return( terminate( henv, rc ) ) ;
    /* allocate a connect handle, and connect */
    rc = DBconnect( henv, &hdbc ) ;
    if ( rc != SQL_SUCCESS ) return( terminate( henv, rc ) ) ;
    rc = SQLAllocHandle( SQL_HANDLE_STMT, hdbc, &hstmt ) ;
    CHECK_HANDLE( SQL_HANDLE_DBC, hdbc, rc ) ;
    rc = SQLExecDirect( hstmt, sqlstmt, SQL_NTS ) ;
    CHECK_HANDLE( SQL_HANDLE_STMT, hstmt, rc ) ;
    rc = SQLBindCol( hstmt, 1, SQL_C_CHAR, deptname.s, 15, &deptname.ind ) ;
    CHECK_HANDLE( SQL_HANDLE_STMT, hstmt, rc ) ;
    rc = SQLBindCol( hstmt, 2, SQL_C_CHAR, location.s, 15, &location.ind ) ;
    CHECK HANDLE( SQL HANDLE STMT, hstmt, rc ) ;
    printf( "Departments in Eastern division:\n" ) ;
    printf( "DEPTNAME Location\n" ) ;
    printf( "-------------- --------------\n" );
    while ( ( rc = SQLFetch( hstmt ) ) == SQL SUCCESS )
       printf( \frac{9}{8}-14.14s \frac{2}{14}, 14s \n", deptname.s, location.s ) ;
    if ( rc != SQL_NO_DATA_FOUND )
       CHECK HANDLE( SQL HANDLE STMT, hstmt, rc ) ;
    /* Commit the changes. */
```

```
rc = SQLEndTran( SQL_HANDLE_DBC, hdbc, SQL_COMMIT ) ;
   CHECK HANDLE( SQL HANDLE DBC, hdbc, rc ) ;
   /* Disconnect and free up CLI resources. */
   rc = SQLFreeHandle( SQL HANDLE STMT, hstmt ) ;
   CHECK HANDLE( SQL HANDLE STMT, hstmt, rc ) ;
   printf( "\n>Disconnecting .....\n" ) ;
   rc = SQLDisconnect( hdbc ) ;
   CHECK_HANDLE( SQL_HANDLE_DBC, hdbc, rc ) ;
   rc = SQLFreeHandle( SQL HANDLE DBC, hdbc ) ;
   CHECK HANDLE( SQL HANDLE DBC, hdbc, rc ) ;
   rc = SQLFreeHandle( SQL_HANDLE_ENV, henv ) ;
   if ( rc != SQL_SUCCESS ) return( terminate( henv, rc ) ) ;
   return( SQL_SUCCESS ) ;
\} \sqrt{\ast} end main \sqrt{\ast}
```
#### **References**

- ¹ "SQLFetchScroll Fetch Rowset and Return Data for All Bound Columns" on page 331
- "SQLBindCol Bind a Column to an Application Variable or LOB Locator" on page 191
- "SQLBindFileToCol Bind LOB File Reference to LOB Column" on page 200
- "SQLExecute Execute a Statement" on page 310
- "SQLExecDirect Execute a Statement Directly" on page 303
- "SQLGetData Get Data From a Column" on page 366

### **SQLFetchScroll - Fetch Rowset and Return Data for All Bound Columns**

### **Purpose**

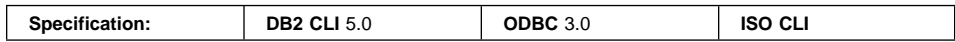

SQLFetchScroll() fetches the specified rowset of data from the result set and returns data for all bound columns. Rowsets can be specified at an absolute or relative position or by bookmark.

#### **Syntax**

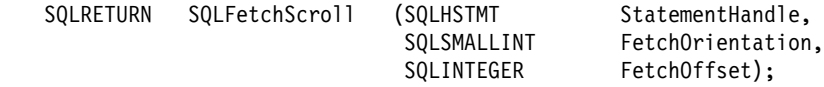

### **Function Arguments**

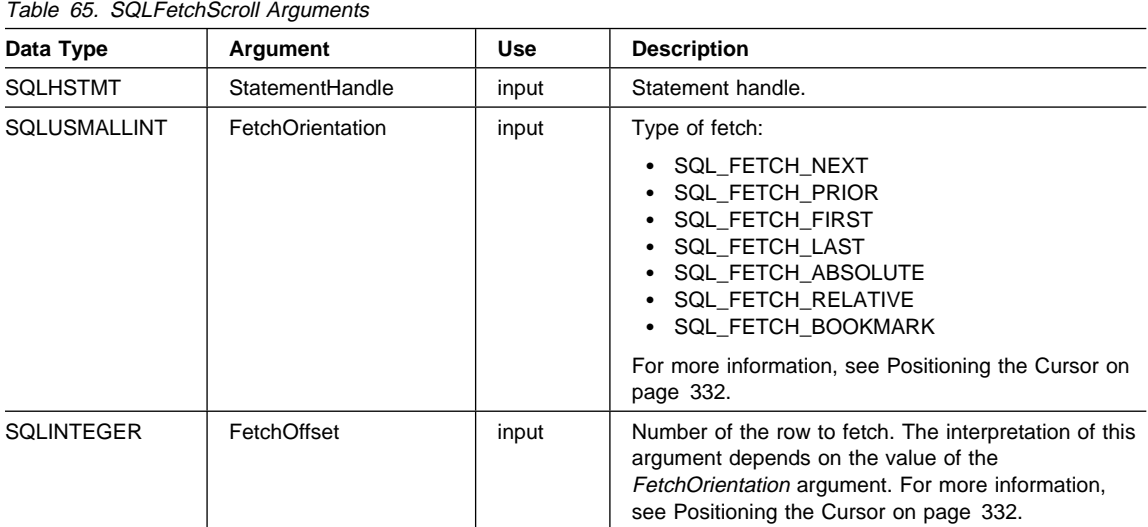

### **Usage**

#### **Overview**

SQLFetchScroll() returns a specified rowset from the result set. Rowsets can be specified by absolute or relative position or by bookmark. SQLFetchScroll() can be called only while a result set exists-that is, after a call that creates a result set and before the cursor over that result set is closed. If any columns are bound, it returns the data in those columns. If the application has specified a pointer to a row status array or a buffer in which to return the number of rows fetched, SQLFetchScroll() returns this

information as well. Calls to SQLFetchScroll() can be mixed with calls to SQLFetch() but cannot be mixed with calls to SQLExtendedFetch().

#### **Positioning the Cursor**

When the result set is created, the cursor is positioned before the start of the result set. SQLFetchScroll() positions the block cursor based on the values of the FetchOrientation and FetchOffset arguments as shown in the following table. The exact rules for determining the start of the new rowset are shown in the next section.

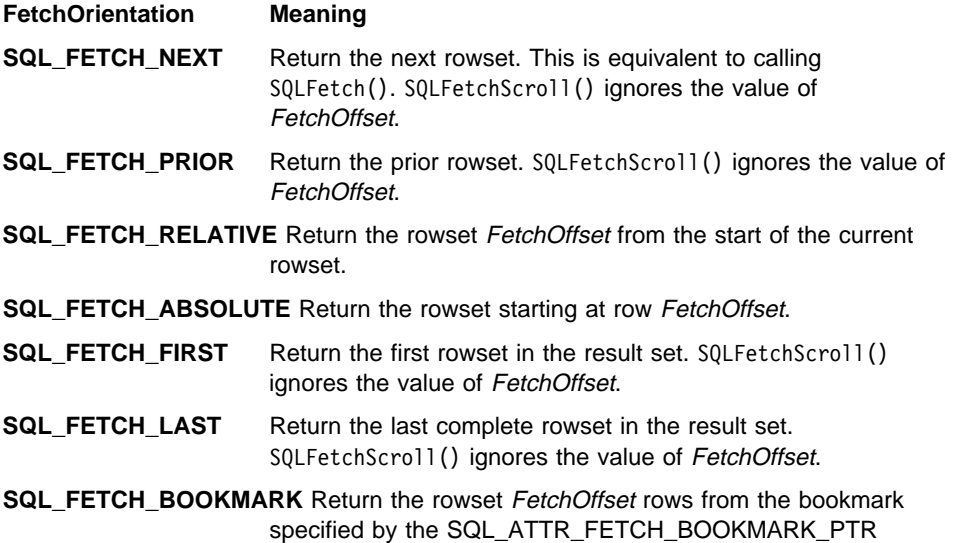

statement attribute.

The SQL\_ATTR\_ROW\_ARRAY\_SIZE statement attribute specifies the number of rows in the rowset. If the rowset being fetched by SQLFetchScroll() overlaps the end of the result set, SQLFetchScroll() returns a partial rowset. That is, if S + R-1 is greater than L, where S is the starting row of the rowset being fetched, R is the rowset size, and L is the last row in the result set, then only the first L-S+1 rows of the rowset are valid. The remaining rows are empty and have a status of SQL\_ROW\_NOROW.

After SQLFetchScroll() returns, the rowset cursor is positioned on the first row of the result set.

#### **Cursor Positioning Rules**

The following sections describe the exact rules for each value of FetchOrientation. These rules use the following notation:

#### **FetchOrientation Meaning**

**Before start** The block cursor is positioned before the start of the result set. If the first row of the new rowset is before the start of the result set, SQLFetchScroll() returns SQL\_NO\_DATA.

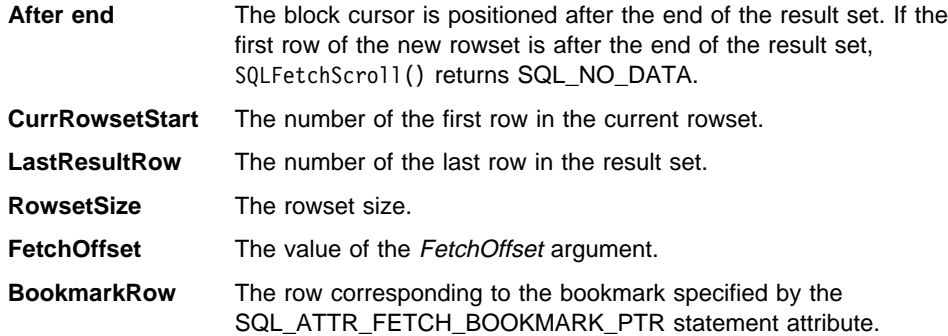

#### **SQL\_FETCH\_NEXT** rules:

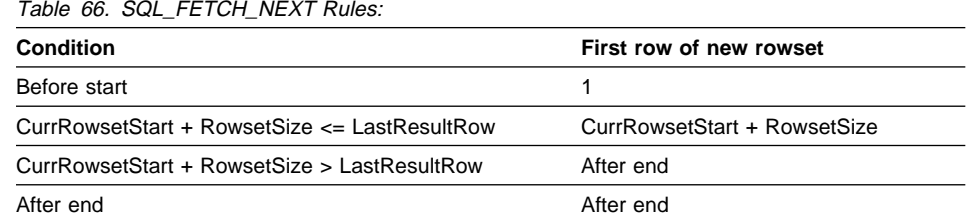

#### **SQL\_FETCH\_PRIOR** rules:

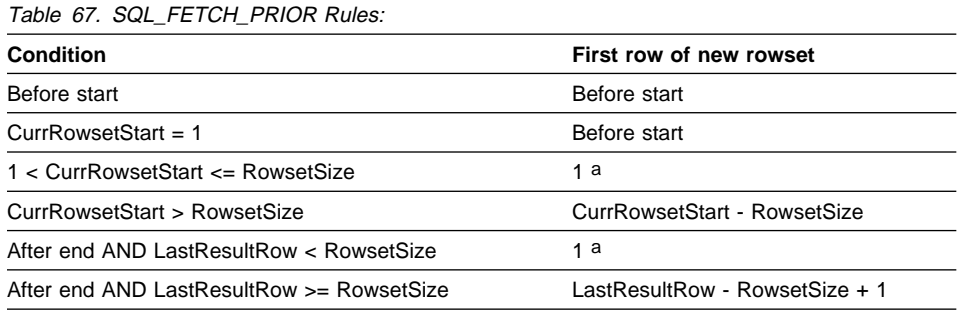

**a** SQLFetchScroll() returns SQLSTATE 01S06 (Attempt to fetch before the result set returned the first rowset.) and SQL\_SUCCESS\_WITH\_INFO.

#### **SQL\_FETCH\_RELATIVE** rules:

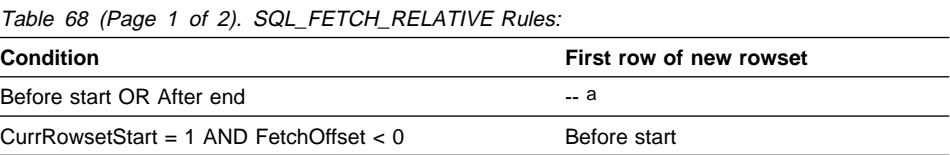

Table 68 (Page 2 of 2). SQL\_FETCH\_RELATIVE Rules:

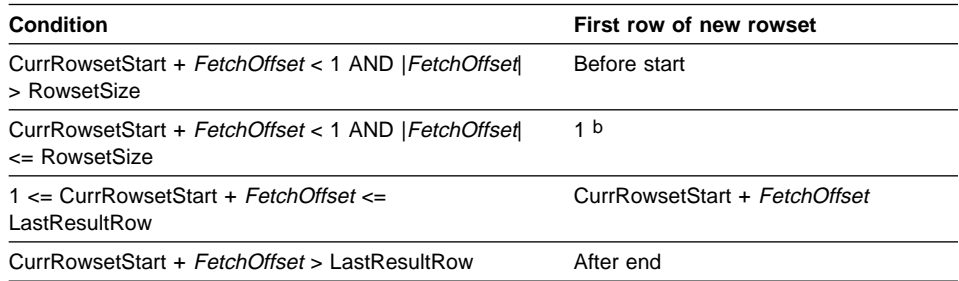

**a** SQLFetchScroll() returns the same rowset as if it was called with FetchOrientation set to SQL\_FETCH\_ABSOLUTE. For more information, see the "SQL\_FETCH\_ABSOLUTE" section.

**b** SQLFetchScroll() returns SQLSTATE 01S06 (Attempt to fetch before the result set returned the first rowset.) and SQL\_SUCCESS\_WITH\_INFO.

#### **SQL\_FETCH\_ABSOLUTE** rules:

Table 69. SQL FETCH ABSOLUTE Rules:

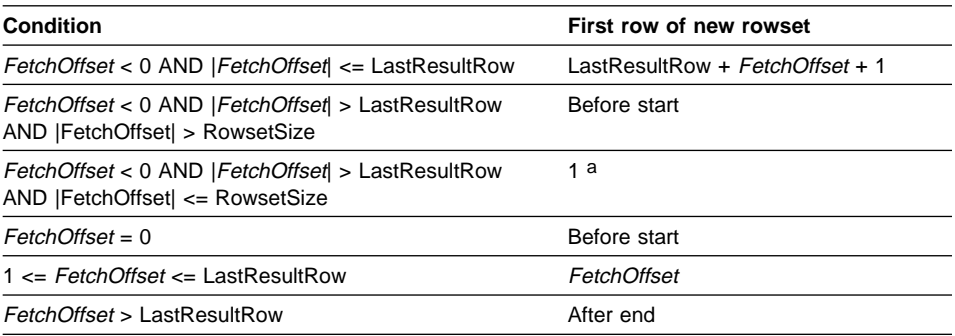

**a** SQLFetchScroll() returns SQLSTATE 01S06 (Attempt to fetch before the result set returned the first rowset.) and SQL\_SUCCESS\_WITH\_INFO.

#### **SQL\_FETCH\_FIRST** rules:

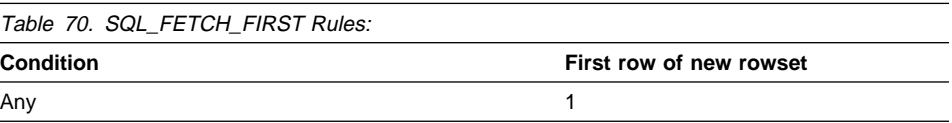

**SQL\_FETCH\_LAST** rules:

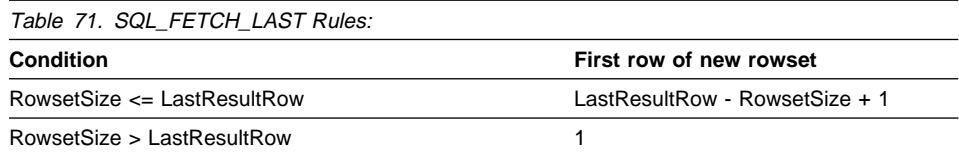

#### **SQL\_FETCH\_BOOKMARK** rules:

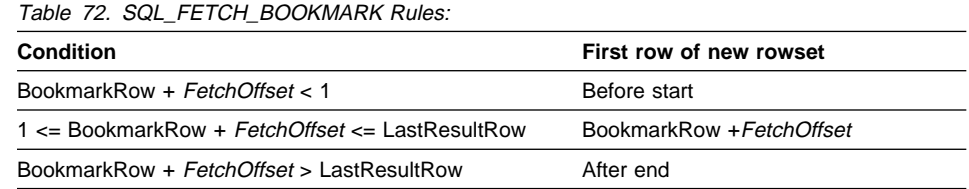

#### **Returning Data in Bound Columns**

SQLFetchScroll() returns data in bound columns in the same way as SQLFetch(). For more information see "SQLFetch - Fetch Next Row" on page 320.

If no columns are bound, SQLFetchScroll() does not return data but does move the block cursor to the specified position. As with SQLFetch(), you can use SQLGetData() to retrieve the information in this case.

#### **Buffer Addresses**

SQLFetchScroll() uses the same formula to determine the address of data and length/indicator buffers as SQLFetch(). For more information, see "Buffer Addresses" in SQLBindCol().

#### **Row Status Array**

The row status array is used to return the status of each row in the rowset. The address of this array is specified with the SQL\_ATTR\_ROW\_STATUS\_PTR statement attribute. The array is allocated by the application and must have as many elements as are specified by the SQL\_ATTR\_ROW\_ARRAY\_SIZE statement attribute. Its values are set by SQLFetch(), SQLFetchScroll() SQLSetPos() (except when they have been called after the cursor has been positioned by SQLExtendedFetch()). If the value of the SQL\_ATTR\_ROW\_STATUS\_PTR statement attribute is a null pointer, these functions do not return the row status.

The contents of the row status array buffer are undefined if SQLFetch() or SQLFetchScroll() does not return SQL\_SUCCESS or SQL\_SUCCESS\_WITH\_INFO.

The following values are returned in the row status array.

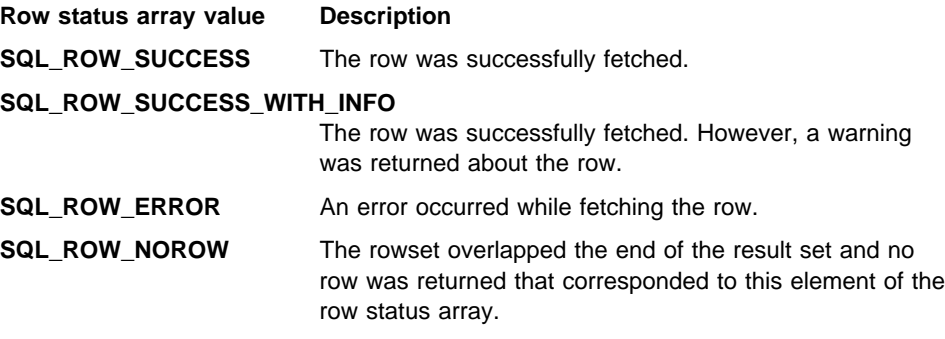

ODBC defines the following values, but DB2 CLI does not return them:

- SQL\_ROW\_UPDATED
- SQL\_ROW\_DELETED
- SQL\_ROW\_ADDED
- SQL\_ROW\_UPDATED

#### **Rows Fetched Buffer**

The rows fetched buffer is used to return the number of rows fetched, including those rows for which no data was returned because an error occurred while they were being fetched. In other words, it is the number of rows for which the value in the row status array is not SQL\_ROW\_NOROW. The address of this buffer is specified with the SQL\_ATTR\_ROWS\_FETCHED\_PTR\_statement attribute. The buffer is allocated by the application. It is set by SQLFetch() and SQLFetchScroll(). If the value of the SQL\_ATTR\_ROWS\_FETCHED\_PTR statement attribute is a null pointer, these functions do not return the number of rows fetched. To determine the number of the current row in the result set, an application can call SQLGetStmtAttr() with the SQL\_ATTR\_ROW\_NUMBER attribute.

The contents of the rows fetched buffer are undefined if SQLFetch() or S0LFetchScroll() does not return SQL\_SUCCESS or SQL\_SUCCESS\_WITH\_INFO, except when SQL\_NO\_DATA is returned, in which case the value in the rows fetched buffer is set to 0.

#### **Error Handling**

SQLFetchScroll() returns errors and warnings in the same manner as SQLFetch(); for more information see SQLFetch(), Error Handling on page 323. SQLExtendedFetch() returns errors in the same manner as SQLFetch() with the following exceptions:

- When a warning occurs that applies to a particular row in the rowset, SQLExtendedFetch() sets the corresponding entry in the row status array to SQL\_ROW\_SUCCESS, not SQL\_ROW\_SUCCESS\_WITH\_INFO.
- If errors occur in every row in the rowset, SQLExtendedFetch() returns SQL\_SUCCESS\_WITH\_INFO, not SQL\_ERROR.
- In each group of status records that applies to an individual row, the first status record returned by SQLExtendedFetch() must contain SQLSTATE 01S01 (Error in

row); SQLFetchScroll() does not return this SQLSTATE. Note that if SQLExtendedFetch() is unable to return additional SQLSTATEs, it still must return this SQLSTATE.

#### **Descriptors and SQLFetchScroll()**

SQLFetchScroll() interacts with descriptors in the same manner as SQLFetch(). For more information see SQLFetch(), Descriptors and SQLFetch on page 324.

#### **Return Codes**

- SQL\_SUCCESS
- SQL\_SUCCESS\_WITH\_INFO
- SQL\_NO\_DATA
- SQL\_STILL\_EXECUTING
- SQL\_ERROR
- SQL\_INVALID\_HANDLE

### **Diagnostics**

The return code associated with each SQLSTATE value is SQL\_ERROR, unless noted otherwise. If an error occurs on a single column, SQLGetDiagField() can be called with a DiagIdentifier of SQL\_DIAG\_COLUMN\_NUMBER to determine the column the error occurred on; and SQLGetDiagField() can be called with a DiagIdentifier of SQL\_DIAG\_ROW\_NUMBER to determine the row containing that column.

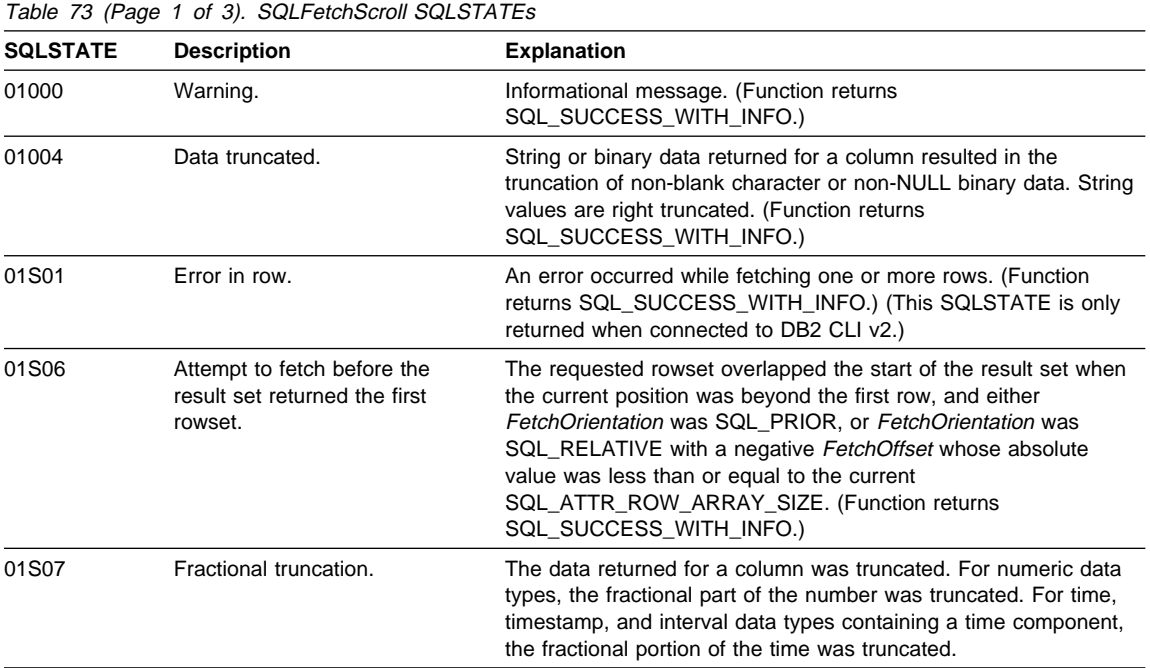

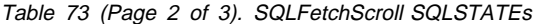

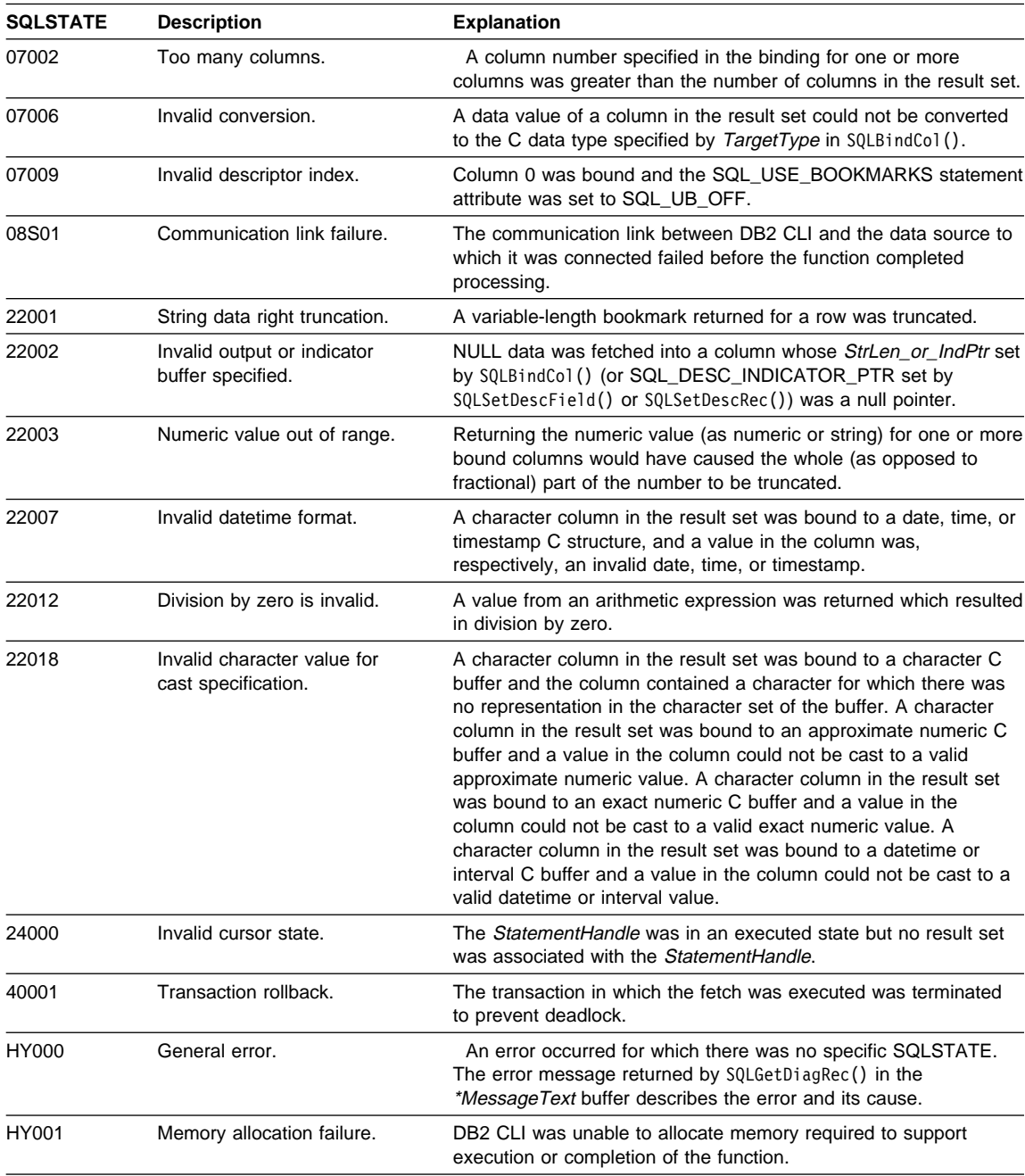

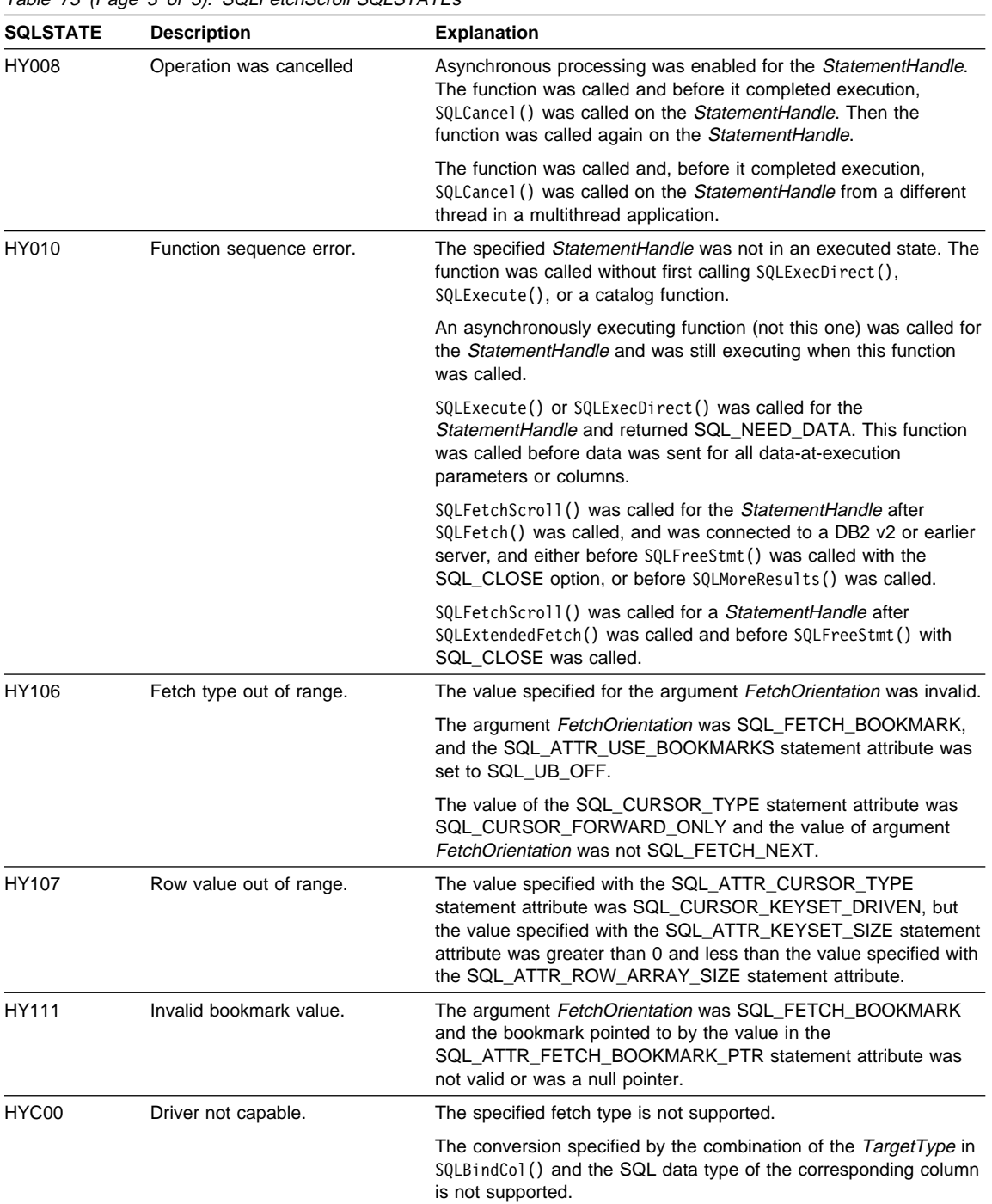

Table 73 (Page 3 of 3). SQLFetchScroll SQLSTATEs

### **Restrictions**

None.

#### **Example**

See the README file in the sqllib\samples\cli (or sqllib/samples/cli) subdirectory for a list of appropriate samples.

#### **References**

- "SQLBindCol Bind a Column to an Application Variable or LOB Locator" on page 191
- "SQLCancel Cancel Statement" on page 232
- "SQLDescribeCol Return a Set of Attributes for a Column" on page 276
- "SQLExecDirect Execute a Statement Directly" on page 303
- "SQLExecute Execute a Statement" on page 310
- "SQLFetch Fetch Next Row" on page 320
- "SQLNumResultCols Get Number of Result Columns" on page 478
- "SQLSetPos Set the Cursor Position in a Rowset" on page 581
- "SQLSetStmtAttr Set Options Related to a Statement" on page 589

## **SQLForeignKeys - Get the List of Foreign Key Columns**

### **Purpose**

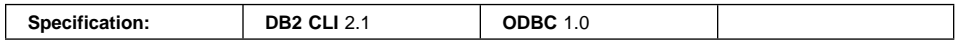

SQLForeignKeys() returns information about foreign keys for the specified table. The information is returned in an SQL result set which can be processed using the same functions that are used to retrieve a result generated by a query.

### **Syntax**

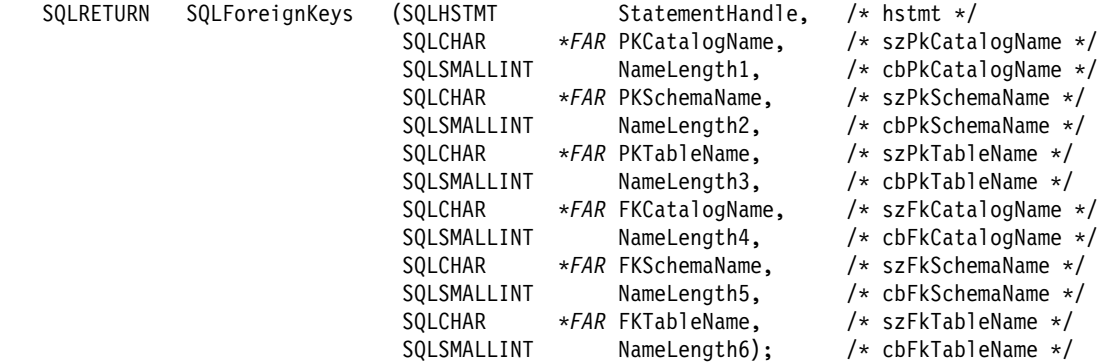

### **Function Arguments**

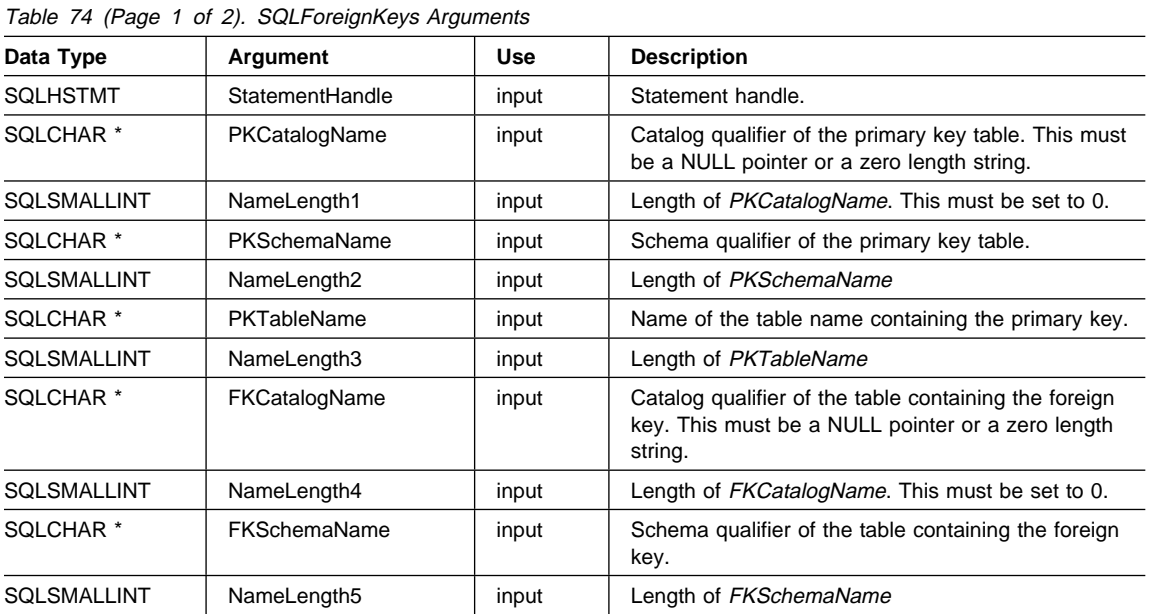

## **SQLForeignKeys**

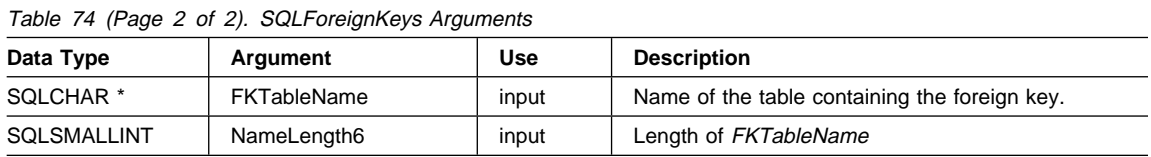

### **Usage**

If PKTableName contains a table name, and FKTableName is an empty string, SQLForeignKeys() returns a result set containing the primary key of the specified table and all of the foreign keys (in other tables) that refer to it.

If FKTableName contains a table name, and PKTableName is an empty string, SQLForeignKeys() returns a result set containing all of the foreign keys in the specified table and the primary keys (in other tables) to which they refer.

If both PKTableName and FKTableName contain table names, SQLForeignKeys() returns the foreign keys in the table specified in FKTableName that refer to the primary key of the table specified in PKTableName. This should be one key at the most.

If the schema qualifier argument associated with a table name is not specified, then the schema name defaults to the one currently in effect for the current connection.

Table 75 lists the columns of the result set generated by the SQLForeignKeys() call. If the foreign keys associated with a primary key are requested, the result set is ordered by FKTABLE\_CAT, FKTABLE\_SCHEM, FKTABLE\_NAME, and ORDINAL\_POSITION. If the primary keys associated with a foreign key are requested, the result set is ordered by PKTABLE\_CAT, PKTABLE\_SCHEM, PKTABLE\_NAME, and ORDINAL\_POSITION.

The VARCHAR columns of the catalog functions result set have been declared with a maximum length attribute of 128 to be consistent with SQL92 limits. Since DB2 names are less than 128, the application can choose to always set aside 128 characters (plus the null-terminator) for the output buffer, or alternatively, call SQLGetInfo() with the SQL\_MAX\_CATALOG\_NAME\_LEN, SQL\_MAX\_SCHEMA\_NAME\_LEN, SQL\_MAX\_TABLE\_NAME\_LEN, and SQL\_MAX\_COLUMN\_NAME\_LEN to determine respectively the actual lengths of the associated TABLE\_CAT, TABLE\_SCHEM, TABLE\_NAME, and COLUMN\_NAME columns supported by the connected DBMS.

Although new columns may be added and the names of the existing columns changed in future releases, the position of the current columns will not change.

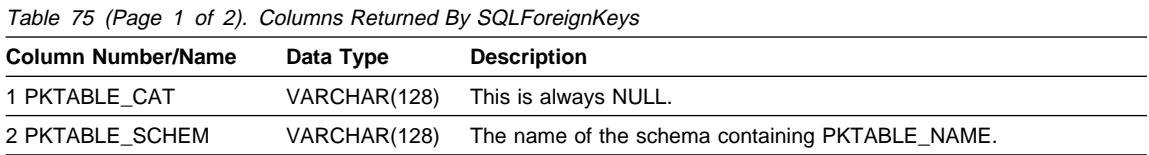

## **SQLForeignKeys**

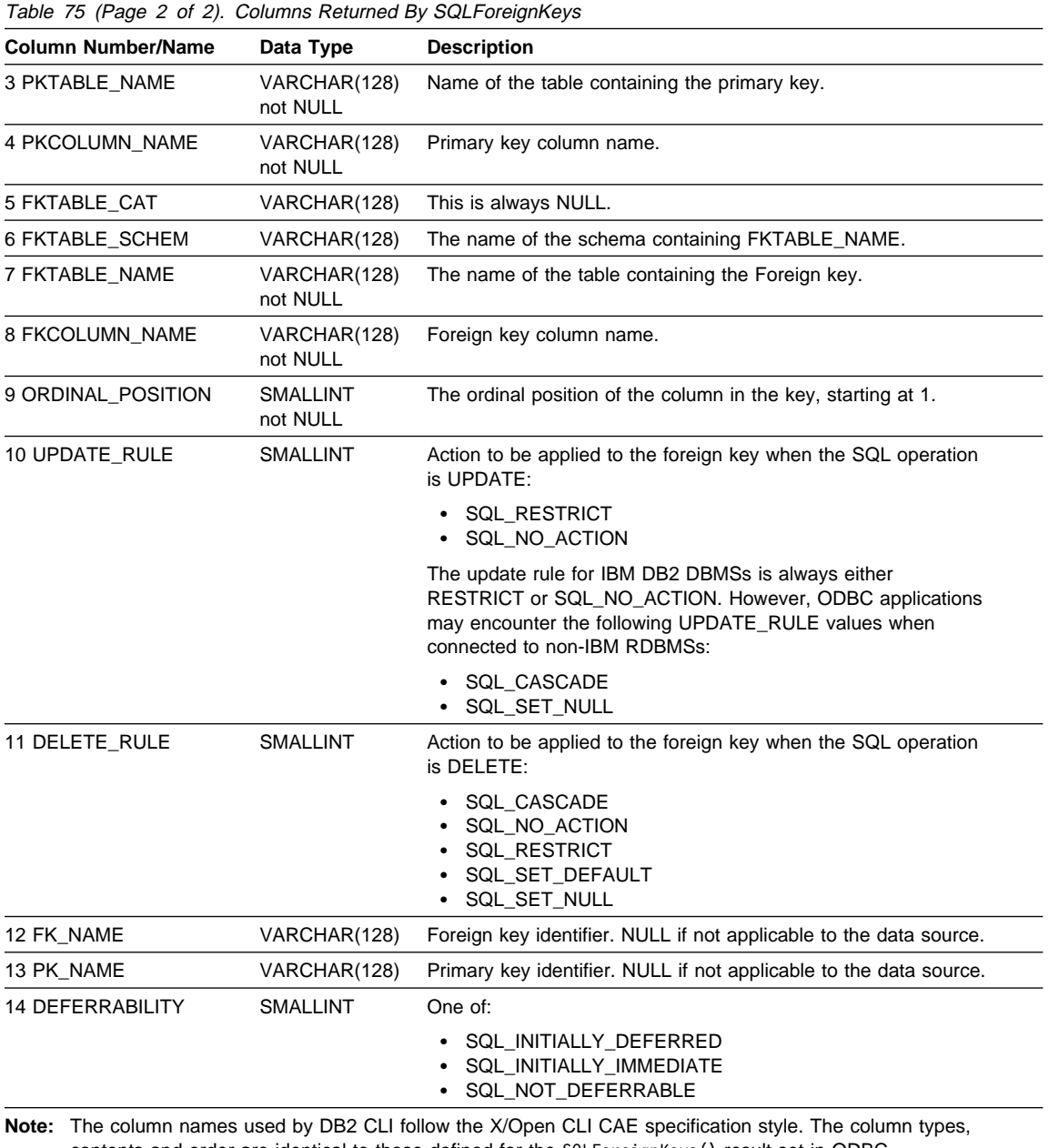

contents and order are identical to those defined for the SQLForeignKeys() result set in ODBC.

## **SQLForeignKeys**

## **Return Codes**

- SQL\_SUCCESS
- SQL\_SUCCESS\_WITH\_INFO
- SQL\_STILL\_EXECUTING
- SQL\_ERROR
- SQL\_INVALID\_HANDLE

## **Diagnostics**

Table 76. SQLForeignKeys SQLSTATEs

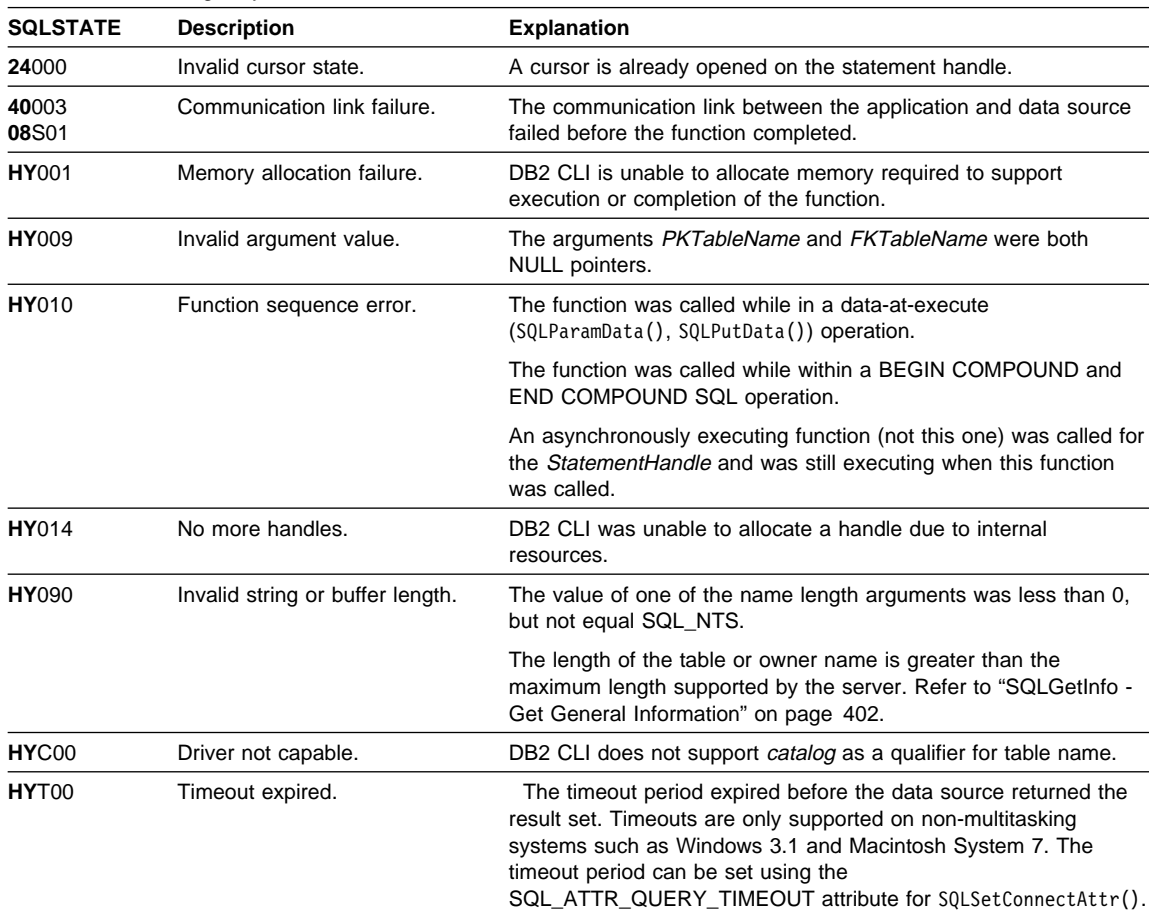

## **Restrictions**

None.
# **SQLForeignKeys**

**Example**

# **SQLForeignKeys**

```
/* From CLI sample browser.c */
/* ... */
SQLRETURN list foreign keys( SQLHANDLE hstmt,
                             SQLCHAR * schema,
                             SQLCHAR * tablename
\begin{pmatrix} 1 & 1 \\ 1 & 1 \end{pmatrix}/* \ldots */rc = SQLForeignKeys(hstmt, NULL, 0,
                        schema, SQL NTS, tablename, SQL NTS,
                         NULL, 0,
                        NULL, SQL_NTS, NULL, SQL_NTS);
    CHECK HANDLE( SQL HANDLE STMT, hstmt, rc ) ;
    rc = SQLBindCol(hstmt, 2, SQL_C_CHAR, (SQLPOINTER) pktable_schem.s, 129,
                     &pktable_schem.ind);
    CHECK_HANDLE( SQL_HANDLE_STMT, hstmt, rc ) ;
    rc = SQLBindCol(hstmt, 3, SQL_C_CHAR, (SQLPOINTER) pktable_name.s, 129,
                     &pktable_name.ind);
    CHECK_HANDLE( SQL_HANDLE_STMT, hstmt, rc ) ;
    rc = SQLBindCol(hstmt, 4, SQL_C_CHAR, (SQLPOINTER) pkcolumn name.s, 129,
                     &pkcolumn_name.ind);
    CHECK_HANDLE( SQL_HANDLE_STMT, hstmt, rc ) ;
    rc = SQLBindCol(hstmt, 6, SQL_C_CHAR, (SQLPOINTER) fktable_schem.s, 129,
                     &fktable_schem.ind);
    CHECK_HANDLE( SQL_HANDLE_STMT, hstmt, rc ) ;
    rc = SQLBindCol(hstmt, 7, SQL_C_CHAR, (SQLPOINTER) fktable_name.s, 129,
                     &fktable_name.ind);
    CHECK_HANDLE( SQL_HANDLE_STMT, hstmt, rc ) ;
    rc = SQLBindCol(hstmt, 8, SQL_C_CHAR, (SQLPOINTER) fkcolumn_name.s, 129,
                     &fkcolumn_name.ind);
    CHECK_HANDLE( SQL_HANDLE_STMT, hstmt, rc ) ;
    rc = SQLBindCol(hstmt, 10, SQL_C_SHORT, (SQLPOINTER) &update_rule,
                    0, &update ind);
    CHECK_HANDLE( SQL_HANDLE_STMT, hstmt, rc ) ;
    rc = SQLBindCol(hstmt, 11, SQL_C_SHORT, (SQLPOINTER) &delete_rule,
                    0, &delete ind);
    CHECK_HANDLE( SQL_HANDLE_STMT, hstmt, rc ) ;
    rc = SQLBindCol(hstmt, 12, SQL_C_CHAR, (SQLPOINTER) fkey_name.s, 129,
                     &fkey_name.ind);
    CHECK HANDLE( SQL HANDLE STMT, hstmt, rc ) ;
    rc = SQLBindCol(hstmt, 13, SQL_C_CHAR, (SQLPOINTER) pkey_name.s, 129,
                     &pkey_name.ind);
```

```
CHECK HANDLE( SQL HANDLE STMT, hstmt, rc ) ;
printf("Primary Key and Foreign Keys for %s.%s\n", schema, tablename);
/* Fetch each row, and display */
while ((rc = SQLFetch(hstmt)) == SQL SUCESS) {
    printf(" %s %s.%s.%s\n Update Rule ",
           pkcolumn name.s, fktable schem.s, fktable name.s, fkcolumn name.s);
    if (update rule == SQL RESTRICT) {
        printf("RESTRICT "); /* always for IBM DBMSs */
    } else {
        if (update rule == SQL CASCADE) {
           printf("CASCADE "); /* non-IBM only */
        } else {
           printf("SET NULL ");
        }
    }
    printf(", Delete Rule: ");
    if (delete rule== SQL RESTRICT) {
        printf("RESTRICT "); /* always for IBM DBMSs */
    } else {
        if (delete rule == SQL CASCADE) {
           printf("CASCADE "); /* non-IBM only */
        } else {
           if (delete rule == SQL NO ACTION) {
              printf("NO ACTION "); /* non-IBM only */
           } else {
                printf("SET NULL ");
             }
        }
    }
     printf("\n");
    if (pkey_name.ind > 0 ) {
        printf(" Primary Key Name: %s\n", pkey name.s);
    }
    if (fkey_name.ind > 0 ) {
       printf(" Foreign Key Name: %s\n", fkey name.s);
    }
}
```
- "SQLPrimaryKeys Get Primary Key Columns of A Table" on page 493
- "SQLStatistics Get Index and Statistics Information For A Base Table" on page 614

### **SQLFreeConnect - Free Connection Handle**

#### **Status of this Function in DB2 CLI Version 5 Note:**

In ODBC version 3, SQLFreeConnect() has been deprecated and replaced with SQLFreeHandle(); see "SQLFreeHandle - Free Handle Resources" on page 352 for more information.

Although this version of DB2 CLI continues to support SQLFreeConnect(), we recommend that you begin using SQLFreeHandle() in your DB2 CLI programs so that they conform to the latest standards.

See "DB2 CLI Functions Deprecated for Version 5" on page 646 for more information on this and other deprecated functions.

#### **Migrating to the New Function**

The statement:

SQLFreeConnect(hdbc);

for example, would be rewritten using the new function as:

SQLFreeHandle(SQL\_HANDLE\_DBC, hdbc);

#### **Purpose**

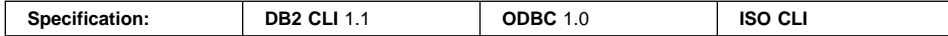

SQLFreeConnect() invalidates and frees the connection handle. All DB2 CLI resources associated with the connection handle are freed.

SQLDisconnect() must be called before calling this function.

### **Syntax**

SQLRETURN SQLFreeConnect (SQLHDBC hdbc);

### **Function Arguments**

Table 77. SQLFreeConnect Arguments

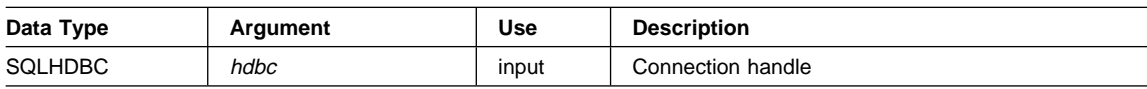

## **SQLFreeConnect**

## **Usage**

If this function is called when a connection still exists, SQL\_ERROR is returned, and the connection handle remains valid.

To continue termination, call SQLFreeEnv(), or, if a new connection handle is required, call SQLAllocConnect().

### **Return Codes**

- SQL\_SUCCESS
- SQL\_ERROR
- SQL\_INVALID\_HANDLE

# **Diagnostics**

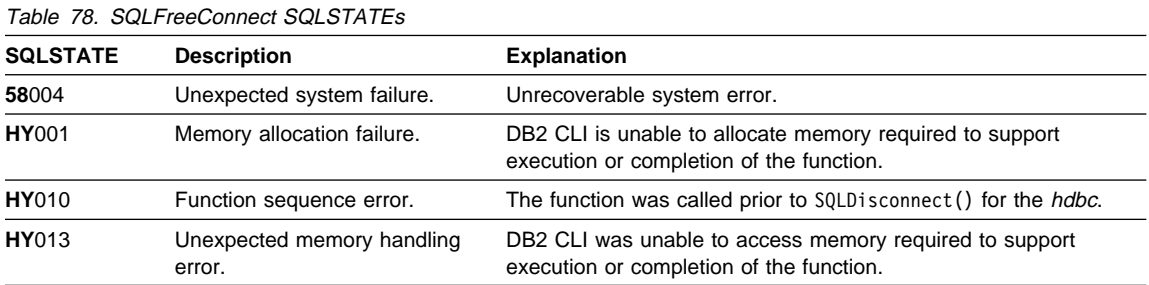

### **Restrictions**

None.

### **Example**

Refer to "SQLFreeHandle - Free Handle Resources" on page 352.

- "SQLDisconnect Disconnect from a Data Source" on page 286
- "SQLFreeHandle Free Handle Resources" on page 352

## **SQLFreeEnv - Free Environment Handle**

#### **Status of this Function in DB2 CLI Version 5 Note:**

In ODBC version 3, SQLFreeEnv() has been deprecated and replaced with SQLFreeHandle(); see "SQLFreeHandle - Free Handle Resources" on page 352 for more information.

Although this version of DB2 CLI continues to support SQLFreeEnv(), we recommend that you begin using SQLFreeHandle() in your DB2 CLI programs so that they conform to the latest standards.

See "DB2 CLI Functions Deprecated for Version 5" on page 646 for more information on this and other deprecated functions.

#### **Migrating to the New Function**

The statement:

SQLFreeEnv(henv);

for example, would be rewritten using the new function as:

SQLFreeHandle(SQL HANDLE ENV, henv);

### **Purpose**

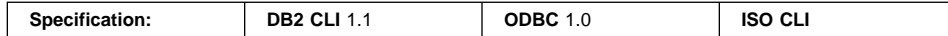

SQLFreeEnv() invalidates and frees the environment handle. All DB2 CLI resources associated with the environment handle are freed.

SQLFreeConnect() must be called before calling this function.

This function is the last DB2 CLI step an application needs to do before terminating.

### **Syntax**

SQLRETURN SQLFreeEnv (SQLHENV henv);

### **Function Arguments**

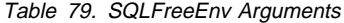

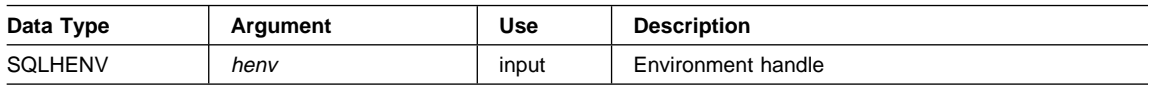

## **Usage**

If this function is called when there is still a valid connection handle, SQL\_ERROR is returned, and the environment handle will remain valid.

## **Return Codes**

- SQL\_SUCCESS
- $\cdot$  SQL\_ERROR
- SQL\_INVALID\_HANDLE

# **Diagnostics**

Table 80. SQLFreeEnv SQLSTATEs

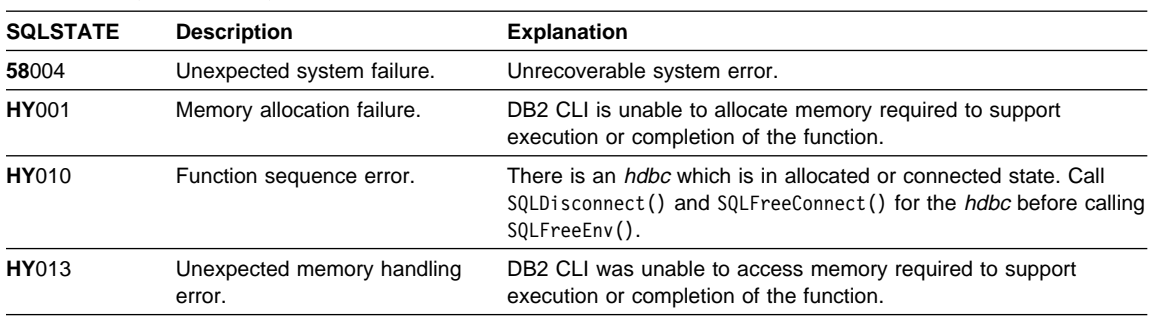

# **Authorization**

None.

# **Example**

Refer to "SQLFreeHandle - Free Handle Resources" on page 352.

## **References**

• "SQLFreeHandle - Free Handle Resources" on page 352

# **SQLFreeHandle**

## **SQLFreeHandle - Free Handle Resources**

#### **Purpose**

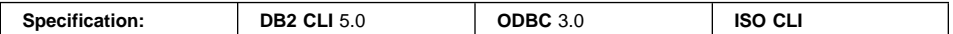

SQLFreeHandle() frees resources associated with a specific environment, connection, statement, or descriptor handle.

**Note:** This function is a generic function for freeing resources. It replaces the Version 2 functions SQLFreeConnect (for freeing a connection handle), and SQLFreeEnv() (for freeing an environment handle). SQLFreeHandle() also replaces the Version 2 function SQLFreeStmt() (with the SQL\_DROP Option) for freeing a statement handle.

#### **Syntax**

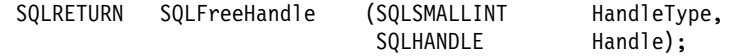

## **Function Arguments**

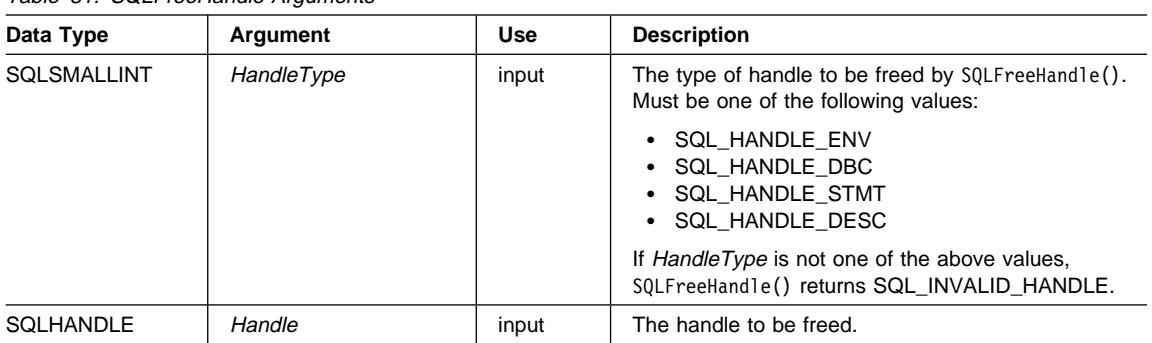

Table 81. SQLFreeHandle Arguments

### **Usage**

SQLFreeHandle() is used to free handles for environments, connections, statements, and descriptors, as described below.

An application should not use a handle after it has been freed; DB2 CLI does not check the validity of a handle in a function call.

#### **Freeing an Environment Handle**

Prior to calling SQLFreeHandle() with a HandleType of SQL\_HANDLE\_ENV, an application must call SQLFreeHandle() with a HandleType of SQL\_HANDLE\_DBC for all connections allocated under the environment. Otherwise, the call to SQLFreeHandle() returns SQL\_ERROR and the environment and any active connection remains valid.

#### **Freeing a Connection Handle**

Prior to calling SQLFreeHandle() with a *HandleType* of SQL\_HANDLE\_DBC, an application must call SQLDisconnect() for the connection. Otherwise, the call to SQLFreeHandle() returns SQL\_ERROR and the connection remains valid.

#### **Freeing a Statement Handle**

A call to SQLFreeHandle() with a HandleType of SQL\_HANDLE\_STMT frees all resources that were allocated by a call to SQLA11ocHandle() with a *HandleType* of SQL HANDLE STMT. When an application calls SQLFreeHandle() to free a statement that has pending results, the pending results are deleted. When an application frees a statement handle, DB2 CLI frees all the automatically generated descriptors associated with that handle. If there are results pending when SQLFreeHandle() is called, the result sets are discarded.

Note that SQLDisconnect() automatically drops any statements and descriptors open on the connection.

#### **Freeing a Descriptor Handle**

A call to SQLFreeHandle() with a *HandleType* of SQL HANDLE\_DESC frees the descriptor handle in *Handle*. The call to SQLFreeHandle() does not release any memory allocated by the application that may be referenced by the deferred fields (SQL\_DESC\_DATA\_PTR, SQL\_DESC\_INDICATOR\_PTR, and SQL\_DESC\_OCTET\_LENGTH\_PTR) of any descriptor record of *Handle*. When an explicitly allocated descriptor handle is freed, all statements that the freed handle had been associated with revert to their automatically allocated descriptor handle.

Note that SQLDisconnect() automatically drops any statements and descriptors open on the connection. When an application frees a statement handle, DB2 CLI frees all the automatically generated descriptors associated with that handle.

### **Return Codes**

- SQL SUCCESS
- SQL ERROR
- SQL\_INVALID\_HANDLE

If SQLFreeHandle() returns SQL\_ERROR, the handle is still valid.

#### **Diagnostics**

# **SQLFreeHandle**

Table 82. SQLFreeHandle SQLSTATEs

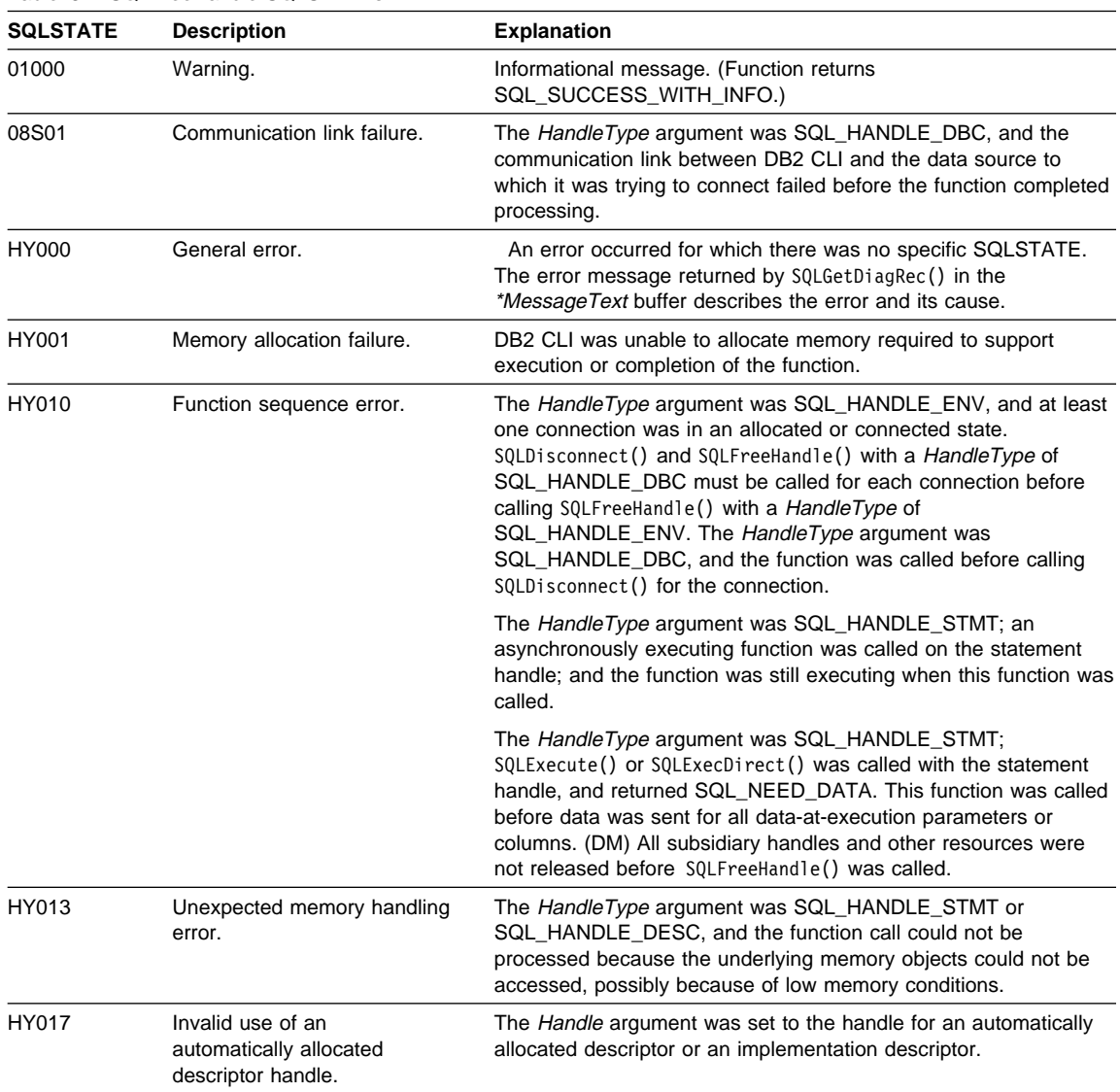

# **Restrictions**

None.

# **Example**

See SQLBrowseConnect() and SQLConnect().

# **SQLFreeHandle**

- "SQLAllocHandle Allocate Handle" on page 185
- "SQLCancel Cancel Statement" on page 232
- "SQLSetCursorName Set Cursor Name" on page 540

# **SQLFreeStmt**

## **SQLFreeStmt - Free (or Reset) a Statement Handle**

#### **Purpose**

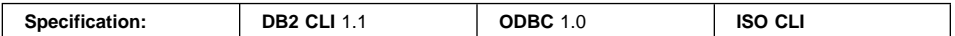

SQLFreeStmt() ends processing on the statement referenced by the statement handle. Use this function to:

- $\cdot$  Close a cursor
- Disassociate (reset) parameters from application variables and LOB file references
- Unbind columns from application variables and LOB file references
- To drop the statement handle and free the DB2 CLI resources associated with the statement handle.

SQLFreeStmt() is called after executing an SQL statement and processing the results.

### **Syntax**

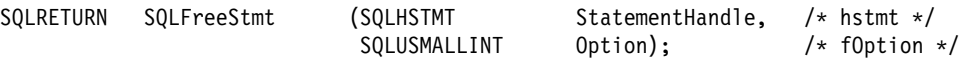

# **Function Arguments**

Table 83. SQLFreeStmt Arguments

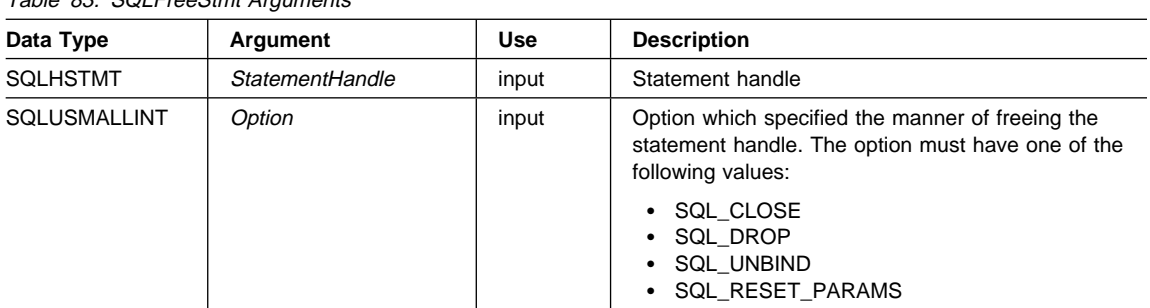

### **Usage**

SQLFreeStmt() can be called with the following options:

**SQL\_CLOSE** The cursor (if any) associated with the statement handle (StatementHandle) is closed and all pending results are discarded. The application can reopen the cursor by calling SQLExecute() with the same or different values in the application variables (if any) that are bound to StatementHandle. The cursor name is retained until the statement handle is dropped or the next successful SQLSetCursorName() call. If no cursor has been associated with the

## **SQLFreeStmt**

statement handle, this option has no effect (no warning or error is generated).

SQLCloseCursor() can also be used to close a cursor.

**SQL\_DROP** DB2 CLI resources associated with the input statement handle are freed, and the handle is invalidated. The open cursor, if any, is closed and all pending results are discarded.

> This option has been replaced with a call to SQLFreeHandle() with the HandleType set to SQL HANDLE STMT. Although this version of DB2 CLI continues to support this option, we recommend that you begin using SQLFreeHandle() in your DB2 CLI programs so that they conform to the latest standards.

**SQL\_UNBIND** Sets the SQL\_DESC\_COUNT field of the ARD to 0, releasing all column buffers bound by SQLBindCol() or SQLBindFileToCol() for the given StatementHandle. This does not unbind the bookmark column; to do that, the SQL\_DESC\_DATA\_PTR field of the ARD for the bookmark column is set to NULL. Note that if this operation is performed on an explicitly allocated descriptor that is shared by more than one statement, the operation will affect the bindings of all statements that share the descriptor.

#### **SQL\_RESET\_PARAMS**

Sets the SQL\_DESC\_COUNT field of the APD to 0, releasing all parameter buffers set by SQLBindParameter() or SQLBindFileToParam() for the given StatementHandle. Note that if this operation is performed on an explicitly allocated descriptor that is shared by more than one statement, this operation will affect the bindings of all the statements that share the descriptor.

SQLFreeStmt() has no effect on LOB locators, call SQLExecDirect() with the FREE LOCATOR statement to free a locator. Refer to "Using Large Objects" on page 95 for more information on using LOBs.

In order to reuse a statement handle to execute a different statement when the handle associated with a query, catalog function or SQLGetTypeInfo() was:

- Associated with a query, catalog function or  $\mathcal{SQLG}$  at  $\mathcal{SQLG}$  pou must close the cursor.
- Bound with a different number or type of parameters, the parameters must be reset.
- Bound with a different number or type of column bindings, the columns must be unbound.

Alternatively you may drop the statement handle and allocate a new one.

# **SQLFreeStmt**

## **Return Codes**

- SQL\_SUCCESS
- SQL\_SUCCESS\_WITH\_INFO
- $\cdot$  SQL ERROR
- SQL\_INVALID\_HANDLE

SQL\_SUCCESS\_WITH\_INFO is not returned if Option is set to SQL\_DROP, since there would be no statement handle to use when SQLError() is called.

## **Diagnostics**

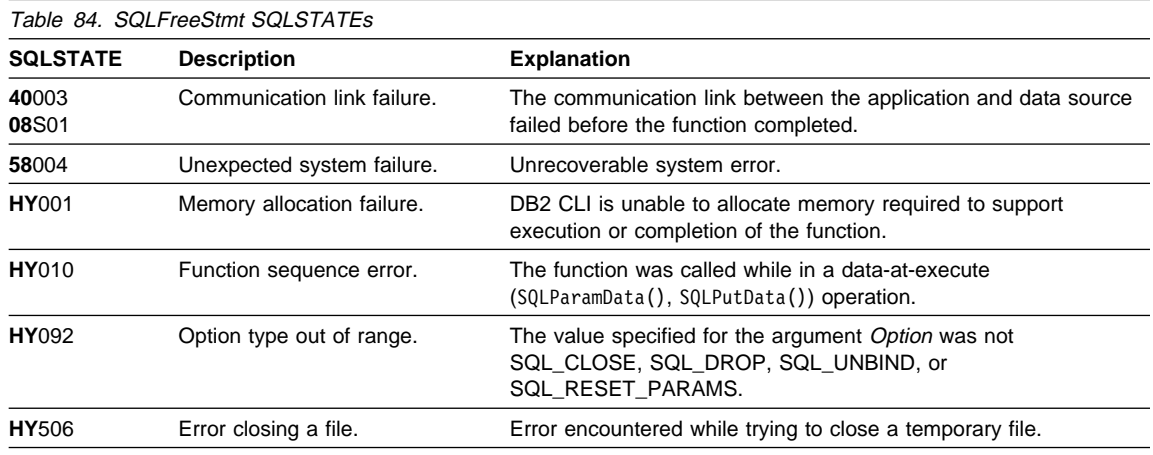

# **Authorization**

None.

## **Example**

Refer to "Example" on page 328.

- "SQLAllocHandle Allocate Handle" on page 185
- "SQLBindCol Bind a Column to an Application Variable or LOB Locator" on page 191
- "SQLBindParameter Bind A Parameter Marker to a Buffer or LOB Locator" on page 210
- "SQLBindFileToCol Bind LOB File Reference to LOB Column" on page 200
- "SQLBindFileToParam Bind LOB File Reference to LOB Parameter" on page 206
- "SQLFetchScroll Fetch Rowset and Return Data for All Bound Columns" on page 331
- "SQLFetch Fetch Next Row" on page 320
- "SQLBindParameter Bind A Parameter Marker to a Buffer or LOB Locator" on page 210

# **SQLGetConnectAttr - Get Current Attribute Setting**

# **Purpose**

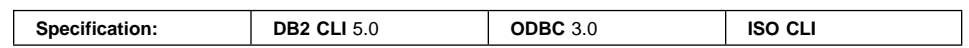

SQLGetConnectAttr() returns the current setting of a connection attribute.

# **Syntax**

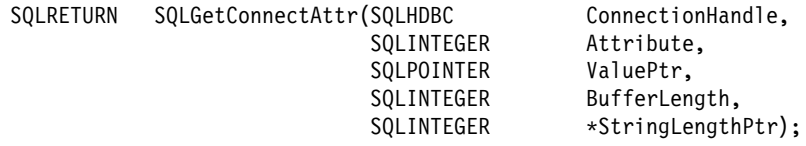

# **Function Arguments**

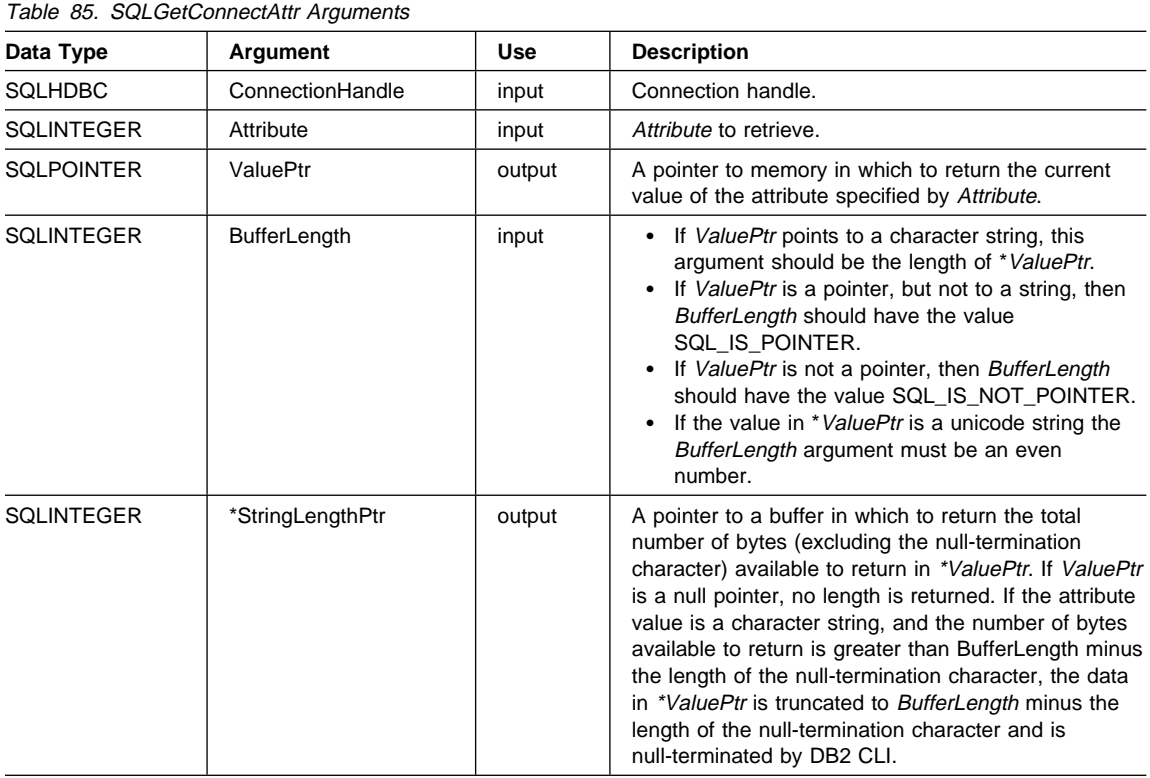

# **SQLGetConnectAttr**

### **Usage**

For a list of attributes that can be set, see "SQLSetConnectAttr - Set Connection Attributes" on page 519. Note that if *Attribute* specifies an attribute that returns a string, ValuePtr must be a pointer to a buffer for the string. The maximum length of the string, including the null termination character, will be BufferLength bytes.

Depending on the attribute, an application does not need to establish a connection prior to calling SQLGetConnectAttr(). However, if SQLGetConnectAttr() is called and the specified attribute does not have a default and has not been set by a prior call to SQLSetConnectAttr(), SQLGetConnectAttr() will return SQL\_NO\_DATA.

If Attribute is SQL\_ATTR\_ TRACE or SQL\_ATTR\_ TRACEFILE, ConnectionHandle does not have to be valid, and SQLGetConnectAttr() will not return SQL\_ERROR if ConnectionHandle is invalid. These attributes apply to all connections. SQLGetConnectAttr() will return SQL\_ERROR if another argument is invalid.

While an application can set statement attributes using SQLSetConnectAttr(), an application cannot use SQLGetConnectAttr() to retrieve statement attribute values; it must call SQLGetStmtAttr() to retrieve the setting of statement attributes.

The SQL\_ATTR\_AUTO\_IPD connection attribute can be returned by a call to SQLGetConnectAttr(), but cannot be set by a call to SQLSetConnectAttr().

### **Return Codes**

- SQL SUCCESS
- SQL\_SUCCESS\_WITH\_INFO
- SQL\_NO\_DATA
- $\cdot$  SQL ERROR
- SQL\_INVALID\_HANDLE

# **Diagnostics**

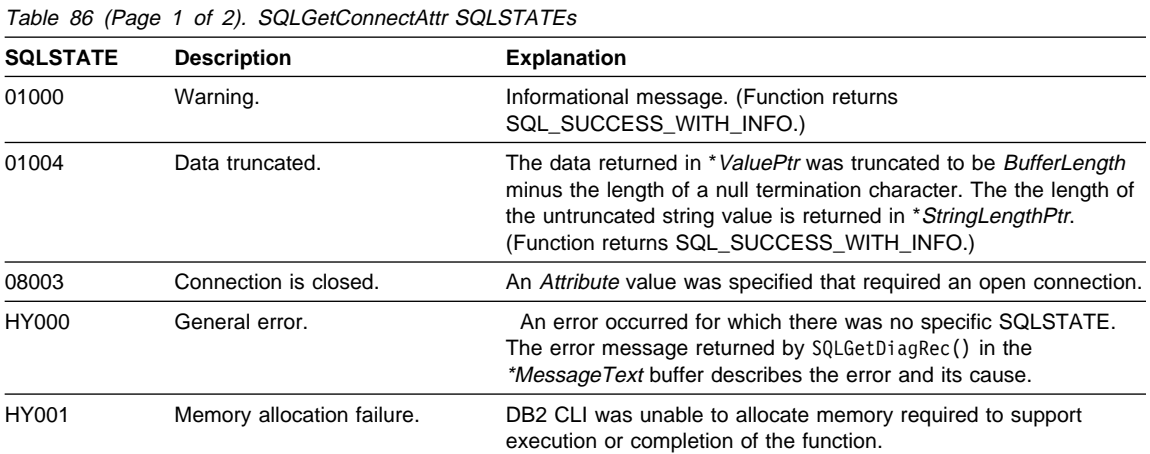

Table 86 (Page 2 of 2). SQLGetConnectAttr SQLSTATEs

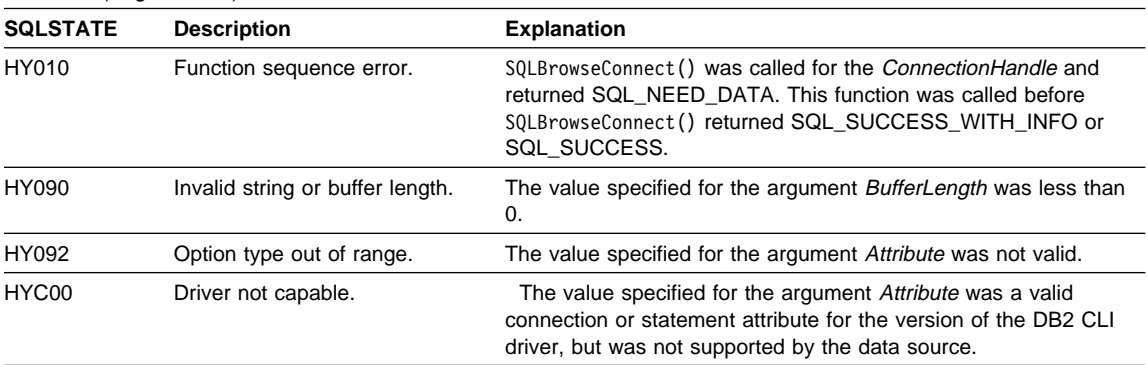

# **Restrictions**

None.

## **Example**

See the README file in the sqllib\samples\cli (or sqllib/samples/cli) subdirectory for a list of appropriate samples.

- "SQLGetStmtAttr Get Current Setting of a Statement Attribute" on page 453
- "SQLSetConnectAttr Set Connection Attributes" on page 519
- "SQLSetStmtAttr Set Options Related to a Statement" on page 589

# **SQLGetConnectOption - Return Current Setting of A Connect Option**

#### **Status of this Function in DB2 CLI Version 5 Note:**

In ODBC version 3, SQLGetConnectOption() has been deprecated and replaced with SQLGetConnectAttr(); see "SQLGetConnectAttr - Get Current Attribute Setting" on page 359 for more information.

Although this version of DB2 CLI continues to support SQLGetConnectOption(), we recommend that you begin using SQLGetConnectAttr() in your DB2 CLI programs so that they conform to the latest standards.

See "DB2 CLI Functions Deprecated for Version 5" on page 646 for more information on this and other deprecated functions.

## **SQLGetCursorName - Get Cursor Name**

#### **Purpose**

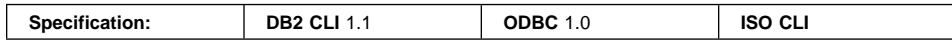

SQLGetCursorName() returns the cursor name associated with the input statement handle. If a cursor name was explicitly set by calling SQLSetCursorName(), this name will be returned; otherwise, an implicitly generated name will be returned.

#### **Syntax**

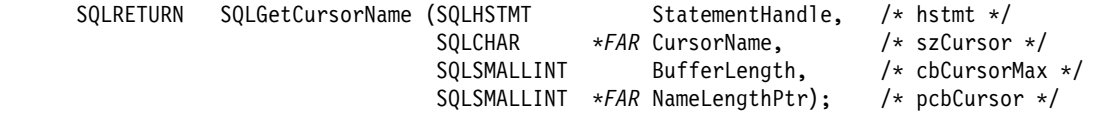

#### **Function Arguments**

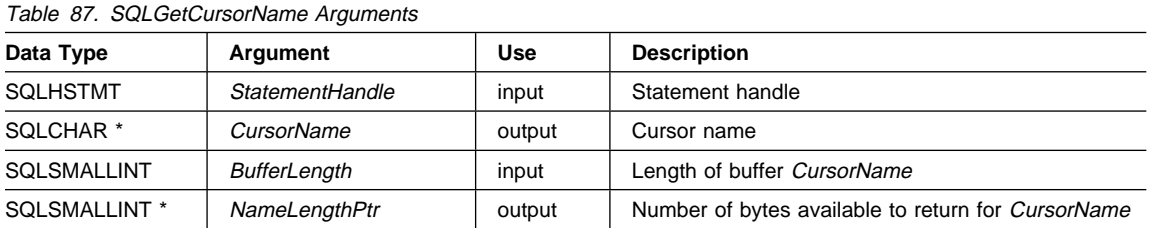

#### **Usage**

SQLGetCursorName() will return the cursor name set explicitly with SQLSetCursorName(), or if no name was set, it will return the cursor name internally generated by DB2 CLI.

If a name is set explicitly using SQLSetCursorName(), this name will be returned until the statement is dropped, or until another explicit name is set.

Internally generated cursor names always begin with SQLCUR or SQL\_CUR. Cursor names are always 18 characters or less, and are always unique within a connection.

### **Return Codes**

- SQL SUCCESS
- SQL SUCCESS WITH INFO
- $\cdot$  SQL ERROR
- SQL\_INVALID\_HANDLE

# **SQLGetCursorName**

# **Diagnostics**

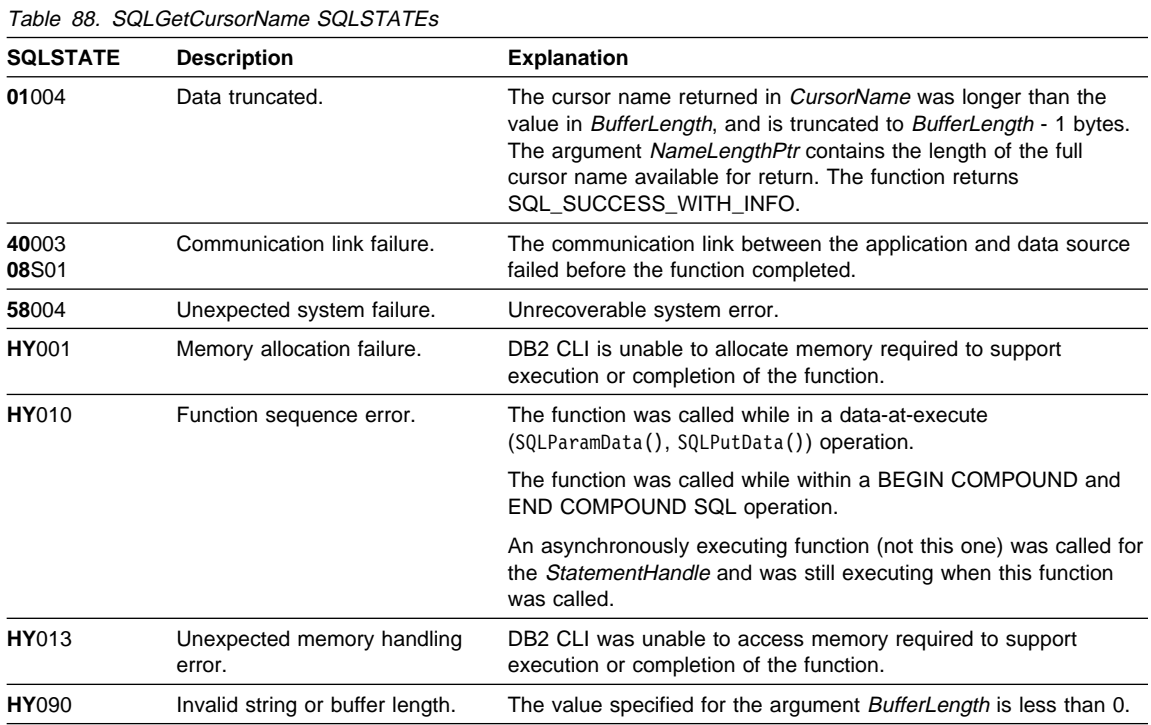

# **Restrictions**

ODBC generated cursor names start with SQL\_CUR, DB2 CLI generated cursor names start with SQLCUR, and X/Open CLI generated cursor names begin with either SQLCUR or SQL\_CUR.

# **Example**

## **SQLGetCursorName**

```
/* From CLI sample getcurs.c */
/* \ldots */SQLCHAR * sqlstmt = "SELECT name, job FROM staff ""WHERE job = 'Clerk' "
                        "FOR UPDATE OF job" ;
/* \ldots */rc = SQLExecDirect( hstmt1, sqlstmt, SQL_NTS ) ;
    CHECK HANDLE( SQL HANDLE STMT, hstmt1, rc ) ;
    /* Get Cursor of the SELECT statement's handle */
    rc = SQLGetCursorName( hstmt1, cursor, 19, &clength ) ;
    CHECK HANDLE( SQL HANDLE STMT, hstmt1, rc ) ;
    /* bind name to first column in the result set */rc = SQLBindCol( hstmt1, 1, SQL C CHAR, name.s, 10, &name.ind ) ;
    CHECK_HANDLE( SQL_HANDLE_STMT, hstmt1, rc ) ;
    /* bind job to second column in the result set */rc = SQLBindCol( hstmt1, 2, SQL C CHAR, job.s, 6, &job.ind ) ;
    CHECK_HANDLE( SQL_HANDLE_STMT, hstmt1, rc ) ;
    printf( "Job Change for all clerks\n" ) ;
    while ((rc = SQLFetch(hstmt1)) == SQL SUCCES) {
        printf("Name: %-9.9s Job: %-5.5s \n", name.s, job.s);
        printf("Enter new job or return to continue\n");
         gets((char *)newjob);
        if (newjob[0] != ' \ 0') {
             sprintf((char *)updstmt,
                    "UPDATE staff set job = '%s' where current of %s",
                     newjob, cursor);
            rc2 = SQLExecDirect(hstmt2, updstmt, SQL_NTS);
            CHECK HANDLE( SQL HANDLE STMT, hstmt2, rc2 );
        }
    }
    if ( rc != SQL_NO_DATA_FOUND )
       CHECK HANDLE( SQL HANDLE STMT, hstmt1, rc ) ;
```
- "SQLExecute Execute a Statement" on page 310
- "SQLExecDirect Execute a Statement Directly" on page 303
- "SQLPrepare Prepare a Statement" on page 486
- "SQLSetCursorName Set Cursor Name" on page 540

# **SQLGetData**

## **SQLGetData - Get Data From a Column**

## **Purpose**

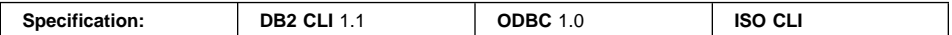

SQLGetData() retrieves data for a single column in the current row of the result set. This is an alternative to SQLBindCol(), which is used to transfer data directly into application variables or LOB locators on each SQLFetch() or SQLFetchScroll() call. SQLGetData() can also be used to retrieve large data values in pieces.

SQLFetch() must be called before SQLGetData().

After calling SQLGetData() for each column, SQLFetch() or SQLFetchScroll() is called to retrieve the next row.

# **Syntax**

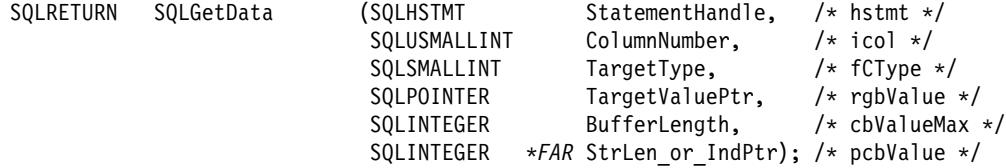

# **Function Arguments**

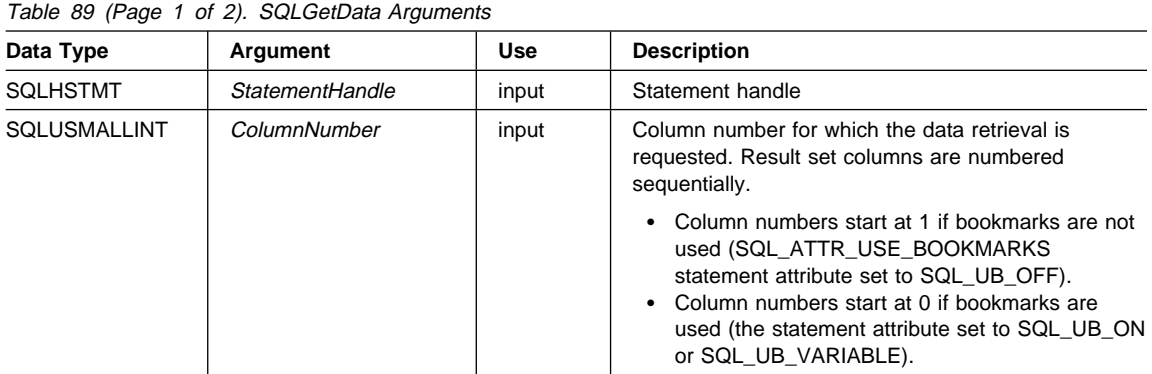

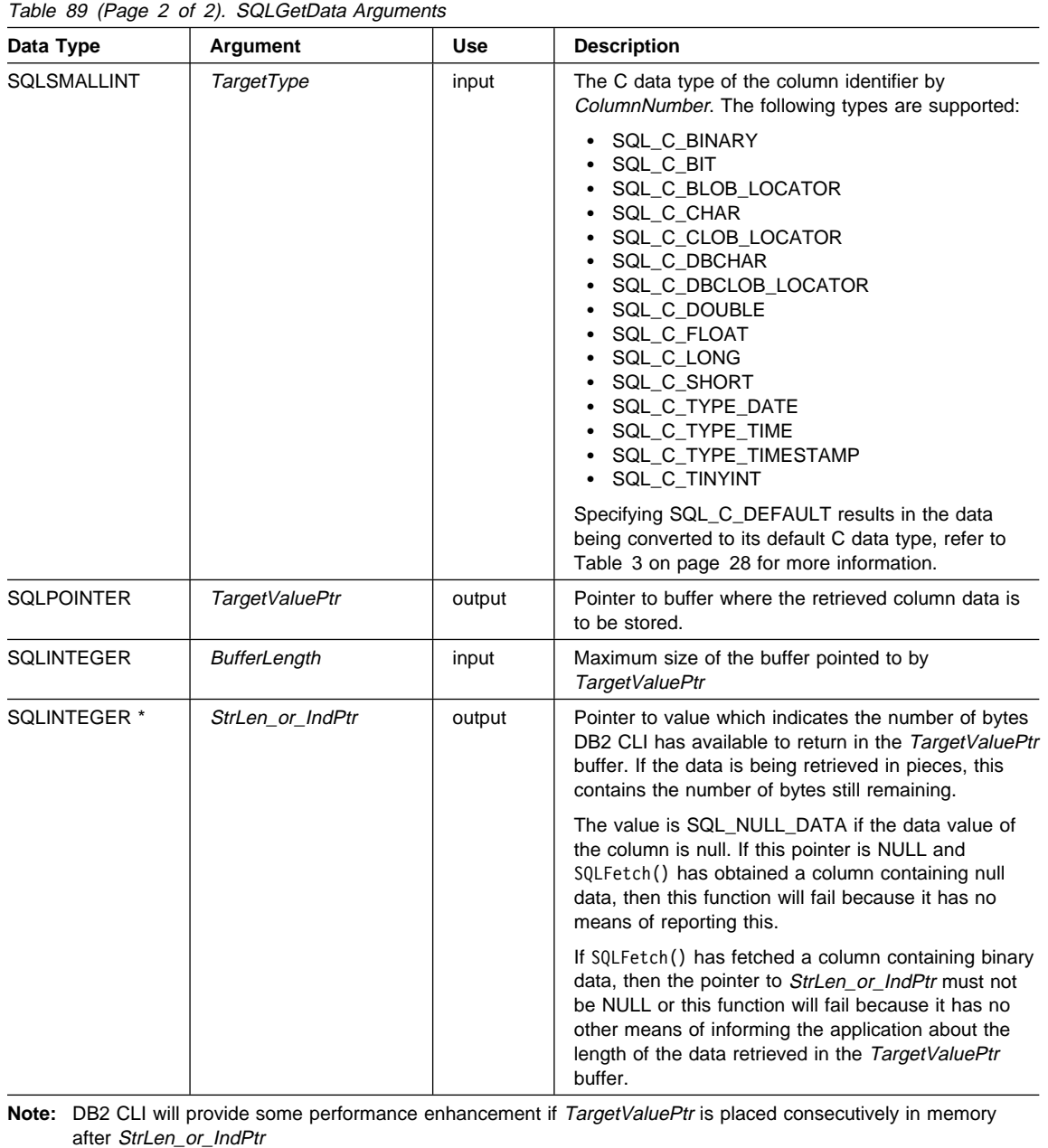

## **SQLGetData**

#### **Usage**

SQLGetData() can be used with SQLBindCol() for the same result set, as long as SQLFetch() and not SQLFetchScroll() is used. The general steps are:

- 1. SQLFetch() advances cursor to first row, retrieves first row, transfers data for bound columns.
- 2. SQLGetData() transfers data for the specified column.
- 3. Repeat step 2 for each column needed.
- 4. SQLFetch() advances cursor to next row, retrieves next row, transfers data for bound columns.
- 5. Repeat steps 2, 3 and 4 for each row in the result set, or until the result set is no longer needed.

SQLGetData() can also be used to retrieve long columns if the C data type ( $TargetType$ ) is SQL\_C\_CHAR, SQL\_C\_BINARY, SQL\_C\_DBCHAR, or if TargetType is SQL\_C\_DEFAULT and the column type denotes a binary or character string.

Upon each SQLGetData() call, if the data available for return is greater than or equal to BufferLength, truncation occurs. Truncation is indicated by a function return code of SQL\_SUCCESS\_WITH\_INFO coupled with a SQLSTATE denoting data truncation. The application can call SQLGetData() again, with the same ColumnNumber value, to get subsequent data from the same unbound column starting at the point of truncation. To obtain the entire column, the application repeats such calls until the function returns SQL\_SUCCESS. The next call to SQLGetData() returns SQL\_NO\_DATA\_FOUND.

Although SQLGetData() can be used for the sequential retrieval of LOB column data, use the DB2 CLI LOB functions if only a portion of the LOB data or a few sections of the LOB column data are needed:

- 1. Bind the column to a LOB locator.
- 2. Fetch the row.
- 3. Use the locator in a SQLGetSubString() call, to retrieve the data in pieces (SQLGetLength() and SQLGetPosition() may also be required in order to determine the values of some of the arguments).
- 4. Repeat step 2.

Truncation is also affected by the SQL\_ATTR\_MAX\_LENGTH statement attribute. The application can specify that truncation is not to be reported by calling SQLSetStmtAttr() with SQL ATTR, MAX, LENGTH and a value for the maximum length to return for any one column, and by allocating a TargetValuePtr buffer of the same size (plus the null-terminator). If the column data is larger than the set maximum length, SQL\_SUCCESS will be returned and the maximum length, not the actual length will be returned in StrLen\_or\_IndPtr.

To discard the column data part way through the retrieval, the application can call SQLGetData() with *ColumnNumber* set to the next column position of interest. To discard data that has not been retrieved for the entire row, the application should call SQLFetch() to advance the cursor to the next row; or, if it is not interested in any more data from the result set, call SQLFreeStmt() to close the cursor.

The TargetType input argument determines the type of data conversion (if any) needed before the column data is placed into the storage area pointed to by TargetValuePtr.

For SQL graphic column data:

- The length of the TargetValuePtr buffer (BufferLength) should be a multiple of 2. The application can determine the SQL data type of the column by first calling SQLDescribeCol() or SQLColAttribute().
- The pointer to StrLen\_or\_IndPtr must not be NULL since DB2 CLI will be storing the number of octets stored in TargetValuePtr.
- If the data is to be retrieved in piecewise fashion, DB2 CLI will attempt to fill TargetValuePtr to the nearest multiple of two octets that is still less than or equal to BufferLength. This means if BufferLength is not a multiple of two, the last byte in that buffer will be untouched; DB2 CLI will not split a double-byte character.

The contents returned in  $TargetValuePtr$  is always null-terminated unless the column data to be retrieved is binary, or if the SQL data type of the column is graphic (DBCS) and the C buffer type is SQL\_C\_CHAR. If the application is retrieving the data in multiple chunks, it should make the proper adjustments (for example, strip off the null-terminator before concatenating the pieces back together assuming the null termination environment attribute is in effect).

Truncation of numeric data types is reported as a warning if the truncation involves digits to the right of the decimal point. If truncation occurs to the left of the decimal point, an error is returned (refer to the diagnostics section).

With the exception of scrollable cursors, applications that use SQLFetchScroll() to retrieve data should call SQLGetData() only when the rowset size is 1 (equivalent to issuing SQLFetch()). SQLGetData() can only retrieve column data for a row where the cursor is currently positioned.

#### **Using SQLGetData() with Scrollable Cursors**

SQLGetData() can also be used with scrollable cursors. You can save a pointer to any row in the result set; a bookmark. The application can then use that bookmark as a relative position to retrieve a rowset of information.

Once you have positioned the cursor to a row in a rowset using SQLSetPos(), you can obtain the bookmark value from column 0 using SQLGetData(). In most cases you will not want to bind column 0 and retrieve the bookmark value for every row, but use SQLGetData() to retrieve the bookmark value for the specific row you require.

See "Scrollable Cursors" on page 51 for more information.

### **Return Codes**

- SQL\_SUCCESS
- SQL\_SUCCESS\_WITH\_INFO
- SQL\_STILL\_EXECUTING
- $\cdot$  SQL ERROR

# **SQLGetData**

- SQL\_INVALID\_HANDLE
- SQL\_NO\_DATA\_FOUND

SQL\_NO\_DATA\_FOUND is returned when the preceding SQLGetData() call has retrieved all of the data for this column.

SQL\_SUCCESS is returned if a zero-length string is retrieved by SQLGetData(). If this is the case, StrLen\_or\_IndPtr will contain 0, and TargetValuePtr will contain a null terminator.

If the preceding call to SQLFetch() failed, SQLGetData() should not be called since the result is undefined.

# **Diagnostics**

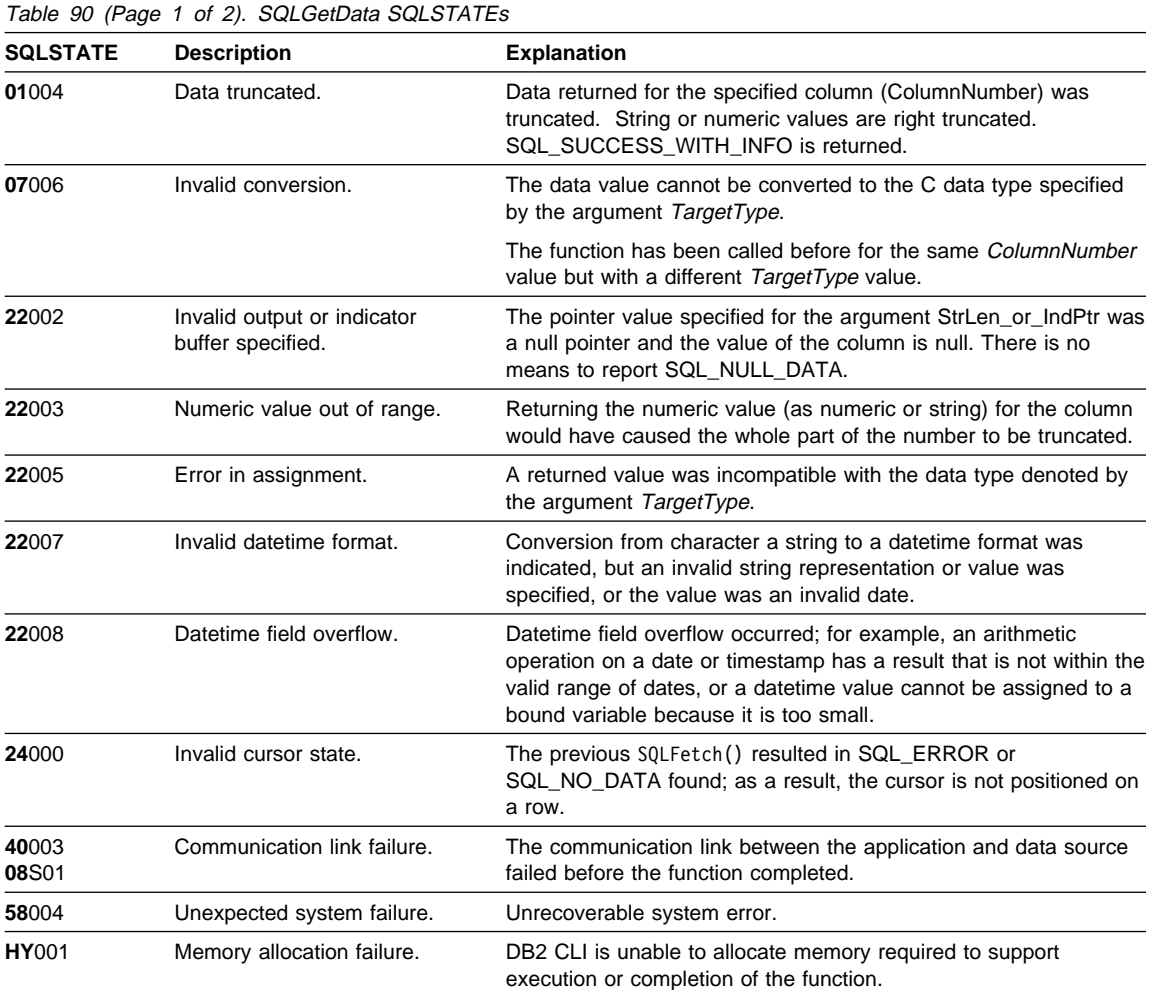

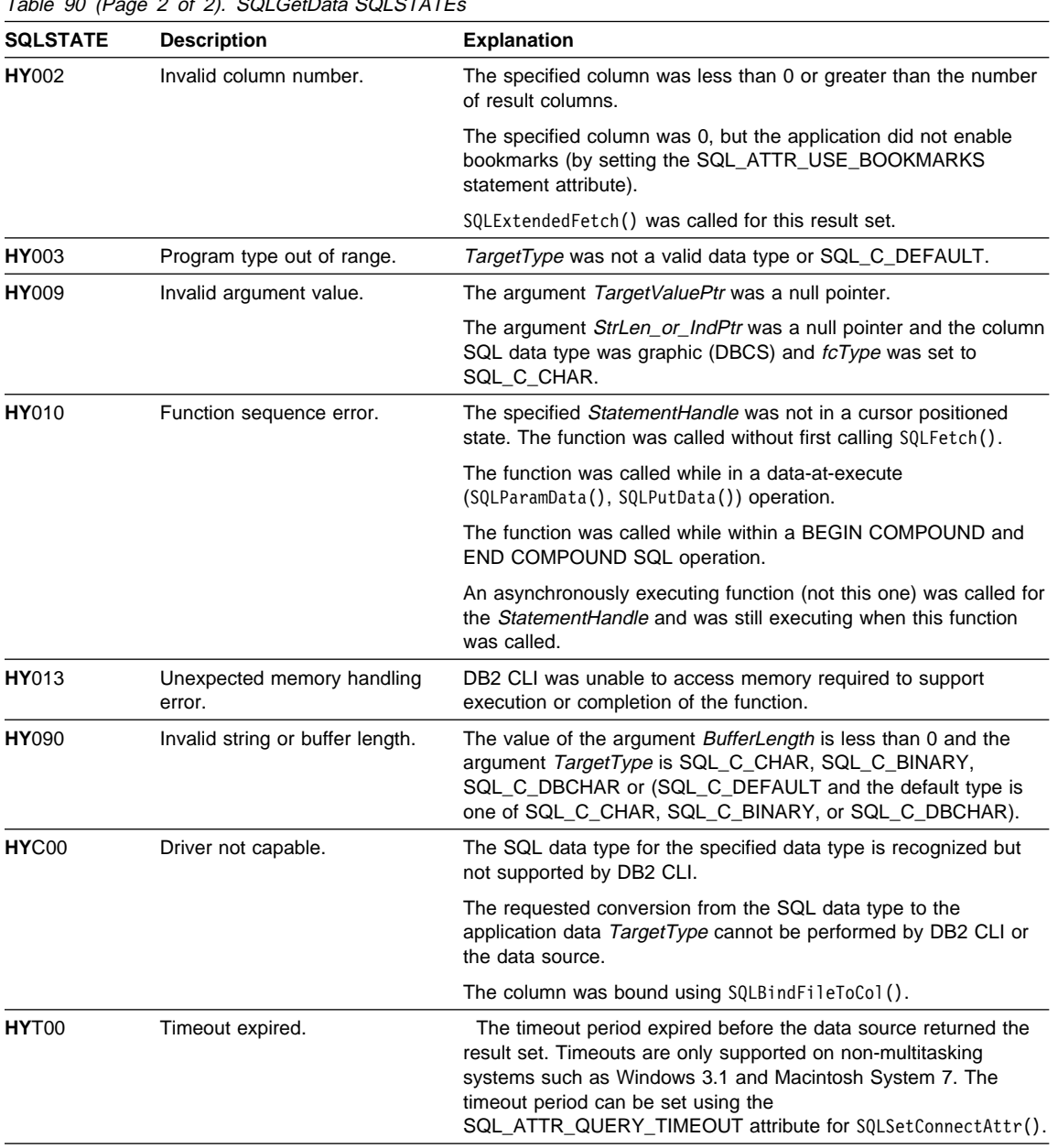

 $T<sub>2</sub>$  and  $T<sub>2</sub>$  (Page 2 of 2). SQLGetData SQLSTATEs

## **SQLGetData**

#### **Restrictions**

None.

#### **Example**

Refer to "Example" on page 328 for a comparison between using bound columns and using SQLGetData().

```
/* From CLI sample getdata.c */
/* \dots */SQLCHAR * sqlstmt = "SELECT deptname, location from org "
                       "WHERE division = 'Eastern'" ;
/* \dots */rc = SQLExecDirect( hstmt, sqlstmt, SQL_NTS ) ;
    CHECK HANDLE( SQL HANDLE STMT, hstmt, rc ) ;
    printf( "Departments in Eastern division:\n" ) ;
    printf( "DEPTNAME Location\n" ) ;
    printf( "-------------- --------------\n" ) ;
   while ((rc = SQLFetch(hstmt)) == SQL SUCCES) {
        rc = SQLGetData(hstmt, 1, SQL_C_CHAR, deptname.s,
                         15, &(deptname.ind));
       CHECK HANDLE( SQL HANDLE STMT, hstmt, rc ) ;
        rc = SQLGetData(hstmt, 2, SQL_C_CHAR, location.s,
                         15, &(location.ind));
       CHECK HANDLE( SQL_HANDLE_STMT, hstmt, rc ) ;
       printf("%-14.14s %-14.14s \n", deptname.s, location.s);
    }
   if ( rc != SQL_NO_DATA_FOUND )
      CHECK HANDLE( SQL HANDLE STMT, hstmt, rc ) ;
```
- "SQLBindCol Bind a Column to an Application Variable or LOB Locator" on page 191
- ¹ "SQLFetchScroll Fetch Rowset and Return Data for All Bound Columns" on page 331
- "SQLFetch Fetch Next Row" on page 320
- "SQLGetSubString Retrieve Portion of A String Value" on page 457

# **SQLGetDescField - Get Single Field Settings of Descriptor Record**

# **Purpose**

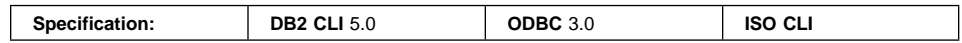

SQLGetDescField() returns the current settings of a single field of a descriptor record.

# **Syntax**

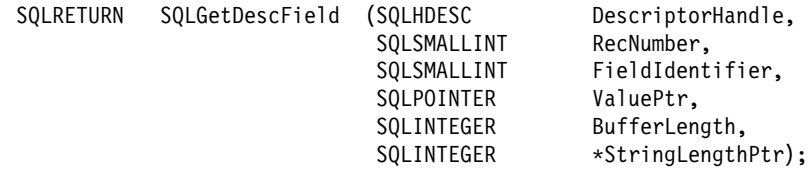

# **Function Arguments**

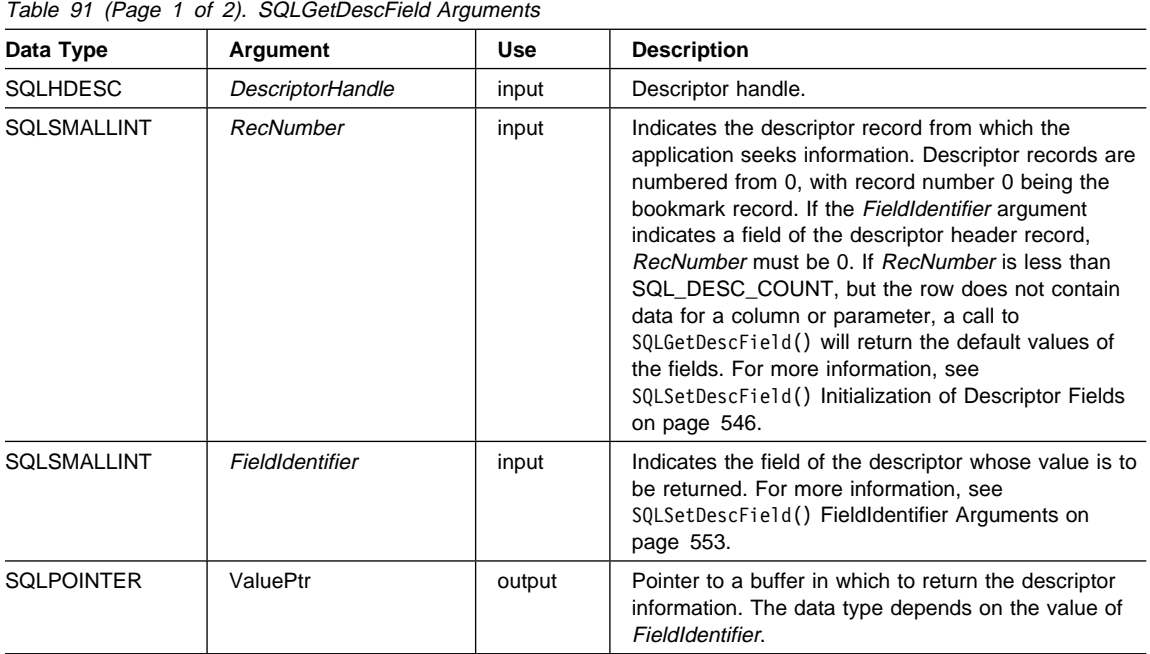

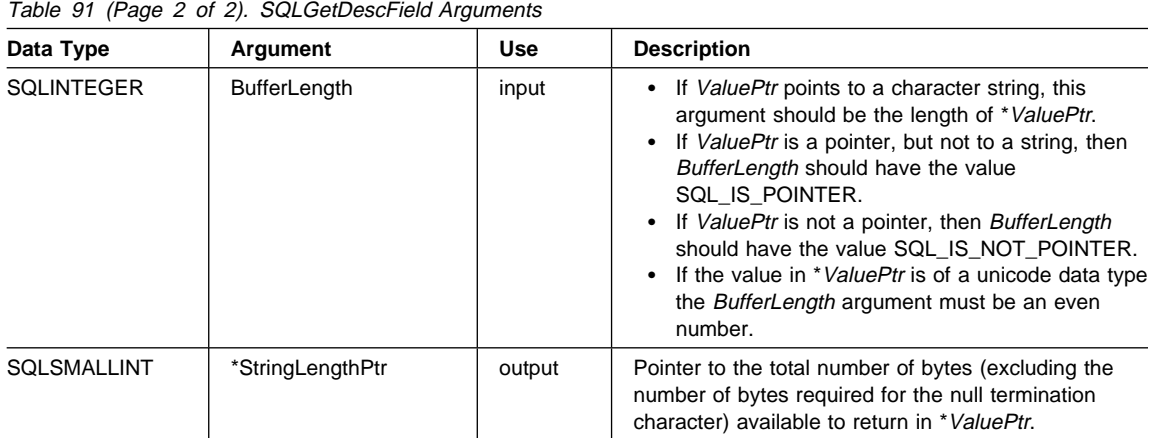

### **Usage**

An application can call SQLGetDescField() to return the value of a single field of a descriptor record. A call to SQLGetDescField() can return the setting of any field in any descriptor type, including header fields, record fields, and bookmark fields. An application can obtain the settings of multiple fields in the same or different descriptors, in arbitrary order, by making repeated calls to SQLGetDescField(). SQLGetDescField() can also be called to return DB2 CLI defined descriptor fields.

For performance reasons, an application should not call SQLGetDescField() for an IRD before executing a statement.

The settings of multiple fields that describe the name, data type, and storage of column or parameter data can also be retrieved in a single call to SQLGetDescRec(). SQLGetStmtAttr() can be called to return the setting of a single field in the descriptor header that is also a statement attribute.

When an application calls SQLGetDescField() to retrieve the value of a field that is undefined for a particular descriptor type, the function returns SQLSTATE HY091 (Invalid descriptor field identifier). When an application calls SQLGetDescField() to retrieve the value of a field that is defined for a particular descriptor type, but has no default value and has not been set yet, the function returns SQL\_SUCCESS but the value returned for the field is undefined. For more information, see "Initialization of Descriptor Fields" in SQLSetDescField().

The SQL\_DESC\_ALLOC\_TYPE header field is available as read-only. This field is defined for all types of descriptors.

The following record fields are available as read-only. Each of these fields is defined either for the IRD only, or for both the IRD and the IPD.

SQL\_DESC\_AUTO\_UNIQUE\_VALUE \_\_\_ SQL\_DESC\_LITERAL\_SUFFIX SQL\_DESC\_BASE\_COLUMN\_NAME SQL\_DESC\_LOCAL\_TYPE\_NAME SQL DESC CASE SENSITIVE SQL DESC SCHEMA NAME SQL\_DESC\_CATALOG\_NAME SQL\_DESC\_SEARCHABLE SQL\_DESC\_DISPLAY\_SIZE SQL\_DESC\_TABLE\_NAME SQL\_DESC\_FIXED\_PREC\_SCALE SQL\_DESC\_TYPE\_NAME SQL DESC LABEL SQL DESC UNSIGNED SQL\_DESC\_LITERAL\_PREFIX SQL\_DESC\_UPDATABLE

For a description of the above fields, and fields that can be set in a descriptor header or record, see the SQLSetDescField() section. For more information on descriptors, see "Using Descriptors" on page 78.

## **Return Codes**

- SQL SUCCESS
- SQL SUCCESS WITH INFO
- $\cdot$  SQL ERROR
- SQL\_NO\_DATA
- SQL\_INVALID\_HANDLE

SQL\_NO\_DATA is returned if RecNumber is greater than the number of descriptor records.

SQL\_NO\_DATA is returned if *DescriptorHandle* is an IRD handle and the statement is in the prepared or executed state, but there was no open cursor associated with it.

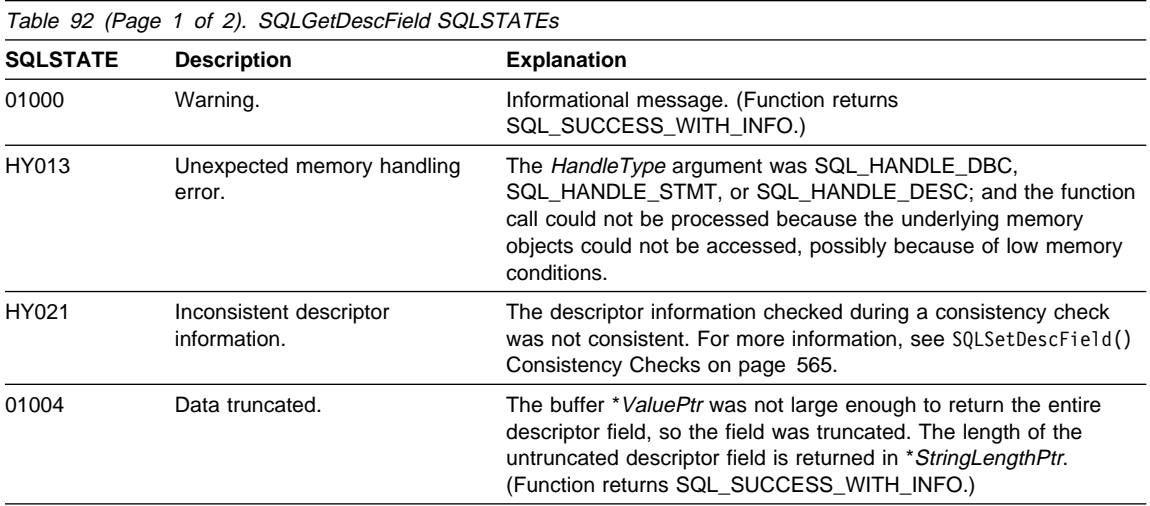

# **Diagnostics**

# **SQLGetDescField**

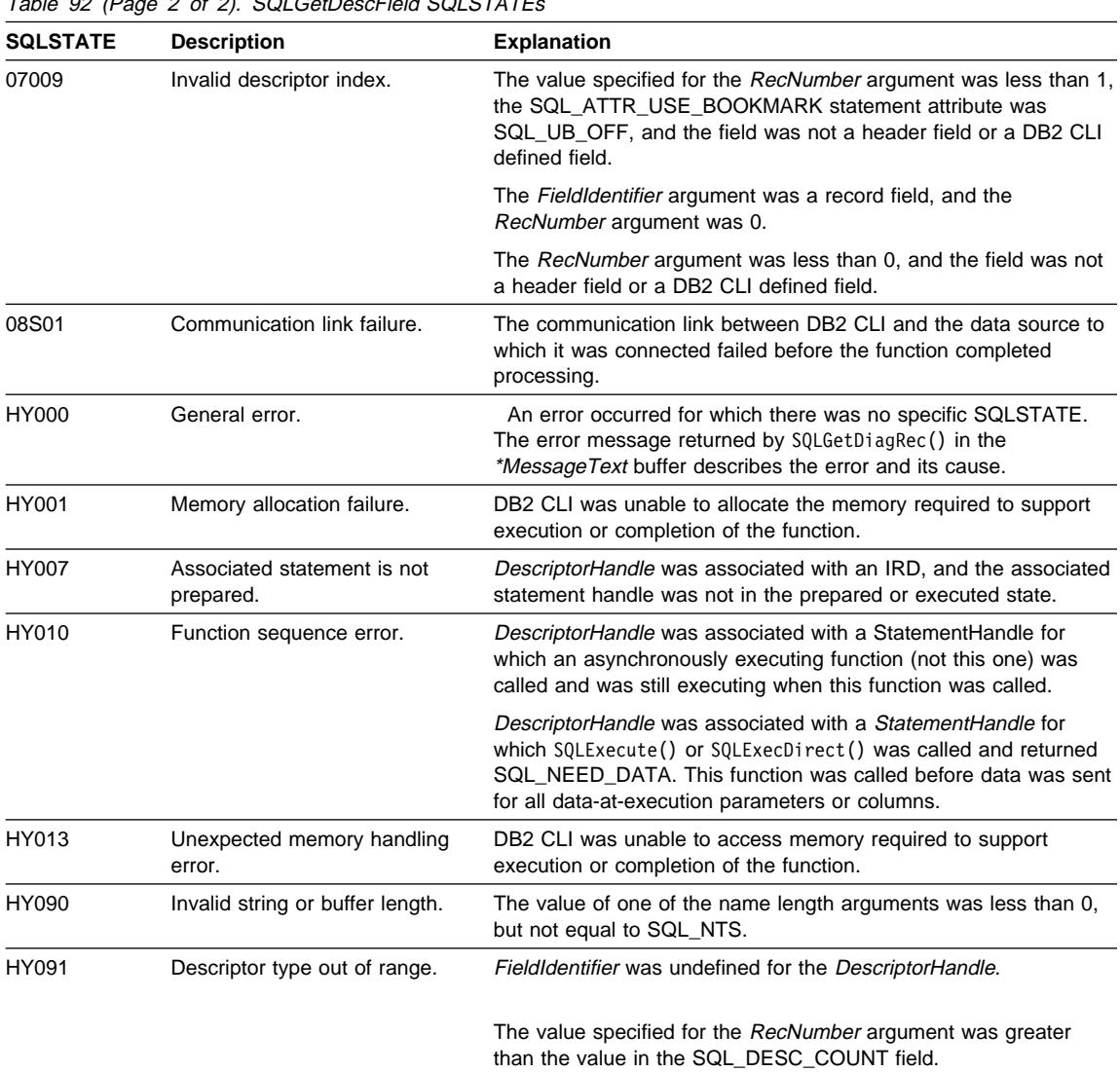

Table 92 (Page 2 of 2). SOLGetDescField SOLSTATE

# **Restrictions**

None.

# **Example**

See the README file in the sqllib\samples\cli (or sqllib/samples/cli) subdirectory for a list of appropriate samples.

# **SQLGetDescField**

- "SQLGetDescRec Get Multiple Field Settings of Descriptor Record" on page 378
- "SQLSetDescField Set a Single Field of a Descriptor Record" on page 544
- "SQLSetDescRec Set Multiple Descriptor Fields for a Column or Parameter Data" on page 568

# **SQLGetDescRec - Get Multiple Field Settings of Descriptor Record**

## **Purpose**

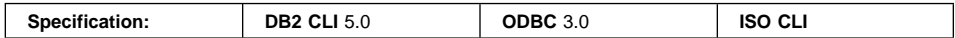

SQLGetDescRec() returns the current settings of multiple fields of a descriptor record. The fields returned describe the name, data type, and storage of column or parameter data.

# **Syntax**

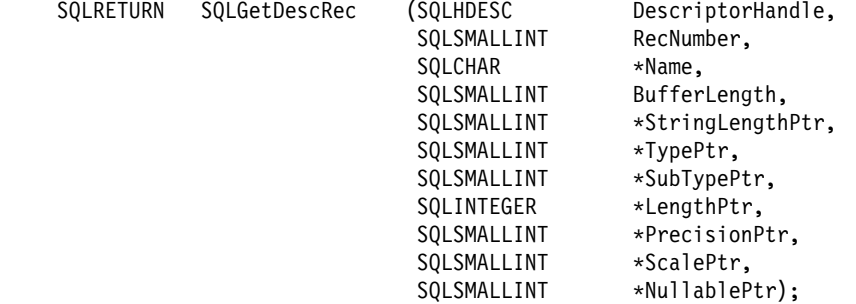

# **Function Arguments**

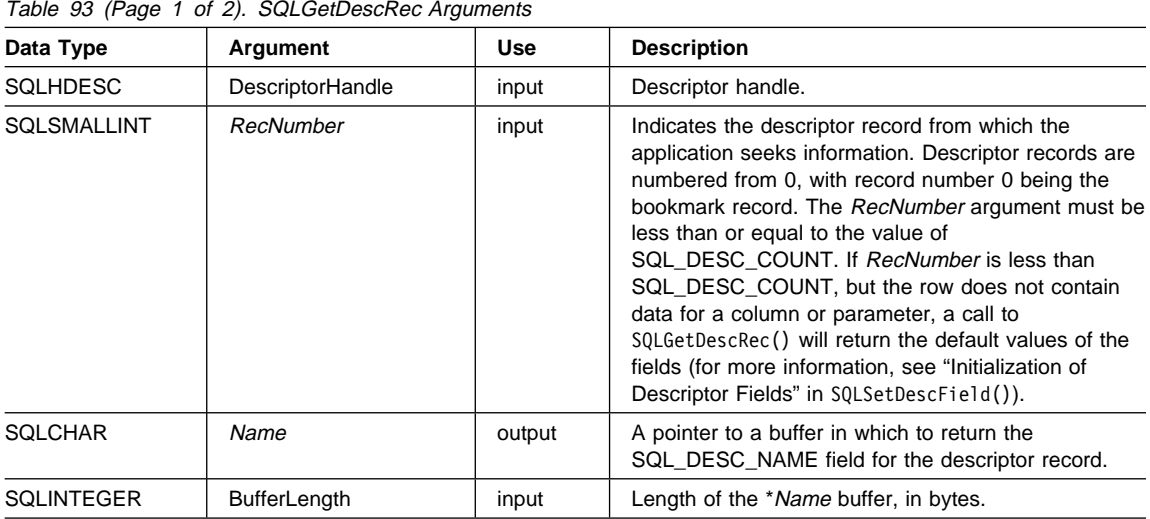

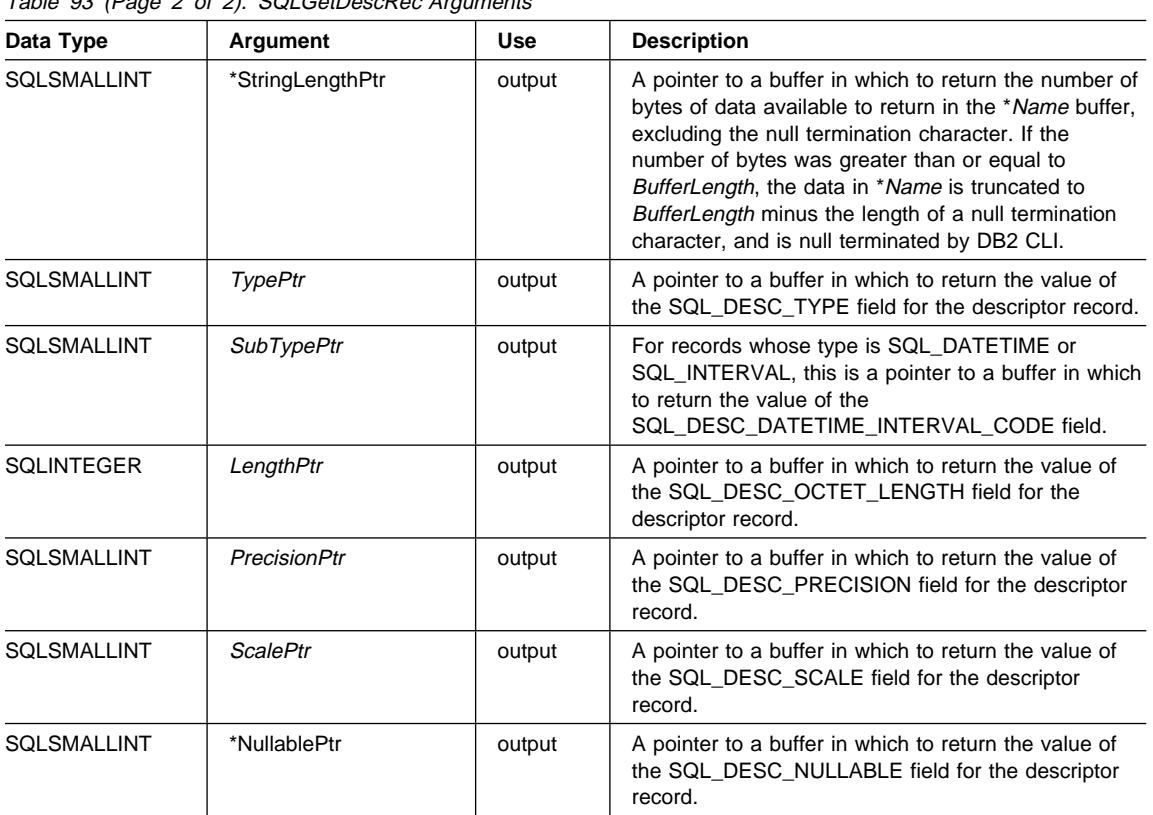

## Table 93 (Page 2 of 2). SQLGetDescRec Arguments

### **Usage**

An application can call SQLGetDescRec() to retrieve the values of the following fields for a single column or parameter:

- SQL\_DESC\_NAME
- SQL\_DESC\_TYPE
- SQL\_DESC\_DATETIME\_INTERVAL\_CODE (for records whose type is SQL\_DATETIME)
- SQL\_DESC\_OCTET\_LENGTH
- SQL\_DESC\_PRECISION
- SQL\_DESC\_SCALE
- SQL\_DESC\_NULLABLE

SQLGetDescRec() does not retrieve the values for header fields.

An application can inhibit the return of a field's setting by setting the argument corresponding to the field to a null pointer. When an application calls SQLGetDescRec() to retrieve the value of a field that is undefined for a particular descriptor type, the function returns SQL\_SUCCESS but the value returned for the field is undefined. For

## **SQLGetDescRec**

example, calling SQLGetDescRec() for the SQL\_DESC\_NAME or SQL\_DESC\_NULLABLE field of an APD or ARD will return SQL\_SUCCESS but an undefined value for the field.

When an application calls SQLGetDescRec() to retrieve the value of a field that is defined for a particular descriptor type, but has no default value and has not been set yet, the function returns SQL\_SUCCESS but the value returned for the field is undefined.

The values of fields can also be retrieved individually by a call to SQLGetDescField(). For a description of the fields in a descriptor header or record, see "SQLSetDescField - Set a Single Field of a Descriptor Record" on page 544. For more information on descriptors, see "Using Descriptors" on page 78.

### **Return Codes**

- SQL\_SUCCESS
- SQL SUCCESS
- SQL\_SUCCESS\_WITH\_INFO
- SQL\_ERROR
- SQL\_NO\_DATA
- SQL\_INVALID\_HANDLE

SQL\_NO\_DATA is returned if RecNumber is greater than the number of descriptor records.

SQL\_NO\_DATA is returned if *DescriptorHandle* is an IRD handle and the statement in in the prepared or executed state, but there was no open cursor associated with it.

# **Diagnostics**

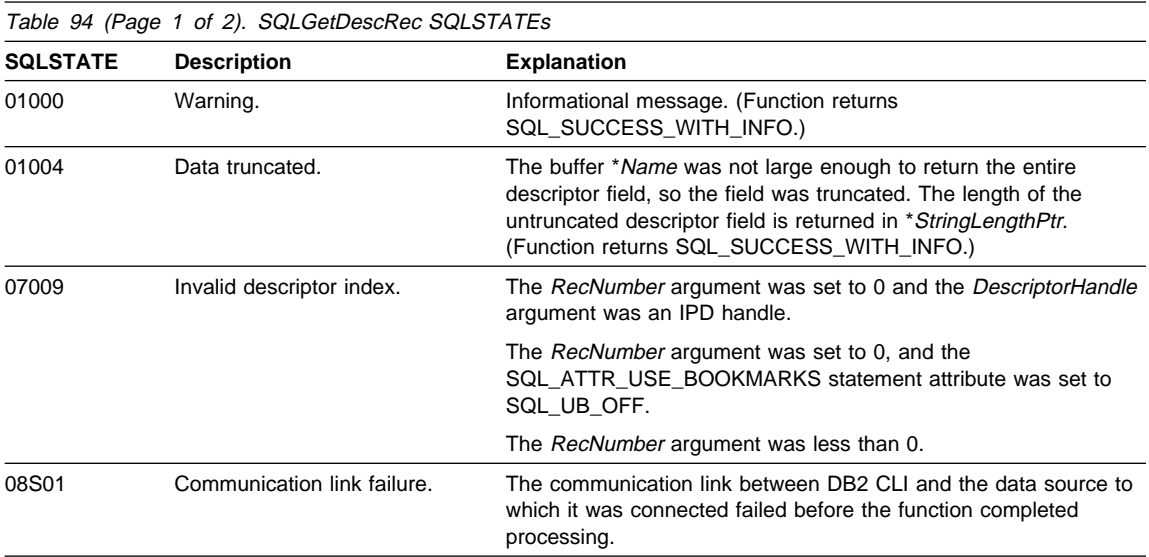
**SQLSTATE Description Explanation** HY000 General error. An error occurred for which there was no specific SQLSTATE. The error message returned by SQLGetDiagRec() in the \*MessageText buffer describes the error and its cause. HY001 Memory allocation failure. DB2 CLI was unable to allocate the memory required to support execution or completion of the function. HY007 Associated statement is not prepared. DescriptorHandle was associated with an IRD, and the associated statement handle was not in the prepared or executed state. HY010 Function sequence error. DescriptorHandle was associated with a StatementHandle for which an asynchronously executing function (not this one) was called and was still executing when this function was called. DescriptorHandle was associated with a StatementHandle for which SQLExecute() or SQLExecDirect() was called and returned SQL\_NEED\_DATA. This function was called before data was sent for all data-at-execution parameters or columns. HY013 Unexpected memory handling error. DB2 CLI was unable to access memory required to support execution or completion of the function.

#### Table 94 (Page 2 of 2). SQLGetDescRec SQLSTATEs

#### **Restrictions**

None.

#### **Example**

See the README file in the sqllib\samples\cli (or sqllib/samples/cli) subdirectory for a list of appropriate samples.

#### **References**

- "SQLSetDescRec Set Multiple Descriptor Fields for a Column or Parameter Data" on page 568
- "SQLGetDescField Get Single Field Settings of Descriptor Record" on page 373
- "SQLBindCol Bind a Column to an Application Variable or LOB Locator" on page 191
- "SQLBindParameter Bind A Parameter Marker to a Buffer or LOB Locator" on page 210

# **SQLGetDiagField**

# **SQLGetDiagField - Get a Field of Diagnostic Data**

## **Purpose**

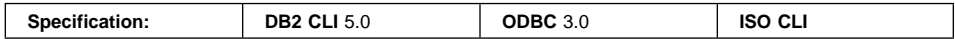

SQLGetDiagField() returns the current value of a field of a diagnostic data structure, associated with a specific handle, that contains error, warning, and status information.

# **Syntax**

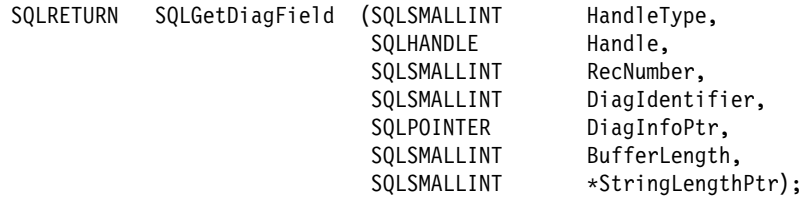

# **Function Arguments**

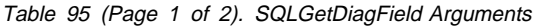

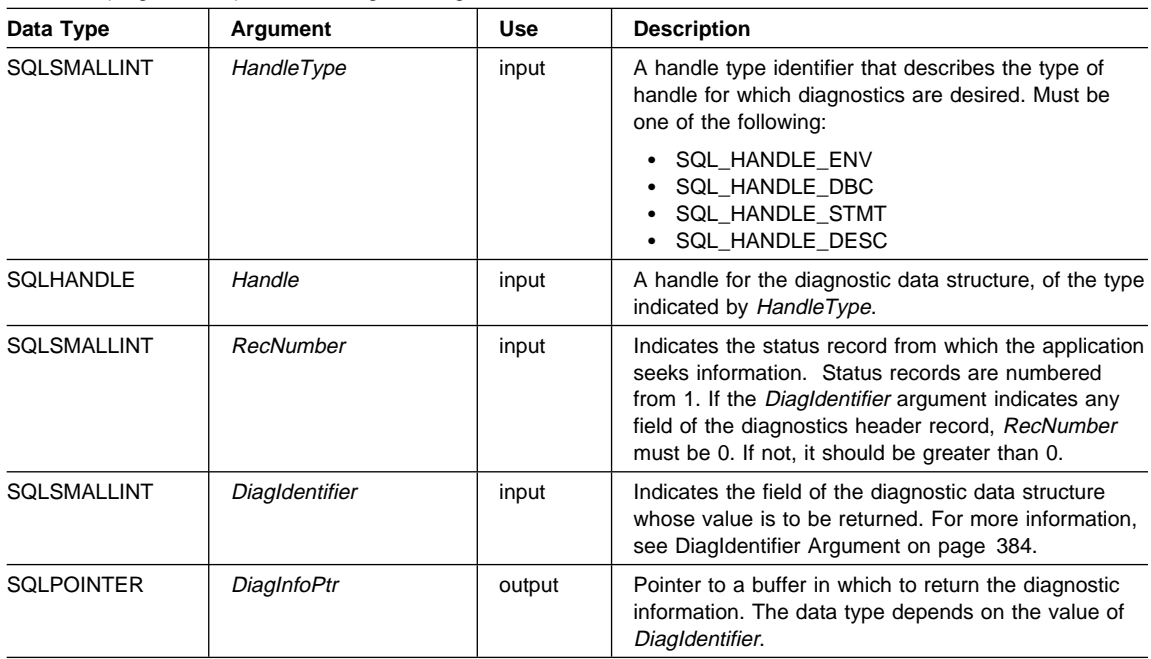

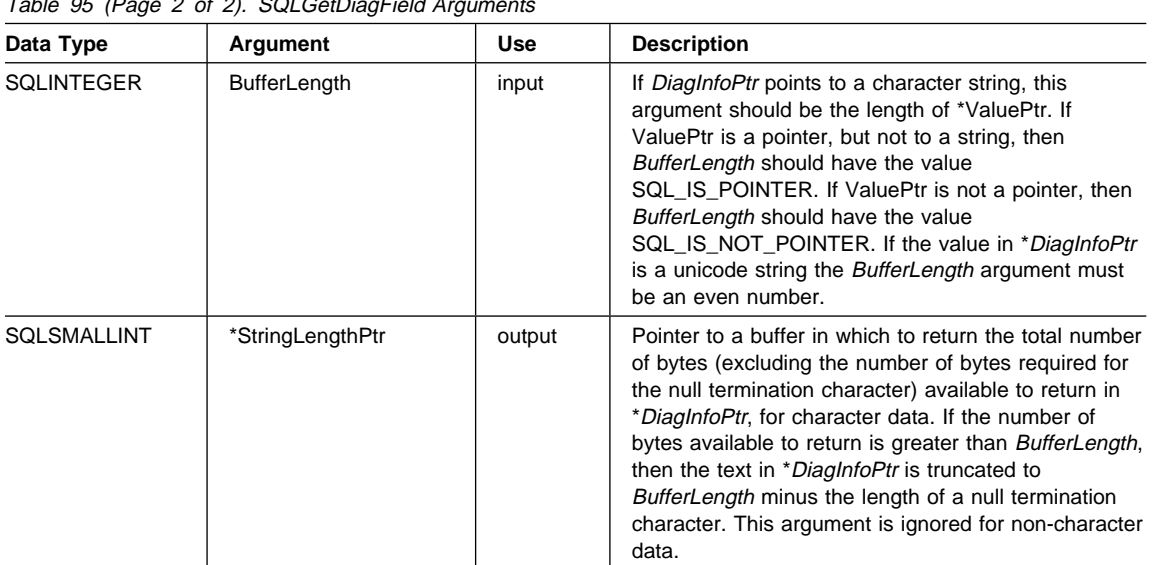

#### Table 95 (Page 2 of 2). SQLGetDiagField Arguments

#### **Usage**

An application typically calls SQLGetDiagField() to accomplish one of three goals:

- 1. To obtain specific error or warning information when a function call has returned SQL\_ERROR or SQL\_SUCCESS\_WITH\_INFO (or SQL\_NEED\_DATA for the SQLBrowseConnect() function).
- 2. To find out the number of rows in the data source that were affected when insert, delete, or update operations were performed with a call to SQLExecute() or SQLExecDirect() (from the SQL\_DIAG\_ROW\_COUNT header field), or to find out the number of rows that exist in the current open static scrollable cursor (from the SQL\_DIAG\_CURSOR\_ROW\_COUNT header field).
- 3. To determine which function was executed by a call to SQLExecDirect() or SQLExecute() (from the SQL\_DIAG\_DYNAMIC\_FUNCTION and SQL\_DIAG\_DYNAMIC\_FUNCTION\_CODE header fields).

Any DB2 CLI function can post zero or more errors each time it is called, so an application can call SQLGetDiagField() after any function call. SQLGetDiagField() retrieves only the diagnostic information most recently associated with the diagnostic data structure specified in the Handle argument. If the application calls another function, any diagnostic information from a previous call with the same handle is lost.

An application can scan all diagnostic records by incrementing RecNumber, as long as SQLGetDiagField() returns SQL\_SUCCESS. The number of status records is indicated in the SQL\_DIAG\_NUMBER header field. Calls to SQLGetDiagField() are non-destructive as far as the header and status records are concerned. The application can call SQLGetDiagField() again at a later time to retrieve a field from a record, as

## **SQLGetDiagField**

long as another function other than SQLGetDiagField(), SQLGetDiagRec(), or SQLError() has not been called in the interim, which would post records on the same handle.

An application can call SQLGetDiagField() to return any diagnostic field at any time, with the exception of SQL\_DIAG\_ROW\_COUNT, which will return SQL\_ERROR if Handle was not a statement handle on which an SQL statement had been executed. If any other diagnostic field is undefined, the call to SQLGetDiagField() will return SQL\_SUCCESS (provided no other error is encountered), and an undefined value is returned for the field.

#### **HandleType Argument**

Each handle type can have diagnostic information associated with it. The HandleType argument denotes the handle type of Handle.

Some header and record fields cannot be returned for all types of handles: environment, connection, statement, and descriptor. Those handles for which a field is not applicable are indicated in the Header Field and Record Fields sections below.

No DB2 CLI specific header diagnostic field should be associated with an environment handle.

#### **DiagIdentifier Argument**

This argument indicates the identifier of the field desired from the diagnostic data structure. If RecNumber is greater than or equal to 1, the data in the field describes the diagnostic information returned by a function. If RecNumber is 0, the field is in the header of the diagnostic data structure, so contains data pertaining to the function call that returned the diagnostic information, not the specific information.

#### **Header Fields**

The following header fields can be included in the *DiagIdentifier* argument. The only diagnostic header fields that are defined for a descriptor field are SQL\_DIAG\_NUMBER and SQL\_DIAG\_RETURNCODE.

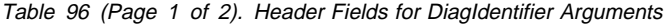

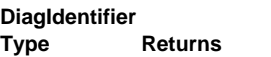

SQL\_DIAG\_CURSOR\_ROW\_COUNT (return type SQLINTEGER)

This field contains the count of rows in the cursor. Its semantics depend upon the SQLGetInfo() information types:

- SQL\_DYNAMIC\_CURSOR\_ATTRIBUTES2
- . SQL\_FORWARD\_ONLY\_CURSOR\_ATTRIBUTES2
- SQL KEYSET CURSOR ATTRIBUTES2
- SQL\_STATIC\_CURSOR\_ATTRIBUTES2

which indicate which row counts are available for each cursor type (in the SQL\_CA2\_CRC\_EXACT and SQL\_CA2\_CRC\_APPROXIMATE bits).

The contents of this field are defined only for statement handles and only after SQLExecute(), SQLExecDirect(), or SQLMoreResults() has been called. Calling SQLGetDiagField() with a DiagIdentifier of SQL\_DIAG\_CURSOR\_ROW\_COUNT on other than a statement handle will return SQL\_ERROR.

#### SQL\_DIAG\_DYNAMIC\_FUNCTION (return type CHAR \*)

This is a string that describes the SQL statement that the underlying function executed (see Dynamic Function Fields on page 388 for the values that DB2 CLI supports). The contents of this field are defined only for statement handles, and only after a call to SQLExecute() or SQLExecDirect(). The value of this field is undefined before a call to SQLExecute() or SQLExecDirect().

SQL\_DIAG\_DYNAMIC\_FUNCTION\_CODE (return type SQLINTEGER)

This is a numeric code that describes the SQL statement that was executed by the underlying function (see Dynamic Function Fields on page 388 for the values that DB2 CLI supports). The contents of this field are defined only for statement handles, and only after a call to SQLExecute() or SQLExecDirect(). The value of this field is undefined before a call to SQLExecute(), SQLExecDirect(), or SQLMoreResults(). Calling SQLGetDiagField() with a DiagIdentifier of SQL\_DIAG\_DYNAMIC\_FUNCTION\_CODE on other than a statement handle will return SQL\_ERROR. The value of this field is undefined before a call to SQLExecute() or SQLExecDirect().

#### SQL\_DIAG\_NUMBER (return type SQLINTEGER)

The number of status records that are available for the specified handle.

#### SQL\_DIAG\_RETURNCODE (return type RETCODE)

Return code returned by the last executed function associated with the specified handle. See "Function Return Codes" on page 25 for a list of return codes. If no function has yet been called on the Handle, SQL\_SUCCESS will be returned for SQL\_DIAG\_RETURNCODE.

SQL\_DIAG\_ROW\_COUNT (return type SQLINTEGER)

# **SQLGetDiagField**

The number of rows affected by an insert, delete, or update performed by SQLExecute(), SQLExecDirect(), or SQLSetPos(). It is defined after a cursor specification has been executed. The contents of this field are defined only for statement handles. The data in this field is returned in the RowCountPtr argument of SQLRowCount(). The data in this field is reset after every function call, whereas the row count returned by SQLRowCount() remains the same until the statement is set back to the prepared or allocated state.

#### **Record Fields**

The following record fields can be included in the *DiagIdentifier* argument:

Table 97 (Page 1 of 2). Record Fields for DiagIdentifier Arguments

#### **DiagIdentifier Returns**

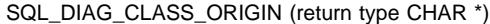

A string that indicates the document that defines the class and subclass portion of the SQLSTATE value in this record.

DB2 CLI always returns an empty string for SQL\_DIAG\_CLASS\_ORIGIN.

#### SQL\_DIAG\_COLUMN\_NUMBER (return type SQLINTEGER)

If the SQL\_DIAG\_ROW\_NUMBER field is a valid row number in a rowset or set of parameters, then this field contains the value that represents the column number in the result set. Result set column numbers always start at 1; if this status record pertains to a bookmark column, then the field can be zero. It has the value SQL\_NO\_COLUMN\_NUMBER if the status record is not associated with a column number. If DB2 CLI cannot determine the column number that this record is associated with, this field has the value SQL\_COLUMN\_NUMBER\_UNKNOWN. The contents of this field are defined only for statement handles.

#### SQL\_DIAG\_CONNECTION\_NAME (return type CHAR \*)

A string that indicates the name of the connection that the diagnostic record relates to.

DB2 CLI always returns an empty string for SQL\_DIAG\_CONNECTION\_NAME

#### SQL\_DIAG\_MESSAGE\_TEXT (return type CHAR \*) An informational message on the error or warning.

#### SQL\_DIAG\_NATIVE (return type SQLINTEGER)

A driver/data-source-specific native error code. If there is no native error code, the driver returns 0.

#### SQL\_DIAG\_ROW\_NUMBER (return type SQLINTEGER)

This field contains the row number in the rowset, or the parameter number in the set of parameters, with which the status record is associated. This field has the value SQL\_NO\_ROW\_NUMBER if this status record is not associated with a row number. If DB2 CLI cannot determine the row number that this record is associated with, this field has the value SQL\_ROW\_NUMBER\_UNKNOWN. The contents of this field are defined only for statement handles.

#### SQL\_DIAG\_SERVER\_NAME (return type CHAR \*)

A string that indicates the server name that the diagnostic record relates to. It is the same as the value returned for a call to SQLGetInfo() with the SQL\_DATA\_SOURCE\_NAME InfoType. For diagnostic data structures associated with the environment handle and for diagnostics that do not relate to any server, this field is a zero-length string.

SQL\_DIAG\_SQLSTATE (return type CHAR \*) A five-character SQLSTATE diagnostic code.

SQL\_DIAG\_SUBCLASS\_ORIGIN (return type CHAR \*)

A string with the same format and valid values as SQL\_DIAG\_CLASS\_ORIGIN, that identifies the defining portion of the subclass portion of the SQLSTATE code.

DB2 CLI always returns an empty string for SQL\_DIAG\_SUBCLASS\_ORIGIN.

#### **Values of the Dynamic Function Fields**

The table below describes the values of SQL\_DIAG\_DYNAMIC\_FUNCTION and SQL\_DIAG\_DYNAMIC\_FUNCTION\_CODE that apply to each type of SQL statement executed by a call to SQLExecute() or SQLExecDirect(). This is the list that DB2 CLI uses. ODBC also specifies other values.

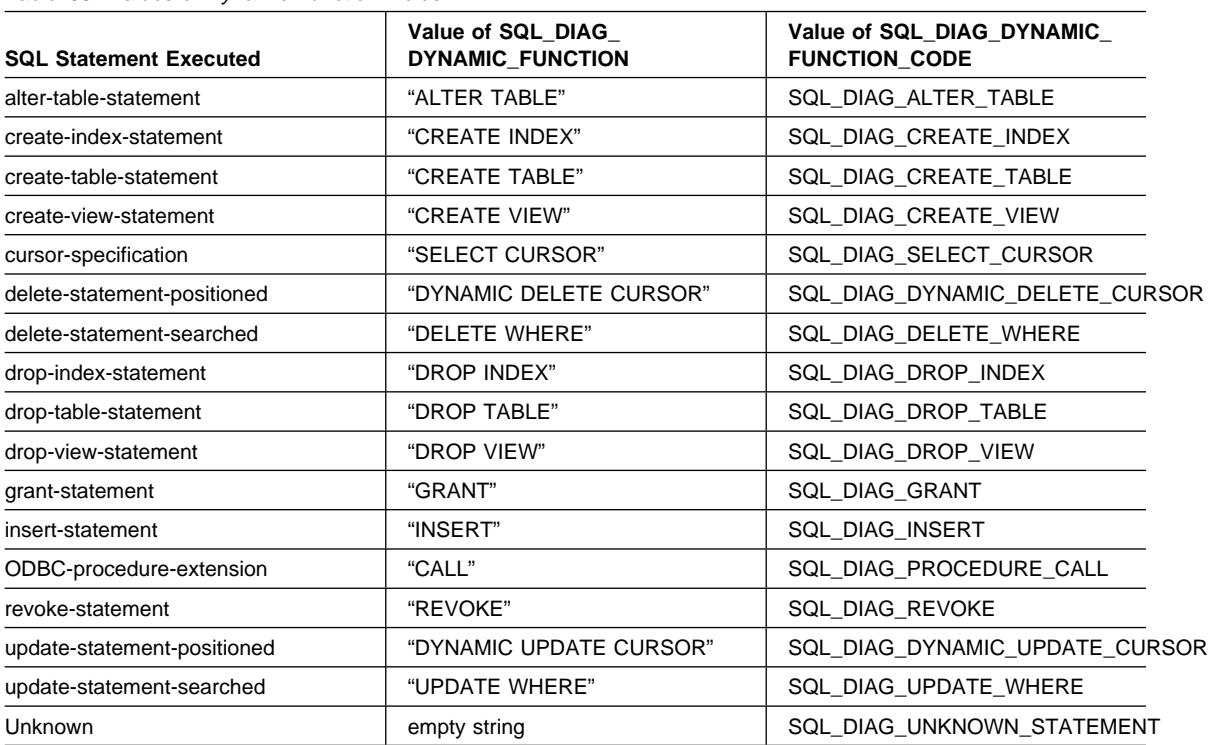

Table 98. Values of Dynamic Function Fields

#### **Sequence of Status Records**

Status records are placed in a sequence based upon row number and the type of the diagnostic.

If there are two or more status records, the sequence of the records is determined first by row number. The following rules apply to determining the sequence of errors by row:

• Records that do not correspond to any row appear in front of records that correspond to a particular row, since SQL\_NO\_ROW\_NUMBER is defined to be -1.

- Records for which the row number is unknown appear in front of all other records, since SQL\_ROW\_NUMBER\_UNKNOWN is defined to be -2.
- For all records that pertain to specific rows, records are sorted by the value in the SQL\_DIAG\_ROW\_NUMBER field. All errors and warnings of the first row affected are listed, then all errors and warnings of the next row affected, and so on.

Within each row, or for all those records that do not correspond to a row or for which the row number is unknown, the first record listed is determined using a set of sorting rules. After the first record, the order of the other records affecting a row is undefined. An application cannot assume that errors precede warnings after the first record. Applications should scan the entire diagnostic data structure to obtain complete information on an unsuccessful call to a function.

The following rules are followed to determine the first record within a row. The record with the highest rank is the first record.

- **Errors**. Status records that describe errors have the highest rank. The following rules are followed to sort errors:
	- Records that indicate a transaction failure or possible transaction failure outrank all other records.
	- If two or more records describe the same error condition, then SQLSTATEs defined by the X/Open CLI specification (classes 03 through HZ) outrank ODBC- and driver-defined SQLSTATEs.
- **Implementation-defined No Data values**. Status records that describe DB2 CLI No Data values (class 02) have the second highest rank.
- **Warnings**. Status records that describe warnings (class 01) have the lowest rank. If two or more records describe the same warning condition, then warning SQLSTATEs defined by the X/Open CLI specification outrank ODBC- and driver-defined SQLSTATEs.

#### **Return Codes**

- SQL SUCCESS
- SQL\_SUCCESS\_WITH\_INFO
- SQL\_ERROR
- SQL\_INVALID\_HANDLE
- SQL\_NO\_DATA

## **Diagnostics**

SQLGetDiagField() does not post error values for itself. It uses the following return values to report the outcome of its own execution:

- SQL\_SUCCESS: The function successfully returned diagnostic information.
- SQL\_SUCCESS\_WITH\_INFO: \*DiagInfoPtr was too small to hold the requested diagnostic field so the data in the diagnostic field was truncated. To determine that a truncation occurred, the application must compare BufferLength to the actual number of bytes available, which is written to \*StringLengthPtr.

## **SQLGetDiagField**

- SQL\_INVALID\_HANDLE: The handle indicated by HandleType and Handle was not a valid handle.
- SQL\_ERROR: One of the following occurred:
	- The DiagIdentifier argument was not one of the valid values.
	- The DiagIdentifier argument was SQL\_DIAG\_CURSOR\_ROW\_COUNT, SQL\_DIAG\_DYNAMIC\_FUNCTION, SQL\_DIAG\_DYNAMIC\_FUNCTION\_CODE, or SQL\_DIAG\_ROW\_COUNT, but Handle was not a statement handle.
	- The RecNumber argument was negative or 0 when *DiagIdentifier* indicated a field from a diagnostic record. RecNumber is ignored for header fields.
	- The value requested was a character string and BufferLength was less than zero.
- SQL\_NO\_DATA: RecNumber was greater than the number of diagnostic records that existed for the handle specified in Handle. The function also returns SQL\_NO\_DATA for any positive RecNumber if there are no diagnostic records for Handle.

## **Restrictions**

None.

#### **Example**

See the README file in the sqllib\samples\cli (or sqllib/samples/cli) subdirectory for a list of appropriate samples.

#### **References**

• "SQLGetDiagRec - Get Multiple Fields Settings of Diagnostic Record" on page 391

# **SQLGetDiagRec - Get Multiple Fields Settings of Diagnostic Record**

## **Purpose**

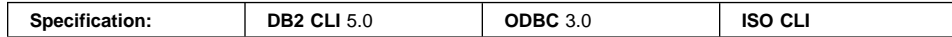

SQLGetDiagRec() returns the current values of multiple fields of a diagnostic record that contains error, warning, and status information. Unlike SQLGetDiagField(), which returns one diagnostic field per call, SQLGetDiagRec() returns several commonly used fields of a diagnostic record, including the SQLSTATE, the native error code, and the error message text.

## **Syntax**

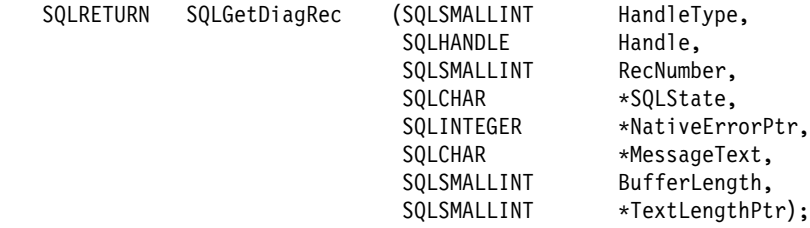

# **Function Arguments**

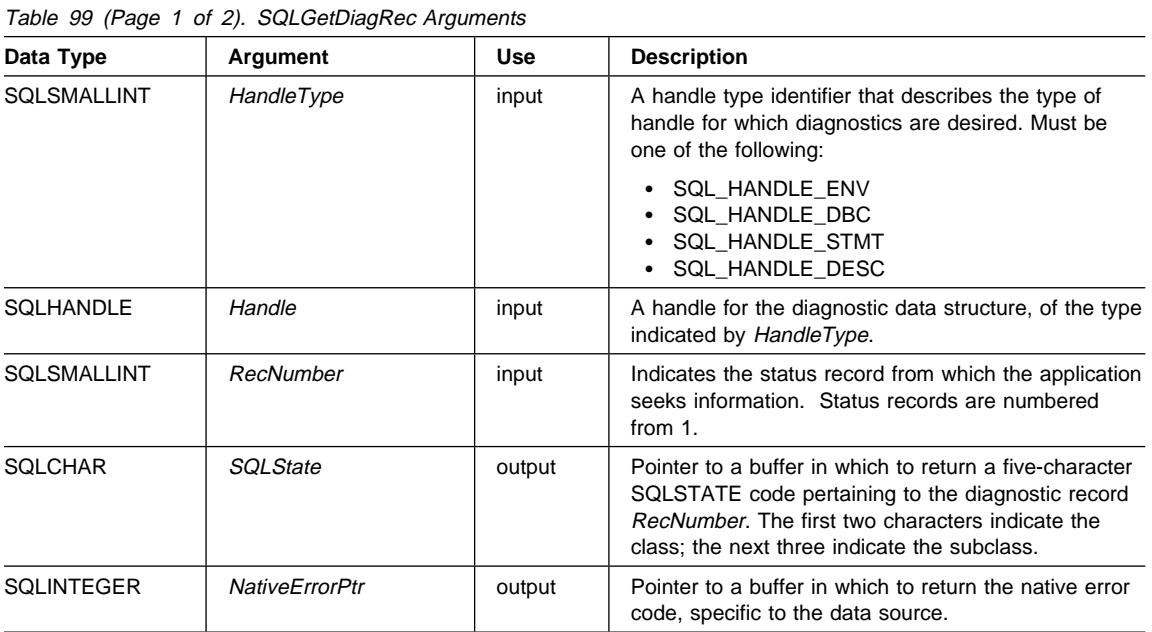

# **SQLGetDiagRec**

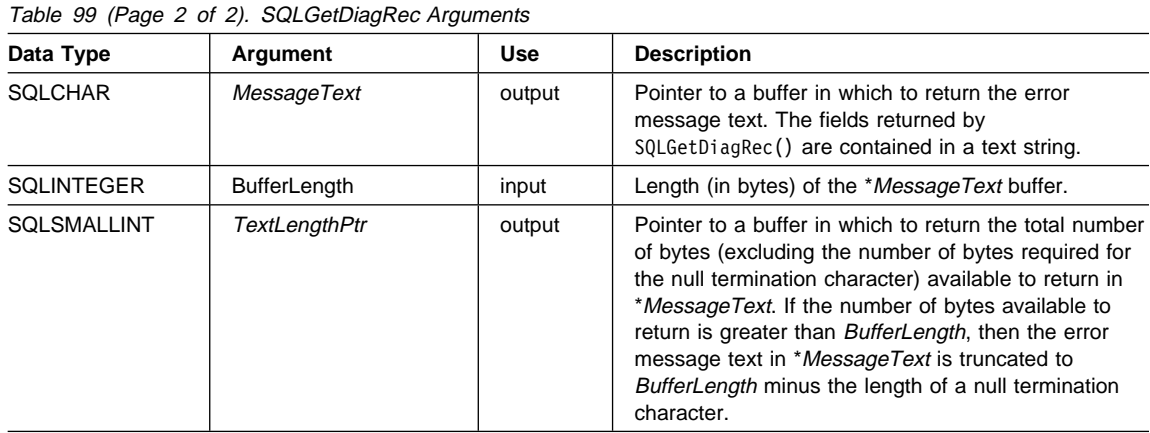

#### **Usage**

An application typically calls SQLGetDiagRec() when a previous call to a DB2 CLI function has returned SQL\_SUCCESS or SQL\_SUCCESS\_WITH\_INFO. However, any function can post zero or more errors each time it is called, so an application can call SQLGetDiagRec() after any function call. An application can call SQLGetDiagRec() multiple times to return some or all of the records in the diagnostic data structure.

SQLGetDiagRec() returns a character string containing multiple fields of the diagnostic data structure record. More information about the data returned can be found in "SQLGetDiagField - Get a Field of Diagnostic Data" on page 382.

SQLGetDiagRec() cannot be used to return fields from the header of the diagnostic data structure (the RecNumber argument must be greater than 0). The application should call SQLGetDiagField() for this purpose.

SQLGetDiagRec() retrieves only the diagnostic information most recently associated with the handle specified in the Handle argument. If the application calls another function, except SQLGetDiagRec() or SQLGetDiagField(), any diagnostic information from the previous calls on the same handle is lost.

An application can scan all diagnostic records by looping, incrementing RecNumber, as long as SQLGetDiagRec() returns SQL\_SUCCESS. Calls to SQLGetDiagRec() are non-destructive to the header and record fields. The application can call SQLGetDiagRec() again at a later time to retrieve a field from a record, as long as no other function, except SQLGetDiagRec() or SQLGetDiagField(), has been called in the interim. The application can also retrieve a count of the total number of diagnostic records available by calling SQLGetDiagField() to retrieve the value of the SQL\_DIAG\_NUMBER field, then call SQLGetDiagRec() that many times.

For a description of the fields of the diagnostic data structure, see "SQLGetDiagField - Get a Field of Diagnostic Data" on page 382.

#### **HandleType Argument**

Each handle type can have diagnostic information associated with it. The *HandleType* argument denotes the handle type of Handle.

Some header and record fields cannot be returned for all types of handles: environment, connection, statement, and descriptor. Those handles for which a field is not applicable are indicated in Header Fields on page 384 and Record Fields on page 386 in the description of SQLGetDescField().

#### **Return Codes**

- SQL\_SUCCESS
- SQL\_SUCCESS\_WITH\_INFO
- SQL\_ERROR
- SQL\_INVALID\_HANDLE

## **Diagnostics**

SQLGetDiagRec() does not post error values for itself. It uses the following return values to report the outcome of its own execution:

- SQL\_SUCCESS: The function successfully returned diagnostic information.
- SQL\_SUCCESS\_WITH\_INFO: The \*MessageText buffer was too small to hold the requested diagnostic message. No diagnostic records were generated. To determine that a truncation occurred, the application must compare BufferLength to the actual number of bytes available, which is written to \*StringLengthPtr.
- SQL\_INVALID\_HANDLE: The handle indicated by HandleType and Handle was not a valid handle.
- SQL\_ERROR: One of the following occurred:
	- RecNumber was negative or 0.
	- BufferLength was less than zero.
- SQL\_NO\_DATA: RecNumber was greater than the number of diagnostic records that existed for the handle specified in Handle. The function also returns SQL\_NO\_DATA for any positive RecNumber if there are no diagnostic records for Handle.

#### **Example**

See the README file in the sqllib\samples\cli (or sqllib/samples/cli) subdirectory for a list of appropriate samples.

#### **References**

• "SQLGetDiagField - Get a Field of Diagnostic Data" on page 382

# **SQLGetEnvAttr - Retrieve Current Environment Attribute Value**

## **Purpose**

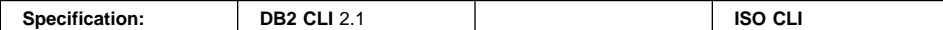

SQLGetEnvAttr() returns the current setting for the specified environment attribute.

These options are set using the SQLSetEnvAttr() function.

## **Syntax**

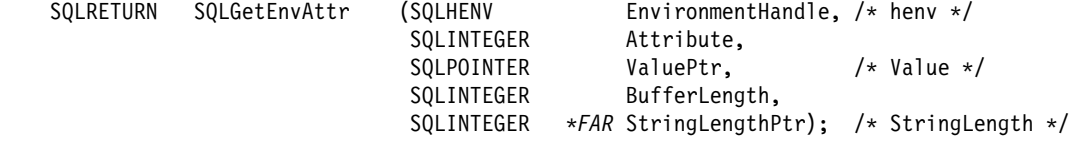

# **Function Arguments**

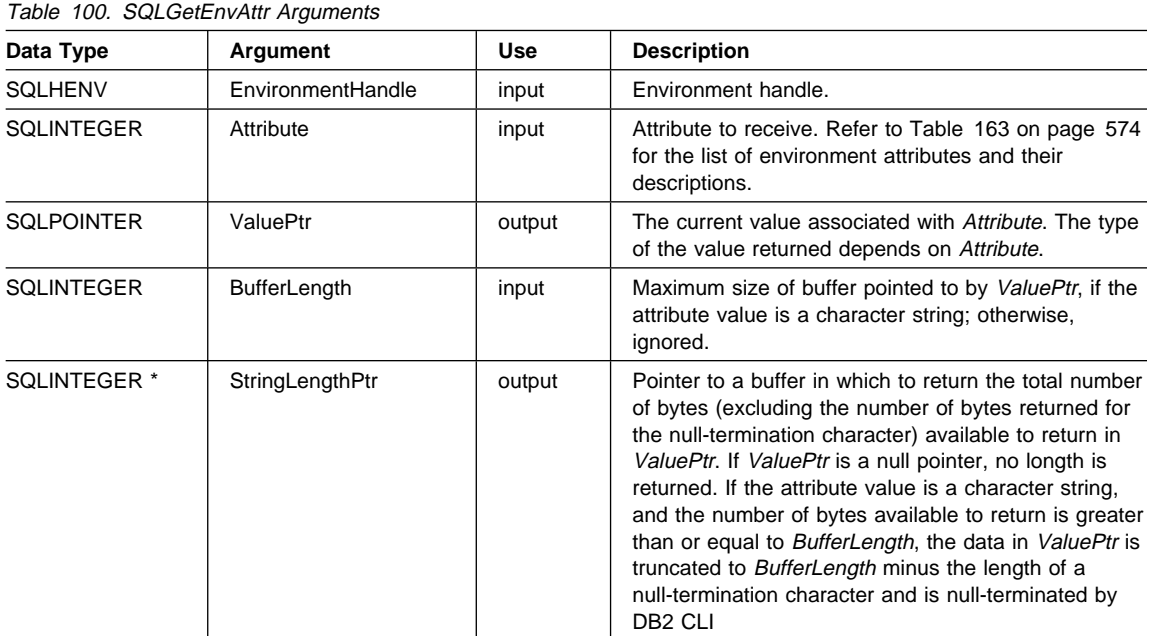

If Attribute does not denote a string, then DB2 CLI ignores BufferLength and does not set StringLengthPtr.

## **Usage**

SQLGetEnvAttr() can be called at any time between the allocation and freeing of the environment handle. It obtains the current value of the environment attribute.

For a list of valid environment attributes, refer to Table 163 on page 574.

### **Return Codes**

- SQL\_SUCCESS
- SQL\_ERROR
- SQL\_INVALID\_HANDLE

## **Diagnostics**

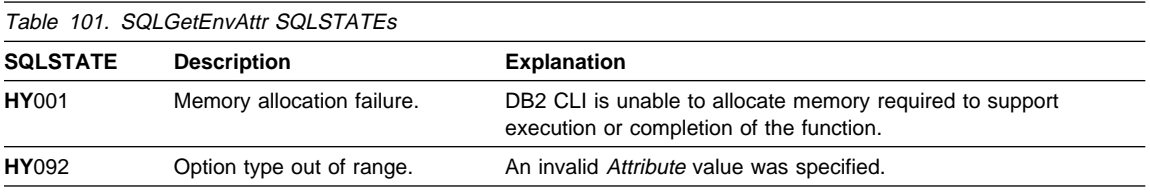

## **Restrictions**

None.

## **Example**

```
/* From CLI sample getattrs.c */
/* \ldots */rc = SQLGetEnvAttr( henv, SQL ATTR OUTPUT NTS, &output nts, 0, NULL ) ;
    CHECK HANDLE( SQL HANDLE ENV, henv, rc ) ;
    printf( "Null Termination of Output strings is: " );
    if ( output nts == SQL TRUE ) printf( "True\n" ) ;
    else printf\overline{(\n\sigma\text{-}Falsel(n\sigma\text{-})\n\sigma\text{-}}
```
#### **References**

• "SQLSetEnvAttr - Set Environment Attribute" on page 573

## **SQLGetFunctions - Get Functions**

#### **Purpose**

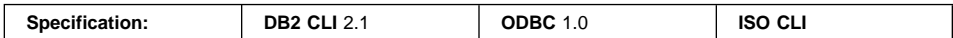

SQLGetFunctions() to query whether a specific function is supported. This allows applications to adapt to varying levels of support when connecting to different database servers.

A connection to a database server must exist before calling this function.

#### **Syntax**

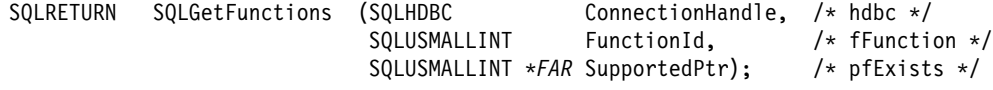

## **Function Arguments**

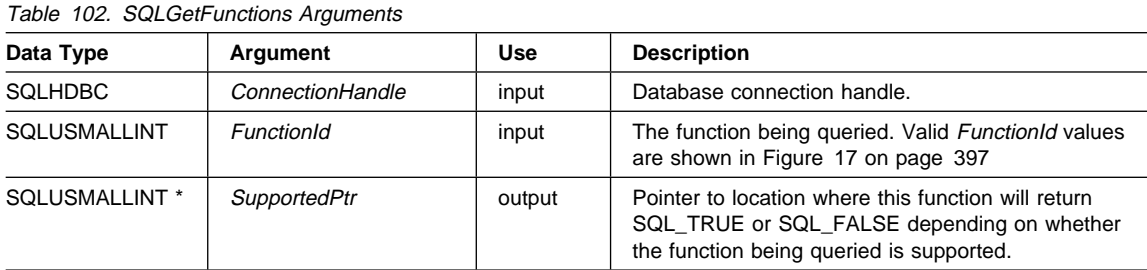

#### **Usage**

Figure 17 on page 397 shows the valid values for the *FunctionId* argument and whether the corresponding function is supported. (This list was generated using the sample application getfuncs.c.)

If FunctionId is set to SQL\_API\_ALL\_FUNCTIONS, then SupportedPtr must point to an SQLSMALLINT array of 100 elements. The array is indexed by the *FunctionId* values used to identify many of the functions. Some elements of the array are unused and reserved. Since some FunctionId values are greater than 100, the array method can not be used to obtain a list of functions. The SQLGetFunction() call must be explicitly issued for all FunctionId values equal to or above 100. The complete set of FunctionId values is defined in sqlcli1.h.

**Note:** The LOB support functions (SQLGetLength(), SQLGetPosition(), SQLGetSubString(), SQLBindFileToCol(), SQLBindFileToCol()) are not supported when connected to DB2 for common server prior to Version 2.1 or other IBM RDBMSs that do not support LOB data types.

| Connected to Server: SAMPLE<br>Database Name: SAMPLE<br>Instance Name: db2inst1<br>DBMS Name: DB2/6000<br>DBMS Version: 05.00.0000 |          |                        |                                  |     |                              |
|----------------------------------------------------------------------------------------------------|----------|------------------------|----------------------------------|-----|------------------------------|
| ----------------                                                                                                    |          |                        |                                  |     |                              |
| SQLALLOCCONNECT                                                                                                    |          | is supported           | SQLALLOCENV                      |     | is supported                 |
| SQLALLOCHANDLE                                                                                                    |          | is supported           | SQLALLOCSTMT                     |     | is supported                 |
| SQLBINDCOL<br>SQLBINDFILETOPARAM                                                                                                   | is       | supported              | SQLBINDFILETOCOL<br>SQLBINDPARAM |     | is supported                 |
| SQLBINDPARAMETER                                                                                                    | is<br>is | supported              | SQLBROWSECONNECT                 |     | is supported                 |
| SQLCANCEL                                                                                                    | is       | supported<br>supported | SQLCLOSECURSOR                   |     | is supported<br>is supported |
| SQLCOLATTRIBUTE                                                                                                    | is       | supported              | SQLCOLATTRIBUTES                 |     | is supported                 |
| SQLCOLUMNPRIVILEGES                                                                                                    | is       | supported              | SQLCOLUMNS                       |     | is supported                 |
| SQLCONNECT                                                                                                    | is       | supported              | SQLCOPYDESC                      |     | is supported                 |
| SQLDATASOURCES                                                                                                    | i s      | supported              | SQLDESCRIBECOL                   |     | is supported                 |
| SQLDESCRIBEPARAM                                                                                                    | is       | supported              | SQLDISCONNECT                    |     | is supported                 |
| SQLDRIVERCONNECT                                                                                                    | is       | supported              | SQLENDTRAN                       | is  | supported                    |
| SQLERROR                                                                                                    | is       | supported              | SQLEXECDIRECT                    |     | is supported                 |
| SQLEXECUTE                                                                                                    | is       | supported              | SQLEXTENDEDFETCH                 |     | is supported                 |
| SQLFETCH                                                                                                    | is       | supported              | SQLFETCHSCROLL                   |     | is supported                 |
| SQLFOREIGNKEYS                                                                                                    | i s      | supported              | SQLFREECONNECT                   | is  | supported                    |
| SQLFREEENV                                                                                                    | is       | supported              | SQLFREEHANDLE                    |     | is supported                 |
| SQLFREESTMT                                                                                                    | is       | supported              | SQLGETCONNECTATTR                |     | is supported                 |
| SQLGETCONNECTOPTION                                                                                                    | 1s       | supported              | SQLGETCURSORNAME                 |     | is supported                 |
| SQLGETDATA                                                                                                    | is       | supported              | SQLGETDESCFIELD                  |     | is supported                 |
| SQLGETDESCREC                                                                                                    |          | is supported           | SQLGETDIAGFIELD                  |     | is supported                 |
| SQLGETDIAGREC                                                                                                    | is       | supported              | SQLGETENVATTR                    |     | is supported                 |
| SQLGETFUNCTIONS                                                                                                    | is       | supported              | SQLGETINFO                       |     | is supported                 |
| SOLGETLENGTH                                                                                                    | is       | supported              | SQLGETPOSITION                   |     | is supported                 |
| SQLGETSQLCA                                                                                                    | i s      | supported              | SQLGETSTMTATTR                   |     | is supported                 |
| SQLGETSTMTOPTION                                                                                                    | is       | supported              | SQLGETSUBSTRING                  |     | is supported                 |
| SQLGETTYPEINFO                                                                                                    | is       | supported              | SQLMORERESULTS                   | i s | supported                    |
| SQLNATIVESQL                                                                                                    |          | is supported           | SQLNUMPARAMS                     |     | is supported                 |
| SQLNUMRESULTCOLS                                                                                                    | is       | supported              | SQLPARAMDATA                     |     | is supported                 |
| SQLPARAMOPTIONS                                                                                                    | is       | supported              | SQLPREPARE                       |     | is supported                 |
| SQLPRIMARYKEYS                                                                                                    | is       | supported              | SQLPROCEDURECOLUMNS              | is  | supported                    |
| SQLPROCEDURES                                                                                                    | i s      | supported              | SQLPUTDATA                       |     | is supported                 |
| SQLROWCOUNT                                                                                                    | is       | supported              | SQLSETCOLATTRIBUTES              |     | is supported                 |
| SQLSETCONNECTATTR                                                                                                    | is       | supported              | SQLSETCONNECTION                 |     | is supported                 |
| SQLSETCONNECTOPTION                                                                                                    | is       | supported              | SQLSETCURSORNAME                 |     | is supported                 |
| SQLSETDESCFIELD                                                                                                    | is       | supported              | SQLSETDESCREC                    |     | is supported                 |
| SQLSETENVATTR                                                                                                    | is       | supported              | SQLSETPARAM                      |     | is supported                 |
| <b>SOLSETPOS</b>                                                                                                    | i s      | supported              | SQLSETSCROLLOPTIONS              |     | is supported                 |
| SQLSETSTMTATTR                                                                                                    | i s      | supported              | SQLSETSTMTOPTION                 |     | is supported                 |
| SQLSPECIALCOLUMNS                                                                                                    | i s      | supported              | SQLSTATISTICS                    |     | is supported                 |
| SQLTABLEPRIVILEGES                                                                                                    |          | is supported           | SQLTABLES                        |     | is supported                 |
| SQLTRANSACT                                                                                                    |          | is supported           |                                  |     |                              |

Figure 17. Supported Functions list (output from getfuncs.c).

## **Return Codes**

- SQL\_SUCCESS
- SQL\_SUCCESS\_WITH\_INFO
- $\cdot$  SQL ERROR
- SQL\_INVALID\_HANDLE

# **Diagnostics**

Table 103. SQLGetFunctions SQLSTATEs

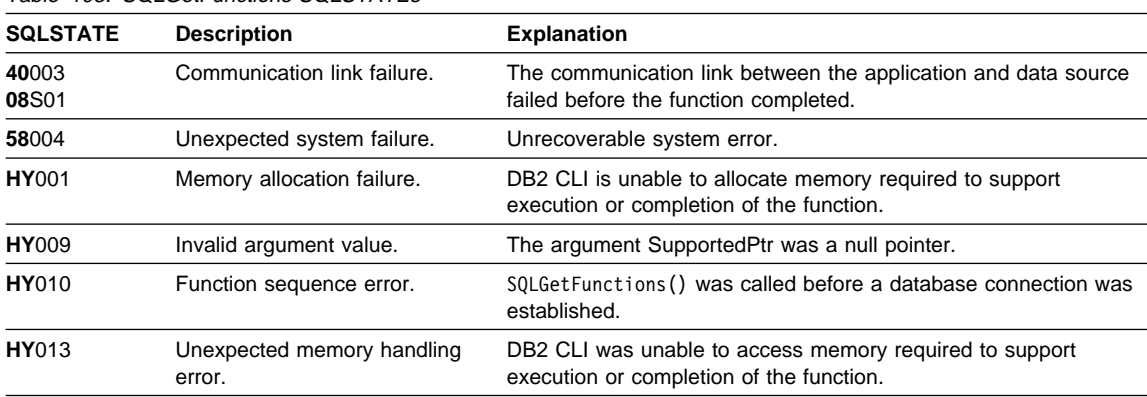

# **Authorization**

None.

## **Example**

The following example generates the listing shown in Figure 17 on page 397 for any data source.

```
/* From CLI sample getfuncs.c *//* \ldots */typedef struct {
 SQLUSMALLINT id ;
 char * name ;
} functionInfo ;
functionInfo functions[] = {
 { SQL_API_SQLALLOCCONNECT, "SQLALLOCCONNECT" },
 { SQL API SQLALLOCENV, "SQLALLOCENV" },
 { SQL_API_SQLALLOCHANDLE, "SQLALLOCHANDLE" },
 { SQL_API_SQLALLOCSTMT, "SQLALLOCSTMT" },
 { SQL API SQLBINDCOL, "SQLBINDCOL" },
 { SQL_API_SQLBINDFILETOCOL, "SQLBINDFILETOCOL" },
 { SQL_API_SQLBINDFILETOPARAM, "SQLBINDFILETOPARAM" },
 { SQL_API_SQLBINDPARAM, "SQLBINDPARAM" },
   SQL API SQLBINDPARAMETER, "SQLBINDPARAMETER" },
 { SQL_API_SQLBROWSECONNECT, "SQLBROWSECONNECT" },
 { SQL_API_SQLCANCEL, "SQLCANCEL" },
 { SQL_API_SQLCLOSECURSOR, "SQLCLOSECURSOR" },
 { SQL_API_SQLCOLATTRIBUTE, "SQLCOLATTRIBUTE" },
 { SQL_API_SQLCOLATTRIBUTES, "SQLCOLATTRIBUTES" },
 { SQL_API_SQLCOLUMNPRIVILEGES, "SQLCOLUMNPRIVILEGES" },
   SQL_API_SQLCOLUMNS, "SQLCOLUMNS"
 { SQL API SQLCONNECT, "SQLCONNECT" },
 { SQL_API_SQLCOPYDESC, "SQLCOPYDESC" },
 { SQL_API_SQLDATASOURCES, "SQLDATASOURCES" },
 { SQL_API_SQLDESCRIBECOL, "SQLDESCRIBECOL" },
 { SQL_API_SQLDESCRIBEPARAM, "SQLDESCRIBEPARAM" },
   SQL API SQLDISCONNECT, "SQLDISCONNECT" },
   SQL_API_SQLDRIVERCONNECT, "SQLDRIVERCONNECT" },
 { SQL_API_SQLENDTRAN, "SQLENDTRAN" },
 { SQL_API_SQLERROR, "SQLERROR" },
 { SQL_API_SQLEXECDIRECT, "SQLEXECDIRECT" },
 { SQL API_SQLEXECUTE, "SQLEXECUTE" },
 { SQL_API_SQLEXTENDEDFETCH, "SQLEXTENDEDFETCH" },
   SQL API SQLFETCH, "SQLFETCH" },
 { SQL_API_SQLFETCHSCROLL, "SQLFETCHSCROLL" },
 { SQL_API_SQLFOREIGNKEYS, "SQLFOREIGNKEYS" },
   SQL API SQLFREECONNECT, "SQLFREECONNECT" },
 { SQL_API_SQLFREEENV, "SQLFREEENV" },
 { SQL_API_SQLFREEHANDLE, "SQLFREEHANDLE" },
   SQL API_SQLFREESTMT, "SQLFREESTMT" },
   SQL API SQLGETCONNECTATTR, "SQLGETCONNECTATTR"
 { SQL_API_SQLGETCONNECTOPTION, "SQLGETCONNECTOPTION" },
 { SQL_API_SQLGETCURSORNAME, "SQLGETCURSORNAME" },
 { SQL API SQLGETDATA, "SQLGETDATA" },
 { SQL_API_SQLGETDESCFIELD, "SQLGETDESCFIELD" },
 { SQL_API_SQLGETDESCREC, "SQLGETDESCREC" },
 { SQL API SQLGETDIAGFIELD, "SQLGETDIAGFIELD" },
 { SQL API SQLGETDIAGREC, "SQLGETDIAGREC" },
```
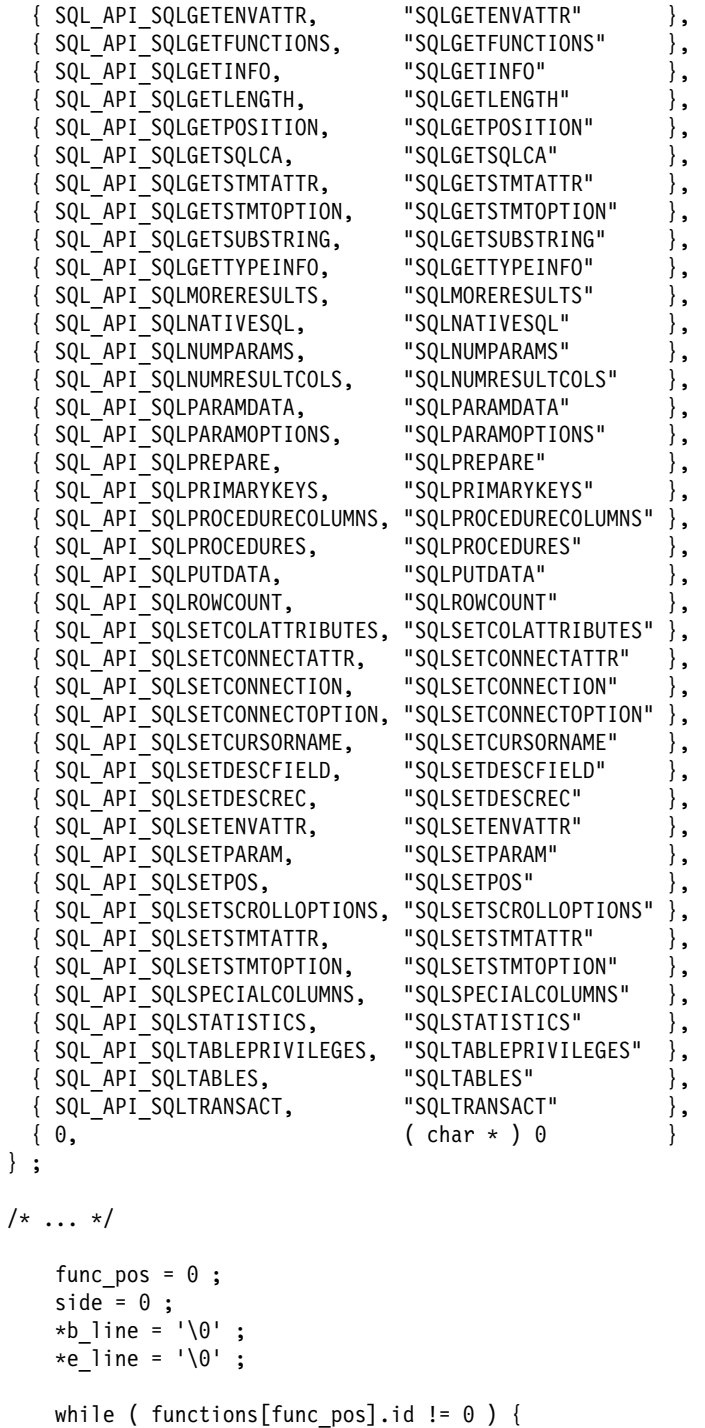

```
 SQLGetFunctions( hdbc,
```
} ;

```
 functions[func_pos].id,
                     &supported
                   );
   if ( supported )
      printf( "%s%-20s is supported%s",
               b_line,
              functions[func_pos].name,
               e_line
             );
    else
      printf( "%s%-20s is not supported%s",
               b_line,
               functions[func_pos].name,
               e_line
             );
  if ( side ) {
     *b
line = \sqrt{0};
     *e[line = '\0';
      side = 0;
  }
   else {
      strcpy( b_line, " " ) ;
      strcpy( e_line, "\n" ) ;
     side = 1;
   }
    func_pos++ ;
}
```
## **References**

None.

# **SQLGetInfo**

# **SQLGetInfo - Get General Information**

## **Purpose**

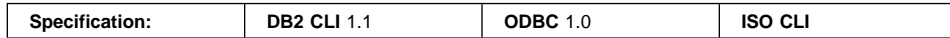

SQLGetInfo() returns general information, (including supported data conversions) about the DBMS that the application is currently connected to.

# **Syntax**

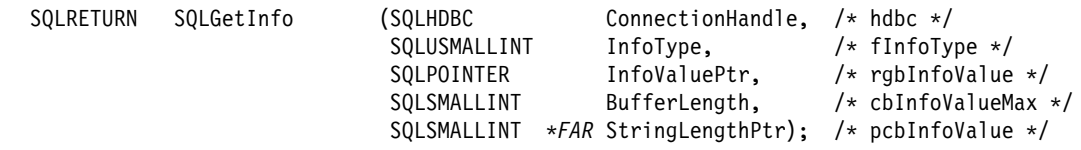

# **Function Arguments**

Table 104. SQLGetInfo Arguments

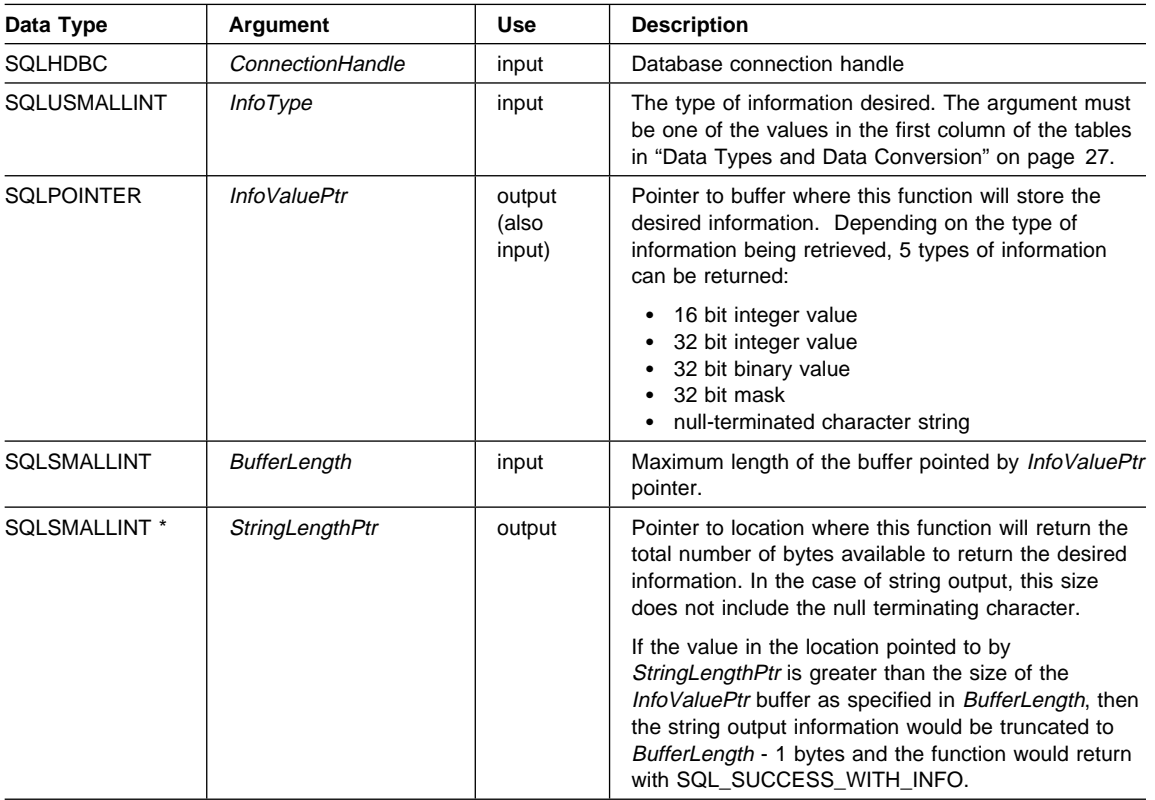

# **Usage**

Refer to Table 105 for a list of the possible values of InfoType and a description of the information that SQLGetInfo() would return for that value.

A number of information types were renamed for DB2 CLI version 5. See "Changes to the InfoTypes in SQLGetInfo()" on page 649 for the list. Table 105 lists both the old value and the new value.

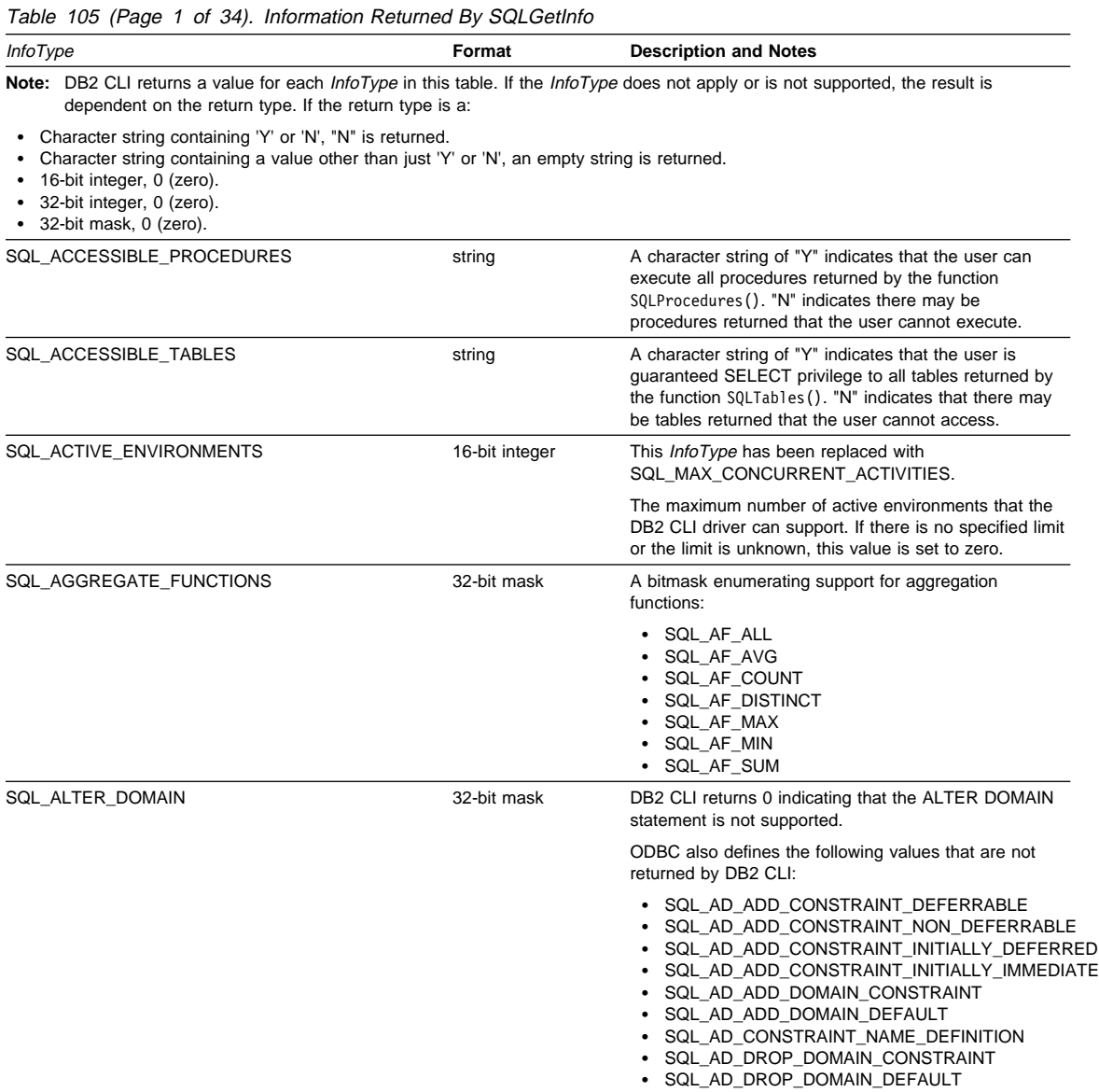

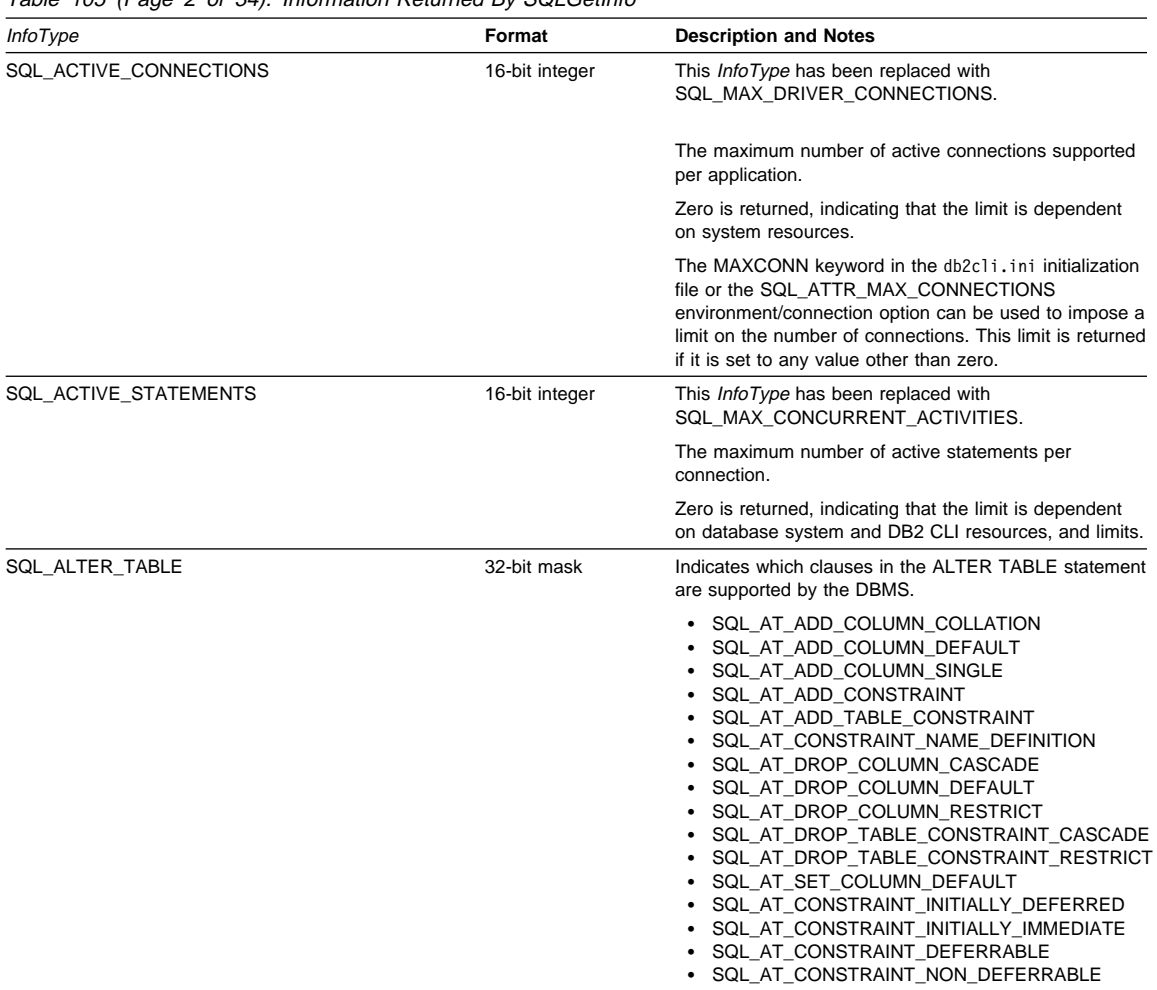

Table 105 (Page 2 of 34). Information Returned By SQLGetInfo

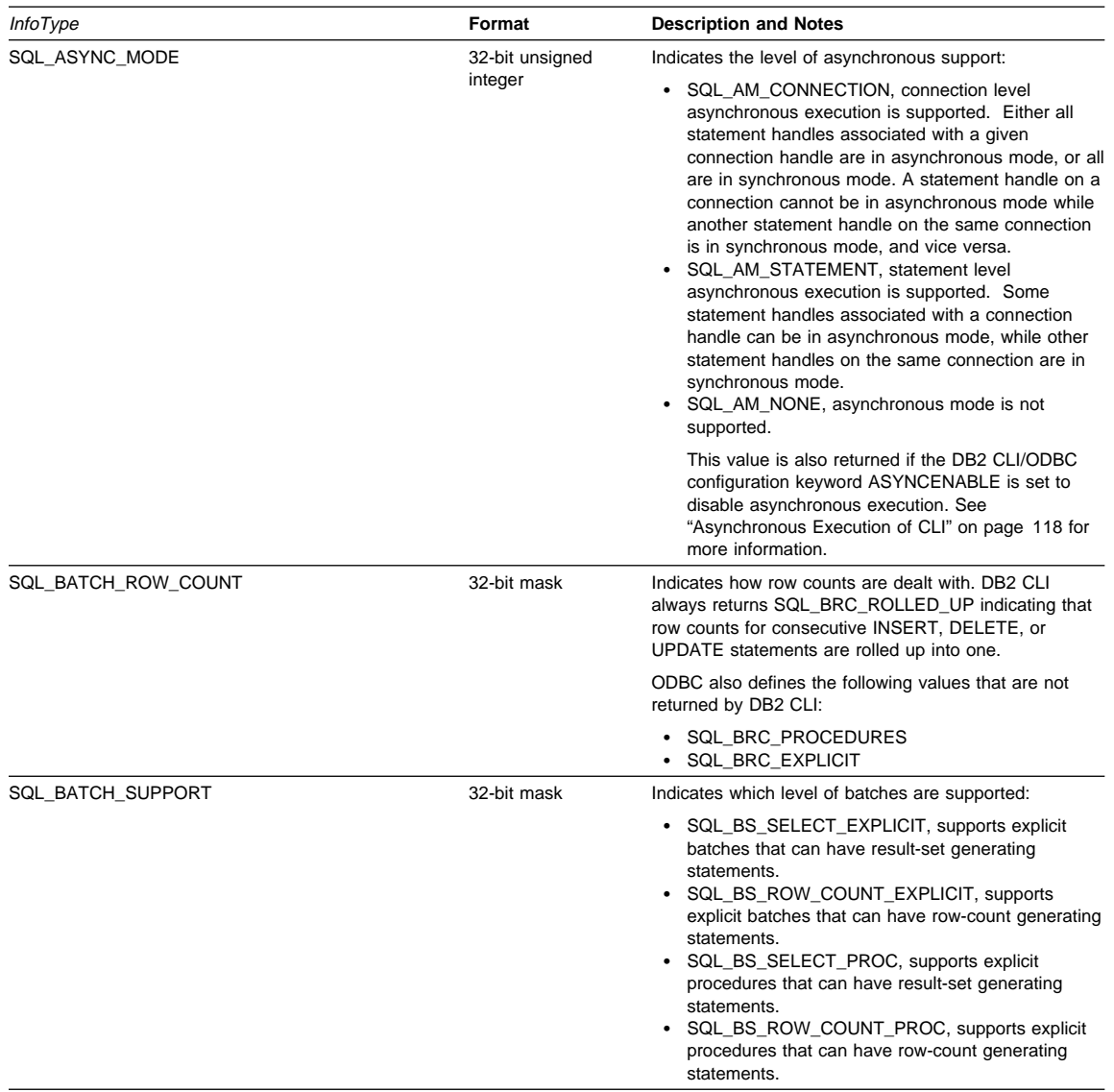

Table 105 (Page 3 of 34). Information Returned By SQLGetInfo

# **SQLGetInfo**

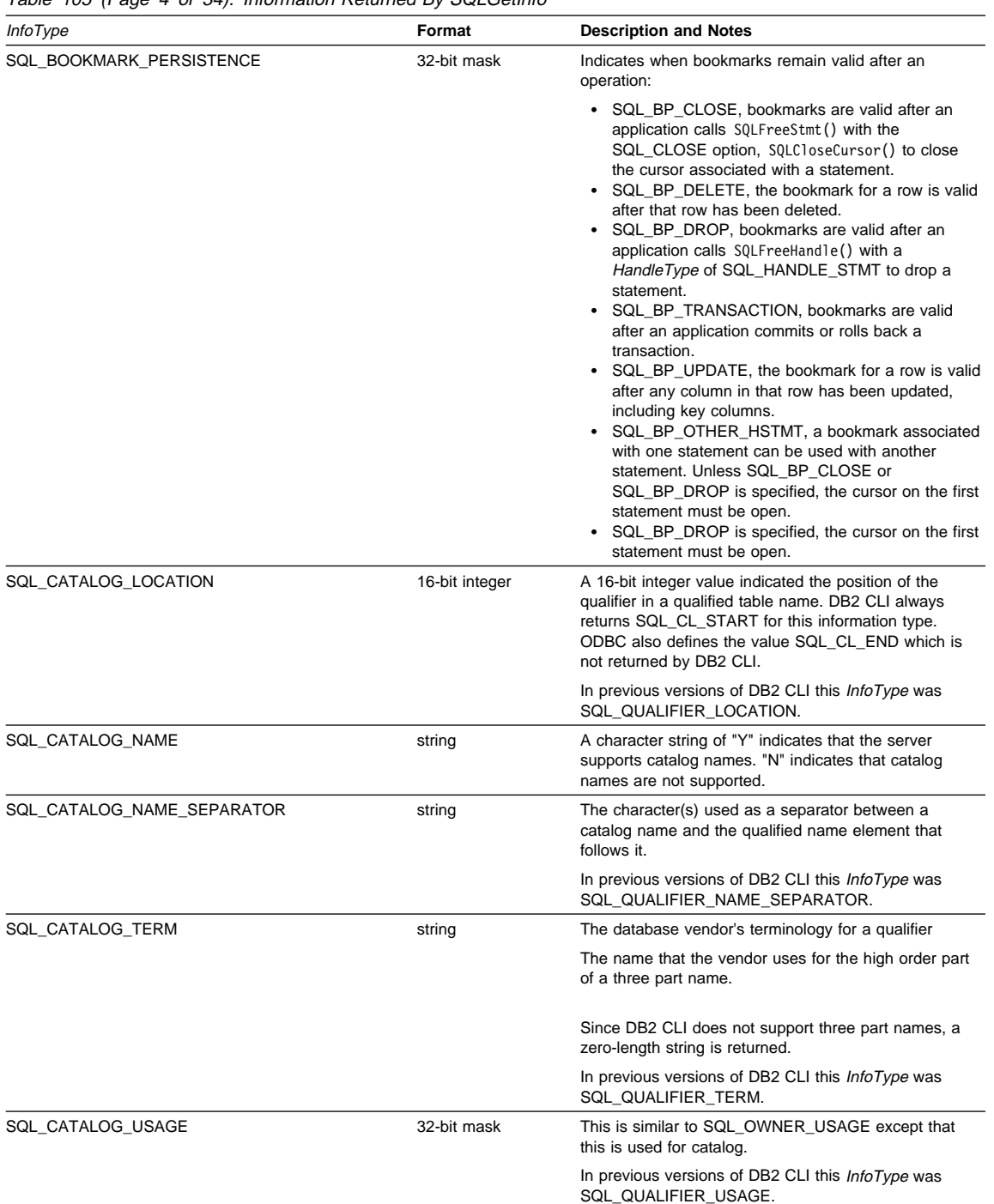

Table 105 (Page 4 of 34). Information Returned By SQLGetInfo

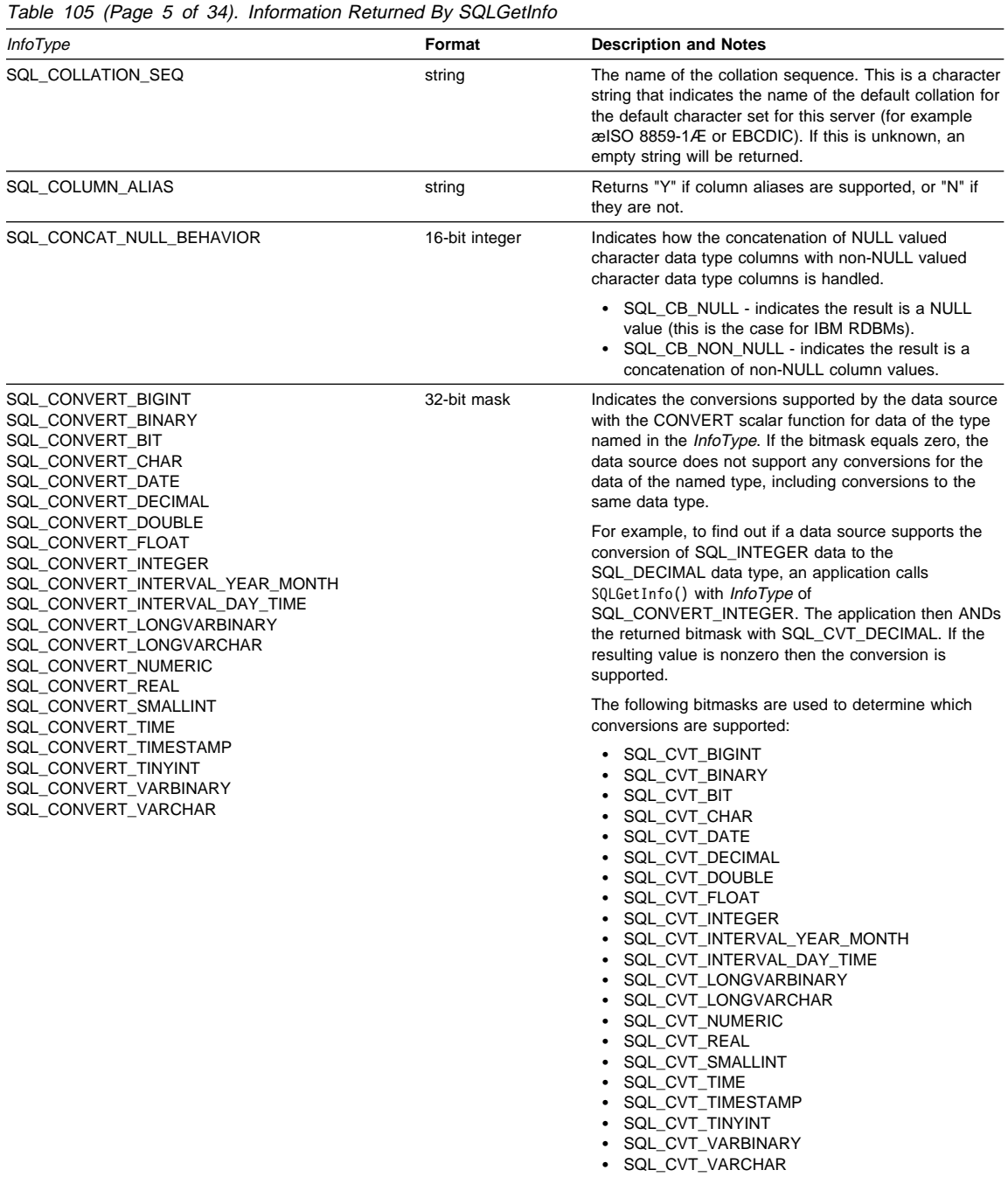

| <i>InfoType</i>          | Format         | <b>Description and Notes</b>                                                                                                    |
|--------------------------|----------------|----------------------------------------------------------------------------------------------------|
| SQL_CONVERT_FUNCTIONS    | 32-bit mask    | Indicates the scalar conversion functions supported by<br>the driver and associated data source.                                                                                                    |
|                          |                | DB2 CLI Version 2.1.1 and later supports ODBC scalar<br>conversions between char variables (CHAR,<br>VARCHAR, LONG VARCHAR and CLOB) and<br>DOUBLE (or FLOAT).                                                                                      |
|                          |                | • SQL_FN_CVT_CONVERT - used to determine<br>which conversion functions are supported.                                                                                                    |
| SQL_CORRELATION_NAME     | 16-bit integer | Indicates the degree of correlation name support by the<br>server:                                                                                                    |
|                          |                | • SQL_CN_ANY, supported and can be any valid<br>user-defined name.<br>• SQL_CN_NONE, correlation name not supported.<br>• SQL_CN_DIFFERENT, correlation name supported<br>but it must be different than the name of the table<br>that it represent. |
| SQL_CREATE_ASSERTION     | 32-bit mask    | Indicates which clauses in the CREATE ASSERTION<br>statement are supported by the DBMS. DB2 CLI always<br>returns zero; the CREATE ASSERTION statement is<br>not supported.                                                                         |
|                          |                | ODBC also defines the following values that are not<br>returned by DB2 CLI:                                                                                                    |
|                          |                | • SQL_CA_CREATE_ASSERTION<br>• SQL CA CONSTRAINT INITIALLY DEFERRED<br>• SQL_CA_CONSTRAINT_INITIALLY_IMMEDIATE<br>• SQL_CA_CONSTRAINT_DEFERRABLE<br>SQL_CA_CONSTRAINT_NON_DEFERRABLE                                                                |
| SQL_CREATE_CHARACTER_SET | 32-bit mask    | Indicates which clauses in the CREATE CHARACTER<br>SET statement are supported by the DBMS. DB2 CLI<br>always returns zero; the CREATE CHARACTER SET<br>statement is not supported.                                                                 |
|                          |                | ODBC also defines the following values that are not<br>returned by DB2 CLI:                                                                                                    |
|                          |                | • SQL_CCS_CREATE_CHARACTER_SET<br>• SQL CCS COLLATE CLAUSE<br>• SQL_CCS_LIMITED_COLLATION                                                                                                    |
| SQL_CREATE_COLLATION     | 32-bit mask    | Indicates which clauses in the CREATE COLATION<br>statement are supported by the DBMS. DB2 CLI always<br>returns zero; the CREATE COLLATION statement is<br>not supported.                                                                          |
|                          |                | ODBC also defines the following values that are not<br>returned by DB2 CLI:                                                                                                    |
|                          |                | • SQL CCOL CREATE COLLATION                                                                                                    |

Table 105 (Page 6 of 34). Information Returned By SQLGetInfo

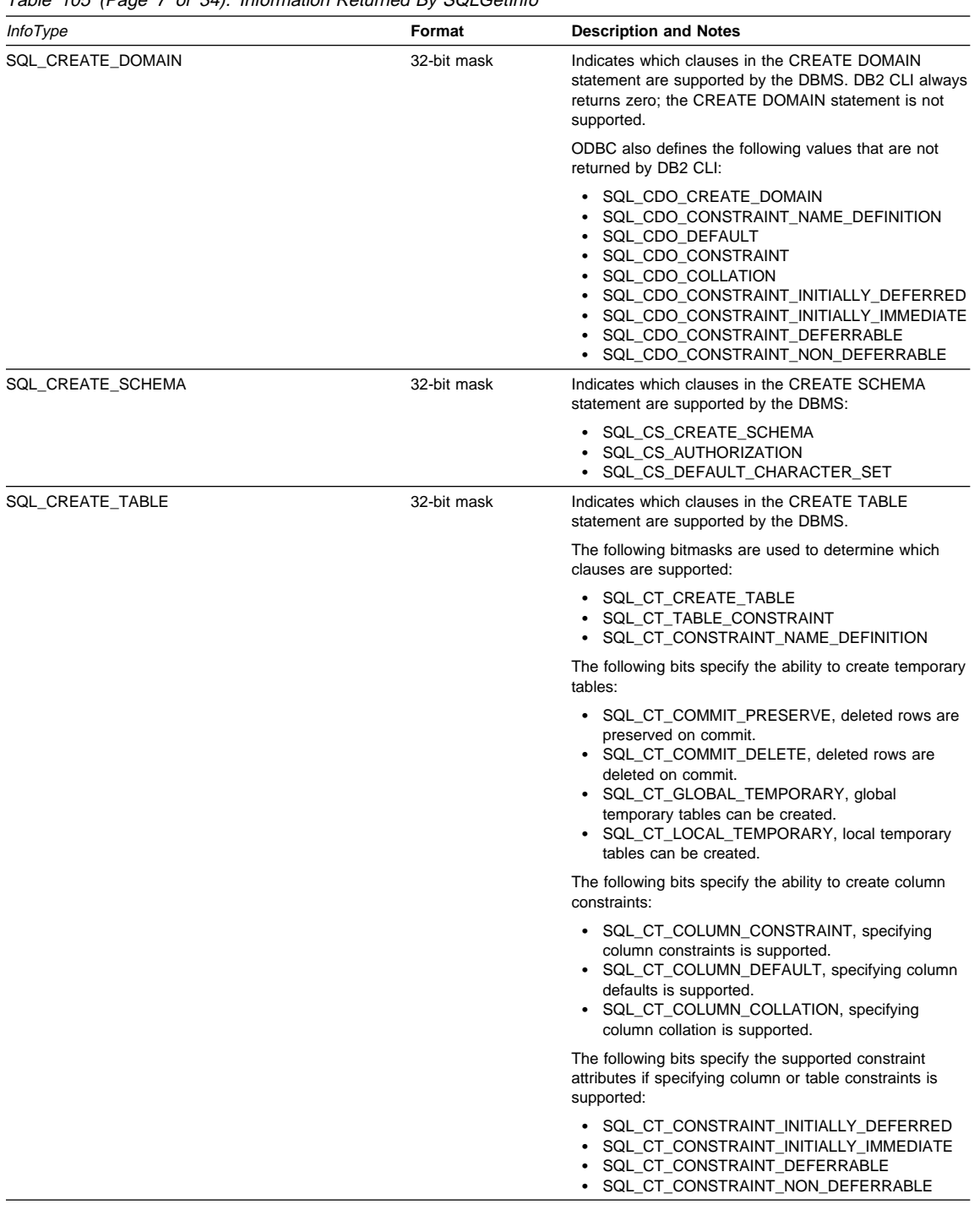

Table 105 (Page 7 of 34). Information Returned By SQLGetInfo

| <b>InfoType</b>            | Format                     | <b>Description and Notes</b>                                                                                                    |
|----------------------------|----------------------------|----------------------------------------------------------------------------------------------------|
| SQL_CREATE_TRANSLATION     | 32-bit mask                | Indicates which clauses in the CREATE TRANSLATION<br>statement are supported by the DBMS. DB2 CLI always<br>returns zero; the CREATE TRANSLATION statement is<br>not supported.                                                                                                    |
|                            |                            | ODBC also defines the following value that is not<br>returned by DB2 CLI:                                                                                                    |
|                            |                            | • SQL_CTR_CREATE_TRANSLATION                                                                                                    |
| SQL_CREATE_VIEW            | 32-bit mask                | Indicates which clauses in the CREATE VIEW<br>statement are supported by the DBMS:                                                                                                    |
|                            |                            | • SQL_CV_CREATE_VIEW<br>• SQL_CV_CHECK_OPTION<br>• SQL_CV_CASCADED<br>SQL CV LOCAL                                                                                                    |
|                            |                            | A return value of 0 means that the CREATE VIEW<br>statement is not supported.                                                                                                    |
| SQL_CURSOR_CLOSE_BEHAVIOR  | 32-bit unsigned<br>integer | Indicates whether or not locks are released when the<br>cursor is closed. The possible values are:                                                                                                    |
|                            |                            | • SQL_CC_NO_RELEASE: locks are not released<br>when the cursor on this statement handle is closed.<br>This is the default.<br>• SQL_CC_RELEASE: locks are released when the<br>cursor on this statement handle is closed.                                                                                                    |
|                            |                            | Typically cursors are explicitly closed when the function<br>SQLFreeStmt () is called with the SQL_CLOSE or<br>SQL_DROP option. In addition, the end of the<br>transaction (when a commit or rollback is issued) may<br>also cause the closing of the cursor (depending on the<br>WITH HOLD attribute currently in use).                                                                                                    |
| SQL_CURSOR_COMMIT_BEHAVIOR | 16-bit integer             | Indicates how a COMMIT operation affects cursors. A<br>value of:                                                                                                    |
|                            |                            | • SQL_CB_DELETE, destroy cursors and drops<br>access plans for dynamic SQL statements.<br>• SQL_CB_CLOSE, destroy cursors, but retains<br>access plans for dynamic SQL statements<br>(including non-query statements)<br>• SQL_CB_PRESERVE, retains cursors and access<br>plans for dynamic statements (including non-query<br>statements). Applications can continue to fetch<br>data, or close the cursor and re-execute the query<br>without re-preparing the statement. |
|                            |                            | <b>Note:</b> After COMMIT, a FETCH must be issued to<br>reposition the cursor before actions such as<br>positioned updates or deletes can be taken.                                                                                                    |

Table 105 (Page 8 of 34). Information Returned By SQLGetInfo

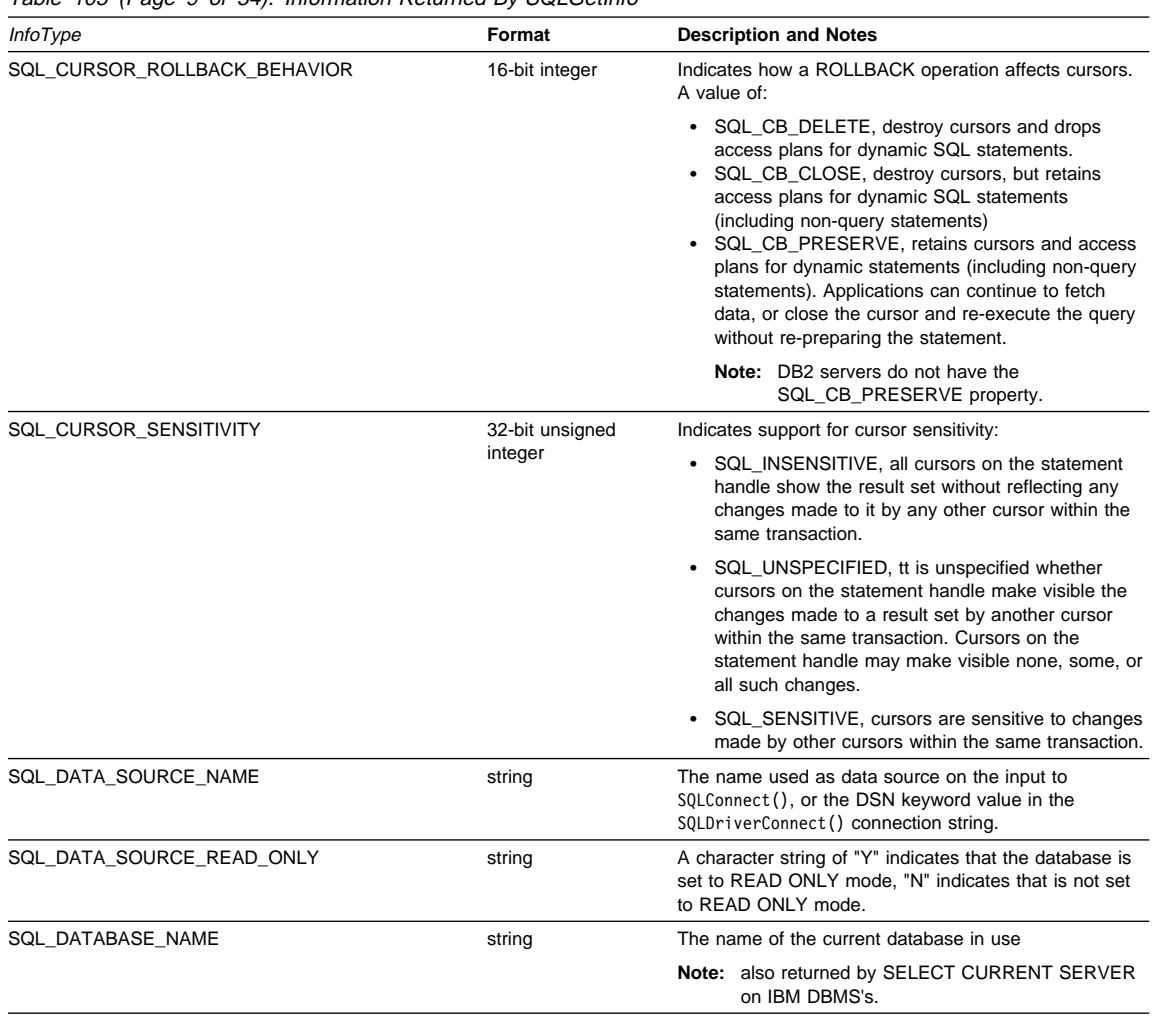

Table 105 (Page 9 of 34). Information Returned By SQLGetInfo

# **SQLGetInfo**

| <b>InfoType</b>       | Format                     | <b>Description and Notes</b>                                                                                                    |
|-----------------------|----------------------------|----------------------------------------------------------------------------------------------------|
| SQL_DATETIME_LITERALS | 32-bit unsigned<br>integer | Indicates the datetime literals that are supported by the<br>DBMS. DB2 CLI always returns zero; datetime literals<br>are not supported.                                                                                                    |
|                       |                            | ODBC also defines the following values that are not<br>returned by DB2 CLI:                                                                                                    |
|                       |                            | • SQL DL SQL92 DATE<br>· SQL_DL_SQL92_TIME<br>• SQL DL SQL92 TIMESTAMP<br>· SQL_DL_SQL92_INTERVAL_YEAR<br>• SQL_DL_SQL92_INTERVAL_MONTH<br>· SQL_DL_SQL92_INTERVAL_DAY<br>· SQL_DL_SQL92_INTERVAL_HOUR<br>· SQL_DL_SQL92_INTERVAL_MINUTE<br>· SQL_DL_SQL92_INTERVAL_SECOND<br>• SQL_DL_SQL92_INTERVAL_YEAR_TO_MONTH<br>• SQL DL SQL92 INTERVAL DAY TO HOUR<br>· SQL_DL_SQL92_INTERVAL_DAY_TO_MINUTE<br>• SQL DL SQL92 INTERVAL DAY TO SECOND<br>• SQL_DL_SQL92_INTERVAL_HOUR_TO_MINUTE<br>• SQL_DL_SQL92_INTERVAL_HOUR_TO_SECOND<br>• SQL DL SQL92 INTERVAL MINUTE TO SECOND |
| SQL DBMS NAME         | string                     | The name of the DBMS product being accessed                                                                                                    |
|                       |                            | For example:<br>"DB2/6000"<br>$\cdot$ "DB2/2"                                                                                                    |
| SQL DBMS VER          | string                     | The Version of the DBMS product accessed. A string of<br>the form 'mm.vv.rrrr' where mm is the major version, vv<br>is the minor version and rrrr is the release. For<br>example, "0r.01.0000" translates to major version r,<br>minor version 1, release 0.                                                                                                    |
| SQL DDL INDEX         | 32-bit unsigned<br>integer | Indicates support for the creation and dropping of<br>indexes:                                                                                                    |
|                       |                            | • SQL DI CREATE INDEX<br>• SQL_DI_DROP_INDEX                                                                                                    |

Table 105 (Page 10 of 34). Information Returned By SQLGetInfo

# **SQLGetInfo**

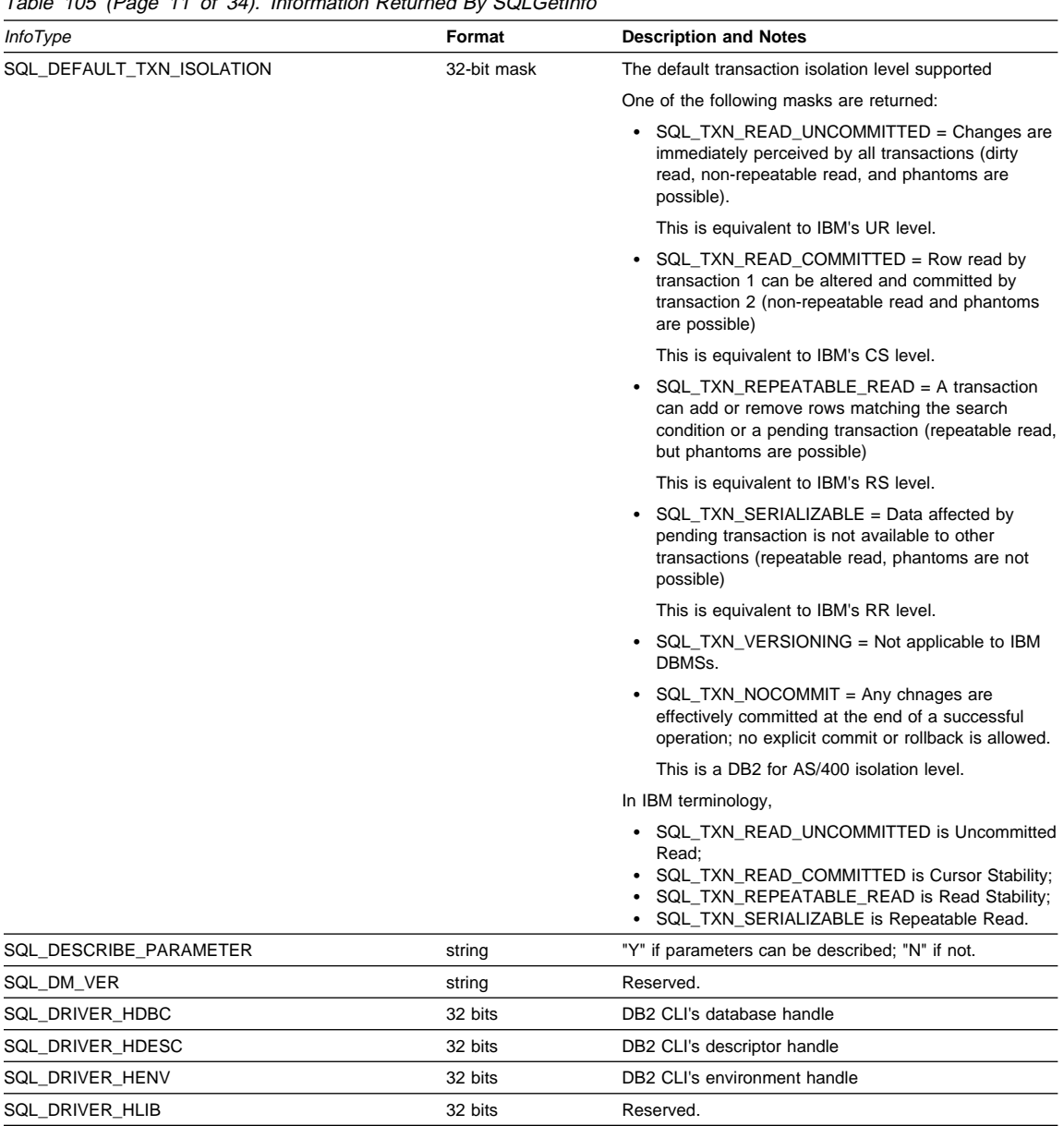

Table 105 (Page 11 of 34). Information Returned By SQLGetInfo

| <i>InfoType</i>        | Format                     | <b>Description and Notes</b>                                                                                                    |
|------------------------|----------------------------|----------------------------------------------------------------------------------------------------|
| SQL_DRIVER_HSTMT       | 32 bits                    | DB2 CLI's statement handle                                                                                                    |
|                        |                            | In an ODBC environment with an ODBC Driver<br>Manager, if <i>InfoType</i> is set to SQL_DRIVER_HSTMT,<br>the Driver Manager statement handle (i.e. the one<br>returned from SQLA11ocStmt()) must be passed on input<br>in rgbInfoValue from the application. In this case<br>rgblnfoValue is both an input and an output argument.<br>The ODBC Driver Manager is responsible for returning<br>the mapped value. ODBC applications wishing to call<br>DB2 CLI specific functions (such as the LOB functions)<br>can access them, by passing these handle values to<br>the functions after loading the DB2 CLI library and<br>issuing an operating system call to invoke the desired<br>functions. |
| SQL_DRIVER_NAME        | string                     | The file name of the DB2 CLI implementation.                                                                                                    |
| SQL_DRIVER_ODBC_VER    | string                     | The version number of ODBC that the Driver supports.<br>DB2 CLI will return "03.00".                                                                                                    |
| SQL_DRIVER_VER         | string                     | The version of the CLI driver. A string of the form<br>'mm.vv.rrrr' where mm is the major version, vv is the<br>minor version and rrrr is the release. For example,<br>"05.01.0000" translates to major version 5, minor<br>version 1, release 0.                                                                                                    |
| SQL_DROP_ASSERTION     | 32-bit unsigned<br>integer | Indicates which clause in the DROP ASSERTION<br>statement is supported by the DBMS. DB2 CLI always<br>returns zero; the DROP ASSERTION statement is not<br>supported.                                                                                                    |
|                        |                            | ODBC also defines the following value that is not<br>returned by DB2 CLI:                                                                                                    |
|                        |                            | • SQL_DA_DROP_ASSERTION                                                                                                    |
| SQL_DROP_CHARACTER_SET | 32-bit unsigned<br>integer | Indicates which clause in the DROP CHARACTER SET<br>statement is supported by the DBMS. DB2 CLI always<br>returns zero; the DROP CHARACTER SET statement is<br>not supported.                                                                                                    |
|                        |                            | ODBC also defines the following value that is not<br>returned by DB2 CLI:                                                                                                    |
|                        |                            | • SQL_DCS_DROP_CHARACTER_SET                                                                                                    |
| SQL_DROP_COLLATION     | 32-bit unsigned<br>integer | Indicates which clause in the DROP COLLATION<br>statement is supported by the DBMS. DB2 CLI always<br>returns zero; the DROP COLLATION statement is not<br>supported.                                                                                                    |
|                        |                            | ODBC also defines the following value that is not<br>returned by DB2 CLI:                                                                                                    |
|                        |                            | • SQL_DC_DROP_COLLATION                                                                                                    |

Table 105 (Page 12 of 34). Information Returned By SQLGetInfo

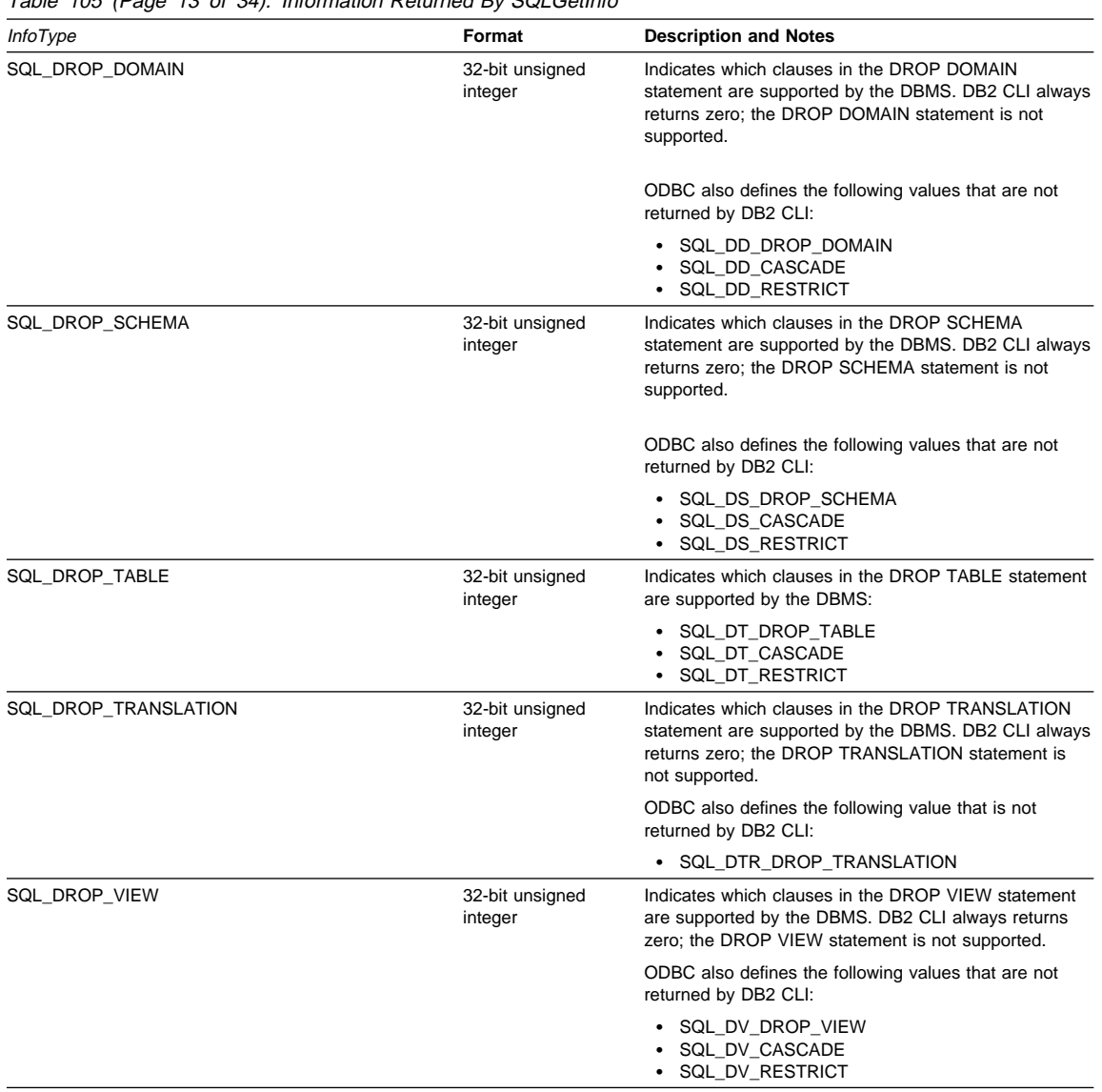

Table 105 (Page 13 of 34). Information Returned By SQLGetInfo

# **SQLGetInfo**

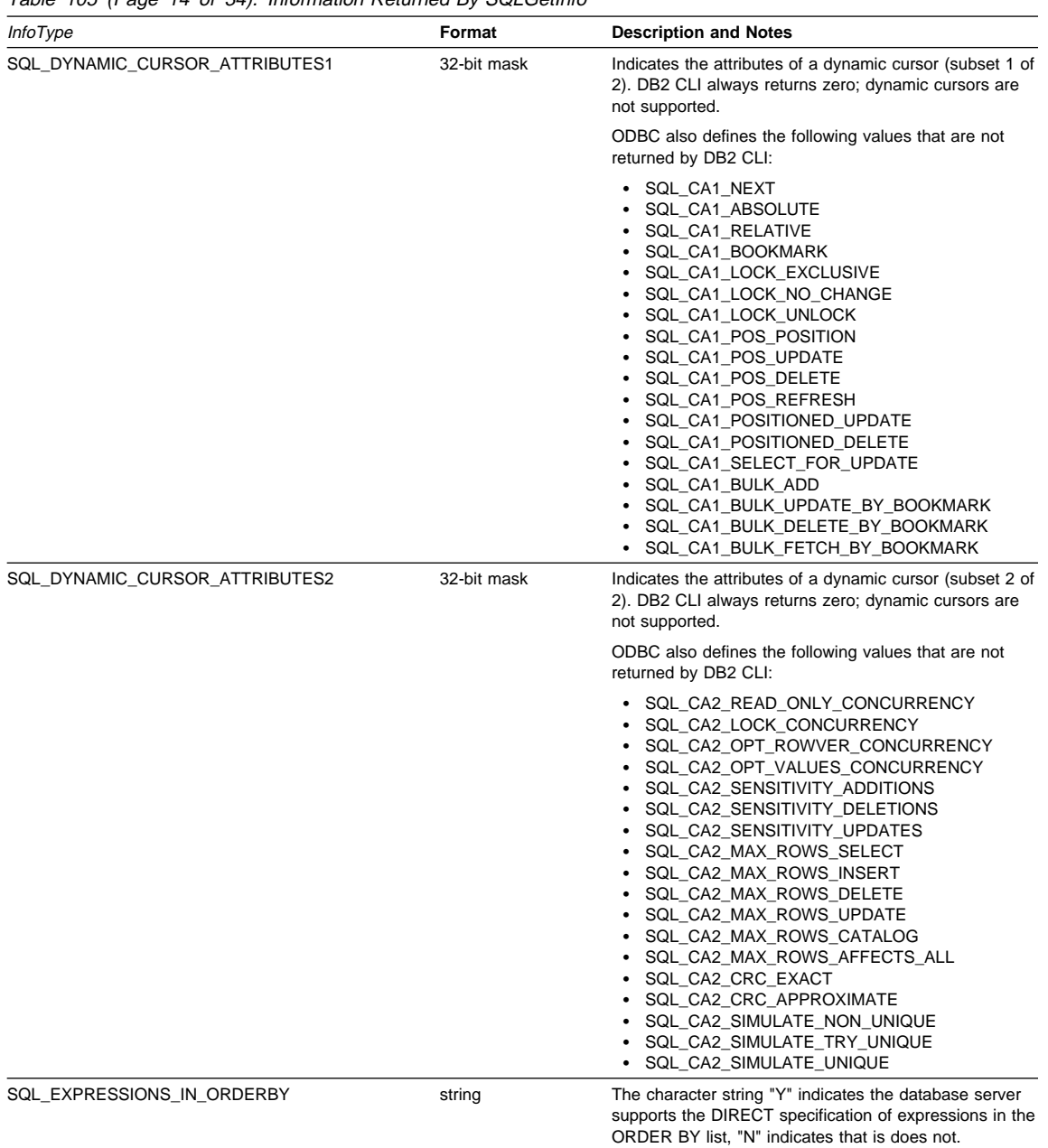

Table 105 (Page 14 of 34). Information Returned By SQLGetInfo
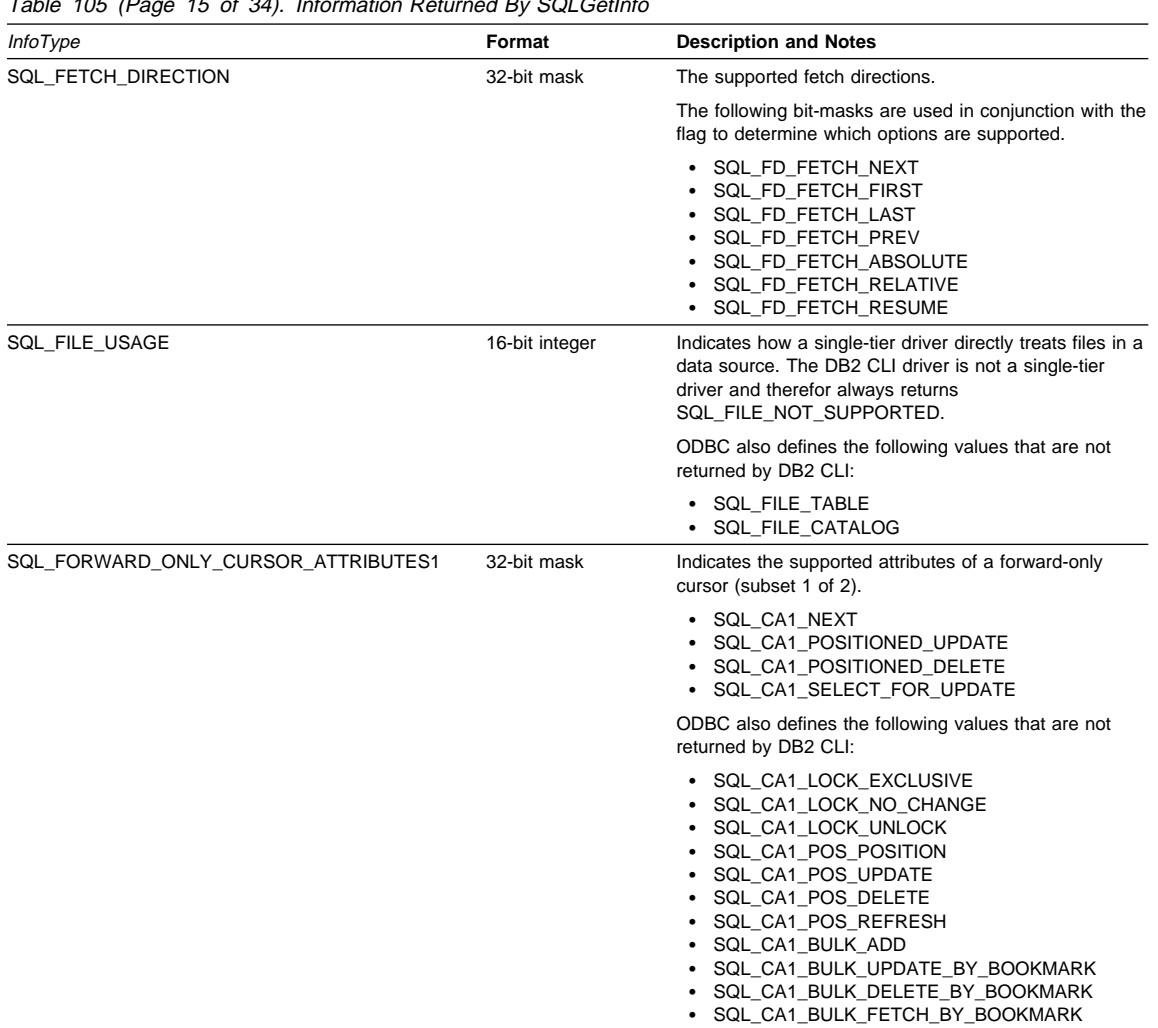

Table 105 (Page 15 of 34). Information Returned By SQLGetInfo

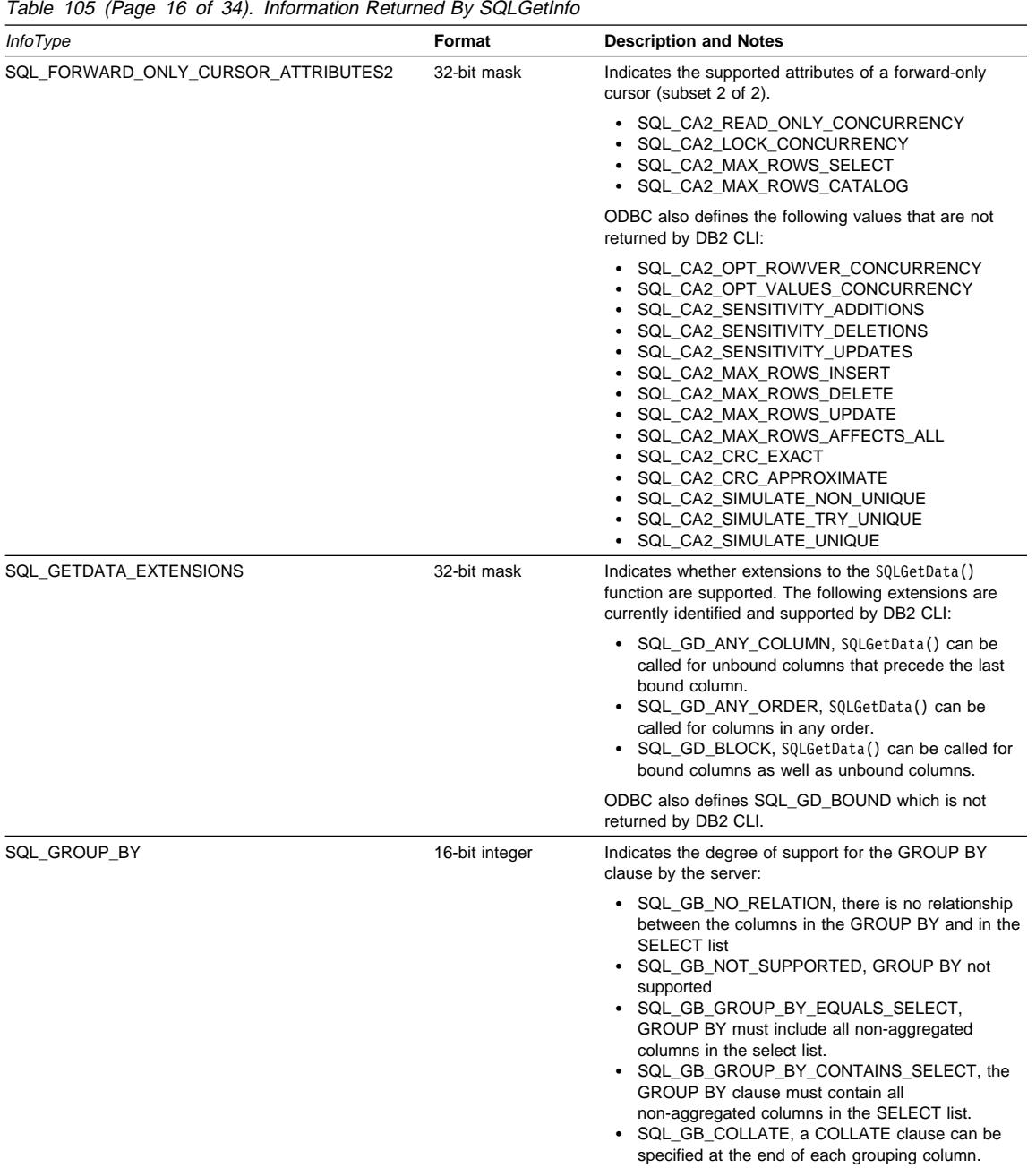

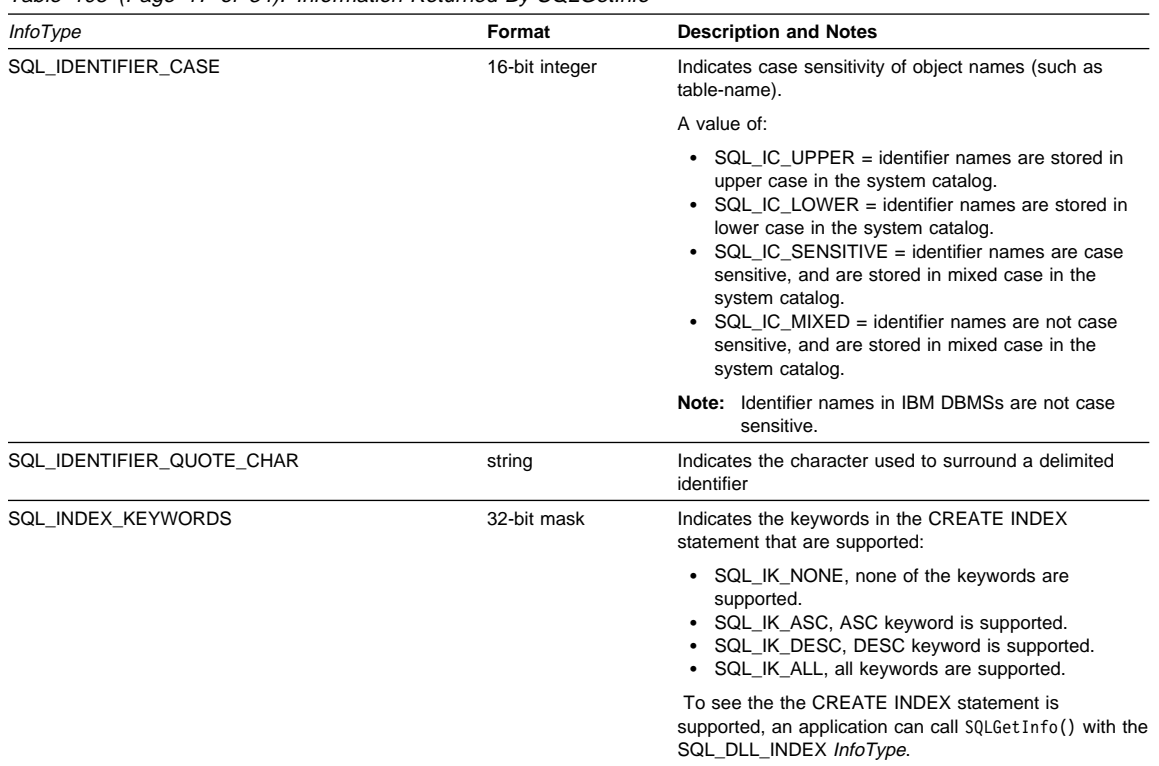

Table 105 (Page 17 of 34). Information Returned By SQLGetInfo

| <i>InfoType</i>       | Format      | <b>Description and Notes</b>                                                                                                    |
|-----------------------|-------------|----------------------------------------------------------------------------------------------------|
| SQL_INFO_SCHEMA_VIEWS | 32-bit mask | Indicates the views in the INFORMATIONAL_SCHEMA<br>that are supported. DB2 CLI always returns zero; no<br>views in the INFORMATIONAL_SCHEMA are<br>supported.                                                                                                    |
|                       |             | ODBC also defines the following values that are not<br>returned by DB2 CLI:                                                                                                    |
|                       |             | • SQL_ISV_ASSERTIONS<br>• SQL ISV CHARACTER SETS<br>• SQL_ISV_CHECK_CONSTRAINTS<br>• SQL ISV COLLATIONS<br>• SQL_ISV_COLUMN_DOMAIN_USAGE<br>• SQL_ISV_COLUMN_PRIVILEGES<br>• SQL ISV COLUMNS<br>• SQL_ISV_CONSTRAINT_COLUMN_USAGE<br>• SQL_ISV_CONSTRAINT_TABLE_USAGE<br>• SQL_ISV_DOMAIN_CONSTRAINTS<br>• SQL_ISV_DOMAINS<br>· SQL_ISV_KEY_COLUMN_USAGE<br>• SQL_ISV_REFERENTIAL_CONSTRAINTS<br>• SQL_ISV_SCHEMATA<br>• SQL_ISV_SQL_LANGUAGES<br>• SQL_ISV_TABLE_CONSTRAINTS<br>• SQL ISV TABLE PRIVILEGES<br>• SQL_ISV_TABLES<br>• SQL_ISV_TRANSLATIONS<br>• SQL_ISV_USAGE_PRIVILEGES<br>• SQL_ISV_VIEW_COLUMN_USAGE<br>• SQL_ISV_VIEW_TABLE_USAGE<br>• SQL_ISV_VIEWS |
| SQL INSERT STATEMENT  | 32-bit mask | Indicates support for INSERT statements:<br>• SQL IS INSERT LITERALS                                                                                                    |
|                       |             | • SQL_IS_INSERT_SEARCHED<br>• SQL_IS_SELECT_INTO                                                                                                    |
| SQL INTEGRITY         | string      | The "Y" character string indicates that the data source<br>supports Integrity Enhanced Facility (IEF) in SQL89 and<br>in X/Open XPG4 Embedded SQL, an "N" indicates it<br>does not.                                                                                                    |
|                       |             | In previous versions of DB2 CLI this InfoType was<br>SQL_ODBC_SQL_OPT_IEF.                                                                                                    |

Table 105 (Page 18 of 34). Information Returned By SQLGetInfo

| <b>InfoType</b>               | Format      | <b>Description and Notes</b>                                                                                                    |
|-------------------------------|-------------|----------------------------------------------------------------------------------------------------|
| SQL_KEYSET_CURSOR_ATTRIBUTES1 | 32-bit mask | Indicates the supported attributes of a keyset cursor<br>(subset 1 of 2). DB2 CLI always returns zero; keyset<br>cursors are not supported.                                                                                                    |
|                               |             | ODBC also defines the following values that are not<br>returned by DB2 CLI:                                                                                                    |
|                               |             | · SQL_CA1_NEXT<br>SQL_CA1_ABSOLUTE<br>$\bullet$<br>SQL_CA1_RELATIVE<br>• SQL_CA1_BOOKMARK<br>• SQL_CA1_LOCK_EXCLUSIVE<br>SQL_CA1_LOCK_NO_CHANGE<br>SQL_CA1_LOCK_UNLOCK<br>SQL_CA1_POS_POSITION<br>SQL_CA1_POS_UPDATE<br>SQL_CA1_POS_DELETE<br>SQL_CA1_POS_REFRESH<br>SQL_CA1_POSITIONED_UPDATE<br>SQL_CA1_POSITIONED_DELETE<br>SQL_CA1_SELECT_FOR_UPDATE<br>SQL CA1 BULK ADD<br>SQL_CA1_BULK_UPDATE_BY_BOOKMARK<br>SQL_CA1_BULK_DELETE_BY_BOOKMARK<br>SQL_CA1_BULK_FETCH_BY_BOOKMARK                                                                |
| SQL_KEYSET_CURSOR_ATTRIBUTES2 | 32-bit mask | Indicates the supported attributes of a keyset cursor<br>(subset 2 of 2). DB2 CLI always returns zero; keyset<br>cursors are not supported.                                                                                                    |
|                               |             | ODBC also defines the following values that are not<br>returned by DB2 CLI:                                                                                                    |
|                               |             | SQL_CA2_READ_ONLY_CONCURRENCY<br>SQL_CA2_LOCK_CONCURRENCY<br>• SQL_CA2_OPT_ROWVER_CONCURRENCY<br>· SQL_CA2_OPT_VALUES_CONCURRENCY<br>SQL_CA2_SENSITIVITY_ADDITIONS<br>SQL_CA2_SENSITIVITY_DELETIONS<br>SQL_CA2_SENSITIVITY_UPDATES<br>SQL_CA2_MAX_ROWS_SELECT<br>SQL_CA2_MAX_ROWS_INSERT<br>SQL_CA2_MAX_ROWS_DELETE<br>SQL_CA2_MAX_ROWS_UPDATE<br>SQL_CA2_MAX_ROWS_CATALOG<br>SQL_CA2_MAX_ROWS_AFFECTS_ALL<br>SQL_CA2_CRC_EXACT<br>SQL_CA2_CRC_APPROXIMATE<br>SQL_CA2_SIMULATE_NON_UNIQUE<br>SQL_CA2_SIMULATE_TRY_UNIQUE<br>SQL_CA2_SIMULATE_UNIQUE |
| SQL_KEYWORDS                  | sting       | This is a string of all the keywords at the DBMS that<br>are not in the ODBC's list of reserved words.                                                                                                    |
| SQL_LIKE_ESCAPE_CLAUSE        | string      | A character string that indicates if an escape character<br>is supported for the metacharacters percent and<br>underscore in a LIKE predicate.                                                                                                    |
| SQL_LOCK_TYPES                | 32-bit mask | Reserved option, zero is returned for the bit-mask.                                                                                                    |

Table 105 (Page 19 of 34). Information Returned By SQLGetInfo

Table 105 (Page 20 of 34). Information Returned By SQLGetInfo

| <i>InfoType</i>                     | Format                     | <b>Description and Notes</b>                                                                                                    |
|-------------------------------------|----------------------------|----------------------------------------------------------------------------------------------------|
| SQL_MAX_ASYNC_CONCURRENT_STATEMENTS | 32-bit unsigned<br>integer | The maximum number of active concurrent statements<br>in asynchronous mode that DB2 CLI can support on a<br>given connection. This value is zero if there is no<br>specific limit, or the limit is unknown.                                                       |
| SQL_MAX_BINARY_LITERAL_LEN          | 32-bit unsigned<br>integer | A 32-bit unsigned integer value specifying the maximum<br>length of a hexadecimal literal in a SQL statement.                                                                                                    |
| SQL_MAX_CATALOG_NAME_LEN            | 16-bit integer             | The maximum length of a catalog name in the data<br>source. This value is zero if there is no maximum<br>length, or the length is unknown.                                                                                                    |
|                                     |                            | In previous versions of DB2 CLI this <i>finfoType</i> was<br>SQL_MAX_QUALIFIER_NAME_LEN.                                                                                                    |
| SQL_MAX_CHAR_LITERAL_LEN            | 32-bit unsigned<br>integer | The maximum length of a character literal in an SQL<br>statement (in bytes).                                                                                                    |
| SQL_MAX_COLUMN_NAME_LEN             | 16-bit integer             | The maximum length of a column name (in bytes)                                                                                                    |
| SQL_MAX_COLUMNS_IN_GROUP_BY         | 16-bit integer             | Indicates the maximum number of columns that the<br>server supports in a GROUP BY clause. Zero if no limit.                                                                                                    |
| SQL_MAX_COLUMNS_IN_INDEX            | 16-bit integer             | Indicates the maximum number of columns that the<br>server supports in an index. Zero if no limit.                                                                                                    |
| SQL_MAX_COLUMNS_IN_ORDER_BY         | 16-bit integer             | Indicates the maximum number of columns that the<br>server supports in an ORDER BY clause. Zero if no<br>limit.                                                                                                    |
| SQL_MAX_COLUMNS_IN_SELECT           | 16-bit integer             | Indicates the maximum number of columns that the<br>server supports in a select list. Zero if no limit.                                                                                                    |
| SQL_MAX_COLUMNS_IN_TABLE            | 16-bit integer             | Indicates the maximum number of columns that the<br>server supports in a base table. Zero if no limit.                                                                                                    |
| SQL_MAX_CONCURRENT_ACTIVITIES       | 16-bit integer             | The maximum number of active environments that the<br>DB2 CLI driver can support. If there is no specified limit<br>or the limit is unknown, this value is set to zero.                                                                                           |
|                                     |                            | In previous versions of DB2 CLI this <i>InfoType</i> was<br>SQL_ACTIVE_ENVIRONMENTS.                                                                                                    |
| SQL_MAX_CURSOR_NAME_LEN             | 16-bit integer             | The maximum length of a cursor name (in bytes). This<br>value is zero if there is no maximum length, or the<br>length is unknown.                                                                                                    |
| SQL_MAX_DRIVER_CONNECTIONS          | 16-bit integer             | The maximum number of active connections supported<br>per application.                                                                                                    |
|                                     |                            | Zero is returned, indicating that the limit is dependent<br>on system resources.                                                                                                    |
|                                     |                            | The MAXCONN keyword in the db2c1i.ini initialization<br>file or the SQL_ATTR_MAX_CONNECTIONS<br>environment/connection option can be used to impose a<br>limit on the number of connections. This limit is returned<br>if it is set to any value other than zero. |
|                                     |                            | In previous versions of DB2 CLI this InfoType was<br>SQL_ACTIVE_CONNECTIONS.                                                                                                    |
| SQL_MAX_IDENTIFIER_LEN              | 16-bit integer             | The maximum size (in characters) that the data source<br>supports for user-defined names.                                                                                                    |
| SQL_MAX_INDEX_SIZE                  | 32-bit unsigned<br>integer | Indicates the maximum size in bytes that the server<br>supports for the combined columns in an index. Zero if<br>no limit.                                                                                                    |

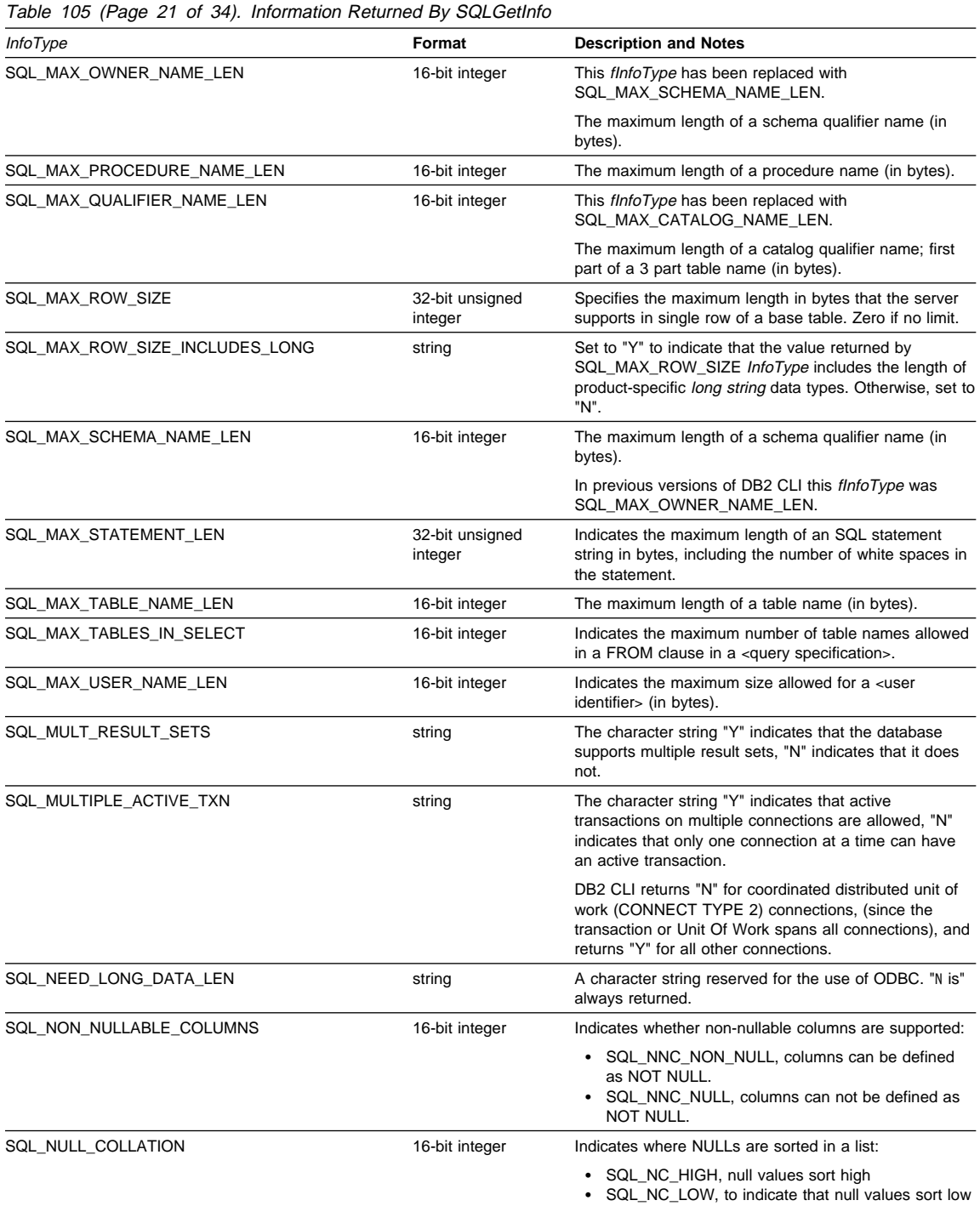

| <b>InfoType</b>                | Format                     | <b>Description and Notes</b>                                                                                                    |
|--------------------------------|----------------------------|----------------------------------------------------------------------------------------------------|
| SQL_NUMERIC_FUNCTIONS          | 32-bit mask                | Indicates the ODBC scalar numeric functions supported<br>These functions are intended to be used with the ODBC<br>vendor escape sequence described in "Using Vendor<br>Escape Clauses" on page 123.                                                                                                    |
|                                |                            | The following bit-masks are used to determine which<br>numeric functions are supported:                                                                                                    |
|                                |                            | SQL_FN_NUM_ABS<br>٠<br>SQL FN NUM ACOS<br>٠<br>SQL_FN_NUM_ASIN<br>SQL_FN_NUM_ATAN<br>SQL_FN_NUM_ATAN2<br>SQL_FN_NUM_CEILING<br>SQL_FN_NUM_COS<br>SQL_FN_NUM_COT<br>SQL_FN_NUM_DEGREES<br>SQL_FN_NUM_EXP<br>SQL_FN_NUM_FLOOR<br>SQL_FN_NUM_LOG<br>SQL_FN_NUM_LOG10<br>SQL_FN_NUM_MOD<br>SQL_FN_NUM_PI<br>SQL_FN_NUM_POWER<br>SQL_FN_NUM_RADIANS<br>SQL_FN_NUM_RAND<br>SQL_FN_NUM_ROUND<br>SQL_FN_NUM_SIGN<br>SQL_FN_NUM_SIN<br>SQL_FN_NUM_SQRT<br>SQL_FN_NUM_TAN<br>SQL_FN_NUM_TRUNCATE                                                                                                    |
| SQL_ODBC_API_CONFORMANCE       | 16-bit integer             | The level of ODBC conformance.<br>SQL_OAC_NONE                                                                                                    |
|                                |                            | SQL_OAC_LEVEL1<br>$\bullet$<br>SQL_OAC_LEVEL2                                                                                                    |
| SQL_ODBC_INTERFACE_CONFORMANCE | 32-bit unsigned<br>integer | Indicates the level of the ODBC 3.0 interface that the<br>DB2 CLI driver conforms to:                                                                                                    |
|                                |                            | • SQL_OIC_CORE, the minimum level that all ODBC<br>drivers are expected to conform to. This level<br>includes basic interface elements such as<br>connection functions; functions for preparing and<br>executing an SQL statement; basic result set<br>metadata functions; basic catalog functions; and so<br>on.<br>SQL_OIC_LEVEL1, a level including the core<br>standards compliance level functionality, plus<br>scrollable cursors, bookmarks, positioned updates<br>and deletes, and so on.<br>SQL_OIC_LEVEL2, a level including level 1<br>standards compliance level functionality, plus<br>advanced features such as sensitive cursors;<br>update, delete, and refresh by bookmarks; stored<br>procedure support; catalog functions for primary<br>and foreign keys; multi-catalog support; and so on. |

Table 105 (Page 22 of 34). Information Returned By SQLGetInfo

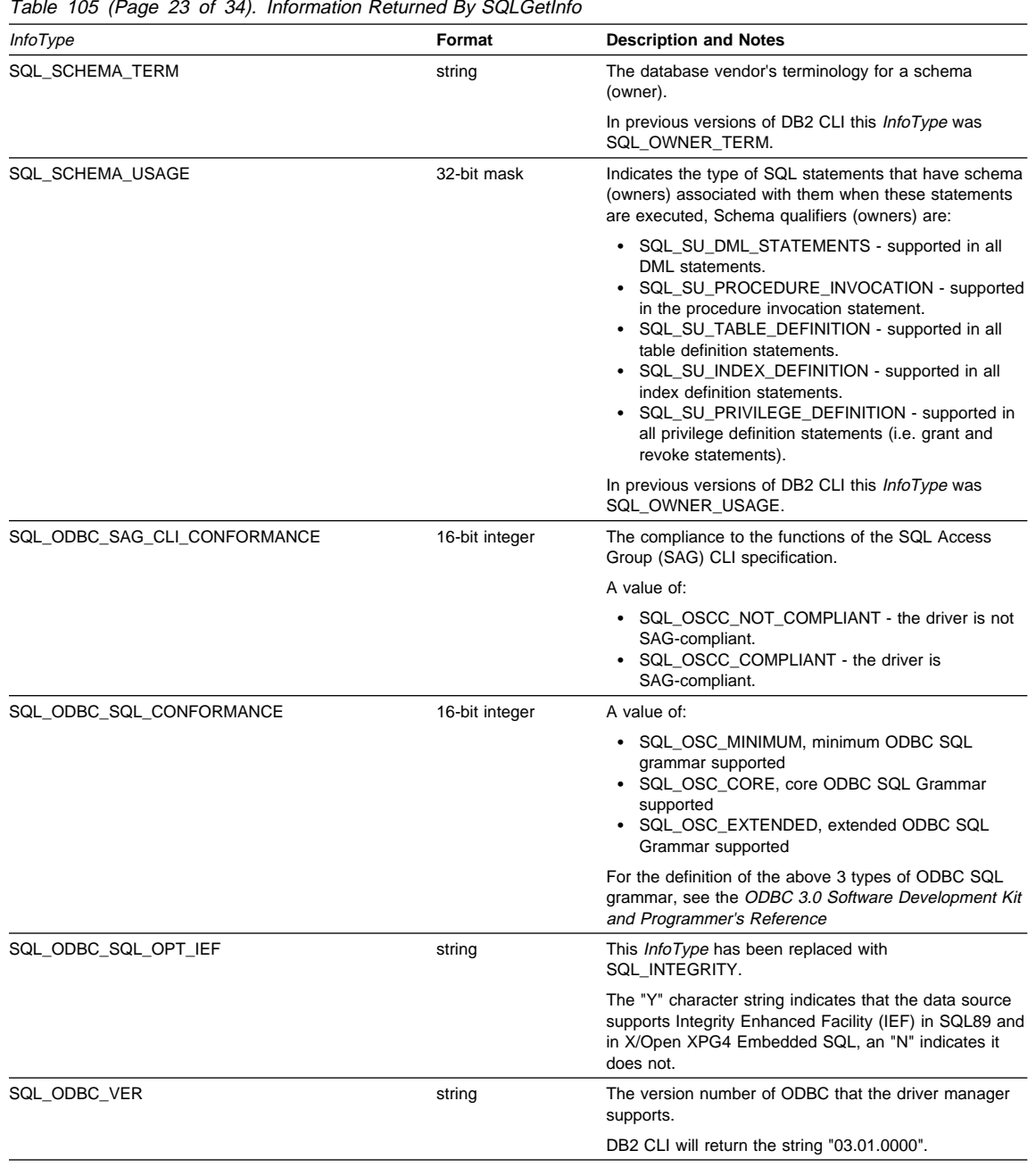

Table 105 (Page 23 of 34). Information Returned By SQLGetInfo

| <b>InfoType</b>                | Format      | <b>Description and Notes</b>                                                                                                    |
|--------------------------------|-------------|----------------------------------------------------------------------------------------------------|
| SQL_OJ_CAPABILITIES            | 32-bit mask | A 32-bit bit-mask enumerating the types of outer join<br>supported.                                                                                                    |
|                                |             | The bitmasks are:                                                                                                    |
|                                |             | • SQL_OJ_LEFT : Left outer join is supported.<br>SQL_OJ_RIGHT: Right outer join is supported.<br>• SQL_OJ_FULL: Full outer join is supported.<br>• SQL_OJ_NESTED: Nested outer join is supported.<br>• SQL_OJ_ORDERED: The order of the tables<br>underlying the columns in the outer join ON clause<br>need not be in the same order as the tables in the<br>JOIN clause.<br>SQL_OJ_INNER: The inner table of an outer join<br>can also be an inner join.<br>• SQL_OJ_ALL_COMPARISONS: Any predicate<br>may be used in the outer join ON clause. If this bit<br>is not set, the equality $(=)$ operator is the only valid<br>comparison operator in the ON clause. |
| SQL_ORDER_BY_COLUMNS_IN_SELECT | string      | Set to "Y" if columns in the ORDER BY clauses must<br>be in the select list; otherwise set to "N".                                                                                                    |
| SQL_OUTER_JOINS                | string      | The character string:                                                                                                    |
|                                |             | • "Y" indicates that outer joins are supported, and<br>DB2 CLI supports the ODBC outer join request<br>syntax.<br>• "N" indicates that it is not supported.                                                                                                    |
|                                |             | (See "Using Vendor Escape Clauses" on page 123)                                                                                                    |
| SQL_OWNER_TERM                 | string      | This InfoType has been replaced with<br>SQL_SCHEMA_TERM.                                                                                                    |
|                                |             | The database vendor's terminology for a schema<br>(owner).                                                                                                    |
| SQL_OWNER_USAGE                | 32-bit mask | This InfoType has been replaced with<br>SQL_SCHEMA_USAGE.                                                                                                    |
|                                |             | Indicates the type of SQL statements that have schema<br>(owners) associated with them when these statements<br>are executed, Schema qualifiers (owners) are:                                                                                                    |
|                                |             | • SQL_OU_DML_STATEMENTS - supported in all<br>DML statements.<br>• SQL_OU_PROCEDURE_INVOCATION - supported<br>in the procedure invocation statement.<br>• SQL_OU_TABLE_DEFINITION - supported in all<br>table definition statements.<br>• SQL_OU_INDEX_DEFINITION - supported in all<br>index definition statements.<br>SQL_OU_PRIVILEGE_DEFINITION - supported in<br>all privilege definition statements (i.e. grant and<br>revoke statements).                                                                                                    |

Table 105 (Page 24 of 34). Information Returned By SQLGetInfo

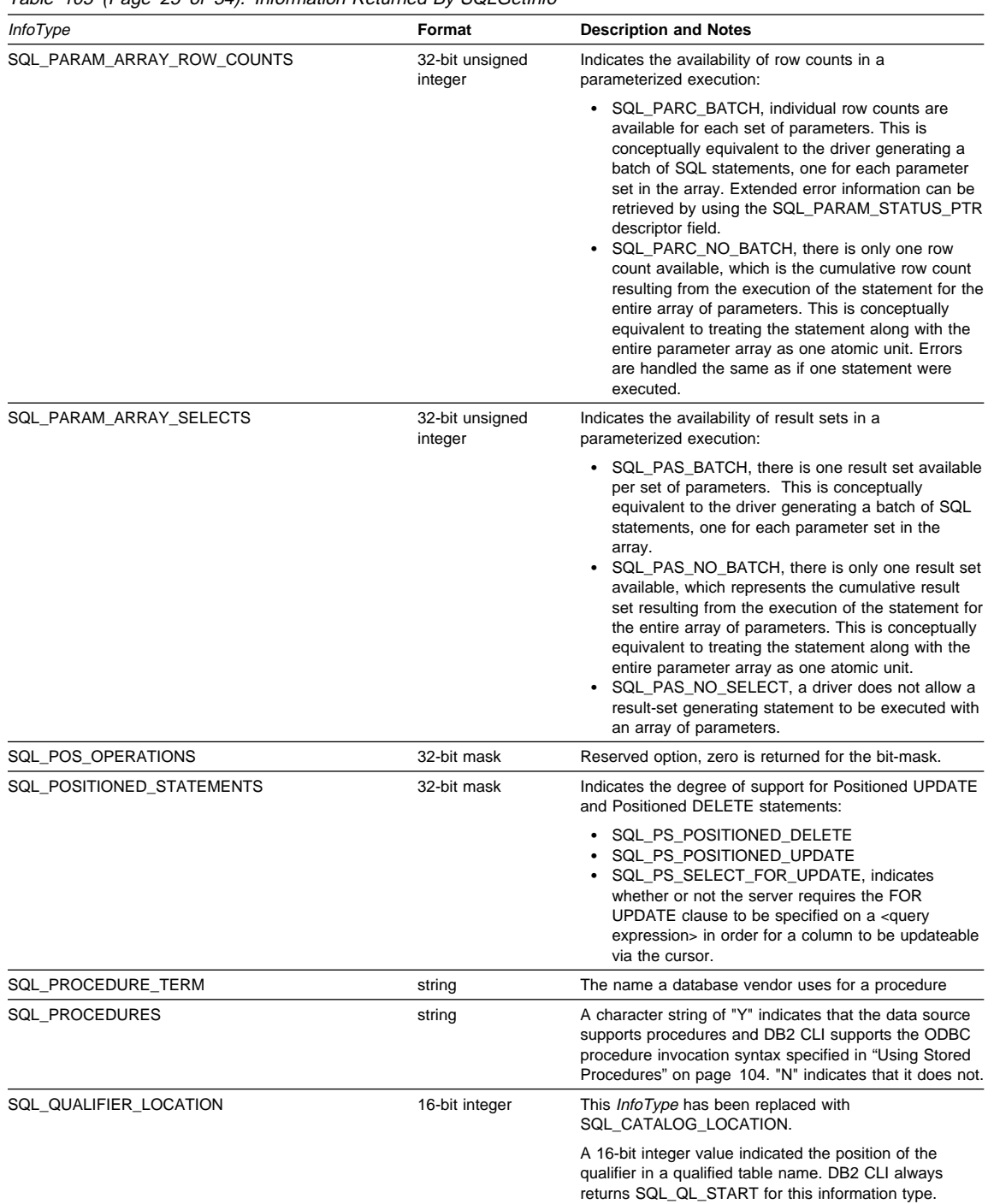

Table 105 (Page 25 of 34). Information Returned By SQLGetInfo

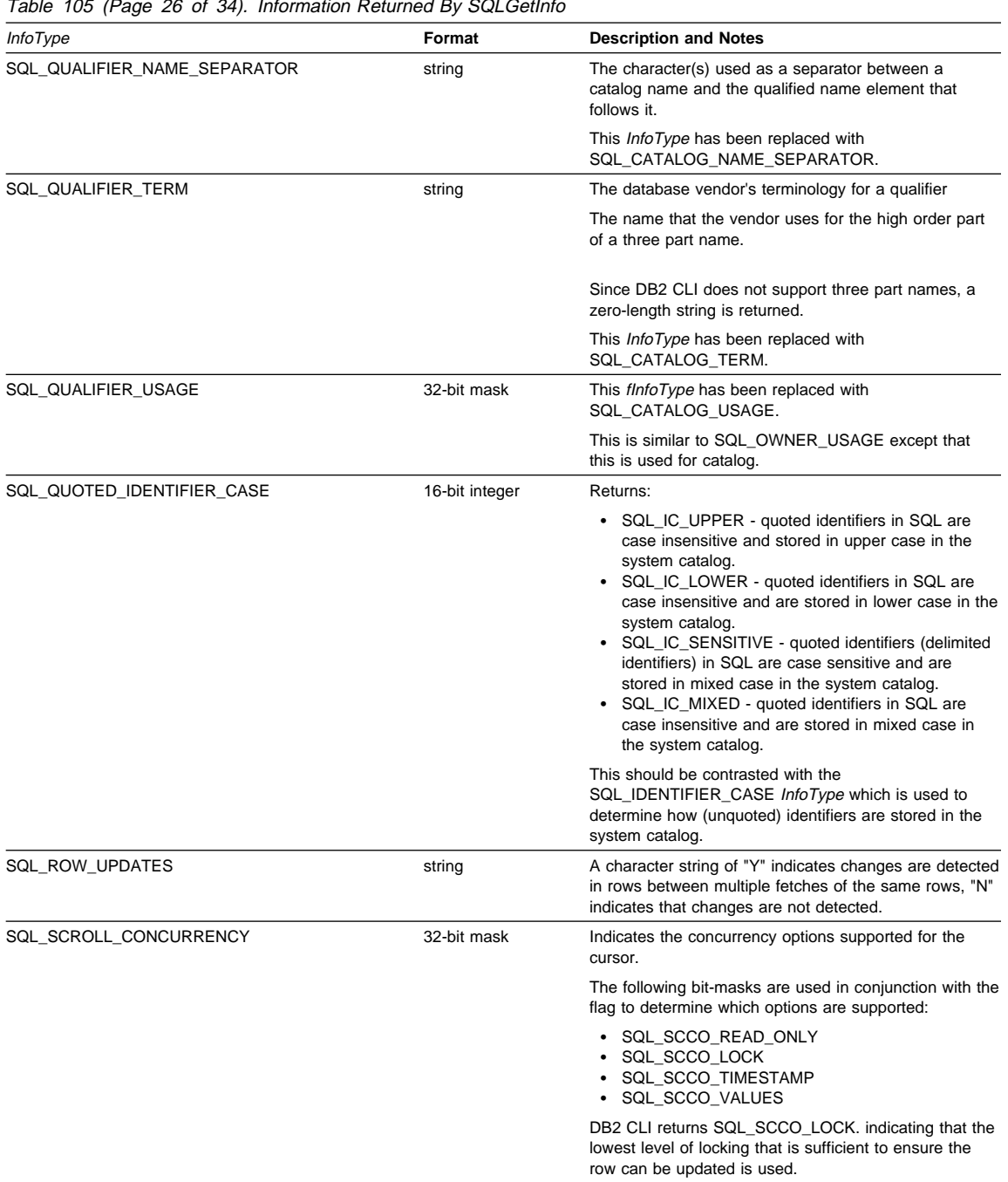

Table 105 (Page 26 of 34). Information Returned By SQLGetInfo

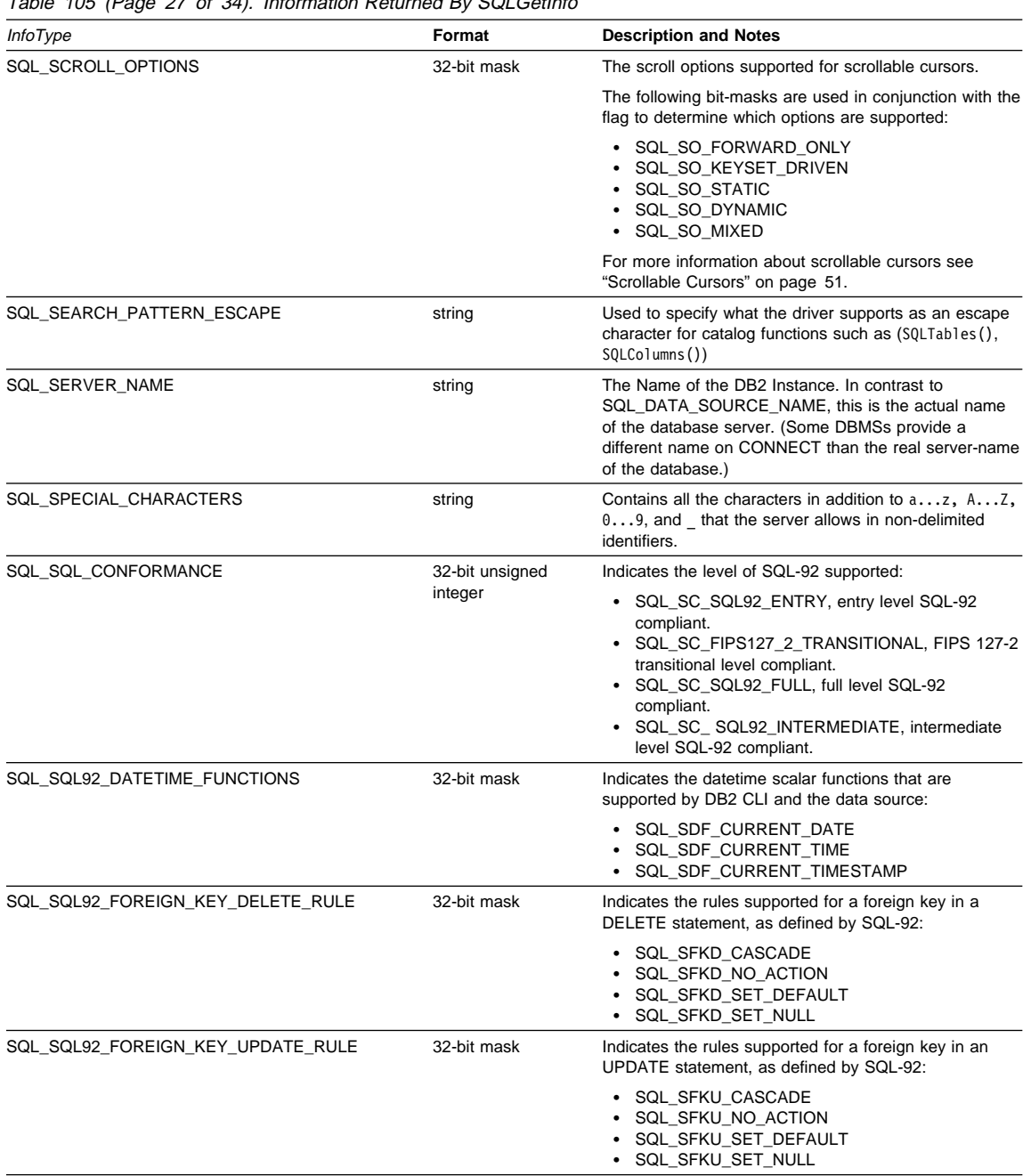

Table 105 (Page 27 of 34). Information Returned By SQLGetInfo

| <i>InfoType</i>                     | Format      | <b>Description and Notes</b>                                                                                                    |
|-------------------------------------|-------------|----------------------------------------------------------------------------------------------------|
| SQL_SQL92_GRANT                     | 32-bit mask | Indicates the clauses supported in a GRANT statement,<br>as defined by SQL-92:<br>• SQL_SG_DELETE_TABLE<br>SQL_SG_INSERT_COLUMN<br>SQL_SG_INSERT_TABLE<br>SQL_SG_REFERENCES_TABLE<br>SQL_SG_REFERENCES_COLUMN<br>SQL_SG_SELECT_TABLE<br>SQL_SG_UPDATE_COLUMN<br>SQL_SG_UPDATE_TABLE<br>SQL_SG_USAGE_ON_DOMAIN<br>SQL_SG_USAGE_ON_CHARACTER_SET<br>SQL_SG_USAGE_ON_COLLATION<br>SQL_SG_USAGE_ON_TRANSLATION<br>٠<br>SQL_SG_WITH_GRANT_OPTION                                 |
| SQL_SQL92_NUMERIC_VALUE_FUNCTIONS   | 32-bit mask | Indicates the numeric value scalar functions that are<br>supported by DB2 CLI and the data source, as defined<br>in SQL-92:                                                                                                    |
|                                     |             | • SQL_SNVF_BIT_LENGTH<br>• SQL_SNVF_CHAR_LENGTH<br>SQL_SNVF_CHARACTER_LENGTH<br>SQL_SNVF_EXTRACT<br>SQL_SNVF_OCTET_LENGTH<br>• SQL_SNVF_POSITION                                                                                                    |
| SQL_SQL92_PREDICATES                | 32-bit mask | Indicates the predicates supported in a SELECT<br>statement, as defined by SQL-92.<br>• SQL_SP_BETWEEN<br>• SQL_SP_COMPARISON<br>SQL_SP_EXISTS<br>SQL_SP_IN<br>SQL_SP_ISNOTNULL<br>SQL_SP_ISNULL<br>SQL_SP_LIKE<br>SQL_SP_MATCH_FULL<br>SQL_SP_MATCH_PARTIAL<br>SQL_SP_MATCH_UNIQUE_FULL<br>SQL_SP_MATCH_UNIQUE_PARTIAL<br>SQL_SP_OVERLAPS<br>SQL_SP_QUANTIFIED_COMPARISON<br>• SQL_SP_UNIQUE                                                                               |
| SQL_SQL92_RELATIONAL_JOIN_OPERATORS | 32-bit mask | Indicates the relational join operators supported in a<br>SELECT statement, as defined by SQL-92.<br>• SQL_SRJO_CORRESPONDING_CLAUSE<br>· SQL_SRJO_CROSS_JOIN<br>• SQL_SRJO_EXCEPT_JOIN<br>• SQL_SRJO_FULL_OUTER_JOIN<br>• SQL_SRJO_INNER_JOIN (indicates support for the<br>INNER JOIN syntax, not for the inner join<br>capability)<br>• SQL_SRJO_INTERSECT_JOIN<br>SQL_SRJO_LEFT_OUTER_JOIN<br>SQL_SRJO_NATURAL_JOIN<br>SQL_SRJO_RIGHT_OUTER_JOIN<br>SQL_SRJO_UNION_JOIN |

Table 105 (Page 28 of 34). Information Returned By SQLGetInfo

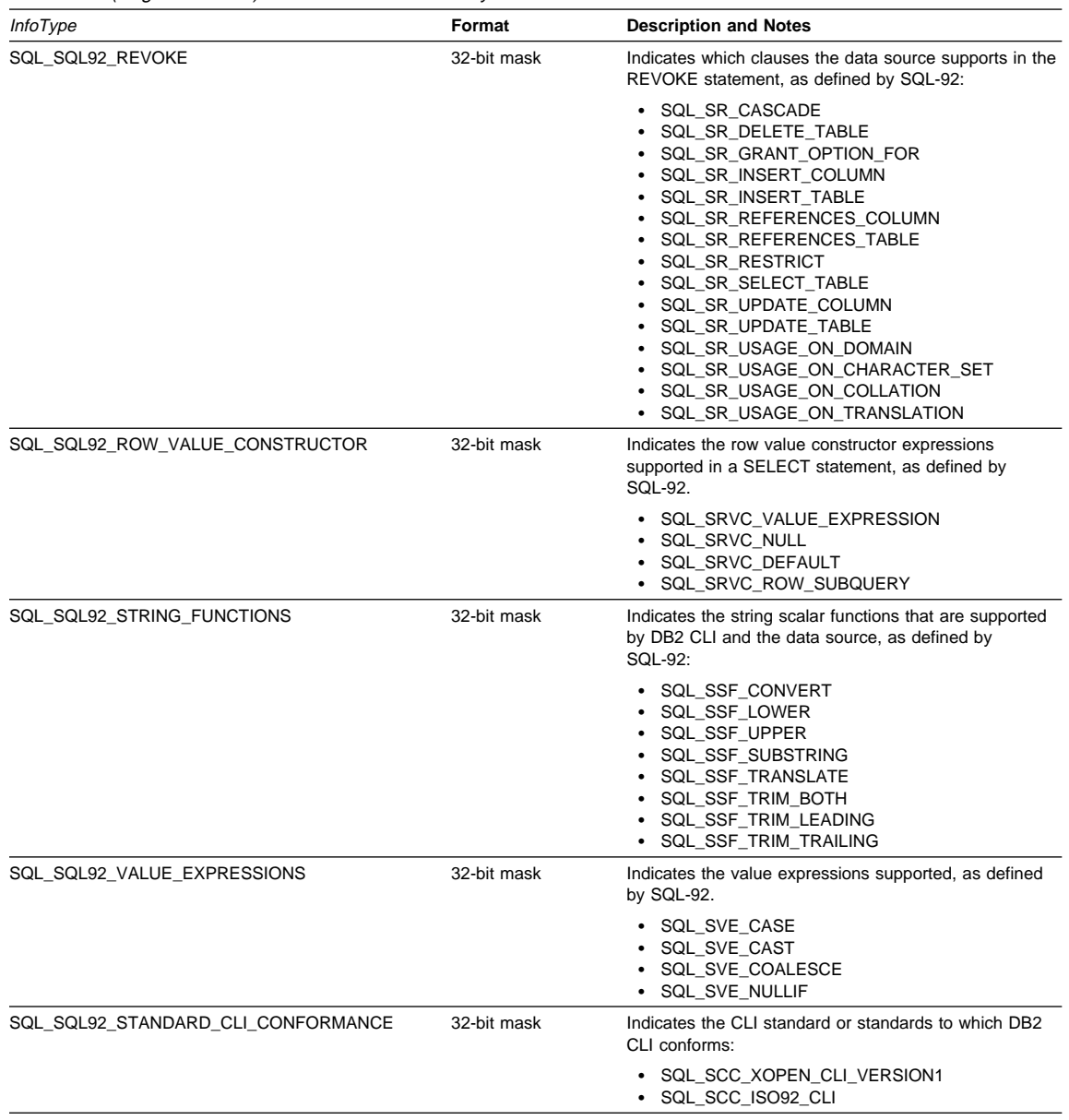

Table 105 (Page 29 of 34). Information Returned By SQLGetInfo

| <i>InfoType</i>               | Format      | <b>Description and Notes</b>                                                                                                    |
|-------------------------------|-------------|----------------------------------------------------------------------------------------------------|
| SQL_STATIC_CURSOR_ATTRIBUTES1 | 32-bit mask | Indicates the attributes of a static cursor that are<br>supported by DB2 CLI (subset 1 of 2):<br>• SQL_CA1_NEXT<br>SQL_CA1_ABSOLUTE<br>$\bullet$<br>SQL_CA1_RELATIVE<br>SQL_CA1_BOOKMARK<br>SQL_CA1_LOCK_NO_CHANGE<br>SQL_CA1_LOCK_EXCLUSIVE<br>SQL_CA1_LOCK_UNLOCK<br>• SQL_CA1_POS_POSITION<br>SQL_CA1_POS_UPDATE<br>٠<br>SQL_CA1_POS_DELETE<br>SQL_CA1_POS_REFRESH<br>SQL_CA1_POSITIONED_UPDATE<br>• SQL_CA1_POSITIONED_DELETE<br>SQL_CA1_SELECT_FOR_UPDATE<br>SQL_CA1_BULK_ADD<br>SQL_CA1_BULK_UPDATE_BY_BOOKMARK<br>SQL_CA1_BULK_DELETE_BY_BOOKMARK<br>SQL_CA1_BULK_FETCH_BY_BOOKMARK<br>$\bullet$                                                                                              |
| SQL_STATIC_CURSOR_ATTRIBUTES2 | 32-bit mask | Indicates the attributes of a static cursor that are<br>supported by DB2 CLI (subset 2 of 2):<br>• SQL_CA2_READ_ONLY_CONCURRENCY<br>SQL_CA2_LOCK_CONCURRENCY<br>SQL_CA2_OPT_ROWVER_CONCURRENCY<br>SQL_CA2_OPT_VALUES_CONCURRENCY<br>• SQL_CA2_SENSITIVITY_ADDITIONS<br>• SQL_CA2_SENSITIVITY_DELETIONS<br>• SQL_CA2_SENSITIVITY_UPDATES<br>SQL_CA2_MAX_ROWS_SELECT<br>$\bullet$<br>SQL_CA2_MAX_ROWS_INSERT<br>SQL_CA2_MAX_ROWS_DELETE<br>$\bullet$<br>SQL_CA2_MAX_ROWS_UPDATE<br>SQL_CA2_MAX_ROWS_CATALOG<br>SQL_CA2_MAX_ROWS_AFFECTS_ALL<br>• SQL_CA2_CRC_EXACT<br>SQL_CA2_CRC_APPROXIMATE<br>SQL_CA2_SIMULATE_NON_UNIQUE<br>SQL_CA2_SIMULATE_TRY_UNIQUE<br>• SQL_CA2_SIMULATE_UNIQUE               |
| SQL_STATIC_SENSITIVITY        | 32-bit mask | Indicates whether changes made by an application with<br>a positioned update or delete statement can be<br>detected by that application:<br>SQL SS ADDITIONS: Added rows are visible to the<br>cursor; the cursor can scroll to these rows. All DB2<br>servers see added rows.<br>• SQL_SS_DELETIONS: Deleted rows are no longer<br>available to the cursor and do not leave a hole in<br>the result set; after the cursor scrolls from a deleted<br>row, it cannot return to that row.<br>SQL_SS_UPDATES: Updates to rows are visible to<br>the cursor; if the cursor scrolls from and returns to<br>an updated row, the data returned by the cursor is<br>the updated data, not the original data. |

Table 105 (Page 30 of 34). Information Returned By SQLGetInfo

| <i>InfoType</i>      | Format      | <b>Description and Notes</b>                                                                                                    |
|----------------------|-------------|----------------------------------------------------------------------------------------------------|
| SQL_STRING_FUNCTIONS | 32-bit mask | Indicates which string functions are supported.                                                                                                    |
|                      |             | The following bit-masks are used to determine which<br>string functions are supported:                                                                                                    |
|                      |             | • SQL FN STR ASCII<br>• SQL_FN_STR_BIT_LENGTH<br>• SQL_FN_STR_CHAR<br>• SQL_FN_STR_CHAR_LENGTH<br>• SQL_FN_STR_CHARACTER_LENGTH<br>• SQL_FN_STR_CONCAT<br>• SQL_FN_STR_DIFFERENCE<br>• SQL_FN_STR_INSERT<br>• SQL_FN_STR_LCASE<br>• SQL_FN_STR_LEFT<br>• SQL_FN_STR_LENGTH<br>SQL_FN_STR_LOCATE<br>SQL_FN_STR_LOCATE_2<br>• SQL_FN_STR_LTRIM<br>• SQL_FN_STR_OCTET_LENGTH<br>• SQL_FN_STR_POSITION<br>• SQL FN STR REPEAT<br>• SQL_FN_STR_REPLACE<br>• SQL_FN_STR_RIGHT<br>SQL_FN_STR_RTRIM<br>• SQL_FN_STR_SOUNDEX<br>• SQL_FN_STR_SPACE<br>• SQL_FN_STR_SUBSTRING<br>SQL_FN_STR_UCASE |
|                      |             | If an application can call the LOCATE scalar function<br>with the string_exp1, string_exp2, and start arguments,<br>the SQL_FN_STR_LOCATE bitmask is returned. If an<br>application can only call the LOCATE scalar function<br>with the <i>string_exp1</i> and <i>string_exp2</i> , the<br>SQL_FN_STR_LOCATE_2 bitmask is returned. If the<br>LOCATE scalar function is fully supported, both<br>bitmasks are returned.                                                                                                    |
| SQL_SUBQUERIES       | 32-bit mask | Indicates which predicates support subqueries:                                                                                                    |
|                      |             | • SQL_SQ_COMPARISION - the <i>comparison</i><br>predicate<br>• SQL_SQ_CORRELATE_SUBQUERIES - all<br>predicates<br>• SQL_SQ_EXISTS - the <i>exists</i> predicate<br>SQL SQ IN - the <i>in</i> predicate<br>SQL_SQ_QUANTIFIED - the predicates containing<br>a quantification scalar function.                                                                                                    |
| SQL_SYSTEM_FUNCTIONS | 32-bit mask | Indicates which scalar system functions are supported.                                                                                                    |
|                      |             | The following bit-masks are used to determine which<br>scalar system functions are supported:                                                                                                    |
|                      |             | • SQL_FN_SYS_DBNAME<br>· SQL_FN_SYS_IFNULL<br>• SQL_FN_SYS_USERNAME                                                                                                    |
|                      |             | <b>Note:</b> These functions are intended to be used with<br>the escape sequence in ODBC.                                                                                                    |
| SQL_TABLE_TERM       | string      | The database vendor's terminology for a table                                                                                                    |

Table 105 (Page 31 of 34). Information Returned By SQLGetInfo

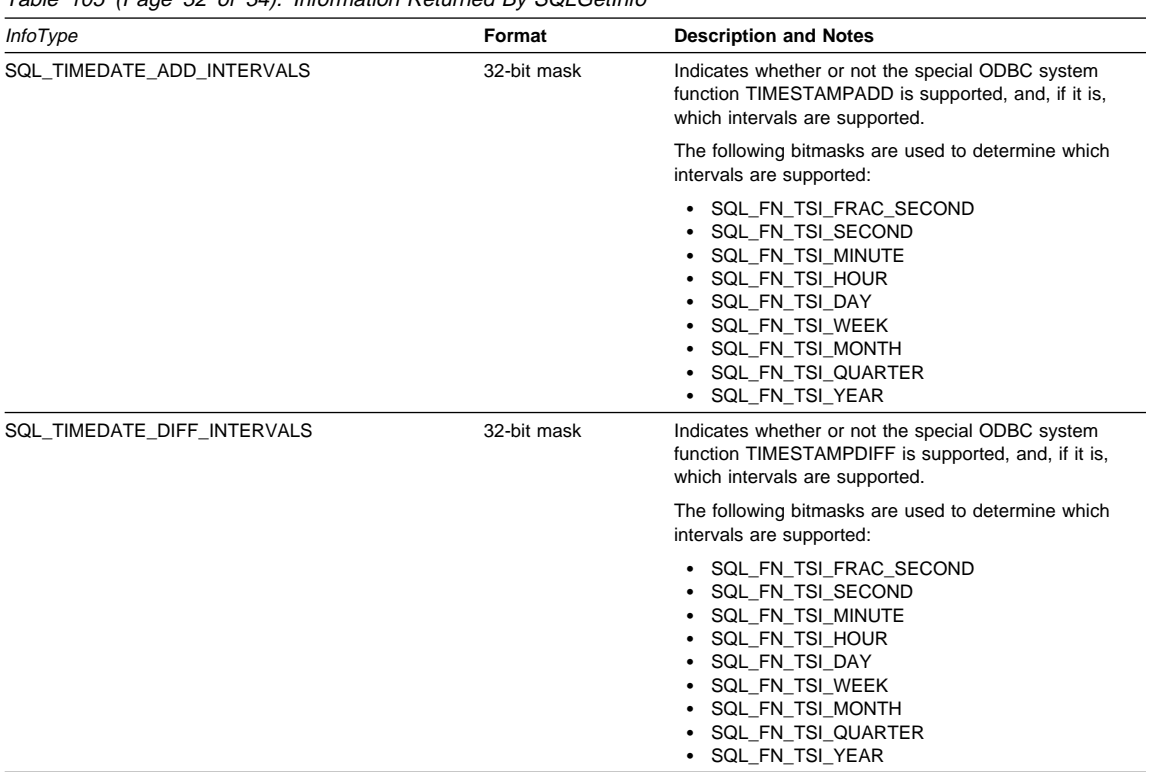

Table 105 (Page 32 of 34). Information Returned By SQLGetInfo

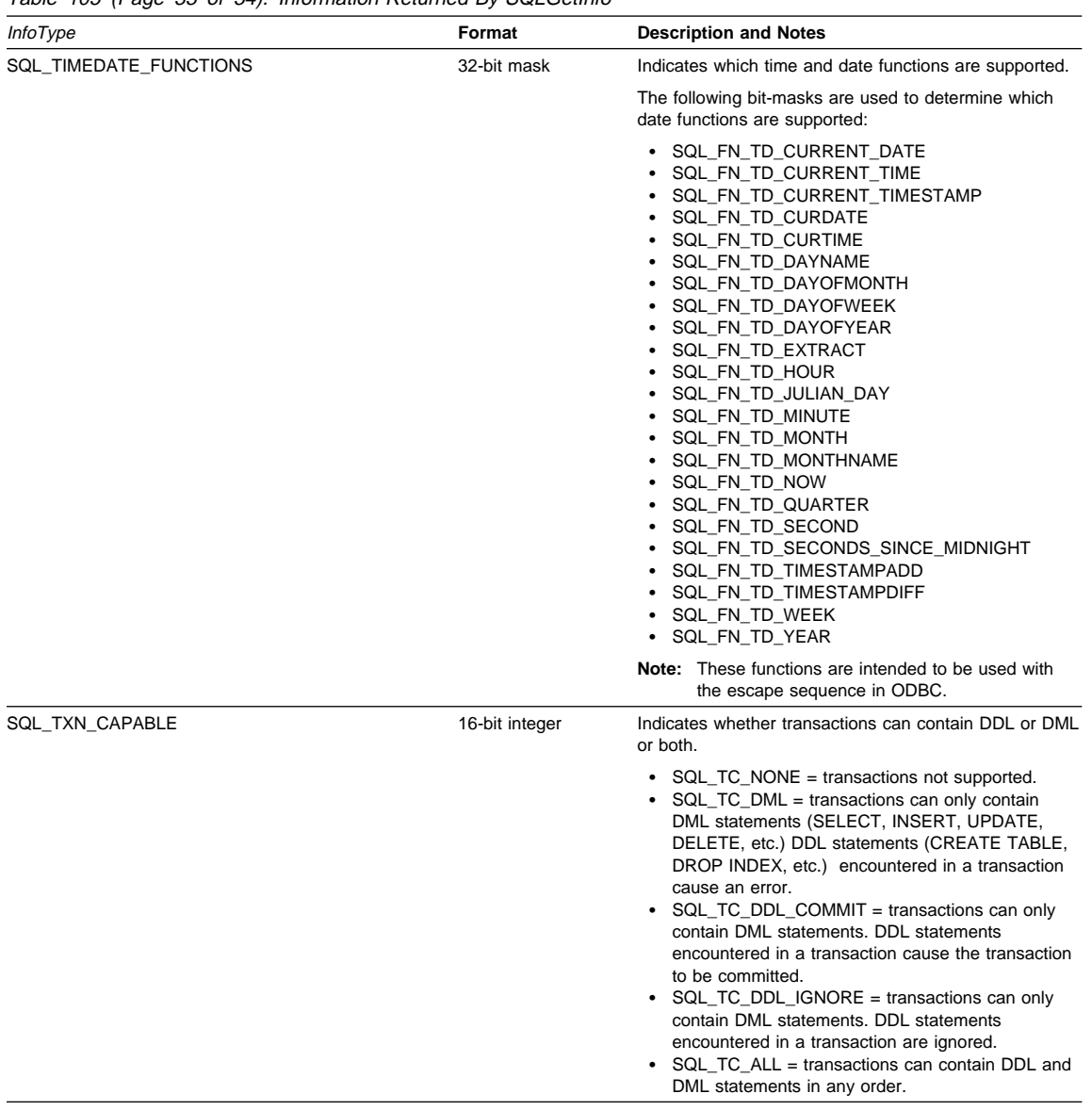

Table 105 (Page 33 of 34). Information Returned By SQLGetInfo

| <b>InfoType</b>          | Format      | <b>Description and Notes</b>                                                                                                    |
|--------------------------|-------------|----------------------------------------------------------------------------------------------------|
| SQL TXN ISOLATION OPTION | 32-bit mask | The transaction isolation levels available at the currently<br>connected database server.                                                                     |
|                          |             | The following masks are used in conjunction with the<br>flag to determine which options are supported:                                                        |
|                          |             | • SQL_TXN_READ_UNCOMMITTED<br>SQL TXN READ COMMITTED<br>٠<br>SQL TXN REPEATABLE READ<br>SQL TXN SERIALIZABLE<br>SQL TXN NOCOMMIT<br>٠<br>• SQL TXN VERSIONING |
|                          |             | For descriptions of each level refer to<br>SQL DEFAULT TXN ISOLATION.                                                                                         |
| <b>SQL UNION</b>         | 32-bit mask | Indicates if the server supports the UNION operator:                                                                                                    |
|                          |             | • SQL U UNION - supports the UNION clause<br>• SQL U UNION ALL - supports the ALL keyword in<br>the UNION clause                                              |
|                          |             | If SQL U UNION ALL is set, so is SQL U UNION.                                                                                                    |
| SQL_USER_NAME            | string      | The user name used in a particular database. This is<br>the identifier specified on the SQLConnect () call.                                                   |
| SQL XOPEN CLI YEAR       | string      | Indicates the year of publication of the X/Open<br>specification with which the version of the driver fully<br>complies.                                      |

Table 105 (Page 34 of 34). Information Returned By SQLGetInfo

# **Return Codes**

- SQL\_SUCCESS
- SQL\_SUCCESS\_WITH\_INFO
- SQL\_ERROR
- ¹ SQL\_INVALID\_HANDLE

# **Diagnostics**

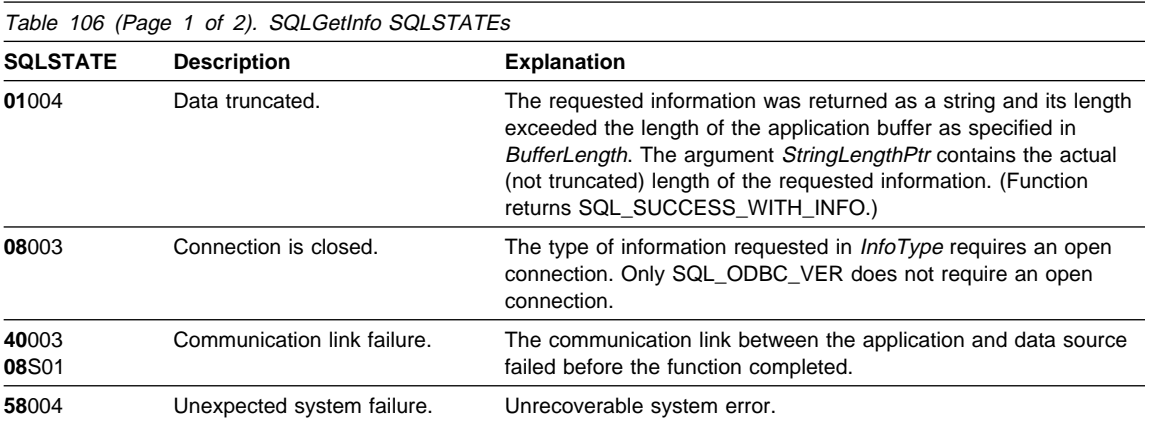

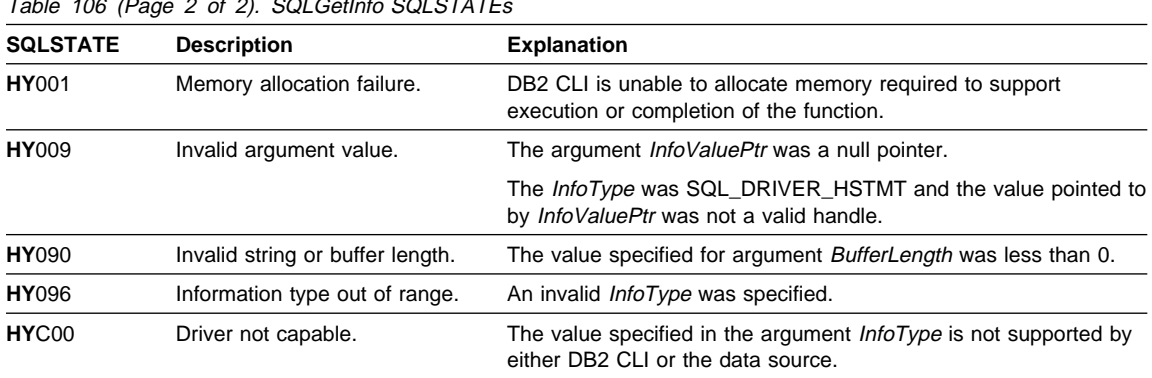

Table 106 (Page 2 of 2). SQLGetInfo SQLSTATEs

# **Restrictions**

None.

# **Example**

```
/* From CLI sample getinfo.c */
/* \ldots */*/
   /* Check to see if SQLGetInfo() is supported */
   rc = SQLGetFunctions(hdbc, SQL_API_SQLGETINFO, &supported);
   if (supported == SQL TRUE) { /* get information about current connection */
        rc = SQLGetInfo(hdbc, SQL_DATA_SOURCE_NAME, buffer, 255, &outlen);
        printf(" Server Name: %s\n", buffer);
        rc = SQLGetInfo(hdbc, SQL_DATABASE_NAME, buffer, 255, &outlen);
       printf(" Database Name: %s\n", buffer);
        rc = SQLGetInfo(hdbc, SQL SERVER NAME, buffer, 255, &outlen);
        printf(" Instance Name: %s\n", buffer);
        rc = SQLGetInfo(hdbc, SQL DBMS NAME, buffer, 255, &outlen);
        printf(" DBMS Name: %s\n", buffer);
        rc = SQLGetInfo(hdbc, SQL_DBMS_VER, buffer, 255, &outlen);
        printf(" DBMS Version: %s\n", buffer);
        rc = SQLGetInfo(hdbc, SQL DRIVER NAME, buffer, 255, &outlen);
        printf(" CLI Driver Name: %s\n", buffer);
       rc = SQLGetInfo(hdbc, SQL_DRIVER_VER, buffer, 255, &outlen);
        printf("CLI Driver Version: %s\n", buffer);
       rc = SQLGetInfo(hdbc, SQL_ODBC_SQL_CONFORMANCE, &output,
                        sizeof(output), &outlen);
       switch (output) {
         case 0:
           strcpy((char *)buffer, "Minimum Grammar");
            break;
         case 1:
           strcpy((char *)buffer, "Core Grammar");
            break;
         case 2:
           strcpy((char *)buffer, "Extended Grammar");
            break;
         default:
           printf("Error calling getinfo!");
            return (SQL_ERROR);
        }
       printf("ODBC SQL Conformance Level: %s\n", buffer);
    }
    else printf( "SQLGetInfo is not supported!\n" ) ;
```
## **References**

¹ "SQLGetTypeInfo - Get Data Type Information" on page 461

# **SQLGetLength**

# **SQLGetLength - Retrieve Length of A String Value**

## **Purpose**

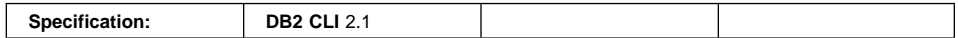

SQLGetLength() is used to retrieve the length of a large object value, referenced by a large object locator that has been returned from the server (as a result of a fetch, or an SQLGetSubString() call) during the current transaction.

### **Syntax**

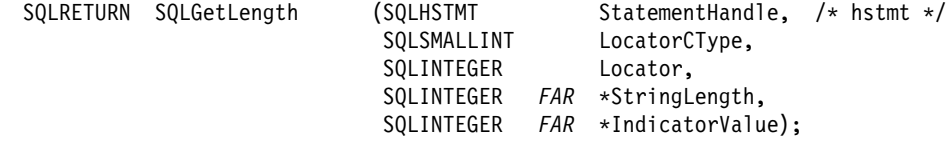

# **Function Arguments**

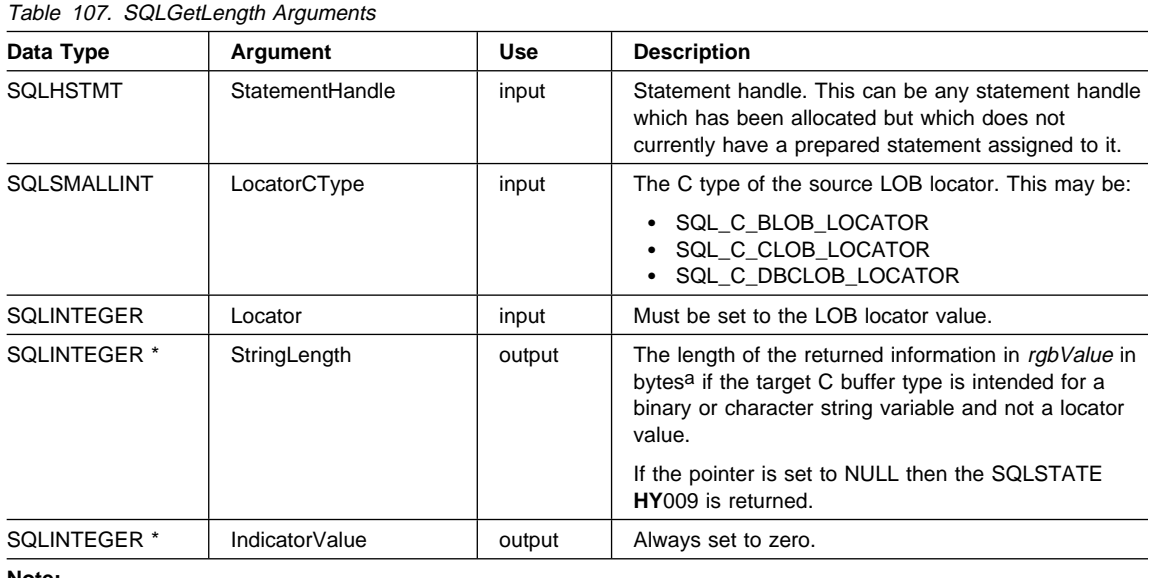

#### **Note:**

**a** This is in bytes even for DBCLOB data.

## **Usage**

SQLGetLength() can be used to determine the length of the data value represented by a LOB locator. It is used by applications to determine the overall length of the referenced

LOB value so that the appropriate strategy to obtain some or all of the LOB value can be chosen.

The Locator argument can contain any valid LOB locator which has not been explicitly freed using a FREE LOCATOR statement nor implicitly freed because the transaction during which it was created has terminated.

The statement handle must not have been associated with any prepared statements or catalog function calls.

#### **Return Codes**

- SQL\_SUCCESS
- SQL\_SUCCESS\_WITH\_INFO
- SQL\_STILL\_EXECUTING
- $\cdot$  SQL\_ERROR
- SQL INVALID HANDLE

## **Diagnostics**

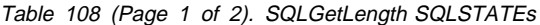

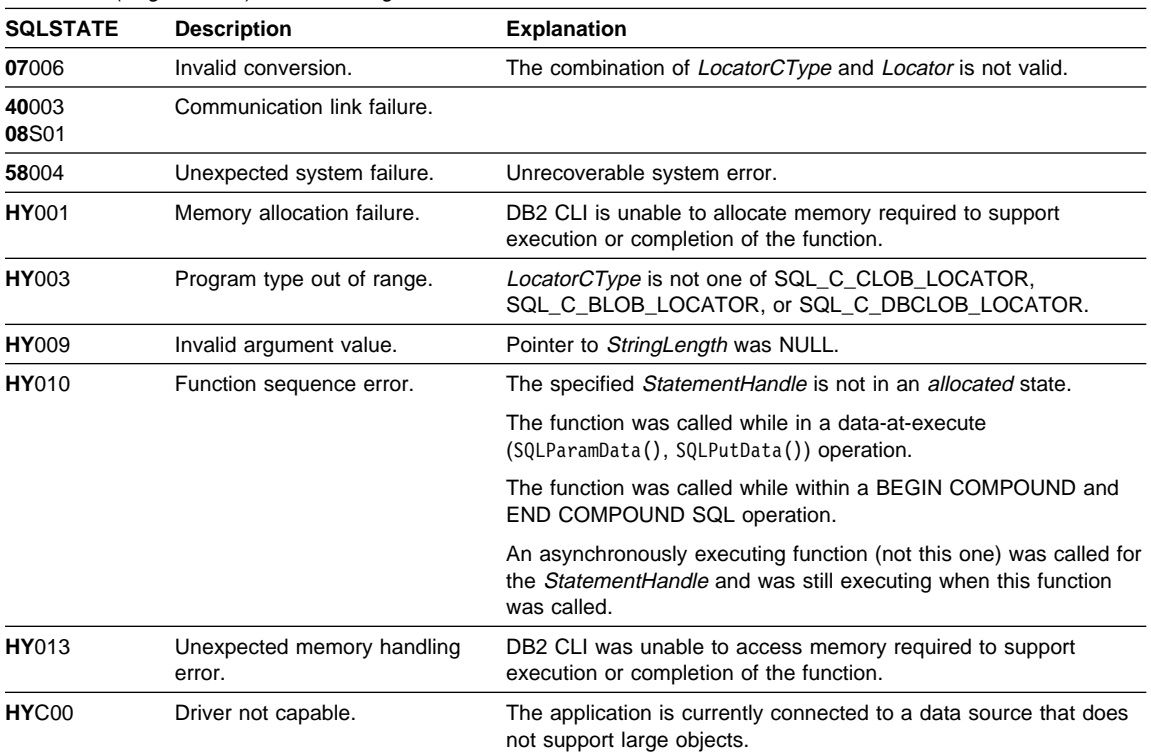

# **SQLGetLength**

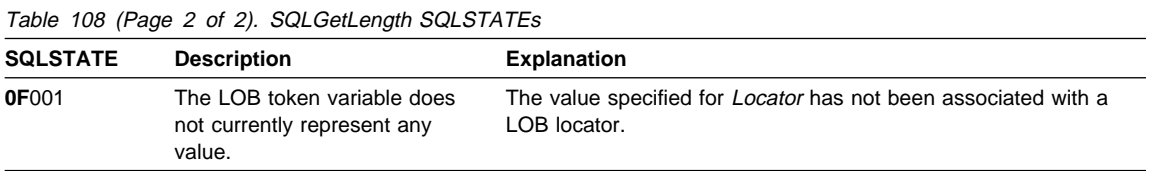

## **Restrictions**

This function is not available when connected to a DB2 server that does not support Large Objects. Call SQLGetFunctions() with the function type set to SQL\_API\_SQLGETLENGTH and check the fExists output argument to determine if the function is supported for the current connection.

#### **Example**

Refer to "Example" on page 446.

#### **References**

- "SQLBindCol Bind a Column to an Application Variable or LOB Locator" on page 191
- "SQLFetchScroll Fetch Rowset and Return Data for All Bound Columns" on page 331
- "SQLFetch Fetch Next Row" on page 320
- "SQLGetPosition Return Starting Position of String" on page 443
- "SQLGetSubString Retrieve Portion of A String Value" on page 457

# **SQLGetPosition - Return Starting Position of String**

## **Purpose**

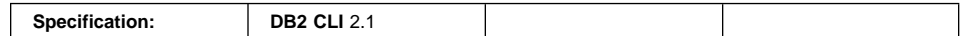

SQLGetPosition() is used to return the starting position of one string within a LOB value (the source). The source value must be a LOB locator, the search string can be a LOB locator or a literal string.

The source and search LOB locators can be any that have been returned from the database from a fetch or a SQLGetSubString() call during the current transaction.

#### **Syntax**

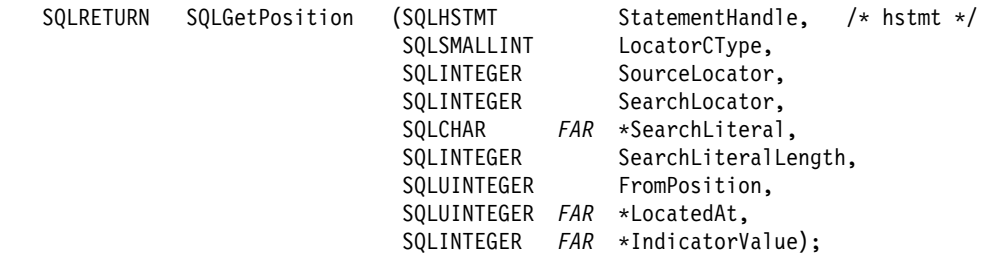

# **Function Arguments**

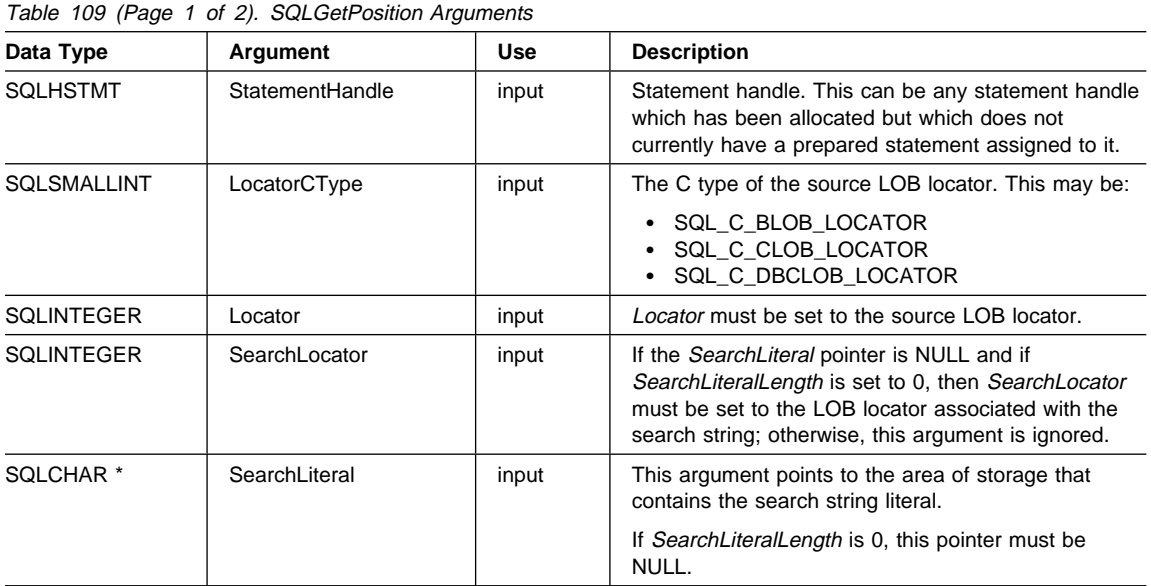

# **SQLGetPosition**

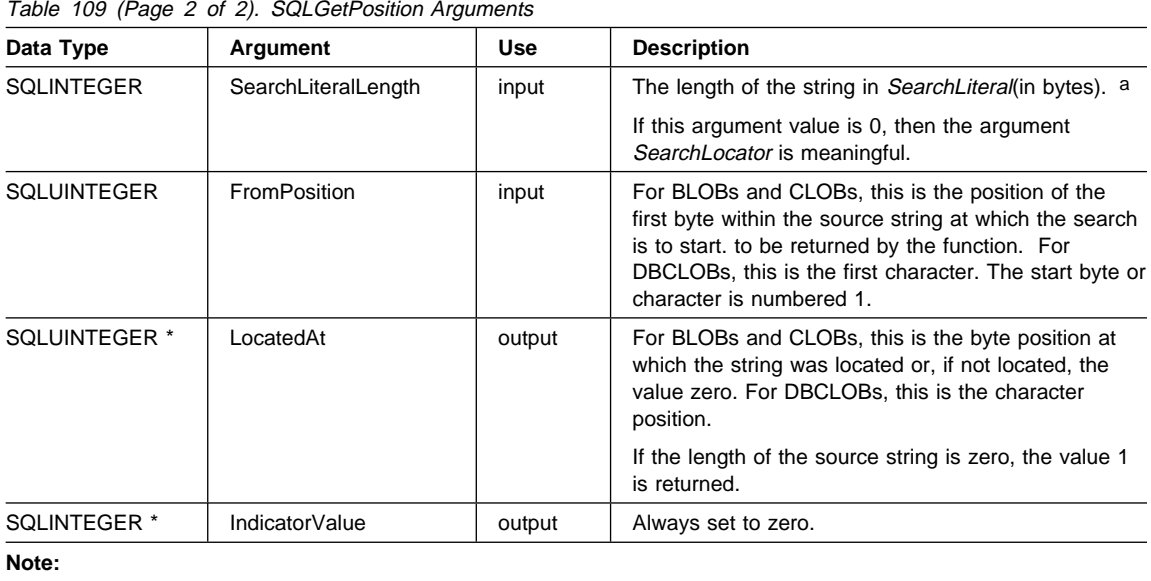

**a** This is in bytes even for DBCLOB data.

### **Usage**

SQLGetPosition() is used in conjunction with SQLGetSubString() in order to obtain any portion of a string in a random manner. In order to use SQLGetSubString(), the location of the substring within the overall string must be known in advance. In situations where the start of that substring can be found by a search string, SQLGetPosition() can be used to obtain the starting position of that substring.

The Locator and SearchLocator (if used) arguments can contain any valid LOB locator which has not been explicitly freed using a FREE LOCATOR statement or implicitly freed because the transaction during which it was created has terminated.

The Locator and SearchLocator must have the same LOB locator type.

The statement handle must not have been associated with any prepared statements or catalog function calls.

### **Return Codes**

- SQL SUCCESS
- SQL SUCCESS WITH INFO
- SQL STILL EXECUTING
- SQL\_ERROR
- SQL\_INVALID\_HANDLE

## **Diagnostics**

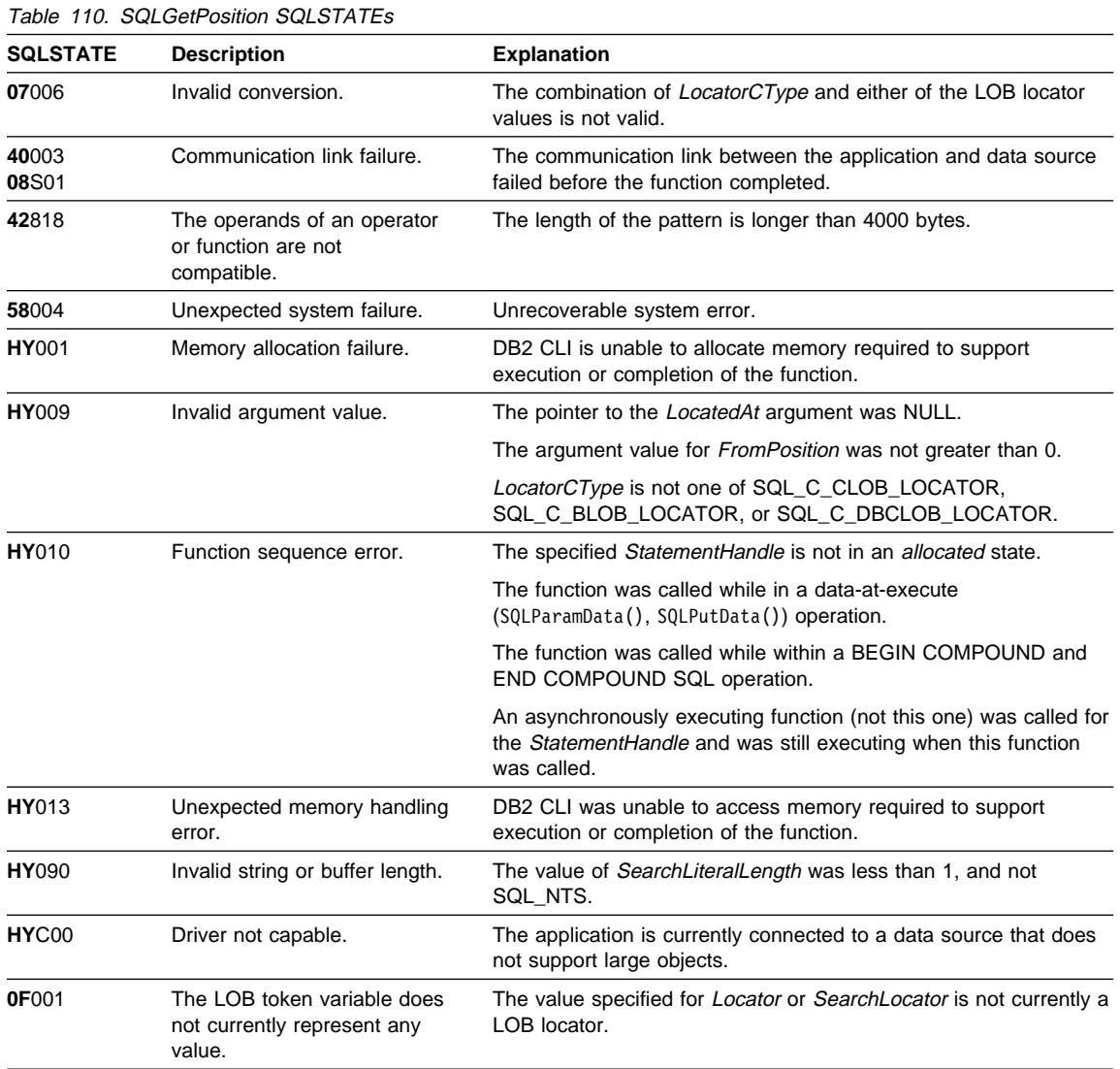

# **Restrictions**

This function is not available when connected to a DB2 server that does not support Large Objects. Call SQLGetFunctions() with the function type set to SQL\_API\_SQLGETPOSITION and check the *fExists* output argument to determine if the function is supported for the current connection.

# **SQLGetPosition**

# **Example**

### **SQLGetPosition**

```
/* From CLI sample lookres.c */
/* \ldots */SQLCHAR * stmt2 = "SELECT resume FROM emp resume ""WHERE empno = ? AND resume format = 'ascii'" ;
/* \ldots *//* Get CLOB locator to selected Resume */
   rc = SQLBindParameter( hstmt,
1, SQL_PARAM_OUTPUT,
                           emp_no.type,
                         SQL CHAR,
                           emp_no.length,
\overline{\mathbf{0}},
                           emp_no.s,
                           emp_no.length,
                          &emp_no.ind
 );
   CHECK_HANDLE( SQL_HANDLE_STMT, hstmt, rc ) ;
   printf( "\n>Enter an employee number:\n" ) ;
   gets( ( char * ) emp_no.s ) ;
   rc = SQLExecDirect( hstmt, stmt2, SQL NTS ) ;
   CHECK_HANDLE( SQL_HANDLE_STMT, hstmt, rc ) ;
   rc = SQLBindCol( hstmt,
 1,
                     SQL_C_CLOB_LOCATOR,
                     &ClobLoc1,
\overline{0},
                     &pcbValue
                   );
   CHECK_HANDLE( SQL_HANDLE_STMT, hstmt, rc ) ;
   rc = SQLFetch( hstmt ) ;
   CHECK_HANDLE( SQL_HANDLE_STMT, hstmt, rc ) ;
    /*
    Search CLOB locator to find "Interests"
    Get substring of resume ( from position of interests to end )
    */
   rc = SQLAllocHandle( SQL_HANDLE_STMT, hdbc, &lhstmt ) ;
   CHECK_HANDLE( SQL_HANDLE_DBC, hdbc, rc ) ;
   /* Get total length */
   rc = SQLGetLength( lhstmt,
                      SQL C CLOB LOCATOR,
                       ClobLoc1,
                       &SLength,
                      &Ind ) ;
```

```
CHECK HANDLE( SQL HANDLE STMT, lhstmt, rc ) ;
   /* Get Starting postion */
   rc = SQLGetPosition( lhstmt,
                      SQL C CLOB LOCATOR,
                       ClobLoc1,
\overline{0},
                       ( SQLCHAR * ) "Interests",
 9,
1, &Pos1,
                       &Ind
                      );
   CHECK HANDLE( SQL HANDLE STMT, lhstmt, rc ) ;
   rc = SQLFreeStmt( lhstmt, SQL_CLOSE ) ;
   CHECK_HANDLE( SQL_HANDLE_STMT, lhstmt, rc ) ;
   buffer = (SQLCHAR * ) malloc( SLength - Pos1 + 1 );
   /* Get just the "Interests" section of the Resume CLOB */
   /* ( From Pos1 to end of CLOB ) */
   rc = SQLGetSubString( lhstmt,
                        SQL C CLOB LOCATOR,
                         ClobLoc1,
                         Pos1,
                        SLength - Pos1,
                         SQL_C_CHAR,
                         buffer,
                        SLength - Pos1 + 1,
                         &OutLength,
                         &Ind
 );
   CHECK_HANDLE( SQL_HANDLE_STMT, lhstmt, rc ) ;
   /* Print Interest section of Employee's resume */
   printf( "\nEmployee #: %s\n %s\n", emp no.s, buffer ) ;
```
### **References**

- "SQLBindCol Bind a Column to an Application Variable or LOB Locator" on page 191
- "SQLExtendedFetch Extended Fetch (Fetch Array of Rows)" on page 313
- "SQLFetch Fetch Next Row" on page 320
- "SQLGetLength Retrieve Length of A String Value" on page 440
- "SQLGetSubString Retrieve Portion of A String Value" on page 457

# **SQLGetSQLCA - Get SQLCA Data Structure**

## **Purpose**

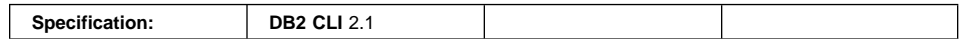

SQLGetSQLCA() is used to return the SQLCA associated with the preparation, and execution of an SQL statement, fetching of data, or the closing of a cursor. The SQLCA may return information in addition to what is available using SQLError().

**Note:** SQLGetSQLCA() must not be used as a replacement for SQLGetDiagField() and SQLGetDiagRec().

For a detailed description of the SQLCA structure, refer to the SQLCA appendix in theSQL Reference

An SQLCA is not available if a function is processed strictly on the application side, such as allocating a statement handle. In this case, an empty SQLCA is returned with all values set to zero.

#### **Syntax**

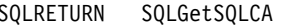

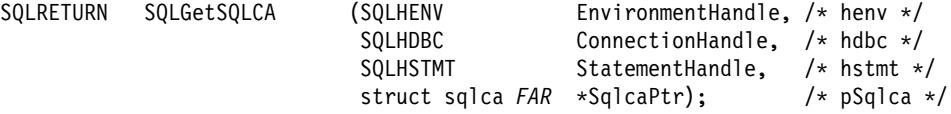

## **Function Arguments**

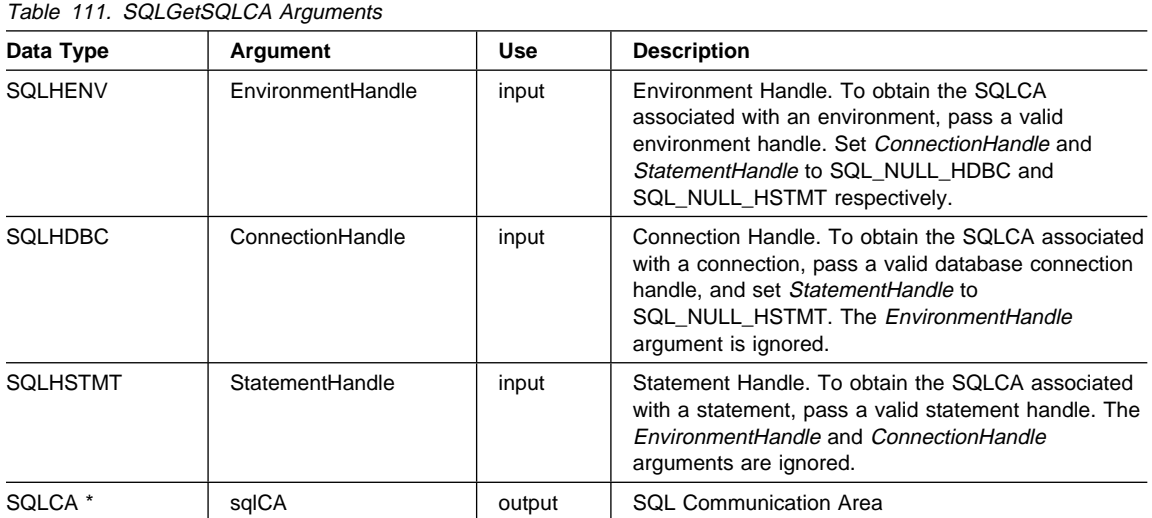

# **SQLGetSQLCA**

#### **Usage**

The handles are used in the same way as for the SQLError() function. To obtain the SQLCA associated with:

- An environment, pass a valid environment handle. Set ConnectionHandle and StatementHandle to SQL\_NULL\_HDBC and SQL\_NULL\_HSTMT respectively.
- A connection, pass a valid database connection handle, and set StatementHandle to SQL\_NULL\_HSTMT. The *EnvironmentHandle* argument is ignored.
- A statement, pass a valid statement handle. The EnvironmentHandle and ConnectionHandle arguments are ignored.

If diagnostic information generated by one DB2 CLI function is not retrieved before a function other than SQLError() is called with the same handle, the information for the previous function call is lost. This is true whether or not diagnostic information is generated for the second DB2 CLI function call.

If a DB2 CLI function is called that does not result in interaction with the DBMS, then the SQLCA will contain all zeroes. Meaningful information will usually be returned for the following functions:

- SQLBrowseConnect()
- $\bullet$  SQLCancel(),
- SOLCloseCursor()
- SQLColAttribute()
- SQLColumnPrivileges()
- SQLColumns()
- SQLConnect(), SQLDisconnect()
- SQLCopyDesc()
- SQLDataSources()
- SQLDescribeCol()
- SQLDescribeParam()
- SQLEndTran()
- SQLExecDirect(), SQLExecute()
- SQLFetch()
- SQLFetchScroll()
- SQLForeignKeys()
- SQLFreeHandle()
- SQLGetData() (if LOB column is involved)
- SQLMoreResults()
- SQLPrepare()
- SQLPrimaryKeys()
- SQLProcedureColumns()
- SQLProcedures()
- SQLRowCount()
- SQLSetConnectAttr() (for SQL\_ATTR\_AUTOCOMMIT, and SQL\_ATTR\_DB2EXPLAIN)
- SQLStatistics()
- $\bullet$  SQLTables()
- SQLTablePrivileges()

 $\bullet$  SQLTransact()

If the database connection is to a DB2 Universal Database Version 2 server or later, there are two fields in the SQLCA that may be of particular interest:

- The SQLERRD(3) field (example, sqlca.errd $[2]$ ):
	- After PREPARE, contains an estimate of the number of rows that will be returned to the user when the statement is executed. An application can inform the user of this information to help assess whether the appropriate query has been issued.
	- After INSERT, DELETE, UPDATE, contains the actual number of rows affected.
	- After Compound SQL processing, contains an accumulation of all sub-statement rows affected by INSERT, UPDATE or DELETE statements.
- The SQLERRD(4) field (example, sqlca.errd $[3]$ ):
	- After a PREPARE, contains a relative cost estimate of the resources required to process the statement.

This is the number that is compared to the DB2ESTIMATE configuration keyword as described in "Configuration Keywords" on page 144, and the SQL\_ATTR\_DB2ESTIMATE connection attribute as described in the function description, "SQLSetConnectAttr - Set Connection Attributes" on page 519.

- After Compound SQL processing, contains a count of the number of successful sub-statements.
- **Note:** The accuracy of the information returned in the SQLERRD(3) and SQLERRD(4) fields is dependent on many factors such as the use of parameter markers and expressions within the statement. The main factor which can be controlled is the accuracy of the database statistics. That is, when the statistics were last updated, (for example, for DB2 Universal Database, the last time the RUNSTATS command was run.)

### **Return Codes**

- SQL SUCCESS
- $\cdot$  SQL ERROR
- SQL\_INVALID\_HANDLE

#### **Diagnostics**

None.

#### **Restrictions**

None.

# **SQLGetSQLCA**

#### **Example**

```
/* From CLI sample getsqlca.c */
/* \ldots *//* execute the SQL statement in "sqlstr" */rc = SQLPrepare(hstmt, sqlstr, SQL_NTS);
    CHECK HANDLE( SQL HANDLE STMT, hstmt, rc ) ;
    rc = SQLGetSQLCA(henv, hdbc, hstmt, &sqlca);
    CHECK_HANDLE( SQL_HANDLE_STMT, hstmt, rc ) ;
    printf(" Relative Cost=[%ld] Estimated # rows=[%ld]\n"
           " Continue with execution(Y or N)?\n",
            sqlca.sqlerrd[3], sqlca.sqlerrd[2]);
     gets((char *)prompt);
    if (prompt[0] == 'n' || prompt[0] == 'N') return(0);
    if ( rc != SQL_SUCCESS )
       CHECK HANDLE( SQL HANDLE STMT, hstmt, rc ) ;
    rc = SQLExecute(hstmt);
```
#### **References**

• "SQLGetDiagRec - Get Multiple Fields Settings of Diagnostic Record" on page 391
# **SQLGetStmtAttr - Get Current Setting of a Statement Attribute**

# **Purpose**

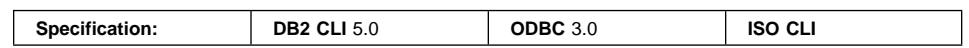

SQLGetStmtAttr() returns the current setting of a statement attribute.

# **Syntax**

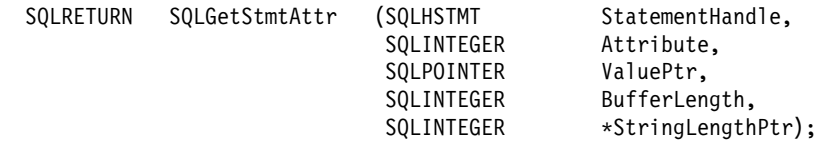

# **Function Arguments**

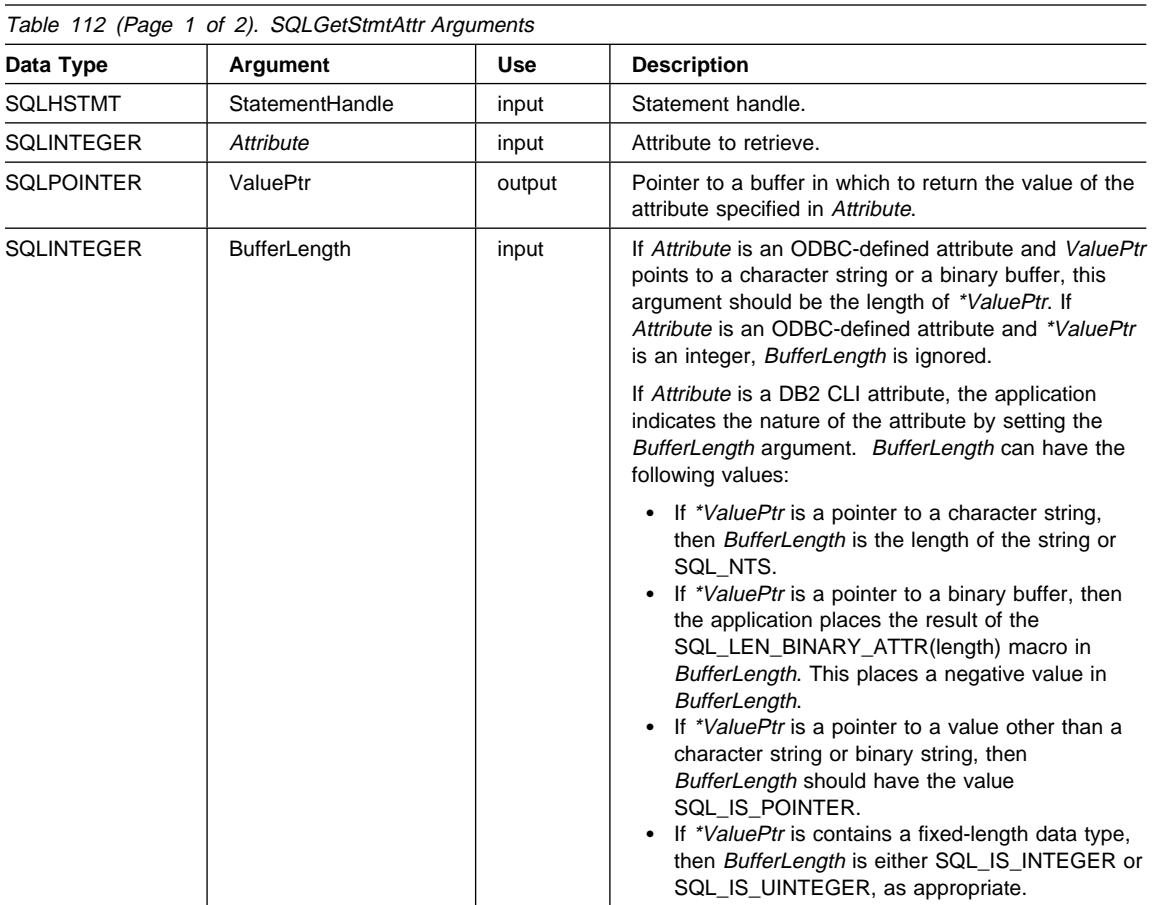

# **SQLGetStmtAttr**

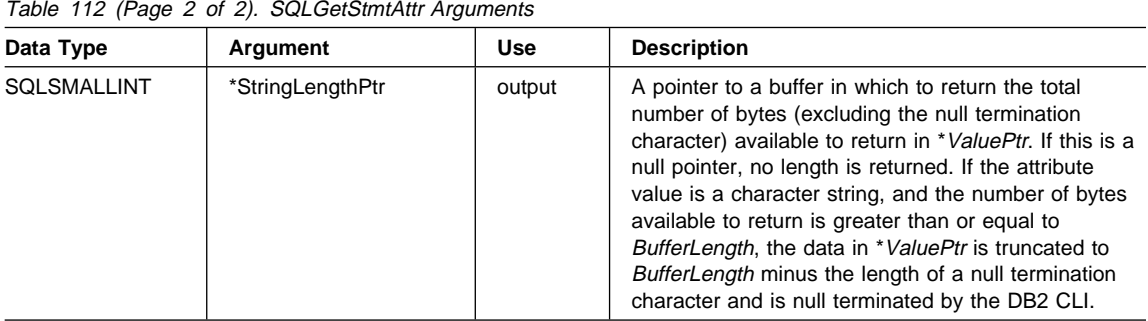

#### **Usage**

A call to SQLGetStmtAttr() returns in \*ValuePtr the value of the statement attribute specified in Attribute. That value can either be a 32-bit value or a null-terminated character string. If the value is a null-terminated string, the application specifies the maximum length of that string in the BufferLength argument, and DB2 CLI returns the length of that string in the \*StringLengthPtrPtr buffer. If the value is a 32-bit value, the BufferLength and StringLengthPtr arguments are not used.

In order to allow DB2 CLI Version 5 applications calling SQLGetStmtAttr() to work with DB2 CLI Version 2, a call to SQLGetStmtAttr() is mapped to SQLGetStmtOption().

The following statement attributes are read-only, so can be retrieved by SQLGetStmtAttr(), but not set by SQLSetStmtAttr(). For a list of attributes that can be set and retrieved, see "SQLSetStmtAttr - Set Options Related to a Statement" on page 589.

- SQL\_ATTR\_IMP\_PARAM\_DESC
- SQL\_ATTR\_IMP\_ROW\_DESC
- SQL\_ATTR\_ROW\_NUMBER

#### **Return Codes**

- SQL\_SUCCESS
- SQL\_SUCCESS\_WITH\_INFO
- SQL\_ERROR
- SQL\_INVALID\_HANDLE

#### **Diagnostics**

Table 113 (Page 1 of 2). SQLGetStmtAttr SQLSTATEs

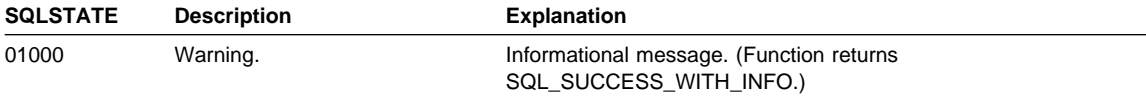

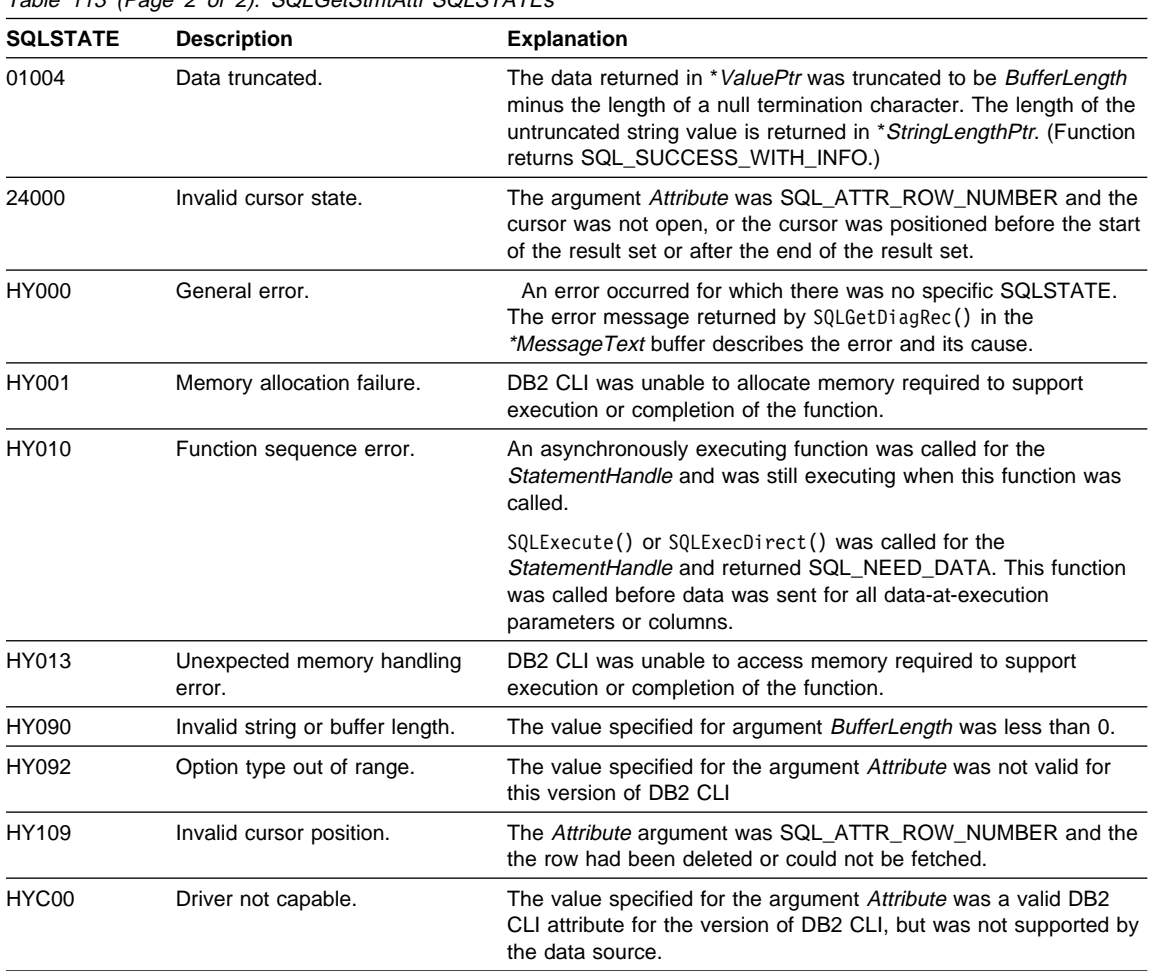

Table 113 (Page 2 of 2). SQLGetStmtAttr SQLSTATEs

#### **Restrictions**

None.

# **Example**

See the README file in the sqllib\samples\cli (or sqllib/samples/cli) subdirectory for a list of appropriate samples.

- "SQLGetConnectAttr Get Current Attribute Setting" on page 359
- "SQLSetConnectAttr Set Connection Attributes" on page 519
- "SQLSetStmtAttr Set Options Related to a Statement" on page 589

# **SQLGetStmtOption - Return Current Setting of A Statement Option**

#### **Status of this Function in DB2 CLI Version 5 Note:**

In ODBC version 3, SQLGetStmtOption() has been deprecated and replaced with SQLGetStmtAttr(); see "SQLGetStmtAttr - Get Current Setting of a Statement Attribute" on page 453 for more information.

Although this version of DB2 CLI continues to support SQLGetStmtOption(), we recommend that you begin using SQLGetStmtAttr() in your DB2 CLI programs so that they conform to the latest standards.

See "DB2 CLI Functions Deprecated for Version 5" on page 646 for more information on this and other deprecated functions.

# **SQLGetSubString - Retrieve Portion of A String Value**

## **Purpose**

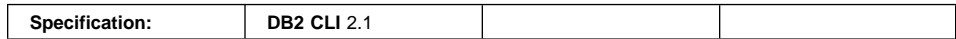

SQLGetSubString() is used to retrieve a portion of a large object value, referenced by a large object locator that has been returned from the server (returned by a fetch or a previous SQLGetSubString() call) during the current transaction.

## **Syntax**

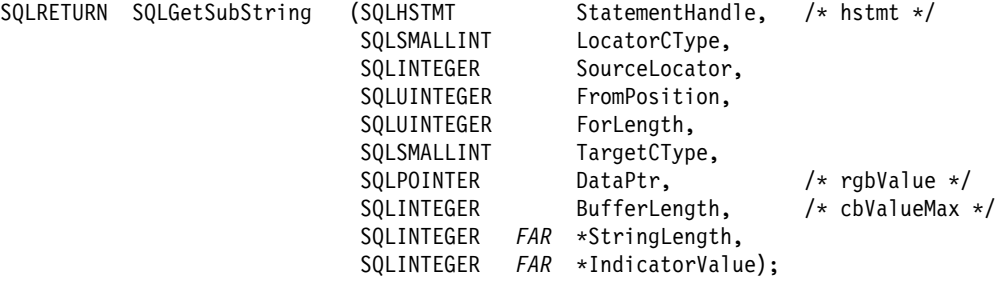

# **Function Arguments**

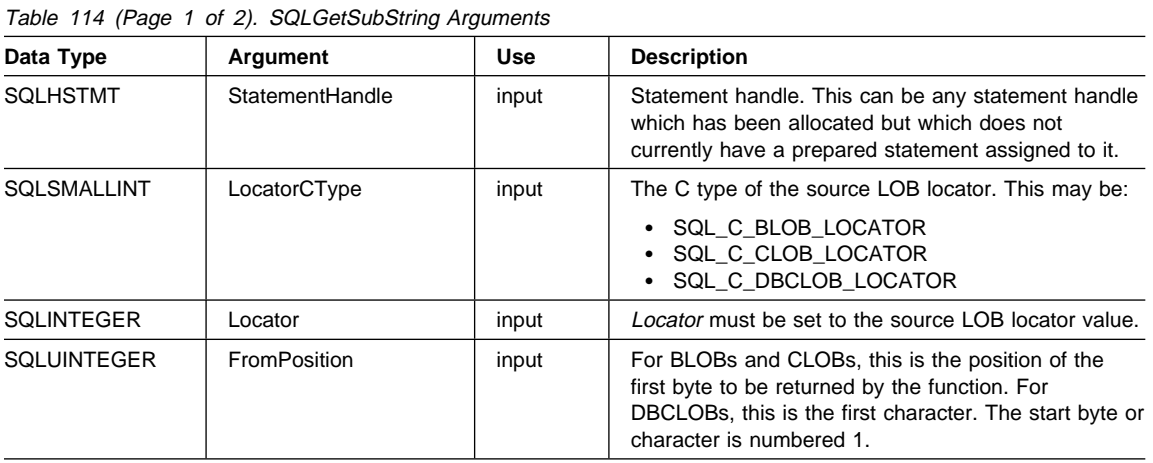

# **SQLGetSubString**

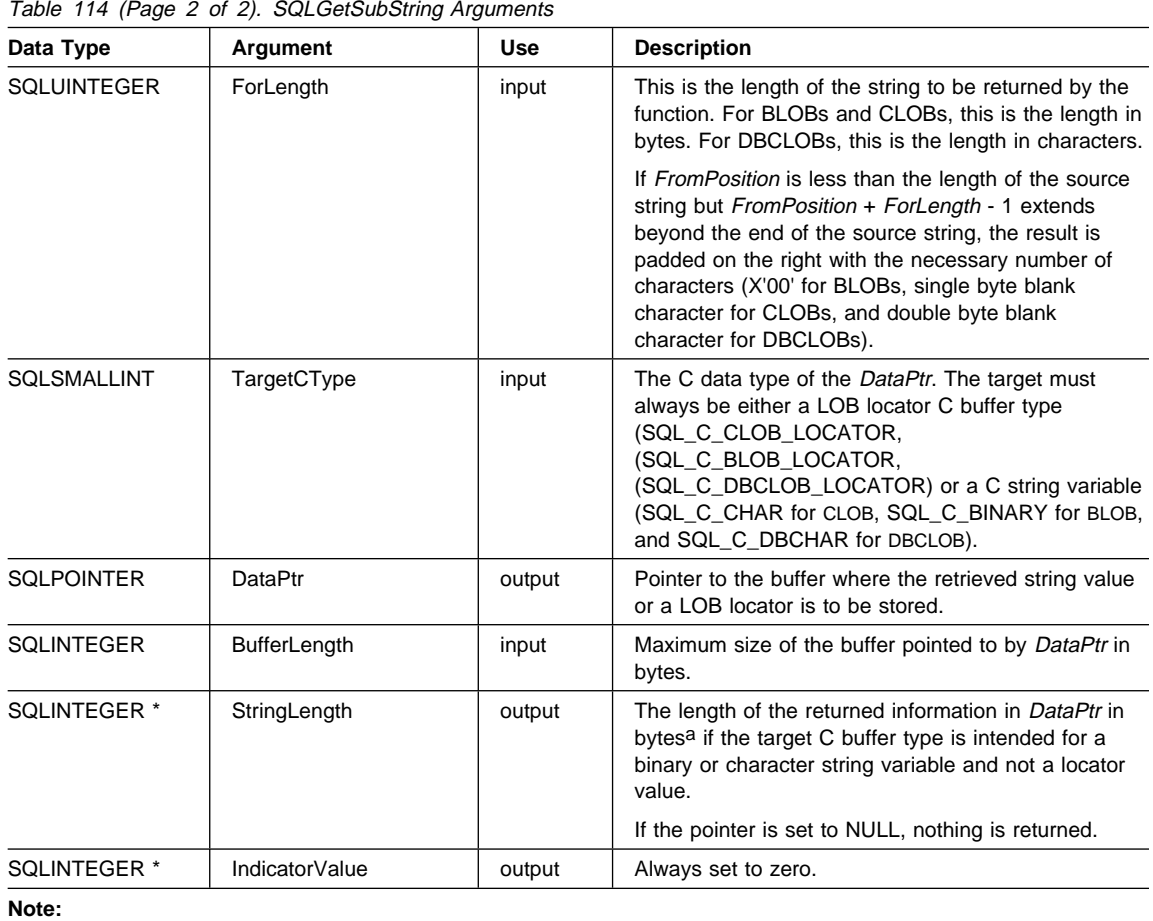

**a** This is in bytes even for DBCLOB data.

## **Usage**

SQLGetSubString() is used to obtain any portion of the string that is represented by the LOB locator. There are two choices for the target:

- The target can be an appropriate C string variable.
- A new LOB value can be created on the server and the LOB locator for that value can be assigned to a target application variable on the client.

SQLGetSubString() can be used as an alternative to SQLGetData for getting data in pieces. In this case a column is first bound to a LOB locator, which is then used to fetch the LOB as a whole or in pieces.

# **SQLGetSubString**

The Locator argument can contain any valid LOB locator which has not been explicitly freed using a FREE LOCATOR statement nor implicitly freed because the transaction during which it was created has terminated.

The statement handle must not have been associated with any prepared statements or catalog function calls.

#### **Return Codes**

- SQL SUCCESS
- SQL SUCCESS WITH INFO
- SQL\_STILL\_EXECUTING
- SQL\_ERROR
- SQL\_INVALID\_HANDLE

## **Diagnostics**

Table 115 (Page 1 of 2). SQLGetSubString SQLSTATEs

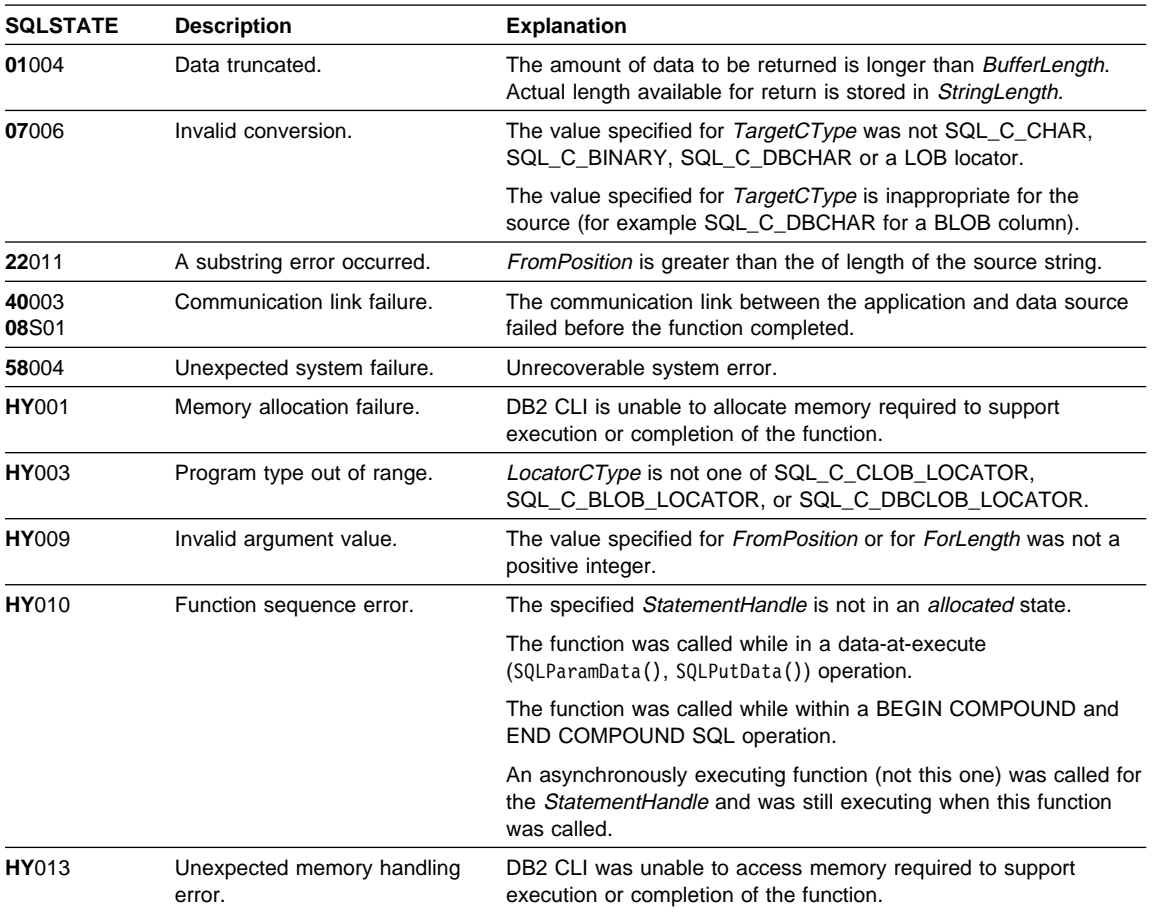

# **SQLGetSubString**

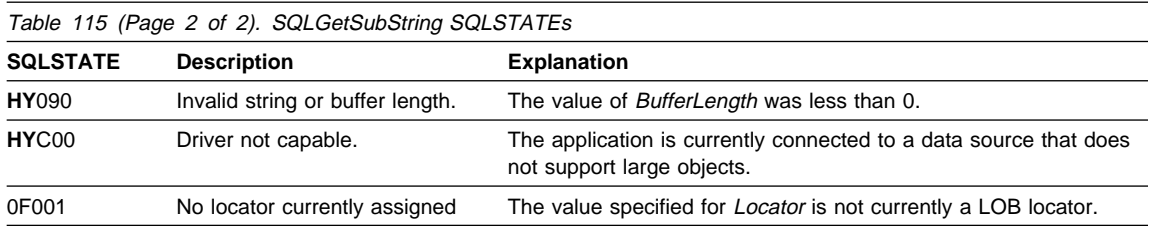

# **Restrictions**

This function is not available when connected to a DB2 server that does not support Large Objects. Call SQLGetFunctions() with the function type set to SQL\_API\_SQLGETSUBSTRING and check the *fExists* output argument to determine if the function is supported for the current connection.

#### **Example**

Refer to "Example" on page 446.

- "SQLBindCol Bind a Column to an Application Variable or LOB Locator" on page 191
- "SQLFetchScroll Fetch Rowset and Return Data for All Bound Columns" on page 331
- "SQLFetch Fetch Next Row" on page 320
- "SQLGetData Get Data From a Column" on page 366
- "SQLGetLength Retrieve Length of A String Value" on page 440
- "SQLGetPosition Return Starting Position of String" on page 443

# **SQLGetTypeInfo - Get Data Type Information**

## **Purpose**

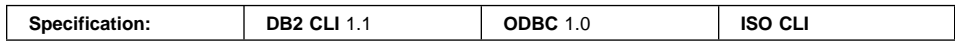

SQLGetTypeInfo() returns information about the data types that are supported by the DBMSs associated with DB2 CLI. The information is returned in an SQL result set. The columns can be received using the same functions that are used to process a query.

# **Syntax**

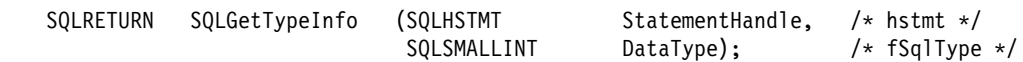

## **Function Arguments**

Table 116. SQLGetTypeInfo Arguments

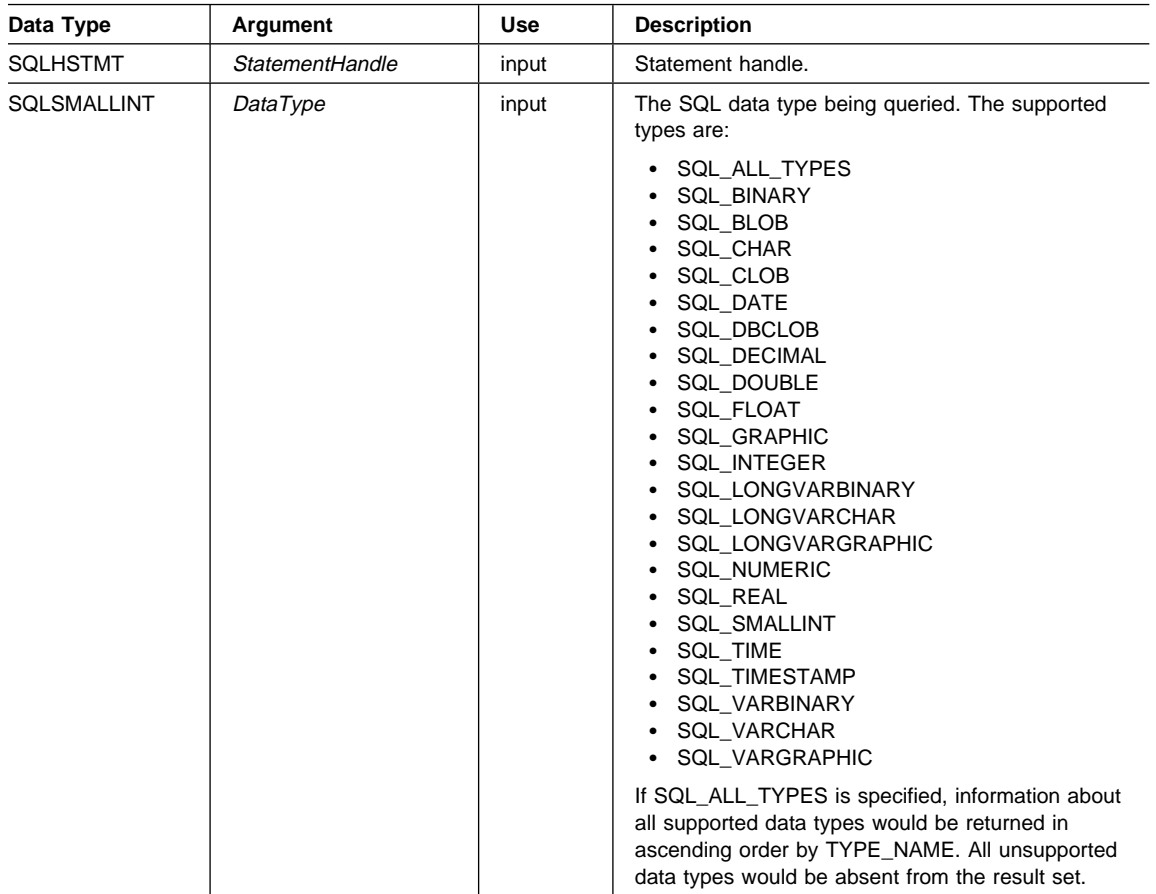

# **SQLGetTypeInfo**

#### **Usage**

Since SQLGetTypeInfo() generates a result set and is equivalent to executing a query, it will generate a cursor and begin a transaction. To prepare and execute another statement on this statement handle, the cursor must be closed.

If SQLGetTypeInfo() is called with an invalid DataType, an empty result set is returned.

If either the LONGDATACOMPAT keyword or the SQL\_ATTR\_LONGDATA\_COMPAT connection attribute is set, then SQL\_LONGVARBINARY, SQL\_LONGVARCHAR and SQL\_LONGVARGRAPHIC will be returned for the DATA\_TYPE argument instead of SQL\_BLOB, SQL\_CLOB and SQL\_DBCLOB.

The columns of the result set generated by this function are described below.

Although new columns may be added and the names of the existing columns changed in future releases, the position of the current columns will not change. The data types returned are those that can be used in a CREATE TABLE, ALTER TABLE, DDL statement. Non-persistent data types such as the locator data types are not part of the returned result set. User defined data types are not returned either.

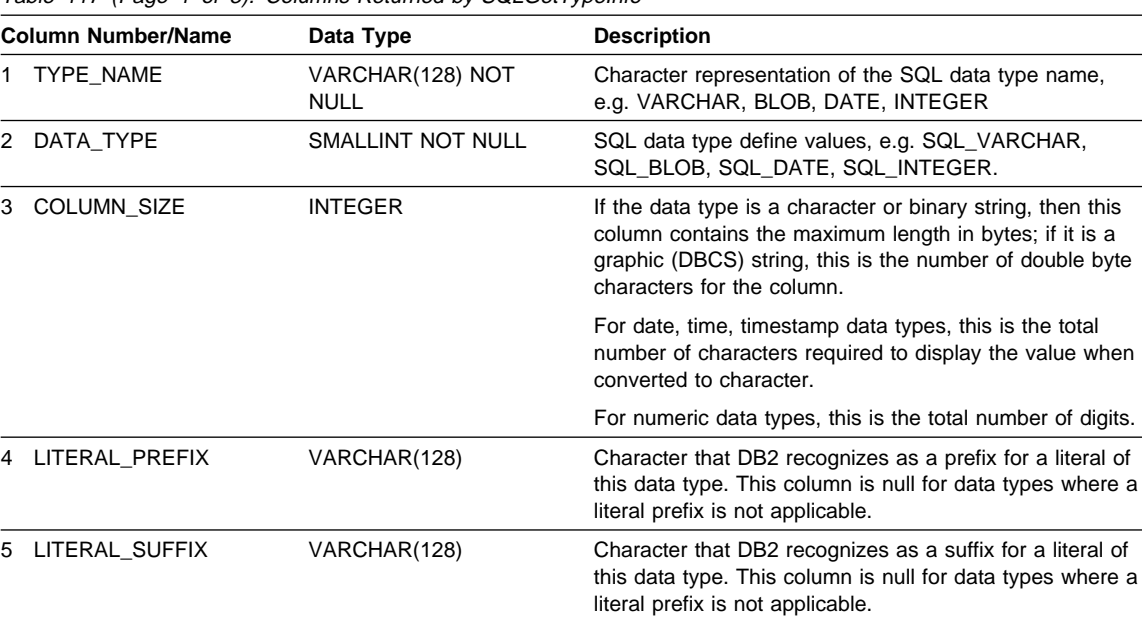

Table 117 (Page 1 of 3). Columns Returned by SOI GetTypeInform

|                | <b>Column Number/Name</b>      | Data Type         | <b>Description</b>                                                                                                    |
|----------------|--------------------------------|-------------------|----------------------------------------------------------------------------------------------------|
|                | 6 CREATE_PARAMS                | VARCHAR(128)      | The text of this column contains a list of keywords,<br>separated by commas, corresponding to each parameter<br>the application may specify in parenthesis when using<br>the name in the TYPE_NAME column as a data type in<br>SQL. The keywords in the list can be any of the<br>following: LENGTH, PRECISION, SCALE. They appear<br>in the order that the SQL syntax requires that they be<br>used.                  |
|                |                                |                   | A NULL indicator is returned if there are no parameters<br>for the data type definition, (such as INTEGER).                                                                                                    |
|                |                                |                   | <b>Note:</b> The intent of CREATE_PARAMS is to enable an<br>application to customize the interface for a DDL<br>builder. An application should expect, using this,<br>only to be able to determine the number of<br>arguments required to define the data type and<br>to have localized text that could be used to label<br>an edit control.                                                                           |
| $\overline{7}$ | NULLABLE                       | SMALLINT NOT NULL | Indicates whether the data type accepts a NULL value                                                                                                    |
|                |                                |                   | Set to SQL_NO_NULLS if NULL values are<br>$\bullet$<br>disallowed.                                                                                                    |
|                |                                |                   | • Set to SQL NULLABLE if NULL values are allowed.                                                                                                    |
| 8              | CASE_SENSITIVE                 | SMALLINT NOT NULL | Indicates whether the data type can be treated as case<br>sensitive for collation purposes; valid values are<br>SQL_TRUE and SQL_FALSE.                                                                                                    |
| 9              | <b>SEARCHABLE</b>              | SMALLINT NOT NULL | Indicates how the data type is used in a WHERE clause.<br>Valid values are:                                                                                                    |
|                |                                |                   | • SQL_UNSEARCHABLE : if the data type cannot be<br>used in a WHERE clause.<br>SQL_LIKE_ONLY: if the data type can be used in a<br>WHERE clause only with the LIKE predicate.<br>SQL_ALL_EXCEPT_LIKE: if the data type can be<br>$\bullet$<br>used in a WHERE clause with all comparison<br>operators except LIKE.<br>• SQL_SEARCHABLE: if the data type can be used<br>in a WHERE clause with any comparison operator. |
|                | 10 UNSIGNED_ATTRIBUTE SMALLINT |                   | Indicates where the data type is unsigned. The valid<br>values are: SQL_TRUE, SQL_FALSE or NULL. A NULL<br>indicator is returned if this attribute is not applicable to<br>the data type.                                                                                                    |
| 11             | FIXED_PREC_SCALE               | SMALLINT NOT NULL | Contains the value SQL_TRUE if the data type is exact<br>numeric and always has the same precision and scale;<br>otherwise, it contains SQL_FALSE.                                                                                                    |
|                | 12 AUTO_INCREMENT              | <b>SMALLINT</b>   | Contains SQL_TRUE if a column of this data type is<br>automatically set to a unique value when a row is<br>inserted; otherwise, contains SQL_FALSE.                                                                                                    |

Table 117 (Page 2 of 3). Columns Returned by SQLGetTypeInfo

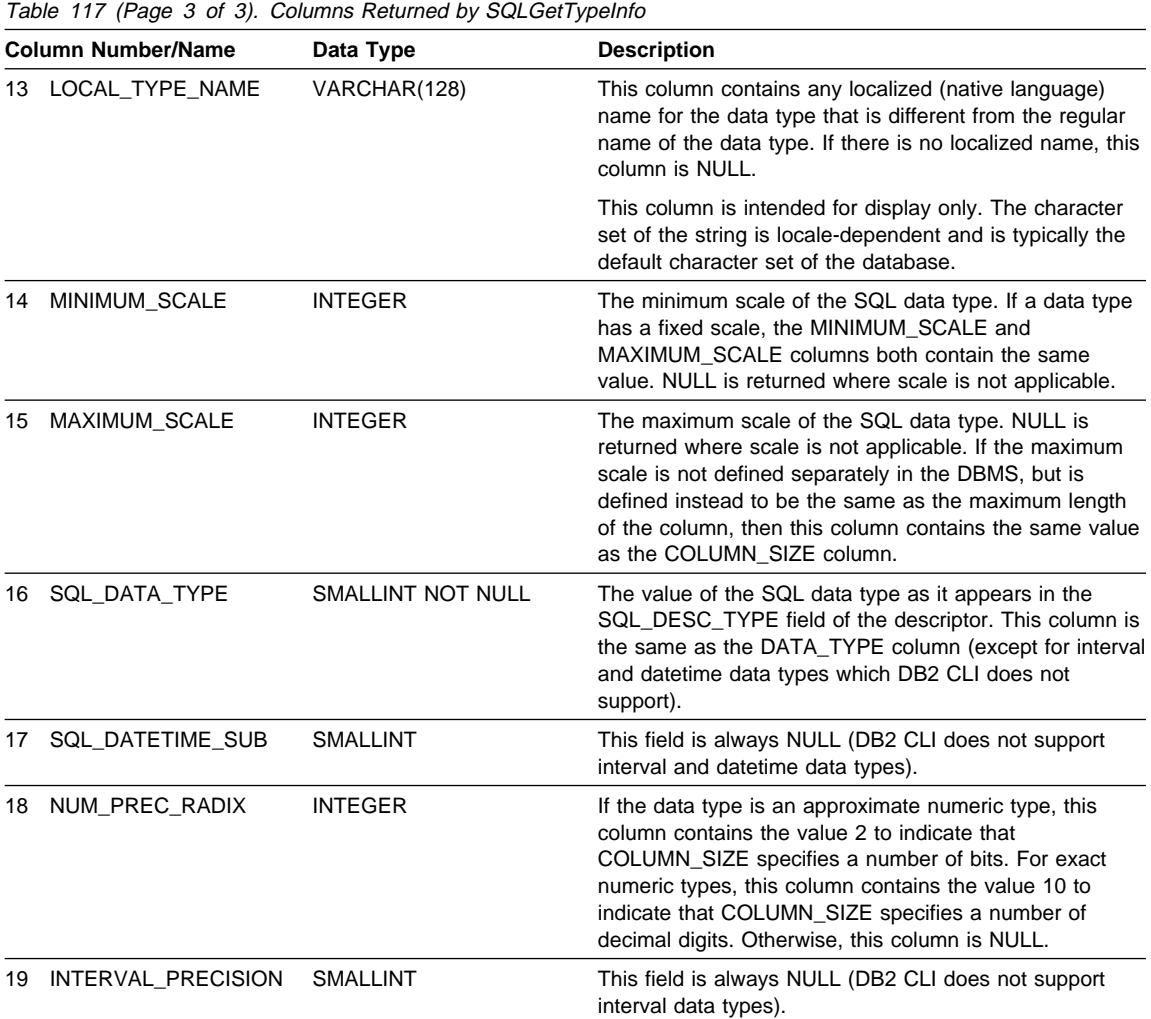

# **Return Codes**

- SQL\_SUCCESS
- $\cdot$  SQL\_ERROR
- SQL\_INVALID\_HANDLE

# **Diagnostics**

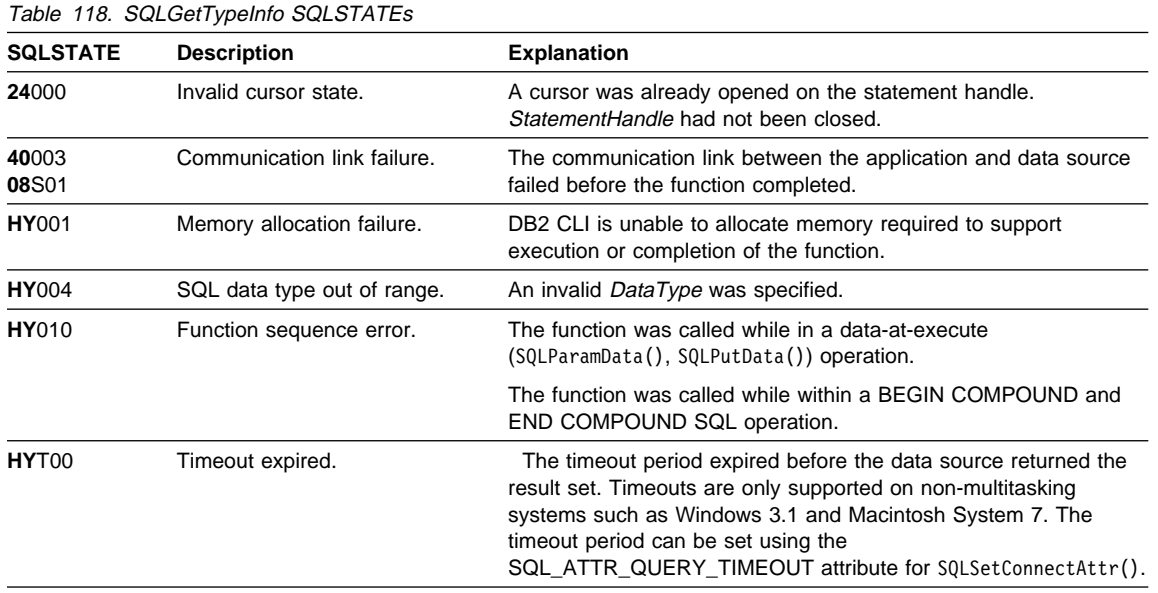

# **Restrictions**

The following ODBC specified SQL data types (and their corresponding DataType define values) are not supported by any IBM RDBMS:

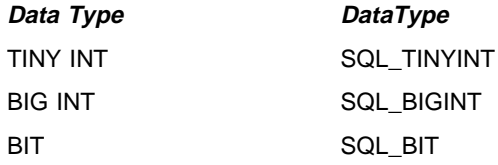

# **Example**

# **SQLGetTypeInfo**

```
/* From CLI sample typeinfo.c */
/* \ldots */rc = SQLGetTypeInfo(hstmt, SQL_ALL_TYPES);
   CHECK HANDLE( SQL HANDLE STMT, hstmt, rc ) ;
   rc = SQLBindCol(hstmt, 1, SQL_C_CHAR, (SQLPOINTER) typename.s, 128, &typename.ind);
   CHECK HANDLE( SQL HANDLE STMT, hstmt, rc ) ;
   rc = SQLBindCol(hstmt, 2, SQL_C_DEFAULT, (SQLPOINTER) & datatype,
                  sizeof(datatype), &datatype ind);
   CHECK HANDLE( SQL HANDLE STMT, hstmt, rc ) ;
   rc = SQLBindCol(hstmt, 3, SQL_C_DEFAULT, (SQLPOINTER) & precision,
                  sizeof(precision), &precision ind);
   CHECK HANDLE( SQL HANDLE STMT, hstmt, rc ) ;
   rc = SQLBindCol(hstmt, 7, SQL_C_DEFAULT, (SQLPOINTER) & nullable,
                  sizeof(nullable), &nullable ind);
   CHECK HANDLE( SQL HANDLE STMT, hstmt, rc ) ;
   rc = SQLBindCol(hstmt, 8, SQL_C_DEFAULT, (SQLPOINTER) & casesens,
                   sizeof(casesens), &casesens_ind);
   CHECK HANDLE( SQL_HANDLE_STMT, hstmt, rc ) ;
 printf("Datatype Datatype Precision Nullable Case\n");
 printf("Typename (int) Sensitive\n");
   printf("------------------------- -------- ---------- -------- ---------\n");
   /* LONG VARCHAR FOR BIT DATA 99 2147483647 FALSE FALSE */
   /* Fetch each row, and display */
   while ((rc = SQLFetch(hstmt)) == SQL_SUCCESS) {
       printf("%-25s ", typename.s);
       printf("%8d ", datatype);
       printf("%10ld ", precision);
       printf("%-8s ", truefalse[nullable]);
        printf("%-9s\n", truefalse[casesens]);
   \} /* endwhile */
   if ( rc != SQL_NO_DATA_FOUND )
      CHECK_HANDLE( SQL_HANDLE_STMT, hstmt, rc ) ;
```
- "SQLBindCol Bind a Column to an Application Variable or LOB Locator" on page 191
- "SQLSetColAttributes Set Column Attributes" on page 518
- "SQLFetchScroll Fetch Rowset and Return Data for All Bound Columns" on page 331
- "SQLGetInfo Get General Information" on page 402

#### **SQLMoreResults - Determine If There Are More Result Sets**

#### **Purpose**

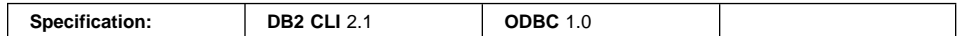

SQLMoreResults() determines whether there is more information available on the statement handle which has been associated with:

- array input of parameter values for a query, or
- a stored procedure that is returning result sets.

#### **Syntax**

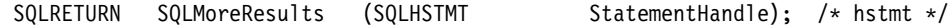

#### **Function Arguments**

Table 119. SQLMoreResults Arguments

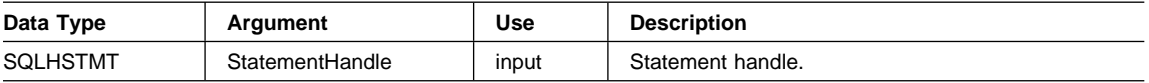

#### **Usage**

This function is used to return multiple results set in a sequential manner upon the execution of:

- a parameterized query with an array of input parameter values specified with SQLParamOptions() and SQLBindParameter(), or
- a stored procedure containing SQL queries, the cursors of which have been left open so that the result sets remain accessible when the stored procedure has finished execution.

Refer to "Using Arrays to Input Parameter Values" on page 63 and "Returning Result Sets from Stored Procedures" on page 108 for more information.

After completely processing the first result set, the application can call SQLMoreResults() to determine if another result set is available. If the current result set has unfetched rows, SQLMoreResults() discards them by closing the cursor and, if another result set is available, returns SQL\_SUCCESS.

If all the result sets have been processed, SQLMoreResults() returns SQL\_NO\_DATA\_FOUND.

If SQLFreeStmt() is called with the SQL\_CLOSE or SQL\_DROP option, all pending result sets on this statement handle are discarded.

# **SQLMoreResults**

## **Return Codes**

- SQL\_SUCCESS
- SQL\_SUCCESS\_WITH\_INFO
- SQL STILL EXECUTING
- SQL\_ERROR
- SQL\_INVALID\_HANDLE
- SQL NO DATA FOUND

# **Diagnostics**

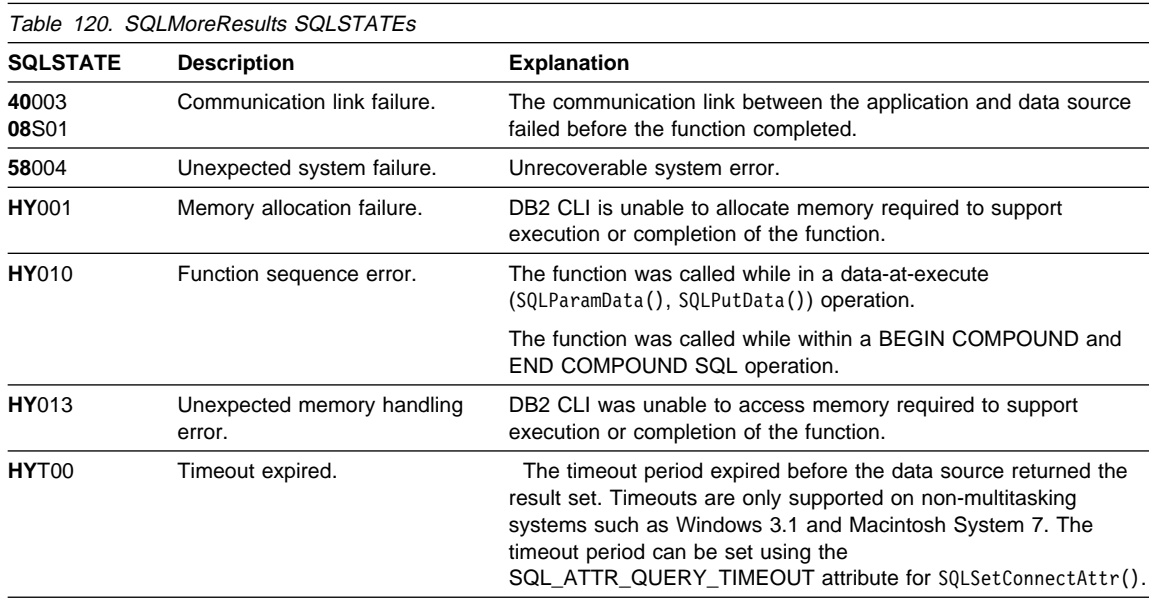

In addition SQLMoreResults() can return the SQLSTATEs associated with SQLExecute().

## **Restrictions**

The ODBC specification of SQLMoreResults() also allow counts associated with the execution of parameterized INSERT, UPDATE, and DELETE statements with arrays of input parameter values to be returned. However, DB2 CLI does not support the return of such count information.

# **Example**

#### **SQLMoreResults**

```
/* From CLI sample ordrep.c */
/* \ldots */SQLCHAR * stmt =/* Common Table expression (or Define Inline View) */"WITH order (ord num, cust num, prod num, quantity, amount) AS ( "
          "SELECT c.ord num, c.cust num, l.prod num, l.quantity, "
                 "price(char(p.price, '.'), p.units, char(l.quantity, '.')) "
          "FROM ord cust c, ord line l, product p "
          "WHERE c.ord num = l.ord num "
                "AND 1.prod num = p.prod num "
                "AND cast (cust num as integer) = ? "
        "), "
       "totals (ord_num, total) AS ( "
          "SELECT ord num, sum(decimal(amount, 10, 2)) "
          "FROM order GROUP BY ord_num "
        ") "
       /* The 'actual' SELECT from the inline view */
       "SELECT order.ord_num, cust_num, prod_num, quantity, "
              "DECIMAL(amount,10,2) amount, total "
       "FROM order, totals "
       "WHERE order.ord_num = totals.ord_num" ;
    /* Array of customers to get list of all orders for */SQLINTEGER Cust[] = {
        10, 20, 30, 40, 50, 60, 70, 80, 90, 100,
       110, 120, 130, 140, 150, 160, 170, 180, 190, 200,
       210, 220, 230, 240, 250,
    } ;
    /* Row-Wise (Includes buffer for both column data and length) */
    typedef struct {
      SQLINTEGER Ord Num L ;
       SQLINTEGER Ord_Num ;
       SQLINTEGER Cust_Num_L ;
       SQLINTEGER Cust Num ;
       SQLINTEGER Prod_Num_L ;
      SQLINTEGER Prod_Num ;
       SQLINTEGER Quant L ;
       SQLDOUBLE Quant ;
       SQLINTEGER Amount L ;
        SQLDOUBLE Amount ;
       SQLINTEGER Total L ;
        SQLDOUBLE Total ;
    } ord_info ;
    ord_info ord_array[row_array_size] ;
    SQLUINTEGER num rows fetched ;
    SQLUSMALLINT row status array[row array size], i, j ;
/* \ldots *//* Get details and total for each order Row-Wise */
```

```
rc = SQLAllocHandle( SQL_HANDLE_STMT, hdbc, &hstmt ) ;
   CHECK HANDLE( SQL HANDLE DBC, hdbc, rc ) ;
   rc = SQLSetStmtAttr( hstmt,
                      SQL ATTR PARAMSET SIZE,
                      ( SQLPOINTER ) row_array_size,
<u>0</u>
                     );
   CHECK HANDLE( SQL HANDLE STMT, hstmt, rc ) ;
   rc = SQLBindParameter( hstmt,
1, SQL_PARAM_INPUT,
                        SQL C LONG,
                        SQL INTEGER,
 0,
 0,
                         Cust,
 0,
                         NULL
 );
   CHECK_HANDLE( SQL_HANDLE_STMT, hstmt, rc ) ;
   rc = SQLExecDirect( hstmt, stmt, SQL NTS ) ;
   CHECK_HANDLE( SQL_HANDLE_STMT, hstmt, rc ) ;
   /* SQL_ROWSET_SIZE sets the max number of result rows to fetch each time */
   rc = SQLSetStmtAttr( hstmt,
                      SQL ATTR ROW ARRAY SIZE,
                      ( SQLPOINTER ) row_set_size,
<u>0</u>
                     );
   CHECK HANDLE( SQL HANDLE STMT, hstmt, rc ) ;
   /* Set Size of One row, Used for Row-Wise Binding Only */
   rc = SQLSetStmtAttr( hstmt,
                       SQL_ATTR_ROW_BIND_TYPE,
                      ( SQLPOINTER ) sizeof( ord_info ) ,
<u>0</u>
), and the set of \mathcal{L} is the set of \mathcal{L}CHECK_HANDLE( SQL_HANDLE_STMT, hstmt, rc ) ;
   rc = SQLSetStmtAttr( hstmt,
                       SQL_ATTR_ROW_STATUS_PTR,
                      ( SQLPOINTER ) row_status_array,
<u>0</u>
), and the set of \mathcal{L} is the set of \mathcal{L}CHECK_HANDLE( SQL HANDLE STMT, hstmt, rc ) ;
   rc = SQLSetStmtAttr( hstmt,
                      SQL ATTR ROWS FETCHED PTR,
                      ( SQLPOINTER ) &num_rows_fetched,
```

```
0
                       );
   CHECK HANDLE( SQL HANDLE STMT, hstmt, rc ) ;
   /* Bind column 1 to the Ord num Field of the first row in the array */rc = SQLBindCol( hstmt,
 1,
                    SQL C LONG,
                    ( SQLPOINTER ) & ord_array[0].Ord_Num,
\overline{0},
                     &ord_array[0].Ord_Num_L
                   );
   CHECK HANDLE( SQL HANDLE STMT, hstmt, rc ) ;
   /* Bind remaining columns ... */
/* ... */
    /*
    NOTE: This sample assumes that an order will never have more
          rows than row set size. A check should be added below to call
          SQLExtendedFetch multiple times for each result set.
    */
   while ( SQLFetchScroll ) hstmt, SQL FETCH NEXT, 0 ) != SQL NO DATA ) {
      printf( "**************************************\n" ) ;
      printf( "Orders for Customer: %ld\n", ord_array[0].Cust_Num ) ;
      printf( "**************************************\n" ) ;
      i = 0 ;
      while ( i < num_rows_fetched ) {
         if (row\_status\_array[i] == SQL_ROW_SUCCES ||
              row_status_array[i] == SQL_ROW_SUCCESS_WITH_INFO
             ) {
            printf( "\nOrder #: %ld\n", ord_array[i].Ord_Num ) ;
            printf( " Product Quantity Price\n" ) ;
                        printf( " -------- ---------------- ------------\n" ) ;
            j = i ;
            while ( ord array[j].Ord Num == ord array[i].Ord Num ) {
               printf( " %8ld %16.7lf %12.2lf\n",
                        ord_array[i].Prod_Num,
                        ord_array[i].Quant,
                        ord_array[i].Amount
                      );
                i++ ;
               if ( i \geq num rows fetched ) break ;
               if ( row_status_array[i] != SQL_ROW_SUCCESS )
                  if ( row_status_array[i] != SQL_ROW_SUCCESS_WITH_INFO )
                      break ;
            }<br>printf( "
                                                   ==============\n" ) ;
            printf( " \frac{812.2}{ln}",
                     ord_array[j].Total
                   );
         }
```
# **SQLMoreResults**

```
else i++ ;
   }
}
```
# **References**

• "SQLParamOptions - Specify an Input Array for a Parameter" on page 483

# **SQLNativeSql - Get Native SQL Text**

## **Purpose**

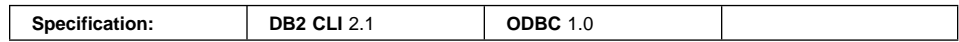

SQLNativeSql() is used to show how DB2 CLI interprets vendor escape clauses. If the original SQL string passed in by the application contained vendor escape clause sequences, then DB2 CLI will return the transformed SQL string that would be seen by the data source (with vendor escape clauses either converted or discarded, as appropriate).

#### **Syntax**

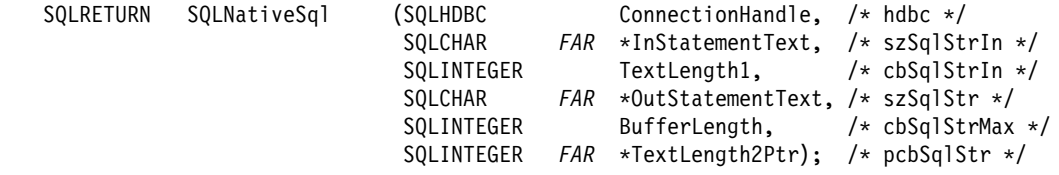

## **Function Arguments**

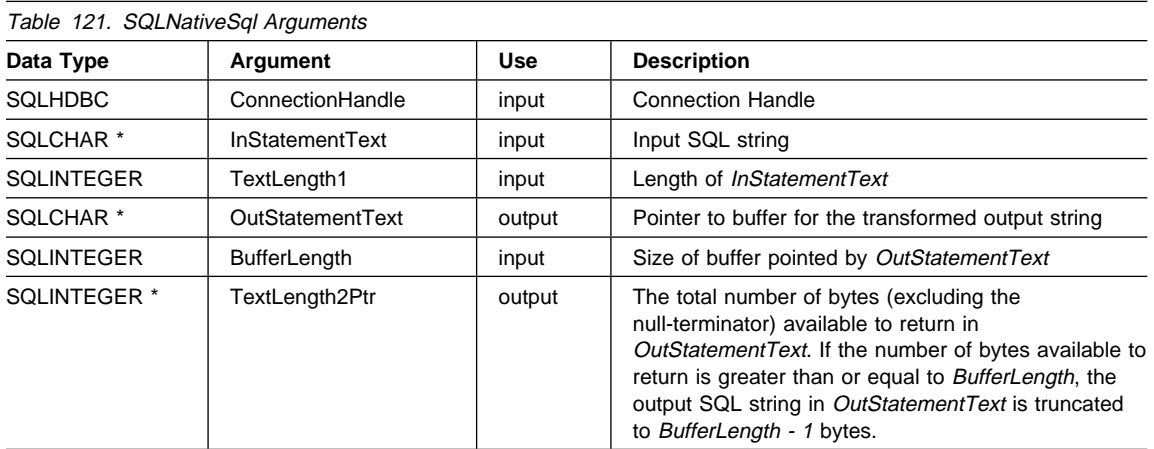

## **Usage**

This function is called when the application wishes to examine or display the transformed SQL string that would be passed to the data source by DB2 CLI. Translation (mapping) would only occur if the input SQL statement string contains vendor escape clause sequence(s). For more information on vendor escape clause sequences, refer to "Using Vendor Escape Clauses" on page 123.

# **SQLNativeSql**

DB2 CLI can only detect vendor escape clause syntax errors; since DB2 CLI does not pass the transformed SQL string to the data source for preparation, syntax errors that are detected by the DBMS are not generated at this time. (The statement is not passed to the data source for preparation because the preparation may potentially cause the initiation of a transaction.)

#### **Return Codes**

- SQL\_SUCCESS
- SQL\_SUCCESS\_WITH\_INFO
- SQL\_ERROR
- SQL\_INVALID\_HANDLE

# **Diagnostics**

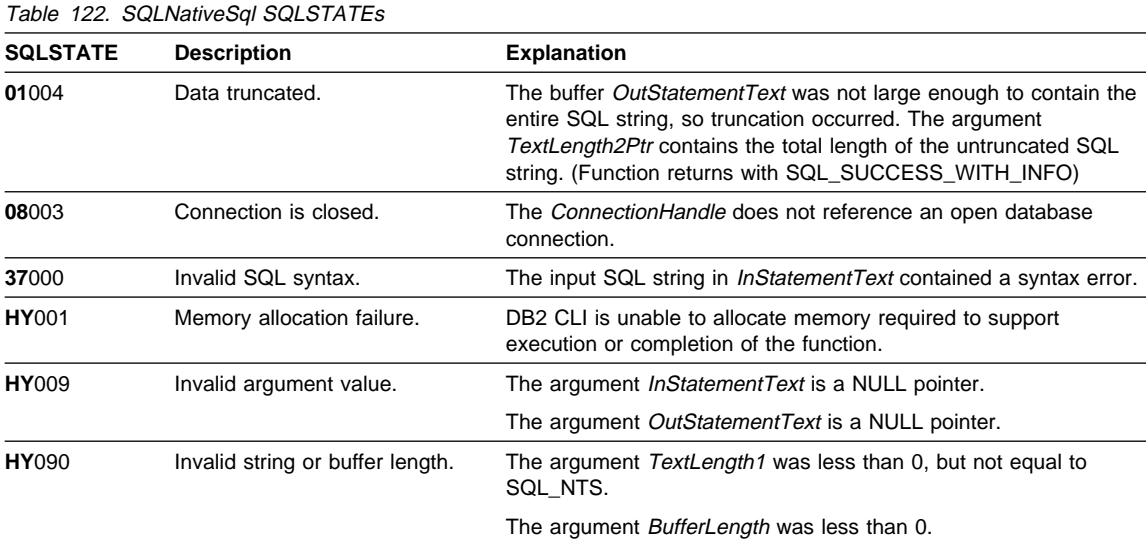

# **Restrictions**

None.

# **Example**

# **SQLNativeSql**

```
/* From CLI sample native.c */
/* \ldots */SQLCHAR in stmt[1024], out stmt[1024];
    SQLSMALLINT pcPar ;
    SQLINTEGER indicator ;
/* \ldots *//* Prompt for a statement to prepare */printf("Enter an SQL statement: \n");
    gets((char \star) in stmt);
    /* prepare the statement */
    rc = SQLPrepare(hstmt, in stmt, SQL NTS);
    CHECK HANDLE( SQL HANDLE STMT, hstmt, rc ) ;
     SQLNumParams(hstmt, &pcPar);
    CHECK_HANDLE( SQL_HANDLE_STMT, hstmt, rc ) ;
    SQLNativeSql(hstmt, in_stmt, SQL_NTS, out_stmt, 1024, &indicator);
    CHECK_HANDLE( SQL_HANDLE_STMT, hstmt, rc ) ;
   if ( indicator == SQL NULL DATA ) printf( "Invalid statement\n" ) ;
     else {
       printf( "Input Statement: \n %s \n", in_stmt ) ;
      printf( "Output Statement: \n %s \n", in_stmt ) ;
      printf( "Number of Parameter Markers = %d\n", pcPar ) ;
    }
    rc = SQLFreeHandle( SQL_HANDLE_STMT, hstmt ) ;
   CHECK_HANDLE( SQL_HANDLE_STMT, hstmt, rc ) ;
```

```
• "Using Vendor Escape Clauses" on page 123
```
# **SQLNumParams**

# **SQLNumParams - Get Number of Parameters in A SQL Statement**

## **Purpose**

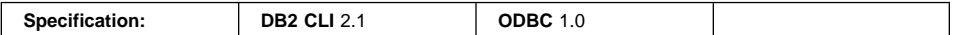

SQLNumParams() returns the number of parameter markers in an SQL statement.

#### **Syntax**

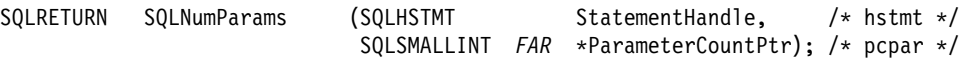

# **Function Arguments**

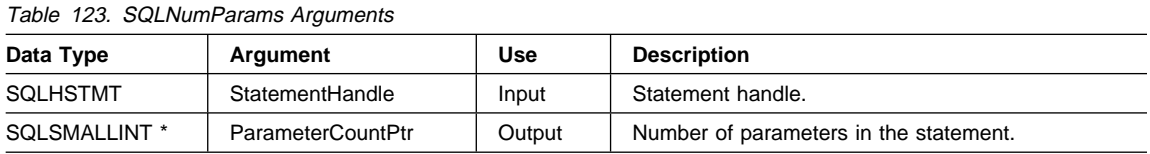

#### **Usage**

This function can only be called after the statement associated with StatementHandle has been prepared. If the statement does not contain any parameter markers, ParameterCountPtr is set to 0.

An application can call this function to determine how many SQLBindParameter() (or SQLBindFileToParam()) calls are necessary for the SQL statement associated with the statement handle.

#### **Return Codes**

- SQL\_SUCCESS
- SQL\_SUCCESS\_WITH\_INFO
- SQL\_STILL\_EXECUTING
- SQL\_ERROR
- SQL\_INVALID\_HANDLE

## **Diagnostics**

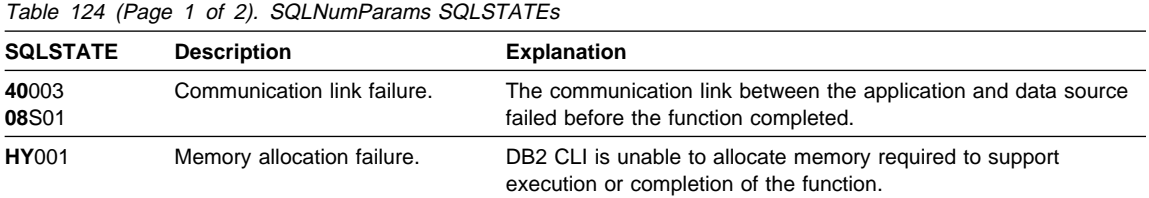

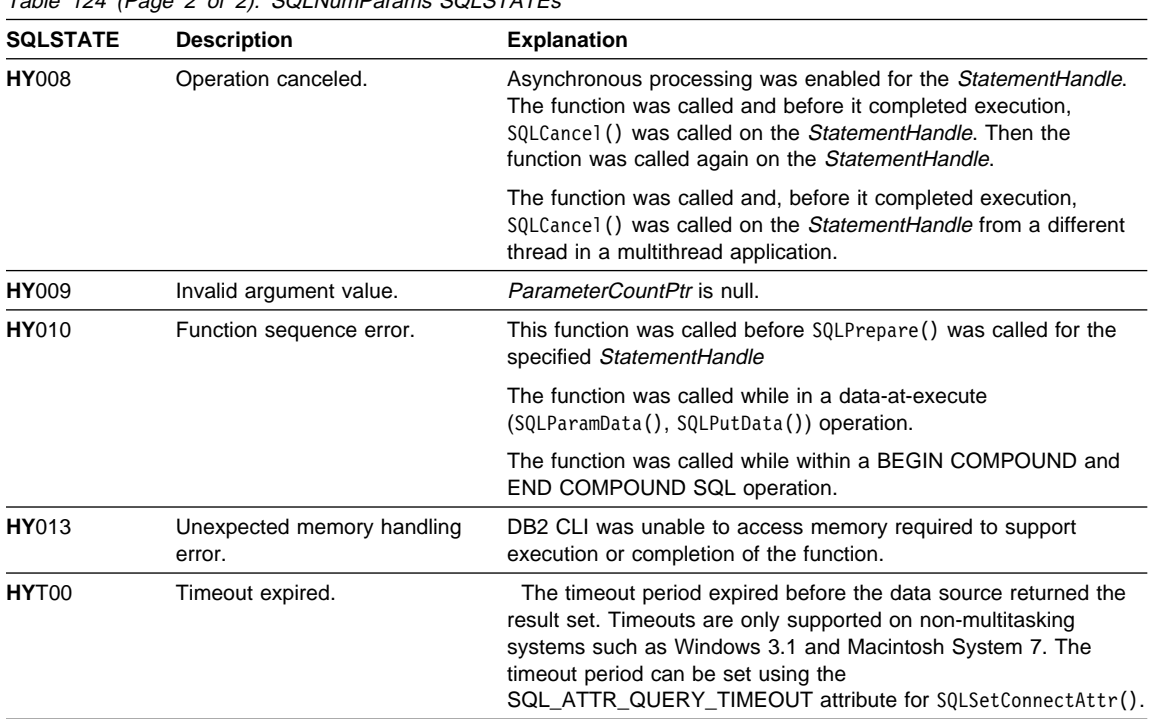

 $T_{\text{ab}}$  124 (Page 2 of 2). SOLNumParams SOLSTATEs

# **Restrictions**

None.

## **Example**

Refer to "Example" on page 474.

- "SQLBindFileToParam Bind LOB File Reference to LOB Parameter" on page 206
- "SQLBindParameter Bind A Parameter Marker to a Buffer or LOB Locator" on page 210
- "SQLPrepare Prepare a Statement" on page 486

# **SQLNumResultCols**

# **SQLNumResultCols - Get Number of Result Columns**

## **Purpose**

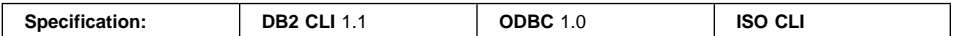

SQLNumResultCols() returns the number of columns in the result set associated with the input statement handle.

SQLPrepare() or SQLExecDirect() must be called before calling this function.

After calling this function, you can call SQLColAttribute(), or one of the bind column functions.

#### **Syntax**

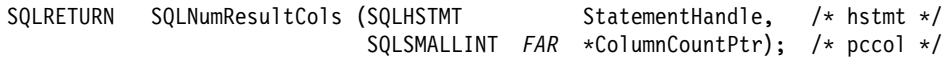

## **Function Arguments**

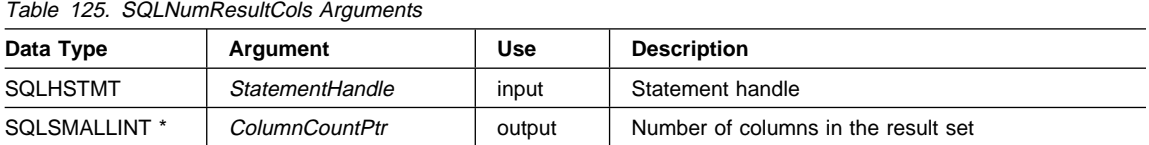

#### **Usage**

The function sets the output argument to zero if the last statement or function executed on the input statement handle did not generate a result set.

#### **Return Codes**

- SQL\_SUCCESS
- SQL\_SUCCESS\_WITH\_INFO
- SQL\_STILL\_EXECUTING
- SQL\_ERROR
- SQL\_INVALID\_HANDLE

# **Diagnostics**

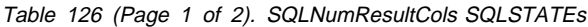

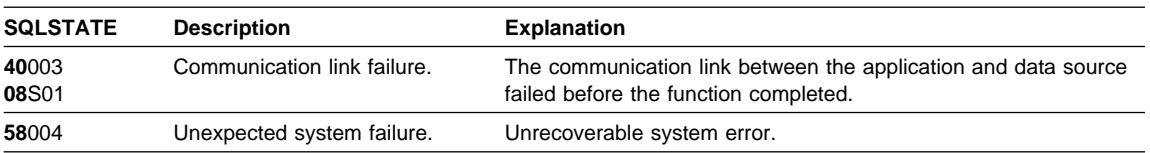

# **SQLNumResultCols**

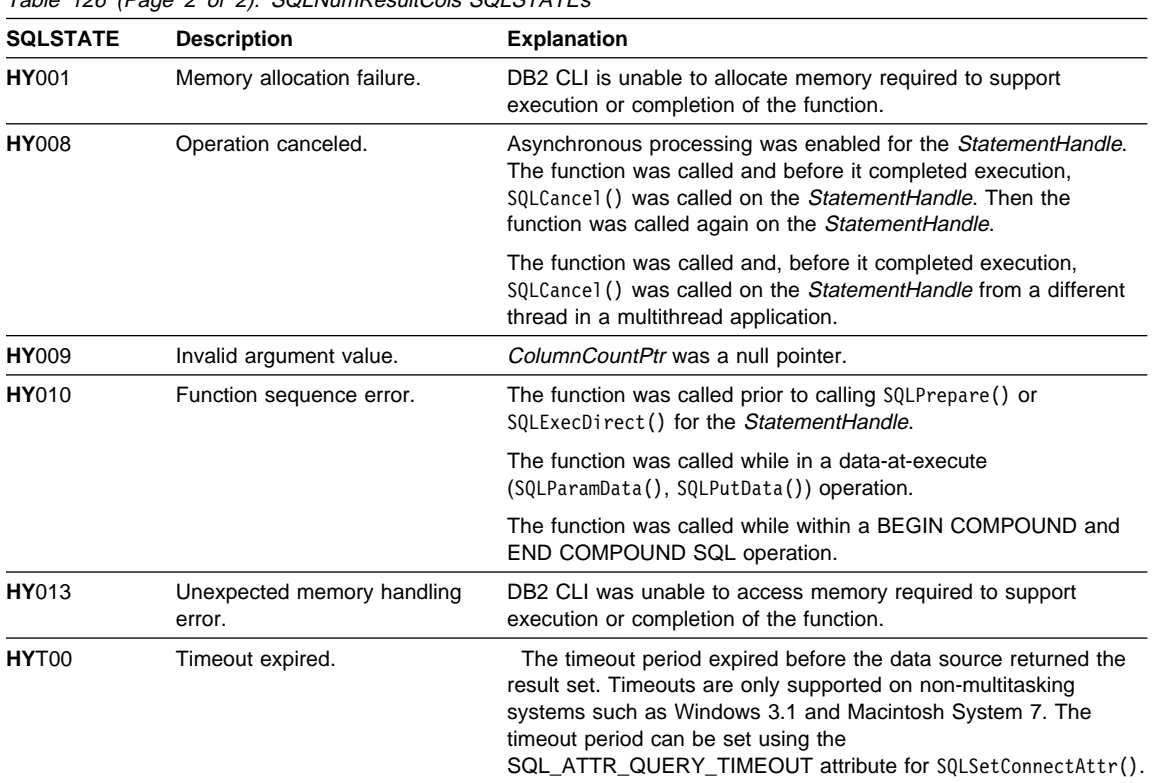

Table 126 (Page 2 of 2). SQLNumResultCols SQLSTATEs

#### **Authorization**

None.

#### **Example**

Refer to "Example" on page 279.

- "SQLBindCol Bind a Column to an Application Variable or LOB Locator" on page 191
- "SQLBindFileToCol Bind LOB File Reference to LOB Column" on page 200
- "SQLSetColAttributes Set Column Attributes" on page 518
- "SQLDescribeCol Return a Set of Attributes for a Column" on page 276
- "SQLExecDirect Execute a Statement Directly" on page 303
- "SQLGetData Get Data From a Column" on page 366
- "SQLPrepare Prepare a Statement" on page 486

## **SQLParamData**

#### **SQLParamData - Get Next Parameter For Which A Data Value Is Needed**

#### **Purpose**

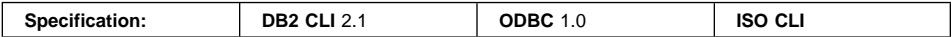

SQLParamData() is used in conjunction with SQLPutData() to send long data in pieces. It can also be used to send fixed length data as well. For a description of the exact sequence of this input method, refer to "Sending/Retrieving Long Data in Pieces" on page 61.

#### **Syntax**

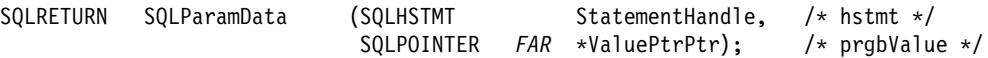

#### **Function Arguments**

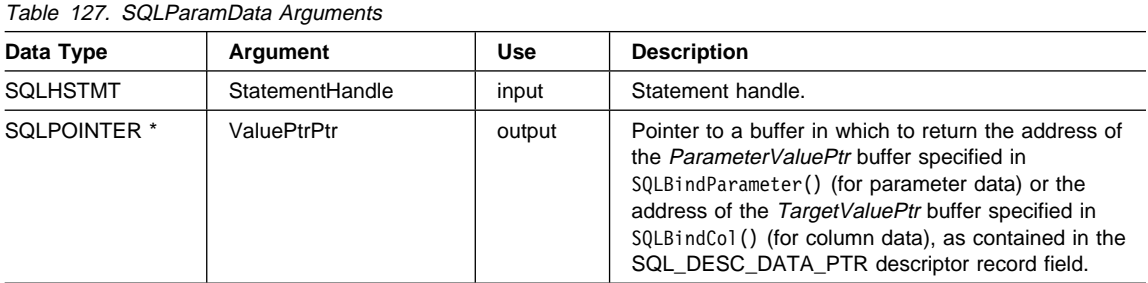

#### **Usage**

SQLParamData() returns SQL\_NEED\_DATA if there is at least one SQL\_DATA\_AT\_EXEC parameter for which data still has not been assigned. This function returns an application provided value in *ValuePtrPtr* supplied by the application during the previous SQLBindParameter() call. SQLPutData() is called one or more times (in the case of long data) to send the parameter data. SQLParamData() is called to signal that all the data has been sent for the current parameter and to advance to the next SQL\_DATA\_AT\_EXEC parameter. SQL\_SUCCESS is returned when all the parameters have been assigned data values and the associated statement has been executed successfully. If any errors occur during or before actual statement execution, SQL\_ERROR is returned.

If SQLParamData() returns SQL\_NEED\_DATA, then only SQLPutData() or SQLCancel() calls can be made. All other function calls using this statement handle will fail. In addition, all function calls referencing the parent hdbc of StatementHandle will fail if they involve changing any attribute or state of that connection; that is, that following function calls on the parent hdbc are also not permitted:

• SQLAllocConnect()

- SQLAllocStmt()
- SQLSetConnectAttr()
- SQLNativeSql()
- SQLTransact()

Should they be invoked during an SQL\_NEED\_DATA sequence, these function will return SQL\_ERROR with SQLSTATE of **HY**010 and the processing of the SQL\_DATA\_AT\_EXEC parameters will not be affected.

#### **Return Codes**

- SQL\_SUCCESS
- SQL\_SUCCESS\_WITH\_INFO
- SQL\_NEED\_DATA
- SQL\_STILL\_EXECUTING
- SQL\_ERROR
- SQL\_INVALID\_HANDLE
- SQL\_NEED\_DATA

# **Diagnostics**

SQLParamData() can return any SQLSTATE returned by the SQLExecDirect() and SQLExecute() functions. In addition, the following diagnostics can also be generated:

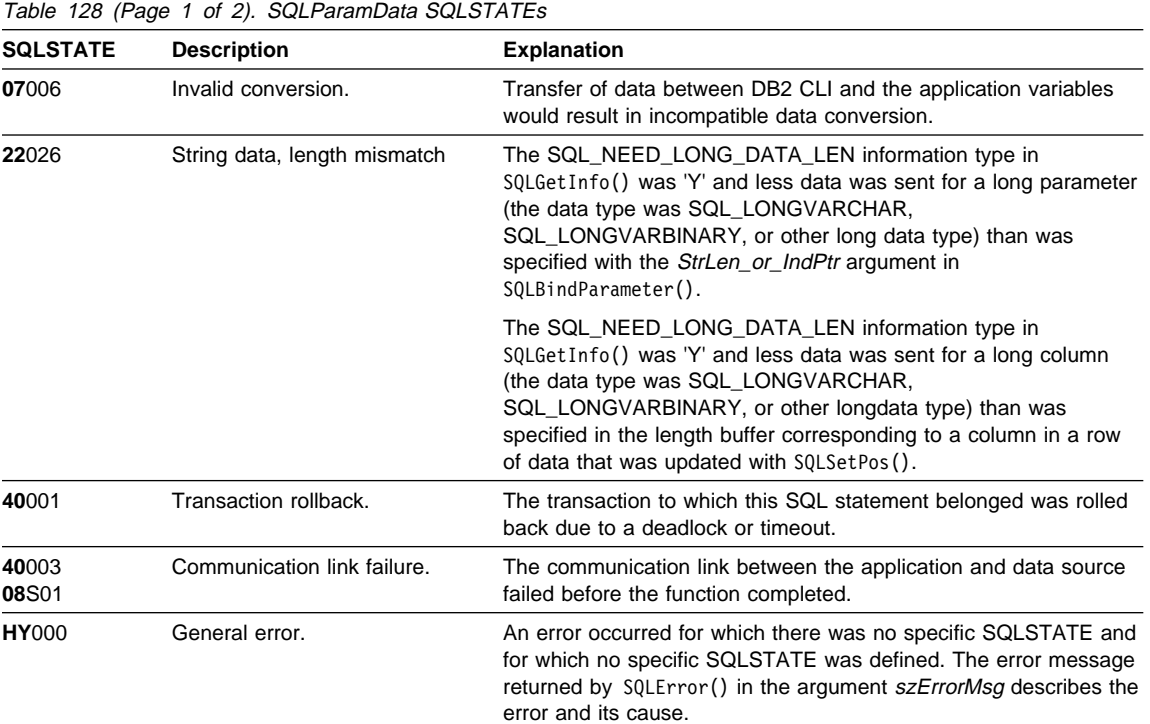

# **SQLParamData**

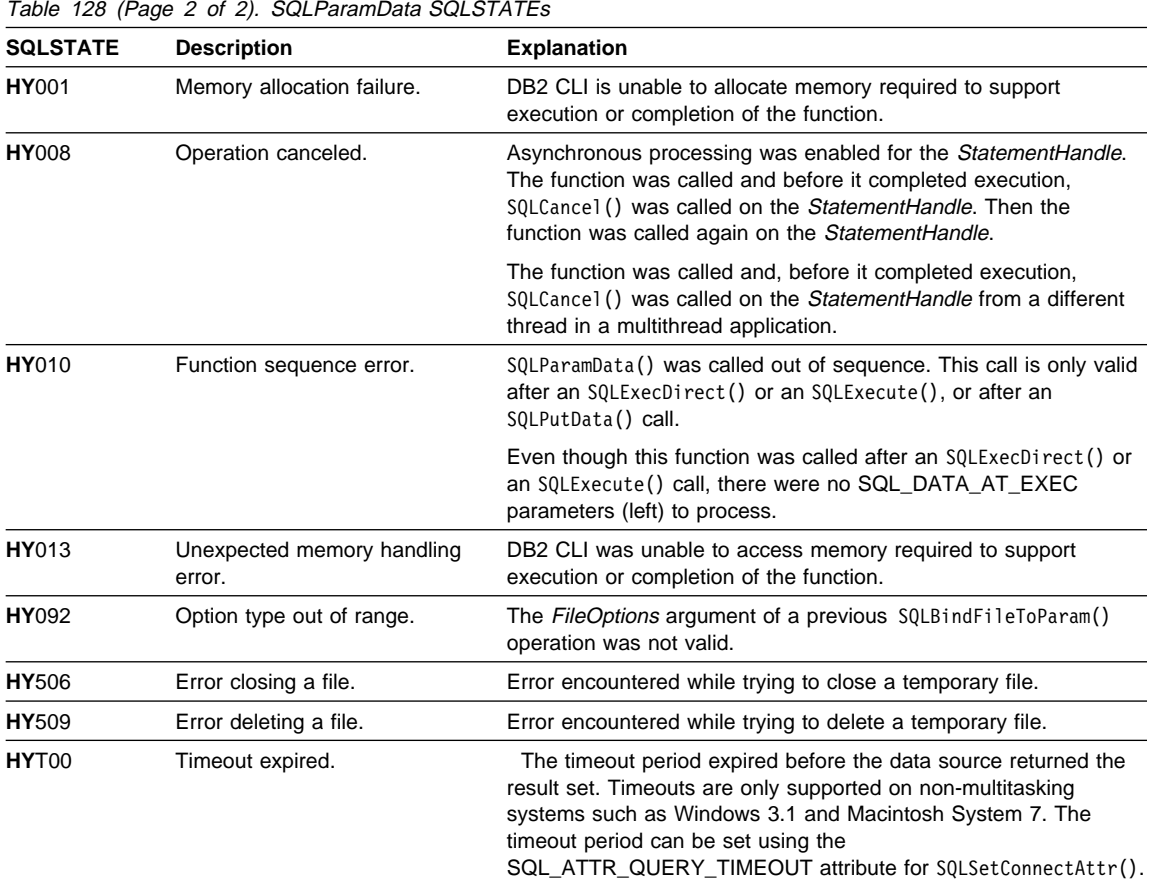

## **Restrictions**

None.

## **Example**

Refer to "Example" on page 513.

- "SQLBindParameter Bind A Parameter Marker to a Buffer or LOB Locator" on page 210
- ¹ "SQLCancel Cancel Statement" on page 232
- "SQLExecDirect Execute a Statement Directly" on page 303
- "SQLExecDirect Execute a Statement Directly" on page 303
- "SQLPutData Passing Data Value for A Parameter" on page 510
- "SQLBindParameter Bind A Parameter Marker to a Buffer or LOB Locator" on page 210

# **SQLParamOptions - Specify an Input Array for a Parameter**

# **Status of this Function in DB2 CLI Version 5**

**Note:** 

In ODBC version 3, SQLParamOptions() has been deprecated and replaced with SQLSetStmtAttr(); see "SQLSetStmtAttr - Set Options Related to a Statement" on page 589 for more information.

Although this version of DB2 CLI continues to support SQLParamOptions(), we recommend that you begin using SQLSetStmtAttr() in your DB2 CLI programs so that they conform to the latest standards.

See "DB2 CLI Functions Deprecated for Version 5" on page 646 for more information on this and other deprecated functions.

#### **Purpose**

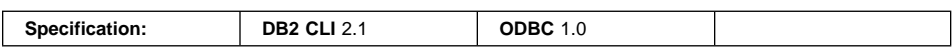

SQLParamOptions() provides the ability to set multiple values for each parameter set by SQLBindParameter(). This allows the application to perform batched processing of the same SQL statement with one set of prepare, execute and SQLBindParameter() calls.

#### **Syntax**

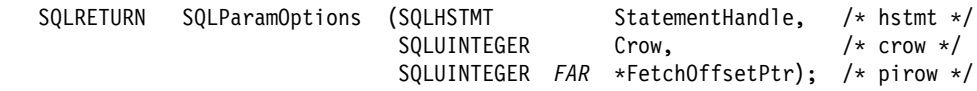

## **Function Arguments**

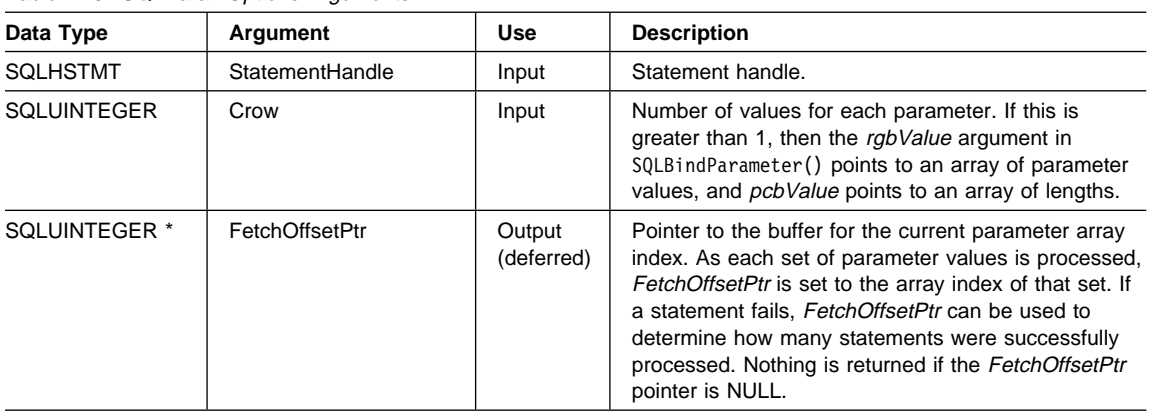

Table 129. SQL ParamOptions Arguments

## **SQLParamOptions**

#### **Usage**

As a statement executes, FetchOffsetPtr is set to the index of the current array of parameter values. If an error occurs during execution for a particular element in the array, execution halts and SQLExecute(), SQLExecDirect() or SQLParamData() returns SQL\_ERROR.

The contents of FetchOffsetPtr have the following uses:

- When SQLParamData() returns SQL\_NEED\_DATA, the application can access the value in FetchOffsetPtr to determine which set of parameters is being assigned values.
- When SQLExecute() or SQLExecDirect() returns an error, the application can access the value in FetchOffsetPtr to find out which element in the parameter value array failed.
- When SQLExecute(), SQLExecDirect(), SQLParamData(), or SQLPutData() succeeds, the value in FetchOffsetPtr is set to the input value in Crow to indicate that all elements of the array have been processed successfully.

The output argument FetchOffsetPtr indicates how many sets of parameters were successfully processed. If the statement processed is a query, FetchOffsetPtr indicates the array index associated with the current result set returned by SQLMoreResults() and is incremented each time SQLMoreResults() is called.

In environments where the underlying support allows Compound SQL (DB2 Universal Database, or DRDA environments with DB2 Connect V2.3), all the data in the array(s) together with the execute request are packaged together as one network flow.

When connected to DB2 Universal Database V2.1 or later, the application has the option of choosing ATOMIC or NOT ATOMIC Compound SQL. With ATOMIC Compound SQL (which is the default), either all the elements of the array are processed successfully, or none at all. With NOT ATOMIC Compound SQL, execution will continue even if an error is detected with one of the intermediate array elements. The application can choose to select the type of Compound SQL by setting the SQL\_ATTR\_PARAMOPT\_ATOMIC attribute of the SQLSetStmtAttr() call.

For DRDA environments, the underlying Compound SQL support is always NOT ATOMIC COMPOUND SQL (and therefore the default in DRDA scenarios).

If the application is not sure what the current value of the SQL\_ATTR\_PARAMOPT\_ATOMIC attribute, it should call SQLGetStmtOption().

When connected to servers that do not support compound SQL, DB2 CLI prepares the statement, and executes it repeatedly for the array of parameter markers.

#### **Return Codes**

- SQL\_SUCCESS
- SQL\_SUCCESS\_WITH\_INFO
- SQL\_ERROR

#### • SQL\_INVALID\_HANDLE

# **Diagnostics**

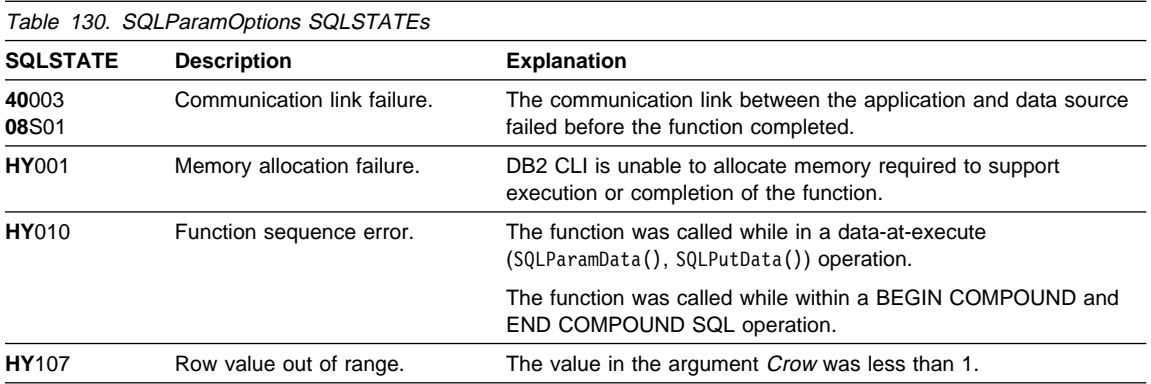

# **Restrictions**

None.

# **Example**

Refer to "Array Input Example" on page 68.

- "SQLBindParameter Bind A Parameter Marker to a Buffer or LOB Locator" on page 210
- "SQLMoreResults Determine If There Are More Result Sets" on page 467
- "SQLSetStmtAttr Set Options Related to a Statement" on page 589

# **SQLPrepare**

#### **SQLPrepare - Prepare a Statement**

#### **Purpose**

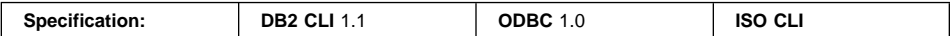

SQLPrepare() associates an SQL statement with the input statement handle and sends the statement to the DBMS to be prepared. The application can reference this prepared statement by passing the statement handle to other functions.

If the statement handle has been previously used with a query statement (or any function that returns a result set), SQLFreeStmt() must be called to close the cursor, before calling SQLPrepare().

#### **Syntax**

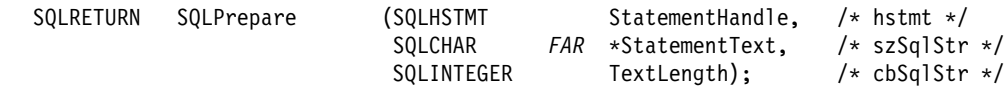

#### **Function Arguments**

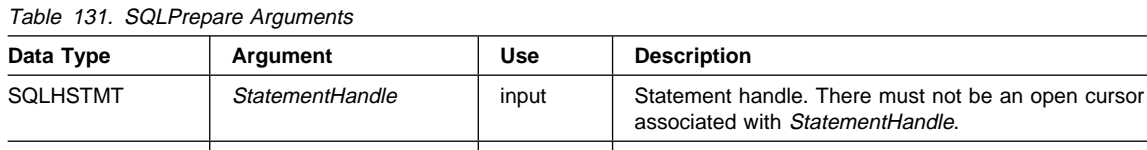

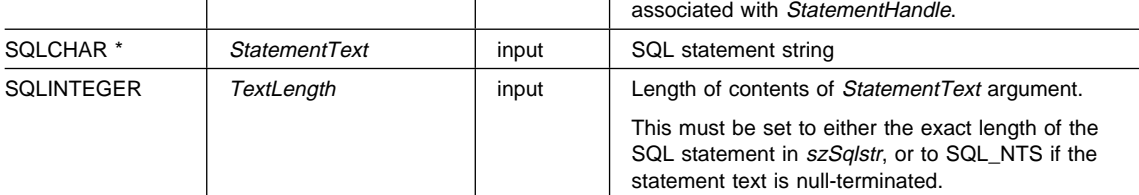

#### **Usage**

If the SQL statement text contains vendor escape clause sequences, DB2 CLI will first modify the SQL statement text to the appropriate DB2 specific format before submitting it to the database for preparation. If the application does not generate SQL statements that contain vendor escape clause sequences (see "Using Vendor Escape Clauses" on page 123); then the SQL\_ATTR\_NOSCAN statement attribute should be set to SQL\_NOSCAN at the connection level so that DB2 CLI does not perform a scan for any vendor escape clauses.

Once a statement has been prepared using SQLPrepare(), the application can request information about the format of the result set (if the statement was a query) by calling:

- SQLNumResultCols()
- SQLDescribeCol()

• SQLColAttribute()

The SQL statement string may contain parameter markers and SQLNumParams() can be called to determine the number of parameter markers in the statement. A parameter marker is represented by a "?" character, and is used to indicate a position in the statement where an application supplied value is to be substituted when SQLExecute() is called. The bind parameter functions, SQLBindParameter(), SQLSetParam() and SQLBindFileToParam() are used to bind (associate) application values with each parameter marker and to indicate if any data conversion should be performed at the time the data is transferred.

All parameters must be bound before calling SQLExecute(), for more information refer to "SQLExecute - Execute a Statement" on page 310.

Refer to the PREPARE section of the *SQL Reference* for information on rules related to parameter markers.

Once the application has processed the results from the SQLExecute() call, it can execute the statement again with new (or the same) parameter values.

The SQL statement cannot be a COMMIT or ROLLBACK. SQLTransact() must be called to issue COMMIT or ROLLBACK. For more information about supported SQL statements in DB2 Universal Database, refer to Table 220 on page 709.

If the SQL statement is a Positioned DELETE or a Positioned UPDATE, the cursor referenced by the statement must be defined on a separate statement handle under the same connection handle and same isolation level.

#### **Return Codes**

- SQL\_SUCCESS
- SQL\_SUCCESS\_WITH\_INFO
- SQL\_STILL\_EXECUTING
- SQL\_ERROR
- SQL\_INVALID\_HANDLE

#### **Diagnostics**

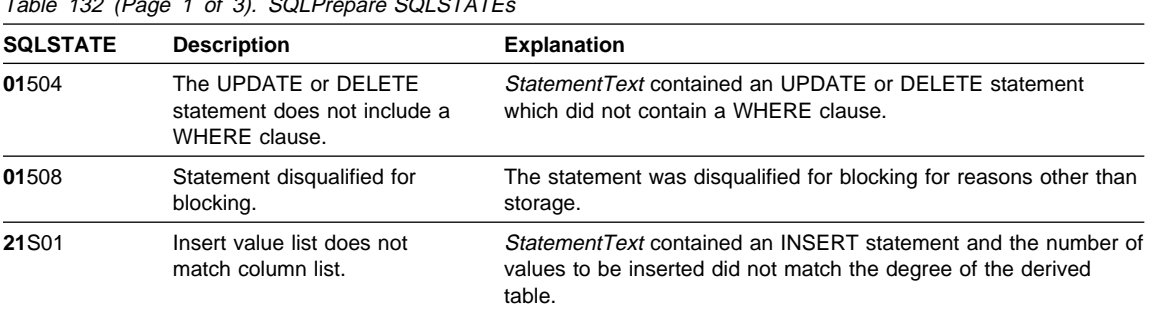

Table 132 (Page 1 of 3). SQLPrepare SQLSTATEs

# **SQLPrepare**

Table 132 (Page 2 of 3). SQLPrepare SQLSTATEs

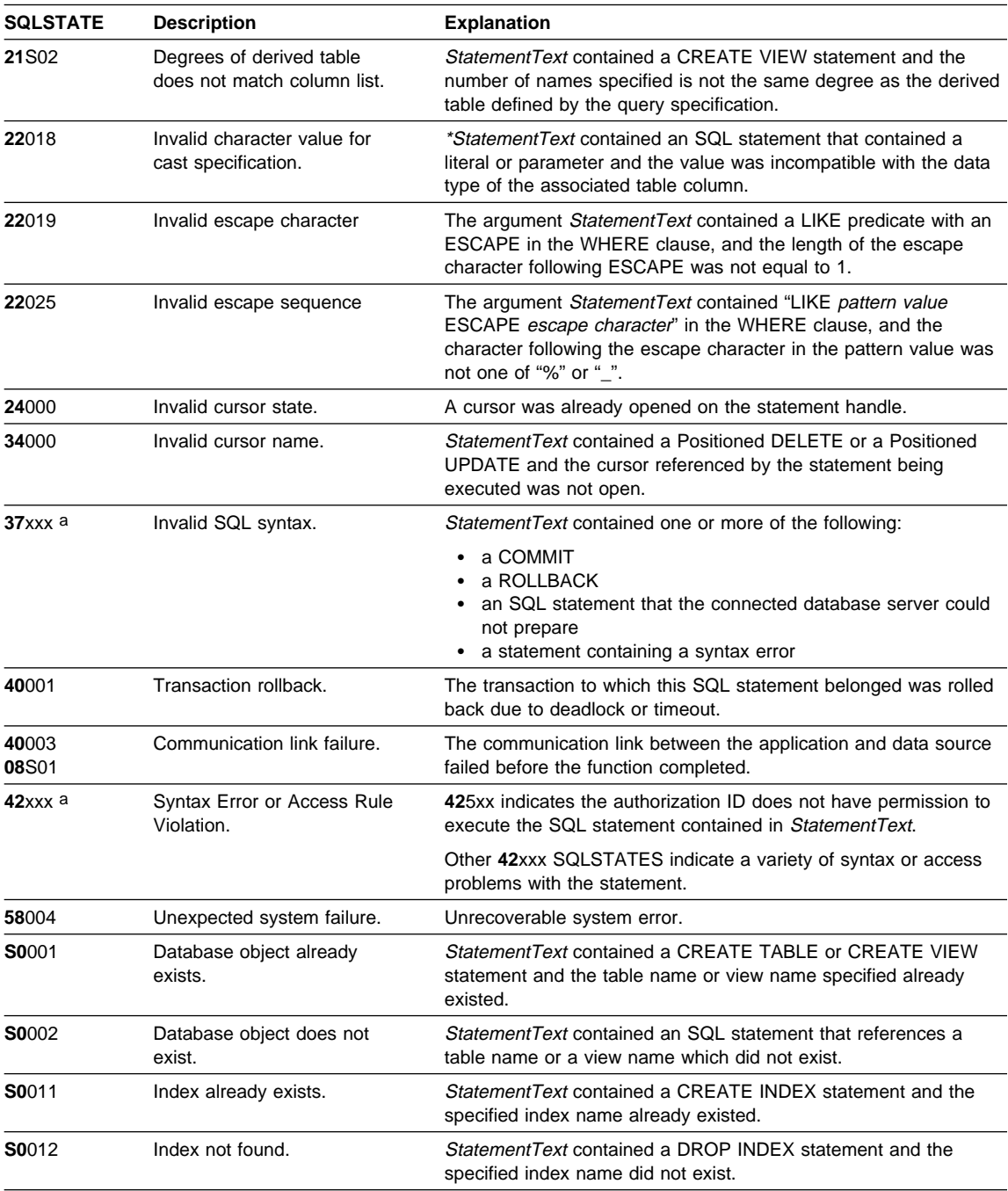
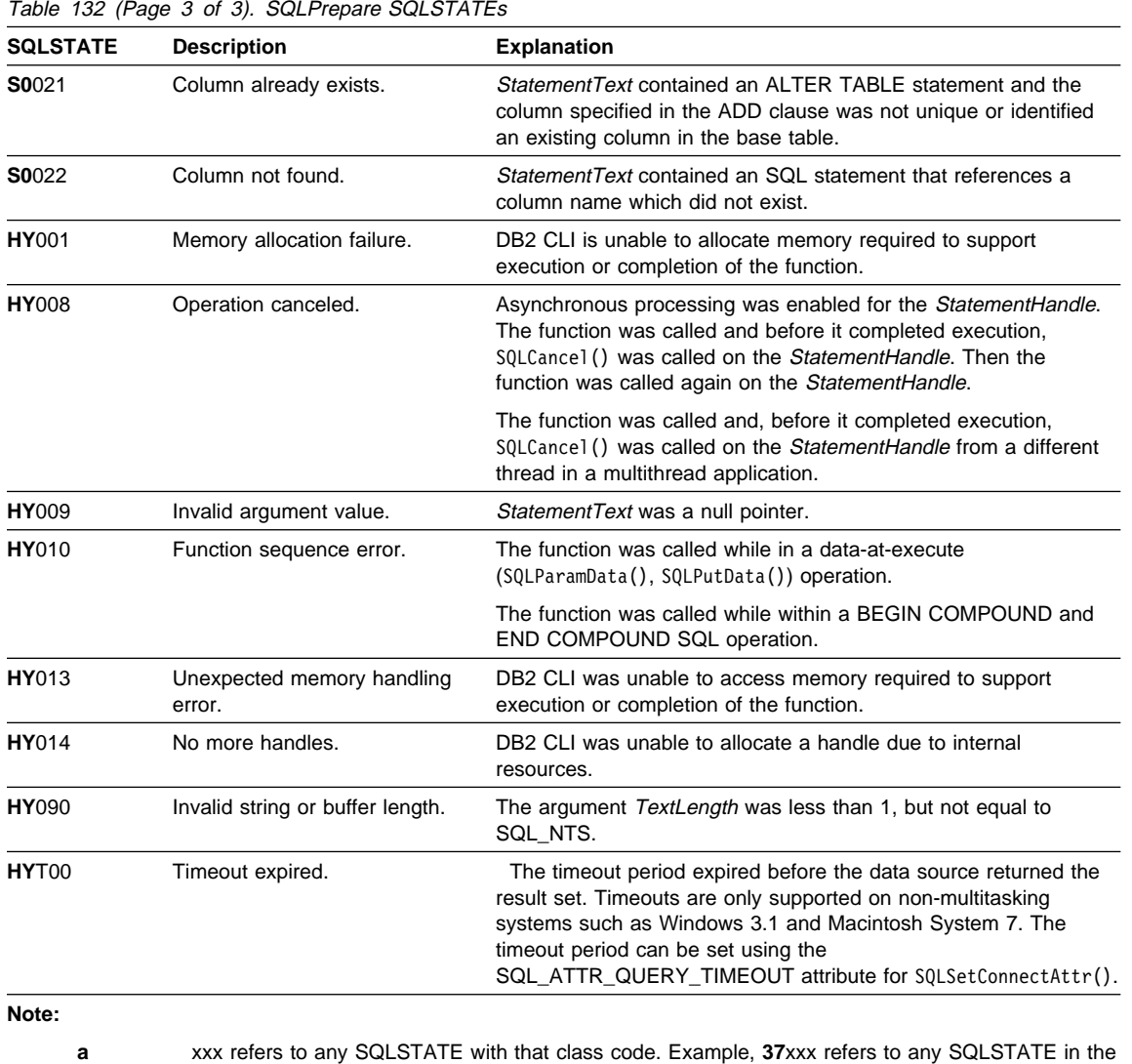

**37** class.

**Note:** Not all DBMSs report all of the above diagnostic messages at prepare time. Therefore an application must also be able to handle these conditions when calling SQLExecute().

# **Authorization**

None.

**SQLPrepare**

**Example**

#### **SQLPrepare**

```
/* From CLI sample prepare.c */
/* \ldots */SQLCHAR * sqlstmt ="SELECT deptname, location from org where division = ? " ;
/* \ldots *//* prepare statement for multiple use */rc = SQLPrepare(hstmt, sqlstmt, SQL_NTS);
   CHECK HANDLE( SQL HANDLE STMT, hstmt, rc ) ;
   /* bind division to parameter marker in sqlstmt */
   rc = SQLBindParameter( hstmt,
1, SQL_PARAM_INPUT,
                           SQL_C_CHAR,
                           SQL_CHAR,
 10,
\overline{\mathbf{0}},
                           division.s,
 11,
                           NULL
 );
   CHECK_HANDLE( SQL_HANDLE_STMT, hstmt, rc ) ;
   /* bind deptname to first column in the result set */rc = SQLBindCol(hstmt, 1, SQL_C_CHAR, (SQLPOINTER) deptname.s, 15,
                    &deptname.ind);
   CHECK_HANDLE( SQL_HANDLE_STMT, hstmt, rc ) ;
   rc = SQLBindCol(hstmt, 2, SQL_C_CHAR, (SQLPOINTER) location.s, 14,
                    &location.ind);
   CHECK_HANDLE( SQL_HANDLE_STMT, hstmt, rc ) ;
   printf("\nEnter Division Name or 'q' to quit:\n");
   printf("(Eastern, Western, Midwest, Corporate)\n");
    gets((char *)division.s);
   while (division.s[0] != 'q') {
       rc = SQLExecute(hstmt);
       CHECK_HANDLE( SQL_HANDLE_STMT, hstmt, rc ) ;
       printf("Departments in %s Division:\n", division.s);
        printf("DEPTNAME Location\n");
       printf("-------------- --------------\n");
       while ( ( rc = SQLFetch( hstmt ) ) == SQL SUCCESS )
          printf( \frac{9}{8} - 14.14s \frac{2}{3} \in \mathbb{R}, deptname.s, location.s );
       if ( rc != SQL_NO_DATA_FOUND )
          CHECK HANDLE( SQL HANDLE STMT, hstmt, rc ) ;
       rc = SQLFreeStmt( hstmt, SQL_CLOSE ) ;
```
# **SQLPrepare**

```
CHECK HANDLE( SQL HANDLE STMT, hstmt, rc ) ;
    printf("\nEnter Division Name or 'q' to quit:\n");
    printf("(Eastern, Western, Midwest, Corporate)\n");
     gets((char *)division.s);
}
rc = SQLFreeHandle( SQL HANDLE STMT, hstmt ) ;
CHECK HANDLE( SQL HANDLE STMT, hstmt, rc ) ;
```
# **References**

- "SQLBindParameter Bind A Parameter Marker to a Buffer or LOB Locator" on page 210
- "SQLBindFileToParam Bind LOB File Reference to LOB Parameter" on page 206
- "SQLSetColAttributes Set Column Attributes" on page 518
- "SQLDescribeCol Return a Set of Attributes for a Column" on page 276
- "SQLExecDirect Execute a Statement Directly" on page 303
- "SQLExecute Execute a Statement" on page 310
- "SQLNumParams Get Number of Parameters in A SQL Statement" on page 476
- "SQLNumResultCols Get Number of Result Columns" on page 478
- "SQLBindParameter Bind A Parameter Marker to a Buffer or LOB Locator" on page 210

# **SQLPrimaryKeys - Get Primary Key Columns of A Table**

## **Purpose**

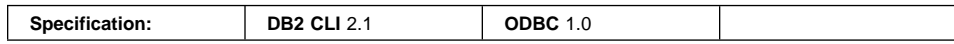

SQLPrimaryKeys() returns a list of column names that comprise the primary key for a table. The information is returned in an SQL result set, which can be retrieved using the same functions that are used to process a result set generated by a query.

#### **Syntax**

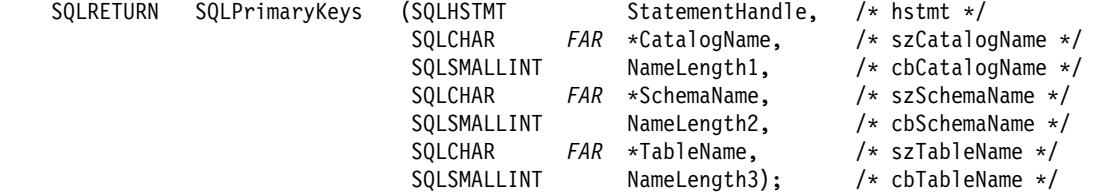

## **Function Arguments**

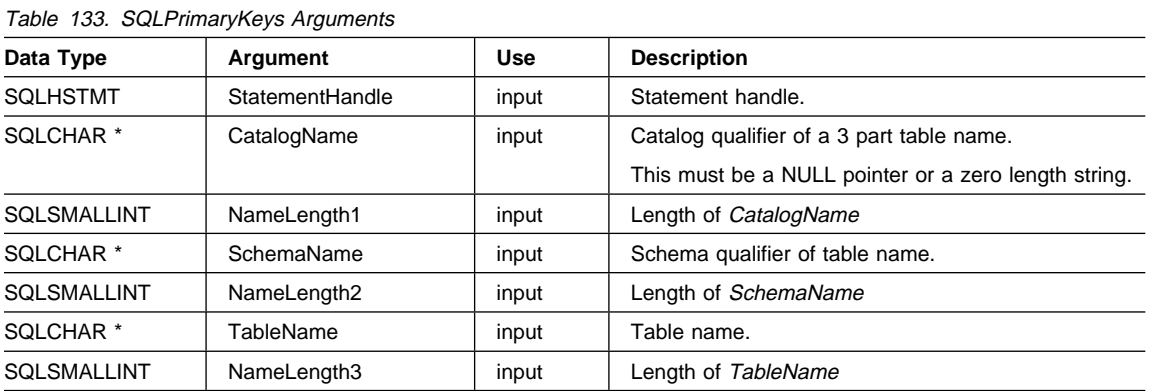

#### **Usage**

SQLPrimaryKeys() returns the primary key columns from a single table, Search patterns cannot be used to specify the schema qualifier or the table name.

The result set contains the columns listed in Table 134 on page 494, ordered by TABLE\_CAT, TABLE\_SCHEM, TABLE\_NAME and ORDINAL\_POSITION.

Since calls to SQLPrimaryKeys() in many cases map to a complex and, thus, expensive query against the system catalog, they should be used sparingly, and the results saved rather than repeating calls.

# **SQLPrimaryKeys**

The VARCHAR columns of the catalog functions result set have been declared with a maximum length attribute of 128 to be consistent with SQL92 limits. Since DB2 names are less than 128, the application can choose to always set aside 128 characters (plus the null-terminator) for the output buffer, or alternatively, call SQLGetInfo() with the SQL\_MAX\_CATALOG\_NAME\_LEN, SQL\_MAX\_SCHEMA\_NAME\_LEN, SQL\_MAX\_TABLE\_NAME\_LEN, and SQL\_MAX\_COLUMN\_NAME\_LEN to determine respectively the actual lengths of the TABLE\_CAT, TABLE\_SCHEM, TABLE\_NAME, and COLUMN\_NAME columns supported by the connected DBMS.

Although new columns may be added and the names of the existing columns changed in future releases, the position of the current columns will not change.

Table 134. Columns Returned By SQLPrimaryKeys

| <b>Column Number/Name</b> | Data Type                   | <b>Description</b>                                                                                                    |
|---------------------------|-----------------------------|----------------------------------------------------------------------------------------------------|
| 1 TABLE CAT               | VARCHAR(128)                | This is always null.                                                                                                    |
| 2 TABLE SCHEM             | VARCHAR(128)                | The name of the schema containing TABLE_NAME.                                                                                                    |
| 3 TABLE NAME              | VARCHAR(128)<br>not NULL    | Name of the specified table.                                                                                                    |
| 4 COLUMN NAME             | VARCHAR(128)<br>not NULL    | Primary Key column name.                                                                                                    |
| 5 ORDINAL POSITION        | SMALLINT not<br><b>NULL</b> | Column sequence number in the primary key, starting with 1.                                                                                                    |
| 6 PK NAME                 | VARCHAR(128)                | Primary key identifier. NULL if not applicable to the data source.                                                                                                    |
|                           |                             | <b>Note:</b> The column names used by DB2 CLI follow the X/Open CLI CAE specification style. The column types,<br>contents and order are identical to those defined for the SQLPrimaryKeys() result set in ODBC. |

If the specified table does not contain a primary key, an empty result set is returned.

### **Return Codes**

- SQL SUCCESS
- SQL\_SUCCESS\_WITH\_INFO
- SQL\_STILL\_EXECUTING
- $\cdot$  SQL ERROR
- SQL\_INVALID\_HANDLE

# **Diagnostics**

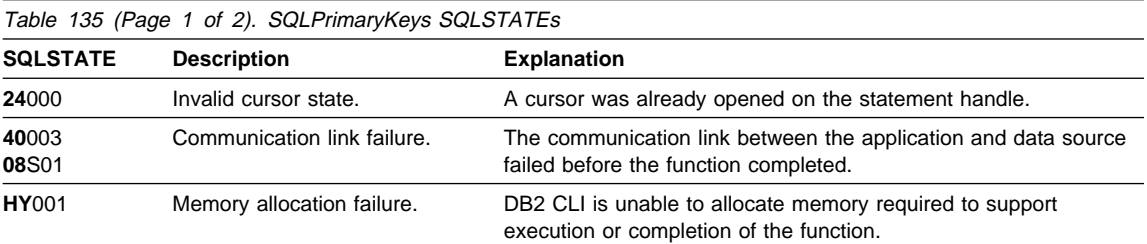

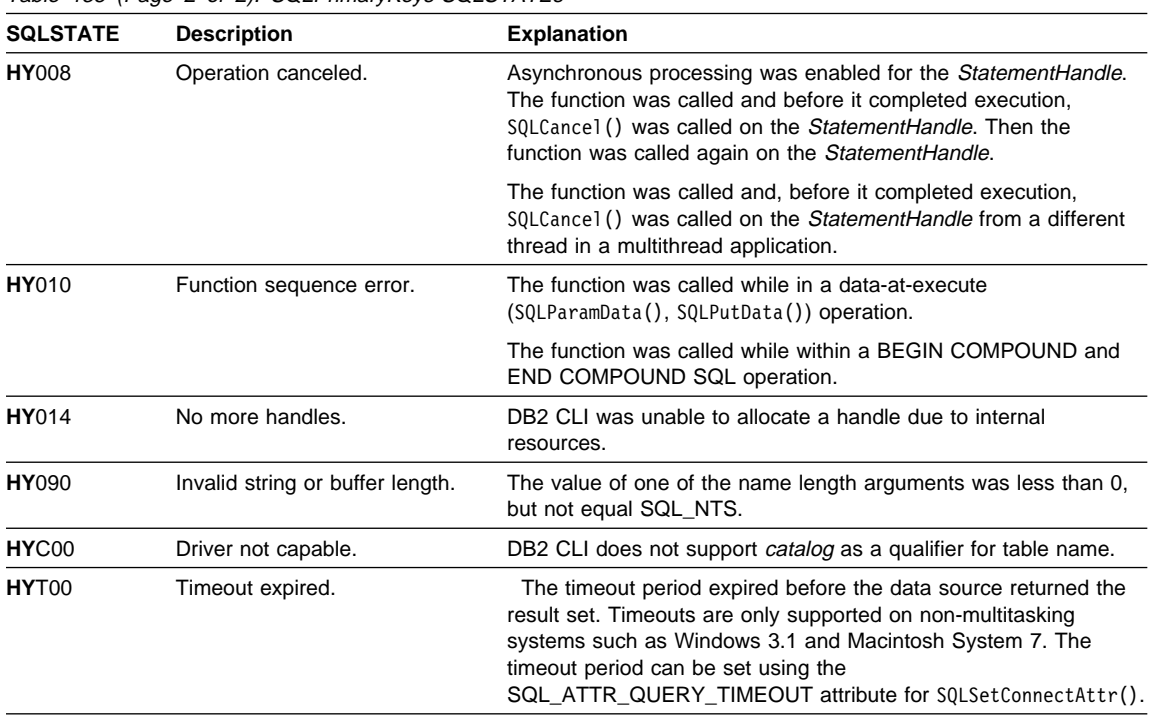

Table 135 (Page 2 of 2). SQLPrimaryKeys SQLSTATEs

# **Restrictions**

None.

# **Example**

### **References**

- "SQLForeignKeys Get the List of Foreign Key Columns" on page 341
- "SQLStatistics Get Index and Statistics Information For A Base Table" on page 614

# **SQLProcedureColumns - Get Input/Output Parameter Information for A Procedure**

# **Purpose**

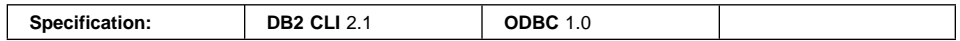

SQLProcedureColumns() returns a list of input and output parameters associated with a procedure. The information is returned in an SQL result set, which can be retrieved using the same functions that are used to process a result set generated by a query.

## **Syntax**

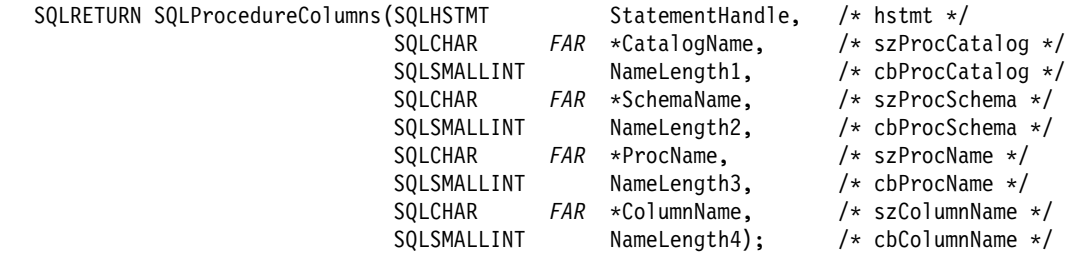

# **Function Arguments**

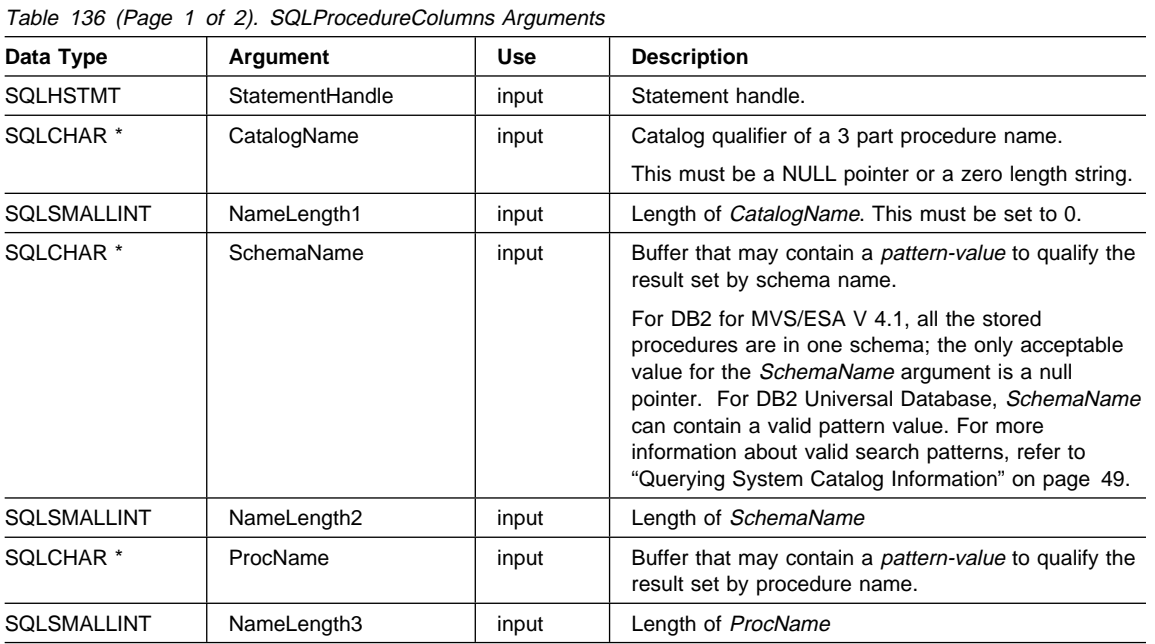

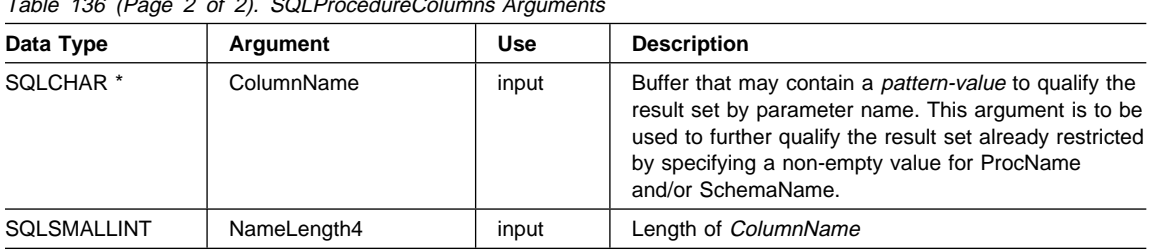

#### Table 136 (Page 2 of 2). SQLProcedureColumns Arguments

#### **Usage**

DB2 Universal Database version 5 introduced two system catalog views used to store information about all stored procedures on the server (SYSCAT.PROCEDURES and SYSCAT.PROCPARMS). See Appendix G, "Catalog Views for Stored Procedures" on page 703 for information on these views.

Before version 5, DB2 CLI used the pseudo catalog table for stored procedure registration. By default, DB2 CLI will use the new system catalog views. If the application expects to use the pseudo catalog table then the CLI/ODBC configuration keyword PATCH1 should be set to 262144. See "Replacement of the Pseudo Catalog Table for Stored Procedures" on page 647 for more information.

If the stored procedure is at a DB2 for MVS/ESA V 4.1 server or later, the name of the stored procedures must be registered in the server's SYSIBM.SYSPROCEDURES catalog table.

For versions of other DB2 servers that do not provide facilities for a stored procedure catalog, an empty result set will be returned.

DB2 CLI will return information on the input, input/output, and output parameters associated with the stored procedure, but cannot return information on the descriptor information for any result sets returned.

SQLProcedureColumns() returns the information in a result set, ordered by PROCEDURE\_CAT, PROCEDURE\_SCHEM, PROCEDURE\_NAME, and COLUMN\_TYPE. Table 137 on page 498 lists the columns in the result set. Applications should be aware that columns beyond the last column may be defined in future releases.

Since calls to SQLProcedureColumns() in many cases map to a complex and thus expensive query against the system catalog, they should be used sparingly, and the results saved rather than repeating calls.

The VARCHAR columns of the catalog functions result set have been declared with a maximum length attribute of 128 to be consistent with SQL92 limits. Since DB2 names are less than 128, the application can choose to always set aside 128 characters (plus the null-terminator) for the output buffer, or alternatively, call SQLGetInfo() with the SQL\_MAX\_CATALOG\_NAME\_LEN, SQL\_MAX\_SCHEMA\_NAME\_LEN,

SQL\_MAX\_TABLE\_NAME\_LEN, and SQL\_MAX\_COLUMN\_NAME\_LEN to determine respectively the actual lengths of the TABLE\_CAT, TABLE\_SCHEM, TABLE\_NAME, and COLUMN\_NAME columns supported by the connected DBMS.

If the SQL\_ATTR\_LONGDATA\_COMPAT connection attribute is set, LOB column types will be reported as LONG VARCHAR, LONG VARBINARY or LONG VARGRAPHIC types.

Although new columns may be added and the names of the existing columns changed in future releases, the position of the current columns will not change. There were changes to these columns between version 2 and version 5. See "Changes to SQLProcedureColumns() Return Values" on page 649 for more information if you are running a version 2 DB2 CLI application that uses SQLProcedureColumns(), against a version 5 or later server.

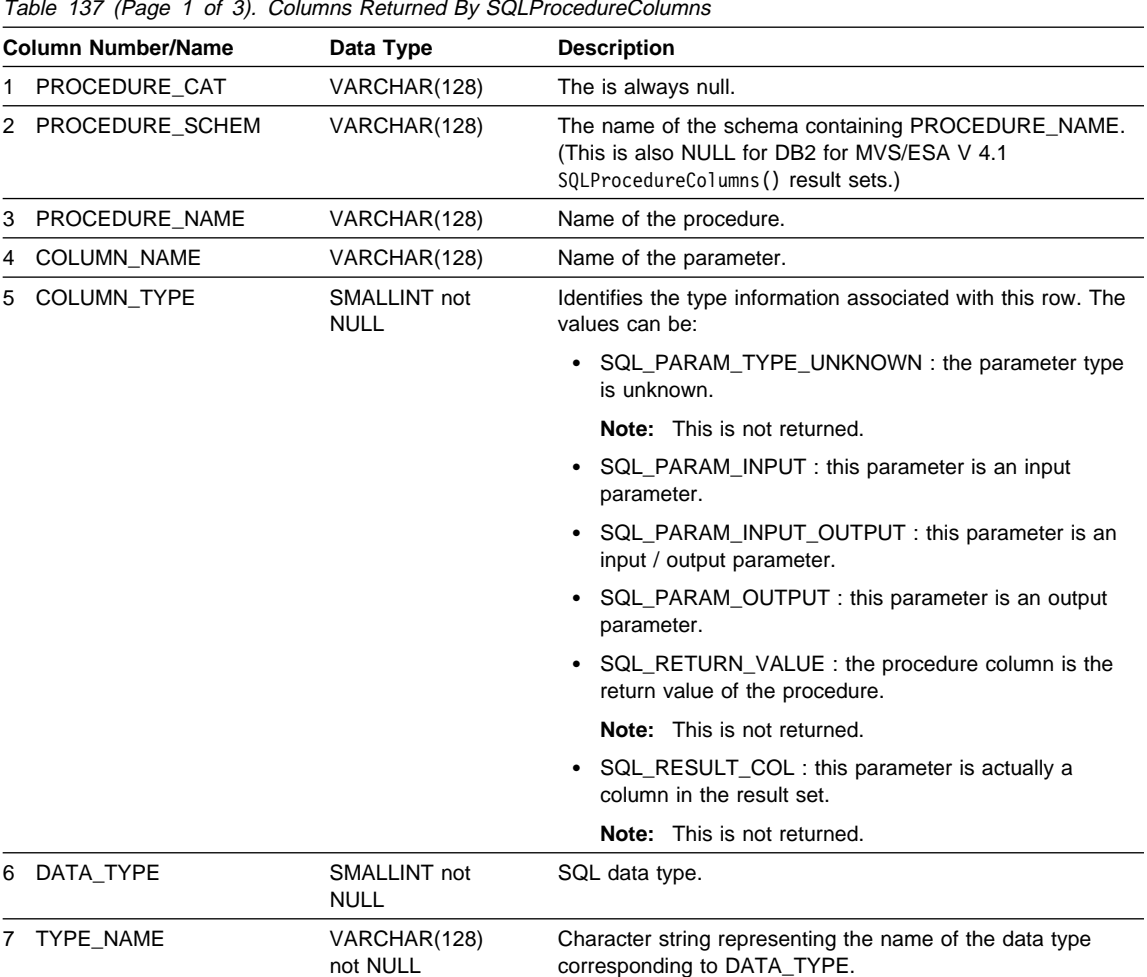

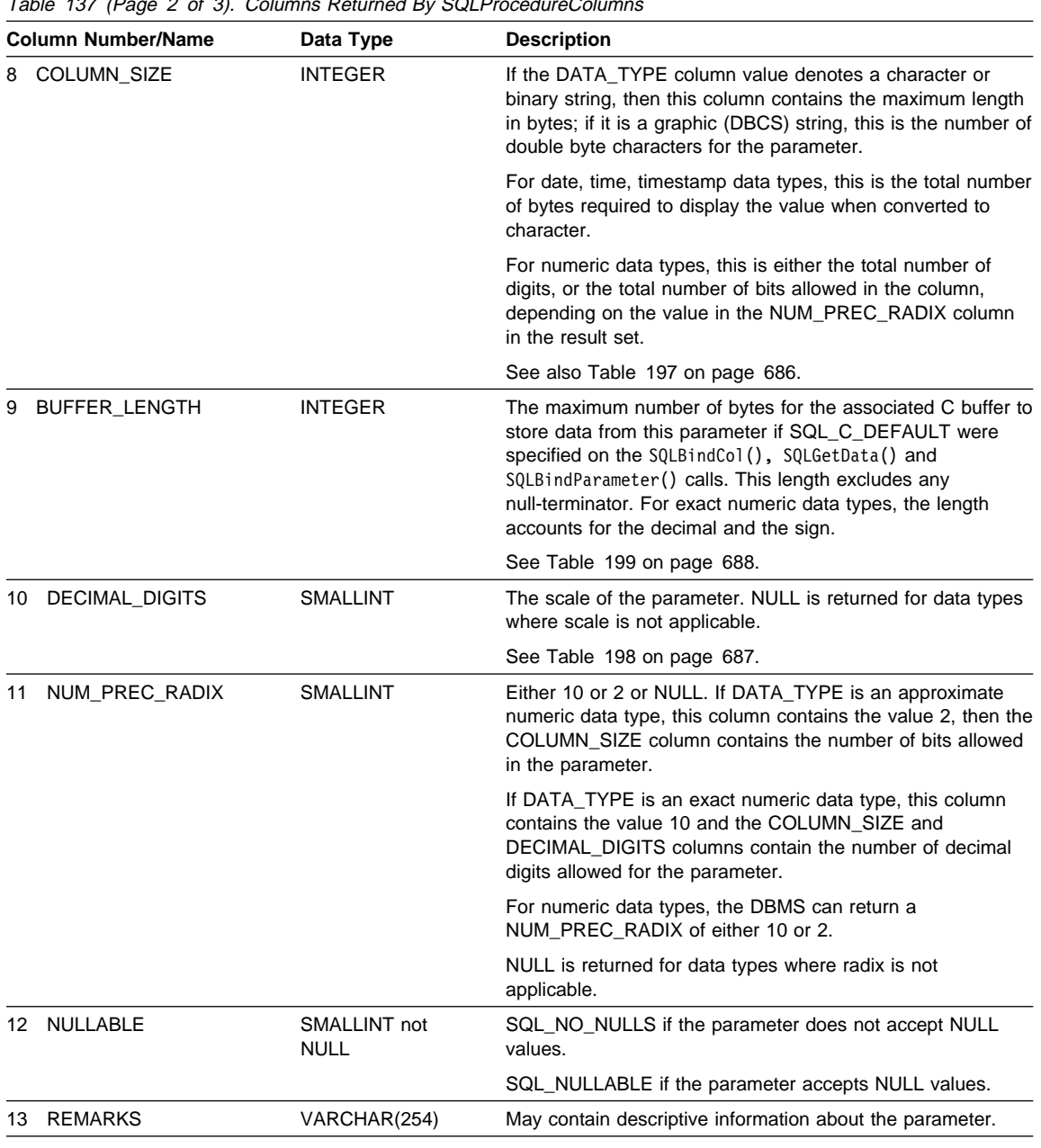

Table 137 (Page 2 of 3). Columns Returned By SOLProcedureColumn

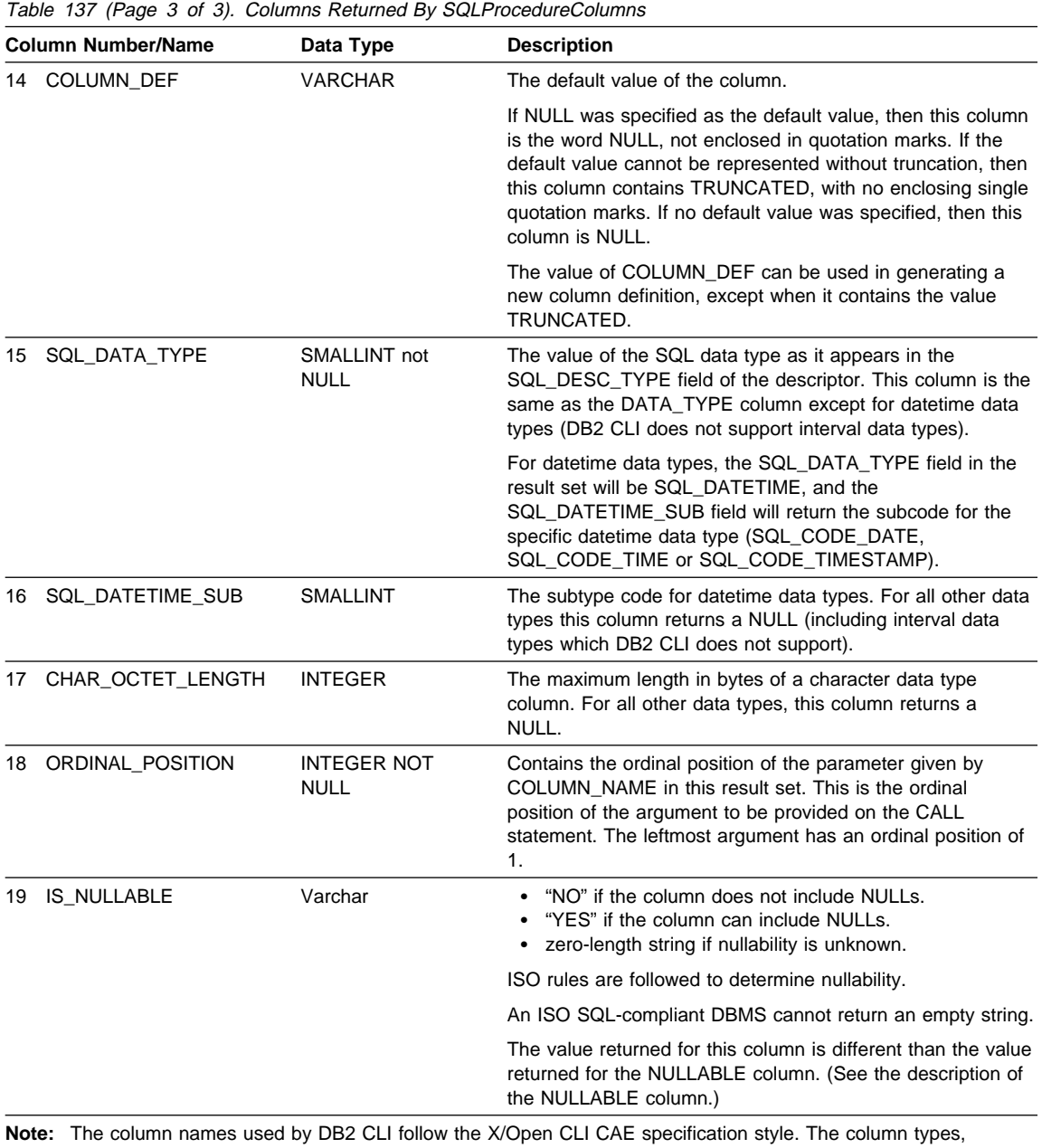

contents and order are identical to those defined for the SQLProcedureColumns() result set in ODBC.

# **Return Codes**

- SQL\_SUCCESS
- SQL\_SUCCESS\_WITH\_INFO
- ¹ SQL\_STILL\_EXECUTING
- SQL\_ERROR
- SQL\_INVALID\_HANDLE

# **Diagnostics**

Table 138. SQLProcedureColumns SQLSTATEs

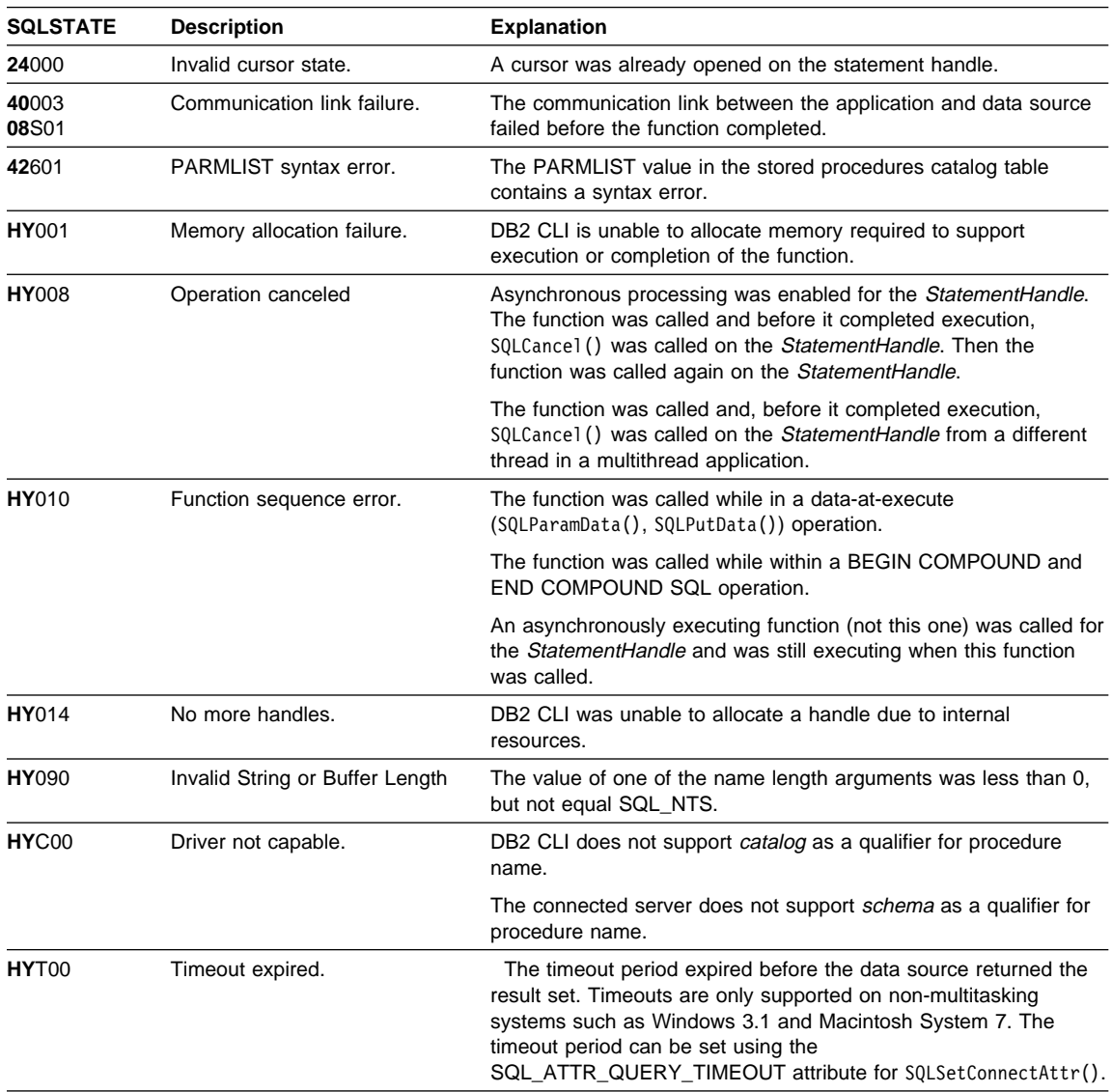

### **Restrictions**

SQLProcedureColumns() does not return information about the attributes of result sets that may be returned from stored procedures.

If an application is connected to a DB2 server that does not provide support for a stored procedure catalog, or does not provide support for stored procedures, SQLProcedureColumns() will return an empty result set.

### **Example**

```
/* From CLI sample proccols.c */
/* \ldots */printf("Enter Procedure Schema Name Search Pattern:\n");
     gets((char *)proc_schem.s);
    printf("Enter Procedure Name Search Pattern:\n");
     gets((char *)proc_name.s);
    rc = SQLProcedureColumns(hstmt, NULL, 0, proc_schem.s, SQL_NTS,
                             proc_name.s, SQL_NTS, (SQLCHAR *)"%", SQL_NTS);
    CHECK HANDLE( SQL HANDLE STMT, hstmt, rc ) ;
    rc = SQLBindCol(hstmt, 2, SQL_C_CHAR, (SQLPOINTER) proc_schem.s, 129,
                     &proc_schem.ind);
    CHECK_HANDLE( SQL_HANDLE_STMT, hstmt, rc ) ;
    rc = SQLBindCol(hstmt, 3, SQL_C_CHAR, (SQLPOINTER) proc_name.s, 129,
                     &proc_name.ind);
    CHECK_HANDLE( SQL_HANDLE_STMT, hstmt, rc ) ;
    rc = SQLBindCol(hstmt, 4, SQL_C_CHAR, (SQLPOINTER) column_name.s, 129,
                     &column_name.ind);
    CHECK HANDLE( SQL HANDLE STMT, hstmt, rc ) ;
    rc = SQLBindCol(hstmt, 5, SQL_C_SHORT, (SQLPOINTER) &arg_type,
                     0, &arg_type_ind);
    CHECK_HANDLE( SQL_HANDLE_STMT, hstmt, rc ) ;
    rc = SQLBindCol(hstmt, 7, SQL_C_CHAR, (SQLPOINTER) type_name.s, 129,
                     &type_name.ind);
    CHECK_HANDLE( SQL_HANDLE_STMT, hstmt, rc ) ;
    rc = SQLBindCol(hstmt, 8, SQL_C_LONG, (SQLPOINTER) & length,
                     0, &length_ind);
    CHECK HANDLE( SQL HANDLE STMT, hstmt, rc ) ;
    rc = SQLBindCol(hstmt, 10, SQL_C_SHORT, (SQLPOINTER) &scale,
                    0, &scale ind);
    CHECK_HANDLE( SQL_HANDLE_STMT, hstmt, rc ) ;
    rc = SQLBindCol(hstmt, 13, SQL_C_CHAR, (SQLPOINTER) remarks.s, 255,
                     &remarks.ind);
    CHECK_HANDLE( SQL_HANDLE_STMT, hstmt, rc ) ;
    /* Fetch each row, and display */
    while ((rc = SQLFetch(hstmt)) == SQL_SUCCESS) {
        sprintf((char *)cur_name, "%s.%s", proc_schem.s, proc_name.s);
        if (strcmp((char *)cur name, (char *)pre name) != 0) {
            printf("\n%s\n", cur name);
        }
        strcpy((char *)pre name, (char *)cur name);
```

```
printf(" %s", column name.s);
    switch (arg_type)
   { case SQL_PARAM_INPUT : printf(", Input"); break;
     case SQL PARAM OUTPUT : printf(", Output"); break;
     case SQL_PARAM_INPUT_OUTPUT : printf(", Input_Output"); break;
    }
   printf(", %s", type_name.s);
   printf(" (%ld", length);
   if (scale ind != SQL NULL DATA) {
       printf(", %d)\n", scale);
    } else {
       print(f'')\n\n");
   }
   if (remarks.ind > 0 ) {
       printf("(remarks), %s)\n", remarks.s);
   }
\} /* endwhile */
```
### **References**

• "SQLProcedures - Get List of Procedure Names" on page 505

# **SQLProcedures - Get List of Procedure Names**

## **Purpose**

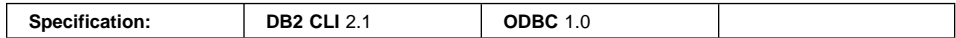

SQLProcedures() returns a list of procedure names that have been registered at the server, and which match the specified search pattern.

The information is returned in an SQL result set, which can be retrieved using the same functions that are used to process a result set generated by a query.

# **Syntax**

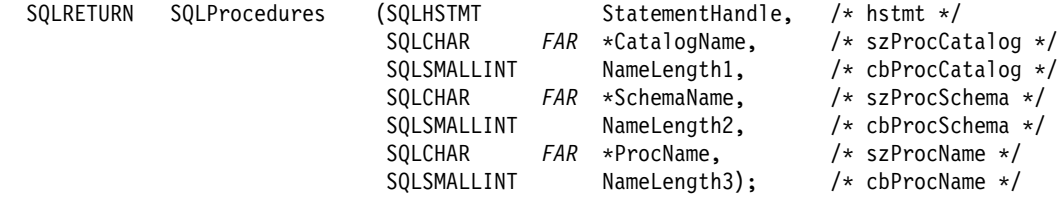

# **Function Arguments**

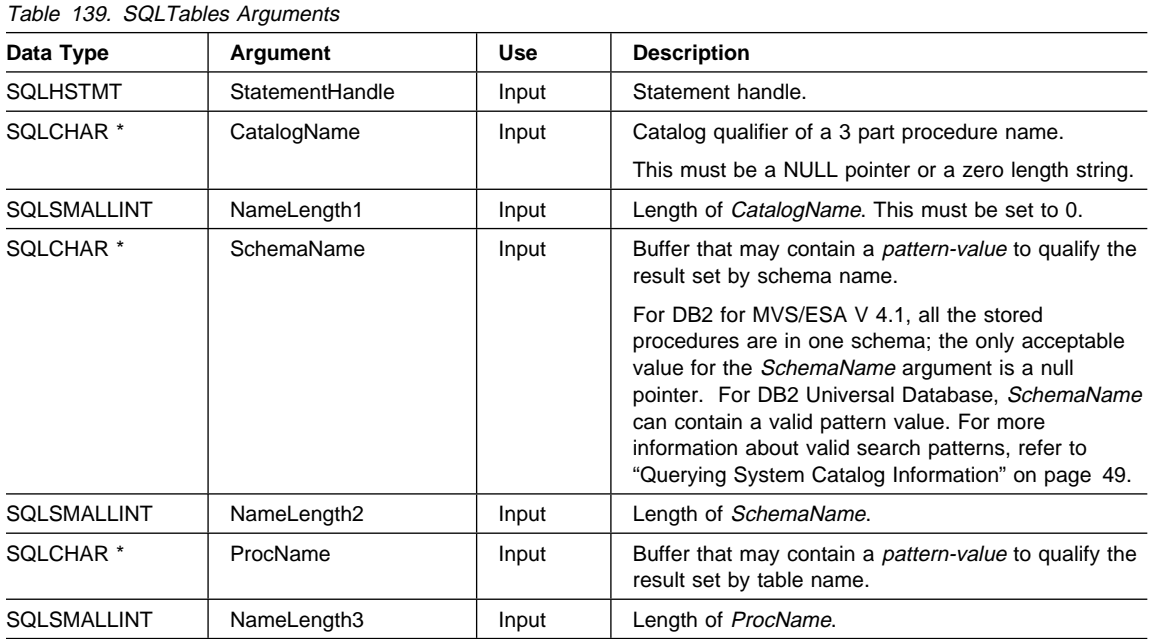

### **SQLProcedures**

#### **Usage**

DB2 Universal Database version 5 introduced two system catalog views used to store information about all stored procedures on the server (SYSCAT.PROCEDURES and SYSCAT.PROCPARMS). See Appendix G, "Catalog Views for Stored Procedures" on page 703 for information on these views. SQLProcedures() returns a list of stored procedures from these views.

Before version 5, DB2 CLI used the pseudo catalog table for stored procedure registration. By default, DB2 CLI will use the new system catalog views. If the application expects to use the pseudo catalog table then the CLI/ODBC configuration keyword PATCH1 should be set to 262144. See "Replacement of the Pseudo Catalog Table for Stored Procedures" on page 647 for more information.

If the stored procedure is at a DB2 for MVS/ESA V 4.1 server or later, the name of the stored procedures must be registered in the server's SYSIBM.SYSPROCEDURES catalog table.

For other versions of DB2 servers that do not provide facilities for a stored procedure catalog, an empty result set will be returned.

The result set returned by SQLProcedures() contains the columns listed in Table 140 in the order given. The rows are ordered by PROCEDURE\_CAT, PROCEDURE\_SCHEMA, and PROCEDURE\_NAME.

Since calls to SQLProcedures() in many cases map to a complex and thus expensive query against the system catalog, they should be used sparingly, and the results saved rather than repeating calls.

The VARCHAR columns of the catalog functions result set have been declared with a maximum length attribute of 128 to be consistent with SQL92 limits. Since DB2 names are less than 128, the application can choose to always set aside 128 characters (plus the null-terminator) for the output buffer, or alternatively, call SQLGetInfo() with the SQL\_MAX\_CATALOG\_NAME\_LEN, SQL\_MAX\_SCHEMA\_NAME\_LEN, SQL\_MAX\_TABLE\_NAME\_LEN, and SQL\_MAX\_COLUMN\_NAME\_LEN to determine respectively the actual lengths of the TABLE\_CAT, TABLE\_SCHEM, TABLE\_NAME, and COLUMN\_NAME columns supported by the connected DBMS.

If the SQL\_ATTR\_LONGDATA\_COMPAT connection attribute is set, LOB column types will be reported as LONG VARCHAR, LONG VARBINARY, or LONG VARGRAPHIC types.

Although new columns may be added and the names of the existing columns changed in future releases, the position of the current columns will not change.

| Table 140 (Page 1 of 2). Columns Returned By SQLProcedures |              |                      |  |  |  |
|------------------------------------------------------------|--------------|----------------------|--|--|--|
| <b>Column Number/Name</b>                                  | Data Type    | <b>Description</b>   |  |  |  |
| 1 PROCEDURE CAT                                            | VARCHAR(128) | This is always null. |  |  |  |

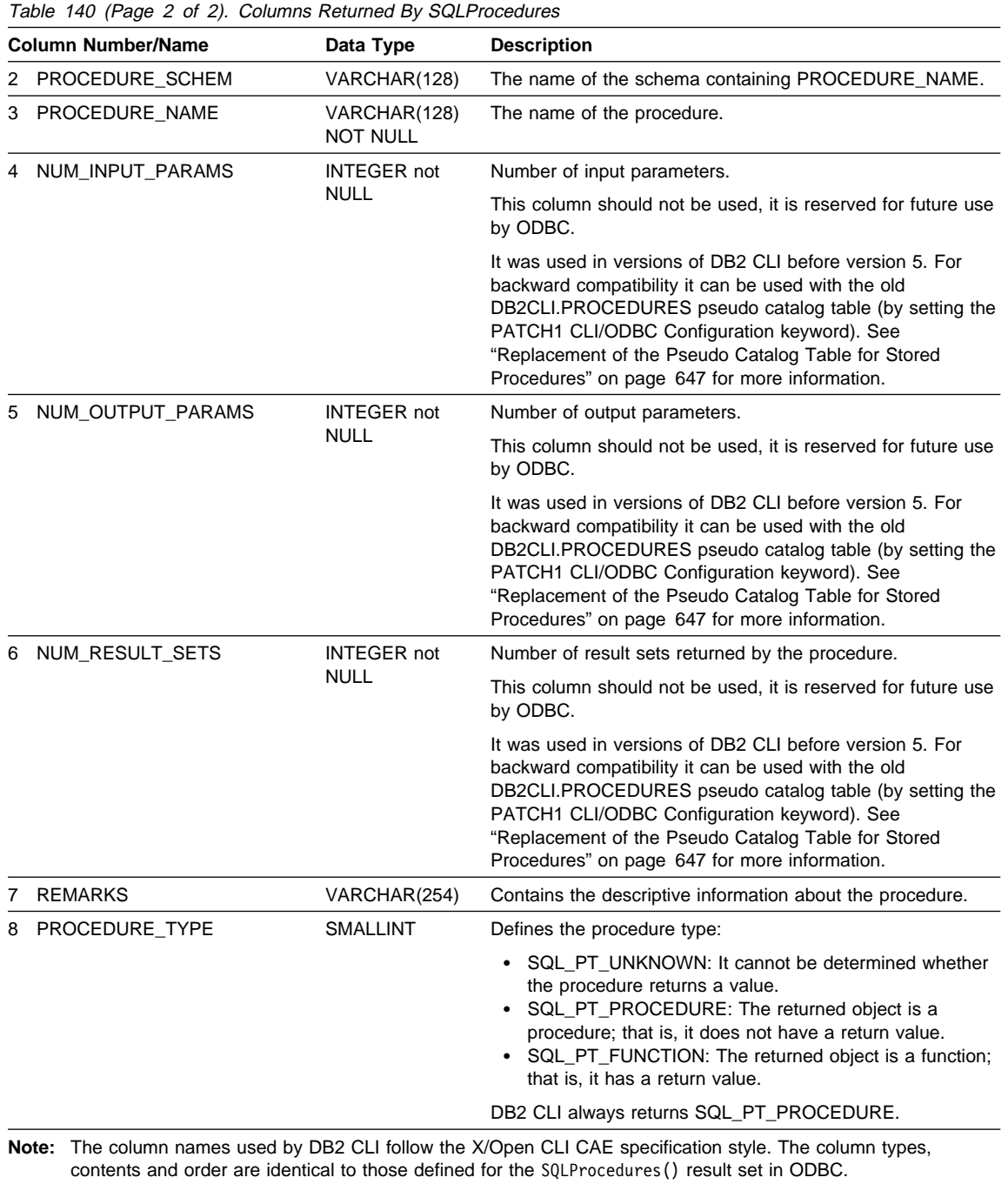

# **SQLProcedures**

## **Return Codes**

- SQL\_SUCCESS
- SQL\_SUCCESS\_WITH\_INFO
- SQL\_STILL\_EXECUTING
- SQL\_ERROR
- SQL\_INVALID\_HANDLE

# **Diagnostics**

Table 141. SQLProcedures SQLSTATEs

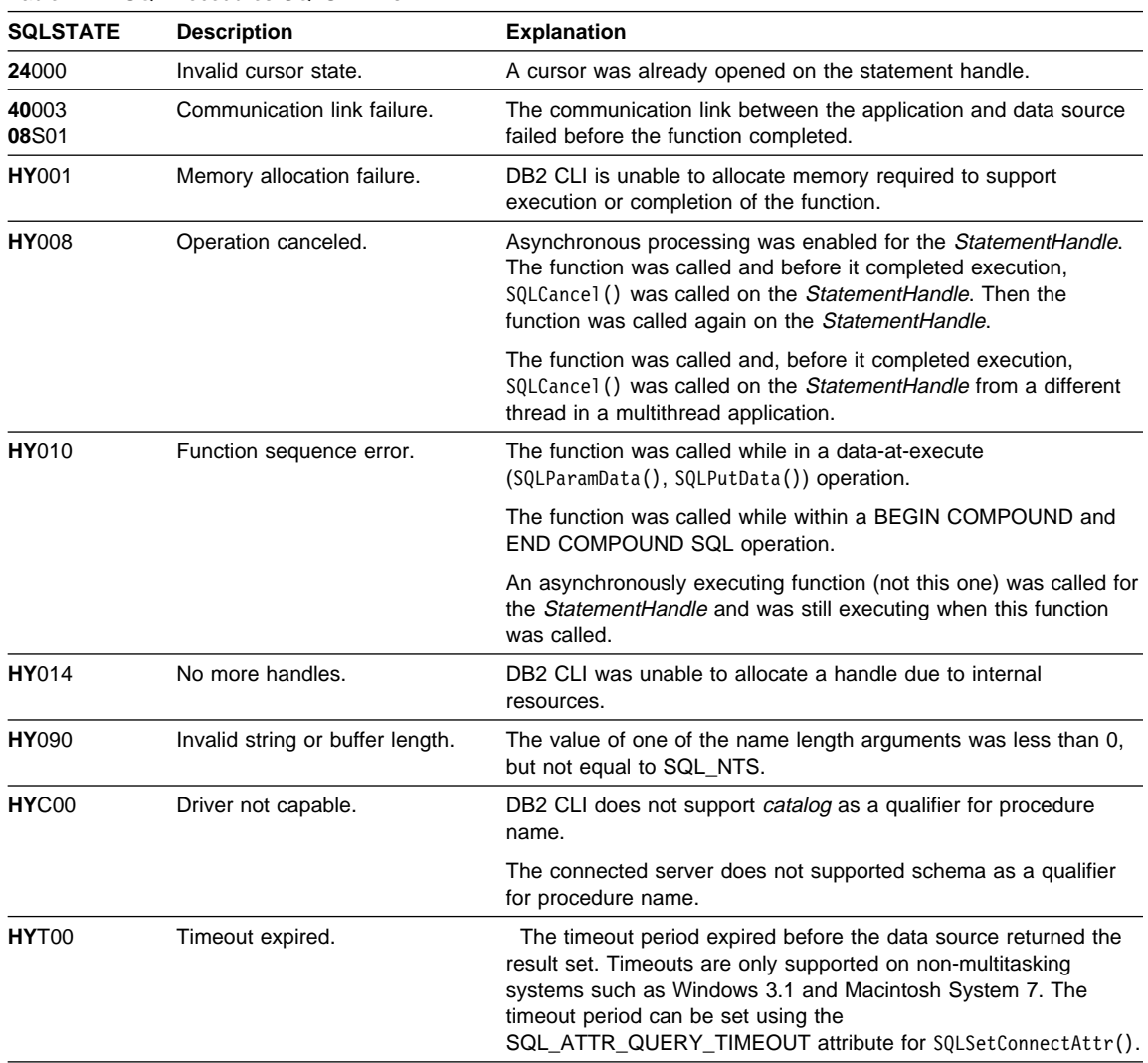

#### **Restrictions**

If an application is connected to a DB2 server that does not provide support for a stored procedure catalog, or does not provide support for stored procedures, SQLProcedureColumns() will return an empty result set.

#### **Example**

```
/* From CLI sample procs.c */
/* \ldots */printf("Enter Procedure Schema Name Search Pattern:\n");
    gets((char *)proc_schem.s);
   rc = SQLProcedures(hstmt, NULL, 0, proc schem.s, SQL NTS, (SQLCHAR *)"%", SQL NTS);
   CHECK HANDLE( SQL_HANDLE_STMT, hstmt, rc ) ;
   rc = SQLBindCol(hstmt, 2, SQL_C_CHAR, (SQLPOINTER) proc_schem.s, 129,
                    &proc_schem.ind);
   CHECK HANDLE( SQL HANDLE STMT, hstmt, rc ) ;
   rc = SQLBindCol(hstmt, 3, SQL_C_CHAR, (SQLPOINTER) proc_name.s, 129,
                    &proc_name.ind);
   CHECK HANDLE( SQL HANDLE STMT, hstmt, rc ) ;
   rc = SQLBindCol(hstmt, 7, SQL_C_CHAR, (SQLPOINTER) remarks.s, 255,
                    &remarks.ind);
   CHECK HANDLE( SQL HANDLE STMT, hstmt, rc ) ;
   printf("PROCEDURE SCHEMA PROCEDURE NAME \n");
   printf("------------------------- ------------------------- \n");
   /* Fetch each row, and display */while ((rc = SQLFetch(hstmt)) == SQL SUCCES) {
       printf("%-25s %-25s\n", proc_schem.s, proc_name.s);
       if (remarks.ind != SQL_NULL_DATA) {
           printf(" (Remarks) %s\n", remarks.s);
       }
   \} \star endwhile \star/
```
### **References**

• "SQLProcedureColumns - Get Input/Output Parameter Information for A Procedure" on page 496

# **SQLPutData**

# **SQLPutData - Passing Data Value for A Parameter**

### **Purpose**

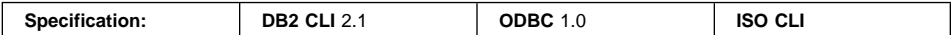

SQLPutData() is called following an SQLParamData() call returning SQL\_NEED\_DATA to supply parameter data values. This function can be used to send large parameter values in pieces.

The information is returned in an SQL result set, which can be retrieved using the same functions that are used to process a result set generated by a query.

#### **Syntax**

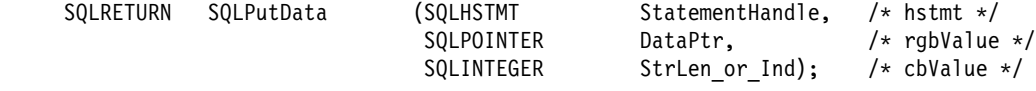

### **Function Arguments**

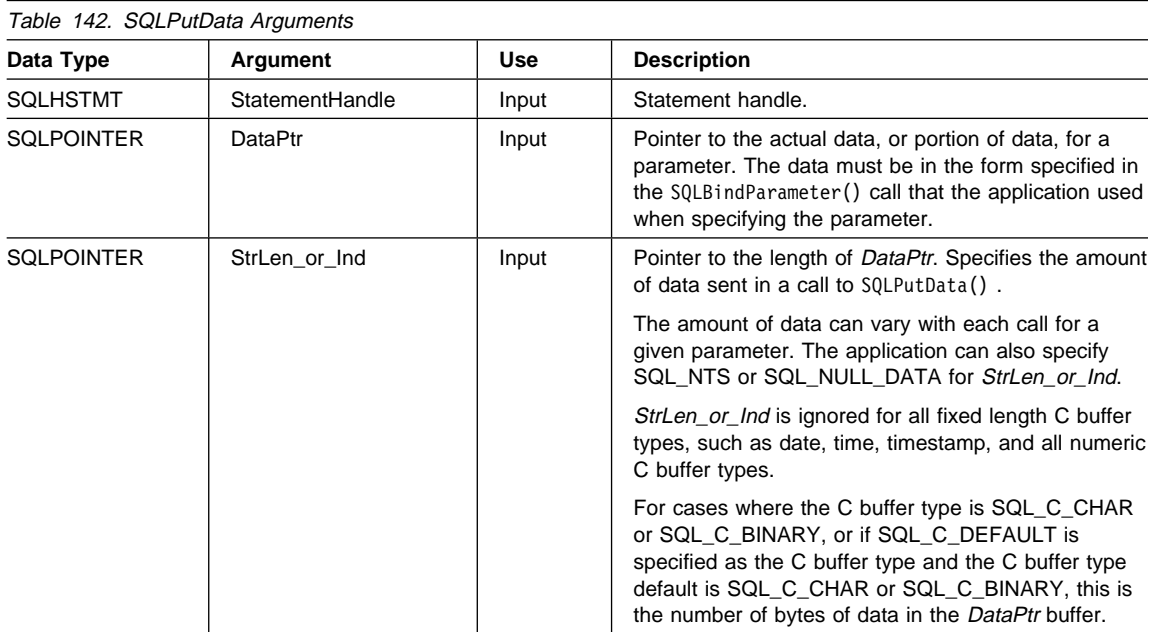

### **Usage**

For a description on the SQLParamData() and SQLPutData() sequence, refer to "Sending/Retrieving Long Data in Pieces" on page 61.

The application calls SQLPutData() after calling SQLParamData() on a statement in the SQL\_NEED\_DATA state to supply the data values for an SQL\_DATA\_AT\_EXEC parameter. Long data can be sent in pieces via repeated calls to SQLPutData(). After all the pieces of data for the parameter have been sent, the application calls SQLParamData() again to proceed to the next SQL\_DATA\_AT\_EXEC parameter, or, if all parameters have data values, to execute the statement.

SQLPutData() cannot be called more than once for a fixed length C buffer type, such as SQL\_C\_LONG.

After an SQLPutData() call, the only legal function calls are SQLParamData(), SQLCancel(), or another SQLPutData() if the input data is character or binary data. As with SQLParamData(), all other function calls using this statement handle will fail. In addition, all function calls referencing the parent hdbc of StatementHandle will fail if they involve changing any attribute or state of that connection; that is, the following function calls on the parent hdbc are also not permitted:

- SQLAllocConnect()
- SQLAllocStmt()
- SQLSetConnectAttr()
- SQLNativeSql()
- SQLTransact()

Should they be invoked during an SQL\_NEED\_DATA sequence, these function will return SQL\_ERROR with SQLSTATE of **HY**010 and the processing of the SQL\_DATA\_AT\_EXEC parameters will not be affected.

If one or more calls to SQLPutData() for a single parameter results in SQL\_SUCCESS, attempting to call SQLPutData() with StrLen\_or\_Ind set to SQL\_NULL\_DATA for the same parameter results in an error with SQLSTATE of **22**005. This error does not result in a change of state; the statement handle is still in a Need Data state and the application can continue sending parameter data.

#### **Return Codes**

- SQL\_SUCCESS
- SQL\_SUCCESS\_WITH\_INFO
- SQL\_STILL\_EXECUTING
- SQL\_ERROR
- SQL\_INVALID\_HANDLE

#### **Diagnostics**

Some of the following diagnostics conditions may also be reported on the final SQLParamData() call rather than at the time the SQLPutData() is called.

# **SQLPutData**

Table 143. SQLPutData SQLSTATEs

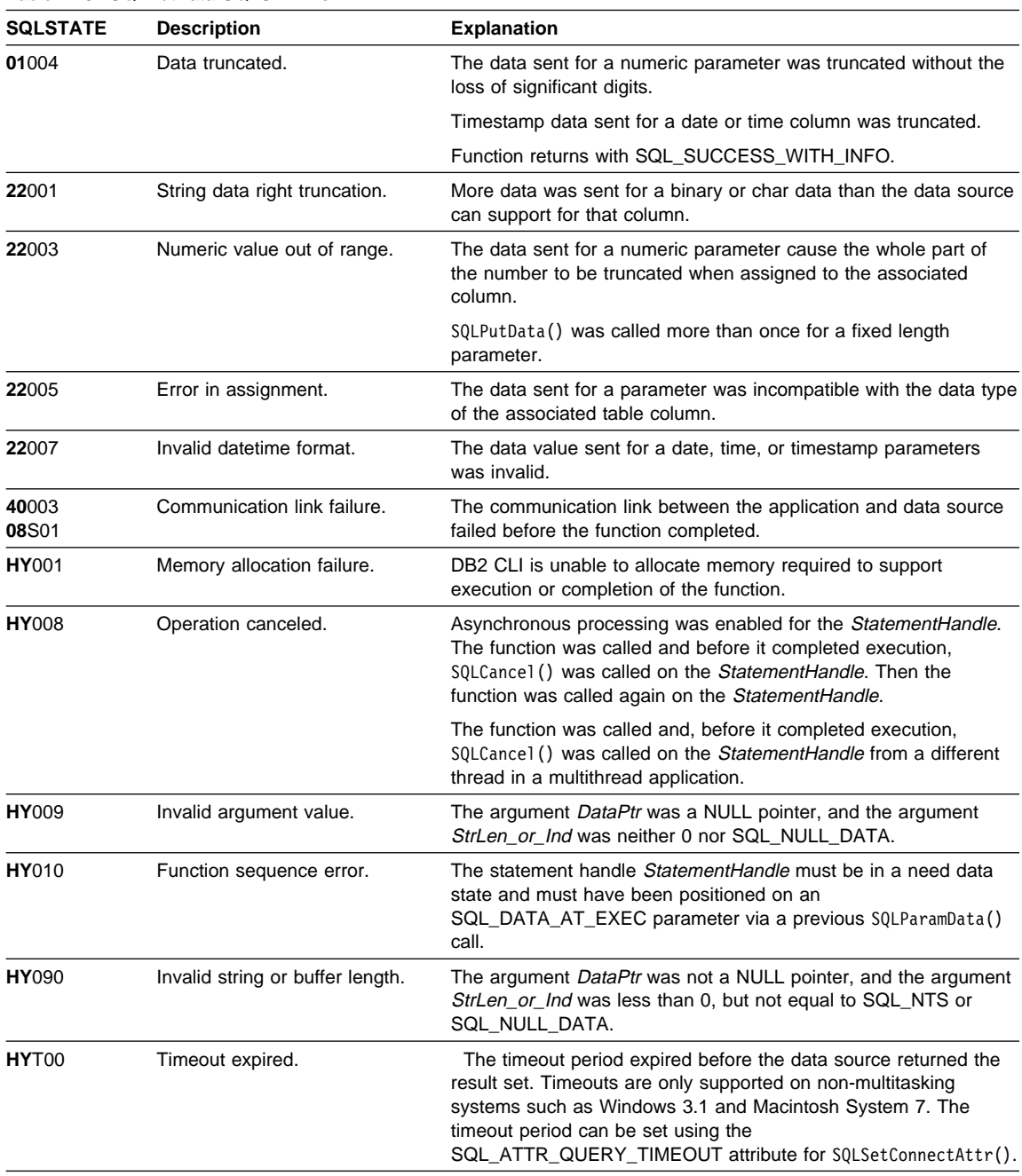

#### **Restrictions**

A new value for *pStrLen\_or\_Ind*, SQL\_DEFAULT\_PARAM, was introduced in ODBC 2.0, to indicate that the procedure is to use the default value of a parameter, rather than a value sent from the application. Since DB2 stored procedure arguments do not have the concept of default values, specification of this value for *pStrLen* or Ind argument will result in an error when the CALL statement is executed since the SQL\_DEFAULT\_PARAM value will be considered an invalid length.

ODBC 2.0 also introduced the SQL\_LEN\_DATA\_AT\_EXEC(length) macro to be used with the  $pStrLen$  or Ind argument. The macro is used to specify the sum total length of the entire data that would be sent for character or binary C data via the subsequent SQLPutData() calls. Since the DB2 ODBC driver does not need this information, the macro is not needed. An ODBC application calls SQLGetInfo() with the SQL\_NEED\_LONG\_DATA\_LEN option to check if the driver needs this information. The DB2 ODBC driver will return 'N' to indicate that this information is not needed by SQLPutData().

#### **Example**

# **SQLPutData**

```
/* From CLI sample picin2.c */
/* ... */
   SOLCHAR * stmt =
    "INSERT INTO emp photo (empno, photo format, picture) VALUES (?, ?, ?)" ;
/* \ldots *//* Prepare the statement */rc = SQLPrepare(hstmt, stmt, SQL_NTS);
    CHECK HANDLE( SQL HANDLE STMT, hstmt, rc ) ;
    rc = SQLBindParameter(hstmt, 1, SQL_PARAM_INPUT, SQL_C_CHAR, SQL_CHAR,
                          6, 0, Empno, 7, NULL);
    CHECK_HANDLE( SQL_HANDLE_STMT, hstmt, rc ) ;
    rc = SQLBindParameter(hstmt, 2, SQL_PARAM_INPUT, SQL_C_CHAR, SQL_CHAR,
                          10, 0, Photo_Format, 11, NULL);
    CHECK_HANDLE( SQL_HANDLE_STMT, hstmt, rc ) ;
     /*
    * This paramter will use SQLPutData, rgbValue is set to Param Number,
    * pcbValue is set to SQL_DATA_AT_EXEC
     */
    PicLength = SQL_DATA_AT_EXEC;
    rc = SQLBindParameter(hstmt, 3, SQL_PARAM_INPUT, SQL_C_BINARY, SQL_BLOB,
                          BUFSIZ, 0, (SQLPOINTER)input param, BUFSIZ, &PicLength);
    CHECK_HANDLE( SQL_HANDLE_STMT, hstmt, rc ) ;
/* ... */
   if ( ( rc = SQLExecute( hstmt ) ) == SQL</del> <math>DI = OL NED DATA ) {
      PicFile = fopen((char *)FName, "rb");
      if (PicFile == NULL) {
          printf(">---- ERROR Opening File -------");
          /* Cancel the DATA AT EXEC state for hstmt */
          rc = SQLCancel(hstmt);
          CHECK HANDLE( SQL HANDLE STMT, hstmt, rc ) ;
          /* Commit, free resources, disconnect and exit */
      }
       else {
          while ( ( rc = SQLParamData( hstmt, ( SQLPOINTER ) &prgbValue )
                  ) == SQL_NEED_DATA
                 ) {
             printf("Getting data for %s\n", prgbValue);
 /*
              if more than 1 parms used DATA_AT_EXEC then prgbValue would
              have to be checked to determine which param needed data
              */
             while ( feof( PicFile ) == 0 ) {
                n = fread(fbuffer, sizeof(char), BUFSIZ, PicFile);
                rc = SQLPutData(hstmt, fbuffer, n);
                CHECK HANDLE( SQL HANDLE STMT, hstmt, rc ) ;
                FileSize = FileSize + n;
                if (FileSize > 102400u) {
                   /* BLOB column defined as 100K MAX */printf(">---- ERROR: File > 100K -------");
```

```
 exit(terminate(hdbc, SQL_ERROR));
            }
         }
         printf("Read a total of %u bytes from %s\n", FileSize, FName);
      }
      CHECK_HANDLE( SQL_HANDLE_STMT, hstmt, rc ) ;
   }
}
else CHECK HANDLE( SQL HANDLE STMT, hstmt, rc ) ;
```
### **References**

- "SQLBindParameter Bind A Parameter Marker to a Buffer or LOB Locator" on page 210
- "SQLExecute Execute a Statement" on page 310
- "SQLExecDirect Execute a Statement Directly" on page 303
- "SQLParamData Get Next Parameter For Which A Data Value Is Needed" on page 480
- "SQLCancel Cancel Statement" on page 232

# **SQLRowCount**

### **SQLRowCount - Get Row Count**

#### **Purpose**

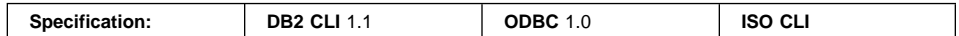

SQLRowCount() returns the number of rows in a table that were affected by an UPDATE, INSERT, or DELETE statement executed against the table, or a view based on the table.

SQLExecute() or SQLExecDirect() must be called before calling this function.

### **Syntax**

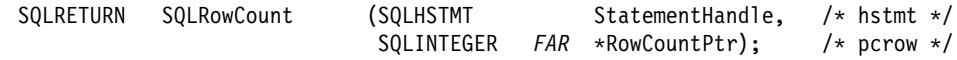

### **Function Arguments**

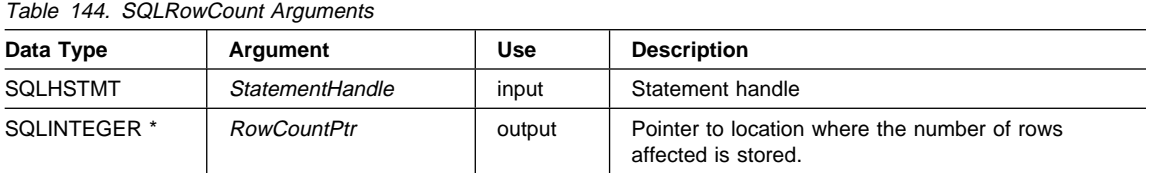

#### **Usage**

If the last executed statement referenced by the input statement handle was not an UPDATE, INSERT, or DELETE statement, or if it did not execute successfully, then the function sets the contents of RowCountPtr to -1.

Any rows in other tables that may have been affected by the statement (for example, cascading deletes) are not included in the count.

# **Return Codes**

- SQL\_SUCCESS
- SQL\_SUCCESS\_WITH\_INFO
- SQL\_ERROR
- SQL\_INVALID\_HANDLE

### **Diagnostics**

Table 145. SQLRowCount SQLSTATEs

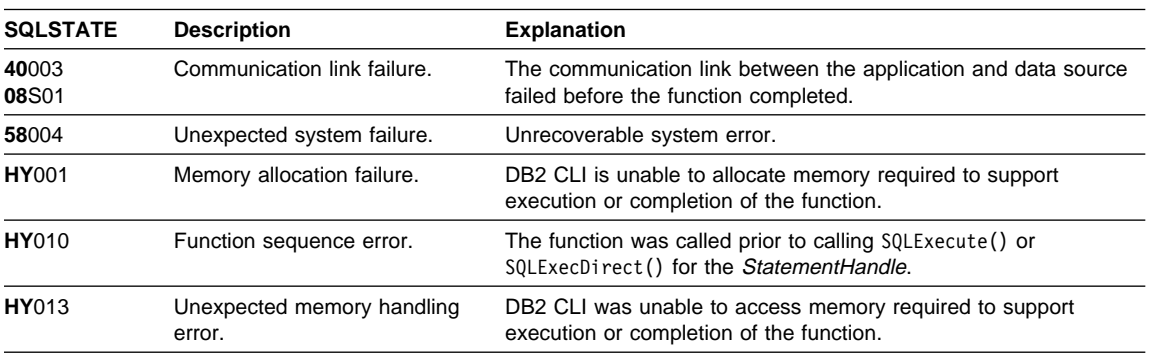

## **Authorization**

None.

## **Example**

Refer to "Example" on page 279.

#### **References**

- "SQLExecDirect Execute a Statement Directly" on page 303
- ¹ "SQLExecute Execute a Statement" on page 310
- ¹ "SQLNumResultCols Get Number of Result Columns" on page 478

### **SQLSetColAttributes - Set Column Attributes**

#### **Status of this Function in DB2 CLI Version 5 Note:**

In ODBC version 3, SQLSetColAttributes() has been deprecated.

Although this version of DB2 CLI continues to support SQLSetColAttributes(), we recommend that you stop using it in your DB2 CLI programs so that they conform to the latest standards. All arguments you pass to SQLSetColAttributes() will be ignored, and the function call will always return SQL\_SUCCESS.

Now that DB2 CLI uses deferred prepare by default, there is no need for the functionality of SQLSetColAttributes(). See "Deferred Prepare now on by Default" on page 649 for more details.

# **SQLSetConnectAttr - Set Connection Attributes**

# **Purpose**

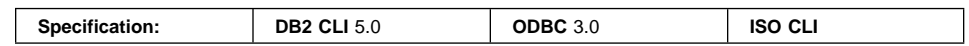

SQLSetConnectAttr() sets attributes that govern aspects of connections.

# **Syntax**

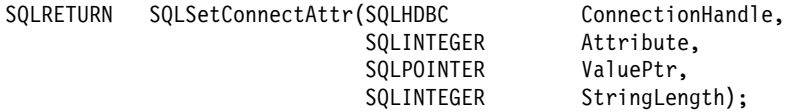

# **Function Arguments**

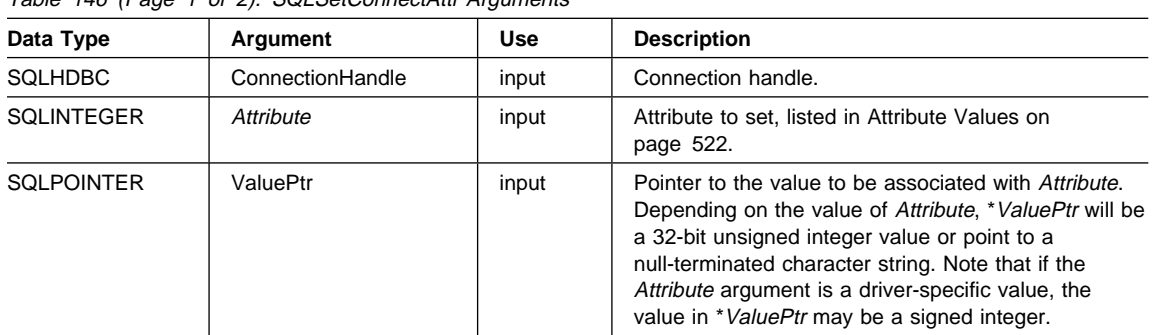

Table 146 (Page 1 of 2). SQLSetConnectAttr Arguments

# **SQLSetConnectAttr**

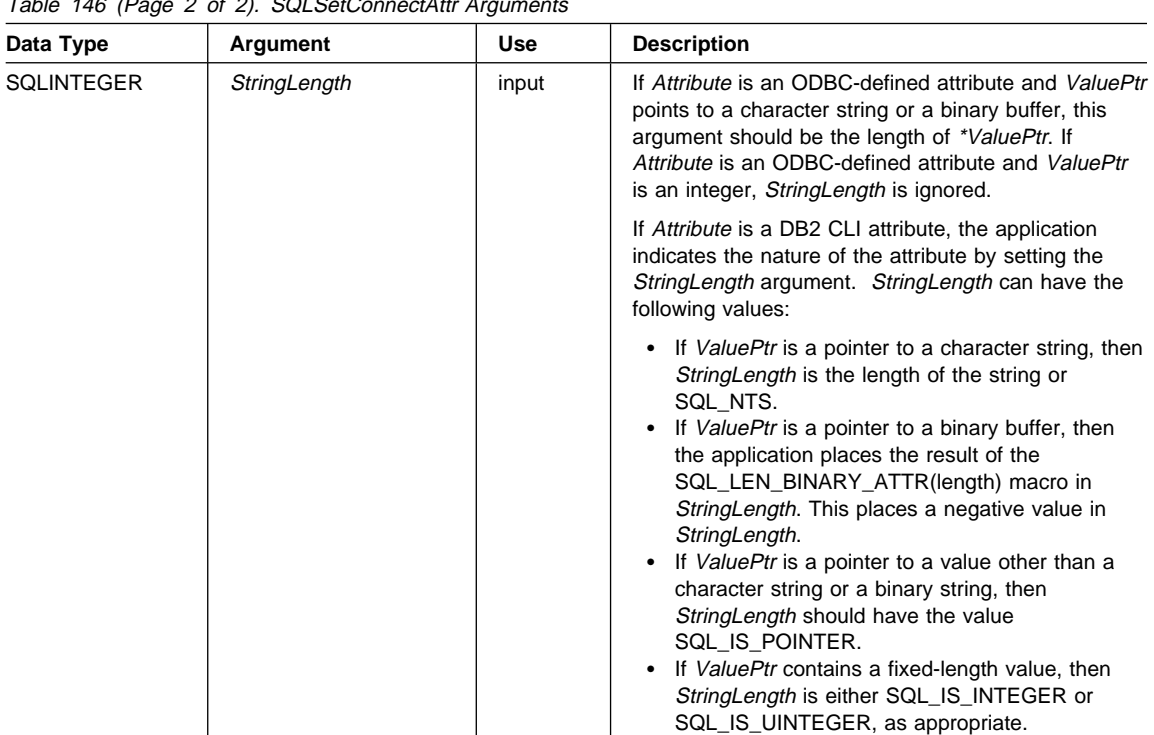

Table 146 (Page 2 of 2). SQLSetConnectAttr Arguments

### **Usage**

#### **Setting Statement Attributes using SQLSetConnectAttr() no Longer Supported**

The ability to set statement attributes using SQLSetConnectAttr() is no longer supported. To support applications written before version 5, some statement attributes can be set using SQLSetConnectAttr() in this release of DB2 CLI. All applications that rely on this behavior, however, should be updated to use SQLSetStmtAttr() instead. See "Setting a Subset of Statement Attributes using SQLSetConnectAttr()" on page 647 for more information.

For version 2 applications that continue to set statement attributes using SQLSetConnectAttr(), if an error is returned when a statement attribute is set on one of multiple active statements, the statement attribute is established as the default for statements later allocated on the connection, but it is undefined whether statement attributes previously set on the same call to SQLSetConnectAttr() remain set after the function is aborted and the error is returned. This is one reason why SQLSetConnectAttr() should not be used to set statement attributes.

If SQLSetConnectAttr() is called to set a statement attribute that sets the header field of a descriptor, the descriptor field is set for the application descriptors currently associated with all statements on the connection. However, the attribute setting does

not affect any descriptors that may be associated with the statements on that connection in the future.

#### **Connection Attributes**

The currently defined attributes and the version of DB2 CLI in which they were introduced are shown below; it is expected that more will be defined to take advantage of different data sources.

An application can call SQLSetConnectAttr() at any time between the time the connection is allocated or freed. All connection and statement attributes successfully set by the application for the connection persist until SQLFreeHandle() is called on the connection.

Some connection attributes can be set only before a connection has been made; others can be set only after a connection has been made, while some cannot be set once a statement is allocated. The following table indicates when each of the connection attributes can be set.

Table 147 (Page 1 of 2). When Connection Attributes can be Set

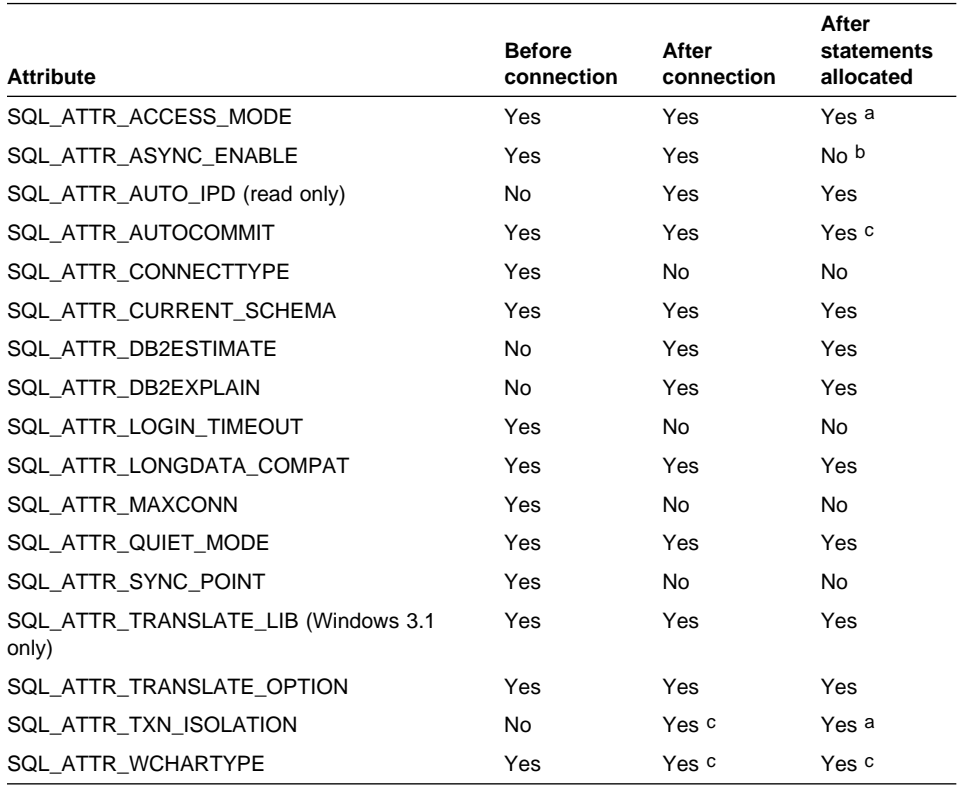

### **SQLSetConnectAttr**

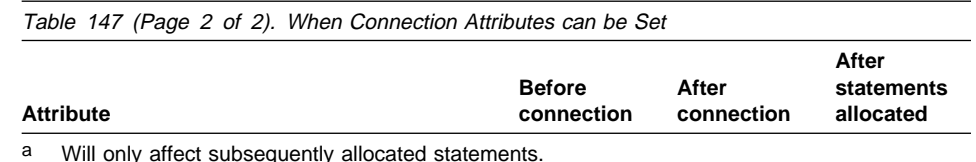

b Attribute must be set before there is an active statement.

c Attribute can be set only if there are no open transactions on the connection.

Some connection attributes support substitution of a similar value if the data source does not support the value specified in \*ValuePtr. In such cases, DB2 CLI returns SQL\_SUCCESS\_WITH\_INFO and SQLSTATE 01S02 (Option value changed.). For example, if the application attempts to set SQL\_ATTR\_ASYNC\_ENABLE to SQL\_ASYNC\_ENABLE\_ON and the server does not support this then DB2 CLI substitutes the value SQL\_ASYNC\_ENABLE\_OFF instead. To determine the substituted value, an application calls SQLGetConnectAttr().

The format of information set through \*ValuePtr depends on the specified Attribute. SQLSetConnectAttr() will accept attribute information in one of two different formats: a null-terminated character string or a 32-bit integer value. The format of each is noted in the attribute's description. Character strings pointed to by the ValuePtr argument of SQLSetConnectAttr() have a length of StringLength bytes.

The *StringLength* argument is ignored if the length is defined by the attribute, as is the case for all attributes introduced before DB2 CLI Version 5.

#### **Attribute Values**

The following version 2 connection attributes (that were set using SQLSetConnectOption()) have been renamed for version 5:

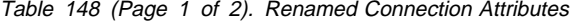

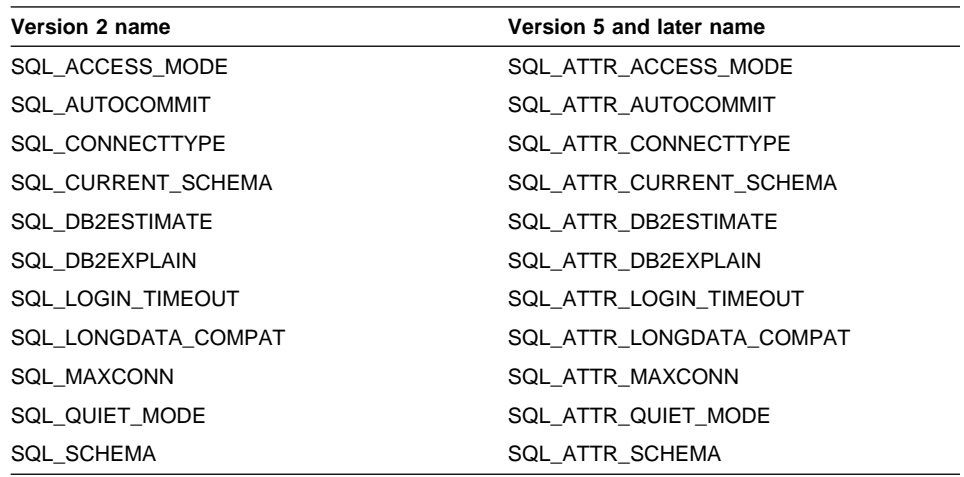

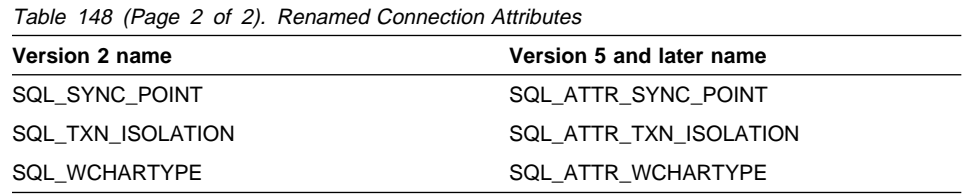

#### **Attribute \*ValuePtr Contents**

#### **SQL\_ATTR\_ACCESS\_MODE (DB2 CLI v2)**

A 32-bit integer value which can be either:

• SQL\_MODE\_READ\_ONLY: the application is indicating that it will not be performing any updates on data from this point on. Therefore, a less restrictive isolation level and locking can be used on transactions; that is uncommitted read (SQL\_TXN\_READ\_UNCOMMITTED).

DB2 CLI does not ensure that requests to the database are read-only. If an update request is issued, DB2 CLI will process it using the transaction isolation level it has selected as a result of the SQL\_MODE\_READ\_ONLY setting.

• **SQL MODE READ WRITE:** the application is indicating that it will be making updates on data from this point on. DB2 CLI will go back to using the default transaction isolation level for this connection.

SQL\_MODE\_READ\_WRITE is the default.

There must not be any outstanding transactions on this connection.

#### **SQL\_ATTR\_ASYNC\_ENABLE (DB2 CLI v5)**

A 32-bit integer value that specifies whether a function called with a statement on the specified connection is executed asynchronously:

- **SQL ASYNC ENABLE OFF** = Off (the default)
- SQL\_ASYNC\_ENABLE\_ON = On

Setting SQL\_ASYNC\_ENABLE\_ON enables asynchronous execution for all future statement handles allocated on this connection. This also enables asynchronous execution for existing statement handles associated with this connection. An error is returned if asynchronous execution is turned on while there is an active statement on the connection.

This attribute can be set whether SQLGetInfo(), called with the *InfoType* SQL\_ASYNC\_MODE, returns SQL\_AM\_CONNECTION or SQL\_AM\_STATEMENT.

Once a function has been called asynchronously, only the original function, SQLAllocHandle(), SQLCancel(), SQLGetDiagField(), or SQLGetDiagRec() can be called on the statement or the connection associated with StatementHandle, until the original function returns a code other than SQL\_STILL\_EXECUTING. Any other function called on StatementHandle or the connection associated

with StatementHandle returns SQL\_ERROR with an SQLSTATE of HY010 (Function sequence error). Functions can be called on other statements.

In general, applications should execute functions asynchronously only on single-threaded operating systems. On multi-threaded operating systems, applications should execute functions on separate threads, rather than executing them asynchronously on the same thread. Applications that only operate on multi-threaded operating systems do not need to support asynchronous execution. For more information, see "Writing Multi-Threaded Applications" on page 40 and "Asynchronous Execution of CLI" on page 118.

The following functions can be executed asynchronously:

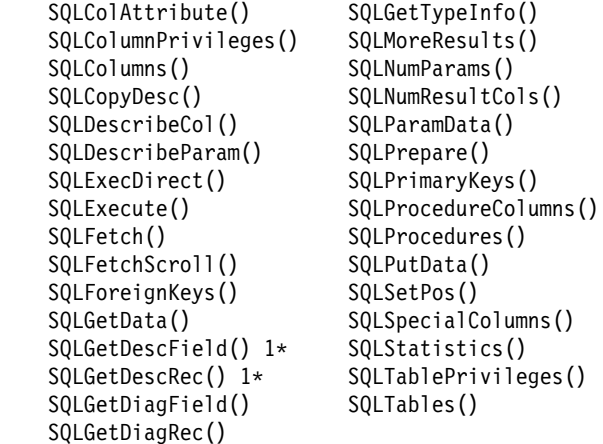

1\* These functions can be called asynchronously only if the descriptor is an implementation descriptor, not an application descriptor.

#### **SQL\_ATTR\_AUTO\_IPD (DB2 CLI v5)**

A read-only 32-bit integer value that specifies whether automatic population of the IPD after a call to SQLPrepare() is supported:

- SQL\_TRUE = Automatic population of the IPD after a call to SQLPrepare() is supported by the server.
- SQL FALSE = Automatic population of the IPD after a call to SQLPrepare() is not supported by the server. Servers that do not support prepared statements will not be able to populate the IPD automatically.

If SQL\_TRUE is returned for the SQL\_ATTR\_AUTO\_IPD connection attribute, the statement attribute SQL\_ATTR\_ENABLE\_AUTO\_IPD can be set to turn automatic population of the IPD on or off. If SQL\_ATTR\_AUTO\_IPD is SQL\_FALSE, SQL\_ATTR\_ENABLE\_AUTO\_IPD cannot be set to SQL\_TRUE.

The default value of SQL\_ATTR\_ENABLE\_AUTO\_IPD is equal to the value of SQL\_ATTR\_AUTO\_IPD.

This connection attribute can be returned by SQLGetConnectAttr(), but cannot be set by SQLSetConnectAttr().
### **SQL\_ATTR\_AUTOCOMMIT (DB2 CLI v2)**

A 32-bit integer value that specifies whether to use auto-commit or manual commit mode:

- SQL\_AUTOCOMMIT\_OFF: the application must manually, explicitly commit or rollback transactions with SQLTransact() calls.
- **SQL\_AUTOCOMMIT\_ON:** DB2 CLI operates in auto-commit mode. Each statement is implicitly committed. Each statement, that is not a query, is committed immediately after it has been executed. Each query is committed immediately after the associated cursor is closed.

SQL\_AUTOCOMMIT\_ON is the default.

**Note:** If this is a coordinated distributed unit of work connection, then the default is **SQL\_AUTOCOMMIT\_OFF**

When specifying auto-commit, the application can have only one outstanding statement per connection. For example, there must not be two open cursors, or unpredictable results may occur. An open cursor must be closed before another query is executed.

Since in many DB2 environments, the execution of the SQL statements and the commit may be flowed separately to the database server, autocommit can be expensive. It is recommended that the application developer take this into consideration when selecting the auto-commit mode.

**Note:** Changing from manual commit to auto-commit mode will commit any open transaction on the connection.

DB2 CLI Version 1 applications assume the default is manual commit mode. Refer to "Incompatibilities" on page 645.

### **SQL\_ATTR\_CONN\_CONTEXT (DB2 CLI v5)**

Indicates which context the connection should use. An SQLPOINTER to either:

- $\bullet$  a valid context (allocated by the sqleBeginCtx() DB2 API) to set the context
- a NULL pointer to reset the context

This attribute can only be used when the application is using the DB2 context APIs to manage multi-threaded applications. By default, DB2 CLI manages contexts by allocating one context per connection handle, and enusuring that any executing thread is attached to the correct context.

For more information about when an application may have to manage contexts, refer to "Writing Multi-Threaded Applications" on page 40.

For more information about contexts, refer to the sqleBeginCtx() API in the API Reference.

### **SQL\_ATTR\_CONNECTION\_TIMEOUT (DB2 CLI v5)**

This connection attribute is defined by ODBC, but is not supported by DB2 CLI. Any attempt to set or get this attribute will result in an SQLSTATE of HYC00 (Driver not capable).

A 32-bit integer value corresponding to the number of seconds to wait for any request on the connection to complete before returning to the application.

DB2 CLI always behaves as if ValuePtr was set to 0 (the default); there is no time out.

#### **SQL\_ATTR\_CONNECTTYPE (DB2 CLI v2)**

A 32-bit integer value that specifies whether this application is to operate in a coordinated or uncoordinated distributed environment. If the processing needs to be coordinated, then this option must be considered in conjunction with the SQL\_ATTR\_SYNC\_POINT connection option. The possible values are:

• **SQL\_CONCURRENT\_TRANS:** The application can have concurrent multiple connections to any one database or to multiple databases. Each connection has its own commit scope. No effort is made to enforce coordination of transaction. If an application issues a commit using the environment handle on SQLTransact() and not all of the connections commit successfully, the application is responsible for recovery.

The current setting of the SQL\_ATTR\_SYNC\_POINT option is ignored.

This is the default.

- SQL\_COORDINATED\_TRANS: The application wishes to have commit and rollbacks coordinated among multiple database connections. This option setting corresponds to the specification of the Type 2 CONNECT in embedded SQL and must be considered in conjunction with the SQL\_ATTR\_SYNC\_POINT connection option. In contrast to the SQL\_CONCURRENT\_TRANS setting described above, the application is permitted only one open connection per database.
	- **Note:** This connection type results in the default for SQL\_ATTR\_AUTOCOMMIT connection option to be SQL\_AUTOCOMMIT\_OFF.

This option must be set before making a connect request; otherwise, the SQLSetConnectOption() call will be rejected.

All the connections within an application must have the same SQL\_ATTR\_CONNECTTYPE and SQL\_ATTR\_SYNC\_POINT values. The first connection determines the acceptable attributes for the subsequent connections. We recommend that the application set the SQL\_ATTR\_CONNECTTYPE attribute at the environment level rather than on a per connection basis. ODBC applications written to take advantage of coordinated DB2 transactions must set these attributes at the connection level for each connection as SQLSetEnvAttr() is not supported in ODBC.

The default connect type can also be set using the CONNECTTYPE DB2 CLI/ODBC configuration keyword. See "Configuring db2cli.ini" on page 138 for more information.

**Note:** This is an IBM defined extension.

### **SQL\_ATTR\_CURRENT\_CATALOG (DB2 CLI v5)**

This connection attribute is defined by ODBC, but is not supported by DB2 CLI. Any attempt to set or get this attribute will result in an SQLSTATE of HYC00 (Driver not capable).

A null-terminated character string containing the name of the catalog to be used by the data source.

#### **SQL\_ATTR\_CURRENT\_SCHEMA (DB2 CLI v2)**

A null-terminated character string containing the name of the schema to be used by DB2 CLI for the SQLColumns () call if the szSchemaName pointer is set to null.

To reset this option, specify this option with a zero length or a null pointer for the ValuePtr argument.

This option is useful when the application developer has coded a generic call to SQLColumns() that does not restrict the result set by schema name, but needs to constrain the result set at isolated places in the code.

This option can be set at any time and will be effective on the next SQLColumns() call where the szSchemaName pointer is null.

**Note:** This is an IBM defined extension.

#### **SQL\_ATTR\_DB2ESTIMATE (DB2 CLI v2)**

A 32-bit integer that specified whether DB2 CLI will display a dialog window to report estimates returned by the optimizer at the end of SQL query preparation.

**0** : Estimates are not returned.

This is the default.

• very large positive integer: The threshold above which DB2 CLI will pop up a window to report estimates. This positive integer value is compared against the SQLERRD(4) field in the SQLCA associated with the PREPARE. If the DB2ESTIMATE value is greater, the estimates window will appear.

The graphical window will display optimizer estimates, along with push buttons to allow the user to choose whether they wish to continue with subsequent execution of this query or to cancel it.

The recommended value for this option is 60000.

This option is used in conjunction with SQL\_ATTR\_QUIET\_MODE and is applicable only to applications with graphical user interfaces. The application can implement this feature directly without using this option by calling SQLGetSQLCA() after an SQLPrepare() for a query and then displaying the appropriate information, thus allowing a more integrated overall interface.

The new SQL\_ATTR\_DB2ESTIMATE setting is effective on the next statement preparation for this connection.

**Note:** This is an IBM defined extension.

### **SQL\_ATTR\_DB2EXPLAIN (DB2 CLI v2)**

A 32-bit integer that specifies whether Explain snapshot and/or Explain mode information should be generated by the server:

- SQL\_DB2EXPLAIN\_OFF: Both the Explain Snapshot and the Explain table option facilities are disabled (a SET CURRENT EXPLAIN SNAPSHOT=NO and a SET CURRENT EXPLAIN MODE=NO are sent to the server).
- SQL\_DB2EXPLAIN\_SNAPSHOT\_ON: The Explain Snapshot facility is enabled, and the Explain table option facility is disabled (a SET CURRENT EXPLAIN SNAPSHOT=YES and a SET CURRENT EXPLAIN MODE=NO are sent to the server).
- SQL\_DB2EXPLAIN\_MODE\_ON: The Explain Snapshot facility is disabled, and the Explain table option facility is enabled (a SET CURRENT EXPLAIN SNAPSHOT=NO and a SET CURRENT EXPLAIN MODE=YES are sent to the server).
- SQL\_DB2EXPLAIN\_SNAPSHOT\_MODE\_ON: Both the Explain Snapshot and the Explain table option facilities are enabled (a SET CURRENT EXPLAIN SNAPSHOT=YES and a SET CURRENT EXPLAIN MODE=YES are sent to the server).

Before the explain information can be generated, the explain tables must be created. See the SQL Reference for additional information.

This statement is not under transaction control and is not affected by a ROLLBACK. The new SQL\_ATTR\_DB2EXPLAIN setting is effective on the next statement preparation for this connection.

The current authorization ID must have INSERT privilege for the Explain tables.

This value can also be set using the DB2EXPLAIN DB2 CLI/ODBC configuration keyword. See "Configuring db2cli.ini" on page 138 for more information.

**Note:** This is an IBM defined extension.

### **SQL\_ATTR\_LOGIN\_TIMEOUT (DB2 CLI v2)**

This connection attribute is defined by ODBC, but is not supported by DB2 CLI. Any attempt to set or get this attribute will result in an SQLSTATE of HYC00 (Driver not capable).

A 32-bit integer value corresponding to the number of seconds to wait for a login request to complete before returning to the application. The only permitted value for the ValuePtr argument is **0**, which means the connection attempt will wait until either a connection is established or the underlying communication layer times out.

### **SQL\_ATTR\_LONGDATA\_COMPAT (DB2 CLI v2)**

A 32-bit integer value indicating whether the character, double byte character and binary large object data types should be reported respectively as SQL\_LONGVARCHAR, SQL\_LONGVARGRAPHIC or SQL\_LONGBINARY,

enabling existing applications to access large object data types seamlessly. The option values are:

- **SQL\_LD\_COMPAT\_NO**: The large object data types are reported as themselves (SQL\_BLOB, SQL\_CLOB, SQL\_DBCLOB). This is the default.
- SQL\_LD\_COMPAT\_YES: The large object data types (BLOB, CLOB and DBCLOB) are mapped to SQL\_LONGVARBINARY, SQL\_LONGVARCHAR and SQL\_LONVARGRAPHIC; SQLGetTypeInfo() returns one entry each for SQL\_LONGVARBINARY SQL\_LONGVARCHAR.

**Note:** This is an IBM defined extension.

#### **SQL\_ATTR\_MAXCONN (DB2 CLI v2)**

A 32-bit integer value corresponding to the maximum concurrent connections that an application may desire to set up. The default value is **0**, which means no maximum - the application is allowed to set up as many connections as the system resources permit. The integer value must be 0 or a positive number.

This can be used as a governor for the maximum number of connections on a per application basis.

On OS/2, Windows 95, and Windows NT, if the NetBIOS protocol is in use, this value corresponds to the number of connections (NetBIOS sessions) that will be concurrently set up by the application. The range of values for OS/2 NetBIOS is 1 to 254. Specifying 0 (the default) will result in **5** reserved connections. Reserved NetBIOS sessions cannot be used by other applications. The number of connections specified by this parameter will be applied to any adaptor that the DB2 NetBIOS protocol uses to connect to the remote server (adapter number is specified in the node directory for a NetBIOS node).

The value that is in effect when the first connection is established is the value that will be used. Once the first connection has been established, attempts to change this value will be rejected. We recommended that the application set SQL ATTR\_MAXCONN at the environment level rather then on a connection basis. ODBC applications must set this attribute at the connection level since SQLSetEnvAttr() is not supported in ODBC.

The maximum concurrent connections can also be set using the MAXCONN DB2 CLI/ODBC configuration keyword. See "Configuring db2cli.ini" on page 138 for more information.

**Note:** This is an IBM defined extension.

### **SQL\_ATTR\_METADATA\_ID (DB2 CLI v5)**

This connection attribute is defined by ODBC, but is not supported by DB2 CLI. Any attempt to set or get this attribute will result in an SQLSTATE of HYC00 (Driver not capable).

An SQLUINTEGER value that determines how the string arguments of catalog functions are treated.

### **SQL\_ATTR\_ODBC\_CURSORS (DB2 CLI v5)**

This connection attribute is defined by ODBC, but is not supported by DB2 CLI. Any attempt to set or get this attribute will result in an SQLSTATE of HYC00 (Driver not capable).

A 32-bit option specifying how the Driver Manager uses the ODBC cursor library.

### **SQL\_ATTR\_PACKET\_SIZE (DB2 CLI v5)**

This connection attribute is defined by ODBC, but is not supported by DB2 CLI. Any attempt to set or get this attribute will result in an SQLSTATE of HYC00 (Driver not capable).

A 32-bit integer value specifying the network packet size in bytes.

#### **SQL\_ATTR\_QUIET\_MODE (DB2 CLI v2)**

A 32-bit platform specific window handle.

If the application has never made a call to SQLSetConnectOption() with this option, then DB2 CLI would return a null parent window handle on SQLGetConnectOption() for this option and use a null parent window handle to display dialogue boxes. For example, if the end user has asked for (via an entry in the DB2 CLI initialization file) optimizer information to be displayed, DB2 CLI would display the dialogue box containing this information using a null window handle. (For some platforms, this means the dialogue box would be centered in the middle of the screen.)

If ValuePtr is a null pointer, then DB2 CLI does not display any dialogue boxes. In the above example where the end user has asked for the optimizer estimates to be displayed, DB2 CLI would not display these estimates because the application explicitly wants to suppress all such dialogue boxes.

If ValuePtr is not a null pointer, then it should be the parent window handle of the application. DB2 CLI uses this handle to display dialogue boxes. (For some platforms, this means the dialogue box would be centered with respect to the active window of the application.)

**Note:** This connection option cannot be used to suppress the SQLDriverConnect() dialogue box (which can be suppressed by setting the fDriverCompletion argument to SQL\_DRIVER\_NOPROMPT).

#### **SQL\_ATTR\_SYNC\_POINT (DB2 CLI v2)**

A 32-bit integer value that allows the application to choose between one-phase coordinated transactions and two-phase coordinated transactions. The possible values are:

**SQL\_ONEPHASE:** One-phase commit is used to commit the work done by each database in a multiple database transaction. To ensure data integrity, each transaction must not have more than one database updated. The first database that has updates performed in a transaction becomes the only updater in that transaction, all other databases accessed are treated as read-only. Any update attempts to these read-only database within this transaction are rejected. This is the default.

• SQL\_TWOPHASE: Two-phase commit is used to commit the work done by each database in a multiple database transaction. This requires the use of a Transaction Manager to coordinate two phase commits amongst the databases that support this protocol. Multiple readers and multiple updaters are allowed within a transaction.

Refer to the SQL Reference for more information on distributed unit of work (transactions).

All the connections within an application must have the same SQL\_ATTR\_CONNECTTYPE and SQL\_SYNCPOINT values. The first connection determines the acceptable attributes for the subsequent connections. We recommend that the application set the SQL\_ATTR\_CONNECTTYPE attribute at the environment level rather than on a per connection basis. ODBC applications written to take advantage of coordinated DB2 transactions must set these attributes at the connection level as SQLSetEnvAttr() is not supported in ODBC.

The type of coordinated transaction can also be set using the SYNCPOINT DB2 CLI/ODBC configuration keyword. See "Configuring db2cli.ini" on page 138 for more information.

**Note:** This is an IBM extension. In embedded SQL, there is an additional sync point setting called SYNCPOINT NONE. This is more restrictive than the SQL\_CONCURRENT\_TRANS setting of the SQL\_ATTR\_CONNECTTYPE option because SYNCPOINT NONE does not allow for multiple connections to the same database. As a result, it is not necessary for DB2 CLI to support SYNCPOINT NONE.

### **SQL\_ATTR\_TRACE (DB2 CLI v5)**

This connection attribute is defined by ODBC, but is not supported by DB2 CLI. Any attempt to set or get this attribute will result in an SQLSTATE of HYC00 (Driver not capable).

A 32-bit integer value telling DB2 CLI whether to perform tracing.

Instead of using the attribute, the DB2 CLI trace facility can be set using the TRACE DB2 CLI/ODBC configuration keyword. See "Configuring db2cli.ini" on page 138 for more information.

#### **SQL\_ATTR\_TRACEFILE (DB2 CLI v5)**

This connection attribute is defined by ODBC, but is not supported by DB2 CLI. Any attempt to set or get this attribute will result in an SQLSTATE of HYC00 (Driver not capable).

A null-terminated character string containing the name of the trace file.

Instead of using this attribute, the DB2 CLI trace file name is set using the TRACEFILENAME DB2 CLI/ODBC configuration keyword. See "Configuring db2cli.ini" on page 138 for more information.

### **SQL\_ATTR\_TRANSLATE\_LIB (DB2 CLI v5)**

This connection attribute is defined by ODBC, but is only supported by DB2 CLI on Windows 3.1. Any attempt to set or get this attribute on other platforms will result in an SQLSTATE of HYC00 (Driver not capable).

Indicate the directory where the DB2 Client Application Enabler for Windows or the Software Developers Kit for Windows has been installed. DB2TRANS.DLL is the DLL that contains codepage mapping tables.

This option is used on 16-bit versions of Windows when connecting to DB2 for OS/2 Version 1, or when using a version of DDCS for OS/2 prior to Version 2.3 in conjunction with the TRANSLATEOPTION, to provide proper mapping of NLS SBCS characters (such as the umlaut character in German) to the corresponding characters in the Windows codepage 1004.

**Note:** This option is useful when a Windows application connects to a downlevel server that does not support unequal codepage conversion (such as DB2 Version 1).

This option can also be set using the TRANSLATEDLL DB2 CLI/ODBC configuration keyword. See "Configuring db2cli.ini" on page 138 for more information.

#### **SQL\_ATTR\_TRANSLATE\_OPTION (DB2 CLI v5)**

This connection attribute is defined by ODBC, but is only supported by DB2 CLI on Windows 3.1. Any attempt to set or get this attribute on other platforms will result in an SQLSTATE of HYC00 (Driver not capable).

Defines the codepage number of the database in DB2 Version 1 (it can be obtained by querying the database configuration parameters). Specifying TRANSLATEDLL and TRANSLATEOPTION enables the translation of characters from codepage number database codepage number to the Windows 1004 codepage.

There are two supported values for *database codepage number*: 437 and 850. If you specify any other values, a warning is returned on the connect request indicating that translation is not possible.

**Note:** This option is useful when a Windows application connects to a downlevel server that does not support unequal codepage conversion (such as DB2 Version 1).

This option can also be set using the TRANSLATEOPTION DB2 CLI/ODBC configuration keyword. See "Configuring db2cli.ini" on page 138 for more information.

### **SQL\_ATTR\_TXN\_ISOLATION (DB2 CLI v2)**

A 32-bit bitmask that sets the transaction isolation level for the current connection referenced by ConnectionHandle. The valid values for ValuePtr can be determined at runtime by calling SQLGetInfo() with *fInfoType* set to SQL\_TXN\_ISOLATION\_OPTIONS. The following values are accepted by DB2 CLI, but each server may only support a subset of these isolation levels:

- SQL\_TXN\_READ\_UNCOMMITTED Dirty reads, reads that cannot be repeated, and phantoms are possible.
- **SQL\_TXN\_READ\_COMMITTED** Dirty reads are not possible. Reads that cannot be repeated, and phantoms are possible.

This is the default.

- SQL\_TXN\_REPEATABLE\_READ Dirty reads and reads that cannot be repeated are not possible. Phantoms are possible.
- SQL\_TXN\_SERIALIZABLE Transactions can be serialized. Dirty reads, non-repeatable reads, and phantoms are not possible.
- SQL\_TXN\_NOCOMMIT Any changes are effectively committed at the end of a successful operation; no explicit commit or rollback is allowed. This is analogous to autocommit. This is not an SQL92 isolation level, but an IBM defined extension, supported only by DB2 for AS/400.

In IBM terminology,

- SQL\_TXN\_READ\_UNCOMMITTED is Uncommitted Read;
- SQL\_TXN\_READ\_COMMITTED is Cursor Stability;
- SQL\_TXN\_REPEATABLE\_READ is Read Stability;
- SQL\_TXN\_SERIALIZABLE is Repeatable Read.

For a detailed explanation of Isolation Levels, refer to the SQL Reference.

This option cannot be specified while there is an open cursor on any hstmt, or an outstanding transaction for this connection; otherwise, SQL\_ERROR is returned on the function call (SQLSTATE **S1**011).

**Note:** There is an IBM extension that permits the setting of transaction isolation levels on a per statement handle basis. See the SQL\_STMTTXN\_ISOLATION option in the function description for SQLSetStmtOption().

#### **SQL\_ATTR\_WCHARTYPE (DB2 CLI v2)**

A 32-bit integer that specifies, in a double-byte environment, which wchar\_t (SQLDBCHAR) character format you want to use in your application. This option provides you the flexibility to choose between having your wchar\_t data in multi-byte format or in wide-character format. There two possible values for this option:

• SQL\_WCHARTYPE\_CONVERT: character codes are converted between the graphic SQL data in the database and the application application variable. This allows your application to fully exploit the ANSI C mechanisms for dealing with wide character strings (L-literals, 'wc' string functions, etc.) without having to explicitly convert the data to multi-byte format before communicating with the database. The disadvantage is that the implicit conversions may have an impact on the runtime performance of your application, and may increase memory requirements. If you want WCHARTYPE CONVERT behavior then define the C preprocessor macro SQL\_WCHART\_CONVERT at compile time. This ensures that certain definitions in the DB2 header files use the data type wchar\_t instead of sgldbchar.

• SQL\_WCHARTYPE\_NOCONVERT: no implicit character code conversion occurs between the application and the database. Data in the application variable is sent to and received from the database as unaltered DBCS characters. This allows the application to have improved performance, but the disadvantage is that the application must either refrain from using wide-character data in wchar\_t (SQLDBCHAR) application variables, or it must explicitly call the wcstombs() and mbstowcs() ANSI C functions to convert the data to and from multi-byte format when exchanging data with the database.

This is the default.

For additional information on the use of multi-byte application variables, refer to the Embedded SQL Programming Guide

**Note:** This is an IBM defined extension.

## **Return Codes**

- SQL\_SUCCESS
- SQL\_SUCCESS\_WITH\_INFO
- SQL\_ERROR
- SQL\_INVALID\_HANDLE

### **Diagnostics**

DB2 CLI can return SQL\_SUCCESS\_WITH\_INFO to provide information about the result of setting an option.

When Attribute is a statement attribute, SQLSetConnectAttr() can return any SQLSTATEs returned by SQLSetStmtAttr().

| Table 149 (Page 1 of 2). SQLSetConnectAttr SQLSTATEs |                             |                                                                                                    |
|------------------------------------------------------|-----------------------------|----------------------------------------------------------------------------------------------------|
| <b>SQLSTATE</b>                                      | <b>Description</b>          | <b>Explanation</b>                                                                                                    |
| 01000                                                | General error.              | Informational message. (Function returns<br>SQL_SUCCESS_WITH_INFO.)                                                                         |
| 01S02                                                | Option value changed.       | DB2 CLI did not support the value specified in *ValuePtr and<br>substituted a similar value. (Function returns<br>SQL SUCCESS WITH INFO.)   |
| 08002                                                | Connection in use.          | The argument Attribute was SQL_ATTR_ODBC_CURSORS and<br>DB2 CLI was already connected to the data source.                                   |
| 08003                                                | Connection is closed.       | An <i>Attribute</i> value was specified that required an open connection,<br>but the <i>ConnectionHandle</i> was not in a connected state.  |
| 08S01                                                | Communication link failure. | The communication link between DB2 CLI and the data source to<br>which it was connected failed before the function completed<br>processing. |
| 24000                                                | Invalid cursor state.       | The argument Attribute was SQL_ATTR_CURRENT_QUALIFIER<br>and a result set was pending.                                                      |

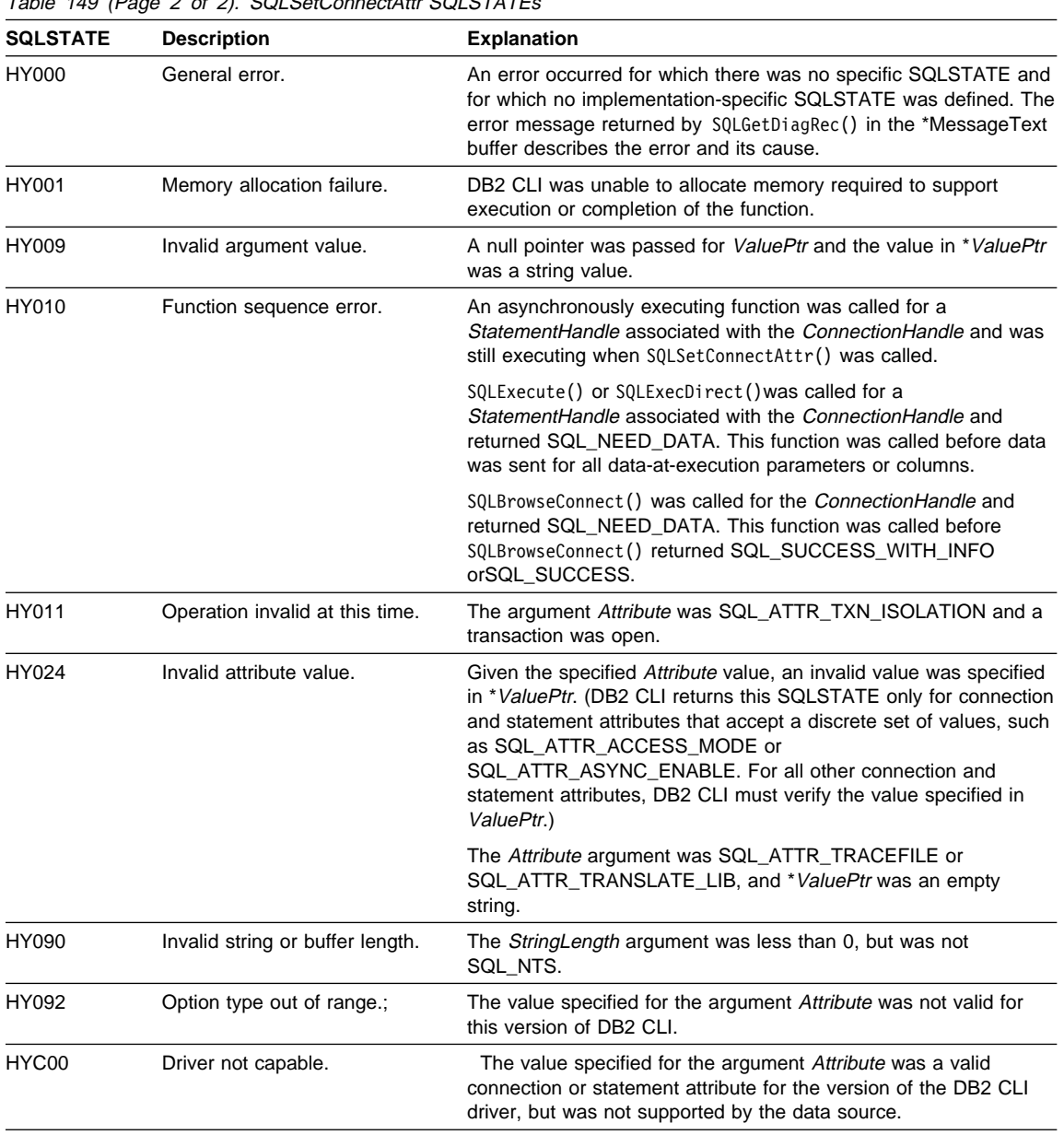

 $\frac{1}{\sqrt{2}}$  Table 149 (Page 2 of 2). SOLSetConnectAttr SOLSTATEs

# **Restrictions**

None.

# **Example**

See SQLConnect().

### **References**

- "SQLGetConnectAttr Get Current Attribute Setting" on page 359
- "SQLGetStmtAttr Get Current Setting of a Statement Attribute" on page 453
- "SQLSetStmtAttr Set Options Related to a Statement" on page 589
- "SQLAllocHandle Allocate Handle" on page 185

# **SQLSetConnection**

## **SQLSetConnection - Set Connection Handle**

### **Purpose**

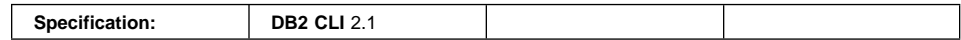

This function is needed if the application needs to deterministically switch to a particular connection before continuing execution. It should only be used when the application is mixing DB2 CLI function calls with embedded SQL function calls and multiple connections are involved.

### **Syntax**

SOLRETURN SOLSetConnection (SOLHDBC ConnectionHandle); /\* hdbc \*/

### **Function Arguments**

Table 150. SQLSetConnection Arguments

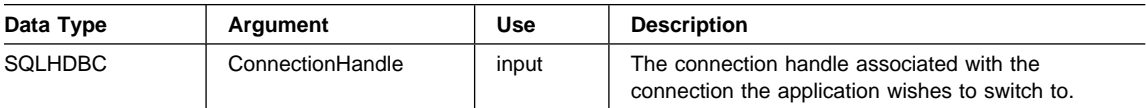

### **Usage**

In DB2 CLI version 1 it was possible to mix DB2 CLI calls with calls to routines containing embedded SQL as long as the connect request was issued via the DB2 CLI connect function. The embedded SQL routine would simply use the existing DB2 CLI connection.

Although this is still true, there is a potential complication: DB2 CLI allows multiple concurrent connections. This means that it is no longer clear which connection an embedded SQL routine would use upon being invoked. In practice, the embedded routine would use the connection associated with the most recent network activity. However, from the application's perspective, this is not always deterministic and it is difficult to keep track of this information. SQLSetConnection() is used to allow the application to explicitly specify which connection is active. The application can then call the embedded SQL routine.

SQLSetConnection() is not needed at all if the application makes purely DB2 CLI calls. This is because each statement handle is implicitly associated with a connection handle and there is never any confusion as to which connection a particular DB2 CLI function applies.

For more information on using embedded SQL within DB2 CLI applications refer to "Mixing Embedded SQL and DB2 CLI" on page 116.

# **SQLSetConnection**

# **Return Codes**

- SQL\_SUCCESS
- SQL\_ERROR
- SQL\_INVALID\_HANDLE

# **Diagnostics**

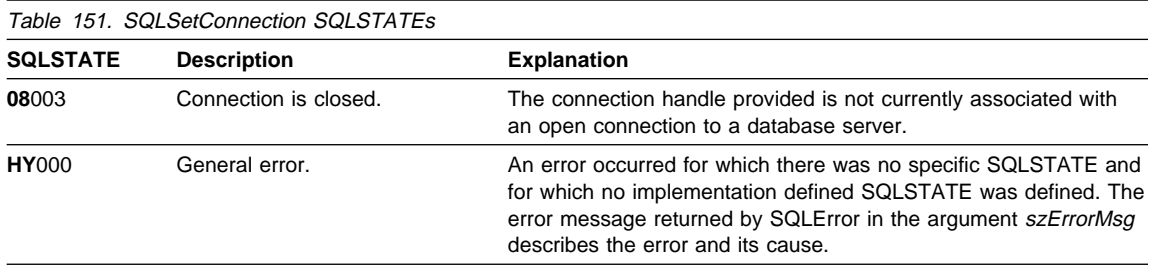

# **Restrictions**

None.

# **Example**

Refer to "Mixed Embedded SQL and DB2 CLI Example" on page 116.

## **References**

- "SQLConnect Connect to a Data Source" on page 262
- "SQLDriverConnect (Expanded) Connect to a Data Source" on page 288

### **SQLSetConnectOption - Set Connection Option**

#### **Status of this Function in DB2 CLI Version 5 Note:**

In ODBC version 3, SQLSetConnectOption() has been deprecated and replaced with SQLSetConnectAttr(); see "SQLSetConnectAttr - Set Connection Attributes" on page 519 for more information.

Although this version of DB2 CLI continues to support SQLSetConnectOption(), we recommend that you begin using SQLSetConnectAttr() in your DB2 CLI programs so that they conform to the latest standards.

See "DB2 CLI Functions Deprecated for Version 5" on page 646 for more information on this and other deprecated functions.

#### **Migrating to the New Function**

The statement:

```
 SQLSetConnectOption(
               *hdbc,
               SQL_AUTOCOMMIT,
              SQL AUTOCOMMIT OFF);
for example, would be rewritten using the new function as:
    SQLSetConnectAttr(
               *hdbc,
              SQL ATTR AUTOCOMMIT,
              SQL AUTOCOMMIT OFF,
               0);
```
In versions of DB2 before DB2 Universal Database version 5, SQLSetConnectOption() could be used to set certain statement attributes as well as connection attributes. This behavior has since been removed; SQLSetConnectAttr() cannot be used to set statement attributes. See "Setting a Subset of Statement Attributes using SQLSetConnectAttr()" on page 647 for complete details on migrating a version 2 application that made use of this feature.

## **SQLSetCursorName - Set Cursor Name**

### **Purpose**

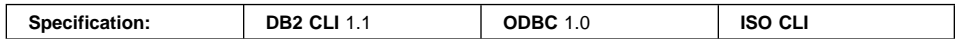

SQLSetCursorName() associates a cursor name with the statement handle. This function is optional since DB2 CLI implicitly generates a cursor name when each statement handle is allocated.

### **Syntax**

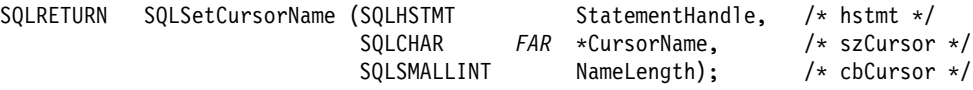

### **Function Arguments**

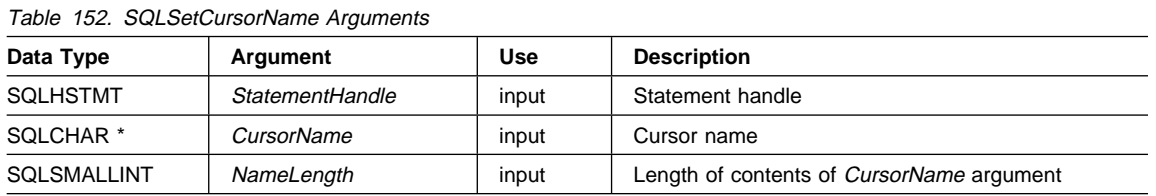

### **Usage**

DB2 CLI always generates and uses an internally generated cursor name when a query is prepared or executed directly. SQLSetCursorName() allows an application defined cursor name to be used in an SQL statement (a Positioned UPDATE or DELETE). DB2 CLI maps this name to the internal name. The name will remain associated with the statement handle, until the handle is dropped, or another SQLSetCursorName() is called on this statement handle.

Although SQLGetCursorName() will return the name set by the application (if one was set), error messages associated with positioned UPDATE and DELETE statements will refer to the internal name. For this reason, we recommend that you do not use SQLSetCursorName(), but instead use the internal name which can be obtained by calling SQLGetCursorName().

Cursor names must follow these rules:

- All cursor names within the connection must be unique.
- Each cursor name must be less than or equal to 18 bytes in length. Any attempt to set a cursor name longer than 18 bytes results in truncation of that cursor name to 18 bytes. (No warning is generated.)

- Since internally generated names begin with SQLCUR or SQL\_CUR, the application must not input a cursor name starting with either SQLCUR or SQL\_CUR in order to avoid conflicts with internal names.
- Since a cursor name is considered an identifier in SQL, it must begin with an English letter (a-z, A-Z) followed by any combination of digits (0-9), English letters or the underscore character (\_).
- To permit cursor names containing characters other than those listed above (such as National Language Set or Double Bytes Character Set characters), the application must enclose the cursor name in double quotes (").
- Unless the input cursor name is enclosed in double quotes, all leading and trailing blanks from the input cursor name string will be removed.

For efficient processing, applications should not include any leading or trailing spaces in the CursorName buffer. If the CursorName buffer contains a delimited identifier, applications should position the first double quote as the first character in the CursorName buffer.

### **Return Codes**

- SQL SUCCESS
- SQL SUCCESS WITH INFO
- SQL ERROR
- SQL\_INVALID\_HANDLE

# **Diagnostics**

Table 153 (Page 1 of 2). SQLSetCursorName SQLSTATEs

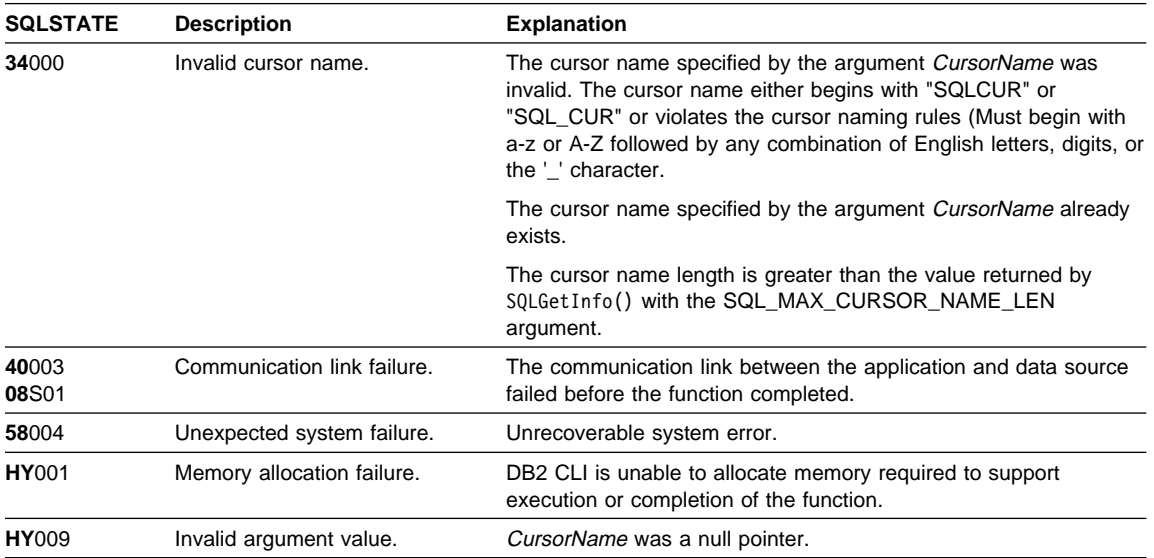

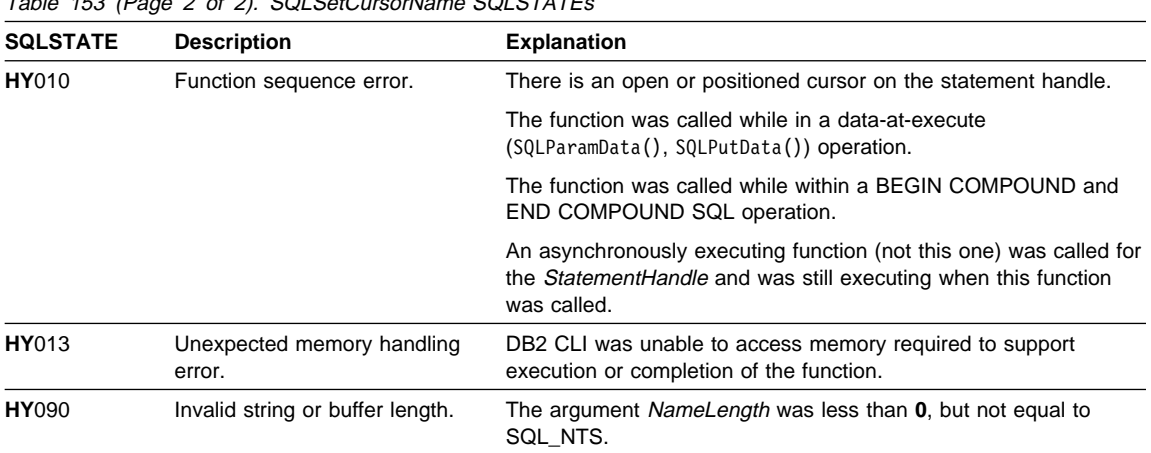

 $\frac{1}{\pi}$ Table 153 (Page 2 of 2). SOLSetCursorName SOLSTATEs

# **Authorization**

None.

**Example**

```
/* From CLI sample setcurs.c */
/* \ldots */SQLCHAR * sqlstmt ="SELECT name, job FROM staff WHERE job = 'Clerk' FOR UPDATE OF job" ;
/* \ldots *//* allocate second statement handle for update statement */rc = SQLAllocHandle( SQL HANDLE STMT, hdbc, &hstmt2 ) ;
    CHECK HANDLE( SQL HANDLE DBC, hdbc, rc ) ;
    /* Set Cursor for the SELECT statement's handle */
    rc = SQLSetCursorName(hstmt1, (SQLCHAR *)"JOBCURS", SQL_NTS);
    CHECK HANDLE( SQL HANDLE STMT, hstmt1, rc ) ;
    rc = SQLExecDirect(hstmt1, sqlstmt, SQL_NTS);
    CHECK HANDLE( SQL HANDLE STMT, hstmt1, rc ) ;
    /* bind name to first column in the result set */rc = SQLBindCol(hstmt1, 1, SQL_C_CHAR, (SQLPOINTER) name.s, 10,
                     &name.ind);
    CHECK_HANDLE( SQL_HANDLE_STMT, hstmt1, rc ) ;
    /* bind job to second column in the result set */rc = SQLBindCol(hstmt1, 2, SQL_C_CHAR, (SQLPOINTER) job.s, 6,
                     &job.ind);
    CHECK_HANDLE( SQL_HANDLE_STMT, hstmt1, rc ) ;
    printf("Job Change for all clerks\n");
    while ((rc = SQLFetch(hstmt1)) == SQL SUCCES) {
        printf("Name: %-9.9s Job: %-5.5s \n", name.s, job.s);
        printf("Enter new job or return to continue\n");
         gets((char *)newjob);
        if (newjob[0] != '\0') {
             sprintf((char *)updstmt,
                    "UPDATE staff set job = '%s' where current of JOBCURS",
                     newjob);
            rc2 = SQLExecDirect(hstmt2, updstmt, SQL_NTS);
            CHECK HANDLE( SQL HANDLE STMT, hstmt2, rc ) ;
        }
    }
    if (rc != SQL_NO_DATA_FOUND)
       CHECK_HANDLE( SQL_HANDLE_STMT, hstmt1, rc ) ;
```
### **References**

• "SQLGetCursorName - Get Cursor Name" on page 363

# **SQLSetDescField - Set a Single Field of a Descriptor Record**

# **Purpose**

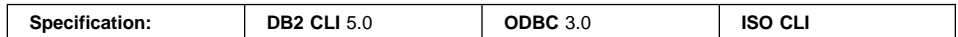

SQLSetDescField() sets the value of a single field of a descriptor record.

# **Syntax**

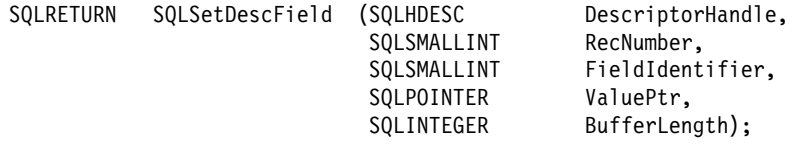

# **Function Arguments**

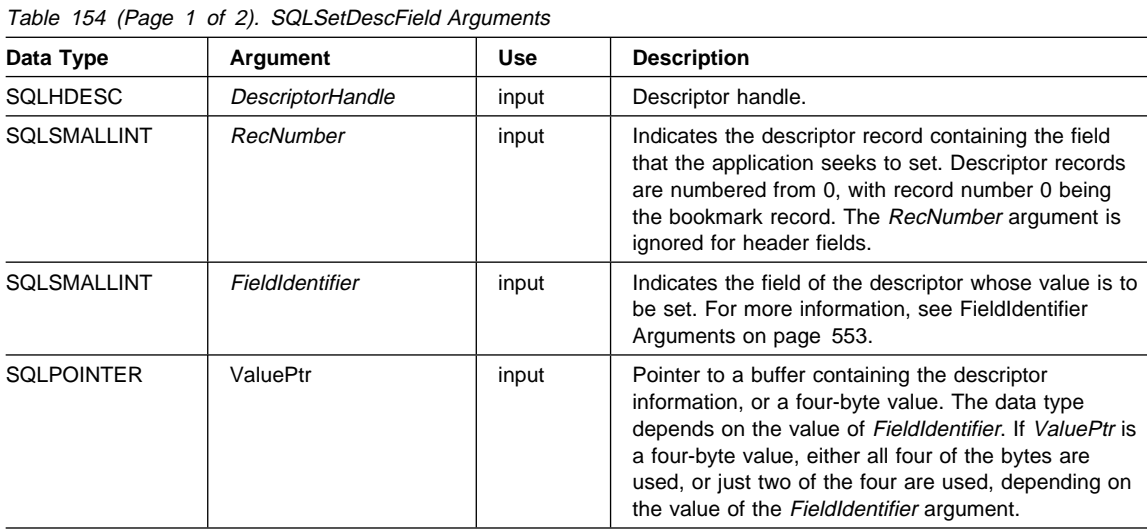

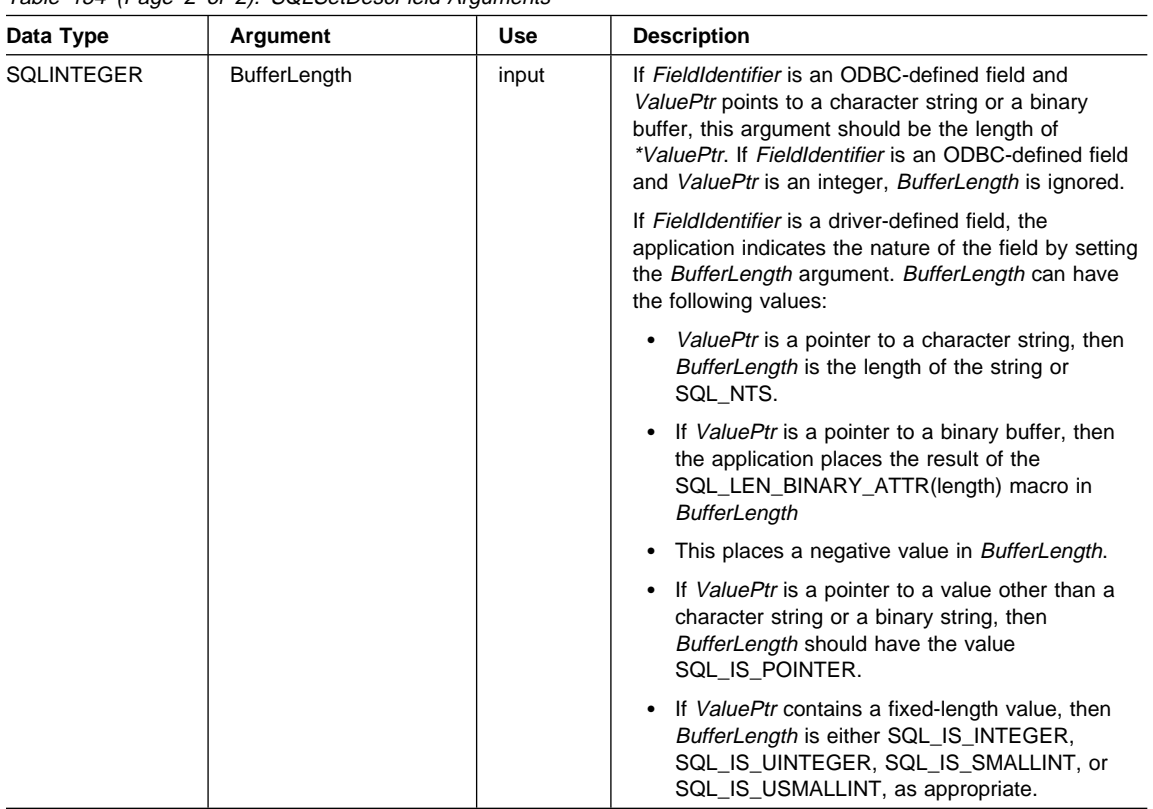

Table 154 (Page 2 of 2). SOLSetDescField Arguments

### **Usage**

An application can call SQLSetDescField() to set any descriptor field one at a time. One call to SQLSetDescField() sets a single field in a single descriptor. This function can be called to set any field in any descriptor type, provided the field can be set (see the table later in this section).

**Note:** If a call to SQLSetDescField() fails, the contents of the descriptor record identified by the RecNumber argument are undefined.

Other functions can be called to set multiple descriptor fields with a single call of the function. The SQLSetDescRec() function sets a variety of fields that affect the data type and buffer bound to a column or parameter (the TYPE, DATETIME\_INTERVAL\_CODE, OCTET\_LENGTH, PRECISION, SCALE, DATA\_PTR, OCTET\_LENGTH\_PTR, and INDICATOR\_PTR fields) SQLBindCol() or SQLBindParameter() can be used to make a complete specification for the binding of a column or parameter. These functions set a specific group of descriptor fields with one function call.

SQLSetDescField() can be called to change the binding buffersby adding an offset to the binding pointers (SQL\_DESC\_DATA\_PTR, SQL\_DESC\_INDICATOR\_PTR, or

SQL\_DESC\_OCTET\_LENGTH\_PTR). This changes the binding buffers without calling SQLBindCol()or SQLBindParameter(). This allows an application to change SQL\_DESC\_DATA\_PTR without changing other fields, for instance SQL\_DESC\_DATA\_TYPE.

Descriptor header fields are set by calling SQLSetDescField() with a RecNumber of 0, and the appropriate FieldIdentifier. Many header fields contain statement attributes, so may also be set by a call to SQLSetStmtAttr(). This allows applications to set a statement attribute without first obtaining a descriptor handle. A RecNumber of 0 is also used to set bookmark fields.

**Note:** The statement attribute SQL\_ATTR\_USE\_BOOKMARKS should always be set before calling SQLSetDescField() to set bookmark fields. While this is not mandatory, it is strongly recommended.

#### **Sequence of Setting Descriptor Fields**

When setting descriptor fields by calling SQLSetDescField(), the application must follow a specific sequence:

- 1. The application must first set the SQL\_DESC\_TYPE, SQL\_DESC\_CONCISE\_TYPE, or SQL\_DESC\_DATETIME\_INTERVAL\_CODE field.
- 2. After one of these fields has been set, the application can set an attribute of a data type, and the driver sets data type attribute fields to the appropriate default values for the data type. Automatic defaulting of type attribute fields ensures that the descriptor is always ready to use once the application has specified a data type. If the application explicitly sets a data type attribute, it is overriding the default attribute.
- 3. After one of the fields listed in Step 1 has been set, and data type attributes have been set, the application can set SQL\_DESC\_DATA\_PTR. This prompts a consistency check of descriptor fields. If the application changes the data type or attributes after setting the SQL\_DESC\_DATA\_PTR field, then the driver sets SQL\_DESC\_DATA\_PTR to a null pointer, unbinding the record. This forces the application to complete the proper steps in sequence, before the descriptor record is usable.

#### **Initialization of Descriptor Fields**

When a descriptor is allocated, the fields in the descriptor can be initialized to a default value, be initialized without a default value, or be undefined for the type of descriptor. The following tables indicate the initialization of each field for each type of descriptor, with "D" indicating that the field is initialized with a default, and "ND" indicating that the field is initialized without a default. If a number is shown, the default value of the field is that number. The tables also indicate whether a field is read/write (R/W) or read-only (R).

The fields of an IRD have a default value only after the statement has been prepared or executed and the IRD has been populated, not when the statement handle or descriptor has been allocated. Until the IRD has been populated, any attempt to gain access to a field of an IRD will return an error.

Some descriptor fields are defined for one or more, but not all, of the descriptor types (ARDs and IRDs, and APDs and IPDs). When a field is undefined for a type of descriptor, it is not needed by any of the functions that use that descriptor. Because a descriptor is a logical view of data, rather than an actual data structure, these extra fields have no effect on the defined fields (for more information, see "Using Descriptors" on page 78).

The fields that can be accessed by SQLGetDescField() cannot necessarily be set by SQLSetDescField(). Fields that can be set by SQLSetDescField() are listed in the following tables.

The initialization of header fields is as follows:

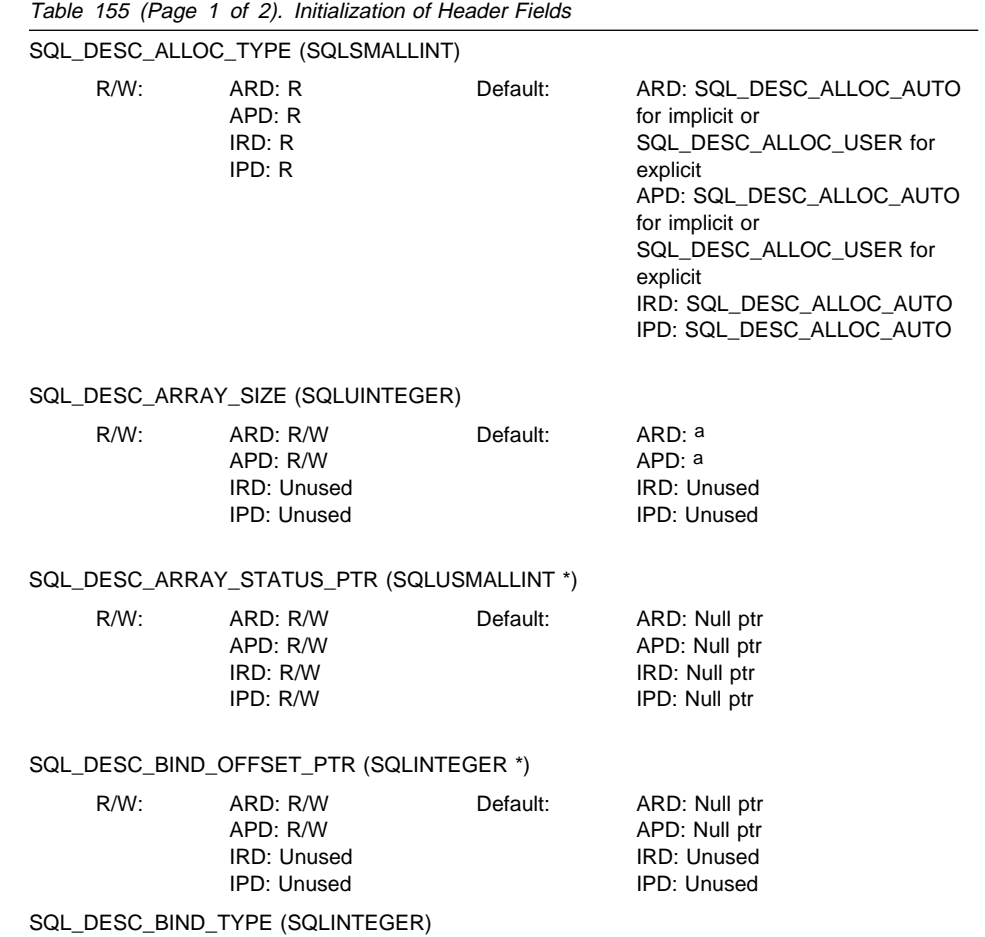

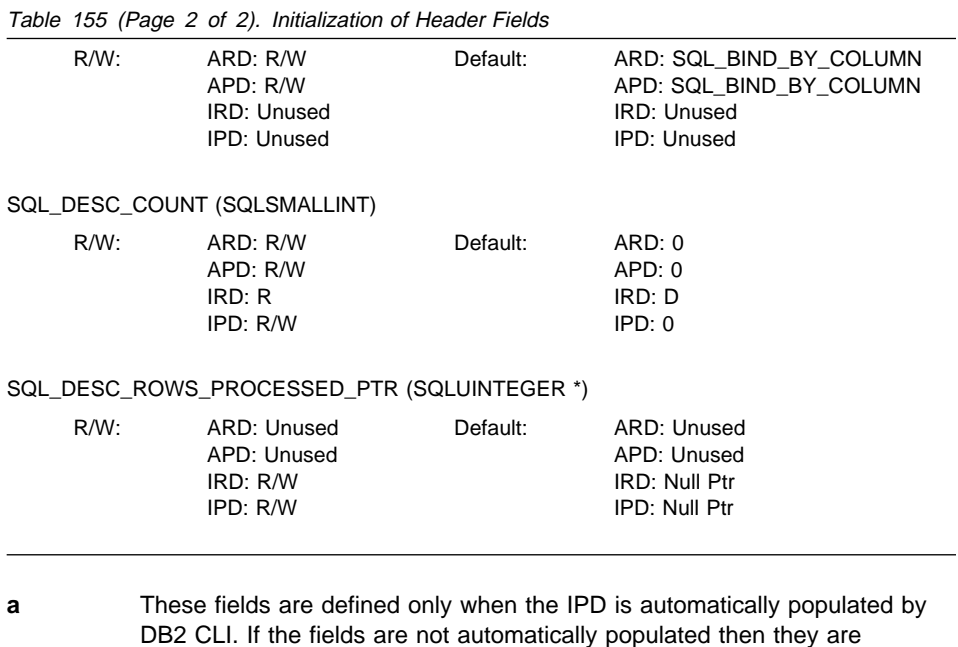

undefined. If an application attempts to set these fields, SQLSTATE HY091

 $\overline{\phantom{0}}$ 

The initialization of record fields is as follows:

(Descriptor type out of range.) will be returned.

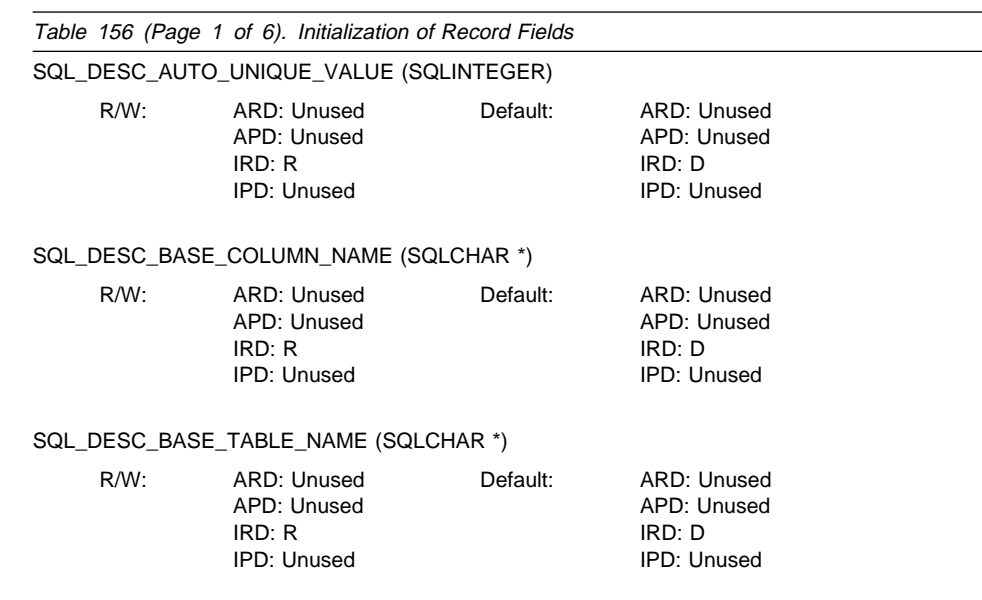

SQL\_DESC\_CASE\_SENSITIVE (SQLINTEGER)

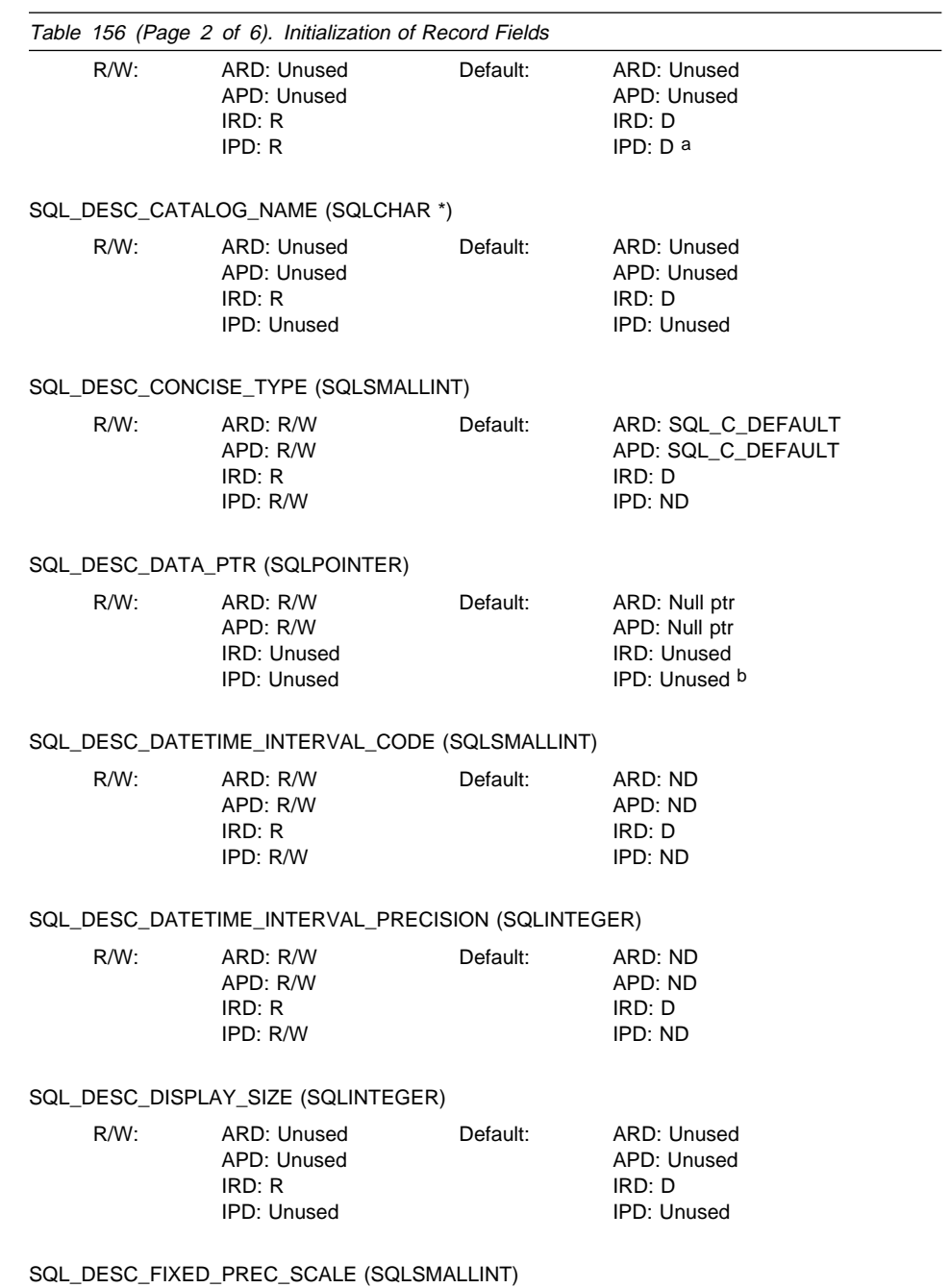

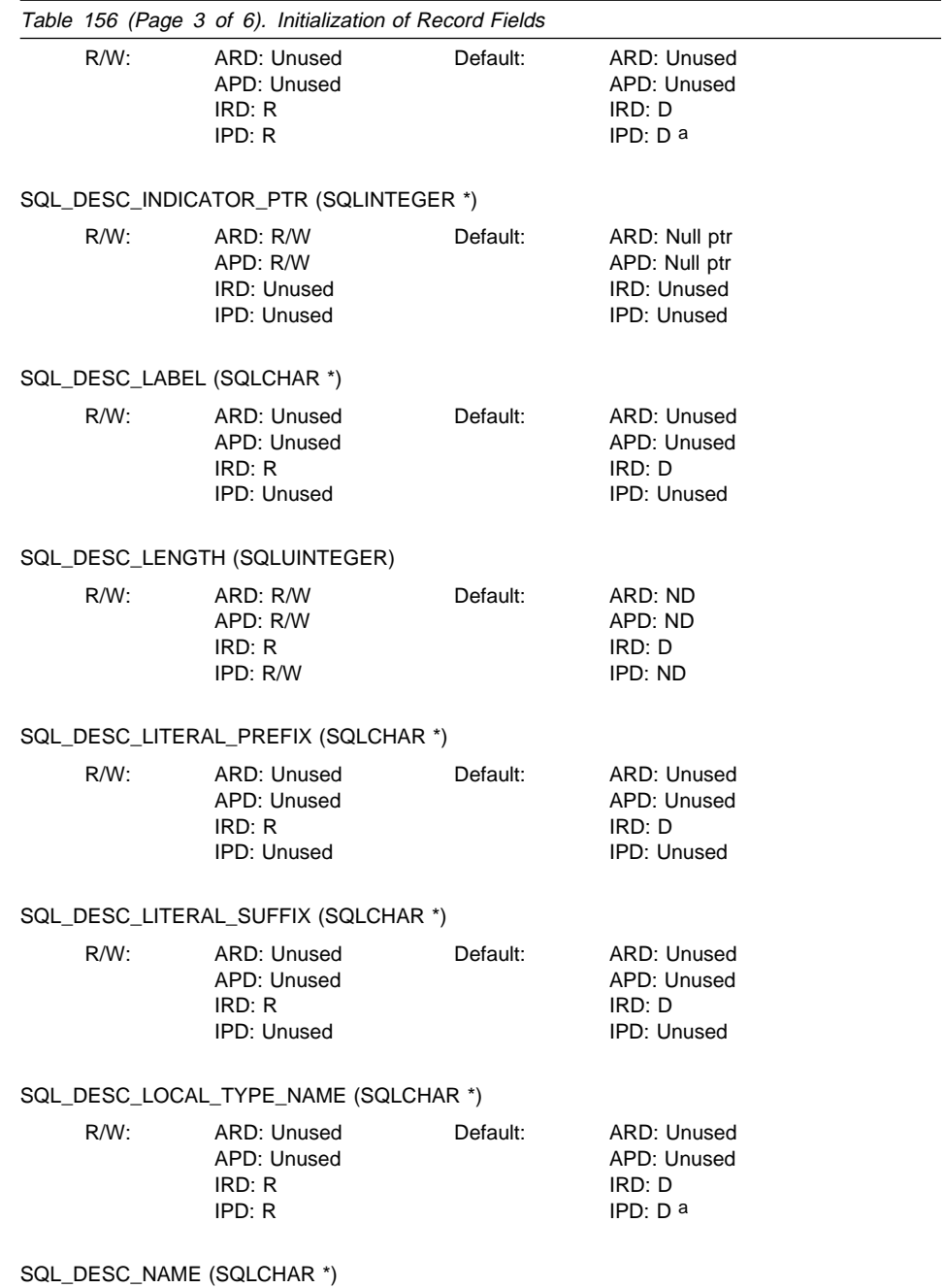

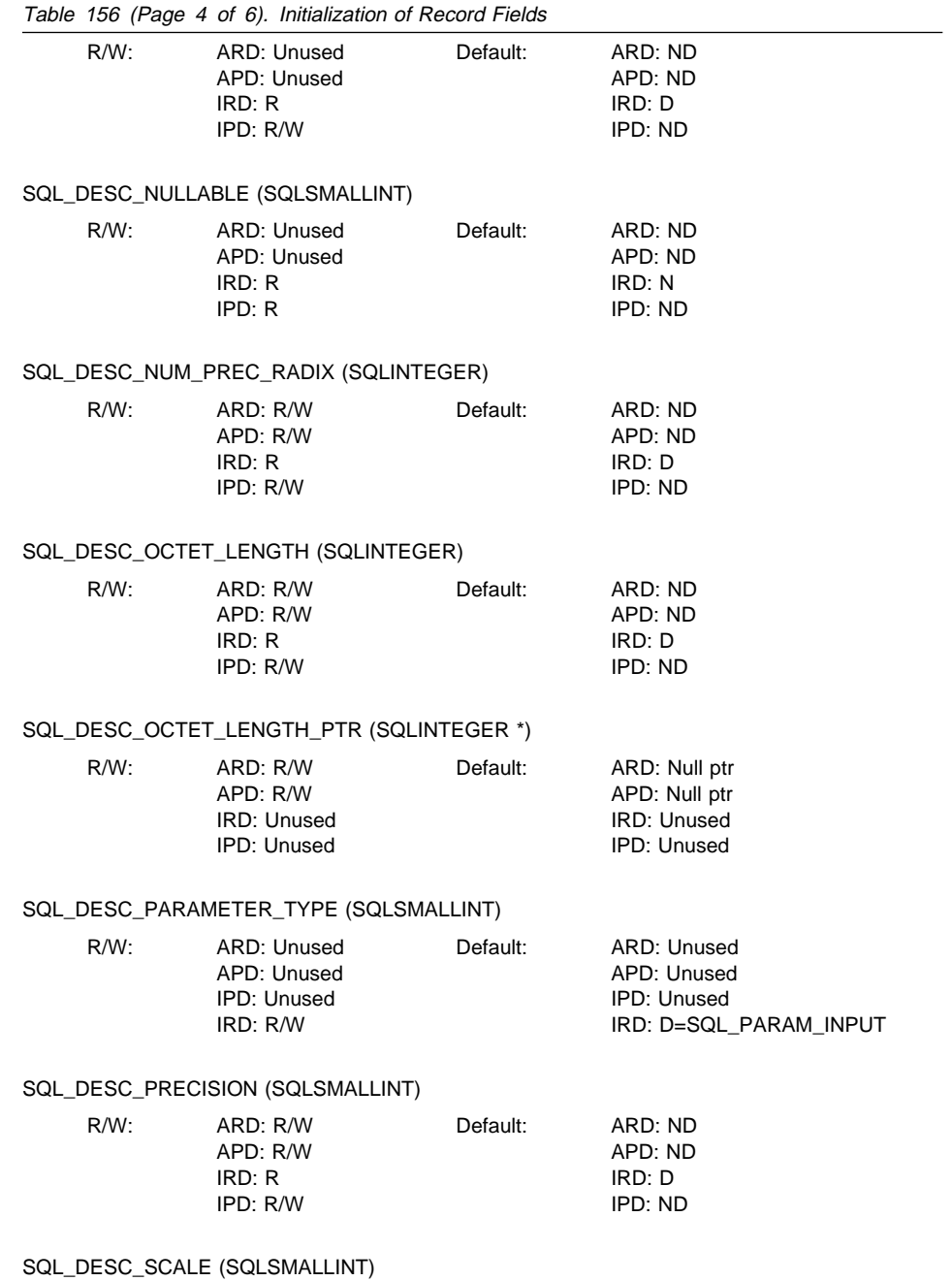

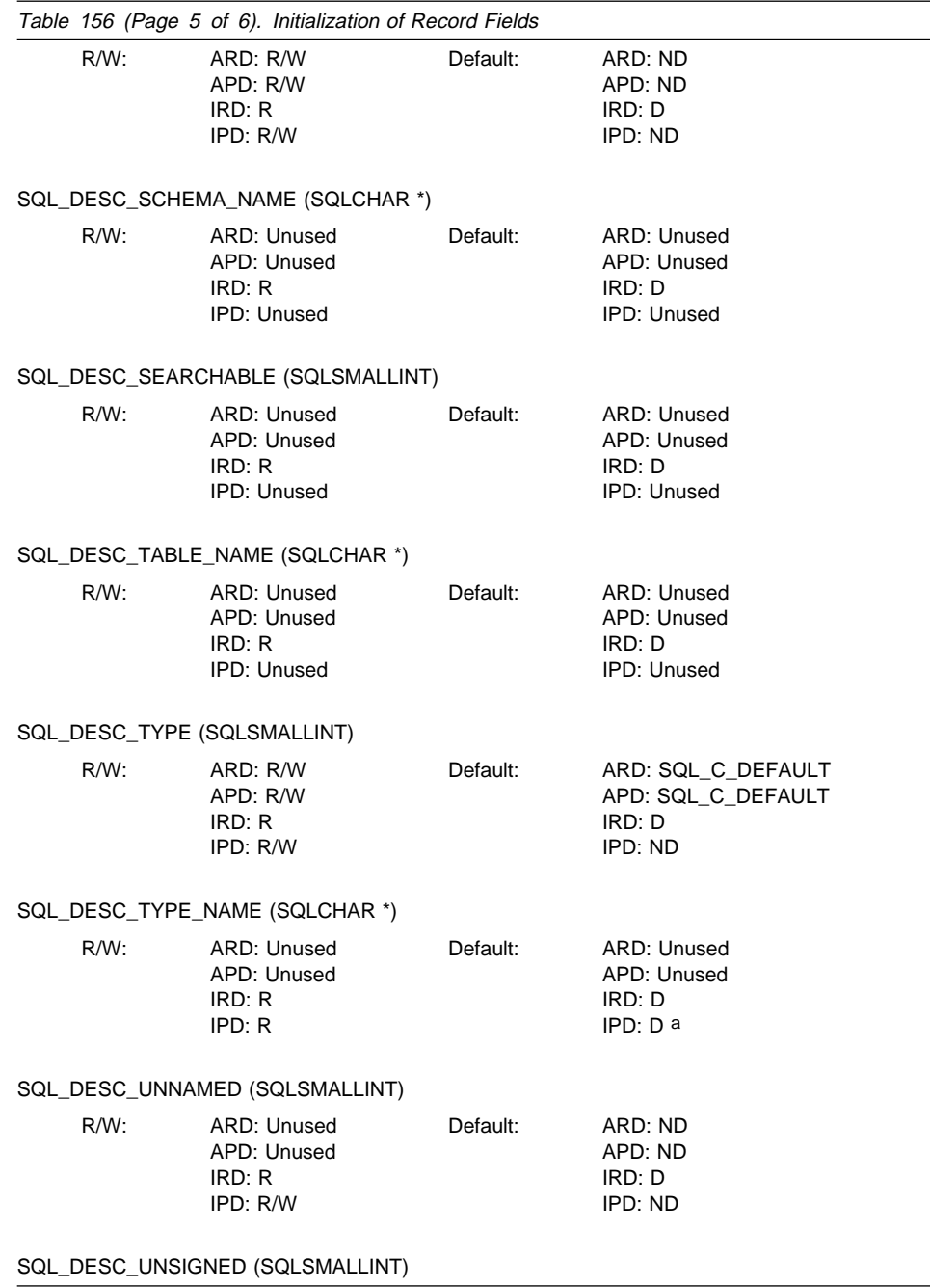

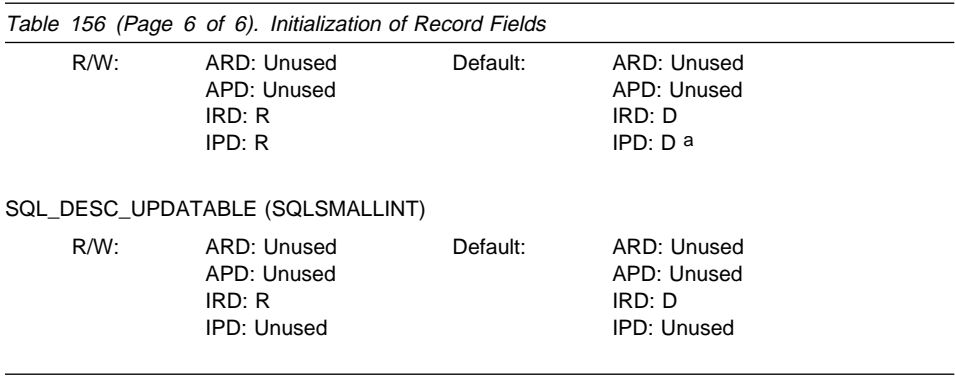

- **a** These fields are defined only when the IPD is automatically populated by DB2 CLI. If the fields are not automatically populated then they are undefined. If an application attempts to set these fields, SQLSTATE HY091 (Descriptor type out of range.) will be returned.
- **b** The SQL\_DESC\_DATA\_PTR field in the IPD can be set to force a consistency check. In a subsequent call to SQLGetDescField() or SQLGetDescRec(), DB2 CLI is not required to return the value that SQL\_DESC\_DATA\_PTR was set to.

### **FieldIdentifier Argument**

The FieldIdentifier argument indicates the descriptor field to be set. A descriptor contains the descriptor header, consisting of the header fields described in the next section, and zero or more descriptor records, consisting of the record fields described in the following section.

### **Header Fields**

Each descriptor has a header consisting of the following fields.

**SQL\_DESC\_ALLOC\_TYPE [All]** This read-only SQLSMALLINT header field specifies whether the descriptor was allocated automatically by DB2 CLI or explicitly by the application. The application can obtain, but not modify, this field. The field is set to SQL\_DESC\_ALLOC\_AUTO if the descriptor was automatically allocated. It is set to SQL\_DESC\_ALLOC\_USER if the descriptor was explicitly allocated by the application.

**SQL\_DESC\_ARRAY\_SIZE [Application descriptors]** In ARDs, this SQLUINTEGER header field specifies the number of rows in the rowset. This is the number of rows to be returned by a call to SQLFetch(), SQLFetchScroll(), or SQLSetPos(). The default value is 1. The field is also set through the SQL\_ATTR\_ROW\_ARRAY\_SIZE statement attribute.

In APDs, this SQLUINTEGER header field specifies the number of values for each parameter.

The default value of this field is 1. If SQL\_DESC\_ARRAY\_SIZE is greater than 1, SQL\_DESC\_DATA\_PTR, SQL\_DESC\_INDICATOR\_PTR, and SQL\_DESC\_OCTET\_LENGTH\_PTR of the APD or ARD point to arrays. The cardinality of each array is equal to the value of this field.

This field in the ARD can also be set by calling SQLSetStmtAttr() with the SQL\_ATTR\_ROWSET\_SIZE attribute. This field in the APD can also be set by calling SQLSetStmtAttr() with the SQL\_ATTR\_PARAMSET\_SIZE attribute.

**SQL\_DESC\_ARRAY\_STATUS\_PTR [All]** For each descriptor type, this SQLUSMALLINT \* header field points to an array of SQLUSMALLINT values. These arrays are named as follows:

- row status array (IRD)
- parameter status array (IPD)
- row operation array (ARD)
- parameter operation array (APD)

In the IRD, this header field points to a row status array containing status values after a call to SQLFetch(), SQLFetchScroll(), or SQLSetPos(). The array has as many elements as there are rows in the rowset. The application must allocate an array of SQLUSMALLINTs and set this field to point to the array. The field is set to a null pointer by default. DB2 CLI will populate the array, unless the SQL\_DESC\_ARRAY\_STATUS\_PTR field is set to a null pointer, in which case no status values are generated and the array is not populated.

**Note:** Behavior is undefined if the application sets the elements of the row status array pointed to by the SQL\_DESC\_ARRAY\_STATUS\_PTR field of the IRD. The array is initially populated by a call to SQLFetch(), SQLFetchScroll(), or SQLSetPos(). If the call did not return SQL\_SUCCESS or SQL\_SUCCESS\_WITH\_INFO, the contents of the array pointed to by this field are undefined.

The elements in the array can contain the following values:

- SQL\_ROW\_SUCCESS: The row was successfully fetched and has not changed since it was last fetched.
- SQL\_ROW\_SUCCESS\_WITH\_INFO: The row was successfully fetched and has not changed since it was last fetched. However, a warning was returned about the row.
- SQL\_ROW\_ERROR: An error occurred while fetching the row.
- SQL\_ROW\_UPDATED: The row was successfully fetched and has been updated since it was last fetched. If the row is fetched again, its status is SQL\_ROW\_SUCCESS.
- SQL\_ROW\_DELETED: The row has been deleted since it was last fetched.
- SQL\_ROW\_ADDED: The row was inserted by SQLSetPos(). If the row is fetched again, its status is SQL\_ROW\_SUCCESS.

• SQL\_ROW\_NOROW: The rowset overlapped the end of the result set and no row was returned that corresponded to this element of the row status array.

This field in the ARD can also be set by calling SQLSetStmtAttr() with the SQL\_ATTR\_ROW\_STATUS\_PTR attribute.

In the IPD, this header field points to a parameter status array containing status information for each set of parameter values after a call to SQLExecute() or SQLExecDirect(). If the call to SQLExecute() or SQLExecDirect() did not return SQL\_SUCCESS or SQL\_SUCCESS\_WITH\_INFO, the contents of the array pointed to by this field are undefined. The application must allocate an array of SQLUSMALLINTs and set this field to point to the array. The driver will populate the array, unless the SQL\_DESC\_ARRAY\_STATUS\_PTR field is set to a null pointer, in which case no status values are generated and the array is not populated.

The elements in the array can contain the following values:

- SQL\_PARAM\_SUCCESS: The SQL statement was successfully executed for this set of parameters.
- SQL\_PARAM\_SUCCESS\_WITH\_INFO: The SQL statement was successfully executed for this set of parameters; however, warning information is available in the diagnostics data structure.
- SQL\_PARAM\_ERROR: An error occurred in processing this set of parameters. Additional error information is available in the diagnostics data structure.
- SQL\_PARAM\_UNUSED: This parameter set was unused, possibly due to the fact that some previous parameter set caused an error that aborted further processing.
- SQL\_PARAM\_DIAG\_UNAVAILABLE: Diagnostic information is not available. An example of this is when DB2 CLI treats arrays of parameters as a monolithic unit and so does not generate this level of error information.

This field in the APD can also be set by calling SQLSetStmtAttr() with the SQL\_ATTR\_PARAM\_STATUS\_PTR attribute.

In the ARD, this header field points to a row operation array of values that can be set by the application to indicate whether this row is to be ignored for SQLSetPos() operations.

The elements in the array can contain the following values:

- SQL\_ROW\_PROCEED: The row is included in the bulk operation using SQLSetPos(). (This setting does not guarantee that the operation will occur on the row. If the row has the status SQL\_ROW\_ERROR in the IRD row status array, DB2 CLI may not be able to perform the operation in the row.)
- SQL\_ROW\_IGNORE: The row is excluded from the bulk operation using SQLSetPos().

If no elements of the array are set, all rows are included in the bulk operation. If the value in the SQL\_DESC\_ARRAY\_STATUS\_PTR field of the ARD is a null pointer, all

rows are included in the bulk operation; the interpretation is the same as if the pointer pointed to a valid array and all elements of the array were SQL\_ROW\_PROCEED. If an element in the array is set to SQL\_ROW\_IGNORE, the value in the row status array for the ignored row is not changed.

This field in the ARD can also be set by calling SQLSetStmtAttr() with the SQL\_ATTR\_ROW\_OPERATION\_PTR attribute.

In the APD, this header field points to a parameter operation array of values that can be set by the application to indicate whether this set of parameters is to be ignored when SQLExecute() or SQLExecDirect() is called. The elements in the array can contain the following values:

- SQL PARAM\_PROCEED: The set of parameters is included in the  $SQLExecute()$ or SQLExecDirect() call.
- SQL PARAM\_IGNORE: The set of parameters is excluded from the  $SQLExecute()$ or SQLExecDirect() call.

If no elements of the array are set, all sets of parameters in the array are used in the SQLExecute() or SQLExecDirect() calls. If the value in the SQL\_DESC\_ARRAY\_STATUS\_PTR field of the APD is a null pointer, all sets of parameters are used; the interpretation is the same as if the pointer pointed to a valid array and all elements of the array were SQL\_PARAM\_PROCEED.

This field in the APD can also be set by calling SQLSetStmtAttr() with the SQL\_ATTR\_PARAM\_OPERATION\_PTR attribute.

**SQL\_DESC\_BIND\_OFFSET\_PTR [Application descriptors]** This SQLINTEGER \* header field points to the bind offset. It is set to a null pointer by default. If this field is not a null pointer, DB2 CLI dereferences the pointer and adds the dereferenced value to each of the deferred fields that has a non-null value in the descriptor record (SQL\_DESC\_DATA\_PTR, SQL\_DESC\_INDICATOR\_PTR, and SQL\_DESC\_OCTET\_LENGTH\_PTR) at fetch time, and uses the new pointer values when binding.

The bind offset is always added directly to the values in the SQL\_DESC\_DATA\_PTR, SQL\_DESC\_INDICATOR\_PTR, and SQL\_DESC\_OCTET\_LENGTH\_PTR fields. If the offset is changed to a different value, the new value is still added directly to the value in each descriptor field. The new offset is not added to the field value plus any earlier offset.

This field is a *deferred field*: it is not used at the time it is set, but is used at a later time by DB2 CLI to retrieve data.

This field in the ARD can also be set by calling SQLSetStmtAttr() with the SQL\_ATTR\_ROW\_BIND\_OFFSET\_PTR attribute. This field in the ARD can also be set by calling SQLSetStmtAttr() with the SQL\_ATTR\_PARAM\_BIND\_OFFSET\_PTR attribute.

See the description of row-wise binding in the "SQLFetchScroll" and "SQLBindParameter" sections.

**SQL\_DESC\_BIND\_TYPE [Application descriptors]** This SQLINTEGER header field sets the binding orientation to be used for either binding columns or parameters.

In ARDs, this field specifies the binding orientation when SQLFetchScroll () is called on the associated statement handle.

To select column-wise binding for columns, this field is set to SQL\_BIND\_BY\_COLUMN (the default).

This field in the ARD can also be set by calling SQLSetStmtAttr() with SQL\_ATTR\_ROW\_BIND\_TYPE Attribute.

In APDs, this field specifies the binding orientation to be used for dynamic parameters.

To select column-wise binding for parameters, this field is set to SQL\_BIND\_BY\_COLUMN (the default).

This field in the APD can also be set by calling SQLSetStmtAttr() with SQL\_ATTR\_PARAM\_BIND\_TYPE Attribute.

**SQL\_DESC\_COUNT [All]** This SQLSMALLINT header field specifies the one-based index of the highest-numbered record that contains data. When DB2 CLI sets the data structure for the descriptor, it must also set the COUNT field to show how many records are significant. When an application allocates an instance of this data structure, it does not have to specify how many records to reserve room for. As the application specifies the contents of the records, DB2 CLI takes any required action to ensure that the descriptor handle refers to a data structure of the adequate size.

SQL\_DESC\_COUNT is not a count of all data columns that are bound (if the field is in an ARD), or all parameters that are bound (in an APD), but the number of the highest-numbered record. If a column or a parameter with a number that is less than the number of the highest-numbered column is unbound (by calling SQLBindCol() with the Target ValuePtr argument set to a null pointer, or SQLBindParameter() with the Parameter ValuePtr argument set to a null pointer), SQL\_DESC\_COUNT is not changed. If additional columns or parameters are bound with numbers greater than the highest-numbered record that contains data, DB2 CLI automatically increases the value in the SQL\_DSEC\_COUNT field. If all columns or parameters are unbound by calling SQLFreeStmt () with the SQL\_UNBIND option, SQL\_DESC\_COUNT is set to 0.

The value in SQL\_DESC\_COUNT can be set explicitly by an application by calling SQLSetDescField(). If the value in SQL\_DESC\_COUNT is explicitly decreased, all records with numbers greater than the new value in SQL\_DESC\_COUNT are removed, unbinding the columns. If the value in SQL\_DESC\_COUNT is explicitly set to 0, and the field is in an APD, all parameter columns are unbound. If the value in SQL\_DESC\_COUNT is explicitly set to 0, and the field is in an ARD, all data buffers except a bound bookmark column are released.

The record count in this field of an ARD does not include a bound bookmark column.

**SQL\_DESC\_ROWS\_PROCESSED\_PTR [Implementation descriptors]** In an IRD, this SQLUINTEGER \* header field points to a buffer containing the number of rows fetched after a call to SQLFetch() or SQLFetchScroll(), or the number of rows affected in a bulk operation performed by a call to SQLSetPos().

In an IPD, this SQLUINTEGER \* header field points to a buffer containing the number of the row as each row of parameters is processed. No row number will be returned if this is a null pointer.

SQL\_DESC\_ROWS\_PROCESSED\_PTR is valid only after SQL\_SUCCESS or SQL\_SUCCESS\_WITH\_INFO has been returned after a call to SQLFetch() or SQLFetchScroll()(for an IRD field) or SQLExecute() or SQLExecDirect() (for an IPD field). If the return code is not one of the above, the location pointed to by SQL\_DESC\_ROWS\_PROCESSED\_PTR is undefined. If the call that fills in the buffer pointed to by this field did not return SQL\_SUCCESS or SQL\_SUCCESS\_WITH\_INFO, the contents of the buffer are undefined, unless it returns SQL\_NO\_DATA, in which case the value in the buffer is set to 0.

This field in the ARD can also be set by calling SQLSetStmtAttr() with the SQL\_ATTR\_ROWS\_FETCHED\_PTR attribute. This field in the ARD can also be set by calling SQLSetStmtAttr() with the SQL\_ATTR\_PARAMS\_PROCESSED\_PTR attribute.

The buffer pointed to by this field is allocated by the application. It is a deferred output buffer that is set by DB2 CLI. It is set to a null pointer by default.

### **Record Fields**

Each descriptor contains one or more records consisting of fields that define either column data or dynamic parameters, depending on the type of descriptor. Each record is a complete definition of a single column or parameter.

**SQL\_DESC\_AUTO\_UNIQUE\_VALUE [IRDs]** This read-only SQLINTEGER record field contains SQL\_TRUE if the column is an auto-incrementing column, or SQL\_FALSE if the column is not an auto-incrementing column. This field is read-only, but the underlying auto-incrementing column is not necessarily read-only.

**SQL\_DESC\_BASE\_COLUMN\_NAME [IRDs]** This read-only SQLCHAR record field contains the base column name for the result set column. If a base column name does not exist (as in the case of columns that are expressions), then this variable contains an empty string.

**SQL\_DESC\_BASE\_TABLE\_NAME [IRDs]** This read-only SQLCHAR record field contains the base table name for the result set column. If a base table name cannot be defined or is not applicable, then this variable contains an empty string.

**SQL\_DESC\_CASE\_SENSITIVE [Implementation descriptors]** This read-only SQLINTEGER record field contains SQL\_TRUE if the column or parameter is treated

as case-sensitive for collations and comparisons, or SQL\_FALSE if the column is not treated as case-sensitive for collations and comparisons, or if it is a non-character column.

**SQL\_DESC\_CATALOG\_NAME [IRDs]** This read-only SQLCHAR record field contains the catalog or qualifier name for the base table that contains the column. The return value is driver-dependent if the column is an expression or if the column is part of a view. If the data source does not support catalogs (or qualifiers) or the catalog or qualifier name cannot be determined, this variable contains an empty string.

**SQL\_DESC\_CONCISE\_TYPE [All]** This SQLSMALLINT header field specifies the concise data type for all data types, including the datetime and interval data types.

The values in the SQL\_DESC\_CONCISE\_TYPE and SQL\_DESC\_TYPE fields are interdependent. Each time one of the fields is set, the other must also be set. SQL\_DESC\_CONCISE\_TYPE can be set by a call to SQLBindCol() or SQLBindParameter(), or SQLSetDescField(). SQL\_DESC\_TYPE can be set by a call to SQLSetDescField() or SQLSetDescRec().

If SQL\_DESC\_CONCISE\_TYPE is set to a concise data type other than an interval or datetime data type, the SQL\_DESC\_TYPE field is set to the same value, and the SQL\_DESC\_DATETIME\_INTERVAL\_CODE field is set to 0.

If SQL\_DESC\_CONCISE\_TYPE is set to the concise datetime or interval data type, the SQL\_DESC\_TYPE field is set to the corresponding verbose type (SQL\_DATETIME or SQL\_INTERVAL), and the SQL\_DESC\_DATETIME\_INTERVAL\_CODE field is set to the appropriate subcode.

**SQL\_DESC\_DATA\_PTR [Application descriptors and IPDs]** This SQLPOINTER record field points to a variable that will contain the parameter value (for APDs) or the column value (for ARDs). The descriptor record (and either the column or parameter that it represents) is unbound if Target ValuePtr in a call to either S0LBindCol () or SQLBindParameter() is a null pointer, or the SQL\_DESC\_DATA\_PTR field in a call to SQLSetDescField() or SQLSetDescRec() is set to a null pointer. Other fields are not affected if the SQL\_DESC\_DATA\_PTR field is set to a null pointer. If the call to SQLFetch() or SQLFetchScroll()that fills in the buffer pointed to by this field did not return SQL\_SUCCESS or SQL\_SUCCESS\_WITH\_INFO, the contents of the buffer are undefined.

This field is a deferred field: it is not used at the time it is set, but is used at a later time by DB2 CLI to retrieve data.

Whenever the SQL\_DESC\_DATA\_PTR field is set, DB2 CLI checks that the value in the SQL\_DESC\_TYPE field contains a the valid DB2 CLI or ODBC data types, and that all other fields affecting the data types are consistent. See Consistency Checks on page 565.

**SQL\_DESC\_DATETIME\_INTERVAL\_CODE [All]** This SQLSMALLINT record field contains the subcode for the specific datetime data type when the SQL\_DESC\_TYPE field is SQL\_DATETIME. This is true for both SQL and C data types.

This field can be set to the following for datetime data types:

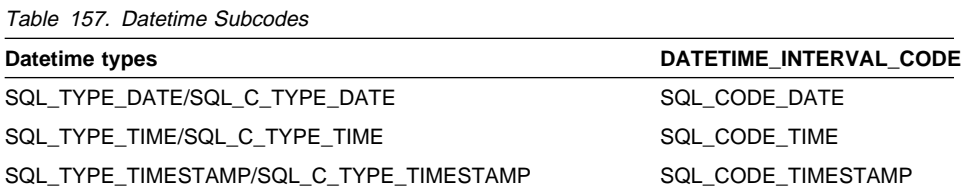

This field can also be set to other values (not listed here) for interval data types, which DB2 CLI does not support.

**SQL\_DESC\_DATETIME\_INTERVAL\_PRECISION [All]** This SQLINTEGER record field contains the interval leading precision if the TYPE field is SQL\_INTERVAL (which DB2 CLI does not support).

**SQL\_DESC\_DISPLAY\_SIZE [IRDs]** This read-only SQLINTEGER record field contains the maximum number of characters required to display the data from the column. The value in this field is not the same as the descriptor field LENGTH because the LENGTH field is undefined for all numeric types.

**SQL\_DESC\_FIXED\_PREC\_SCALE [Implementation descriptors]** This read-only SQLSMALLINT record field is set to SQL\_TRUE if the column is an exact numeric column and has a fixed precision and non-zero scale (such as the MONEY data type), or SQL\_FALSE if the column is not an exact numeric column with a fixed precision and scale.

**SQL\_DESC\_INDICATOR\_PTR [Application descriptors]** In ARDs, this SQLINTEGER \* record field points to the indicator variable. This variable contains SQL\_NULL\_DATA if the column value is a NULL. For APDs, the indicator variable is set to SQL\_NULL\_DATA to specify NULL dynamic arguments. Otherwise, the variable is zero (unless the values in SQL\_DESC\_INDICATOR\_PTR and SQL\_DESC\_OCTET\_LENGTH\_PTR are the same pointer).

If the SQL\_DESC\_INDICATOR\_PTR field in an ARD is a null pointer, DB2 CLI is prevented from returning information about whether the column is NULL or not. If the column is NULL and INDICATOR\_PTR is a null pointer, SQLSTATE 22002, "Indicator variable required but not supplied," is returned when DB2 CLI attempts to populate the buffer after a call to SQLFetch() or SQLFetchScroll(). If the call to SQLFetch() or SQLFetchScroll() did not return SQL\_SUCCESS or SQL\_SUCCESS\_WITH\_INFO, the contents of the buffer are undefined.

The SQL\_DESC\_INDICATOR\_PTR field determines whether the field pointed to by SQL\_DESC\_OCTET\_LENGTH\_PTR is set. If the data value for a column is NULL, DB2
CLI sets the indicator variable to SQL\_NULL\_DATA. The field pointed to by SQL\_DESC\_OCTET\_LENGTH\_PTR is then not set. If a NULL value is not encountered during the fetch, the buffer pointed to by SQL\_DESC\_INDICATOR\_PTR is set to zero, and the buffer pointed to by SQL\_DESC\_OCTET\_LENGTH\_PTR is set to the length of the data.

If the INDICATOR\_PTR field in an APD is a null pointer, the application cannot use this descriptor record to specify NULL arguments.

This field is a deferred field: it is not used at the time it is set, but is used at a later time by DB2 CLI to store data.

**SQL\_DESC\_LABEL [IRDs]** This read-only SQLCHAR record field contains the column label or title. If the column does not have a label, this variable contains the column name. If the column is unnamed and unlabeled, this variable contains an empty string.

**SQL\_DESC\_LENGTH [All]** This SQLUINTEGER record field is either the maximum or actual character length of a character string or a binary data type. It is the maximum character length for a fixed-length data type, or the actual character length for a variable-length data type. Its value always excludes the null termination character that ends the character string. Note that this field is a count of characters, not a count of bytes.

The value in this field may be different from the value for length defined in DB2 CLI Version 2.

**SQL\_DESC\_LITERAL\_PREFIX [IRDs]** This read-only SQLCHAR record field contains the character or characters that DB2 CLI recognizes as a prefix for a literal of this data type. This variable contains an empty string for a data type for which a literal prefix is not applicable.

**SQL\_DESC\_LITERAL\_SUFFIX [IRDs]** This read-only SQLCHAR record field contains the character or characters that DB2 CLI recognizes as a suffix for a literal of this data type. This variable contains an empty string for a data type for which a literal suffix is not applicable.

**SQL\_DESC\_LOCAL\_TYPE\_NAME [Implementation descriptors]** This read-only SQLCHAR record field contains any localized (native language) name for the data type that may be different from the regular name of the data type. If there is no localized name, then an empty string is returned. This field is for display purposes only.

**SQL\_DESC\_NAME [Implementation descriptors]** This SQLCHAR record field in a row descriptor contains the column alias, if it applies. If the column alias does not apply, the column name is returned. In either case, the UNNAMED field is set to SQL, NAMED. If there is no column name or a column alias, an empty string is returned in the NAME field and the UNNAMED field is set to SQL\_UNNAMED.

An application can set the SQL\_DESC\_NAME field of an IPD to a parameter name or alias to specify stored procedure parameters by name. ( The SQL\_DESC\_NAME field

of an IRD is a read-only field; SQLSTATE HY091 (Invalid descriptor field identifier) will be returned if an application attempts to set it.

In IPDs, this field is undefined if dynamic parameters are not supported. If named parameters are supported and the version of DB2 CLI is capable of describing parameters, then the parameter name is returned in this field.

**SQL\_DESC\_NULLABLE [Implementation descriptors]** In IRDs, this read-only SQLSMALLINT record field is SQL\_NULLABLE if the column can have NULL values; SQL\_NO\_NULLS if the column does not have NULL values; or SQL\_NULLABLE\_UNKNOWN if it is not known whether the column accepts NULL values. This field pertains to the result set column, not the base column.

In IPDs, this field is always set to SQL\_NULLABLE, since dynamic parameters are always nullable, and cannot be set by an application.

**SQL\_DESC\_NUM\_PREC\_RADIX [All]** This SQLINTEGER field contains a value of 2 if the data type in the SQL\_DESC\_TYPE field is an approximate numeric data type, because the SQL\_DESC\_PRECISION field contains the number of bits. This field contains a value of 10 if the data type in the SQL\_DESC\_TYPE field is an exact numeric data type, because the SQL\_DESC\_PRECISION field contains the number of decimal digits. This field is set to 0 for all non-numeric data types.

**SQL\_DESC\_OCTET\_LENGTH [All]** This SQLINTEGER record field contains the length, in bytes, of a character string or binary data type. For fixed-length character types, this is the actual length in bytes. For variable-length character or binary types, this is the maximum length in bytes. This value always excludes space for the null termination character for implementation descriptors and always includes space for the null termination character for application descriptors. For application data, this field contains the size of the buffer. For APDs, this field is defined only for output or input/output parameters.

**SQL\_DESC\_OCTET\_LENGTH\_PTR [Application descriptors]** This SQLINTEGER \* record field points to a variable that will contain the total length in bytes of a dynamic argument (for parameter descriptors) or of a bound column value (for row descriptors).

For an APD, this value is ignored for all arguments except character string and binary; if this field points to SQL\_NTS, the dynamic argument must be null-terminated. To indicate that a bound parameter will be a data-at-execute parameter, an application sets this field in the appropriate record of the APD to a variable that, at execute time, will contain the value SQL\_DATA\_AT\_EXEC. If there is more than one such field, SQL\_DESC\_DATA\_PTR can be set to a value uniquely identifying the parameter to help the application determine which parameter is being requested.

If the OCTET\_LENGTH\_PTR field of an ARD is a null pointer, DB2 CLI does not return length information for the column. If the SQL\_DESC\_OCTET\_LENGTH\_PTR field of an APD is a null pointer, DB2 CLI assumes that character strings and binary values are null terminated. (Binary values should not be null terminated, but should be given a length, in order to avoid truncation.)

If the call to SQLFetch() or SQLFetchScroll() that fills in the buffer pointed to by this field did not return SQL\_SUCCESS or SQL\_SUCCESS\_WITH\_INFO, the contents of the buffer are undefined.

This field is a deferred field: it is not used at the time it is set, but is used at a later time by DB2 CLI to buffer data.

**SQL\_DESC\_PARAMETER\_TYPE [IPDs]**This SQLSMALLINT record field is set to SQL\_PARAM\_INPUT for an input parameter, SQL\_PARAM\_INPUT\_OUTPUT for an input/output parameter, or SQL\_PARAM\_OUTPUT for an output parameter. Set to SQL\_PARAM\_INPUT by default.

For an IPD, the field is set to SQL\_PARAM\_INPUT by default if the IPD is not automatically populated by DB2 CLI (the SQL\_ATTR\_ENABLE\_AUTO\_IPD statement attribute is SQL\_FALSE). An application should set this field in the IPD for parameters that are not input parameters.

**SQL\_DESC\_PRECISION [All]** This SQLSMALLINT record field contains the number of digits for an exact numeric type, the number of bits in the mantissa (binary precision) for an approximate numeric type, or the numbers of digits in the fractional seconds component for the SQL\_TYPE\_TIME, SQL\_TYPE\_TIMESTAMP, or SQL\_INTERVAL\_SECOND data type. This field is undefined for all other data types.

The value in this field may be different from the value for precision defined in DB2 CLI Version 2.

**SQL\_DESC\_SCALE [All]** This SQLSMALLINT record field contains the defined scale for DECIMAL and NUMERIC data types. The field is undefined for all other data types.

The value in this field may be different from the value for scale defined in DB2 CLI Version 2. For more information, see Appendix D, "Data Types."

**SQL\_DESC\_SCHEMA\_NAME [IRDs]** This read-only SQLCHAR record field contains the schema name of the base table that contains the column. For many DBMS's, this is the owner name. If the data source does not support schemas (or owners) or the schema name cannot be determined, this variable contains an empty string.

**SQL\_DESC\_SEARCHABLE [IRDs]** This read-only SQLSMALLINT record field is set to one of the following values:

- SQL\_PRED\_NONE if the column cannot be used in a WHERE clause. (This is the same as the SQL\_UNSEARCEABLE value in DB2 CLI Version 2.)
- SQL\_PRED\_CHAR if the column can be used in a WHERE clause, but only with the LIKE predicate. (This is the same as the SQL\_LIKE\_ONLY value in DB2 Version 2.)
- SQL\_PRED\_BASIC if the column can be used in a WHERE clause with all the comparison operators except LIKE. (This is the same as the SQL\_EXCEPT\_LIKE value in DB2 CLI Version 2.)

• SQL\_PRED\_SEARCHABLE if the column can be used in a WHERE clause with any comparison operator.

**SQL\_DESC\_TABLE\_NAME [IRDs]** This read-only SQLCHAR record field contains the name of the base table that contains this column.

**SQL\_DESC\_TYPE [All]** This SQLSMALLINT record field specifies the concise SQL or C data type for all data types except datetime and interval data types. For the datetime and interval data types, this field specifies the verbose data type, i.e., SQL\_DATETIME or SQL\_INTERVAL.

Whenever this field contains SQL\_DATETIME or SQL\_INTERVAL, the SQL\_DESC\_DATETIME\_INTERVAL\_CODE field must contain the appropriate subcode for the concise type. For datetime data types, SQL\_DESC\_TYPE contains SQL\_DATETIME, and the SQL\_DESC\_DATETIME\_INTERVAL\_CODE field contains a subcode for the specific datetime data type. For interval data types, SQL\_DESC\_TYPE contains SQL\_INTERVAL, and the SQL\_DESC\_DATETIME\_INTERVAL\_CODE field contains a subcode for the specific interval data type.

The values in the SQL\_DESC\_TYPE and SQL\_DESC\_CONCISE\_TYPE fields are interdependent. Each time one of the fields is set, the other must also be set. SQL\_DESC\_TYPE can be set by a call to SQLSetDescField() or SQLSetDescRec(). SQL\_DESC\_CONCISE\_TYPE can be set by a call to SQLBindCol() or SQLBindParameter(), or SQLSetDescField().

If SQL\_DESC\_TYPE is set to a concise data type other than an interval or datetime data type, the SQL\_DESC\_CONCISE\_TYPE field is set to the same value, and the SQL\_DESC\_DATETIME\_INTERVAL\_CODE field is set to 0.

If SQL DESC TYPE is set to the verbose datetime or interval data type (SQL\_DATETIME or SQL\_INTERVAL), and the SQL\_DESC\_DATETIME\_INTERVAL\_CODE field is set to the appropriate subcode, the SQL\_DESC\_CONCISE TYPE field is set to the corresponding concise type. Trying to set SQL\_DESC\_TYPE to one of the concise datetime or interval types will return SQLSTATE HY021 (Inconsistent descriptor information).

When the SQL\_DESC\_TYPE field is set by a call to SQLSetDescField(), the following fields are set to the following default values. The values of the remaining fields of the same record are undefined:

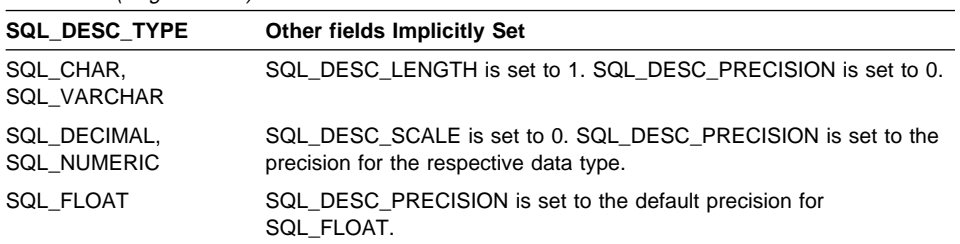

Table 158 (Page 1 of 2). Default Values

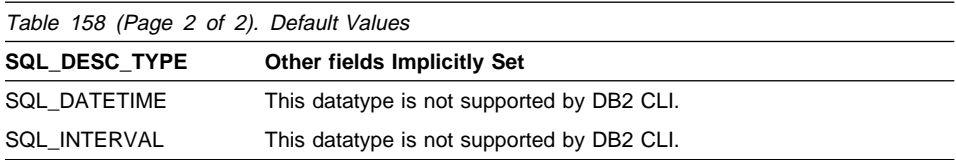

When an application calls SQLSetDescField() to set fields of a descriptor, rather than calling SQLSetDescRec(), the application must first declare the data type. If the values implicitly set are unacceptable, the application can then call SQLSetDescField() to set the unacceptable value explicitly.

**SQL\_DESC\_TYPE\_NAME [Implementation descriptors]** This read-only SQLCHAR record field contains the data-source-dependent type name (for example, "CHAR", "VARCHAR", and so on). If the data type name is unknown, this variable contains an empty string.

**SQL\_DESC\_UNNAMED [Implementation descriptors]** This SQLSMALLINT record field in a row descriptor is set to either SQL\_NAMED or SQL\_UNNAMED. If the NAME field contains a column alias, or if the column alias does not apply, the UNNAMED field is set to SQL\_NAMED. If there is no column name or a column alias, the UNNAMED field is set to SQL\_UNNAMED.

An application can set the SQL\_DESC\_UNNAMED field of an IPD to SQL\_UNNAMED. SQLSTATE HY091 (Invalid descriptor field identifier) is returned if an application attempts to set the SQL\_DESC\_UNNAMED field of an IPD to SQL\_NAMED. The SQL\_DESC\_UNNAMED field of an IRD is read-only; SQLSTATE HY091 (Invalid descriptor field identifier) will be returned if an application attempts to set it.

**SQL\_DESC\_UNSIGNED [Implementation descriptors]** This read-only SQLSMALLINT record field is set to SQL\_TRUE if the column type is unsigned or non-numeric, or SQL FALSE if the column type is signed.

**SQL\_DESC\_UPDATABLE [IRDs]** This read-only SQLSMALLINT record field is set to one of the following values:

- SQL\_ATTR\_READ\_ONLY if the result set column is read-only.
- SQL\_ATTR\_WRITE if the result set column is read-write.
- SQL\_ATTR\_READWRITE\_UNKNOWN if it is not known whether the result set column is updatable or not.

SQL\_DESC\_UPDATABLE describes the updatability of the column in the result set, not the column in the base table. The updatability of the column in the base table on which this result set column is based may be different than the value in this field. Whether a column is updatable can be based on the data type, user privileges, and the definition of the result set itself. If it is unclear whether a column is updatable, SQL\_UPDT\_READWRITE\_UNKNOWN should be returned.

## **Consistency Checks**

A consistency check is performed by DB2 CLI automatically whenever an application passes in a value for the SQL\_DESC\_DATA\_PTR field of the ARD, APD, or IPD. If any of the fields is inconsistent with other fields, SQLSetDescField() will return SQLSTATE HY021, "Inconsistent descriptor information." For more information see SQLSetDescRec(), Consistency Checks on page 569.

## **Return Codes**

- SQL\_SUCCESS
- SQL\_SUCCESS\_WITH\_INFO
- SQL\_ERROR
- SQL\_INVALID\_HANDLE

# **Diagnostics**

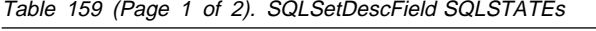

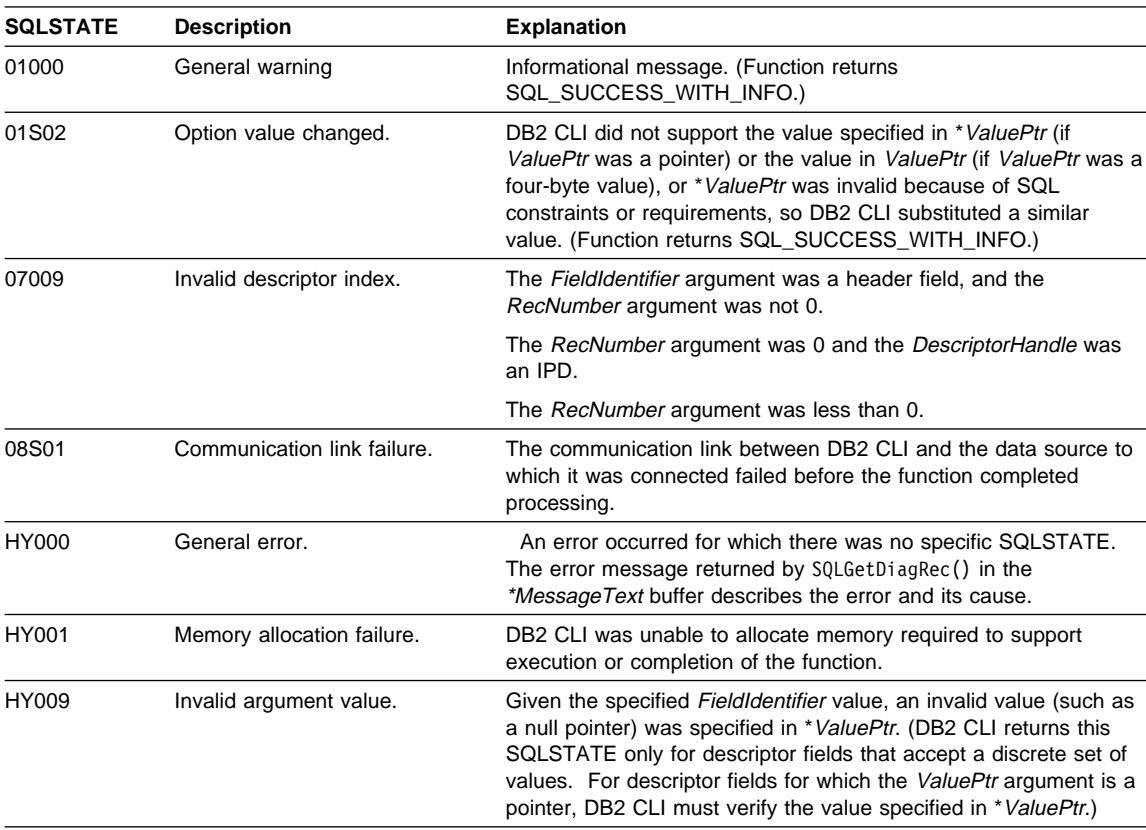

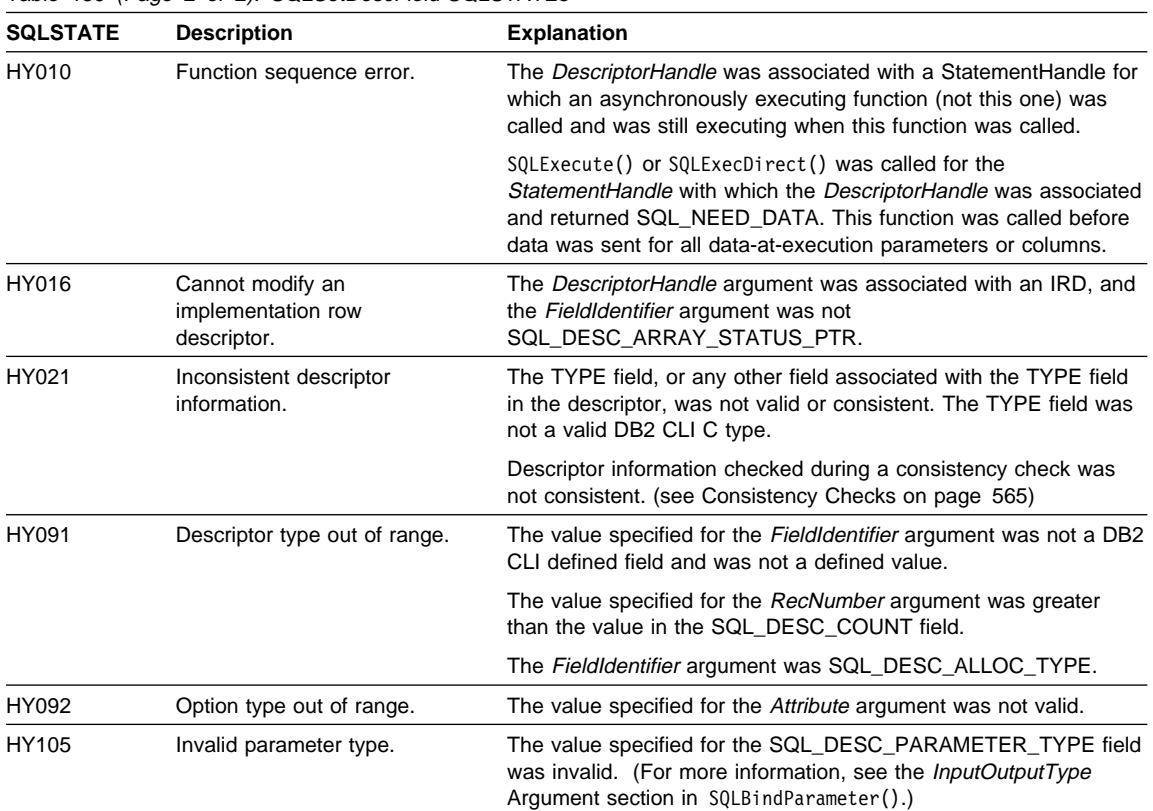

Table 159 (Page 2 of 2). SQLSetDescField SQLSTATEs

# **Restrictions**

None.

## **Example**

See the README file in the sqllib\samples\cli (or sqllib/samples/cli) subdirectory for a list of appropriate samples.

## **References**

- "SQLSetDescRec Set Multiple Descriptor Fields for a Column or Parameter Data" on page 568
- "SQLGetDescField Get Single Field Settings of Descriptor Record" on page 373
- "SQLGetDescRec Get Multiple Field Settings of Descriptor Record" on page 378
- "SQLBindCol Bind a Column to an Application Variable or LOB Locator" on page 191
- "SQLBindParameter Bind A Parameter Marker to a Buffer or LOB Locator" on page 210

# **SQLSetDescRec - Set Multiple Descriptor Fields for a Column or Parameter Data**

## **Purpose**

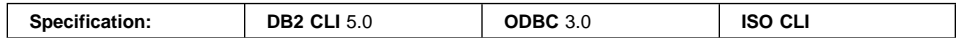

The SQLSetDescRec() function sets multiple descriptor fields that affect the data type and buffer bound to a column or parameter data.

# **Syntax**

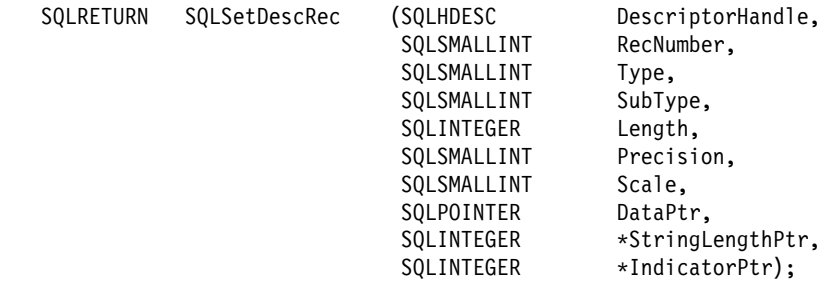

# **Function Arguments**

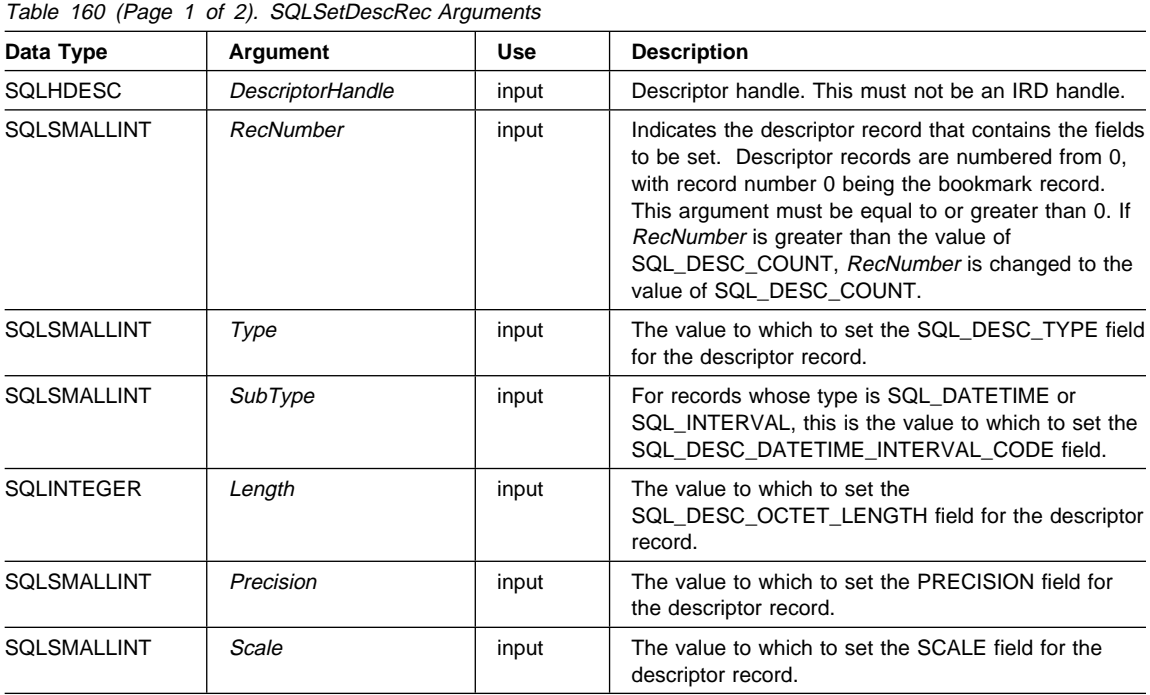

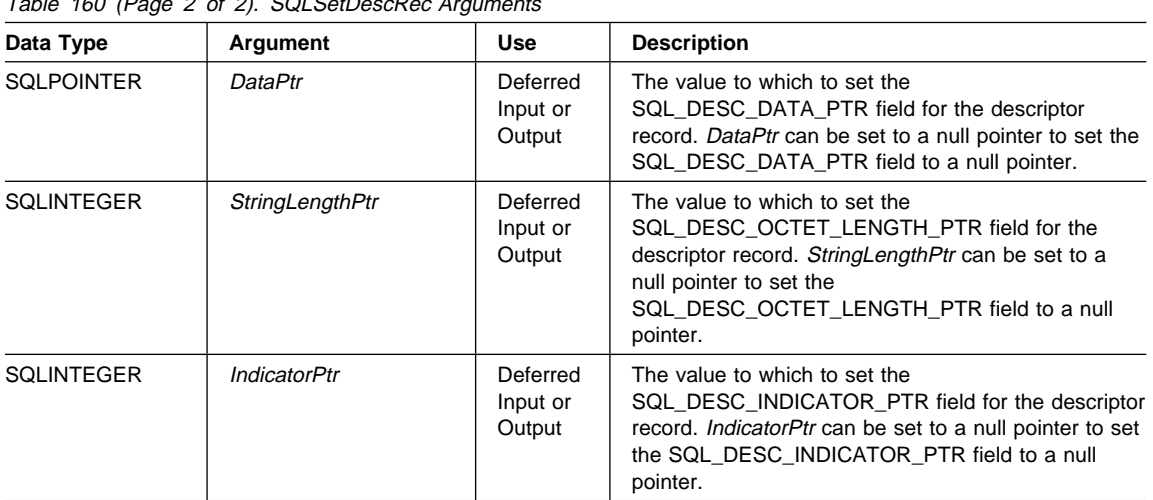

## $T_{\text{O}}$  (Page 2 of 2).  $\mathcal{S}$  CotDescRec Arguments

## **Usage**

An application can call SQLSetDescRec() to set the following fields for a single column or parameter:

- SQL\_DESC\_TYPE
- SQL\_DESC\_OCTET\_LENGTH
- SQL\_DESC\_PRECISION
- SQL\_DESC\_SCALE
- SQL\_DESC\_DATA\_PTR
- SQL\_DESC\_OCTET\_LENGTH\_PTR
- SQL\_DESC\_INDICATOR\_PTR

(SQL\_DESC\_DATETIME\_INTERVAL\_CODE is also defined by ODBC but is not supported by DB2 CLI.)

Note: If a call to SQLSetDescRec() fails, the contents of the descriptor record identified by the RecNumber argument are undefined.

When binding a column or parameter, SQLSetDescRec() allows you to change multiple fields affecting the binding without calling SQLBindCol() or SQLBindParameter(), or making multiple calls to SQLSetDescField(). SQLSetDescRec() can set fields on a descriptor not currently associated with a statement. Note that SQLBindParameter() sets more fields than SQLSetDescRec(), can set fields on both an APD and an IPD in one call, and does not require a descriptor handle.

The statement attribute SQL\_ATTR\_USE\_BOOKMARKS should always be set before calling SQLSetDescRec() with a RecNumber argument of 0 to set bookmark fields. While this is not mandatory, it is strongly recommended.

#### **Consistency Checks**

# **SQLSetDescRec**

A consistency check is performed by DB2 CLI automatically whenever an application sets the SQL\_DESC\_DATA\_PTR field of the APD, ARD, or IPD. Calling SQLSetDescRec() always prompts a consistency check. If any of the fields is inconsistent with other fields, SQLSetDescRec() will return SQLSTATE HY021, "Inconsistent descriptor information."

## **Application Descriptors**

Whenever an application sets the SQL\_DESC\_DATA\_PTR field of an APD, ARD, or IPD, DB2 CLI checks that the value of the SQL\_DESC\_TYPE field and the values applicable to that SQL\_DESC\_TYPE field are valid and consistent. This check is always perform when SQLBindParameter() or SQLBindCol() is called, or when SQLSetDescRec() is called for an APD, ARD, or IPD. This consistency check includes the following checks on application descriptor fields:

- The SQL\_DESC\_TYPE field must be one of the valid C or SQL types. The SQL\_DESC\_CONCISE\_TYPE field must be one of the valid C or SQL types.
- If the SQL\_DESC\_TYPE field indicates a numeric type, the SQL\_DESC\_PRECISION and SQL\_DESC\_SCALE fields are verified to be valid.
- If the SQL\_DESC\_CONCISE\_TYPE field is a time data type the SQL\_DESC\_PRECISION field is verified to be a valid seconds precision.

The SQL\_DESC\_DATA\_PTR field of an IPD is not normally set; however, an application can do so to force a consistency check of IPD fields. A consistency check cannot be performed on an IRD. The value that the SQL\_DESC\_DATA\_PTR field of the IPD is set to is not actually stored, and cannot be retrieved by a call to SQLGetDescField() or SQLGetDescRec(); the setting is made only to force the consistency check.

## **Return Codes**

- SQL\_SUCCESS
- SQL\_SUCCESS\_WITH\_INFO
- SQL\_ERROR
- SQL\_INVALID\_HANDLE

# **Diagnostics**

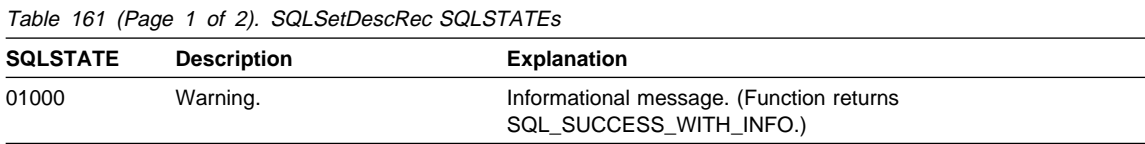

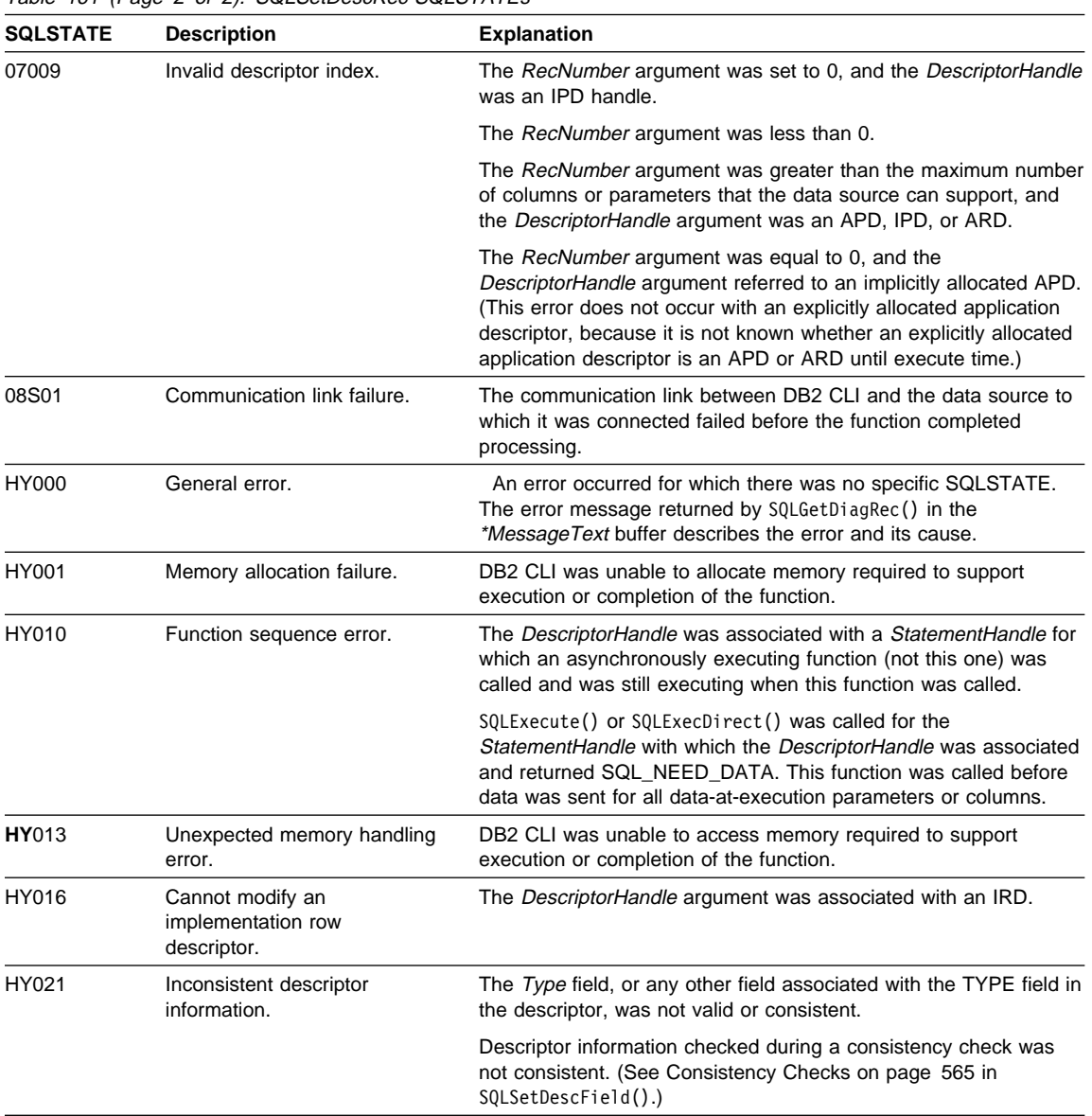

Table 161 (Page 2 of 2). SQLSetDescRec SQLSTATEs

# **Restrictions**

None.

# **SQLSetDescRec**

# **Example**

See the README file in the sqllib\samples\cli (or sqllib/samples/cli) subdirectory for a list of appropriate samples.

## **References**

- "SQLSetDescField Set a Single Field of a Descriptor Record" on page 544
- "SQLGetDescField Get Single Field Settings of Descriptor Record" on page 373
- "SQLGetDescRec Get Multiple Field Settings of Descriptor Record" on page 378
- "SQLBindCol Bind a Column to an Application Variable or LOB Locator" on page 191
- "SQLBindParameter Bind A Parameter Marker to a Buffer or LOB Locator" on page 210

# **SQLSetEnvAttr - Set Environment Attribute**

## **Purpose**

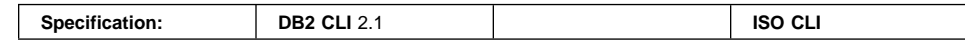

SQLSetEnvAttr() sets an environment attribute for the current environment.

# **Syntax**

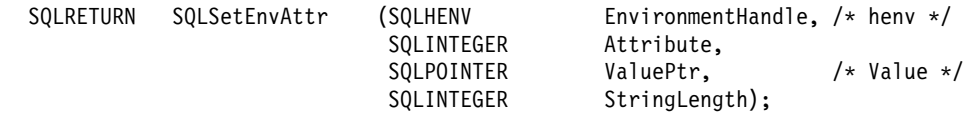

# **Function Arguments**

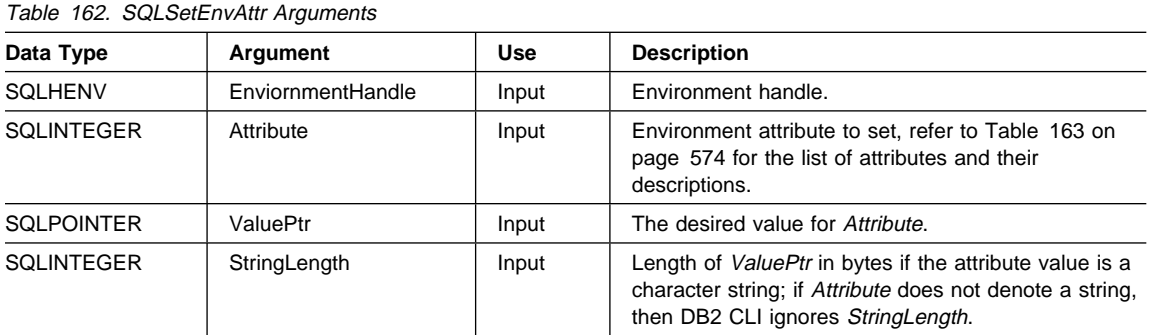

# **Usage**

Once set, the attribute's value affects all connections under this environment.

The application can obtain the current attribute value by calling SQLGetEnvAttr().

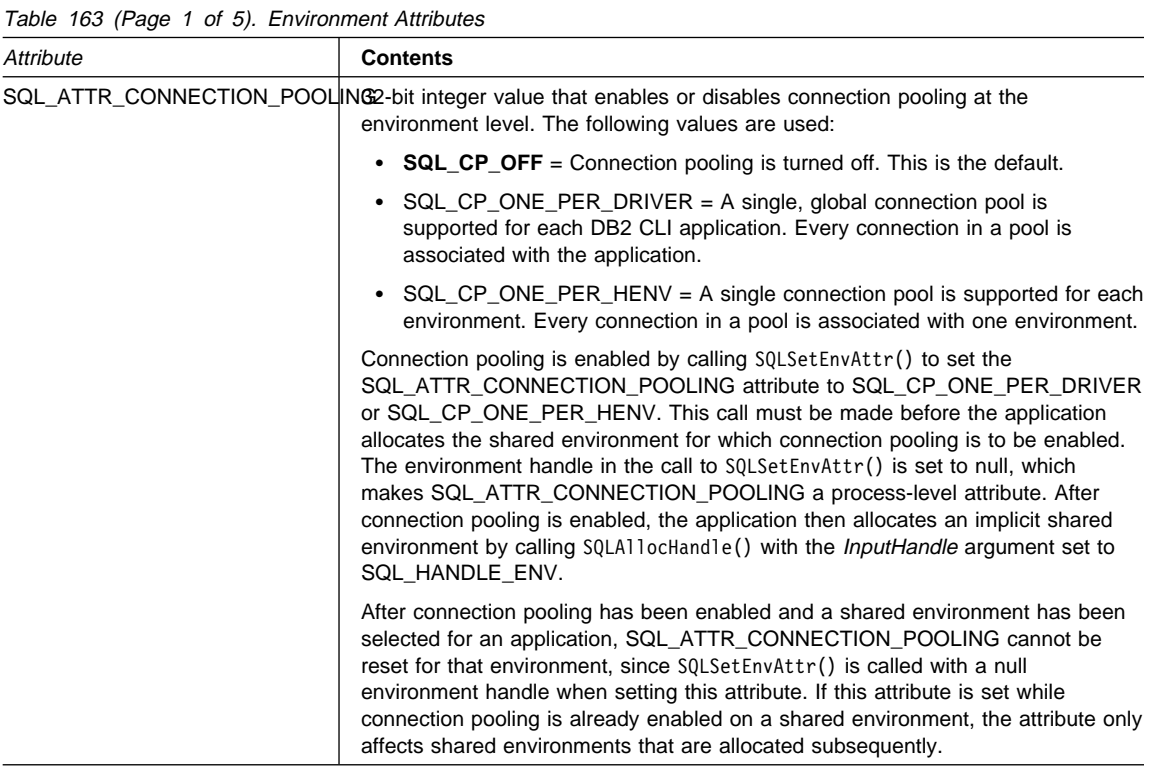

| Table 163 (Page 2 of 5). Environment Attributes<br>Attribute | Contents                                                                                                    |  |
|--------------------------------------------------------------|----------------------------------------------------------------------------------------------------|--|
| SQL_ATTR_CONNECTTYPE                                         | A 32-bit integer value that specifies whether this application is to operate in a<br>coordinated or uncoordinated distributed environment. If the processing needs to<br>be coordinated, then this option must be considered in conjunction with the<br>SQL_ATTR_SYNC_POINT connection option. The possible values are:                                                                                                    |  |
|                                                              | • SQL_CONCURRENT_TRANS: The application can have concurrent multiple<br>connections to any one database or to multiple databases. Each connection<br>has its own commit scope. No effort is made to enforce coordination of<br>transaction. If an application issues a commit using the environment handle<br>on SQLT ransact () and not all of the connections commit successfully, the<br>application is responsible for recovery.                                                                                                    |  |
|                                                              | The current setting of the SQL_ATTR_SYNC_POINT attribute is ignored.                                                                                                    |  |
|                                                              | This is the default.                                                                                                    |  |
|                                                              | SQL_COORDINATED_TRANS: The application wishes to have commit and<br>rollbacks coordinated among multiple database connections. This option<br>setting corresponds to the specification of the Type 2 CONNECT in<br>embedded SQL and must be considered in conjunction with the<br>SQL_ATTR_SYNC_POINT connection option. In contrast to the<br>SQL_CONCURRENT_TRANS setting described above, the application is<br>permitted only one open connection per database.                                                                                                    |  |
|                                                              | This attribute must be set before allocating any connection handles, otherwise,<br>the SQLSetEnvAttr() call will be rejected.                                                                                                    |  |
|                                                              | All the connections within an application must have the same<br>SQL_ATTR_CONNECTTYPE and SQL_ATTR_SYNC_POINT values. This<br>attribute can also be set using the SQLSetConnectAttr function. We recommend<br>that the application set the SQL_ATTR_CONNECTTYPE attribute at the<br>environment level rather than on a per connection basis. ODBC applications<br>written to take advantage of coordinated DB2 transactions must set these<br>attributes at the connection level for each connection using SQLSetConnectAttr()<br>as SQLSetEnvAttr() is not supported in ODBC. |  |
|                                                              | <b>Note:</b> This is an IBM defined extension.                                                                                                    |  |
| SQL_ATTR_CP_MATCH                                            | A 32-bit value that determines how a connection is chosen from a connection<br>pool. When SQLConnect() or SQLDriverConnect() is called, DB2 CLI (or the<br>Driver Manager when used) determines which connection is reused from the<br>pool. DB2 CLI (or the Driver Manager) attempts to match the connection<br>options in the call and the connection attributes set by the application<br>to the keywords and connection attributes of the connections in the pool.<br>The value of this attribute determines the level of precision of the<br>matching criteria.          |  |
|                                                              | The following values are used to set the value of this attribute:                                                                                                    |  |
|                                                              | <b>SQL_CP_STRICT_MATCH</b> = Only connections that exactly match the<br>$\bullet$<br>connection options in the call and the connection attributes set by the<br>application are reused. This is the default.                                                                                                    |  |
|                                                              | • SQL_CP_RELAXED_MATCH = Connections with matching connection string<br>keywords can be used. Keywords must match, but not all connection<br>attributes must match.                                                                                                    |  |

Table 163 (Page 2 of 5). Environment Attributes

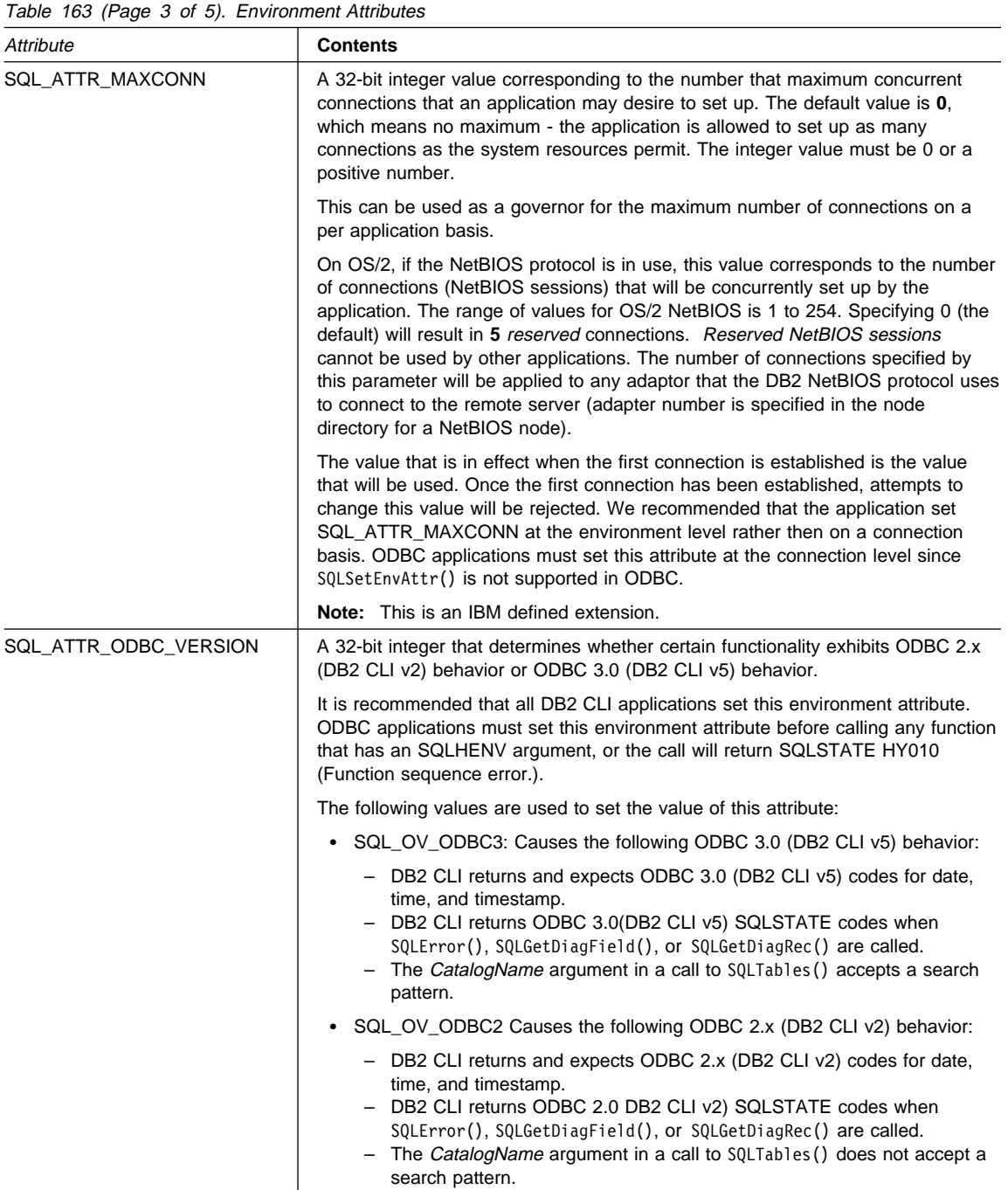

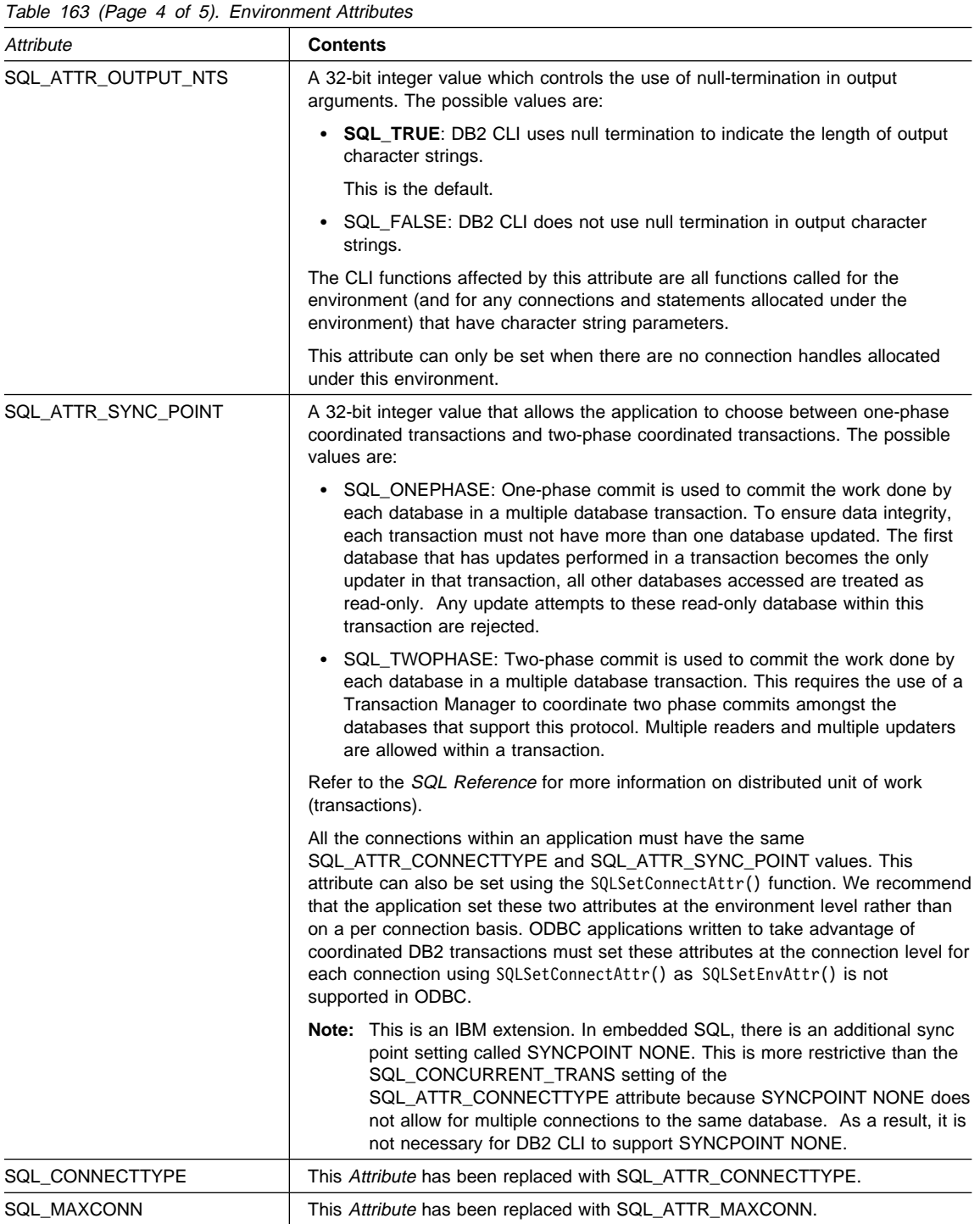

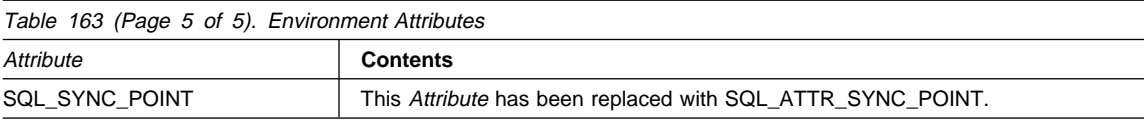

# **Return Codes**

- SQL\_SUCCESS
- ¹ SQL\_SUCCESS\_WITH\_INFO
- SQL\_ERROR
- ¹ SQL\_INVALID\_HANDLE

# **Diagnostics**

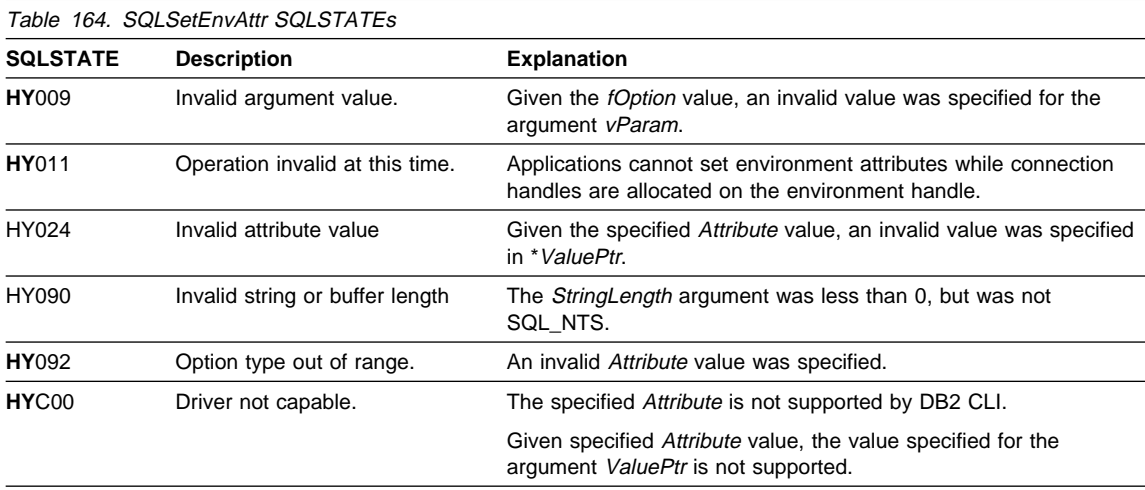

# **Restrictions**

None.

# **Example**

See also "Distributed Unit of Work Example" on page 47.

```
/* From CLI sample seteattr.c */
/* \ldots */int main() {
    SQLHANDLE henv ;
   SQLRETURN rc ;
    SQLINTEGER output nts = SQL TRUE ;
/* \ldots *//* allocate an environment handle */
    rc = SQLAllocHandle( SQL HANDLE ENV, SQL NULL HANDLE, &henv ) ;
    if ( rc != SQL SUCCESS ) return( terminate( henv, rc ) ) ;
    printf( "Setting Environment option SQL_ATTR_OUTOUT_NTS\n" ) ;
    rc = SQLSetEnvAttr( henv,
                       SQL ATTR OUTPUT NTS,
                       ( SQLPOINTER ) output_nts,
                        SQL_FALSE
                      );
    CHECK_HANDLE( SQL_HANDLE_ENV, henv, rc ) ;
    rc = SQLFreeHandle( SQL_HANDLE_ENV, henv ) ;
    if ( rc != SQL_SUCESS ) return( terminate( henv, rc ) );
    return( SQL_SUCCESS ) ;
} /* end main */
```
## **References**

• "SQLGetEnvAttr - Retrieve Current Environment Attribute Value" on page 394

## **SQLSetParam - Bind A Parameter Marker to a Buffer or LOB Locator**

## **Status of this Function in DB2 CLI Version 5 Note:**

In ODBC version 3, SQLSetParam() has been deprecated and replaced with SQLBindParameter(); see "SQLBindParameter - Bind A Parameter Marker to a Buffer or LOB Locator" on page 210 for more information.

Although this version of DB2 CLI continues to support SQLSetParam(), we recommend that you begin using SQLBindParameter() in your DB2 CLI programs so that they conform to the latest standards.

See "DB2 CLI Functions Deprecated for Version 5" on page 646 for more information on this and other deprecated functions.

#### **Equivalent Function: SQLBindParam()**

The CLI function SQLBindParam() is exactly the same as the function SQLSetParam(). Both take the same number and type of arguments, behave the same, and return the same return codes.

# **SQLSetPos - Set the Cursor Position in a Rowset**

# **Purpose**

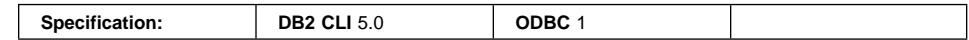

SQLSetPos() sets the cursor position in a rowset.

# **Syntax**

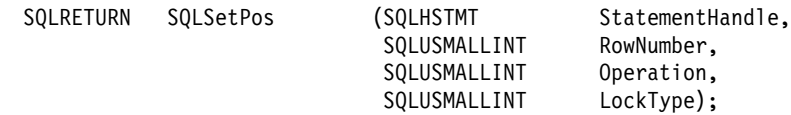

# **Function Arguments**

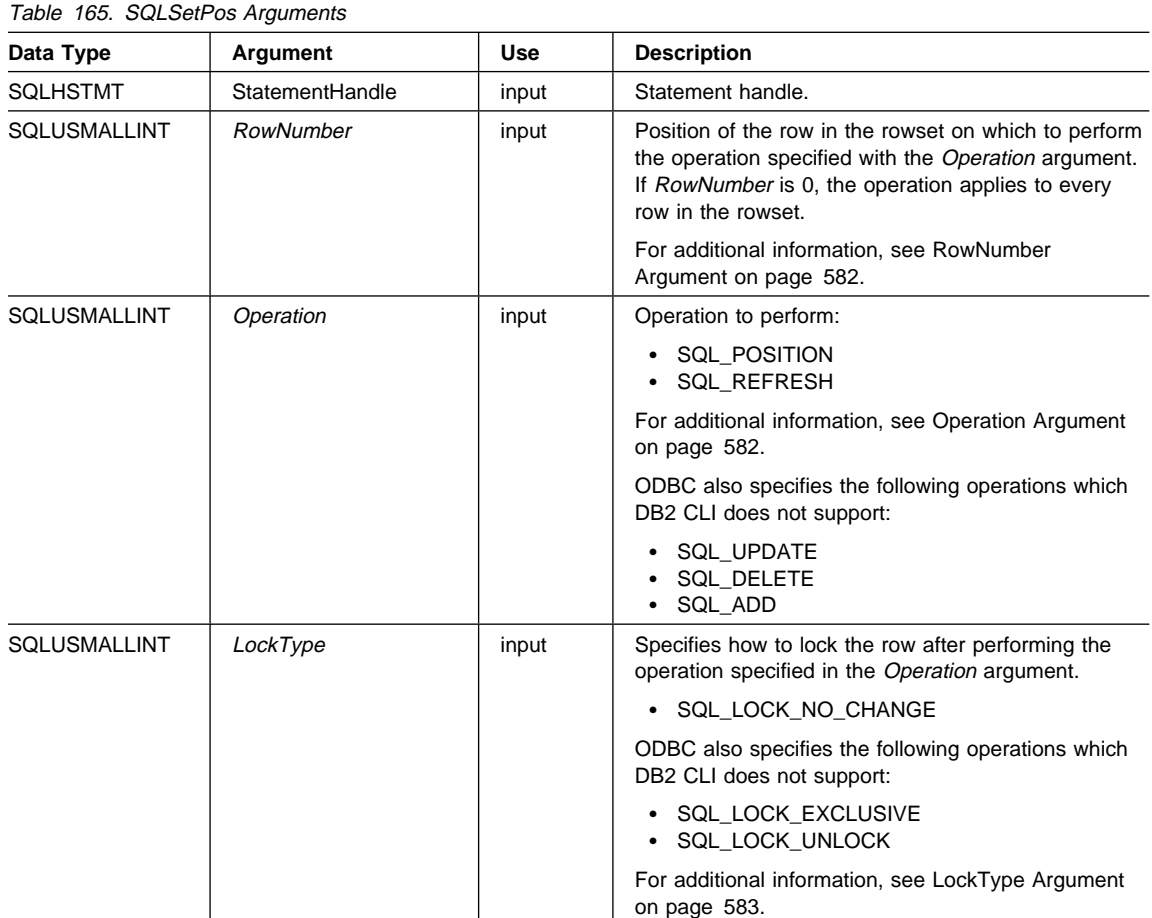

# **SQLSetPos**

## **Usage**

## **RowNumber Argument**

The RowNumber argument specifies the number of the row in the rowset on which to perform the operation specified by the *Operation* argument. If *RowNumber* is 0, the operation applies to every row in the rowset. Except for the SQL\_ADD, SQL\_DELETE\_BY\_BOOKMARK, SQL\_UPDATE\_BY\_BOOKMARK, and SQL\_REFRESH\_BY\_BOOKMARK operations, RowNumber must be a value from 0 to the number of rows in the rowset. For the SQL ADD operation, *RowNumber* can be any value; generally it is either 0 (to add as many rows as there are in the rowset) or the number of rows in the rowset plus 1 (to add the data from an extra row of buffers allocated for this purpose).

**Note** In the C language, arrays are 0-based, while the RowNumber argument is 1-based. For example, to update the fifth row of the rowset, an application modifies the rowset buffers at array index 4, but specifies an RowNumber of 5.

All operations position the cursor on the row specified by RowNumber (except for SQL\_ADD, SQL\_UPDATE\_BY\_BOOKMARK, SQL\_DELETE\_BY\_BOOKMARK, and SQL\_REFRESH\_BY\_BOOKMARK, which DB2 CLI does not support, and which do not change the cursor position). The following operations require a cursor position:

- Positioned update and delete statements.
- Calls to SQLGetData().
- Calls to S0LSetPos () with the SQL\_DELETE, SQL\_REFRESH, and SQL\_UPDATE options.

An application can specify a cursor position when it calls SQLSetPos(). Generally, it calls SQLSetPos() with the SQL\_POSITION or SQL\_REFRESH operation to position the cursor before executing a positioned update or delete statement or calling SQLGetData().

## **Operation Argument**

DB2 CLI does not support SQL\_ADD, SQL\_UPDATE or SQL\_DELETE, which are defined by ODBC. The following operations, however, are supported. To determine which options are supported by a data source, an application calls SQLGetInfo() with the SQL\_POS\_OPERATIONS information type.

#### **SQL\_POSITION**

DB2 CLI positions the cursor on the row specified by RowNumber.

The contents of the row status array pointed to by the SQL\_ATTR\_ROW\_OPERATION\_PTR statement attribute are ignored for the SQL\_POISTION Operation.

#### **SQL\_REFRESH**

DB2 CLI positions the cursor on the row specified by RowNumber and refreshes data in the rowset buffers for that row. For more information

about how DB2 CLI returns data in the rowset buffers, see the descriptions of row-wise and column-wise binding in SQLFetchScroll().

SQLSetPos() with an Operation of SQL\_REFRESH simply updates the status and content of the rows within the current fetched rowset. This includes refreshing the bookmarks. The data in the buffers is refreshed, but not refetched, so the membership in the rowset is fixed.

A successful refresh with SQLSetPos() will change a row status of SQL\_ROW\_ADDED to SQL\_ROW\_SUCCESS (if the row status array exists).

A refresh with SQLSetPos() will change a row status of SQL\_ROW\_UPDATED to the row's new status (if the row status array exists).

If an error occurs in a SQLSetPos() operation on a row, the row status is set to SQL\_ROW\_ERROR (if the row status array exists).

For a cursor opened with a SQL\_ATTR\_CONCURRENCY statement attribute of SQL\_CONCUR\_ROWVER or SQL\_CONCUR\_VALUES, a refresh with SQLSetPos() will update the optimistic concurrency values used by the data source to detect that the row has changed. This occurs for each row that is refreshed.

The contents of the row status array are ignored for the SQL\_REFRESH Operation.

#### **LockType Argument**

The LockType argument provides a way for applications to control concurrency. Generally, data sources that support concurrency levels and transactions will only support the SQL\_LOCK\_NO\_CHANGE value of the LockType argument.

Although the LockType argument is specified for a single statement, the lock accords the same privileges to all statements on the connection. In particular, a lock that is acquired by one statement on a connection can be unlocked by a different statement on the same connection.

ODBC defines the following LockType arguments. DB2 CLI supports SQL\_LOCK\_NO\_CHANGE. To determine which locks are supported by a data source, an application calls  $SQLGetInfo()$  with the SQL\_LOCK\_TYPES information type.

| <b>LockType Argument</b>              | Lock Type                                                                                                    |
|---------------------------------------|----------------------------------------------------------------------------------------------------|
| SQL_LOCK_NO_CHANGE                    | Ensures that the row is in the same locked or unlocked state as it<br>was before SQLSetPos() was called. This value of <i>LockType</i> allows<br>data sources that do not support explicit row-level locking to use<br>whatever locking is required by the current concurrency and<br>transaction isolation levels. |
| SQL LOCK EXCLUSIVE<br>SQL_LOCK_UNLOCK | Not supported by DB2 CLI. Locks the row exclusively.<br>Not supported by DB2 CLI. Unlocks the row.                                                                                                    |

Table 166. Operation Values

# **SQLSetPos**

## **Status and Operation Arrays**

The following status and operation arrays are used when calling SQLSetPos():

- The row status array (as pointed to by the SQL\_DESC\_ARRAY\_STATUS\_PTR field in the IRD and the SQL ATTR\_ROW\_STATUS\_ARRAY statement attribute) contains status values for each row of data in the rowset. The status values are set in this array after a call to SQLFetch(), SQLFetchScroll(), or SQLSetPos. This array is pointed to by the SQL\_ATTR\_ROW\_STATUS\_PTR\_statement attribute.
- The row operation array (as pointed to by the SQL\_DESC\_ARRAY\_STATUS\_PTR field in the ARD and the SQL\_ATTR\_ROW\_OPERATION\_ARRAY statement attribute) contains a value for each row in the rowset that indicates whether a call to SQLSetPos() for a bulk operation is ignored or performed. Each element in the array is set to either SQL\_ROW\_PROCEED (the default) or SQL\_ROW\_IGNORE. This array is pointed to by the SQL\_ATTR\_ROW\_OPERATION\_PTR statement attribute.

The number of elements in the status and operation arrays must equal the number of rows in the rowset (as defined by the SQL\_ATTR\_ROW\_ARRAY\_SIZE statement attribute).

For information about the row status array, see "SQLFetch - Fetch Next Row" on page 320.

## **Return Codes**

- SQL\_SUCCESS
- SQL\_SUCCESS\_WITH\_INFO
- SQL\_NEED\_DATA
- SQL\_STILL\_EXECUTING
- $\cdot$  SQL ERROR
- SQL\_INVALID\_HANDLE

# **Diagnostics**

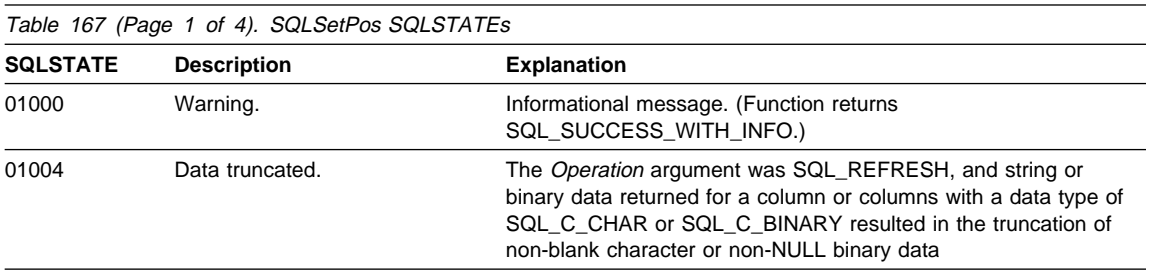

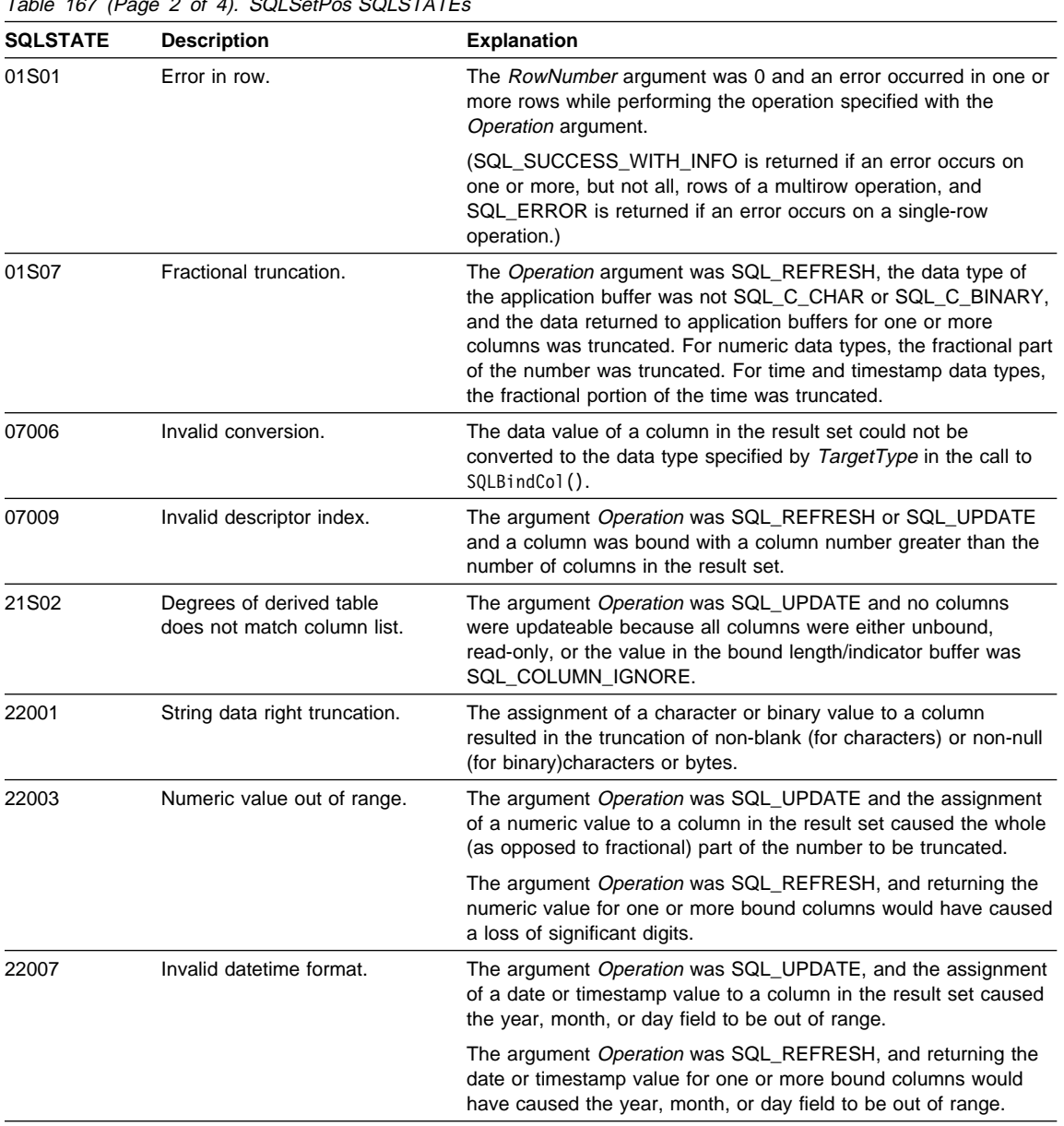

Table 167 (Page 2 of 4). SQLSetPos SQLSTATEs

# **SQLSetPos**

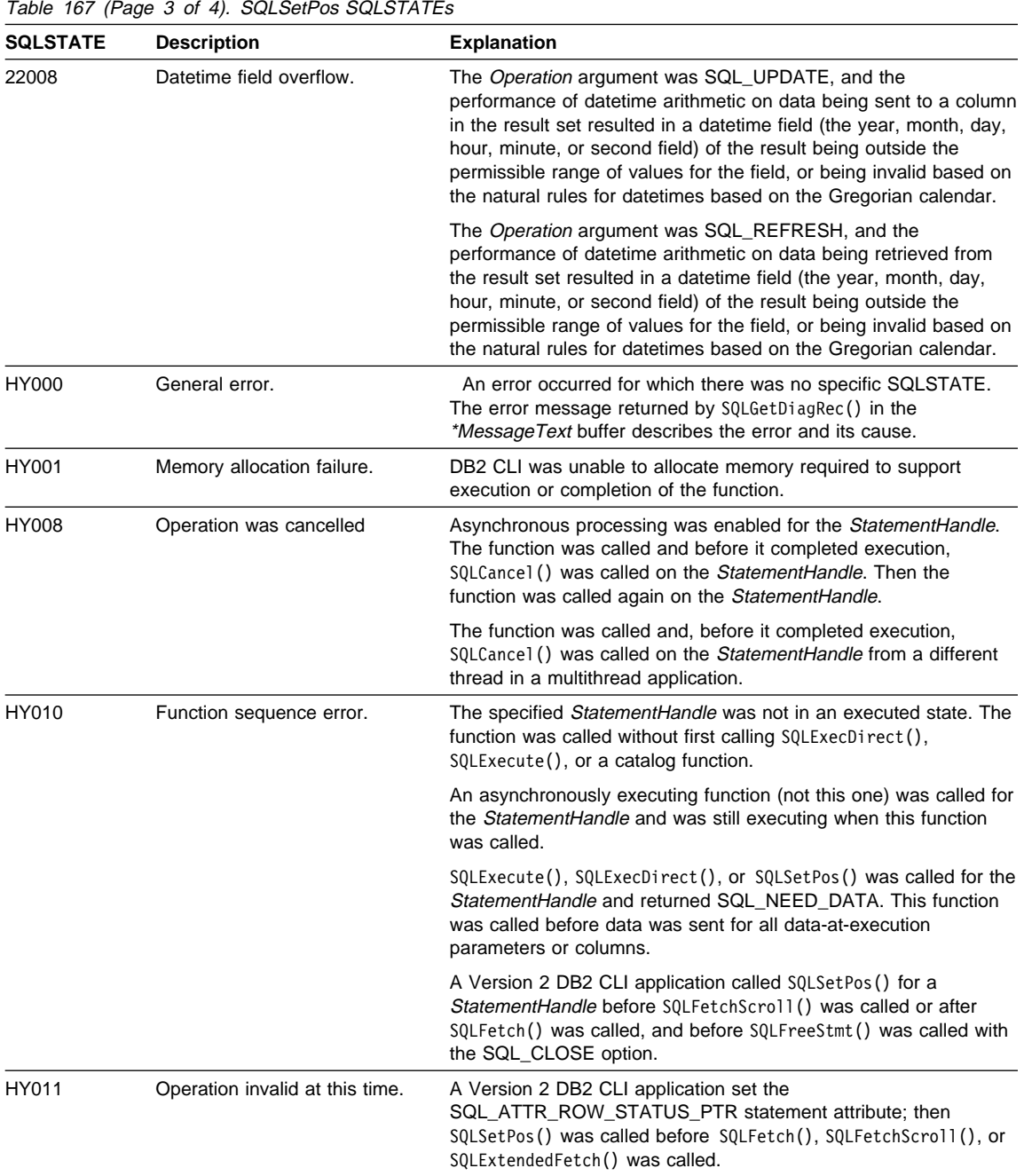

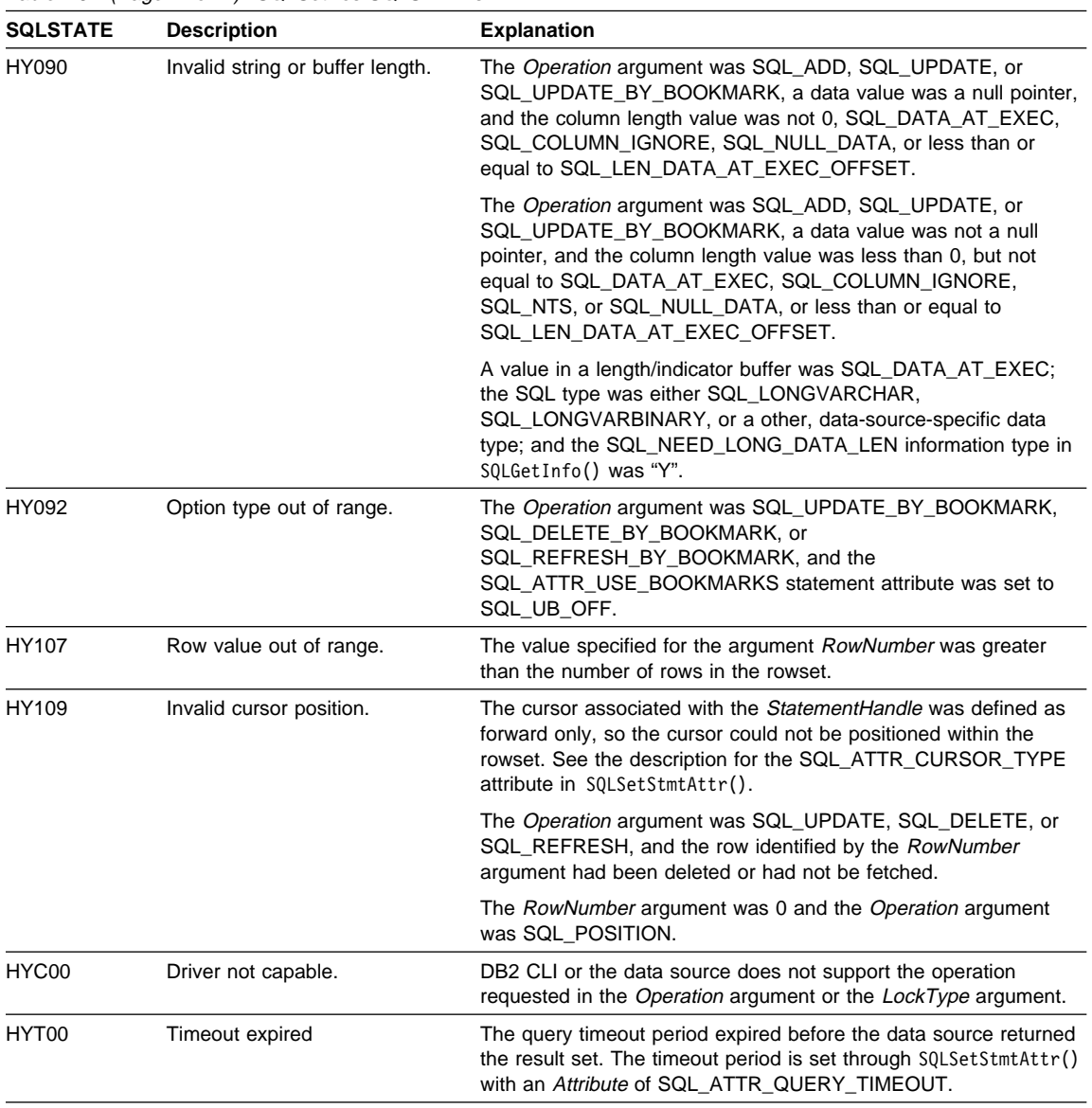

Table 167 (Page 4 of 4). SQLSetPos SQLSTATEs

# **Restrictions**

None.

# **SQLSetPos**

## **Example**

See the README file in the sqllib\samples\cli (or sqllib/samples/cli) subdirectory for a list of appropriate samples.

## **References**

- "SQLBindCol Bind a Column to an Application Variable or LOB Locator" on page 191
- "SQLCancel Cancel Statement" on page 232
- ¹ "SQLFetchScroll Fetch Rowset and Return Data for All Bound Columns" on page 331
- "SQLGetDescField Get Single Field Settings of Descriptor Record" on page 373
- "SQLGetDescRec Get Multiple Field Settings of Descriptor Record" on page 378
- "SQLSetDescField Set a Single Field of a Descriptor Record" on page 544
- "SQLSetDescRec Set Multiple Descriptor Fields for a Column or Parameter Data" on page 568
- "SQLSetStmtAttr Set Options Related to a Statement" on page 589

# **SQLSetStmtAttr - Set Options Related to a Statement**

# **Purpose**

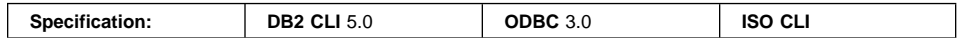

SQLSetStmtAttr() sets options related to a statement. To set an option for all statements associated with a specific connection, an application can call SQLSetConnectAttr().

# **Syntax**

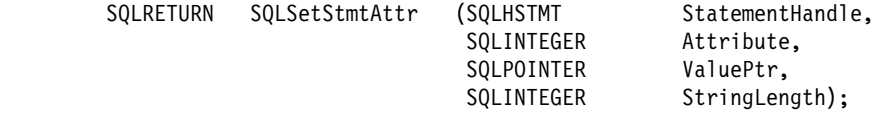

# **Function Arguments**

Table 168 (Page 1 of 2). SQLSetStmtAttr Arguments

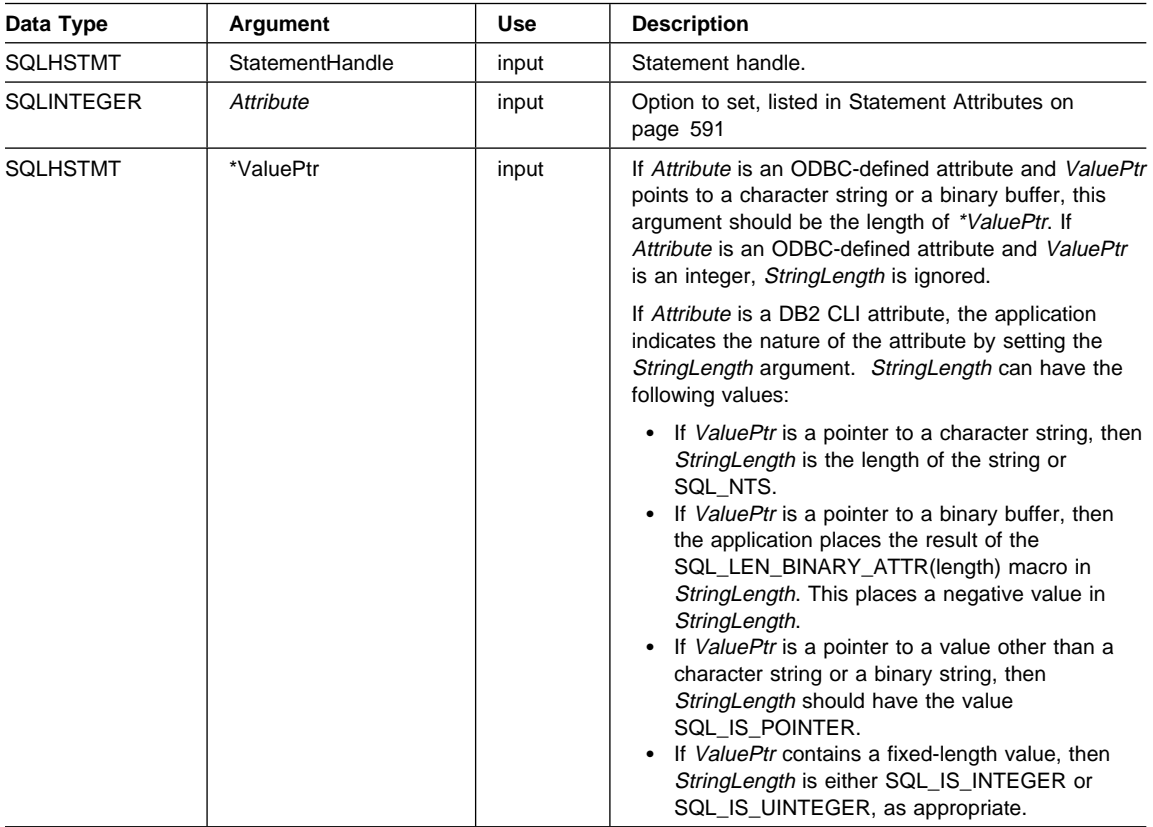

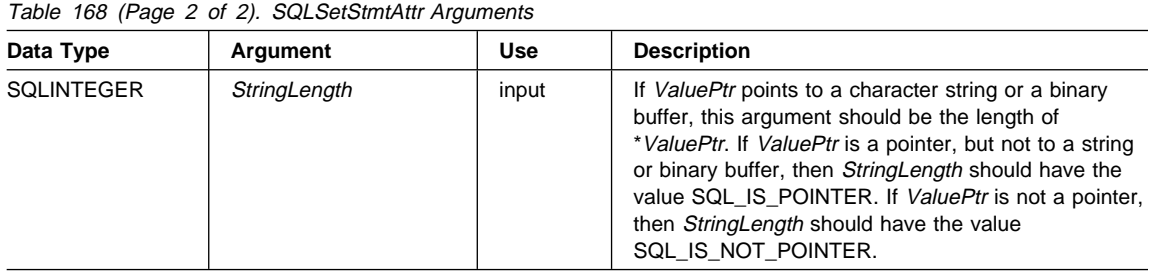

## **Usage**

Statement attributes for a statement remain in effect until they are changed by another call to SQLSetStmtAttr() or the statement is dropped by calling SQLFreeHandle(). Calling SQLFreeStmt() with the SQL\_CLOSE, SQL\_UNBIND, or SQL\_RESET\_PARAMS options does not reset statement attributes.

Some statement attributes support substitution of a similar value if the data source does not support the value specified in \*ValuePtr. In such cases, DB2 CLI returns SQL\_SUCCESS\_WITH\_INFO and SQLSTATE 01S02 (Option value changed). For example, if Attribute is SQL\_ATTR\_CONCURRENCY, \*ValuePtr is SQL\_CONCUR\_ROWVER, and the data source does not support this, DB2 CLI substitutes SQL\_CONCUR\_VALUES and returns SQL\_SUCCESS\_WITH\_INFO.\_To determine the substituted value, an application calls SQLGetStmtAttr().

The format of information set with *ValuePtr* depends on the specified Attribute. SQLSetStmtAttr() accepts attribute information in one of two different formats: a null-terminated character string or a 32-bit integer value. The format of each is noted in the attribute's description. This format applies to the information returned for each attribute in SQLGetStmtAttr(). Character strings pointed to by the ValuePtr argument of SQLSetStmtAttr() have a length of String Length.

## **Setting Statement Attributes by Setting Descriptors**

Many statement attributes also corresponding to a header field of one or more descriptors. These attributes may be set not only by a call to SQLSetStmtAttr(), but also by a call to SQLSetDescField(). Setting these options by a call to SQLSetStmtAttr(), rather than SQLSetDescField(), has the advantage that a descriptor handle does not have to be fetched.

**Note:** Calling SQLSetStmtAttr() for one statement can affect other statements. This occurs when the APD or ARD associated with the statement is explicitly allocated and is also associated with other statements. Because SQLSetStmtAttr() modifies the APD or ARD, the modifications apply to all statements with which this descriptor is associated. If this is not the desired behavior, the application should dissociate this descriptor from the other statement (by calling SQLSetStmtAttr() to set the

SQL\_ATTR\_APP\_ROW\_DESC or SQL\_ATTR\_APP\_PARAM\_DESC field to a different descriptor handle) before calling SQLSetStmtAttr() again.

When a statement attribute that is also a descriptor field is set by a call to SQLSetStmtAttr(), the corresponding field in the descriptor that is associated with the statement is also set. The field is set only for the applicable descriptors that are currently associated with the statement identified by the StatementHandle argument, and the attribute setting does not affect any descriptors that may be associated with that statement in the future. When a descriptor field that is also a statement attribute is set by a call to SQLSetDescField(), the corresponding statement attribute is also set.

Statement attributes determine which descriptors a statement handle is associated with. When a statement is allocated (see S0LA11ocHand1e()), four descriptor handles are automatically allocated and associated with the statement. Explicitly allocated descriptor handles can be associated with the statement by calling SQLA11ocHandle() with an fHandleType of SQL\_HANDLE\_DESC to allocate a descriptor handle, then calling SQLSetStmtAttr() to associate the descriptor handle with the statement.

The following statement attributes correspond to descriptor header fields:

| <b>Statement Attribute</b>     | <b>Header Field</b>         | Desc.      |
|--------------------------------|-----------------------------|------------|
| SQL ATTR PARAM BIND OFFSET PTR | SQL DESC BIND OFFSET PTR    | APD.       |
| SQL ATTR PARAM BIND TYPE       | SQL DESC BIND TYPE          | APD.       |
| SQL ATTR PARAM STATUS PTR      | SQL DESC ARRAY STATUS PTR   | IPD.       |
| SQL ATTR PARAMS PROCESSED PTR  | SQL DESC ROWS PROCESSED PTR | <b>IPD</b> |
| SQL ATTR PARAMSET SIZE         | SQL DESC ARRAY SIZE         | <b>APD</b> |
| SQL ATTR ROW BIND OFFSET PTR   | SQL DESC BIND OFFSET PTR    | ARD        |
| SQL ATTR ROW BIND TYPE         | SQL DESC BIND TYPE          | ARD        |
| SQL ATTR ROW STATUS PTR        | SQL DESC ARRAY STATUS PTR   | <b>IRD</b> |
| SQL ATTR ROWS FETCHED PTR      | SQL DESC ROWS PROCESSED PTR | <b>IRD</b> |
| SQL ATTR ROWSET SIZE           | SQL DESC ARRAY SIZE         | ARD        |

Table 169. Statement Attributes

#### **Statement Attributes**

The currently defined attributes and the version of DB2 CLI in which they were introduced are shown below; it is expected that more will be defined to take advantage of different data sources.

**Note:** All statement attributes from DB2 CLI version 2 have been renamed. In version 2 they began with SQL\_ but now begin with SQL\_ATTR\_

#### **SQL\_ATTR\_APP\_PARAM\_DESC (DB2 CLI v5)**

The handle to the APD for subsequent call to SQLExecute() and SQLExecDirect() on the statement handle. The initial value of this attribute is the descriptor implicitly allocated when the statement was initially allocated. If this value of this attribute is set to SQL\_NULL\_DESC, an explicitly allocated APD handle that was previously associated with the statement handle is dissociated from it, and the statement handle reverts to the implicitly allocated APD handle.

This attribute cannot be set to a descriptor handle that was implicitly allocated for another statement or to another descriptor handle that was implicitly set on the same statement; implicitly allocated descriptor handles cannot be associated with more than one statement or descriptor handle.

This attribute cannot be set at the connection level.

#### **SQL\_ATTR\_APP\_ROW\_DESC (DB2 CLI v5)**

The handle to the ARD for subsequent fetches on the statement handle. The initial value of this attribute is the descriptor implicitly allocated when the statement was initially allocated. If this value of this attribute is set to SQL\_NULL\_DESC, an explicitly allocated ARD handle that was previously associated with the statement handle is dissociated from it, and the statement handle reverts to the implicitly allocated ARD handle.

This attribute cannot be set to a descriptor handle that was implicitly allocated for another statement or to another descriptor handle that was implicitly set on the same statement; implicitly allocated descriptor handles cannot be associated with more than one statement or descriptor handle.

This attribute cannot be set at the connection level.

## **SQL\_ATTR\_ASYNC\_ENABLE (DB2 CLI v2)**

A 32-bit integer value that specifies whether a function called with the specified statement is executed asynchronously:

- **SQL\_ASYNC\_ENABLE\_OFF** = Off (the default)
- $\cdot$  SQL\_ASYNC\_ENABLE\_ON = On

Once a function has been called asynchronously, only the original function, SQLAllocHandle(), SQLCancel(), SQLSetStmtAttr(), SQLGetDiagField(), SQLGetDiagRec(), or SQLGetFunctions() can be called on the statement or the connection associated with the statement, until the original function returns a code other than SQL\_STILL\_EXECUTING. Any other function called on the statement or the connection associated with the statement returns SQL\_ERROR with an SQLSTATE of HY010 (Function sequence error). Functions can be called on other statements.

Because DB2 CLI supports statement level asynchronous-execution, the statement attribute SQL\_ATTR\_ASYNC\_ENABLE may be set. Its initial value is the same as the value of the connection level attribute with the same name at the time the statement handle was allocated.

In general, applications should execute functions asynchronously only on single-threaded operating systems. On multi-threaded operating systems, applications should execute functions on separate threads, rather than executing them asynchronously on the same thread. DB2 CLI applications that only operate on multi-threaded operating systems do not need to support asynchronous execution. See "Writing Multi-Threaded Applications" on page 40 and "Asynchronous Execution of CLI" on page 118 for more information.

The following functions can be executed asynchronously:

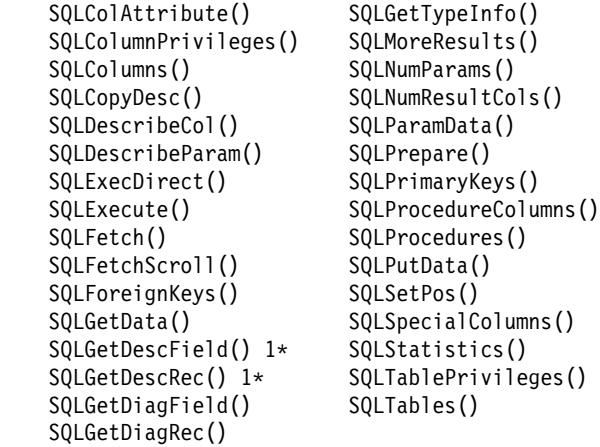

1\* These functions can be called asynchronously only if the descriptor is an implementation descriptor, not an application descriptor.

Asynchronous executing can also be set using the ASYNCENABLE DB2 CLI/ODBC configuration keyword. See "Configuring db2cli.ini" on page 138 for more information.

#### **SQL\_ATTR\_BIND\_TYPE (DB2 CLI v2)**

A 32-bit integer value that sets the binding orientation to be used when SQLExtendedFetch() is called with this statement handle. Column-wise binding is selected by supplying the value **SQL\_BIND\_BY\_COLUMN** for the argument *vParam. Row-wise binding* is selected by supplying a value for vParam specifying the length of the structure or an instance of a buffer into which result columns will be bound.

For row-wise binding, the length specified in *vParam* must include space for all of the bound columns and any padding of the structure or buffer to ensure that when the address of a bound column is incremented with the specified length, the result will point to the beginning of the same column in the next row. (When using the sizeof operator with structures or unions in ANSI C, this behavior is guaranteed.)

**Column-wise** binding is the default for this option.

#### **SQL\_ATTR\_CONCURRENCY (DB2 CLI v2)**

A 32-bit integer value that specifies the cursor concurrency:

- **SQL\_CONCUR\_READ\_ONLY** = Cursor is read-only. No updates are allowed.
- SQL\_CONCUR\_LOCK = Cursor uses the lowest level of locking sufficient to ensure that the row can be updated.
- SQL\_CONCUR\_ROWVER = Cursor uses optimistic concurrency control, comparing row versions, such as SQLBase ROWID or Sybase TIMESTAMP.

• SQL\_CONCUR\_VALUES = Cursor uses optimistic concurrency control, comparing values.

The default value for SQL\_ATTR\_CONCURRENCY is SQL\_CONCUR\_READ\_ONLY.

This attribute can also be set through the Concurrency argument in SQLSetScrollOptions(). This attribute cannot be specified for an open cursor.

If the SQL ATTR CURSOR TYPE *Attribute* is changed to a type that does not support the current value of SQL\_ATTR\_CONCURRENCY, the value of SQL\_ATTR\_CONCURRENCY will be changed at execution time, and a warning issued when SQLExecDirect() or SQLPrepare() is called.

If the driver supports the SELECT FOR UPDATE statement, and such a statement is executed while the value of SQL\_ATTR\_CONCURRENCY is set to SQL\_CONCUR\_READ\_ONLY, an error will be returned. If the value of SQL\_ATTR\_CONCURRENCY is changed to a value that the driver supports for some value of SQL\_ATTR\_CURSOR\_TYPE, but not for the current value of SQL\_ATTR\_CURSOR\_TYPE, the value of SQL\_ATTR\_CURSOR\_TYPE will be changed at execution time, and SQLSTATE 01S02 (Option value changed) is issued when SQLExecDirect() or SQLPrepare() is called.

If the specified concurrency is not supported by the data source, the DB2 CLI substitutes a different concurrency and returns SQLSTATE 01S02 (Option value changed). For SQL\_CONCUR\_VALUES, DB2 CLI substitutes SQL\_CONCUR\_ROWVER, and vice versa. For SQL\_CONCUR\_LOCK, the DB2 CLI substitutes, in order, SQL\_CONCUR\_ROWVER or SQL\_CONCUR\_VALUES. The validity of the substituted value is not checked until execution time.

#### **SQL\_ATTR\_CURSOR\_HOLD (DB2 CLI v2)**

A 32-bit integer which specifies whether the cursor associated with this StatementHandle is preserved in the same position as before the COMMIT operation, and whether the application can fetch without executing the statement again.

- **SQL\_CURSOR\_HOLD\_ON** (this is the default)
- SQL\_CURSOR\_HOLD\_OFF

The default value when an StatementHandle is first allocated is SQL\_CURSOR\_HOLD\_ON.

This option cannot be specified while there is an open cursor on this StatementHandle.

Cursor hold can also be set using the CURSORHOLD DB2 CLI/ODBC configuration keyword. See "Configuring db2cli.ini" on page 138 for more information.

**Note:** This option is an IBM extension.

## **SQL\_ATTR\_CURSOR\_TYPE (DB2 CLI v2)**

A 32-bit integer value that specifies the cursor type. The supported values are:

- **SQL\_CURSOR\_FORWARD\_ONLY** = The cursor only scrolls forward.
- $\cdot$  SQL\_CURSOR\_STATIC = The data in the result set is static.

The default value is SQL\_CURSOR\_FORWARD\_ONLY.

This option cannot be specified for an open cursor.

- **Note:** The following values have also been defined by ODBC, but are not supported by DB2 CLI:
	- SQL\_CURSOR\_KEYSET\_DRIVEN
	- SQL\_CURSOR\_DYNAMIC

If these values are used, DB2 CLI defaults to SQL\_CURSOR\_FORWARD\_ONLY and returns SQLSTATE 01S02 (Option value changed).

## **SQL\_ATTR\_DEFERRED\_PREPARE (DB2 CLI v5)**

Specifies whether the PREPARE request is deferred until the corresponding execute request is issued.

- SQL\_DEFERRED\_PREPARE\_OFF = Disable deferred prepare. The PREPARE request will be executed the moment it is issued.
- **SQL DEFERRED PREPARE ON** (default) = Enable deferred prepare. Defer the execution of the PREPARE request until the corresponding execute request is issued. The two requests are then combined into one command/reply flow (instead of two) to minimize network flow and to improve performance.

If the target DB2 database or the DDCS gateway does not support deferred prepare, the client disables deferred prepare for that connection.

The default behavior has changed from DB2 version 2. Deferred prepare is now the default and must be explicitly turned off if required.

**Note:** When deferred prepare is enabled, the row and cost estimates normally returned in the SQLERRD(3) and SQLERRD(4) of the SQLCA of a PREPARE statement may become zeros. This may be of concern to users who want to use these values to decide whether or not to continue the SQL statement.

This option is turned off if the CLI/ODBC option DB2ESTIMATE is set to a value other than zero.

Deferred prepare can also be set using the DEFERREDPREPARE DB2 CLI/ODBC configuration keyword. See "Configuring db2cli.ini" on page 138 for more information.

**Note:** This is an IBM defined extension.

## **SQL\_ATTR\_EARLYCLOSE (DB2 CLI v5)**

Specifies whether or not the temporary cursor on the server can be automatically closed, without closing the cursor on the client, when the last record is sent to the client.

- SQL\_EARLYCLOSE\_OFF = Do not close the temporary cursor on the server early.
- **SQL\_EARLYCLOSE\_ON** = Close the temporary cursor on the server early (default).

This saves the CLI/ODBC driver a network request by not issuing the statement to explicitly close the cursor because it knows that it has already been closed.

Having this option on will speed up applications that make use of many small result sets.

The EARLYCLOSE feature is not used if either:

- The statement disqualifies for blocking.
- The cursor type is anything other than SQL CURSOR FORWARD ONLY.

The early close feature can also be set using the EARLYCLOSE DB2 CLI/ODBC configuration keyword. See "Configuring db2cli.ini" on page 138 for more information.

**Note:** This is an IBM defined extension.

#### **SQL\_ATTR\_ENABLE\_AUTO\_IPD (DB2 CLI v5)**

A 32-bit integer value that specifies whether automatic population of the IPD is performed:

- SQL\_TRUE = Turns on automatic population of the IPD after a call to SQLPrepare().
- SQL\_FALSE = Turns off automatic population of the IPD after a call to SQLPrepare().

The default value of the statement attribute SQL\_ATTR\_ENABLE\_AUTO\_IPD is equal to the value of the connection attribute SQL\_ATTR\_AUTO\_IPD.

If the connection attribute SQL\_ATTR\_ AUTO\_IPD is SQL\_FALSE, the statement attribute SQL\_ATTR\_ENABLE\_AUTO\_IPD cannot be set to SQL\_TRUE.

## **SQL\_ATTR\_FETCH\_BOOKMARK\_PTR (DB2 CLI v5)**

A pointer that points to a binary bookmark value. When SQLFetchScroll() is called with *fFetchOrientation* equal to SQL\_FETCH\_BOOKMARK, DB2 CLI picks up the bookmark value from this field. This field defaults to a null pointer.
### **SQL\_ATTR\_IMP\_PARAM\_DESC (DB2 CLI v5)**

The handle to the IPD. The value of this attribute is the descriptor allocated when the statement was initially allocated. The application cannot set this attribute.

This attribute can be retrieved by a call to SQLGetStmtAttr(), but not set by a call to SQLSetStmtAttr().

### **SQL\_ATTR\_IMP\_ROW\_DESC (DB2 CLI v5)**

The handle to the IRD. The value of this attribute is the descriptor allocated when the statement was initially allocated. The application cannot set this attribute.

This attribute can be retrieved by a call to SQLGetStmtAttr(), but not set by a call to SQLSetStmtAttr().

### **SQL\_ATTR\_KEYSET\_SIZE (DB2 CLI v5)**

A 32-bit integer value that specifies the number of rows in the keyset for a keyset-driven cursor. If the keyset size is 0 (the default), the cursor is fully keyset-driven. If the keyset size is greater than 0, the cursor is mixed (keyset-driven within the keyset and dynamic outside of the keyset). The default keyset size is 0.

If the specified size exceeds the maximum keyset size, DB2 CLI substitutes that size and returns SQLSTATE 01S02 (Option value changed).

SQLFetchScroll() returns an error if the keyset size is greater than 0 and less than the rowset size.

### **SQL\_ATTR\_MAX\_LENGTH (DB2 CLI v2)**

A 32-bit integer value corresponding to the maximum amount of data that can be retrieved from a single character or binary column. If data is truncated because the value specified for SQL\_MAX\_LENGTH is less than the amount of data available, a SQLGetData() call or fetch will return SQL\_SUCCESS instead of returning SQL\_SUCCESS\_WITH\_INFO and SQLSTATE **01**004 (Data Truncated). The default value for vParam is **0**; 0 means that DB2 CLI will attempt to return all available data for character or binary type data.

### **SQL\_ATTR\_MAX\_ROWS (DB2 CLI v2)**

A 32-bit integer value corresponding to the maximum number of rows to return to the application from a query. The default value for vParam is **0**; 0 means all rows are returned.

#### **SQL\_ATTR\_METADATA\_ID (DB2 CLI v5)**

A 32-bit integer value that determines how the string arguments of catalog functions are treated.

• SQL\_TRUE, the string argument of catalog functions are treated as identifiers. The case if not significant. For non-delimited strings, DB2

## **SQLSetStmtAttr**

CLI removes any trailing spaces, and the string is folded to upper case. For delimited strings, DB2 CLI removes any leading or trailing spaces, and takes whatever is between the delimiters literally. If one of these arguments is set to a null pointer, the function returns SQL\_ERROR and SQLSTATE HY009 (Invalid use of null pointer).

• **SQL\_FALSE**, the string arguments of catalog functions are not treated as identifiers. The case is significant. They can either contain a string search pattern or not, depending on the argument.

This is the default value.

The TableType argument of SQLTables(), which takes a list of values, is not affected by this attribute.

### **SQL\_ATTR\_NODESCRIBE (DB2 CLI v2)**

This statement attribute is no longer required for DB2 CLI version 5 and later. Now that DB2 CLI uses deferred prepare by default, there is no need for the functionality of SQLSetColAttributes(). See "Deferred Prepare now on by Default" on page 649 for more details.

A 32-bit integer which specifies whether DB2 CLI should automatically describe the column attributes of the result set or wait to be informed by the application via SQLSetColAttributes().

**Note:** This is an IBM defined extension.

### **SQL\_ATTR\_NOSCAN (DB2 CLI v2)**

A 32-bit integer value that specified whether DB2 CLI will scan SQL strings for escape clauses. The two permitted values are:

- **SQL\_NOSCAN\_OFF** SQL strings are scanned for escape clause sequences. This is the default.
- SQL\_NOSCAN\_ON SQL strings are not scanned for escape clauses. Everything is sent directly to the server for processing.

This application can choose to turn off the scanning if it never uses vendor escape sequences in the SQL strings that it sends. This will eliminate some of the overhead processing associated with scanning.

### **SQL\_ATTR\_PARAM\_BIND\_OFFSET\_PTR (DB2 CLI v5)**

A 32-bit integer \* value that points to an offset added to pointers to change binding of dynamic parameters. If this field is non-null, DB2 CLI dereferences the pointer, adds the dereferenced value to each of the deferred fields in the descriptor record (SQL\_DESC\_DATA\_PTR, SQL\_DESC\_INDICATOR\_PTR, and SQL\_DESC\_OCTET\_LENGTH\_PTR), and uses the new pointer values when binding. It is set to null by default.

The bind offset is always added directly to the SQL\_DESC\_DATA\_PTR, SQL\_DESC\_INDICATOR\_PTR, and SQL\_DESC\_OCTET\_LENGTH\_PTR fields. If the offset is changed to a different value, the new value is still added directly to the value in the descriptor field. The new offset is not added to the field value plus any earlier offsets.

Setting this statement attribute sets the SQL\_DESC\_BIND\_OFFSET\_PTR field in the APD header.

### **SQL\_ATTR\_PARAM\_BIND\_TYPE (DB2 CLI v5)**

A 32-bit integer value that indicates the binding orientation to be used for dynamic parameters.

This field is set to **SQL\_PARAMETER\_BIND\_BY\_COLUMN** (the default) to select column-wise binding.

To select row-wise binding, this field is set to the length of the structure or an instance of a buffer that will be bound to a set of dynamic parameters. This length must include space for all of the bound parameters and any padding of the structure or buffer to ensure that when the address of a bound parameter is incremented with the specified length, the result will point to the beginning of the same parameter in the next set of parameters. When using the sizeof operator in ANSI C, this behavior is guaranteed.

Setting this statement attribute sets the SQL\_DESC\_ BIND\_TYPE field in the APD header.

#### **SQL\_ATTR\_PARAM\_OPERATION\_PTR (DB2 CLI v5)**

A 16-bit unsigned integer \* value that points to an array of 16-bit unsigned integer values used to ignore a parameter during execution of a SQL statement. Each value is set to either SQL\_PARAM\_PROCEED (for the parameter to be executed) or SQL\_PARAM\_IGNORE (for the parameter to be ignored).

A set of parameters can be ignored during processing by setting the status value in the array pointed to by SQL\_DESC\_ARRAY\_STATUS\_PTR in the APD to SQL\_PARAM\_IGNORE. A set of parameters is processed if its status value is set to SQL\_PARAM\_PROCEED, or if no elements in the array are set.

This statement attribute can be set to a null pointer, in which case DB2 CLI does not return parameter status values. This attribute can be set at any time, but the new value is not used until the next time SQLExecDirect() or SQLExecute() is called.

Setting this statement attribute sets the SQL\_DESC\_ARRAY\_STATUS\_PTR field in the APD.

### **SQL\_ATTR\_PARAM\_STATUS\_PTR (DB2 CLI v5)**

A 16-bit unsigned integer \* value that points to an array of UWORD values containing status information for each row of parameter values after a call to SQLExecute() or SQLExecDirect(). This field is required only if PARAMSET\_SIZE is greater than 1.

The status values can contain the following values:

• SQL\_PARAM\_SUCCESS: The SQL statement was successfully executed for this set of parameters.

## **SQLSetStmtAttr**

- SQL\_PARAM\_SUCCESS\_WITH\_INFO: The SQL statement was successfully executed for this set of parameters; however, warning information is available in the diagnostics data structure.
- SQL\_PARAM\_ERROR: There was an error in processing this set of parameters. Additional error information is available in the diagnostics data structure.
- SQL\_PARAM\_UNUSED: This parameter set was unused, possibly due to the fact that some previous parameter set caused an error that aborted further processing.
- SQL\_PARAM\_DIAG\_UNAVAILABLE: DB2 CLI treats arrays of parameters as a monolithic unit and so does not generate this level of error information.

This statement attribute can be set to a null pointer, in which case DB2 CLI does not return parameter status values. This attribute can be set at any time, but the new value is not used until the next time SQLFetch(), SQLFetchScroll(), or SQLSetPos() is called.

Setting this statement attribute sets the SQL\_DESC\_ARRAY\_STATUS\_PTR field in the IPD header.

### **SQL\_ATTR\_PARAMOPT\_ATOMIC (DB2 CLI v2)**

This is a 32-bit integer value which determines, when SQLParamOptions() has been used to specify multiple values for parameter markers, whether the underlying processing should be done via ATOMIC or NOT-ATOMIC Compound SQL. The possible values are:

- **SQL\_ATOMIC\_YES** The underlying processing makes use of ATOMIC Compound SQL. This is the default.
- SQL\_ATOMIC\_NO The underlying processing makes use of NON-ATOMIC Compound SQL.

ATOMIC Compound SQL is not possible with: DB2 for common server prior to Version 2.1 or DRDA servers. Specifying SQL\_ATOMIC\_YES when connected to one of the above servers results in an error (SQLSTATE is **S1**C00).

### **SQL\_ATTR\_PARAMS\_PROCESSED\_PTR (DB2 CLI v5)**

A 32-bit unsigned integer \* record field that points to a buffer in which to return the current row number. As each row of parameters is processed, this is set to the number of that row. No row number will be returned if this is a null pointer.

Setting this statement attribute sets the SQL\_DESC\_ROWS\_PROCESSED\_PTR field in the IPD header.

### **SQL\_ATTR\_PARAMSET\_SIZE (DB2 CLI v5)**

A 32-bit unsigned integer value that specifies the number of values for each parameter. If SQL\_ATTR\_PARAMSET\_SIZE is greater than 1, SQL\_DESC\_DATA\_PTR, SQL\_DESC\_INDICATOR\_PTR, and

SQL\_DESC\_OCTET\_LENGTH\_PTR of the APD point to arrays. The cardinality of each array is equal to the value of this field.

Setting this statement attribute sets the SQL\_DESC\_ARRAY\_SIZE field in the APD header.

### **SQL\_ATTR\_QUERY\_TIMEOUT (DB2 CLI v2)**

A 32-bit integer value that is the number of seconds to wait for an SQL statement to execute between returning to the application. DB2 CLI only supports the value of **0** except on Windows 3.1; 0 means there is no time out.

**Note:** On Windows 3.1, this option can be set and used to terminate long running queries. If this is specified, the underlying Windows 3.1 connectivity code will display a dialog box to inform the user that the specified number of seconds have elapsed and prompt the user to continue or interrupt the query.

This option is not valid for platforms other than Windows 3.1, **S1**C00 is returned.

#### **SQL\_ATTR\_RETRIEVE\_DATA (DB2 CLI v2)**

A 32-bit integer value:

- **SQL\_RD\_ON** = SQLFetchScroll() and in DB2 CLI Version 5 and later, SQLFetch(), retrieve data after it positions the cursor to the specified location. This is the default.
- SQL\_RD\_OFF = SQLFetchScroll() and in DB2 CLI Version 5 and later, SQLFetch(), do not retrieve data after it positions the cursor.

By setting SQL\_RETRIEVE\_DATA to SQL\_RD\_OFF, an application can verify if a row exists or retrieve a bookmark for the row without incurring the overhead of retrieving rows.

### **SQL\_ATTR\_ROW\_ARRAY\_SIZE (DB2 CLI v5)**

A 32-bit integer value that specifies the number of rows in the rowset. This is the number of rows returned by each call to SQLFetch() or SQLFetchScroll(). The default value is 1.

If the specified rowset size exceeds the maximum rowset size supported by the data source, DB2 CLI substitutes that value and returns SQLSTATE 01S02 (Option value changed).

This option can be specified for an open cursor and can also be set through the RowsetSize argument in SQLSetScrollOptions().

Setting this statement attribute sets the SQL\_DESC\_ARRAY\_SIZE field in the ARD header.

### **SQL\_ATTR\_ROW\_BIND\_OFFSET\_PTR (DB2 CLI v5)**

A 32-bit integer \* value that points to an offset added to pointers to change binding of column data. If this field is non-null, DB2 CLI dereferences the pointer, adds the dereferenced value to each of the deferred fields in the

descriptor record (SQL\_DESC\_DATA\_PTR, SQL\_DESC\_INDICATOR\_PTR, and SQL\_DESC\_OCTET\_LENGTH\_PTR), and uses the new pointer values when binding. It is set to null by default.

Setting this statement attribute sets the SQL\_DESC\_BIND\_OFFSET\_PTR field in the ARD header.

#### **SQL\_ATTR\_ROW\_BIND\_TYPE (DB2 CLI v5)**

A 32-bit integer value that sets the binding orientation to be used when SQLFetch() or SQLFetchScroll() is called on the associated statement. Column-wise binding is selected by supplying the defined constant SQL\_BIND\_BY\_COLUMN in \*ValuePtr. Row-wise binding is selected by supplying a value in \*ValuePtr specifying the length of a structure or an instance of a buffer into which result columns will be bound.

The length specified in \*ValuePtr must include space for all of the bound columns and any padding of the structure or buffer to ensure that when the address of a bound column is incremented with the specified length, the result will point to the beginning of the same column in the next row. When using the **sizeof** operator with structures or unions in ANSI C, this behavior is guaranteed.

Column-wise binding is the default binding orientation for SQLFetch() and SQLFetchScroll().

Setting this statement attribute sets the SQL\_DESC\_BIND\_TYPE field in the ARD header.

#### **SQL\_ATTR\_ROW\_NUMBER (DB2 CLI v5)**

A 32-bit integer value that is the number of the current row in the entire result set. If the number of the current row cannot be determined or there is no current row, DB2 CLI returns 0.

This attribute can be retrieved by a call to  $SQLGetStmtAttr()$ , but not set by a call to SQLSetStmtAttr().

### **SQL\_ATTR\_ROW\_OPERATION\_PTR (DB2 CLI v5)**

A 16-bit unsigned integer \* value that points to an array of UDWORD values used to ignore a row during a bulk operation using SQLSetPos(). Each value is set to either SQL\_ROW\_PROCEED (for the row to be included in the bulk operation) or SQL\_ROW\_IGNORE (for the row to be excluded from the bulk operation).

This statement attribute can be set to a null pointer, in which case DB2 CLI does not return row status values. This attribute can be set at any time, but the new value is not used until the next time SQLFetch(), SQLFetchScroll(), or SQLSetPos() is called.

Setting this statement attribute sets the SQL\_DESC\_ARRAY\_STATUS\_PTR field in the ARD.

### **SQL\_ATTR\_ROW\_STATUS\_PTR (DB2 CLI v5)**

A 16-bit unsigned integer \* value that points to an array of UWORD values containing row status values after a call to SQLFetch() or

SQLFetchScroll(). The array has as many elements as there are rows in the rowset.

This statement attribute can be set to a null pointer, in which case DB2 CLI does not return row status values. This attribute can be set at any time, but the new value is not used until the next time SQLFetch(), SQLFetchScroll(), or SQLSetPos() is called.

Setting this statement attribute sets the SQL\_DESC\_ARRAY\_STATUS\_PTR field in the IRD header.

#### **SQL\_ATTR\_ROWS\_FETCHED\_PTR (DB2 CLI v5)**

A 32-bit unsigned integer \* value that points to a buffer in which to return the number of rows fetched after a call to SQLFetch() or SQLFetchScroll().

Setting this statement attribute sets the SQL\_DESC\_ROWS\_PROCESSED\_PTR field in the IRD header.

This attribute is mapped by DB2 CLI to the RowCountPtr array in a call to SQLExtendedFetch().

### **SQL\_ATTR\_ROWSET\_SIZE (DB2 CLI v2)**

DB2 CLI applications should now use SQLFetchScroll() rather than SQLExtendedFetch(). Applications should also use the statement attribute SQL\_ATTR\_ROW\_ARRAY\_SIZE to set the number of rows in the rowset. See "Specifying the Rowset Returned from the Result Set" on page 52 for more information.

A 32-bit integer value that specifies the number of rows in the rowset. A rowset is the array of rows returned by each call to SQLExtendedFetch(). The default value is **1**, which is equivalent to making a single SQLFetch(). This option can be specified even when the cursor is open and becomes effective on the next SQLExtendedFetch() call.

### **SQL\_ATTR\_SIMULATE\_CURSOR (DB2 CLI v5)**

This statement attribute is not supported by DB2 CLI but is defined by ODBC.

A 32-bit integer value that specifies whether drivers that simulate positioned update and delete statements guarantee that such statements affect only one single row.

### **SQL\_ATTR\_STMTTXN\_ISOLATION (DB2 CLI v2)** See SQL\_ATTR\_TXN\_ISOLATION below.

#### **SQL\_ATTR\_TXN\_ISOLATION (DB2 CLI v2)**

A 32-bit integer value that sets the transaction isolation level for the current StatementHandle.

## **SQLSetStmtAttr**

This option cannot be set if there is an open cursor on this statement handle (SQLSTATE **24**000).

The value SQL\_ATTR\_STMTTXN\_ISOLATION is synonymous with SQL\_ATTR\_TXN\_ISOLATION. However, since the ODBC Driver Manager will reject the setting of SQL\_ATTR\_TXN\_ISOLATION as a statement option, ODBC applications that need to set translation isolation level on a per statement basis must use the manifest constant SQL\_ATTR\_STMTTXN\_ISOLATION instead on the SQLSetStmtAttr() call.

The transaction isolation level can also be set using the TXNISOLATION DB2 CLI/ODBC configuration keyword. See "Configuring db2cli.ini" on page 138 for more information.

**Note:** It is an IBM extension to allow setting this option at the statement level.

### **SQL\_ATTR\_USE\_BOOKMARKS (DB2 CLI v5)**

A 32-bit integer value that specifies whether an application will use bookmarks with a cursor:

- **SQL\_UB\_OFF** = Off (the default)
- SQL\_UB\_VARIABLE = An application will use bookmarks with a cursor, and DB2 CLI will provide variable-length bookmarks if they are supported.

To use bookmarks with a cursor, the application must specify this option with the SQL\_UB\_VARIABLE value before opening the cursor.

## **Return Codes**

- SQL\_SUCCESS
- SQL\_SUCCESS\_WITH\_INFO
- $\cdot$  SQL ERROR
- SQL\_INVALID\_HANDLE

## **Diagnostics**

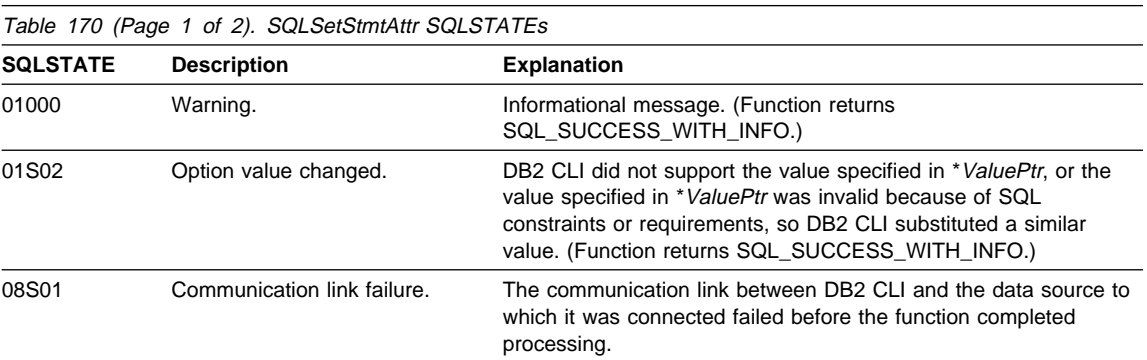

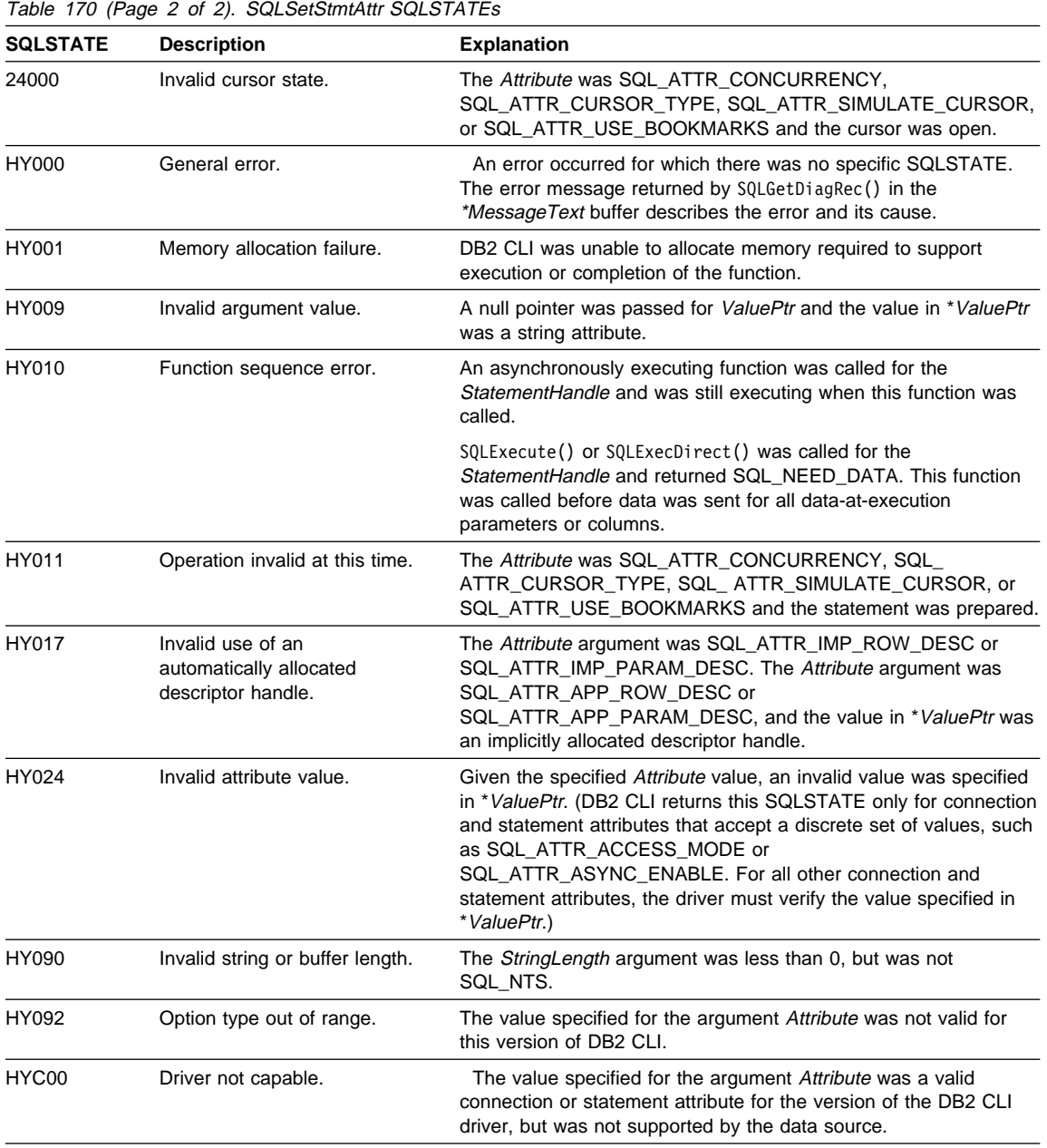

## **SQLSetStmtAttr**

## **Restrictions**

None.

## **Example**

See SQLFetchScroll().

## **References**

- ¹ "SQLCancel Cancel Statement" on page 232
- "SQLGetConnectAttr Get Current Attribute Setting" on page 359
- "SQLGetStmtAttr Get Current Setting of a Statement Attribute" on page 453
- "SQLSetConnectAttr Set Connection Attributes" on page 519
- "SQLSetDescField Set a Single Field of a Descriptor Record" on page 544

### **SQLSetStmtOption - Set Statement Option**

### **Status of this Function in DB2 CLI Version 5 Note:**

In ODBC version 3, SQLSetStmtOption() has been deprecated and replaced with SQLSetStmtAttr(); see "SQLSetStmtAttr - Set Options Related to a Statement" on page 589 for more information.

Although this version of DB2 CLI continues to support SQLSetStmtOption(), we recommend that you begin using SQLSetStmtAttr() in your DB2 CLI programs so that they conform to the latest standards.

See "DB2 CLI Functions Deprecated for Version 5" on page 646 for more information on this and other deprecated functions.

#### **Migrating to the New Function**

The statement:

```
 SQLSetStmtOption(
               hstmt,
              SQL ROWSET SIZE,
               RowSetSize);
for example, would be rewritten using the new function as:
    SQLSetStmtAttr(
               hstmt,
              SQL ATTR ROW ARRAY SIZE,
                (SQLPOINTER) RowSetSize,
               0);
```
# **SQLSpecialColumns - Get Special (Row Identifier) Columns**

## **Purpose**

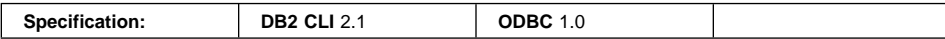

SQLSpecialColumns() returns unique row identifier information (primary key or unique index) for a table. The information is returned in an SQL result set, which can be retrieved using the same functions that are used to process a result set generated by a query.

## **Syntax**

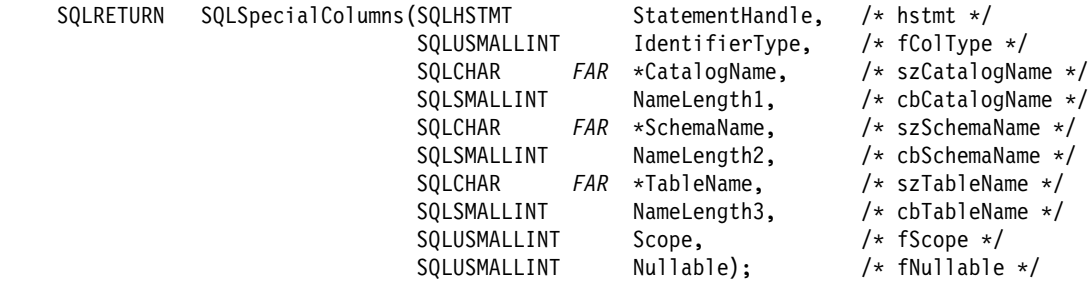

# **Function Arguments**

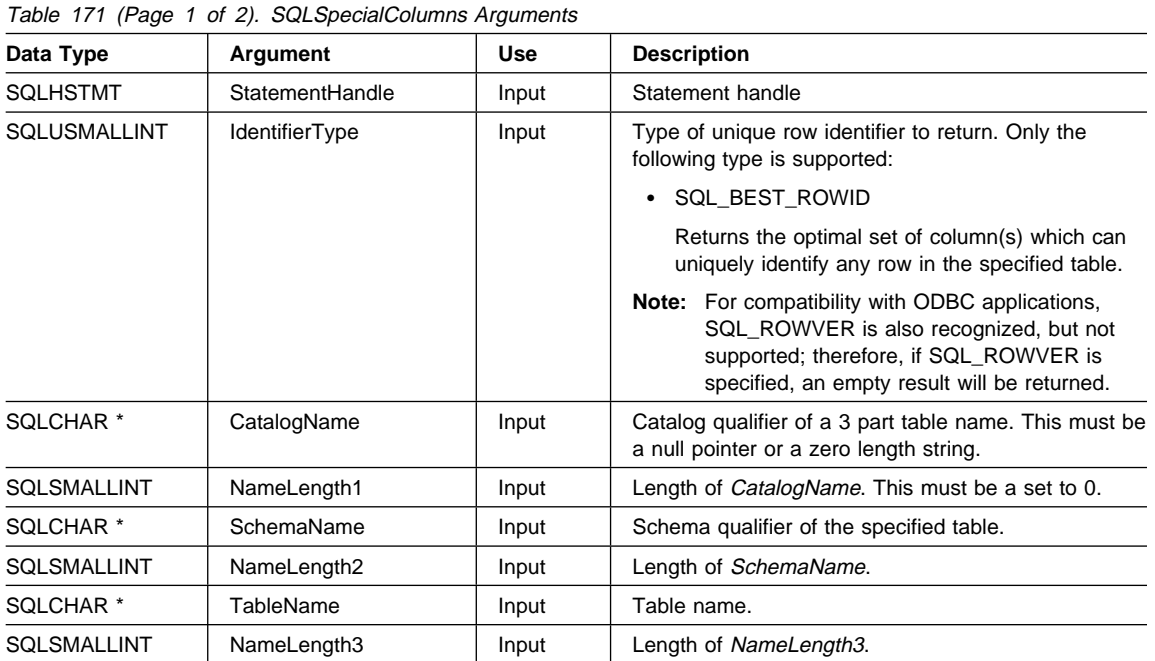

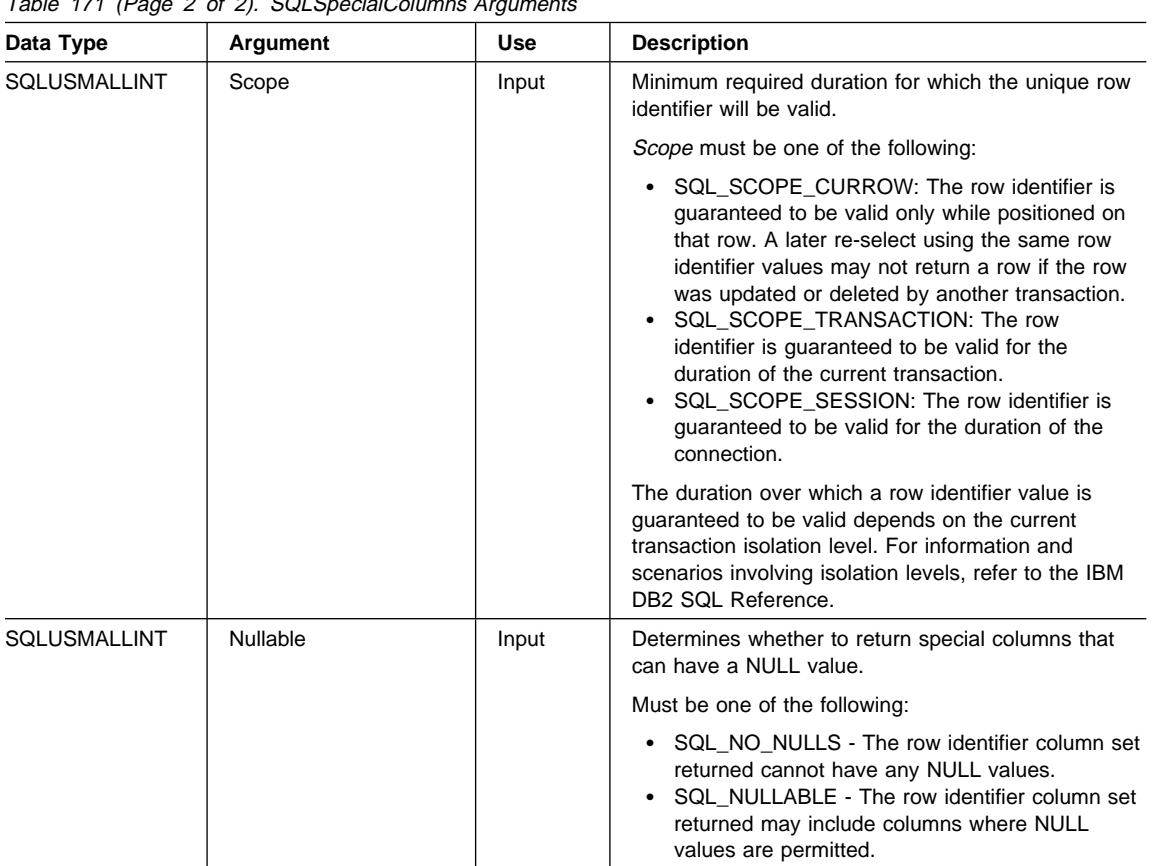

Table 171 (Page 2 of 2). SQLSpecialColumns Arguments

# **Usage**

If multiple ways exist to uniquely identify any row in a table (i.e. if there are multiple unique indexes on the specified table), then DB2 CLI will return the best set of row identifier column set based on its internal criterion.

If there is no column set which allow any row in the table to be uniquely identified, an empty result set is returned.

The unique row identifier information is returned in the form of a result set where each column of the row identifier is represented by one row in the result set. Table 172 on page 610 shows the order of the columns in the result set returned by SQLSpecialColumns(), sorted by SCOPE.

Since calls to SQLSpecialColumns() in many cases map to a complex and thus expensive query against the system catalog, they should be used sparingly, and the results saved rather than repeating calls.

## **SQLSpecialColumns**

The VARCHAR columns of the catalog functions result set have been declared with a maximum length attribute of 128 to be consistent with SQL92 limits. Since DB2 names are less than 128, the application can choose to always set aside 128 characters (plus the null-terminator) for the output buffer, or alternatively, call SQLGetInfo() with the SQL\_MAX\_COLUMN\_NAME\_LEN to determine the actual length of the COLUMN\_NAME column supported by the connected DBMS.

Although new columns may be added and the names of the columns changed in future releases, the position of the current columns will not change.

| Column<br>Number/Name | Data Type                   | <b>Description</b>                                                                                                    |
|-----------------------|-----------------------------|----------------------------------------------------------------------------------------------------|
| 1 SCOPE               | <b>SMALLINT</b>             | The duration for which the name in COLUMN_NAME is<br>guaranteed to point to the same row. Valid values are the<br>same as for the <i>Scope</i> argument: Actual scope of the row<br>identifier. Contains one of the following values:                                                                                                   |
|                       |                             | • SQL_SCOPE_CURROW<br>• SQL_SCOPE_TRANSACTION<br>SQL_SCOPE_SESSION<br>$\bullet$                                                                                                    |
|                       |                             | Refer to <i>Scope</i> in Table 171 on page 608 for a description of<br>each value.                                                                                                    |
| 2 COLUMN_NAME         | VARCHAR(128)<br>not NULL    | Name of the column that is (or part of) the table's primary key.                                                                                                    |
| 3 DATA_TYPE           | SMALLINT not<br><b>NULL</b> | SQL data type of the column. One of the values in the<br>Symbolic SQL Data Type column in Table 3 on page 28.                                                                                                    |
| 4 TYPE NAME           | VARCHAR(128)<br>not NULL    | DBMS character string represented of the name associated<br>with DATA TYPE column value.                                                                                                    |
| 5 COLUMN SIZE         | <b>INTEGER</b>              | If the DATA TYPE column value denotes a character or<br>binary string, then this column contains the maximum length<br>in bytes; if it is a graphic (DBCS) string, this is the number of<br>double byte characters for the parameter.                                                                                                   |
|                       |                             | For date, time, timestamp data types, this is the total number<br>of bytes required to display the value when converted to<br>character.                                                                                                    |
|                       |                             | For numeric data types, this is either the total number of<br>digits, or the total number of bits allowed in the column,<br>depending on the value in the NUM_PREC_RADIX column in<br>the result set.                                                                                                    |
|                       |                             | See also Table 197 on page 686.                                                                                                    |
| 6 BUFFER_LENGTH       | <b>INTEGER</b>              | The maximum number of bytes for the associated C buffer to<br>store data from this column if SQL_C_DEFAULT were<br>specified on the SQLBindCol(), SQLGetData() and<br>SQLBindParameter() calls. This length does not include any<br>null-terminator. For exact numeric data types, the length<br>accounts for the decimal and the sign. |
|                       |                             | See also Table 199 on page 688.                                                                                                    |

Table 172 (Page 1 of 2). Columns Returned By SQLSpecialColumns

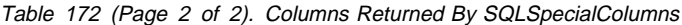

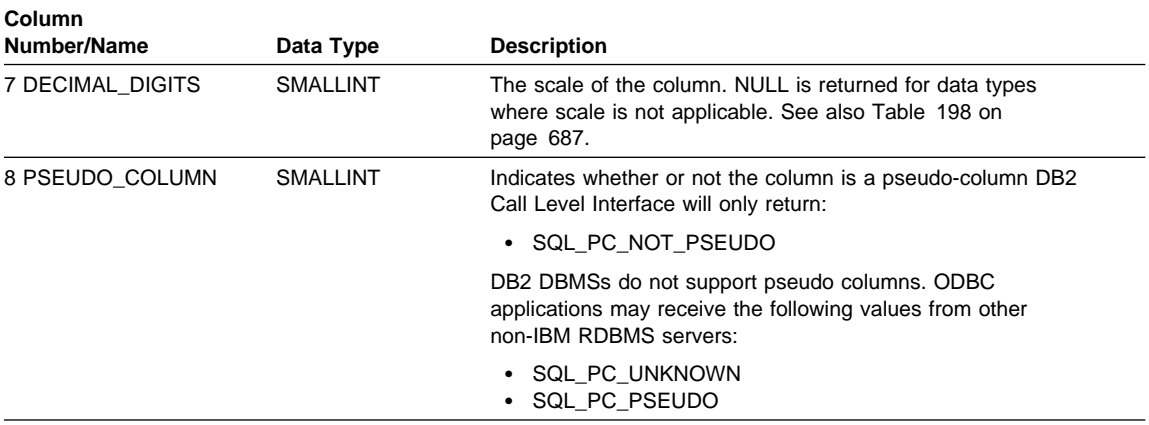

# **Return Codes**

- SQL\_SUCCESS
- SQL\_SUCCESS\_WITH\_INFO
- SQL\_STILL\_EXECUTING
- $\cdot$  SQL\_ERROR
- ¹ SQL\_INVALID\_HANDLE

# **Diagnostics**

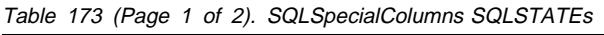

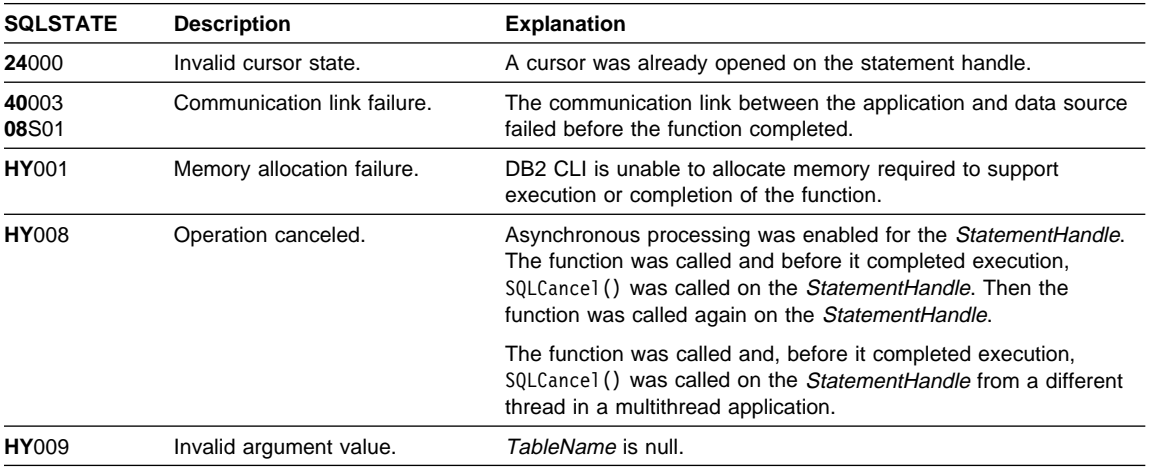

# **SQLSpecialColumns**

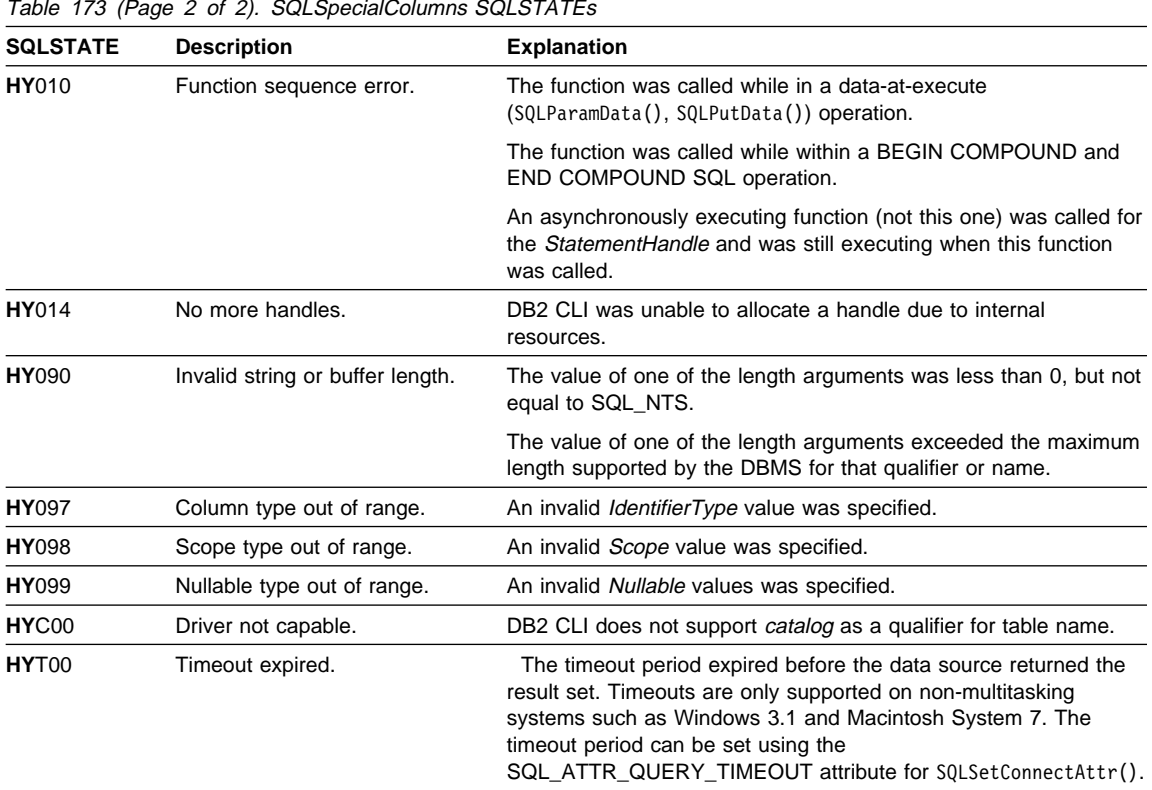

Table 173 (Page 2 of 2). SQLSpecialColumns SQLSTATEs

# **Restrictions**

None.

# **Example**

```
/* From CLI sample browser.c */
/* \ldots */SQLRETURN list index columns( SQLHANDLE hstmt,
                               SQLCHAR * schema,
                               SQLCHAR * tablename
\begin{pmatrix} 1 & 1 \\ 1 & 1 \end{pmatrix}/* \ldots */rc = SQLSpecialColumns(hstmt, SQL_BEST_ROWID, NULL, 0, schema, SQL_NTS,
                    tablename, SQL NTS, SQL SCOPE CURROW, SQL NULLABLE);
    CHECK HANDLE( SQL HANDLE STMT, hstmt, rc ) ;
    rc = SQLBindCol(hstmt, 2, SQL_C_CHAR, (SQLPOINTER) column_name.s, 129,
                     &column_name.ind);
    CHECK HANDLE( SQL HANDLE STMT, hstmt, rc ) ;
    rc = SQLBindCol(hstmt, 4, SQL_C_CHAR, (SQLPOINTER) type_name.s, 129,
                     &type_name.ind);
    CHECK HANDLE( SQL HANDLE STMT, hstmt, rc ) ;
    rc = SQLBindCol(hstmt, 5, SQL_C_LONG, (SQLPOINTER) & precision,
                     sizeof(precision), &precision_ind);
    CHECK_HANDLE( SQL_HANDLE_STMT, hstmt, rc ) ;
    rc = SQLBindCol(hstmt, 7, SQL_C_SHORT, (SQLPOINTER) & scale,
                     sizeof(scale), &scale_ind);
    CHECK_HANDLE( SQL_HANDLE_STMT, hstmt, rc ) ;
    printf("Primary Key or Unique Index for %s.%s\n", schema, tablename);
    /* Fetch each row, and display */
    while ((rc = SQLFetch(hstmt)) == SQL SUCESS) {
        printf(" %s, %s ", column_name.s, type_name.s);
        if (precision ind != SQL NULL DATA) {
            printf(" (%ld", precision);
        } else {
            print(f''(\n\cdot)\;
        }
        if (scale ind != SQL NULL DATA) {
            printf(", %d)\n", scale);
        } else {
            print(f")\n\\n");
        }
    }
```
### **References**

- "SQLColumns Get Column Information for a Table" on page 255
- "SQLStatistics Get Index and Statistics Information For A Base Table" on page 614
- "SQLTables Get Table Information" on page 625

# **SQLStatistics - Get Index and Statistics Information For A Base Table**

## **Purpose**

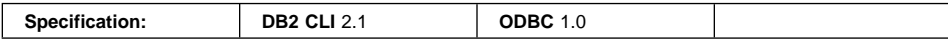

SQLStatistics() retrieves index information for a given table. It also returns the cardinality and the number of pages associated with the table and the indexes on the table. The information is returned in a result set, which can be retrieved using the same functions that are used to process a result set generated by a query.

## **Syntax**

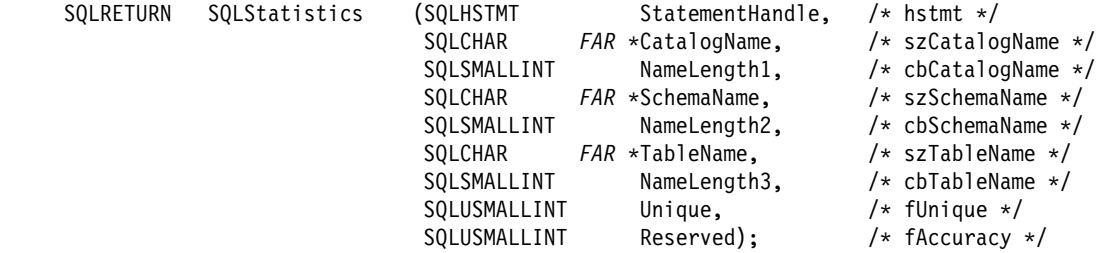

# **Function Arguments**

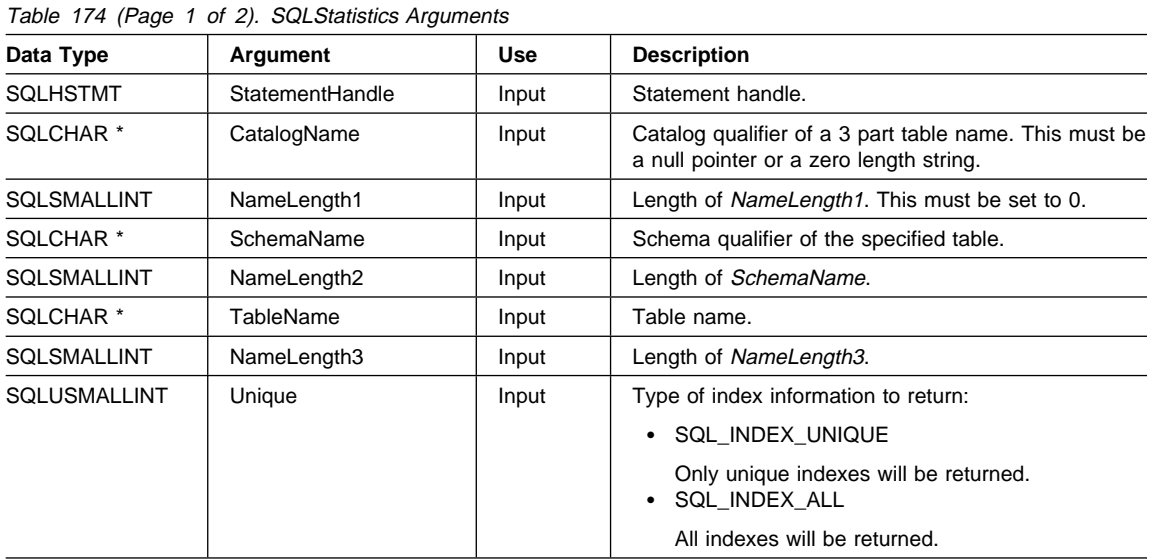

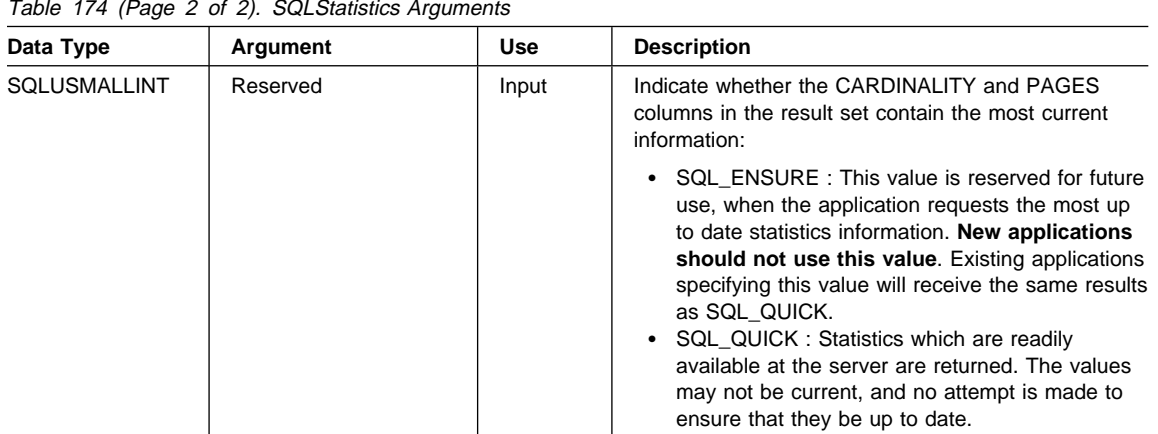

Table 174 (Page 2 of 2). SQLStatistics Arguments

### **Usage**

SQLStatistics() returns two types of information:

- Statistics information for the table (if it is available):
	- when the TYPE column in the table below is set to SQL\_TABLE\_STAT, the number of rows in the table and the number of pages used to store the table.
	- when the TYPE column indicates an index, the number of unique values in the index, and the number of pages used to store the indexes.
- Information about each index, where each index column is represented by one row of the result set. The result set columns are given in Table 175 on page 616 in the order shown; the rows in the result set are ordered by NON\_UNIQUE, TYPE, INDEX\_QUALIFIER, INDEX\_NAME and ORDINAL\_POSITION.

Since calls to SQLStatistics() in many cases map to a complex and thus expensive query against the system catalog, they should be used sparingly, and the results saved rather than repeating calls.

The VARCHAR columns of the catalog functions result set have been declared with a maximum length attribute of 128 to be consistent with SQL92 limits. Since DB2 names are less than 128, the application can choose to always set aside 128 characters (plus the null-terminator) for the output buffer, or alternatively, call SQLGetInfo() with the SQL\_MAX\_CATALOG\_NAME\_LEN, SQL\_MAX\_OWNER\_SCHEMA\_LEN, SQL\_MAX\_TABLE\_NAME\_LEN, and SQL\_MAX\_COLUMN\_NAME\_LEN to determine respectively the actual lengths of the TABLE\_CAT, TABLE\_SCHEM, TABLE\_NAME, and COLUMN\_NAME columns supported by the connected DBMS.

Although new columns may be added and the names of the existing columns changed in future releases, the position of the current columns will not change.

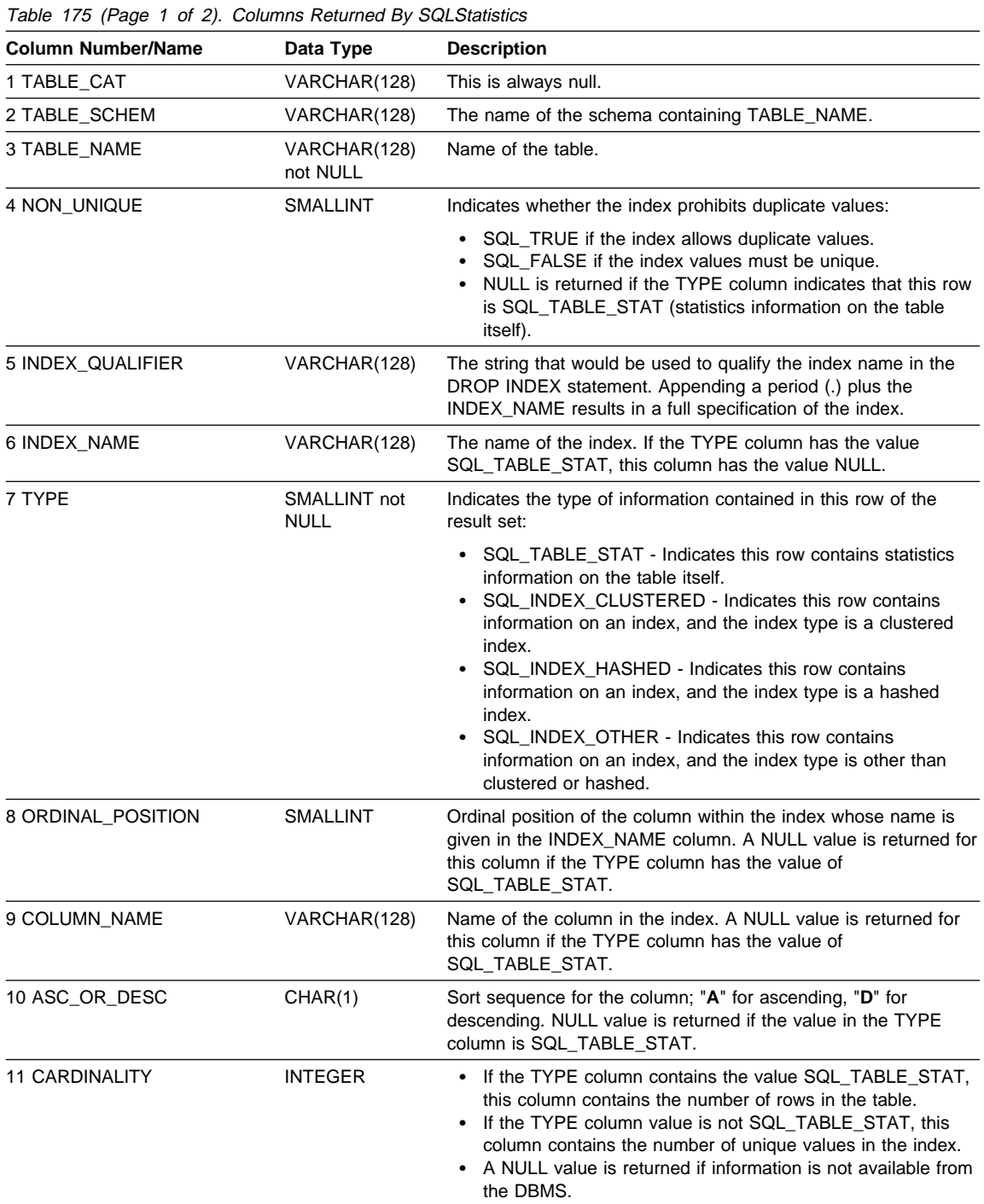

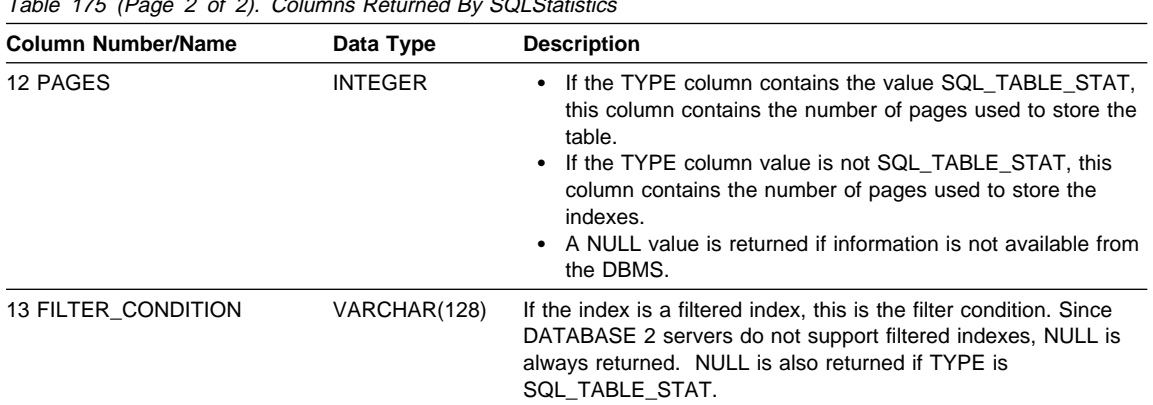

Table 175 (Page 2 of 2). Columns Returned By SQLStatistics

For the row in the result set that contains table statistics (TYPE is set to SQL\_TABLE\_STAT), the columns values of NON\_UNIQUE, INDEX\_QUALIFIER, INDEX\_NAME, ORDINAL\_POSITION, COLUMN\_NAME, and ASC\_OR\_DESC are set to NULL. If the CARDINALITY or PAGES information cannot be determined, then NULL is returned for those columns.

**Note:** The accuracy of the information returned in the SQLERRD(3) and SQLERRD(4) fields is dependent on many factors such as the use of parameter markers and expressions within the statement. The main factor which can be controlled is the accuracy of the database statistics. That is, when the statistics were last updated, (for example, for DB2 Universal Database, the last time the RUNSTATS command was run).

## **Return Codes**

- SQL\_SUCCESS
- SQL\_SUCCESS\_WITH\_INFO
- SQL\_STILL\_EXECUTING
- SQL\_ERROR
- SQL\_INVALID\_HANDLE

## **Diagnostics**

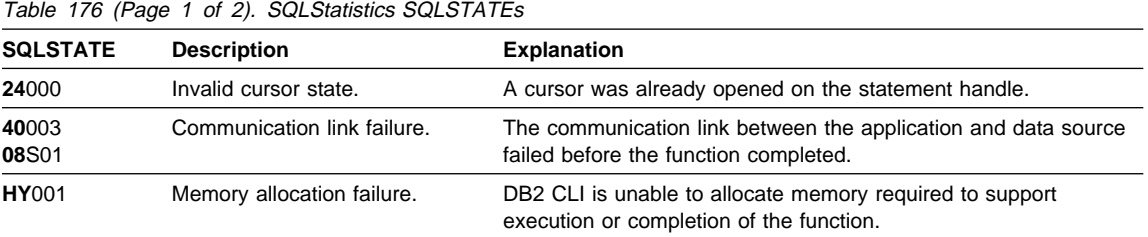

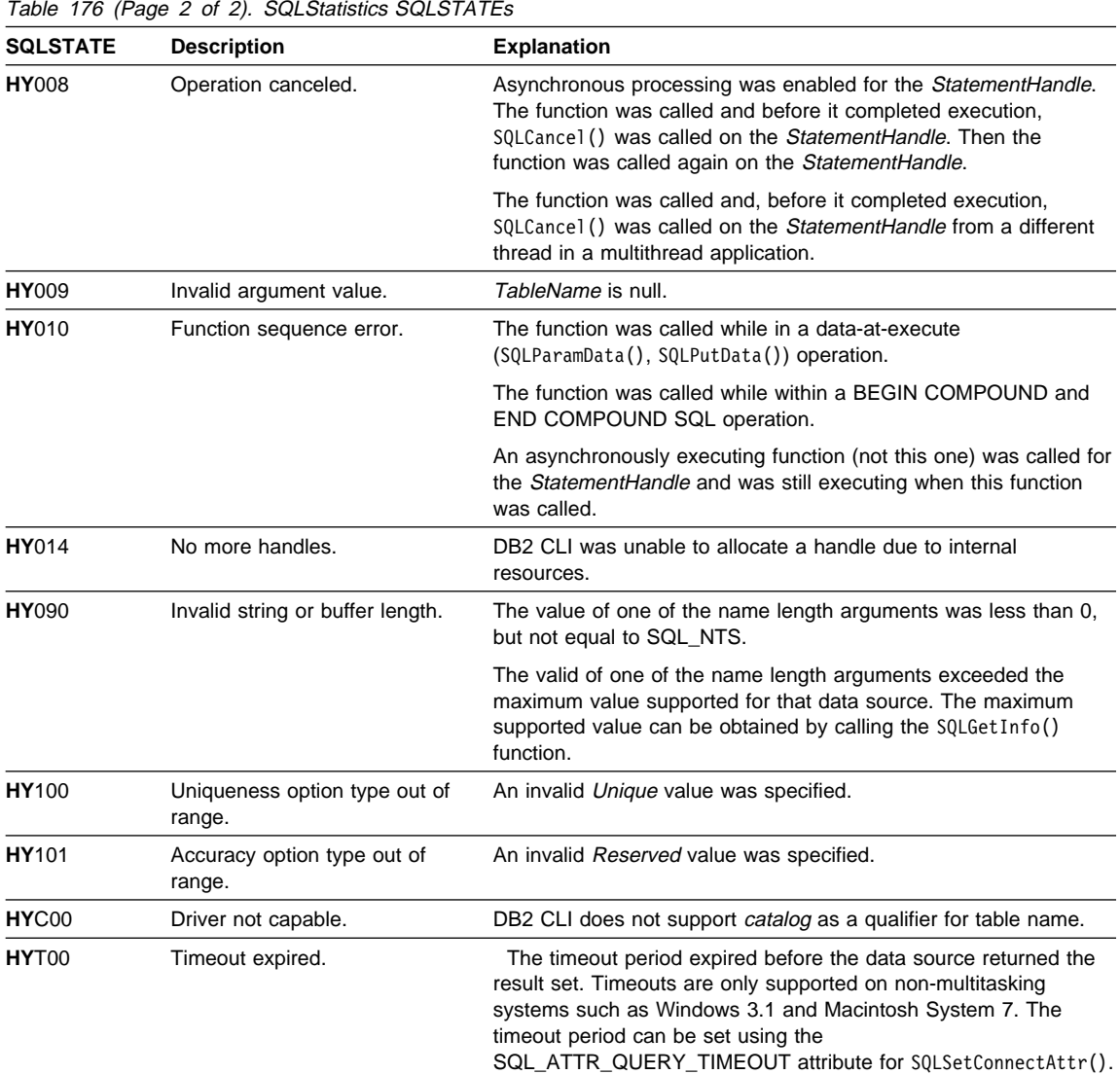

Table 176 (Page 2 of 2). SQLStatistics SQLSTATEs

# **Restrictions**

None.

# **Example**

```
/* From CLI sample browser.c */
/* \dots */SQLRETURN list stats( SQLHANDLE hstmt,
                      SQLCHAR * schema,
                      SQLCHAR * tablename
                     ) {
/* \ldots */rc = SQLStatistics(hstmt, NULL, 0, schema, SQL_NTS,
                    tablename, SQL_NTS, SQL_INDEX_UNIQUE, SQL_QUICK);
    CHECK HANDLE( SQL HANDLE STMT, hstmt, rc ) ;
    rc = SQLBindCol(hstmt, 4, SQL_C_SHORT,
                          &non_unique, 2, &non_unique_ind);
    CHECK_HANDLE( SQL_HANDLE_STMT, hstmt, rc ) ;
    rc = SQLBindCol(hstmt, 6, SQL_C_CHAR,
                          index name.s, 129, &index name.ind);
    CHECK_HANDLE( SQL_HANDLE_STMT, hstmt, rc ) ;
    rc = SQLBindCol(hstmt, 7, SQL_C_SHORT,
                          &type, 2, &type_ind);
    CHECK_HANDLE( SQL_HANDLE_STMT, hstmt, rc ) ;
    rc = SQLBindCol(hstmt, 9, SQL C CHAR,
                          column_name.s, 129, &column_name.ind);
    CHECK_HANDLE( SQL_HANDLE_STMT, hstmt, rc ) ;
    rc = SQLBindCol(hstmt, 11, SQL_C_LONG,
                          &cardinality, 4, &card_ind);
    CHECK_HANDLE( SQL_HANDLE_STMT, hstmt, rc ) ;
    rc = SQLBindCol(hstmt, 12, SQL_C_LONG,
                          &pages, 4, &pages_ind);
    CHECK HANDLE( SQL HANDLE STMT, hstmt, rc ) ;
    printf("Statistics for %s.%s\n", schema, tablename);
    while ((rc = SQLFetch(hstmt)) == SQL_SUCCESS)
    \{ if (type != SQL TABLE STAT)
       { printf(" Column: %-18s Index Name: %-18s\n",
                  column name.s, index name.s);
       }
       else
       { printf(" Table Statistics:\n");
       }
       if (card ind != SQL NULL DATA)
          printf(" Cardinality = %13ld", cardinality);
        else
          printf(" Cardinality = (Unavailable)");
```

```
if (pages ind != SQL NULL DATA)
   printf(" Pages = \frac{1}{8}131d\n", pages);
 else
   printf(" Pages = (Unavailable)\n");
```
## **References**

}

- "SQLColumns Get Column Information for a Table" on page 255
- "SQLSpecialColumns Get Special (Row Identifier) Columns" on page 608

# **SQLTablePrivileges**

# **SQLTablePrivileges - Get Privileges Associated With A Table**

## **Purpose**

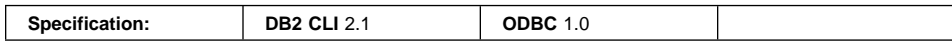

SQLTablePrivileges() returns a list of tables and associated privileges for each table. The information is returned in an SQL result set, which can be retrieved using the same functions that are used to process a result set generated by a query.

### **Syntax**

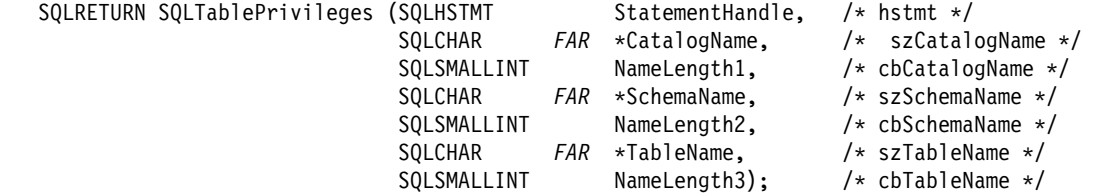

## **Function Arguments**

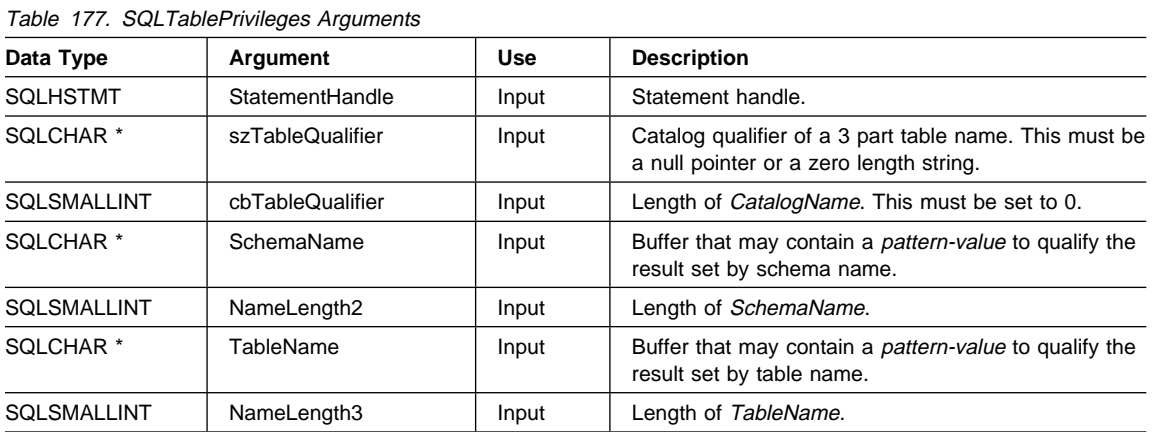

Note that the SchemaName and TableName arguments accept search pattern. For more information about valid search patterns, refer to "Input Arguments on Catalog Functions" on page 49.

### **Usage**

The results are returned as a standard result set containing the columns listed in the following table. The result set is ordered by TABLE\_CAT, TABLE\_SCHEM, TABLE\_NAME, and PRIVILEGE. If multiple privileges are associated with any given table, each privilege is returned as a separate row.

## **SQLTablePrivileges**

The granularity of each privilege reported here may or may not apply at the column level; for example, for some data sources, if a table can be updated, every column in that table can also be updated. For other data sources, the application must call SQLColumnPrivileges() to discover if the individual columns have the same table privileges.

Since calls to SQLTablePrivileges() in many cases map to a complex and thus expensive query against the system catalog, they should be used sparingly, and the results saved rather than repeating calls.

The VARCHAR columns of the catalog functions result set have been declared with a maximum length attribute of 128 to be consistent with SQL92 limits. Since DB2 names are less than 128, the application can choose to always set aside 128 characters (plus the null-terminator) for the output buffer, or alternatively, call SQLGetInfo() with the SQL\_MAX\_CATALOG\_NAME\_LEN, SQL\_MAX\_OWNER\_SCHEMA\_LEN, SQL\_MAX\_TABLE\_NAME\_LEN, and SQL\_MAX\_COLUMN\_NAME\_LEN to determine respectively the actual lengths of the TABLE\_CAT, TABLE\_SCHEM, TABLE\_NAME, and COLUMN\_NAME columns supported by the connected DBMS.

Although new columns may be added and the names of the existing columns changed in future releases, the position of the current columns will not change.

| Column<br>Number/Name | Data Type                | <b>Description</b>                                                                                                    |
|-----------------------|--------------------------|----------------------------------------------------------------------------------------------------|
| 1 TABLE_CAT           | VARCHAR(128)             | This is always null.                                                                                                    |
| 2 TABLE SCHEM         | VARCHAR(128)             | The name of the schema contain TABLE NAME.                                                                                                    |
| 3 TABLE NAME          | VARCHAR(128)<br>not NULL | The name of the table.                                                                                                    |
| 4 GRANTOR             | VARCHAR(128)             | Authorization ID of the user who granted the privilege.                                                                                                    |
| 5 GRANTEE             | VARCHAR(128)             | Authorization ID of the user to whom the privilege is granted.                                                                                                    |
| <b>6 PRIVILEGE</b>    | VARCHAR(128)             | The table privilege. This may be one of the following strings:<br>ALTER<br>$\bullet$<br>CONTROL<br><b>INDEX</b><br>DEI FTE<br><b>INSERT</b><br><b>REFERENCES</b><br><b>SELECT</b><br><b>UPDATE</b>  |
| 7 IS GRANTABLE        | VARCHAR(3)               | Indicates whether the grantee is permitted to grant the privilege to<br>other users.<br>This can be "YES", "NO" or NULL.                                                                            |
| Note:                 |                          | The column names used by DB2 CLI follow the X/Open CLI CAE specification style. The column types,<br>contents and order are identical to those defined for the SOLProcedures () result set in ODBC. |

Table 178. Columns Returned By SQLTablePrivileges

## **Return Codes**

- SQL SUCCESS
- SQL\_SUCCESS\_WITH\_INFO
- SQL STILL EXECUTING
- $\cdot$  SQL ERROR
- SQL\_INVALID\_HANDLE

## **Diagnostics**

Table 179. SQLTablePrivileges SQLSTATEs **SQLSTATE Description Explanation 24000** Invalid cursor state. A cursor was already opened on the statement handle. **40**003 **08**S01 Communication link failure. The communication link between the application and data source failed before the function completed. **HY**001 Memory allocation failure. DB2 CLI is unable to allocate memory required to support execution or completion of the function. **HY**008 Operation canceled. Asynchronous processing was enabled for the *StatementHandle*. The function was called and before it completed execution, SQLCance1() was called on the StatementHandle. Then the function was called again on the StatementHandle. The function was called and, before it completed execution, SQLCance1() was called on the StatementHandle from a different thread in a multithread application. **HY009** Invalid argument value. TableName is null. **HY010** Function sequence error. The function was called while in a data-at-execute (SQLParamData(), SQLPutData()) operation. The function was called while within a BEGIN COMPOUND and END COMPOUND SQL operation. An asynchronously executing function (not this one) was called for the StatementHandle and was still executing when this function was called. **HY**014 No more handles. DB2 CLI was unable to allocate a handle due to internal resources. **HY**090 Invalid string or buffer length. The value of one of the name length arguments was less than 0, but not equal to SQL\_NTS. The valid of one of the name length arguments exceeded the maximum value supported for that data source. The maximum supported value can be obtained by calling the SQLGetInfo() function. **HYC00** Driver not capable. DB2 CLI does not support *catalog* as a qualifier for table name. **HY**T00 Timeout expired. The timeout period expired before the data source returned the result set. Timeouts are only supported on non-multitasking systems such as Windows 3.1 and Macintosh System 7. The timeout period can be set using the SQL\_ATTR\_QUERY\_TIMEOUT attribute for SQLSetConnectAttr().

## **SQLTablePrivileges**

## **Restrictions**

None.

### **Example**

```
/* From CLI sample browser.c */
/* \ldots */SQLRETURN list_table_privileges( SQLHANDLE hstmt,
                              SQLCHAR * schema,
                              SQLCHAR * tablename
) {
   SQLRETURN rc;
   struct { SQLINTEGER ind; /* Length & Indicator variable */
            SQLCHAR s[129]; /* String variable */
          } grantor, grantee, privilege;
   struct { SQLINTEGER ind;
            SQLCHAR s[4];
           }is_grantable;
   SQLCHAR cur_name[512] = ""; /* Used when printing the */SQLCHAR pre\_name[512] = ""; /* Result set */
   /* Create Table Privilges result set */
   rc = SQLTablePrivileges(hstmt, NULL, 0, schema, SQL_NTS,
                           tablename, SQL NTS);
   CHECK HANDLE( SQL HANDLE STMT, hstmt, rc ) ;
   rc = SQLBindCol(hstmt, 4, SQL_C_CHAR, (SQLPOINTER) grantor.s, 129,
                   &grantor.ind);
   CHECK HANDLE( SQL HANDLE STMT, hstmt, rc ) ;
```
/\* Continue Binding, then fetch and display result set \*/

## **References**

• "SQLTables - Get Table Information" on page 625

## **SQLTables - Get Table Information**

## **Purpose**

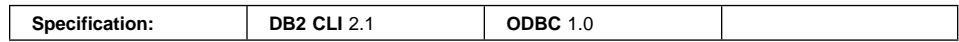

SQLTables() returns a list of table names and associated information stored in the system catalog of the connected data source. The list of table names is returned as a result set, which can be retrieved using the same functions that are used to process a result set generated by a query.

## **Syntax**

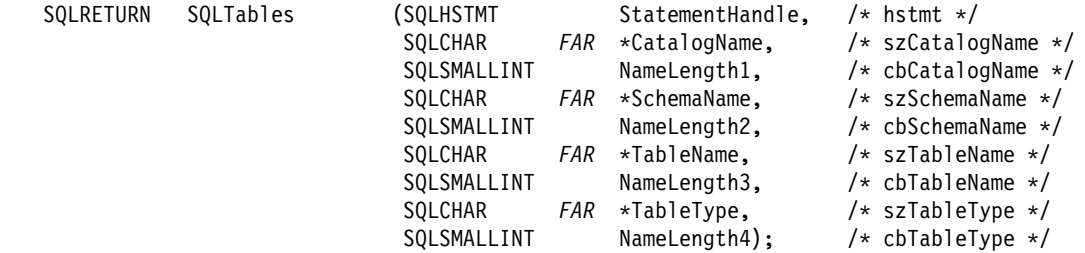

# **Function Arguments**

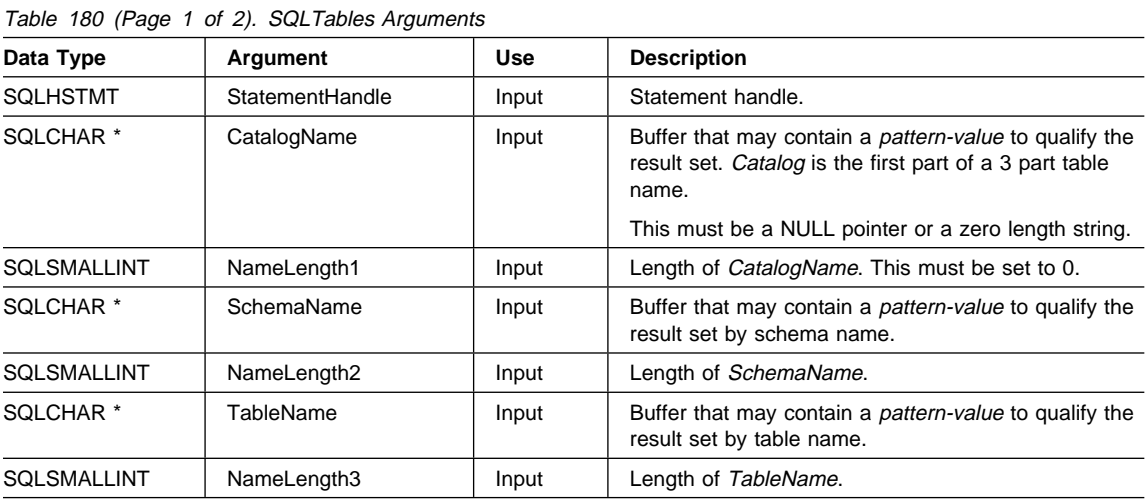

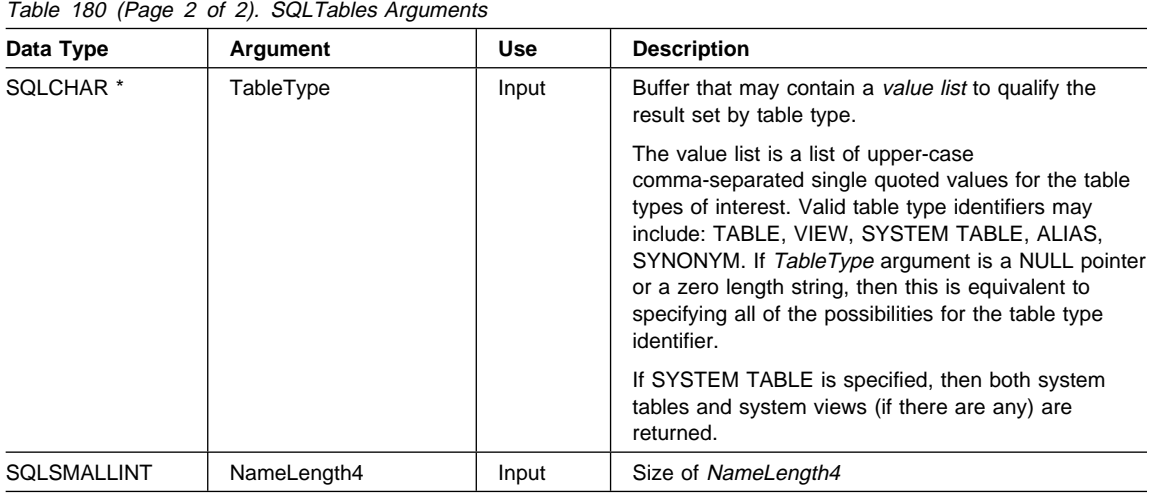

Note that the CatalogName, SchemaName, and TableName arguments accept search patterns. For more information about valid search patterns, refer to "Input Arguments on Catalog Functions" on page 49.

### **Usage**

Table information is returned in a result set where each table is represented by one row of the result set. To determine the type of access permitted on any given table in the list, the application can call SQLTablePrivileges(). Otherwise, the application must be able to handle a situation where the user selects a table for which SELECT privileges are not granted.

To support obtaining just a list of schemas, the following special semantics for the SchemaName argument can be applied: if SchemaName is a string containing a single percent (%) character, and *CatalogName* and TableName are empty strings, then the result set contains a list of valid schemas in the data source.

If TableType is a single percent character (%) and CatalogName, SchemaName, and TableName are empty strings, then the result set contains a list of valid table types for the data source. (All columns except the TABLE\_TYPE column contain NULLs.)

If TableType is not an empty string, it must contain a list of upper-case, comma-separated values for the types of interest; each value may be enclosed in single quotes or unquoted. For example, "'TABLE','VIEW'" or "TABLE,VIEW". If the data source does not support or does not recognize a specified table type, nothing is returned for that type.

Sometimes, an application calls SQLTables() with null pointers for some or all of the SchemaName, TableName, and TableType arguments so that no attempt is made to restrict the result set returned. For some data sources that contain a large quantity of tables, views, aliases, etc., this scenario maps to an extremely large result set and very long retrieval times. Three mechanisms are introduced to help the end user reduce the long retrieval times: three keywords (SCHEMALIST, SYSCHEMA, TABLETYPE) can be specified in the CLI initialization file to help restrict the result set when the application has supplied null pointers for either or both of SchemaName and TableType. These keywords and their usage are discussed in detail in "Configuration Keywords" on page 144. If the application did not specify a null pointer for SchemaName or TableType then the associated keyword specification in the CLI initialization file is ignored.

The result set returned by SQLTables() contains the columns listed in Table 181 in the order given. The rows are ordered by TABLE\_TYPE, TABLE\_CAT, TABLE\_SCHEM, and TABLE\_NAME.

Since calls to SQLTables() in many cases map to a complex and thus expensive query against the system catalog, they should be used sparingly, and the results saved rather than repeating calls.

The VARCHAR columns of the catalog functions result set have been declared with a maximum length attribute of 128 to be consistent with SQL92 limits. Since DB2 names are less than 128, the application can choose to always set aside 128 characters (plus the null-terminator) for the output buffer, or alternatively, call SQLGetInfo() with the SQL\_MAX\_CATALOG\_NAME\_LEN, SQL\_MAX\_OWNER\_SCHEMA\_LEN, SQL\_MAX\_TABLE\_NAME\_LEN, and SQL\_MAX\_COLUMN\_NAME\_LEN to determine respectively the actual lengths of the TABLE\_CAT, TABLE\_SCHEM, TABLE\_NAME, and COLUMN\_NAME columns supported by the connected DBMS.

Although new columns may be added and the names of the existing columns changed in future releases, the position of the current columns will not change.

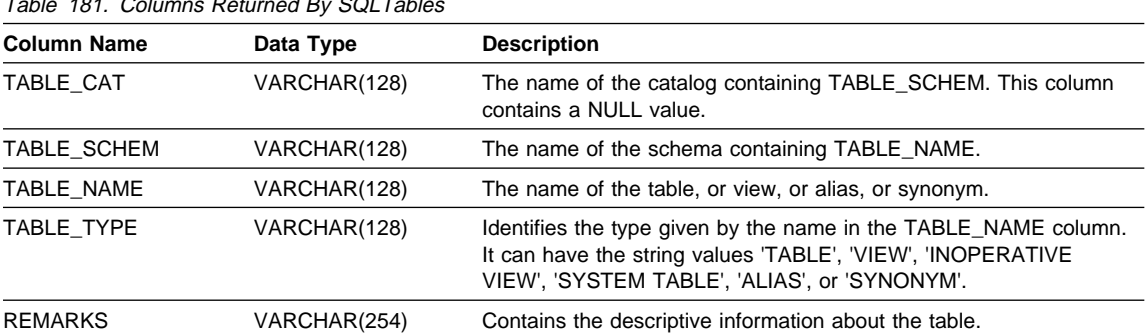

Table 181. Columns Returned By SQLTables

## **Return Codes**

- SQL\_SUCCESS
- SQL\_SUCCESS\_WITH\_INFO
- SQL\_STILL\_EXECUTING
- $\cdot$  SQL ERROR

# **SQLTables**

## • SQL\_INVALID\_HANDLE

# **Diagnostics**

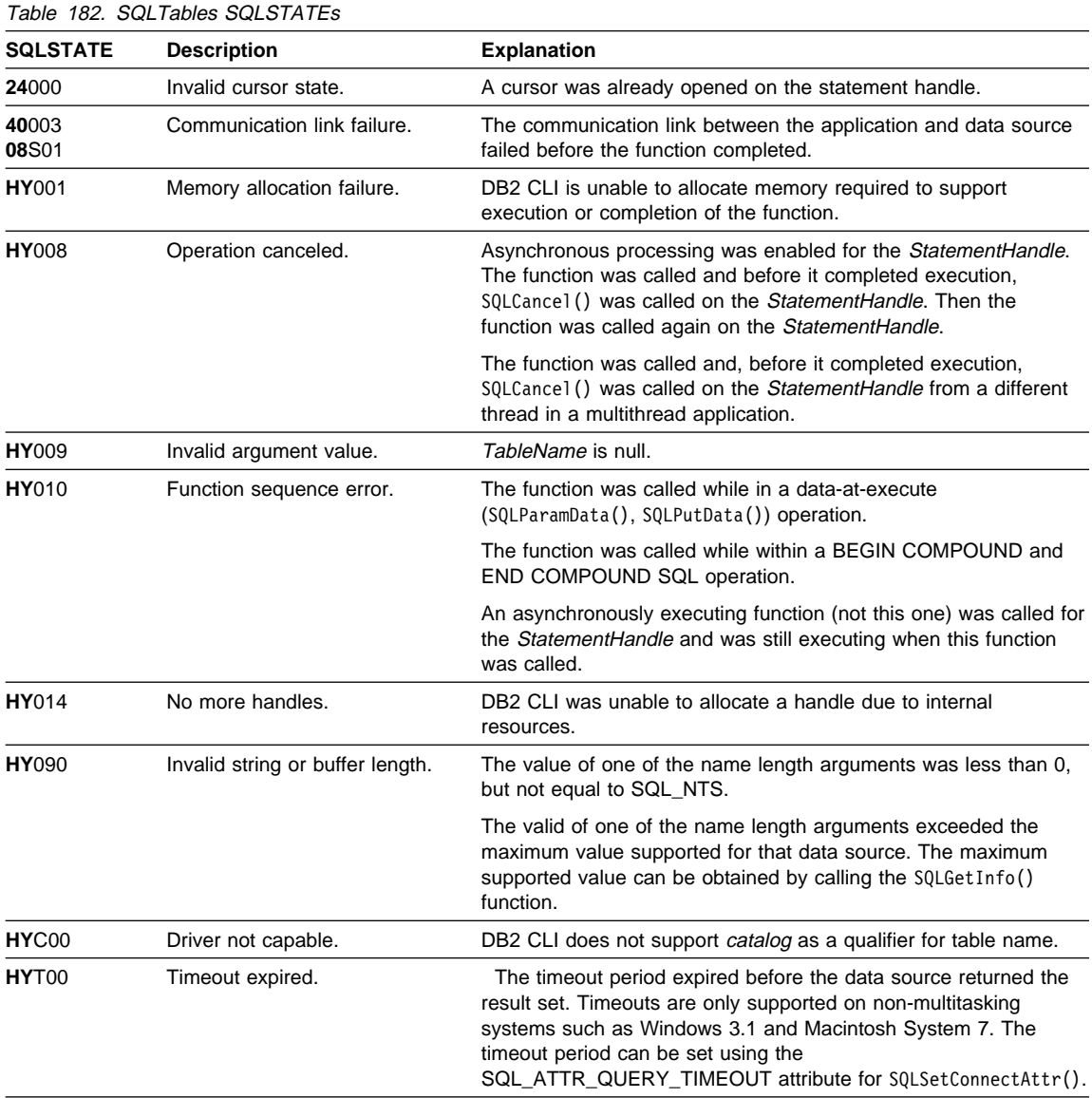

# **SQLTables**

# **Restrictions**

None.

# **Example**

Also, refer to "Querying Environment Information Example" on page 35.

## **SQLTables**

```
/* From CLI sample browser.c */
/* ... */
SQLRETURN init tables( SQLHANDLE hstmt ) {
   SQLRETURN rc ;
    SQLUSMALLINT rowstat[MAX_TABLES];
    SQLUINTEGER pcrow;
   /* SQL ROWSET SIZE sets the max number of result rows to fetch each time */rc = SQLSetStmtAttr( hstmt,
                        SQL ATTR ROW ARRAY SIZE,
                        ( SQLPOINTER ) MAX_TABLES,
0
                       );
    CHECK_HANDLE( SQL_HANDLE_STMT, hstmt, rc ) ;
   /* Set Size of One row, Used for Row-Wise Binding Only */
   rc = SQLSetStmtAttr( hstmt,
                        SQL ATTR ROW BIND TYPE,
                         ( SQLPOINTER ) sizeof( table_info ),
<u>0</u>
                       );
   CHECK_HANDLE( SQL_HANDLE_STMT, hstmt, rc ) ;
   rc = SQLSetStmtAttr( hstmt,
                         SQL_ATTR_ROW_STATUS_PTR,
                        ( SQLPOINTER ) rowstat,
<u>0</u>
) is the contract of \mathcal{C} is the contract of \mathcal{C}CHECK HANDLE( SQL HANDLE STMT, hstmt, rc ) ;
   rc = SQLSetStmtAttr( hstmt,
                         SQL_ATTR_ROWS_FETCHED_PTR,
                         ( SQLPOINTER ) &pcrow,
<u>0</u>
                       );
    CHECK_HANDLE( SQL_HANDLE_STMT, hstmt, rc ) ;
   printf("Enter Search Pattern for Table Schema Name:\n");
    gets((char *)table->schem);
   printf("Enter Search Pattern for Table Name:\n");
    gets((char *)table->name);
   rc = SQLTables(hstmt, NULL, 0, table->schem, SQL_NTS,
                  table->name, SQL_NTS, NULL, 0);
    CHECK_HANDLE( SQL_HANDLE_STMT, hstmt, rc ) ;
    rc = SQLBindCol(hstmt, 2, SQL_C_CHAR, (SQLPOINTER) table[0].schem, 129,
                    &table[0].schem_l);
   CHECK HANDLE( SQL HANDLE STMT, hstmt, rc ) ;
    rc = SQLBindCol(hstmt, 3, SQL_C_CHAR, (SQLPOINTER) table[0].name, 129,
```
 $&$ table $[0]$ .name  $1);$ CHECK HANDLE( SQL HANDLE STMT, hstmt, rc ) ; rc = SQLBindCol(hstmt, 4, SQL\_C\_CHAR, (SQLPOINTER) table[0].type, 129, &table[0].type\_l); CHECK\_HANDLE( SQL\_HANDLE\_STMT, hstmt, rc ) ; rc = SQLBindCol(hstmt, 5, SQL\_C\_CHAR, (SQLPOINTER) table[0].remarks, 255, &table[0].remarks\_l); CHECK\_HANDLE( SQL\_HANDLE\_STMT, hstmt, rc ) ; /\* Now fetch the result set  $*/$ 

### **References**

- "SQLColumns Get Column Information for a Table" on page 255
- "SQLTablePrivileges Get Privileges Associated With A Table" on page 621

### **SQLTransact - Transaction Management**

### **Status of this Function in DB2 CLI Version 5 Note:**

In ODBC version 3, SQLTransact() has been deprecated and replaced with SQLEndTran(); see "SQLEndTran - End Transactions of a Connection" on page 294 for more information.

Although this version of DB2 CLI continues to support SQLTransact(), we recommend that you begin using SQLEndTran() in your DB2 CLI programs so that they conform to the latest standards.

See "DB2 CLI Functions Deprecated for Version 5" on page 646 for more information on this and other deprecated functions.

### **Migrating to the New Function**

The statement:

SQLTransact(henv, hdbc, SQL\_COMMIT);

for example, would be rewritten using the new function as:

SQLEndTran(SQL HANDLE ENV, henv, SQL COMMIT);

### **Purpose**

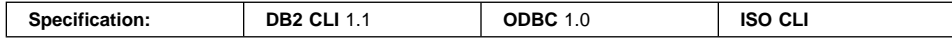

SQLTransact() commits or rolls back the current transaction in the specified connection. SQLTransact() can also be used to request that a commit or rollback be issued for each of the connections associated with the environment.

All changes to the database performed on the connection since connect time or the previous call to SQLTransact() (whichever is the most recent) are committed or rolled back.

If a transaction is active on a connection, the application must call SQLTransact() before it can disconnect from the database.

### **Syntax**

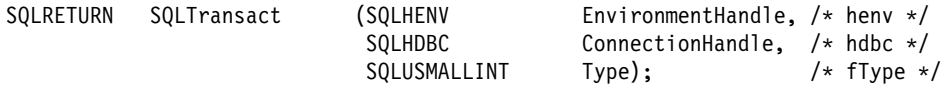
# **Function Arguments**

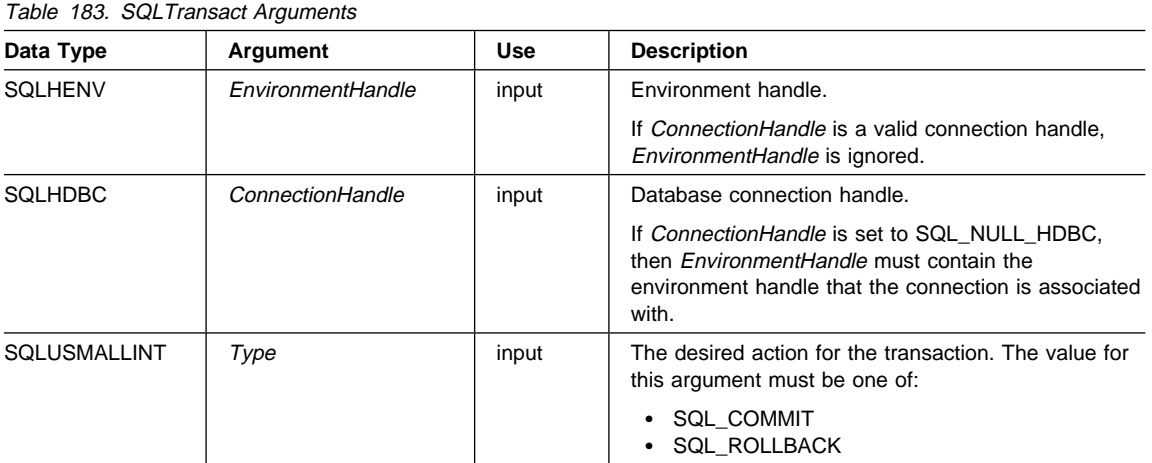

## **Usage**

In DB2 CLI, a transaction begins implicitly when an application that does not already have an active transaction, issues SQLPrepare(), SQLExecDirect(), SQLExecDirect(), SQLGetTypeInfo(), or one of the catalog functions. The transaction ends when the application calls SQLTransact().

If the input connection handle is SQL\_NULL\_HDBC and the environment handle is valid, then a commit or rollback will be issued on each of the open connections in the environment. SQL\_SUCCESS is returned only if success is reported on all the connections. If the commit or rollback fails for one or more of the connections, SQLTransact() will return SQL\_ERROR. To determine which connection(s) failed the commit or rollback operation, the application needs to call SQLError() on each connection handle in the environment.

It is important to note that unless the connection option SQL\_ATTR\_CONNECTTYPE has been set to SQL\_COORDINATED\_TRANS (to indicate coordinated distributed transactions), there is no attempt to provide coordinated global transaction with one-phase or two-phase commit protocols.

Completing a transaction has the following effects:

- Prepared SQL statements (via SQLPrepare()) survive transactions; they can be executed again without first calling SQLPrepare().
- Cursor positions are maintained after a commit unless one or more of the following is true:
	- the server is SQL/DS
	- the SQL\_ATTR\_CURSOR\_HOLD statement attribute for this handle is set to SQL\_CURSOR\_HOLD\_OFF.

# **SQLTransact**

- The CURSORHOLD keyword in the DB2 CLI initialization file is set so that cursor with hold is not in effect and this has not been overridden by resetting the SQL\_ATTR\_CURSOR\_HOLD statement attribute.
- The CURSORHOLD keyword is present in a the connection string on the SQLDriverConnect() call that set up this connection, and it indicates cursor with hold is not in effect, and this has not been overridden by resetting the SQL\_ATTR\_CURSOR\_HOLD statement attribute.

If the cursor position is not maintained due to any one of the above circumstances, the cursor is closed and all pending results are discarded.

If the cursor position is maintained after a commit, the application must issue a fetch to re-position the cursor (to the next row) before continuing with processing of the remaining result set.

To determine whether cursor position will be maintained after a commit, call SQLGetInfo() with the SQL\_CURSOR\_COMMIT\_BEHAVIOR information type.

- Cursors are closed after a rollback and all pending results are discarded.
- $\bullet$  Statement handles are still valid after a call to S0LTransact (), and can be reused for subsequent SQL statements or de-allocated by calling SQLFreeStmt().
- Cursor names, bound parameters, and column bindings survive transactions.

If no transaction is currently active on the connection, calling SQLTransact() has no effect on the database server and returns SQL\_SUCCESS.

SQLTransact() may fail while executing the COMMIT or ROLLBACK due to a loss of connection. In this case the application may be unable to determine whether the COMMIT or ROLLBACK has been processed, and a database administrator's help may be required. Refer to the DBMS product information for more information on transaction logs and other transaction management tasks.

# **Return Codes**

- SQL SUCCESS
- $\cdot$  SQL ERROR
- SQL\_INVALID\_HANDLE

# **Diagnostics**

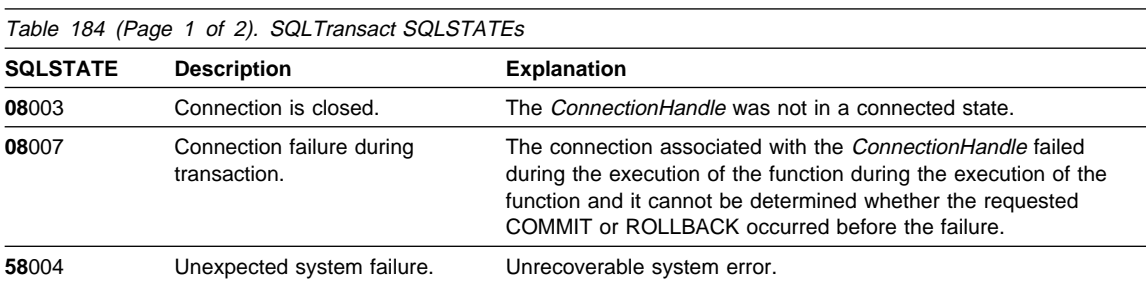

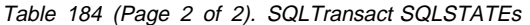

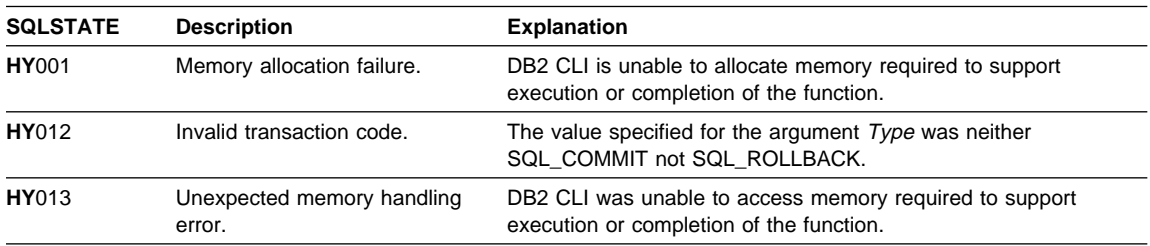

# **Restrictions**

None.

# **Example**

Refer to "SQLEndTran - End Transactions of a Connection" on page 294.

# **References**

- "SQLSetStmtAttr Set Options Related to a Statement" on page 589
- ¹ "SQLGetInfo Get General Information" on page 402

**SQLTransact**

# **Appendix A. Programming Hints and Tips**

This section provides some hints and tips to help improve DB2 CLI and ODBC application performance and portability.

#### **Setting Common Connection Attributes**

The following connection attributes may need to be set (or considered) by DB2 CLI applications.

# **SQL\_ATTR\_AUTOCOMMIT**

Generally this attribute should be set to SQL\_AUTOCOMMIT\_OFF, since each commit request can generate extra network flow. Only leave SQL\_AUTOCOMMIT on if specifically needed.

**Note:** The default is SQL\_AUTOCOMMIT\_ON.

### **SQL\_ATTR\_TXN\_ISOLATION**

This connection attribute determines the isolation level at which the connection or statement will operate. The isolation level determines the level of concurrency possible, and the level of locking required to execute the statement. Applications need to choose an isolation level that maximizes concurrency, yet ensures data consistency.

Refer to the SQL Reference for a complete discussion of isolation levels and their effect.

## **Setting Common Statement Attributes**

The following statement attributes may need to be set by DB2 CLI applications.

#### **SQL\_ATTR\_MAX\_ROWS**

Setting this attribute limits the number of rows returned to the application. This can be used to avoid an application from being overwhelmed with a very large result set generated inadvertently, especially for applications on clients with limited memory resources.

**Note:** The full result set is still generated at the server, DB2 CLI will only fetch up to SQL\_ATTR\_MAX\_ROWS rows.

## **SQL\_ATTR\_CURSOR\_HOLD**

This statement attribute determines if the cursor for this statement will be defined with the equivalent of the CURSOR WITH HOLD clause.

Resources associated with statement handles can be better utilized by DB2 CLI if the statements that do not require CURSOR WITH HOLD are set to SQL CURSOR HOLD OFF.

**Note:** Many ODBC applications expect a default behavior where the cursor position is maintained after a commit.

## **SQL\_ATTR\_TXN\_ISOLATION**

DB2 CLI allows the isolation level to be set at the statement level, (however, we recommend that the isolation level be set at the connection level). The isolation level determines the level of concurrency possible, and the level of locking required to execute the statement.

Resources associated with statement handles can be better utilized by DB2 CLI if statements are set to the required isolation level, rather than leaving all statements at the default isolation level. This should only be attempted with a thorough understanding of the locking and isolation levels of the connected DBMS. Refer to the SQL Reference for a complete discussion of isolation levels and their effect.

Applications should use the minimum isolation level possible to maximize concurrency.

# **Comparing Binding and SQLGetData**

Generally it is more efficient to bind application variables or file references to result sets than using SQLGetData(). Use SQLGetData(), or preferable, the LOB functions, when the data value is large variable-length data that:

- Must be received in pieces, or
- May not need to be retrieved (dependent on another application action)

# **Increasing Transfer Efficiency**

The efficiency of transferring of character data between bound application variables and DB2 CLI can be increased if the *pcbValue* and rgbValue arguments are contiguous in memory. (This allows DB2 CLI to fetch both values with one copy operation.)

#### For example:

```
struct { SQLINTEGER pcbValue;
         SQLCHAR rgbValue[MAX_BUFFER];
       } column;
```
# **Limiting Use of Catalog Functions**

In general, try to limit the number of times the catalog functions are called, and limit the number of rows returned.

The number of catalog function calls can be reduced by calling the function once, and storing the information at the application.

The number of rows returned can be limited by specifying a:

- Schema name or pattern for all catalog functions
- Table name or pattern for all catalog functions other than SQLTables

• Column name or pattern for catalog functions that return detailed column information.

Remember, although an application may be developed and tested against a data source with hundreds of tables, it may be ran against a database with thousands of tables. Plan ahead.

Close any open cursors (call SQLFreeStmt() with SQL\_CLOSE) for statement handles used for catalog queries to release any locks against the catalog tables. Outstanding locks on the catalog tables can prevent CREATE, DROP or ALTER statements from executing.

## **Using Column Names of Function Generated Result Sets**

The column names of the result sets generated by catalog and information functions may change as the ODBC and CLI standards evolve. The position of the columns however, will not change.

Any application dependency should be based on the column position (icol parameter) and not the name.

# **Loading DB2 CLI Specific Functions From ODBC Applications**

Call SQLGetInfo() with the SQL\_DRIVER\_HSTMT option to obtain the DB2 CLI statement handle (HSTMT).

The DB2 CLI functions can then be called directly from the shared library or DLL, using an operating system call and passing the HTSMT argument. (The ODBC driver manager maintains its own set of statement handles which are mapped to actual driver handles on each call. When a DB2 CLI function is called directly, this mapping must be done explicitly by calling SQLGetInfo().

#### **Making use of Dynamic SQL Statement Caching**

**Note:** This section is only relevant when connecting to a server that does not have a global statement cache. The application should not make use of dynamic SQL statement caching when connection to a server that has a global dynamic statement cache, such as DB2 Universal Database. See "Making use of the Global Dynamic Statement Cache" on page 640 for more details.

To make use of *dynamic caching*, (when the server caches a prepared version of a dynamic SQL statement), the application must use the same statement handle for the same SQL statement.

For example, if an application routinely uses a set of 10 SQL statements, 10 statement handles should be allocated and associated with each of those statements. Do not free the statement handle while the statement may still be executed. (The transaction can still be rolled back or committed without affecting any of the prepared statements). The application would continue to prepare and execute the statements in a normal manner, DB2 CLI will determine if the prepare is actually needed.

To reduce function call overhead, the statement can be prepared once, and executed repeatedly throughout the application.

**Note:** If the server does not support dynamic caching, DB2 CLI will internally issue prepares for the statement when necessary.

#### **Making use of the Global Dynamic Statement Cache**

DB2 Universal Database version 5 or later has a *global dynamic statement cache* stored on the server. This cache is used to store the most popular access plans for prepared SQL statements.

Before each statement is prepared, the server automatically searches this cache to see if an access plan has already been created for this exact SQL statement (by this application or any other application or client). If so, the server does not need to generate a new access plan, but will use the one in the cache instead. There is now no need for the application to cache connections at the client unless connecting to a server that does not have a global dynamic statement cache (such as DB2 Common Server v2). For information on caching connections at the client see "Caching Statement Handles on the Client" on page 648 in the Migration section.

# **Optimizing Insertion and Retrieval of Data**

The methods described in "Using Arrays to Input Parameter Values" on page 63 and "Retrieving a Result Set into an Array" on page 70 use compound SQL to optimize the network flow.

Use these methods as much as possible.

#### **Optimizing for Large Object Data**

Use LOB data types and the supporting functions for long strings whenever possible. Unlike LONG VARCHAR, LONG VARBINARY, and LONG VARGRAPHIC types, LOB data values can use LOB locators and functions such as SQLGetPostion() and SQLGetSubString() to manipulate large data values at the server.

LOB values can also be fetched directly to a file, and LOB parameter values can be read directly from a file. This saves the overhead of the application transferring data via application buffers.

# **Case Sensitivity of Object Identifiers**

All database object (tables, views, columns etc.) identifiers are stored in the catalog tables in upper case unless the identifier is delimited. If an identifier is created using a delimited name, the exact case of the name is stored in the catalog tables.

When an identifier is referenced within an SQL statement, it is treated as case insensitive unless it is delimited.

For example, if the following two tables are created,

CREATE TABLE MyTable (id INTEGER) CREATE TABLE "YourTable" (id INTEGER)

two tables will exist, MYTABLE and YourTable

Both of the following statements are equivalent:

SELECT \* FROM MyTable (id INTEGER) SELECT \* FROM MYTABLE (id INTEGER)

The second statement below will fail with TABLE NOT FOUND since there is no table named YOURTABLE:

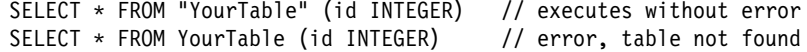

All DB2 CLI catalog function arguments treat the names of objects as case sensitive, that is, as if each name was delimited.

### **Using SQLDriverConnect Instead of SQLConnect**

Using SQLDriverConnect() allows the application to rely on the dialog box provided by DB2 CLI to prompt the user for the connection information.

If an application uses its own dialog boxes to query the connect information, the user should be able to specify additional connect options in the connection string. The string should also be stored and used as a default on subsequent connections.

# **Implementing an SQL Governor**

Each time an SQL statement is prepared, the server estimates the cost of the statement. The application can then decide whether to continue with the execution of the statement.

This estimate can be obtained from the SQLCA ( SQLERRD(4) ), and used by the application directly or the SQL\_DB2ESTIMATE connect option can be set to a threshold value. If the estimated cost of any statement exceeds the threshold, DB2 CLI displays a dialog box, with a warning and a prompt to continue or cancel the execution of the statement.

The suggested threshold value is 60000, although in general the application should allow the end user to set the threshold value.

**Note:** The estimate is only an estimate of the total resources used by the server to execute the statement, it does not indicate the time required to execute the statement.

An estimate of the number of rows in the result is also available from the SQLCA ( SQLERRD(3) ), and could also be used by the application to restrict large queries.

**Note:** The accuracy of the information returned in the SQLERRD(3) and SQLERRD(4) fields is dependent on many factors such as the use of parameter markers and expressions within the statement. The main factor which can be controlled is the accuracy of the database statistics. That is, when the statistics were last updated, (for example, for DB2 Universal Database, the last time the RUNSTATS command was run.)

### **Turning Off Statement Scanning**

DB2 CLI by default, scans each SQL statement searching for vendor escape clause sequences.

If the application does not generate SQL statements that contain vendor escape clause sequences ( "Using Vendor Escape Clauses" on page 123), then the SQL\_NO\_SCAN statement option should be set to SQL\_NOSCAN\_ON at the connection level so that DB2 CLI does not perform a scan for vendor escape clauses.

## **Holding Cursors Across Rollbacks**

Applications that need to deal with complex transaction management issues, may benefit from establishing multiple concurrent connections to the same database. Since each connection in DB2 CLI has its own transaction scope, any actions performed on one connection will not affect the transactions of other connections.

For example, all open cursors within a transaction get closed if a problem causes the transaction to be rolled back. An application can use multiple connections to the same database to separate statements with open cursors; since the cursors are in separate transactions, a rollback on one statement does not affect the cursors of the other statements.

Using multiple connections may mean bringing some data across to the client on one connection, and then sending it back to the server on the other connection. For example:

Suppose in connection #1 you are accessing Large Object columns and have created LOB locators that map to portions of large object values. If in connection #2, you wish to use (e.g. insert) the portion of the LOB values represented by the LOB locators, you would have to move the LOB values in connection #1 first to the application, and then pass them to the tables that you are working with in connection #2. This is because connection #2 does not know anything about the LOB locators in connection #1.

If you only had one connection, then you could just use the LOB locators directly. However, you would lose the LOB locators as soon as you rolled back your transaction.

### **Preparing Compound SQL Sub-Statements**

In order to maximize efficiency of the compound statement, sub-statements should be prepared before the BEGIN COMPOUND statement, and then executed within the compound statement.

This also simplifies error handling since prepare errors can be handled outside of the compound statement.

#### **Casting User Defined Types (UDTs)**

If a parameter marker is used in a predicate of a query statement, and the parameter is a user defined type, the statement must use a CAST function to cast either the parameter marker or the UDT.

For example, if the following type and table is defined:

CREATE DISTINCT TYPE CNUM AS INTEGER WITH COMPARISONS

CREATE TABLE CUSTOMER (

Cust Num CNUM NOT NULL, First\_Name CHAR(30) NOT NULL, Last Name CHAR(30) NOT NULL, Phone Num CHAR(20) WITH DEFAULT, PRIMARY KEY (Cust\_Num) )

This statement would fail since the parameter marker cannot be of type CNUM and thus the comparison fails due to incompatible types: SELECT first\_name, last\_name, phone\_num FROM customer where cust\_num = ?

Casting the column to integer (its base SQL type), allows the comparison to work since a parameter can be provided for type integer:

SELECT first name, last name, phone num from customer where cast( cust num as integer ) = ?

Alternatively the parameter marker can be cast to INTEGER and the server can then apply the INTEGER to CNUM conversion:

SELECT first name, last name, phone num FROM customer where cust num = cast( ? as integer )

Refer to the custrep.c sample file for a full working example.

Refer to the SQL Reference for more information about:

- Parameter markers, refer to the PREPARE statement
- casting, refer to the CAST function.

# **Use Multiple Threads rather than Asynchronous Execution**

The asyncronous SQL model should only be used on non-threaded operating systems such a Windows 3.1. If your application cannot make use of multi-threading then see "Asynchronous Execution of CLI" on page 118.

Asynchronous SQL should NOT be used on platforms that support multiple threads.

"Writing Multi-Threaded Applications" on page 40 describes why and how to make use of multiple threads with DB2 CLI. Some common uses include:

- A thread other than the one executing can be used to call SQLCancel () (to cancel a long running query for example).
- Most GUI based applications use threads in order to ensure that user interaction can be handled on a higher priority thread than other application tasks, such as accessing the database.
- Executing DB2 CLI functions on multiple threads can improve throughput.

#### **Using Deferred Prepare to Reduce Network Flow**

In DB2 CLI Version 5, deferred prepare is on by default. The PREPARE request is not sent to the server until the corresponding execute request is issued. This minimizes network flow and improves performance.

See "Deferred Prepare now on by Default" on page 649 for complete details.

# **Appendix B. Migrating Applications**

This section covers what has changed since the previous version of DB2 CLI, any incompatibilities and how to deal with them.

## **Summary of Changes**

Version 5 of DB2 Universal Database contains new features which can affect the way you create DB2 CLI applications. The SQL Reference contains a complete summary of changes.

For a summary of DB2 CLI functions, and which version they were added, refer to "DB2 CLI Function Summary" on page 177.

There are many changes to DB2 CLI for version 5. Some of the highlights are listed below:

- A number of DB2 CLI functions have been deprecated. See "DB2 CLI Functions Deprecated for Version 5" on page 646 for more information.
- Some functions have been renamed (SQLColAttributes() is now SQLColAttribute(), for example).
- The three functions used to allocate handles  $(SQLA1locConnect(), SQLA1locEnv(),$ and SQLAllocStmt()) have been reduced to one multipurpose function (SQLAllocHandle()).
- A number of new DB2 CLI functions have been added to support the new features now available in DB2 CLI and ODBC (descriptors, scrollable cursors, etc...).

DB2 CLI also continues to contain extensions to access DB2 features that can not be accessed by ODBC applications. For example:

- Support for random access of Large Objects (LOBs), LOB locators and file reference buffers (sequential access is also possible).
- SQLCA access for detailed DB2 specific diagnostic information
- Control over null termination of output strings.

#### **Incompatibilities**

All Version 1 and Version 2 applications are binary compatible, meaning they will run with a DB2 Universal Database Version 5 product without change. In some cases, the DB2 CLI initialization file (db2cli.ini) may require customization in order for the applications to run. For more information about this file and the various keywords, refer to "Configuring db2cli.ini" on page 138.

If applications are recompiled, some minor changes may be required, these changes can be minimized by setting the DB2CLI\_VER define, refer to "Setting the DB2CLI\_VER Define" on page 654 for more information. The environment attribute

SQL\_ATTR\_ODBC\_VERSION can also be used to minimize the changes required. See the attribute description in "SQLSetEnvAttr - Set Environment Attribute" on page 573 for more information.

# **Changes from Version 2.1.1 to 5.0.0**

# **DB2 CLI Functions Deprecated for Version 5**

Each DB2 CLI function that existed in version 2 but was deprecated in version 5 is still listed in the function reference, with an indication of its state at the beginning of the function description.

Although DB2 CLI version 5 continues to support all of the deprecated functions, we recommend that you begin using the new functions in your DB2 CLI programs so that they conform to the latest standards.

In some cases the features and arguments of the deprecated function and the replacement function are very similar (SQLColAttributes() and SQLColAttribute()). In these cases the description of the deprecated function has been removed.

In other cases the description of the deprecated function has been left to assist in understanding the conversion to the new function.

The following table lists each of the deprecated function, the type of description given, and the replacement function(s).

| <b>Deprecated Function</b> | <b>Description</b> | <b>Replacement Function</b>              |  |
|----------------------------|--------------------|------------------------------------------|--|
| SQLA11ocConnect            | Removed            | SQLA11ocHand1e()                         |  |
| SQLA11ocEnv()              | Removed            | SQLAllocHandle()                         |  |
| SQLAllocStmt()             | Removed            | SQLAllocHandle()                         |  |
| SQLColAttributes()         | Removed            | SQLColAttribute()                        |  |
| SQLError()                 | Unchanged          | SQLGetDiagField() and<br>SQLGetDiagRec() |  |
| SQLExtendedFetch()         | Unchanged          | SQLFetchScroll()                         |  |
| SQLFreeConnect()           | Unchanged          | SQLFreeHandle()                          |  |
| SQLFreeEnv()               | Unchanged          | SQLFreeHandle()                          |  |
| SQLGetConnectOption()      | Removed            | SQLGetConnectAttr()                      |  |
| SQLGetStmtOption()         | Removed            | SQLGetStmtAttr()                         |  |
| SQLParamOptions()          | Unchanged          | SQLSetStmtAttr()                         |  |
| SQLSetConnectOption ()     | Removed            | SQLSetConnectAttr()                      |  |
| SQLSetParam()              | Removed            | SQLBindParameter()                       |  |
| SQLSetStmtOption ()        | Removed            | SQLSetStmtAttr ()                        |  |

Table 185 (Page 1 of 2). Deprecated Functions and their Replacements

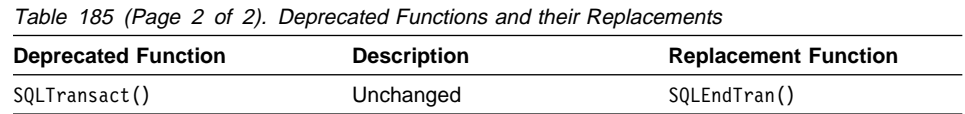

# **Replacement of the Pseudo Catalog Table for Stored Procedures**

DB2 Universal Database version 5 introduced two system catalog views used to store information about all stored procedures on the server. Before version 5, DB2 CLI used the pseudo catalog table for stored procedure registration. By default, DB2 CLI will use the new system catalog views. If the application expects to use the pseudo catalog table then the CLI/ODBC configuration keyword PATCH1 should be set to 262144.

In order for SQLProcedureColumns() and SQLProcedures() to return information about stored procedures (from the pseudo catalog table) when the application is connected to a version 2 DB2 common server, the pseudo catalog table for stored procedure registration must have already been created and populated. This is the table named PROCEDURES in the DB2CLI schema. For further information on this pseudo catalog table, refer to and Appendix H, "Pseudo Catalog Table for Stored Procedure Registration" on page 705. It is imperative that the exact rules in Appendix H, "Pseudo Catalog Table for Stored Procedure Registration" on page 705 are followed when populating this table, or the SQLProcedureColumns() and SQLProcedures() calls will result in an error (SQLSTATE **42**601).

## **Setting a Subset of Statement Attributes using SQLSetConnectAttr()**

The SQLSetConnectAttr() function can only be used to set a subset of statement attributes. This is being phased out, and new DB2 CLI should not rely on this feature. It was offered using SQLSetConnectOption() in versions of DB2 CLI prior to version 5, but it was then removed and the function was deprecated.

To support DB2 CLI applications written before version 5, SQLSetConnectAttr() currently behaves as SQLSetConnectOption() did using the option values defined in version 2 (the '\_ATTR\_' has been added for version 5):

- SQL ATTR ASYNC ENABLE
- SQL ATTR BIND TYPE
- SQL\_ATTR\_CONCURRENCY
- SQL\_ATTR\_CURSOR\_HOLD
- SQL\_ATTR\_CURSOR\_TYPE
- SQL\_ATTR\_MAX\_LENGTH
- SQL\_ATTR\_MAX\_ROWS
- SQL\_ATTR\_NODESCRIBE
- SQL\_ATTR\_NOSCAN
- SQL ATTR PARAMOPT ATOMIC
- SQL ATTR QUERY TIMEOUT
- SQL\_ATTR\_RETRIEVE\_DATA
- SQL\_ATTR\_ROWSET\_SIZE
- SQL\_ATTR\_STMTTXN\_ISOLATION
- SQL\_ATTR\_TXN\_ISOLATION

# **Caching Statement Handles on the Client**

Previous versions of DB2 did not have the global statement cache. They did, however, provide *dynamic statement caching* at the server. In DB2 CLI terms this means that for a given statement handle, once a statement has been prepared, it does not need to be prepared again (even after commits or rollbacks), so long as the statement handle is not freed. Applications that repeatedly execute the same SQL statement across multiple transactions, can save a significant amount of processing time and network traffic by:

- 1. Associating each such statement with its own statement handle, and
- 2. Preparing these statements once at the beginning of the application, then
- 3. Executing the statements as many times as is needed throughout the application.

This is not needed in DB2 Universal Database Version 5 and later because of the global dynamic statement cache. Preparing the first statement would create the package in the global cache. Each subsequent prepare request would find the first access plan in the cache and use it right away.

If an application is connected to a server that does not support dynamic statement caching across transaction boundaries, DB2 CLI will prepare each statement internally as needed. This means the method described above can be used for all applications, regardless of the RDBMS.

# **Changes to SQLColumns() Return Values**

The following table lists the changes to the columns returned by SQLColumns() from version 2.1.1 to version 5.

For the current values see Table 37 on page 256.

To have DB2 CLI behave at it did for version 2 (same column names and order), set the DB2 CLI/ODBC configuration keyword PATCH2. See "How to Set CLI/ODBC Configuration Keywords" on page 138 for more information on how to set this keyword.

| Table 186. Changes to Columns Returned By SQLColumns |                         |                                                                                        |  |  |  |
|------------------------------------------------------|-------------------------|----------------------------------------------------------------------------------------|--|--|--|
| <b>Version 2 Column</b>                              | <b>Version 5 Column</b> | Change<br>This information is no longer returned. It was<br>always NULL for version 2. |  |  |  |
| 14 DATETIME CODE                                     | Removed for version 5   |                                                                                        |  |  |  |
| No version 2 equivalent                              | 14 SQL DATA TYPE        | This information was not returned in version 2.                                        |  |  |  |
| No version 2 equivalent                              | 15 SQL DATETIME SUB     | This information was not returned in version 2.                                        |  |  |  |
| 15 CHAR OCTET LENGTH                                 | 16 CHAR OCTET LENGTH    | The column number has changed, but the<br>name and description remain the same.        |  |  |  |
| 16 ORDINAL POSITION                                  | 17 ORDINAL POSITION     | The column number has changed, but the<br>name and description remain the same.        |  |  |  |
| 17 IS NULLABLE                                       | 18 IS NULLABLE          | The column number has changed, but the<br>name and description remain the same.        |  |  |  |

# **Changes to SQLProcedureColumns() Return Values**

The following table lists the changes to the columns returned by SQLProcedureColumns() from version 2.1.1 to version 5.

For the current values see Table 137 on page 498.

To have DB2 CLI behave at it did for version 2 (same column names and order), set the DB2 CLI/ODBC configuration keyword PATCH2. See "How to Set CLI/ODBC Configuration Keywords" on page 138 for more information on how to set this keyword.

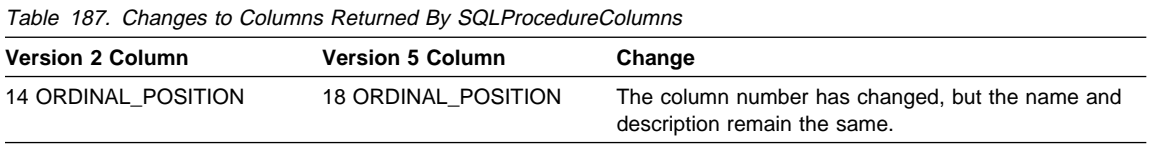

# **Changes to the InfoTypes in SQLGetInfo()**

Besides adding a number of new *InfoTypes* to SQLGetInfo(), the following version 2 values have been renamed for version 5:

Table 188. Changes to values used by SQLGetInfo()

| <b>Version 2 InfoType</b>    | <b>Version 5 InfoType</b>     |
|------------------------------|-------------------------------|
| SQL_ACTIVE_CONNECTIONS       | SQL MAX DRIVER CONNECTIONS    |
| SQL ACTIVE STATEMENTS        | SQL MAX CONCURRENT ACTIVITIES |
| SQL_MAX_OWNER_NAME_LEN       | SQL MAX SCHEMA NAME LEN       |
| SQL MAX QUALIFIER NAME LEN   | SQL MAX CATALOG NAME LEN      |
| SQL ODBC SQL OPT IEF         | <b>SQL INTEGRITY</b>          |
| SQL SCHEMA TERM              | SQL OWNER TERM                |
| SQL_OWNER_USAGE              | SQL_SCHEMA_USAGE              |
| SQL QUALIFIER LOCATION       | SQL CATALOG LOCATION          |
| SQL QUALIFIER NAME SEPARATOR | SQL CATALOG NAME SEPARATOR    |
| SQL QUALIFIER TERM           | SQL CATALOG TERM              |
| SQL QUALIFIER USAGE          | SQL CATALOG USAGE             |

# **Deferred Prepare now on by Default**

In DB2 CLI Version 5, deferred prepare is on by default. The PREPARE request is not sent to the server until the corresponding execute request is issued. The two requests are then combined into one command/reply flow (instead of two) to minimize network flow and to improve performance. This is of greatest benefit when the application generates queries where the answer set is very small, and the overhead of separate requests and replies is not spread across multiple blocks of query data. In an

environment where a DB2 Connect or DDCS gateway is used, there is a greater opportunity for cost reduction because four request and reply combinations are reduced to two.

DB2 CLI Version 2 applications that expect the PREPARE to be executed as soon as it requested may not operate as expected. (An application may, for instance, rely on the row and cost estimates that are normally returned in the SQLERRD(3) and SQLERRD(4) of the SQLCA of a prepare statement; with deferred prepare, these values may become zeros.) To ensure these programs work as they did with Version 2, the DB2 CLI/ODBC configuration keyword DEFERREDPREPARE can be set to disable deferred prepare. See "DEFERREDPREPARE" on page 154 for more information.

The statement attribute SQL\_ATTR\_DEFERRED\_PREPARE can also be used to force DB2 CLI to prepare the statement as soon as it is issued. See the attribute in "SQLSetStmtAttr - Set Options Related to a Statement" on page 589 for more information.

In version 2, a DB2 CLI application could use the function SQLSetColAttributes() to reduce network traffic by describing the result descriptor information for every column in the result set. With deferred prepare this is no longer of any benefit, and the SQLSetColAttributes() function has been deprecated. If your application does call this function it will ignore all arguments, and will always return SQL SUCCESS.

# **Changes from version 2.1.0 to 2.1.1**

#### **Stored Procedures that return multi-row result sets**

Previous versions of DB2 CLI did not support multi-row result sets. Version 2.1.1 provides the ability to retrieve one or more result sets from a stored procedure call by leaving one or more cursors open, each associated with a query, when the stored procedure exists.

# **Data Conversion and Values for SQLGetInfo**

DB2 CLI version 2.1.1 now supports a convert function defined by ODBC using vendor escape clauses. This function will convert between chars (CHAR, VARCHAR, LONG VARCHAR and CLOB), and DOUBLE (or FLOAT).

DB2 CLI version 2.1.0 returned zero for all SQL\_CONVERT fInfoTypes using SQLGetInfo(). Now that version 2.1.1 supports conversion, SQLGetInfo() returns a set of bitmasks for the finfoTypes that start with SQL\_CONVERT\_ (SQL\_CONVERT\_INTEGER for example) which can be used for comparison with the bitmasks that start with SQL\_CVT\_ (SQL\_CVT\_CHAR for example).

In addition to the CONVERT function, DB2 CLI version 2.1.1 provides two new date and time functions that can be accessed using the ODBC vendor escape clause convention:

#### **JULIAN\_DAY(day\_expr)**

Returns an integer corresponding to the number of days in date\_exp relative to January 1, 4712 B.C.

#### **SECONDS\_SINCE\_MIDNIGHT(time\_expr)**

Returns an integer corresponding to the number of seconds in time\_expr relative to midnight.

### **Changes from version 1.x to 2.1.0**

The following describes the difference between version 2.1.0 and 1.x.

## **AUTOCOMMIT and CURSOR WITH HOLD Defaults**

Previous versions of DB2 CLI did not support autocommit (each statement is a transaction), and was thus equivalent to having AUTOCOMMIT set to **off**. DB2 CLI Version 2.1 now supports autocommit, but in order to be consistent with ODBC, the default autocommit behavior is **on**.

To enable existing DB2 CLI applications to run with the same behavior as previous versions, set the AUTOCOMMIT keyword to 0. This keyword applies to all applications; for this reason new applications should explicitly override the keyword and set the autocommit connection option to the required value.

Support for specifying CURSOR WITH HOLD was also added in Version 2.1, with a default of with hold **on**. Since this was not supported in previous versions, with hold was effectively set **off**.

Although this change does not affect the behavior of applications as much as autocommit, the CURSORHOLD keyword should be set to 0 (cursors are not maintained after a commit). This keyword applies to all applications, for this reason new applications should explicitly override the keyword and set the CURSORHOLD statement option to the required value.

## **Graphic Data Type Values**

The #define values

- SQL GRAPHIC
- SQL VARGRAPHIC
- SQL\_LONGVARGRAPHIC

have been changed in Version 2.1 in order that they can be used with ODBC applications. DB2 CLI will still accept the old values, but it is recommended that existing applications that use these valued be recompiled.

These valued are defined in the sqlcli.h header file.

# **SQLSTATES**

In previous versions, DB2 CLI returned the **S1**009 SQLSTATE instead of the more explicit **S1**090 to **S1**110 series of SQLSTATES defined by ODBC.

As a result of X/Open also using this range of SQLSTATES, DB2 CLI Version 2.1 will also return the more explicit SQLSTATES.

# **Mixing Embedded SQL, Without CONNECT RESET**

DB2 CLI's Version 2.1 support of multiple connections may affect existing applications that mix the use of embedded SQL and DB2 CLI.

If your application:

- 1. Connects to a database using embedded SQL (including using the command line processor or Administrative APIs).
- 2. (Does NOT issue a reset).
- 3. Connect to a database using DB2 CLI

the second connect will fail since it is not same type of connection as the first connect.

The application must issue a CONNECT RESET before calling a DB2 CLI connect function.

**Note:** An application should always explicitly reset a connection.

# **Use of VARCHAR FOR BIT DATA**

Character data defined with the FOR BIT DATA clause is associated with a default C buffer type of SQL C\_BINARY. If data is defined as FOR BIT DATA, it is transferred to:

- SQL C BINARY buffers unchanged
- SQL\_C\_CHAR buffers as a character representation of the hexadecimal value of the data. Each byte is represented by two ASCII characters, (this means the SQL\_C\_CHAR buffer must be double the size of the FOR BIT DATA string.)

Existing applications that explicitly use SQL\_C\_CHAR with data defined as FOR BIT DATA, will get a different result and may receive only half of the original data. The initialization keyword, BITDATA, can be set to 0 to force DB2 CLI to treat FOR BIT DATA in the same was as previous versions.

#### **User Defined Types in Predicates**

Existing applications may be affected if tables are modified to make use of User Defined Types.

If a parameter marker is used in a predicate of a query statement, and the parameter is a user defined type, the statement must use a CAST function to cast either the parameter marker or the UDT.

For example, if the following type and table is defined:

#### CREATE DISTINCT TYPE CNUM AS INTEGER WITH COMPARISONS

 CREATE TABLE CUSTOMER ( Cust Num CNUM NOT NULL, First\_Name CHAR(30) NOT NULL, Last\_Name CHAR(30) NOT NULL, Phone Num CHAR(20) WITH DEFAULT, PRIMARY KEY (Cust Num) )

The following statement would fail since the parameter marker cannot be of type CNUM and thus the comparison fails due to incompatible types:

```
SELECT first name, last name, phone num FROM customer
where cust num = ?
```
Casting the column to integer (its base SQL type), allows the comparison to work since a parameter can be provided for type integer:

```
SELECT first name, last name, phone num from customer
where cast( cust_num as integer ) = ?
```
Alternatively the parameter marker can be cast to INTEGER. This informs the server of the parameter marker's type and allows the default INTEGER to CNUM conversion to be applied:

```
SELECT first name, last name, phone num FROM customer
where cust num = cast( ? as integer )
```
Refer to the custrep.c sample file for a full working example.

Refer to the SQL Reference for more information about:

- UDT, refer to CREATE DISTINCT TYPE
- Parameter markers, refer to the PREPARE statement
- casting, refer to the CAST function.

# **Data Conversion Values for SQLGetInfo**

In versions prior to Version 2.1, DB2 CLI returned a set of bitmasks for the *fInfoTypes* which started with SQL\_CONVERT\_ (for example, SQL\_CONVERT\_INTEGER). fInfoTypes which where used with corresponding comparison bitmasks which started with SQL\_CVT\_ (for example, SQL\_CVT\_CHAR).

Since this fInfoType is defined by ODBC to indicate supported conversion functions. and these functions are not supported, DB2 CLI Version 2.1 now (correctly) returns zero for all SQL\_CONVERT fInfoTypes.

### **Function Prototype Changes**

In order to better align with X/Open and ODBC, some DB2 CLI function arguments have changed to unsigned data types, and two new types have been introduced, SQLUINTEGER and SQLUSMALLINT.

DB2 CLI applications prior to version 2.1 will generate complier errors for mismatched function arguments when compiled with version 2.1 header files unless DB2CLI\_VER is defined, see "Setting the DB2CLI\_VER Define" on page 654.

We recommend that existing source files eventually be modified to declare the necessary arguments using the SQLUINTEGER and SQLUSMALLINT types.

### **Setting the DB2CLI\_VER Define**

The DB2CLI VER define allows the application to specify that the DB2 CLI header files are to remain compatible with previous versions of DB2 CLI.

DB2CLI\_VER must be set to a hex value either as a compile flag, or as a  $\#$ define before the DB2 CLI header files are included. For example, using the -D compiler flag:

-DDB2CLI\_VER=0x0110

sets the DB2CLI\_VER to Version 1.1.

In Version 2.1, if DB2CLI\_VER is not defined it defaults to 0x0210.

# **Appendix C. DB2 CLI and ODBC**

This appendix discusses the support provided by the DB2 ODBC driver, and how it differs from DB2 CLI.

Figure 18 below compares DB2 CLI and the DB2 ODBC driver.

- 1. an ODBC driver under the ODBC Driver Manager
- 2. DB2 CLI, callable interface designed for DB2 specific applications.

CAE refers to all Client Application Enabler products. DB2 refers to all DB2 Universal Database products.

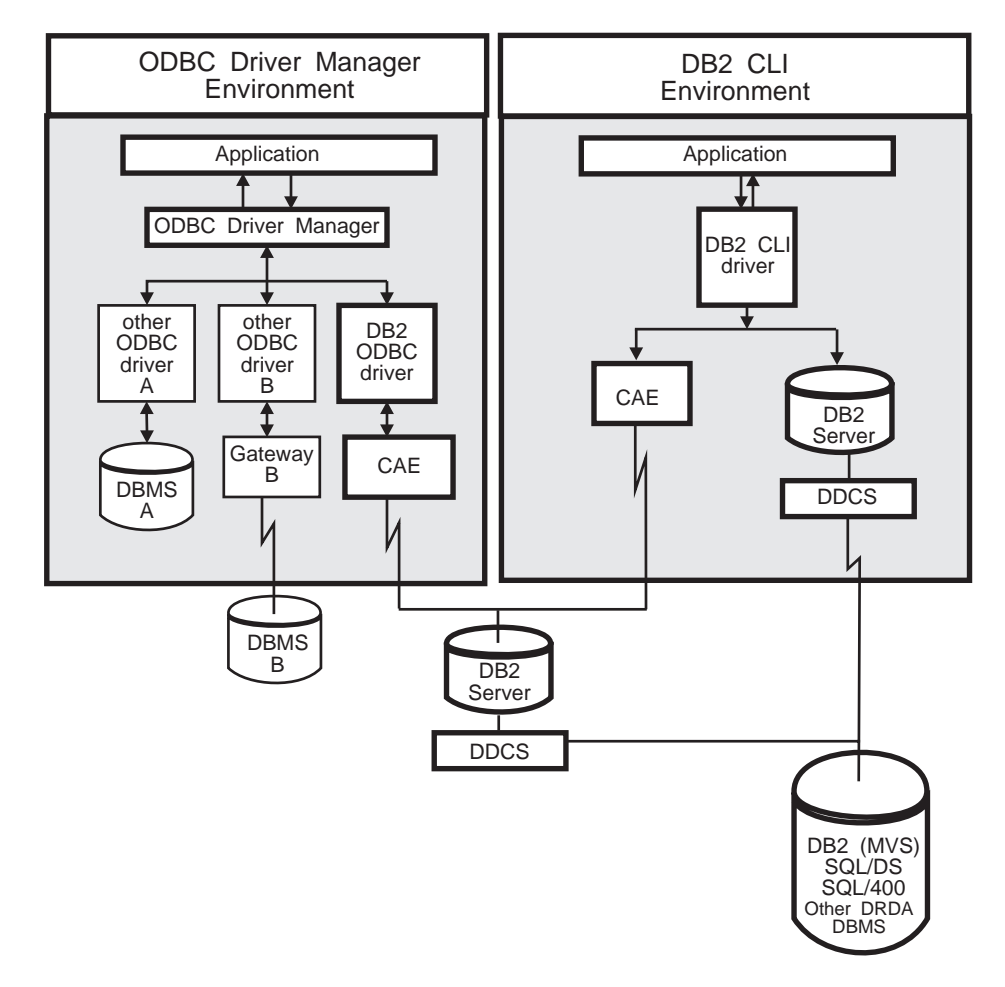

Figure 18. DB2 CLI and ODBC

In an ODBC environment, the Driver Manager provides the interface to the application. It also dynamically loads the necessary *driver* for the database server that the application connects to. It is the driver that implements the ODBC function set, with the exception of some extended functions implemented by the Driver Manager. In this environment DB2 CLI conforms to level 2 of ODBC 2.0, and level 1 of ODBC 3.0. In addition it also conforms to the following ODBC 3.0 level 2 interface conformance items:

- **202** Dynamic parameters described using SQLDescribeParam
- **203** Support for input, output, and input/output parameters as well as result values of stored procedures
- **205** Advanced information on the data dictionary from SQLColumnPriviledges, SQLForeignKeys, and SQLTablePrivileges
- **207** Asynchronous execution of appropriate functions
- **209** SQL\_ATTR\_CONCURRENCY statement attribute can be set to at least one value other than SQL\_CONCUR\_READ\_ONLY
- **211** Default isolation level can be changed. Transactions can be executed with the "serialized" level of isolation.

For ODBC application development, you must obtain an ODBC Software Development Kit (from Microsoft for Microsoft platforms, and from Visigenic Software, Inc., for non-Microsoft platforms.) When developing ODBC applications that may connect to DB2 servers, use this book (for information on DB2 specific extensions and diagnostic information) in conjunction with the ODBC 3.0 Software Development Kit and Programmer's Reference.

In environments without an ODBC driver manager, DB2 CLI is a self sufficient driver which supports a subset of the functions provided by the ODBC driver. Table 189 summarizes the two levels of support, and Table 13 on page 177 provides a complete list of ODBC 3.0 functions, and indicates if they are supported.

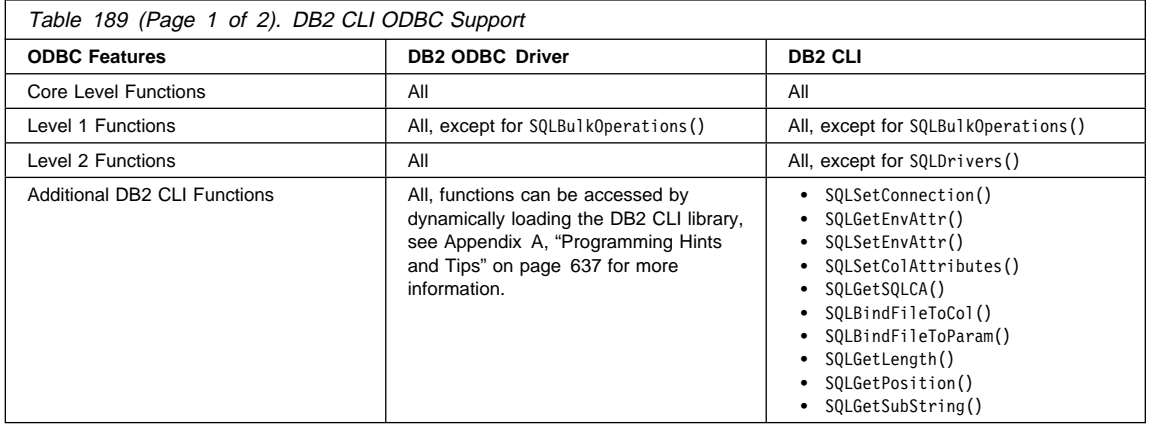

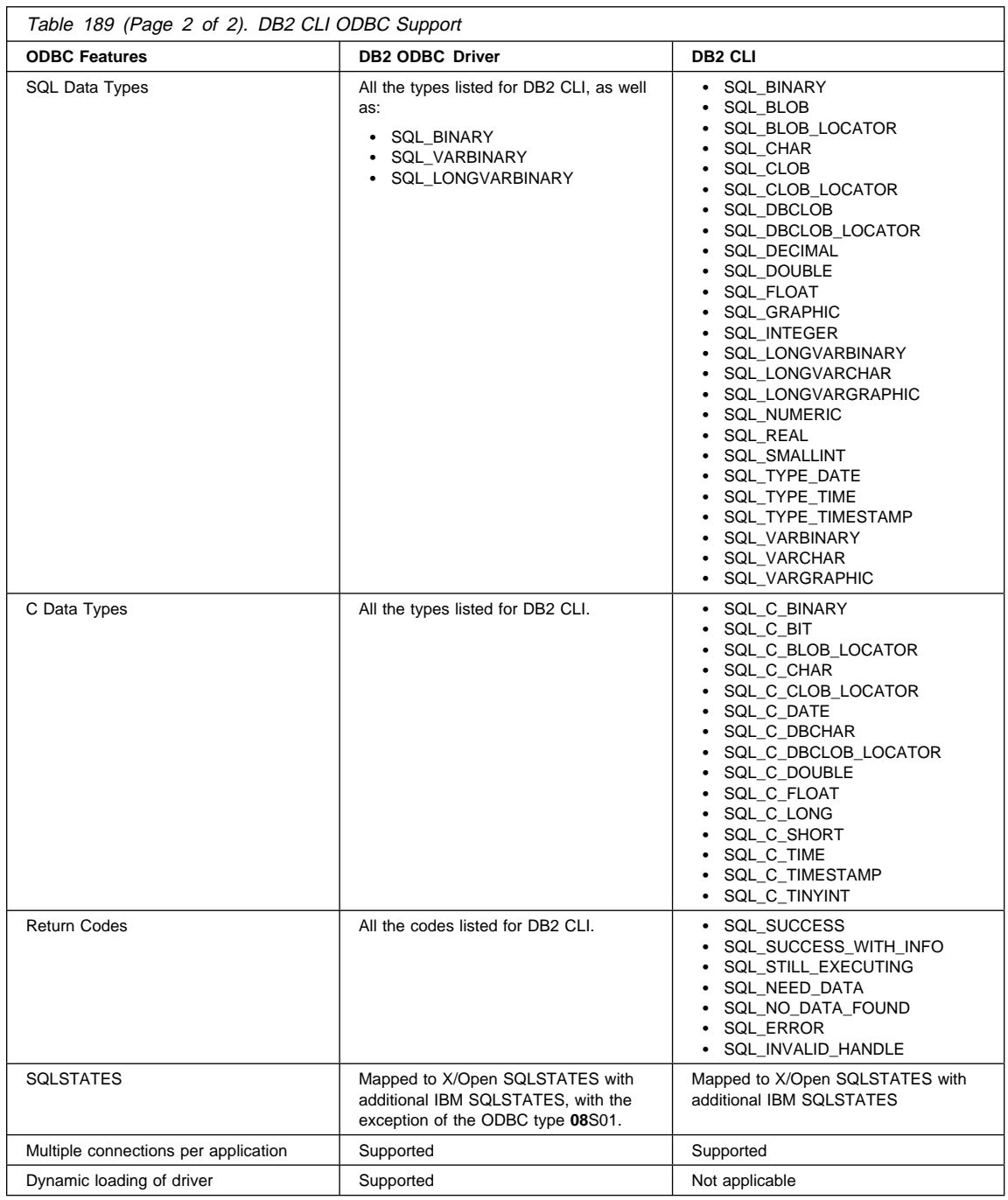

For more information on ODBC refer to ODBC 3.0 Software Development Kit and Programmer's Reference.

# **ODBC Function List**

Table 13 on page 177 is a complete list of all Microsoft's ODBC 3.0 functions. The ODBC conformance level and whether it is supported by DB2 CLI is shown for each function.

For a complete list of DB2 CLI functions, and information about X/Open and ISO callable SQL standards, refer to "DB2 CLI Function Summary" on page 177.

# **Isolation Levels**

The following table map IBM RDBMs isolation levels to ODBC transaction isolation levels. The SQLGetInfo() function, indicates which isolation levels are available.

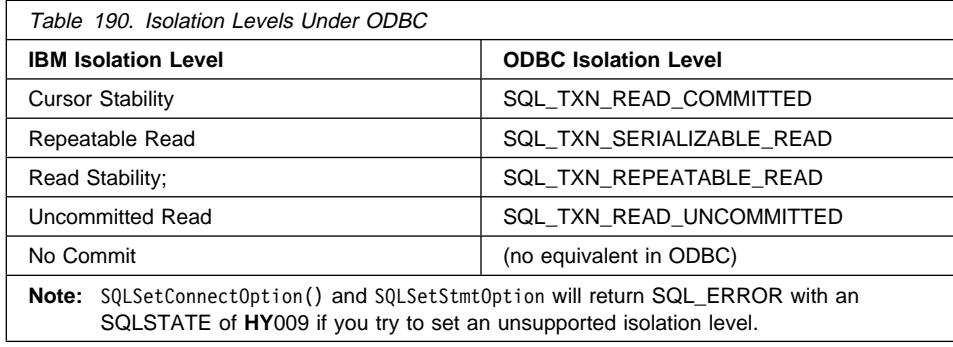

# **Appendix D. Extended Scalar Functions**

The following functions are defined by ODBC using vendor escape clauses. Each function may be called using the escape clause syntax, or calling the equivalent DB2 function.

These functions are presented in the following categories:

- "String Functions" on page 660
- "Numeric Functions" on page 661
- "Date and Time Functions" on page 664
- "System Functions" on page 667
- "Conversion Function" on page 667

For more information about vendor escape clauses, refer to "ODBC Scalar Functions" on page 126.

 The tables in the following sections indicates for which servers (and the earliest versions) that the function can be accessed, when called from an application using DB2 CLI Version 2.1

All errors detected by the following functions, when connected to a DB2 Version 2 server, will return SQLSTATE 38552. The text portion of the message is of the form SYSFUN:nn where nn is one of the following reason codes:

- **01** Numeric value out of range
- **02** Division by zero
- **03** Arithmetic overflow or underflow
- **04** Invalid date format
- **05** Invalid time format
- **06** Invalid timestamp format
- **07** Invalid character representation of a timestamp duration
- **08** Invalid interval type (must be one of 1, 2, 4, 8, 16, 32, 64, 128, 256)
- **09** String too long
- **10** Length or position in string function out of range
- **11** Invalid character representation of a floating point number

Users that are moving from a version 2.1.0 DB2 database to a version 2.1.1 database must run the version 2.1.1 migration utility which makes these additional functions accessible by adding them to the SYSCAT.FUNCTIONS catalog. For example, to update a v2.1.0 database for use with version 2.1.1, use the command:

db2 migrate database *example*

Where example is the name of a cataloged database.

## **String Functions**

The string functions in this section are supported by DB2 CLI and defined by ODBC using vendor escape clauses.

- Character string literals used as arguments to scalar functions must be bounded by single quotes.
- Arguments denoted as *string\_exp* can be the name of a column, a string literal, or the result of another scalar function, where the underlying data type can be represented as SQL\_CHAR, SQL\_VARCHAR, SQL\_LONGVARCHAR, or SQL\_CLOB.
- Arguments denoted as start, length, code or count can be a numeric literal or the result of another scalar function, where the underlying data type is integer based (SQL\_SMALLINT, SQL\_INTEGER).
- The first character in the string is considered to be at position 1.

Table 191 (Page 1 of 2). String Scalar Functions

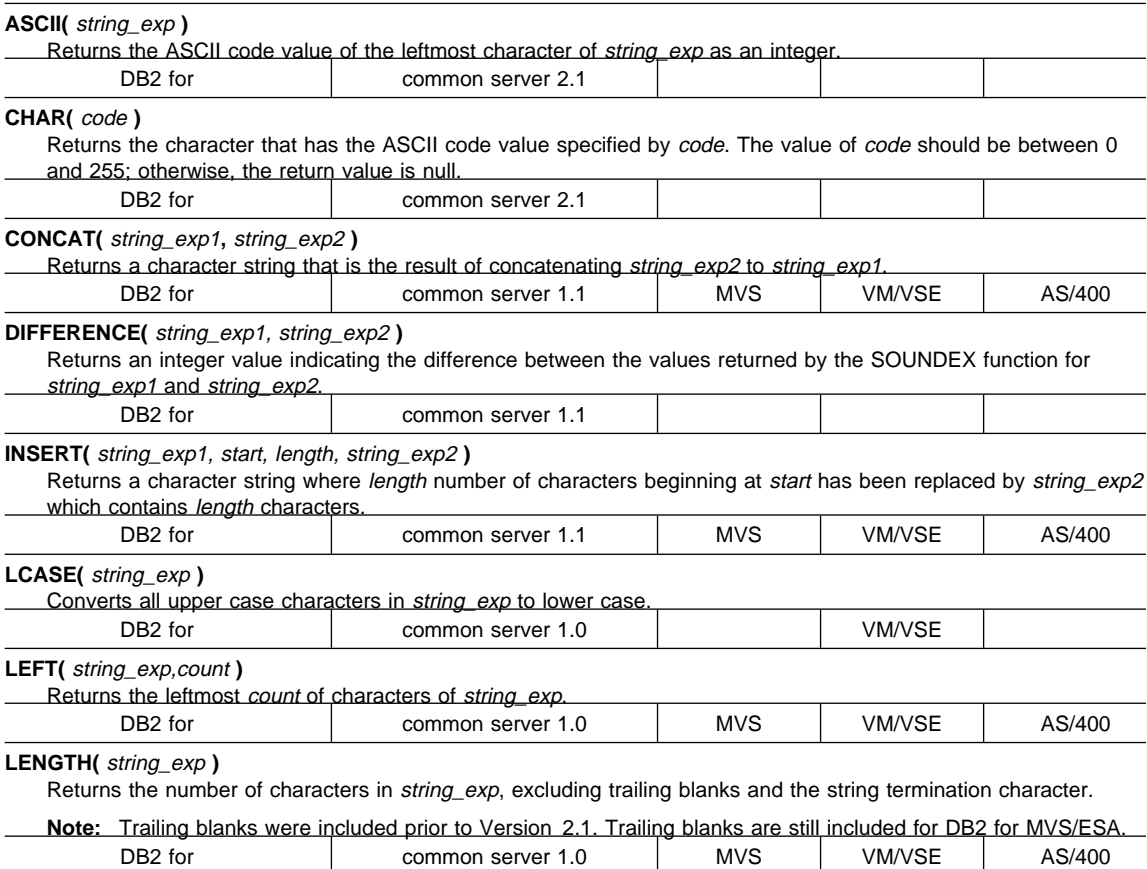

#### Table 191 (Page 2 of 2). String Scalar Functions

# **LOCATE(** string\_exp1**,** string\_exp2 **[ ,**start **])**

Returns the starting position of the first occurrence of string\_exp1 within string\_exp2. The search for the first occurrence of string  $exp1$  begins with first character position in string  $exp2$  unless the optional argument, start, is specified. If start is specified, the search begins with the character position indicated by the value of start. The first character position in string\_exp2 is indicated by the value 1. If string\_exp1 is not found withing string\_exp2, the value 0 is returned.

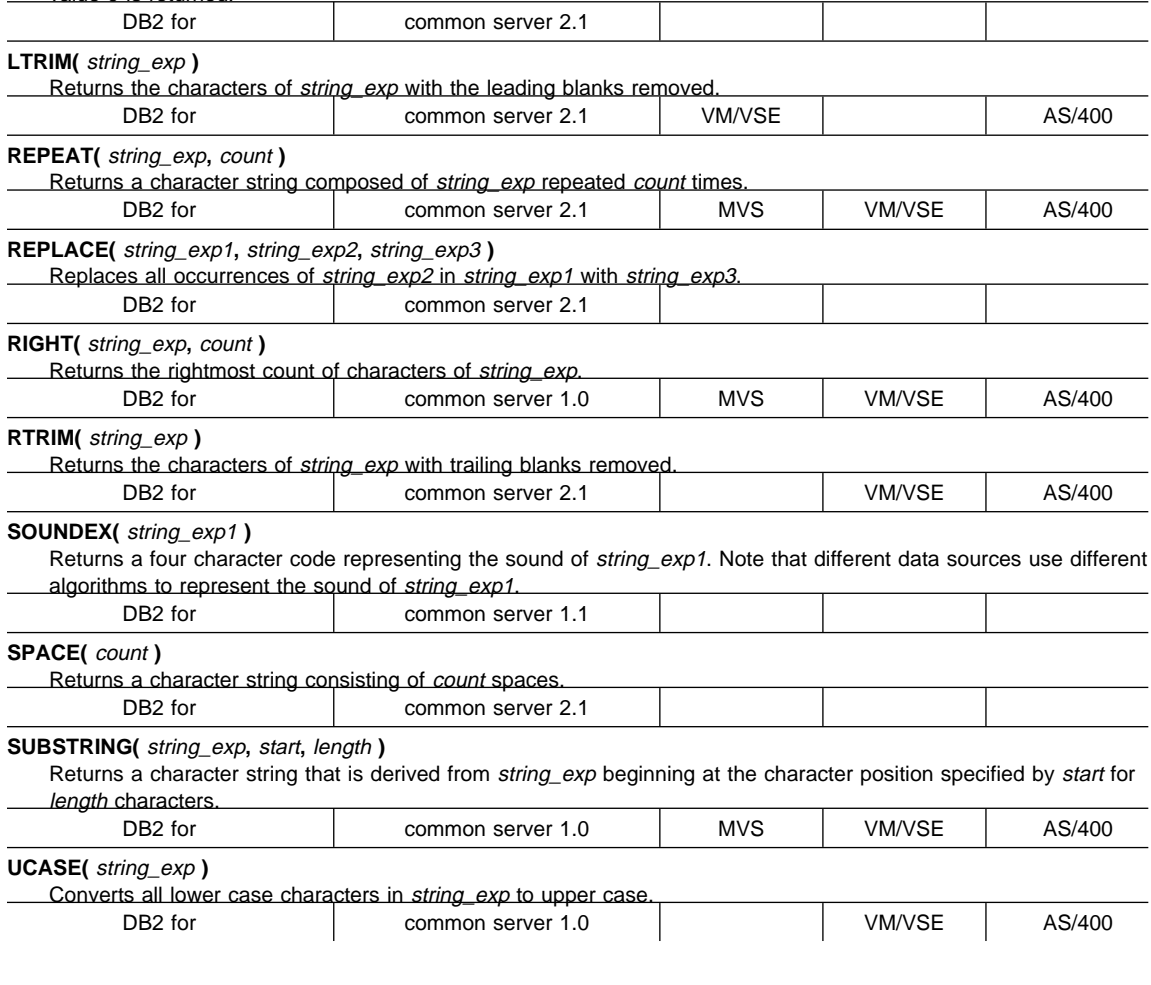

# **Numeric Functions**

The numeric functions in this section are supported by DB2 CLI and defined by ODBC using vendor escape clauses.

• Arguments denoted as *numeric exp* can be the name of a column, the result of another scalar function, or a numeric literal, where the underlying data type can be either floating point based ( SQL\_NUMERIC, SQL\_DECIMAL, SQL\_FLOAT, SQL\_REAL, SQL\_DOUBLE) or integer based (SQL\_SMALLINT, SQL\_INTEGER).

- Arguments denoted as *double\_exp* can be the name of a column, the result of another scalar functions, or a numeric literal where the underlying data type is floating point based.
- Arguments denoted as integer\_exp can be the name of a column, the result of another scalar functions, or a numeric literal, where the underlying data type is integer based.

| ABS(numeric_exp)<br>Returns the absolute value of <i>numeric</i> exp.      |                                                                                                    |  |            |
|----------------------------------------------------------------------------|----------------------------------------------------------------------------------------------------|--|------------|
| DB <sub>2</sub> for                                                        | common server 2.1                                                                                                    |  | AS/400     |
| ACOS(double_exp)                                                           | Returns the arccosine of <i>double_exp</i> as an angle, expressed in radians.                                              |  |            |
| DB <sub>2</sub> for                                                        | common server 2.1                                                                                                    |  | AS/400     |
| ASIN( double_exp)                                                          | Returns the arcsine of <i>double_exp</i> as an angle, expressed in radians.                                                |  |            |
| DB <sub>2</sub> for                                                        | common server 2.1                                                                                                    |  | AS/400     |
| $ATAN$ ( $double$ <sub><math>exp</math></sub> )                            | Returns the arctangent of <i>double_exp</i> as an angle, expressed in radians.                                             |  |            |
| DB <sub>2</sub> for                                                        | common server 2.1                                                                                                    |  | AS/400     |
| ATAN2( double exp1, double exp2)<br>angle expressed in radians.            | Returns the arctangent of x and y coordinates specified by <i>double_exp1</i> and <i>double_exp2</i> , respectively, as an |  |            |
| DB <sub>2</sub> for                                                        | common server 2.1                                                                                                    |  |            |
| CEILING( numeric_exp)                                                      | Returns the smallest integer greater than or equal to numeric_exp.                                                         |  |            |
| DB <sub>2</sub> for                                                        | common server 2.1                                                                                                    |  |            |
| COS( double_exp)                                                           | Returns the cosine of <i>double exp</i> , where <i>double exp</i> is an angle expressed in radians.                        |  |            |
| DB <sub>2</sub> for                                                        | common server 2.1                                                                                                    |  | AS/400     |
| COT( double_exp)                                                           | Returns the cotangent of <i>double_exp</i> , where <i>double_exp</i> is an angle expressed in radians.                     |  |            |
| DB <sub>2</sub> for                                                        | common server 2.1                                                                                                    |  | AS/400     |
| DEGREES( numeric_exp)                                                      | Returns the number of degrees converted from numeric_exp radians.                                                          |  |            |
| DB <sub>2</sub> for                                                        | common server 2.1                                                                                                    |  | AS/400 3.6 |
| $EXP$ (double_exp)<br>Returns the exponential value of <i>double_exp</i> . |                                                                                                    |  |            |
| DB <sub>2</sub> for                                                        | common server 2.1                                                                                                    |  | AS/400     |
|                                                                            |                                                                                                    |  |            |

Table 192 (Page 1 of 3). Numeric Scalar Functions

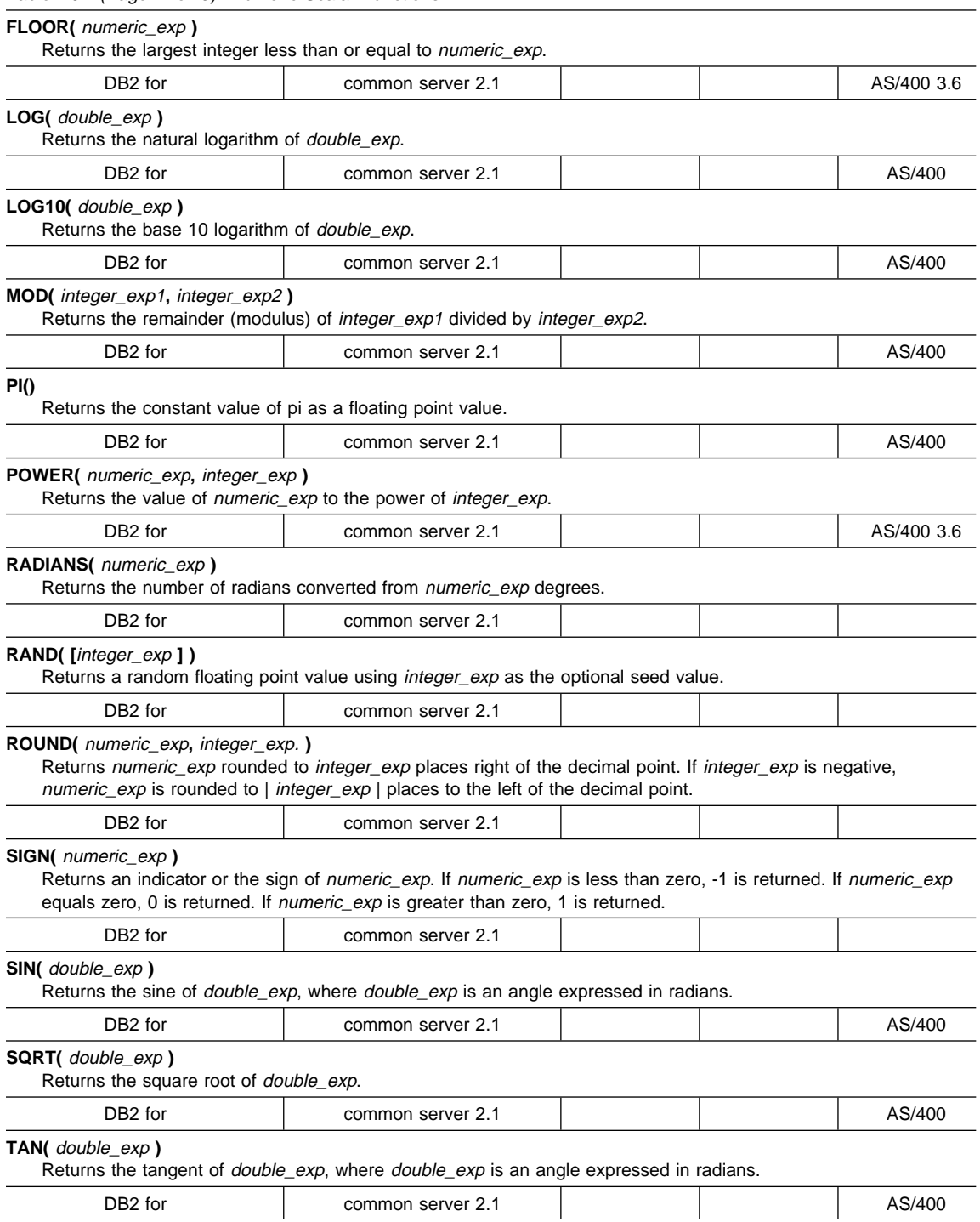

Table 192 (Page 2 of 3). Numeric Scalar Functions

Table 192 (Page 3 of 3). Numeric Scalar Functions

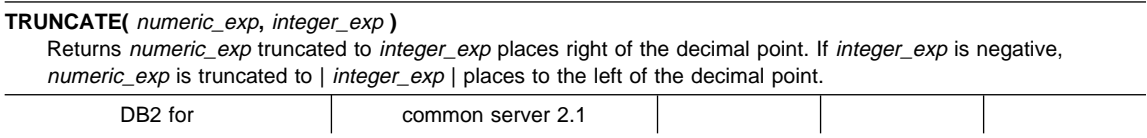

# **Date and Time Functions**

The date and time functions in this section are supported by DB2 CLI and defined by ODBC using vendor escape clauses.

- Arguments denoted as timestamp\_exp can be the name of a column, the result of another scalar function, or a time,date, or timestamp literal.
- Arguments denoted as date\_exp can be the name of a column, the result of another scalar function, or a date or timestamp literal, where the underlying data type can be character based, or date or timestamp based.
- Arguments denoted as time\_exp can be the name of a column, the result of another scalar function, or a time or timestamp literal, where the underlying data types can be character based, or time or timestamp based.

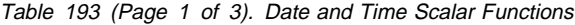

#### **CURDATE()**

Returns the current date as a date value.

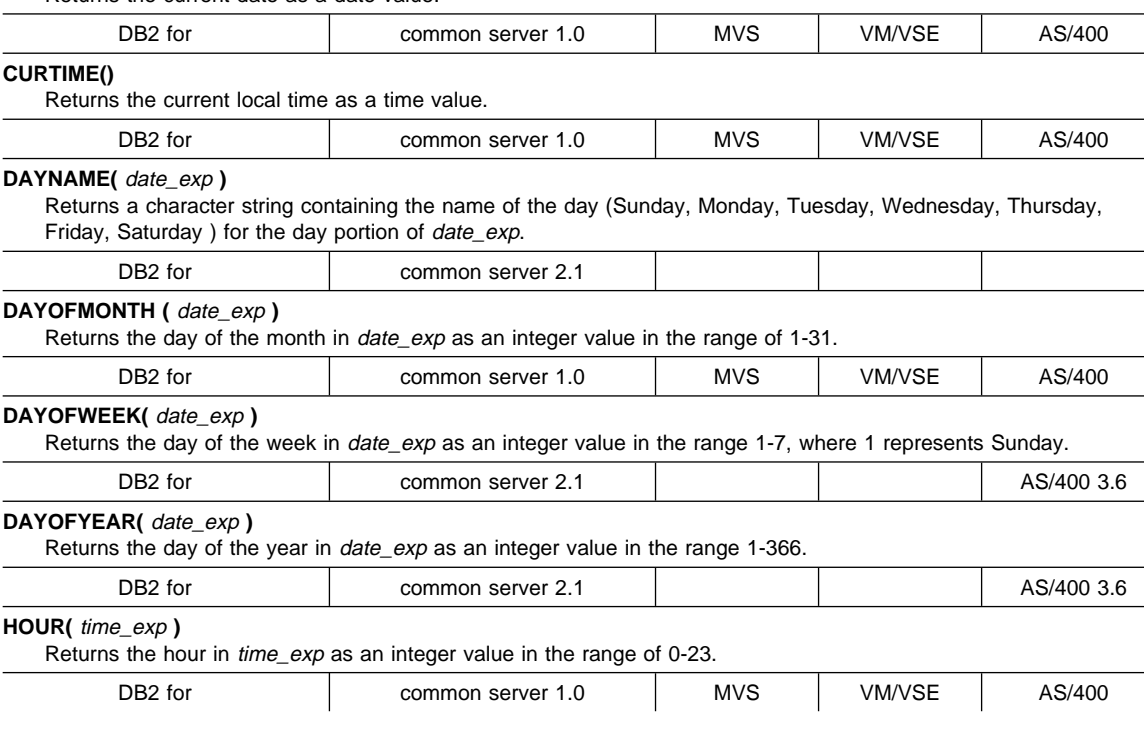

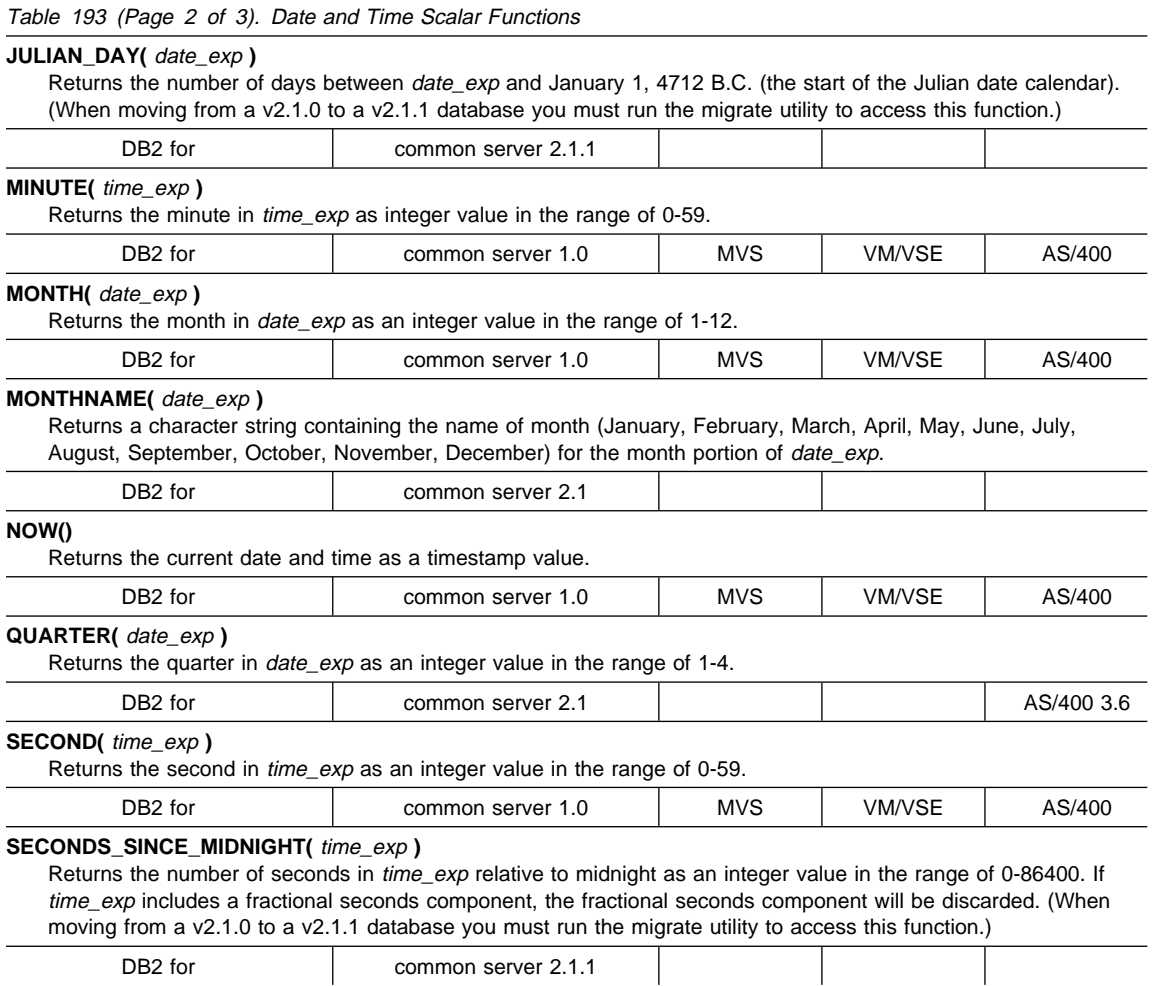

DB2 for common server 2.1.1

#### Table 193 (Page 3 of 3). Date and Time Scalar Functions

#### **TIMESTAMPADD(** interval**,** integer\_exp**,** timestamp\_exp **)**

Returns the timestamp calculated by adding integer\_exp intervals of type interval to timestamp\_exp. Valid values of interval are:

- ¹ SQL\_TSI\_FRAC\_SECOND
- SQL\_TSI\_SECOND
- SQL\_TSI\_MINUTE
- SQL TSI HOUR
- SQL\_TSI\_DAY
- SQL\_TSI\_WEEK
- SQL\_TSI\_MONTH
- SQL TSI QUARTER
- SQL\_TSI\_YEAR

where fractional seconds are expressed in billionths of a second. If timestamp\_exp specifies a time value and interval specifies days, weeks, months, quarters, or years, the date portion of timestamp\_exp is set to the current date before calculating the resulting timestamp. If timestamp\_exp is a date value and interval specifies fractional seconds, seconds, minutes, or hours, the time portion of *timestamp exp* is set to 00:00:00.000000 before calculating the resulting timestamp. An application determines which intervals are supported by calling **SQLGetInfo()** with the SQL\_TIMEDATE\_ADD\_INTERVALS option.

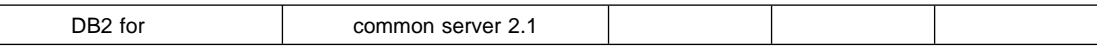

#### **TIMESTAMPDIFF(** interval**,** timestamp\_exp1**,** timestamp\_exp2 **)**

Returns the integer number of intervals of type *interval* by which timestamp\_exp2 is greater than timestamp\_exp1. Valid values of interval are:

- SQL TSI FRAC SECOND
- SQL\_TSI\_SECOND
- SQL TSI MINUTE
- SQL TSI HOUR
- SQL\_TSI\_DAY
- SQL TSI WEEK
- SQL TSI MONTH
- SQL\_TSI\_QUARTER
- SQL\_TSI\_YEAR

where fractional seconds are expressed in billionths of a second. If either timestamp expression is a time value and interval specifies days, weeks, months, quarters, or years, the date portion of that timestamp is set to the current date before calculating the difference between the timestamps. If either timestamp expression is a date value and interval specifies fractional seconds, seconds, minutes, or hours, the time portion of that timestamp is set to 0 before calculating the difference between the timestamps. An application determines which intervals are supported by calling **SQLGetInfo()** with the SQL\_TIMEDATE\_DIFF\_INTERVALS option.

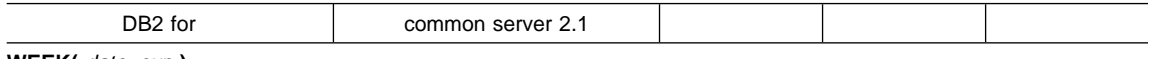

**WEEK(** date\_exp **)**

Returns the week of the year in *date\_exp* as an integer value in the range of 1-53.

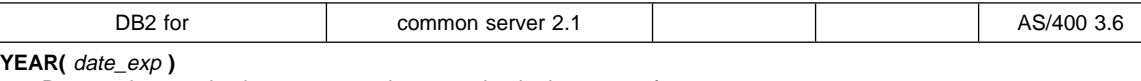

Returns the year in *date\_exp* as an integer value in the range of 1-9999.

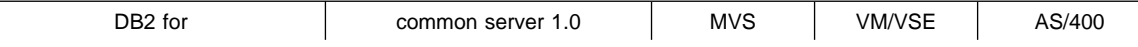

For those functions that return a character string containing the name of the day of week or the name of the month, these character strings will be National Language Support enabled.

# **System Functions**

The system functions in this section are supported by DB2 CLI and defined by ODBC using vendor escape clauses.

- Arguments denoted as  $exp$  can be the name of a column, the result of another scalar function, or a literal.
- Arguments denoted as value can be a literal constant.

Table 194. System Scalar Functions

#### **DATABASE()**

Returns the name of the database corresponding to the connection handle (hdbc). (The name of the database is also available via **SQLGetInfo()** by specifying the information type SQL\_DATABASE\_NAME.)

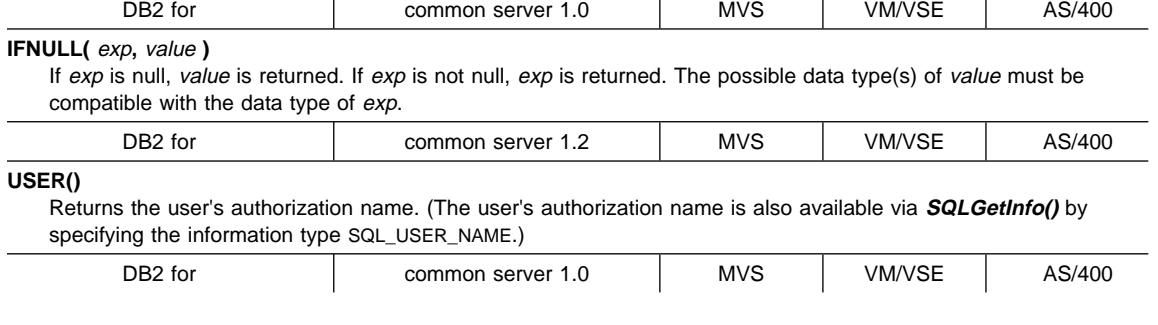

# **Conversion Function**

The conversion function is supported by DB2 CLI and defined by ODBC using vendor escape clauses.

Each driver and datasource determines which conversions are valid between the possible data types. As the driver translates the ODBC syntax into native syntax it will reject the conversions that are not supported by the data source, even if the ODBC syntax is valid.

Use the function **SQLGetInfo()** with the appropriate convert function masks to determine which conversions are supported by the data source.

#### **CONVERT(** expr\_value, data\_type **)**

- o data\_type indicates the data type of the converted representation of expr\_value, and can be either SQL\_CHAR or SQL\_DOUBLE.
- expr\_value is the value to convert. It can be of various types, depending on the conversions supported by the driver and datasource. Use the function **SQLGetInfo()** with the appropriate convert function masks to determine which conversions are supported by the data source.

(When moving from a v2.1.0 to a v2.1.1 database you must run the migrate utility to access this function.)

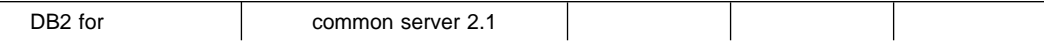
# **Appendix E. SQLSTATE Cross Reference**

This table is a cross-reference of all the SQLSTATEs listed in the Diagnostics section of each function description in Chapter 5, Functions.

**Note:** DB2 CLI may also return SQLSTATEs generated by the server that are not listed in this table. If the returned SQLSTATE is not listed here, refer to the documentation for the server for additional SQLSTATE information.

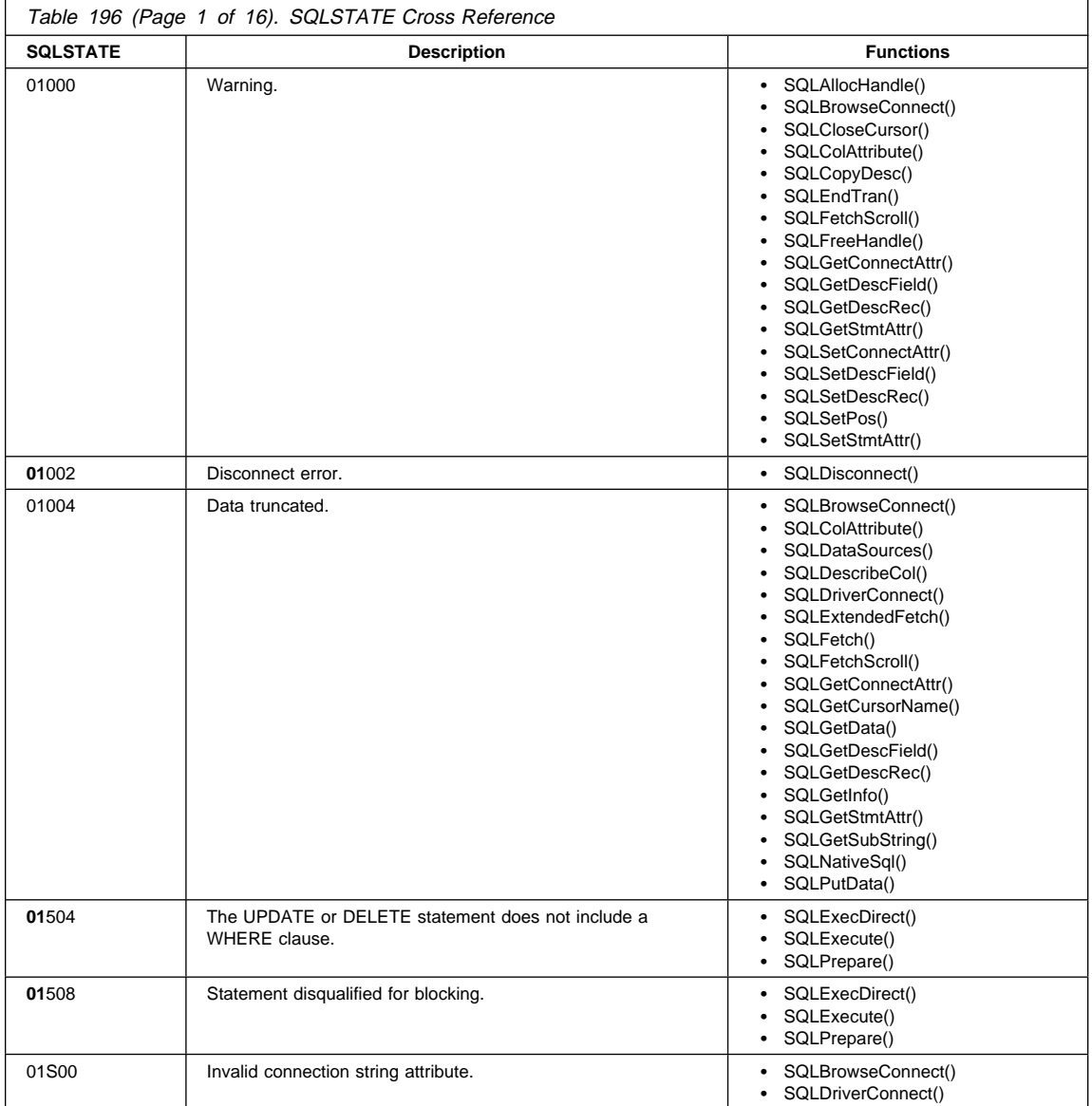

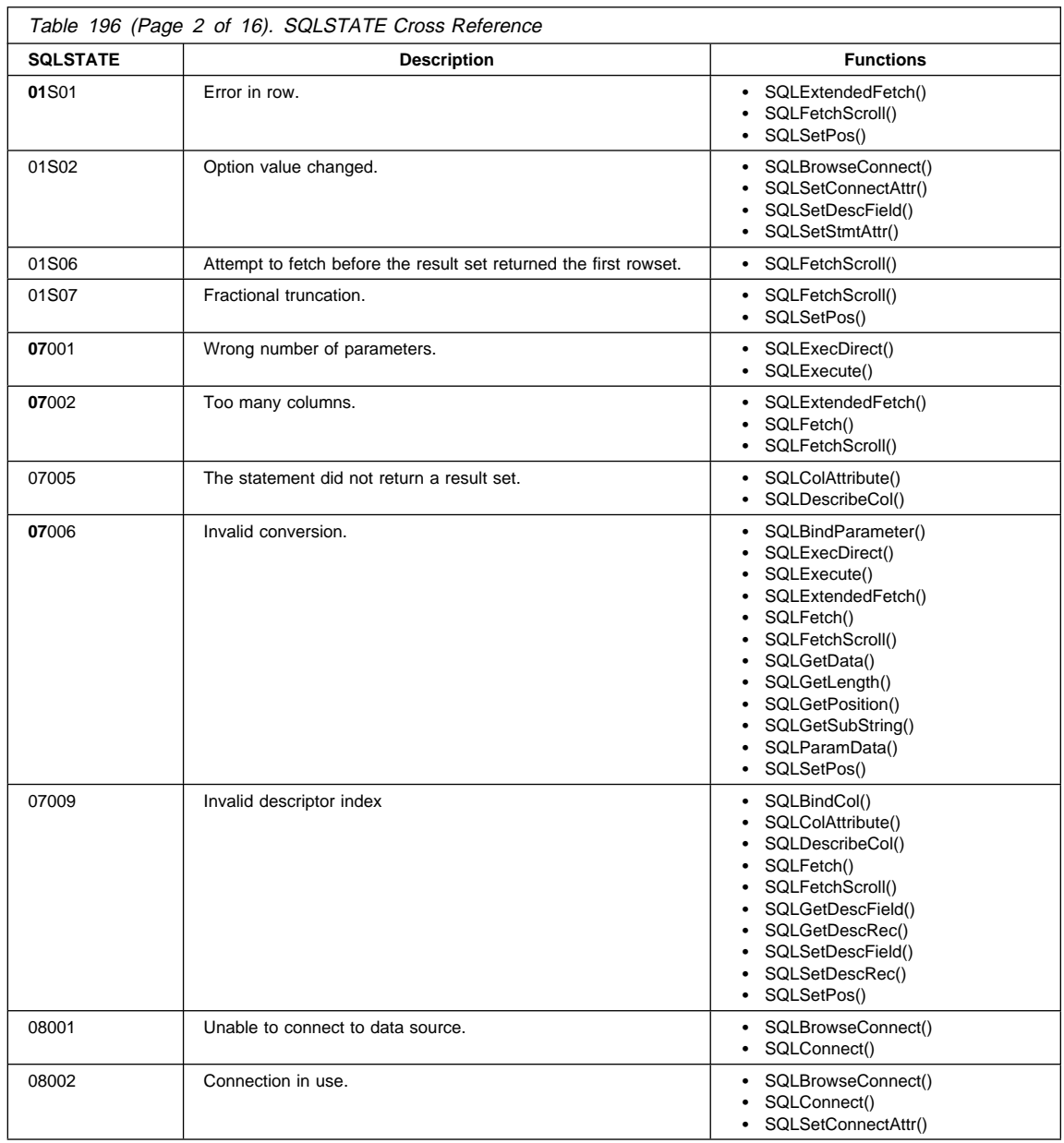

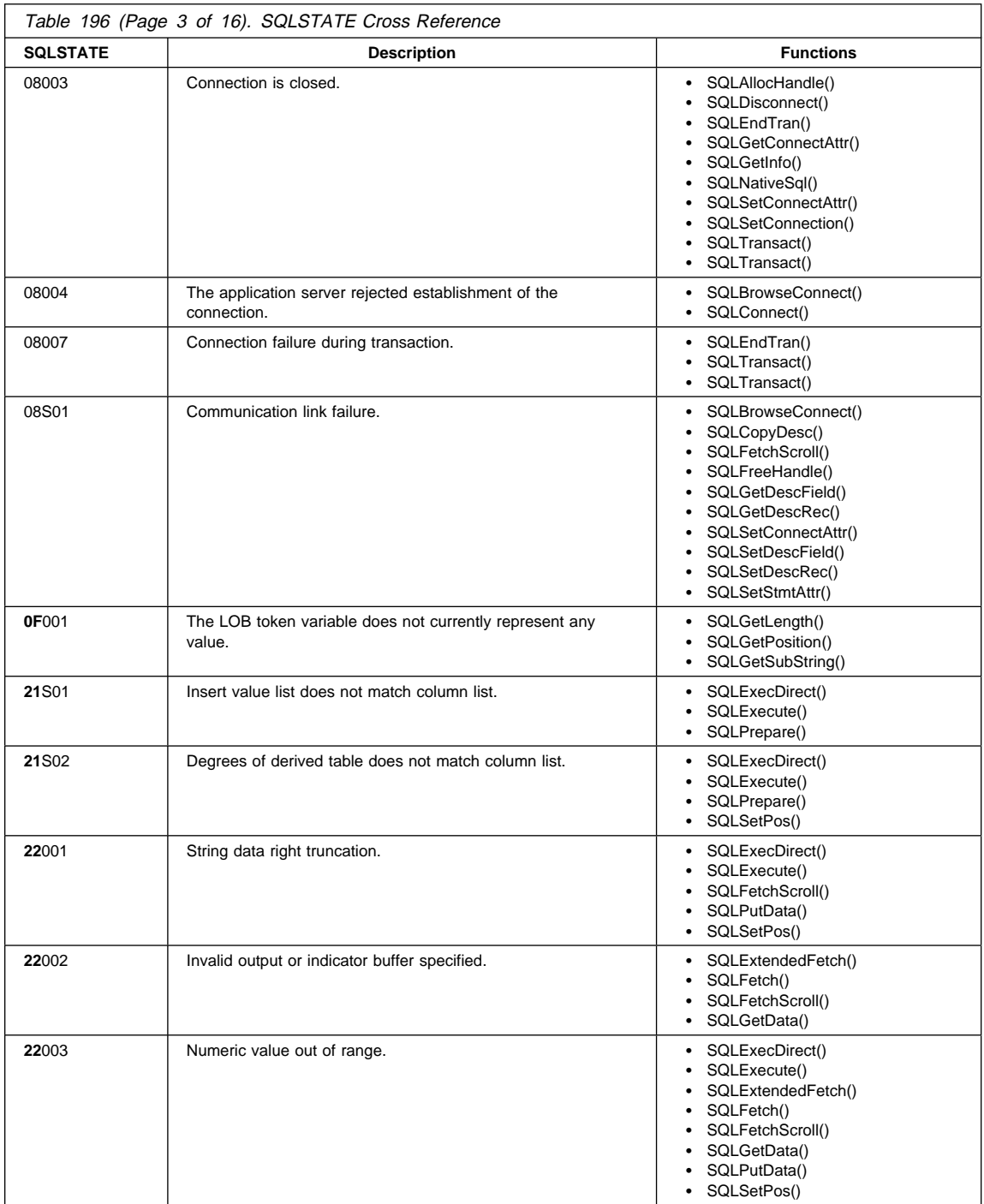

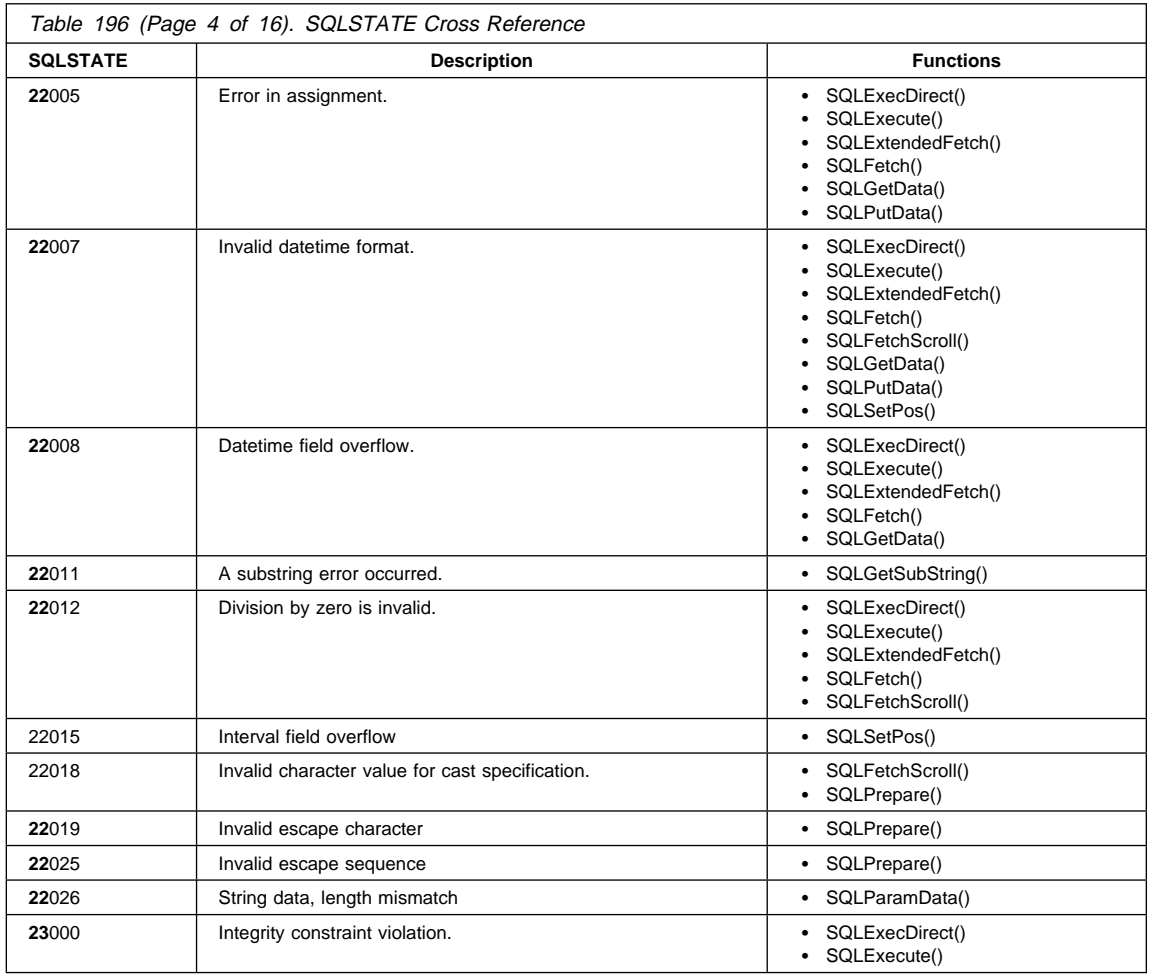

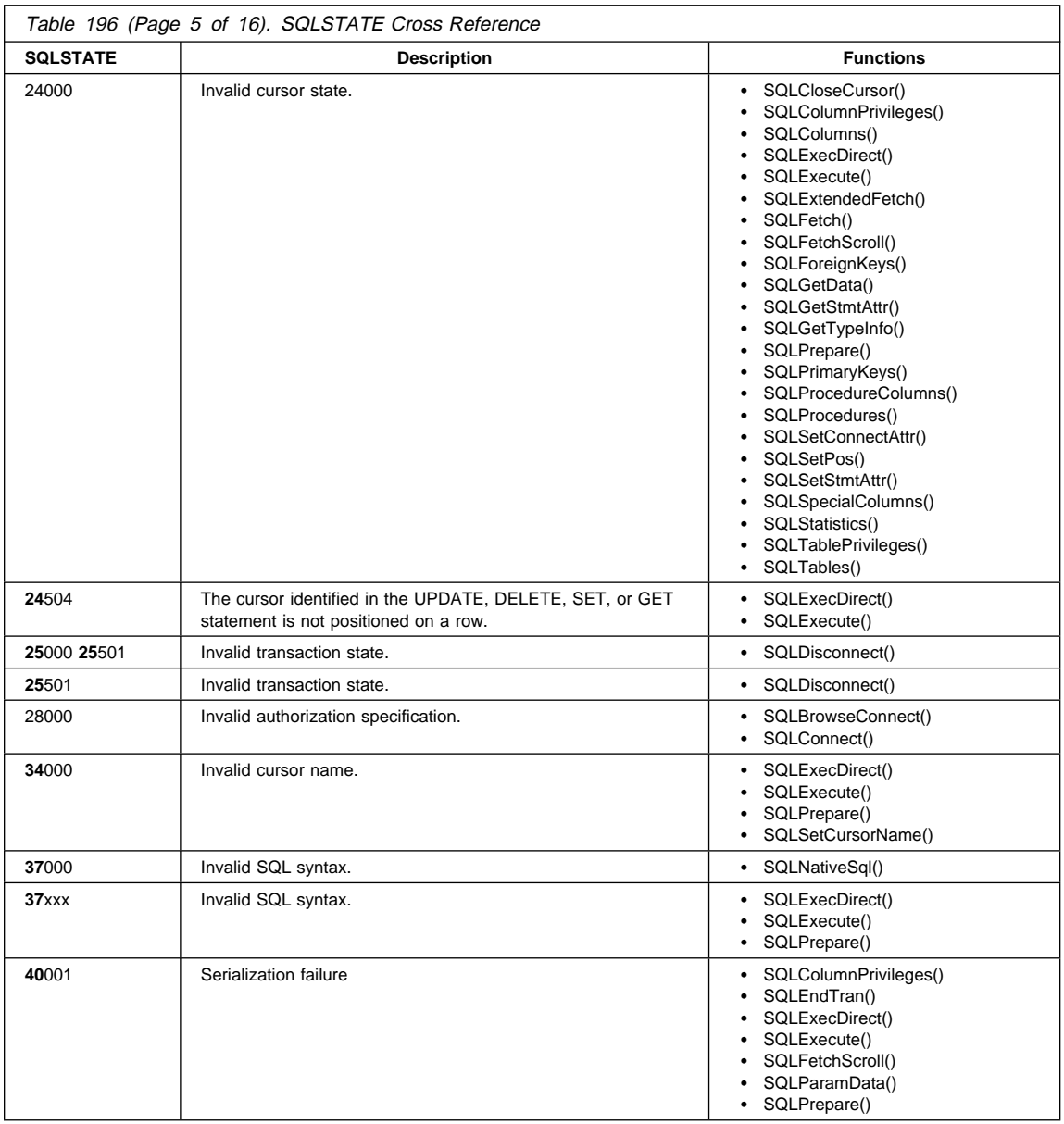

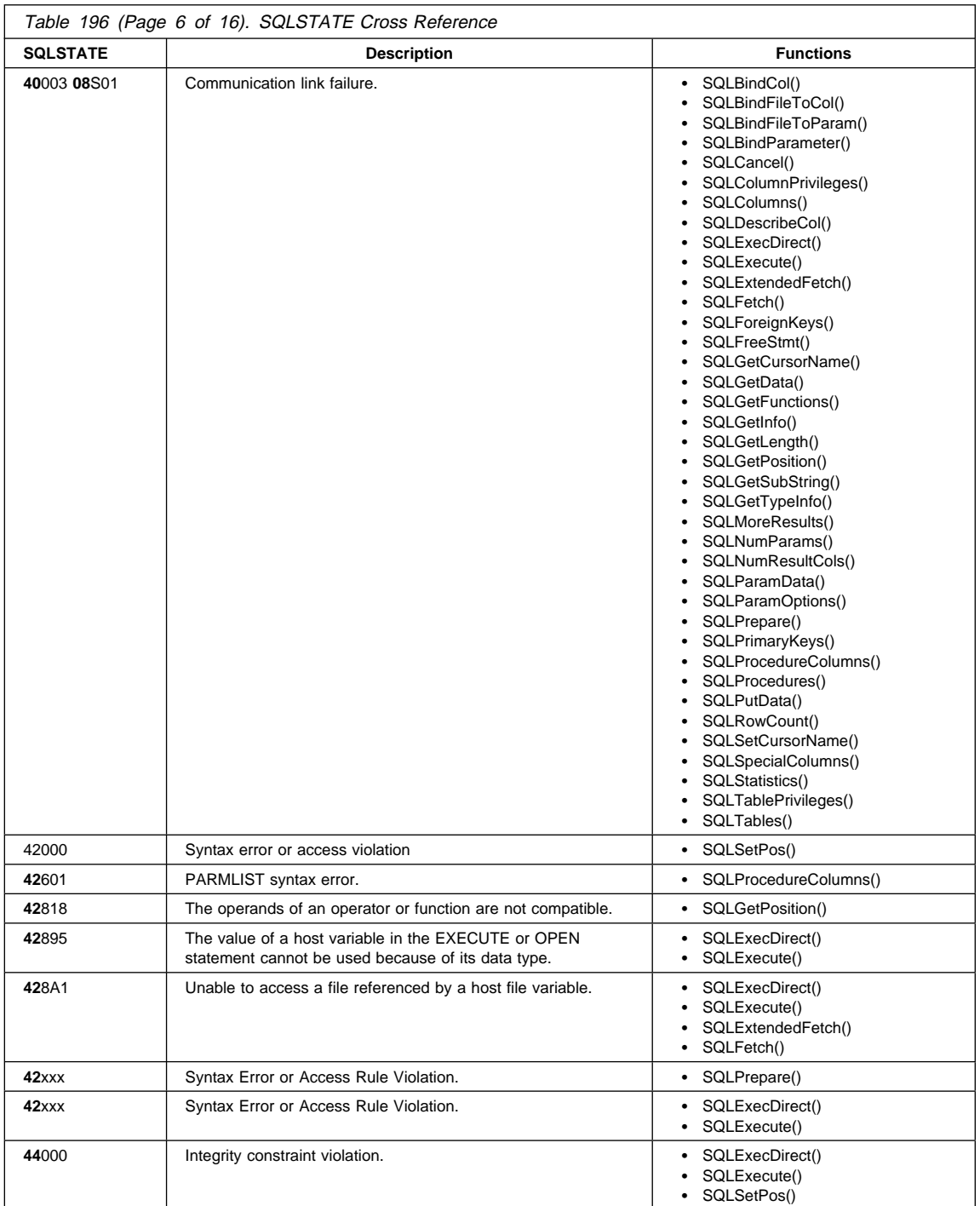

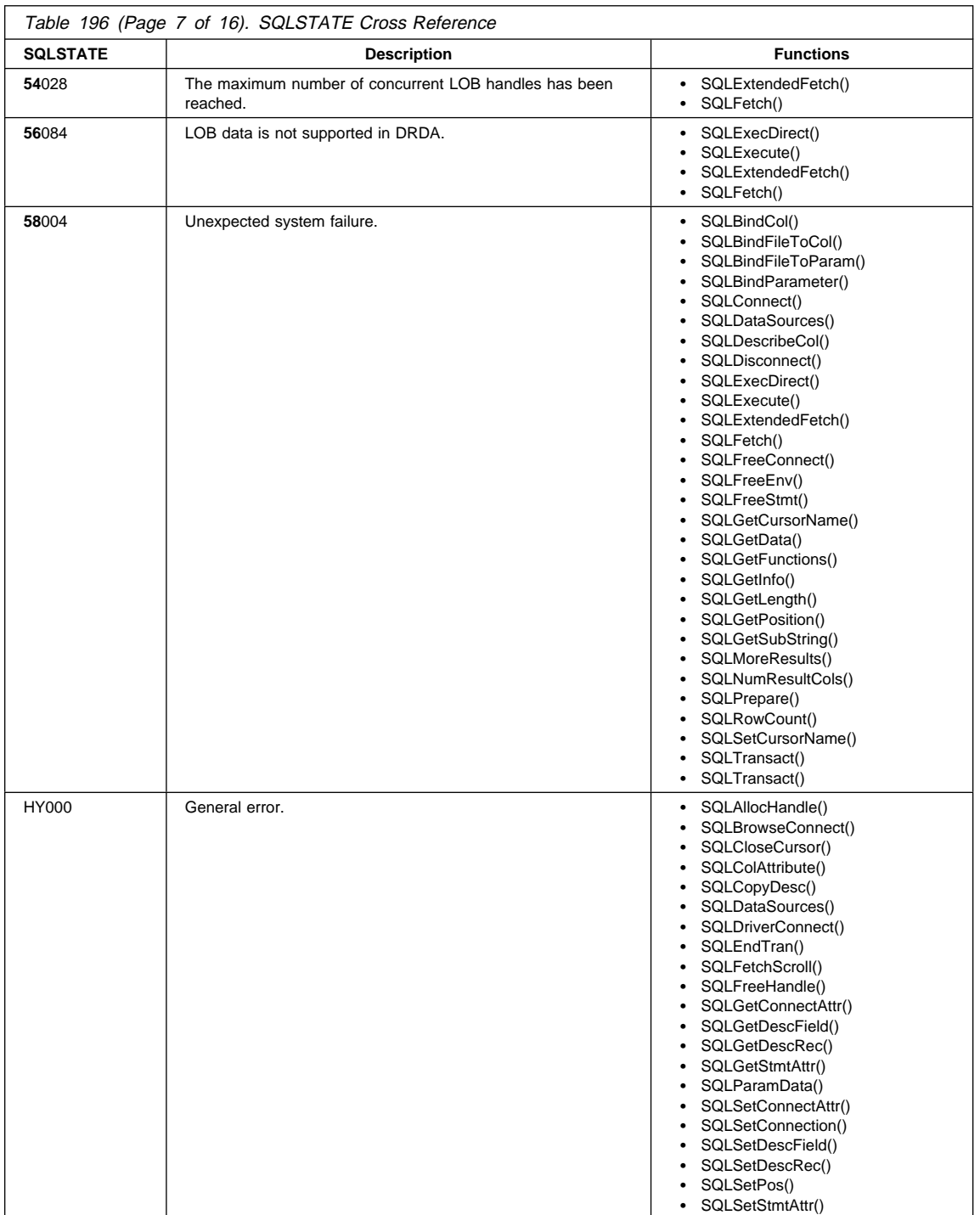

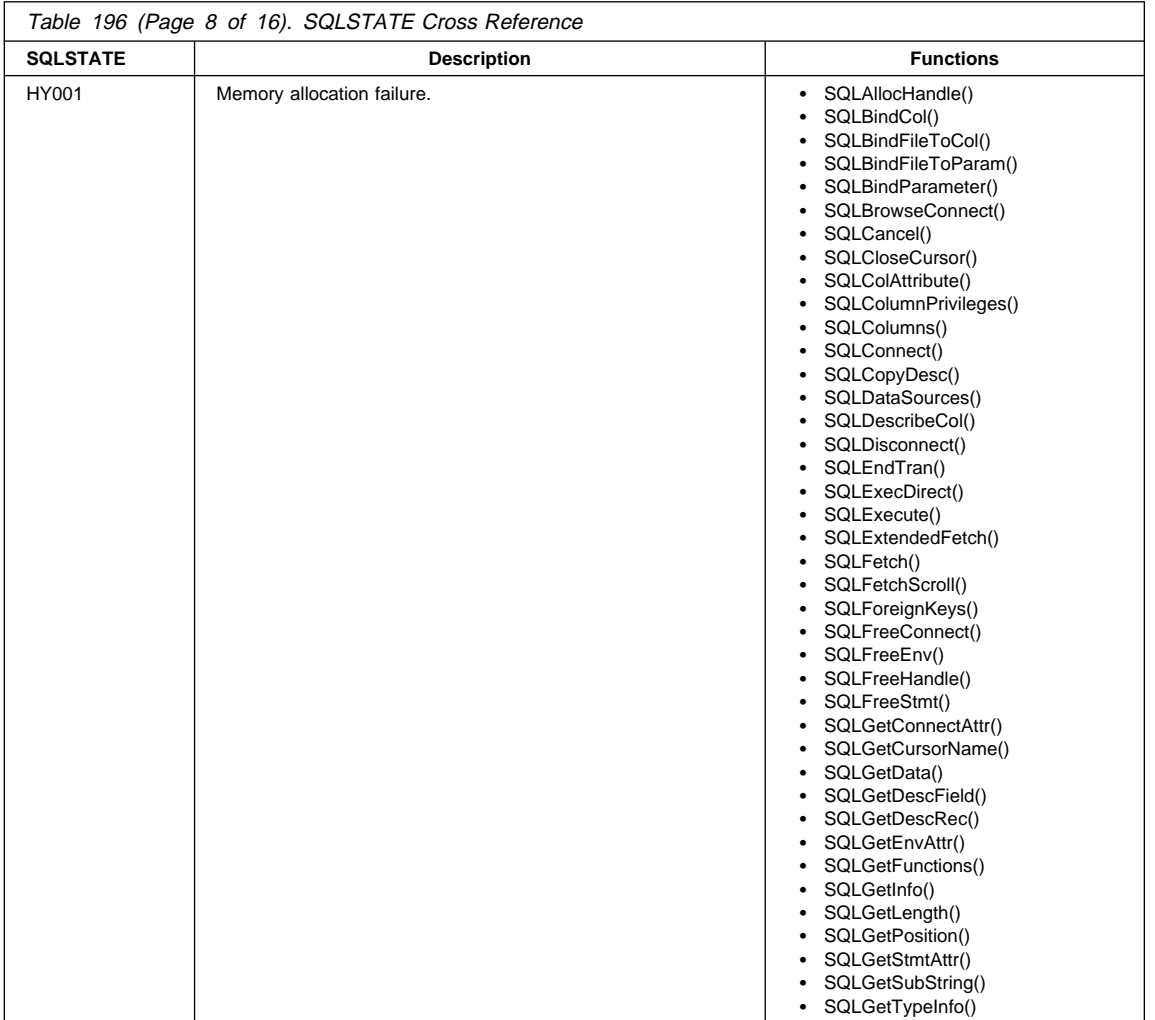

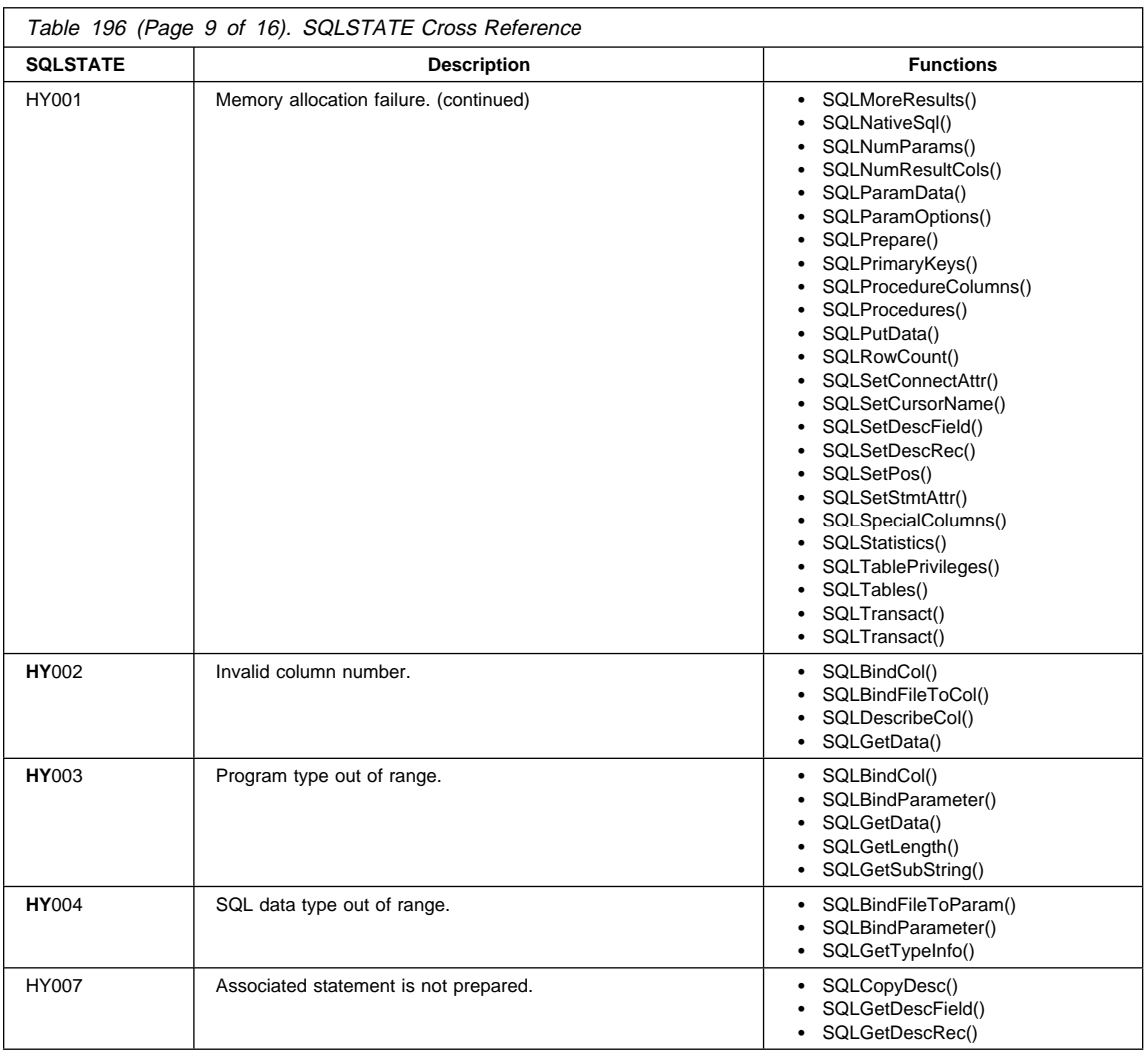

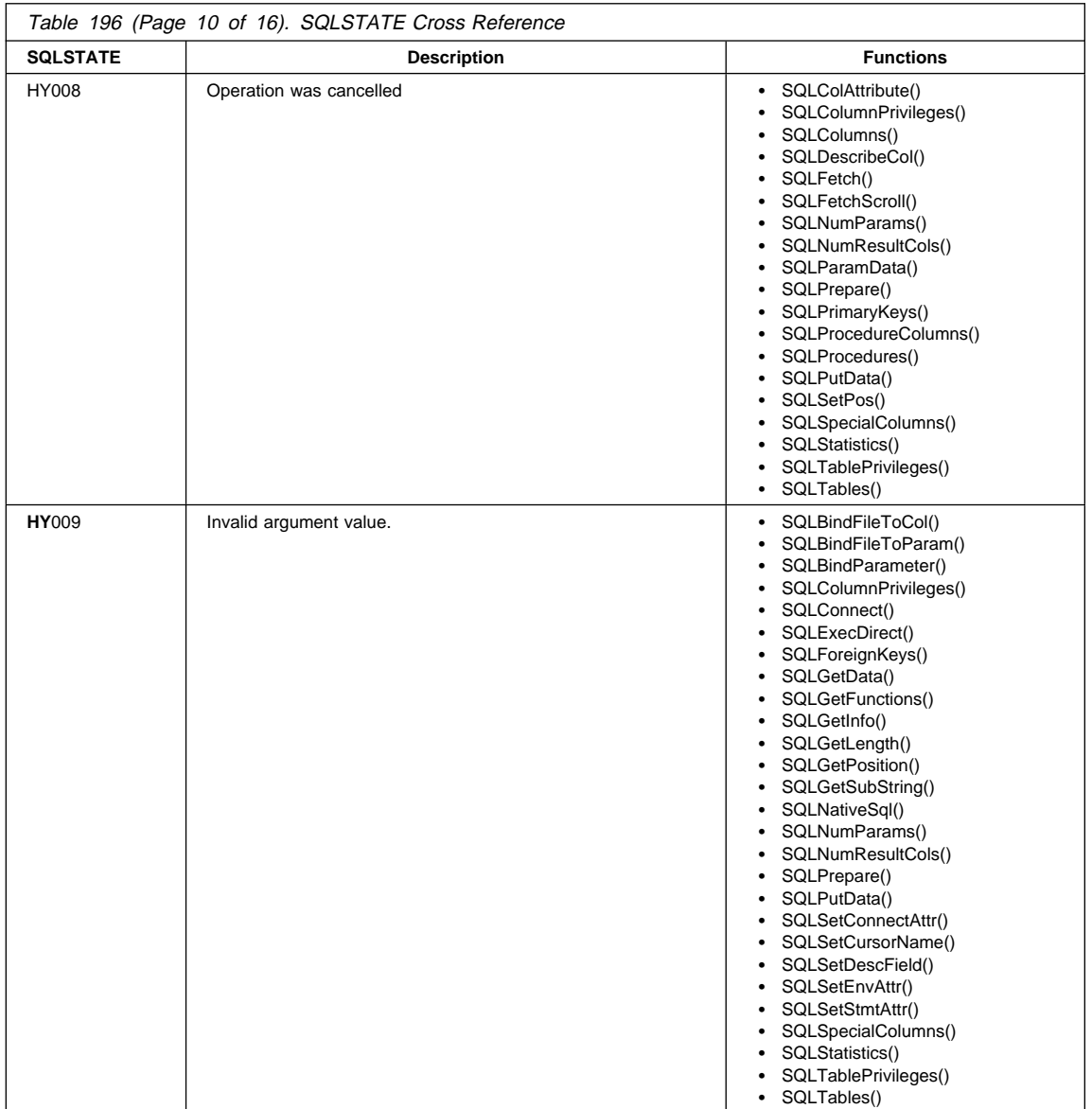

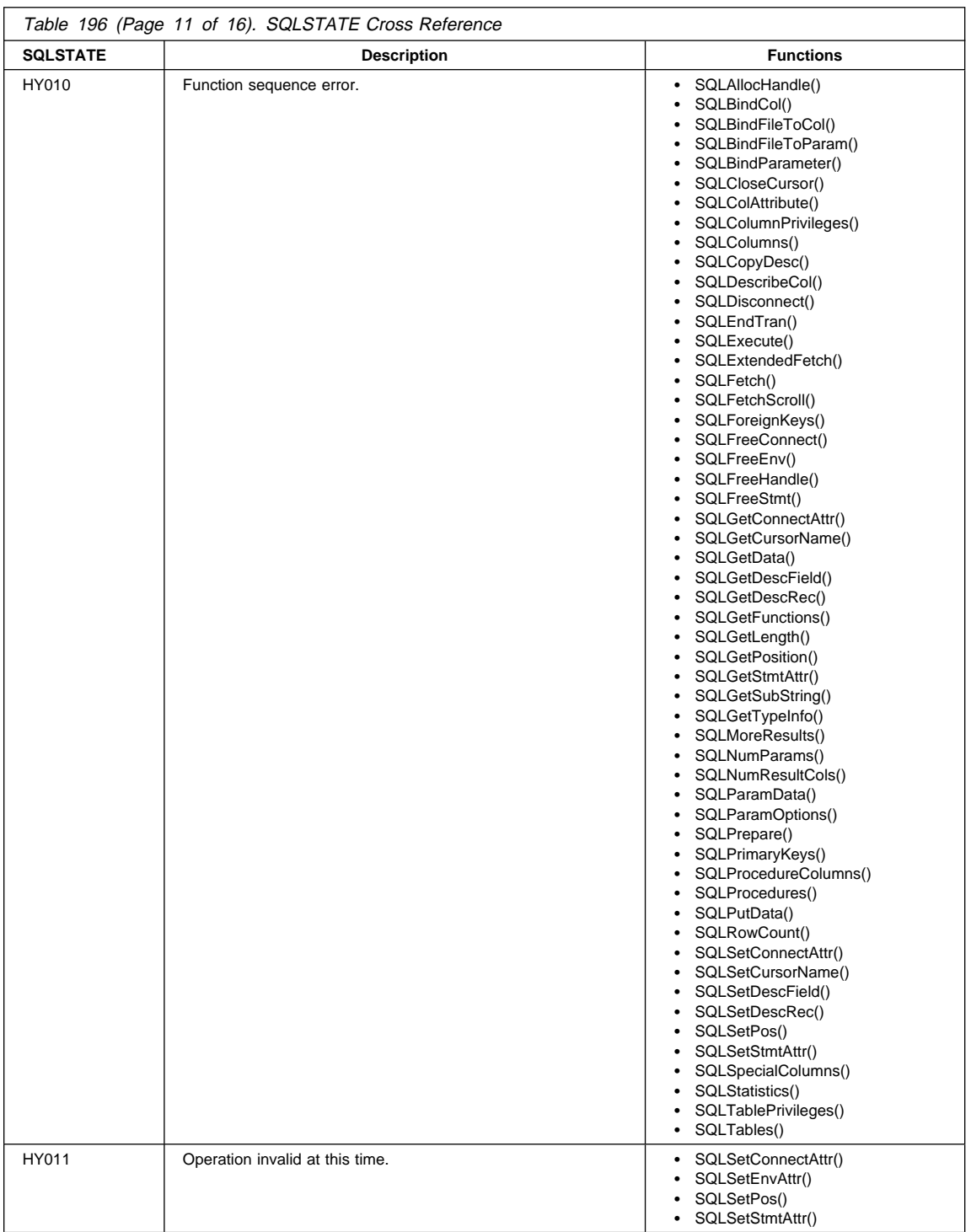

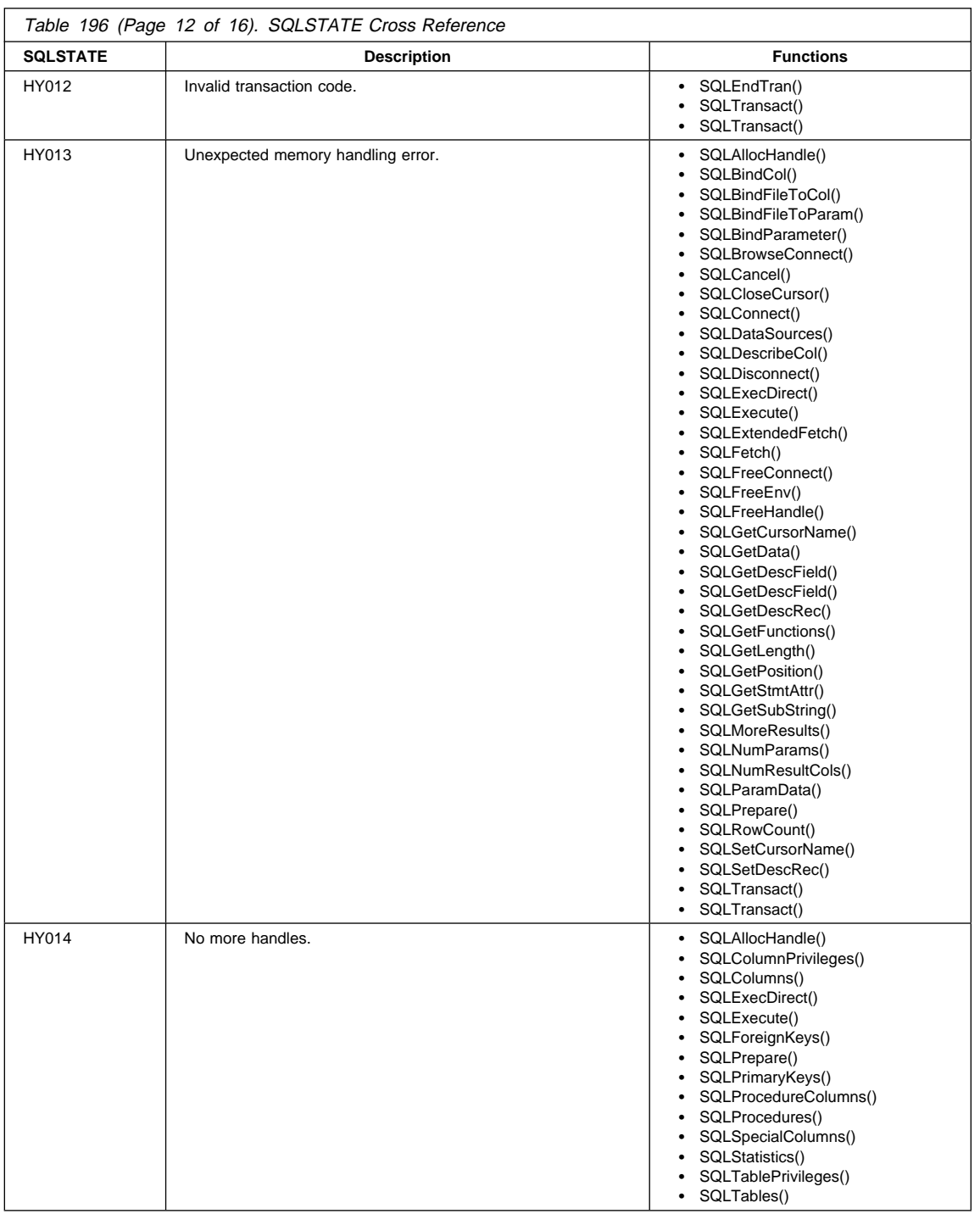

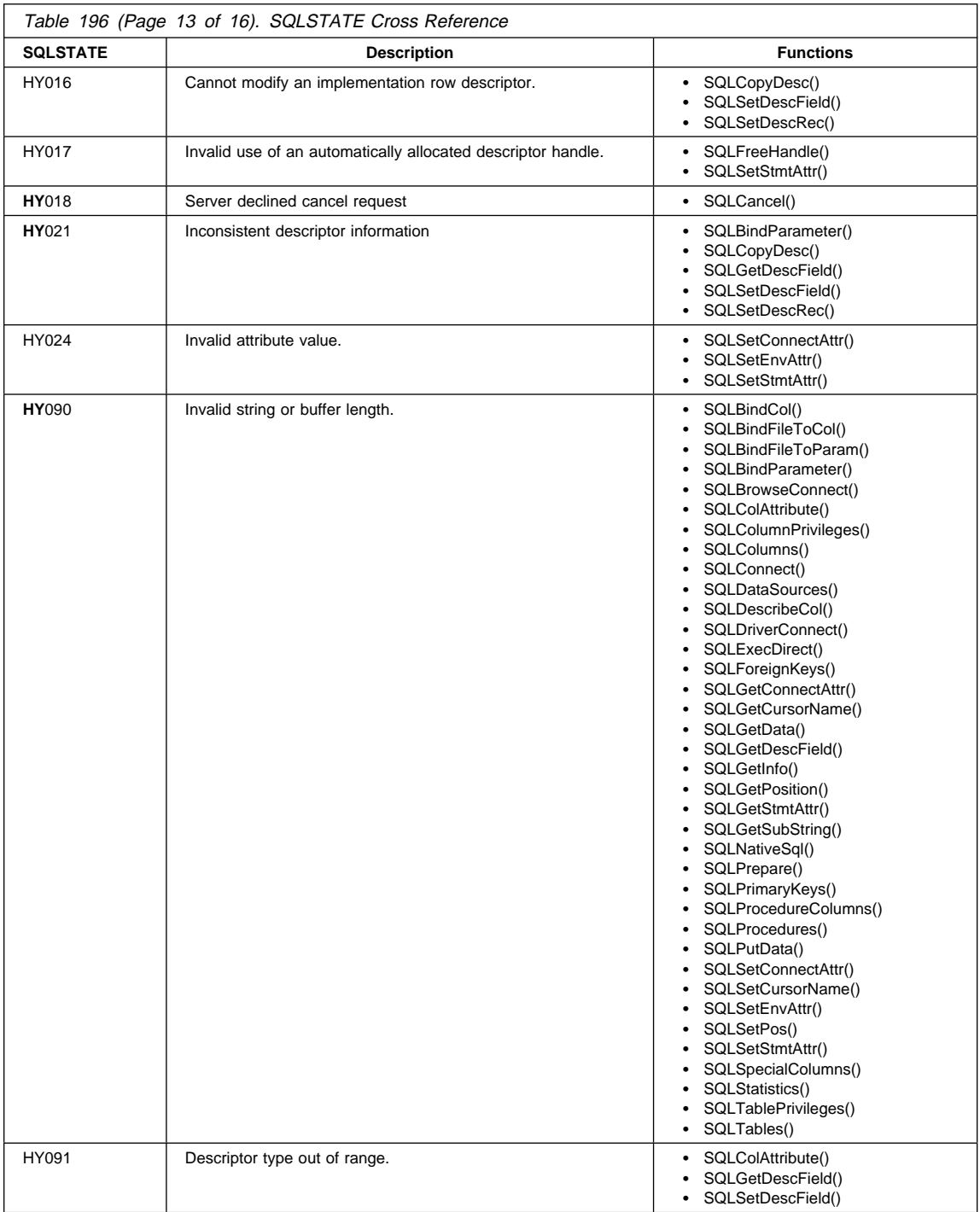

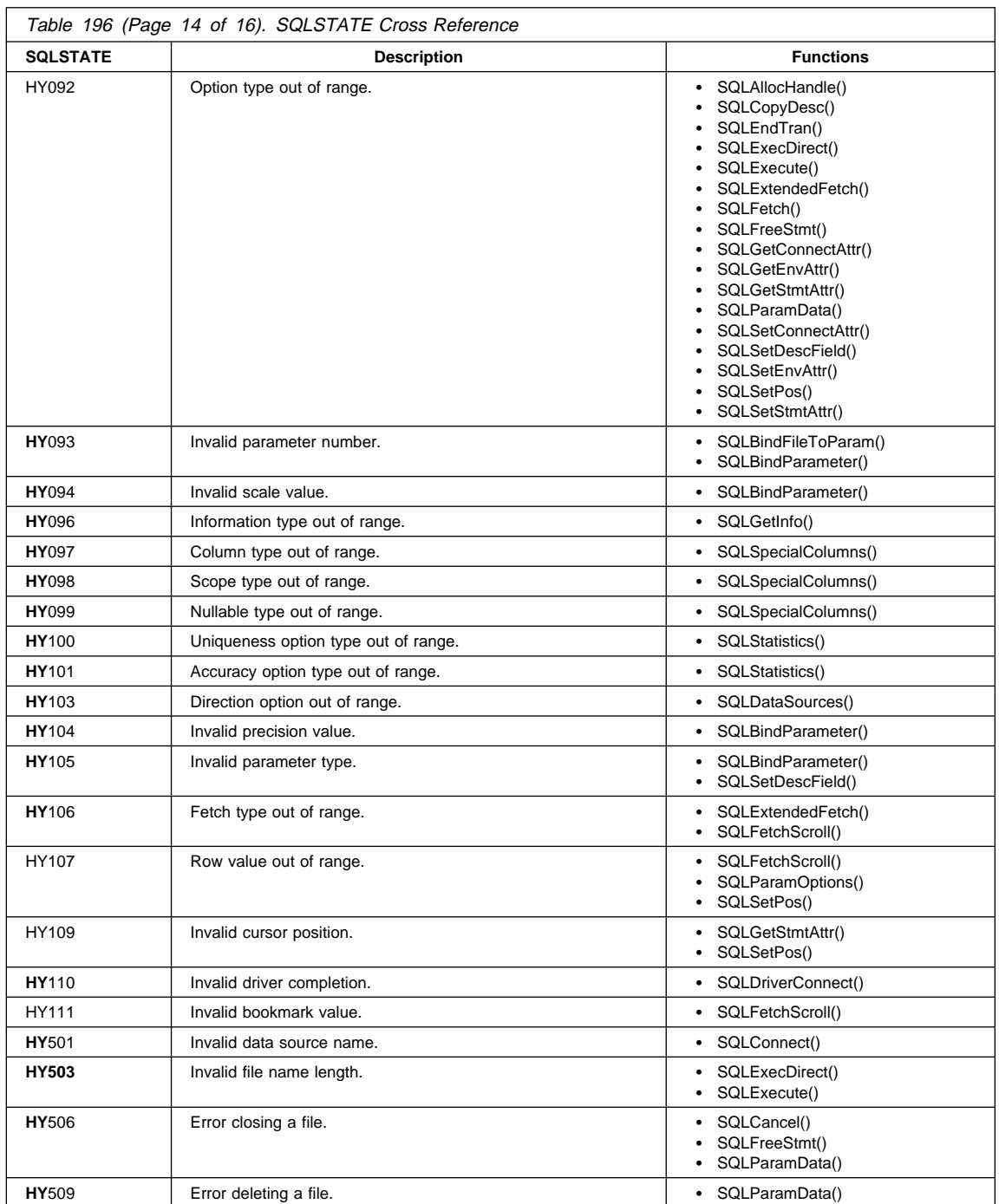

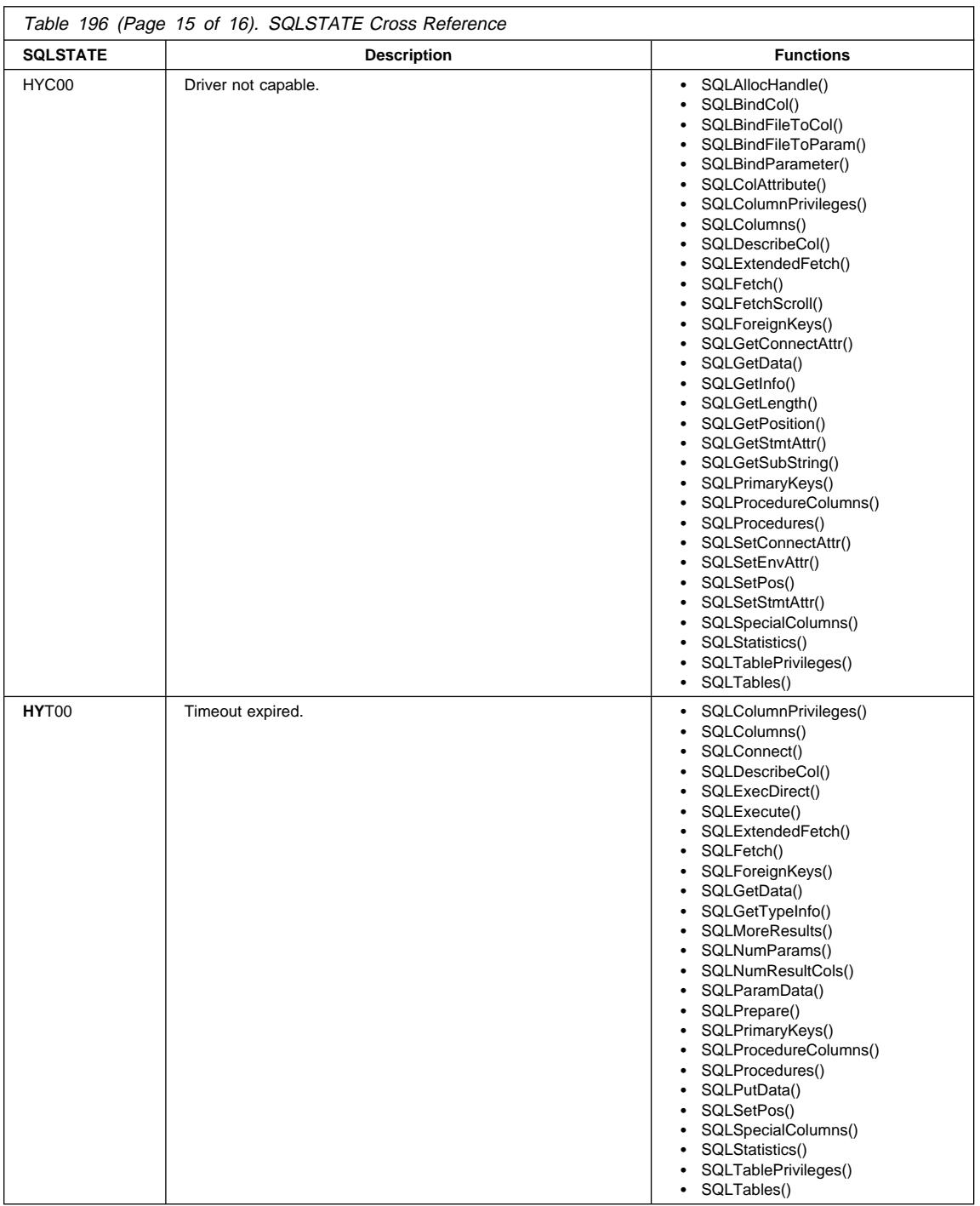

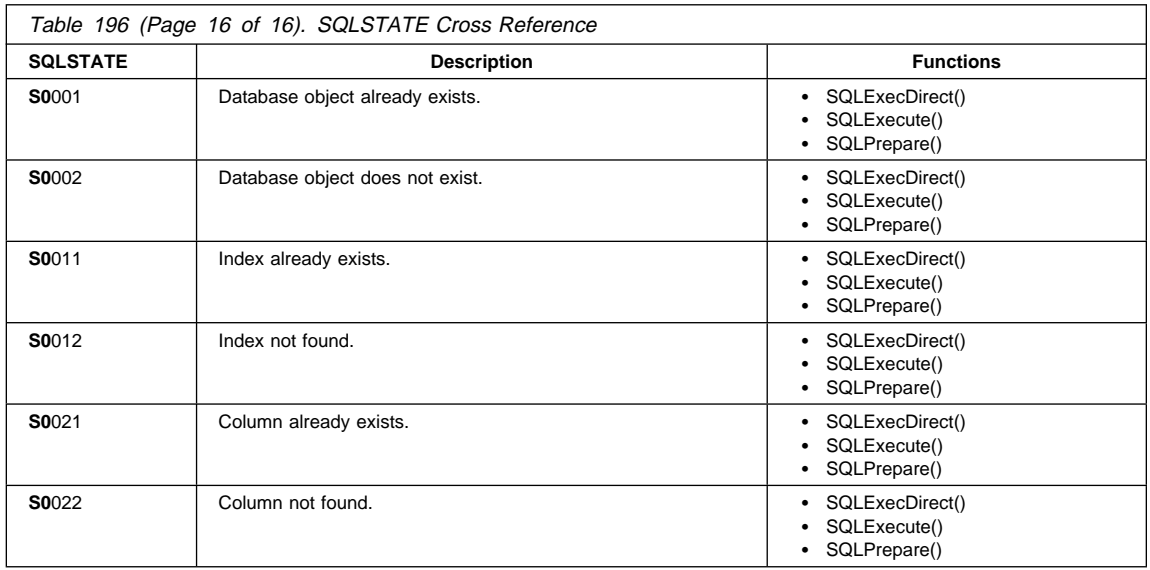

# **Appendix F. Data Conversion**

This section contains tables used for data conversion between C and SQL data types. This includes:

- Precision, scale, length, and display size of each data type
- Conversion from SQL to C data types
- Conversion from C to SQL data types

For a list of SQL and C data types, their symbolic types, and the default conversions, refer to Table 3 on page 28 AND Table 4 on page 29. Supported conversions are shown in Table 7 on page 32.

### **Data Type Attributes**

Information is shown for the following Data Type Attributes:

- "Precision"
- "Scale" on page 686
- "Length" on page 687
- "Display Size" on page 688

### **Precision**

The precision of a numeric column or parameter refers to the maximum number of digits used by the data type of the column or parameter. The precision of a non-numeric column or parameter generally refers to the maximum length or the defined length of the column or parameter. The following table defines the precision for each SQL data type.

### Table 197. Precision

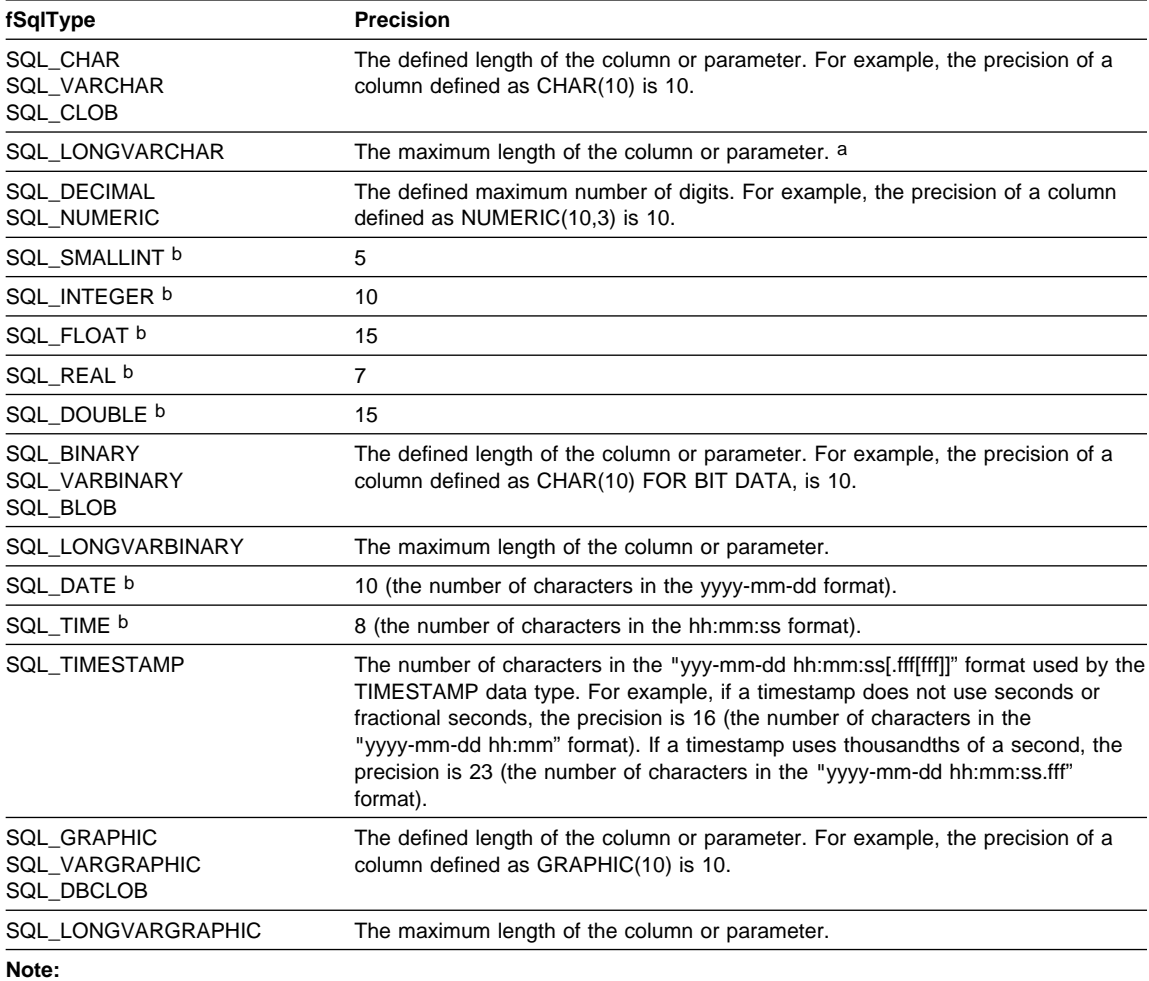

a When defining the precision of a parameter of this data type with SQLBindParameter() or SQLSetParam(), cbParamDef should be set to the total length of the data, not the precision as defined in this table.

b The *cbParamDef* argument of SQLBindParameter() or SQLSetParam() is ignored for this data type.

### **Scale**

The scale of a numeric column or parameter refers to the maximum number of digits to the right of the decimal point. Note that, for approximate floating point number columns or parameters, the scale is undefined, since the number of digits to the right of the decimal place is not fixed. The following table defines the scale for each SQL data type.

#### Table 198. Scale

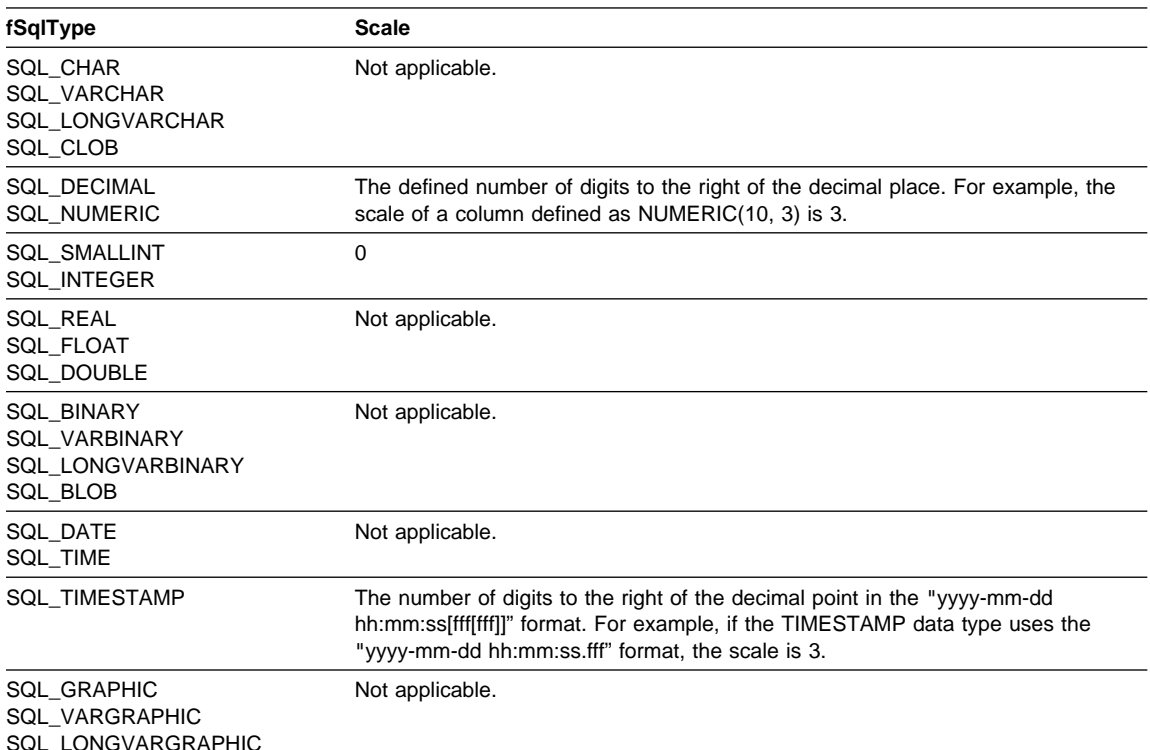

SQL\_LONGVARGRAPHIC SQL\_DBCLOB

## **Length**

The length of a column is the maximum number of bytes returned to the application when data is transferred to its default C data type. For character data, the length does not include the null termination byte. Note that the length of a column may be different than the number of bytes required to store the data on the data source. For a list of default C data types, see the "Default C Data Types" section.

The following table defines the length for each SQL data type.

Table 199. Length

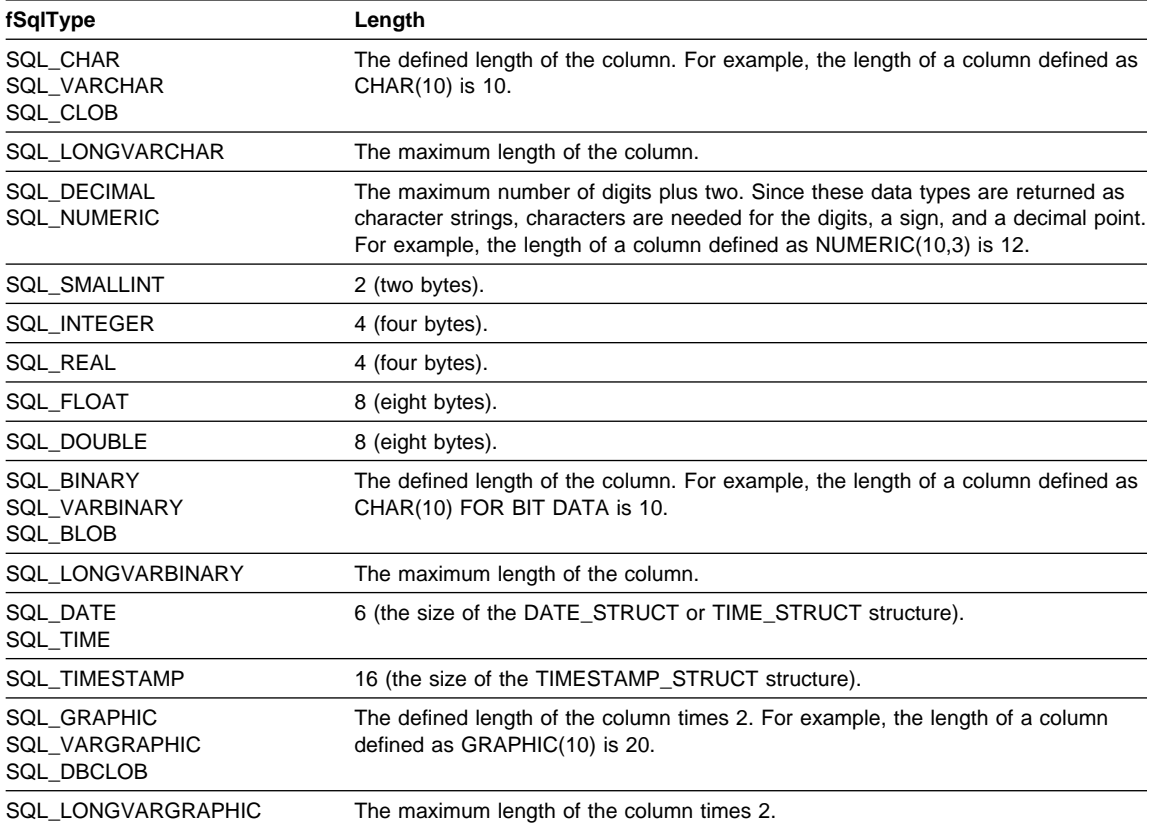

## **Display Size**

The display size of a column is the maximum number of bytes needed to display data in character form. The following table defines the display size for each SQL data type. Table 200. Display Size

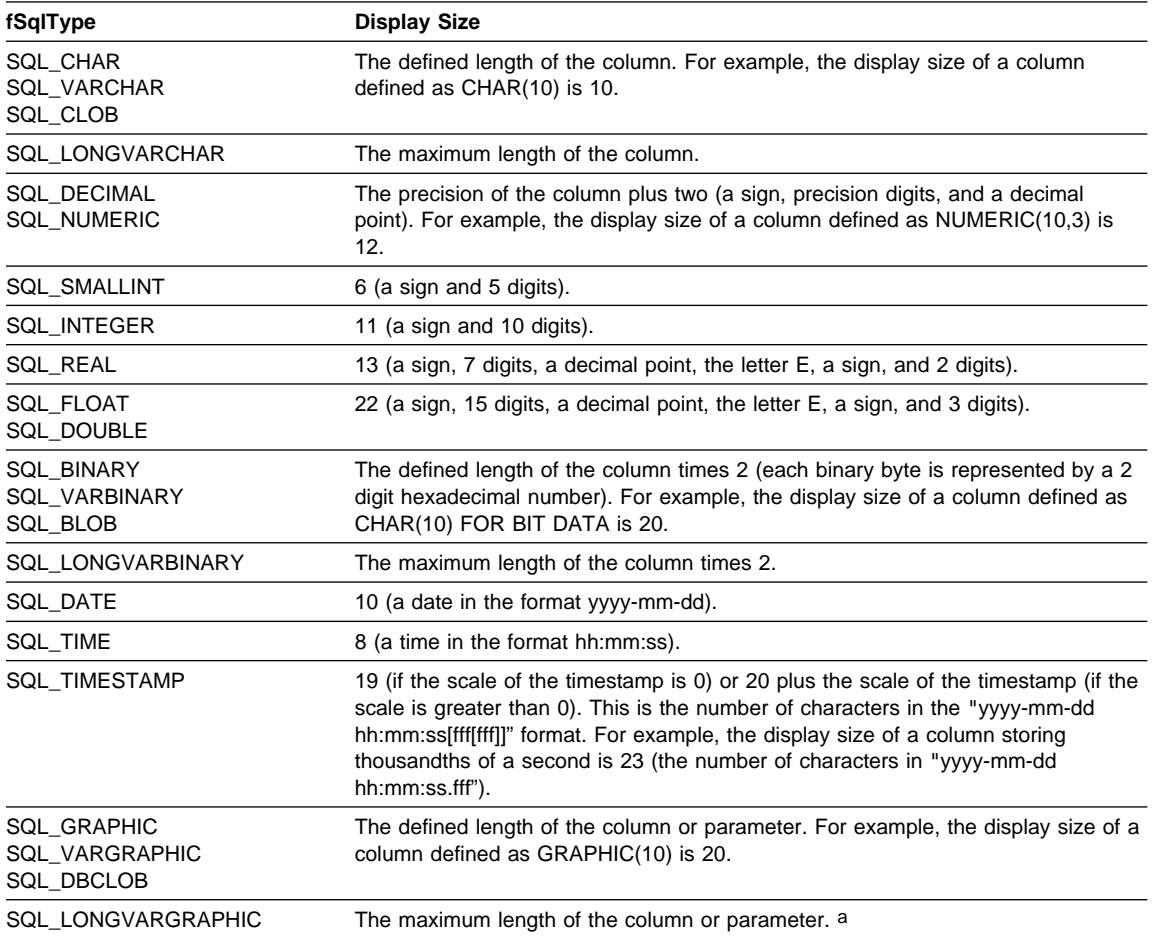

## **Converting Data from SQL to C Data Types**

For a given SQL data type:

- $\bullet$  the first column of the table lists the legal input values of the  $fCType$  argument in SQLBindCol() and SQLGetData().
- the second column lists the outcomes of a test, often using the cbValueMax argument specified in SQLBindCol() or SQLGetData(), which the driver performs to determine if it can convert the data.
- $\bullet$  the third and fourth columns list the values (for each outcome) of the rgbValue and pcbValue arguments specified in the SQLBindCol() or SQLGetData() after the driver has attempted to convert the data.

 $\bullet$  the last column lists the SQLSTATE returned for each outcome by SQLFetch(), SQLExtendedFetch(), SQLGetData() or SQLGetSubString().

The tables list the conversions defined by ODBC to be valid for a given SQL data type.

If the  $fCType$  argument in SQLBindCol() or SQLGetData() contains a value not shown in the table for a given SQL data type, SQLFetch(), or SQLGetData() returns the SQLSTATE 07006 (Restricted data type attribute violation).

If the  $tCType$  argument contains a value shown in the table but which specifies a conversion not supported by the driver, SQLFetch(), or SQLGetData() returns SQLSTATE HYC00 (Driver not capable).

Though it is not shown in the tables, the *pcbValue* argument contains SQL\_NULL\_DATA when the SQL data value is NULL. For an explanation of the use of pcbValue when multiple calls are made to retrieve data, see SQLGetData().

When SQL data is converted to character C data, the character count returned in pcbValue does not include the null termination byte. If rgbValue is a null pointer, SQLBindCol() or SQLGetData() returns SQLSTATE HY009 (Invalid argument value).

In the following tables:

#### **Length of data**

the total length of the data after it has been converted to the specified C data type (excluding the null termination byte if the data was converted to a string). This is true even if data is truncated before it is returned to the application.

#### **Significant digits**

the minus sign (if needed) and the digits to the left of the decimal point.

#### **Display size**

the total number of bytes needed to display data in the character format.

### **Converting Character SQL Data to C Data**

The character SQL data types are:

SQL\_CHAR SQL\_VARCHAR SQL\_LONGVARCHAR SQL\_CLOB

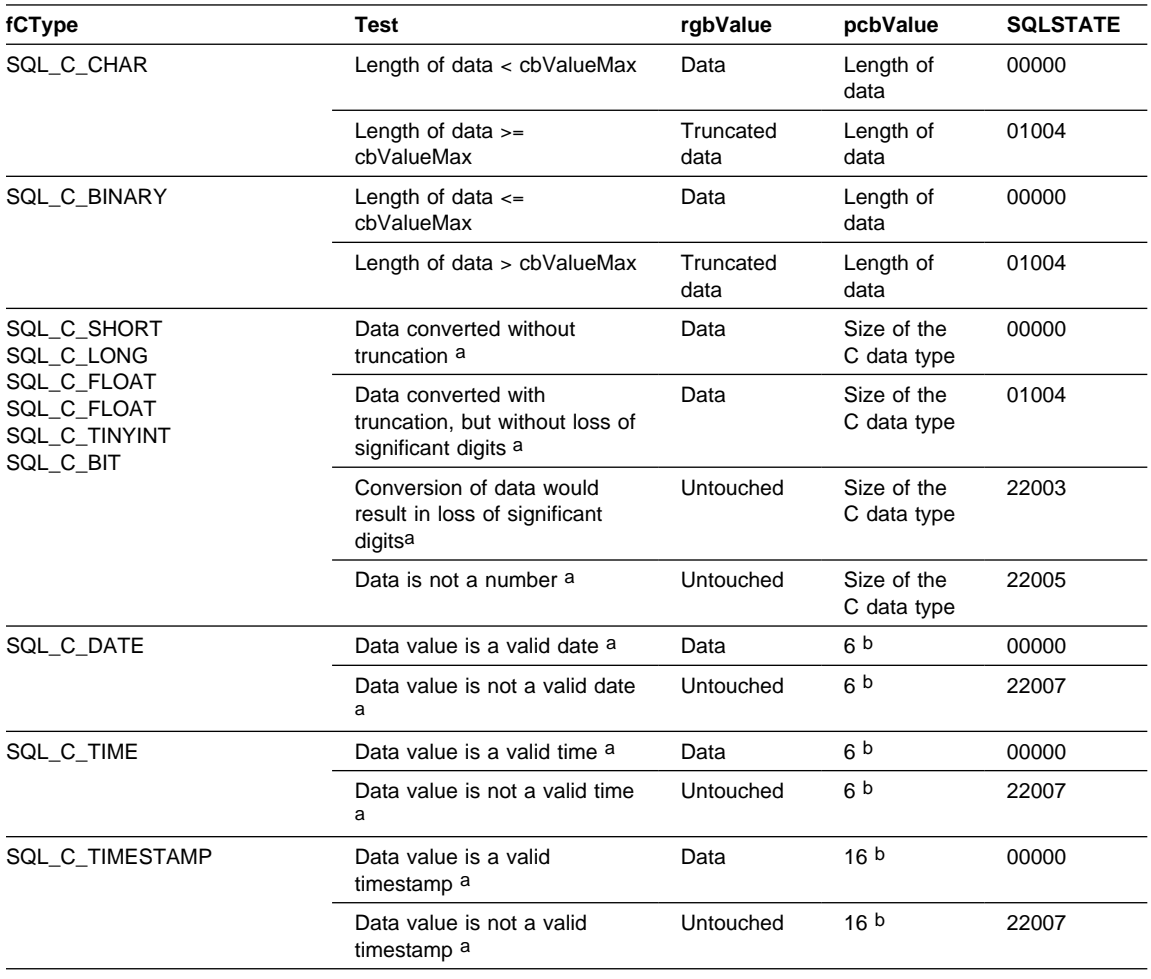

### Table 201. Converting Character SQL Data to C Data

**Note:** 

a The value of  $cbValueMax$  is ignored for this conversion. The driver assumes that the size of rgbValue is the size of the C data type.

b This is the size of the corresponding C data type.

SQLSTATE **00**000 is not returned by SQLError(), rather it is indicated when the function returns SQL\_SUCCESS.

### **Converting Graphic SQL Data to C Data**

The graphic SQL data types are:

 SQL\_GRAPHIC SQL\_VARGRAPHIC SQL\_LONGVARGRAPHIC SQL\_DBCLOB

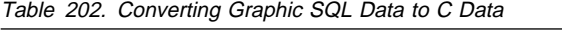

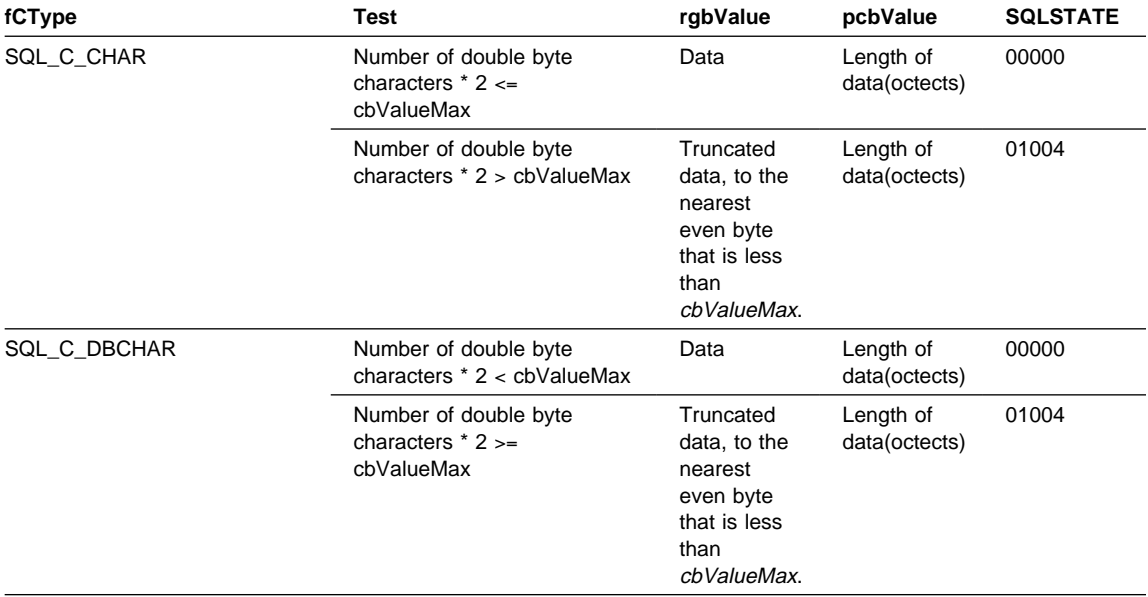

SQLSTATE **00**000 is not returned by SQLError(), rather it is indicated when the function returns SQL\_SUCCESS.

## **Converting Numeric SQL Data to C Data**

The numeric SQL data types are:

 SQL\_DECIMAL SQL\_NUMERIC SQL\_SMALLINT SQL\_INTEGER SQL\_REAL SQL\_FLOAT SQL\_DOUBLE

#### Table 203. Converting Numeric SQL Data to C Data

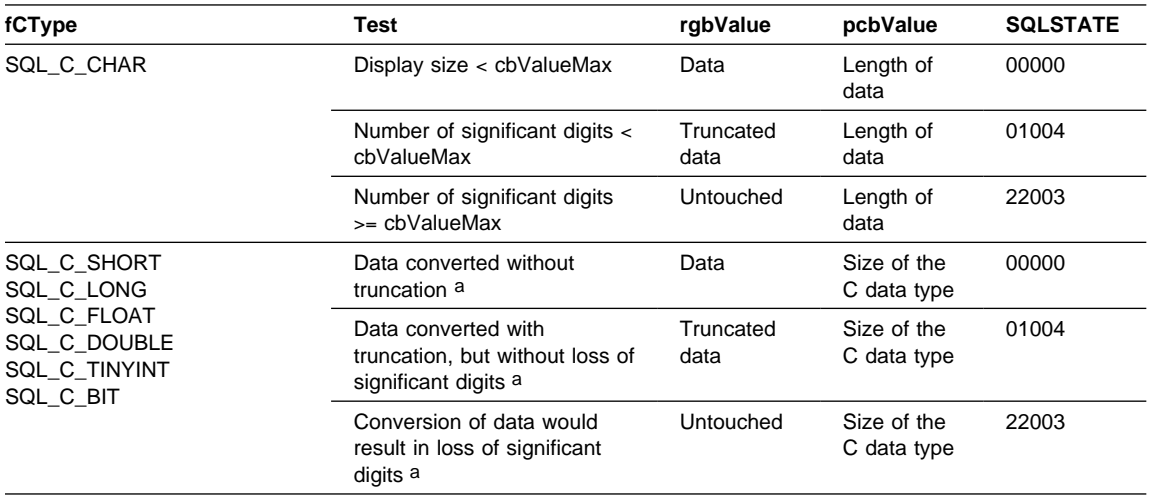

**Note:** 

a The value of cbValueMax is ignored for this conversion. The driver assumes that the size of rgbValue is the size of the C data type.

SQLSTATE **00**000 is not returned by SQLError(), rather it is indicated when the function returns SQL\_SUCCESS.

## **Converting Binary SQL Data to C Data**

The binary SQL data types are:

 SQL\_BINARY SQL\_VARBINARY SQL\_LONGVARBINARY SQL\_BLOB

Table 204. Converting Binary SQL Data to C Data

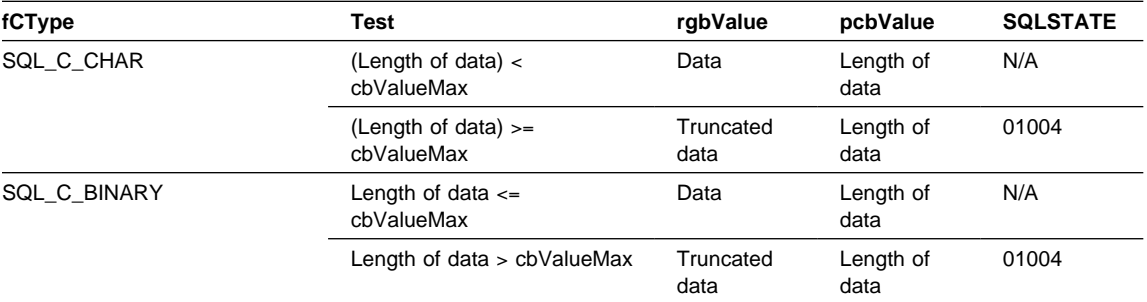

## **Converting Date SQL Data to C Data**

The date SQL data type is:

### SQL\_DATE

Table 205. Converting Date SQL Data to C Data

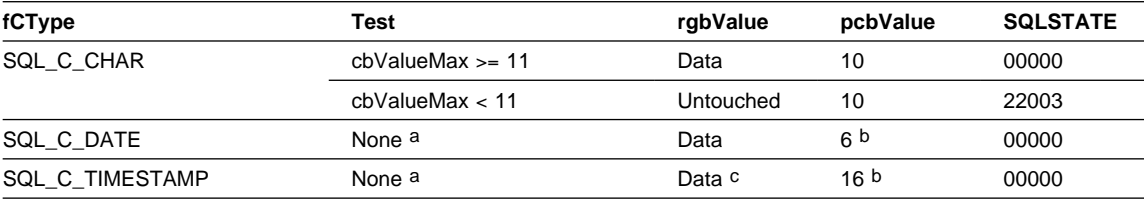

#### **Note:**

a The value of *cbValueMax* is ignored for this conversion. The driver assumes that the size of rgbValue is the size of the C data type.

b This is the size of the corresponding C data type.

c The time fields of the TIMESTAMP\_STRUCT structure are set to zero.

SQLSTATE **00**000 is not returned by SQLError(), rather it is indicated when the function returns SQL\_SUCCESS.

When the date SQL data type is converted to the character C data type, the resulting string is in the "yyyy-mm-dd" format.

## **Converting Time SQL Data to C Data**

The time SQL data type is:

#### SQL\_TIME

Table 206. Converting Time SQL Data to C Data

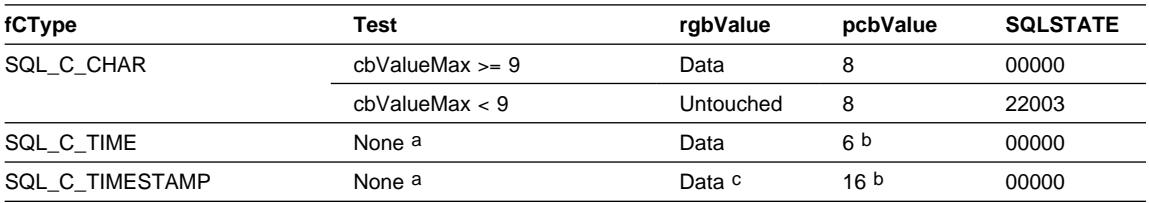

#### **Note:**

a The value of *cbValueMax* is ignored for this conversion. The driver assumes that the size of rgbValue is the size of the C data type.

b This is the size of the corresponding C data type.

c The date fields of the TIMESTAMP\_STRUCT structure are set to the current system date of the machine that the application is running, and the time fraction is set to zero.

SQLSTATE **00**000 is not returned by SQLError(), rather it is indicated when the function returns SQL\_SUCCESS.

When the time SQL data type is converted to the character C data type, the resulting string is in the "hh:mm:ss" format.

## **Converting Timestamp SQL Data to C Data**

The timestamp SQL data type is:

#### SQL\_TIMESTAMP

Table 207. Converting Timestamp SQL Data to C Data

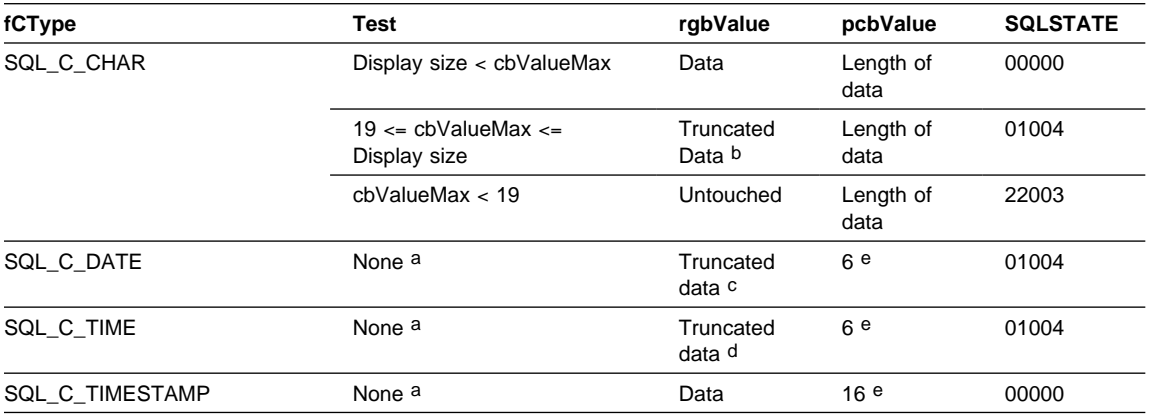

**Note:** 

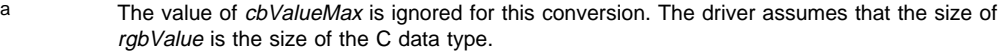

b The fractional seconds of the timestamp are truncated.<br>
The time portion of the timestamp is deleted

 $\frac{c}{d}$  The time portion of the timestamp is deleted.

The date portion of the timestamp is deleted.

e This is the size of the corresponding C data type.

SQLSTATE **00**000 is not returned by SQLError(), rather it is indicated when the function returns SQL\_SUCCESS.

When the timestamp SQL data type is converted to the character C data type, the resulting string is in the "yyyy-mm-dd hh:mm:ss[.fff[fff]]" format (regardless of the precision of the timestamp SQL data type).

### **SQL to C Data Conversion Examples**

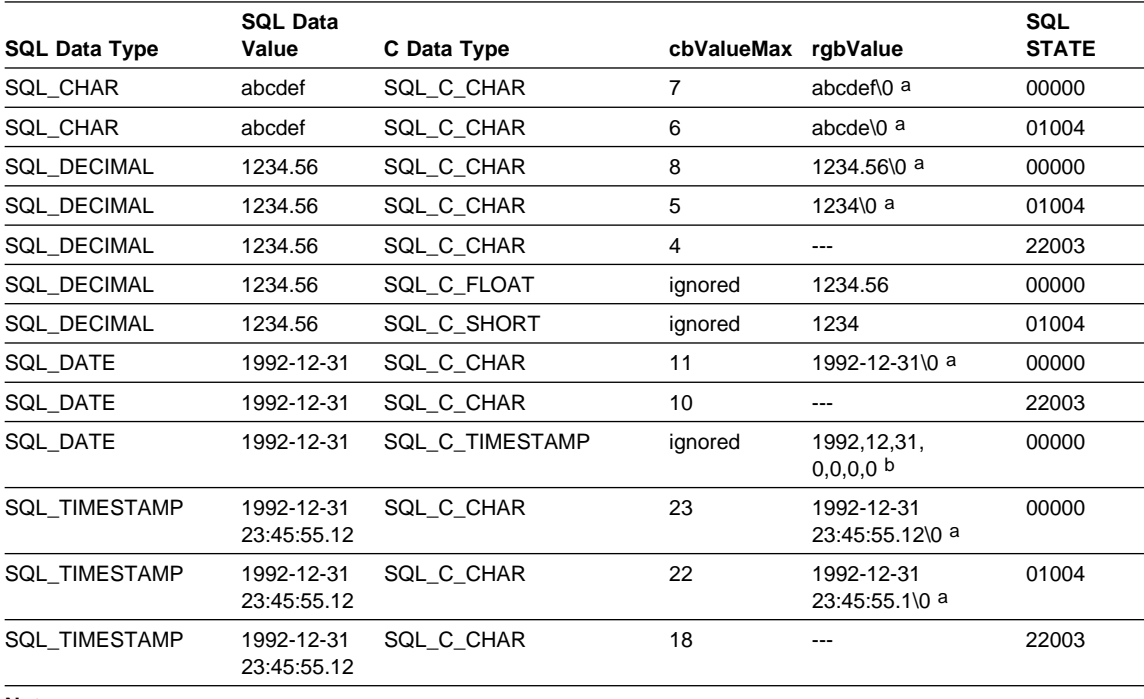

Table 208. SQL to C Data Conversion Examples

**Note:** 

 $a$  " $\sqrt{0}$ " represents a null termination character.

The numbers in this list are the numbers stored in the fields of the TIMESTAMP\_STRUCT structure.

SQLSTATE **00**000 is not returned by SQLError(), rather it is indicated when the function returns SQL\_SUCCESS.

### **Converting Data from C to SQL Data Types**

For a given C data type:

- $\bullet$  the first column of the table lists the legal input values of the  $fSq/\gamma p e$  argument in SQLBindParameter() or SQLSetParam().
- the second column lists the outcomes of a test, often using the length of the parameter data as specified in the pcbValue argument in SQLBindParameter() or SQLSetParam(), which the driver performs to determine if it can convert the data.
- the third column lists the SQLSTATE returned for each outcome by SQLExecDirect() or SQLExecute().

**Note:** Data is sent to the data source only if the SQLSTATE is 00000 (Success).

The tables list the conversions defined by ODBC to be valid for a given SQL data type.

If the fSqlType argument in SQLBindParameter() or SQLSetParam() contains a value not shown in the table for a given C data type, SQLSTATE 07006 is returned (Restricted data type attribute violation).

If the *fSqlType* argument contains a value shown in the table but which specifies a conversion not supported by the driver, SQLBindParameter() or SQLSetParam() returns SQLSTATE HYC00 (Driver not capable).

If the rgbValue and pcbValue arguments specified in SQLBindParameter() or SQLSetParam() are both null pointers, that function returns SQLSTATE HY009 (Invalid argument value).

### **Length of data**

the total length of the data after it has been converted to the specified SQL data type (excluding the null termination byte if the data was converted to a string). This is true even if data is truncated before it is sent to the data source.

#### **Column length**

the maximum number of bytes returned to the application when data is transferred to its default C data type. For character data, the length does not include the null termination byte.

#### **Display size**

the maximum number of bytes needed to display data in character form.

#### **Significant digits**

the minus sign (if needed) and the digits to the left of the decimal point.

### **Converting Character C Data to SQL Data**

The character C data type is:

SQL C CHAR

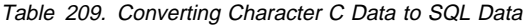

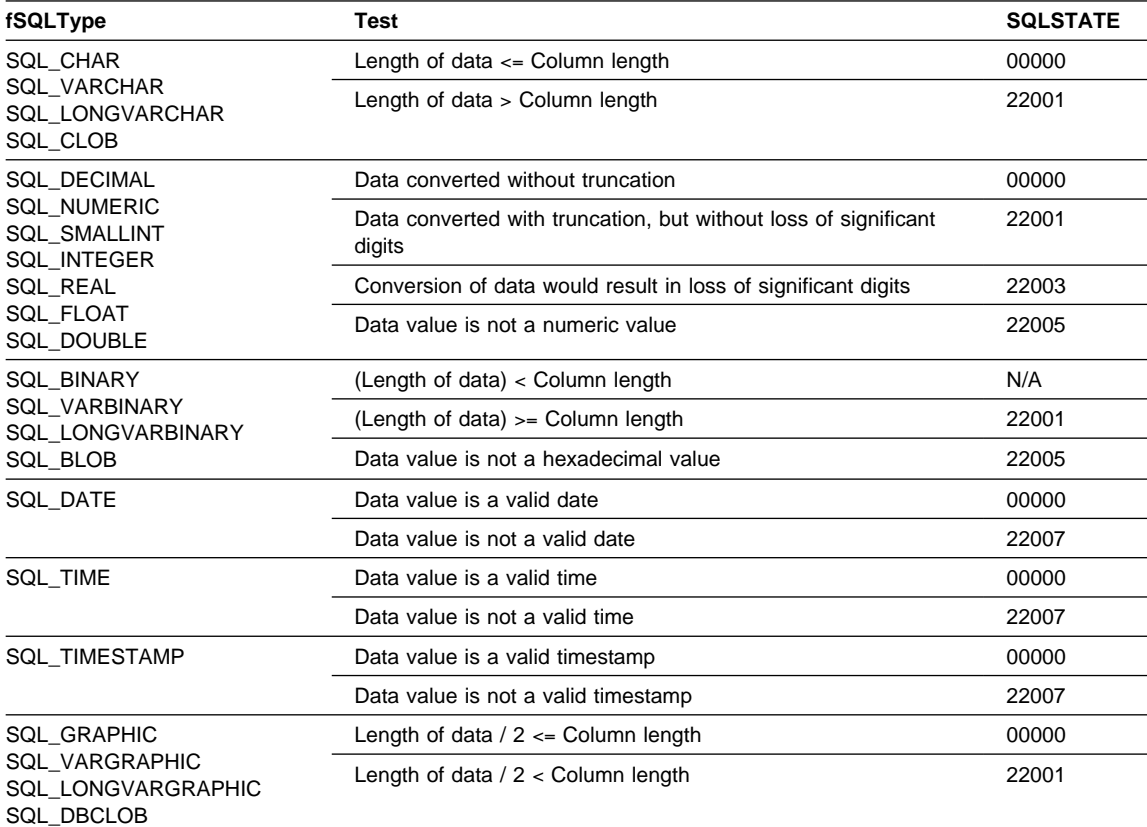

**Note:** SQLSTATE **00**000 is not returned by SQLError(), rather it is indicated when the function returns SQL\_SUCCESS.

## **Converting Numeric C Data to SQL Data**

The numeric C data types are:

 SQL\_C\_SHORT SQL\_C\_LONG SQL\_C\_FLOAT SQL\_C\_DOUBLE SQL\_C\_TINYINT SQL\_C\_BIT

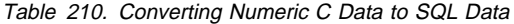

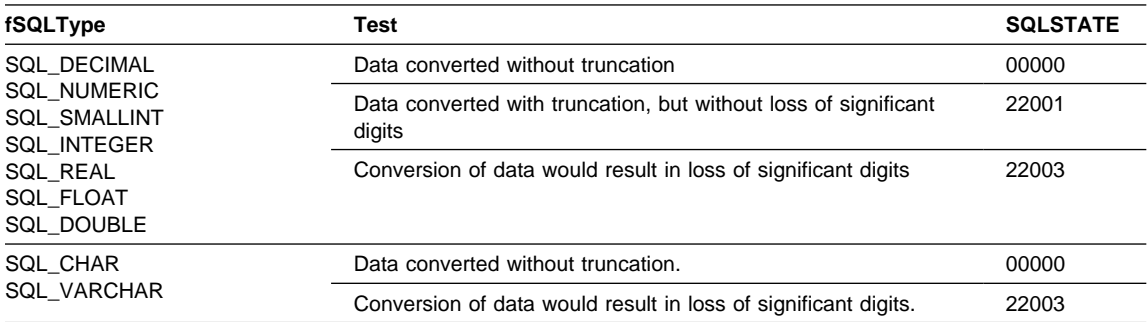

**Note:** SQLSTATE **00**000 is not returned by SQLError(), rather it is indicated when the function returns SQL\_SUCCESS.

## **Converting Binary C Data to SQL Data**

The binary C data type is:

SQL\_C\_BINARY

Table 211. Converting Binary C Data to SQL Data

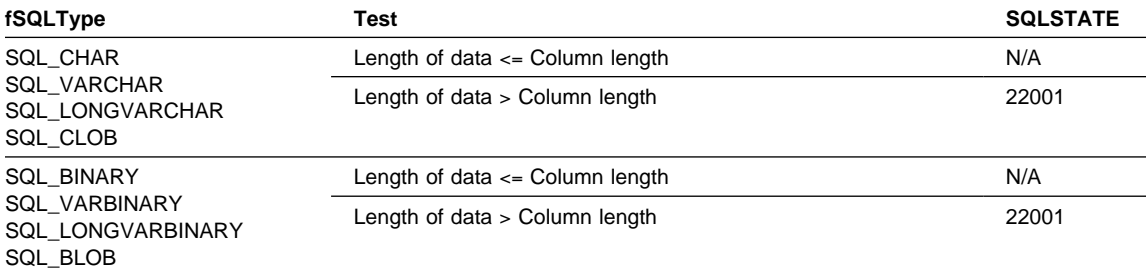

## **Converting DBCHAR C Data to SQL Data**

The Double Byte C data type is:

SQL\_C\_DBCHAR

Table 212. Converting DBCHAR C Data to SQL Data

| fSQLType                                                                   | Test                                        | <b>SQLSTATE</b> |  |
|----------------------------------------------------------------------------|---------------------------------------------|-----------------|--|
| SQL CHAR<br>SQL VARCHAR<br>SQL LONGVARCHAR<br>SQL CLOB                     | Length of data $\leq$ Column length x 2     | N/A             |  |
|                                                                            | Length of data $>$ Column length $\times$ 2 | 22001           |  |
| <b>SQL BINARY</b><br><b>SQL VARBINARY</b><br>SQL LONGVARBINARY<br>SQL BLOB | Length of data $\leq$ Column length x 2     | N/A             |  |
|                                                                            | Length of data $>$ Column length $\times$ 2 | 22001           |  |

### **Converting Date C Data to SQL Data**

The date C data type is:

### SQL\_C\_DATE

Table 213. Converting Date C Data to SQL Data

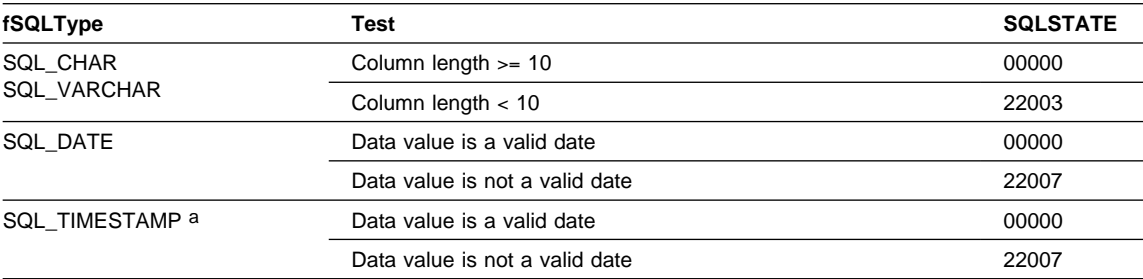

**Note:** SQLSTATE **00**000 is not returned by SQLError(), rather it is indicated when the function returns SQL\_SUCCESS.

**Note: a**, the time component of TIMESTAMP is set to zero.

### **Converting Time C Data to SQL Data**

The time C data type is:

#### SQL\_C\_TIME

Table 214. Converting Time C Data to SQL Data

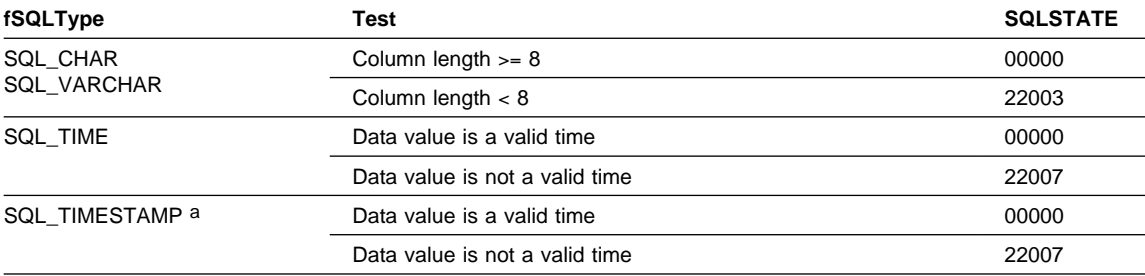

**Note:** SQLSTATE **00**000 is not returned by SQLError(), rather it is indicated when the function returns SQL\_SUCCESS.

**Note: a** The date component of TIMESTAMP is set to the system date of the machine at which the application is running.

### **Converting Timestamp C Data to SQL Data**

The timestamp C data type is:

SQL\_C\_TIMESTAMP

#### Table 215. Converting Timestamp C Data to SQL Data

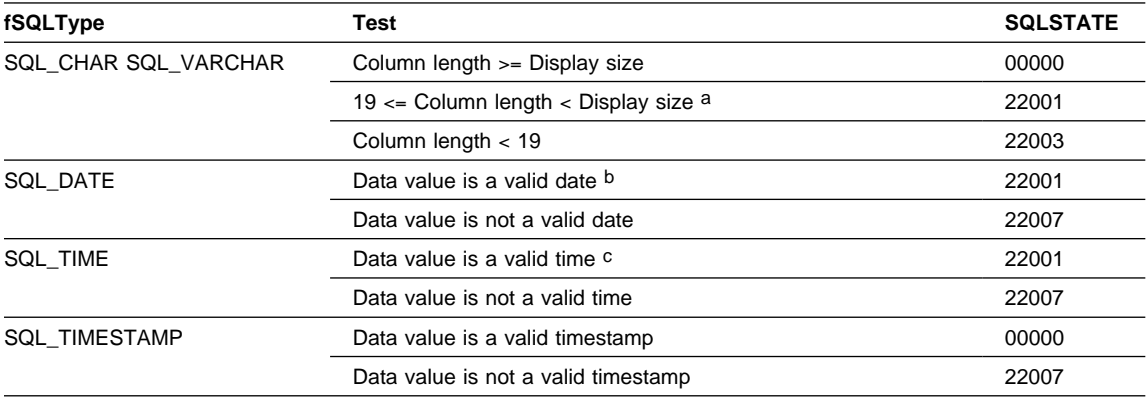

**Note:** 

a The fractional seconds of the timestamp are truncated.

b The time portion of the timestamp is deleted.

c The date portion of the timestamp is deleted.

SQLSTATE **00**000 is not returned by SQLError(), rather it is indicated when the function returns SQL\_SUCCESS.

## **C to SQL Data Conversion Examples**

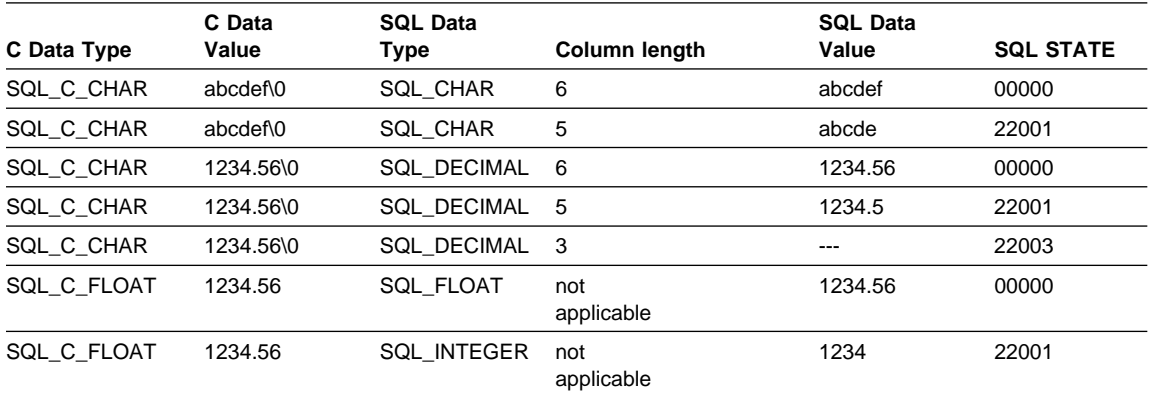

Table 216. C to SQL Data Conversion Examples

**Note:** SQLSTATE **00**000 is not returned by SQLError(), rather it is indicated when the function returns SQL\_SUCCESS.

# **Appendix G. Catalog Views for Stored Procedures**

The DB2 CLI functions SQLProcedures() and SQLProcedureColumns() make use of the following two catalog tables to retrieve information about stored procedures and their attributes.

For more information about using the CREATE PROCEDURE command to register a stored procedure in this table, refer to SQL Reference.

## **SYSCAT.PROCEDURES**

Contains a row for each stored procedure that is created.

Table 217. SYSCAT.PROCEDURES Catalog View

| <b>Column Name</b>    | Data Type                                     | <b>Nullable</b> | <b>Description</b>                                                                                                 |  |
|-----------------------|-----------------------------------------------|-----------------|----------------------------------------------------------------------------------------------------|--|
| <b>PROCSCHEMA</b>     | CHAR(8)                                       |                 | Qualified procedure name.                                                                                          |  |
| <b>PROCNAME</b>       | VARCHAR(18)                                   |                 |                                                                                                    |  |
| <b>SPECIFICNAME</b>   | VARCHAR(18)                                   |                 | The name of the procedure instance (may be<br>system generated).                                                   |  |
| PROCEDURE ID          | <b>INTEGER</b>                                |                 | Internal ID of stored procedure.                                                                                   |  |
| <b>DEFINER</b>        | CHAR(8)                                       |                 | Authorization of the procedure definer.                                                                            |  |
| PARM COUNT            | <b>SMALLINT</b>                               |                 | Number of procedure parameters.                                                                                    |  |
| <b>PARM SIGNATURE</b> | VARCHAR(180)<br><b>FOR BIT</b><br><b>DATA</b> |                 | Concatenation of up to 90 parameter types, in<br>internal format. Zero length if procedure takes no<br>parameters. |  |
| <b>ORIGIN</b>         | CHAR(1)                                       |                 | Always 'E' = User defined, external                                                                                |  |
| <b>CREATE TIME</b>    | <b>TIMESTAMP</b>                              |                 | Timestamp of procedure registration.                                                                               |  |
| <b>DETERMINISTIC</b>  | CHAR(1)                                       |                 | Y=Results are deterministic.<br>N=Results are not deterministic.                                                   |  |
| <b>FENCED</b>         | CHAR(1)                                       |                 | Y=Fenced<br>N=Not Fenced                                                                                           |  |
| <b>NULLCALL</b>       | CHAR(1)                                       |                 | Always Y=NULLCALL                                                                                                  |  |
| LANGUAGE              | CHAR(8)                                       |                 | Implementation language of procedure body.<br>Possible values are C and JAVA.                                      |  |
| <b>IMPLEMENTATION</b> | VARCHAR(254)                                  | Yes             | Identifies the path/module/function or class/method<br>that implements the procedure.                              |  |
| <b>PARM STYLE</b>     | CHAR(8)                                       |                 | DB2DARI=Language is C<br>DB2GENRL=Language is Java                                                                 |  |
| <b>RESULT SETS</b>    | <b>SMALLINT</b>                               |                 | Estimated upper limit of returned result sets.                                                                     |  |
| <b>REMARKS</b>        | VARCHAR(254)                                  | Yes             | User supplied comment, or null.                                                                                    |  |

## **SYSCAT.PROCPARMS**

Contains a row for each parameter of a stored procedure.

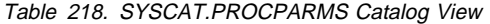

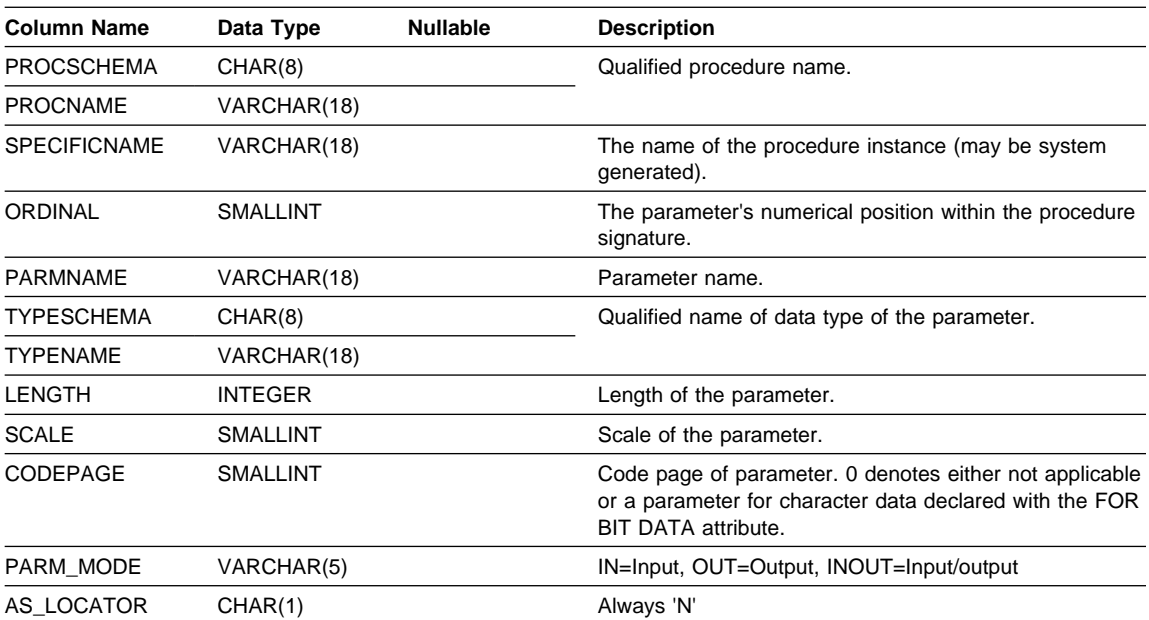
# **Appendix H. Pseudo Catalog Table for Stored Procedure Registration**

For versions of DB2 CLI before DB2 Universal Database, the DB2CLI.PROCEDURES table must be created and populated at the server before SQLProcedures() and SQLProcedureColumns() can be called to retrieve information about stored procedures and their attributes.

DB2 Universal Database now makes use of the SYSCAT.PROCEDURES and SYSCAT.PROCPARAMS catalog tables which contain information about stored procedures and therefore the DB2CLI.PROCEDURES table is no longer required.

If you are still using a version of DB2 before version 5, you can use the sample command line processor input file STORPROC.DDL to create the DB2CLI.PROCEDURES table. You may then modify the sample STORPROC.XMP file to insert rows into this PROCEDURES table. Both of these files are located in the misc subdirectory of the sqllib directory. To use the file to create the table, execute the following from a command line:

db2 -f STORPROC.DDL -z STORPROC.LOG -t

It is the database administrator's responsibility to ensure that information has been entered correctly into the table and to keep the table up to date. Initially, all users have SELECT privilege for this table and only users with DBADM authority can INSERT, DELETE or UPDATE rows in this table. As with other tables, a user with DBADM authority can grant privileges to other users.

Legend for the DB2CLI.PROCEDURES Table:

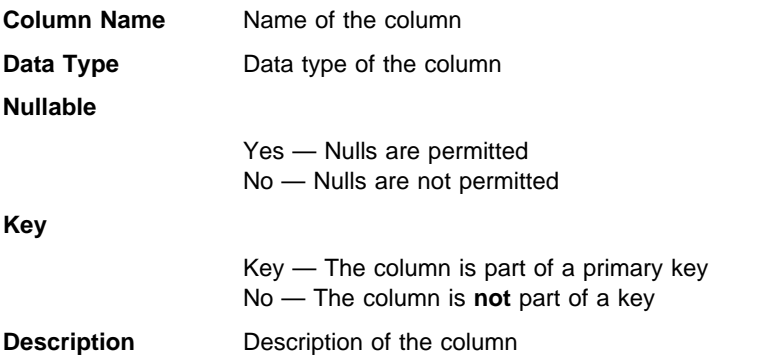

Table 219 (Page 1 of 3). Columns of the PROCEDURES table in the DB2CLI schema

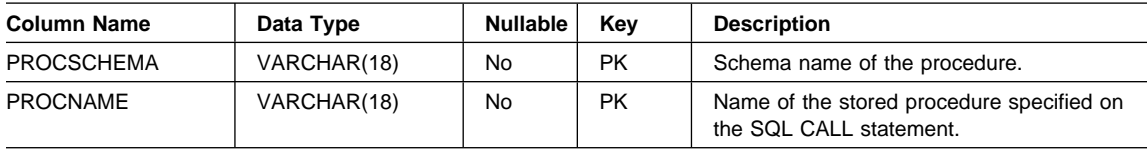

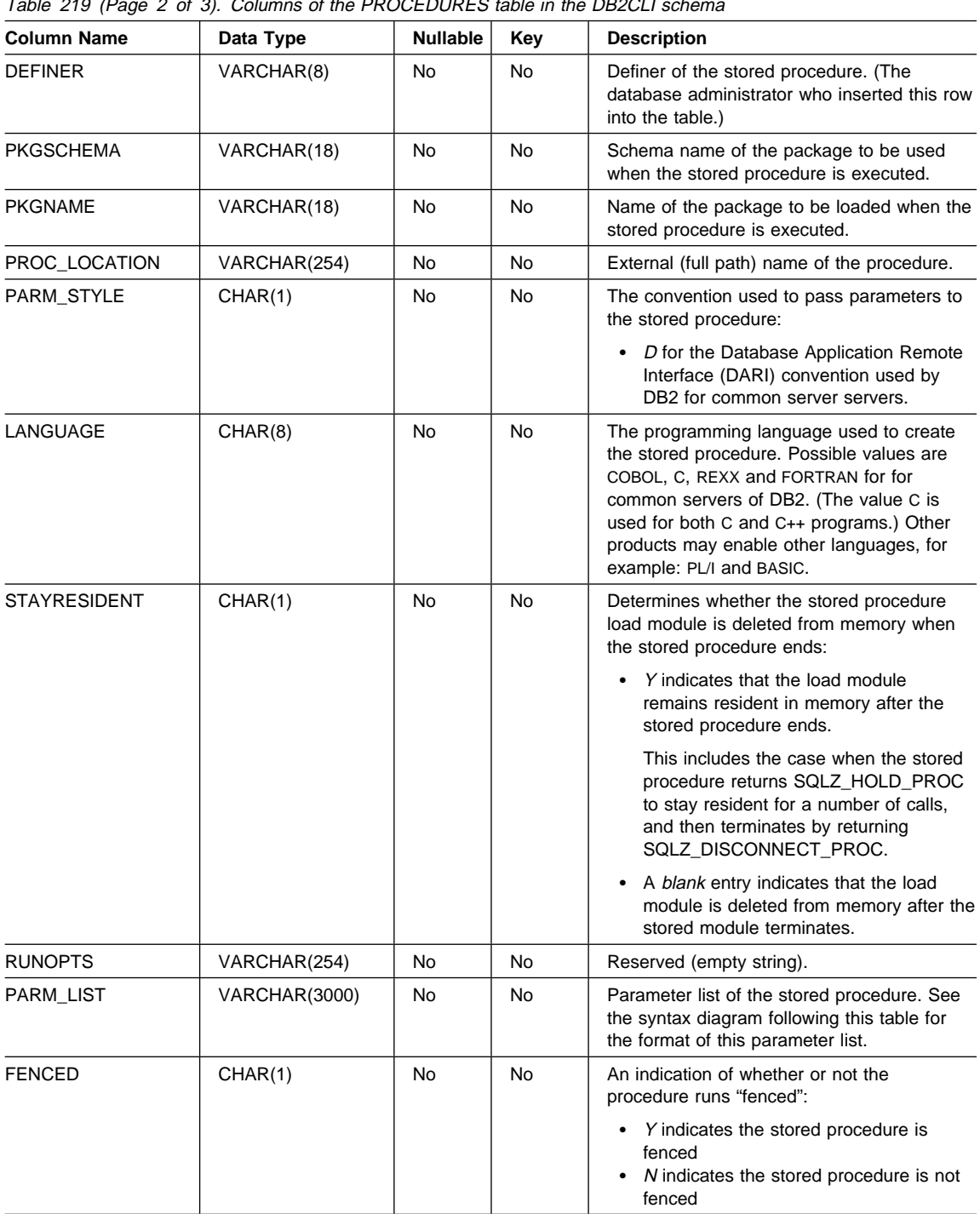

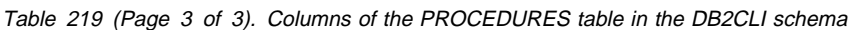

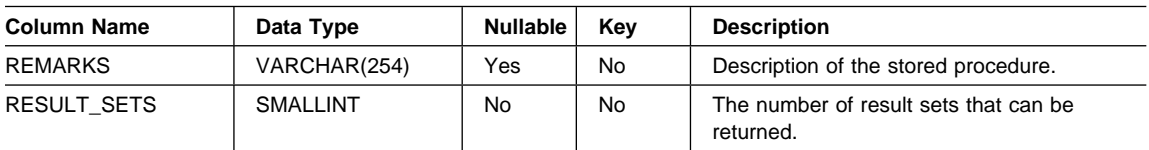

The input format of the parameter list column, PARM\_LIST, is defined in Figure 19. If there is a syntax error in the contents of this column, a call to SQLProcedureColumns() will result in an error.

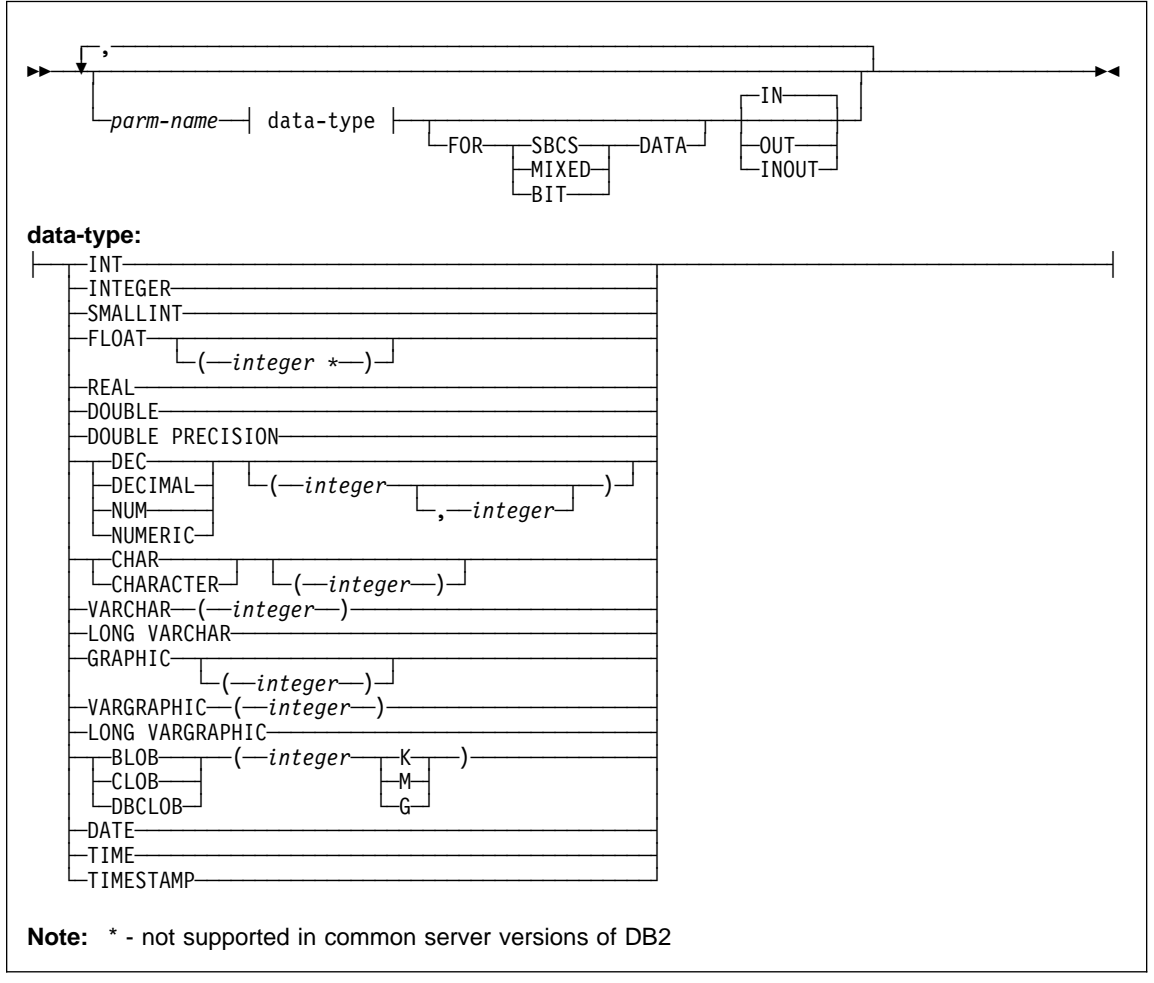

Figure 19. PARMLIST String Syntax. This PARMLIST syntax diagram combines the data types supported for both DB2 for MVS/ESA and for common server versions of DB2.

# **Appendix I. Supported SQL Statements**

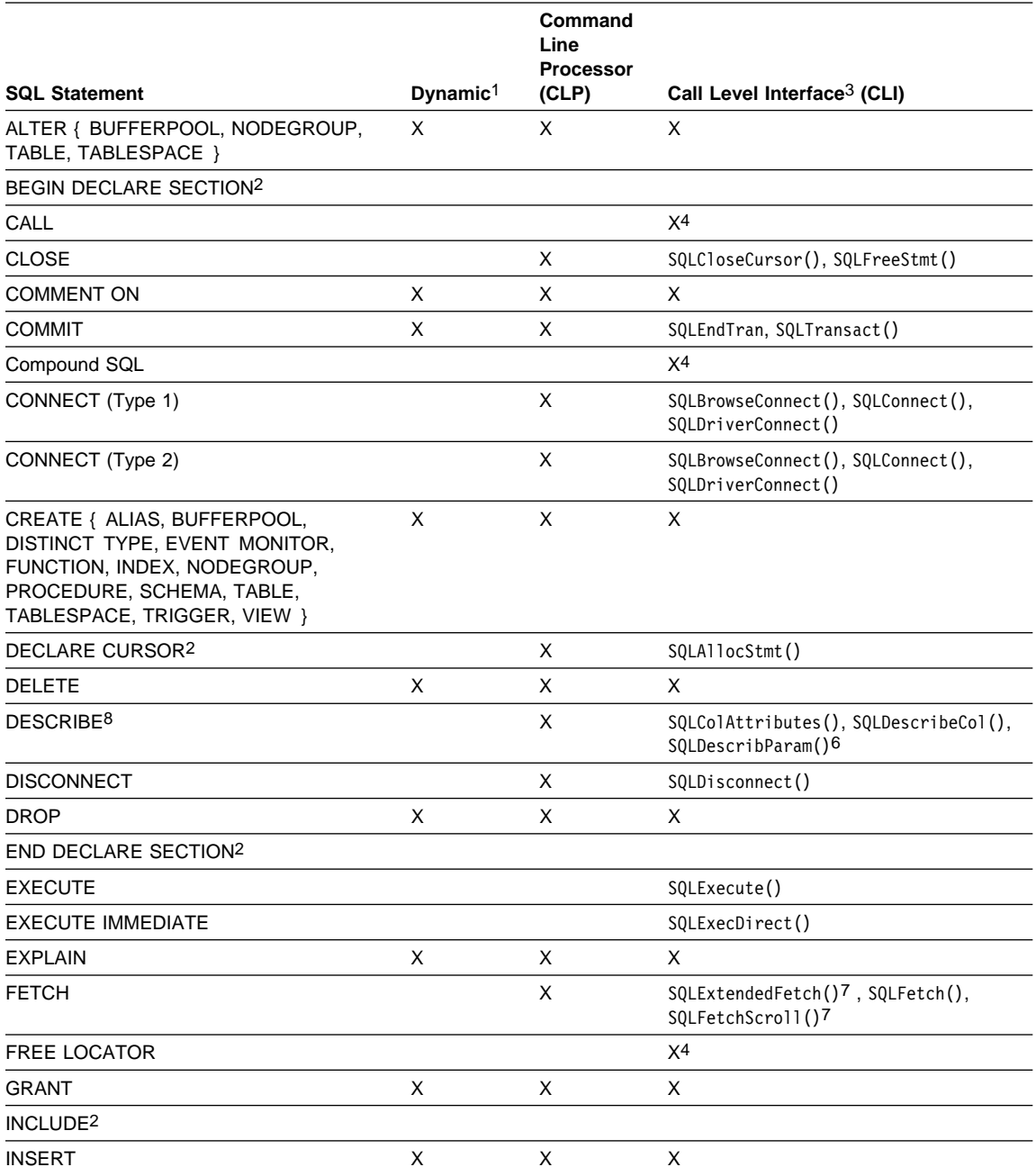

Table 220 (Page 1 of 3). SQL Statements (DB2 Universal Database)

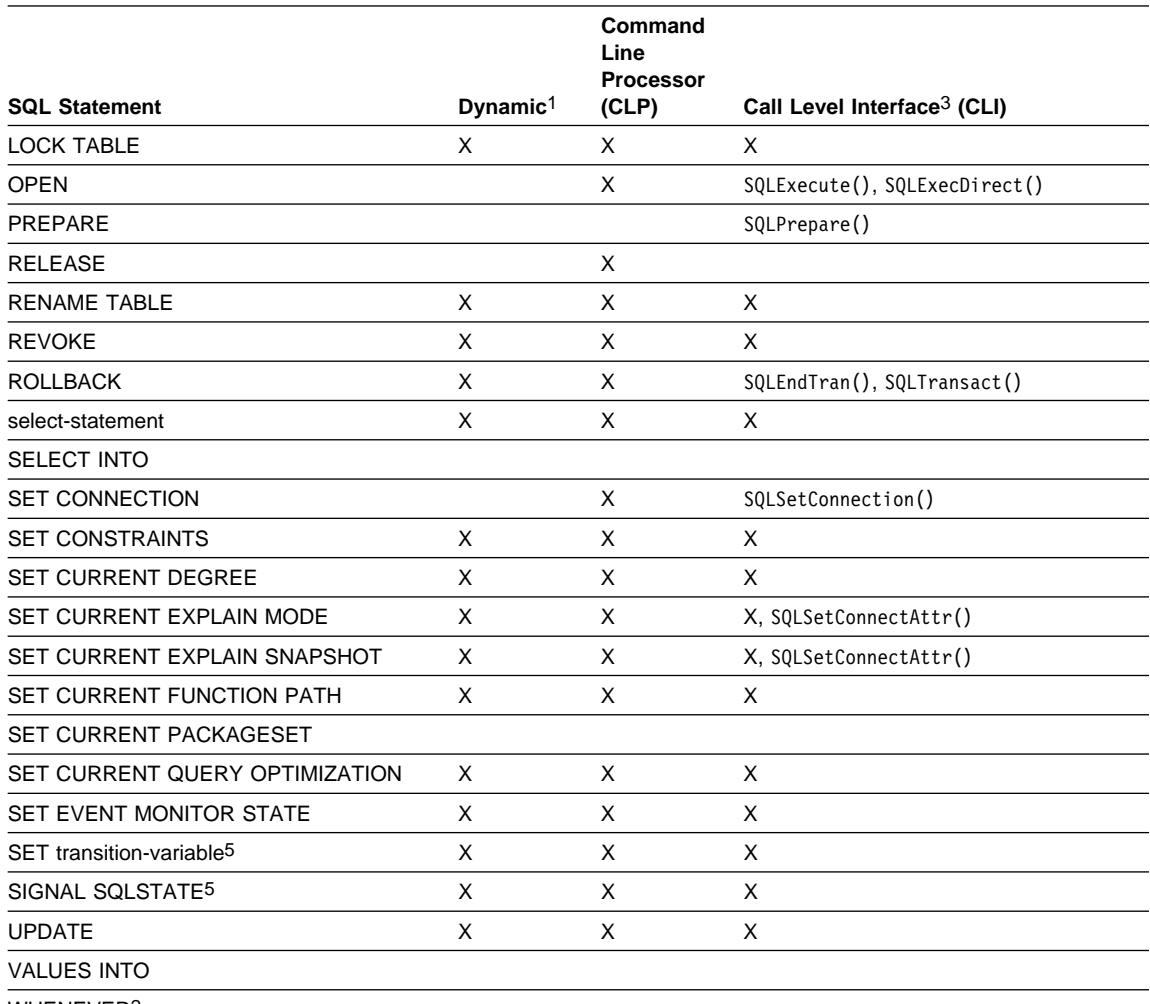

### Table 220 (Page 2 of 3). SQL Statements (DB2 Universal Database)

WHENEVER2

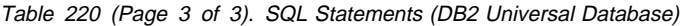

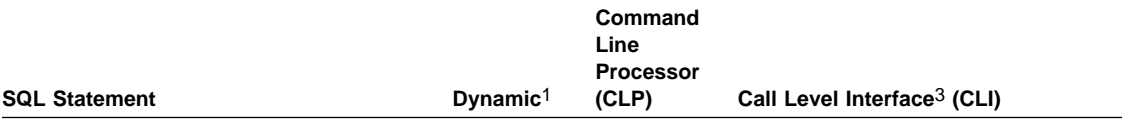

#### **Notes:**

- 1. You can code all statements in this list as static SQL, but only those marked with X as dynamic SQL.
- 2. You cannot execute this statement.
- 3. An X indicates that you can execute this statement using either SQLExecDirect() or SQLPrepare() and SQLExecute(). If there is an equivalent DB2 CLI function, the function name is listed.
- 4. Although this statement is not dynamic, with DB2 CLI you can specify this statement when calling either SQLExecDirect(), or SQLPrepare() and SQLExecute().
- 5. You can only use this within CREATE TRIGGER statements.
- 6. You can only use the SQL DESCRIBE statement to describe output, whereas with DB2 CLI you can also describe input (using the SQLDescribeParam() function).
- 7. You can only use the SQL FETCH statement to fetch one row at a time in one direction, whereas with the DB2 CLI SQLExtendedFetch() and SQLFetchScroll() functions, you can fetch into arrays. Furthermore, you can fetch in any direction, and at any position in the result set.
- 8. The DESCRIBE SQL statement has a different syntax than that of the CLP DESCRIBE command. For information on the DESCRIBE SQL statement, refer to the SQL Reference. For information on the DESCRIBE CLP command, refer to the Command Reference.

# **Appendix J. Example Code Listing**

The example code fragments used throughout this book can all be found in the samples/cli (or samples\cli) subdirectory of the sqllib directory. The README file contains a complete description of each file, and describes how to use the makefile to build all the samples.

The following table lists each of the DB2 CLI samples.

| Sample Program<br>Name                 | <b>Program Description</b>                                                                    |  |
|----------------------------------------|-----------------------------------------------------------------------------------------------|--|
| Utility files used by most CLI samples |                                                                                               |  |
| samputil.c                             | Utility functions used by most samples                                                        |  |
| samputil.h                             | Header file for samputil.c, included by most samples                                          |  |
| <b>General CLI Samples</b>             |                                                                                               |  |
| adhoc.c                                | Interactive SQL with formatted output (was typical.c)                                         |  |
| async.c**                              | Run a function asynchronously (based on fetch.c)                                              |  |
| basiccon.c                             | Basic connection                                                                              |  |
| browser.c                              | List columns, foreign keys, index columns or stats for a table                                |  |
| colpriv.c                              | List column Privileges                                                                        |  |
| columns.c                              | List all columns for table search string                                                      |  |
| compnd.c                               | Compound SQL example                                                                          |  |
| datasour.c                             | List all available data sources                                                               |  |
| descrptr.c **                          | Example of descriptor usage                                                                   |  |
| drivrcon.c                             | Rewrite of basiccon.c using SQLDriverConnect                                                  |  |
| duowcon.c                              | Multiple DUOW Connect type 2, syncpoint 1 (one phase commit)                                  |  |
| embedded.c                             | Show equivalent DB2 CLI calls, for embedded SQL (in comments)                                 |  |
| fetch.c                                | Simple example of a fetch sequence                                                            |  |
| getattrs.c                             | List some common environment, connection and statement options/attributes                     |  |
| getcurs.c                              | Show use of SQLGetCursor, and positioned update                                               |  |
| getdata.c                              | Rewrite of fetch.c using SQLGetData instead of SQLBindCol                                     |  |
| getfuncs.c                             | List all supported functions                                                                  |  |
| getfuncs.h                             | Header file for getfuncs.c                                                                    |  |
| getinfo.c                              | Use SQLGetInfo to get driver version and other information                                    |  |
| getsqlca.c                             | Rewrite of adhoc.c to use prepare/execute and show cost estimate                              |  |
| lookres.c                              | Extract string from resume clob using locators                                                |  |
| mixed.sqc                              | CLI sample with functions written using embedded SQL (Note: This file must be<br>precompiled) |  |

Table 221 (Page 1 of 3). Sample CLI Programs in DB2 Universal Database

| Sample Program<br>Name                                                      | <b>Program Description</b>                                                                           |
|-----------------------------------------------------------------------------|----------------------------------------------------------------------------------------------------|
| multicon.c                                                                  | Multiple connections                                                                                 |
| native.c                                                                    | Simple example of calling SQLNativeSql, and SQLNumParams                                             |
| prepare.c                                                                   | Rewrite of fetch.c, using prepare/execute instead of execdirect                                      |
| proccols.c                                                                  | List procedure parameters using SQLProcedureColumns                                                  |
| procs.c                                                                     | List procedures using SQLProcedures                                                                  |
| sfetch.c **                                                                 | Scrollable cursor example (based on xfetch.c)                                                        |
| setcolat.c                                                                  | Set column attributes (using SQLSetColAttributes)                                                    |
| setcurs.c                                                                   | Rewrite of getcurs.c using SQLSetCurs for positioned update                                          |
| seteattr.c                                                                  | Set environment attribute (SQL_ATTR_OUTPUT_NTS)                                                      |
| tables.c                                                                    | List all tables                                                                                      |
| typeinfo.c                                                                  | Display type information for all types for current data source                                       |
| xfetch.c                                                                    | Extended Fetch, multiple rows per fetch                                                              |
| <b>BLOB Samples</b>                                                         |                                                                                                    |
| picin.c                                                                     | Loads graphic BLOBS into the emp_photo table directly from a file using<br><b>SQLBindParamToFile</b> |
| picin2.c                                                                    | Loads graphic BLOBS into the emp_photo table using SQLPutData                                        |
| showpic.c                                                                   | Extracts BLOB picture to file (using SQLBindColToFile), then displays the graphic.                   |
| showpic2.c                                                                  | Extracts BLOB picture to file using piecewise output, then displays the graphic.                     |
| <b>Stored Procedure Samples</b>                                             |                                                                                                    |
| clicall.c                                                                   | Defines a CLI function which is used in the embedded SQL sample mrspcli3.sqc                         |
| inpcli.c                                                                    | Call embedded input stored procedure samples/c/inpsrv                                                |
| inpcli2.c                                                                   | Call CLI input stored procedure inpsrv2                                                              |
| inpsrv2.c                                                                   | CLI input stored procedure (rewrite of embedded sample inpsrv.sqc)                                   |
| mrspcli.c                                                                   | CLI program that calls mrspsrv.c                                                                     |
| mrspcli2.c                                                                  | CLI program that calls mrspsrv2.sqc                                                                  |
| mrspcli3.sqc                                                                | An embedded SQL program that calls mrspsrv2.sqc using clicall.c                                      |
| mrspsrv.c                                                                   | Stored procedure that returns a multi-row result set                                                 |
| mrspsrv2.sqc                                                                | An embedded SQL stored procedure that returns a multi-row result set                                 |
| outcli.c                                                                    | Call embedded output stored procedure samples/c/inpsrv                                               |
| outcli2.c                                                                   | Call CLI output stored procedure inpsrv2                                                             |
| outsrv2.c                                                                   | CLI output stored procedure (rewrite of embedded sample inpsrv.sqc)                                  |
| Samples using ORDER tables created by create.c (Run in the following order) |                                                                                                    |
| create.c                                                                    | Creates all tables for the order scenario                                                            |
| custin.c                                                                    | Inserts customers into the customer table (array insert)                                             |
| prodin.c                                                                    | Inserts products into the products table (array insert)                                              |

Table 221 (Page 2 of 3). Sample CLI Programs in DB2 Universal Database

# **Embedded SQL Example**

| Sample Program<br>Name      | <b>Program Description</b>                                       |
|-----------------------------|------------------------------------------------------------------|
| prodpart.c                  | Inserts parts into the prod_parts table (array insert)           |
| ordin.c                     | Inserts orders into the ord_line, ord_cust tables (array insert) |
| ordrep.c                    | Generates order report using multiple result sets                |
| partrep.c                   | Generates exploding parts report (recursive SQL Query)           |
| order.c                     | UDF library code (declares a 'price' UDF)                        |
| order.exp                   | Used to build order libary                                       |
| Version 2 Samples unchanged |                                                                  |
| v2sutil.c                   | samputil.c using old v2 functions                                |
| v2sutil.h                   | samputil.h using old v2 functions                                |
| v2fetch.c                   | fetch.c using old v2 functions                                   |
| v2xfetch.c                  | xfetch.c using old v2 functions                                  |

Table 221 (Page 3 of 3). Sample CLI Programs in DB2 Universal Database

**Note:** Samples marked with a \*\* are new for this release.

Other files in the samples/cli directory include:

- README Lists all example files.
- makefile Makefile for all files

The following two example files are listed in this section.:

- embedded.c compares DB2 CLI and embedded calls
- adhoc.c a full interactive SQL example

## **Embedded SQL Example**

This example is a modified version of the example contained in the X/Open SQL CLI document. It shows embedded statements in comments, and the equivalent DB2 CLI function calls.

#### **Embedded SQL Example**

```
/* From CLI sample embedded.c */
/* ... */
#include <string.h>
#include <stdlib.h>
#include <sqlcli1.h>
#include "samputil.h" /* Header file for CLI sample code */
/* \ldots *//*
 Global Variables for user id and password.
 To keep samples simple, not a recommended practice.
*/
extern SQLCHAR server[SQL MAX DSN LENGTH + 1] ;
extern SQLCHAR uid[MAX UID LENGTH + 1] ;
extern SQLCHAR pwd[MAX_PWD_LENGTH + 1] ;
int main( int argc, char * argv[] ) {
    SQLHANDLE henv, hdbc, hstmt ;
    SQLRETURN rc ;
    SQLINTEGER id ;
    SQLCHAR name[51] ;
    SQLCHAR * create = "CREATE TABLE NAMEID (ID integer, NAME varchar(50))" ;
    SQLCHAR * insert = "INSERT INTO NAMEID VALUES (?, ?)" ;
    SQLCHAR * select = "select ID, NAME from NAMEID" ;
    SQLCHAR * drop = "DROP TABLE NAMEID" ;
/* \ldots *//* EXEC SQL CONNECT TO :server USER :uid USING :authentication_string; */
    /* macro to initalize server, uid and pwd */
     INIT_UID_PWD ;
    /* allocate an environment handle */
    rc = SQLAllocHandle( SQL_HANDLE_ENV, SQL_NULL_HANDLE, &henv ) ;
    if ( rc != SQL SUCCESS ) return( terminate( henv, rc ) ) ;
    /* allocate a connect handle, and connect */
    rc = DBconnect( henv, &hdbc ) ;
    if ( rc != SQL SUCCESS ) return( terminate( henv, rc ) ) ;
    /* allocate a statement handle */
    rc = SQLAllocHandle( SQL_HANDLE_STMT, hdbc, &hstmt ) ;
    CHECK_HANDLE( SQL_HANDLE_DBC, hdbc, rc ) ;
    /* EXEC SQL CREATE TABLE NAMEID (ID integer, NAME varchar(50)); */
    /* execute the sql statement */rc = SQLExecDirect( hstmt, create, SQL NTS ) ;
    CHECK HANDLE( SQL HANDLE STMT, hstmt, rc ) ;
    /* EXEC SQL COMMIT WORK; */
    /* commit create table */
```
#### **Embedded SQL Example**

```
rc = SQLEndTran( SQL HANDLE DBC, hdbc, SQL COMMIT ) ;
   CHECK HANDLE( SQL HANDLE DBC, hdbc, rc ) ;
   /* EXEC SQL INSERT INTO NAMEID VALUES ( :id, :name ); */
   /* show the use of SQLPrepare/SQLExecute method */
   /* prepare the insert */rc = SQLPrepare( hstmt, insert, SQL NTS ) ;
   CHECK HANDLE( SQL HANDLE STMT, hstmt, rc ) ;
   /* Set up the first input parameter "id" */rc = SQLBindParameter( hstmt,
1, SQL_PARAM_INPUT,
                        SQL C LONG,
                         SQL_INTEGER,
\overline{\mathbf{0}},
\overline{\mathbf{0}},
                        (SQLPOINTER) & id,
\overline{\mathbf{0}},
                         NULL
 );
   CHECK_HANDLE( SQL_HANDLE_STMT, hstmt, rc ) ;
   /* Set up the second input parameter "name" */rc = SQLBindParameter( hstmt,
 2,
                         SQL_PARAM_INPUT,
                        SQL C CHAR,
                         SQL_VARCHAR,
51,\overline{\mathbf{0}},
                         name,
51, NULL
 );
   CHECK HANDLE( SQL_HANDLE_STMT, hstmt, rc ) ;
   /* now assign parameter values and execute the insert */
   id = 500;
   strcpy( name, "Babbage" ) ;
   rc = SQLExecute( hstmt ) ;
   CHECK_HANDLE( SQL_HANDLE_STMT, hstmt, rc ) ;
   /* EXEC SQL COMMIT WORK; */
   /* commit inserts */
   rc = SQLEndTran( SQL HANDLE DBC, hdbc, SQL COMMIT ) ;
   CHECK_HANDLE( SQL_HANDLE_DBC, hdbc, rc ) ;
   /* Reset input parameter. */
   rc = SQLFreeStmt( hstmt, SQL RESET PARAMS ) ;
   CHECK_HANDLE( SQL_HANDLE_STMT, hstmt, rc ) ;
   /* EXEC SQL DECLARE c1 CURSOR FOR SELECT ID, NAME FROM NAMEID; */
   /* EXEC SQL OPEN c1; */
   /* The application doesn't specify "declare c1 cursor for" */
   rc = SQLExecDirect( hstmt, select, SQL_NTS ) ;
```

```
CHECK HANDLE( SQL HANDLE STMT, hstmt, rc ) ;
/* EXEC SQL FETCH c1 INTO :id, :name; *//* Binding first column to output variable "id" */
SQLBindCol( hstmt, 1, SQL C LONG, ( SQLPOINTER ) & id, 0, NULL ) ;
CHECK HANDLE( SQL HANDLE STMT, hstmt, rc ) ;
/* Binding second column to output variable "name" */
SQLBindCol( hstmt, 2, SQL C CHAR, name, 51, NULL ) ;
CHECK HANDLE( SQL HANDLE STMT, hstmt, rc ) ;
/* now execute the fetch */while ( ( rc = SQLFetch( hstmt ) ) == SQL SUCCESS )
   printf( "Result of Select: id = %ld name = %s\n", id, name ) ;
if (rc != SQL_NO_DATA_FOUND)
   CHECK HANDLE( SQL HANDLE STMT, hstmt, rc ) ;
/* finally, we should commit, discard hstmt, disconnect */
/* EXEC SQL COMMIT WORK; */
/* Close cursor and free bound columns. */
/* Free statement resources */
rc = SQLFreeStmt( hstmt, SQL_UNBIND ) ;
CHECK_HANDLE( SQL_HANDLE_STMT, hstmt, rc ) ;
rc = SQLFreeStmt( hstmt, SQL_CLOSE ) ;
CHECK HANDLE( SQL HANDLE STMT, hstmt, rc ) ;
 /* Drop table. */
rc = SQLExecDirect( hstmt, drop, SQL_NTS ) ;
CHECK_HANDLE( SQL_HANDLE_STMT, hstmt, rc ) ;
/* commit the transaction */
rc = SQLEndTran( SQL HANDLE DBC, hdbc, SQL COMMIT ) ;
CHECK_HANDLE( SQL_HANDLE_DBC, hdbc, rc ) ;
/* EXEC SQL CLOSE c1; */
/* free the statement handle */rc = SQLFreeHandle( SQL HANDLE STMT, hstmt ) ;
CHECK_HANDLE( SQL_HANDLE_STMT, hstmt, rc ) ;
/* EXEC SQL DISCONNECT; */
/* disconnect from the database */
printf( "\n>Disconnecting .....\n" );
rc = SQLDisconnect( hdbc ) ;
CHECK HANDLE( SQL HANDLE DBC, hdbc, rc ) ;
/* free the connection handle */rc = SQLFreeHandle( SQL_HANDLE_DBC, hdbc ) ;
CHECK_HANDLE( SQL_HANDLE_DBC, hdbc, rc ) ;
/* free the environment handle */
rc = SQLFreeHandle( SQL HANDLE ENV, henv ) ;
if ( rc != SQL SUCCESS ) return( terminate( henv, rc ) ) ;
return( SQL SUCCESS ) ;
```
}

This example is a modified version of the example contained in the X/Open SQL CLI document. It shows the execution of interactive SQL statements, and follows the flow described in Chapter 2, "Writing a DB2 CLI Application" on page 9.

```
/* From CLI sample adhoc.c */
/* ... */
/*******************************************************************
** process_stmt
** - allocates a statement resources
** - executes the statement
** - determines the type of statement
** - if there are no result columns, therefore non-select statement
** - if rowcount > 0, assume statement was UPDATE, INSERT, DELETE
** else
** - assume a DDL, or Grant/Revoke statement
** else
** - must be a select statement.
** - display results
** - frees the statement resources
*******************************************************************/
int process stmt( SQLHANDLE hstmt, SQLCHAR * sqlstr ) {
   SQLSMALLINT nresultcols;
    SQLINTEGER rowcount;
   SQLRETURN rc;
   /* execute the SQL statement in "sqlstr" */rc = SQLExecDirect(hstmt, sqlstr, SQL_NTS);
   if (rc != SQL_SUCCESS)
       if (rc == SQL NO DATA FOUND) {
           printf("\nStatement executed without error, however,\n");
           printf("no data was found or modified\n");
           return (SQL SUCCESS);
        }
       else CHECK HANDLE( SQL HANDLE STMT, hstmt, rc ) ;
   rc = SQLNumResultCols(hstmt, &nresultcols);
   CHECK HANDLE( SQL HANDLE STMT, hstmt, rc ) ;
   /* determine statement type */
   if (nresultcols == 0) { \prime\star statement is not a select statement */rc = SQLRowCount(hstmt, &rowcount);
       if (rowcount > 0) /* assume statement is UPDATE, INSERT, DELETE */printf("Statement executed, %ld rows affected\n", rowcount);
       else /* assume statement is GRANT, REVOKE or a DLL statement */
          printf( "Statement completed successful\n" ) ;
    }
   else print results( hstmt ) ; /* display the result set *//* end determine statement type *//* free statement resources */
   rc = SQLFreeStmt( hstmt, SQL_UNBIND ) ;
    CHECK HANDLE( SQL HANDLE STMT, hstmt, rc ) ;
```

```
rc = SQLFreeStmt( hstmt, SQL RESET PARAMS ) ;
   CHECK_HANDLE( SQL_HANDLE_STMT, hstmt, rc ) ;
   rc = SQLFreeStmt( hstmt, SQL_CLOSE ) ;
   CHECK HANDLE( SQL HANDLE STMT, hstmt, rc ) ;
   return( 0 ) ;
} /* end process_stmt */
/* From CLI sample samputil.c */
/* \ldots *//* print results */SQLRETURN print_results( SQLHANDLE hstmt ) {
    SQLCHAR colname[32] ;
   SQLSMALLINT coltype ;
   SQLSMALLINT colnamelen ;
   SQLSMALLINT nullable ;
   SQLUINTEGER collen[MAXCOLS] ;
   SQLSMALLINT scale ;
   SQLINTEGER outlen[MAXCOLS] ;
   SQLCHAR * data[MAXCOLS] ;
    SQLCHAR errmsg[256] ;
   SQLRETURN rc ;
   SQLSMALLINT nresultcols, i ;
    SQLINTEGER displaysize ;
   rc = SQLNumResultCols( hstmt, &nresultcols ) ;
   CHECK HANDLE( SQL HANDLE STMT, hstmt, rc ) ;
   for ( i = 0; i < nresultcols; i++ ) {
        SQLDescribeCol( hstmt,
                       (SQLSMALLINT) (i + 1),
                        colname,
                        sizeof(colname),
                        &colnamelen,
                        &coltype,
                        &collen[i],
                       &scale,<br>NULL
NULL
                      );
       /* get display length for column */
        SQLColAttribute( hstmt,
                        (SOLSMALLINT) (i + 1),SQL DESC DISPLAY SIZE,
                        NULL,
\overline{0},
                         NULL,
                        &displaysize
                      );
```

```
 /*
        Set column length to max of display length,
        and column name length. Plus one byte for
         null terminator.
        */
       \text{collen}[i] = \max( displaysize,
                         strlen( ( char * ) colname )
                       ) + 1; printf( "%-*.*s",
               ( int ) collen[i],
                ( int ) collen[i],
                colname
              );
       /* allocate memory to bind column */data[i] = (SQLCHAR * ) malloc( (int ) collen[i] ) ;/* bind columns to program vars, converting all types to CHAR */
        SQLBindCol( hstmt,
                    (SQLSMALLINT) (i + 1),
                    SQL C CHAR,
                     data[i],
                    collen[i],
                    &outlen[i]
                   );
   }
   printf("\n\n");
   /* display result rows */while ( SQLFetch( hstmt ) != SQL NO DATA ) {
       \text{ermsq[0]} = \text{``0':}for ( i = 0; i < nresultcols; i++ ) {
            /* Check for NULL data */
           if ( outlen[i] == SQL NULL DATA )
               printf( "%-*.*s",
                       ( int ) collen[i],
                       ( int ) collen[i],
                        "NULL"
                      );
           else { /* Build a truncation message for any columns truncated */
              if ( outlen[i] \geq collen[i] ) {
                  sprintf( ( char * ) errmsg + strlen( ( char * ) errmsg ),
                           "%d chars truncated, col %d\n",
                           (int ) outlen[i] - collen[i] + 1,
                           i + 1) :
              }
              /* Print column */
               printf( "%-*.*s",
                       ( int ) collen[i],
```

```
( int ) collen[i],
                  data[i]
                 );
         }
      * for all columns in this row *printf( "\n%s", errmsg ) ; /* print any truncation messages */
   } /* while rows to fetch *//* free data buffers */for ( i = 0; i < nresultcols; i++ ) {
      free( data[i] ) ;
   }
   return( SQL_SUCCESS ) ;
} /* end print_results */
```
# **Appendix K. Using the DB2 CLI/ODBC Trace Facility**

Applications using either DB2 CLI or ODBC and the IBM DB2 CLI/ODBC Driver can have all the function calls traced to a plain text file. This can help with problem determination, datababase and application tuning or just to better understand what a 3rd party application is doing.

The trace can be enabled at runtime using the CLI/ODBC Settings notebook, accessible from the Client Configuration Assistant if it is available, or by editing the db2cli.ini file directly. A DB2 CLI application can also enable the trace by setting the SQL\_ATTR\_TRACE and SQL\_ATTR\_TRACEFILE Environment or Connection attributes. These are the same attributes used by the tracing facility in the Microsoft ODBC Driver Manager.

### **Enabling the Trace Using the db2cli.ini File**

The db2cli.ini file is located by default in the \sqllib\ path for Intel platforms, and the /sqllib/cfg/ path for UNIX platforms.

The following lines must be added to enable the trace (the keywords are NOT case sensitive):

- 1. [COMMON]
- 2. Trace=1
- 3. TraceFileName=(fully qualified filename)

or

TracePathname=(fully qualified pathname)

4. TraceFlush=(0 or 1) - optional

For example:

 [Common] trace=1 tracefilename=d:\temp\clitrace.txt

Setting TRACE to 0 turns tracing off. The trace file information can be left in the configuration file for the next time it is needed. See "TRACE" on page 168 for more information.

If the application does not exit or exits abnormally, the trace file will probably not be complete. Setting TRAEFLUSH to 1 will cause a flush to disk on every function call (which will increase the overhead of tracing dramatically). See "TRACEFLUSH" on page 169 for more information.

### **Locating the Resulting Files**

If you used a fully qualified filename with the TRACEFILENAME keyword, you should have no problem locating the file. If you used a relative pathname, it will depend on what the operating system considers the current path of the application.

If you used a pathname instead of a filename with the TRACEPATHNAME keyword, you will need to check the directory for a set of files created with the name set to the process id of the application and an extension that is a sequence number for each unique thread (eg. 65397.0, 65397.1, 65397.2 etc.). The file date and timestamp can be used to help locate the relevant file.

If you used a relative pathname, it will depend on what the operating system considers the current path of the application.

If there is no output file:

- Verify that the keywords are set correctly in db2cli.ini.
- **E** Ensure the application is restarted (specifically, SQLA11ocEnv() must be called to read the db2cli.ini file and initialize the trace).
- **Ensure the application has write access to the specified filename.**
- Check if the DB2CLIINIPATH environment variable is specified. This environment variable changes the location from which the db2cli.ini file will be read.
- ODBC applications will not access the IBM DB2 CLI/ODBC Driver until the first connect call. No trace entires will be written to the file until the application makes this connect call. See "ODBC Driver Manager Tracing" on page 733 for more details.

#### **Reading the Trace Information**

The purpose of the trace is to display the sequence of calls, the input and output arguments and the return code for each function called. The trace is intended for people familiar (or looking to become familiar) with the DB2 CLI or ODBC function calls. Two things that are useful for anyone is the the SQL statement text being executed and any error messages that the application may not be reporting.

To locate:

• SQL statements:

Search the trace file for the strings "SQLExecDirect" and "SQLPrepare", you will find the SQL Statement on the same line that contains the text and the "–––>" input arrow (although your editor may wrap the line).

• Errors: (queried by the application)

Search the trace file for "SQLError", the message text will be shown on the line that contains the string and the output arrow "<–––".

• Errors: (Ignored by the application)

Search for "Unretrieved error message=" This indicates that a previous call got an SQL\_ERROR or SQL\_SUCCESS\_WITH\_INFO return code, but that the application did not query for the error information.

**Note:** An application may expect some error messages, you should look at all the error messages in the trace file and try to determine the serious ones.

### **Detailed Trace File Format**

Refer to the example trace file below. Note that the line numbers have been added for this discussion, and do NOT appear in the trace.

- **•** Line 1: The build date and product signature is shown to aid IBM Service.
- Lines 2-3: First of a common two line sequence showing the arguments on input (–––>) to the function call. Integer arguments may be mapped to a defined value like "SQL\_HANDLE\_ENV", output arguments are usually shown as pointers, with an "&" prefix.
- $\bullet$  Lines 4-5: Two line sequence showing ouput ( $\leftarrow$ ) results of the function call. Only output arguments are shown, and the return code on the second line following the (--->). Match this with the preceding input lines.
- Line 7: Example of an elapsed time on input. This is the time in the application between CLI function calls, shown in seconds. (Note: the granularity or accuracy of these timmings vary between platforms).
- Line 8: Example of an elasped time on output. This is the time in DB2 CLI spent executing the function.
- Lines 18-20: Both SQLDriverConnect () and SQLConnect () display the keywords set on both the input connection string and set in the db2cli.ini file.
- $\bullet$  Line 23: The output statement handle is shown as 1:1, the first number represents the connection handle, the second the statement handle on that connection. This also applies to descriptor handles, but not to connection or environment handles, where the first number is always zero.
- Line 29: Example of SQL statement text for SQLPrepare().
- Line 43-44: Deferred arguments from SQLBindParameter() calls (lines 33 40). This is the data sent for each of the sql parameter markers (?) in the prepared statement (line 29).
- Lines 79-81: The ouptut from the SQLFetch() call. (iCol = Column, rgbValue = data in char format, pcbValue=Length).
- Line 110: SQLError() output, showing message text. The pfNativeError is either the DB2 SQLCODE or -9999 if the error originated from DB2 CLI instead of the database server.
- Line 123: Shows an unretrived error message. This is shown whenever a function is called using a handle which had a previous error, but was never retrieved by the application. It is effectively "lost" (to the application) at this point but is captured in the trace.

# **Example Trace File**

This example has line numbers added to aid the discussion, line numbers do NOT appear in the trace.

```
1 Build Date: 97/05/13 - Product: QDB2/6000 (4) - Driver Version: 05.00.0000
2 SQLAllocHandle( fHandleType=SQL_HANDLE_ENV, hInput=0:0, phOutput=&2ff7f388 )
 3 –––> Time elapsed - +1.399700E-002 seconds
 4 SQLAllocHandle( phOutput=0:1 )
 5 <== SQL SUCCESS Time elapsed - +6.590000E-003 seconds
 6 SQLAllocHandle( fHandleType=SQL_HANDLE_DBC, hInput=0:1, phOutput=&2ff7f378 )
 7 –––> Time elapsed - +1.120000E-002 seconds
8 SQLAllocHandle( phOutput=0:1 )
9 <--- SQL SUCCESS Time elapsed - +8.979000E-003 seconds
10 SQLSetConnectOption( hDbc=0:1, fOption=SQL_ATTR_AUTOCOMMIT, vParam=0 )
11 –––> Time elapsed - +6.638000E-003 seconds
 12 SQLSetConnectOption( )
13 \leftarrow SQL SUCCESS Time elapsed - +1.209000E-003 seconds
14 SQLDriverConnect( hDbc=0:1, hwnd=0:0, szConnStrIn="DSN=loopback;
         uid=clitest1;pwd=*******", cbConnStrIn=-3, szConnStrOut=&2ff7e7b4,
          cbConnStrOutMax=250, pcbConnStrOut=&2ff7e7ae,
          fDriverCompletion=SQL_DRIVER_NOPROMPT )
15 –––> Time elapsed - +1.382000E-003 seconds
 16 SQLDriverConnect( szConnStrOut="DSN=LOOPBACK;UID=clitest1;PWD=*******;",
          pcbConnStrOut=38 )
17 \leftarrow SQL SUCCESS Time elapsed - +7.675910E-001 seconds
18 ( DSN="LOOPBACK" )
19 ( UID="clitest1" )
20 ( PWD="*******" )
21 SQLAllocHandle( fHandleType=SQL_HANDLE_STMT, hInput=0:1, phOutput=&2ff7f378 )
22 –––> Time elapsed - +1.459900E-002 seconds
23 SQLAllocHandle( phOutput=1:1 )
24 \leq SQL SUCCESS Time elapsed - +7.008300E-002 seconds
25 SQLExecDirect( hStmt=1:1, pszSqlStr="create table test(id integer, name char(20),
         created date)", cbSqlStr=-3 )
26 –––> Time elapsed - +1.576899E-002 seconds
 27 SQLExecDirect( )
28 <--- SQL SUCCESS Time elapsed - +1.017835E+000 seconds
29 SQLPrepare( hStmt=1:1, pszSqlStr="insert into test values (?, ?, current date)",
          cbSqlStr=-3 )
30 –––> Time elapsed - +5.008000E-003 seconds
 31 SQLPrepare( )
32 <--- SQL SUCCESS Time elapsed - +7.896000E-003 seconds
```

```
33 SQLBindParameter( hStmt=1:1, iPar=1, fParamType=SQL_PARAM_INPUT,
          fCType=SQL_C_LONG, fSQLType=SQL_INTEGER, cbColDef=4, ibScale=0,
          rgbValue=&20714d88, cbValueMax=4, pcbValue=&20714d54 )
34 –––> Time elapsed - +2.870000E-003 seconds
 35 SQLBindParameter( )
36 <––– SQL_SUCCESS Time elapsed - +3.803000E-003 seconds
37 SQLBindParameter( hStmt=1:1, iPar=2, fParamType=SQL_PARAM_INPUT,
          fCType=SQL_C_CHAR, fSQLType=SQL_CHAR, cbColDef=20, ibScale=0,
         rgbValue=&20714dd8, cbValueMax=21, pcbValue=&20714da4 )
38 –––> Time elapsed - +2.649000E-003 seconds
 39 SQLBindParameter( )
40 <––– SQL_SUCCESS Time elapsed - +3.882000E-003 seconds
41 SQLExecute( hStmt=1:1 )
42 –––> Time elapsed - +3.681000E-003 seconds
43 ( iPar=1, fCType=SQL_C_LONG, rgbValue=10, pcbValue=4, piIndicatorPtr=4 )
44 ( iPar=2, fCType=SQL_C_CHAR, rgbValue="-3", pcbValue=2, piIndicatorPtr=2 )
 45 SQLExecute( )
46 <== SQL SUCCESS Time elapsed - +4.273490E-001 seconds
47 SQLExecute( hStmt=1:1 )
48 –––> Time elapsed - +5.483000E-003 seconds
49 ( iPar=1, fCType=SQL C LONG, rgbValue=10, pcbValue=4, piIndicatorPtr=4 )
50 ( iPar=2, fCType=SQL_C_CHAR, rgbValue="-3", pcbValue=2, piIndicatorPtr=2 )
 51 SQLExecute( )
52 <--- SQL SUCCESS Time elapsed - +1.299300E-002 seconds
53 SQLExecute( hStmt=1:1 )
54 –––> Time elapsed - +3.702000E-003 seconds
55 ( iPar=1, fCType=SQL_C_LONG, rgbValue=10, pcbValue=4, piIndicatorPtr=4 )
56 ( iPar=2, fCType=SQL_C_CHAR, rgbValue="-3", pcbValue=2, piIndicatorPtr=2 )
 57 SQLExecute( )
58 <== SQL SUCCESS Time elapsed - +1.265700E-002 seconds
59 SQLExecDirect( hStmt=1:1, pszSqlStr="select * from test", cbSqlStr=-3 )
60 –––> Time elapsed - +2.983000E-003 seconds
 61 SQLExecDirect( )
62 <––– SQL_SUCCESS Time elapsed - +2.469180E-001 seconds
63 SQLBindCol( hStmt=1:1, iCol=1, fCType=SQL_C_LONG, rgbValue=&20714e38,
         cbValueMax=4, pcbValue=&20714e04 )
64 –––> Time elapsed - +5.069000E-003 seconds
 65 SQLBindCol( )
```

```
66 <––– SQL_SUCCESS Time elapsed - +2.660000E-003 seconds
67 SQLBindCol( hStmt=1:1, iCol=2, fCType=SQL_C_CHAR, rgbValue=&20714e88,
          cbValueMax=21, pcbValue=&20714e54 )
68 –––> Time elapsed - +2.492000E-003 seconds
 69 SQLBindCol( )
70 \leftarrow SQL SUCCESS Time elapsed - +2.795000E-003 seconds
71 SQLBindCol( hStmt=1:1, iCol=3, fCType=SQL_C_CHAR, rgbValue=&20714ee8,
          cbValueMax=21, pcbValue=&20714eb4 )
72 –––> Time elapsed - +2.490000E-003 seconds
 73 SQLBindCol( )
74 \leftarrow SQL SUCCESS Time elapsed - +2.749000E-003 seconds
75 SQLFetch( hStmt=1:1 )
76 –––> Time elapsed - +2.660000E-003 seconds
 77 SQLFetch( )
78 <––– SQL_SUCCESS Time elapsed - +9.200000E-003 seconds
79 ( iCol=1, fCType=SQL_C_LONG, rgbValue=10, pcbValue=4 )
80 ( iCol=2, fCType=SQL_C_CHAR, rgbValue="-3 ", pcbValue=20 )
81 ( iCol=3, fCType=SQL C CHAR, rgbValue="1997-05-23", pcbValue=10 )
82 SQLFetch( hStmt=1:1 )
83 –––> Time elapsed - +4.942000E-003 seconds
 84 SQLFetch( )
85 <--- SQL SUCCESS Time elapsed - +7.860000E-003 seconds
86 ( iCol=1, fCType=SQL C LONG, rgbValue=10, pcbValue=4 )
87 ( iCol=2, fCType=SQL_C_CHAR, rgbValue="-3 ", pcbValue=20 )
88 ( iCol=3, fCType=SQL C CHAR, rgbValue="1997-05-23", pcbValue=10 )
89 SQLFetch( hStmt=1:1 )
90 –––> Time elapsed - +4.872000E-003 seconds
 91 SQLFetch( )
92 <== SQL SUCCESS Time elapsed - +7.669000E-003 seconds
93 ( iCol=1, fCType=SQL_C_LONG, rgbValue=10, pcbValue=4 )
94 ( iCol=2, fCType=SQL_C_CHAR, rgbValue="-3 ", pcbValue=20 )
95 ( iCol=3, fCType=SQL_C_CHAR, rgbValue="1997-05-23", pcbValue=10 )
96 SQLFetch( hStmt=1:1 )
97 –––> Time elapsed - +5.103000E-003 seconds
 98 SQLFetch( )
99 \leftarrow SQL NO DATA FOUND Time elapsed - +6.044000E-003 seconds
100 SQLCloseCursor( hStmt=1:1 )
101 –––> Time elapsed - +2.682000E-003 seconds
```

```
 102 SQLCloseCursor( )
103 <--- SQL SUCCESS Time elapsed - +6.794000E-003 seconds
104 SQLExecDirect( hStmt=1:1, pszSqlStr="select * foo bad sql", cbSqlStr=-3 )
105 –––> Time elapsed - +2.967000E-003 seconds
 106 SQLExecDirect( )
107 <--- SQL ERROR Time elapsed - +1.103700E-001 seconds
108 SQLError( hEnv=0:0, hDbc=0:0, hStmt=1:1, pszSqlState=&2ff6f19c, pfNativeError=&2ff6ed00
          pszErrorMsg=&2ff6ed9c, cbErrorMsgMax=1024, pcbErrorMsg=&2ff6ed0a )
109 –––> Time elapsed - +2.267000E-003 seconds
110 SQLError( pszSqlState="42601", pfNativeError=-104,
          pszErrorMsg="[IBM][CLI Driver][DB2/6000] SQL0104N An unexpected token "foo bad s
          was found following "select * ". Expected tokens may include: "<space>". SQLS'
111 ", pcbErrorMsg=163 )
112 <––– SQL_SUCCESS Time elapsed - +5.299000E-003 seconds
113 SQLError( hEnv=0:0, hDbc=0:0, hStmt=1:1, pszSqlState=&2ff6f19c,
          pfNativeError=&2ff6ed00, pszErrorMsg=&2ff6ed9c, cbErrorMsgMax=1024,
           pcbErrorMsg=&2ff6ed0a )
114 –––> Time elapsed - +2.753000E-003 seconds
 115 SQLError( )
116 <––– SQL_NO_DATA_FOUND Time elapsed - +2.502000E-003 seconds
117 SQLExecDirect( hStmt=1:1, pszSqlStr="select * foo bad sql", cbSqlStr=-3 )
118 –––> Time elapsed - +3.292000E-003 seconds
 119 SQLExecDirect( )
120 <––– SQL_ERROR Time elapsed - +6.012500E-002 seconds
121 SQLFreeHandle( fHandleType=SQL_HANDLE_STMT, hHandle=1:1 )
122 –––> Time elapsed - +2.867000E-003 seconds
123 ( Unretrieved error message="SQL0104N An unexpected token "foo bad sql"
          was found following "select * ". Expected tokens may include: "<space>". SQLS
 124 " )
 125 SQLFreeHandle( )
126 <--- SQL SUCCESS Time elapsed - +4.936600E-002 seconds
127 SQLEndTran( fHandleType=SQL_HANDLE_DBC, hHandle=0:1, fType=SQL_ROLLBACK )
128 –––> Time elapsed - +2.968000E-003 seconds
 129 SQLEndTran( )
130 <--- SQL SUCCESS Time elapsed - +1.643370E-001 seconds
131 SQLDisconnect( hDbc=0:1 )
132 –––> Time elapsed - +2.559000E-003 seconds
 133 SQLDisconnect( )
```
134 <--- SQL SUCCESS Time elapsed - +8.253310E-001 seconds 135 SQLFreeHandle( fHandleType=SQL\_HANDLE\_DBC, hHandle=0:1 ) 136 –––> Time elapsed - +4.247000E-003 seconds 137 SQLFreeHandle( ) 138 <--- SQL SUCCESS Time elapsed - +4.742000E-003 seconds 139 SQLFreeHandle( fHandleType=SQL\_HANDLE\_ENV, hHandle=0:1 ) 140 –––> Time elapsed - +2.023000E-003 seconds 141 SQLFreeHandle( ) 142 <--- SQL SUCCESS Time elapsed - +4.420000E-003 seconds

#### **Tracing Muli-Threaded or Muli-Process Applications**

For the trace to be of any use for multi-threaded or multi-process applications, you will need to use the TRACEPATHNAME keyword. (Otherwise the trace will be garbled if multiple threads or processes are writing to it simultaneously). See "TRACEPATHNAME" on page 169.

The files are created in the path specified with the name set to the process id of the application and an extension that is a sequence number for each unique thread (eg. 65397.0, 65397.1, 65397.2 etc.).

By having each thread write to its own file, no semaphores are needed to control access to the tracefile, which means tracing dosn't change the behavior of a multi-thread application. (Of course, tracing may effect the timing of a multi-threaded application).

#### **ODBC Driver Manager Tracing**

It is useful to understand the difference between the ODBC trace provided by the ODBC Driver Manager and the DB2 CLI/ODBC driver (IBM ODBC Driver Tracing).

The first thing that is noticable is that the output file formats are different. The important distinction is that the ODBC trace will show the calls made by the application to the Driver Manager. The DB2 CLI trace shows the calls received from the ODBC Driver manager.

The ODBC driver manager may map application function calls to either different functions, different arguments or may delay the call.

One or more of the following may apply:

- Applications written using ODBC 2.0 functions that have been replaced in ODBC 3.0, will have the old functions mapped to the new ones by the ODBC Driver Manager.
- Some function arguments may have their values mapped from ODBC 2.0 values to equivalent ODBC 3.0 values.

• The Microsoft cursor library will map calls such SQLExtendedFetch() to multiple calls to fetch, and other suporting functions.

For these reasons you may need to enable and compare the output of both traces to get a clear picture of what is happening.

For more information refer to the Microsoft ODBC 3.0 Software Development Kit and Programmer's Reference.

# **Appendix L. How the DB2 Library Is Structured**

The DB2 Universal Database library consists of SmartGuides, online help, and books. This section describes the information that is provided, and how to access it.

To help you access product information online, DB2 provides the Information Center on OS/2, Windows 95, and the Windows NT operating systems. You can view task information, DB2 books, troubleshooting information, sample programs, and DB2 information on the Web. "About the Information Center" on page 742 has more details.

### **SmartGuides**

SmartGuides help you complete some administration tasks by taking you through each task one step at a time. SmartGuides are available on OS/2, Windows 95, and the Windows NT operating systems. The following table lists the SmartGuides.

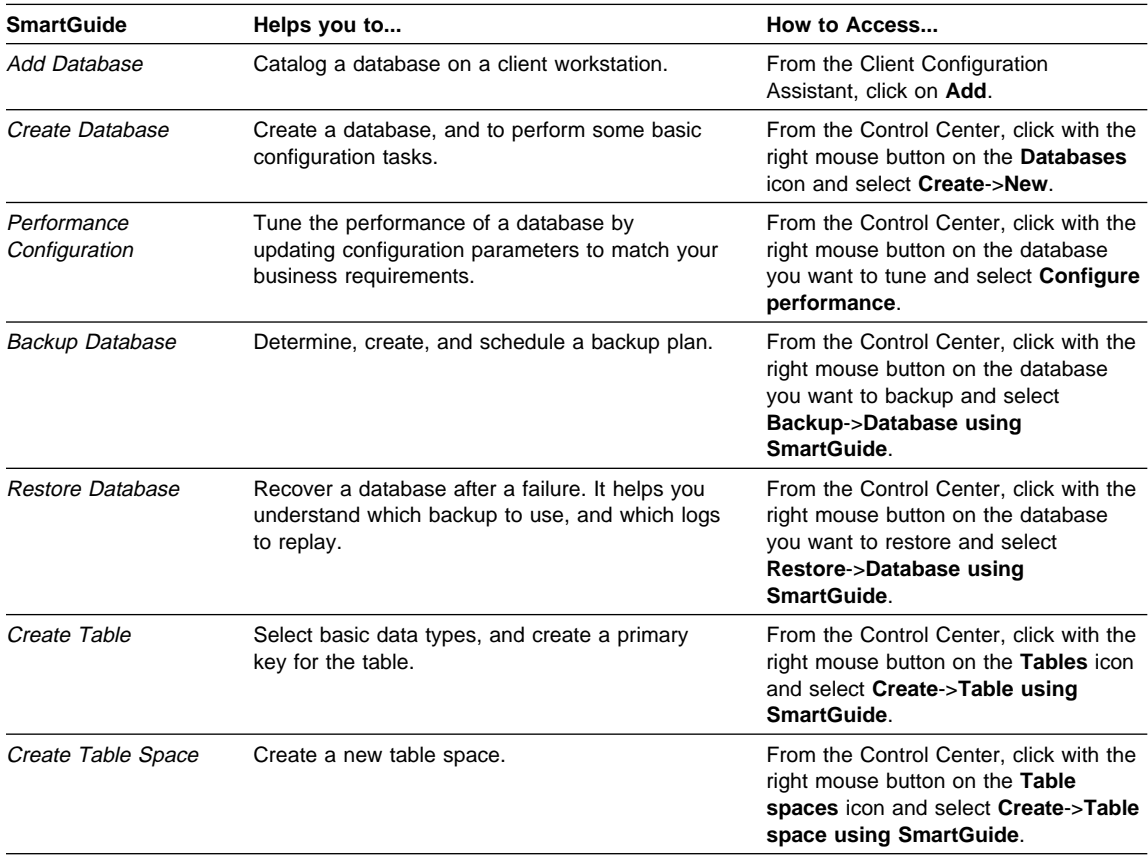

# **Online Help**

Online help is available with all DB2 components. The following table describes the various types of help.

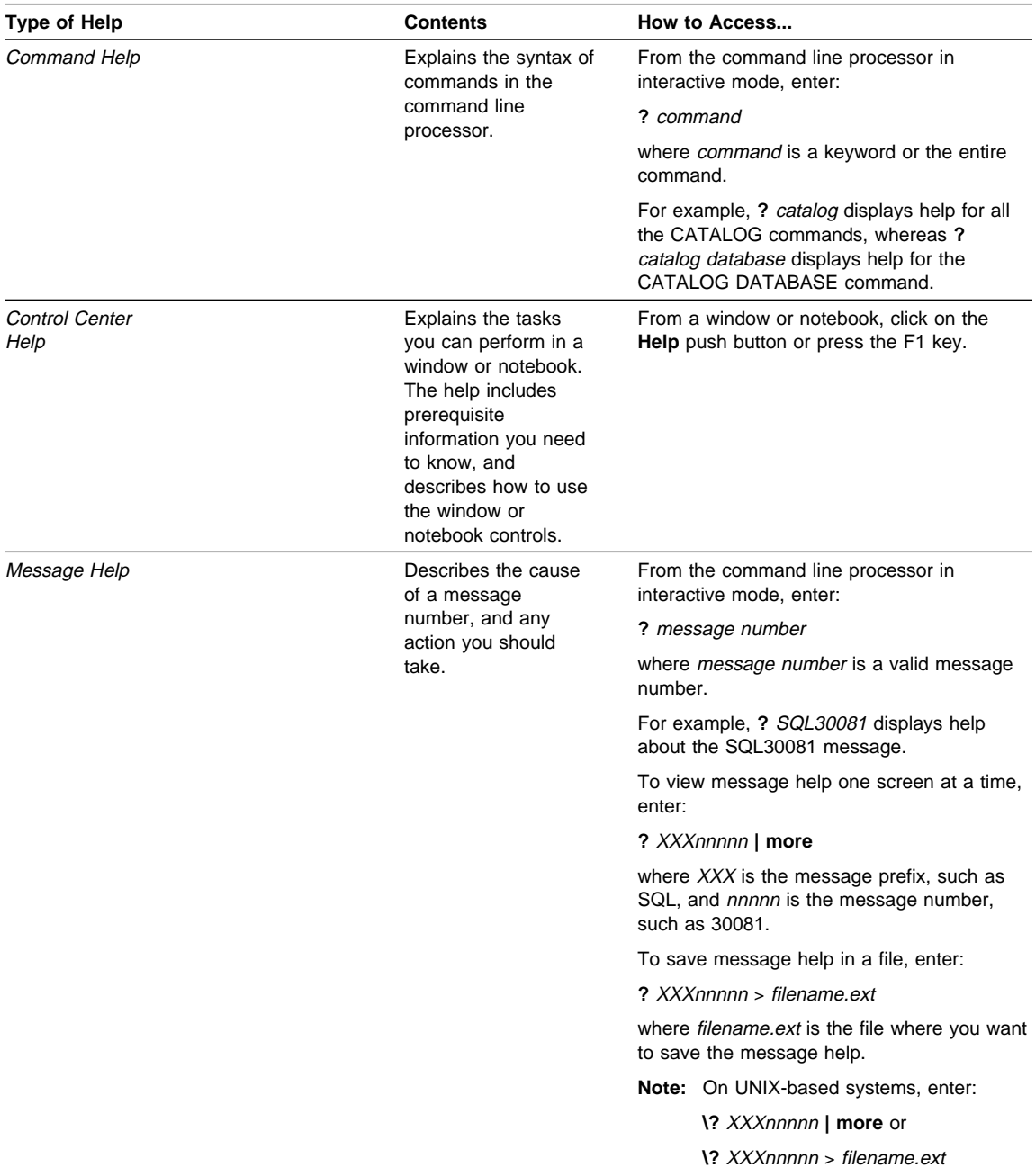

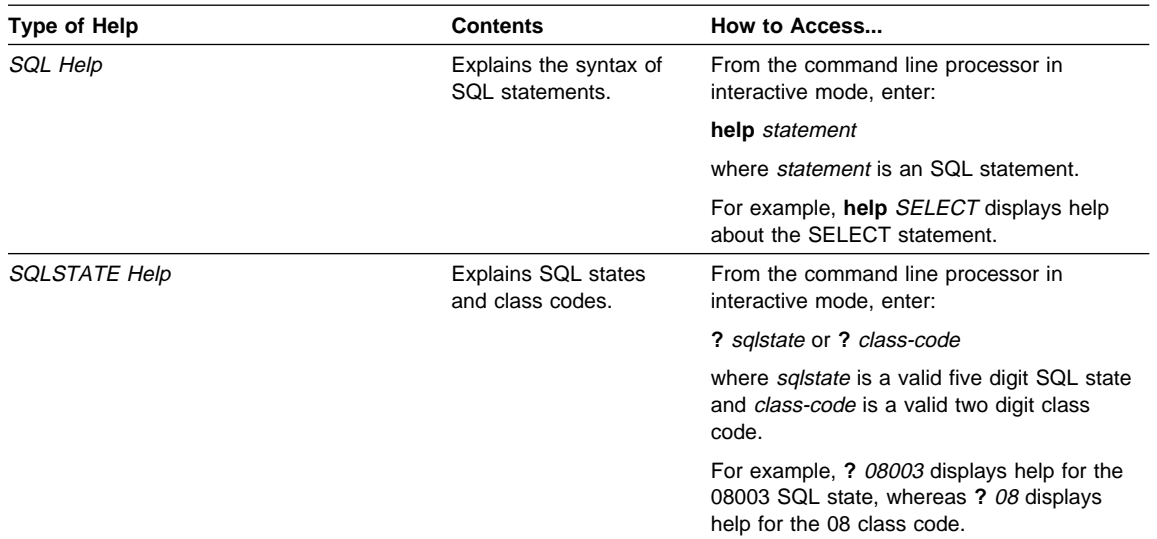

#### **DB2 Books**

The table in this section lists the DB2 books. They are divided into two groups:

- Cross-platform books: These books are for DB2 on any of the supported platforms.
- Platform-specific books: These books are for DB2 on a specific platform. For example, there is a separate Quick Beginnings book for DB2 on OS/2, Windows NT, and UNIX-based operating systems.

Most books are available in HTML and PostScript format, and in hardcopy that you can order from IBM. The exceptions are noted in the table.

You can obtain DB2 books and access information in a variety of different ways:

**View** To view an HTML book, you can do the following:

- If you are running DB2 administration tools on OS/2, Windows 95, or the Windows NT operating systems, you can use the Information Center. "About the Information Center" on page 742 has more details.
- Use the open file function of the Web browser supplied by DB2 (or one of your own) to open the following page:

sqllib/doc/html/index.htm

The page contains descriptions of and links to the DB2 books. The path is located on the drive where DB2 is installed.

You can also open the page by double-clicking on the **DB2 Online Books** icon. Depending on the system you are using, the icon is in the main product folder or the Windows Start menu.

- **Search** To search for information in the HTML books, you can do the following:
	- **Click on Search the DB2 Books** at the bottom of any page in the HTML books. Use the search form to find a specific topic.
	- Click on **Index** at the bottom of any page in an HTML book. Use the Index to find a specific topic in the book.
	- Display the Table of Contents or Index of the HTML book, and then use the find function of the Web browser to find a specific topic in the book.
	- Use the bookmark function of the Web browser to quickly return to a specific topic.
	- Use the search function of the Information Center to find specific topics. "About the Information Center" on page 742 has more details.
- **Print** To print a book on a PostScript printer, look for the file name shown in the table.
- **Order** To order a hardcopy book from IBM, use the form number.

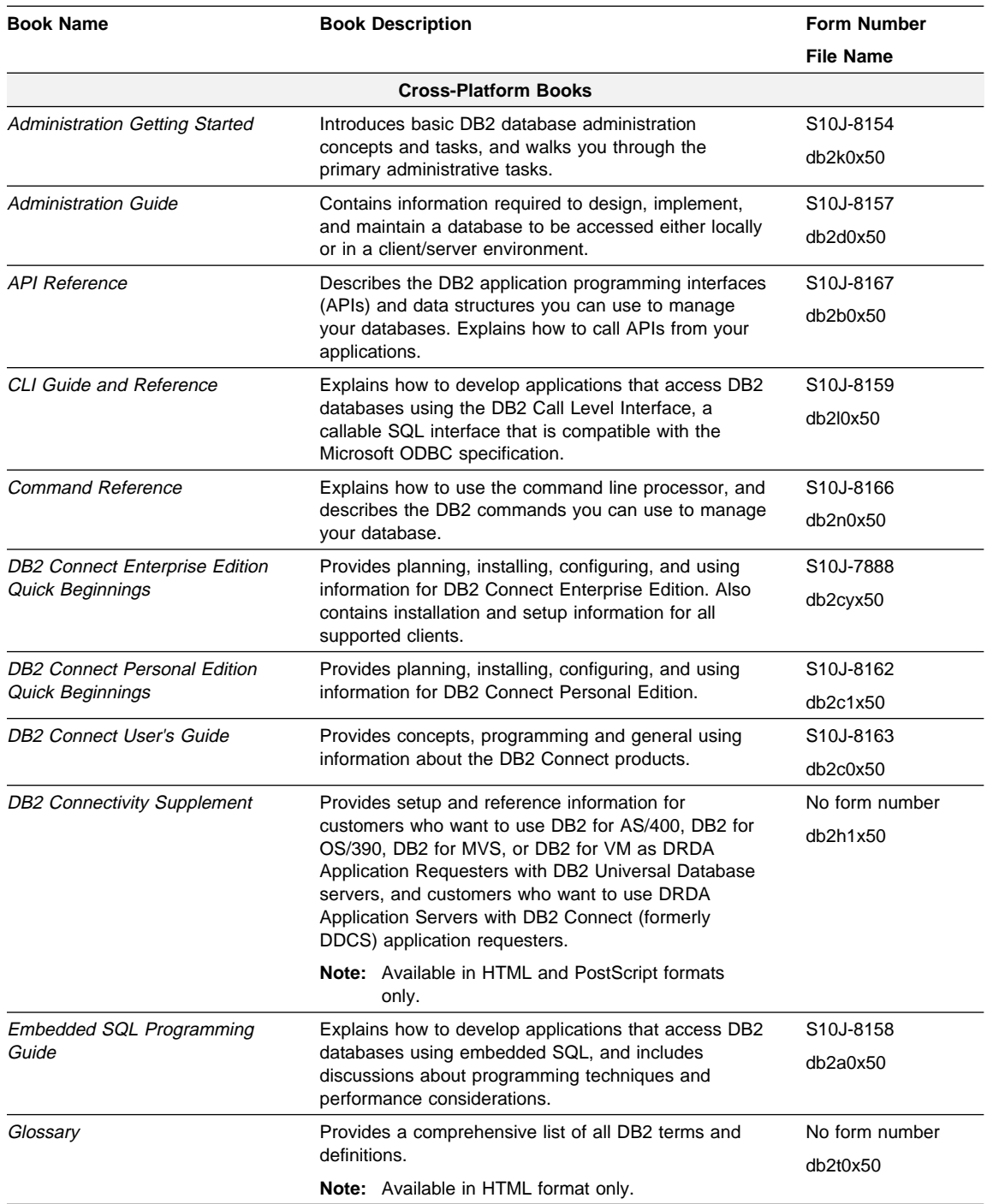

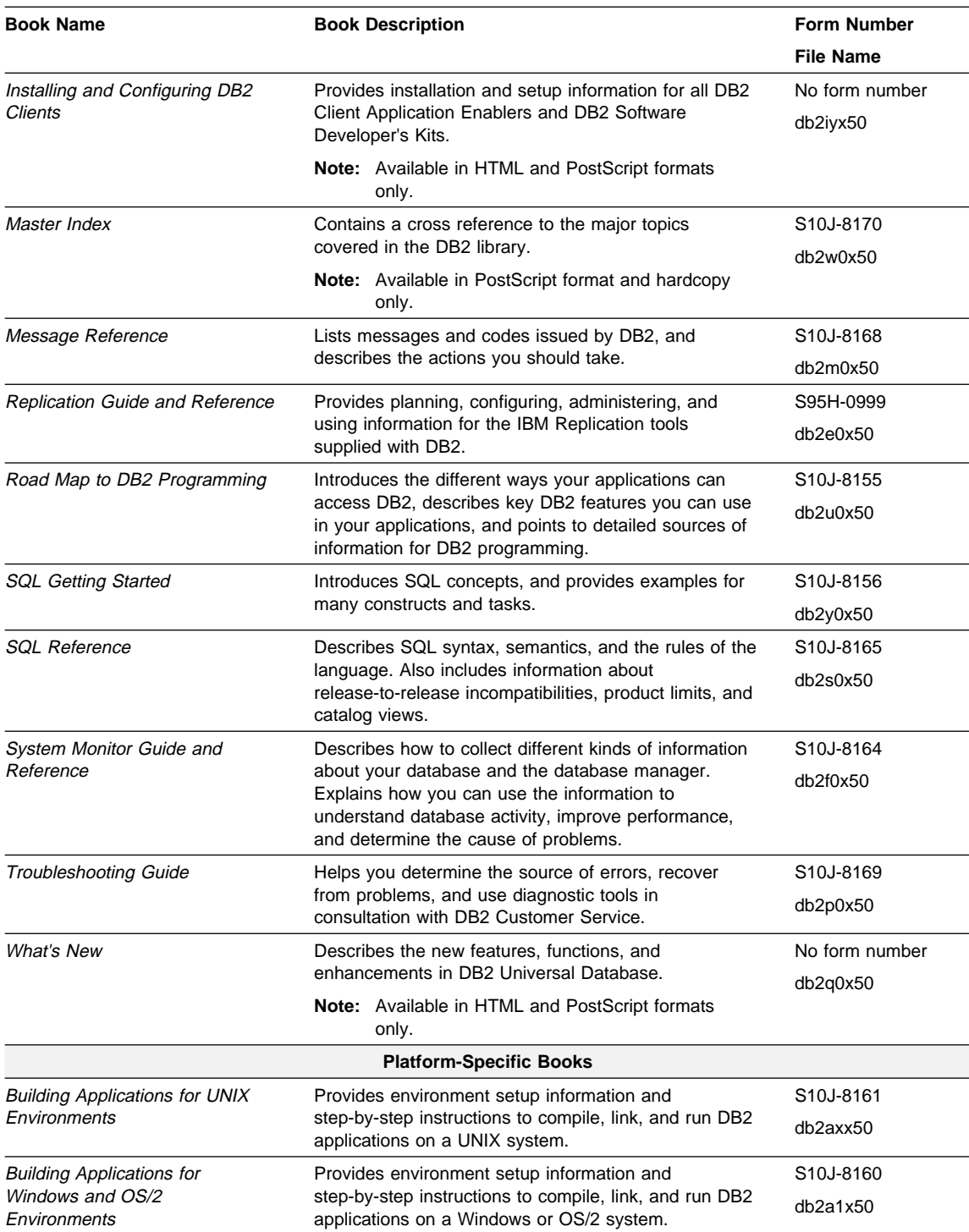
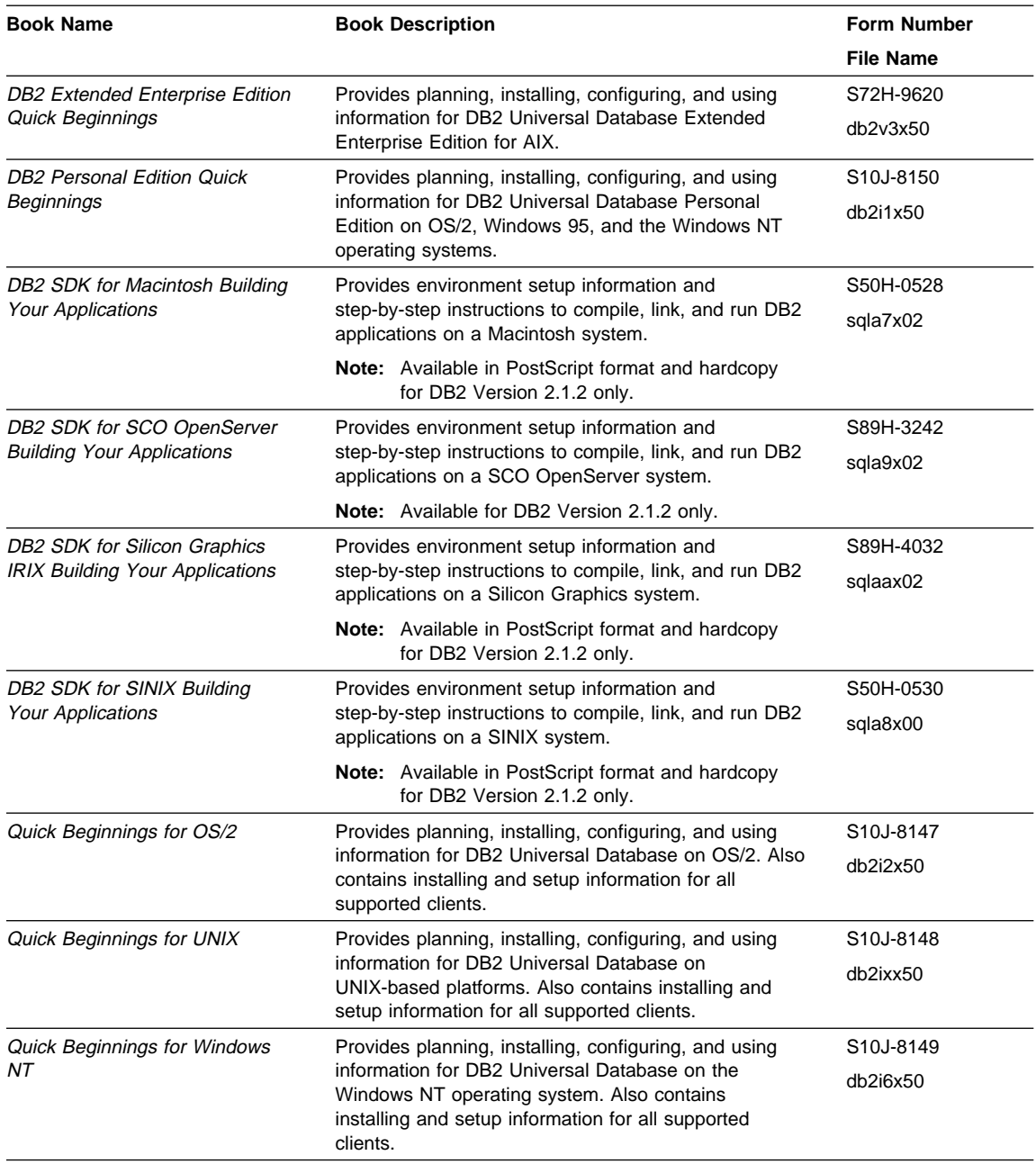

#### **Notes:**

1. The character in the sixth position of the file name indicates the language of a book. For example, the file name db2d0e50 indicates that the Administration Guide is in English. The following letters are used in the file names to indicate the language of a book:

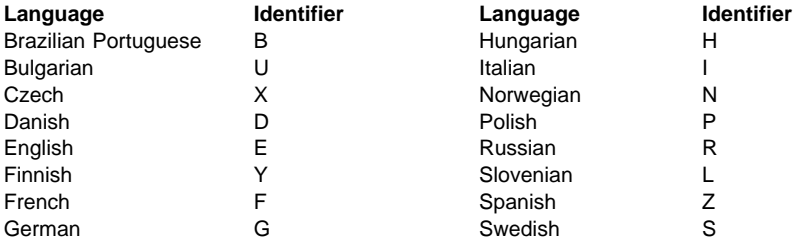

2. For late breaking information that could not be included in the DB2 books, see the README file. Each DB2 product includes a README file which you can find in the directory where the product is installed.

#### **About the Information Center**

The Information Center provides quick access to DB2 product information. The Information Center is available on OS/2, Windows 95, and the Windows NT operating systems. You must install the DB2 administration tools to see the Information Center.

Depending on your system, you can access the Information Center from the:

- Main product folder
- Toolbar in the Control Center
- Windows Start menu.

The Information Center provides the following kinds of information. Click on the appropriate tab to look at the information:

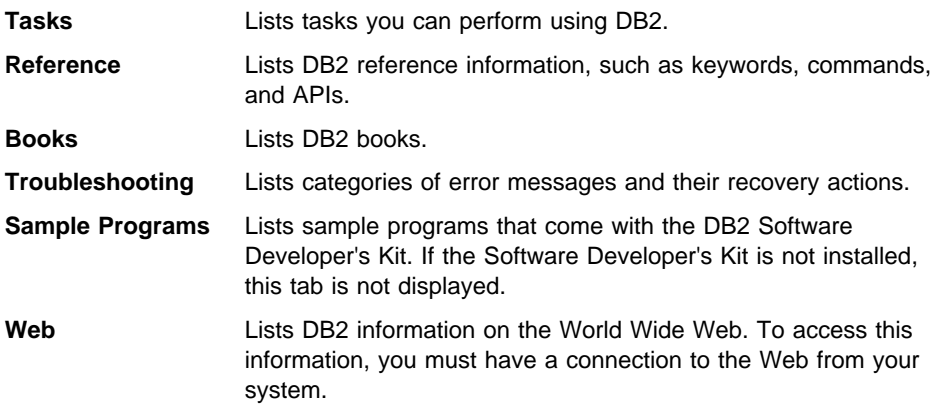

When you select an item in one of the lists, the Information Center launches a viewer to display the information. The viewer might be the system help viewer, an editor, or a Web browser, depending on the kind of information you select.

The Information Center provides search capabilities so you can look for specific topics, and filter capabilities to limit the scope of your searches.

#### **Appendix M. Notices**

Any reference to an IBM licensed program in this publication is not intended to state or imply that only IBM's licensed program may be used. Any functionally equivalent product, program or service that does not infringe any of IBM's intellectual property rights may be used instead of the IBM product, program, or service. Evaluation and verification of operation in conjunction with other products, except those expressly designated by IBM, is the user's responsibility.

IBM may have patents or pending patent applications covering subject matter in this document. The furnishing of this document does not give you any license to these patents. You can send license inquiries, in writing, to the

IBM Director of Licensing, IBM Corporation, 500 Columbus Avenue, Thornwood, NY, 10594 USA.

Licensees of this program who wish to have information about it for the purpose of enabling: (i) the exchange of information between independently created programs and other programs (including this one) and (ii) the mutual use of the information which has been exchanged, should contact:

IBM Canada Limited Department 071 1150 Eglinton Ave. East North York, Ontario M3C 1H7 CANADA

Such information may be available, subject to appropriate terms and conditions, including in some cases, payment of a fee.

This publication may contain examples of data and reports used in daily business operations. To illustrate them as completely as possible, the examples include the names of individuals, companies, brands, and products. All of these names are fictitious and any similarity to the names and addresses used by an actual business enterprise is entirely coincidental.

This book incorporates text which is copyright The X/Open Company Limited. The text was taken by permission from:

X/Open CAE Specification, March 1995, Data Management: SQL Call Level Interface (CLI) (ISBN: 1-85912-081-4, C451).

X/Open Preliminary Specification, March 1995, Data Management: Structured Query Language (SQL), Version 2 (ISBN: 1-85912-093-8, P446).

This book incorporates text which is copyright 1992, 1993, 1994, 1997 by Microsoft Corporation. The text was taken by permission from Microsoft's ODBC 2.0 Programmer's Reference and SDK Guide ISBN 1-55615-658-8, and from Microsoft's ODBC 3.0 Software Development Kit and Programmer's Reference ISBN 1-57231-516-4.

#### **Trademarks**

The following terms are trademarks or registered trademarks of the IBM Corporation in the United States and/or other countries:

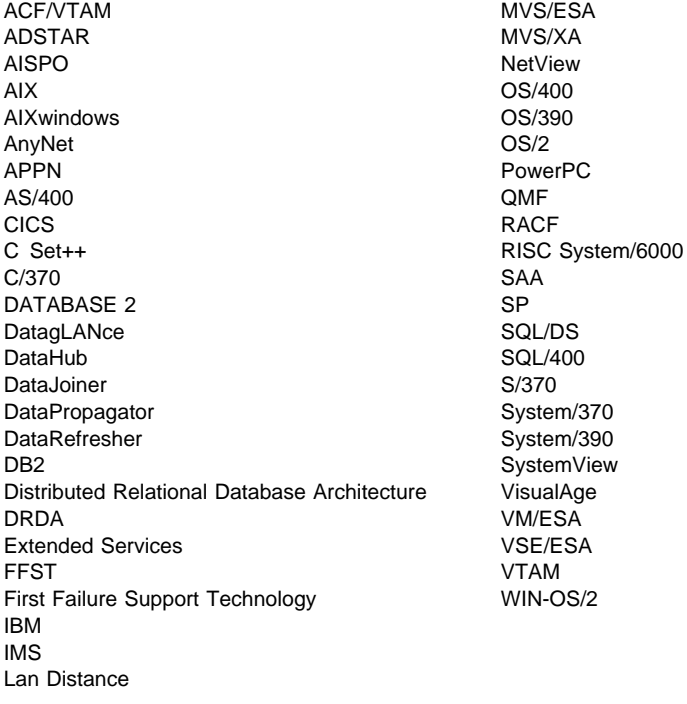

#### **Trademarks of Other Companies**

The following terms are trademarks or registered trademarks of the companies listed:

C-bus is a trademark of Corollary, Inc.

HP-UX is a trademark of Hewlett-Packard.

Java and HotJava are trademarks of Sun Microsystems, Inc.

Microsoft, Windows, Windows NT, and the Windows 95 logo are trademarks or registered trademarks of Microsoft Corporation.

PC Direct is a trademark of Ziff Communications Company and is used by IBM Corporation under license.

Solaris is a trademark of Sun Microsystems, Inc.

UNIX is a registered trademark in the United States and other countries licensed exclusively through X/Open Company Limited.

Other company, product, or service names, which may be denoted by a double asterisk (\*\*), may be trademarks or service marks of others.

### **Bibliography**

- IBM SQL Reference Version 2, SC26-8416
- ODBC 2.0 Programmer's Reference and SDK Guide ISBN 1-55615-658-8
- ODBC 3.0 Software Development Kit and Programmer's Reference ISBN 1-57231-516-4
- X/Open CAE Specification, March 1995, Data Management: SQL Call Level Interface (CLI) (ISBN: 1-85912-081-4, C451).
- X/Open Preliminary Specification, March 1995, Data Management: Structured Query Language (SQL), Version 2 (ISBN: 1-85912-093-8, P446).
- IBM DB2 SQL Reference S10J-8165
- IBM DATABASE 2 for MVS/ESA SQL Reference SC26-3270-00
- SQL/DS SQL Reference for IBM VM Systems and VSE SH09-8087-03
- DB2 for OS/400 SQL Reference Version 3 SC41-9608-00

### **Index**

# **Special Characters**

.<br>50 .INI file db2cli.ini 138 ODBC 140 % 50

## **A**

ABS Scalar function 662 Absolute value Scalar function 662 ACOS Scalar function 662 APD descriptor 78 APPENDAPINAME, keyword 146 application sample 713 tasks 9 application parameter descriptor 78 application row descriptor 78 ARD descriptor 78 array input 63 array output 70 ASCII Scalar function 660 ASIN Scalar function 662 Assign File Reference, function 206 ASYNCENABLE, keyword 146 Asynchronous CLI 118 Asynchronous ODBC, enabling 146 ATAN Scalar function 662 ATAN2 Scalar function 662 ATOMIC Compound SQL 90 attributes connection 37 environment 37 querying and setting 37 statement 37

## **B**

BINARY conversion to C 693 Bind A Buffer To A Parameter Marker, function 210, 225 Bind Column, function 191 Bind File Reference, function 200

Bind Files and Package Names 137 BindFileToParam, function 209 binding DB2 CLI packages 127 binding, application variables columns 20 columns with offset 73 parameter markers 18 parameter markers with offset 68 BITDATA, keyword 146 BLOB 95 conversion to C 693 browser.c 50

## **C**

Call Level Interface (CLI) advantages of using 4, 5 comparing embedded SQL and DB2 CLI 3 overview 2 CALL Statement 105 Cancel statement, function 232, 234 case sensitivity 34 catalog functions 49 catalog views PROCEDURE PARAMETERS 704 PROCEDURES 703 catalogs, querying 49 CEILING Scalar function 662 **CHAR** conversion to C 690 display size 688 length 687 precision 685 scale 686 CHAR Scalar function 660 character strings 33, 34 CLI 2 See also Call Level Interface (CLI) CLI Stored Procedures 104 CLI/ODBC keywords 138 CLOB 95 conversion to C 690 Column binding offsets 73 Column Information, function 255 Column Privileges, function 249, 254 column-wise array insert 64

column-wise binding 70, 72 commit 22 common server 659 Compile and link options 143 Compound SQL 89 CONCAT Scalar function 660 concise descriptor functions 85 configuring ODBC driver 130, 132 Connect 288 See also SQLDriverConnect Connect, function 262 connection attributes (options) 37 connection handle 3 allocating 11 freeing 11 Connection Pooling 574 connection string 38 CONNECTTYPE, keyword 147 CONVERT Scalar function 668 coordinated distributed transactions 43 copying descriptors 85 core level functions 1 COS Scalar function 662 COT Scalar function 662 CURDATE Scalar function 664 CURRENTFUNCTIONPATH, keyword 147 CURRENTPACKAGESET, keyword 148 CURRENTSQLID, keyword 149 cursor 21 use in CLI 3 CURSORHOLD, keyword 149 Cursors holding across rollbacks 642 scrollable 51 CURTIME Scalar function 664 custin.c 68

## **D**

data conversion 689, 696, 701 C data types 27 data types 27 default data types 27 description 30 display size of SQL data types 688 length of SQL data types 687 Precision of SQL data types 685 scale of SQL data types 686 SQL data types 27

data source information, querying 34 data types C 27, 30 generic 30 ODBC 30 SQL 27 data-at-execute 61 DATABASE Scalar function 667 DATE conversion to C 694 display size 688 length 687 precision 685 scale 686 DAYNAME Scalar function 664 DAYOFMONTH Scalar function 664 DAYOFWEEK Scalar function 664 DAYOFYEAR Scalar function 664 DB2 CLI function list 177 DB2CLI\_VER 654 db2cli.ini 38, 138 DB2DEGREE, keyword 150 DB2ESTIMATE, keyword 150 DB2EXPLAIN, keyword 151 DB2OPTIMIZATION, keyword 152 DBALIAS, keyword 152 DBCLOB 95 conversion to C 691 DBNAME, keyword 153 DECIMAL conversion to C 692 display size 688 length 687 precision 685 scale 686 DEFAULTPROCLIBRARY, keyword 153 deferred arguments 18 deferred prepare, migration 649 DEFERREDPREPARE, keyword 154 DEGREES Scalar function 662 deprecated function list of functions 646 SQLAllocConnect 183, 350 SQLAllocEnv 184 SQLAllocStmt 190 SQLAllocTransact 632 SQLBindParam 580 SQLColAttributes 248 SQLError 298

deprecated function (continued) SQLExtendedFetch 313 SQLFreeConnect 348 SQLFreeStmt 356 SQLGetConnectOption 362 SQLGetStmtOption 456 SQLParamOptions 483 SQLSetConnectOption 539 SQLSetParam 580 SQLSetStmtOption 607 Describe Column Attributes, function 276 descriptor handle 3, 78 **Descriptors** 4 different types 78 concise functions 85 consistency checks 81 copying 85 descriptor records 80 general 78 header fields 79 diagnostics 24 DIFFERENCE Scalar function 660 DISABLEMULTITHREAD, keyword 155 Disconnect, function 286, 287 display size of SQL data types 688 distributed transactions 43 Distributed Unit of Work 43 DOUBLE conversion to C 692 display size 688 length 687 precision 685 scale 686 driver manager 655 driver, CLI 655 driver, ODBC 655 DriverConnect, function 288, 293

## **E**

EARLYCLOSE, keyword 155 Embedded SQL 715 Mixing with DB2 CLI 116 END COMPOUND, CLI extension 90 environment attributes (options) 37 environment handle 3 allocating 11 freeing 11 environment information, querying 34 Escape Clauses, Vendor 123 establishing coordinated transactions 46 examples array INSERT 68 browser.c 50 catalog functions 50 Compound SQL 93 stored procedure 110 User Defined Type 102 execute direct 17 execute statement 17 Execute statement Directly, function 303 Execute statement, function 310 EXP Scalar function 662

## **F**

FAR pointers 175 Fetch, function 320 Fetching Data in Pieces 62 Flags, for compiling and linking 143 FLOAT conversion to C 692 display size 688 length 687 precision 685 scale 686 FLOOR Scalar function 663 Foreign Key Column Names, function 347 Foreign Keys Columns, function 341 FREE LOCATOR statement 96 function list, ODBC 658 functions by category 177

## **G**

GATEWAYVERSION, keyword 156 Get Column Names for a Table, function 261 Get Cursor Name, function 363 Get Data Sources, function 271, 275 Get Data, function 366 Get Functions, function 396, 401 Get Index and Statistics Information for a Table, function 614, 620 Get Info, function 402, 439 Get List of Procedure Names 505 Get List of Procedure Names, function 509 Get Number of Result Columns 478

Get Parameters for a Procedure, function 504 Get Row Count, function 516 Get Special (Row Identifier) Columns, function 613 Get Special Column Names, function 608 Get SQLCA Data Structure, function 449, 452 Get Table Information, function 625, 631 Get Type Information, function 461 global dynamic statement cache 18 GRANTEELIST, keyword 156 GRANTORLIST, keyword 157 GRAPHIC conversion to C 691 GRAPHIC, keyword 157

# **H**

handle connection handle 3, 11 descriptor handle 3, 78 environment handle 3, 11 statement handle 3 HOUR Scalar function 664

# **I**

IFNULL Scalar function 667 IGNOREWARNINGS, keyword 158 implementation parameter descriptor 78 implementation row descriptor 78 initialization 9, 10 initialization file 38 initialization file, ODBC 140 INSERT Scalar function 660 installing DB2 CLI for application development 141 INTEGER conversion to C 692 display size 688 length 687 precision 685 scale 686 introduction, to CLI 1 INVALID\_HANDLE 25 IPD descriptor 78 IRD descriptor 78 isolation levels, ODBC 658

#### **J**

JULIAN\_DAY Scalar function 665

### **K**

KEEPCONNECT, keyword 158 KEEPSTATEMENT, keyword 159

# **L**

Large Objects Binary (BLOB) 95 Character (CLOB) 95 Double Byte Character (DBCLOB) 95 LONGDATACOMPAT 100 using in ODBC applications 100 LCASE Scalar function 660 LEFT Scalar function 660 length of SQL data types 687 LENGTH Scalar function 660 Link options 143 LOB locator 95 LOBMAXCOLUMNSIZE, keyword 159 LOBS 95 See also Large Objects LOCATE Scalar function 661 locator, LOB 95 LOG Scalar function 663 LOG10 Scalar function 663 long data retrieving in pieces 61 sending in pieces 61 LONGDATACOMPAT 100 LONGDATACOMPAT, keyword 160 LONGVARBINARY conversion to C 693 LONGVARCHAR conversion to C 690 display size 688 length 687 precision 685 scale 686 LONGVARGRAPHIC conversion to C 691 Lower case conversion Scalar function 660 LTRIM Scalar function 661

# **M**

MAXCONN, keyword 160 metadata characters 50 Microsoft ODBC 655 Microsoft ODBC Driver Manager 129 midnight, seconds since Scalar function 665 MINUTE Scalar function 665 Mixing Embedded SQL and DB2 CLI 116 MOD Scalar function 663 MODE, keyword 161 MONTH Scalar function 665 MONTHNAME Scalar function 665 More Result Sets, function 467, 472 multi-threaded application 40 MULTICONNECT, keyword 161 multiple connections 642 multiple SQL statements 89

# **N**

native error code 26 Native SQL Text, function 473, 475 NOT ATOMIC Compound SQL 90 NOW Scalar function 665 null connect 110 null-terminated strings 33 null-termination of strings 33 Number of Parameters, function 476, 477 Number of Result Columns, function 478 NUMERIC conversion to C 692 display size 688 length 687 precision 685

# **O**

scale 686

ODBC 17 and DB2 CLI 1, 655 core level functions 1 function list 658 isolation levels 658 odbc.ini file 140 odbcinst.ini file 140 registering the driver manager 129 running programs 127 ODBC vendor escape clauses 124

odbcad32.exe 129 offset binding columns 73 binding parameter markers 68 OPTIMIZEFORNROWS, keyword 162 options connection 37 environment 37 querying and setting 37 statement 37

## **P**

Parallelism, Setting degree of 150 parameter binding offsets 68 Parameter Data, function 480, 482 parameter markers 3 array input 63 parameter markers, binding 18 PATCH1, keyword 162 PATCH2, keyword 162 pattern-values 50 PI Scalar function 663 pointers, FAR 175 POPUPMESSAGE, keyword 163 portability 4 POWER Scalar function 663 precision of SQL data types 685 prepare statement 17 Prepare statement, function 486, 492 prerequisites for DB2 CLI for application development 141 Primary Key Columns, function 493, 495 Procedure Parameter Information, function 496 Put Data for a Parameter, function 510, 515 PWD, keyword 163

# **Q**

QUARTER Scalar function 665 Query Statements 20 querying data source information 34 querying environment information 34 querying system catalog information 49

### **R**

RADINS Scalar function 663 RAND Scalar function 663

REAL conversion to C 692 display size 688 length 687 precision 685 scale 686 reentrant (multi-threaded) 40 registering ODBC driver manager 129 registering stored procedures 107 REPEAT Scalar function 661 REPLACE Scalar function 661 Retrieve Length of String Value, function 440 Retrieve Portion of A String Value, function 457 retrieving multiple rows 70 return codes 25 Return Starting Position of String, function 443 RIGHT Scalar function 661 rollback 22 ROUND Scalar function 663 row-wise array insert 65 Row-Wise Binding 71, 72 rowset scrollable cursors 51 RTRIM Scalar function 661 runtime support 127

# **S**

sample application 713 scale of SQL data types 686 SCHEMALIST, keyword 164 Scrollable Cursors 51 search arguments 50 SECOND Scalar function 665 SECONDS\_SINCE\_MIDNIGHT Scalar function 665 SELECT 20 Set Cursor Name, function 540 SIGN Scalar function 663 SIN Scalar function 663 SMALLINT conversion to C 692 display size 688 length 687 precision 685 scale 686 SOUNDEX Scalar function 661 SPACE Scalar function 661 SQL dynamically prepared 3

SQL (continued) parameter markers 18 preparing and executing statements 17 Query Statements 20 SELECT 20 statements DELETE 21 UPDATE 21 VALUES 20 SQL Access Group 1 SQL\_ATTR\_ACCESS\_MODE 523 SQL\_ATTR\_APP\_PARAM\_DESC 591 SQL\_ATTR\_ASYNC\_ENABLE 523, 592 SQL\_ATTR\_AUTO\_IPD 524 SQL\_ATTR\_AUTOCOMMIT 525 SQL\_ATTR\_BIND\_TYPE 593 SQL\_ATTR\_CONCURRENCY 593 SQL\_ATTR\_CONN\_CONTEXT 525 SQL\_ATTR\_CONNECTION\_POOLING 574 SQL\_ATTR\_CONNECTION\_TIMEOUT 525 SQL\_ATTR\_CONNECTTYPE 43, 526, 575 SQL\_ATTR\_CP\_MATCH 575 SQL\_ATTR\_CURRENT\_CATALOG 527 SQL\_ATTR\_CURRENT\_SCHEMA 527 SQL\_ATTR\_CURSOR\_HOLD 594 SQL\_ATTR\_CURSOR\_TYPE 595 SQL\_ATTR\_DB2ESTIMATE 527 SQL\_ATTR\_DB2EXPLAIN 528 SQL\_ATTR\_DEFERRED\_PREPARE 595 SQL ATTR EARLYCLOSE 596 SQL\_ATTR\_ENABLE\_AUTO\_IPD 596 SQL\_ATTR\_FETCH\_BOOKMARK 596 SQL\_ATTR\_IMP\_PARAM\_DESC 597 SQL\_ATTR\_KEYSET\_SIZE 597 SQL\_ATTR\_LOGIN\_TIMEOUT 528 SQL\_ATTR\_LONGDATA\_COMPAT 100, 528 SQL\_ATTR\_MAX\_LENGTH 597 SQL\_ATTR\_MAX\_ROWS 597 SQL\_ATTR\_MAXCONN 529, 576 SQL\_ATTR\_METADATA\_ID 529, 597 SQL ATTR\_NODESCRIBE 598 SQL\_ATTR\_NOSCAN 598 SQL\_ATTR\_ODBC\_CURSORS 530 SQL\_ATTR\_ODBC\_VERSION 576 SQL\_ATTR\_OUTPUT\_NTS 577 SQL\_ATTR\_PACKET\_SIZE 530 SQL\_ATTR\_PARAM\_BIND\_OFFSET\_PTR 598 SQL\_ATTR\_PARAM\_BIND\_TYPE 599 SQL\_ATTR\_PARAM\_OPERATION\_PTR\_599

SQL ATTR PARAM STATUS PTR 599 SQL\_ATTR\_PARAMOPT\_ATOMIC 600 SQL\_ATTR\_PARAMS\_PROCESSED\_PTR 600 SQL\_ATTR\_PARAMSET\_SIZE 600 SQL\_ATTR\_QUERY\_TIMEOUT 601 SQL\_ATTR\_QUIET\_MODE 530 SQL\_ATTR\_RETRIEVE\_DATA 601 SQL\_ATTR\_ROW\_ARRAY\_SIZE 72, 601 SQL\_ATTR\_ROW\_BIND\_OFFSET\_PTR 601 SQL\_ATTR\_ROW\_BIND\_TYPE 602 SQL\_ATTR\_ROW\_DESC 592, 597 SQL\_ATTR\_ROW\_NUMBER 602 SQL\_ATTR\_ROW\_OPERATION\_PTR 602 SQL\_ATTR\_ROW\_STATUS\_PTR 603 SQL\_ATTR\_ROWS\_FETCHED\_PTR 603 SQL\_ATTR\_ROWSET\_SIZE 603 SQL\_ATTR\_SIMULATE\_CURSOR 603 SQL\_ATTR\_STMTTXN\_ISOLATION 603 SQL\_ATTR\_SYNC\_POINT 530, 577 SQL\_ATTR\_TRACE 531 SQL\_ATTR\_TRACEFILE 531 SQL\_ATTR\_TRANSLATE\_LIB 532 SQL\_ATTR\_TRANSLATE\_OPTION 532 SQL\_ATTR\_TXN\_ISOLATION 532, 603 SQL\_ATTR\_USE\_BOOKMARKS 604 SQL\_ATTR\_WCHARTYPE 533 SQL\_C\_BINARY conversion from SQL 699 SQL\_C\_BIT conversion from SQL 698 SQL C CHAR conversion from SQL 697 SQL C DATE conversion from SQL 700 SQL\_C\_DBCHAR conversion from SQL 699 SQL\_C\_DOUBLE conversion from SQL 698 SQL\_C\_FLOAT conversion from SQL 698 SQL C LONG conversion from SQL 698 SQL\_C\_SHORT conversion from SQL 698 SQL\_C\_TIME conversion from SQL 700 SQL\_C\_TIMESTAMP conversion from SQL 700 SQL\_C\_TINYINT conversion from SQL 698

SQL\_CONCURRENT\_TRANS 43 SQL\_COORDINATED\_TRANS 43 SQL\_DATA\_AT\_EXEC 61 SQL\_DESC\_AUTO\_UNIQUE\_VALUE 240 SQL\_DESC\_BASE\_COLUMN\_NAME 240 SQL\_DESC\_BASE\_TABLE\_NAME 240 SQL\_DESC\_CASE\_SENSITIVE 240 SQL\_DESC\_CATALOG\_NAME 240 SQL\_DESC\_CONCISE\_TYPE 240 SQL\_DESC\_COUNT 240 SQL\_DESC\_DISPLAY\_SIZE 240 SQL\_DESC\_DISTINCT\_TYPE 241 SQL\_DESC\_FIXED\_PREC\_SCALE 241 SQL\_DESC\_LABEL 241 SQL\_DESC\_LENGTH 241 SQL\_DESC\_LITERAL\_PREFIX 241 SQL\_DESC\_LITERAL\_SUFFIX 241 SQL\_DESC\_LOCAL\_TYPE\_NAME 241 SQL\_DESC\_NAME 242 SQL\_DESC\_NULLABLE 242 SQL\_DESC\_NUM\_PREX\_RADIX 242 SQL\_DESC\_OCTECT\_LENGTH 242 SQL\_DESC\_PRECISION 243 SQL\_DESC\_SCALE 243 SQL DESC\_SCHEMA\_NAME 243 SQL\_DESC\_SEARCHABLE 243 SQL\_DESC\_TABEL\_NAME 243 SQL\_DESC\_TYPE 244 SQL\_DESC\_TYPE\_NAME 244 SQL\_DESC\_UNNAMED 244 SQL\_DESC\_UNSIGNED 244 SQL\_DESC\_UPDATABLE 244 SQL\_ERROR 25 SQL\_NEED\_DATA 25 SQL\_NO\_DATA\_FOUND 25 SQL\_NTS 33 SQL\_ONEPHASE 44 SQL\_STILL\_EXECUTING 25 SQL\_SUCCESS 25 SQL\_SUCCESS\_WITH\_INFO 25 SQL TWOPHASE 44 SQLAllocConnect, deprecated function 183, 350 SQLAllocEnv, deprecated function 184 SQLAllocStmt, deprecated function 190 SQLAllocStmt, function overview 15 SQLAllocTransact, deprecated function 632 SQLBindCol, function description 191, 199 overview 15, 20

SQLBindFileToCol, function description 200 SQLBindFileToParam, function description 206, 209 SQLBindParam, deprecated function 580 SQLBindParameter, function description 210, 225 overview 20 SQLCancel, function description 232, 234 use in data-at-execute 61 SQLColAttributes, deprecated function 248 SQLColAttributes, function overview 15, 20 SQLColumnPrivileges, function description 249, 254 SQLColumns, function description 255, 261 SQLConnect, function description 262, 267 SQLDataSources, function description 271, 275 overview 15 SQLDescribeCol, function description 276, 282 overview 15, 20 SQLDisconnect, function description 286, 287 SQLDriverConnect, function description 288, 293 SQLDriverConnect() 38 SQLERRD() 649 SQLError, deprecated function 298 SQLExecDirect, function description 303, 309 overview 15, 17 SQLExecute, function description 310, 312 overview 15, 17 SQLExtendedFetch, deprecated function 313 SQLFetch, function description 320, 330 overview 15, 20 SQLForeignKeys, function description 341, 347 SQLFreeConnect, deprecated function 348 SQLFreeStmt, deprecated function 356 SQLFreeStmt, function overview 15

SQLGetConnectOption, deprecated function 362 SQLGetCursorName, function description 363, 365 SQLGetData, function description 366, 372 overview 15, 20 SQLGetEnvAttr, function 394, 395 SQLGetFunctions, function description 396, 401 SQLGetInfo, function description 402, 439 SQLGetLength, function description 440 SQLGetPosition, function description 443 SQLGetSQLCA, function description 449, 452 SQLGetStmtOption, deprecated function 456 SQLGetSubString, function description 457 SQLGetTypeInfo, function description 461, 466 SQLMoreResults, function description 467, 472 use of 67 SQLNativeSal, function description 473, 475 SQLNumParams, function description 476, 477 SQLNumResultCols, function description 478, 479 overview 15, 20 SQLParamData, function description 480, 482 use in data-at-execute 61 SQLParamOptions, deprecated function 483 SQLPrepare, function description 486, 492 overview 15, 17, 20 SQLPrimaryKeys, function description 493, 495 SQLProcedureColumns, function description 496, 504 SQLProcedures, function description 505, 509 SQLPutData, function description 510, 515 use in data-at-execute 61 SQLRowCount, function description 516, 517

SQLRowCount, function (continued) overview 15 SQLSetConnection, function 537, 538 SQLSetConnectOption, deprecated function 539 SQLSetCursorName, function description 540, 543 SQLSetEnvAttr, function 573, 579 SQLSetParam, deprecated function 580 SQLSetParam, function overview 15, 17, 18, 20 SQLSetStmtOption, deprecated function 607 SQLSpecialColumns, function description 608, 613 **SQLSTATE** 07002 248 function cross reference 669 in CLI 3 SQLSTATE, format of 25 SQLSTATEFILTER, keyword 164 SQLSTATEs 25 SQLStatistics, function description 614, 620 SQLTablePrivileges, function description 621, 624 SQLTables, function description 625, 631 SQLTransact, function overview 15, 20, 22 SQRT Scalar function 663 statement attributes (options) 37 statement cache 18 statement handle 3 allocating 17 freeing 24 maximum number of 17 Stored Procedures argumemts 107 catalog table 107 catalog table for stored procedures 703 example 110 ODBC escape clause 125 registering 107 returning result sets 108 SYSCAT.PROCEDURES 703 SYSCAT.PROCEDURES table 108 SYSCAT.PROCPARMS 703 using the SQLDA 107 using with DB2 CLI 104 string arguments 33, 34

sub-statements 89 SUBSTRING Scalar function 661 SYNCPOINT, keyword 165 SYSCAT.PROCEDURES 703 SYSCAT.PROCEDURES table 108 SYSCAT.PROCPARMS 703 SYSSCHEMA, keyword 165 system catalog DB2CLI.PROCEDURES 705 pseudo table for stored procedures 705 system catalogs, querying 49

#### **T**

Table Privileges, function 621, 624 TABLETYPE, keyword 166 TAN Scalar function 663 TEMPDIR, keyword 167 termination 9, 10 threads (multi-threaded) 40 TIME conversion to C 694 display size 688 length 687 precision 685 scale 686 TIMESTAMP conversion to C 695 display size 688 length 687 precision 685 scale 686 TIMESTAMPADD Scalar function 666 TIMESTAMPDIFF Scalar function 666 TRACE, keyword 168 TRACEFILENAME, keyword 168 TRACEFLUSH, keyword 169 TRACEPATHNAME, keyword 169 transact isolation levels, ODBC 658 transaction management 22 transaction processing 9 TRANSLATEDLL, keyword 170 TRANSLATEOPTION, keyword 170 Triggers 37 TRUNCATE Scalar function 664 truncation 34 TXNISOLATION, keyword 171

# **U**

UCASE Scalar function 661 UDFs 37 UDTs 101 UID, keyword 171 UNDERSCORE, keyword 172 User Defined Functions 37 User Defined Types 101 USER Scalar function 667

## **V**

VALUES 20 VARBINARY conversion to C 693 VARCHAR conversion to C 690 display size 688 length 687 precision 685 scale 686 VARGRAPHIC conversion to C 691 Vendor Escape Clauses 123

# **W**

WARNINGLIST, keyword 172 WEEK Scalar function 666 writing DB2 CLI applications 9

# **X**

X/Open CAE 26 X/Open Company 1 X/Open SQL CLI 1

### **Y**

YEAR Scalar function 666

### **Contacting IBM**

This section lists ways you can get more information from IBM.

If you have a technical problem, please take the time to review and carry out the actions suggested by the Troubleshooting Guide before contacting DB2 Customer Support. Depending on the nature of your problem or concern, this guide will suggest information you can gather to help us to serve you better.

For information or to order any of the DB2 Universal Database products contact an IBM representative at a local branch office or contact any authorized IBM software remarketer.

#### **Telephone**

If you live in the U.S.A., call one of the following numbers:

- 1-800-237-5511 to learn about available service options.
- ¹ 1-800-IBM-CALL (1-800-426-2255) or 1-800-3IBM-OS2 (1-800-342-6672) to order products or get general information.
- 1-800-879-2755 to order publications.

For information on how to contact IBM outside of the United States, see Appendix A of the IBM Software Support Handbook. You can access this document by selecting the "Roadmap to IBM Support" item at: http://www.ibm.com/support/.

Note that in some countries, IBM-authorized dealers should contact their dealer support structure instead of the IBM Support Center.

#### **World Wide Web**

http://www.software.ibm.com/data/ http://www.software.ibm.com/data/db2/library/

The DB2 World Wide Web pages provide current DB2 information about news, product descriptions, education schedules, and more. The DB2 Product and Service Technical Library provides access to frequently asked questions, fixes, books, and up-to-date DB2 technical information. (Note that this information may be in English only.)

#### **Anonymous FTP Sites**

ftp.software.ibm.com

Log on as anonymous. In the directory /ps/products/db2, you can find demos, fixes, information, and tools concerning DB2 and many related products.

#### **Internet Newsgroups**

comp.databases.ibm-db2, bit.listserv.db2-l

These newsgroups are available for users to discuss their experiences with DB2 products.

#### **CompuServe**

**GO IBMDB2** to access the IBM DB2 Family forums

All DB2 products are supported through these forums.

To find out about the IBM Professional Certification Program for DB2 Universal Database, go to http://www.software.ibm.com/data/db2/db2tech/db2cert.html

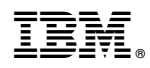

Part Number: 10J8159

Printed in the United States of America on recycled paper containing 10% recovered post-consumer fiber.

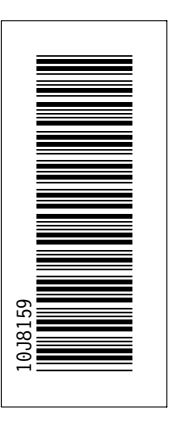

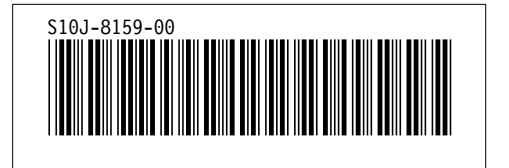